# **AlloViz**

*Release 0.1*

**Francho Nerín-Fonz**

**Jun 11, 2023**

# **CONTENTS**

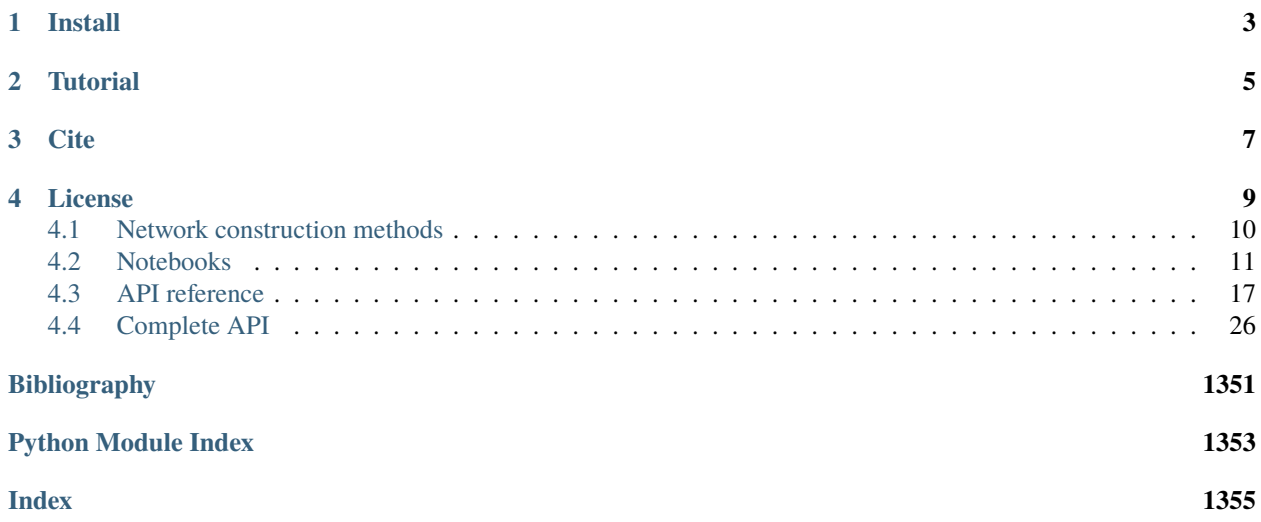

A Python package to interactively compute, analyze and visualize protein allosteric communication (residue interaction) networks and delta-networks.

AlloViz binds together some newly written modules with 8 Python packages that provide different ways of calculating residue interactions: [GetContacts,](https://github.com/getcontacts/getcontacts) [correlationplus,](https://github.com/tekpinar/correlationplus) [dynetan,](https://github.com/melomcr/dynetan) [PyInteraph2,](https://github.com/ELELAB/pyinteraph2) [pytraj,](https://github.com/Amber-MD/pytraj) [MD-TASK,](https://github.com/RUBi-ZA/MD-TASK) [MDEntropy](https://github.com/msmbuilder/mdentropy) and [CARDS.](https://github.com/sukritsingh/cardsReader)

For the same topology and molecular dynamics (MD) trajectory, the network can be constructed based on residue contacts, correlation of atom movement or dihedrals, or interaction energies, depending on the package selected. Moreover, for example for movement correlation, the movement tracked can be that of the whole residue, its center of mass, its alpha-C or its beta-C; and it can be calculated as the Pearson's correlation coefficient, Mutual Information (MI) or Linear MI (LMI). See all the *[options](#page-13-0)*.

The resulting network can be analyzed with edge centrality metrics algorithms provided by the Python package [Net](https://github.com/networkx/networkx)[workX,](https://github.com/networkx/networkx) and they can be visualized in an interactive Python Notebook (i.e., [Jupyter\)](https://jupyter.org/) using [nglview.](https://github.com/nglviewer/nglview)

# **INSTALL**

<span id="page-6-0"></span>The repository must be cloned along with all the submodules using the --recursive flag. Additional flags are recommended for speed:

git clone --recursive --shallow-submodules -j 9 https://github.com/frannerin/AlloViz

It is recommended to create a **virtual environment with `Miniconda <https://docs.conda.io/en/latest/miniconda.html>`\_\_** or similars using the conda-forge channel (a fast dependency solver is recommended for speed: [libamba solver for](https://conda.github.io/conda-libmamba-solver/getting-started/) [Miniconda](https://conda.github.io/conda-libmamba-solver/getting-started/) or the [Mamba](https://mamba.readthedocs.io/en/latest/) version of Conda):

```
conda create -n AlloViz -c conda-forge --solver libmamba --file AlloViz/conda_
˓→environment.txt
conda activate AlloViz
```
Finally, AlloViz is installed into the environment with pip install ./AlloViz.

Although not recommended, the virtual environment can also be created with pip:

```
python -m venv AlloViz/env
source AlloViz/env/bin/activate
pip install -r AlloViz/pip_requirements.txt
Python <3.10 is recommended (i.e., 3.9.16). ``pytraj`` and the construction of delta-
˓→networks won't be available, as `AmberTools <http://ambermd.org/AmberTools.php>`__ and␣
→`pymol-open-source <https://github.com/schrodinger/pymol-open-source/>`__ are needed
\rightarrow(respectively) for that, and they aren't distributed through PyPi. Other additional<sub>u</sub>
˓→dependencies might also need to be installed by hand.
```
**TWO**

# **TUTORIAL**

<span id="page-8-0"></span>Check the *[tutorial](#page-14-1)*.

# <span id="page-10-0"></span>**THREE**

**CITE**

# **FOUR**

# **LICENSE**

 $H_0$ listic MIL Chi $[1]$ 

# <span id="page-13-0"></span>**4.1 Network construction methods**

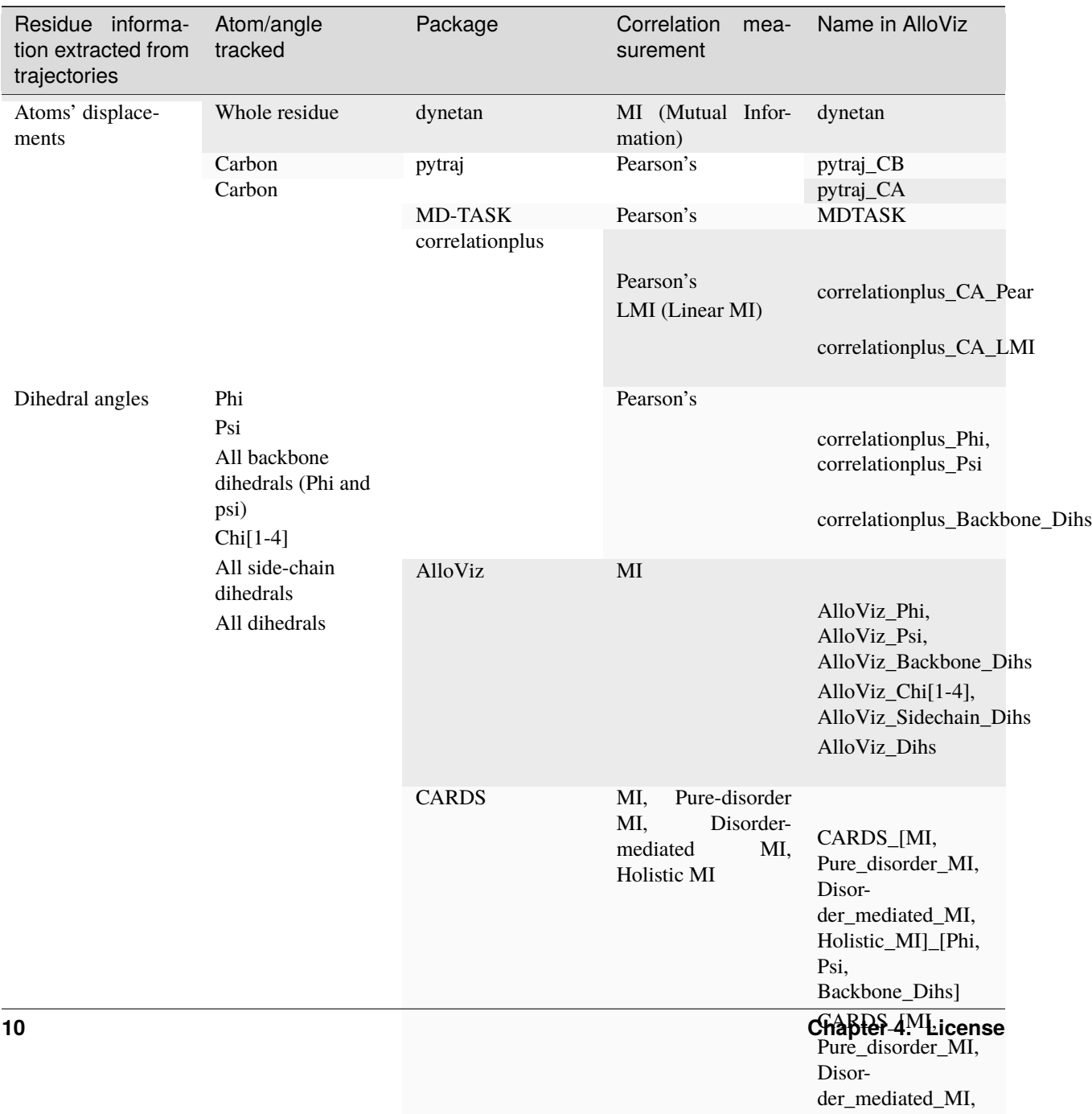

# <span id="page-14-0"></span>**4.2 Notebooks**

# <span id="page-14-1"></span>**4.2.1 Quickstart**

```
[1]: import AlloViz
```
# **System setup**

The *[Protein](#page-20-1)* class constructor processes the input data to prepare it for the downstream calculations, analyses and visualization.

A structure and strided Molecular Dynamics simulation of SARS-CoV2's NSP3 protein (from [SCov2-MD database\)](https://submission.gpcrmd.org/covid19/259/) are included in the test folder in AlloViz. Multiple trajectories can be passed in a list, e.g.: ["../test/data/ traj\_1.xtc", "../test/data/traj\_2.xtc", "../test/data/traj\_3.xtc"]

```
[2]: system = AlloViz.Protein(pdb="../test/data/protein.pdb",
                              trajs="../test/data/traj_1.xtc")
```
/home/frann/miniconda3/envs/alloviz/lib/python3.9/site-packages/MDAnalysis/topology/ ˓<sup>→</sup>PDBParser.py:328: UserWarning: Element information is missing, elements attribute will␣ ˓<sup>→</sup>not be populated. If needed these can be guessed using MDAnalysis.topology.guessers. warnings.warn("Element information is missing, elements attribute "

# **Network calculation**

AlloViz brings together 8 different Python packages, previously peer-reviewed and published, which allow the construction of allosteric communication networks using different descriptors (plus a network construction method we implemented ourselves). All the available options can be found in *[this table](#page-13-0)* (the last column has the names to be used in the *[calculate](#page-23-0)* method below).

We are going to use pytraj\_CA as network construction method, which measures the correlation of the residues' positions along the trajectory using the Mutual Information generalized correlation coefficient. Multiple networks can be calculated at the same time supplying a list of names, e.g. ["dynetan", "GetContacts"]

```
[3]: system.calculate(pkgs="dynetan")
```
<AlloViz.AlloViz.utils.dummypool object at 0x7f23c3f73f10>

dynetan

0%| | 0/25 [00:00<?, ?it/s]

adding raw data of dynetan for ../test/data/protein.pdb: ['./data/dynetan/raw/1.pq']

```
[3]: <AlloViz.Wrappers.dynetan_w.dynetan at 0x7f23c3f73dc0>
```
The calculated raw data is both saved as a file for reconstitution later and added as an attribute of the Protein object:

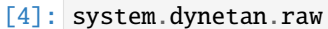

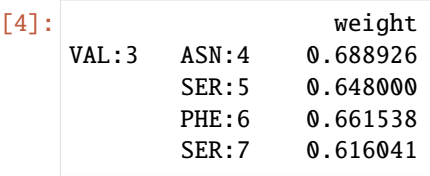

(continues on next page)

(continued from previous page)

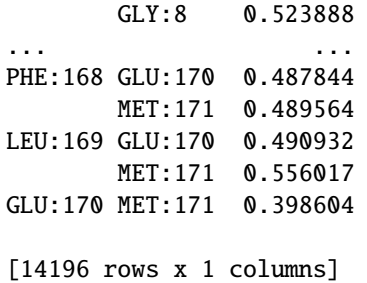

# **Network filtering**

AlloViz allows to filter the calculated networks according to different criteria (the different options are each of the functions defined in the *[Filtering](#page-1206-0)* module).

We are going to filter the dynetan network using the *[Spatially\\_distant](#page-1207-0)* filter, which filters out residue pairs of the network with a CA-CA distance below a threshold (default: 10 angstroms) to focus on long-range residue pairs. Multiple filterings can be performed supplying a list of strings to the *[filter](#page-24-0)* method.

- [5]: system.filter(filterings="Spatially\_distant") # the same as doing: system.pyraj\_CA.filter(filterings="Spatially\_distant")
- [5]: <AlloViz.AlloViz.Filtering.Filtering at 0x7f23bcbbab50>

The results are stored as a new attribute of the dynetan results, with the filtered network stored as NetworkX's Graph object for later analysis:

- [6]: system.dynetan.Spatially\_distant.graphs
- [6]: {'weight': <networkx.classes.graph.Graph at 0x7f23bcbbab20>}

#### **Network analysis**

AlloViz can analyze the filtered networks with the betweenness centrality and current-flow betweenness centrality metrics (for edges and/or for nodes) functions of NetworkX. Other NetworkX functions that return per-edge or perresidue values can be passed to the *[analyze](#page-22-0)* method using the instructions in the documentation.

For example, we can analyze the current-flow betweenness centrality ("cfb") of both the edges and the nodes of the filtered network. As before, we can run multiple analysis at the same time by supplying lists.

```
[7]: system.analyze(elements=["edges", "nodes"], metrics="cfb")
    # the same as: system.dynetan.Spatially_distant.analyze(elements=["edges", "nodes"],␣
     \rightarrowmetrics="cfb")
     <AlloViz.AlloViz.utils.dummypool object at 0x7f23bc96cac0>
     <AlloViz.AlloViz.utils.dummypool object at 0x7f23bcf6f130>
     adding analyzed edges <AlloViz.Wrappers.dynetan_w.dynetan object at 0x7f23c3f73dc0>␣
     ˓→Spatially_distant data of for ../test/data/protein.pdb
    adding analyzed nodes <AlloViz.Wrappers.dynetan_w.dynetan object at 0x7f23c3f73dc0>␣
     ˓→Spatially_distant data of for ../test/data/protein.pdb
```
The results are stored as DataFrames as new attributes of the Spatially\_distant filtering results, one for each element (nodes and edges) of the network.

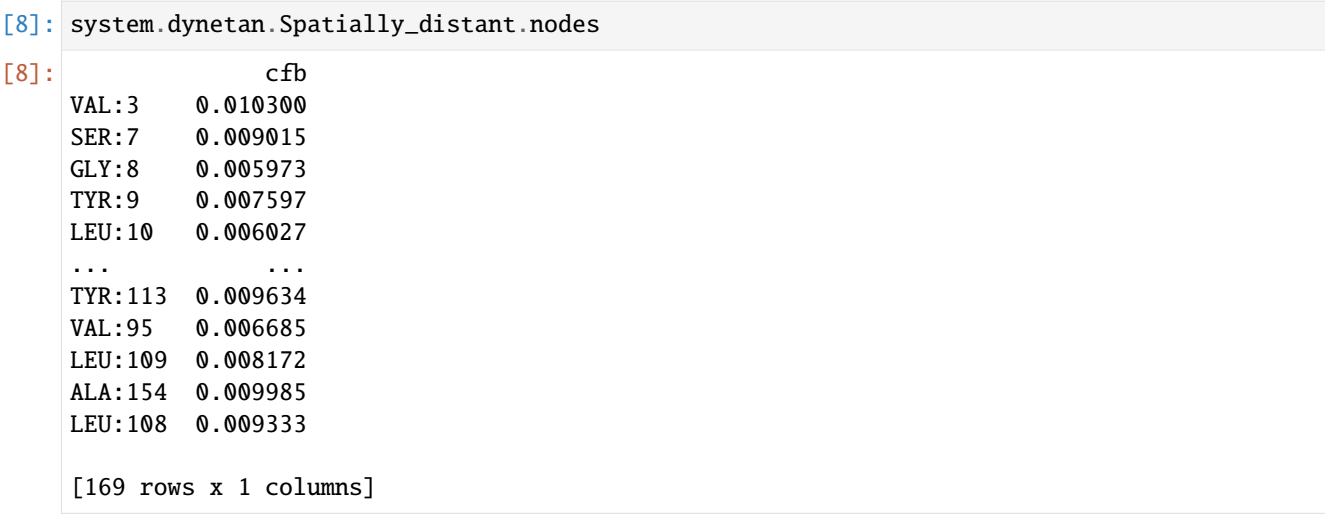

# **Network visualization**

The analysis results of the edges or the nodes (and also both together) can be visualised on the protein structure with an interactive widget. The exact element that we wish to visualise can be specified to the *[view](#page-26-0)* method, or we can exploit the custom edges' and nodes' *[DataFrames' view](#page-812-0)* method.

For example, to view the edges' betweenness centrality analysis results:

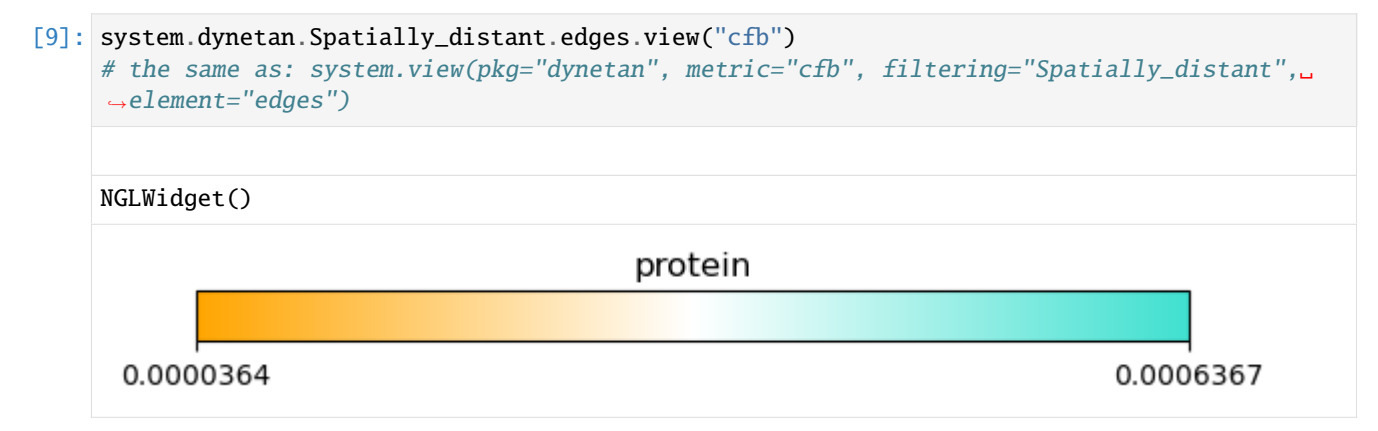

# **4.2.2 Delta network**

A delta-network can be calculated by subtracting the edge weights of two networks that have "comparable" nodes (e.g., two networks of the same protein in different conformations, such as activation states). The delta-network reduces the noise in the data and provides a better way of comparing two systems, in opposition to a direct comparison of the networks' edge weights, and thus is able to capture more subtle differences.

# [1]: import AlloViz

# **Systems setup**

Instead of providing a structure and trajectory files, an entry ID from the [GPCRmd database](http://gpcrmd.org/) can be passed and the relevant files will be automatically downloaded and processed.

We are going to use the structure and simulations of the class A GPCR Beta-2 adrenergic receptor (B2AR) in its active (GPCRmd ID [117\)](https://submission.gpcrmd.org/view/117/) and inactive states [\(160\)](https://submission.gpcrmd.org/view/160/).

```
[2]: activeB2AR = AlloViz.Protein(GPCR=117, name="Active B2AR")
    inactiveB2AR = AlloViz.Protein(GPCR=160, name="Inactive B2AR")
    downloading 117/11156_trj_117.xtc
    downloading 117/11157_trj_117.xtc
    downloading 117/11158_trj_117.xtc
    downloading 117/11159_dyn_117.pdb
    downloading 117/11160_dyn_117.psf
    downloading 117/11161_prm_117.tar.gz
    /home/frann/miniconda3/envs/alloviz/lib/python3.9/site-packages/MDAnalysis/coordinates/
     ˓→PDB.py:753: UserWarning: Unit cell dimensions not found. CRYST1 record set to unitary␣
     ˓→values.
      warnings.warn("Unit cell dimensions not found. "
    /home/frann/miniconda3/envs/alloviz/lib/python3.9/site-packages/MDAnalysis/coordinates/
     ˓→PDB.py:1129: UserWarning: Found no information for attr: 'formalcharges' Using default␣
     ˓→value of '0'
      warnings.warn("Found no information for attr: '{}'"
    /home/frann/miniconda3/envs/alloviz/lib/python3.9/site-packages/MDAnalysis/lib/util.py:
     ˓→664: RuntimeWarning: Constructed NamedStream from a NamedStream
      warnings.warn("Constructed NamedStream from a NamedStream",
    /home/frann/miniconda3/envs/alloviz/lib/python3.9/site-packages/MDAnalysis/coordinates/
     ˓→PDB.py:432: UserWarning: 1 A^3 CRYST1 record, this is usually a placeholder. Unit cell␣
     ˓→dimensions will be set to None.
      warnings.warn("1 A^3 CRYST1 record,"
    downloading 160/11498_trj_160.xtc
    downloading 160/11499_trj_160.xtc
```
downloading 160/11500\_trj\_160.xtc downloading 160/11502\_dyn\_160.psf downloading 160/11503\_dyn\_160.pdb downloading 160/11504\_prm\_160.tar.gz

# **Network calculation**

From all the available *[options](#page-13-0)*, we are going to use pytraj\_CA as network construction method, which measures measures the correlation of the residues' alpha-carbons positions along the trajectory using the Pearson's correlation coefficient. We are going to pass 3 as the number of cores so that the network calculations for the three trajectory replicas run in parallel.

```
[3]: activeB2AR.calculate(pkgs="pytraj_CA", cores=3)
    inactiveB2AR.calculate(pkgs="pytraj_CA", cores=3)
```

```
<multiprocess.pool.Pool state=RUN pool_size=3>
pytraj_CA
```

```
/home/frann/miniconda3/envs/alloviz/lib/python3.9/pickle.py:578: UserWarning: Reader has␣
     \rightarrowno dt information, set to 1.0 ps
      rv = reduce(self.proto)
    adding raw data of pytraj_CA for 117/data/protein.pdb: ['117/data/pytraj_CA/raw/1.pq',
     ˓→'117/data/pytraj_CA/raw/2.pq', '117/data/pytraj_CA/raw/3.pq']
    <multiprocess.pool.Pool state=RUN pool_size=3>
    pytraj_CA
    /home/frann/miniconda3/envs/alloviz/lib/python3.9/site-packages/MDAnalysis/coordinates/
     ˓→PDB.py:432: UserWarning: 1 A^3 CRYST1 record, this is usually a placeholder. Unit cell␣
     ˓→dimensions will be set to None.
      warnings.warn("1 A^3 CRYST1 record,"
    /home/frann/miniconda3/envs/alloviz/lib/python3.9/pickle.py:578: UserWarning: Reader has␣
     ˓→no dt information, set to 1.0 ps
      rv = reduce(self.proto)
    /home/frann/miniconda3/envs/alloviz/lib/python3.9/site-packages/MDAnalysis/coordinates/
     ˓→PDB.py:432: UserWarning: 1 A^3 CRYST1 record, this is usually a placeholder. Unit cell␣
     ˓→dimensions will be set to None.
      warnings.warn("1 A^3 CRYST1 record,"
    /home/frann/miniconda3/envs/alloviz/lib/python3.9/site-packages/MDAnalysis/coordinates/
     ˓→PDB.py:432: UserWarning: 1 A^3 CRYST1 record, this is usually a placeholder. Unit cell␣
     ˓→dimensions will be set to None.
      warnings.warn("1 A^3 CRYST1 record,"
    adding raw data of pytraj_CA for 160/data/protein.pdb: ['160/data/pytraj_CA/raw/1.pq',
     ˓→'160/data/pytraj_CA/raw/2.pq', '160/data/pytraj_CA/raw/3.pq']
[3]: <AlloViz.Wrappers.pytraj_w.pytraj_CA at 0x7eff98671be0>
```
# **Network filtering**

From all the available *[filters](#page-1206-0)*, we are going to choose "No\_Sequence\_Neighbors", which filters out residue pairs that are too close to each other in the protein sequence (less than 5 positions away in the sequence).

```
[4]: activeB2AR.filter(filterings="No_Sequence_Neighbors")
    inactiveB2AR.filter(filterings="No_Sequence_Neighbors")
```
[4]: <AlloViz.AlloViz.Filtering.Filtering at 0x7eff98671a60>

# **Network analysis**

And finally, we are going to analyze the edges using the betweenness centrality metric ("btw").

```
[5]: activeB2AR.analyze(elements="edges", metrics="btw")
    inactiveB2AR.analyze(elements="edges", metrics="btw")
    <AlloViz.AlloViz.utils.dummypool object at 0x7eff98e7ce80>
```
<AlloViz.AlloViz.utils.dummypool object at 0x7eff98e7ccd0> adding analyzed edges <AlloViz.Wrappers.pytraj\_w.pytraj\_CA object at 0x7eff83709b80> No\_ ˓<sup>→</sup>Sequence\_Neighbors data of for 117/data/protein.pdb <AlloViz.AlloViz.utils.dummypool object at 0x7eff98e7ccd0> <AlloViz.AlloViz.utils.dummypool object at 0x7eff98e7cd90>

(continues on next page)

(continued from previous page)

```
adding analyzed edges <AlloViz.Wrappers.pytraj_w.pytraj_CA object at 0x7eff98671be0> No_
˓→Sequence_Neighbors data of for 160/data/protein.pdb
```
# **Delta-network construction**

The *[Delta](#page-27-0)* constructor performs the delta-network calculations automatically when supplied with two Protein objects.

```
[6]: delta = AlloViz.Delta(activeB2AR, inactiveB2AR)
```
To find the corresponding nodes (and thus edges) to be subtracted between the two structures, open-source PyMOL is used to retrieve a sequence alignment from a structural superposition:

```
[7]: print(delta._aln)
```
Alignment with 2 rows and 305 columns QERDEVWVVGMGIVMSLIVLAIVFGNVLVITAIAKFERLQTVTN...LCL prot1 QERDEVWVVGMGIVMSLIVLAIVFGNVLVITAIAKFERLQTVTN...LR- prot2

```
[8]: delta.view(pkg="pytraj_CA", metric="btw", filtering="No_Sequence_Neighbors", element=
     ightharpoonup"edges")
```

```
/home/frann/miniconda3/envs/alloviz/lib/python3.9/site-packages/MDAnalysis/coordinates/
˓→PDB.py:432: UserWarning: 1 A^3 CRYST1 record, this is usually a placeholder. Unit cell␣
˓→dimensions will be set to None.
 warnings.warn("1 A^3 CRYST1 record,"
```
NGLWidget()

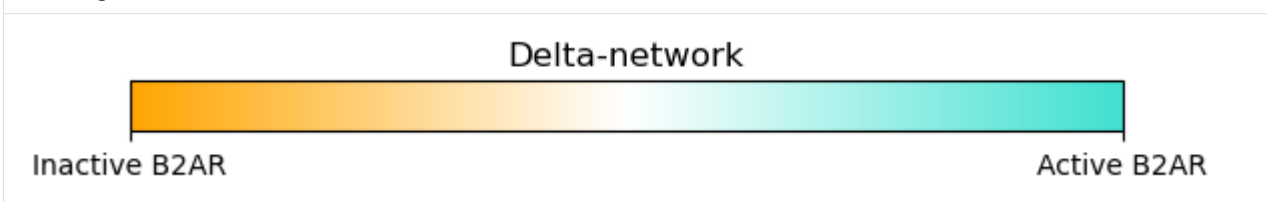

The global structure and communication of the two compared systems is expected to be alike (except for just a few conformational changes due to the perturbation), and thus most residue pair interactions will have similar weights. The calculation of the delta-network reduces this noise and helps to highlight the subtle differences between the two networks.

Each of the network's edge weights of one structure are subtracted from the corresponding edge weights of the first one. This connotes that, the more positive a value is in the resulting delta-network, the more important the edge is in the first structure (i.e., the edge has a significant weight in the first structure's network and, if its magnitude is preserved in the delta-network, it means that it was not as significant in the other structure's network and the subtraction did not quite affect it). Similarly, the more negative a value is in the delta-network, the more important the edge is in the other structure.

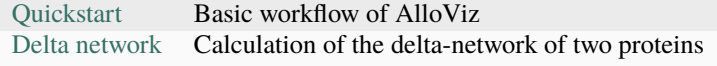

# <span id="page-20-0"></span>**4.3 API reference**

The main class [Protein](#page-20-2) processes the structure and trajectory(ies) files, and allows to calculate, analyze and visualize the resulting networks.

The [Delta](#page-27-1) class allows to calculate the delta-network(s) between two Proteins.

# **Classes**

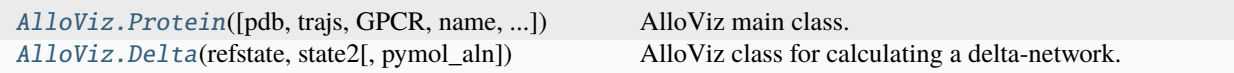

# <span id="page-20-1"></span>**4.3.1 AlloViz.Protein**

<span id="page-20-2"></span>class AlloViz.Protein(*pdb=''*, *trajs=[]*, *GPCR=False*, *name=None*, *path=None*, *protein\_sel=None*, *\*\*kwargs*)

Bases: object

AlloViz main class.

Objects of the class process the input structure and trajectory files and allow to [calculate\(\)](#page-23-1) the different networks, which are stored in classes of the AlloViz. Wrappers module and can be filtered, analyzed and visualized with subsequent methods.

# **Parameters**

# **pdb**

[str] Filename of the PDB structure to read, process and use.

# **trajs**

[str or list] Filename(s) of the MD trajectory (or trajectories) to read and use. File format must be recognized by MDAnalysis (e.g., xtc).

# **GPCR**

[bool or int, default: False] Use *True* if the structure is a GPCR, or pass the ID of a GPCRmd database dynamics entry, without specifying the *pdb* nor the *trajs* parameters, to automatically retrieve the files from the database and process them. They will be downloaded to *path*, which if left undefined will default to the GPCRmd ID.

#### **name**

[str, default: "protein"] Name string to be used, e.g., for the title of the colorbar shown when representing a network with nglviewer.

# **path**

[str, optional] Path to store results in. It can exist already or not, and a new folder inside it called *data* will be created to store computation results and other files. If unspecified, it defaults to "." or the GPCRmd ID in case it is used.

# **protein\_sel**

[str, default: AlloViz.Protein.\_protein\_sel] MDAnalysis atom selection string to select the protein structure from the Universe (e.g., in case simulations in biological conditions are used, to avoid selecting extra chains, water molecules, ions. . . ). It defaults to "(same segid as protein) and (not segid LIG) and (not chainid L)" and it can be extended using, e.g., AlloViz.Protein.\_protein\_sel *+ " and {customselection}"*.

# **Other Parameters**

# **psf**

[str, optional] Optional kwarg of the filename of the .psf file corresponding to the pdb used. It is required alongside the *parameters* file to use the gRINN network construction method.

### **parameters**

[str, optional] Optional kwarg of the filename of the MD simulation force-field parameters file in NAMD format. It is required alongside the *psf* file to use the gRINN network construction method.

# **special\_res**

[dict, optional] Optional kwarg of a dictionary containing a mapping of special residue 3/4 letter code(s) present in the structure to the corresponding standard 1-letter code(s).

# **Raises**

#### **FileNotFoundError**

If any of the files passed in the *pdb* and *traj* (and *psf* and *parameters* if provided) parameters cannot be accessed.

# **See also:**

# [AlloViz.Delta](#page-27-1)

Class for calculation of the delta-network(s) between two Protein objects.

# **Examples**

```
>>> opioidGPCR = AlloViz.Protein(GPCR=169)
>>> print(opioidGPCR.u)
<Universe with 88651 atoms>
```
#### **Attributes**

# **pdb trajs GPCR**

**protein**

[[Universe](https://docs.mdanalysis.org/stable/documentation_pages/core/universe.html#MDAnalysis.core.universe.Universe)] Universe of the processed pdb with only the selected *protein\_sel* atoms.

#### **u**

[[Universe](https://docs.mdanalysis.org/stable/documentation_pages/core/universe.html#MDAnalysis.core.universe.Universe)] Universe of the processed pdb and trajectory files with only the *protein\_sel* atoms.

### **Methods**

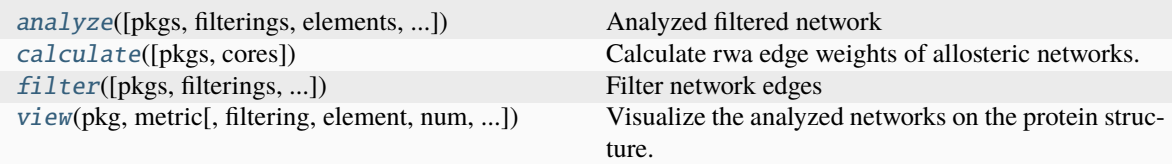

# <span id="page-22-0"></span>**AlloViz.Protein.analyze**

<span id="page-22-1"></span>Protein.analyze(*pkgs='all'*, *filterings='all'*, *elements='edges'*, *metrics='all'*, *normalize=True*, *cores=1*, *nodes\_dict={'btw': 'networkx.algorithms.centrality.betweenness\_centrality', 'cfb': 'networkx.algorithms.centrality.current\_flow\_betweenness\_centrality'}*, *edges\_dict={'btw': 'networkx.algorithms.centrality.edge\_betweenness\_centrality', 'cfb': 'networkx.algorithms.centrality.edge\_current\_flow\_betweenness\_centrality'}*, *\*\*kwargs*)

# Analyzed filtered network

Analyze the selected (un)filtered networks with the passed elements-metrics. It calls [AlloViz.AlloViz.](#page-31-0) [Analysis.analyze\(\)](#page-31-0) and results are stored in instances of classes from the [AlloViz.AlloViz.](#page-43-0) [Elements](#page-43-0) module, which extend the [pandas.DataFrame](https://pandas.pydata.org/docs/reference/api/pandas.DataFrame.html#pandas.DataFrame) class.

#### **Parameters**

# **pkgs**

[str or list, default: "all"] Package(s)/Network construction method(s) for which to analyze their raw edge weights, which must be already calculated and their data saved as instance attribute. In this case, "all" sends the computation for all available methods that are already calculated and saved as instance attributes.

# **filterings**

[str or list, default: "all"] Filtering scheme(s) for which to perform the analyses, which must exist already for the selected packages. "all" sends the computation for all available schemes that are already saved.

### **elements**

[str or list, {"edges", "nodes"}] Network elements for which to perform the analysis.

#### **metrics**

[str or list, default: "all"] Network metrics to compute, which must be keys in the *nodes\_dict* or *edges\_dict* dictionaries. Default is "all" and it sends the computation for all the metrics defined in the corresponding dictionary of the selected elements in *element*.

# **normalize**

[bool, default: True] Passed to the NetworkX functions that calculate the metrics, to output normalized results or not.

# **cores**

[int, default: 1] Number of cores to use for parallelization with a *multiprocess* Pool. De-fault value only uses 1 core with a custom [AlloViz.utils.dummypool](#page-1219-0) that performs computations synchronously.

# **Other Parameters**

# **nodes\_dict, edges\_dict**

[dict] Optional kwarg(s) of the dictionary(ies) that maps network metrics custom names (e.g., betweenness centrality, "btw") with their corresponding NetworkX function (e.g., "networkx.algorithms.centrality.betweenness\_centrality"). Functions strings must be written as if they were absolute imports, and must return a dictionary of edges or nodes, depending on the element dictionary in which they are. The keys of the dictionaries will be used to name the columns of the analyzed data that the functions produce. Defaults are [nodes\\_dict](#page-31-1) and [edges\\_dict](#page-31-2).

# **\*\*kwargs**

Other optional keyword arguments that will be passed to the NetworkX analysis function(s) that is(are) used on the method call in case they need extra parameters. All keyward arguments will be passed to all analysis function calls, so if the function doesn't accept the arguments there will be an error. *weight* and *normalized* parameters are already specified by AlloViz.

#### **See also:**

# [AlloViz.AlloViz.Analysis](#page-30-0)

Module with analysis functions.

### [AlloViz.Protein.calculate](#page-23-1)

Class method to calculate the network(s) raw edge weights with different network construction methods.

# [AlloViz.Protein.filter](#page-24-1)

Class method to filter the network(s) raw edge weights with different criteria.

#### [AlloViz.Protein.view](#page-26-1)

Class method to visualize the network on the protein structure.

# **Examples**

```
>>> opioidGPCR = AlloViz.Protein(GPCR=169)
>>> opioidGPCR.calculate(["getcontacts", "dynetan"], cores=6, taskcpus=2)
>>> opioidGPCR.filter("dynetan", "GetContacts_edges")
>>> opioidGPCR.analyze("dynetan", "GetContacts_edges", "nodes", "btw")
<AlloViz.AlloViz.Elements.Nodes at 0x7f892c3c0fa0>
```
# <span id="page-23-0"></span>**AlloViz.Protein.calculate**

#### <span id="page-23-1"></span>Protein.calculate(*pkgs='all'*, *cores=1*, *\*\*kwargs*)

Calculate rwa edge weights of allosteric networks.

Send the computation of the raw edge weights for the selected network construction methods.

# **Parameters**

#### **pkgs**

[str or list, default: "all"] Package(s)/Network construction method(s) for which to send raw edge weight computation. "all" sends the computation for all available methods within AlloViz (check [AlloViz.AlloViz.utils.pkgsl](#page-1216-0)).

# **cores**

[int, default: 1] Number of cores to use for parallelization with a *multiprocess* Pool. Default value only uses 1 core with a custom  $\text{AlloViz}.\text{utils}.$  dummypool that performs computations synchronously.

# **Other Parameters**

# **taskcpus**

[int, optional] Optional kwarg to specify the amount of cores that parallelizable network construction methods can use (i.e., AlloViz's method, getcontacts, dynetan, PyInteraph, MDEntropy and gRINN).

# **stride**

[int, optional] Optional kwarg to specify the striding to be done on the trajectory(ies) for computationally-expensive network construction methods: i.e., dynetan and AlloViz's own method. Default is no striding.

#### **namd**

[str, optional] Optional kwarg pointing to the namd2 executable location; if the *namd* command is accessible through the CLI it is automatically retrieved with the *distutils* package.

#### **chis**

[int, optional] Optional kwarg to specify the number of side-chain chi dihedral angles (up to 5) to combine when sending the calculation of a child of the Combined\_Dihs Wrappers' base class that includes chi dihedrals in its calculation.

# **MDEntropy\_method**

[str, optional, {"knn", "grassberger", "chaowangjost"}] Optional kwarg to specify the method to calculate the entropy of the variables for Mutual Information estimation when using one of the MDEntropy network construction methods (default: "grassberger").

#### **See also:**

#### [AlloViz.Wrappers.Base.Base](#page-1244-0)

Base class to launch and store calculation results.

[AlloViz.Protein.filter](#page-24-1)

Class method to filter the network raw edge weights with different criteria.

# [AlloViz.Protein.analyze](#page-22-1)

Class method to analyze the calculated raw edge weights with graph theory-based methods.

#### [AlloViz.Protein.view](#page-26-1)

Class method to visualize the network on the protein structure.

# **Notes**

Calculation results are stored as new instance attributes with the same name as the selected packages/network construction methods. If the object is created providing more than one trajectory file, the average and standard error of the weights between the replicas are also calculated.

#### **Examples**

If we have a 6-core computer and want to use 2 cores to compute the values for each of the three trajectories of the protein (e.g., GPCRmd stores three replicas of each structure):

```
>>> opioidGPCR = AlloViz.Protein(GPCR=169)
>>> opioidGPCR.calculate("dynetan", cores=6, taskcpus=2)
>>> print(opioidGPCR.dynetan.raw.shape)
(41041, 5)
```
# <span id="page-24-0"></span>**AlloViz.Protein.filter**

<span id="page-24-1"></span>Protein.filter(*pkgs='all'*, *filterings='all'*, *\**, *GetContacts\_threshold=0*, *Sequence\_Neighbor\_distance=5*, *Interresidue\_distance=10*)

Filter network edges

Filter the networks according to the selected criteria to perform analyses on (all or) a subset of the edges. It calls [AlloViz.](#page-1207-1) Wrappers. Base. Base. filter() and results are stored in instances of the AlloViz. [AlloViz.Filtering.Filtering](#page-1207-1) class. The different filtering options are detailed in the [Filtering](#page-1206-0) module.

### **Parameters**

# **pkgs**

[str or list, default: "all"] Package(s)/Network construction method(s) for which to analyze their raw edge weights, which must be already calculated and their data saved as instance attribute. In this case, "all" sends the computation for all available methodsthat are already calculated and saved as instance attributes.

#### **filterings**

[str or list of strs and/or lists, default: "all"] Filtering scheme(s) with which to filter the list of network edges before analysis. It can be a string, or a list of strings and/or lists. A list of lists (also with or without strings) is used to filter with a combination of criteria. All available (and combinable) filtering options are functions in the  $Filtering$  module:  $All()$ , [GetContacts\\_edges\(\)](#page-1206-2), [No\\_Sequence\\_Neighbors\(\)](#page-1207-2), [GPCR\\_Interhelix\(\)](#page-1206-3). The default "all" performs all the available filtering schemes (no combinations).

# **Other Parameters**

### **GetContacts\_threshold**

[float] Optional kwarg that can be passed to specify the minimum contact frequency (0-1, default 0) threshold, which will be used to filter out contacts with a frequency (average) lower than it before analysis.

### **Sequence\_Neighbor\_distance**

[int] Optional kwarg that can be passed to specify the minimum number of sequence positions/distance between residues of a pair to retain in *No\_Sequence\_Neighbors* filtering, which defaults to 5.

# **Interresidue\_distance**

[int or float] Optional kwarg that can be passed to specify the minimum number of angstroms that the CA atoms of residue pairs should have between each other in the initial PDB/structure (default 10 Å) to be considered spatially distant.

# **See also:**

# [AlloViz.AlloViz.Filtering.Filtering](#page-1207-1)

Filtering class.

# [AlloViz.Protein.calculate](#page-23-1)

Class method to calculate the network(s) raw edge weights with different network construction methods.

# [AlloViz.Protein.analyze](#page-22-1)

Class method to analyze the calculated raw edge weights with graph theory-based methods.

#### [AlloViz.Protein.view](#page-26-1)

Class method to visualize the network on the protein structure.

# **Examples**

```
>>> opioidGPCR = AlloViz.Protein(GPCR=169)
>>> opioidGPCR.calculate(["getcontacts", "dynetan"], cores=6, taskcpus=2)
>>> opioidGPCR.filter("dynetan", ["GetContacts_edges", ["GetContacts_edges",
˓→"GPCR_Interhelix"]])
>>> opioidGPCR.dynetan.GetContacts_edges_GPCR_Interhelix
<AlloViz.AlloViz.Filtering.Filtering at 0x7f892c3c0fa0>
```
# <span id="page-26-0"></span>**AlloViz.Protein.view**

<span id="page-26-1"></span>Protein.view(*pkg*, *metric*, *filtering='Whole'*, *element='edges'*, *num: int = 20*, *colors: list = ['orange', 'turquoise']*, *nv=None*)

Visualize the analyzed networks on the protein structure.

Visualize the network corresponding to the selected package/network construction method, filtering scheme, network element and network metric or metrics, all of which must be previously calculated and analyzed. The number of (each of the) elements to show and the color scale can be specified. It calls [AlloViz.Elements.Element.view\(\)](#page-812-1).

# **Parameters**

# **pkg**

[str] Package/Network construction method for which to show the network.

#### **metric**

[str] Network metric for which to show the network.

#### **filtering**

[str, {"Whole", "Incontact", "Intercontact"}] Filtering scheme for which to show the network.

#### **element**

[str or list, {"edges", "nodes"}] Network element or elements to show on the protein structure representing the chosen package, filtering scheme and metric.

### **num**

[int, default: 20] Number of (each of the) network elements to show on the structure.

# **colors**

[list, default: ["orange", "turquoise"]] List of two colors to assign to the minimum and maximum values of the network to be represented, respectively. Middle value is assigned "white" and it will be the mean of the network values or 0 if the network has both negative and positive values.

#### **nv**

[[nglview.NGLWidget](http://nglviewer.org/nglview/latest/api.html#nglview.NGLWidget), optional] A structure representation into which the shapes representing the chosen network elements will be added.

### **Returns**

[nglview.NGLWidget](http://nglviewer.org/nglview/latest/api.html#nglview.NGLWidget)

### **See also:**

# [AlloViz.AlloViz.Elements](#page-43-0)

Module with classes for storage and visualization of filtered and analyzed networks.

# [AlloViz.Protein.calculate](#page-23-1)

Class method to calculate the network(s) raw edge weights with different network construction methods.

#### [AlloViz.Protein.filter](#page-24-1)

Class method to filter the network(s) raw edge weights with different criteria.

### [AlloViz.Protein.analyze](#page-22-1)

Class method to visualize the network on the protein structure.

# **Examples**

```
>>> opioidGPCR = AlloViz.Protein(GPCR=169)
>>> opioidGPCR.calculate("dynetan", cores=6, taskcpus=2)
>>> opioidGPCR.filter("dynetan", "GetContacts_edges")
>>> opioidGPCR.analyze("dynetan", "GetContacts_edges", "nodes", "btw")
>>> opioidGPCR.view("dynetan", "btw", "GetContacts_edges", element=["edges",
\rightarrow"nodes"])
NGLWidget()
```
# <span id="page-27-0"></span>**4.3.2 AlloViz.Delta**

<span id="page-27-1"></span>class AlloViz.Delta(*refstate*, *state2*, *pymol\_aln='super'*)

Bases: object

AlloViz class for calculating a delta-network.

Used to calculate the delta-network between two [Protein](#page-20-2) objects, using all the available combinations of packages/network construction methods, filterings, and elements-metrics that they have in common. A structural alignment of the structures is performed with PyMOL with the selected method to find the corresponding residues between the two structures for subtraction of edge weights.

# **Parameters**

# **refstate**

[[AlloViz.Protein](#page-20-2)] Object of the AlloViz.Protein class to use as reference (values of the other [AlloViz.Protein](#page-20-2) object will be subtracted from this one's values).

#### **state2**

[[AlloViz.Protein](#page-20-2)] Object of the AlloViz.Protein class to compare with the reference one to build the delta-network (this one's values will be subtracted from the reference one's values).

# **pymol\_aln**

[{"super", "align", "cealign"}, default: "super"] PyMOL's method to apply for the structural alignment of the two structures, used to retrieve the corresponding residues between the two for subtraction of edge weights. It is performed by AlloViz.Delta. \_make\_struct\_aln().

# **See also:**

# [AlloViz.Protein](#page-20-2)

AlloViz main class for calculation of protein allosteric communication networks.

# **Notes**

For PyMOL's structural alignment, *align* starts from a sequence alignment and is optimal to align structures with identical sequences, but is deeply affected by sequence differences. *super* performs a sequence-independent dynamic programming structural alignment and it works well for structures with low sequence identity. *cealign* uses the Combinatorial Extension (CE) algorithm and it is preferred for structures with little to no sequence similarity (twilight zone). The methods are described in [PyMOL's documentation.](https://pymolwiki.org/index.php/Main_Page)

# **Examples**

```
>>> activeB2AR = AlloViz.Protein(GPCR=117, name="Active B2AR")
>>> inactiveB2AR = AlloViz.Protein(GPCR=160, name="Inactive B2AR")
>>> for protein in [activeB2AR, inactiveB2AR]:
>>> protein.calculate("pytraj_CA")
>>> protein.analyze(metrics="btw")
>>> delta = AlloViz.Delta(activeB2AR, inactiveB2AR)
>>> print(delta.pytraj_CA.Whole.edges.df.shape)
(40690, 5)
```
#### **Attributes**

**refstate state2**

# **Methods**

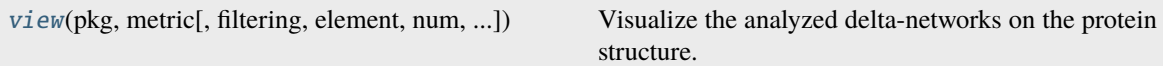

# **AlloViz.Delta.view**

```
Delta.view(pkg, metric, filtering='Whole', element='edges', num=20, colors=['orange', 'turquoise'],
             nv=None)
```
Visualize the analyzed delta-networks on the protein structure.

Visualize the delta-network corresponding to the selected package/network construction method, filtering scheme, network element and network metric or metrics, all of which must be already present in the deltanetwork object by having been previously calculated and analyzed in the respective Protein objects, and then correctly processed during the Delta object creation. Structure of the reference protein is used for displaying by default. The number of (each of the) elements to show and the color used for each Protein can be specified (first color will be used for negative values and thus for the second Protein, while the second color will be used for positive values and thus the reference Protein).

# **Parameters**

# **pkg**

[str, default: "all"] Package/Network construction method for which to show the deltanetwork.

# **metric**

[str, default: "all"] Network metric for which to show the delta-network.

#### **filtering**

[str, {"Whole", "Incontact", "Intercontact"}] Filtering scheme for which to show the deltanetwork.

# **element**

[str or list, {"edges", "nodes"}] Delta-network element or elements to show on the protein structure representing the chosen package, filtering scheme and metric.

# **num**

[int, default: 20] Number of (each of the) delta-network elements to show on the structure.

### **colors**

[list, default: ["orange", "turquoise"]] List of two colors to assign to the minimum and maximum values of the delta-network to be represented, respectively. Abstractly, the first color will be used for negative values and thus for elements that have higher value in the second Protein, while the second color will be used for positive values, and thus for the reference Protein. Dela-network values are interpolated setting 0 as the middle value, which is assigned "white".

### **nv**

[[nglview.NGLWidget](http://nglviewer.org/nglview/latest/api.html#nglview.NGLWidget), optional] A structure representation into which the shapes representing the chosen delta-network elements will be added.

#### **Returns**

[nglview.NGLWidget](http://nglviewer.org/nglview/latest/api.html#nglview.NGLWidget)

# **Examples**

```
>>> activeB2AR = AlloViz.Protein(GPCR=117, name="Active B2AR")
>>> inactiveB2AR = AlloViz.Protein(GPCR=160, name="Inactive B2AR")
>>> for protein in [activeB2AR, inactiveB2AR]:
>>> protein.calculate("pytraj_CA")
>>> protein.analyze(metrics="btw")
>>> delta = AlloViz.Delta(activeB2AR, inactiveB2AR)
>>> delta.view("pytraj_CA", "btw")
NGLWidget()
```
# <span id="page-29-0"></span>**4.4 Complete API**

[AlloViz](#page-29-1) AlloViz package

# <span id="page-29-1"></span>**4.4.1 AlloViz**

AlloViz package

The main classes are imported into the namespace: [Protein](#page-20-2) and [Delta](#page-27-1).

[AlloViz.AlloViz](#page-30-1) contains the rest of modules used by [Protein](#page-20-2) and [Delta](#page-27-1) to process information and send calculations and analyses and produce representations.

AlloViz. Wrappers contains the classes that wrap the code of the packages/network construction methods available in AlloViz, to send their calculations through the AlloViz code without needing to execute them independently, and process their results to store them in AlloViz objects.

**Modules**

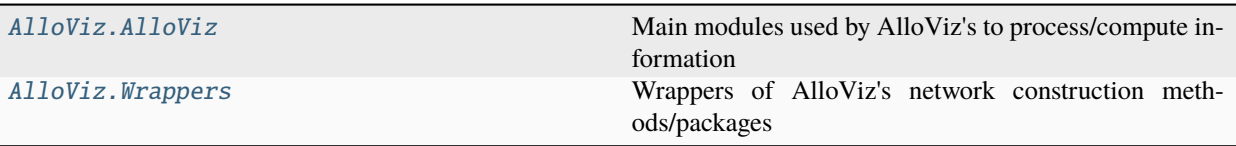

# <span id="page-30-1"></span>**AlloViz.AlloViz**

Main modules used by AlloViz's to process/compute information

Contains the rest of modules used by [Protein](#page-20-2) and [Delta](#page-27-1) to process information and send calculations and analyses and produce representations.

# **Modules**

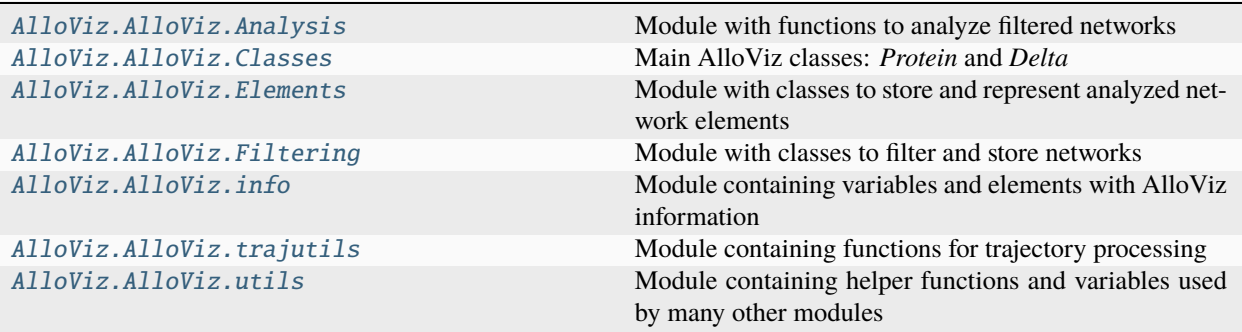

# <span id="page-30-0"></span>**AlloViz.AlloViz.Analysis**

Module with functions to analyze filtered networks

Main function [analyze\(\)](#page-31-0) manages the analysis of filtered networks. It calls  $single\_analysis()$  for the analysis of single element-metric combinations and uses the NetworkX's functions defined in [nodes\\_dict](#page-31-1) and [edges\\_dict](#page-31-2).

# **Module Attributes**

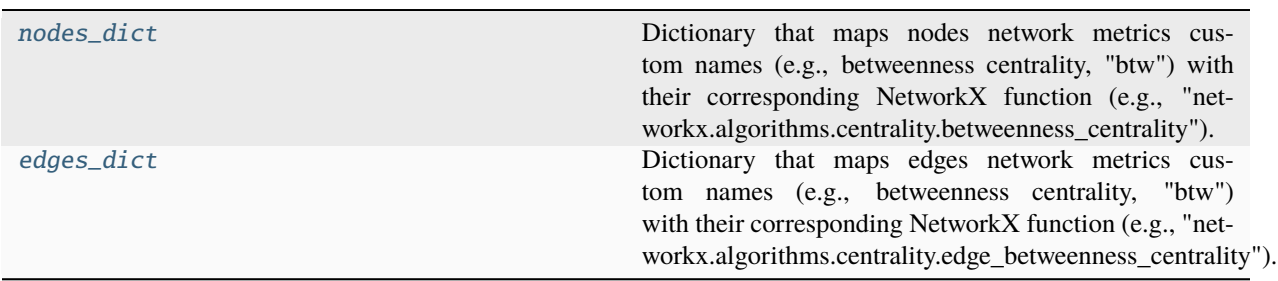

# **AlloViz.AlloViz.Analysis.nodes\_dict**

# <span id="page-31-1"></span>AlloViz.AlloViz.Analysis.nodes\_dict = {'btw': 'networkx.algorithms.centrality.betweenness\_centrality', 'cfb': 'networkx.algorithms.centrality.current\_flow\_betweenness\_centrality'}

Dictionary that maps nodes network metrics custom names (e.g., betweenness centrality, "btw") with their corresponding NetworkX function (e.g., "networkx.algorithms.centrality.betweenness\_centrality").

# **AlloViz.AlloViz.Analysis.edges\_dict**

```
AlloViz.AlloViz.Analysis.edges_dict = {'btw':
'networkx.algorithms.centrality.edge_betweenness_centrality', 'cfb':
'networkx.algorithms.centrality.edge_current_flow_betweenness_centrality'}
```
Dictionary that maps edges network metrics custom names (e.g., betweenness centrality, "btw") with their corresponding NetworkX function (e.g., "networkx.algorithms.centrality.edge\_betweenness\_centrality").

# **Functions**

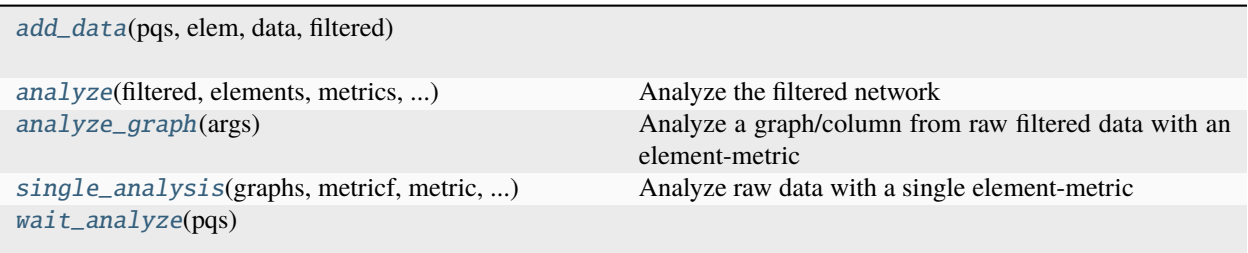

# **AlloViz.AlloViz.Analysis.add\_data**

<span id="page-31-3"></span>AlloViz.AlloViz.Analysis.add\_data(*pqs*, *elem*, *data*, *filtered*)

# **AlloViz.AlloViz.Analysis.analyze**

```
AlloViz.AlloViz.Analysis.analyze(filtered, elements, metrics, normalize, nodes_dict, edges_dict, **kwargs)
```
Analyze the filtered network

Send the analyses of the passed filtered network for the specified combinations of elements-metrics. Each combination is analyzed independently with [single\\_analysis\(\)](#page-32-0) using NetworkX' functions and results are stored as new instances of classes from the [AlloViz.AlloViz.Elements](#page-43-0) module, which extend the [pandas.DataFrame](https://pandas.pydata.org/docs/reference/api/pandas.DataFrame.html#pandas.DataFrame) class.

#### **Parameters**

# **filtered**

[[Filtering](#page-1207-1) object] Filtered network object.

# **elements**

[str or list, {"edges", "nodes"}] Network element for which to perform the analysis.

# **metrics**

[str or list] Network metrics to compute, which must be keys in the *nodes\_dict* or *edges\_dict* dictionaries.

# **normalize**

[bool] Passed to the NetworkX functions that calculate the metrics, to output normalized results or not.

# **Other Parameters**

# **nodes\_dict, edges\_dict**

[dict] Optional kwarg(s) of the dictionary(ies) that maps network metrics custom names (e.g., betweenness centrality, "btw") with their corresponding NetworkX function (e.g., "networkx.algorithms.centrality.betweenness\_centrality"). Functions strings must be written as if they were absolute imports, and must return a dictionary of edges or nodes, depending on the element dictionary in which they are. The keys of the dictionaries will be used to name the columns of the analyzed data that the functions produce. Defaults are [nodes\\_dict](#page-31-1) and [edges\\_dict](#page-31-2).

#### **\*\*kwargs**

Other optional keyword arguments that will be passed to the NetworkX analysis function(s) that is(are) used on the method call in case they need extra parameters.

# **AlloViz.AlloViz.Analysis.analyze\_graph**

### <span id="page-32-1"></span>AlloViz.AlloViz.Analysis.analyze\_graph(*args*)

Analyze a graph/column from raw filtered data with an element-metric

Analyze a stored, filtered raw data column with the passed combination of element-metric/NetworkX' analysis function and return the results.

# **Parameters**

#### **graph**

[\[Graph](https://networkx.org/documentation/stable/reference/classes/graph.html#graph) object] Single column/graph object to analyze.

### **metricf**

[str] NetworkX function to analyze data. It must be written as if it were an absolute import (e.g., "networkx.algorithms.centrality.betweenness\_centrality").

# **normalize**

[bool] Passed to the NetworkX functions that calculate the metrics, to output normalized results or not.

# **colname**

[str] Name of the analyzed column that it will have in the final DataFrame for saving.

# **AlloViz.AlloViz.Analysis.single\_analysis**

#### <span id="page-32-0"></span>AlloViz.AlloViz.Analysis.single\_analysis(*graphs*, *metricf*, *metric*, *elem*, *normalize*, *pq*, *\*\*kwargs*)

Analyze raw data with a single element-metric

Analyze stored, filtered raw data with the passed combination of element-metric/NetworkX' analysis function and save the results.

#### **Parameters**

# **graphs**

[dict of external:ref:*Graph <graph>* objects] Graphs to analyze.

# **metricf**

[str] NetworkX function to analyze data. It must be written as if it were an absolute import (e.g., "networkx.algorithms.centrality.betweenness\_centrality").

# **metric**

[str] Network metric to compute, which must be a key in the *nodes\_dict* or *edges\_dict* dictionaries.

# **elem**

[str or list, {"edges", "nodes"}] Network element for which the analysis is performed.

# **normalize**

[bool] Passed to the NetworkX functions that calculate the metrics, to output normalized results or not.

# **pq**

[str] Name of the parquet (.pq) file in which to save the analysis results.

# **Other Parameters**

# **\*\*kwargs**

Other optional keyword arguments that will be passed to the NetworkX analysis function(s) that is(are) used on the method call in case they need extra parameters.

# **AlloViz.AlloViz.Analysis.wait\_analyze**

# <span id="page-33-1"></span>AlloViz.AlloViz.Analysis.wait\_analyze(*pqs*)

# <span id="page-33-0"></span>**AlloViz.AlloViz.Classes**

# Main AlloViz classes: *Protein* and *Delta*

The [Protein](#page-20-2) class is AlloViz's main class, processing a structure and trajectory(ies) input files and allowing to calculate, analyze and visualize the allosteric communication networks with its associated methods.

The [Delta](#page-27-1) class takes two [Protein](#page-20-2) objects as input to calculate the delta-network to highlight the differences in the allosteric communication between two systems.

# **Notes**

This module is not meant to be used directly, as the classes are imported in the namespace of AlloViz itself.

# **Classes**

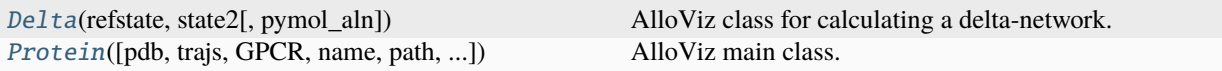

# **AlloViz.AlloViz.Classes.Delta**

<span id="page-34-0"></span>class AlloViz.AlloViz.Classes.Delta(*refstate*, *state2*, *pymol\_aln='super'*)

Bases: object

AlloViz class for calculating a delta-network.

Used to calculate the delta-network between two [Protein](#page-20-2) objects, using all the available combinations of packages/network construction methods, filterings, and elements-metrics that they have in common. A structural alignment of the structures is performed with PyMOL with the selected method to find the corresponding residues between the two structures for subtraction of edge weights.

# **Parameters**

### **refstate**

[[AlloViz.Protein](#page-20-2)] Object of the AlloViz.Protein class to use as reference (values of the other [AlloViz.Protein](#page-20-2) object will be subtracted from this one's values).

### **state2**

[[AlloViz.Protein](#page-20-2)] Object of the AlloViz.Protein class to compare with the reference one to build the delta-network (this one's values will be subtracted from the reference one's values).

# **pymol\_aln**

[{"super", "align", "cealign"}, default: "super"] PyMOL's method to apply for the structural alignment of the two structures, used to retrieve the corresponding residues between the two for subtraction of edge weights. It is performed by AlloViz.Delta. \_make\_struct\_aln().

# **See also:**

# [AlloViz.Protein](#page-20-2)

AlloViz main class for calculation of protein allosteric communication networks.

# **Notes**

For PyMOL's structural alignment, *align* starts from a sequence alignment and is optimal to align structures with identical sequences, but is deeply affected by sequence differences. *super* performs a sequence-independent dynamic programming structural alignment and it works well for structures with low sequence identity. *cealign* uses the Combinatorial Extension (CE) algorithm and it is preferred for structures with little to no sequence similarity (twilight zone). The methods are described in [PyMOL's documentation.](https://pymolwiki.org/index.php/Main_Page)

# **Examples**

```
>>> activeB2AR = AlloViz.Protein(GPCR=117, name="Active B2AR")
>>> inactiveB2AR = AlloViz.Protein(GPCR=160, name="Inactive B2AR")
>>> for protein in [activeB2AR, inactiveB2AR]:
>>> protein.calculate("pytraj_CA")
>>> protein.analyze(metrics="btw")
>>> delta = AlloViz.Delta(activeB2AR, inactiveB2AR)
>>> print(delta.pytraj_CA.Whole.edges.df.shape)
(40690, 5)
```
#### **Attributes**

**refstate state2**

#### **Methods**

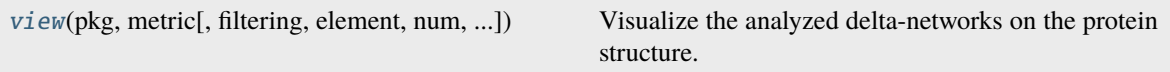

# **AlloViz.AlloViz.Classes.Delta.view**

# <span id="page-35-0"></span>Delta.view(*pkg*, *metric*, *filtering='Whole'*, *element='edges'*, *num=20*, *colors=['orange', 'turquoise']*, *nv=None*)

Visualize the analyzed delta-networks on the protein structure.

Visualize the delta-network corresponding to the selected package/network construction method, filtering scheme, network element and network metric or metrics, all of which must be already present in the deltanetwork object by having been previously calculated and analyzed in the respective Protein objects, and then correctly processed during the Delta object creation. Structure of the reference protein is used for displaying by default. The number of (each of the) elements to show and the color used for each Protein can be specified (first color will be used for negative values and thus for the second Protein, while the second color will be used for positive values and thus the reference Protein).

#### **Parameters**

### **pkg**

[str, default: "all"] Package/Network construction method for which to show the deltanetwork.

#### **metric**

[str, default: "all"] Network metric for which to show the delta-network.

# **filtering**

[str, {"Whole", "Incontact", "Intercontact"}] Filtering scheme for which to show the deltanetwork.

### **element**

[str or list, {"edges", "nodes"}] Delta-network element or elements to show on the protein structure representing the chosen package, filtering scheme and metric.

#### **num**

[int, default: 20] Number of (each of the) delta-network elements to show on the structure.
#### **colors**

[list, default: ["orange", "turquoise"]] List of two colors to assign to the minimum and maximum values of the delta-network to be represented, respectively. Abstractly, the first color will be used for negative values and thus for elements that have higher value in the second Protein, while the second color will be used for positive values, and thus for the reference Protein. Dela-network values are interpolated setting 0 as the middle value, which is assigned "white".

### **nv**

[[nglview.NGLWidget](http://nglviewer.org/nglview/latest/api.html#nglview.NGLWidget), optional] A structure representation into which the shapes representing the chosen delta-network elements will be added.

#### **Returns**

[nglview.NGLWidget](http://nglviewer.org/nglview/latest/api.html#nglview.NGLWidget)

# **Examples**

```
>>> activeB2AR = AlloViz.Protein(GPCR=117, name="Active B2AR")
>>> inactiveB2AR = AlloViz.Protein(GPCR=160, name="Inactive B2AR")
>>> for protein in [activeB2AR, inactiveB2AR]:
>>> protein.calculate("pytraj_CA")
>>> protein.analyze(metrics="btw")
>>> delta = AlloViz.Delta(activeB2AR, inactiveB2AR)
>>> delta.view("pytraj_CA", "btw")
NGLWidget()
```
# **AlloViz.AlloViz.Classes.Protein**

```
class AlloViz.AlloViz.Classes.Protein(pdb='', trajs=[], GPCR=False, name=None, path=None,
                                          protein_sel=None, **kwargs)
```
Bases: object

AlloViz main class.

Objects of the class process the input structure and trajectory files and allow to [calculate\(\)](#page-23-0) the different networks, which are stored in classes of the AlloViz. Wrappers module and can be filtered, analyzed and visualized with subsequent methods.

#### **Parameters**

### **pdb**

[str] Filename of the PDB structure to read, process and use.

### **trajs**

[str or list] Filename(s) of the MD trajectory (or trajectories) to read and use. File format must be recognized by MDAnalysis (e.g., xtc).

#### **GPCR**

[bool or int, default: False] Use *True* if the structure is a GPCR, or pass the ID of a GPCRmd database dynamics entry, without specifying the *pdb* nor the *trajs* parameters, to automatically retrieve the files from the database and process them. They will be downloaded to *path*, which if left undefined will default to the GPCRmd ID.

#### **name**

[str, default: "protein"] Name string to be used, e.g., for the title of the colorbar shown when representing a network with nglviewer.

#### **path**

[str, optional] Path to store results in. It can exist already or not, and a new folder inside it called *data* will be created to store computation results and other files. If unspecified, it defaults to "." or the GPCRmd ID in case it is used.

### **protein\_sel**

[str, default: AlloViz.Protein.\_protein\_sel] MDAnalysis atom selection string to select the protein structure from the Universe (e.g., in case simulations in biological conditions are used, to avoid selecting extra chains, water molecules, ions. . . ). It defaults to "(same segid as protein) and (not segid LIG) and (not chainid L)" and it can be extended using, e.g., AlloViz.Protein.\_protein\_sel *+ " and {customselection}"*.

# **Other Parameters**

# **psf**

[str, optional] Optional kwarg of the filename of the .psf file corresponding to the pdb used. It is required alongside the *parameters* file to use the gRINN network construction method.

## **parameters**

[str, optional] Optional kwarg of the filename of the MD simulation force-field parameters file in NAMD format. It is required alongside the *psf* file to use the gRINN network construction method.

#### **special\_res**

[dict, optional] Optional kwarg of a dictionary containing a mapping of special residue 3/4 letter code(s) present in the structure to the corresponding standard 1-letter code(s).

# **Raises**

### **FileNotFoundError**

If any of the files passed in the *pdb* and *traj* (and *psf* and *parameters* if provided) parameters cannot be accessed.

# **See also:**

### [AlloViz.Delta](#page-27-0)

Class for calculation of the delta-network(s) between two Protein objects.

### **Examples**

```
>>> opioidGPCR = AlloViz.Protein(GPCR=169)
>>> print(opioidGPCR.u)
<Universe with 88651 atoms>
```
#### **Attributes**

**pdb trajs GPCR protein** [[Universe](https://docs.mdanalysis.org/stable/documentation_pages/core/universe.html#MDAnalysis.core.universe.Universe)] Universe of the processed pdb with only the selected *protein\_sel* atoms.

#### **u**

[[Universe](https://docs.mdanalysis.org/stable/documentation_pages/core/universe.html#MDAnalysis.core.universe.Universe)] Universe of the processed pdb and trajectory files with only the *protein\_sel* atoms.

# **Methods**

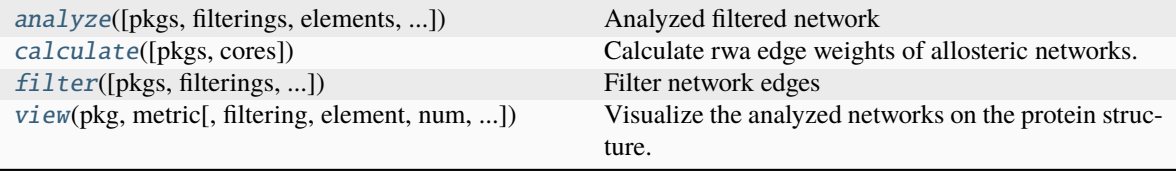

### **AlloViz.AlloViz.Classes.Protein.analyze**

<span id="page-38-0"></span>Protein.analyze(*pkgs='all'*, *filterings='all'*, *elements='edges'*, *metrics='all'*, *normalize=True*, *cores=1*, *nodes\_dict={'btw': 'networkx.algorithms.centrality.betweenness\_centrality', 'cfb': 'networkx.algorithms.centrality.current\_flow\_betweenness\_centrality'}*, *edges\_dict={'btw': 'networkx.algorithms.centrality.edge\_betweenness\_centrality', 'cfb': 'networkx.algorithms.centrality.edge\_current\_flow\_betweenness\_centrality'}*, *\*\*kwargs*)

### Analyzed filtered network

Analyze the selected (un)filtered networks with the passed elements-metrics. It calls [AlloViz.AlloViz.](#page-31-0) [Analysis.analyze\(\)](#page-31-0) and results are stored in instances of classes from the [AlloViz.AlloViz.](#page-43-0) [Elements](#page-43-0) module, which extend the [pandas.DataFrame](https://pandas.pydata.org/docs/reference/api/pandas.DataFrame.html#pandas.DataFrame) class.

# **Parameters**

### **pkgs**

[str or list, default: "all"] Package(s)/Network construction method(s) for which to analyze their raw edge weights, which must be already calculated and their data saved as instance attribute. In this case, "all" sends the computation for all available methods that are already calculated and saved as instance attributes.

#### **filterings**

[str or list, default: "all"] Filtering scheme(s) for which to perform the analyses, which must exist already for the selected packages. "all" sends the computation for all available schemes that are already saved.

### **elements**

[str or list, {"edges", "nodes"}] Network elements for which to perform the analysis.

### **metrics**

[str or list, default: "all"] Network metrics to compute, which must be keys in the *nodes\_dict* or *edges\_dict* dictionaries. Default is "all" and it sends the computation for all the metrics defined in the corresponding dictionary of the selected elements in *element*.

### **normalize**

[bool, default: True] Passed to the NetworkX functions that calculate the metrics, to output normalized results or not.

### **cores**

[int, default: 1] Number of cores to use for parallelization with a *multiprocess* Pool. Default value only uses 1 core with a custom AlloViz.utils.dummypool that performs computations synchronously.

### **Other Parameters**

### **nodes\_dict, edges\_dict**

[dict] Optional kwarg(s) of the dictionary(ies) that maps network metrics custom names (e.g., betweenness centrality, "btw") with their corresponding NetworkX function (e.g., "networkx.algorithms.centrality.betweenness\_centrality"). Functions strings must be written as if they were absolute imports, and must return a dictionary of edges or nodes, depending on the element dictionary in which they are. The keys of the dictionaries will be used to name the columns of the analyzed data that the functions produce. Defaults are [nodes\\_dict](#page-31-1) and [edges\\_dict](#page-31-2).

### **\*\*kwargs**

Other optional keyword arguments that will be passed to the NetworkX analysis function(s) that is(are) used on the method call in case they need extra parameters. All keyward arguments will be passed to all analysis function calls, so if the function doesn't accept the arguments there will be an error. *weight* and *normalized* parameters are already specified by AlloViz.

#### **See also:**

#### [AlloViz.AlloViz.Analysis](#page-30-0)

Module with analysis functions.

## [AlloViz.Protein.calculate](#page-23-0)

Class method to calculate the network(s) raw edge weights with different network construction methods.

### [AlloViz.Protein.filter](#page-24-0)

Class method to filter the network(s) raw edge weights with different criteria.

### [AlloViz.Protein.view](#page-26-0)

Class method to visualize the network on the protein structure.

#### **Examples**

```
>>> opioidGPCR = AlloViz.Protein(GPCR=169)
>>> opioidGPCR.calculate(["getcontacts", "dynetan"], cores=6, taskcpus=2)
>>> opioidGPCR.filter("dynetan", "GetContacts_edges")
>>> opioidGPCR.analyze("dynetan", "GetContacts_edges", "nodes", "btw")
<AlloViz.AlloViz.Elements.Nodes at 0x7f892c3c0fa0>
```
### **AlloViz.AlloViz.Classes.Protein.calculate**

### <span id="page-39-0"></span>Protein.calculate(*pkgs='all'*, *cores=1*, *\*\*kwargs*)

Calculate rwa edge weights of allosteric networks.

Send the computation of the raw edge weights for the selected network construction methods.

## **Parameters**

#### **pkgs**

[str or list, default: "all"] Package(s)/Network construction method(s) for which to send raw edge weight computation. "all" sends the computation for all available methods within AlloViz (check [AlloViz.AlloViz.utils.pkgsl](#page-1216-0)).

#### **cores**

[int, default: 1] Number of cores to use for parallelization with a *multiprocess* Pool. Default value only uses 1 core with a custom AlloViz.utils.dummypool that performs computations synchronously.

# **Other Parameters**

### **taskcpus**

[int, optional] Optional kwarg to specify the amount of cores that parallelizable network construction methods can use (i.e., AlloViz's method, getcontacts, dynetan, PyInteraph, MDEntropy and gRINN).

### **stride**

[int, optional] Optional kwarg to specify the striding to be done on the trajectory(ies) for computationally-expensive network construction methods: i.e., dynetan and AlloViz's own method. Default is no striding.

#### **namd**

[str, optional] Optional kwarg pointing to the namd2 executable location; if the *namd* command is accessible through the CLI it is automatically retrieved with the *distutils* package.

### **chis**

[int, optional] Optional kwarg to specify the number of side-chain chi dihedral angles (up to 5) to combine when sending the calculation of a child of the Combined\_Dihs Wrappers' base class that includes chi dihedrals in its calculation.

### **MDEntropy\_method**

[str, optional, {"knn", "grassberger", "chaowangjost"}] Optional kwarg to specify the method to calculate the entropy of the variables for Mutual Information estimation when using one of the MDEntropy network construction methods (default: "grassberger").

# **See also:**

#### [AlloViz.Wrappers.Base.Base](#page-1244-0)

Base class to launch and store calculation results.

### [AlloViz.Protein.filter](#page-24-0)

Class method to filter the network raw edge weights with different criteria.

### [AlloViz.Protein.analyze](#page-22-0)

Class method to analyze the calculated raw edge weights with graph theory-based methods.

### [AlloViz.Protein.view](#page-26-0)

Class method to visualize the network on the protein structure.

#### **Notes**

Calculation results are stored as new instance attributes with the same name as the selected packages/network construction methods. If the object is created providing more than one trajectory file, the average and standard error of the weights between the replicas are also calculated.

## **Examples**

If we have a 6-core computer and want to use 2 cores to compute the values for each of the three trajectories of the protein (e.g., GPCRmd stores three replicas of each structure):

```
>>> opioidGPCR = AlloViz.Protein(GPCR=169)
>>> opioidGPCR.calculate("dynetan", cores=6, taskcpus=2)
>>> print(opioidGPCR.dynetan.raw.shape)
(41041, 5)
```
# **AlloViz.AlloViz.Classes.Protein.filter**

<span id="page-41-0"></span>Protein.filter(*pkgs='all'*, *filterings='all'*, *\**, *GetContacts\_threshold=0*, *Sequence\_Neighbor\_distance=5*, *Interresidue\_distance=10*)

Filter network edges

Filter the networks according to the selected criteria to perform analyses on (all or) a subset of the edges. It calls [AlloViz.](#page-1207-0) Wrappers. Base. Base. filter() and results are stored in instances of the AlloViz. [AlloViz.Filtering.Filtering](#page-1207-0) class. The different filtering options are detailed in the [Filtering](#page-1206-0) module.

#### **Parameters**

### **pkgs**

[str or list, default: "all"] Package(s)/Network construction method(s) for which to analyze their raw edge weights, which must be already calculated and their data saved as instance attribute. In this case, "all" sends the computation for all available methodsthat are already calculated and saved as instance attributes.

#### **filterings**

[str or list of strs and/or lists, default: "all"] Filtering scheme(s) with which to filter the list of network edges before analysis. It can be a string, or a list of strings and/or lists. A list of lists (also with or without strings) is used to filter with a combination of criteria. All available (and combinable) filtering options are functions in the  $Filtering$  module:  $All()$ , [GetContacts\\_edges\(\)](#page-1206-2), [No\\_Sequence\\_Neighbors\(\)](#page-1207-1), [GPCR\\_Interhelix\(\)](#page-1206-3). The default "all" performs all the available filtering schemes (no combinations).

### **Other Parameters**

#### **GetContacts\_threshold**

[float] Optional kwarg that can be passed to specify the minimum contact frequency (0-1, default 0) threshold, which will be used to filter out contacts with a frequency (average) lower than it before analysis.

#### **Sequence\_Neighbor\_distance**

[int] Optional kwarg that can be passed to specify the minimum number of sequence positions/distance between residues of a pair to retain in *No\_Sequence\_Neighbors* filtering, which defaults to 5.

### **Interresidue\_distance**

[int or float] Optional kwarg that can be passed to specify the minimum number of angstroms that the CA atoms of residue pairs should have between each other in the initial PDB/structure (default 10 Å) to be considered spatially distant.

#### **See also:**

### [AlloViz.AlloViz.Filtering.Filtering](#page-1207-0)

Filtering class.

### [AlloViz.Protein.calculate](#page-23-0)

Class method to calculate the network(s) raw edge weights with different network construction methods.

### [AlloViz.Protein.analyze](#page-22-0)

Class method to analyze the calculated raw edge weights with graph theory-based methods.

# [AlloViz.Protein.view](#page-26-0)

Class method to visualize the network on the protein structure.

### **Examples**

```
>>> opioidGPCR = AlloViz.Protein(GPCR=169)
>>> opioidGPCR.calculate(["getcontacts", "dynetan"], cores=6, taskcpus=2)
>>> opioidGPCR.filter("dynetan", ["GetContacts_edges", ["GetContacts_edges",
˓→"GPCR_Interhelix"]])
>>> opioidGPCR.dynetan.GetContacts_edges_GPCR_Interhelix
<AlloViz.AlloViz.Filtering.Filtering at 0x7f892c3c0fa0>
```
# **AlloViz.AlloViz.Classes.Protein.view**

<span id="page-42-0"></span>Protein.view(*pkg*, *metric*, *filtering='Whole'*, *element='edges'*, *num: int = 20*, *colors: list = ['orange', 'turquoise']*, *nv=None*)

Visualize the analyzed networks on the protein structure.

Visualize the network corresponding to the selected package/network construction method, filtering scheme, network element and network metric or metrics, all of which must be previously calculated and analyzed. The number of (each of the) elements to show and the color scale can be specified. It calls AlloViz.Elements.Element.view().

### **Parameters**

#### **pkg**

[str] Package/Network construction method for which to show the network.

#### **metric**

[str] Network metric for which to show the network.

#### **filtering**

[str, {"Whole", "Incontact", "Intercontact"}] Filtering scheme for which to show the network.

### **element**

[str or list, {"edges", "nodes"}] Network element or elements to show on the protein structure representing the chosen package, filtering scheme and metric.

#### **num**

[int, default: 20] Number of (each of the) network elements to show on the structure.

#### **colors**

[list, default: ["orange", "turquoise"]] List of two colors to assign to the minimum and maximum values of the network to be represented, respectively. Middle value is assigned "white" and it will be the mean of the network values or 0 if the network has both negative and positive values.

#### **nv**

[[nglview.NGLWidget](http://nglviewer.org/nglview/latest/api.html#nglview.NGLWidget), optional] A structure representation into which the shapes representing the chosen network elements will be added.

### **Returns**

[nglview.NGLWidget](http://nglviewer.org/nglview/latest/api.html#nglview.NGLWidget)

### **See also:**

# [AlloViz.AlloViz.Elements](#page-43-0)

Module with classes for storage and visualization of filtered and analyzed networks.

#### [AlloViz.Protein.calculate](#page-23-0)

Class method to calculate the network(s) raw edge weights with different network construction methods.

### [AlloViz.Protein.filter](#page-24-0)

Class method to filter the network(s) raw edge weights with different criteria.

### [AlloViz.Protein.analyze](#page-22-0)

Class method to visualize the network on the protein structure.

# **Examples**

```
>>> opioidGPCR = AlloViz.Protein(GPCR=169)
>>> opioidGPCR.calculate("dynetan", cores=6, taskcpus=2)
>>> opioidGPCR.filter("dynetan", "GetContacts_edges")
>>> opioidGPCR.analyze("dynetan", "GetContacts_edges", "nodes", "btw")
>>> opioidGPCR.view("dynetan", "btw", "GetContacts_edges", element=["edges",
˓→"nodes"])
NGLWidget()
```
# <span id="page-43-0"></span>**AlloViz.AlloViz.Elements**

Module with classes to store and represent analyzed network elements

Parent base class [Element](#page-430-0) extends [pandas.DataFrame](https://pandas.pydata.org/docs/reference/api/pandas.DataFrame.html#pandas.DataFrame) to store data and defines additional methods and private methods to represent the networks on the protein structure. Children classes differ on the type of network element (nodes or edges) displayed.

### **Classes**

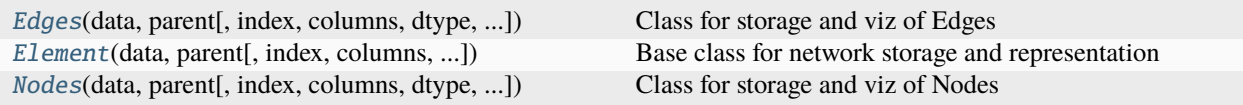

# **AlloViz.AlloViz.Elements.Edges**

<span id="page-44-0"></span>class AlloViz.AlloViz.Elements.Edges(*data*, *parent*, *index=None*, *columns=None*, *dtype=None*, *copy=True*)

### Bases: [Element](#page-430-0)

Class for storage and viz of Edges

See this class' \_add\_element()

# **Attributes**

# T

The transpose of the DataFrame.

## at

Access a single value for a row/column label pair.

#### attrs

Dictionary of global attributes of this dataset.

#### axes

Return a list representing the axes of the DataFrame.

## **columns**

The column labels of the DataFrame.

### dtypes

Return the dtypes in the DataFrame.

### empty

Indicator whether Series/DataFrame is empty.

### flags

Get the properties associated with this pandas object.

#### iat

Access a single value for a row/column pair by integer position.

### iloc

Purely integer-location based indexing for selection by position.

# **index**

The index (row labels) of the DataFrame.

#### loc

Access a group of rows and columns by label(s) or a boolean array.

#### ndim

Return an int representing the number of axes / array dimensions.

#### shape

Return a tuple representing the dimensionality of the DataFrame.

### size

Return an int representing the number of elements in this object.

# style

Returns a Styler object.

### values

Return a Numpy representation of the DataFrame.

# **Methods**

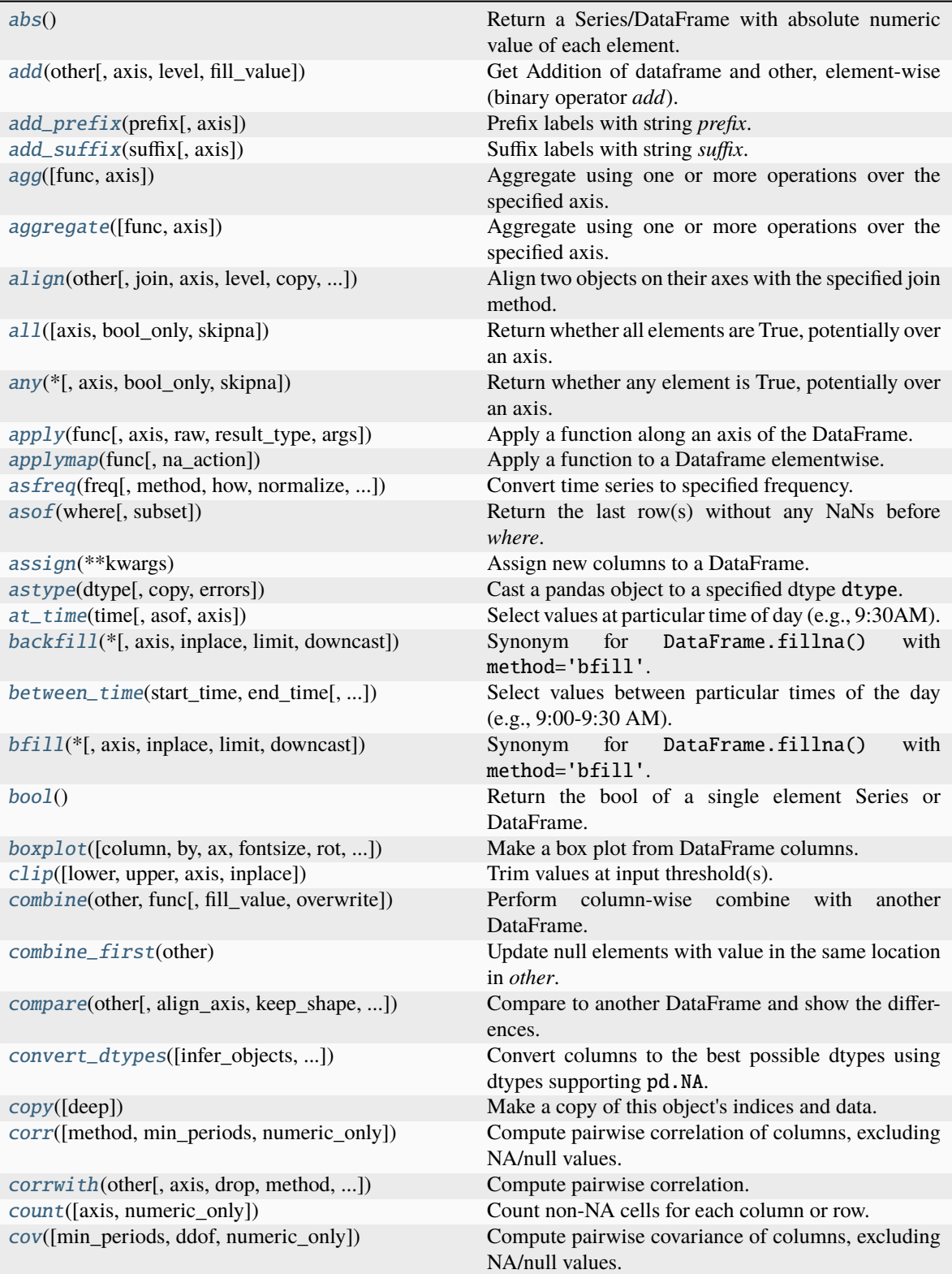

continues on next page

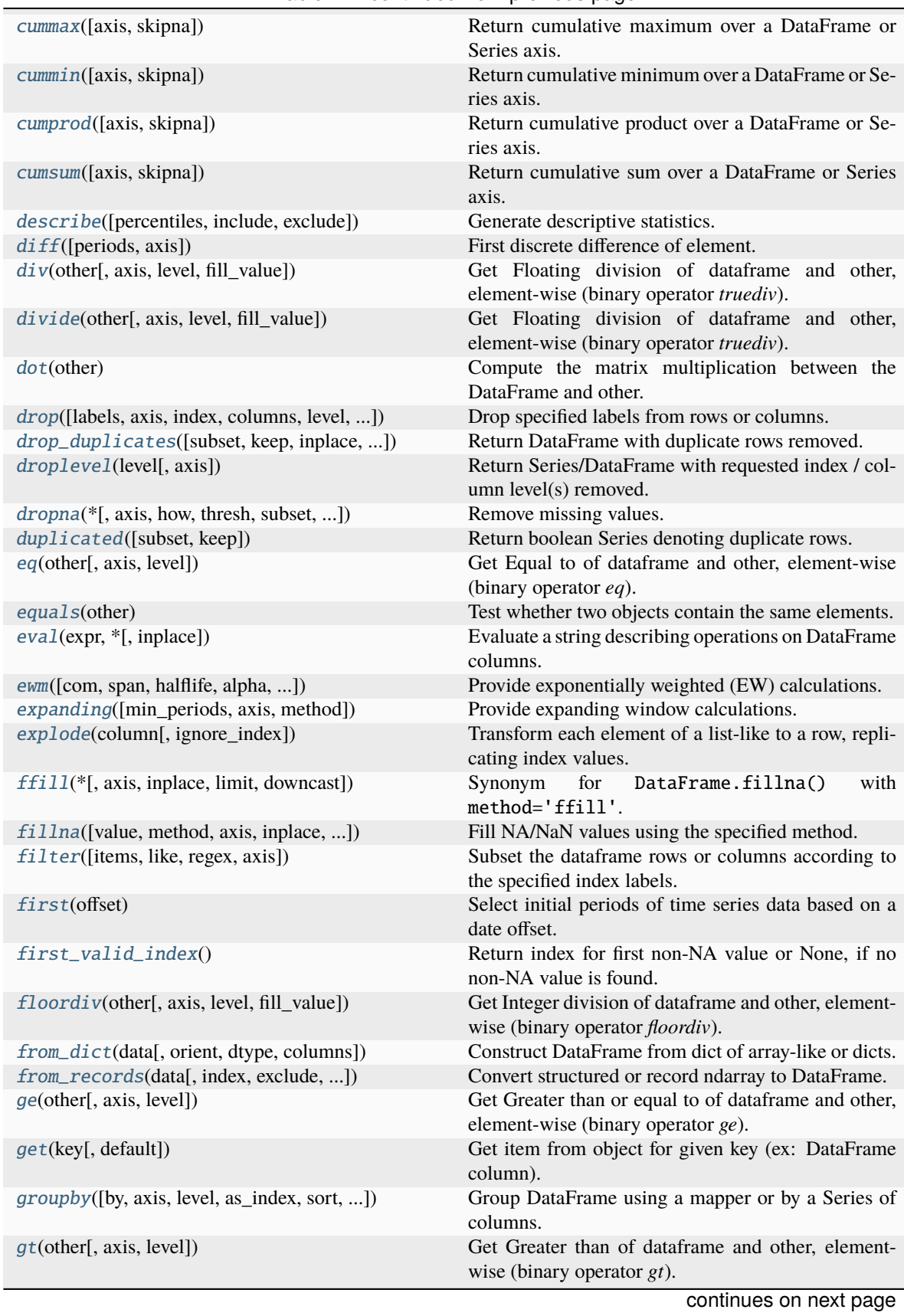

# Table 1 – continued from previous page

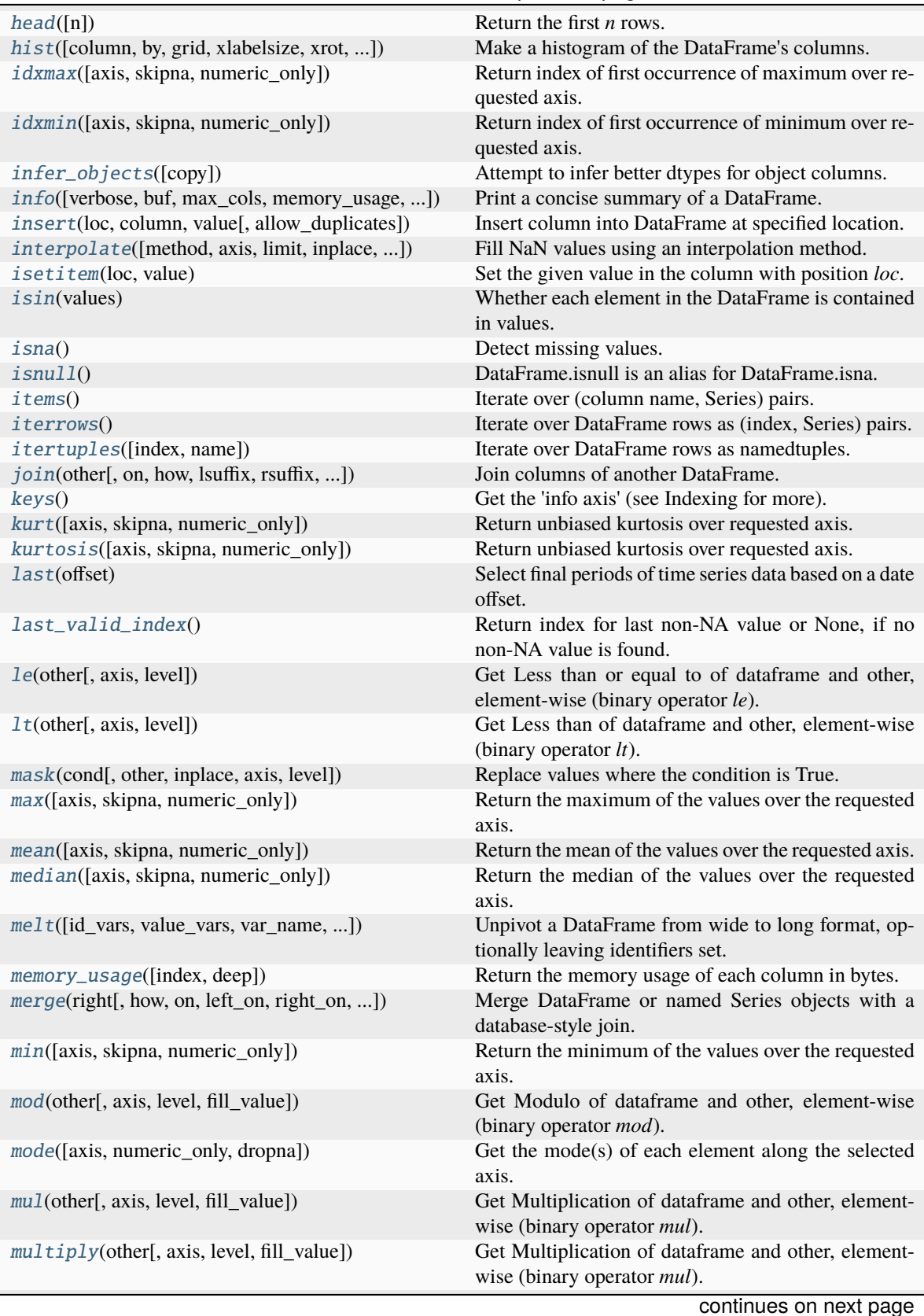

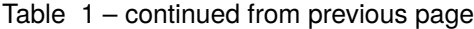

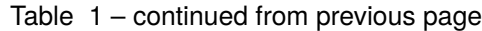

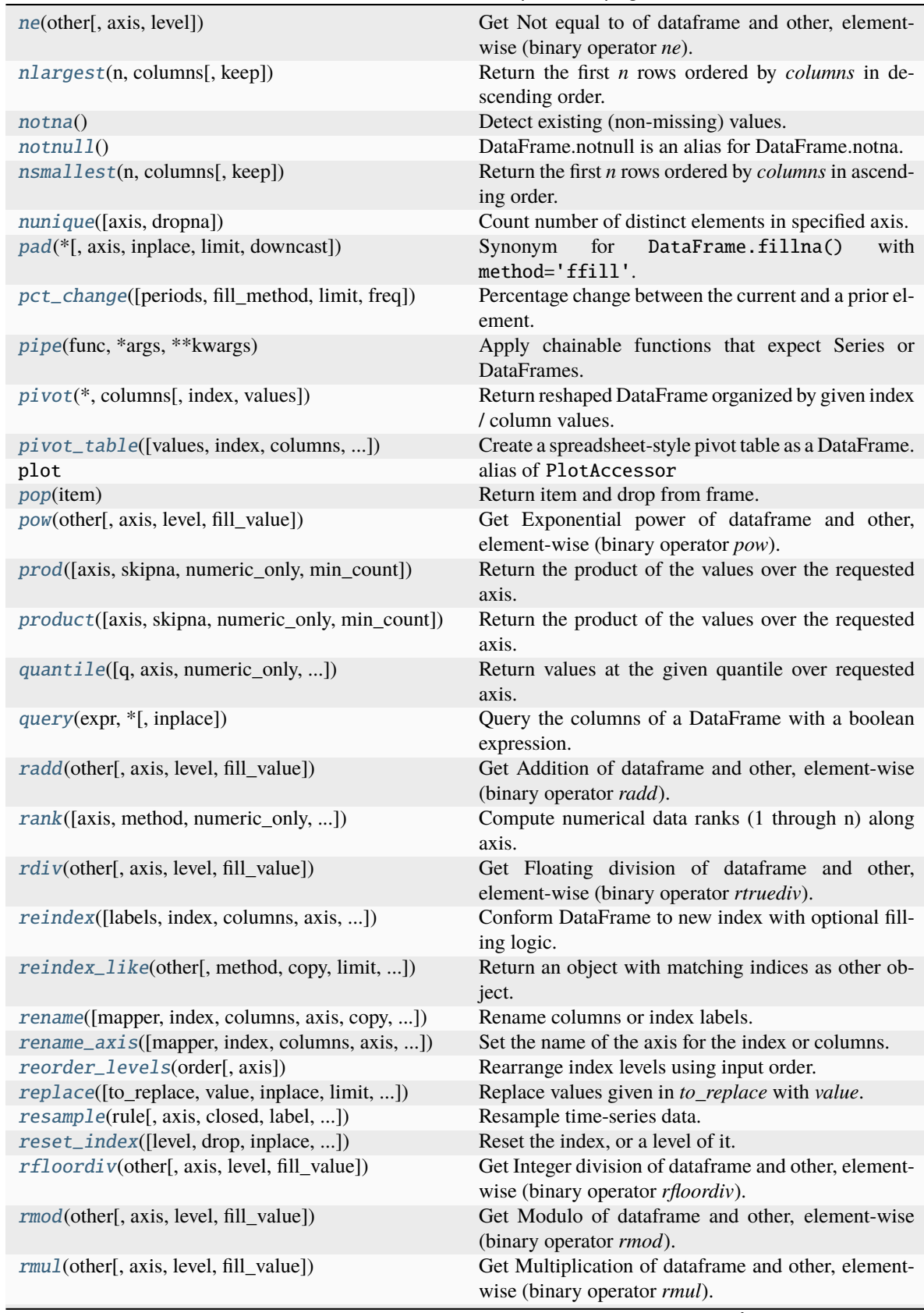

continues on next page

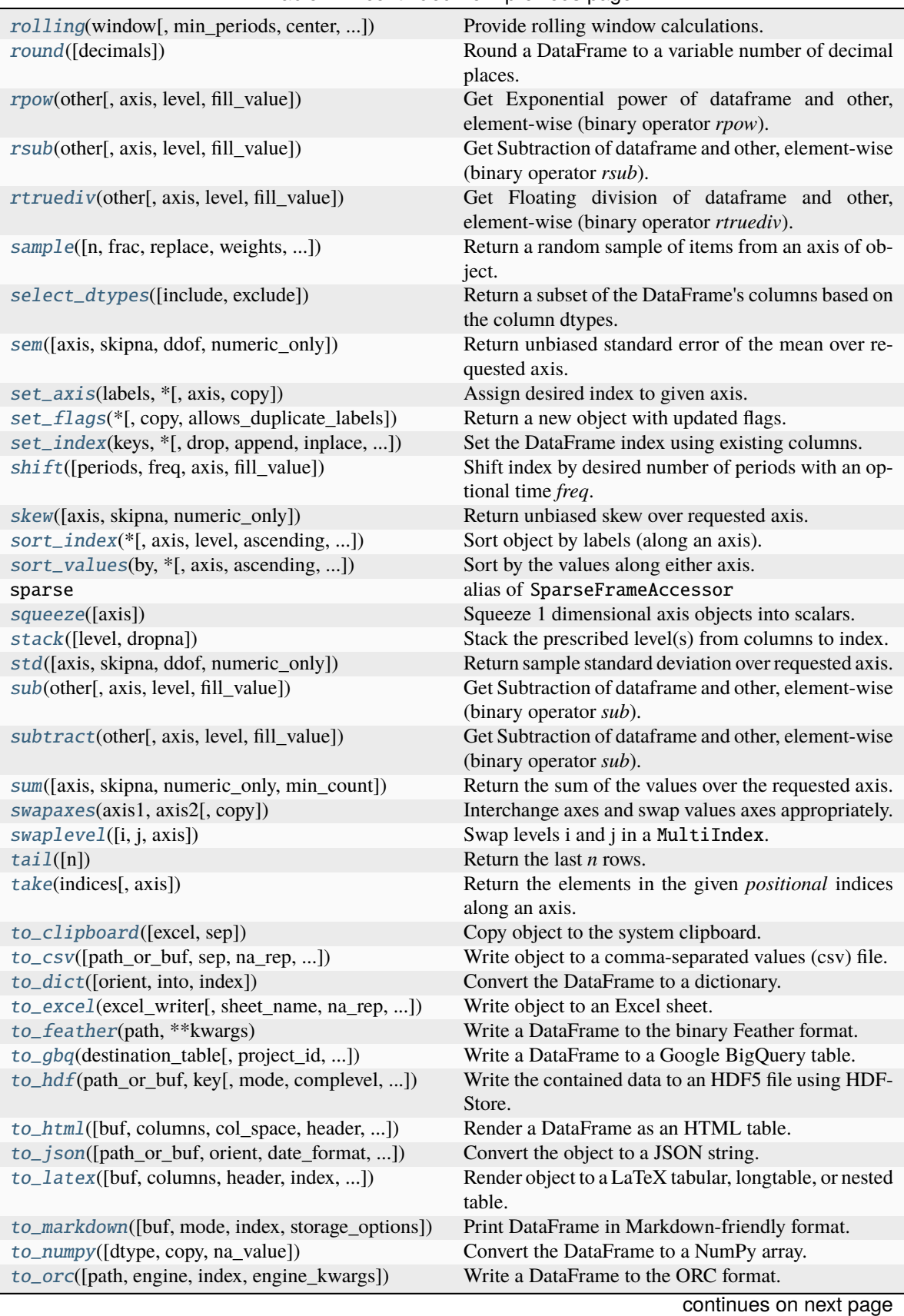

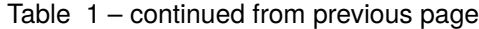

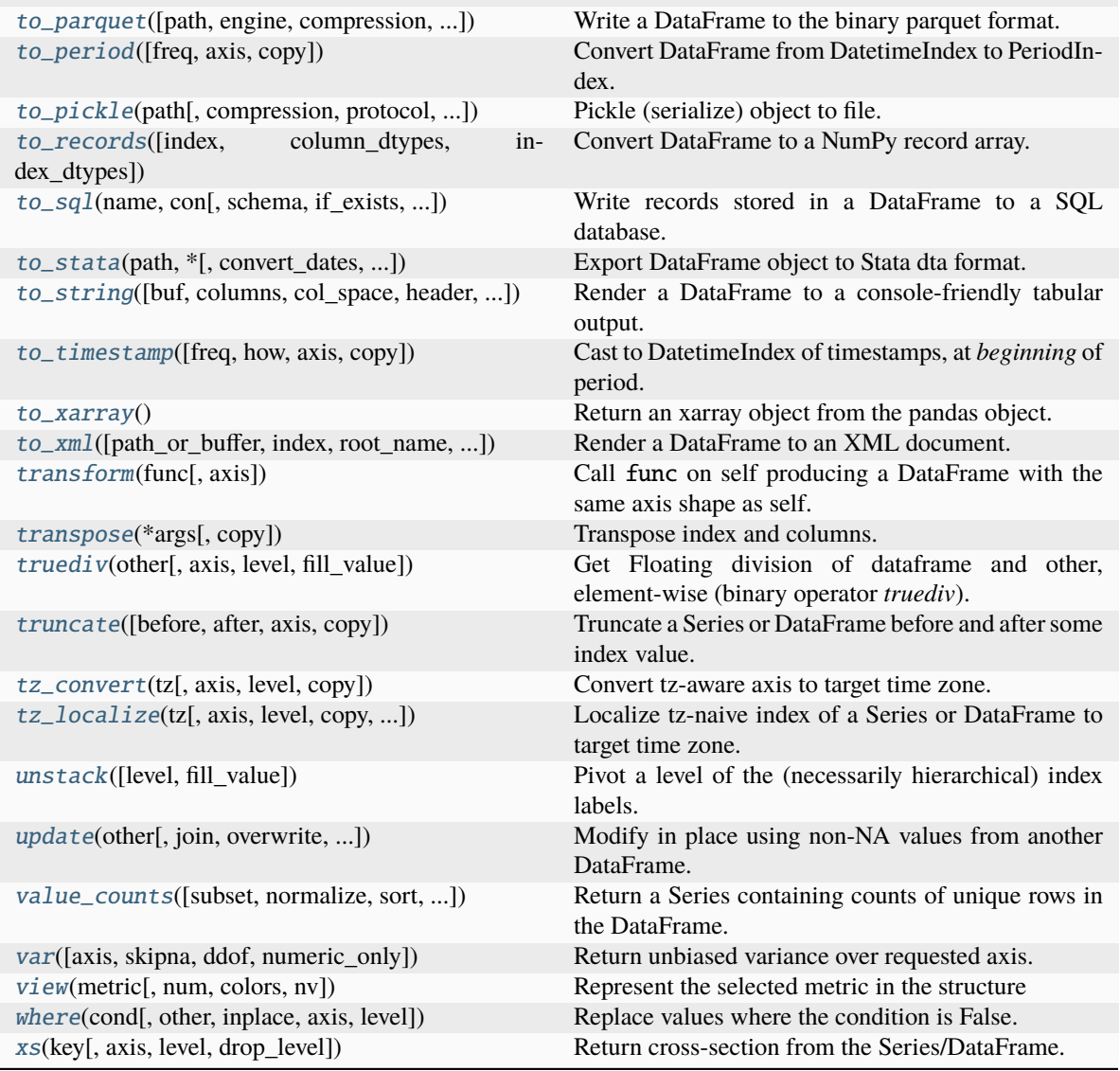

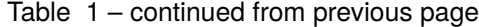

# **AlloViz.AlloViz.Elements.Edges.abs**

# <span id="page-50-0"></span>Edges.abs()  $\rightarrow$  NDFrameT

Return a Series/DataFrame with absolute numeric value of each element.

This function only applies to elements that are all numeric.

# **Returns**

**abs**

Series/DataFrame containing the absolute value of each element.

# **See also:**

# numpy.absolute

Calculate the absolute value element-wise.

## **Notes**

For complex inputs, 1.2 + 1j, the absolute value is  $\sqrt{a^2 + b^2}$ .

## **Examples**

Absolute numeric values in a Series.

```
>>> s = pd.Series([-1.10, 2, -3.33, 4])
\gg s.abs()
0 1.10
1 2.00
2 3.33
3 4.00
dtype: float64
```
Absolute numeric values in a Series with complex numbers.

>>>  $s = pd.Series([1.2 + 1j])$  $\gg$  s.abs() 0 1.56205 dtype: float64

Absolute numeric values in a Series with a Timedelta element.

```
>>> s = pd.Series([pd.Timedelta('1 days')])
\gg s.abs()
0 1 days
dtype: timedelta64[ns]
```
Select rows with data closest to certain value using argsort (from [StackOverflow\)](https://stackoverflow.com/a/17758115).

```
>>> df = pd.DataFrame({
... 'a': [4, 5, 6, 7],
... 'b': [10, 20, 30, 40],
... 'c': [100, 50, -30, -50]
... })
>>> df
    a b c
0 4 10 100
1 5 20 50
2 6 30 -30
3 7 40 -50
\gg df.loc[(df.c - 43).abs().argsort()]
    a b c
1 5 20 50
0 4 10 100
2 6 30 -30
3 7 40 -50
```
# **AlloViz.AlloViz.Elements.Edges.add**

<span id="page-52-0"></span>Edges.add(*other*, *axis: int | Literal['index', 'columns', 'rows'] = 'columns'*, *level=None*, *fill\_value=None*) Get Addition of dataframe and other, element-wise (binary operator *add*).

Equivalent to dataframe + other, but with support to substitute a fill\_value for missing data in one of the inputs. With reverse version, *radd*.

Among flexible wrappers (*add*, *sub*, *mul*, *div*, *mod*, *pow*) to arithmetic operators: *+*, *-*, *\**, */*, *//*, *%*, *\*\**.

### **Parameters**

### **other**

[scalar, sequence, Series, dict or DataFrame] Any single or multiple element data structure, or list-like object.

### **axis**

[{0 or 'index', 1 or 'columns'}] Whether to compare by the index (0 or 'index') or columns. (1 or 'columns'). For Series input, axis to match Series index on.

### **level**

[int or label] Broadcast across a level, matching Index values on the passed MultiIndex level.

# **fill\_value**

[float or None, default None] Fill existing missing (NaN) values, and any new element needed for successful DataFrame alignment, with this value before computation. If data in both corresponding DataFrame locations is missing the result will be missing.

#### **Returns**

**DataFrame**

Result of the arithmetic operation.

#### **See also:**

DataFrame.add Add DataFrames.

DataFrame.sub Subtract DataFrames.

DataFrame.mul Multiply DataFrames.

### DataFrame.div

Divide DataFrames (float division).

## DataFrame.truediv

Divide DataFrames (float division).

# DataFrame.floordiv

Divide DataFrames (integer division).

### DataFrame.mod

Calculate modulo (remainder after division).

## DataFrame.pow

Calculate exponential power.

# **Notes**

Mismatched indices will be unioned together.

# **Examples**

```
\gg df = pd.DataFrame({'angles': [0, 3, 4],
... 'degrees': [360, 180, 360]},
... index=['circle', 'triangle', 'rectangle'])
>>> df
       angles degrees
circle 0 360
triangle 3 180
rectangle 4 360
```
Add a scalar with operator version which return the same results.

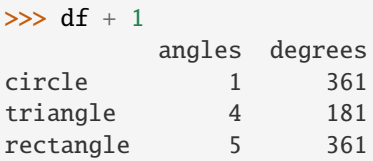

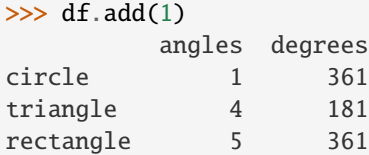

Divide by constant with reverse version.

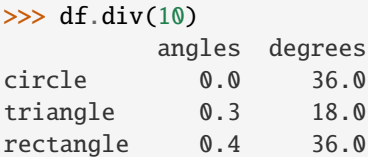

 $\gg$  df.rdiv(10)

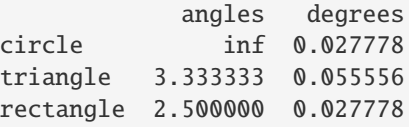

Subtract a list and Series by axis with operator version.

```
>>> df - [1, 2]
       angles degrees
circle -1 358
triangle 2 178
rectangle 3 358
```

```
>>> df.sub([1, 2], axis='columns')
         angles degrees
circle -1 358
triangle 2 178
rectangle 3 358
>>> df.sub(pd.Series([1, 1, 1], index=['circle', 'triangle', 'rectangle']),
... axis='index')
```
angles degrees circle -1 359 triangle 2 179 rectangle 3 359

Multiply a dictionary by axis.

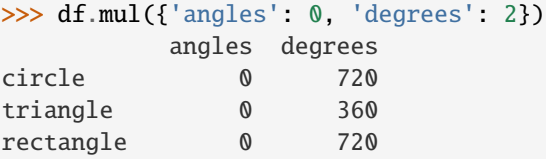

```
>>> df.mul({'circle': 0, 'triangle': 2, 'rectangle': 3}, axis='index')
         angles degrees
circle 0 0
triangle 6 360
rectangle 12 1080
```
Multiply a DataFrame of different shape with operator version.

```
\gg other = pd.DataFrame({'angles': [0, 3, 4]},
... index=['circle', 'triangle', 'rectangle'])
>>> other
        angles
circle 0
triangle 3
rectangle 4
```

```
>>> df * other
```
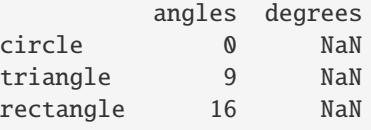

```
>>> df.mul(other, fill_value=0)
       angles degrees
circle 0 0.0
triangle 9 0.0
rectangle 16 0.0
```
Divide by a MultiIndex by level.

```
>>> df_multindex = pd.DataFrame({'angles': [0, 3, 4, 4, 5, 6],
... 'degrees': [360, 180, 360, 360, 540, 720]},
... index=[['A', 'A', 'A', 'B', 'B', 'B'],
... ['circle', 'triangle', 'rectangle',
... 'square', 'pentagon', 'hexagon']])
>>> df_multindex
        angles degrees
A circle 0 360
 triangle 3 180
 rectangle 4 360
B square 4 360
 pentagon 5 540
 hexagon 6 720
>>> df.div(df_multindex, level=1, fill_value=0)
        angles degrees
A circle NaN 1.0
 triangle 1.0 1.0
 rectangle 1.0 1.0
B square 0.0 0.0
 pentagon 0.0 0.0
 hexagon 0.0 0.0
```
# **AlloViz.AlloViz.Elements.Edges.add\_prefix**

<span id="page-55-0"></span>Edges. **add\_prefix**(*prefix: str, axis: int | Literal['index', 'columns', 'rows'] | None = None*)  $\rightarrow$  NDFrameT Prefix labels with string *prefix*.

For Series, the row labels are prefixed. For DataFrame, the column labels are prefixed.

#### **Parameters**

#### **prefix**

[str] The string to add before each label.

### **axis**

[{{0 or 'index', 1 or 'columns', None}}, default None] Axis to add prefix on

New in version 2.0.0.

### **Returns**

# **Series or DataFrame**

New Series or DataFrame with updated labels.

# **See also:**

Series.add\_suffix Suffix row labels with string *suffix*.

#### DataFrame.add\_suffix

Suffix column labels with string *suffix*.

### **Examples**

```
\gg s = pd. Series([1, 2, 3, 4])
>>> s
0 1
1 2
2 3
3 4
dtype: int64
>>> s.add_prefix('item_')
item_0 1
item_1 2
item_2 3
item_3 4
dtype: int64
>>> df = pd.DataFrame({'A': [1, 2, 3, 4], 'B': [3, 4, 5, 6]})
>>> df
  A B
0 1 3
1 2 4
2 3 5
3 4 6
>>> df.add_prefix('col_')
    col_A col_B
0 1 3
1 2 4
```
# **AlloViz.AlloViz.Elements.Edges.add\_suffix**

```
Edges.add_suffix(suffix: str, axis: int | Literal['index', 'columns', 'rows'] | None = None) \rightarrow NDFrameT
     Suffix labels with string suffix.
```
For Series, the row labels are suffixed. For DataFrame, the column labels are suffixed.

### **Parameters**

2 3 5 3 4 6

```
suffix
```
[str] The string to add after each label.

## **axis**

[{{0 or 'index', 1 or 'columns', None}}, default None] Axis to add suffix on

New in version 2.0.0.

### **Returns**

**Series or DataFrame**

New Series or DataFrame with updated labels.

**See also:**

# Series.add\_prefix

Prefix row labels with string *prefix*.

### DataFrame.add\_prefix

Prefix column labels with string *prefix*.

## **Examples**

 $\gg$  s = pd. Series([1, 2, 3, 4]) >>> s 0 1 1 2 2 3 3 4 dtype: int64

```
>>> s.add_suffix('_item')
0_item 1
1_item 2
2_item 3
3_item 4
dtype: int64
```

```
>>> df = pd.DataFrame({'A': [1, 2, 3, 4], 'B': [3, 4, 5, 6]})
>>> df
  A B
0 1 3
1 2 4
2 3 5
3 4 6
```

```
>>> df.add_suffix('_col')
  A_col B_col
0 1 3
1 2 4
2 3 5
3 4 6
```
# **AlloViz.AlloViz.Elements.Edges.agg**

<span id="page-57-0"></span>Edges.agg(*func=None*, *axis: int | Literal['index', 'columns', 'rows'] = 0*, *\*args*, *\*\*kwargs*)

Aggregate using one or more operations over the specified axis.

#### **Parameters**

**func**

[function, str, list or dict] Function to use for aggregating the data. If a function, must either work when passed a DataFrame or when passed to DataFrame.apply.

Accepted combinations are:

• function

- string function name
- list of functions and/or function names, e.g. [np.sum, 'mean']
- dict of axis labels -> functions, function names or list of such.

### **axis**

[{0 or 'index', 1 or 'columns'}, default 0] If 0 or 'index': apply function to each column. If 1 or 'columns': apply function to each row.

### **\*args**

Positional arguments to pass to *func*.

### **\*\*kwargs**

Keyword arguments to pass to *func*.

#### **Returns**

#### **scalar, Series or DataFrame**

The return can be:

- scalar : when Series.agg is called with single function
- Series : when DataFrame.agg is called with a single function
- DataFrame : when DataFrame.agg is called with several functions

Return scalar, Series or DataFrame.

**The aggregation operations are always performed over an axis, either the index (default) or the column axis. This behavior is different from** *numpy* **aggregation functions (***mean***,** *median***,** *prod***,** *sum***,** *std***,** *var***), where the default is to compute the aggregation of the flattened array, e.g.,** numpy.mean(arr\_2d) **as opposed to** numpy.mean(arr\_2d, axis=0)**.** *agg* **is an alias for** *aggregate***. Use the alias.**

### **See also:**

#### DataFrame.apply

Perform any type of operations.

#### DataFrame.transform

Perform transformation type operations.

#### core.groupby.GroupBy

Perform operations over groups.

# core.resample.Resampler

Perform operations over resampled bins.

#### core.window.Rolling

Perform operations over rolling window.

core.window.Expanding

Perform operations over expanding window.

### core.window.ExponentialMovingWindow

Perform operation over exponential weighted window.

## **Notes**

*agg* is an alias for *aggregate*. Use the alias.

Functions that mutate the passed object can produce unexpected behavior or errors and are not supported. See [Mutating with User Defined Function \(UDF\) methods](https://pandas.pydata.org/docs/user_guide/gotchas.html#gotchas-udf-mutation) for more details.

A passed user-defined-function will be passed a Series for evaluation.

# **Examples**

```
>>> df = pd.DataFrame([[1, 2, 3],... [4, 5, 6],
... [7, 8, 9],
... [np.nan, np.nan, np.nan]],
... columns=['A', 'B', 'C'])
```
Aggregate these functions over the rows.

>>> df.agg(['sum', 'min']) A B C sum 12.0 15.0 18.0 min 1.0 2.0 3.0

Different aggregations per column.

```
>>> df.agg({'A' : ['sum', 'min'], 'B' : ['min', 'max']})
       A B
sum 12.0 NaN
min 1.0 2.0
max NaN 8.0
```
Aggregate different functions over the columns and rename the index of the resulting DataFrame.

```
>>> df.agg(x=('A', max), y=('B', 'min'), z=('C', np.mean))
    A B C
x 7.0 NaN NaN
y NaN 2.0 NaN
z NaN NaN 6.0
```
Aggregate over the columns.

>>> df.agg("mean", axis="columns") 0 2.0 1 5.0 2 8.0 3 NaN dtype: float64

# **AlloViz.AlloViz.Elements.Edges.aggregate**

<span id="page-60-0"></span>Edges.aggregate(*func=None*, *axis: int | Literal['index', 'columns', 'rows'] = 0*, *\*args*, *\*\*kwargs*)

Aggregate using one or more operations over the specified axis.

### **Parameters**

#### **func**

[function, str, list or dict] Function to use for aggregating the data. If a function, must either work when passed a DataFrame or when passed to DataFrame.apply.

Accepted combinations are:

- function
- string function name
- list of functions and/or function names, e.g. [np.sum, 'mean']
- dict of axis labels -> functions, function names or list of such.

#### **axis**

[{0 or 'index', 1 or 'columns'}, default 0] If 0 or 'index': apply function to each column. If 1 or 'columns': apply function to each row.

## **\*args**

Positional arguments to pass to *func*.

**\*\*kwargs**

Keyword arguments to pass to *func*.

#### **Returns**

#### **scalar, Series or DataFrame**

The return can be:

- scalar : when Series.agg is called with single function
- Series : when DataFrame.agg is called with a single function
- DataFrame : when DataFrame.agg is called with several functions

Return scalar, Series or DataFrame.

**The aggregation operations are always performed over an axis, either the index (default) or the column axis. This behavior is different from** *numpy* **aggregation functions (***mean***,** *median***,** *prod***,** *sum***,** *std***,** *var***), where the default is to compute the aggregation of the flattened array, e.g.,** numpy.mean(arr\_2d) **as opposed to** numpy.mean(arr\_2d, axis=0)**.** *agg* **is an alias for** *aggregate***. Use the alias.**

#### **See also:**

### DataFrame.apply

Perform any type of operations.

### DataFrame.transform

Perform transformation type operations.

# core.groupby.GroupBy

Perform operations over groups.

#### core.resample.Resampler

Perform operations over resampled bins.

core.window.Rolling

Perform operations over rolling window.

core.window.Expanding Perform operations over expanding window.

```
core.window.ExponentialMovingWindow
   Perform operation over exponential weighted window.
```
# **Notes**

*agg* is an alias for *aggregate*. Use the alias.

Functions that mutate the passed object can produce unexpected behavior or errors and are not supported. See [Mutating with User Defined Function \(UDF\) methods](https://pandas.pydata.org/docs/user_guide/gotchas.html#gotchas-udf-mutation) for more details.

A passed user-defined-function will be passed a Series for evaluation.

### **Examples**

```
>>> df = pd.DataFrame([[1, 2, 3],... [4, 5, 6],
... [7, 8, 9],
... [np.nan, np.nan, np.nan]],
... columns=['A', 'B', 'C'])
```
Aggregate these functions over the rows.

```
>>> df.agg(['sum', 'min'])
      A B C
sum 12.0 15.0 18.0
min 1.0 2.0 3.0
```
Different aggregations per column.

```
>>> df.agg({'A' : ['sum', 'min'], 'B' : ['min', 'max']})
       A B
sum 12.0 NaN
min 1.0 2.0
max NaN 8.0
```
Aggregate different functions over the columns and rename the index of the resulting DataFrame.

```
>>> df.agg(x=('A', max), y=('B', 'min'), z=('C', np.mean))
    A B C
x 7.0 NaN NaN
y NaN 2.0 NaN
z NaN NaN 6.0
```
Aggregate over the columns.

```
>>> df.agg("mean", axis="columns")
0 2.0
1 5.0
2 8.0
3 NaN
dtype: float64
```
# **AlloViz.AlloViz.Elements.Edges.align**

<span id="page-62-0"></span>Edges.align(*other: [DataFrame](https://pandas.pydata.org/docs/reference/api/pandas.DataFrame.html#pandas.DataFrame)*, *join: Literal['outer', 'inner', 'left', 'right'] = 'outer'*, *axis: int |*

*Literal['index', 'columns', 'rows'] | None = None*, *level: Hashable | None = None*, *copy: bool | None = None*, *fill\_value=None*, *method: Literal['backfill', 'bfill', 'ffill', 'pad'] | None = None*, *limit: int | None = None*, *fill\_axis: int | Literal['index', 'columns', 'rows'] = 0*, *broadcast\_axis: int* | *Literal['index', 'columns', 'rows']* | *None* = *None*  $) \rightarrow$  [DataFrame](https://pandas.pydata.org/docs/reference/api/pandas.DataFrame.html#pandas.DataFrame)

Align two objects on their axes with the specified join method.

Join method is specified for each axis Index.

### **Parameters**

**other** [DataFrame or Series]

### **join**

[{'outer', 'inner', 'left', 'right'}, default 'outer']

#### **axis**

[allowed axis of the other object, default None] Align on index (0), columns (1), or both (None).

## **level**

[int or level name, default None] Broadcast across a level, matching Index values on the passed MultiIndex level.

### **copy**

[bool, default True] Always returns new objects. If copy=False and no reindexing is required then original objects are returned.

## **fill\_value**

[scalar, default np.NaN] Value to use for missing values. Defaults to NaN, but can be any "compatible" value.

### **method**

[{'backfill', 'bfill', 'pad', 'ffill', None}, default None] Method to use for filling holes in reindexed Series:

- pad / ffill: propagate last valid observation forward to next valid.
- backfill / bfill: use NEXT valid observation to fill gap.

### **limit**

[int, default None] If method is specified, this is the maximum number of consecutive NaN values to forward/backward fill. In other words, if there is a gap with more than this number of consecutive NaNs, it will only be partially filled. If method is not specified, this is the maximum number of entries along the entire axis where NaNs will be filled. Must be greater than 0 if not None.

### **fill\_axis**

[{0 or 'index', 1 or 'columns'}, default 0] Filling axis, method and limit.

### **broadcast\_axis**

[{0 or 'index', 1 or 'columns'}, default None] Broadcast values along this axis, if aligning two objects of different dimensions.

## **Returns**

**tuple of (DataFrame, type of other)** Aligned objects.

### **Examples**

```
>>> df = pd.DataFrame(
... [[1, 2, 3, 4], [6, 7, 8, 9]], columns=["D", "B", "E", "A"], index=[1, 2]
... )
>>> other = pd.DataFrame(
... [[10, 20, 30, 40], [60, 70, 80, 90], [600, 700, 800, 900]],
... columns=["A", "B", "C", "D"],
... index=[2, 3, 4],
... )
>>> df
  D B E A
1 1 2 3 4
2 6 7 8 9
>>> other
   A B C D
2 10 20 30 40
3 60 70 80 90
4 600 700 800 900
```
Align on columns:

```
\gg left, right = df.align(other, join="outer", axis=1)
>>> left
  A B C D E
1 4 2 NaN 1 3
2 9 7 NaN 6 8
>>> right
   A B C D E
2 10 20 30 40 NaN
3 60 70 80 90 NaN
4 600 700 800 900 NaN
```
We can also align on the index:

```
>>> left, right = df.align(other, join="outer", axis=0)
>>> left
   D B E A
1 1.0 2.0 3.0 4.0
2 6.0 7.0 8.0 9.0
3 NaN NaN NaN NaN
4 NaN NaN NaN NaN
```
(continues on next page)

(continued from previous page)

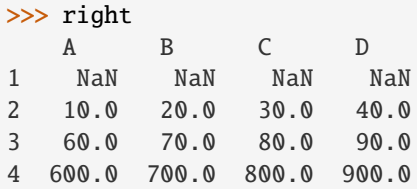

Finally, the default *axis=None* will align on both index and columns:

```
>>> left, right = df.align(other, join="outer", axis=None)
>>> left
    A B C D E
1 4.0 2.0 NaN 1.0 3.0
2 9.0 7.0 NaN 6.0 8.0
3 NaN NaN NaN NaN NaN
4 NaN NaN NaN NaN NaN
>>> right
     A B C D E
1 NaN NaN NaN NaN NaN
2 10.0 20.0 30.0 40.0 NaN
3 60.0 70.0 80.0 90.0 NaN
4 600.0 700.0 800.0 900.0 NaN
```
### **AlloViz.AlloViz.Elements.Edges.all**

<span id="page-64-0"></span>Edges.all(*axis: int | Literal['index', 'columns', 'rows'] = 0*, *bool\_only=None*, *skipna: bool = True*, *\*\*kwargs*)

Return whether all elements are True, potentially over an axis.

Returns True unless there at least one element within a series or along a Dataframe axis that is False or equivalent (e.g. zero or empty).

# **Parameters**

#### **axis**

[{0 or 'index', 1 or 'columns', None}, default 0] Indicate which axis or axes should be reduced. For *Series* this parameter is unused and defaults to 0.

- 0 / 'index' : reduce the index, return a Series whose index is the original column labels.
- 1 / 'columns' : reduce the columns, return a Series whose index is the original index.
- None : reduce all axes, return a scalar.

### **bool\_only**

[bool, default None] Include only boolean columns. If None, will attempt to use everything, then use only boolean data. Not implemented for Series.

### **skipna**

[bool, default True] Exclude NA/null values. If the entire row/column is NA and skipna is True, then the result will be True, as for an empty row/column. If skipna is False, then NA are treated as True, because these are not equal to zero.

### **\*\*kwargs**

[any, default None] Additional keywords have no effect but might be accepted for compatibility with NumPy.

# **Returns**

# **Series or DataFrame**

If level is specified, then, DataFrame is returned; otherwise, Series is returned.

## **See also:**

# Series.all

Return True if all elements are True.

# DataFrame.any

Return True if one (or more) elements are True.

# **Examples**

### **Series**

```
>>> pd.Series([True, True]).all()
True
>>> pd.Series([True, False]).all()
False
>>> pd.Series([], dtype="float64").all()
True
>>> pd.Series([np.nan]).all()
True
>>> pd.Series([np.nan]).all(skipna=False)
True
```
# **DataFrames**

Create a dataframe from a dictionary.

```
>>> df = pd.DataFrame({'col1': [True, True], 'col2': [True, False]})
>>> df
   col1 col2
0 True True
1 True False
```
Default behaviour checks if values in each column all return True.

```
\gg df.all()
col1 True
col2 False
dtype: bool
```
Specify axis='columns' to check if values in each row all return True.

```
>>> df.all(axis='columns')
0 True
1 False
dtype: bool
```
Or axis=None for whether every value is True.

```
>>> df.all(axis=None)
False
```
# **AlloViz.AlloViz.Elements.Edges.any**

<span id="page-66-0"></span>Edges.any(*\**, *axis: int | Literal['index', 'columns', 'rows'] = 0*, *bool\_only=None*, *skipna: bool = True*, *\*\*kwargs*)

Return whether any element is True, potentially over an axis.

Returns False unless there is at least one element within a series or along a Dataframe axis that is True or equivalent (e.g. non-zero or non-empty).

### **Parameters**

#### **axis**

[{0 or 'index', 1 or 'columns', None}, default 0] Indicate which axis or axes should be reduced. For *Series* this parameter is unused and defaults to 0.

- 0 / 'index' : reduce the index, return a Series whose index is the original column labels.
- 1 / 'columns' : reduce the columns, return a Series whose index is the original index.
- None : reduce all axes, return a scalar.

### **bool\_only**

[bool, default None] Include only boolean columns. If None, will attempt to use everything, then use only boolean data. Not implemented for Series.

#### **skipna**

[bool, default True] Exclude NA/null values. If the entire row/column is NA and skipna is True, then the result will be False, as for an empty row/column. If skipna is False, then NA are treated as True, because these are not equal to zero.

#### **\*\*kwargs**

[any, default None] Additional keywords have no effect but might be accepted for compatibility with NumPy.

#### **Returns**

### **Series or DataFrame**

If level is specified, then, DataFrame is returned; otherwise, Series is returned.

# **See also:**

## numpy.any

Numpy version of this method.

### Series.any

Return whether any element is True.

### Series.all

Return whether all elements are True.

### DataFrame.any

Return whether any element is True over requested axis.

#### DataFrame.all

Return whether all elements are True over requested axis.

# **Examples**

### **Series**

For Series input, the output is a scalar indicating whether any element is True.

```
>>> pd.Series([False, False]).any()
False
>>> pd.Series([True, False]).any()
True
>>> pd.Series([], dtype="float64").any()
False
>>> pd.Series([np.nan]).any()
False
>>> pd.Series([np.nan]).any(skipna=False)
True
```
### **DataFrame**

Whether each column contains at least one True element (the default).

```
>>> df = pd.DataFrame({"A": [1, 2], "B": [0, 2], "C": [0, 0]})
>>> df
  A B C
0 1 0 0
1 2 2 0
```
 $\gg$  df.any() A True B True C False dtype: bool

Aggregating over the columns.

```
\gg df = pd.DataFrame({"A": [True, False], "B": [1, 2]})
>>> df
      A B
0 True 1
1 False 2
>>> df.any(axis='columns')
0 True
1 True
dtype: bool
\gg df = pd.DataFrame({"A": [True, False], "B": [1, 0]})
>>> df
      A B
0 True 1
1 False 0
>>> df.any(axis='columns')
0 True
```
(continues on next page)

(continued from previous page)

1 False dtype: bool

Aggregating over the entire DataFrame with axis=None.

>>> df.any(axis=None) True

*any* for an empty DataFrame is an empty Series.

```
>>> pd.DataFrame([]).any()
Series([], dtype: bool)
```
### **AlloViz.AlloViz.Elements.Edges.apply**

<span id="page-68-0"></span>Edges.apply(*func: Callable | str | List[Callable | str] | Dict[Hashable, Callable | str | List[Callable | str]]*, *axis: int | Literal['index', 'columns', 'rows'] = 0*, *raw: bool = False*, *result\_type: Literal['expand', 'reduce', 'broadcast'] | None = None*, *args=()*, *\*\*kwargs*)

Apply a function along an axis of the DataFrame.

Objects passed to the function are Series objects whose index is either the DataFrame's index (axis=0) or the DataFrame's columns (axis=1). By default (result\_type=None), the final return type is inferred from the return type of the applied function. Otherwise, it depends on the *result\_type* argument.

# **Parameters**

### **func**

[function] Function to apply to each column or row.

#### **axis**

[{0 or 'index', 1 or 'columns'}, default 0] Axis along which the function is applied:

- 0 or 'index': apply function to each column.
- 1 or 'columns': apply function to each row.

#### **raw**

[bool, default False] Determines if row or column is passed as a Series or ndarray object:

- False : passes each row or column as a Series to the function.
- True : the passed function will receive ndarray objects instead. If you are just applying a NumPy reduction function this will achieve much better performance.

#### **result\_type**

[{'expand', 'reduce', 'broadcast', None}, default None] These only act when axis=1 (columns):

- 'expand' : list-like results will be turned into columns.
- 'reduce' : returns a Series if possible rather than expanding list-like results. This is the opposite of 'expand'.
- 'broadcast' : results will be broadcast to the original shape of the DataFrame, the original index and columns will be retained.

The default behaviour (None) depends on the return value of the applied function: list-like results will be returned as a Series of those. However if the apply function returns a Series these are expanded to columns.

#### **args**

[tuple] Positional arguments to pass to *func* in addition to the array/series.

### **\*\*kwargs**

Additional keyword arguments to pass as keywords arguments to *func*.

# **Returns**

**Series or DataFrame**

Result of applying func along the given axis of the DataFrame.

### **See also:**

DataFrame.applymap

For elementwise operations.

# DataFrame.aggregate

Only perform aggregating type operations.

# DataFrame.transform

Only perform transforming type operations.

### **Notes**

Functions that mutate the passed object can produce unexpected behavior or errors and are not supported. See [Mutating with User Defined Function \(UDF\) methods](https://pandas.pydata.org/docs/user_guide/gotchas.html#gotchas-udf-mutation) for more details.

# **Examples**

>>> df = pd.DataFrame( $[[4, 9]]$  \* 3, columns= $['A', 'B']$ ) >>> df A B 0 4 9 1 4 9 2 4 9

Using a numpy universal function (in this case the same as  $np.sqrt(df)$ ):

```
>>> df.apply(np.sqrt)
    A B
0 2.0 3.0
1 2.0 3.0
2 2.0 3.0
```
Using a reducing function on either axis

```
>>> df.apply(np.sum, axis=0)
A 12
B 27
dtype: int64
```

```
>>> df.apply(np.sum, axis=1)
0 13
1 13
2 13
dtype: int64
```
Returning a list-like will result in a Series

```
\gg df.apply(lambda x: [1, 2], axis=1)
[1, 2]1 [1, 2]
2 [1, 2]
dtype: object
```
Passing result\_type='expand' will expand list-like results to columns of a Dataframe

```
>>> df.apply(lambda x: [1, 2], axis=1, result_type='expand')
  0 1
0 1 2
1 1 2
2 1 2
```
Returning a Series inside the function is similar to passing result\_type='expand'. The resulting column names will be the Series index.

```
>>> df.apply(lambda x: pd.Series([1, 2], index=['foo', 'bar']), axis=1)
  foo bar
0 1 2
1 1 2
2 1 2
```
Passing result\_type='broadcast' will ensure the same shape result, whether list-like or scalar is returned by the function, and broadcast it along the axis. The resulting column names will be the originals.

```
>>> df.apply(lambda x: [1, 2], axis=1, result_type='broadcast')
  A B
0 1 2
1 1 2
2 1 2
```
# **AlloViz.AlloViz.Elements.Edges.applymap**

<span id="page-70-0"></span>Edges.applymap(*func: Callable[[Any], Any]*, *na\_action: str | None = None*, *\*\*kwargs*) → [DataFrame](https://pandas.pydata.org/docs/reference/api/pandas.DataFrame.html#pandas.DataFrame)

Apply a function to a Dataframe elementwise.

This method applies a function that accepts and returns a scalar to every element of a DataFrame.

**Parameters**

## **func**

[callable] Python function, returns a single value from a single value.

# **na\_action**

[{None, 'ignore'}, default None] If 'ignore', propagate NaN values, without passing them to func.

New in version 1.2.

# **\*\*kwargs**

Additional keyword arguments to pass as keywords arguments to *func*.

New in version 1.3.0.

#### **Returns**

**DataFrame**

Transformed DataFrame.

# **See also:**

# DataFrame.apply

Apply a function along input axis of DataFrame.

# **Examples**

```
>>> df = pd.DataFrame([1, 2.12], [3.356, 4.567]])
>>> df
      0 1
0 1.000 2.120
1 3.356 4.567
```

```
>>> df.applymap(lambda x: len(str(x)))
   0 1
0 3 4
1 5 5
```
Like Series.map, NA values can be ignored:

```
>>> df_copy = df.copy()
\gg df_copy.iloc[0, 0] = pd.NA
>>> df_copy.applymap(lambda x: len(str(x)), na_action='ignore')
    0 1
0 NaN 4
1 5.0 5
```
Note that a vectorized version of *func* often exists, which will be much faster. You could square each number elementwise.

```
>>> df.applymap(lambda x: x**2)
         0 1
0 1.000000 4.494400
1 11.262736 20.857489
```
But it's better to avoid applymap in that case.

>>> df \*\* 2 0 1 0 1.000000 4.494400 1 11.262736 20.857489
## **AlloViz.AlloViz.Elements.Edges.asfreq**

Edges.asfreq(*freq: Frequency*, *method: FillnaOptions | None = None*, *how: str | None = None*, *normalize:*  $bool = False$ , *fill\_value: Hashable = None*)  $\rightarrow$  DataFrame

Convert time series to specified frequency.

Returns the original data conformed to a new index with the specified frequency.

If the index of this DataFrame is a [PeriodIndex](https://pandas.pydata.org/docs/reference/api/pandas.PeriodIndex.html#pandas.PeriodIndex), the new index is the result of transforming the original index with [PeriodIndex.asfreq](https://pandas.pydata.org/docs/reference/api/pandas.PeriodIndex.asfreq.html#pandas.PeriodIndex.asfreq) (so the original index will map one-to-one to the new index).

Otherwise, the new index will be equivalent to pd.date\_range(start, end, freq=freq) where start and end are, respectively, the first and last entries in the original index (see [pandas.](https://pandas.pydata.org/docs/reference/api/pandas.date_range.html#pandas.date_range) [date\\_range\(\)](https://pandas.pydata.org/docs/reference/api/pandas.date_range.html#pandas.date_range)). The values corresponding to any timesteps in the new index which were not present in the original index will be null (NaN), unless a method for filling such unknowns is provided (see the method parameter below).

The  $resample()$  method is more appropriate if an operation on each group of timesteps (such as an aggregate) is necessary to represent the data at the new frequency.

#### **Parameters**

### **freq**

[DateOffset or str] Frequency DateOffset or string.

### **method**

[{'backfill'/'bfill', 'pad'/'ffill'}, default None] Method to use for filling holes in reindexed Series (note this does not fill NaNs that already were present):

- 'pad' / 'ffill': propagate last valid observation forward to next valid
- 'backfill' / 'bfill': use NEXT valid observation to fill.

#### **how**

[{'start', 'end'}, default end] For PeriodIndex only (see PeriodIndex.asfreq).

#### **normalize**

[bool, default False] Whether to reset output index to midnight.

#### **fill\_value**

[scalar, optional] Value to use for missing values, applied during upsampling (note this does not fill NaNs that already were present).

### **Returns**

#### **DataFrame**

DataFrame object reindexed to the specified frequency.

# **See also:**

### [reindex](#page-271-0)

Conform DataFrame to new index with optional filling logic.

### **Notes**

To learn more about the frequency strings, please see [this link.](https://pandas.pydata.org/pandas-docs/stable/user_guide/timeseries.html#offset-aliases)

### **Examples**

Start by creating a series with 4 one minute timestamps.

```
\gg index = pd.date_range('1/1/2000', periods=4, freq='T')
\gg series = pd. Series([0.0, None, 2.0, 3.0], index=index)
\gg df = pd.DataFrame({'s': series})
>>> df
                      s
2000-01-01 00:00:00 0.0
2000-01-01 00:01:00 NaN
2000-01-01 00:02:00 2.0
2000-01-01 00:03:00 3.0
```
Upsample the series into 30 second bins.

```
>>> df.asfreq(freq='30S')
                     s
2000-01-01 00:00:00 0.0
2000-01-01 00:00:30 NaN
2000-01-01 00:01:00 NaN
2000-01-01 00:01:30 NaN
2000-01-01 00:02:00 2.0
2000-01-01 00:02:30 NaN
2000-01-01 00:03:00 3.0
```
Upsample again, providing a fill value.

```
>>> df.asfreq(freq='30S', fill_value=9.0)
                     s
2000-01-01 00:00:00 0.0
2000-01-01 00:00:30 9.0
2000-01-01 00:01:00 NaN
2000-01-01 00:01:30 9.0
2000-01-01 00:02:00 2.0
2000-01-01 00:02:30 9.0
2000-01-01 00:03:00 3.0
```
Upsample again, providing a method.

```
>>> df.asfreq(freq='30S', method='bfill')
                     s
2000-01-01 00:00:00 0.0
2000-01-01 00:00:30 NaN
2000-01-01 00:01:00 NaN
2000-01-01 00:01:30 2.0
2000-01-01 00:02:00 2.0
2000-01-01 00:02:30 3.0
2000-01-01 00:03:00 3.0
```
# **AlloViz.AlloViz.Elements.Edges.asof**

### Edges.asof(*where*, *subset=None*)

Return the last row(s) without any NaNs before *where*.

The last row (for each element in *where*, if list) without any NaN is taken. In case of a [DataFrame](https://pandas.pydata.org/docs/reference/api/pandas.DataFrame.html#pandas.DataFrame), the last row without NaN considering only the subset of columns (if not *None*)

If there is no good value, NaN is returned for a Series or a Series of NaN values for a DataFrame

### **Parameters**

### **where**

[date or array-like of dates] Date(s) before which the last row(s) are returned.

### **subset**

[str or array-like of str, default *None*] For DataFrame, if not *None*, only use these columns to check for NaNs.

### **Returns**

### **scalar, Series, or DataFrame**

The return can be:

- scalar : when *self* is a Series and *where* is a scalar
- Series: when *self* is a Series and *where* is an array-like, or when *self* is a DataFrame and *where* is a scalar
- DataFrame : when *self* is a DataFrame and *where* is an array-like

Return scalar, Series, or DataFrame.

### **See also:**

### merge\_asof

Perform an asof merge. Similar to left join.

# **Notes**

Dates are assumed to be sorted. Raises if this is not the case.

# **Examples**

A Series and a scalar *where*.

```
\gg s = pd. Series([1, 2, np. nan, 4], index=[10, 20, 30, 40])
>>> s
10 1.0
20 2.0
30 NaN
40 4.0
dtype: float64
>>> s.asof(20)
2.0
```
For a sequence *where*, a Series is returned. The first value is NaN, because the first element of *where* is before the first index value.

```
>>> s.asof([5, 20])
5 NaN
20 2.0
dtype: float64
```
Missing values are not considered. The following is 2.0, not NaN, even though NaN is at the index location for 30.

 $\gg$  s.asof(30) 2.0

Take all columns into consideration

```
>>> df = pd.DataFrame({'a': [10, 20, 30, 40, 50],
... 'b': [None, None, None, None, 500]},
... index=pd.DatetimeIndex(['2018-02-27 09:01:00',
... '2018-02-27 09:02:00',
... '2018-02-27 09:03:00',
... '2018-02-27 09:04:00',
... '2018-02-27 09:05:00']))
>>> df.asof(pd.DatetimeIndex(['2018-02-27 09:03:30',
... '2018-02-27 09:04:30']))
              a b
2018-02-27 09:03:30 NaN NaN
2018-02-27 09:04:30 NaN NaN
```
Take a single column into consideration

```
>>> df.asof(pd.DatetimeIndex(['2018-02-27 09:03:30',
... '2018-02-27 09:04:30']),
... subset=['a'])
                  a b
2018-02-27 09:03:30 30 NaN
2018-02-27 09:04:30 40 NaN
```
### **AlloViz.AlloViz.Elements.Edges.assign**

```
Edges.assign(**kwargs) → DataFrame
```
Assign new columns to a DataFrame.

Returns a new object with all original columns in addition to new ones. Existing columns that are reassigned will be overwritten.

### **Parameters**

#### **\*\*kwargs**

[dict of {str: callable or Series}] The column names are keywords. If the values are callable, they are computed on the DataFrame and assigned to the new columns. The callable must not change input DataFrame (though pandas doesn't check it). If the values are not callable, (e.g. a Series, scalar, or array), they are simply assigned.

#### **Returns**

### **DataFrame**

A new DataFrame with the new columns in addition to all the existing columns.

## **Notes**

Assigning multiple columns within the same assign is possible. Later items in '\*\*kwargs' may refer to newly created or modified columns in 'df'; items are computed and assigned into 'df' in order.

### **Examples**

```
>>> df = pd.DataFrame({'temp_c': [17.0, 25.0]},
... index=['Portland', 'Berkeley'])
>>> df
        temp_c
Portland 17.0
Berkeley 25.0
```
Where the value is a callable, evaluated on *df* :

```
\gg df.assign(temp_f=lambda x: x.temp_c * 9 / 5 + 32)
         temp_c temp_f
Portland 17.0 62.6
Berkeley 25.0 77.0
```
Alternatively, the same behavior can be achieved by directly referencing an existing Series or sequence:

```
\gg df.assign(temp_f=df['temp_c'] * 9 / 5 + 32)
         temp_c temp_f
Portland 17.0 62.6
Berkeley 25.0 77.0
```
You can create multiple columns within the same assign where one of the columns depends on another one defined within the same assign:

```
\gg df.assign(temp_f=lambda x: x['temp_c'] * 9 / 5 + 32,
... temp_k=lambda x: (x['temp_f'] + 459.67) * 5 / 9)temp_c temp_f temp_k
Portland 17.0 62.6 290.15
Berkeley 25.0 77.0 298.15
```
## **AlloViz.AlloViz.Elements.Edges.astype**

Edges. astype( $dtype$ ,  $copy: bool$  | None = None, errors: Literal['ignore', 'raise'] = 'raise')  $\rightarrow$  NDFrameT Cast a pandas object to a specified dtype dtype.

#### **Parameters**

#### **dtype**

[str, data type, Series or Mapping of column name -> data type] Use a str, numpy.dtype, pandas.ExtensionDtype or Python type to cast entire pandas object to the same type. Alternatively, use a mapping, e.g.  $\{col: dtype, \ldots\}$ , where col is a column label and dtype is a numpy.dtype or Python type to cast one or more of the DataFrame's columns to columnspecific types.

### **copy**

[bool, default True] Return a copy when copy=True (be very careful setting copy=False as changes to values then may propagate to other pandas objects).

#### **errors**

[{'raise', 'ignore'}, default 'raise'] Control raising of exceptions on invalid data for provided dtype.

- raise : allow exceptions to be raised
- ignore : suppress exceptions. On error return original object.

#### **Returns**

**same type as caller**

### **See also:**

### to\_datetime

Convert argument to datetime.

### to\_timedelta

Convert argument to timedelta.

### to\_numeric

Convert argument to a numeric type.

# numpy.ndarray.astype

Cast a numpy array to a specified type.

# **Notes**

Changed in version 2.0.0: Using astype to convert from timezone-naive dtype to timezone-aware dtype will raise an exception. Use Series.dt.tz\_localize() instead.

# **Examples**

Create a DataFrame:

```
\Rightarrow d = {'col1': [1, 2], 'col2': [3, 4]}
\gg df = pd.DataFrame(data=d)
>>> df.dtypes
col1 int64
col2 int64
dtype: object
```
Cast all columns to int32:

```
>>> df.astype('int32').dtypes
col1 int32
col2 int32
dtype: object
```
Cast col1 to int32 using a dictionary:

```
>>> df.astype({'col1': 'int32'}).dtypes
col1 int32
col2 int64
dtype: object
```
Create a series:

```
\gg ser = pd. Series([1, 2], dtype='int32')
>>> ser
0 1
1 2
dtype: int32
>>> ser.astype('int64')
0 1
1 2
dtype: int64
```
Convert to categorical type:

>>> ser.astype('category') 0 1 1 2 dtype: category Categories (2, int32): [1, 2]

Convert to ordered categorical type with custom ordering:

```
>>> from pandas.api.types import CategoricalDtype
>>> cat_dtype = CategoricalDtype(
... categories=[2, 1], ordered=True)
>>> ser.astype(cat_dtype)
0 1
1 2
dtype: category
Categories (2, int64): [2 < 1]
```
Create a series of dates:

```
>>> ser_date = pd.Series(pd.date_range('20200101', periods=3))
>>> ser_date
0 2020-01-01
1 2020-01-02
2 2020-01-03
dtype: datetime64[ns]
```
# **AlloViz.AlloViz.Elements.Edges.at\_time**

<span id="page-79-0"></span>Edges. **at\_time**(*time*, *asof: bool* = False, *axis: int* | Literal['index', 'columns', 'rows'] | None = None)  $\rightarrow$ NDFrameT

Select values at particular time of day (e.g., 9:30AM).

### **Parameters**

### **time**

[datetime.time or str] The values to select.

#### **axis**

[{0 or 'index', 1 or 'columns'}, default 0] For *Series* this parameter is unused and defaults to 0.

# **Returns**

# **Series or DataFrame**

### **Raises**

**TypeError** If the index is not a DatetimeIndex

# **See also:**

#### [between\\_time](#page-80-0)

Select values between particular times of the day.

#### [first](#page-155-0)

Select initial periods of time series based on a date offset.

#### [last](#page-199-0)

Select final periods of time series based on a date offset.

### DatetimeIndex.indexer\_at\_time

Get just the index locations for values at particular time of the day.

## **Examples**

```
>>> i = pd.date_range('2018-04-09', periods=4, freq='12H')>>> ts = pd.DataFrame({'A': [1, 2, 3, 4]}, index=i)
>>> ts
                     A
2018-04-09 00:00:00 1
2018-04-09 12:00:00 2
2018-04-10 00:00:00 3
2018-04-10 12:00:00 4
>>> ts.at_time('12:00')
                     A
2018-04-09 12:00:00 2
2018-04-10 12:00:00 4
```
## **AlloViz.AlloViz.Elements.Edges.backfill**

Edges.backfill(*\**, *axis: int | Literal['index', 'columns', 'rows'] | None = None*, *inplace: bool = False*, *limit: int* | *None = None*, *downcast: dict* | *None = None*  $) \rightarrow \text{NDFrameT}$  | None

Synonym for DataFrame.fillna() with method='bfill'.

Deprecated since version 2.0: Series/DataFrame.backfill is deprecated. Use Series/DataFrame.bfill instead.

**Returns**

**Series/DataFrame or None**

Object with missing values filled or None if inplace=True.

### **AlloViz.AlloViz.Elements.Edges.between\_time**

<span id="page-80-0"></span>Edges.between\_time(*start\_time*, *end\_time*, *inclusive: Literal['left', 'right'] | Literal['both', 'neither'] = 'both'*, *axis: int* | *Literal['index', 'columns', 'rows']* | *None* = *None*)  $\rightarrow$  NDFrameT

Select values between particular times of the day (e.g., 9:00-9:30 AM).

By setting start\_time to be later than end\_time, you can get the times that are *not* between the two times.

#### **Parameters**

### **start\_time**

[datetime.time or str] Initial time as a time filter limit.

#### **end\_time**

[datetime.time or str] End time as a time filter limit.

#### **inclusive**

[{"both", "neither", "left", "right"}, default "both"] Include boundaries; whether to set each bound as closed or open.

#### **axis**

[{0 or 'index', 1 or 'columns'}, default 0] Determine range time on index or columns value. For *Series* this parameter is unused and defaults to 0.

### **Returns**

# **Series or DataFrame**

Data from the original object filtered to the specified dates range.

#### **Raises**

**TypeError** If the index is not a DatetimeIndex

### **See also:**

## [at\\_time](#page-79-0)

Select values at a particular time of the day.

#### [first](#page-155-0)

Select initial periods of time series based on a date offset.

#### [last](#page-199-0)

Select final periods of time series based on a date offset.

#### DatetimeIndex.indexer\_between\_time

Get just the index locations for values between particular times of the day.

### **Examples**

```
>>> i = pd.data_range('2018-04-09', periods=4, freq='1D20min')>>> ts = pd.DataFrame({'A': [1, 2, 3, 4]}, index=i)
>>> ts
                    A
2018-04-09 00:00:00 1
2018-04-10 00:20:00 2
2018-04-11 00:40:00 3
2018-04-12 01:00:00 4
```

```
>>> ts.between_time('0:15', '0:45')
                     A
2018-04-10 00:20:00 2
2018-04-11 00:40:00 3
```
You get the times that are *not* between two times by setting start\_time later than end\_time:

```
>>> ts.between_time('0:45', '0:15')
                     A
2018-04-09 00:00:00 1
2018-04-12 01:00:00 4
```
## **AlloViz.AlloViz.Elements.Edges.bfill**

Edges.bfill(*\**, *axis: int | Literal['index', 'columns', 'rows'] | None = None*, *inplace: bool = False*, *limit: int |*  $None = None$ , *downcast=None*)  $\rightarrow$  [DataFrame](https://pandas.pydata.org/docs/reference/api/pandas.DataFrame.html#pandas.DataFrame) | None

Synonym for DataFrame.fillna() with method='bfill'.

### **Returns**

#### **Series/DataFrame or None**

Object with missing values filled or None if inplace=True.

### **AlloViz.AlloViz.Elements.Edges.bool**

#### Edges.bool()  $\rightarrow$  bool

Return the bool of a single element Series or DataFrame.

This must be a boolean scalar value, either True or False. It will raise a ValueError if the Series or DataFrame does not have exactly 1 element, or that element is not boolean (integer values 0 and 1 will also raise an exception).

#### **Returns**

**bool**

The value in the Series or DataFrame.

## **See also:**

## Series.astype

Change the data type of a Series, including to boolean.

```
DataFrame.astype
```
Change the data type of a DataFrame, including to boolean.

```
numpy.bool_
```
NumPy boolean data type, used by pandas for boolean values.

### **Examples**

The method will only work for single element objects with a boolean value:

```
>>> pd.Series([True]).bool()
True
>>> pd.Series([False]).bool()
False
>>> pd.DataFrame({'col': [True]}).bool()
True
>>> pd.DataFrame({'col': [False]}).bool()
False
```
### **AlloViz.AlloViz.Elements.Edges.boxplot**

Edges.boxplot(*column=None*, *by=None*, *ax=None*, *fontsize=None*, *rot: int = 0*, *grid: bool = True*, *figsize=None*, *layout=None*, *return\_type=None*, *backend=None*, *\*\*kwargs*)

Make a box plot from DataFrame columns.

Make a box-and-whisker plot from DataFrame columns, optionally grouped by some other columns. A box plot is a method for graphically depicting groups of numerical data through their quartiles. The box extends from the Q1 to Q3 quartile values of the data, with a line at the median (Q2). The whiskers extend from the edges of box to show the range of the data. By default, they extend no more than *1.5 \* IQR (IQR*  $=$   $Q3 - Q1$ ) from the edges of the box, ending at the farthest data point within that interval. Outliers are plotted as separate dots.

For further details see Wikipedia's entry for [boxplot.](https://en.wikipedia.org/wiki/Box_plot)

#### **Parameters**

### **column**

[str or list of str, optional] Column name or list of names, or vector. Can be any valid input to [pandas.DataFrame.groupby\(\)](https://pandas.pydata.org/docs/reference/api/pandas.DataFrame.groupby.html#pandas.DataFrame.groupby).

## **by**

[str or array-like, optional] Column in the DataFrame to [pandas.DataFrame.groupby\(\)](https://pandas.pydata.org/docs/reference/api/pandas.DataFrame.groupby.html#pandas.DataFrame.groupby). One box-plot will be done per value of columns in *by*.

#### **ax**

[object of class matplotlib.axes.Axes, optional] The matplotlib axes to be used by boxplot.

#### **fontsize**

[float or str] Tick label font size in points or as a string (e.g., *large*).

#### **rot**

[float, default 0] The rotation angle of labels (in degrees) with respect to the screen coordinate system.

### **grid**

[bool, default True] Setting this to True will show the grid.

### **figsize**

[A tuple (width, height) in inches] The size of the figure to create in matplotlib.

#### **layout**

[tuple (rows, columns), optional] For example, (3, 5) will display the subplots using 3 rows and 5 columns, starting from the top-left.

### **return\_type**

[{'axes', 'dict', 'both'} or None, default 'axes'] The kind of object to return. The default is axes.

- 'axes' returns the matplotlib axes the boxplot is drawn on.
- 'dict' returns a dictionary whose values are the matplotlib Lines of the boxplot.
- 'both' returns a namedtuple with the axes and dict.
- when grouping with by, a Series mapping columns to return\_type is returned.

If return\_type is *None*, a NumPy array of axes with the same shape as layout is returned.

### **backend**

[str, default None] Backend to use instead of the backend specified in the option plotting. backend. For instance, 'matplotlib'. Alternatively, to specify the plotting.backend for the whole session, set pd.options.plotting.backend.

### **\*\*kwargs**

All other plotting keyword arguments to be passed to [matplotlib.pyplot.boxplot\(\)](https://matplotlib.org/stable/api/_as_gen/matplotlib.pyplot.boxplot.html#matplotlib.pyplot.boxplot).

# **Returns**

## **result**

See Notes.

# **See also:**

[pandas.Series.plot.hist](https://pandas.pydata.org/docs/reference/api/pandas.Series.plot.hist.html#pandas.Series.plot.hist) Make a histogram.

[matplotlib.pyplot.boxplot](https://matplotlib.org/stable/api/_as_gen/matplotlib.pyplot.boxplot.html#matplotlib.pyplot.boxplot) Matplotlib equivalent plot.

# **Notes**

The return type depends on the *return\_type* parameter:

- 'axes' : object of class matplotlib.axes.Axes
- 'dict' : dict of matplotlib.lines.Line2D objects
- 'both' : a namedtuple with structure (ax, lines)

For data grouped with by, return a Series of the above or a numpy array:

- [Series](https://pandas.pydata.org/docs/reference/api/pandas.Series.html#pandas.Series)
- array (for return\_type = None)

Use return\_type='dict' when you want to tweak the appearance of the lines after plotting. In this case a dict containing the Lines making up the boxes, caps, fliers, medians, and whiskers is returned.

## **Examples**

Boxplots can be created for every column in the dataframe by df.boxplot() or indicating the columns to be used:

```
>>> np.random.seed(1234)
\gg df = pd.DataFrame(np.random.randn(10, 4),
... columns=['Col1', 'Col2', 'Col3', 'Col4'])
>>> boxplot = df.boxplot(column=['Col1', 'Col2', 'Col3'])
```
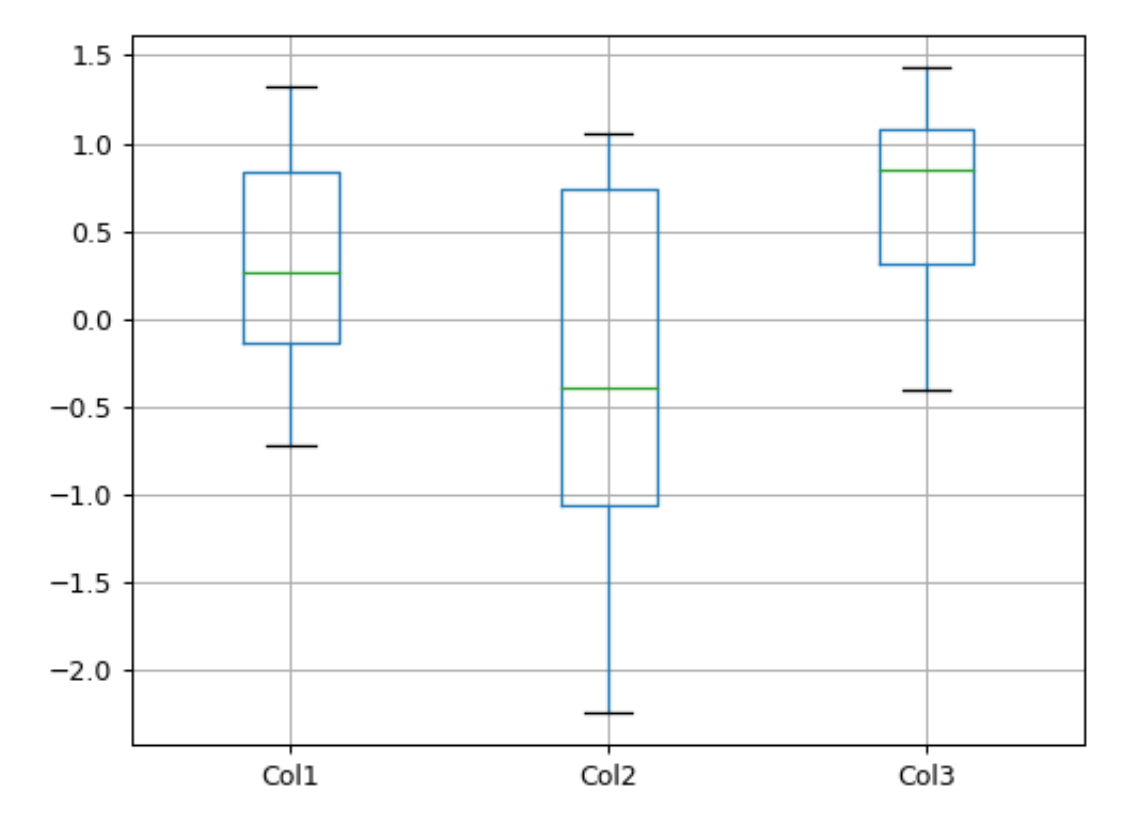

Boxplots of variables distributions grouped by the values of a third variable can be created using the option by. For instance:

```
\gg df = pd.DataFrame(np.random.randn(10, 2),
... columns=['Col1', 'Col2'])
\gg> df['X'] = pd.Series(['A', 'A', 'A', 'A', 'A',
... 'B', 'B', 'B', 'B', 'B'])
>>> boxplot = df.boxplot(by='X')
```
A list of strings (i.e. ['X', 'Y']) can be passed to boxplot in order to group the data by combination of the variables in the x-axis:

```
\gg df = pd.DataFrame(np.random.randn(10, 3),
... columns=['Col1', 'Col2', 'Col3'])
```
(continues on next page)

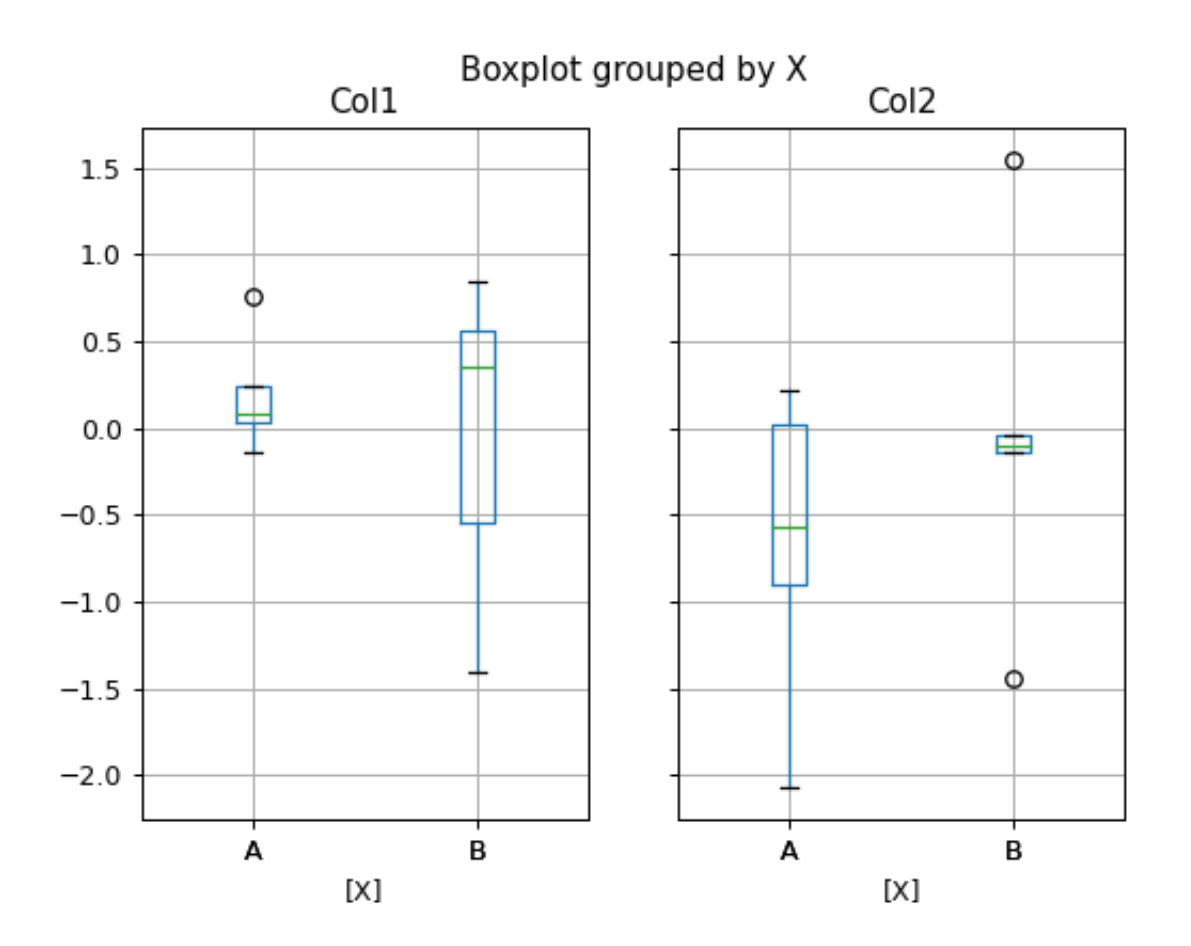

(continued from previous page)

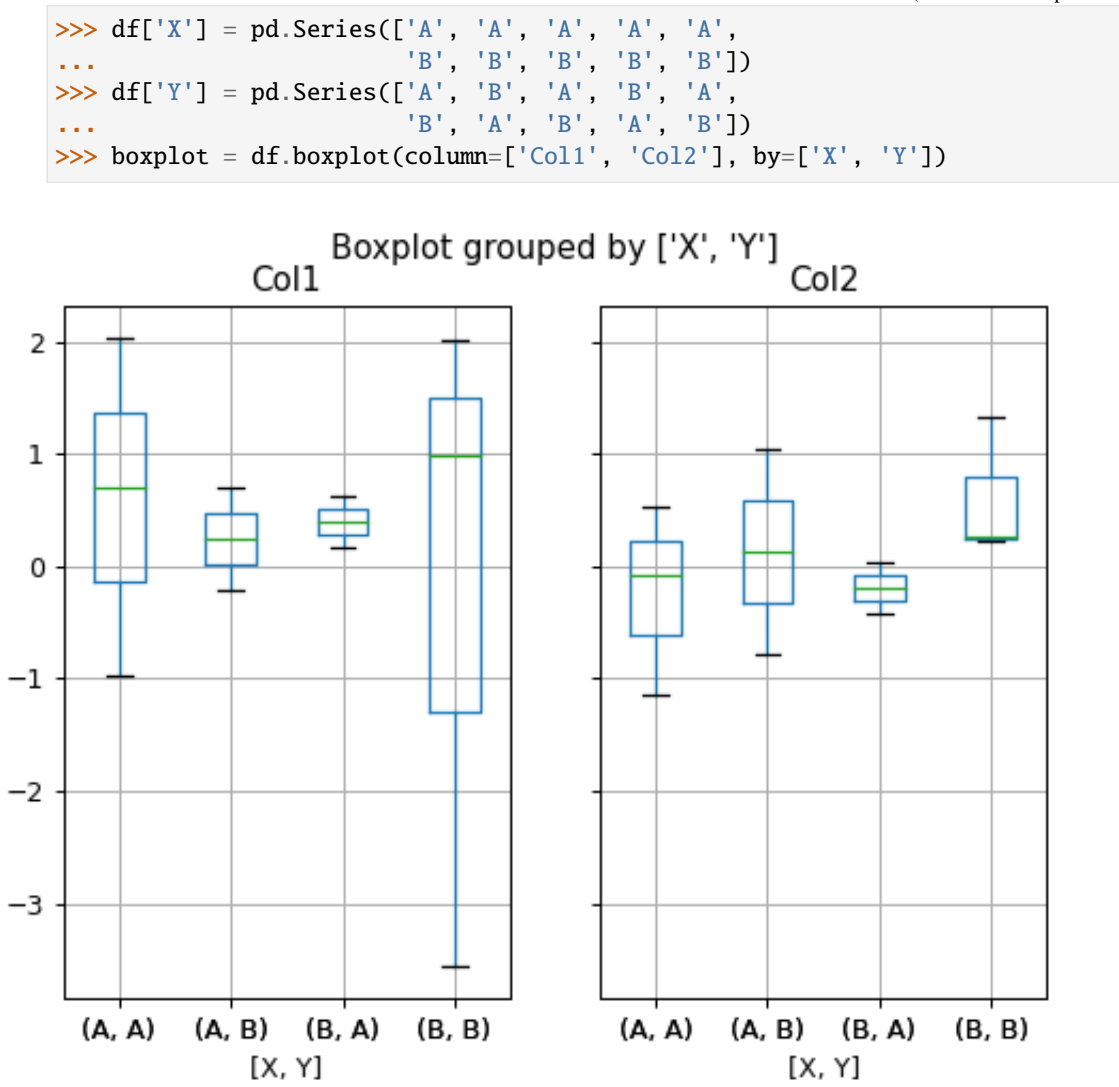

The layout of boxplot can be adjusted giving a tuple to layout:

```
>>> boxplot = df.boxplot(column=['Col1', 'Col2'], by='X',
... layout=(2, 1))
```
Additional formatting can be done to the boxplot, like suppressing the grid (grid=False), rotating the labels in the x-axis (i.e.  $rot=45$ ) or changing the fontsize (i.e. fontsize=15):

>>> boxplot = df.boxplot(grid=False, rot=45, fontsize=15)

The parameter return\_type can be used to select the type of element returned by *boxplot*. When return\_type='axes' is selected, the matplotlib axes on which the boxplot is drawn are returned:

```
>>> boxplot = df.boxplot(column=['Col1', 'Col2'], return_type='axes')
>>> type(boxplot)
<class 'matplotlib.axes._subplots.AxesSubplot'>
```
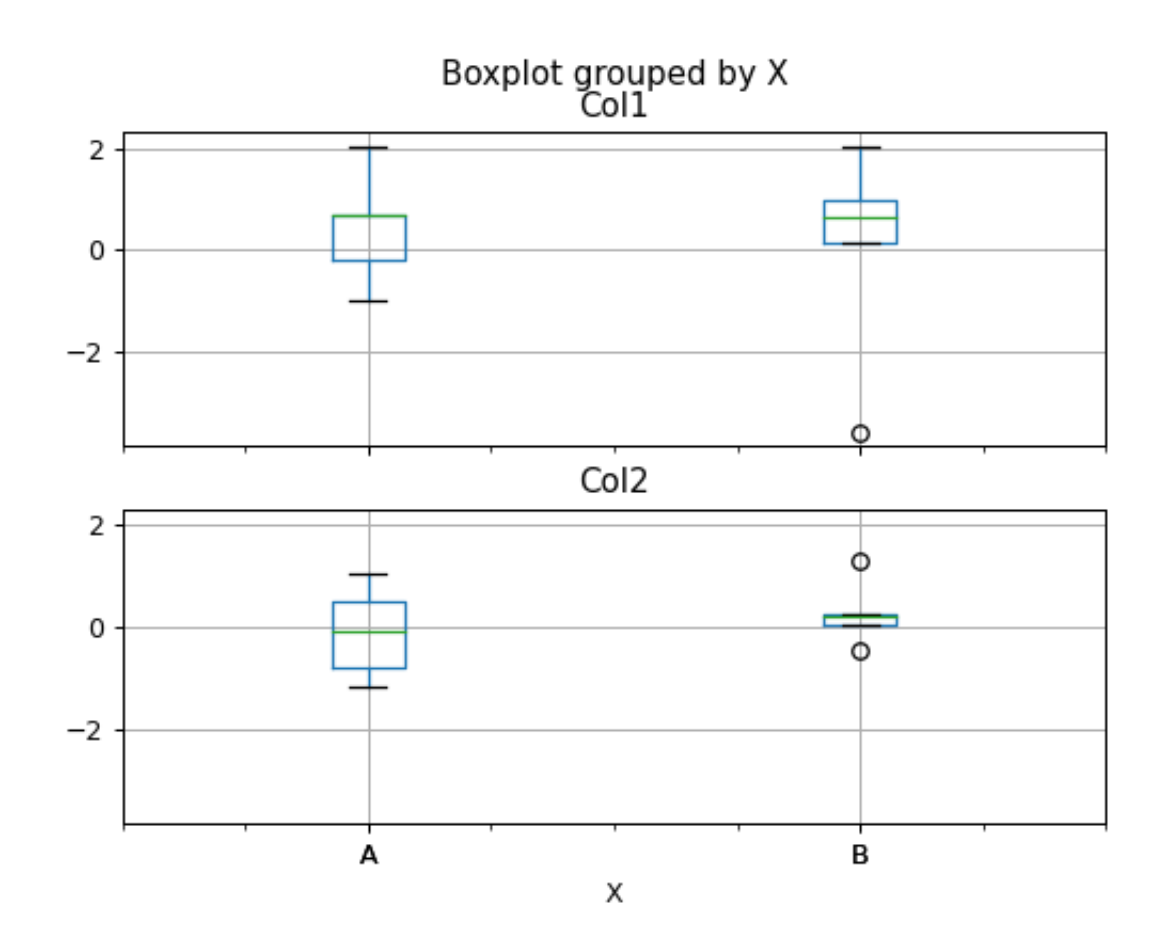

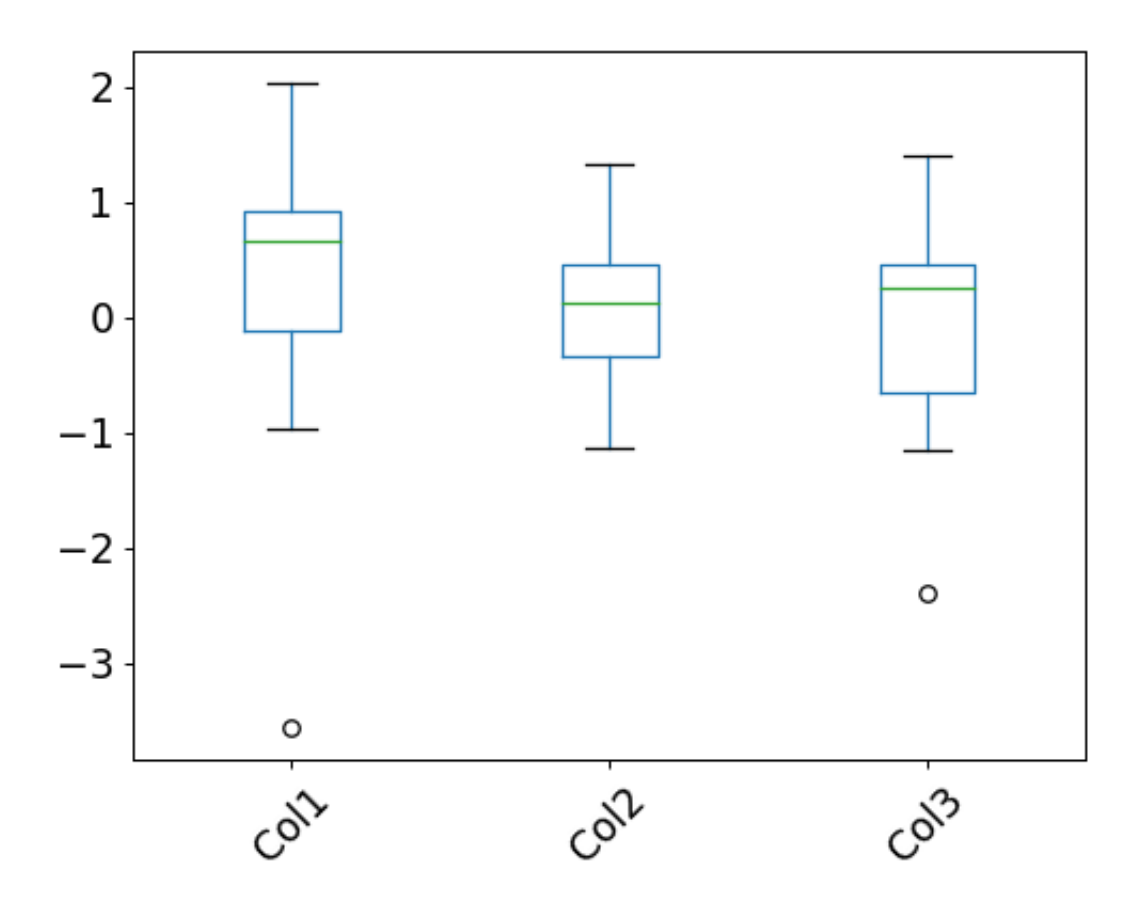

When grouping with by, a Series mapping columns to return\_type is returned:

```
>>> boxplot = df.boxplot(column=['Coll', 'Coll2'], by='X',... return_type='axes')
>>> type(boxplot)
<class 'pandas.core.series.Series'>
```
If return\_type is *None*, a NumPy array of axes with the same shape as layout is returned:

```
>>> boxplot = df.boxplot(column=['Coll', 'Coll2'], by='X',... return_type=None)
>>> type(boxplot)
<class 'numpy.ndarray'>
```
#### **AlloViz.AlloViz.Elements.Edges.clip**

Edges.clip(*lower: float | None = None*, *upper: float | None = None*, *\**, *axis: int | Literal['index', 'columns', 'rows'] | None = None*, *inplace: bool = False*, *\*\*kwargs*) → [DataFrame](https://pandas.pydata.org/docs/reference/api/pandas.DataFrame.html#pandas.DataFrame) | None

Trim values at input threshold(s).

Assigns values outside boundary to boundary values. Thresholds can be singular values or array like, and in the latter case the clipping is performed element-wise in the specified axis.

#### **Parameters**

#### **lower**

[float or array-like, default None] Minimum threshold value. All values below this threshold will be set to it. A missing threshold (e.g *NA*) will not clip the value.

#### **upper**

[float or array-like, default None] Maximum threshold value. All values above this threshold will be set to it. A missing threshold (e.g *NA*) will not clip the value.

#### **axis**

[{{0 or 'index', 1 or 'columns', None}}, default None] Align object with lower and upper along the given axis. For *Series* this parameter is unused and defaults to *None*.

### **inplace**

[bool, default False] Whether to perform the operation in place on the data.

### **\*args, \*\*kwargs**

Additional keywords have no effect but might be accepted for compatibility with numpy.

### **Returns**

### **Series or DataFrame or None**

Same type as calling object with the values outside the clip boundaries replaced or None if inplace=True.

### **See also:**

#### Series.clip

Trim values at input threshold in series.

### DataFrame.clip

Trim values at input threshold in dataframe.

## numpy.clip

Clip (limit) the values in an array.

## **Examples**

```
>>> data = {'col_0': [9, -3, 0, -1, 5], 'col_1': [-2, -7, 6, 8, -5]}
>>> df = pd.DataFrame(data)
>>> df
  col_0 col_1
0 9 -2
1 -3 -72 0 6
3 -1 84 5 -5
```
Clips per column using lower and upper thresholds:

 $\gg$  df.clip(-4, 6) col\_0 col\_1  $0 \t 6 \t -2$  $1 -3 -4$ 2 0 6 3 -1 6 4 5 -4

Clips using specific lower and upper thresholds per column element:

```
>>> t = pd.Series([2, -4, -1, 6, 3])
>>> t
0 2
1 -4
2 -1
3 6
4 3
dtype: int64
```

```
\gg df.clip(t, t + 4, axis=0)
 col_0 col_1
0 6 2
1 -3 -42 0 3
3 6 8
4 5 3
```
Clips using specific lower threshold per column element, with missing values:

```
>>> t = pd. Series([2, -4, np.NaN, 6, 3])
>>> t
0 2.0
1 -4.02 NaN
3 6.0
4 3.0
dtype: float64
```

```
>>> df.clip(t, axis=0)
col_0 col_1
0 9 2
1 -3 -42 0 6
3 6 8
4 5 3
```
### **AlloViz.AlloViz.Elements.Edges.combine**

```
Edges.combine(other: DataFrame, func: Callable[[Series, Series], Series | Hashable], fill_value=None,
                  overwrite: bool = True) \rightarrowDataFrame
```
Perform column-wise combine with another DataFrame.

Combines a DataFrame with *other* DataFrame using *func* to element-wise combine columns. The row and column indexes of the resulting DataFrame will be the union of the two.

### **Parameters**

#### **other**

[DataFrame] The DataFrame to merge column-wise.

### **func**

[function] Function that takes two series as inputs and return a Series or a scalar. Used to merge the two dataframes column by columns.

#### **fill\_value**

[scalar value, default None] The value to fill NaNs with prior to passing any column to the merge func.

### **overwrite**

[bool, default True] If True, columns in *self* that do not exist in *other* will be overwritten with NaNs.

### **Returns**

#### **DataFrame**

Combination of the provided DataFrames.

#### **See also:**

#### DataFrame.combine\_first

Combine two DataFrame objects and default to non-null values in frame calling the method.

# **Examples**

Combine using a simple function that chooses the smaller column.

```
>>> df1 = pd.DataFrame({'A': [0, 0], 'B': [4, 4]})
>>> df2 = pd.DataFrame({'A': [1, 1], 'B': [3, 3]})
\gg take_smaller = lambda s1, s2: s1 if s1.sum() < s2.sum() else s2
>>> df1.combine(df2, take_smaller)
   A B
0 0 3
1 0 3
```
Example using a true element-wise combine function.

```
>>> df1 = pd.DataFrame({'A': [5, 0], 'B': [2, 4]})
>>> df2 = pd.DataFrame({'A': [1, 1], 'B': [3, 3]})
>>> df1.combine(df2, np.minimum)
  A B
0 1 2
1 0 3
```
Using *fill\_value* fills Nones prior to passing the column to the merge function.

```
>>> df1 = pd.DataFrame({'A': [0, 0], 'B': [None, 4]})
>>> df2 = pd.DataFrame({'A': [1, 1], 'B': [3, 3]})
>>> df1.combine(df2, take_smaller, fill_value=-5)
  A B
0 0 -5.01 0 4.0
```
However, if the same element in both dataframes is None, that None is preserved

```
>>> df1 = pd.DataFrame({'A': [0, 0], 'B': [None, 4]})
>>> df2 = pd.DataFrame({'A': [1, 1], 'B': [None, 3]})
>>> df1.combine(df2, take_smaller, fill_value=-5)
   A B
0 0 -5.01 0 3.0
```
Example that demonstrates the use of *overwrite* and behavior when the axis differ between the dataframes.

```
>>> df1 = pd.DataFrame({'A': [0, 0], 'B': [4, 4]})
>>> df2 = pd.DataFrame({'B': [3, 3], 'C': [-10, 1], }, index=[1, 2])
>>> df1.combine(df2, take_smaller)
    A B C
0 NaN NaN NaN
1 NaN 3.0 -10.0
2 NaN 3.0 1.0
```

```
>>> df1.combine(df2, take_smaller, overwrite=False)
    A B C
0 0.0 NaN NaN
1 0.0 3.0 -10.0
2 NaN 3.0 1.0
```
Demonstrating the preference of the passed in dataframe.

```
>>> df2 = pd.DataFrame({'B': [3, 3], 'C': [1, 1], }, index=[1, 2])
>>> df2.combine(df1, take_smaller)
  A B C
0 0.0 NaN NaN
1 0.0 3.0 NaN
2 NaN 3.0 NaN
>>> df2.combine(df1, take_smaller, overwrite=False)
    A B C
```
(continues on next page)

(continued from previous page)

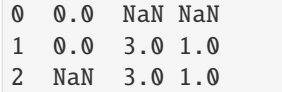

### **AlloViz.AlloViz.Elements.Edges.combine\_first**

#### Edges.combine\_first(*other: [DataFrame](https://pandas.pydata.org/docs/reference/api/pandas.DataFrame.html#pandas.DataFrame)*) → [DataFrame](https://pandas.pydata.org/docs/reference/api/pandas.DataFrame.html#pandas.DataFrame)

Update null elements with value in the same location in *other*.

Combine two DataFrame objects by filling null values in one DataFrame with non-null values from other DataFrame. The row and column indexes of the resulting DataFrame will be the union of the two. The resulting dataframe contains the 'first' dataframe values and overrides the second one values where both first.loc[index, col] and second.loc[index, col] are not missing values, upon calling first.combine\_first(second).

#### **Parameters**

**other**

[DataFrame] Provided DataFrame to use to fill null values.

#### **Returns**

**DataFrame** The result of combining the provided DataFrame with the other object.

#### **See also:**

### DataFrame.combine

Perform series-wise operation on two DataFrames using a given function.

### **Examples**

```
>>> df1 = pd.DataFrame(\{A': [None, 0], 'B': [None, 4] \})
>>> df2 = pd.DataFrame({'A': [1, 1], 'B': [3, 3]})
>>> df1.combine_first(df2)
    A B
0 1.0 3.0
1 0.0 4.0
```
Null values still persist if the location of that null value does not exist in *other*

```
>>> df1 = pd.DataFrame({'A': [None, 0], 'B': [4, None]})
>>> df2 = pd.DataFrame({'B': [3, 3], 'C': [1, 1]}, index=[1, 2])
>>> df1.combine_first(df2)
    A B C
0 NaN 4.0 NaN
1 0.0 3.0 1.0
2 NaN 3.0 1.0
```
### **AlloViz.AlloViz.Elements.Edges.compare**

Edges.compare(*other: [DataFrame](https://pandas.pydata.org/docs/reference/api/pandas.DataFrame.html#pandas.DataFrame)*, *align\_axis: int | Literal['index', 'columns', 'rows'] = 1*, *keep\_shape: bool = False*, *keep\_equal: bool = False*, *result\_names: Tuple[str | None, str | None] = ('self',*  $'other')$ )  $\rightarrow$  [DataFrame](https://pandas.pydata.org/docs/reference/api/pandas.DataFrame.html#pandas.DataFrame)

Compare to another DataFrame and show the differences.

New in version 1.1.0.

### **Parameters**

**other**

[DataFrame] Object to compare with.

### **align\_axis**

[{0 or 'index', 1 or 'columns'}, default 1] Determine which axis to align the comparison on.

### • **0, or 'index'**

[Resulting differences are stacked vertically] with rows drawn alternately from self and other.

### • **1, or 'columns'**

[Resulting differences are aligned horizontally] with columns drawn alternately from self and other.

### **keep\_shape**

[bool, default False] If true, all rows and columns are kept. Otherwise, only the ones with different values are kept.

### **keep\_equal**

[bool, default False] If true, the result keeps values that are equal. Otherwise, equal values are shown as NaNs.

### **result\_names**

[tuple, default ('self', 'other')] Set the dataframes names in the comparison.

New in version 1.5.0.

# **Returns**

## **DataFrame**

DataFrame that shows the differences stacked side by side.

The resulting index will be a MultiIndex with 'self' and 'other' stacked alternately at the inner level.

### **Raises**

### **ValueError**

When the two DataFrames don't have identical labels or shape.

### **See also:**

### Series.compare

Compare with another Series and show differences.

### DataFrame.equals

Test whether two objects contain the same elements.

## **Notes**

Matching NaNs will not appear as a difference.

Can only compare identically-labeled (i.e. same shape, identical row and column labels) DataFrames

### **Examples**

```
>>> df = pd.DataFrame(
... {
... "col1": ["a", "a", "b", "b", "a"],
... "col2": [1.0, 2.0, 3.0, np.nan, 5.0],
... "col3": [1.0, 2.0, 3.0, 4.0, 5.0]
... },
... columns=["col1", "col2", "col3"],
... )
>>> df
 col1 col2 col3
0 a 1.0 1.0
1 a 2.0 2.0
2 b 3.0 3.0
3 b NaN 4.0
4 a 5.0 5.0
```

```
\Rightarrow df2 = df.copy()
\gg df2.loc[0, 'col1'] = 'c'
\gg df2.loc[2, 'col3'] = 4.0
>>> df2
 col1 col2 col3
0 c 1.0 1.0
1 a 2.0 2.0
2 b 3.0 4.0
3 b NaN 4.0
4 a 5.0 5.0
```
Align the differences on columns

>>> df.compare(df2) col1 col3 self other self other 0 a c NaN NaN 2 NaN NaN 3.0 4.0

Assign result\_names

```
>>> df.compare(df2, result_names=("left", "right"))
 col1 col3
 left right left right
0 a c NaN NaN
2 NaN NaN 3.0 4.0
```
Stack the differences on rows

```
>>> df.compare(df2, align_axis=0)
      col1 col3
0 self a NaN
 other c NaN
2 self NaN 3.0
 other NaN 4.0
```
Keep the equal values

```
>>> df.compare(df2, keep_equal=True)
 col1 col3
 self other self other
0 a c 1.0 1.0
2 b b 3.0 4.0
```
Keep all original rows and columns

>>> df.compare(df2, keep\_shape=True) col1 col2 col3 self other self other self other 0 a c NaN NaN NaN NaN 1 NaN NaN NaN NaN NaN NaN 2 NaN NaN NaN NaN 3.0 4.0 3 NaN NaN NaN NaN NaN NaN 4 NaN NaN NaN NaN NaN NaN

Keep all original rows and columns and also all original values

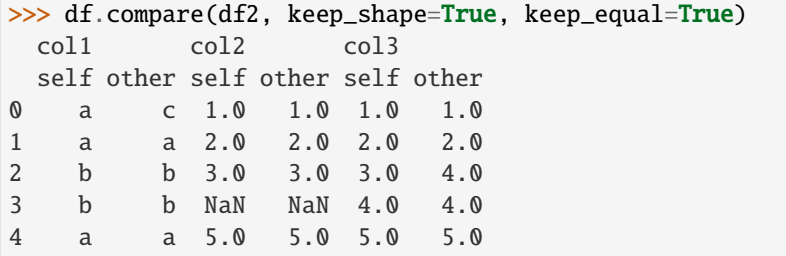

# **AlloViz.AlloViz.Elements.Edges.convert\_dtypes**

Edges.convert\_dtypes(*infer\_objects: bool = True*, *convert\_string: bool = True*, *convert\_integer: bool = True*, *convert\_boolean: bool = True*, *convert\_floating: bool = True*, *dtype\_backend: Literal['pyarrow', 'numpy\_nullable'] = 'numpy\_nullable'*) → NDFrameT

Convert columns to the best possible dtypes using dtypes supporting pd.NA.

## **Parameters**

### **infer\_objects**

[bool, default True] Whether object dtypes should be converted to the best possible types.

## **convert\_string**

[bool, default True] Whether object dtypes should be converted to StringDtype().

#### **convert\_integer**

[bool, default True] Whether, if possible, conversion can be done to integer extension types.

### **convert\_boolean**

[bool, defaults True] Whether object dtypes should be converted to BooleanDtypes().

#### **convert\_floating**

[bool, defaults True] Whether, if possible, conversion can be done to floating extension types. If *convert\_integer* is also True, preference will be give to integer dtypes if the floats can be faithfully casted to integers.

New in version 1.2.0.

#### **dtype\_backend**

[{"numpy\_nullable", "pyarrow"}, default "numpy\_nullable"] Which dtype\_backend to use, e.g. whether a DataFrame should use nullable dtypes for all dtypes that have a nullable implementation when "numpy\_nullable" is set, pyarrow is used for all dtypes if "pyarrow" is set.

The dtype\_backends are still experimential.

New in version 2.0.

### **Returns**

### **Series or DataFrame**

Copy of input object with new dtype.

### **See also:**

#### [infer\\_objects](#page-179-0)

Infer dtypes of objects.

#### to\_datetime

Convert argument to datetime.

### to\_timedelta

Convert argument to timedelta.

### to\_numeric

Convert argument to a numeric type.

#### **Notes**

By default, convert\_dtypes will attempt to convert a Series (or each Series in a DataFrame) to dtypes that support pd.NA. By using the options convert\_string, convert\_integer, convert\_boolean and convert\_floating, it is possible to turn off individual conversions to StringDtype, the integer extension types, BooleanDtype or floating extension types, respectively.

For object-dtyped columns, if infer\_objects is True, use the inference rules as during normal Series/DataFrame construction. Then, if possible, convert to StringDtype, BooleanDtype or an appropriate integer or floating extension type, otherwise leave as object.

If the dtype is integer, convert to an appropriate integer extension type.

If the dtype is numeric, and consists of all integers, convert to an appropriate integer extension type. Otherwise, convert to an appropriate floating extension type.

Changed in version 1.2: Starting with pandas 1.2, this method also converts float columns to the nullable floating extension type.

In the future, as new dtypes are added that support pd.NA, the results of this method will change to support those new dtypes.

#### **Examples**

```
>>> df = pd.DataFrame(
... {
... "a": pd.Series([1, 2, 3], dtype=np.dtype("int32")),
... "b": pd.Series(["x", "y", "z"], dtype=np.dtype("O")),
... "c": pd.Series([True, False, np.nan], dtype=np.dtype("0")),
... "d": pd.Series(["h", "i", np.nan], dtype=np.dtype("O")),
... "e": pd.Series([10, np.nan, 20], dtype=np.dtype("float")),
... "f": pd.Series([np.nan, 100.5, 200], dtype=np.dtype("float")),
... }
... )
```
Start with a DataFrame with default dtypes.

>>> df a b c d e f 0 1 x True h 10.0 NaN 1 2 y False i NaN 100.5 2 3 z NaN NaN 20.0 200.0

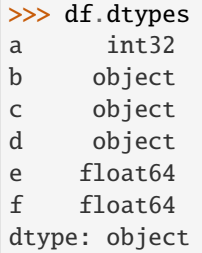

Convert the DataFrame to use best possible dtypes.

```
>>> dfn = df.convert_dtypes()
>>> dfn
  a b c d e f
0 1 x True h 10 <NA>
1 2 y False i <NA> 100.5
2 3 z <NA> <NA> 20 200.0
```
>>> dfn.dtypes a Int32 b string[python] c boolean d string[python] e Int64 f Float64 dtype: object

Start with a Series of strings and missing data represented by np.nan.

```
\gg s = pd. Series(["a", "b", np. nan])
>>> s
\mathbf 0 a
1 b
2 NaN
dtype: object
```
Obtain a Series with dtype StringDtype.

```
>>> s.convert_dtypes()
\mathbf{0} a
1 b
2 <NA>dtype: string
```
# **AlloViz.AlloViz.Elements.Edges.copy**

Edges.copy(*deep: bool* | *None = True*)  $\rightarrow$  NDFrameT

Make a copy of this object's indices and data.

When deep=True (default), a new object will be created with a copy of the calling object's data and indices. Modifications to the data or indices of the copy will not be reflected in the original object (see notes below).

When deep=False, a new object will be created without copying the calling object's data or index (only references to the data and index are copied). Any changes to the data of the original will be reflected in the shallow copy (and vice versa).

### **Parameters**

**deep**

[bool, default True] Make a deep copy, including a copy of the data and the indices. With deep=False neither the indices nor the data are copied.

### **Returns**

**Series or DataFrame** Object type matches caller.

### **Notes**

When deep=True, data is copied but actual Python objects will not be copied recursively, only the reference to the object. This is in contrast to *copy.deepcopy* in the Standard Library, which recursively copies object data (see examples below).

While Index objects are copied when deep=True, the underlying numpy array is not copied for performance reasons. Since Index is immutable, the underlying data can be safely shared and a copy is not needed.

Since pandas is not thread safe, see the [gotchas](https://pandas.pydata.org/docs/user_guide/gotchas.html#gotchas-thread-safety) when copying in a threading environment.

### **Examples**

```
\gg s = pd. Series([1, 2], index=["a", "b"])
>>> s
a 1
b 2
dtype: int64
```

```
\Rightarrow s_copy = s.copy()
>>> s_copy
a 1
b 2
dtype: int64
```
**Shallow copy versus default (deep) copy:**

```
>>> s = pd.Series([1, 2], index=["a", "b"])
\Rightarrow deep = s.copy()
>>> shallow = s.copy(deep=False)
```
Shallow copy shares data and index with original.

```
>>> s is shallow
False
>>> s.values is shallow.values and s.index is shallow.index
True
```
Deep copy has own copy of data and index.

```
>>> s is deep
False
>>> s.values is deep.values or s.index is deep.index
False
```
Updates to the data shared by shallow copy and original is reflected in both; deep copy remains unchanged.

```
>> s[0] = 3\gg shallow[1] = 4
>>> s
a 3
b 4
dtype: int64
>>> shallow
a 3
b 4
dtype: int64
>>> deep
a 1
b 2
dtype: int64
```
Note that when copying an object containing Python objects, a deep copy will copy the data, but will not do so recursively. Updating a nested data object will be reflected in the deep copy.

```
\gg s = pd. Series([[1, 2], [3, 4]])
\Rightarrow deep = s.copy()
\gg s[0][0] = 10
>>> s
0 [10, 2]
1 [3, 4]
dtype: object
>>> deep
0 [10, 2]
1 [3, 4]
dtype: object
```
### **AlloViz.AlloViz.Elements.Edges.corr**

Edges.corr(*method: Literal['pearson', 'kendall', 'spearman'] | Callable[[ndarray, ndarray], float] =*  $'pearson', min\_periods: int = 1, numeric\_only: bool = False) \rightarrow DataFrame$  $'pearson', min\_periods: int = 1, numeric\_only: bool = False) \rightarrow DataFrame$ 

Compute pairwise correlation of columns, excluding NA/null values.

### **Parameters**

#### **method**

[{'pearson', 'kendall', 'spearman' } or callable] Method of correlation:

- pearson : standard correlation coefficient
- kendall : Kendall Tau correlation coefficient
- spearman : Spearman rank correlation
- **callable: callable with input two 1d ndarrays**

and returning a float. Note that the returned matrix from corr will have 1 along the diagonals and will be symmetric regardless of the callable's behavior.

### **min\_periods**

[int, optional] Minimum number of observations required per pair of columns to have a valid result. Currently only available for Pearson and Spearman correlation.

**numeric\_only**

[bool, default False] Include only *float*, *int* or *boolean* data.

New in version 1.5.0.

Changed in version 2.0.0: The default value of numeric\_only is now False.

#### **Returns**

#### **DataFrame**

Correlation matrix.

# **See also:**

### DataFrame.corrwith

Compute pairwise correlation with another DataFrame or Series.

#### Series.corr

Compute the correlation between two Series.

# **Notes**

Pearson, Kendall and Spearman correlation are currently computed using pairwise complete observations.

- [Pearson correlation coefficient](https://en.wikipedia.org/wiki/Pearson_correlation_coefficient)
- [Kendall rank correlation coefficient](https://en.wikipedia.org/wiki/Kendall_rank_correlation_coefficient)
- [Spearman's rank correlation coefficient](https://en.wikipedia.org/wiki/Spearman%27s_rank_correlation_coefficient)

### **Examples**

```
>>> def histogram_intersection(a, b):
... v = np.minimum(a, b).sum().round(decimals=1)
... return v
>>> df = pd.DataFrame([ (0.2, 0.3), (0.0, 0.6), (0.6, 0.0), (0.2, 0.1) ],
... columns=['dogs', 'cats'])
>>> df.corr(method=histogram_intersection)
     dogs cats
dogs 1.0 0.3
cats 0.3 1.0
```

```
>>> df = pd.DataFrame([(1, 1), (2, np.nan), (np.nan, 3), (4, 4)],columns=['dogs', 'cats'])
>>> df.corr(min_periods=3)
     dogs cats
dogs 1.0 NaN
cats NaN 1.0
```
### **AlloViz.AlloViz.Elements.Edges.corrwith**

Edges.corrwith(*other: [DataFrame](https://pandas.pydata.org/docs/reference/api/pandas.DataFrame.html#pandas.DataFrame) | [Series](https://pandas.pydata.org/docs/reference/api/pandas.Series.html#pandas.Series)*, *axis: int | Literal['index', 'columns', 'rows'] = 0*, *drop: bool = False*, *method: Literal['pearson', 'kendall', 'spearman'] | Callable[[ndarray, ndarray],*  $float$ *] = 'pearson'*, *numeric\_only: bool = False*)  $\rightarrow$  [Series](https://pandas.pydata.org/docs/reference/api/pandas.Series.html#pandas.Series)

Compute pairwise correlation.

Pairwise correlation is computed between rows or columns of DataFrame with rows or columns of Series or DataFrame. DataFrames are first aligned along both axes before computing the correlations.

#### **Parameters**

### **other**

[DataFrame, Series] Object with which to compute correlations.

#### **axis**

[{0 or 'index', 1 or 'columns'}, default 0] The axis to use. 0 or 'index' to compute row-wise, 1 or 'columns' for column-wise.

#### **drop**

[bool, default False] Drop missing indices from result.

#### **method**

[{'pearson', 'kendall', 'spearman'} or callable] Method of correlation:

• pearson : standard correlation coefficient

- kendall : Kendall Tau correlation coefficient
- spearman : Spearman rank correlation
- **callable: callable with input two 1d ndarrays** and returning a float.

#### **numeric\_only**

[bool, default False] Include only *float*, *int* or *boolean* data.

New in version 1.5.0.

Changed in version 2.0.0: The default value of numeric\_only is now False.

#### **Returns**

**Series** Pairwise correlations.

# **See also:**

DataFrame.corr Compute pairwise correlation of columns.

# **Examples**

```
>>> index = ["a", "b", "c", "d", "e"]
>>> columns = ["one", "two", "three", "four"]
>>> df1 = pd.DataFrame(np.arange(20).reshape(5, 4), index=index,
˓→columns=columns)
>>> df2 = pd.DataFrame(np.arange(16).reshape(4, 4), index=index[:4],\Box˓→columns=columns)
>>> df1.corrwith(df2)
one 1.0
two 1.0
three 1.0
four 1.0
dtype: float64
```

```
>>> df2.corrwith(df1, axis=1)
a 1.0
b 1.0
c 1.0
d 1.0
e NaN
dtype: float64
```
## **AlloViz.AlloViz.Elements.Edges.count**

Edges.count(*axis: int | Literal['index', 'columns', 'rows'] = 0*, *numeric\_only: bool = False*)

Count non-NA cells for each column or row.

The values *None*, *NaN*, *NaT*, and optionally *numpy.inf* (depending on *pandas.options.mode.use\_inf\_as\_na*) are considered NA.

# **Parameters**

# **axis**

[{0 or 'index', 1 or 'columns'}, default 0] If 0 or 'index' counts are generated for each column. If 1 or 'columns' counts are generated for each row.

#### **numeric\_only**

[bool, default False] Include only *float*, *int* or *boolean* data.

#### **Returns**

### **Series or DataFrame**

For each column/row the number of non-NA/null entries. If *level* is specified returns a *DataFrame*.

# **See also:**

#### Series.count

Number of non-NA elements in a Series.

### DataFrame.value\_counts

Count unique combinations of columns.

DataFrame.shape

Number of DataFrame rows and columns (including NA elements).

#### DataFrame.isna

Boolean same-sized DataFrame showing places of NA elements.

### **Examples**

Constructing DataFrame from a dictionary:

```
>>> df = pd.DataFrame({"Person":
... ["John", "Myla", "Lewis", "John", "Myla"],
... "Age": [24., np.nan, 21., 33, 26],
... The same state of the state of the state of the state of the state of the state of the state of the state of the state of the state of the state of the state of the state of the state of the state of the state of the s
>>> df
   Person Age Single
0 John 24.0 False
1 Myla NaN True
2 Lewis 21.0 True
3 John 33.0 True
4 Myla 26.0 False
```
Notice the uncounted NA values:

```
>>> df.count()
Person 5
```
(continues on next page)

(continued from previous page)

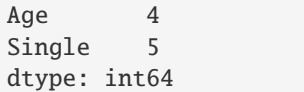

#### Counts for each **row**:

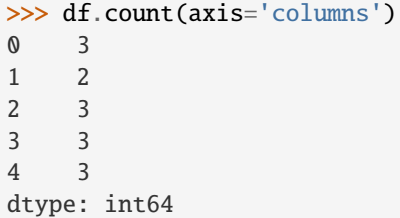

### **AlloViz.AlloViz.Elements.Edges.cov**

Edges.cov(*min\_periods: int* | None = None, *ddof: int* | None = 1, *numeric\_only: bool* = False)  $\rightarrow$  [DataFrame](https://pandas.pydata.org/docs/reference/api/pandas.DataFrame.html#pandas.DataFrame) Compute pairwise covariance of columns, excluding NA/null values.

Compute the pairwise covariance among the series of a DataFrame. The returned data frame is the [covari](https://en.wikipedia.org/wiki/Covariance_matrix)[ance matrix](https://en.wikipedia.org/wiki/Covariance_matrix) of the columns of the DataFrame.

Both NA and null values are automatically excluded from the calculation. (See the note below about bias from missing values.) A threshold can be set for the minimum number of observations for each value created. Comparisons with observations below this threshold will be returned as NaN.

This method is generally used for the analysis of time series data to understand the relationship between different measures across time.

### **Parameters**

#### **min\_periods**

[int, optional] Minimum number of observations required per pair of columns to have a valid result.

### **ddof**

[int, default 1] Delta degrees of freedom. The divisor used in calculations is N ddof, where N represents the number of elements.

New in version 1.1.0.

### **numeric\_only**

[bool, default False] Include only *float*, *int* or *boolean* data.

New in version 1.5.0.

Changed in version 2.0.0: The default value of numeric\_only is now False.

## **Returns**

# **DataFrame**

The covariance matrix of the series of the DataFrame.

## **See also:**

#### Series.cov

Compute covariance with another Series.

### core.window.ewm.ExponentialMovingWindow.cov

Exponential weighted sample covariance.

### core.window.expanding.Expanding.cov Expanding sample covariance.

core.window.rolling.Rolling.cov

Rolling sample covariance.

## **Notes**

Returns the covariance matrix of the DataFrame's time series. The covariance is normalized by N-ddof.

For DataFrames that have Series that are missing data (assuming that data is [missing at random\)](https://en.wikipedia.org/wiki/Missing_data#Missing_at_random) the returned covariance matrix will be an unbiased estimate of the variance and covariance between the member Series.

However, for many applications this estimate may not be acceptable because the estimate covariance matrix is not guaranteed to be positive semi-definite. This could lead to estimate correlations having absolute values which are greater than one, and/or a non-invertible covariance matrix. See [Estimation of covariance](https://en.wikipedia.org/w/index.php?title=Estimation_of_covariance_matrices) [matrices](https://en.wikipedia.org/w/index.php?title=Estimation_of_covariance_matrices) for more details.

# **Examples**

```
>>> df = pd.DataFrame([(1, 2), (0, 3), (2, 0), (1, 1)],
... columns=['dogs', 'cats'])
\gg df.cov()
         dogs cats
dogs 0.666667 -1.000000
cats -1.000000 1.666667
```

```
>>> np.random.seed(42)
\gg df = pd.DataFrame(np.random.randn(1000, 5),
... columns=['a', 'b', 'c', 'd', 'e'])
>>> df.cov()
         a b c d e
a 0.998438 -0.020161 0.059277 -0.008943 0.014144
b -0.020161 1.059352 -0.008543 -0.024738 0.009826
c 0.059277 -0.008543 1.010670 -0.001486 -0.000271
d -0.008943 -0.024738 -0.001486 0.921297 -0.013692
e 0.014144 0.009826 -0.000271 -0.013692 0.977795
```
### **Minimum number of periods**

This method also supports an optional min\_periods keyword that specifies the required minimum number of non-NA observations for each column pair in order to have a valid result:

```
>>> np.random.seed(42)
\gg df = pd.DataFrame(np.random.randn(20, 3),
... columns=['a', 'b', 'c'])
\gg df.loc[df.index[:5], 'a'] = np.nan
\gg df.loc[df.index[5:10], 'b'] = np.nan
>>> df.cov(min_periods=12)
         a b c
```
(continues on next page)

(continued from previous page)

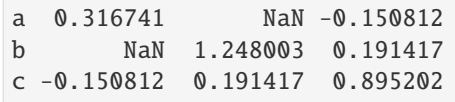

## **AlloViz.AlloViz.Elements.Edges.cummax**

Edges.cummax(*axis: int | Literal['index', 'columns', 'rows'] | None = None*, *skipna: bool = True*, *\*args*, *\*\*kwargs*)

Return cumulative maximum over a DataFrame or Series axis.

Returns a DataFrame or Series of the same size containing the cumulative maximum.

### **Parameters**

### **axis**

[{0 or 'index', 1 or 'columns'}, default 0] The index or the name of the axis. 0 is equivalent to None or 'index'. For *Series* this parameter is unused and defaults to 0.

#### **skipna**

[bool, default True] Exclude NA/null values. If an entire row/column is NA, the result will be NA.

### **\*args, \*\*kwargs**

Additional keywords have no effect but might be accepted for compatibility with NumPy.

#### **Returns**

## **Series or DataFrame**

Return cumulative maximum of Series or DataFrame.

### **See also:**

# core.window.expanding.Expanding.max

Similar functionality but ignores NaN values.

## DataFrame.max

Return the maximum over DataFrame axis.

## DataFrame.cummax

Return cumulative maximum over DataFrame axis.

### DataFrame.cummin

Return cumulative minimum over DataFrame axis.

#### DataFrame.cumsum

Return cumulative sum over DataFrame axis.

#### DataFrame.cumprod

Return cumulative product over DataFrame axis.
**Series**

```
\gg s = pd. Series([2, np. nan, 5, -1, 0])
>>> s
0 2.0
1 NaN
2 5.0
3 -1.04 0.0
dtype: float64
```
By default, NA values are ignored.

>>> s.cummax() 0 2.0 1 NaN 2 5.0 3 5.0 4 5.0 dtype: float64

To include NA values in the operation, use skipna=False

```
>>> s.cummax(skipna=False)
0 2.0
1 NaN
2 NaN
3 NaN
4 NaN
dtype: float64
```
### **DataFrame**

```
>>> df = pd.DataFrame([2.0, 1.0],... [3.0, np.nan],
... [1.0, 0.0]],
... columns=list('AB'))
>>> df
   A B
0 2.0 1.0
1 3.0 NaN
2 1.0 0.0
```
By default, iterates over rows and finds the maximum in each column. This is equivalent to axis=None or axis='index'.

>>> df.cummax() A B 0 2.0 1.0 1 3.0 NaN 2 3.0 1.0

To iterate over columns and find the maximum in each row, use axis=1

```
>>> df.cummax(axis=1)
    A B
0 2.0 2.0
1 3.0 NaN
2 1.0 1.0
```
## **AlloViz.AlloViz.Elements.Edges.cummin**

```
Edges.cummin(axis: int | Literal['index', 'columns', 'rows'] | None = None, skipna: bool = True, *args,
                **kwargs)
```
Return cumulative minimum over a DataFrame or Series axis.

Returns a DataFrame or Series of the same size containing the cumulative minimum.

## **Parameters**

#### **axis**

[{0 or 'index', 1 or 'columns'}, default 0] The index or the name of the axis. 0 is equivalent to None or 'index'. For *Series* this parameter is unused and defaults to 0.

#### **skipna**

[bool, default True] Exclude NA/null values. If an entire row/column is NA, the result will be NA.

## **\*args, \*\*kwargs**

Additional keywords have no effect but might be accepted for compatibility with NumPy.

#### **Returns**

### **Series or DataFrame**

Return cumulative minimum of Series or DataFrame.

#### **See also:**

## core.window.expanding.Expanding.min

Similar functionality but ignores NaN values.

## DataFrame.min

Return the minimum over DataFrame axis.

## DataFrame.cummax

Return cumulative maximum over DataFrame axis.

#### DataFrame.cummin

Return cumulative minimum over DataFrame axis.

#### DataFrame.cumsum

Return cumulative sum over DataFrame axis.

#### DataFrame.cumprod

Return cumulative product over DataFrame axis.

**Series**

```
\gg s = pd. Series([2, np. nan, 5, -1, 0])
>>> s
0 2.0
1 NaN
2 5.0
3 -1.04 0.0
dtype: float64
```
By default, NA values are ignored.

>>> s.cummin() 0 2.0 1 NaN 2 2.0  $3 -1.0$  $4 -1.0$ dtype: float64

To include NA values in the operation, use skipna=False

```
>>> s.cummin(skipna=False)
0 2.0
1 NaN
2 NaN
3 NaN
4 NaN
dtype: float64
```
## **DataFrame**

```
>>> df = pd.DataFrame([2.0, 1.0],... [3.0, np.nan],
... [1.0, 0.0]],
... columns=list('AB'))
>>> df
   A B
0 2.0 1.0
1 3.0 NaN
2 1.0 0.0
```
By default, iterates over rows and finds the minimum in each column. This is equivalent to axis=None or axis='index'.

>>> df.cummin() A B 0 2.0 1.0 1 2.0 NaN 2 1.0 0.0

To iterate over columns and find the minimum in each row, use axis=1

```
>>> df.cummin(axis=1)
    A B
0 2.0 1.0
1 3.0 NaN
2 1.0 0.0
```
## **AlloViz.AlloViz.Elements.Edges.cumprod**

```
Edges.cumprod(axis: int | Literal['index', 'columns', 'rows'] | None = None, skipna: bool = True, *args,
                  **kwargs)
```
Return cumulative product over a DataFrame or Series axis.

Returns a DataFrame or Series of the same size containing the cumulative product.

## **Parameters**

#### **axis**

[{0 or 'index', 1 or 'columns'}, default 0] The index or the name of the axis. 0 is equivalent to None or 'index'. For *Series* this parameter is unused and defaults to 0.

#### **skipna**

[bool, default True] Exclude NA/null values. If an entire row/column is NA, the result will be NA.

## **\*args, \*\*kwargs**

Additional keywords have no effect but might be accepted for compatibility with NumPy.

#### **Returns**

### **Series or DataFrame**

Return cumulative product of Series or DataFrame.

#### **See also:**

### core.window.expanding.Expanding.prod

Similar functionality but ignores NaN values.

### DataFrame.prod

Return the product over DataFrame axis.

## DataFrame.cummax

Return cumulative maximum over DataFrame axis.

#### DataFrame.cummin

Return cumulative minimum over DataFrame axis.

#### DataFrame.cumsum

Return cumulative sum over DataFrame axis.

#### DataFrame.cumprod

Return cumulative product over DataFrame axis.

**Series**

```
\gg s = pd. Series([2, np.nan, 5, -1, 0])
>>> s
0 2.0
1 NaN
2 5.0
3 -1.04 0.0
dtype: float64
```
By default, NA values are ignored.

>>> s.cumprod() 0 2.0 1 NaN 2 10.0  $3 -10.0$ 4 -0.0 dtype: float64

To include NA values in the operation, use skipna=False

```
>>> s.cumprod(skipna=False)
0 2.0
1 NaN
2 NaN
3 NaN
4 NaN
dtype: float64
```
### **DataFrame**

```
>>> df = pd.DataFrame([2.0, 1.0],... [3.0, np.nan],
... [1.0, 0.0]],
... columns=list('AB'))
>>> df
   A B
0 2.0 1.0
1 3.0 NaN
2 1.0 0.0
```
By default, iterates over rows and finds the product in each column. This is equivalent to axis=None or axis='index'.

>>> df.cumprod() A B 0 2.0 1.0 1 6.0 NaN 2 6.0 0.0

To iterate over columns and find the product in each row, use axis=1

```
>>> df.cumprod(axis=1)
    A B
0 2.0 2.0
1 3.0 NaN
2 1.0 0.0
```
## **AlloViz.AlloViz.Elements.Edges.cumsum**

```
Edges.cumsum(axis: int | Literal['index', 'columns', 'rows'] | None = None, skipna: bool = True, *args,
                **kwargs)
```
Return cumulative sum over a DataFrame or Series axis.

Returns a DataFrame or Series of the same size containing the cumulative sum.

## **Parameters**

#### **axis**

[{0 or 'index', 1 or 'columns'}, default 0] The index or the name of the axis. 0 is equivalent to None or 'index'. For *Series* this parameter is unused and defaults to 0.

#### **skipna**

[bool, default True] Exclude NA/null values. If an entire row/column is NA, the result will be NA.

## **\*args, \*\*kwargs**

Additional keywords have no effect but might be accepted for compatibility with NumPy.

#### **Returns**

## **Series or DataFrame**

Return cumulative sum of Series or DataFrame.

#### **See also:**

## core.window.expanding.Expanding.sum

Similar functionality but ignores NaN values.

## DataFrame.sum

Return the sum over DataFrame axis.

## DataFrame.cummax

Return cumulative maximum over DataFrame axis.

#### DataFrame.cummin

Return cumulative minimum over DataFrame axis.

#### DataFrame.cumsum

Return cumulative sum over DataFrame axis.

#### DataFrame.cumprod

Return cumulative product over DataFrame axis.

**Series**

```
\gg s = pd. Series([2, np.nan, 5, -1, 0])
>>> s
0 2.0
1 NaN
2 5.0
3 -1.04 0.0
dtype: float64
```
By default, NA values are ignored.

>>> s.cumsum() 0 2.0 1 NaN 2 7.0 3 6.0 4 6.0 dtype: float64

To include NA values in the operation, use skipna=False

```
>>> s.cumsum(skipna=False)
0 2.0
1 NaN
2 NaN
3 NaN
4 NaN
dtype: float64
```
### **DataFrame**

```
>>> df = pd.DataFrame([2.0, 1.0],... [3.0, np.nan],
... [1.0, 0.0]],
... columns=list('AB'))
>>> df
   A B
0 2.0 1.0
1 3.0 NaN
2 1.0 0.0
```
By default, iterates over rows and finds the sum in each column. This is equivalent to axis=None or axis='index'.

>>> df.cumsum() A B 0 2.0 1.0 1 5.0 NaN 2 6.0 1.0

To iterate over columns and find the sum in each row, use axis=1

```
>>> df.cumsum(axis=1)
    A B
0 2.0 3.0
1 3.0 NaN
2 1.0 1.0
```
### **AlloViz.AlloViz.Elements.Edges.describe**

Edges.describe(*percentiles=None*, *include=None*, *exclude=None*) → NDFrameT

Generate descriptive statistics.

Descriptive statistics include those that summarize the central tendency, dispersion and shape of a dataset's distribution, excluding NaN values.

Analyzes both numeric and object series, as well as DataFrame column sets of mixed data types. The output will vary depending on what is provided. Refer to the notes below for more detail.

#### **Parameters**

## **percentiles**

[list-like of numbers, optional] The percentiles to include in the output. All should fall between 0 and 1. The default is [.25, .5, .75], which returns the 25th, 50th, and 75th percentiles.

### **include**

['all', list-like of dtypes or None (default), optional] A white list of data types to include in the result. Ignored for Series. Here are the options:

- 'all' : All columns of the input will be included in the output.
- A list-like of dtypes : Limits the results to the provided data types. To limit the result to numeric types submit numpy.number. To limit it instead to object columns submit the numpy.object data type. Strings can also be used in the style of select\_dtypes (e.g. df.describe(include=['O'])). To select pandas categorical columns, use 'category'
- None (default) : The result will include all numeric columns.

#### **exclude**

[list-like of dtypes or None (default), optional,] A black list of data types to omit from the result. Ignored for Series. Here are the options:

- A list-like of dtypes : Excludes the provided data types from the result. To exclude numeric types submit numpy.number. To exclude object columns submit the data type numpy.object. Strings can also be used in the style of select\_dtypes (e.g. df.describe(exclude=['O'])). To exclude pandas categorical columns, use 'category'
- None (default) : The result will exclude nothing.

#### **Returns**

#### **Series or DataFrame**

Summary statistics of the Series or Dataframe provided.

#### **See also:**

#### DataFrame.count

Count number of non-NA/null observations.

#### DataFrame.max

Maximum of the values in the object.

### DataFrame.min

Minimum of the values in the object.

- DataFrame.mean Mean of the values.
- DataFrame.std Standard deviation of the observations.

### DataFrame.select\_dtypes

Subset of a DataFrame including/excluding columns based on their dtype.

# **Notes**

For numeric data, the result's index will include count, mean, std, min, max as well as lower, 50 and upper percentiles. By default the lower percentile is 25 and the upper percentile is 75. The 50 percentile is the same as the median.

For object data (e.g. strings or timestamps), the result's index will include count, unique, top, and freq. The top is the most common value. The freq is the most common value's frequency. Timestamps also include the first and last items.

If multiple object values have the highest count, then the count and top results will be arbitrarily chosen from among those with the highest count.

For mixed data types provided via a DataFrame, the default is to return only an analysis of numeric columns. If the dataframe consists only of object and categorical data without any numeric columns, the default is to return an analysis of both the object and categorical columns. If include='all' is provided as an option, the result will include a union of attributes of each type.

The *include* and *exclude* parameters can be used to limit which columns in a DataFrame are analyzed for the output. The parameters are ignored when analyzing a Series.

## **Examples**

Describing a numeric Series.

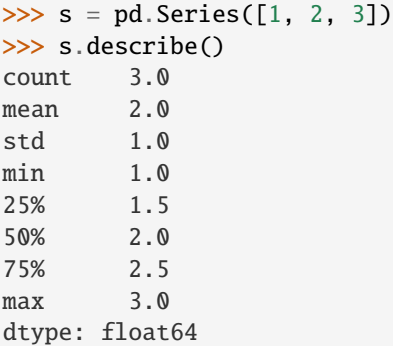

Describing a categorical Series.

```
\gg s = pd. Series(['a', 'a', 'b', 'c'])
>>> s.describe()
```
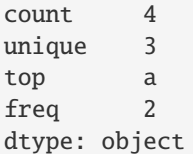

Describing a timestamp Series.

```
\gg s = pd. Series([
... np.datetime64("2000-01-01"),
... np.datetime64("2010-01-01"),
... np.datetime64("2010-01-01")
... ])
>>> s.describe()
count 3
mean 2006-09-01 08:00:00
min 2000-01-01 00:00:00
25% 2004-12-31 12:00:00
50% 2010-01-01 00:00:00
75% 2010-01-01 00:00:00
max 2010-01-01 00:00:00
dtype: object
```
Describing a DataFrame. By default only numeric fields are returned.

```
>>> df = pd.DataFrame({'categorical': pd.Categorical(['d','e','f']),
... 'numeric': [1, 2, 3],
... 'object': ['a', 'b', 'c']
... })
>>> df.describe()
    numeric
count 3.0
mean 2.0
std 1.0
min 1.0
25% 1.5
50% 2.0
75% 2.5
max 3.0
```
Describing all columns of a DataFrame regardless of data type.

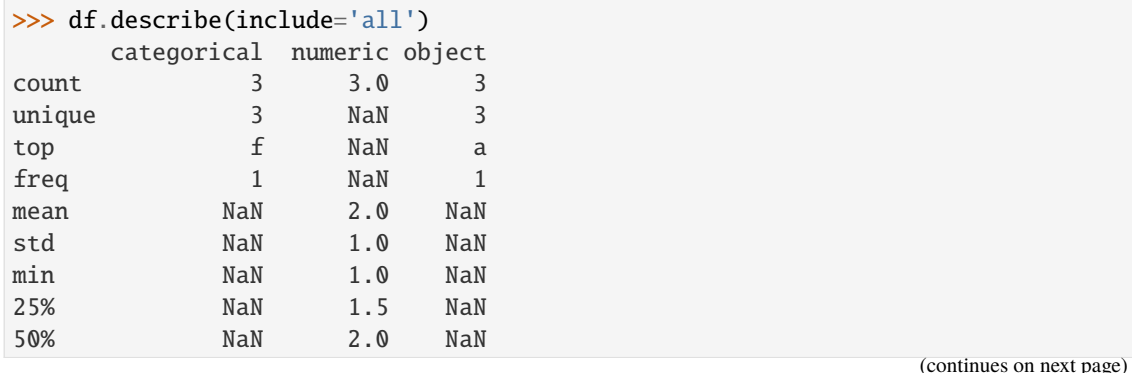

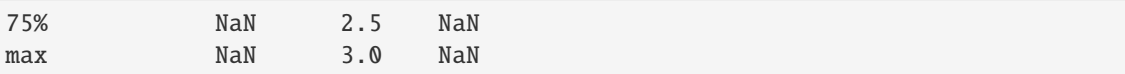

Describing a column from a DataFrame by accessing it as an attribute.

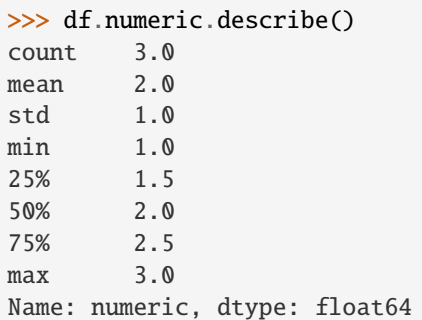

Including only numeric columns in a DataFrame description.

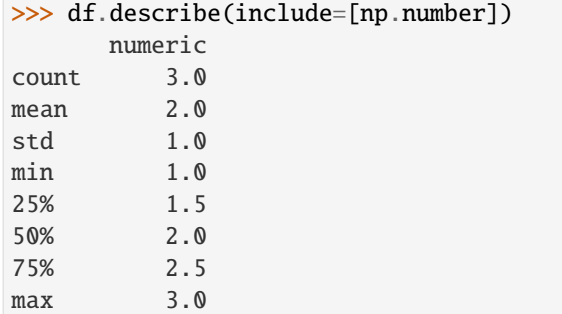

Including only string columns in a DataFrame description.

```
>>> df.describe(include=[object])
     object
count 3
unique 3
top a
freq 1
```
Including only categorical columns from a DataFrame description.

```
>>> df.describe(include=['category'])
    categorical
count 3
unique 3
top d
freq 1
```
Excluding numeric columns from a DataFrame description.

```
>>> df.describe(exclude=[np.number])
     categorical object
count 3 3
unique 3 3
```
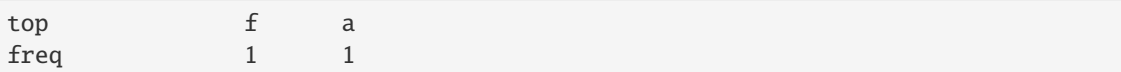

Excluding object columns from a DataFrame description.

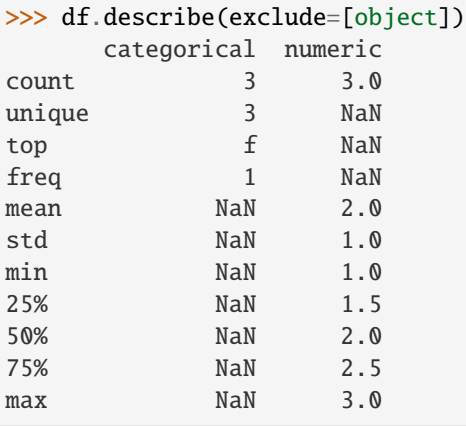

## **AlloViz.AlloViz.Elements.Edges.diff**

Edges.diff(*periods: int = 1, axis: int | Literal['index', 'columns', 'rows'] = 0*)  $\rightarrow$  [DataFrame](https://pandas.pydata.org/docs/reference/api/pandas.DataFrame.html#pandas.DataFrame)

First discrete difference of element.

Calculates the difference of a DataFrame element compared with another element in the DataFrame (default is element in previous row).

## **Parameters**

#### **periods**

[int, default 1] Periods to shift for calculating difference, accepts negative values.

### **axis**

[{0 or 'index', 1 or 'columns'}, default 0] Take difference over rows (0) or columns (1).

## **Returns**

## **DataFrame**

First differences of the Series.

## **See also:**

## DataFrame.pct\_change

Percent change over given number of periods.

### DataFrame.shift

Shift index by desired number of periods with an optional time freq.

#### Series.diff

First discrete difference of object.

## **Notes**

For boolean dtypes, this uses operator.xor() rather than operator.sub(). The result is calculated according to current dtype in DataFrame, however dtype of the result is always float64.

## **Examples**

Difference with previous row

```
>>> df = pd.DataFrame({'a': [1, 2, 3, 4, 5, 6],
... 'b': [1, 1, 2, 3, 5, 8],
... 'c': [1, 4, 9, 16, 25, 36]})
>>> df
  a b c
0 1 1 1
1 2 1 4
2 3 2 9
3 4 3 16
4 5 5 25
5 6 8 36
```
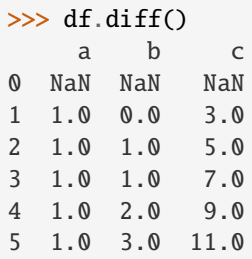

Difference with previous column

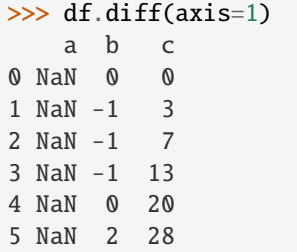

Difference with 3rd previous row

```
>>> df.diff(periods=3)
    a b c
0 NaN NaN NaN
1 NaN NaN NaN
2 NaN NaN NaN
3 3.0 2.0 15.0
4 3.0 4.0 21.0
5 3.0 6.0 27.0
```
Difference with following row

```
>>> df.diff(periods=-1)
    a b c
0 -1.0 0.0 -3.01 -1.0 -1.0 -5.02 -1.0 -1.0 -7.03 -1.0 -2.0 -9.04 -1.0 -3.0 -11.05 NaN NaN NaN
```
## Overflow in input dtype

```
>>> df = pd.DataFrame(\{a': [1, 0]\}, dtype=np.uint8)
\gg df.diff()
       a
0 NaN
1 255.0
```
## **AlloViz.AlloViz.Elements.Edges.div**

Edges.div(*other*, *axis: int | Literal['index', 'columns', 'rows'] = 'columns'*, *level=None*, *fill\_value=None*) Get Floating division of dataframe and other, element-wise (binary operator *truediv*).

Equivalent to dataframe / other, but with support to substitute a fill\_value for missing data in one of the inputs. With reverse version, *rtruediv*.

Among flexible wrappers (*add*, *sub*, *mul*, *div*, *mod*, *pow*) to arithmetic operators: *+*, *-*, *\**, */*, *//*, *%*, *\*\**.

## **Parameters**

## **other**

[scalar, sequence, Series, dict or DataFrame] Any single or multiple element data structure, or list-like object.

## **axis**

[{0 or 'index', 1 or 'columns'}] Whether to compare by the index (0 or 'index') or columns. (1 or 'columns'). For Series input, axis to match Series index on.

## **level**

[int or label] Broadcast across a level, matching Index values on the passed MultiIndex level.

## **fill\_value**

[float or None, default None] Fill existing missing (NaN) values, and any new element needed for successful DataFrame alignment, with this value before computation. If data in both corresponding DataFrame locations is missing the result will be missing.

## **Returns**

## **DataFrame**

Result of the arithmetic operation.

## **See also:**

# DataFrame.add

Add DataFrames.

DataFrame.sub Subtract DataFrames.

- DataFrame.mul Multiply DataFrames.
- DataFrame.div Divide DataFrames (float division).

DataFrame.truediv Divide DataFrames (float division).

- DataFrame.floordiv Divide DataFrames (integer division).
- DataFrame.mod Calculate modulo (remainder after division).

DataFrame.pow Calculate exponential power.

## **Notes**

Mismatched indices will be unioned together.

## **Examples**

```
\gg df = pd.DataFrame({'angles': [0, 3, 4],
... 'degrees': [360, 180, 360]},
... index=['circle', 'triangle', 'rectangle'])
>>> df
       angles degrees
circle 0 360
triangle 3 180
rectangle 4 360
```
Add a scalar with operator version which return the same results.

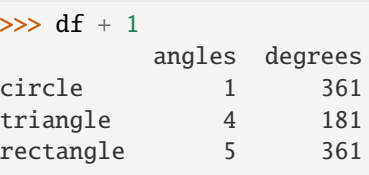

 $\gg$  df.add(1) angles degrees circle 1 361 triangle 4 181 rectangle 5 361

Divide by constant with reverse version.

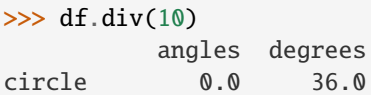

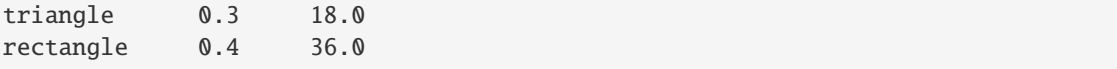

 $\gg$  df.rdiv(10)

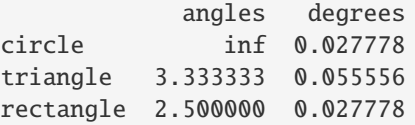

Subtract a list and Series by axis with operator version.

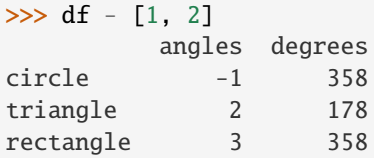

```
\gg df.sub([1, 2], axis='columns')
       angles degrees
circle -1 358
triangle 2 178
rectangle 3 358
```

```
>>> df.sub(pd.Series([1, 1, 1], index=['circle', 'triangle', 'rectangle']),
... axis='index')
        angles degrees
circle -1 359
triangle 2 179
rectangle 3 359
```
Multiply a dictionary by axis.

```
>>> df.mul({'angles': 0, 'degrees': 2})
        angles degrees
circle 0 720
triangle 0 360
rectangle 0 720
```

```
>>> df.mul({'circle': 0, 'triangle': 2, 'rectangle': 3}, axis='index')
         angles degrees
circle 0 0
triangle 6 360
rectangle 12 1080
```
Multiply a DataFrame of different shape with operator version.

```
\gg other = pd.DataFrame({'angles': [0, 3, 4]},
... index=['circle', 'triangle', 'rectangle'])
>>> other
         angles
circle 0
```
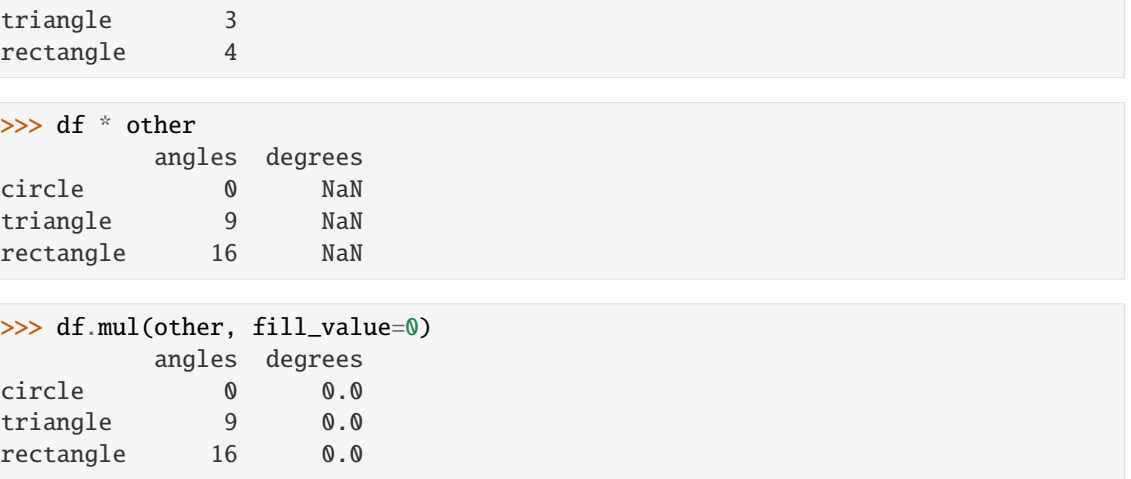

Divide by a MultiIndex by level.

```
>>> df_multindex = pd.DataFrame({'angles': [0, 3, 4, 4, 5, 6],
... 'degrees': [360, 180, 360, 360, 540, 720]},
... index=[['A', 'A', 'A', 'B', 'B', 'B'],
... ['circle', 'triangle', 'rectangle',
... 'square', 'pentagon', 'hexagon']])
>>> df_multindex
        angles degrees
A circle 0 360
 triangle 3 180
 rectangle 4 360
B square 4 360
 pentagon 5 540
 hexagon 6 720
>>> df.div(df_multindex, level=1, fill_value=0)
        angles degrees
A circle NaN 1.0
 triangle 1.0 1.0
 rectangle 1.0 1.0
B square 0.0 0.0
 pentagon 0.0 0.0
```
## **AlloViz.AlloViz.Elements.Edges.divide**

hexagon 0.0 0.0

Edges.divide(*other*, *axis: int | Literal['index', 'columns', 'rows'] = 'columns'*, *level=None*, *fill\_value=None*) Get Floating division of dataframe and other, element-wise (binary operator *truediv*).

Equivalent to dataframe / other, but with support to substitute a fill\_value for missing data in one of the inputs. With reverse version, *rtruediv*.

Among flexible wrappers (*add*, *sub*, *mul*, *div*, *mod*, *pow*) to arithmetic operators: *+*, *-*, *\**, */*, *//*, *%*, *\*\**.

#### **Parameters**

#### **other**

[scalar, sequence, Series, dict or DataFrame] Any single or multiple element data structure, or list-like object.

#### **axis**

[{0 or 'index', 1 or 'columns'}] Whether to compare by the index (0 or 'index') or columns. (1 or 'columns'). For Series input, axis to match Series index on.

#### **level**

[int or label] Broadcast across a level, matching Index values on the passed MultiIndex level.

## **fill\_value**

[float or None, default None] Fill existing missing (NaN) values, and any new element needed for successful DataFrame alignment, with this value before computation. If data in both corresponding DataFrame locations is missing the result will be missing.

#### **Returns**

## **DataFrame**

Result of the arithmetic operation.

### **See also:**

DataFrame.add Add DataFrames.

DataFrame.sub Subtract DataFrames.

DataFrame.mul

Multiply DataFrames.

## DataFrame.div

Divide DataFrames (float division).

#### DataFrame.truediv

Divide DataFrames (float division).

# DataFrame.floordiv

Divide DataFrames (integer division).

#### DataFrame.mod

Calculate modulo (remainder after division).

### DataFrame.pow

Calculate exponential power.

## **Notes**

Mismatched indices will be unioned together.

```
\gg df = pd.DataFrame({'angles': [0, 3, 4],
... 'degrees': [360, 180, 360]},
... index=['circle', 'triangle', 'rectangle'])
>>> df
       angles degrees
circle 0 360
triangle 3 180
rectangle 4 360
```
Add a scalar with operator version which return the same results.

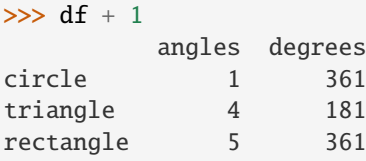

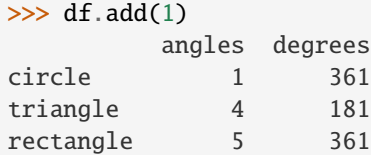

Divide by constant with reverse version.

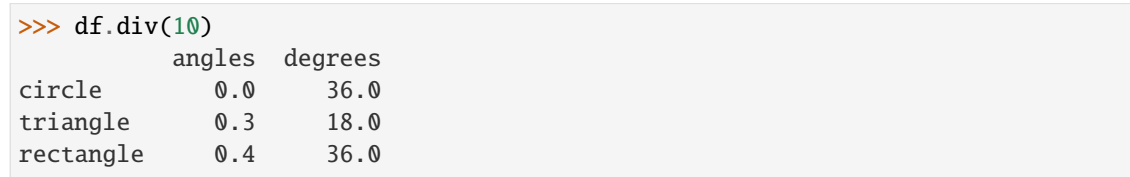

```
\gg df.rdiv(10)
```
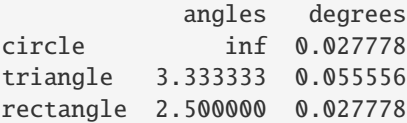

Subtract a list and Series by axis with operator version.

```
\gg df - [1, 2]
       angles degrees
circle -1 358
triangle 2 178
rectangle 3 358
>>> df.sub([1, 2], axis='columns')
       angles degrees
circle -1 358
triangle 2 178
rectangle 3 358
```

```
>>> df.sub(pd.Series([1, 1, 1], index=['circle', 'triangle', 'rectangle']),
... axis='index')
        angles degrees
circle -1 359
triangle 2 179
rectangle 3 359
```
Multiply a dictionary by axis.

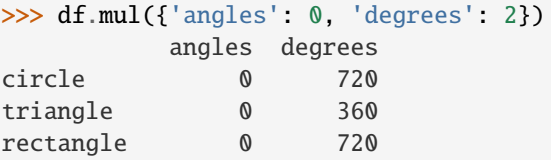

```
>>> df.mul({'circle': 0, 'triangle': 2, 'rectangle': 3}, axis='index')
         angles degrees
circle 0 0
triangle 6 360
rectangle 12 1080
```
Multiply a DataFrame of different shape with operator version.

```
\gg other = pd.DataFrame({'angles': [0, 3, 4]},
... index=['circle', 'triangle', 'rectangle'])
>>> other
        angles
circle 0
triangle 3
rectangle 4
```
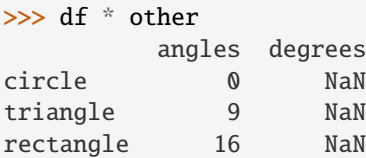

>>> df.mul(other, fill\_value=0) angles degrees circle 0 0.0 triangle 9 0.0 rectangle 16 0.0

Divide by a MultiIndex by level.

```
\gg df multindex = pd.DataFrame({'angles': [0, 3, 4, 4, 5, 6],
... 'degrees': [360, 180, 360, 360, 540, 720]},
... index=[['A', 'A', 'A', 'B', 'B', 'B'],
... ['circle', 'triangle', 'rectangle',
... 'square', 'pentagon', 'hexagon']])
>>> df_multindex
        angles degrees
```
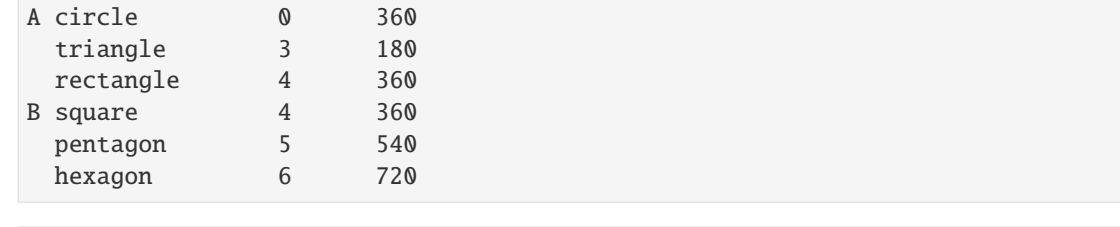

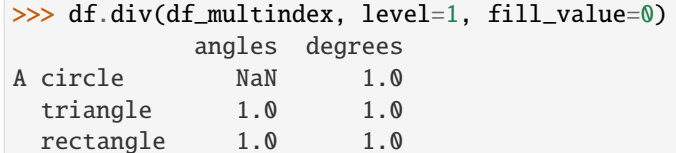

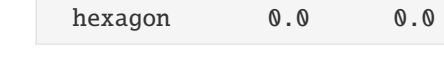

B square 0.0 0.0 pentagon 0.0 0.0

## **AlloViz.AlloViz.Elements.Edges.dot**

### Edges.dot(*other: [ExtensionArray](https://pandas.pydata.org/docs/reference/api/pandas.api.extensions.ExtensionArray.html#pandas.api.extensions.ExtensionArray) | ndarray | [Index](https://pandas.pydata.org/docs/reference/api/pandas.Index.html#pandas.Index) | [Series](https://pandas.pydata.org/docs/reference/api/pandas.Series.html#pandas.Series) | [DataFrame](https://pandas.pydata.org/docs/reference/api/pandas.DataFrame.html#pandas.DataFrame)*) → [DataFrame](https://pandas.pydata.org/docs/reference/api/pandas.DataFrame.html#pandas.DataFrame) | [Series](https://pandas.pydata.org/docs/reference/api/pandas.Series.html#pandas.Series)

Compute the matrix multiplication between the DataFrame and other.

This method computes the matrix product between the DataFrame and the values of an other Series, DataFrame or a numpy array.

It can also be called using self @ other in Python >= 3.5.

## **Parameters**

**other**

[Series, DataFrame or array-like] The other object to compute the matrix product with.

## **Returns**

#### **Series or DataFrame**

If other is a Series, return the matrix product between self and other as a Series. If other is a DataFrame or a numpy.array, return the matrix product of self and other in a DataFrame of a np.array.

### **See also:**

### Series.dot

Similar method for Series.

## **Notes**

The dimensions of DataFrame and other must be compatible in order to compute the matrix multiplication. In addition, the column names of DataFrame and the index of other must contain the same values, as they will be aligned prior to the multiplication.

The dot method for Series computes the inner product, instead of the matrix product here.

Here we multiply a DataFrame with a Series.

```
>>> df = pd.DataFrame([0, 1, -2, -1], [1, 1, 1, 1]])
\gg s = pd. Series([1, 1, 2, 1])
\gg df.dot(s)
\Omega -41 5
dtype: int64
```
Here we multiply a DataFrame with another DataFrame.

```
>>> other = pd.DataFrame([0, 1], [1, 2], [-1, -1], [2, 0]])
>>> df.dot(other)
   0 1
0 1 4
1 2 2
```
Note that the dot method give the same result as @

>>> df @ other 0 1 0 1 4 1 2 2

The dot method works also if other is an np.array.

```
>>> arr = np.array([0, 1], [1, 2], [-1, -1], [2, 0]])
>>> df.dot(arr)
   0 1
0 1 4
1 2 2
```
Note how shuffling of the objects does not change the result.

```
\gg s2 = s.reindex([1, 0, 2, 3])
\gg df.dot(s2)
0 -41 5
dtype: int64
```
## **AlloViz.AlloViz.Elements.Edges.drop**

Edges.drop(*labels: Hashable | Sequence[Hashable] | None = None*, *\**, *axis: int | Literal['index', 'columns', 'rows'] = 0*, *index: Hashable | Sequence[Hashable] | None = None*, *columns: Hashable | Sequence[Hashable] | None = None*, *level: Hashable | None = None*, *inplace: bool = False*, *errors: Literal['ignore', 'raise']* = '*raise'*)  $\rightarrow$  [DataFrame](https://pandas.pydata.org/docs/reference/api/pandas.DataFrame.html#pandas.DataFrame) | None

Drop specified labels from rows or columns.

Remove rows or columns by specifying label names and corresponding axis, or by specifying directly index or column names. When using a multi-index, labels on different levels can be removed by specifying the level. See the [user guide](https://pandas.pydata.org/docs/user_guide/advanced.html#advanced-shown-levels) for more information about the now unused levels.

### **Parameters**

### **labels**

[single label or list-like] Index or column labels to drop. A tuple will be used as a single label and not treated as a list-like.

### **axis**

[{0 or 'index', 1 or 'columns'}, default 0] Whether to drop labels from the index (0 or 'index') or columns (1 or 'columns').

## **index**

[single label or list-like] Alternative to specifying axis (labels, axis=0 is equivalent to index=labels).

### **columns**

[single label or list-like] Alternative to specifying axis (labels, axis=1 is equivalent to columns=labels).

### **level**

[int or level name, optional] For MultiIndex, level from which the labels will be removed.

#### **inplace**

[bool, default False] If False, return a copy. Otherwise, do operation inplace and return None.

#### **errors**

[{'ignore', 'raise'}, default 'raise'] If 'ignore', suppress error and only existing labels are dropped.

## **Returns**

## **DataFrame or None**

DataFrame without the removed index or column labels or None if inplace=True.

## **Raises**

#### **KeyError**

If any of the labels is not found in the selected axis.

## **See also:**

#### DataFrame.loc

Label-location based indexer for selection by label.

## DataFrame.dropna

Return DataFrame with labels on given axis omitted where (all or any) data are missing.

## DataFrame.drop\_duplicates

Return DataFrame with duplicate rows removed, optionally only considering certain columns.

### Series.drop

Return Series with specified index labels removed.

```
\gg df = pd.DataFrame(np.arange(12).reshape(3, 4),
... columns=['A', 'B', 'C', 'D'])
>>> df
  A B C D
0 0 1 2 3
1 4 5 6 7
2 8 9 10 11
```
Drop columns

 $\gg$  df.drop(['B', 'C'], axis=1) A D 0 0 3 1 4 7 2 8 11

>>> df.drop(columns=['B', 'C']) A D 0 0 3 1 4 7 2 8 11

Drop a row by index

 $\gg$  df.drop( $[0, 1]$ ) A B C D 2 8 9 10 11

Drop columns and/or rows of MultiIndex DataFrame

```
>>> midx = pd.MultiIndex(levels=[['lama', 'cow', 'falcon'],
... ['speed', 'weight', 'length']],
... codes=[[0, 0, 0, 1, 1, 1, 2, 2, 2],
... [0, 1, 2, 0, 1, 2, 0, 1, 2]])
>>> df = pd.DataFrame(index=midx, columns=['big', 'small'],
... data=[[45, 30], [200, 100], [1.5, 1], [30, 20],
... [250, 150], [1.5, 0.8], [320, 250],
... [1, 0.8], [0.3, 0.2]]>>> df
           big small
lama speed 45.0 30.0
      weight 200.0 100.0
      length 1.5 1.0
cow speed 30.0 20.0
      weight 250.0 150.0
      length 1.5 0.8
falcon speed 320.0 250.0
      weight 1.0 0.8
      length 0.3 0.2
```
Drop a specific index combination from the MultiIndex DataFrame, i.e., drop the combination 'falcon' and 'weight', which deletes only the corresponding row

```
>>> df.drop(index=('falcon', 'weight'))
             big small
lama speed 45.0 30.0
       weight 200.0 100.0
       length 1.5 1.0
cow speed 30.0 20.0
       weight 250.0 150.0
       length 1.5 0.8
falcon speed 320.0 250.0
       length 0.3 0.2
>>> df.drop(index='cow', columns='small')
             big
lama speed 45.0
       weight 200.0
       length 1.5
falcon speed 320.0
       weight 1.0
       length 0.3
>>> df.drop(index='length', level=1)
             big small
lama speed 45.0 30.0
       weight 200.0 100.0
cow speed 30.0 20.0
       weight 250.0 150.0
falcon speed 320.0 250.0
       weight 1.0 0.8
```
## **AlloViz.AlloViz.Elements.Edges.drop\_duplicates**

Edges.drop\_duplicates(*subset: Hashable | Sequence[Hashable] | None = None*, *\**, *keep: Literal['first', 'last', False] = 'first'*, *inplace: bool = False*, *ignore\_index: bool = False*) → [DataFrame](https://pandas.pydata.org/docs/reference/api/pandas.DataFrame.html#pandas.DataFrame) | None

Return DataFrame with duplicate rows removed.

Considering certain columns is optional. Indexes, including time indexes are ignored.

#### **Parameters**

#### **subset**

[column label or sequence of labels, optional] Only consider certain columns for identifying duplicates, by default use all of the columns.

#### **keep**

[{'first', 'last', False}, default 'first'] Determines which duplicates (if any) to keep.

- 'first' : Drop duplicates except for the first occurrence.
- 'last' : Drop duplicates except for the last occurrence.
- False : Drop all duplicates.

#### **inplace**

[bool, default False] Whether to modify the DataFrame rather than creating a new one.

#### **ignore\_index**

[bool, default False] If True, the resulting axis will be labeled  $0, 1, \ldots, n - 1$ .

#### **Returns**

**DataFrame or None**

DataFrame with duplicates removed or None if inplace=True.

## **See also:**

## DataFrame.value\_counts

Count unique combinations of columns.

#### **Examples**

Consider dataset containing ramen rating.

```
\gg df = pd.DataFrame({
... 'brand': ['Yum Yum', 'Yum Yum', 'Indomie', 'Indomie', 'Indomie'],
... 'style': ['cup', 'cup', 'cup', 'pack', 'pack'],
... 'rating': [4, 4, 3.5, 15, 5]
... })
>>> df
   brand style rating
0 Yum Yum cup 4.0
1 Yum Yum cup 4.0
2 Indomie cup 3.5
3 Indomie pack 15.0
4 Indomie pack 5.0
```
By default, it removes duplicate rows based on all columns.

```
>>> df.drop_duplicates()
   brand style rating
0 Yum Yum cup 4.0
2 Indomie cup 3.5
3 Indomie pack 15.0
4 Indomie pack 5.0
```
To remove duplicates on specific column(s), use subset.

```
>>> df.drop_duplicates(subset=['brand'])
   brand style rating
0 Yum Yum cup 4.0
2 Indomie cup 3.5
```
To remove duplicates and keep last occurrences, use keep.

```
>>> df.drop_duplicates(subset=['brand', 'style'], keep='last')
   brand style rating
1 Yum Yum cup 4.0
```
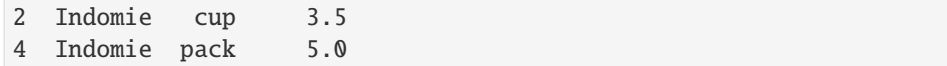

## **AlloViz.AlloViz.Elements.Edges.droplevel**

Edges.droplevel(*level: Hashable | Sequence[Hashable]*, *axis: int | Literal['index', 'columns', 'rows'] = 0*)  $\rightarrow$  NDFrameT

Return Series/DataFrame with requested index / column level(s) removed.

## **Parameters**

#### **level**

[int, str, or list-like] If a string is given, must be the name of a level If list-like, elements must be names or positional indexes of levels.

#### **axis**

[{0 or 'index', 1 or 'columns'}, default 0] Axis along which the level(s) is removed:

- 0 or 'index': remove level(s) in column.
- 1 or 'columns': remove level(s) in row.

For *Series* this parameter is unused and defaults to 0.

#### **Returns**

## **Series/DataFrame**

Series/DataFrame with requested index / column level(s) removed.

#### **Examples**

```
>>> df = pd.DataFrame([
... [1, 2, 3, 4],
... [5, 6, 7, 8],
... [9, 10, 11, 12]
\ldots]).set_index([0, 1]).rename_axis([ 'a', 'b'])
```

```
>>> df.columns = pd.MultiIndex.from_tuples([
... ('c', 'e'), ('d', 'f')
... ], names=['level_1', 'level_2'])
```
#### >>> df

```
level_1 c d
level_2 e f
a b
1 2 3 4
5 6 7 8
9 10 11 12
```
>>> df.droplevel('a') level\_1 c d level\_2 e f

b

(continued from previous page)

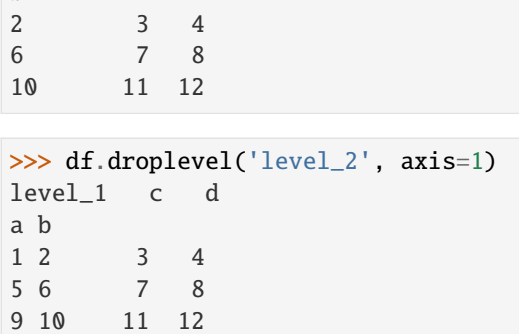

## **AlloViz.AlloViz.Elements.Edges.dropna**

Edges.dropna(*\**, *axis: int | ~typing.Literal['index'*, *'columns'*, *'rows'] = 0*, *how: ~typing.Literal['any'*, *'all'] | ~typing.Literal[<no\_default>] = \_NoDefault.no\_default*, *thresh: int | ~typing.Literal[<no\_default>] = \_NoDefault.no\_default*, *subset: ~typing.Hashable | ~typing.Sequence[~typing.Hashable] | None = None*, *inplace: bool = False*, *ignore\_index:*  $bool = False$ )  $\rightarrow$  [DataFrame](https://pandas.pydata.org/docs/reference/api/pandas.DataFrame.html#pandas.DataFrame) | None

Remove missing values.

See the [User Guide](https://pandas.pydata.org/docs/user_guide/missing_data.html#missing-data) for more on which values are considered missing, and how to work with missing data.

#### **Parameters**

### **axis**

[{0 or 'index', 1 or 'columns'}, default 0] Determine if rows or columns which contain missing values are removed.

- 0, or 'index' : Drop rows which contain missing values.
- 1, or 'columns' : Drop columns which contain missing value.

Pass tuple or list to drop on multiple axes. Only a single axis is allowed.

#### **how**

[{'any', 'all'}, default 'any'] Determine if row or column is removed from DataFrame, when we have at least one NA or all NA.

- 'any' : If any NA values are present, drop that row or column.
- 'all' : If all values are NA, drop that row or column.

## **thresh**

[int, optional] Require that many non-NA values. Cannot be combined with how.

#### **subset**

[column label or sequence of labels, optional] Labels along other axis to consider, e.g. if you are dropping rows these would be a list of columns to include.

#### **inplace**

[bool, default False] Whether to modify the DataFrame rather than creating a new one.

### **ignore\_index**

[bool, default False] If True, the resulting axis will be labeled  $0, 1, \ldots, n - 1$ .

New in version 2.0.0.

**Returns**

### **DataFrame or None**

DataFrame with NA entries dropped from it or None if inplace=True.

**See also:**

# DataFrame.isna

Indicate missing values.

# DataFrame.notna

Indicate existing (non-missing) values.

### DataFrame.fillna

Replace missing values.

#### Series.dropna

Drop missing values.

### Index.dropna

Drop missing indices.

## **Examples**

```
>>> df = pd.DataFrame({"name": ['Alfred', 'Batman', 'Catwoman'],
... "toy": [np.nan, 'Batmobile', 'Bullwhip'],
... "born": [pd.NaT, pd.Timestamp("1940-04-25"),
... pd.NaT]})
>>> df
     name toy born
0 Alfred NaN NaT
1 Batman Batmobile 1940-04-25
2 Catwoman Bullwhip NaT
```
Drop the rows where at least one element is missing.

>>> df.dropna() name toy born 1 Batman Batmobile 1940-04-25

Drop the columns where at least one element is missing.

```
>>> df.dropna(axis='columns')
      name
0 Alfred
1 Batman
2 Catwoman
```
Drop the rows where all elements are missing.

```
>>> df.dropna(how='all')
     name toy born
0 Alfred NaN NaT
1 Batman Batmobile 1940-04-25
2 Catwoman Bullwhip NaT
```
Keep only the rows with at least 2 non-NA values.

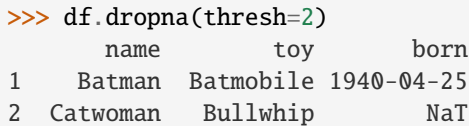

Define in which columns to look for missing values.

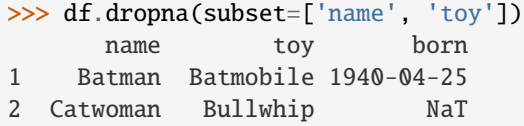

## **AlloViz.AlloViz.Elements.Edges.duplicated**

Edges.duplicated(*subset: Hashable | Sequence[Hashable] | None = None*, *keep: Literal['first', 'last', False]*  $=$  *'first'*)  $\rightarrow$  [Series](https://pandas.pydata.org/docs/reference/api/pandas.Series.html#pandas.Series)

Return boolean Series denoting duplicate rows.

Considering certain columns is optional.

## **Parameters**

## **subset**

[column label or sequence of labels, optional] Only consider certain columns for identifying duplicates, by default use all of the columns.

#### **keep**

[{'first', 'last', False}, default 'first'] Determines which duplicates (if any) to mark.

- first : Mark duplicates as True except for the first occurrence.
- last : Mark duplicates as True except for the last occurrence.
- False : Mark all duplicates as True.

#### **Returns**

**Series**

Boolean series for each duplicated rows.

## **See also:**

## Index.duplicated

Equivalent method on index.

# Series.duplicated

Equivalent method on Series.

## Series.drop\_duplicates Remove duplicate values from Series.

## DataFrame.drop\_duplicates Remove duplicate values from DataFrame.

Consider dataset containing ramen rating.

```
\gg df = pd.DataFrame({
... 'brand': ['Yum Yum', 'Yum Yum', 'Indomie', 'Indomie', 'Indomie'],
... 'style': ['cup', 'cup', 'cup', 'pack', 'pack'],
... 'rating': [4, 4, 3.5, 15, 5]
... })
>>> df
   brand style rating
0 Yum Yum cup 4.0
1 Yum Yum cup 4.0
2 Indomie cup 3.5
3 Indomie pack 15.0
4 Indomie pack 5.0
```
By default, for each set of duplicated values, the first occurrence is set on False and all others on True.

```
>>> df.duplicated()
0 False
1 True
2 False
3 False
4 False
dtype: bool
```
By using 'last', the last occurrence of each set of duplicated values is set on False and all others on True.

```
>>> df.duplicated(keep='last')
0 True
1 False
2 False
3 False
4 False
dtype: bool
```
By setting keep on False, all duplicates are True.

```
>>> df.duplicated(keep=False)
0 True
1 True
2 False
3 False
4 False
dtype: bool
```
To find duplicates on specific column(s), use subset.

```
>>> df.duplicated(subset=['brand'])
0 False
1 True
2 False
3 True
```
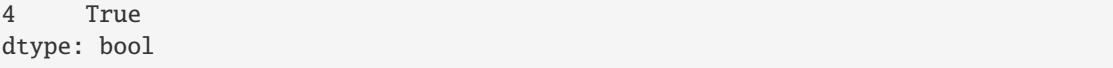

## **AlloViz.AlloViz.Elements.Edges.eq**

Edges.eq(*other*, *axis: int | Literal['index', 'columns', 'rows'] = 'columns'*, *level=None*)

Get Equal to of dataframe and other, element-wise (binary operator *eq*).

Among flexible wrappers (*eq*, *ne*, *le*, *lt*, *ge*, *gt*) to comparison operators.

Equivalent to *==*, *!=*, *<=*, *<*, *>=*, *>* with support to choose axis (rows or columns) and level for comparison.

#### **Parameters**

## **other**

[scalar, sequence, Series, or DataFrame] Any single or multiple element data structure, or list-like object.

#### **axis**

[{0 or 'index', 1 or 'columns'}, default 'columns'] Whether to compare by the index (0 or 'index') or columns (1 or 'columns').

#### **level**

[int or label] Broadcast across a level, matching Index values on the passed MultiIndex level.

### **Returns**

**DataFrame of bool** Result of the comparison.

#### **See also:**

### DataFrame.eq

Compare DataFrames for equality elementwise.

#### DataFrame.ne

Compare DataFrames for inequality elementwise.

# DataFrame.le

Compare DataFrames for less than inequality or equality elementwise.

#### DataFrame.lt

Compare DataFrames for strictly less than inequality elementwise.

## DataFrame.ge

Compare DataFrames for greater than inequality or equality elementwise.

## DataFrame.gt

Compare DataFrames for strictly greater than inequality elementwise.

### **Notes**

Mismatched indices will be unioned together. *NaN* values are considered different (i.e. *NaN* != *NaN*).

### **Examples**

```
\gg df = pd.DataFrame({'cost': [250, 150, 100],
... 'revenue': [100, 250, 300]},
... index=['A', 'B', 'C'])
>>> df
  cost revenue
A 250 100
B 150 250
C 100 300
```
Comparison with a scalar, using either the operator or method:

```
\gg df == 100
   cost revenue
A False True
B False False
C True False
```
 $\gg$  df.eq(100)

cost revenue A False True B False False C True False

When *other* is a Series, the columns of a DataFrame are aligned with the index of *other* and broadcast:

```
>>> df != pd.Series([100, 250], index=["cost", "revenue"])
   cost revenue
A True True
B True False
C False True
```
Use the method to control the broadcast axis:

```
>>> df.ne(pd.Series([100, 300], index=["A", "D"]), axis='index')
  cost revenue
A True False
B True True
C True True
D True True
```
When comparing to an arbitrary sequence, the number of columns must match the number elements in *other*:

 $\Rightarrow$  df == [250, 100] cost revenue A True True

```
B False False
C False False
```
Use the method to control the axis:

```
>>> df.eq([250, 250, 100], axis='index')
   cost revenue
A True False
B False True
C True False
```
Compare to a DataFrame of different shape.

```
>>> other = pd.DataFrame({'revenue': [300, 250, 100, 150]},
... index=['A', 'B', 'C', 'D'])
>>> other
  revenue
A 300
B 250
C 100
D 150
```
>>> df.gt(other) cost revenue A False False B False False C False True D False False

Compare to a MultiIndex by level.

```
>>> df_multindex = pd.DataFrame({'cost': [250, 150, 100, 150, 300, 220],
... 'revenue': [100, 250, 300, 200, 175, 225]},
... index=[['Q1', 'Q1', 'Q1', 'Q2', 'Q2', 'Q2'],
... ['A', 'B', 'C', 'A', 'B', 'C']])
>>> df_multindex
    cost revenue
Q1 A 250 100
  B 150 250
  C 100 300
Q2 A 150 200
  B 300 175
  C 220 225
>>> df.le(df_multindex, level=1)
     cost revenue
```
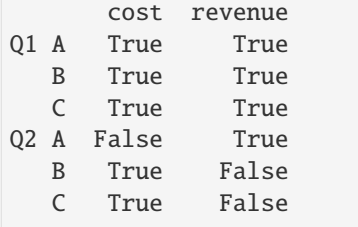

## **AlloViz.AlloViz.Elements.Edges.equals**

### Edges.equals(*other: object*)  $\rightarrow$  bool

Test whether two objects contain the same elements.

This function allows two Series or DataFrames to be compared against each other to see if they have the same shape and elements. NaNs in the same location are considered equal.

The row/column index do not need to have the same type, as long as the values are considered equal. Corresponding columns must be of the same dtype.

### **Parameters**

### **other**

[Series or DataFrame] The other Series or DataFrame to be compared with the first.

## **Returns**

## **bool**

True if all elements are the same in both objects, False otherwise.

# **See also:**

### Series.eq

Compare two Series objects of the same length and return a Series where each element is True if the element in each Series is equal, False otherwise.

#### DataFrame.eq

Compare two DataFrame objects of the same shape and return a DataFrame where each element is True if the respective element in each DataFrame is equal, False otherwise.

#### testing.assert\_series\_equal

Raises an AssertionError if left and right are not equal. Provides an easy interface to ignore inequality in dtypes, indexes and precision among others.

## testing.assert\_frame\_equal

Like assert\_series\_equal, but targets DataFrames.

#### numpy.array\_equal

Return True if two arrays have the same shape and elements, False otherwise.

## **Examples**

```
>>> df = pd.DataFrame(\{1: [10], 2: [20]\}\)
>>> df
    1 2
0 10 20
```
DataFrames df and exactly\_equal have the same types and values for their elements and column labels, which will return True.

```
>>> exactly_equal = pd.DataFrame({1: [10], 2: [20]}))
>>> exactly_equal
    1 2
0 10 20
>>> df.equals(exactly_equal)
True
```
DataFrames df and different column type have the same element types and values, but have different types for the column labels, which will still return True.

```
\gg different_column_type = pd.DataFrame(\{1.0: [10], 2.0: [20]\}\)
>>> different_column_type
   1.0 2.0
0 10 20
>>> df.equals(different_column_type)
True
```
DataFrames df and different\_data\_type have different types for the same values for their elements, and will return False even though their column labels are the same values and types.

```
>>> different_data_type = pd.DataFrame(\{1: [10.0], 2: [20.0]\})
>>> different_data_type
      1 2
0 10.0 20.0
>>> df.equals(different_data_type)
False
```
### **AlloViz.AlloViz.Elements.Edges.eval**

```
Edges.eval(expr: str, *, inplace: bool = False, **kwargs) \rightarrow Any | None
```
Evaluate a string describing operations on DataFrame columns.

Operates on columns only, not specific rows or elements. This allows *eval* to run arbitrary code, which can make you vulnerable to code injection if you pass user input to this function.

#### **Parameters**

**expr**

[str] The expression string to evaluate.

### **inplace**

[bool, default False] If the expression contains an assignment, whether to perform the operation inplace and mutate the existing DataFrame. Otherwise, a new DataFrame is returned.

### **\*\*kwargs**

See the documentation for  $eval()$  for complete details on the keyword arguments accepted by [query\(\)](https://pandas.pydata.org/docs/reference/api/pandas.DataFrame.query.html#pandas.DataFrame.query).

#### **Returns**

**ndarray, scalar, pandas object, or None**

The result of the evaluation or None if inplace=True.

## **See also:**

### DataFrame.query

Evaluates a boolean expression to query the columns of a frame.

## DataFrame.assign

Can evaluate an expression or function to create new values for a column.

#### [eval](#page-143-0)

Evaluate a Python expression as a string using various backends.
# **Notes**

For more details see the API documentation for eval (). For detailed examples see [enhancing performance](https://pandas.pydata.org/docs/user_guide/enhancingperf.html#enhancingperf-eval) [with eval.](https://pandas.pydata.org/docs/user_guide/enhancingperf.html#enhancingperf-eval)

# **Examples**

```
>>> df = pd.DataFrame({'A': range(1, 6), 'B': range(10, 0, -2)})
>>> df
  A B
0 1 10
1 2 8
2 3 6
3 4 4
4 5 2
\gg df.eval('A + B')
0 11
1 10
2 9
3 8
4 7
dtype: int64
```
Assignment is allowed though by default the original DataFrame is not modified.

```
\gg df.eval('C = A + B')
  A B C
0 1 10 11
1 2 8 10
2 3 6 9
3 4 4 8
4 5 2 7
>>> df
  A B
0 1 10
1 2 8
2 3 6
3 4 4
4 5 2
```
Multiple columns can be assigned to using multi-line expressions:

```
>>> df.eval(
\ldots ''''
... C = A + B\ldots D = A - B. . . ^{\prime\prime\prime}... )
   A B C D
0 1 10 11 -9
1 2 8 10 -6
2 3 6 9 -3
```
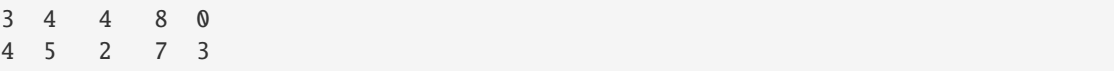

# **AlloViz.AlloViz.Elements.Edges.ewm**

<span id="page-145-0"></span>Edges.ewm(*com: float | None = None*, *span: float | None = None*, *halflife: float | TimedeltaConvertibleTypes | None = None*, *alpha: float | None = None*, *min\_periods: int | None = 0*, *adjust: bool\_t = True*, *ignore\_na: bool\_t = False*, *axis: Axis = 0*, *times: np.ndarray | DataFrame | Series | None = None*, *method:*  $str = 'single') \rightarrow ExponentialMovingWindow$ 

Provide exponentially weighted (EW) calculations.

Exactly one of com, span, halflife, or alpha must be provided if times is not provided. If times is provided, halflife and one of com, span or alpha may be provided.

#### **Parameters**

#### **com**

[float, optional] Specify decay in terms of center of mass

 $\alpha = 1/(1 + com)$ , for  $com \ge 0$ .

#### **span**

[float, optional] Specify decay in terms of span

 $\alpha = 2/(span + 1)$ , for  $span \geq 1$ .

## **halflife**

[float, str, timedelta, optional] Specify decay in terms of half-life

 $\alpha = 1 - \exp(-\ln(2)/\hbar a t \sin^2 t)$ , for  $\hbar a t \sin^2 t \cos^2 t$ .

If times is specified, a timedelta convertible unit over which an observation decays to half its value. Only applicable to mean(), and halflife value will not apply to the other functions.

New in version 1.1.0.

#### **alpha**

[float, optional] Specify smoothing factor  $\alpha$  directly

 $0 < \alpha \leq 1$ .

# **min\_periods**

[int, default 0] Minimum number of observations in window required to have a value; otherwise, result is np.nan.

#### **adjust**

[bool, default True] Divide by decaying adjustment factor in beginning periods to account for imbalance in relative weightings (viewing EWMA as a moving average).

• When adjust=True (default), the EW function is calculated using weights  $w_i =$  $(1 - \alpha)^i$ . For example, the EW moving average of the series  $[x_0, x_1, ..., x_t]$  would be:

$$
y_t = \frac{x_t + (1 - \alpha)x_{t-1} + (1 - \alpha)^2 x_{t-2} + \dots + (1 - \alpha)^t x_0}{1 + (1 - \alpha) + (1 - \alpha)^2 + \dots + (1 - \alpha)^t}
$$

• When adjust=False, the exponentially weighted function is calculated recursively:

$$
y_0 = x_0
$$
  

$$
y_t = (1 - \alpha)y_{t-1} + \alpha x_t,
$$

# **ignore\_na**

[bool, default False] Ignore missing values when calculating weights.

- When ignore\_na=False (default), weights are based on absolute positions. For example, the weights of  $x_0$  and  $x_2$  used in calculating the final weighted average of  $[x_0,$  None,  $x_2$ ] are  $(1 - \alpha)^2$  and 1 if adjust=True, and  $(1 - \alpha)^2$  and  $\alpha$  if adjust=False.
- When ignore\_na=True, weights are based on relative positions. For example, the weights of  $x_0$  and  $x_2$  used in calculating the final weighted average of [ $x_0$ , None,  $x_2$ ] are  $1 - \alpha$  and 1 if adjust=True, and  $1 - \alpha$  and  $\alpha$  if adjust=False.

#### **axis**

 $[{0, 1},$  default 0] If  $\mathbf{0}$  or 'index', calculate across the rows.

If 1 or 'columns', calculate across the columns.

For *Series* this parameter is unused and defaults to 0.

#### **times**

[np.ndarray, Series, default None] New in version 1.1.0.

Only applicable to mean().

Times corresponding to the observations. Must be monotonically increasing and datetime64[ns] dtype.

If 1-D array like, a sequence with the same shape as the observations.

### **method**

[str {'single', 'table'}, default 'single'] New in version 1.4.0.

Execute the rolling operation per single column or row ('single') or over the entire object ('table').

This argument is only implemented when specifying engine='numba' in the method call.

Only applicable to mean()

#### **Returns**

#### ExponentialMovingWindow **subclass**

# **See also:**

### [rolling](#page-308-0)

Provides rolling window calculations.

### [expanding](#page-148-0)

Provides expanding transformations.

# **Notes**

See [Windowing Operations](https://pandas.pydata.org/docs/user_guide/window.html#window-exponentially-weighted) for further usage details and examples.

# **Examples**

```
>>> df = pd.DataFrame({'B': [0, 1, 2, np.nan, 4]})
>>> df
    B
0 0.0
1 1.0
2 2.0
3 NaN
4 4.0
```

```
>>> df.ewm(com=0.5).mean()
         B
0 0.000000
1 0.750000
2 1.615385
3 1.615385
4 3.670213
>>> df.ewm(alpha=2 / 3).mean()
         B
0 0.000000
1 0.750000
2 1.615385
3 1.615385
4 3.670213
```
#### **adjust**

```
>>> df.ewm(com=0.5, adjust=True).mean()
         B
0 0.000000
1 0.750000
2 1.615385
3 1.615385
4 3.670213
>>> df.ewm(com=0.5, adjust=False).mean()
         B
0 0.000000
1 0.666667
2 1.555556
3 1.555556
4 3.650794
```
### **ignore\_na**

```
>>> df.ewm(com=0.5, ignore_na=True).mean()
          B
0 0.000000
```

```
1 0.750000
2 1.615385
3 1.615385
4 3.225000
>>> df.ewm(com=0.5, ignore_na=False).mean()
         B
0 0.000000
1 0.750000
2 1.615385
3 1.615385
4 3.670213
```
## **times**

Exponentially weighted mean with weights calculated with a timedelta halflife relative to times.

```
>>> times = ['2020-01-01', '2020-01-03', '2020-01-10', '2020-01-15', '2020-01-
\rightarrow 17']
>>> df.ewm(halflife='4 days', times=pd.DatetimeIndex(times)).mean()
          B
0 0.000000
1 0.585786
2 1.523889
3 1.523889
4 3.233686
```
### **AlloViz.AlloViz.Elements.Edges.expanding**

<span id="page-148-0"></span>Edges.expanding( $min\_periods$ :  $int = 1$ ,  $axis: int$  | Literal['index', 'columns', 'rows'] = 0,  $method: str =$  $'single'$ )  $\rightarrow$  Expanding

Provide expanding window calculations.

# **Parameters**

#### **min\_periods**

[int, default 1] Minimum number of observations in window required to have a value; otherwise, result is np.nan.

### **axis**

[int or str, default 0] If  $\theta$  or 'index', roll across the rows.

If 1 or 'columns', roll across the columns.

For *Series* this parameter is unused and defaults to 0.

#### **method**

[str {'single', 'table'}, default 'single'] Execute the rolling operation per single column or row ('single') or over the entire object ('table').

This argument is only implemented when specifying engine='numba' in the method call.

New in version 1.3.0.

### **Returns**

# Expanding **subclass**

### **See also:**

#### [rolling](#page-308-0)

Provides rolling window calculations.

#### [ewm](#page-145-0)

Provides exponential weighted functions.

# **Notes**

See [Windowing Operations](https://pandas.pydata.org/docs/user_guide/window.html#window-expanding) for further usage details and examples.

# **Examples**

```
>>> df = pd.DataFrame({^{"B"}}: [0, 1, 2, np.name, 4])
>>> df
     B
0 0.0
1 1.0
2 2.0
3 NaN
4 4.0
```
### **min\_periods**

Expanding sum with 1 vs 3 observations needed to calculate a value.

```
>>> df.expanding(1).sum()
    B
0 0.0
1 1.0
2 3.0
3 3.0
4 7.0
>>> df.expanding(3).sum()
    B
0 NaN
1 NaN
2 3.0
3 3.0
4 7.0
```
# **AlloViz.AlloViz.Elements.Edges.explode**

Edges.explode(*column: Hashable | Sequence[Hashable]*, *ignore\_index: bool = False*) → [DataFrame](https://pandas.pydata.org/docs/reference/api/pandas.DataFrame.html#pandas.DataFrame) Transform each element of a list-like to a row, replicating index values.

### **Parameters**

#### **column**

[IndexLabel] Column(s) to explode. For multiple columns, specify a non-empty list with each element be str or tuple, and all specified columns their list-like data on same row of the frame must have matching length.

New in version 1.3.0: Multi-column explode

#### **ignore\_index**

[bool, default False] If True, the resulting index will be labeled  $0, 1, \ldots, n - 1$ .

New in version 1.1.0.

#### **Returns**

#### **DataFrame**

Exploded lists to rows of the subset columns; index will be duplicated for these rows.

### **Raises**

### **ValueError**

- If columns of the frame are not unique.
- If specified columns to explode is empty list.
- If specified columns to explode have not matching count of elements rowwise in the frame.

# **See also:**

### DataFrame.unstack

Pivot a level of the (necessarily hierarchical) index labels.

#### DataFrame.melt

Unpivot a DataFrame from wide format to long format.

## Series.explode

Explode a DataFrame from list-like columns to long format.

# **Notes**

This routine will explode list-likes including lists, tuples, sets, Series, and np.ndarray. The result dtype of the subset rows will be object. Scalars will be returned unchanged, and empty list-likes will result in a np.nan for that row. In addition, the ordering of rows in the output will be non-deterministic when exploding sets.

Reference [the user guide](https://pandas.pydata.org/docs/user_guide/reshaping.html#reshaping-explode) for more examples.

## **Examples**

```
>>> df = pd.DataFrame({'A': [[0, 1, 2], 'foo', [], [3, 4]],
... 'B': 1,
... 'C': [['a', 'b', 'c'], np.nan, [], ['d', 'e']]})
>>> df
       A B C
0 [0, 1, 2] 1 [a, b, c]
1 foo 1 NaN
2 [] 1 []
3 [3, 4] 1 [d, e]
```
Single-column explode.

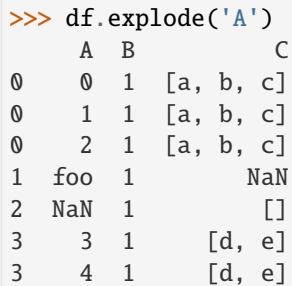

Multi-column explode.

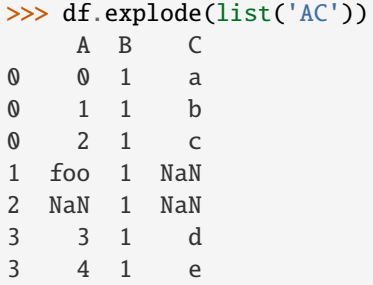

# **AlloViz.AlloViz.Elements.Edges.ffill**

Edges.ffill(*\**, *axis: int | Literal['index', 'columns', 'rows'] | None = None*, *inplace: bool = False*, *limit: int | None* = *None*, *downcast: dict* | *None* = *None*  $) \rightarrow$  [DataFrame](https://pandas.pydata.org/docs/reference/api/pandas.DataFrame.html#pandas.DataFrame) | None

Synonym for DataFrame.fillna() with method='ffill'.

#### **Returns**

**Series/DataFrame or None**

Object with missing values filled or None if inplace=True.

# **AlloViz.AlloViz.Elements.Edges.fillna**

Edges.fillna(*value: Hashable | Mapping | [Series](https://pandas.pydata.org/docs/reference/api/pandas.Series.html#pandas.Series) | [DataFrame](https://pandas.pydata.org/docs/reference/api/pandas.DataFrame.html#pandas.DataFrame) | None = None*, *\**, *method: Literal['backfill', 'bfill', 'ffill', 'pad'] | None = None*, *axis: int | Literal['index', 'columns', 'rows'] | None = None*, *inplace: bool = False, limit: int* | *None = None, downcast: dict* | *None = None*)  $\rightarrow$  [DataFrame](https://pandas.pydata.org/docs/reference/api/pandas.DataFrame.html#pandas.DataFrame) | None

Fill NA/NaN values using the specified method.

# **Parameters**

#### **value**

[scalar, dict, Series, or DataFrame] Value to use to fill holes (e.g. 0), alternately a dict/Series/DataFrame of values specifying which value to use for each index (for a Series) or column (for a DataFrame). Values not in the dict/Series/DataFrame will not be filled. This value cannot be a list.

#### **method**

[{'backfill', 'bfill', 'ffill', None}, default None] Method to use for filling holes in reindexed Series:

• ffill: propagate last valid observation forward to next valid.

• backfill / bfill: use next valid observation to fill gap.

#### **axis**

[{0 or 'index', 1 or 'columns'}] Axis along which to fill missing values. For *Series* this parameter is unused and defaults to 0.

### **inplace**

[bool, default False] If True, fill in-place. Note: this will modify any other views on this object (e.g., a no-copy slice for a column in a DataFrame).

### **limit**

[int, default None] If method is specified, this is the maximum number of consecutive NaN values to forward/backward fill. In other words, if there is a gap with more than this number of consecutive NaNs, it will only be partially filled. If method is not specified, this is the maximum number of entries along the entire axis where NaNs will be filled. Must be greater than 0 if not None.

#### **downcast**

[dict, default is None] A dict of item->dtype of what to downcast if possible, or the string 'infer' which will try to downcast to an appropriate equal type (e.g. float64 to int64 if possible).

#### **Returns**

# **DataFrame or None**

Object with missing values filled or None if inplace=True.

#### **See also:**

#### [interpolate](#page-183-0)

Fill NaN values using interpolation.

#### [reindex](#page-271-0)

Conform object to new index.

#### [asfreq](#page-72-0)

Convert TimeSeries to specified frequency.

#### **Examples**

```
\gg df = pd.DataFrame([[np.nan, 2, np.nan, 0],
... [3, 4, np.nan, 1],
... [np.nan, np.nan, np.nan, np.nan],
... [np.nan, 3, np.nan, 4]],
... columns=list("ABCD"))
>>> df
   A B C D
0 NaN 2.0 NaN 0.0
1 3.0 4.0 NaN 1.0
2 NaN NaN NaN NaN
3 NaN 3.0 NaN 4.0
```
Replace all NaN elements with 0s.

```
\gg df.fillna(0)A B C D
0 0.0 2.0 0.0 0.0
```
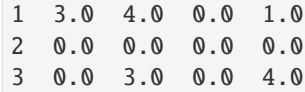

We can also propagate non-null values forward or backward.

>>> df.fillna(method="ffill") A B C D 0 NaN 2.0 NaN 0.0 1 3.0 4.0 NaN 1.0 2 3.0 4.0 NaN 1.0 3 3.0 3.0 NaN 4.0

Replace all NaN elements in column 'A', 'B', 'C', and 'D', with 0, 1, 2, and 3 respectively.

```
>>> values = {"A": 0, "B": 1, "C": 2, "D": 3}>>> df.fillna(value=values)
    A B C D
0 0.0 2.0 2.0 0.0
1 3.0 4.0 2.0 1.0
2 0.0 1.0 2.0 3.0
3 0.0 3.0 2.0 4.0
```
Only replace the first NaN element.

>>> df.fillna(value=values, limit=1) A B C D 0 0.0 2.0 2.0 0.0 1 3.0 4.0 NaN 1.0 2 NaN 1.0 NaN 3.0 3 NaN 3.0 NaN 4.0

When filling using a DataFrame, replacement happens along the same column names and same indices

```
\gg df2 = pd.DataFrame(np.zeros((4, 4)), columns=list("ABCE"))
>>> df.fillna(df2)
    A B C D
0 0.0 2.0 0.0 0.0
1 3.0 4.0 0.0 1.0
2 0.0 0.0 0.0 NaN
3 0.0 3.0 0.0 4.0
```
Note that column D is not affected since it is not present in df2.

#### **AlloViz.AlloViz.Elements.Edges.filter**

Edges.filter(*items=None*, *like: str | None = None*, *regex: str | None = None*, *axis: int | Literal['index', 'columns', 'rows']* | *None* = *None*  $) \rightarrow \text{NDFramer}$ 

Subset the dataframe rows or columns according to the specified index labels.

Note that this routine does not filter a dataframe on its contents. The filter is applied to the labels of the index.

### **Parameters**

#### **items**

[list-like] Keep labels from axis which are in items.

# **like**

[str] Keep labels from axis for which "like in label == True".

#### **regex**

[str (regular expression)] Keep labels from axis for which re.search(regex, label) == True.

## **axis**

[{0 or 'index', 1 or 'columns', None}, default None] The axis to filter on, expressed either as an index (int) or axis name (str). By default this is the info axis, 'columns' for DataFrame. For *Series* this parameter is unused and defaults to *None*.

#### **Returns**

#### **same type as input object**

### **See also:**

#### DataFrame.loc

Access a group of rows and columns by label(s) or a boolean array.

#### **Notes**

The items, like, and regex parameters are enforced to be mutually exclusive.

axis defaults to the info axis that is used when indexing with [].

### **Examples**

```
>>> df = pd.DataFrame(np.array(([1, 2, 3], [4, 5, 6])),
... index=['mouse', 'rabbit'],
... columns=['one', 'two', 'three'])
>>> df
      one two three
mouse 1 2 3
rabbit 4 5 6
```

```
>>> # select columns by name
>>> df.filter(items=['one', 'three'])
       one three
mouse 1 3
rabbit 4 6
```

```
>>> # select columns by regular expression
>>> df.filter(regex='e$', axis=1)
        one three
mouse 1 3
rabbit 4 6
>>> # select rows containing 'bbi'
>>> df.filter(like='bbi', axis=0)
        one two three
rabbit 4 5 6
```
# **AlloViz.AlloViz.Elements.Edges.first**

### Edges.first(*offset*) → NDFrameT

Select initial periods of time series data based on a date offset.

For a DataFrame with a sorted DatetimeIndex, this function can select the first few rows based on a date offset.

### **Parameters**

#### **offset**

[str, DateOffset or dateutil.relativedelta] The offset length of the data that will be selected. For instance, '1M' will display all the rows having their index within the first month.

# **Returns**

**Series or DataFrame** A subset of the caller.

# **Raises**

**TypeError** If the index is not a DatetimeIndex

# **See also:**

# [last](#page-199-0)

Select final periods of time series based on a date offset.

### [at\\_time](#page-79-0)

Select values at a particular time of the day.

# [between\\_time](#page-80-0)

Select values between particular times of the day.

# **Examples**

```
>>> i = pd.data_range('2018-04-09', periods=4, freq='2D')>>> ts = pd.DataFrame({'A': [1, 2, 3, 4]}, index=i)
>>> ts
            A
2018-04-09 1
2018-04-11 2
2018-04-13 3
2018-04-15 4
```
Get the rows for the first 3 days:

```
>>> ts.first('3D')
            A
2018-04-09 1
2018-04-11 2
```
Notice the data for 3 first calendar days were returned, not the first 3 days observed in the dataset, and therefore data for 2018-04-13 was not returned.

# **AlloViz.AlloViz.Elements.Edges.first\_valid\_index**

# Edges.first\_valid\_index()  $\rightarrow$  Hashable | None

Return index for first non-NA value or None, if no non-NA value is found.

#### **Returns**

**type of index**

## **Notes**

If all elements are non-NA/null, returns None. Also returns None for empty Series/DataFrame.

## **AlloViz.AlloViz.Elements.Edges.floordiv**

Edges.floordiv(*other*, *axis: int | Literal['index', 'columns', 'rows'] = 'columns'*, *level=None*, *fill\_value=None*)

Get Integer division of dataframe and other, element-wise (binary operator *floordiv*).

Equivalent to dataframe // other, but with support to substitute a fill\_value for missing data in one of the inputs. With reverse version, *rfloordiv*.

Among flexible wrappers (*add*, *sub*, *mul*, *div*, *mod*, *pow*) to arithmetic operators: *+*, *-*, *\**, */*, *//*, *%*, *\*\**.

# **Parameters**

#### **other**

[scalar, sequence, Series, dict or DataFrame] Any single or multiple element data structure, or list-like object.

#### **axis**

[{0 or 'index', 1 or 'columns'}] Whether to compare by the index (0 or 'index') or columns. (1 or 'columns'). For Series input, axis to match Series index on.

#### **level**

[int or label] Broadcast across a level, matching Index values on the passed MultiIndex level.

# **fill\_value**

[float or None, default None] Fill existing missing (NaN) values, and any new element needed for successful DataFrame alignment, with this value before computation. If data in both corresponding DataFrame locations is missing the result will be missing.

#### **Returns**

**DataFrame**

Result of the arithmetic operation.

**See also:**

DataFrame.add Add DataFrames.

DataFrame.sub Subtract DataFrames.

DataFrame.mul Multiply DataFrames.

DataFrame.div Divide DataFrames (float division).

DataFrame.truediv Divide DataFrames (float division).

DataFrame.floordiv Divide DataFrames (integer division).

DataFrame.mod

Calculate modulo (remainder after division).

# DataFrame.pow

Calculate exponential power.

# **Notes**

Mismatched indices will be unioned together.

# **Examples**

```
\gg df = pd.DataFrame({'angles': [0, 3, 4],
... 'degrees': [360, 180, 360]},
... index=['circle', 'triangle', 'rectangle'])
>>> df
        angles degrees
circle 0 360
triangle 3 180
rectangle 4 360
```
Add a scalar with operator version which return the same results.

```
\gg df + 1
       angles degrees
circle 1 361
triangle 4 181
rectangle 5 361
\gg df.add(1)
       angles degrees
circle 1 361
triangle 4 181
rectangle 5 361
```
Divide by constant with reverse version.

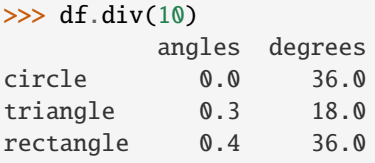

# $\gg$  df.rdiv(10)

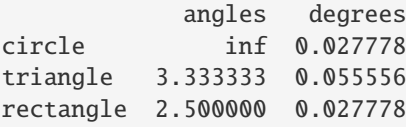

Subtract a list and Series by axis with operator version.

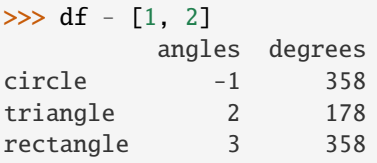

```
\gg df.sub([1, 2], axis='columns')
       angles degrees
circle -1 358
triangle 2 178
rectangle 3 358
```

```
>>> df.sub(pd.Series([1, 1, 1], index=['circle', 'triangle', 'rectangle']),
... axis='index')
        angles degrees
circle -1 359
triangle 2 179
rectangle 3 359
```
Multiply a dictionary by axis.

```
>>> df.mul({'angles': 0, 'degrees': 2})
          angles degrees
circle 0 720
```
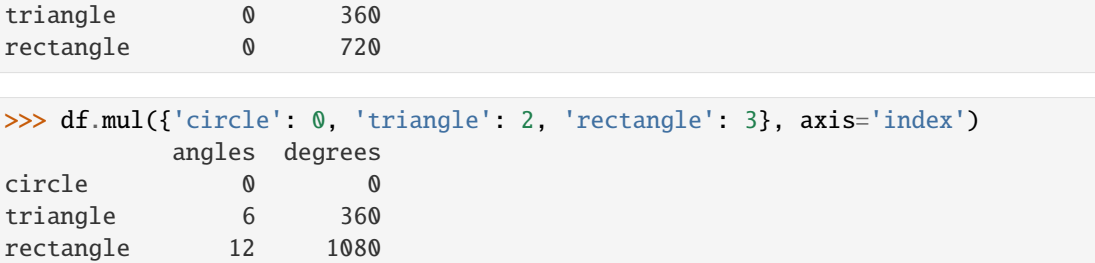

Multiply a DataFrame of different shape with operator version.

```
\gg other = pd.DataFrame({'angles': [0, 3, 4]},
... index=['circle', 'triangle', 'rectangle'])
>>> other
        angles
circle 0
triangle 3
rectangle 4
```
>>> df \* other angles degrees circle 0 NaN triangle 9 NaN rectangle 16 NaN

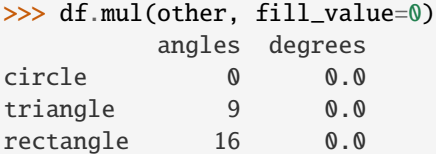

triangle 1.0 1.0

Divide by a MultiIndex by level.

```
\gg df_multindex = pd.DataFrame({'angles': [0, 3, 4, 4, 5, 6],
... 'degrees': [360, 180, 360, 360, 540, 720]},
... index=[['A', 'A', 'A', 'B', 'B', 'B'],
... ['circle', 'triangle', 'rectangle',
... 'square', 'pentagon', 'hexagon']])
>>> df_multindex
        angles degrees
A circle 0 360
 triangle 3 180
 rectangle 4 360
B square 4 360
 pentagon 5 540
 hexagon 6 720
>>> df.div(df_multindex, level=1, fill_value=0)
        angles degrees
A circle NaN 1.0
```
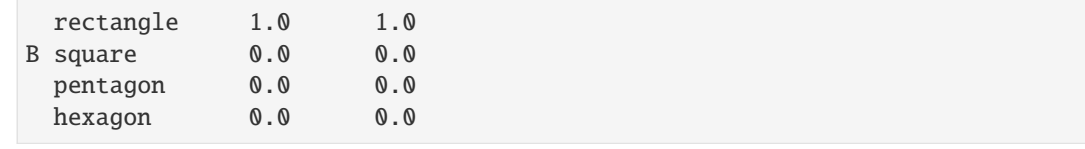

# **AlloViz.AlloViz.Elements.Edges.from\_dict**

classmethod Edges.from\_dict(*data: dict*, *orient: str = 'columns'*, *dtype: [ExtensionDtype](https://pandas.pydata.org/docs/reference/api/pandas.api.extensions.ExtensionDtype.html#pandas.api.extensions.ExtensionDtype) | str | dtype | Type[str | complex | bool | object] | None = None*, *columns: [ExtensionArray](https://pandas.pydata.org/docs/reference/api/pandas.api.extensions.ExtensionArray.html#pandas.api.extensions.ExtensionArray) | ndarray | [Index](https://pandas.pydata.org/docs/reference/api/pandas.Index.html#pandas.Index) | [Series](https://pandas.pydata.org/docs/reference/api/pandas.Series.html#pandas.Series) | List | range | None = None*) → [DataFrame](https://pandas.pydata.org/docs/reference/api/pandas.DataFrame.html#pandas.DataFrame)

Construct DataFrame from dict of array-like or dicts.

Creates DataFrame object from dictionary by columns or by index allowing dtype specification.

### **Parameters**

**data**

[dict] Of the form {field : array-like} or {field : dict}.

## **orient**

[{'columns', 'index', 'tight'}, default 'columns'] The "orientation" of the data. If the keys of the passed dict should be the columns of the resulting DataFrame, pass 'columns' (default). Otherwise if the keys should be rows, pass 'index'. If 'tight', assume a dict with keys ['index', 'columns', 'data', 'index\_names', 'column\_names'].

New in version 1.4.0: 'tight' as an allowed value for the orient argument

## **dtype**

[dtype, default None] Data type to force after DataFrame construction, otherwise infer.

# **columns**

[list, default None] Column labels to use when orient='index'. Raises a ValueError if used with orient='columns' or orient='tight'.

## **Returns**

## **DataFrame**

# **See also:**

## DataFrame.from\_records

DataFrame from structured ndarray, sequence of tuples or dicts, or DataFrame.

# DataFrame

DataFrame object creation using constructor.

# DataFrame.to\_dict

Convert the DataFrame to a dictionary.

### **Examples**

By default the keys of the dict become the DataFrame columns:

```
>>> data = {'col_1': [3, 2, 1, 0], 'col_2': ['a', 'b', 'c', 'd']}
>>> pd.DataFrame.from_dict(data)
  col_1 col_2
0 3 a
1 2 b
2 1 c
3 0 d
```
Specify orient='index' to create the DataFrame using dictionary keys as rows:

```
>>> data = {'row_1': [3, 2, 1, 0], 'row_2': ['a', 'b', 'c', 'd']}
>>> pd.DataFrame.from_dict(data, orient='index')
      0 1 2 3
row_1 3 2 1 0
row_2 a b c d
```
When using the 'index' orientation, the column names can be specified manually:

```
>>> pd.DataFrame.from_dict(data, orient='index',
... columns=['A', 'B', 'C', 'D'])
     A B C D
row_1 3 2 1 0
row_2 a b c d
```
Specify orient='tight' to create the DataFrame using a 'tight' format:

```
>>> data = {'index': [('a', 'b'), ('a', 'c')],
... 'columns': [('x', 1), ('y', 2)],
... 'data': [[1, 3], [2, 4]],
... 'index_names': ['n1', 'n2'],
... 'column_names': ['z1', 'z2']}
>>> pd.DataFrame.from_dict(data, orient='tight')
z1 x y
z2 1 2
n1 n2
a b 1 3
  c 2 4
```
### **AlloViz.AlloViz.Elements.Edges.from\_records**

classmethod Edges.from\_records(*data*, *index=None*, *exclude=None*, *columns=None*, *coerce\_float: bool*  $= False$ , *nrows: int* | *None* = *None*  $) \rightarrow$  [DataFrame](https://pandas.pydata.org/docs/reference/api/pandas.DataFrame.html#pandas.DataFrame)

Convert structured or record ndarray to DataFrame.

Creates a DataFrame object from a structured ndarray, sequence of tuples or dicts, or DataFrame.

### **Parameters**

**data**

[structured ndarray, sequence of tuples or dicts, or DataFrame] Structured input data.

#### **index**

[str, list of fields, array-like] Field of array to use as the index, alternately a specific set of input labels to use.

### **exclude**

[sequence, default None] Columns or fields to exclude.

### **columns**

[sequence, default None] Column names to use. If the passed data do not have names associated with them, this argument provides names for the columns. Otherwise this argument indicates the order of the columns in the result (any names not found in the data will become all-NA columns).

### **coerce\_float**

[bool, default False] Attempt to convert values of non-string, non-numeric objects (like decimal.Decimal) to floating point, useful for SQL result sets.

#### **nrows**

[int, default None] Number of rows to read if data is an iterator.

### **Returns**

**DataFrame**

# **See also:**

# DataFrame.from\_dict

DataFrame from dict of array-like or dicts.

# DataFrame

DataFrame object creation using constructor.

# **Examples**

Data can be provided as a structured ndarray:

```
>>> data = np.array([(3, 'a'), (2, 'b'), (1, 'c'), (0, 'd')],... dtype=[('col_1', 'i4'), ('col_2', 'U1')])
>>> pd.DataFrame.from_records(data)
  col_1 col_2
0 3 a
1 2 b
2 1 c
3 0 d
```
Data can be provided as a list of dicts:

```
>>> data = [{'col_1': 3, 'col_2': 'a'}},... {'col_1': 2, 'col_2': 'b'},
... \{ 'col\_1': 1, 'col\_2': 'c' \},[ 'col_1': 0, 'col_2': 'd'] ]>>> pd.DataFrame.from_records(data)
  col_1 col_2
0 3 a
1 2 b
2 1 c
3 0 d
```
Data can be provided as a list of tuples with corresponding columns:

```
>>> data = [(3, 'a'), (2, 'b'), (1, 'c'), (0, 'd')]>>> pd.DataFrame.from_records(data, columns=['col_1', 'col_2'])
  col_1 col_2
0 3 a
1 2 b
2 1 c
3 0 d
```
# **AlloViz.AlloViz.Elements.Edges.ge**

Edges.ge(*other*, *axis: int | Literal['index', 'columns', 'rows'] = 'columns'*, *level=None*)

Get Greater than or equal to of dataframe and other, element-wise (binary operator *ge*).

Among flexible wrappers (*eq*, *ne*, *le*, *lt*, *ge*, *gt*) to comparison operators.

Equivalent to  $==, !=, <=, < =, >, ==$  with support to choose axis (rows or columns) and level for comparison.

### **Parameters**

# **other**

[scalar, sequence, Series, or DataFrame] Any single or multiple element data structure, or list-like object.

### **axis**

[{0 or 'index', 1 or 'columns'}, default 'columns'] Whether to compare by the index (0 or 'index') or columns (1 or 'columns').

#### **level**

[int or label] Broadcast across a level, matching Index values on the passed MultiIndex level.

### **Returns**

# **DataFrame of bool**

Result of the comparison.

# **See also:**

# DataFrame.eq

Compare DataFrames for equality elementwise.

#### DataFrame.ne

Compare DataFrames for inequality elementwise.

#### DataFrame.le

Compare DataFrames for less than inequality or equality elementwise.

### DataFrame.lt

Compare DataFrames for strictly less than inequality elementwise.

# DataFrame.ge

Compare DataFrames for greater than inequality or equality elementwise.

### DataFrame.gt

Compare DataFrames for strictly greater than inequality elementwise.

### **Notes**

Mismatched indices will be unioned together. *NaN* values are considered different (i.e. *NaN* != *NaN*).

### **Examples**

```
\gg df = pd.DataFrame({'cost': [250, 150, 100],
... 'revenue': [100, 250, 300]},
... index=['A', 'B', 'C'])
>>> df
  cost revenue
A 250 100
B 150 250
C 100 300
```
Comparison with a scalar, using either the operator or method:

```
\gg df == 100
   cost revenue
A False True
B False False
C True False
```
 $\gg$  df.eq(100)

cost revenue A False True B False False C True False

When *other* is a Series, the columns of a DataFrame are aligned with the index of *other* and broadcast:

```
>>> df != pd.Series([100, 250], index=["cost", "revenue"])
   cost revenue
A True True
B True False
C False True
```
Use the method to control the broadcast axis:

```
>>> df.ne(pd.Series([100, 300], index=["A", "D"]), axis='index')
  cost revenue
A True False
B True True
C True True
D True True
```
When comparing to an arbitrary sequence, the number of columns must match the number elements in *other*:

 $\Rightarrow$  df == [250, 100] cost revenue A True True

```
B False False
C False False
```
Use the method to control the axis:

```
>>> df.eq([250, 250, 100], axis='index')
   cost revenue
A True False
B False True
C True False
```
Compare to a DataFrame of different shape.

```
>>> other = pd.DataFrame({'revenue': [300, 250, 100, 150]},
... index=['A', 'B', 'C', 'D'])
>>> other
  revenue
A 300
B 250
C 100
D 150
```
>>> df.gt(other) cost revenue A False False B False False C False True D False False

Compare to a MultiIndex by level.

```
>>> df_multindex = pd.DataFrame({'cost': [250, 150, 100, 150, 300, 220],
... 'revenue': [100, 250, 300, 200, 175, 225]},
... index=[['Q1', 'Q1', 'Q1', 'Q2', 'Q2', 'Q2'],
... ['A', 'B', 'C', 'A', 'B', 'C']])
>>> df_multindex
    cost revenue
Q1 A 250 100
  B 150 250
  C 100 300
Q2 A 150 200
  B 300 175
  C 220 225
>>> df.le(df_multindex, level=1)
    cost revenue
```
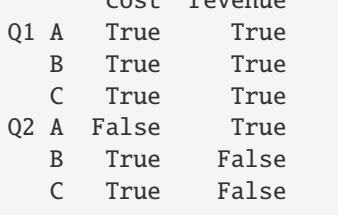

# **AlloViz.AlloViz.Elements.Edges.get**

#### Edges.get(*key*, *default=None*)

Get item from object for given key (ex: DataFrame column).

Returns default value if not found.

# **Parameters**

**key**

[object]

#### **Returns**

**same type as items contained in object**

# **Examples**

```
>>> df = pd.DataFrame(
... [
... [24.3, 75.7, "high"],
... [31, 87.8, "high"],
... [22, 71.6, "medium"],
... [35, 95, "medium"],
... ],
... columns=["temp_celsius", "temp_fahrenheit", "windspeed"],
... index=pd.date_range(start="2014-02-12", end="2014-02-15", freq="D"),
... )
```
### >>> df

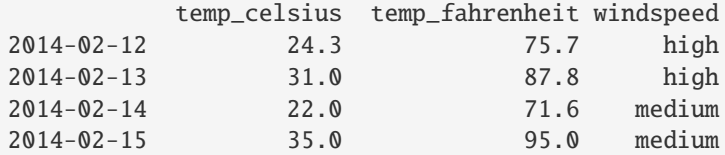

```
>>> df.get(["temp_celsius", "windspeed"])
         temp_celsius windspeed
2014-02-12 24.3 high
2014-02-13 31.0 high
```
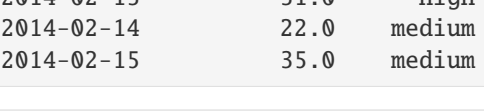

```
>>> ser = df['windspeed']
>>> ser.get('2014-02-13')
'high'
```
If the key isn't found, the default value will be used.

```
>>> df.get(["temp_celsius", "temp_kelvin"], default="default_value")
'default_value'
```

```
>>> ser.get('2014-02-10', '[unknown]')
'[unknown]'
```
# **AlloViz.AlloViz.Elements.Edges.groupby**

Edges.groupby( $by=None$ ,  $axis: Axis = 0$ ,  $level: IndexLabel$  | None = None, *as\_index: bool* = True, *sort:*  $bool = True$ ,  $group\; keys: \; bool = True$ ,  $observed: \; bool = False$ ,  $dropna: \; bool = True$ )  $\rightarrow$ DataFrameGroupBy

Group DataFrame using a mapper or by a Series of columns.

A groupby operation involves some combination of splitting the object, applying a function, and combining the results. This can be used to group large amounts of data and compute operations on these groups.

#### **Parameters**

## **by**

[mapping, function, label, pd.Grouper or list of such] Used to determine the groups for the groupby. If by is a function, it's called on each value of the object's index. If a dict or Series is passed, the Series or dict VALUES will be used to determine the groups (the Series' values are first aligned; see .align() method). If a list or ndarray of length equal to the selected axis is passed (see the [groupby user guide\)](https://pandas.pydata.org/pandas-docs/stable/user_guide/groupby.html#splitting-an-object-into-groups), the values are used as-is to determine the groups. A label or list of labels may be passed to group by the columns in self. Notice that a tuple is interpreted as a (single) key.

### **axis**

[{0 or 'index', 1 or 'columns'}, default 0] Split along rows (0) or columns (1). For *Series* this parameter is unused and defaults to 0.

#### **level**

[int, level name, or sequence of such, default None] If the axis is a MultiIndex (hierarchical), group by a particular level or levels. Do not specify both by and level.

#### **as\_index**

[bool, default True] For aggregated output, return object with group labels as the index. Only relevant for DataFrame input. as\_index=False is effectively "SQL-style" grouped output.

## **sort**

[bool, default True] Sort group keys. Get better performance by turning this off. Note this does not influence the order of observations within each group. Groupby preserves the order of rows within each group.

Changed in version 2.0.0: Specifying sort=False with an ordered categorical grouper will no longer sort the values.

## **group\_keys**

[bool, default True] When calling apply and the by argument produces a like-indexed (i.e. [a transform\)](https://pandas.pydata.org/docs/user_guide/groupby.html#groupby-transform) result, add group keys to index to identify pieces. By default group keys are not included when the result's index (and column) labels match the inputs, and are included otherwise.

Changed in version 1.5.0: Warns that group\_keys will no longer be ignored when the result from apply is a like-indexed Series or DataFrame. Specify group\_keys explicitly to include the group keys or not.

Changed in version 2.0.0: group\_keys now defaults to True.

#### **observed**

[bool, default False] This only applies if any of the groupers are Categoricals. If True: only show observed values for categorical groupers. If False: show all values for categorical groupers.

#### **dropna**

[bool, default True] If True, and if group keys contain NA values, NA values together with row/column will be dropped. If False, NA values will also be treated as the key in groups.

New in version 1.1.0.

### **Returns**

#### **DataFrameGroupBy**

Returns a groupby object that contains information about the groups.

# **See also:**

[resample](#page-287-0)

Convenience method for frequency conversion and resampling of time series.

#### **Notes**

See the [user guide](https://pandas.pydata.org/pandas-docs/stable/groupby.html) for more detailed usage and examples, including splitting an object into groups, iterating through groups, selecting a group, aggregation, and more.

### **Examples**

```
>>> df = pd.DataFrame({'Animal': ['Falcon', 'Falcon',
... 'Parrot', 'Parrot'],
... 'Max Speed': [380., 370., 24., 26.]})
>>> df
  Animal Max Speed
0 Falcon 380.0
1 Falcon 370.0
2 Parrot 24.0
3 Parrot 26.0
>>> df.groupby(['Animal']).mean()
      Max Speed
Animal
Falcon 375.0
Parrot 25.0
```
# **Hierarchical Indexes**

We can groupby different levels of a hierarchical index using the *level* parameter:

```
>>> arrays = [['Falcon', 'Falcon', 'Parrot', 'Parrot'],
... ['Captive', 'Wild', 'Captive', 'Wild']]
>>> index = pd.MultiIndex.from_arrays(arrays, names=('Animal', 'Type'))
>>> df = pd.DataFrame({'Max Speed': [390., 350., 30., 20.]},
... index=index)
>>> df
              Max Speed
Animal Type
Falcon Captive 390.0
      Wild 350.0
Parrot Captive 30.0
```

```
Wild 20.0
>>> df.groupby(level=0).mean()
      Max Speed
Animal
Falcon 370.0
Parrot 25.0
>>> df.groupby(level="Type").mean()
       Max Speed
Type
Captive 210.0
Wild 185.0
```
We can also choose to include NA in group keys or not by setting *dropna* parameter, the default setting is *True*.

```
\gg 1 = [[1, 2, 3], [1, None, 4], [2, 1, 3], [1, 2, 2]]
\gg df = pd.DataFrame(1, columns=["a", "b", "c"])
```

```
>>> df.groupby(by=["b"]).sum()
   a c
b
1.0 2 3
2.0 2 5
```

```
>>> df.groupby(by=["b"], dropna=False).sum()
   a c
b
1.0 2 3
2.0 2 5
NaN 1 4
```

```
>>> l = [["a", 12, 12], [None, 12.3, 33.], ["b", 12.3, 123], ["a", 1, 1]]
\gg df = pd.DataFrame(1, columns=["a", "b", "c"])
```

```
>>> df.groupby(by="a").sum()
   b c
a
a 13.0 13.0
b 12.3 123.0
```

```
>>> df.groupby(by="a", dropna=False).sum()
   b c
a
a 13.0 13.0
b 12.3 123.0
NaN 12.3 33.0
```
When using . apply(), use group\_keys to include or exclude the group keys. The group\_keys argument defaults to True (include).

```
>>> df = pd.DataFrame({'Animal': ['Falcon', 'Falcon',
... 'Parrot', 'Parrot'],
... 'Max Speed': [380., 370., 24., 26.]})
>>> df.groupby("Animal", group_keys=True).apply(lambda x: x)
        Animal Max Speed
Animal
Falcon 0 Falcon 380.0
     1 Falcon 370.0
Parrot 2 Parrot 24.0
     3 Parrot 26.0
>>> df.groupby("Animal", group_keys=False).apply(lambda x: x)
  Animal Max Speed
0 Falcon 380.0
1 Falcon 370.0
2 Parrot 24.0
```
# **AlloViz.AlloViz.Elements.Edges.gt**

3 Parrot 26.0

Edges.gt(*other*, *axis: int | Literal['index', 'columns', 'rows'] = 'columns'*, *level=None*)

Get Greater than of dataframe and other, element-wise (binary operator *gt*).

Among flexible wrappers (*eq*, *ne*, *le*, *lt*, *ge*, *gt*) to comparison operators.

Equivalent to  $==, !=, <=, < =, >, ==$  with support to choose axis (rows or columns) and level for comparison.

## **Parameters**

#### **other**

[scalar, sequence, Series, or DataFrame] Any single or multiple element data structure, or list-like object.

### **axis**

[{0 or 'index', 1 or 'columns'}, default 'columns'] Whether to compare by the index (0 or 'index') or columns (1 or 'columns').

#### **level**

[int or label] Broadcast across a level, matching Index values on the passed MultiIndex level.

### **Returns**

## **DataFrame of bool**

Result of the comparison.

# **See also:**

#### DataFrame.eq

Compare DataFrames for equality elementwise.

### DataFrame.ne

Compare DataFrames for inequality elementwise.

#### DataFrame.le

Compare DataFrames for less than inequality or equality elementwise.

#### DataFrame.lt

Compare DataFrames for strictly less than inequality elementwise.

## DataFrame.ge

Compare DataFrames for greater than inequality or equality elementwise.

## DataFrame.gt

Compare DataFrames for strictly greater than inequality elementwise.

### **Notes**

Mismatched indices will be unioned together. *NaN* values are considered different (i.e. *NaN* != *NaN*).

# **Examples**

```
>>> df = pd.DataFrame({cost': [250, 150, 100]},
... 'revenue': [100, 250, 300]},
... index=['A', 'B', 'C'])
>>> df
  cost revenue
A 250 100
B 150 250
C 100 300
```
Comparison with a scalar, using either the operator or method:

 $\gg$  df == 100 cost revenue A False True B False False C True False

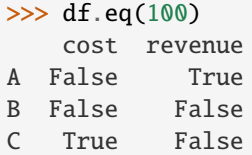

When *other* is a Series, the columns of a DataFrame are aligned with the index of *other* and broadcast:

```
>>> df != pd.Series([100, 250], index=["cost", "revenue"])
   cost revenue
A True True
B True False
C False True
```
Use the method to control the broadcast axis:

```
>>> df.ne(pd.Series([100, 300], index=["A", "D"]), axis='index')
  cost revenue
A True False
B True True
```
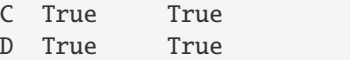

When comparing to an arbitrary sequence, the number of columns must match the number elements in *other*:

```
\Rightarrow df == [250, 100]
   cost revenue
A True True
B False False
C False False
```
Use the method to control the axis:

```
>>> df.eq([250, 250, 100], axis='index')
   cost revenue
A True False
B False True
C True False
```
Compare to a DataFrame of different shape.

```
>>> other = pd.DataFrame({'revenue': [300, 250, 100, 150]},
... index=['A', 'B', 'C', 'D'])
>>> other
  revenue
A 300
B 250
C 100
D 150
```
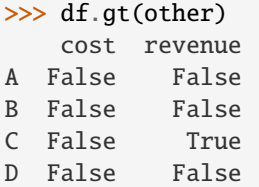

Compare to a MultiIndex by level.

```
>>> df_multindex = pd.DataFrame({'cost': [250, 150, 100, 150, 300, 220],
... 'revenue': [100, 250, 300, 200, 175, 225]},
... index=[['Q1', 'Q1', 'Q1', 'Q2', 'Q2', 'Q2'],
... ['A', 'B', 'C', 'A', 'B', 'C']])
>>> df_multindex
    cost revenue
Q1 A 250 100
  B 150 250
  C 100 300
Q2 A 150 200
  B 300 175
  C 220 225
```

```
>>> df.le(df_multindex, level=1)
     cost revenue
Q1 A True True
  B True True
  C True True
Q2 A False True
  B True False
  C True False
```
# **AlloViz.AlloViz.Elements.Edges.head**

```
Edges.head(n: int = 5) \rightarrow NDFrameT
```
Return the first *n* rows.

This function returns the first *n* rows for the object based on position. It is useful for quickly testing if your object has the right type of data in it.

For negative values of *n*, this function returns all rows except the last |n| rows, equivalent to df[:n].

If n is larger than the number of rows, this function returns all rows.

#### **Parameters**

**n**

[int, default 5] Number of rows to select.

# **Returns**

**same type as caller** The first *n* rows of the caller object.

# **See also:**

#### DataFrame.tail

Returns the last *n* rows.

# **Examples**

```
>>> df = pd.DataFrame({'animal': ['alligator', 'bee', 'falcon', 'lion',
... 'monkey', 'parrot', 'shark', 'whale', 'zebra']})
>>> df
    animal
0 alligator
1 bee
2 falcon
3 lion
4 monkey
5 parrot
6 shark
7 whale
8 zebra
```
Viewing the first 5 lines

 $\gg$  df.head() animal 0 alligator 1 bee 2 falcon 3 lion 4 monkey

Viewing the first *n* lines (three in this case)

 $\gg$  df.head(3) animal 0 alligator 1 bee 2 falcon

For negative values of *n*

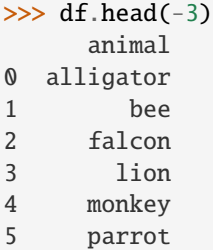

# **AlloViz.AlloViz.Elements.Edges.hist**

```
Edges.hist(column: IndexLabel = None, by=None, grid: bool = True, xlabelsize: int | None = None, xrot:
              float | None = None, ylabelsize: int | None = None, yrot: float | None = None, ax=None, sharex:
              bool = False, sharey: bool = False, figsize: tuple[int, int] | None = None, layout: tuple[int, int] |
              None = None, bins: int | Sequence[int] = 10, backend: str | None = None, legend: bool = False,
              **kwargs)
```
Make a histogram of the DataFrame's columns.

A [histogram](https://en.wikipedia.org/wiki/Histogram) is a representation of the distribution of data. This function calls matplotlib.pyplot. hist(), on each series in the DataFrame, resulting in one histogram per column.

## **Parameters**

## **data**

[DataFrame] The pandas object holding the data.

#### **column**

[str or sequence, optional] If passed, will be used to limit data to a subset of columns.

#### **by**

[object, optional] If passed, then used to form histograms for separate groups.

# **grid**

[bool, default True] Whether to show axis grid lines.

## **xlabelsize**

[int, default None] If specified changes the x-axis label size.

#### **xrot**

[float, default None] Rotation of x axis labels. For example, a value of 90 displays the x labels rotated 90 degrees clockwise.

#### **ylabelsize**

[int, default None] If specified changes the y-axis label size.

### **yrot**

[float, default None] Rotation of y axis labels. For example, a value of 90 displays the y labels rotated 90 degrees clockwise.

## **ax**

[Matplotlib axes object, default None] The axes to plot the histogram on.

#### **sharex**

[bool, default True if ax is None else False] In case subplots=True, share x axis and set some x axis labels to invisible; defaults to True if ax is None otherwise False if an ax is passed in. Note that passing in both an ax and sharex=True will alter all x axis labels for all subplots in a figure.

#### **sharey**

[bool, default False] In case subplots=True, share y axis and set some y axis labels to invisible.

### **figsize**

[tuple, optional] The size in inches of the figure to create. Uses the value in *matplotlib.rcParams* by default.

#### **layout**

[tuple, optional] Tuple of (rows, columns) for the layout of the histograms.

## **bins**

[int or sequence, default 10] Number of histogram bins to be used. If an integer is given, bins + 1 bin edges are calculated and returned. If bins is a sequence, gives bin edges, including left edge of first bin and right edge of last bin. In this case, bins is returned unmodified.

### **backend**

[str, default None] Backend to use instead of the backend specified in the option plotting.backend. For instance, 'matplotlib'. Alternatively, to specify the plotting.backend for the whole session, set pd.options.plotting.backend.

#### **legend**

[bool, default False] Whether to show the legend.

New in version 1.1.0.

# **\*\*kwargs**

All other plotting keyword arguments to be passed to matplotlib.pyplot.hist().

## **Returns**

#### **matplotlib.AxesSubplot or numpy.ndarray of them**

### **See also:**

### [matplotlib.pyplot.hist](https://matplotlib.org/stable/api/_as_gen/matplotlib.pyplot.hist.html#matplotlib.pyplot.hist)

Plot a histogram using matplotlib.

# **Examples**

This example draws a histogram based on the length and width of some animals, displayed in three bins

```
>>> df = pd.DataFrame({
... 'length': [1.5, 0.5, 1.2, 0.9, 3],
... 'width': [0.7, 0.2, 0.15, 0.2, 1.1]
... }, index=['pig', 'rabbit', 'duck', 'chicken', 'horse'])
\gg hist = df.hist(bins=3)
```
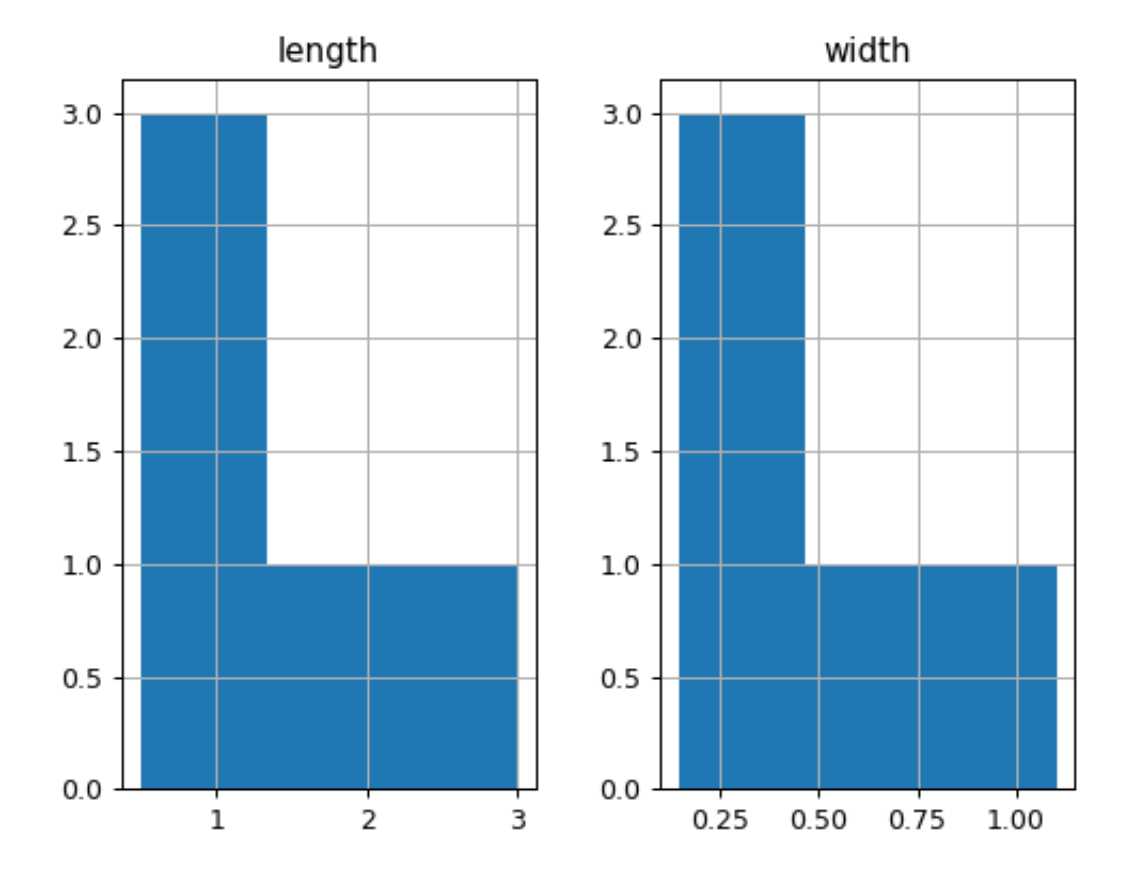

## **AlloViz.AlloViz.Elements.Edges.idxmax**

Edges.idxmax(*axis: int* | Literal['index', 'columns', 'rows'] = 0, *skipna: bool* = True, *numeric\_only: bool* = *False*) → [Series](https://pandas.pydata.org/docs/reference/api/pandas.Series.html#pandas.Series)

Return index of first occurrence of maximum over requested axis.

NA/null values are excluded.

# **Parameters**

**axis**

[{0 or 'index', 1 or 'columns'}, default 0] The axis to use. 0 or 'index' for row-wise, 1 or 'columns' for column-wise.

#### **skipna**

[bool, default True] Exclude NA/null values. If an entire row/column is NA, the result will be NA.

### **numeric\_only**

[bool, default False] Include only *float*, *int* or *boolean* data.

New in version 1.5.0.

### **Returns**

**Series**

Indexes of maxima along the specified axis.

#### **Raises**

#### **ValueError**

• If the row/column is empty

# **See also:**

# Series.idxmax

Return index of the maximum element.

# **Notes**

This method is the DataFrame version of ndarray.argmax.

### **Examples**

Consider a dataset containing food consumption in Argentina.

```
>>> df = pd.DataFrame({'consumption': [10.51, 103.11, 55.48],
... 'co2_emissions': [37.2, 19.66, 1712]},
... index=['Pork', 'Wheat Products', 'Beef'])
```

```
>>> df
```
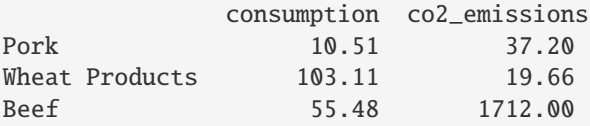

By default, it returns the index for the maximum value in each column.

>>> df.idxmax() consumption Wheat Products co2\_emissions Beef dtype: object

To return the index for the maximum value in each row, use axis="columns".

```
>>> df.idxmax(axis="columns")
Pork co2_emissions
Wheat Products consumption
Beef co2_emissions
dtype: object
```
# **AlloViz.AlloViz.Elements.Edges.idxmin**

Edges.idxmin(*axis: int* | Literal['index', 'columns', 'rows'] = 0, *skipna: bool* = True, *numeric\_only: bool* =  $False$ )  $\rightarrow$  [Series](https://pandas.pydata.org/docs/reference/api/pandas.Series.html#pandas.Series)

Return index of first occurrence of minimum over requested axis.

NA/null values are excluded.

# **Parameters**

#### **axis**

[{0 or 'index', 1 or 'columns'}, default 0] The axis to use. 0 or 'index' for row-wise, 1 or 'columns' for column-wise.

### **skipna**

[bool, default True] Exclude NA/null values. If an entire row/column is NA, the result will be NA.

### **numeric\_only**

[bool, default False] Include only *float*, *int* or *boolean* data.

New in version 1.5.0.

# **Returns**

**Series**

Indexes of minima along the specified axis.

# **Raises**

# **ValueError**

• If the row/column is empty

### **See also:**

Series.idxmin Return index of the minimum element.

# **Notes**

This method is the DataFrame version of ndarray.argmin.

### **Examples**

Consider a dataset containing food consumption in Argentina.

```
>>> df = pd.DataFrame({'consumption': [10.51, 103.11, 55.48],
... 'co2_emissions': [37.2, 19.66, 1712]},
... index=['Pork', 'Wheat Products', 'Beef'])
```
#### >>> df

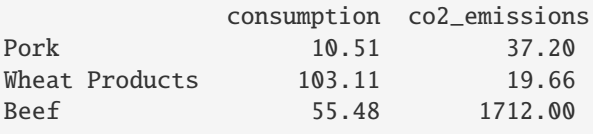

By default, it returns the index for the minimum value in each column.

>>> df.idxmin() consumption Pork co2\_emissions Wheat Products dtype: object

To return the index for the minimum value in each row, use axis="columns".

>>> df.idxmin(axis="columns") Pork consumption Wheat Products co2\_emissions Beef consumption dtype: object

# **AlloViz.AlloViz.Elements.Edges.infer\_objects**

Edges.infer\_objects(*copy: bool | None = None*) → NDFrameT

Attempt to infer better dtypes for object columns.

Attempts soft conversion of object-dtyped columns, leaving non-object and unconvertible columns unchanged. The inference rules are the same as during normal Series/DataFrame construction.

#### **Parameters**

**copy**

[bool, default True] Whether to make a copy for non-object or non-inferrable columns or Series.

### **Returns**

#### **same type as input object**

# **See also:**

### to\_datetime

Convert argument to datetime.

# to\_timedelta

Convert argument to timedelta.

### to\_numeric

Convert argument to numeric type.

### [convert\\_dtypes](#page-96-0)

Convert argument to best possible dtype.

# **Examples**

```
>>> df = pd.DataFrame({\rm YA''}: ["a", 1, 2, 3]})
\gg df = df.iloc[1:]
>>> df
   A
1 1
2 2
3 3
```
```
>>> df.dtypes
A object
dtype: object
```

```
>>> df.infer_objects().dtypes
A int64
dtype: object
```
# **AlloViz.AlloViz.Elements.Edges.info**

Edges.info(*verbose: bool | None = None*, *buf: WriteBuffer[str] | None = None*, *max\_cols: int | None = None*, *memory\_usage: bool | str | None = None*, *show\_counts: bool | None = None*) → None

Print a concise summary of a DataFrame.

This method prints information about a DataFrame including the index dtype and columns, non-null values and memory usage.

### **Parameters**

### **verbose**

[bool, optional] Whether to print the full summary. By default, the setting in pandas. options.display.max\_info\_columns is followed.

## **buf**

[writable buffer, defaults to sys.stdout] Where to send the output. By default, the output is printed to sys.stdout. Pass a writable buffer if you need to further process the output.

#### **max\_cols**

[int, optional] When to switch from the verbose to the truncated output. If the DataFrame has more than *max\_cols* columns, the truncated output is used. By default, the setting in pandas.options.display.max\_info\_columns is used.

#### **memory\_usage**

[bool, str, optional] Specifies whether total memory usage of the DataFrame elements (including the index) should be displayed. By default, this follows the pandas. options.display.memory\_usage setting.

True always show memory usage. False never shows memory usage. A value of 'deep' is equivalent to "True with deep introspection". Memory usage is shown in humanreadable units (base-2 representation). Without deep introspection a memory estimation is made based in column dtype and number of rows assuming values consume the same memory amount for corresponding dtypes. With deep memory introspection, a real memory usage calculation is performed at the cost of computational resources. See the [Frequently Asked Questions](https://pandas.pydata.org/docs/user_guide/gotchas.html#df-memory-usage) for more details.

#### **show\_counts**

[bool, optional] Whether to show the non-null counts. By default, this is shown only if the DataFrame is smaller than pandas.options.display.max\_info\_rows and pandas.options.display.max\_info\_columns. A value of True always shows the counts, and False never shows the counts.

#### **Returns**

## **None**

This method prints a summary of a DataFrame and returns None.

#### **See also:**

#### DataFrame.describe

Generate descriptive statistics of DataFrame columns.

```
DataFrame.memory_usage
```
Memory usage of DataFrame columns.

### **Examples**

```
\gg int_values = [1, 2, 3, 4, 5]>>> text_values = ['alpha', 'beta', 'gamma', 'delta', 'epsilon']
>>> float_values = [0.0, 0.25, 0.5, 0.75, 1.0]>>> df = pd.DataFrame({"int_col": int_values, "text_col": text_values,
... "float_col": float_values})
>>> df
   int_col text_col float_col
0 1 alpha 0.00
1 2 beta 0.25
2 3 gamma 0.50
3 4 delta 0.75
4 5 epsilon 1.00
```
Prints information of all columns:

```
>>> df.info(verbose=True)
<class 'pandas.core.frame.DataFrame'>
RangeIndex: 5 entries, 0 to 4
Data columns (total 3 columns):
# Column Non-Null Count Dtype
--- ------ -------------- -----
0 int_col 5 non-null int64
1 text_col 5 non-null object
2 float_col 5 non-null float64
dtypes: float64(1), int64(1), object(1)
memory usage: 248.0+ bytes
```
Prints a summary of columns count and its dtypes but not per column information:

```
>>> df.info(verbose=False)
<class 'pandas.core.frame.DataFrame'>
RangeIndex: 5 entries, 0 to 4
Columns: 3 entries, int_col to float_col
dtypes: float64(1), int64(1), object(1)
memory usage: 248.0+ bytes
```
Pipe output of DataFrame.info to buffer instead of sys.stdout, get buffer content and writes to a text file:

```
>>> import io
>>> buffer = io.StringIO()
>>> df.info(buf=buffer)
\gg s = buffer.getvalue()
>>> with open("df_info.txt", "w",
... encoding="utf-8") as f:
... f.write(s)
260
```
The *memory\_usage* parameter allows deep introspection mode, specially useful for big DataFrames and fine-tune memory optimization:

```
>>> random_strings_array = np.random.choice([ 'a', 'b', 'c' ], 10 ** 6)
\gg df = pd.DataFrame({
... 'column_1': np.random.choice(['a', 'b', 'c'], 10 ** 6),
... 'column_2': np.random.choice(['a', 'b', 'c'], 10 ** 6),
... 'column_3': np.random.choice(['a', 'b', 'c'], 10 ** 6)
... })
>>> df.info()
<class 'pandas.core.frame.DataFrame'>
RangeIndex: 1000000 entries, 0 to 999999
Data columns (total 3 columns):
 # Column Non-Null Count Dtype
     --- ------ -------------- -----
 0 column_1 1000000 non-null object
 1 column_2 1000000 non-null object
 2 column_3 1000000 non-null object
dtypes: object(3)
memory usage: 22.9+ MB
>>> df.info(memory_usage='deep')
```

```
<class 'pandas.core.frame.DataFrame'>
RangeIndex: 1000000 entries, 0 to 999999
Data columns (total 3 columns):
# Column Non-Null Count Dtype
    --- ------ -------------- -----
0 column_1 1000000 non-null object
1 column_2 1000000 non-null object
2 column_3 1000000 non-null object
dtypes: object(3)
memory usage: 165.9 MB
```
# **AlloViz.AlloViz.Elements.Edges.insert**

```
Edges.insert(loc: int, column: Hashable, value: Scalar | AnyArrayLike, allow_duplicates: bool |
                 lib.NoDefault = _NoDefault.no\_default) \rightarrow None
```
Insert column into DataFrame at specified location.

Raises a ValueError if *column* is already contained in the DataFrame, unless *allow\_duplicates* is set to True.

# **Parameters**

**loc**

[int] Insertion index. Must verify  $0 \leq -\log \leq -\ln(\text{columns}).$ 

#### **column**

[str, number, or hashable object] Label of the inserted column.

### **value**

[Scalar, Series, or array-like]

#### **allow\_duplicates**

[bool, optional, default lib.no\_default]

**See also:**

Index.insert

Insert new item by index.

# **Examples**

```
>>> df = pd.DataFrame({'col1': [1, 2], 'col2': [3, 4]})
>>> df
  col1 col2
0 1 3
1 2 4
>>> df.insert(1, "newcol", [99, 99])
>>> df
  col1 newcol col2
0 1 99 3
1 2 99 4
>>> df.insert(0, "col1", [100, 100], allow_duplicates=True)
>>> df
  col1 col1 newcol col2
0 100 1 99 3
1 100 2 99 4
```
Notice that pandas uses index alignment in case of *value* from type *Series*:

```
\gg df.insert(0, "col0", pd. Series([5, 6], index=[1, 2]))
>>> df
  col0 col1 col1 newcol col2
0 NaN 100 1 99 3
1 5.0 100 2 99 4
```
# **AlloViz.AlloViz.Elements.Edges.interpolate**

Edges.interpolate(*method: str = 'linear', \*, axis: int* | *Literal*['index', 'columns', 'rows'] = 0, *limit: int* | *None = None*, *inplace: bool = False*, *limit\_direction: str | None = None*, *limit\_area: str | None = None*, *downcast: str | None = None*, *\*\*kwargs*) → [DataFrame](https://pandas.pydata.org/docs/reference/api/pandas.DataFrame.html#pandas.DataFrame) | None

Fill NaN values using an interpolation method.

Please note that only method='linear' is supported for DataFrame/Series with a MultiIndex.

## **Parameters**

## **method**

[str, default 'linear'] Interpolation technique to use. One of:

- 'linear': Ignore the index and treat the values as equally spaced. This is the only method supported on MultiIndexes.
- 'time': Works on daily and higher resolution data to interpolate given length of interval.
- 'index', 'values': use the actual numerical values of the index.
- 'pad': Fill in NaNs using existing values.
- 'nearest', 'zero', 'slinear', 'quadratic', 'cubic', 'barycentric', 'polynomial': Passed to *scipy.interpolate.interp1d*, whereas 'spline' is passed to *scipy.interpolate.UnivariateSpline*. These methods use the numerical values of the index. Both 'polynomial' and 'spline' require that you also specify an *order* (int), e.g. df.interpolate(method='polynomial', order=5). Note that, *slinear* method in Pandas refers to the Scipy first order *spline* instead of Pandas first order *spline*.
- 'krogh', 'piecewise\_polynomial', 'spline', 'pchip', 'akima', 'cubicspline': Wrappers around the SciPy interpolation methods of similar names. See *Notes*.
- 'from\_derivatives': Refers to *scipy.interpolate.BPoly.from\_derivatives* which replaces 'piecewise\_polynomial' interpolation method in scipy 0.18.

#### **axis**

[{{0 or 'index', 1 or 'columns', None}}, default None] Axis to interpolate along. For *Series* this parameter is unused and defaults to 0.

#### **limit**

[int, optional] Maximum number of consecutive NaNs to fill. Must be greater than 0.

#### **inplace**

[bool, default False] Update the data in place if possible.

### **limit\_direction**

[{{'forward', 'backward', 'both'}}, Optional] Consecutive NaNs will be filled in this direction.

#### **If limit is specified:**

- If 'method' is 'pad' or 'ffill', 'limit\_direction' must be 'forward'.
- If 'method' is 'backfill' or 'bfill', 'limit\_direction' must be 'backwards'.

#### **If 'limit' is not specified:**

- If 'method' is 'backfill' or 'bfill', the default is 'backward'
- else the default is 'forward'

Changed in version 1.1.0: raises ValueError if *limit\_direction* is 'forward' or 'both' and method is 'backfill' or 'bfill'. raises ValueError if *limit\_direction* is 'backward' or 'both' and method is 'pad' or 'ffill'.

### **limit\_area**

[{{*None*, 'inside', 'outside'}}, default None] If limit is specified, consecutive NaNs will be filled with this restriction.

- None: No fill restriction.
- 'inside': Only fill NaNs surrounded by valid values (interpolate).
- 'outside': Only fill NaNs outside valid values (extrapolate).

#### **downcast**

[optional, 'infer' or None, defaults to None] Downcast dtypes if possible.

### **``\*\*kwargs``**

[optional] Keyword arguments to pass on to the interpolating function.

### **Returns**

```
Series or DataFrame or None
```
Returns the same object type as the caller, interpolated at some or all NaN values or None if inplace=True.

# **See also:**

#### [fillna](#page-151-0)

Fill missing values using different methods.

scipy.interpolate.Akima1DInterpolator Piecewise cubic polynomials (Akima interpolator).

scipy.interpolate.BPoly.from\_derivatives Piecewise polynomial in the Bernstein basis.

- scipy.interpolate.interp1d Interpolate a 1-D function.
- scipy.interpolate.KroghInterpolator Interpolate polynomial (Krogh interpolator).
- scipy.interpolate.PchipInterpolator PCHIP 1-d monotonic cubic interpolation.

scipy.interpolate.CubicSpline Cubic spline data interpolator.

### **Notes**

The 'krogh', 'piecewise\_polynomial', 'spline', 'pchip' and 'akima' methods are wrappers around the respective SciPy implementations of similar names. These use the actual numerical values of the index. For more information on their behavior, see the [SciPy documentation.](https://docs.scipy.org/doc/scipy/reference/interpolate.html#univariate-interpolation)

## **Examples**

Filling in NaN in a [Series](https://pandas.pydata.org/docs/reference/api/pandas.Series.html#pandas.Series) via linear interpolation.

```
\gg s = pd. Series([0, 1, np. nan, 3])
>>> s
0 0.0
1 1.0
2 NaN
3 3.0
dtype: float64
>>> s.interpolate()
0 0.0
1 1.0
2 2.0
3 3.0
dtype: float64
```
Filling in NaN in a Series by padding, but filling at most two consecutive NaN at a time.

```
>>> s = pd. Series([np.nan, "single_one", np.nan,
... "fill_two_more", np.nan, np.nan, np.nan,
... 4.71, np.nan])
```

```
>>> s
0 NaN
1 single_one
2 NaN
3 fill_two_more
4 NaN
5 NaN
6 NaN
7 4.71
8 NaN
dtype: object
>>> s.interpolate(method='pad', limit=2)
0 NaN
1 single_one
2 single_one
3 fill_two_more
4 fill_two_more
5 fill_two_more
6 NaN
7 4.71
8 4.71
dtype: object
```
Filling in NaN in a Series via polynomial interpolation or splines: Both 'polynomial' and 'spline' methods require that you also specify an order (int).

```
\gg s = pd. Series([0, 2, np {\ldots} nan, 8])
>>> s.interpolate(method='polynomial', order=2)
0 0.000000
1 2.000000
2 4.666667
3 8.000000
dtype: float64
```
Fill the DataFrame forward (that is, going down) along each column using linear interpolation.

Note how the last entry in column 'a' is interpolated differently, because there is no entry after it to use for interpolation. Note how the first entry in column 'b' remains NaN, because there is no entry before it to use for interpolation.

```
>>> df = pd.DataFrame([(0.0, np.nan, -1.0, 1.0),... (np.nan, 2.0, np.nan, np.nan),
... (2.0, 3.0, np.nan, 9.0),
... (np.nan, 4.0, -4.0, 16.0)],
... columns=list('abcd'))
>>> df
    a b c d
0 0.0 NaN -1.0 1.0
1 NaN 2.0 NaN NaN
2 2.0 3.0 NaN 9.0
3 NaN 4.0 -4.0 16.0
>>> df.interpolate(method='linear', limit_direction='forward', axis=0)
    a b c d
```
0 0.0 NaN -1.0 1.0 1 1.0 2.0 -2.0 5.0 2 2.0 3.0 -3.0 9.0 3 2.0 4.0 -4.0 16.0

Using polynomial interpolation.

>>> df['d'].interpolate(method='polynomial', order=2) 0 1.0 1 4.0 2 9.0 3 16.0 Name: d, dtype: float64

## **AlloViz.AlloViz.Elements.Edges.isetitem**

#### Edges.**isetitem**(*loc*, *value*)  $\rightarrow$  None

Set the given value in the column with position *loc*.

This is a positional analogue to \_\_setitem\_\_.

## **Parameters**

**loc**

[int or sequence of ints] Index position for the column.

**value**

[scalar or arraylike] Value(s) for the column.

### **Notes**

frame.isetitem(loc, value) is an in-place method as it will modify the DataFrame in place (not returning a new object). In contrast to frame.iloc[:, i] = value which will try to update the existing values in place, frame.isetitem(loc, value) will not update the values of the column itself in place, it will instead insert a new array.

In cases where frame.columns is unique, this is equivalent to frame[frame.columns[i]] = value.

#### **AlloViz.AlloViz.Elements.Edges.isin**

Edges.isin(*values: [Series](https://pandas.pydata.org/docs/reference/api/pandas.Series.html#pandas.Series) | [DataFrame](https://pandas.pydata.org/docs/reference/api/pandas.DataFrame.html#pandas.DataFrame) | Sequence | Mapping*) → [DataFrame](https://pandas.pydata.org/docs/reference/api/pandas.DataFrame.html#pandas.DataFrame)

Whether each element in the DataFrame is contained in values.

### **Parameters**

#### **values**

[iterable, Series, DataFrame or dict] The result will only be true at a location if all the labels match. If *values* is a Series, that's the index. If *values* is a dict, the keys must be the column names, which must match. If *values* is a DataFrame, then both the index and column labels must match.

### **Returns**

### **DataFrame**

DataFrame of booleans showing whether each element in the DataFrame is contained in values.

# **See also:**

### DataFrame.eq

Equality test for DataFrame.

### Series.isin

Equivalent method on Series.

# Series.str.contains

Test if pattern or regex is contained within a string of a Series or Index.

# **Examples**

```
\gg df = pd.DataFrame({'num_legs': [2, 4], 'num_wings': [2, 0]},
... index=['falcon', 'dog'])
>>> df
     num_legs num_wings
falcon 2 2
\log 4 0
```
When values is a list check whether every value in the DataFrame is present in the list (which animals have 0 or 2 legs or wings)

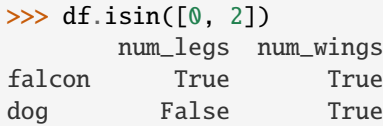

To check if values is *not* in the DataFrame, use the ~ operator:

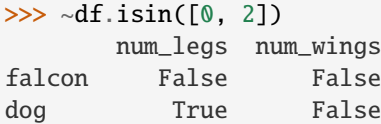

When values is a dict, we can pass values to check for each column separately:

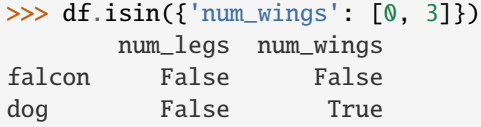

When values is a Series or DataFrame the index and column must match. Note that 'falcon' does not match based on the number of legs in other.

```
>>> other = pd.DataFrame({'num_legs': [8, 3], 'num_wings': [0, 2]},
... index=['spider', 'falcon'])
>>> df.isin(other)
      num_legs num_wings
falcon False True
dog False False
```
# **AlloViz.AlloViz.Elements.Edges.isna**

### <span id="page-189-0"></span>Edges.isna()  $\rightarrow$  [DataFrame](https://pandas.pydata.org/docs/reference/api/pandas.DataFrame.html#pandas.DataFrame)

Detect missing values.

Return a boolean same-sized object indicating if the values are NA. NA values, such as None or numpy. NaN, gets mapped to True values. Everything else gets mapped to False values. Characters such as empty strings '' or numpy.inf are not considered NA values (unless you set pandas.options.mode.  $use_info_as_na = True).$ 

# **Returns**

### **DataFrame**

Mask of bool values for each element in DataFrame that indicates whether an element is an NA value.

**See also:**

DataFrame.isnull Alias of isna.

# DataFrame.notna

Boolean inverse of isna.

# DataFrame.dropna

Omit axes labels with missing values.

#### [isna](#page-189-0)

Top-level isna.

## **Examples**

Show which entries in a DataFrame are NA.

```
\gg df = pd.DataFrame(dict(age=[5, 6, np.NaN],
... born=[pd.NaT, pd.Timestamp('1939-05-27'),
... pd.Timestamp('1940-04-25')],
... name=['Alfred', 'Batman', ''],
... toy=[None, 'Batmobile', 'Joker']))
>>> df
  age born name toy
0 5.0 NaT Alfred None
1 6.0 1939-05-27 Batman Batmobile
2 NaN 1940-04-25 Joker
```
 $\gg$  df.isna() age born name toy 0 False True False True 1 False False False False 2 True False False False

Show which entries in a Series are NA.

 $\gg$  ser = pd. Series([5, 6, np. NaN]) >>> ser

```
0 5.0
1 6.0
2 NaN
dtype: float64
>>> ser.isna()
0 False
1 False
2 True
dtype: bool
```
# **AlloViz.AlloViz.Elements.Edges.isnull**

## Edges.isnull()  $\rightarrow$  [DataFrame](https://pandas.pydata.org/docs/reference/api/pandas.DataFrame.html#pandas.DataFrame)

DataFrame.isnull is an alias for DataFrame.isna.

Detect missing values.

Return a boolean same-sized object indicating if the values are NA. NA values, such as None or numpy. NaN, gets mapped to True values. Everything else gets mapped to False values. Characters such as empty strings '' or numpy.inf are not considered NA values (unless you set pandas.options.mode.  $use_info\_as\_na = True$ .

## **Returns**

#### **DataFrame**

Mask of bool values for each element in DataFrame that indicates whether an element is an NA value.

# **See also:**

```
DataFrame.isnull
```
Alias of isna.

## DataFrame.notna

Boolean inverse of isna.

# DataFrame.dropna

Omit axes labels with missing values.

[isna](#page-189-0)

Top-level isna.

### **Examples**

Show which entries in a DataFrame are NA.

```
\gg df = pd.DataFrame(dict(age=[5, 6, np.NaN],
... born=[pd.NaT, pd.Timestamp('1939-05-27'),
... pd.Timestamp('1940-04-25')],
... name=['Alfred', 'Batman', ''],
... toy=[None, 'Batmobile', 'Joker']))
>>> df
```
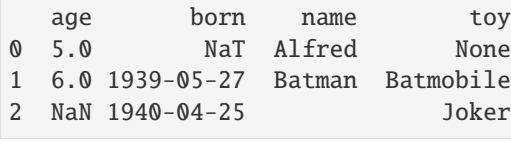

>>> df.isna() age born name toy 0 False True False True 1 False False False False 2 True False False False

Show which entries in a Series are NA.

```
\gg ser = pd. Series([5, 6, np.NaN])
>>> ser
0 5.0
1 6.0
2 NaN
dtype: float64
```

```
>>> ser.isna()
0 False
1 False
2 True
dtype: bool
```
# **AlloViz.AlloViz.Elements.Edges.items**

 $Edges.i$ tems()  $\rightarrow$  Iterable[tuple[Hashable, [pandas.core.series.Series\]](https://pandas.pydata.org/docs/reference/api/pandas.Series.html#pandas.Series)]

Iterate over (column name, Series) pairs.

Iterates over the DataFrame columns, returning a tuple with the column name and the content as a Series.

**Yields**

#### **label**

[object] The column names for the DataFrame being iterated over.

## **content**

[Series] The column entries belonging to each label, as a Series.

### **See also:**

# DataFrame.iterrows

Iterate over DataFrame rows as (index, Series) pairs.

## DataFrame.itertuples

Iterate over DataFrame rows as namedtuples of the values.

## **Examples**

```
>>> df = pd.DataFrame({'species': ['bear', 'bear', 'marsupial'],
... 'population': [1864, 22000, 80000]},
... index=['panda', 'polar', 'koala'])
>>> df
       species population
panda bear 1864
polar bear 22000
koala marsupial 80000
>>> for label, content in df.items():
... print(f'label: {label}')
... print(f'content: {content}', sep='\n')
...
label: species
content:
panda bear
polar bear
koala marsupial
Name: species, dtype: object
label: population
content:
panda 1864
polar 22000
koala 80000
Name: population, dtype: int64
```
# **AlloViz.AlloViz.Elements.Edges.iterrows**

Edges.iterrows()  $\rightarrow$  Iterable[tuple[Hashable, [pandas.core.series.Series\]](https://pandas.pydata.org/docs/reference/api/pandas.Series.html#pandas.Series)]

Iterate over DataFrame rows as (index, Series) pairs.

#### **Yields**

#### **index**

[label or tuple of label] The index of the row. A tuple for a *MultiIndex*.

# **data**

[Series] The data of the row as a Series.

# **See also:**

### DataFrame.itertuples

Iterate over DataFrame rows as namedtuples of the values.

#### DataFrame.items

Iterate over (column name, Series) pairs.

### **Notes**

1. Because iterrows returns a Series for each row, it does **not** preserve dtypes across the rows (dtypes are preserved across columns for DataFrames). For example,

```
\gg df = pd.DataFrame([[1, 1.5]], columns=['int', 'float'])
\gg row = next(df.iterrows())[1]
>>> row
int 1.0
float 1.5
Name: 0, dtype: float64
>>> print(row['int'].dtype)
float64
>>> print(df['int'].dtype)
int64
```
To preserve dtypes while iterating over the rows, it is better to use [itertuples\(\)](#page-193-0) which returns namedtuples of the values and which is generally faster than iterrows.

2. You should **never modify** something you are iterating over. This is not guaranteed to work in all cases. Depending on the data types, the iterator returns a copy and not a view, and writing to it will have no effect.

#### **AlloViz.AlloViz.Elements.Edges.itertuples**

<span id="page-193-0"></span>Edges.itertuples(*index: bool = True*, *name: str | None = 'Pandas'*) → Iterable[tuple[Any, ...]]

Iterate over DataFrame rows as namedtuples.

### **Parameters**

**index**

[bool, default True] If True, return the index as the first element of the tuple.

## **name**

[str or None, default "Pandas"] The name of the returned namedtuples or None to return regular tuples.

### **Returns**

## **iterator**

An object to iterate over namedtuples for each row in the DataFrame with the first field possibly being the index and following fields being the column values.

### **See also:**

## DataFrame.iterrows

Iterate over DataFrame rows as (index, Series) pairs.

### DataFrame.items

Iterate over (column name, Series) pairs.

### **Notes**

The column names will be renamed to positional names if they are invalid Python identifiers, repeated, or start with an underscore.

### **Examples**

```
\gg df = pd.DataFrame({'num_legs': [4, 2], 'num_wings': [0, 2]},
... index=['dog', 'hawk'])
>>> df
     num_legs num_wings
\log 4 0
hawk 2 2
>>> for row in df.itertuples():
... print(row)
...
Pandas(Index='dog', num_legs=4, num_wings=0)
Pandas(Index='hawk', num_legs=2, num_wings=2)
```
By setting the *index* parameter to False we can remove the index as the first element of the tuple:

```
>>> for row in df.itertuples(index=False):
... print(row)
...
Pandas(num_legs=4, num_wings=0)
Pandas(num_legs=2, num_wings=2)
```
With the *name* parameter set we set a custom name for the yielded namedtuples:

```
>>> for row in df.itertuples(name='Animal'):
... print(row)
...
Animal(Index='dog', num_legs=4, num_wings=0)
Animal(Index='hawk', num_legs=2, num_wings=2)
```
### **AlloViz.AlloViz.Elements.Edges.join**

Edges.join(*other: [DataFrame](https://pandas.pydata.org/docs/reference/api/pandas.DataFrame.html#pandas.DataFrame) | [Series](https://pandas.pydata.org/docs/reference/api/pandas.Series.html#pandas.Series) | Iterable[\[DataFrame](https://pandas.pydata.org/docs/reference/api/pandas.DataFrame.html#pandas.DataFrame) | [Series\]](https://pandas.pydata.org/docs/reference/api/pandas.Series.html#pandas.Series)*, *on: Hashable | Sequence[Hashable] | None = None*, *how: Literal['left', 'right', 'inner', 'outer', 'cross'] = 'left'*, *lsuffix: str = ''*, *rsuffix:*  $str =$  ", *sort:*  $bool = False$ , *validate: str* | *None* = *None*  $) \rightarrow$  [DataFrame](https://pandas.pydata.org/docs/reference/api/pandas.DataFrame.html#pandas.DataFrame)

Join columns of another DataFrame.

Join columns with *other* DataFrame either on index or on a key column. Efficiently join multiple DataFrame objects by index at once by passing a list.

### **Parameters**

#### **other**

[DataFrame, Series, or a list containing any combination of them] Index should be similar to one of the columns in this one. If a Series is passed, its name attribute must be set, and that will be used as the column name in the resulting joined DataFrame.

**on**

[str, list of str, or array-like, optional] Column or index level name(s) in the caller to

join on the index in *other*, otherwise joins index-on-index. If multiple values given, the *other* DataFrame must have a MultiIndex. Can pass an array as the join key if it is not already contained in the calling DataFrame. Like an Excel VLOOKUP operation.

#### **how**

[{'left', 'right', 'outer', 'inner', 'cross'}, default 'left'] How to handle the operation of the two objects.

- left: use calling frame's index (or column if on is specified)
- right: use *other*'s index.
- outer: form union of calling frame's index (or column if on is specified) with *other*'s index, and sort it. lexicographically.
- inner: form intersection of calling frame's index (or column if on is specified) with *other*'s index, preserving the order of the calling's one.
- cross: creates the cartesian product from both frames, preserves the order of the left keys.

New in version 1.2.0.

## **lsuffix**

[str, default "] Suffix to use from left frame's overlapping columns.

### **rsuffix**

[str, default ''] Suffix to use from right frame's overlapping columns.

#### **sort**

[bool, default False] Order result DataFrame lexicographically by the join key. If False, the order of the join key depends on the join type (how keyword).

# **validate**

[str, optional] If specified, checks if join is of specified type. \* "one\_to\_one" or "1:1": check if join keys are unique in both left and right datasets. \* "one\_to\_many" or "1:m": check if join keys are unique in left dataset. \* "many\_to\_one" or "m:1": check if join keys are unique in right dataset. \* "many\_to\_many" or "m:m": allowed, but does not result in checks. .. versionadded:: 1.5.0

## **Returns**

#### **DataFrame**

A dataframe containing columns from both the caller and *other*.

#### **See also:**

#### DataFrame.merge

For column(s)-on-column(s) operations.

## **Notes**

Parameters *on*, *lsuffix*, and *rsuffix* are not supported when passing a list of *DataFrame* objects.

Support for specifying index levels as the *on* parameter was added in version 0.23.0.

### **Examples**

```
>>> df = pd.DataFrame({'key': ['K0', 'K1', 'K2', 'K3', 'K4', 'K5'],
... 'A': ['A0', 'A1', 'A2', 'A3', 'A4', 'A5']})
>>> df
 key A
0 K0 A0
1 K1 A1
2 K2 A2
3 K3 A3
4 K4 A4
5 K5 A5
>>> other = pd.DataFrame({'key': ['K0', 'K1', 'K2'],
```

```
... 'B': ['B0', 'B1', 'B2']})
```
>>> other key B 0 K0 B0 1 K1 B1 2 K2 B2

Join DataFrames using their indexes.

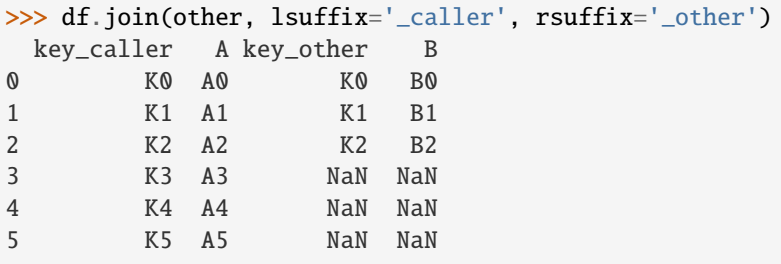

If we want to join using the key columns, we need to set key to be the index in both *df* and *other*. The joined DataFrame will have key as its index.

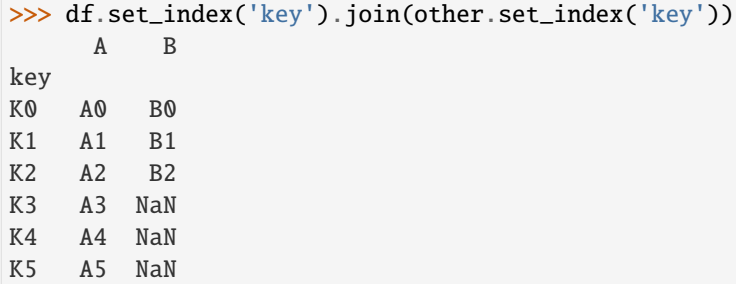

Another option to join using the key columns is to use the *on* parameter. DataFrame.join always uses *other*'s index but we can use any column in *df*. This method preserves the original DataFrame's index in the result.

```
>>> df.join(other.set_index('key'), on='key')
  key A B
```
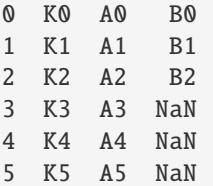

Using non-unique key values shows how they are matched.

```
>>> df = pd.DataFrame({'key': ['K0', 'K1', 'K1', 'K3', 'K0', 'K1'],
... 'A': ['A0', 'A1', 'A2', 'A3', 'A4', 'A5']})
```
>>> df key A 0 K0 A0 1 K1 A1 2 K1 A2 3 K3 A3 4 K0 A4 5 K1 A5

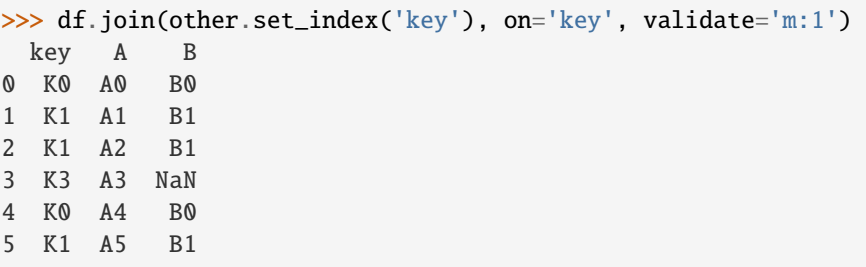

# **AlloViz.AlloViz.Elements.Edges.keys**

### Edges.keys()  $\rightarrow$  [Index](https://pandas.pydata.org/docs/reference/api/pandas.Index.html#pandas.Index)

Get the 'info axis' (see Indexing for more).

This is index for Series, columns for DataFrame.

# **Returns**

**Index**

Info axis.

## **AlloViz.AlloViz.Elements.Edges.kurt**

Edges.kurt(*axis: int | Literal['index', 'columns', 'rows'] | None = 0*, *skipna: bool = True*, *numeric\_only: bool = False*, *\*\*kwargs*)

Return unbiased kurtosis over requested axis.

Kurtosis obtained using Fisher's definition of kurtosis (kurtosis of normal  $== 0.0$ ). Normalized by N-1.

# **Parameters**

# **axis**

[{index (0), columns (1)}] Axis for the function to be applied on. For *Series* this parameter is unused and defaults to 0.

For DataFrames, specifying axis=None will apply the aggregation across both axes.

New in version 2.0.0.

### **skipna**

[bool, default True] Exclude NA/null values when computing the result.

## **numeric\_only**

[bool, default False] Include only float, int, boolean columns. Not implemented for Series.

#### **\*\*kwargs**

Additional keyword arguments to be passed to the function.

## **Returns**

**Series or scalar**

## **AlloViz.AlloViz.Elements.Edges.kurtosis**

Edges.kurtosis(*axis: int | Literal['index', 'columns', 'rows'] | None = 0*, *skipna: bool = True*, *numeric\_only: bool = False*, *\*\*kwargs*)

Return unbiased kurtosis over requested axis.

Kurtosis obtained using Fisher's definition of kurtosis (kurtosis of normal  $== 0.0$ ). Normalized by N-1.

#### **Parameters**

### **axis**

[{index (0), columns (1)}] Axis for the function to be applied on. For *Series* this parameter is unused and defaults to 0.

For DataFrames, specifying axis=None will apply the aggregation across both axes.

New in version 2.0.0.

#### **skipna**

[bool, default True] Exclude NA/null values when computing the result.

# **numeric\_only**

[bool, default False] Include only float, int, boolean columns. Not implemented for Series.

#### **\*\*kwargs**

Additional keyword arguments to be passed to the function.

#### **Returns**

# **Series or scalar**

## **AlloViz.AlloViz.Elements.Edges.last**

### Edges.last(*offset*) → NDFrameT

Select final periods of time series data based on a date offset.

For a DataFrame with a sorted DatetimeIndex, this function selects the last few rows based on a date offset.

#### **Parameters**

### **offset**

[str, DateOffset, dateutil.relativedelta] The offset length of the data that will be selected. For instance, '3D' will display all the rows having their index within the last 3 days.

#### **Returns**

**Series or DataFrame** A subset of the caller.

### **Raises**

**TypeError** If the index is not a DatetimeIndex

# **See also:**

### [first](#page-155-0)

Select initial periods of time series based on a date offset.

### [at\\_time](#page-79-0)

Select values at a particular time of the day.

#### [between\\_time](#page-80-0)

Select values between particular times of the day.

# **Examples**

```
>>> i = pd.date_range('2018-04-09', periods=4, freq='2D')>>> ts = pd.DataFrame({'A': [1, 2, 3, 4]}, index=i)
>>> ts
            A
2018-04-09 1
2018-04-11 2
2018-04-13 3
2018-04-15 4
```
Get the rows for the last 3 days:

```
>>> ts.last('3D')
            A
2018-04-13 3
2018-04-15 4
```
Notice the data for 3 last calendar days were returned, not the last 3 observed days in the dataset, and therefore data for 2018-04-11 was not returned.

## **AlloViz.AlloViz.Elements.Edges.last\_valid\_index**

### Edges.last\_valid\_index()  $\rightarrow$  Hashable | None

Return index for last non-NA value or None, if no non-NA value is found.

**Returns**

**type of index**

## **Notes**

If all elements are non-NA/null, returns None. Also returns None for empty Series/DataFrame.

#### **AlloViz.AlloViz.Elements.Edges.le**

```
Edges.le(other, axis: int | Literal['index', 'columns', 'rows'] = 'columns', level=None)
```
Get Less than or equal to of dataframe and other, element-wise (binary operator *le*).

Among flexible wrappers (*eq*, *ne*, *le*, *lt*, *ge*, *gt*) to comparison operators.

Equivalent to *==*, *!=*, *<=*, *<*, *>=*, *>* with support to choose axis (rows or columns) and level for comparison.

#### **Parameters**

#### **other**

[scalar, sequence, Series, or DataFrame] Any single or multiple element data structure, or list-like object.

#### **axis**

[{0 or 'index', 1 or 'columns'}, default 'columns'] Whether to compare by the index (0 or 'index') or columns (1 or 'columns').

#### **level**

[int or label] Broadcast across a level, matching Index values on the passed MultiIndex level.

## **Returns**

### **DataFrame of bool**

Result of the comparison.

### **See also:**

#### DataFrame.eq

Compare DataFrames for equality elementwise.

## DataFrame.ne

Compare DataFrames for inequality elementwise.

#### DataFrame.le

Compare DataFrames for less than inequality or equality elementwise.

### DataFrame.lt

Compare DataFrames for strictly less than inequality elementwise.

#### DataFrame.ge

Compare DataFrames for greater than inequality or equality elementwise.

#### DataFrame.gt

Compare DataFrames for strictly greater than inequality elementwise.

# **Notes**

Mismatched indices will be unioned together. *NaN* values are considered different (i.e. *NaN* != *NaN*).

#### **Examples**

```
>>> df = pd.DataFrame({ 'cost' : [250, 150, 100 ] },
... 'revenue': [100, 250, 300]},
... index=['A', 'B', 'C'])
>>> df
  cost revenue
A 250 100
B 150 250
C 100 300
```
Comparison with a scalar, using either the operator or method:

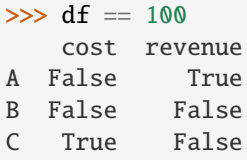

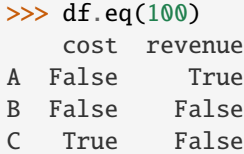

When *other* is a Series, the columns of a DataFrame are aligned with the index of *other* and broadcast:

```
>>> df != pd.Series([100, 250], index=["cost", "revenue"])
   cost revenue
A True True
B True False
C False True
```
Use the method to control the broadcast axis:

```
>>> df.ne(pd.Series([100, 300], index=["A", "D"]), axis='index')
  cost revenue
A True False
B True True
C True True
D True True
```
When comparing to an arbitrary sequence, the number of columns must match the number elements in *other*:

 $\implies df == [250, 100]$ cost revenue A True True B False False C False False

Use the method to control the axis:

```
>>> df.eq([250, 250, 100], axis='index')
   cost revenue
A True False
B False True
C True False
```
Compare to a DataFrame of different shape.

```
>>> other = pd.DataFrame({'revenue': [300, 250, 100, 150]},
... index=['A', 'B', 'C', 'D'])
>>> other
 revenue
A 300
B 250
C 100
D 150
```
>>> df.gt(other) cost revenue A False False B False False C False True D False False

Compare to a MultiIndex by level.

C True True Q2 A False True

```
\gg df_multindex = pd.DataFrame({'cost': [250, 150, 100, 150, 300, 220],
... 'revenue': [100, 250, 300, 200, 175, 225]},
... index=[['Q1', 'Q1', 'Q1', 'Q2', 'Q2', 'Q2'],
... ['A', 'B', 'C', 'A', 'B', 'C']])
>>> df_multindex
    cost revenue
Q1 A 250 100
  B 150 250
  C 100 300
Q2 A 150 200
  B 300 175
  C 220 225
>>> df.le(df_multindex, level=1)
     cost revenue
Q1 A True True
  B True True
```
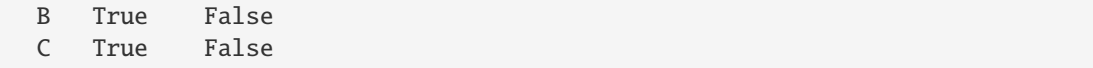

# **AlloViz.AlloViz.Elements.Edges.lt**

Edges.lt(*other*, *axis: int | Literal['index', 'columns', 'rows'] = 'columns'*, *level=None*)

Get Less than of dataframe and other, element-wise (binary operator *lt*).

Among flexible wrappers (*eq*, *ne*, *le*, *lt*, *ge*, *gt*) to comparison operators.

Equivalent to ==,  $l =, \leq, \leq, \leq, \geq$  with support to choose axis (rows or columns) and level for comparison.

#### **Parameters**

## **other**

[scalar, sequence, Series, or DataFrame] Any single or multiple element data structure, or list-like object.

#### **axis**

[{0 or 'index', 1 or 'columns'}, default 'columns'] Whether to compare by the index (0 or 'index') or columns (1 or 'columns').

#### **level**

[int or label] Broadcast across a level, matching Index values on the passed MultiIndex level.

### **Returns**

**DataFrame of bool** Result of the comparison.

#### **See also:**

### DataFrame.eq

Compare DataFrames for equality elementwise.

#### DataFrame.ne

Compare DataFrames for inequality elementwise.

# DataFrame.le

Compare DataFrames for less than inequality or equality elementwise.

#### DataFrame.lt

Compare DataFrames for strictly less than inequality elementwise.

## DataFrame.ge

Compare DataFrames for greater than inequality or equality elementwise.

### DataFrame.gt

Compare DataFrames for strictly greater than inequality elementwise.

### **Notes**

Mismatched indices will be unioned together. *NaN* values are considered different (i.e. *NaN* != *NaN*).

### **Examples**

```
\gg df = pd.DataFrame({'cost': [250, 150, 100],
... 'revenue': [100, 250, 300]},
... index=['A', 'B', 'C'])
>>> df
  cost revenue
A 250 100
B 150 250
C 100 300
```
Comparison with a scalar, using either the operator or method:

```
\gg df == 100
   cost revenue
A False True
B False False
C True False
```
 $\gg$  df.eq(100)

cost revenue A False True B False False C True False

When *other* is a Series, the columns of a DataFrame are aligned with the index of *other* and broadcast:

```
>>> df != pd.Series([100, 250], index=["cost", "revenue"])
   cost revenue
A True True
B True False
C False True
```
Use the method to control the broadcast axis:

```
>>> df.ne(pd.Series([100, 300], index=["A", "D"]), axis='index')
  cost revenue
A True False
B True True
C True True
D True True
```
When comparing to an arbitrary sequence, the number of columns must match the number elements in *other*:

 $\Rightarrow$  df == [250, 100] cost revenue A True True

```
B False False
C False False
```
Use the method to control the axis:

```
>>> df.eq([250, 250, 100], axis='index')
   cost revenue
A True False
B False True
C True False
```
Compare to a DataFrame of different shape.

```
>>> other = pd.DataFrame({'revenue': [300, 250, 100, 150]},
... index=['A', 'B', 'C', 'D'])
>>> other
  revenue
A 300
B 250
C 100
D 150
```
>>> df.gt(other) cost revenue A False False B False False C False True D False False

Compare to a MultiIndex by level.

```
>>> df_multindex = pd.DataFrame({'cost': [250, 150, 100, 150, 300, 220],
... 'revenue': [100, 250, 300, 200, 175, 225]},
... index=[['Q1', 'Q1', 'Q1', 'Q2', 'Q2', 'Q2'],
... ['A', 'B', 'C', 'A', 'B', 'C']])
>>> df_multindex
    cost revenue
Q1 A 250 100
  B 150 250
  C 100 300
Q2 A 150 200
  B 300 175
  C 220 225
>>> df.le(df_multindex, level=1)
     cost revenue
```
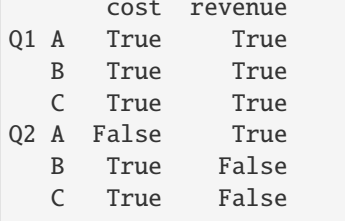

# **AlloViz.AlloViz.Elements.Edges.mask**

Edges.mask(*cond*, *other=\_NoDefault.no\_default*, *\**, *inplace: bool = False*, *axis: int | Literal['index', 'columns', 'rows'] | None = None*, *level: Hashable | None = None*) → [DataFrame](https://pandas.pydata.org/docs/reference/api/pandas.DataFrame.html#pandas.DataFrame) | None

Replace values where the condition is True.

### **Parameters**

## **cond**

[bool Series/DataFrame, array-like, or callable] Where *cond* is False, keep the original value. Where True, replace with corresponding value from *other*. If *cond* is callable, it is computed on the Series/DataFrame and should return boolean Series/DataFrame or array. The callable must not change input Series/DataFrame (though pandas doesn't check it).

### **other**

[scalar, Series/DataFrame, or callable] Entries where *cond* is True are replaced with corresponding value from *other*. If other is callable, it is computed on the Series/DataFrame and should return scalar or Series/DataFrame. The callable must not change input Series/DataFrame (though pandas doesn't check it). If not specified, entries will be filled with the corresponding NULL value (np.nan for numpy dtypes, pd.NA for extension dtypes).

## **inplace**

[bool, default False] Whether to perform the operation in place on the data.

## **axis**

[int, default None] Alignment axis if needed. For *Series* this parameter is unused and defaults to 0.

## **level**

[int, default None] Alignment level if needed.

## **Returns**

**Same type as caller or None if** inplace=True**.**

## **See also:**

# DataFrame.where()

Return an object of same shape as self.

## **Notes**

The mask method is an application of the if-then idiom. For each element in the calling DataFrame, if cond is False the element is used; otherwise the corresponding element from the DataFrame other is used. If the axis of other does not align with axis of cond Series/DataFrame, the misaligned index positions will be filled with True.

The signature for DataFrame.where() differs from numpy.where(). Roughly df1.where(m, df2) is equivalent to np.where(m, df1, df2).

For further details and examples see the mask documentation in [indexing.](https://pandas.pydata.org/docs/user_guide/indexing.html#indexing-where-mask)

The dtype of the object takes precedence. The fill value is casted to the object's dtype, if this can be done losslessly.

# **Examples**

```
\gg s = pd. Series(range(5))
\gg s.where(s > 0)
0 NaN
1 1.0
2 2.0
3 3.0
4 4.0
dtype: float64
\gg> s.mask(s > 0)
0 0.0
1 NaN
2 NaN
3 NaN
4 NaN
dtype: float64
\gg s = pd. Series(range(5))
>>> t = pd.Series([True, False])
>>> s.where(t, 99)
0 0
1 99
2 99
3 99
4 99
dtype: int64
>>> s.mask(t, 99)
0 99
1 1
2 99
3 99
4 99
dtype: int64
```

```
>>> s.where(s > 1, 10)
0 10
1 10
2 2
3 3
4 4
dtype: int64
\gg s.mask(s > 1, 10)
0 0
1 1
2 10
3 10
4 10
dtype: int64
```
>>> df = pd.DataFrame(np.arange(10).reshape(-1, 2), columns= $['A', 'B']$ ) >>> df

```
A B
0 0 1
1 2 3
2 4 5
3 6 7
4 8 9
\gg m = df % 3 == 0
>>> df.where(m, -df)
  A B
0 0 -11 -2 32 - 4 - 53 \t 6 -74 -8 9
\Rightarrow df.where(m, -df) == np.where(m, df, -df)
      A B
0 True True
1 True True
2 True True
3 True True
4 True True
\Rightarrow df.where(m, -df) == df.mask(~m, -df)
      A B
0 True True
1 True True
2 True True
3 True True
4 True True
```
## **AlloViz.AlloViz.Elements.Edges.max**

Edges.max(*axis: int | None = 0*, *skipna: bool = True*, *numeric\_only: bool = False*, *\*\*kwargs*)

Return the maximum of the values over the requested axis.

If you want the *index* of the maximum, use idxmax. This is the equivalent of the numpy.ndarray method argmax.

# **Parameters**

#### **axis**

[{index (0), columns (1)}] Axis for the function to be applied on. For *Series* this parameter is unused and defaults to 0.

For DataFrames, specifying axis=None will apply the aggregation across both axes.

New in version 2.0.0.

### **skipna**

[bool, default True] Exclude NA/null values when computing the result.

### **numeric\_only**

[bool, default False] Include only float, int, boolean columns. Not implemented for Series.

**\*\*kwargs**

Additional keyword arguments to be passed to the function.

**Returns**

**Series or scalar**

### **See also:**

Series.sum

Return the sum.

Series.min Return the minimum.

Series.max Return the maximum.

Series.idxmin

Return the index of the minimum.

### Series.idxmax

Return the index of the maximum.

### DataFrame.sum

Return the sum over the requested axis.

DataFrame.min

Return the minimum over the requested axis.

DataFrame.max

Return the maximum over the requested axis.

DataFrame.idxmin

Return the index of the minimum over the requested axis.

## DataFrame.idxmax

Return the index of the maximum over the requested axis.

# **Examples**

```
>>> idx = pd.MultiIndex.from_arrays([
... ['warm', 'warm', 'cold', 'cold'],
... ['dog', 'falcon', 'fish', 'spider']],
... names=['blooded', 'animal'])
\gg s = pd. Series([4, 2, 0, 8], name='legs', index=idx)
>>> s
blooded animal
warm dog 4
        falcon 2
cold fish 0
        spider 8
Name: legs, dtype: int64
```
 $\gg$  s.max() 8

# **AlloViz.AlloViz.Elements.Edges.mean**

Edges.mean(*axis: int | None = 0*, *skipna: bool = True*, *numeric\_only: bool = False*, *\*\*kwargs*)

Return the mean of the values over the requested axis.

### **Parameters**

#### **axis**

[{index (0), columns (1)}] Axis for the function to be applied on. For *Series* this parameter is unused and defaults to 0.

For DataFrames, specifying axis=None will apply the aggregation across both axes.

New in version 2.0.0.

# **skipna**

[bool, default True] Exclude NA/null values when computing the result.

#### **numeric\_only**

[bool, default False] Include only float, int, boolean columns. Not implemented for Series.

### **\*\*kwargs**

Additional keyword arguments to be passed to the function.

### **Returns**

**Series or scalar**

## **AlloViz.AlloViz.Elements.Edges.median**

Edges.median(*axis: int | None = 0*, *skipna: bool = True*, *numeric\_only: bool = False*, *\*\*kwargs*) Return the median of the values over the requested axis.

### **Parameters**

### **axis**

[{index (0), columns (1)}] Axis for the function to be applied on. For *Series* this parameter is unused and defaults to 0.

For DataFrames, specifying axis=None will apply the aggregation across both axes.

New in version 2.0.0.

### **skipna**

[bool, default True] Exclude NA/null values when computing the result.

## **numeric\_only**

[bool, default False] Include only float, int, boolean columns. Not implemented for Series.

### **\*\*kwargs**

Additional keyword arguments to be passed to the function.

### **Returns**

#### **Series or scalar**

## **AlloViz.AlloViz.Elements.Edges.melt**

<span id="page-211-0"></span>Edges.melt(*id\_vars=None*, *value\_vars=None*, *var\_name=None*, *value\_name: Hashable = 'value'*, *col\_level: Hashable | None = None*, *ignore\_index: bool = True*)  $\rightarrow$  [DataFrame](https://pandas.pydata.org/docs/reference/api/pandas.DataFrame.html#pandas.DataFrame)

Unpivot a DataFrame from wide to long format, optionally leaving identifiers set.

This function is useful to massage a DataFrame into a format where one or more columns are identifier variables (*id\_vars*), while all other columns, considered measured variables (*value\_vars*), are "unpivoted" to the row axis, leaving just two non-identifier columns, 'variable' and 'value'.

#### **Parameters**

#### **id\_vars**

[tuple, list, or ndarray, optional] Column(s) to use as identifier variables.

#### **value\_vars**

[tuple, list, or ndarray, optional] Column(s) to unpivot. If not specified, uses all columns that are not set as *id\_vars*.

#### **var\_name**

[scalar] Name to use for the 'variable' column. If None it uses frame.columns.name or 'variable'.

### **value\_name**

[scalar, default 'value'] Name to use for the 'value' column.

## **col\_level**

[int or str, optional] If columns are a MultiIndex then use this level to melt.

### **ignore\_index**

[bool, default True] If True, original index is ignored. If False, the original index is retained. Index labels will be repeated as necessary.

New in version 1.1.0.

# **Returns**

**DataFrame** Unpivoted DataFrame.

### **See also:**

#### [melt](#page-211-0)

Identical method.

### [pivot\\_table](#page-248-0)

Create a spreadsheet-style pivot table as a DataFrame.

## DataFrame.pivot

Return reshaped DataFrame organized by given index / column values.

#### DataFrame.explode

Explode a DataFrame from list-like columns to long format.

# **Notes**

Reference [the user guide](https://pandas.pydata.org/docs/user_guide/reshaping.html#reshaping-melt) for more examples.

# **Examples**

```
>>> df = pd.DataFrame({'A': {0: 'a', 1: 'b', 2: 'c'},
... 'B': {0: 1, 1: 3, 2: 5},
... {}^{1}C': \{0: 2, 1: 4, 2: 6\}\}>>> df
  A B C
0 a 1 2
1 b 3 4
2 c 5 6
```

```
>>> df.melt(id_vars=['A'], value_vars=['B'])
  A variable value
0 a B 1
1 b B 3
2 c B 5
```

```
>>> df.melt(id_vars=['A'], value_vars=['B', 'C'])
 A variable value
0 a B 1
1 b B 3
2 c B 5
3 a C 2
4 b C 4
5 c C 6
```
The names of 'variable' and 'value' columns can be customized:

```
>>> df.melt(id_vars=['A'], value_vars=['B'],
... var_name='myVarname', value_name='myValname')
 A myVarname myValname
0 a B 1
1 b B 3
2 c B 5
```
Original index values can be kept around:

```
>>> df.melt(id_vars=['A'], value_vars=['B', 'C'], ignore_index=False)
 A variable value
0 a B 1
1 b B 3
2 c B 5
0 a c 2
1 b C 4
2 c C 6
```
If you have multi-index columns:

```
>>> df.columns = [list('ABC'), list('DEF')]
>>> df
  A B C
  D E F
0 a 1 2
1 b 3 4
2 c 5 6
>>> df.melt(col_level=0, id_vars=['A'], value_vars=['B'])
  A variable value
0 a B 1
1 b B 3
2 c B 5
>>> df.melt(id_vars=[('A', 'D')], value_vars=[('B', 'E')])
 (A, D) variable_0 variable_1 value
0 a B E 1
1 b B E 3
2 c B E 5
```
# **AlloViz.AlloViz.Elements.Edges.memory\_usage**

Edges.memory\_usage(*index: bool = True*, *deep: bool = False*)  $\rightarrow$  [Series](https://pandas.pydata.org/docs/reference/api/pandas.Series.html#pandas.Series)

Return the memory usage of each column in bytes.

The memory usage can optionally include the contribution of the index and elements of *object* dtype.

This value is displayed in *DataFrame.info* by default. This can be suppressed by setting pandas.options. display.memory\_usage to False.

#### **Parameters**

#### **index**

[bool, default True] Specifies whether to include the memory usage of the DataFrame's index in returned Series. If index=True, the memory usage of the index is the first item in the output.

### **deep**

[bool, default False] If True, introspect the data deeply by interrogating *object* dtypes for system-level memory consumption, and include it in the returned values.

#### **Returns**

#### **Series**

A Series whose index is the original column names and whose values is the memory usage of each column in bytes.

## **See also:**

#### numpy.ndarray.nbytes

Total bytes consumed by the elements of an ndarray.

# Series.memory\_usage

Bytes consumed by a Series.

### Categorical

Memory-efficient array for string values with many repeated values.

# DataFrame.info

Concise summary of a DataFrame.

# **Notes**

See the [Frequently Asked Questions](https://pandas.pydata.org/docs/user_guide/gotchas.html#df-memory-usage) for more details.

# **Examples**

```
>>> dtypes = ['int64', 'float64', 'complex128', 'object', 'bool']
\gg data = dict([(t, np.ones(shape=5000, dtype=int).astype(t))
... for t in dtypes])
>>> df = pd.DataFrame(data)
\gg df.head()
  int64 float64 complex128 object bool<br>1 1.0 1.0+0.0j 1 True
0 1 1.0 1.0+0.0j 1 True
1 1.0 1.0+0.0j 1 True
2 1 1.0 1.0+0.0j 1 True
3 1 1.0 1.0+0.0j 1 True
4 1 1.0 1.0+0.0j 1 True
```

```
>>> df.memory_usage()
Index 128
int64 40000
float64 40000
complex128 80000
object 40000
bool 5000
dtype: int64
```

```
>>> df.memory_usage(index=False)
int64 40000
float64 40000
complex128 80000
object 40000
bool 5000
dtype: int64
```
The memory footprint of *object* dtype columns is ignored by default:

```
>>> df.memory_usage(deep=True)
Index 128
int64 40000
float64 40000
complex128 80000
object 180000
bool 5000
dtype: int64
```
Use a Categorical for efficient storage of an object-dtype column with many repeated values.

```
>>> df['object'].astype('category').memory_usage(deep=True)
5244
```
### **AlloViz.AlloViz.Elements.Edges.merge**

```
Edges.merge(right: DataFrame | Series, how: Literal['left', 'right', 'inner', 'outer', 'cross'] = 'inner', on:
               Hashable | Sequence[Hashable] | None = None, left_on: Hashable | Sequence[Hashable] |
               None = None, right_on: Hashable | Sequence[Hashable] | None = None, left_index: bool =
               False, right_index: bool = False, sort: bool = False, suffixes: Tuple[str | None, str | None] =
               ('_x', '_y'), copy: bool | None = None, indicator: str | bool = False, validate: str | None =
               None) → DataFrame
```
Merge DataFrame or named Series objects with a database-style join.

A named Series object is treated as a DataFrame with a single named column.

The join is done on columns or indexes. If joining columns on columns, the DataFrame indexes *will be ignored*. Otherwise if joining indexes on indexes or indexes on a column or columns, the index will be passed on. When performing a cross merge, no column specifications to merge on are allowed.

**Warning:** If both key columns contain rows where the key is a null value, those rows will be matched against each other. This is different from usual SQL join behaviour and can lead to unexpected results.

#### **Parameters**

#### **right**

[DataFrame or named Series] Object to merge with.

### **how**

[{'left', 'right', 'outer', 'inner', 'cross'}, default 'inner'] Type of merge to be performed.

- left: use only keys from left frame, similar to a SQL left outer join; preserve key order.
- right: use only keys from right frame, similar to a SQL right outer join; preserve key order.
- outer: use union of keys from both frames, similar to a SQL full outer join; sort keys lexicographically.
- inner: use intersection of keys from both frames, similar to a SQL inner join; preserve the order of the left keys.
- cross: creates the cartesian product from both frames, preserves the order of the left keys.

New in version 1.2.0.

#### **on**

[label or list] Column or index level names to join on. These must be found in both DataFrames. If *on* is None and not merging on indexes then this defaults to the intersection of the columns in both DataFrames.

#### **left\_on**

[label or list, or array-like] Column or index level names to join on in the left
DataFrame. Can also be an array or list of arrays of the length of the left DataFrame. These arrays are treated as if they are columns.

## **right\_on**

[label or list, or array-like] Column or index level names to join on in the right DataFrame. Can also be an array or list of arrays of the length of the right DataFrame. These arrays are treated as if they are columns.

### **left\_index**

[bool, default False] Use the index from the left DataFrame as the join key(s). If it is a MultiIndex, the number of keys in the other DataFrame (either the index or a number of columns) must match the number of levels.

## **right\_index**

[bool, default False] Use the index from the right DataFrame as the join key. Same caveats as left\_index.

#### **sort**

[bool, default False] Sort the join keys lexicographically in the result DataFrame. If False, the order of the join keys depends on the join type (how keyword).

#### **suffixes**

[list-like, default is ("\_x", "\_y")] A length-2 sequence where each element is optionally a string indicating the suffix to add to overlapping column names in *left* and *right* respectively. Pass a value of *None* instead of a string to indicate that the column name from *left* or *right* should be left as-is, with no suffix. At least one of the values must not be None.

# **copy**

[bool, default True] If False, avoid copy if possible.

# **indicator**

[bool or str, default False] If True, adds a column to the output DataFrame called "\_merge" with information on the source of each row. The column can be given a different name by providing a string argument. The column will have a Categorical type with the value of "left\_only" for observations whose merge key only appears in the left DataFrame, "right\_only" for observations whose merge key only appears in the right DataFrame, and "both" if the observation's merge key is found in both DataFrames.

#### **validate**

[str, optional] If specified, checks if merge is of specified type.

- "one\_to\_one" or "1:1": check if merge keys are unique in both left and right datasets.
- "one\_to\_many" or "1:m": check if merge keys are unique in left dataset.
- "many\_to\_one" or "m:1": check if merge keys are unique in right dataset.
- "many\_to\_many" or "m:m": allowed, but does not result in checks.

#### **Returns**

#### **DataFrame**

A DataFrame of the two merged objects.

## **See also:**

#### merge\_ordered

Merge with optional filling/interpolation.

```
merge_asof
```
Merge on nearest keys.

DataFrame.join

Similar method using indices.

## **Notes**

Support for specifying index levels as the *on*, *left\_on*, and *right\_on* parameters was added in version 0.23.0 Support for merging named Series objects was added in version 0.24.0

# **Examples**

```
>>> df1 = pd.DataFrame({'lkey': ['foo', 'bar', 'baz', 'foo'],
... 'value': [1, 2, 3, 5]})
>>> df2 = pd.DataFrame({'rkey': ['foo', 'bar', 'baz', 'foo'],
... 'value': [5, 6, 7, 8]})
>>> df1
  lkey value
0 foo 1
1 bar 2
2 baz 3
3 foo 5
>>> df2
   rkey value
0 foo 5
1 bar 6
2 baz 7
3 foo 8
```
Merge df1 and df2 on the lkey and rkey columns. The value columns have the default suffixes,  $\chi$  and  $\chi$ , appended.

```
>>> df1.merge(df2, left_on='lkey', right_on='rkey')
 lkey value_x rkey value_y
0 foo 1 foo 5
1 foo 1 foo 8
2 foo 5 foo 5
3 foo 5 foo 8
4 bar 2 bar 6
5 baz 3 baz 7
```
Merge DataFrames df1 and df2 with specified left and right suffixes appended to any overlapping columns.

```
>>> df1.merge(df2, left_on='lkey', right_on='rkey',
... suffixes=('_left', '_right'))
 lkey value_left rkey value_right
0 foo 1 foo 5
1 foo 1 foo 8
2 foo 5 foo 5
3 foo 5 foo 8
4 bar 2 bar 6
5 baz 3 baz 7
```
Merge DataFrames df1 and df2, but raise an exception if the DataFrames have any overlapping columns.

```
>>> df1.merge(df2, left_on='lkey', right_on='rkey', suffixes=(False, False))
Traceback (most recent call last):
...
ValueError: columns overlap but no suffix specified:
   Index(['value'], dtype='object')
>>> df1 = pd.DataFrame({'a': ['foo', 'bar'], 'b': [1, 2]})
>>> df2 = pd.DataFrame({'a': ['foo', 'baz'], 'c': [3, 4]})
>>> df1
     a b
0 foo 1
1 bar 2
>>> df2
     a c
0 foo 3
1 baz 4
>>> df1.merge(df2, how='inner', on='a')
     a b c
0 foo 1 3
>>> df1.merge(df2, how='left', on='a')
     a b c
0 foo 1 3.0
1 bar 2 NaN
>>> df1 = pd.DataFrame({'left': ['foo', 'bar']})
\gg df2 = pd.DataFrame({'right': [7, 8]})
>>> df1
   left
0 foo
1 bar
>>> df2
   right
0 7
1 8
>>> df1.merge(df2, how='cross')
  left right
0 foo 7
1 foo 8
2 bar 7
3 bar 8
```
# **AlloViz.AlloViz.Elements.Edges.min**

Edges.min(*axis: int | None = 0*, *skipna: bool = True*, *numeric\_only: bool = False*, *\*\*kwargs*)

Return the minimum of the values over the requested axis.

If you want the *index* of the minimum, use idxmin. This is the equivalent of the numpy.ndarray method argmin.

#### **Parameters**

#### **axis**

[{index (0), columns (1)}] Axis for the function to be applied on. For *Series* this parameter is unused and defaults to 0.

For DataFrames, specifying axis=None will apply the aggregation across both axes.

New in version 2.0.0.

# **skipna**

[bool, default True] Exclude NA/null values when computing the result.

## **numeric\_only**

[bool, default False] Include only float, int, boolean columns. Not implemented for Series.

# **\*\*kwargs**

Additional keyword arguments to be passed to the function.

#### **Returns**

**Series or scalar**

# **See also:**

Series.sum

Return the sum.

# Series.min

Return the minimum.

# Series.max

Return the maximum.

## Series.idxmin

Return the index of the minimum.

# Series.idxmax

Return the index of the maximum.

## DataFrame.sum

Return the sum over the requested axis.

## DataFrame.min

Return the minimum over the requested axis.

## DataFrame.max

Return the maximum over the requested axis.

# DataFrame.idxmin

Return the index of the minimum over the requested axis.

# DataFrame.idxmax

Return the index of the maximum over the requested axis.

## **Examples**

```
>>> idx = pd.MultiIndex.from_arrays([
... ['warm', 'warm', 'cold', 'cold'],
... ['dog', 'falcon', 'fish', 'spider']],
... names=['blooded', 'animal'])
\gg s = pd. Series([4, 2, 0, 8], name='legs', index=idx)
>>> s
blooded animal
warm dog 4
        falcon 2
cold fish 0
        spider 8
Name: legs, dtype: int64
```
 $\gg$  s.min() 0

## **AlloViz.AlloViz.Elements.Edges.mod**

Edges.mod(*other*, *axis: int | Literal['index', 'columns', 'rows'] = 'columns'*, *level=None*, *fill\_value=None*)

Get Modulo of dataframe and other, element-wise (binary operator *mod*).

Equivalent to dataframe % other, but with support to substitute a fill\_value for missing data in one of the inputs. With reverse version, *rmod*.

Among flexible wrappers (*add*, *sub*, *mul*, *div*, *mod*, *pow*) to arithmetic operators: *+*, *-*, *\**, */*, *//*, *%*, *\*\**.

## **Parameters**

#### **other**

[scalar, sequence, Series, dict or DataFrame] Any single or multiple element data structure, or list-like object.

## **axis**

[{0 or 'index', 1 or 'columns'}] Whether to compare by the index (0 or 'index') or columns. (1 or 'columns'). For Series input, axis to match Series index on.

#### **level**

[int or label] Broadcast across a level, matching Index values on the passed MultiIndex level.

## **fill\_value**

[float or None, default None] Fill existing missing (NaN) values, and any new element needed for successful DataFrame alignment, with this value before computation. If data in both corresponding DataFrame locations is missing the result will be missing.

# **Returns**

# **DataFrame**

Result of the arithmetic operation.

# **See also:**

DataFrame.add

Add DataFrames.

DataFrame.sub Subtract DataFrames.

- DataFrame.mul Multiply DataFrames.
- DataFrame.div Divide DataFrames (float division).

DataFrame.truediv Divide DataFrames (float division).

- DataFrame.floordiv Divide DataFrames (integer division).
- DataFrame.mod Calculate modulo (remainder after division).

DataFrame.pow Calculate exponential power.

# **Notes**

Mismatched indices will be unioned together.

## **Examples**

```
\gg df = pd.DataFrame({'angles': [0, 3, 4],
... 'degrees': [360, 180, 360]},
... index=['circle', 'triangle', 'rectangle'])
>>> df
       angles degrees
circle 0 360
triangle 3 180
rectangle 4 360
```
Add a scalar with operator version which return the same results.

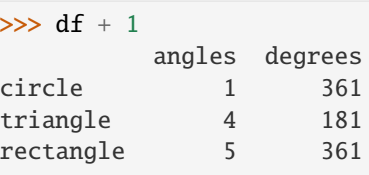

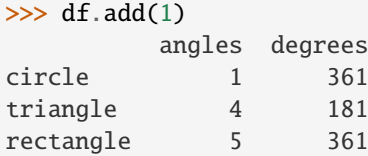

Divide by constant with reverse version.

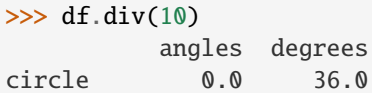

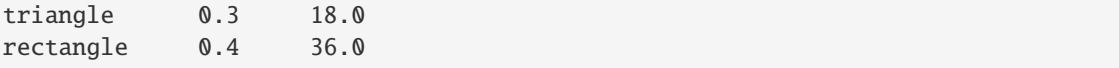

```
\gg df.rdiv(10)
```
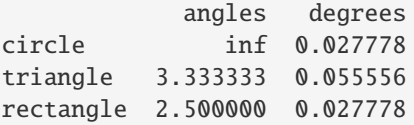

Subtract a list and Series by axis with operator version.

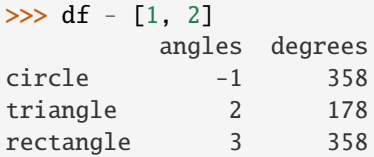

```
\gg df.sub([1, 2], axis='columns')
       angles degrees
circle -1 358
triangle 2 178
rectangle 3 358
```

```
>>> df.sub(pd.Series([1, 1, 1], index=['circle', 'triangle', 'rectangle']),
... axis='index')
        angles degrees
circle -1 359
triangle 2 179
rectangle 3 359
```
Multiply a dictionary by axis.

```
>>> df.mul({'angles': 0, 'degrees': 2})
        angles degrees
circle 0 720
triangle 0 360
rectangle 0 720
```

```
>>> df.mul({'circle': 0, 'triangle': 2, 'rectangle': 3}, axis='index')
         angles degrees
circle 0 0
triangle 6 360
rectangle 12 1080
```
Multiply a DataFrame of different shape with operator version.

```
\gg other = pd.DataFrame({'angles': [0, 3, 4]},
... index=['circle', 'triangle', 'rectangle'])
>>> other
        angles
circle 0
```
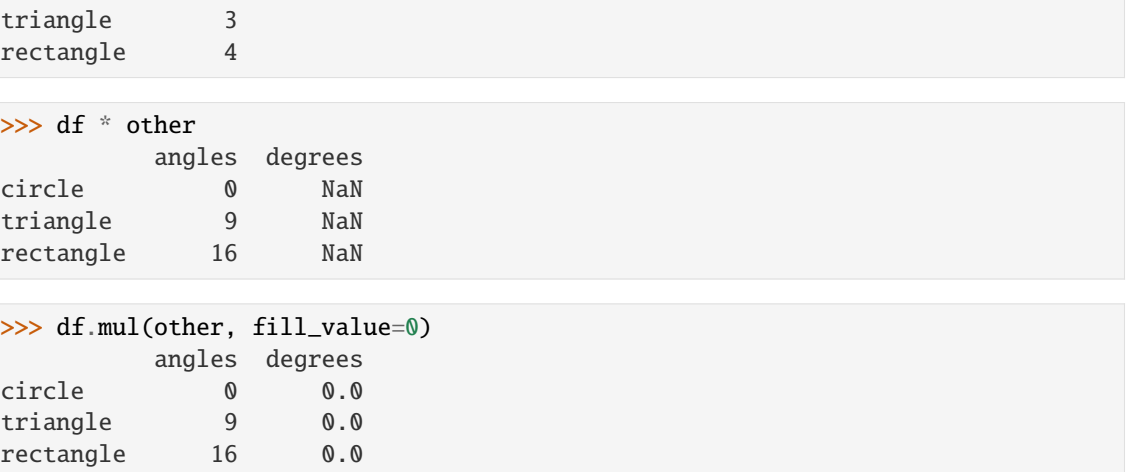

Divide by a MultiIndex by level.

```
>>> df_multindex = pd.DataFrame({'angles': [0, 3, 4, 4, 5, 6],
... 'degrees': [360, 180, 360, 360, 540, 720]},
... index=[['A', 'A', 'A', 'B', 'B', 'B'],
... ['circle', 'triangle', 'rectangle',
... 'square', 'pentagon', 'hexagon']])
>>> df_multindex
        angles degrees
A circle 0 360
 triangle 3 180
 rectangle 4 360
B square 4 360
 pentagon 5 540
 hexagon 6 720
>>> df.div(df_multindex, level=1, fill_value=0)
        angles degrees
A circle NaN 1.0
 triangle 1.0 1.0
 rectangle 1.0 1.0
B square 0.0 0.0
```
# **AlloViz.AlloViz.Elements.Edges.mode**

pentagon 0.0 0.0 hexagon 0.0 0.0

Edges.mode(*axis: int | Literal['index', 'columns', 'rows'] = 0*, *numeric\_only: bool = False*, *dropna: bool = True*) → [DataFrame](https://pandas.pydata.org/docs/reference/api/pandas.DataFrame.html#pandas.DataFrame)

Get the mode(s) of each element along the selected axis.

The mode of a set of values is the value that appears most often. It can be multiple values.

## **Parameters**

**axis**

[{0 or 'index', 1 or 'columns'}, default 0] The axis to iterate over while searching for

the mode:

- 0 or 'index' : get mode of each column
- 1 or 'columns' : get mode of each row.

# **numeric\_only**

[bool, default False] If True, only apply to numeric columns.

**dropna**

[bool, default True] Don't consider counts of NaN/NaT.

#### **Returns**

**DataFrame**

The modes of each column or row.

## **See also:**

Series.mode

Return the highest frequency value in a Series.

#### Series.value\_counts

Return the counts of values in a Series.

## **Examples**

```
\gg df = pd.DataFrame([('bird', 2, 2),... ('mammal', 4, np.nan),
... ('arthropod', 8, 0),
... ('bird', 2, np.nan)],
... index=('falcon', 'horse', 'spider', 'ostrich'),
... columns=('species', 'legs', 'wings'))
>>> df
       species legs wings
falcon bird 2 2.0
horse mammal 4 NaN
spider arthropod 8 0.0
ostrich bird 2 NaN
```
By default, missing values are not considered, and the mode of wings are both 0 and 2. Because the resulting DataFrame has two rows, the second row of species and legs contains NaN.

```
>>> df.mode()
 species legs wings
0 bird 2.0 0.0
1 NaN NaN 2.0
```
Setting dropna=False NaN values are considered and they can be the mode (like for wings).

```
>>> df.mode(dropna=False)
  species legs wings
0 bird 2 NaN
```
Setting numeric\_only=True, only the mode of numeric columns is computed, and columns of other types are ignored.

>>> df.mode(numeric\_only=True) legs wings 0 2.0 0.0 1 NaN 2.0

To compute the mode over columns and not rows, use the axis parameter:

```
>>> df.mode(axis='columns', numeric_only=True)
          0 1
falcon 2.0 NaN
horse 4.0 NaN
spider 0.0 8.0
ostrich 2.0 NaN
```
# **AlloViz.AlloViz.Elements.Edges.mul**

Edges.mul(*other*, *axis: int | Literal['index', 'columns', 'rows'] = 'columns'*, *level=None*, *fill\_value=None*)

Get Multiplication of dataframe and other, element-wise (binary operator *mul*).

Equivalent to dataframe \* other, but with support to substitute a fill\_value for missing data in one of the inputs. With reverse version, *rmul*.

Among flexible wrappers (*add*, *sub*, *mul*, *div*, *mod*, *pow*) to arithmetic operators: *+*, *-*, *\**, */*, *//*, *%*, *\*\**.

#### **Parameters**

# **other**

[scalar, sequence, Series, dict or DataFrame] Any single or multiple element data structure, or list-like object.

## **axis**

[{0 or 'index', 1 or 'columns'}] Whether to compare by the index (0 or 'index') or columns. (1 or 'columns'). For Series input, axis to match Series index on.

#### **level**

[int or label] Broadcast across a level, matching Index values on the passed MultiIndex level.

# **fill\_value**

[float or None, default None] Fill existing missing (NaN) values, and any new element needed for successful DataFrame alignment, with this value before computation. If data in both corresponding DataFrame locations is missing the result will be missing.

## **Returns**

## **DataFrame**

Result of the arithmetic operation.

**See also:**

DataFrame.add

Add DataFrames.

# DataFrame.sub

Subtract DataFrames.

# DataFrame.mul

Multiply DataFrames.

DataFrame.div Divide DataFrames (float division).

- DataFrame.truediv Divide DataFrames (float division).
- DataFrame.floordiv Divide DataFrames (integer division).
- DataFrame.mod Calculate modulo (remainder after division).
- DataFrame.pow Calculate exponential power.

# **Notes**

Mismatched indices will be unioned together.

# **Examples**

```
\gg df = pd.DataFrame({'angles': [0, 3, 4],
... 'degrees': [360, 180, 360]},
... index=['circle', 'triangle', 'rectangle'])
>>> df
       angles degrees
circle 0 360
triangle 3 180
rectangle 4 360
```
Add a scalar with operator version which return the same results.

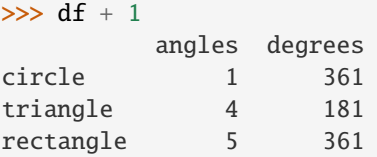

```
\gg df.add(1)
```
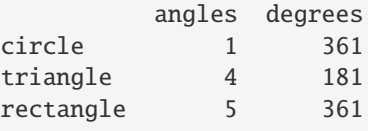

Divide by constant with reverse version.

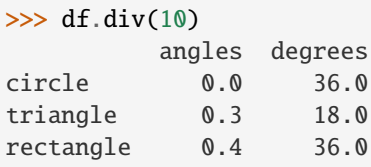

```
\gg df.rdiv(10)
         angles degrees
circle inf 0.027778
triangle 3.333333 0.055556
rectangle 2.500000 0.027778
```
Subtract a list and Series by axis with operator version.

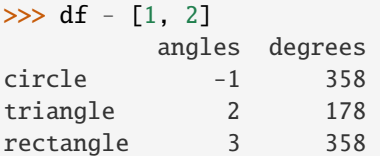

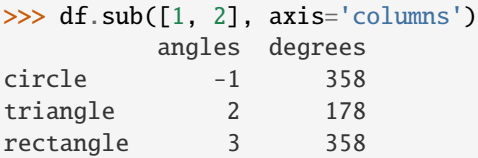

```
>>> df.sub(pd.Series([1, 1, 1], index=['circle', 'triangle', 'rectangle']),
... axis='index')
        angles degrees
circle -1 359
triangle 2 179
rectangle 3 359
```
Multiply a dictionary by axis.

```
>>> df.mul({'angles': 0, 'degrees': 2})
         angles degrees
circle 0 720
triangle 0 360
rectangle 0 720
>>> df.mul({'circle': 0, 'triangle': 2, 'rectangle': 3}, axis='index')
          angles degrees
```
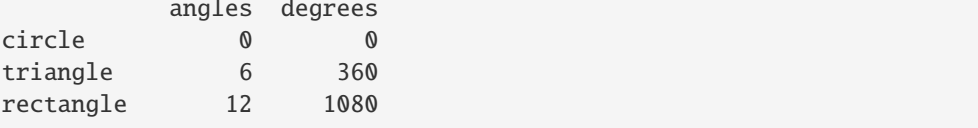

Multiply a DataFrame of different shape with operator version.

```
\gg other = pd.DataFrame({'angles': [0, 3, 4]},
... index=['circle', 'triangle', 'rectangle'])
>>> other
        angles
circle 0
triangle 3
rectangle 4
```

```
>>> df * other
       angles degrees
circle 0 NaN
triangle 9 NaN
rectangle 16 NaN
>>> df.mul(other, fill_value=0)
       angles degrees
circle 0 0.0
triangle 9 0.0
rectangle 16 0.0
```
Divide by a MultiIndex by level.

```
\gg df_multindex = pd.DataFrame({'angles': [0, 3, 4, 4, 5, 6],
... 'degrees': [360, 180, 360, 360, 540, 720]},
... index=[['A', 'A', 'A', 'B', 'B', 'B'],
... ['circle', 'triangle', 'rectangle',
... 'square', 'pentagon', 'hexagon']])
>>> df_multindex
        angles degrees
A circle 0 360
 triangle 3 180
 rectangle 4 360
B square 4 360
 pentagon 5 540
 hexagon 6 720
>>> df.div(df_multindex, level=1, fill_value=0)
        angles degrees
A circle NaN 1.0
 triangle 1.0 1.0
 rectangle 1.0 1.0
B square 0.0 0.0
 pentagon 0.0 0.0
 hexagon 0.0 0.0
```
# **AlloViz.AlloViz.Elements.Edges.multiply**

```
Edges.multiply(other, axis: int | Literal['index', 'columns', 'rows'] = 'columns', level=None,
                   fill_value=None)
```
Get Multiplication of dataframe and other, element-wise (binary operator *mul*).

Equivalent to dataframe \* other, but with support to substitute a fill\_value for missing data in one of the inputs. With reverse version, *rmul*.

Among flexible wrappers (*add*, *sub*, *mul*, *div*, *mod*, *pow*) to arithmetic operators: *+*, *-*, *\**, */*, *//*, *%*, *\*\**.

## **Parameters**

## **other**

[scalar, sequence, Series, dict or DataFrame] Any single or multiple element data structure, or list-like object.

**axis**

[{0 or 'index', 1 or 'columns'}] Whether to compare by the index (0 or 'index') or columns. (1 or 'columns'). For Series input, axis to match Series index on.

#### **level**

[int or label] Broadcast across a level, matching Index values on the passed MultiIndex level.

## **fill\_value**

[float or None, default None] Fill existing missing (NaN) values, and any new element needed for successful DataFrame alignment, with this value before computation. If data in both corresponding DataFrame locations is missing the result will be missing.

## **Returns**

**DataFrame**

Result of the arithmetic operation.

#### **See also:**

DataFrame.add Add DataFrames.

DataFrame.sub Subtract DataFrames.

DataFrame.mul Multiply DataFrames.

DataFrame.div Divide DataFrames (float division).

DataFrame.truediv

Divide DataFrames (float division).

## DataFrame.floordiv

Divide DataFrames (integer division).

## DataFrame.mod

Calculate modulo (remainder after division).

## DataFrame.pow

Calculate exponential power.

#### **Notes**

Mismatched indices will be unioned together.

# **Examples**

```
\gg df = pd.DataFrame({'angles': [0, 3, 4],
... 'degrees': [360, 180, 360]},
... index=['circle', 'triangle', 'rectangle'])
>>> df
        angles degrees
circle 0 360
triangle 3 180
rectangle 4 360
```
Add a scalar with operator version which return the same results.

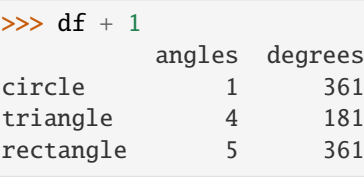

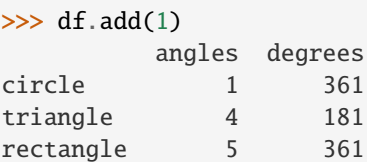

Divide by constant with reverse version.

```
\gg df.div(10)
          angles degrees
```
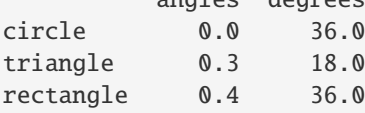

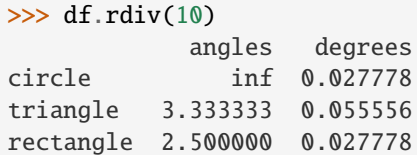

Subtract a list and Series by axis with operator version.

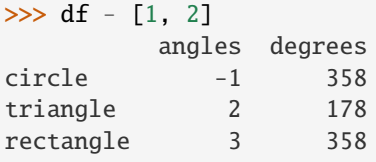

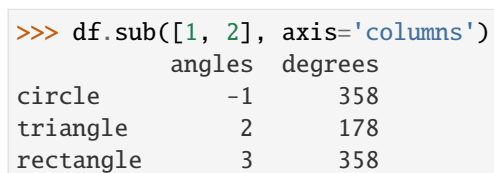

```
>>> df.sub(pd.Series([1, 1, 1], index=['circle', 'triangle', 'rectangle']),
... axis='index')
         angles degrees
circle -1 359<br>triangle 2 179<br>rectard
triangle
rectangle 3 359
```
Multiply a dictionary by axis.

>>> df.mul({'angles': 0, 'degrees': 2}) angles degrees

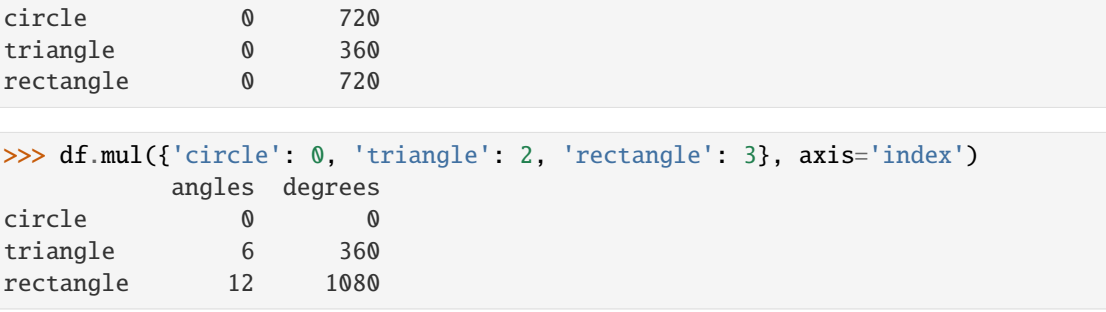

Multiply a DataFrame of different shape with operator version.

```
\gg other = pd.DataFrame({'angles': [0, 3, 4]},
... index=['circle', 'triangle', 'rectangle'])
>>> other
        angles
circle 0
triangle 3
rectangle 4
```

```
>>> df * other
       angles degrees
circle 0 NaN
triangle 9 NaN
rectangle 16 NaN
```
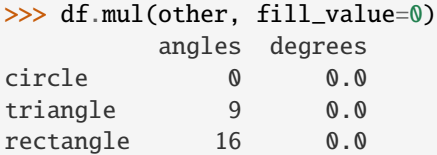

Divide by a MultiIndex by level.

```
\gg df_multindex = pd.DataFrame({'angles': [0, 3, 4, 4, 5, 6],
... 'degrees': [360, 180, 360, 360, 540, 720]},
... index=[['A', 'A', 'A', 'B', 'B', 'B'],
... ['circle', 'triangle', 'rectangle',
... 'square', 'pentagon', 'hexagon']])
>>> df_multindex
       angles degrees
A circle 0 360
 triangle 3 180
 rectangle 4 360
B square 4 360
 pentagon 5 540
 hexagon 6 720
>>> df.div(df_multindex, level=1, fill_value=0)
        angles degrees
A circle NaN 1.0
```
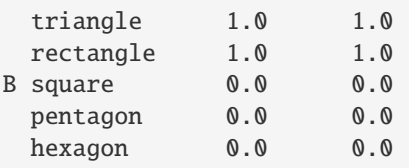

## **AlloViz.AlloViz.Elements.Edges.ne**

Edges.ne(*other*, *axis: int | Literal['index', 'columns', 'rows'] = 'columns'*, *level=None*)

Get Not equal to of dataframe and other, element-wise (binary operator *ne*).

Among flexible wrappers (*eq*, *ne*, *le*, *lt*, *ge*, *gt*) to comparison operators.

Equivalent to  $==, !=, <=, < =, >, ==$  with support to choose axis (rows or columns) and level for comparison.

#### **Parameters**

#### **other**

[scalar, sequence, Series, or DataFrame] Any single or multiple element data structure, or list-like object.

#### **axis**

[{0 or 'index', 1 or 'columns'}, default 'columns'] Whether to compare by the index (0 or 'index') or columns (1 or 'columns').

#### **level**

[int or label] Broadcast across a level, matching Index values on the passed MultiIndex level.

## **Returns**

## **DataFrame of bool**

Result of the comparison.

# **See also:**

## DataFrame.eq

Compare DataFrames for equality elementwise.

## DataFrame.ne

Compare DataFrames for inequality elementwise.

#### DataFrame.le

Compare DataFrames for less than inequality or equality elementwise.

## DataFrame.lt

Compare DataFrames for strictly less than inequality elementwise.

## DataFrame.ge

Compare DataFrames for greater than inequality or equality elementwise.

## DataFrame.gt

Compare DataFrames for strictly greater than inequality elementwise.

## **Notes**

Mismatched indices will be unioned together. *NaN* values are considered different (i.e. *NaN* != *NaN*).

## **Examples**

```
\gg df = pd.DataFrame({'cost': [250, 150, 100],
... 'revenue': [100, 250, 300]},
... index=['A', 'B', 'C'])
>>> df
  cost revenue
A 250 100
B 150 250
C 100 300
```
Comparison with a scalar, using either the operator or method:

```
\gg df == 100
   cost revenue
A False True
B False False
C True False
```
 $\gg$  df.eq(100)

cost revenue A False True B False False C True False

When *other* is a Series, the columns of a DataFrame are aligned with the index of *other* and broadcast:

```
>>> df != pd.Series([100, 250], index=["cost", "revenue"])
   cost revenue
A True True
B True False
C False True
```
Use the method to control the broadcast axis:

```
>>> df.ne(pd.Series([100, 300], index=["A", "D"]), axis='index')
  cost revenue
A True False
B True True
C True True
D True True
```
When comparing to an arbitrary sequence, the number of columns must match the number elements in *other*:

 $\Rightarrow$  df == [250, 100] cost revenue A True True

```
B False False
C False False
```
Use the method to control the axis:

```
>>> df.eq([250, 250, 100], axis='index')
   cost revenue
A True False
B False True
C True False
```
Compare to a DataFrame of different shape.

```
>>> other = pd.DataFrame({'revenue': [300, 250, 100, 150]},
... index=['A', 'B', 'C', 'D'])
>>> other
  revenue
A 300
B 250
C 100
D 150
```

```
>>> df.gt(other)
  cost revenue
A False False
B False False
C False True
D False False
```
Compare to a MultiIndex by level.

```
>>> df_multindex = pd.DataFrame({'cost': [250, 150, 100, 150, 300, 220],
... 'revenue': [100, 250, 300, 200, 175, 225]},
... index=[['Q1', 'Q1', 'Q1', 'Q2', 'Q2', 'Q2'],
... ['A', 'B', 'C', 'A', 'B', 'C']])
>>> df_multindex
    cost revenue
Q1 A 250 100
  B 150 250
  C 100 300
Q2 A 150 200
  B 300 175
  C 220 225
>>> df.le(df_multindex, level=1)
```
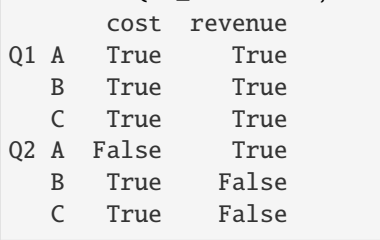

## **AlloViz.AlloViz.Elements.Edges.nlargest**

Edges.nlargest(*n: int, columns: Hashable* | *Sequence*[Hashable], *keep: str = 'first'*)  $\rightarrow$  [DataFrame](https://pandas.pydata.org/docs/reference/api/pandas.DataFrame.html#pandas.DataFrame)

Return the first *n* rows ordered by *columns* in descending order.

Return the first *n* rows with the largest values in *columns*, in descending order. The columns that are not specified are returned as well, but not used for ordering.

This method is equivalent to df.sort\_values(columns, ascending=False).head(n), but more performant.

# **Parameters**

**n**

[int] Number of rows to return.

# **columns**

[label or list of labels] Column label(s) to order by.

#### **keep**

[{'first', 'last', 'all'}, default 'first'] Where there are duplicate values:

- first : prioritize the first occurrence(s)
- last : prioritize the last occurrence(s)
- all : do not drop any duplicates, even it means selecting more than *n* items.

#### **Returns**

# **DataFrame**

The first *n* rows ordered by the given columns in descending order.

## **See also:**

#### DataFrame.nsmallest

Return the first *n* rows ordered by *columns* in ascending order.

DataFrame.sort\_values Sort DataFrame by the values.

## DataFrame.head

Return the first *n* rows without re-ordering.

## **Notes**

This function cannot be used with all column types. For example, when specifying columns with *object* or *category* dtypes, TypeError is raised.

## **Examples**

```
\gg df = pd.DataFrame({'population': [59000000, 65000000, 434000,
... 434000, 434000, 337000, 11300,
... 11300, 11300],
... 'GDP': [1937894, 2583560 , 12011, 4520, 12128,
... 17036, 182, 38, 311],
... 'alpha-2': ["IT", "FR", "MT", "MV", "BN",
... "IS", "NR", "TV", "AI"]},
```
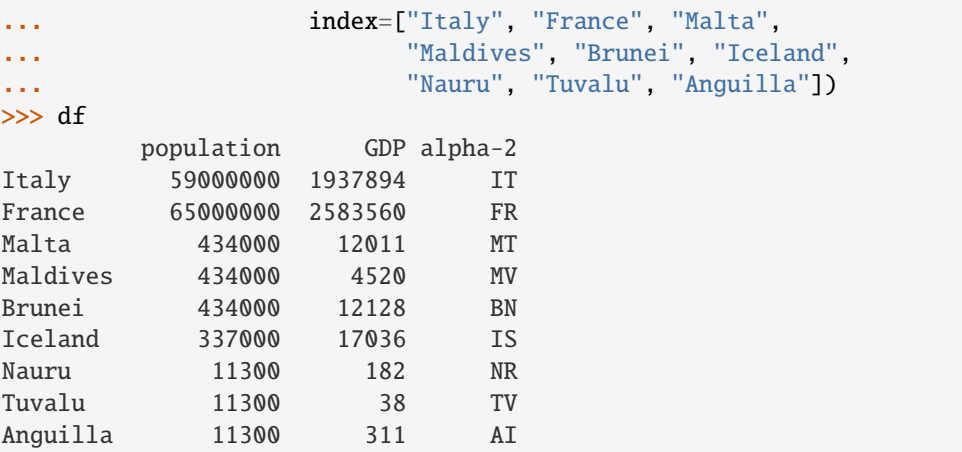

In the following example, we will use nlargest to select the three rows having the largest values in column "population".

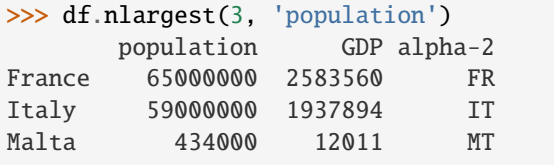

When using keep='last', ties are resolved in reverse order:

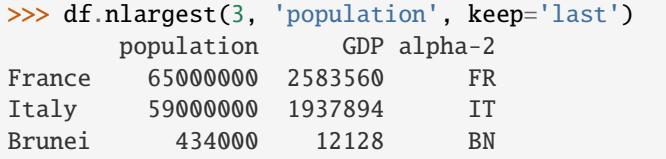

When using keep='all', all duplicate items are maintained:

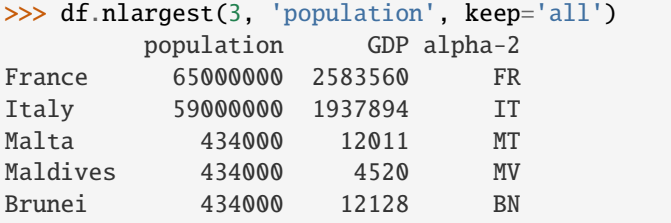

To order by the largest values in column "population" and then "GDP", we can specify multiple columns like in the next example.

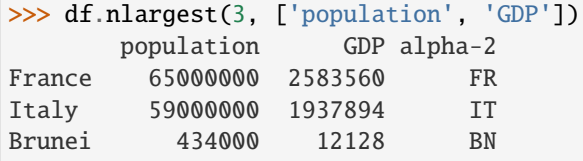

# **AlloViz.AlloViz.Elements.Edges.notna**

## <span id="page-237-0"></span>Edges.notna()  $\rightarrow$  [DataFrame](https://pandas.pydata.org/docs/reference/api/pandas.DataFrame.html#pandas.DataFrame)

Detect existing (non-missing) values.

Return a boolean same-sized object indicating if the values are not NA. Non-missing values get mapped to True. Characters such as empty strings '' or numpy.inf are not considered NA values (unless you set pandas.options.mode.use\_inf\_as\_na = True). NA values, such as None or numpy.NaN, get mapped to False values.

# **Returns**

#### **DataFrame**

Mask of bool values for each element in DataFrame that indicates whether an element is not an NA value.

**See also:**

DataFrame.notnull

Alias of notna.

# DataFrame.isna

Boolean inverse of notna.

## DataFrame.dropna

Omit axes labels with missing values.

#### [notna](#page-237-0)

Top-level notna.

## **Examples**

Show which entries in a DataFrame are not NA.

```
\gg df = pd.DataFrame(dict(age=[5, 6, np.NaN],
... born=[pd.NaT, pd.Timestamp('1939-05-27'),
... pd.Timestamp('1940-04-25')],
... name=['Alfred', 'Batman', ''],
... toy=[None, 'Batmobile', 'Joker']))
>>> df
  age born name toy
0 5.0 NaT Alfred None
1 6.0 1939-05-27 Batman Batmobile
2 NaN 1940-04-25 Joker
```
>>> df.notna() age born name toy 0 True False True False 1 True True True True 2 False True True True

Show which entries in a Series are not NA.

 $\gg$  ser = pd. Series([5, 6, np. NaN]) >>> ser

```
0 5.0
1 6.0
2 NaN
dtype: float64
>>> ser.notna()
0 True
1 True
2 False
```
dtype: bool

## **AlloViz.AlloViz.Elements.Edges.notnull**

#### Edges.notnull()  $\rightarrow$  [DataFrame](https://pandas.pydata.org/docs/reference/api/pandas.DataFrame.html#pandas.DataFrame)

DataFrame.notnull is an alias for DataFrame.notna.

Detect existing (non-missing) values.

Return a boolean same-sized object indicating if the values are not NA. Non-missing values get mapped to True. Characters such as empty strings '' or numpy.inf are not considered NA values (unless you set pandas.options.mode.use\_inf\_as\_na = True). NA values, such as None or numpy.NaN, get mapped to False values.

## **Returns**

#### **DataFrame**

Mask of bool values for each element in DataFrame that indicates whether an element is not an NA value.

# **See also:**

DataFrame.notnull

Alias of notna.

## DataFrame.isna

Boolean inverse of notna.

## DataFrame.dropna

Omit axes labels with missing values.

#### [notna](#page-237-0)

Top-level notna.

## **Examples**

Show which entries in a DataFrame are not NA.

```
\gg df = pd.DataFrame(dict(age=[5, 6, np.NaN],
... born=[pd.NaT, pd.Timestamp('1939-05-27'),
... pd.Timestamp('1940-04-25')],
... name=['Alfred', 'Batman', ''],
... toy=[None, 'Batmobile', 'Joker']))
>>> df
```
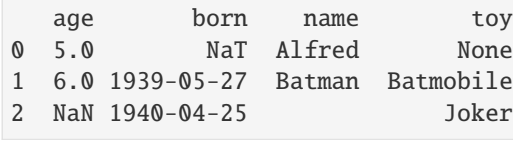

>>> df.notna() age born name toy 0 True False True False 1 True True True True 2 False True True True

Show which entries in a Series are not NA.

```
\gg ser = pd. Series([5, 6, np. NaN])
>>> ser
0 5.0
1 6.0
2 NaN
dtype: float64
```

```
>>> ser.notna()
0 True
1 True
2 False
dtype: bool
```
# **AlloViz.AlloViz.Elements.Edges.nsmallest**

Edges.nsmallest(*n: int*, *columns: Hashable | Sequence[Hashable]*, *keep: str = 'first'*) → [DataFrame](https://pandas.pydata.org/docs/reference/api/pandas.DataFrame.html#pandas.DataFrame) Return the first *n* rows ordered by *columns* in ascending order.

Return the first *n* rows with the smallest values in *columns*, in ascending order. The columns that are not specified are returned as well, but not used for ordering.

This method is equivalent to df.sort\_values(columns, ascending=True).head(n), but more performant.

# **Parameters**

**n**

[int] Number of items to retrieve.

## **columns**

[list or str] Column name or names to order by.

#### **keep**

[{'first', 'last', 'all'}, default 'first'] Where there are duplicate values:

- first : take the first occurrence.
- last : take the last occurrence.
- all : do not drop any duplicates, even it means selecting more than *n* items.

## **Returns**

# **DataFrame**

# **See also:**

DataFrame.nlargest Return the first *n* rows ordered by *columns* in descending order.

DataFrame.sort\_values Sort DataFrame by the values.

## DataFrame.head

Return the first *n* rows without re-ordering.

# **Examples**

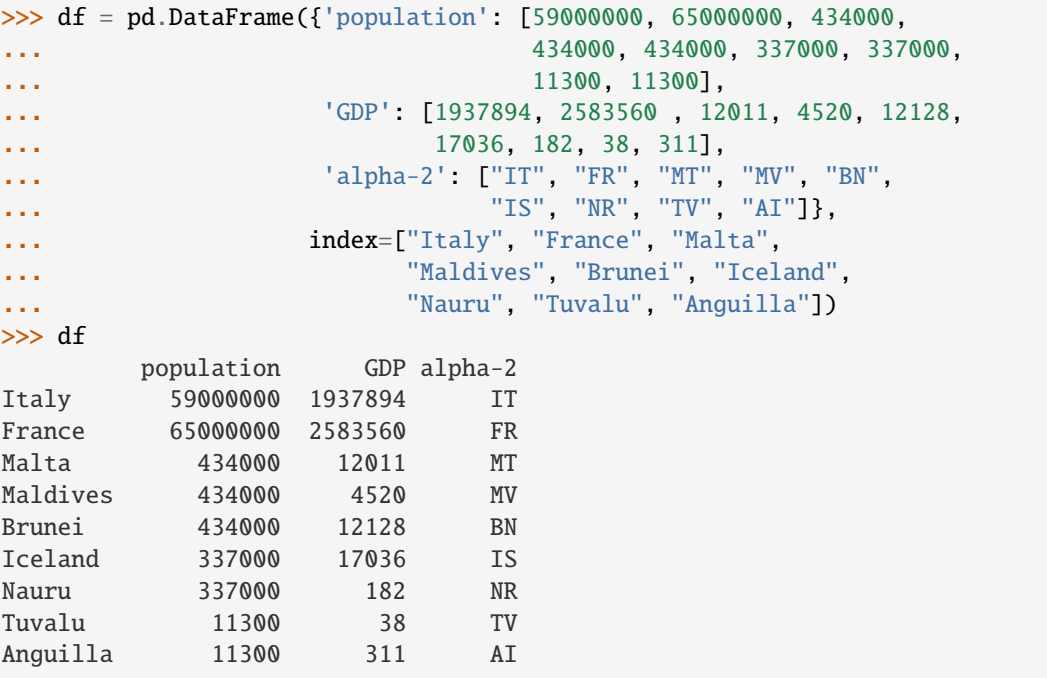

In the following example, we will use nsmallest to select the three rows having the smallest values in column "population".

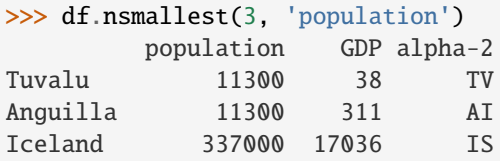

When using keep='last', ties are resolved in reverse order:

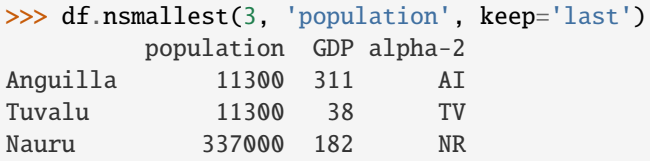

When using keep='all', all duplicate items are maintained:

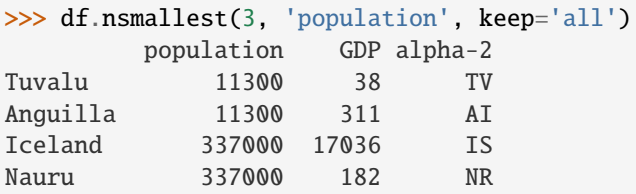

To order by the smallest values in column "population" and then "GDP", we can specify multiple columns like in the next example.

```
>>> df.nsmallest(3, ['population', 'GDP'])
       population GDP alpha-2
Tuvalu 11300 38 TV
Anguilla 11300 311 AI
Nauru 337000 182 NR
```
# **AlloViz.AlloViz.Elements.Edges.nunique**

Edges.nunique(*axis: int* | *Literal['index', 'columns', 'rows']* = 0, *dropna: bool* = True)  $\rightarrow$  [Series](https://pandas.pydata.org/docs/reference/api/pandas.Series.html#pandas.Series) Count number of distinct elements in specified axis.

Return Series with number of distinct elements. Can ignore NaN values.

## **Parameters**

#### **axis**

[{0 or 'index', 1 or 'columns'}, default 0] The axis to use. 0 or 'index' for row-wise, 1 or 'columns' for column-wise.

#### **dropna**

[bool, default True] Don't include NaN in the counts.

## **Returns**

**Series**

# **See also:**

Series.nunique

Method nunique for Series.

# DataFrame.count

Count non-NA cells for each column or row.

# **Examples**

```
>>> df = pd.DataFrame({'A': [4, 5, 6], 'B': [4, 1, 1]})
>>> df.nunique()
A 3
B 2
dtype: int64
```
>>> df.nunique(axis=1) 0 1 1 2 2 2 dtype: int64

# **AlloViz.AlloViz.Elements.Edges.pad**

```
Edges.pad(*, axis: int | Literal['index', 'columns', 'rows'] | None = None, inplace: bool = False, limit: int |
              None = None, downcast: dict | None = None ) \rightarrow \text{NDFramer} | None
```
Synonym for DataFrame.fillna() with method='ffill'.

Deprecated since version 2.0: Series/DataFrame.pad is deprecated. Use Series/DataFrame.ffill instead.

**Returns**

**Series/DataFrame or None** Object with missing values filled or None if inplace=True.

#### **AlloViz.AlloViz.Elements.Edges.pct\_change**

Edges.pct\_change(*periods: int = 1*, *fill\_method: Literal['backfill', 'bfill', 'ffill', 'pad'] | None = 'pad'*, *limit=None*, *freq=None*, *\*\*kwargs*) → NDFrameT

Percentage change between the current and a prior element.

Computes the percentage change from the immediately previous row by default. This is useful in comparing the percentage of change in a time series of elements.

# **Parameters**

## **periods**

[int, default 1] Periods to shift for forming percent change.

## **fill\_method**

[{'backfill', 'bfill', 'pad', 'ffill', None}, default 'pad'] How to handle NAs **before** computing percent changes.

# **limit**

[int, default None] The number of consecutive NAs to fill before stopping.

## **freq**

[DateOffset, timedelta, or str, optional] Increment to use from time series API (e.g. 'M' or BDay()).

#### **\*\*kwargs**

Additional keyword arguments are passed into *DataFrame.shift* or *Series.shift*.

#### **Returns**

## **Series or DataFrame**

The same type as the calling object.

## **See also:**

#### Series.diff

Compute the difference of two elements in a Series.

## DataFrame.diff

Compute the difference of two elements in a DataFrame.

## Series.shift

Shift the index by some number of periods.

# DataFrame.shift

Shift the index by some number of periods.

# **Examples**

**Series**

```
>>> s = pd.Series([90, 91, 85])
>>> s
0 90
1 91
2 85
dtype: int64
```

```
>>> s.pct_change()
0 NaN
1 0.011111
2 -0.065934
dtype: float64
```

```
>>> s.pct_change(periods=2)
0 NaN
1 NaN
2 -0.055556
dtype: float64
```
See the percentage change in a Series where filling NAs with last valid observation forward to next valid.

```
\gg s = pd. Series([90, 91, None, 85])
>>> s
0 90.0
1 91.0
2 NaN
3 85.0
dtype: float64
```

```
>>> s.pct_change(fill_method='ffill')
0 NaN
1 0.011111
2 0.000000
3 -0.065934
dtype: float64
```
# **DataFrame**

Percentage change in French franc, Deutsche Mark, and Italian lira from 1980-01-01 to 1980-03-01.

```
\gg df = pd.DataFrame({
... 'FR': [4.0405, 4.0963, 4.3149],
... 'GR': [1.7246, 1.7482, 1.8519],
... 'IT': [804.74, 810.01, 860.13]},
... index=['1980-01-01', '1980-02-01', '1980-03-01'])
>>> df
             FR GR IT
1980-01-01 4.0405 1.7246 804.74
1980-02-01 4.0963 1.7482 810.01
1980-03-01 4.3149 1.8519 860.13
>>> df.pct_change()
               FR GR IT
1980-01-01 NaN NaN NaN
1980-02-01 0.013810 0.013684 0.006549
```
Percentage of change in GOOG and APPL stock volume. Shows computing the percentage change between columns.

```
>>> df = pd.DataFrame({
... '2016': [1769950, 30586265],
... '2015': [1500923, 40912316],
... '2014': [1371819, 41403351]},
... index=['GOOG', 'APPL'])
>>> df
        2016 2015 2014
GOOG 1769950 1500923 1371819
APPL 30586265 40912316 41403351
```
1980-03-01 0.053365 0.059318 0.061876

```
>>> df.pct_change(axis='columns', periods=-1)
         2016 2015 2014
GOOG 0.179241 0.094112 NaN
APPL -0.252395 -0.011860 NaN
```
# **AlloViz.AlloViz.Elements.Edges.pipe**

Edges.pipe(*func: Callable*[[...], T] | tuple[Callable[..., T], str], *\*args*, \*\*kwargs)  $\rightarrow$  T

Apply chainable functions that expect Series or DataFrames.

#### **Parameters**

#### **func**

[function] Function to apply to the Series/DataFrame. args, and kwargs are passed into func. Alternatively a (callable, data\_keyword) tuple where data\_keyword is a string indicating the keyword of callable that expects the Series/DataFrame.

## **args**

[iterable, optional] Positional arguments passed into func.

## **kwargs**

[mapping, optional] A dictionary of keyword arguments passed into func.

**Returns**

**the return type of** func**.**

**See also:**

```
DataFrame.apply
     Apply a function along input axis of DataFrame.
```
DataFrame.applymap

Apply a function elementwise on a whole DataFrame.

## Series.map

Apply a mapping correspondence on a [Series](https://pandas.pydata.org/docs/reference/api/pandas.Series.html#pandas.Series).

# **Notes**

Use .pipe when chaining together functions that expect Series, DataFrames or GroupBy objects. Instead of writing

>>> func( $g(h(df)$ , arg1=a), arg2=b, arg3=c)

You can write

```
>>> (df.pipe(h)
... .pipe(g, arg1=a)
... .pipe(func, arg2=b, arg3=c)
... )
```
If you have a function that takes the data as (say) the second argument, pass a tuple indicating which keyword expects the data. For example, suppose func takes its data as arg2:

```
>>> (df.pipe(h)
... .pipe(g, arg1=a)
... .pipe((func, 'arg2'), arg1=a, arg3=c)
... )
```
## **AlloViz.AlloViz.Elements.Edges.pivot**

```
Edges.pivot(*, columns, index=typing.Literal[<no_default>], values=typing.Literal[<no_default>]) →
              DataFrame
```
Return reshaped DataFrame organized by given index / column values.

Reshape data (produce a "pivot" table) based on column values. Uses unique values from specified *index* / *columns* to form axes of the resulting DataFrame. This function does not support data aggregation, multiple values will result in a MultiIndex in the columns. See the [User Guide](https://pandas.pydata.org/docs/user_guide/reshaping.html#reshaping) for more on reshaping.

# **Parameters**

**columns**

[str or object or a list of str] Column to use to make new frame's columns.

Changed in version 1.1.0: Also accept list of columns names.

#### **index**

[str or object or a list of str, optional] Column to use to make new frame's index. If not given, uses existing index.

Changed in version 1.1.0: Also accept list of index names.

#### **values**

[str, object or a list of the previous, optional] Column(s) to use for populating new frame's values. If not specified, all remaining columns will be used and the result will have hierarchically indexed columns.

## **Returns**

#### **DataFrame**

Returns reshaped DataFrame.

# **Raises**

#### **ValueError:**

When there are any *index*, *columns* combinations with multiple values. *DataFrame.pivot\_table* when you need to aggregate.

## **See also:**

#### DataFrame.pivot\_table

Generalization of pivot that can handle duplicate values for one index/column pair.

## DataFrame.unstack

Pivot based on the index values instead of a column.

## wide\_to\_long

Wide panel to long format. Less flexible but more user-friendly than melt.

## **Notes**

For finer-tuned control, see hierarchical indexing documentation along with the related stack/unstack methods.

Reference [the user guide](https://pandas.pydata.org/docs/user_guide/reshaping.html#reshaping-pivot) for more examples.

## **Examples**

```
>>> df = pd.DataFrame({'foo': ['one', 'one', 'one', 'two', 'two',
... 'two'],
... 'bar': ['A', 'B', 'C', 'A', 'B', 'C'],
... 'baz': [1, 2, 3, 4, 5, 6],
... 'zoo': ['x', 'y', 'z', 'q', 'w', 't']})>>> df
  foo bar baz zoo
0 one A 1 x
1 one B 2 y
2 one C 3 z
3 two A 4 q
4 two B 5 w
5 two C 6 t
>>> df.pivot(index='foo', columns='bar', values='baz')
bar A B C
foo
```

```
one 1 2 3
two 4 5 6
```

```
>>> df.pivot(index='foo', columns='bar')['baz']
bar A B C
foo
one 1 2 3
two 4 5 6
```

```
>>> df.pivot(index='foo', columns='bar', values=['baz', 'zoo'])
    baz zoo
bar A B C A B C
foo
one 1 2 3 x y z
two 4 5 6 q w t
```
You could also assign a list of column names or a list of index names.

```
>>> df = pd.DataFrame({
... "lev1": [1, 1, 1, 2, 2, 2],
... "lev2": [1, 1, 2, 1, 1, 2],
... "lev3": [1, 2, 1, 2, 1, 2],
... "lev4": [1, 2, 3, 4, 5, 6],
... "values": [0, 1, 2, 3, 4, 5]})
>>> df
  lev1 lev2 lev3 lev4 values
0 1 1 1 1 0
1 1 1 2 2 1
2 1 2 1 3 2
3 2 1 2 4 3
4 2 1 1 5 4
5 2 2 2 6 5
```

```
>>> df.pivot(index="lev1", columns=["lev2", "lev3"], values="values")
lev2 1 2
lev3 1 2 1 2
lev1
1 0.0 1.0 2.0 NaN
2 4.0 3.0 NaN 5.0
```

```
>>> df.pivot(index=["lev1", "lev2"], columns=["lev3"], values="values")
     lev3 1 2
lev1 lev2
  1 1 0.0 1.0
       2 2.0 NaN
  2 1 4.0 3.0
       2 NaN 5.0
```
A ValueError is raised if there are any duplicates.

>>> df = pd.DataFrame({"foo": ['one', 'one', 'two', 'two'],

```
... "bar": ['A', 'A', 'B', 'C'],
... "baz": [1, 2, 3, 4]})
>>> df
  foo bar baz
0 one A 1
1 one A 2
2 two B 3
3 two C 4
```
Notice that the first two rows are the same for our *index* and *columns* arguments.

```
>>> df.pivot(index='foo', columns='bar', values='baz')
Traceback (most recent call last):
   ...
ValueError: Index contains duplicate entries, cannot reshape
```
# **AlloViz.AlloViz.Elements.Edges.pivot\_table**

Edges.pivot\_table(*values=None*, *index=None*, *columns=None*, *aggfunc: Callable | str | List[Callable | str] | Dict[Hashable, Callable | str | List[Callable | str]] = 'mean'*, *fill\_value=None*, *margins: bool = False*, *dropna: bool = True*, *margins\_name: Hashable = 'All'*, *observed: bool* = *False, sort: bool* = *True*)  $\rightarrow$  [DataFrame](https://pandas.pydata.org/docs/reference/api/pandas.DataFrame.html#pandas.DataFrame)

Create a spreadsheet-style pivot table as a DataFrame.

The levels in the pivot table will be stored in MultiIndex objects (hierarchical indexes) on the index and columns of the result DataFrame.

#### **Parameters**

#### **values**

[list-like or scalar, optional] Column or columns to aggregate.

#### **index**

[column, Grouper, array, or list of the previous] If an array is passed, it must be the same length as the data. The list can contain any of the other types (except list). Keys to group by on the pivot table index. If an array is passed, it is being used as the same manner as column values.

## **columns**

[column, Grouper, array, or list of the previous] If an array is passed, it must be the same length as the data. The list can contain any of the other types (except list). Keys to group by on the pivot table column. If an array is passed, it is being used as the same manner as column values.

## **aggfunc**

[function, list of functions, dict, default numpy.mean] If list of functions passed, the resulting pivot table will have hierarchical columns whose top level are the function names (inferred from the function objects themselves) If dict is passed, the key is column to aggregate and value is function or list of functions. If margin=True, aggfunc will be used to calculate the partial aggregates.

## **fill\_value**

[scalar, default None] Value to replace missing values with (in the resulting pivot table, after aggregation).

## **margins**

[bool, default False] If margins=True, special All columns and rows will be added with partial group aggregates across the categories on the rows and columns.

#### **dropna**

[bool, default True] Do not include columns whose entries are all NaN. If True, rows with a NaN value in any column will be omitted before computing margins.

## **margins\_name**

[str, default 'All'] Name of the row / column that will contain the totals when margins is True.

## **observed**

[bool, default False] This only applies if any of the groupers are Categoricals. If True: only show observed values for categorical groupers. If False: show all values for categorical groupers.

#### **sort**

[bool, default True] Specifies if the result should be sorted.

New in version 1.3.0.

#### **Returns**

#### **DataFrame**

An Excel style pivot table.

## **See also:**

## DataFrame.pivot

Pivot without aggregation that can handle non-numeric data.

## DataFrame.melt

Unpivot a DataFrame from wide to long format, optionally leaving identifiers set.

#### wide\_to\_long

Wide panel to long format. Less flexible but more user-friendly than melt.

## **Notes**

Reference [the user guide](https://pandas.pydata.org/docs/user_guide/reshaping.html#reshaping-pivot) for more examples.

#### **Examples**

```
>>> df = pd.DataFrame({"A": ["foo", "foo", "foo", "foo", "foo",
... "bar", "bar", "bar", "bar"],
... "B": ["one", "one", "one", "two", "two",
... "one", "one", "two", "two"],
... "C": ["small", "large", "large", "small",
... "small", "large", "small", "small",
... "large"],
... "D": [1, 2, 2, 3, 3, 4, 5, 6, 7],
... "E": [2, 4, 5, 5, 6, 6, 8, 9, 9]})
>>> df
   A B C D E
0 foo one small 1 2
```
1 foo one large 2 4 2 foo one large 2 5 3 foo two small 3 5 4 foo two small 3 6 5 bar one large 4 6 6 bar one small 5 8 7 bar two small 6 9 8 bar two large 7 9

This first example aggregates values by taking the sum.

```
\gg table = pd.pivot_table(df, values='D', index=['A', 'B'],
... columns=['C'], aggfunc=np.sum)
>>> table
C large small
A B
bar one 4.0 5.0
   two 7.0 6.0
foo one 4.0 1.0
   two NaN 6.0
```
We can also fill missing values using the *fill\_value* parameter.

```
>>> table = pd.pivot_table(df, values='D', index=['A', 'B'],
... columns=['C'], aggfunc=np.sum, fill_value=0)
>>> table
C large small
A B
bar one 4 5
  two 7 6
foo one 4 1
   two 0 6
```
The next example aggregates by taking the mean across multiple columns.

```
>>> table = pd.pivot_table(df, values=['D', 'E'], index=['A', 'C'],
... aggfunc={'D': np.macan, 'E': np.macan}}>>> table
              D E
A C
bar large 5.500000 7.500000
   small 5.500000 8.500000
foo large 2.000000 4.500000
   small 2.333333 4.333333
```
We can also calculate multiple types of aggregations for any given value column.

```
>>> table = pd.pivot_table(df, values=['D', 'E'], index=['A', 'C'],
... aggfunc={'D': np.mean,
... 'E': [min, max, np-mean]\})>>> table
             D E
          mean max mean min
```
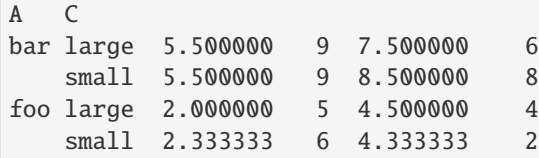

# **AlloViz.AlloViz.Elements.Edges.pop**

## Edges.pop(*item: Hashable*)  $\rightarrow$  [Series](https://pandas.pydata.org/docs/reference/api/pandas.Series.html#pandas.Series)

Return item and drop from frame. Raise KeyError if not found.

#### **Parameters**

**item** [label] Label of column to be popped.

#### **Returns**

**Series**

# **Examples**

```
>>> df = pd.DataFrame([('falcon', 'bird', 389.0),
... ('parrot', 'bird', 24.0),
... ('lion', 'mammal', 80.5),
... ('monkey', 'mammal', np.nan)],
... columns=('name', 'class', 'max_speed'))
>>> df
   name class max_speed
0 falcon bird 389.0
1 parrot bird 24.0
2 lion mammal 80.5
3 monkey mammal NaN
```

```
>>> df.pop('class')
0 bird
1 bird
2 mammal
3 mammal
Name: class, dtype: object
```
>>> df

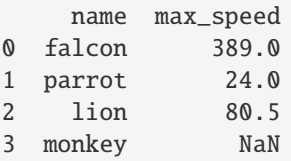
# **AlloViz.AlloViz.Elements.Edges.pow**

Edges.pow(*other*, *axis: int | Literal['index', 'columns', 'rows'] = 'columns'*, *level=None*, *fill\_value=None*)

Get Exponential power of dataframe and other, element-wise (binary operator *pow*).

Equivalent to dataframe \*\* other, but with support to substitute a fill value for missing data in one of the inputs. With reverse version, *rpow*.

Among flexible wrappers (*add*, *sub*, *mul*, *div*, *mod*, *pow*) to arithmetic operators: *+*, *-*, *\**, */*, *//*, *%*, *\*\**.

## **Parameters**

# **other**

[scalar, sequence, Series, dict or DataFrame] Any single or multiple element data structure, or list-like object.

### **axis**

[{0 or 'index', 1 or 'columns'}] Whether to compare by the index (0 or 'index') or columns. (1 or 'columns'). For Series input, axis to match Series index on.

### **level**

[int or label] Broadcast across a level, matching Index values on the passed MultiIndex level.

# **fill\_value**

[float or None, default None] Fill existing missing (NaN) values, and any new element needed for successful DataFrame alignment, with this value before computation. If data in both corresponding DataFrame locations is missing the result will be missing.

### **Returns**

# **DataFrame**

Result of the arithmetic operation.

#### **See also:**

DataFrame.add Add DataFrames.

DataFrame.sub Subtract DataFrames.

# DataFrame.mul

Multiply DataFrames.

# DataFrame.div

Divide DataFrames (float division).

# DataFrame.truediv

Divide DataFrames (float division).

# DataFrame.floordiv

Divide DataFrames (integer division).

# DataFrame.mod

Calculate modulo (remainder after division).

# DataFrame.pow

Calculate exponential power.

# **Notes**

Mismatched indices will be unioned together.

# **Examples**

```
\gg df = pd.DataFrame({'angles': [0, 3, 4],
... 'degrees': [360, 180, 360]},
... index=['circle', 'triangle', 'rectangle'])
>>> df
        angles degrees
circle 0 360
triangle 3 180
rectangle 4 360
```
Add a scalar with operator version which return the same results.

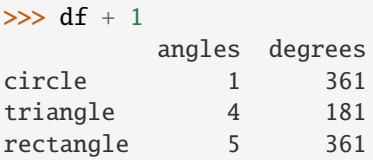

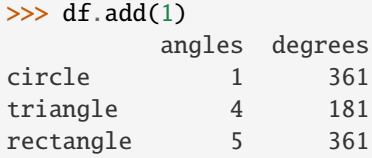

Divide by constant with reverse version.

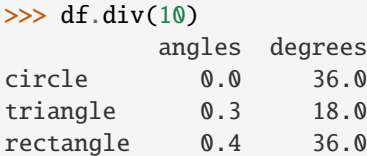

 $\gg$  df.rdiv(10)

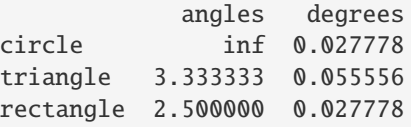

Subtract a list and Series by axis with operator version.

```
>>> df - [1, 2]
       angles degrees
circle -1 358
triangle 2 178
rectangle 3 358
```

```
>>> df.sub([1, 2], axis='columns')
        angles degrees
circle -1 358
triangle 2 178
rectangle 3 358
```

```
>>> df.sub(pd.Series([1, 1, 1], index=['circle', 'triangle', 'rectangle']),
... axis='index')
        angles degrees
circle -1 359
triangle 2 179
rectangle 3 359
```
Multiply a dictionary by axis.

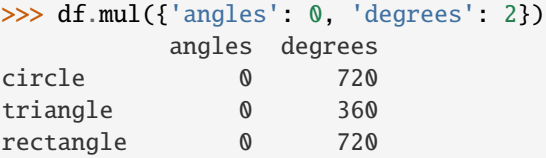

```
>>> df.mul({'circle': 0, 'triangle': 2, 'rectangle': 3}, axis='index')
         angles degrees
circle 0 0
triangle 6 360
rectangle 12 1080
```
Multiply a DataFrame of different shape with operator version.

```
\gg other = pd.DataFrame({'angles': [0, 3, 4]},
... index=['circle', 'triangle', 'rectangle'])
>>> other
        angles
circle 0
triangle 3
rectangle 4
```

```
>>> df * other
       angles degrees
circle 0 NaN
triangle 9 NaN
rectangle 16 NaN
```

```
>>> df.mul(other, fill_value=0)
        angles degrees
circle 0 0.0
triangle 9 0.0
rectangle 16 0.0
```
Divide by a MultiIndex by level.

```
\gg df_multindex = pd.DataFrame({'angles': [0, 3, 4, 4, 5, 6],
... 'degrees': [360, 180, 360, 360, 540, 720]},
... index=[['A', 'A', 'A', 'B', 'B', 'B'],
... ['circle', 'triangle', 'rectangle',
... 'square', 'pentagon', 'hexagon']])
>>> df_multindex
        angles degrees
A circle 0 360
 triangle 3 180
 rectangle 4 360
B square 4 360
 pentagon 5 540
 hexagon 6 720
>>> df.div(df_multindex, level=1, fill_value=0)
        angles degrees
A circle NaN 1.0
 triangle 1.0 1.0
 rectangle 1.0 1.0
B square 0.0 0.0
 pentagon 0.0 0.0
 hexagon 0.0 0.0
```
# **AlloViz.AlloViz.Elements.Edges.prod**

Edges.prod(*axis: int | Literal['index', 'columns', 'rows'] | None = None*, *skipna: bool = True*, *numeric\_only: bool = False*, *min\_count: int = 0*, *\*\*kwargs*)

Return the product of the values over the requested axis.

# **Parameters**

# **axis**

[{index (0), columns (1)}] Axis for the function to be applied on. For *Series* this parameter is unused and defaults to 0.

For DataFrames, specifying axis=None will apply the aggregation across both axes.

New in version 2.0.0.

#### **skipna**

[bool, default True] Exclude NA/null values when computing the result.

#### **numeric\_only**

[bool, default False] Include only float, int, boolean columns. Not implemented for Series.

#### **min\_count**

[int, default 0] The required number of valid values to perform the operation. If fewer than min\_count non-NA values are present the result will be NA.

# **\*\*kwargs**

Additional keyword arguments to be passed to the function.

# **Returns**

# **Series or scalar**

```
See also:
```
Series.sum Return the sum.

Series.min Return the minimum.

Series.max Return the maximum.

Series.idxmin Return the index of the minimum.

Series.idxmax Return the index of the maximum.

- DataFrame.sum Return the sum over the requested axis.
- DataFrame.min

Return the minimum over the requested axis.

# DataFrame.max

Return the maximum over the requested axis.

# DataFrame.idxmin

Return the index of the minimum over the requested axis.

# DataFrame.idxmax

Return the index of the maximum over the requested axis.

# **Examples**

By default, the product of an empty or all-NA Series is 1

```
>>> pd.Series([], dtype="float64").prod()
1.0
```
This can be controlled with the min\_count parameter

```
>>> pd.Series([], dtype="float64").prod(min_count=1)
nan
```
Thanks to the skipna parameter, min\_count handles all-NA and empty series identically.

```
>>> pd.Series([np.nan]).prod()
1.0
```

```
>>> pd.Series([np.nan]).prod(min_count=1)
nan
```
## **AlloViz.AlloViz.Elements.Edges.product**

```
Edges.product(axis: int | Literal['index', 'columns', 'rows'] | None = None, skipna: bool = True,
                 numeric_only: bool = False, min_count: int = 0, **kwargs)
```
Return the product of the values over the requested axis.

#### **Parameters**

#### **axis**

[{index (0), columns (1)}] Axis for the function to be applied on. For *Series* this parameter is unused and defaults to 0.

For DataFrames, specifying axis=None will apply the aggregation across both axes.

New in version 2.0.0.

## **skipna**

[bool, default True] Exclude NA/null values when computing the result.

## **numeric\_only**

[bool, default False] Include only float, int, boolean columns. Not implemented for Series.

#### **min\_count**

[int, default 0] The required number of valid values to perform the operation. If fewer than min\_count non-NA values are present the result will be NA.

#### **\*\*kwargs**

Additional keyword arguments to be passed to the function.

### **Returns**

**Series or scalar**

# **See also:**

Series.sum

Return the sum.

## Series.min

Return the minimum.

# Series.max

Return the maximum.

## Series.idxmin

Return the index of the minimum.

#### Series.idxmax

Return the index of the maximum.

# DataFrame.sum

Return the sum over the requested axis.

#### DataFrame.min

Return the minimum over the requested axis.

### DataFrame.max

Return the maximum over the requested axis.

# DataFrame.idxmin

Return the index of the minimum over the requested axis.

#### DataFrame.idxmax

Return the index of the maximum over the requested axis.

# **Examples**

By default, the product of an empty or all-NA Series is 1

```
>>> pd.Series([], dtype="float64").prod()
1.0
```
This can be controlled with the min\_count parameter

```
>>> pd.Series([], dtype="float64").prod(min_count=1)
nan
```
Thanks to the skipna parameter, min\_count handles all-NA and empty series identically.

```
>>> pd.Series([np.nan]).prod()
1.0
```

```
>>> pd.Series([np.nan]).prod(min_count=1)
nan
```
# **AlloViz.AlloViz.Elements.Edges.quantile**

Edges.quantile(*q: float | [ExtensionArray](https://pandas.pydata.org/docs/reference/api/pandas.api.extensions.ExtensionArray.html#pandas.api.extensions.ExtensionArray) | ndarray | [Index](https://pandas.pydata.org/docs/reference/api/pandas.Index.html#pandas.Index) | [Series](https://pandas.pydata.org/docs/reference/api/pandas.Series.html#pandas.Series) | Sequence[float] = 0.5*, *axis: int | Literal['index', 'columns', 'rows'] = 0*, *numeric\_only: bool = False*, *interpolation: Literal['linear', 'lower', 'higher', 'midpoint', 'nearest'] = 'linear'*, *method: Literal['single', 'table'] = 'single'*) → [Series](https://pandas.pydata.org/docs/reference/api/pandas.Series.html#pandas.Series) | [DataFrame](https://pandas.pydata.org/docs/reference/api/pandas.DataFrame.html#pandas.DataFrame)

Return values at the given quantile over requested axis.

#### **Parameters**

#### **q**

[float or array-like, default 0.5 (50% quantile)] Value between  $0 \leq q \leq 1$ , the quantile(s) to compute.

#### **axis**

[{0 or 'index', 1 or 'columns'}, default 0] Equals 0 or 'index' for row-wise, 1 or 'columns' for column-wise.

### **numeric\_only**

[bool, default False] Include only *float*, *int* or *boolean* data.

Changed in version 2.0.0: The default value of numeric\_only is now False.

#### **interpolation**

[{'linear', 'lower', 'higher', 'midpoint', 'nearest' }] This optional parameter specifies the interpolation method to use, when the desired quantile lies between two data points *i* and *j*:

- linear:  $i + (j i)$  *\* fraction*, where *fraction* is the fractional part of the index surrounded by *i* and *j*.
- lower: *i*.

• higher: *j*.

- nearest: *i* or *j* whichever is nearest.
- midpoint:  $(i + j)$  / 2.

#### **method**

[{'single', 'table'}, default 'single'] Whether to compute quantiles per-column ('single') or over all columns ('table'). When 'table', the only allowed interpolation methods are 'nearest', 'lower', and 'higher'.

#### **Returns**

# **Series or DataFrame**

# **If** q **is an array, a DataFrame will be returned where the**

index is q, the columns are the columns of self, and the values are the quantiles.

#### **If** q **is a float, a Series will be returned where the**

index is the columns of self and the values are the quantiles.

# **See also:**

```
core.window.rolling.Rolling.quantile
```
Rolling quantile.

# numpy.percentile

Numpy function to compute the percentile.

### **Examples**

```
>>> df = pd.DataFrame(np.array([1, 1], [2, 10], [3, 100], [4, 100])),
                     \text{columns}=[a', 'b']>>> df.quantile(.1)
a 1.3
b 3.7
Name: 0.1, dtype: float64
>>> df.quantile([.1, .5])
      a b
0.1 1.3 3.7
0.5 2.5 55.0
```
Specifying *method='table'* will compute the quantile over all columns.

```
>>> df.quantile(.1, method="table", interpolation="nearest")
a 1
b 1
Name: 0.1, dtype: int64
>>> df.quantile([.1, .5], method="table", interpolation="nearest")
    a b
0.1 1 1
0.5 3 100
```
Specifying *numeric\_only=False* will also compute the quantile of datetime and timedelta data.

```
\gg df = pd.DataFrame({'A': [1, 2],
... 'B': [pd.Timestamp('2010'),
```
(continues on next page)

(continued from previous page)

```
... pd.Timestamp('2011')],
... \qquad \qquad \text{'C': [pd.Timedelta('1 days'),}... pd.Timedelta('2 days')]})
>>> df.quantile(0.5, numeric_only=False)
A 1.5
B 2010-07-02 12:00:00
C 1 days 12:00:00
Name: 0.5, dtype: object
```
### **AlloViz.AlloViz.Elements.Edges.query**

Edges.query(*expr: str*, *\**, *inplace: bool* = *False*, *\*\*kwargs*)  $\rightarrow$  [DataFrame](https://pandas.pydata.org/docs/reference/api/pandas.DataFrame.html#pandas.DataFrame) | None

Query the columns of a DataFrame with a boolean expression.

#### **Parameters**

# **expr**

[str] The query string to evaluate.

You can refer to variables in the environment by prefixing them with an '@' character like  $@a + b$ .

You can refer to column names that are not valid Python variable names by surrounding them in backticks. Thus, column names containing spaces or punctuations (besides underscores) or starting with digits must be surrounded by backticks. (For example, a column named "Area (cm^2)" would be referenced as `Area (cm^2)`). Column names which are Python keywords (like "list", "for", "import", etc) cannot be used.

For example, if one of your columns is called a a and you want to sum it with b, your query should be  $a^2 + b$ .

# **inplace**

[bool] Whether to modify the DataFrame rather than creating a new one.

## **\*\*kwargs**

See the documentation for  $eval()$  for complete details on the keyword arguments accepted by DataFrame.query().

#### **Returns**

### **DataFrame or None**

DataFrame resulting from the provided query expression or None if inplace=True.

## **See also:**

#### [eval](#page-143-0)

Evaluate a string describing operations on DataFrame columns.

### DataFrame.eval

Evaluate a string describing operations on DataFrame columns.

## **Notes**

The result of the evaluation of this expression is first passed to DataFrame.loc and if that fails because of a multidimensional key (e.g., a DataFrame) then the result will be passed to DataFrame. \_\_getitem\_\_().

This method uses the top-level [eval\(\)](#page-143-0) function to evaluate the passed query.

The [query\(\)](https://pandas.pydata.org/docs/reference/api/pandas.DataFrame.query.html#pandas.DataFrame.query) method uses a slightly modified Python syntax by default. For example, the & and | (bitwise) operators have the precedence of their boolean cousins, and and or. This *is* syntactically valid Python, however the semantics are different.

You can change the semantics of the expression by passing the keyword argument parser='python'. This enforces the same semantics as evaluation in Python space. Likewise, you can pass engine='python' to evaluate an expression using Python itself as a backend. This is not recommended as it is inefficient compared to using numexpr as the engine.

The DataFrame.index and DataFrame.columns attributes of the [DataFrame](https://pandas.pydata.org/docs/reference/api/pandas.DataFrame.html#pandas.DataFrame) instance are placed in the query namespace by default, which allows you to treat both the index and columns of the frame as a column in the frame. The identifier index is used for the frame index; you can also use the name of the index to identify it in a query. Please note that Python keywords may not be used as identifiers.

For further details and examples see the query documentation in [indexing.](https://pandas.pydata.org/docs/user_guide/indexing.html#indexing-query)

#### *Backtick quoted variables*

Backtick quoted variables are parsed as literal Python code and are converted internally to a Python valid identifier. This can lead to the following problems.

During parsing a number of disallowed characters inside the backtick quoted string are replaced by strings that are allowed as a Python identifier. These characters include all operators in Python, the space character, the question mark, the exclamation mark, the dollar sign, and the euro sign. For other characters that fall outside the ASCII range (U+0001..U+007F) and those that are not further specified in PEP 3131, the query parser will raise an error. This excludes whitespace different than the space character, but also the hashtag (as it is used for comments) and the backtick itself (backtick can also not be escaped).

In a special case, quotes that make a pair around a backtick can confuse the parser. For example, `it's` > `that's` will raise an error, as it forms a quoted string ('s > `that') with a backtick inside.

See also the Python documentation about lexical analysis [\(https://docs.python.org/3/reference/lexical\\_](https://docs.python.org/3/reference/lexical_analysis.html) [analysis.html\)](https://docs.python.org/3/reference/lexical_analysis.html) in combination with the source code in pandas.core.computation.parsing.

# **Examples**

```
>>> df = pd.DataFrame(\{A': range(1, 6),B': range(10, 0, -2),
... {}^{1}C C': range(10, 5, -1)})
>>> df
  A B C C
0 1 10 10
1 2 8 9
2 3 6 8
3 4 4 7
4 5 2 6
\gg df.query('A > B')
  A B C C
4 5 2 6
```
The previous expression is equivalent to

 $\gg$  df[df.A > df.B] A B C C 4 5 2 6

For columns with spaces in their name, you can use backtick quoting.

 $\Rightarrow$  df.query('B ==  $\degree$ C C $\degree$ ') A B C C 0 1 10 10

The previous expression is equivalent to

 $\gg$  df[df.B == df['C C']] A B C C 0 1 10 10

# **AlloViz.AlloViz.Elements.Edges.radd**

Edges.radd(*other*, *axis: int | Literal['index', 'columns', 'rows'] = 'columns'*, *level=None*, *fill\_value=None*)

Get Addition of dataframe and other, element-wise (binary operator *radd*).

Equivalent to other + dataframe, but with support to substitute a fill\_value for missing data in one of the inputs. With reverse version, *add*.

Among flexible wrappers (*add*, *sub*, *mul*, *div*, *mod*, *pow*) to arithmetic operators: *+*, *-*, *\**, */*, *//*, *%*, *\*\**.

# **Parameters**

# **other**

[scalar, sequence, Series, dict or DataFrame] Any single or multiple element data structure, or list-like object.

#### **axis**

[{0 or 'index', 1 or 'columns'}] Whether to compare by the index (0 or 'index') or columns. (1 or 'columns'). For Series input, axis to match Series index on.

#### **level**

[int or label] Broadcast across a level, matching Index values on the passed MultiIndex level.

#### **fill\_value**

[float or None, default None] Fill existing missing (NaN) values, and any new element needed for successful DataFrame alignment, with this value before computation. If data in both corresponding DataFrame locations is missing the result will be missing.

## **Returns**

#### **DataFrame**

Result of the arithmetic operation.

# **See also:**

DataFrame.add

Add DataFrames.

# DataFrame.sub

Subtract DataFrames.

DataFrame.mul Multiply DataFrames.

- DataFrame.div Divide DataFrames (float division).
- DataFrame.truediv Divide DataFrames (float division).
- DataFrame.floordiv Divide DataFrames (integer division).
- DataFrame.mod Calculate modulo (remainder after division).
- DataFrame.pow Calculate exponential power.

# **Notes**

Mismatched indices will be unioned together.

# **Examples**

```
\gg df = pd.DataFrame({'angles': [0, 3, 4],
... 'degrees': [360, 180, 360]},
... index=['circle', 'triangle', 'rectangle'])
>>> df
       angles degrees
circle 0 360
triangle 3 180
rectangle 4 360
```
Add a scalar with operator version which return the same results.

```
>> df + 1
       angles degrees
circle 1 361
triangle 4 181
rectangle 5 361
```
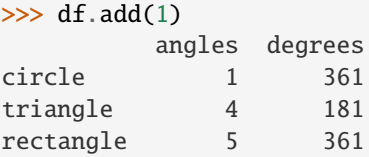

Divide by constant with reverse version.

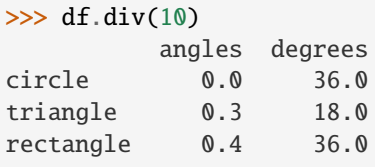

```
\gg df.rdiv(10)
           angles degrees
circle inf 0.027778
triangle 3.333333 0.055556
rectangle 2.500000 0.027778
```
Subtract a list and Series by axis with operator version.

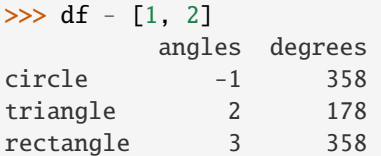

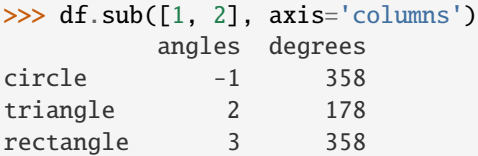

```
>>> df.sub(pd.Series([1, 1, 1], index=['circle', 'triangle', 'rectangle']),
... axis='index')
        angles degrees
circle -1 359
triangle 2 179
rectangle 3 359
```
Multiply a dictionary by axis.

```
>>> df.mul({'angles': 0, 'degrees': 2})
         angles degrees
circle 0 720
triangle 0 360
rectangle 0 720
>>> df.mul({'circle': 0, 'triangle': 2, 'rectangle': 3}, axis='index')
```

```
angles degrees
circle 0 0
triangle 6 360
rectangle 12 1080
```
Multiply a DataFrame of different shape with operator version.

```
\gg other = pd.DataFrame({'angles': [0, 3, 4]},
... index=['circle', 'triangle', 'rectangle'])
>>> other
        angles
circle 0
triangle 3
rectangle 4
```
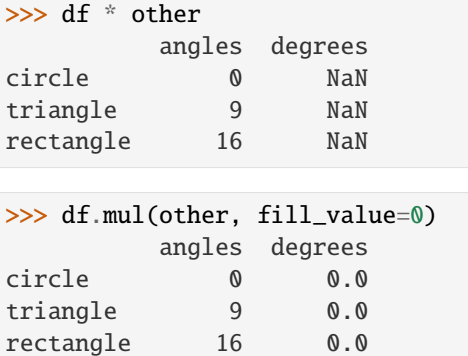

Divide by a MultiIndex by level.

```
\gg df_multindex = pd.DataFrame({'angles': [0, 3, 4, 4, 5, 6],
... 'degrees': [360, 180, 360, 360, 540, 720]},
... index=[['A', 'A', 'A', 'B', 'B', 'B'],
... ['circle', 'triangle', 'rectangle',
... 'square', 'pentagon', 'hexagon']])
>>> df_multindex
        angles degrees
A circle 0 360
 triangle 3 180
 rectangle 4 360
B square 4 360
 pentagon 5 540
 hexagon 6 720
>>> df.div(df_multindex, level=1, fill_value=0)
        angles degrees
A circle NaN 1.0
 triangle 1.0 1.0
 rectangle 1.0 1.0
B square 0.0 0.0
 pentagon 0.0 0.0
 hexagon 0.0 0.0
```
# **AlloViz.AlloViz.Elements.Edges.rank**

Edges.rank(*axis: int* | Literal['index', 'columns', 'rows'] = 0, method: str = 'average', numeric\_only: bool = *False*, *na\_option: str* = *'keep'*, *ascending: bool* = *True*, *pct: bool* = *False*)  $\rightarrow$  NDFrameT

Compute numerical data ranks (1 through n) along axis.

By default, equal values are assigned a rank that is the average of the ranks of those values.

### **Parameters**

#### **axis**

[{0 or 'index', 1 or 'columns'}, default 0] Index to direct ranking. For *Series* this parameter is unused and defaults to 0.

#### **method**

[{'average', 'min', 'max', 'first', 'dense'}, default 'average'] How to rank the group of

records that have the same value (i.e. ties):

- average: average rank of the group
- min: lowest rank in the group
- max: highest rank in the group
- first: ranks assigned in order they appear in the array
- dense: like 'min', but rank always increases by 1 between groups.

#### **numeric\_only**

[bool, default False] For DataFrame objects, rank only numeric columns if set to True.

Changed in version 2.0.0: The default value of numeric\_only is now False.

#### **na\_option**

[{'keep', 'top', 'bottom'}, default 'keep'] How to rank NaN values:

- keep: assign NaN rank to NaN values
- top: assign lowest rank to NaN values
- bottom: assign highest rank to NaN values

#### **ascending**

[bool, default True] Whether or not the elements should be ranked in ascending order.

#### **pct**

[bool, default False] Whether or not to display the returned rankings in percentile form.

#### **Returns**

```
same type as caller
    Return a Series or DataFrame with data ranks as values.
```
# **See also:**

```
core.groupby.DataFrameGroupBy.rank
```
Rank of values within each group.

## core.groupby.SeriesGroupBy.rank

Rank of values within each group.

# **Examples**

```
>>> df = pd.DataFrame(data={'Animal': ['cat', 'penguin', 'dog',
... 'spider', 'snake'],
... 'Number_legs': [4, 2, 4, 8, np.nan]})
>>> df
  Animal Number_legs
0 cat 4.0
1 penguin 2.0
2 dog 4.0
3 spider 8.0
4 snake NaN
```
Ties are assigned the mean of the ranks (by default) for the group.

```
\gg s = pd. Series(range(5), index=list("abcde"))
\Rightarrow s["d"] = s["b"]
\gg s.rank()
a 1.0
b 2.5
c 4.0
d 2.5
e 5.0
dtype: float64
```
The following example shows how the method behaves with the above parameters:

- default\_rank: this is the default behaviour obtained without using any parameter.
- max\_rank: setting method = 'max' the records that have the same values are ranked using the highest rank (e.g.: since 'cat' and 'dog' are both in the 2nd and 3rd position, rank 3 is assigned.)
- NA bottom: choosing na\_option = 'bottom', if there are records with NaN values they are placed at the bottom of the ranking.
- pct\_rank: when setting  $pct = True$ , the ranking is expressed as percentile rank.

```
>>> df['default_rank'] = df['Number_legs'].rank()
>>> df['max_rank'] = df['Number_legs'].rank(method='max')
>>> df['NA_bottom'] = df['Number_legs'].rank(na_option='bottom')
>>> df['pct_rank'] = df['Number_legs'].rank(pct=True)
>>> df
  Animal Number_legs default_rank max_rank NA_bottom pct_rank
0 cat 4.0 2.5 3.0 2.5 0.625
1 penguin 2.0 1.0 1.0 1.0 0.250
2 dog 4.0 2.5 3.0 2.5 0.625
3 spider 8.0 4.0 4.0 4.0 1.000
4 snake NaN NaN NaN 5.0 NaN
```
#### **AlloViz.AlloViz.Elements.Edges.rdiv**

Edges.rdiv(*other*, *axis: int | Literal['index', 'columns', 'rows'] = 'columns'*, *level=None*, *fill\_value=None*)

Get Floating division of dataframe and other, element-wise (binary operator *rtruediv*).

Equivalent to other / dataframe, but with support to substitute a fill value for missing data in one of the inputs. With reverse version, *truediv*.

Among flexible wrappers (*add*, *sub*, *mul*, *div*, *mod*, *pow*) to arithmetic operators: *+*, *-*, *\**, */*, *//*, *%*, *\*\**.

#### **Parameters**

#### **other**

[scalar, sequence, Series, dict or DataFrame] Any single or multiple element data structure, or list-like object.

#### **axis**

[{0 or 'index', 1 or 'columns'}] Whether to compare by the index (0 or 'index') or columns. (1 or 'columns'). For Series input, axis to match Series index on.

#### **level**

[int or label] Broadcast across a level, matching Index values on the passed MultiIndex level.

**fill\_value**

[float or None, default None] Fill existing missing (NaN) values, and any new element needed for successful DataFrame alignment, with this value before computation. If data in both corresponding DataFrame locations is missing the result will be missing.

# **Returns**

**DataFrame** Result of the arithmetic operation.

# **See also:**

DataFrame.add Add DataFrames.

DataFrame.sub Subtract DataFrames.

DataFrame.mul Multiply DataFrames.

DataFrame.div Divide DataFrames (float division).

DataFrame.truediv Divide DataFrames (float division).

DataFrame.floordiv Divide DataFrames (integer division).

DataFrame.mod

Calculate modulo (remainder after division).

DataFrame.pow

Calculate exponential power.

# **Notes**

Mismatched indices will be unioned together.

# **Examples**

```
\gg df = pd.DataFrame({'angles': [0, 3, 4],
... 'degrees': [360, 180, 360]},
... index=['circle', 'triangle', 'rectangle'])
>>> df
        angles degrees
circle 0 360
triangle 3 180
rectangle 4 360
```
Add a scalar with operator version which return the same results.

 $>>$  df + 1 angles degrees circle 1 361

(continues on next page)

(continued from previous page)

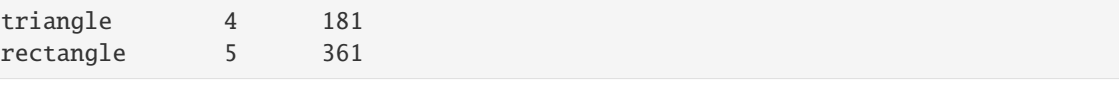

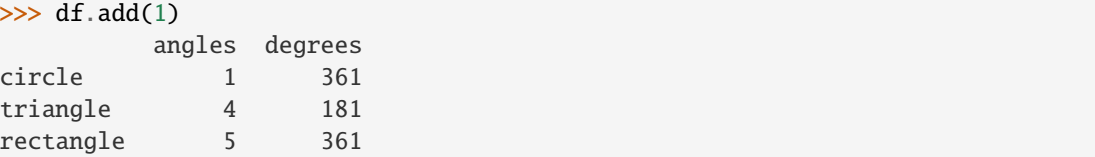

Divide by constant with reverse version.

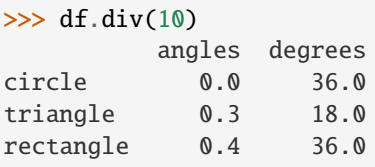

```
\gg df.rdiv(10)
           angles degrees
circle inf 0.027778
triangle 3.333333 0.055556
rectangle 2.500000 0.027778
```
Subtract a list and Series by axis with operator version.

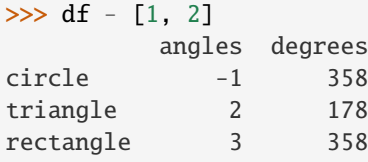

```
>>> df.sub([1, 2], axis='columns')
       angles degrees
circle -1 358
triangle 2 178
rectangle 3 358
```

```
>>> df.sub(pd.Series([1, 1, 1], index=['circle', 'triangle', 'rectangle']),
... axis='index')
        angles degrees
circle -1 359
triangle 2 179
rectangle 3 359
```
Multiply a dictionary by axis.

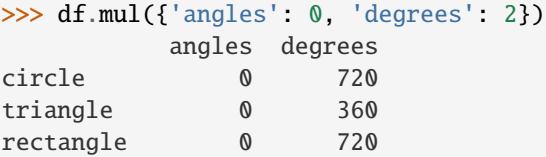

```
>>> df.mul({'circle': 0, 'triangle': 2, 'rectangle': 3}, axis='index')
         angles degrees
circle 0 0
triangle 6 360
rectangle 12 1080
```
Multiply a DataFrame of different shape with operator version.

```
\gg other = pd.DataFrame({'angles': [0, 3, 4]},
... index=['circle', 'triangle', 'rectangle'])
>>> other
        angles
circle 0
triangle 3
rectangle 4
```

```
>>> df * other
       angles degrees
circle 0 NaN
triangle 9 NaN
rectangle 16 NaN
```

```
>>> df.mul(other, fill_value=0)
        angles degrees
circle 0 0.0
triangle 9 0.0
rectangle 16 0.0
```
Divide by a MultiIndex by level.

```
\gg df_multindex = pd.DataFrame({'angles': [0, 3, 4, 4, 5, 6],
... 'degrees': [360, 180, 360, 360, 540, 720]},
... index=[['A', 'A', 'A', 'B', 'B', 'B'],
... ['circle', 'triangle', 'rectangle',
... 'square', 'pentagon', 'hexagon']])
>>> df_multindex
        angles degrees
A circle 0 360
 triangle 3 180
 rectangle 4 360
B square 4 360
 pentagon 5 540
 hexagon 6 720
```

```
>>> df.div(df_multindex, level=1, fill_value=0)
         angles degrees
A circle NaN 1.0
 triangle 1.0 1.0
 rectangle 1.0 1.0
B square 0.0 0.0
 pentagon 0.0 0.0
 hexagon 0.0 0.0
```
# **AlloViz.AlloViz.Elements.Edges.reindex**

Edges.reindex(*labels=None*, *\**, *index=None*, *columns=None*, *axis: Axis | None = None*, *method: str | None = None*, *copy: bool | None = None*, *level: Level | None = None*, *fill\_value: Scalar | None = nan, limit: int* | *None* = *None, tolerance*=*None*  $) \rightarrow$  DataFrame

Conform DataFrame to new index with optional filling logic.

Places NA/NaN in locations having no value in the previous index. A new object is produced unless the new index is equivalent to the current one and copy=False.

#### **Parameters**

### **labels**

[array-like, optional] New labels / index to conform the axis specified by 'axis' to.

#### **index**

[array-like, optional] New labels for the index. Preferably an Index object to avoid duplicating data.

## **columns**

[array-like, optional] New labels for the columns. Preferably an Index object to avoid duplicating data.

#### **axis**

[int or str, optional] Axis to target. Can be either the axis name ('index', 'columns') or number (0, 1).

# **method**

[{None, 'backfill'/'bfill', 'pad'/'ffill', 'nearest'}] Method to use for filling holes in reindexed DataFrame. Please note: this is only applicable to DataFrames/Series with a monotonically increasing/decreasing index.

- None (default): don't fill gaps
- pad / ffill: Propagate last valid observation forward to next valid.
- backfill / bfill: Use next valid observation to fill gap.
- nearest: Use nearest valid observations to fill gap.

#### **copy**

[bool, default True] Return a new object, even if the passed indexes are the same.

# **level**

[int or name] Broadcast across a level, matching Index values on the passed MultiIndex level.

#### **fill\_value**

[scalar, default np.NaN] Value to use for missing values. Defaults to NaN, but can be any "compatible" value.

#### **limit**

[int, default None] Maximum number of consecutive elements to forward or backward fill.

#### **tolerance**

[optional] Maximum distance between original and new labels for inexact matches. The values of the index at the matching locations most satisfy the equation  $abs/index[indexer] - target) \leq tolerance.$ 

Tolerance may be a scalar value, which applies the same tolerance to all values, or list-like, which applies variable tolerance per element. List-like includes list, tuple,

array, Series, and must be the same size as the index and its dtype must exactly match the index's type.

#### **Returns**

**DataFrame with changed index.**

**See also:**

DataFrame.set\_index Set row labels.

DataFrame.reset\_index Remove row labels or move them to new columns.

DataFrame.reindex\_like

Change to same indices as other DataFrame.

#### **Examples**

DataFrame.reindex supports two calling conventions

- (index=index\_labels, columns=column\_labels, ...)
- (labels, axis={'index', 'columns'}, ...)

We *highly* recommend using keyword arguments to clarify your intent.

Create a dataframe with some fictional data.

```
>>> index = ['Firefox', 'Chrome', 'Safari', 'IE10', 'Konqueror']
>>> df = pd.DataFrame({'http_status': [200, 200, 404, 404, 301],
... 'response_time': [0.04, 0.02, 0.07, 0.08, 1.0]},
... index=index)
>>> df
       http_status response_time
Firefox 200 0.04
Chrome 200 0.02
Safari 404 0.07
IE10 404 0.08
Konqueror 301 1.00
```
Create a new index and reindex the dataframe. By default values in the new index that do not have corresponding records in the dataframe are assigned NaN.

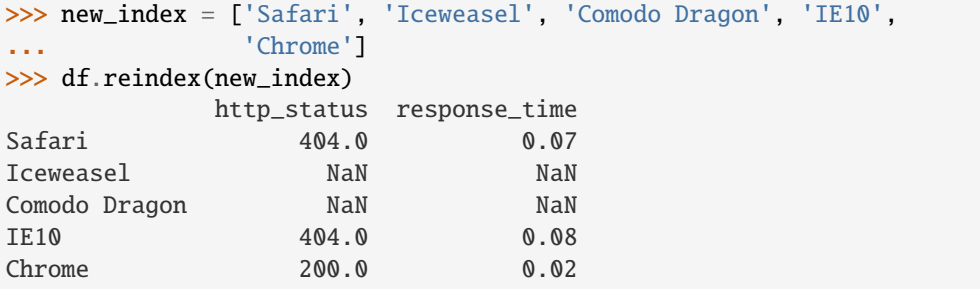

We can fill in the missing values by passing a value to the keyword  $fill\_value$ . Because the index is not monotonically increasing or decreasing, we cannot use arguments to the keyword method to fill the NaN values.

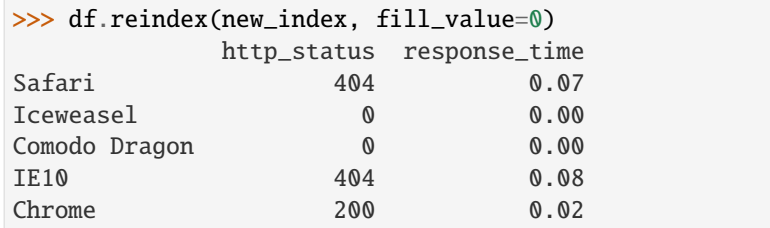

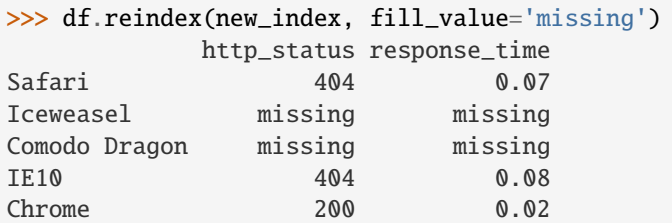

We can also reindex the columns.

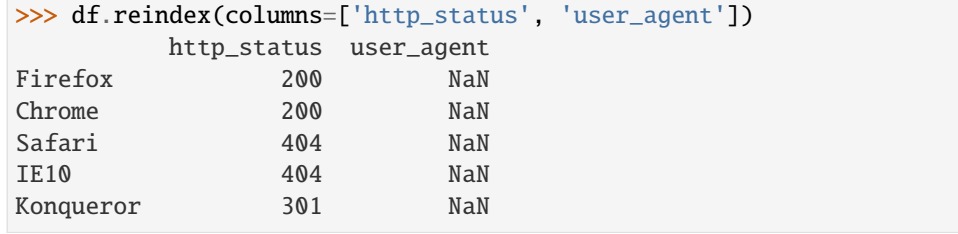

Or we can use "axis-style" keyword arguments

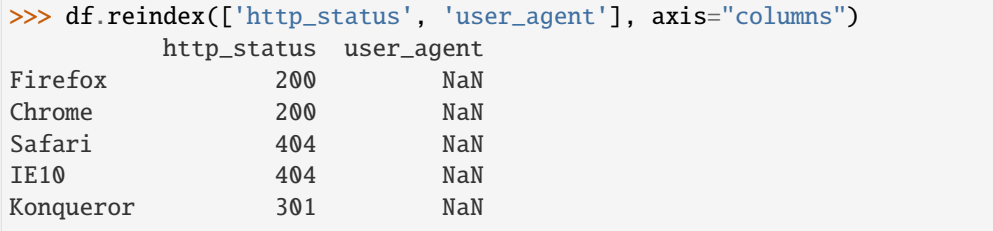

To further illustrate the filling functionality in reindex, we will create a dataframe with a monotonically increasing index (for example, a sequence of dates).

```
>>> date_index = pd.date_range('1/1/2010', periods=6, freq='D')
>>> df2 = pd.DataFrame({"prices": [100, 101, np.nan, 100, 89, 88]},
... index=date_index)
>>> df2
          prices
2010-01-01 100.0
2010-01-02 101.0
2010-01-03 NaN
2010-01-04 100.0
2010-01-05 89.0
2010-01-06 88.0
```
Suppose we decide to expand the dataframe to cover a wider date range.

```
>>> date_index2 = pd.date_range('12/29/2009', periods=10, freq='D')
>>> df2.reindex(date_index2)
           prices
2009-12-29 NaN
2009-12-30 NaN
2009-12-31 NaN
2010-01-01 100.0
2010-01-02 101.0
2010-01-03 NaN
2010-01-04 100.0
2010-01-05 89.0
2010-01-06 88.0
2010-01-07 NaN
```
The index entries that did not have a value in the original data frame (for example, '2009-12-29') are by default filled with NaN. If desired, we can fill in the missing values using one of several options.

For example, to back-propagate the last valid value to fill the NaN values, pass bfill as an argument to the method keyword.

```
>>> df2.reindex(date_index2, method='bfill')
           prices
2009-12-29 100.0
2009-12-30 100.0
2009-12-31 100.0
2010-01-01 100.0
2010-01-02 101.0
2010-01-03 NaN
2010-01-04 100.0
2010-01-05 89.0
2010-01-06 88.0
2010-01-07 NaN
```
Please note that the NaN value present in the original dataframe (at index value 2010-01-03) will not be filled by any of the value propagation schemes. This is because filling while reindexing does not look at dataframe values, but only compares the original and desired indexes. If you do want to fill in the NaN values present in the original dataframe, use the fillna() method.

See the [user guide](https://pandas.pydata.org/docs/user_guide/basics.html#basics-reindexing) for more.

#### **AlloViz.AlloViz.Elements.Edges.reindex\_like**

```
Edges.reindex_like(other, method: Literal['backfill', 'bfill', 'pad', 'ffill', 'nearest'] | None = None, copy:
                        bool | None = None, limit=None, tolerance=None) → NDFrameT
```
Return an object with matching indices as other object.

Conform the object to the same index on all axes. Optional filling logic, placing NaN in locations having no value in the previous index. A new object is produced unless the new index is equivalent to the current one and copy=False.

### **Parameters**

#### **other**

[Object of the same data type] Its row and column indices are used to define the new indices of this object.

#### **method**

[{None, 'backfill'/'bfill', 'pad'/'ffill', 'nearest'}] Method to use for filling holes in reindexed DataFrame. Please note: this is only applicable to DataFrames/Series with a monotonically increasing/decreasing index.

- None (default): don't fill gaps
- pad / ffill: propagate last valid observation forward to next valid
- backfill / bfill: use next valid observation to fill gap
- nearest: use nearest valid observations to fill gap.

#### **copy**

[bool, default True] Return a new object, even if the passed indexes are the same.

#### **limit**

[int, default None] Maximum number of consecutive labels to fill for inexact matches.

### **tolerance**

[optional] Maximum distance between original and new labels for inexact matches. The values of the index at the matching locations must satisfy the equation  $abs/index[indexer] - target) \leq tolerance.$ 

Tolerance may be a scalar value, which applies the same tolerance to all values, or list-like, which applies variable tolerance per element. List-like includes list, tuple, array, Series, and must be the same size as the index and its dtype must exactly match the index's type.

#### **Returns**

# **Series or DataFrame**

Same type as caller, but with changed indices on each axis.

#### **See also:**

DataFrame.set\_index

Set row labels.

# DataFrame.reset\_index

Remove row labels or move them to new columns.

### DataFrame.reindex

Change to new indices or expand indices.

## **Notes**

Same as calling .reindex(index=other.index, columns=other.columns,...).

#### **Examples**

```
\gg df1 = pd.DataFrame([[24.3, 75.7, 'high'],
... [31, 87.8, 'high'],
... [22, 71.6, 'medium'],
... [35, 95, 'medium']],
... columns=['temp_celsius', 'temp_fahrenheit',
... 'windspeed'],
```
(continues on next page)

(continued from previous page)

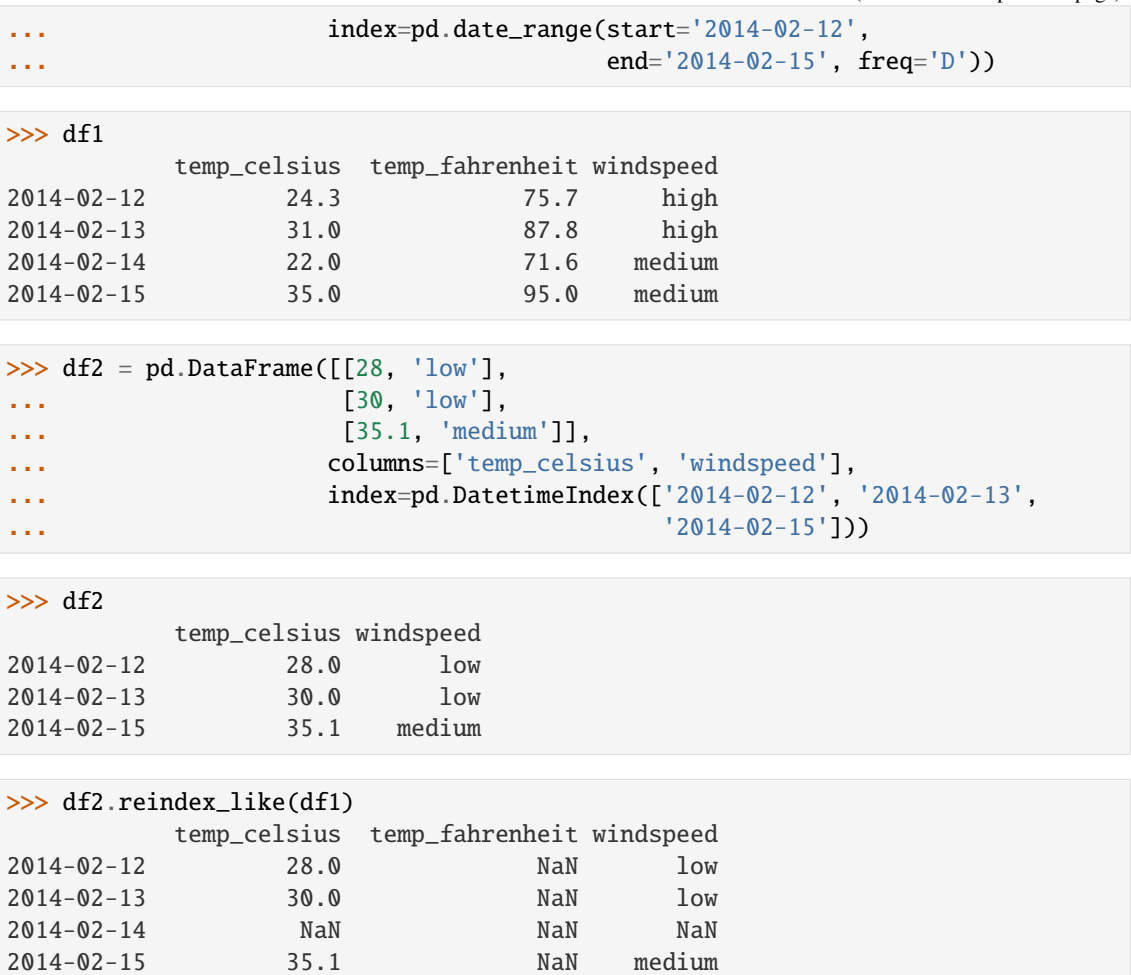

# **AlloViz.AlloViz.Elements.Edges.rename**

Edges.rename(*mapper: Mapping[Any, Hashable] | Callable[[Any], Hashable] | None = None*, *\**, *index: Mapping[Any, Hashable] | Callable[[Any], Hashable] | None = None*, *columns: Mapping[Any, Hashable] | Callable[[Any], Hashable] | None = None*, *axis: int | Literal['index', 'columns', 'rows'] | None = None*, *copy: bool | None = None*, *inplace: bool = False*, *level: Hashable* | *None* = *None*, *errors: Literal['ignore', 'raise']* = *'ignore'*)  $\rightarrow$ [DataFrame](https://pandas.pydata.org/docs/reference/api/pandas.DataFrame.html#pandas.DataFrame) | None

Rename columns or index labels.

Function / dict values must be unique (1-to-1). Labels not contained in a dict / Series will be left as-is. Extra labels listed don't throw an error.

See the [user guide](https://pandas.pydata.org/docs/user_guide/basics.html#basics-rename) for more.

# **Parameters**

# **mapper**

[dict-like or function] Dict-like or function transformations to apply to that axis' values. Use either mapper and axis to specify the axis to target with mapper, or index and columns.

#### **index**

[dict-like or function] Alternative to specifying axis (mapper, axis=0 is equivalent to index=mapper).

#### **columns**

[dict-like or function] Alternative to specifying axis (mapper, axis=1 is equivalent to columns=mapper).

### **axis**

[{0 or 'index', 1 or 'columns'}, default 0] Axis to target with mapper. Can be either the axis name ('index', 'columns') or number (0, 1). The default is 'index'.

#### **copy**

[bool, default True] Also copy underlying data.

### **inplace**

[bool, default False] Whether to modify the DataFrame rather than creating a new one. If True then value of copy is ignored.

### **level**

[int or level name, default None] In case of a MultiIndex, only rename labels in the specified level.

#### **errors**

[{'ignore', 'raise'}, default 'ignore'] If 'raise', raise a *KeyError* when a dict-like *mapper*, *index*, or *columns* contains labels that are not present in the Index being transformed. If 'ignore', existing keys will be renamed and extra keys will be ignored.

#### **Returns**

# **DataFrame or None**

DataFrame with the renamed axis labels or None if inplace=True.

#### **Raises**

#### **KeyError**

If any of the labels is not found in the selected axis and "errors='raise'".

## **See also:**

### DataFrame.rename\_axis

Set the name of the axis.

#### **Examples**

DataFrame.rename supports two calling conventions

- (index=index\_mapper, columns=columns\_mapper, ...)
- (mapper, axis={'index', 'columns'}, ...)

We *highly* recommend using keyword arguments to clarify your intent.

Rename columns using a mapping:

```
>>> df = pd.DataFrame(\{"A": [1, 2, 3], "B": [4, 5, 6]})
>>> df.rename(columns={"A": "a", "B": "c"})
   a c
0 1 4
```
(continues on next page)

(continued from previous page)

1 2 5 2 3 6

Rename index using a mapping:

>>> df.rename(index={0: "x", 1: "y", 2: "z"}) A B x 1 4 y 2 5 z 3 6

Cast index labels to a different type:

```
>>> df.index
RangeIndex(start=0, stop=3, step=1)
>>> df.rename(index=str).index
Index(['0', '1', '2'], dtype='object')
```

```
>>> df.rename(columns={"A": "a", "B": "b", "C": "c"}, errors="raise")
Traceback (most recent call last):
KeyError: ['C'] not found in axis
```
Using axis-style parameters:

```
>>> df.rename(str.lower, axis='columns')
  a b
0 1 4
1 2 5
2 3 6
```
>>> df.rename( ${1: 2, 2: 4}$ , axis='index') A B 0 1 4 2 2 5 4 3 6

# **AlloViz.AlloViz.Elements.Edges.rename\_axis**

Edges.rename\_axis(*mapper: ~typing.Hashable | ~typing.Sequence[~typing.Hashable] | ~typing.Literal[<no\_default>] = \_NoDefault.no\_default*, *\**, *index=\_NoDefault.no\_default*, *columns=\_NoDefault.no\_default*, *axis: int | ~typing.Literal['index'*, *'columns'*, *'rows'] = 0*, *copy: bool | None = None*, *inplace: bool*  $= False$ )  $\rightarrow$  NDFrameT | None

Set the name of the axis for the index or columns.

### **Parameters**

#### **mapper**

[scalar, list-like, optional] Value to set the axis name attribute.

#### **index, columns**

[scalar, list-like, dict-like or function, optional] A scalar, list-like, dict-like or functions

transformations to apply to that axis' values. Note that the columns parameter is not allowed if the object is a Series. This parameter only apply for DataFrame type objects.

Use either mapper and axis to specify the axis to target with mapper, or index and/or columns.

### **axis**

[{0 or 'index', 1 or 'columns'}, default 0] The axis to rename. For *Series*this parameter is unused and defaults to 0.

#### **copy**

[bool, default None] Also copy underlying data.

#### **inplace**

[bool, default False] Modifies the object directly, instead of creating a new Series or DataFrame.

#### **Returns**

**Series, DataFrame, or None**

The same type as the caller or None if inplace=True.

# **See also:**

# Series.rename

Alter Series index labels or name.

### DataFrame.rename

Alter DataFrame index labels or name.

#### Index.rename

Set new names on index.

# **Notes**

DataFrame.rename\_axis supports two calling conventions

- (index=index\_mapper, columns=columns\_mapper, ...)
- (mapper, axis={'index', 'columns'}, ...)

The first calling convention will only modify the names of the index and/or the names of the Index object that is the columns. In this case, the parameter copy is ignored.

The second calling convention will modify the names of the corresponding index if mapper is a list or a scalar. However, if mapper is dict-like or a function, it will use the deprecated behavior of modifying the axis *labels*.

We *highly* recommend using keyword arguments to clarify your intent.

# **Examples**

# **Series**

```
\gg s = pd. Series(["dog", "cat", "monkey"])
>>> s
0 dog
1 cat
2 monkey
dtype: object
>>> s.rename_axis("animal")
animal
0 dog
1 cat
2 monkey
dtype: object
```
# **DataFrame**

```
\gg df = pd.DataFrame({"num_legs": [4, 4, 2],
... "num_arms": [0, 0, 2]},
... ["dog", "cat", "monkey"])
>>> df
    num_legs num_arms
dog 4 0
cat 4 0
monkey 2 2
>>> df = df.rename_axis("animal")
>>> df
     num_legs num_arms
animal
dog 4 0
cat 4 0
monkey 2 2
>>> df = df.rename_axis("limbs", axis="columns")
>>> df
limbs num_legs num_arms
animal
\log 4 0
cat 4 0
monkey 2 2
```
# **MultiIndex**

```
>>> df.index = pd.MultiIndex.from_product([['mammal'],
... ['dog', 'cat', 'monkey']],
... names=['type', 'name'])
>>> df
limbs num_legs num_arms
type name
mammal dog 4 0
   cat 4 0
   monkey 2 2
```

```
>>> df.rename_axis(index={'type': 'class'})
limbs num_legs num_arms
class name
mammal dog 4 0
    cat 4 0
    monkey 2 2
>>> df.rename_axis(columns=str.upper)
LIMBS num_legs num_arms
type name
mammal dog 4 0
    cat 4 0
    monkey 2 2
```
# **AlloViz.AlloViz.Elements.Edges.reorder\_levels**

Edges.reorder\_levels(*order: Sequence[str | int], axis: int | Literal['index', 'columns', 'rows'] = 0*)  $\rightarrow$ [DataFrame](https://pandas.pydata.org/docs/reference/api/pandas.DataFrame.html#pandas.DataFrame)

Rearrange index levels using input order. May not drop or duplicate levels.

# **Parameters**

# **order**

[list of int or list of str] List representing new level order. Reference level by number (position) or by key (label).

**axis**

[{0 or 'index', 1 or 'columns'}, default 0] Where to reorder levels.

# **Returns**

# **DataFrame**

## **Examples**

```
\gg data = {
... "class": ["Mammals", "Mammals", "Reptiles"],
... "diet": ["Omnivore", "Carnivore", "Carnivore"],
... "species": ["Humans", "Dogs", "Snakes"],
... }
>>> df = pd.DataFrame(data, columns=["class", "diet", "species"])
>>> df = df.set_index(["class", "diet"])
>>> df
                             species
class diet
Mammals Omnivore Humans
         Carnivore Dogs
Reptiles Carnivore Snakes
```
Let's reorder the levels of the index:

```
>>> df.reorder_levels(["diet", "class"])
                       species
diet class
Omnivore Mammals Humans
Carnivore Mammals Dogs
      Reptiles Snakes
```
# **AlloViz.AlloViz.Elements.Edges.replace**

Edges.replace(*to\_replace=None*, *value=\_NoDefault.no\_default*, *\**, *inplace: bool = False*, *limit: int | None = None*, *regex: bool = False*, *method: ~typing.Literal['pad'*, *'ffill'*, *'bfill'] | ~typing.Literal[<no\_default>] = \_NoDefault.no\_default*) → [DataFrame](https://pandas.pydata.org/docs/reference/api/pandas.DataFrame.html#pandas.DataFrame) | None

Replace values given in *to\_replace* with *value*.

Values of the DataFrame are replaced with other values dynamically.

This differs from updating with .loc or .iloc, which require you to specify a location to update with some value.

### **Parameters**

#### **to\_replace**

[str, regex, list, dict, Series, int, float, or None] How to find the values that will be replaced.

- numeric, str or regex:
	- **–** numeric: numeric values equal to *to\_replace* will be replaced with *value*
	- **–** str: string exactly matching *to\_replace* will be replaced with *value*
	- **–** regex: regexs matching *to\_replace* will be replaced with *value*
- list of str, regex, or numeric:
	- **–** First, if *to\_replace* and *value* are both lists, they **must** be the same length.
	- **–** Second, if regex=True then all of the strings in **both** lists will be interpreted as regexs otherwise they will match directly. This doesn't matter much for *value* since there are only a few possible substitution regexes you can use.
	- **–** str, regex and numeric rules apply as above.
- dict:
	- **–** Dicts can be used to specify different replacement values for different existing values. For example, {'a': 'b', 'y': 'z'} replaces the value 'a' with 'b' and 'y' with 'z'. To use a dict in this way, the optional *value* parameter should not be given.
	- **–** For a DataFrame a dict can specify that different values should be replaced in different columns. For example, {'a': 1, 'b': 'z'} looks for the value 1 in column 'a' and the value 'z' in column 'b' and replaces these values with whatever is specified in *value*. The *value* parameter should not be None in this case. You can treat this as a special case of passing two lists except that you are specifying the column to search in.
	- **–** For a DataFrame nested dictionaries, e.g., {'a': {'b': np.nan}}, are read as follows: look in column 'a' for the value 'b' and replace it with NaN. The optional *value* parameter should not be specified to use a nested dict in this way.

You can nest regular expressions as well. Note that column names (the top-level dictionary keys in a nested dictionary) **cannot** be regular expressions.

- None:
	- **–** This means that the *regex* argument must be a string, compiled regular expression, or list, dict, ndarray or Series of such elements. If *value* is also None then this **must** be a nested dictionary or Series.

See the examples section for examples of each of these.

### **value**

[scalar, dict, list, str, regex, default None] Value to replace any values matching *to\_replace* with. For a DataFrame a dict of values can be used to specify which value to use for each column (columns not in the dict will not be filled). Regular expressions, strings and lists or dicts of such objects are also allowed.

# **inplace**

[bool, default False] Whether to modify the DataFrame rather than creating a new one.

# **limit**

[int, default None] Maximum size gap to forward or backward fill.

# **regex**

[bool or same types as *to\_replace*, default False] Whether to interpret *to\_replace* and/or *value* as regular expressions. If this is True then *to\_replace must* be a string. Alternatively, this could be a regular expression or a list, dict, or array of regular expressions in which case *to\_replace* must be None.

# **method**

[{'pad', 'ffill', 'bfill'}] The method to use when for replacement, when *to\_replace* is a scalar, list or tuple and *value* is None.

# **Returns**

# **DataFrame**

Object after replacement.

# **Raises**

# **AssertionError**

• If *regex* is not a bool and *to\_replace* is not None.

# **TypeError**

- If *to\_replace* is not a scalar, array-like, dict, or None
- If *to replace* is a dict and *value* is not a list, dict, ndarray, or Series
- If *to\_replace* is None and *regex* is not compilable into a regular expression or is a list, dict, ndarray, or Series.
- When replacing multiple bool or datetime64 objects and the arguments to *to\_replace* does not match the type of the value being replaced

# **ValueError**

• If a list or an ndarray is passed to *to\_replace* and *value* but they are not the same length.

# **See also:**

DataFrame.fillna Fill NA values.

# DataFrame.where

Replace values based on boolean condition.

Series.str.replace

Simple string replacement.

# **Notes**

- Regex substitution is performed under the hood with re.sub. The rules for substitution for re.sub are the same.
- Regular expressions will only substitute on strings, meaning you cannot provide, for example, a regular expression matching floating point numbers and expect the columns in your frame that have a numeric dtype to be matched. However, if those floating point numbers *are* strings, then you can do this.
- This method has *a lot* of options. You are encouraged to experiment and play with this method to gain intuition about how it works.
- When dict is used as the *to\_replace* value, it is like key(s) in the dict are the to\_replace part and value(s) in the dict are the value parameter.

### **Examples**

**Scalar `to\_replace` and `value`**

```
\gg s = pd. Series([1, 2, 3, 4, 5])
>>> s.replace(1, 5)
0 5
1 2
2 3
3 4
4 5
dtype: int64
```

```
>>> df = pd.DataFrame({^{\{^\prime}A^{\prime}:\ [0, 1, 2, 3, 4\}},
... 'B': [5, 6, 7, 8, 9],
... 'C': ['a', 'b', 'c', 'd', 'e']})
>>> df.replace(0, 5)
   A B C
0 5 5 a
1 1 6 b
2 2 7 c
3 3 8 d
4 4 9 e
```
## **List-like `to\_replace`**

```
>>> df.replace([0, 1, 2, 3], 4)
   A B C
0 4 5 a
```
(continues on next page)

(continued from previous page)

```
1 4 6 b
2 4 7 c
3 4 8 d
4 4 9 e
>>> df.replace([0, 1, 2, 3], [4, 3, 2, 1])
   A B C
0 4 5 a
1 3 6 b
2 2 7 c
3 1 8 d
4 4 9 e
>>> s.replace([1, 2], method='bfill')
0 3
1 3
2 3
3 4
4 5
dtype: int64
dict-like `to_replace`
>>> df.replace({0: 10, 1: 100})
      A B C
0 10 5 a
1 100 6 b
2 2 7 c
3 3 8 d
4 4 9 e
>>> df.replace({'A': 0, 'B': 5}, 100)
      A B C
0 100 100 a
1 1 6 b
2 2 7 c
3 3 8 d
4 4 9 e
>>> df.replace({'A': {0: 100, 4: 400}})
      A B C
0 100 5 a
1 1 6 b
2 2 7 c
3 3 8 d
4 400 9 e
```
**Regular expression `to\_replace`**

```
>>> df = pd.DataFrame({'A': ['bat', 'foo', 'bait'],
... 'B': ['abc', 'bar', 'xyz']})
```
(continues on next page)

(continued from previous page)

```
>>> df.replace(to_replace=r'^ba.$', value='new', regex=True)
       A B
0 new abc
1 foo new
2 bait xyz
>>> df.replace({'A': r'^ba.$'}, {'A': 'new'}, regex=True)
       A B
0 new abc
1 foo bar
2 bait xyz
>>> df.replace(regex=r'^ba.$', value='new')
       A B
0 new abc
1 foo new
2 bait xyz
>>> df.replace(regex={r'^ba.$': 'new', 'foo': 'xyz'})
       A B
0 new abc
1 xyz new
2 bait xyz
>>> df.replace(regex=[r'^ba.$', 'foo'], value='new')
       A B
0 new abc
1 new new
2 bait xyz
```
Compare the behavior of s.replace({'a': None}) and s.replace('a', None) to understand the peculiarities of the *to\_replace* parameter:

>>>  $s = pd.Series([10, 'a', 'a', 'b', 'a'])$ 

When one uses a dict as the *to replace* value, it is like the value(s) in the dict are equal to the *value* parameter. s.replace({'a': None}) is equivalent to s.replace(to\_replace={'a': None}, value=None, method=None):

```
>>> s.replace({'a': None})
0 10
1 None
2 None
3 b
4 None
dtype: object
```
When value is not explicitly passed and *to\_replace* is a scalar, list or tuple, *replace* uses the method parameter (default 'pad') to do the replacement. So this is why the 'a' values are being replaced by 10 in rows 1 and 2 and 'b' in row 4 in this case.

```
>>> s.replace('a')
0 10
1 10
2 10
3 b
4 b
dtype: object
```
On the other hand, if None is explicitly passed for value, it will be respected:

```
>>> s.replace('a', None)
0 10
1 None
2 None
3 b
4 None
dtype: object
```
Changed in version 1.4.0: Previously the explicit None was silently ignored.

# **AlloViz.AlloViz.Elements.Edges.resample**

Edges.resample(*rule*, *axis:*  $Axis = 0$ , *closed: str* | *None* = *None*, *label: str* | *None* = *None*, *convention: str* = *'start'*, *kind: str | None = None*, *on: Level = None*, *level: Level = None*, *origin: str | TimestampConvertibleTypes = 'start\_day'*, *offset: TimedeltaConvertibleTypes | None = None*, *group\_keys: bool* = *False*)  $\rightarrow$  Resampler

Resample time-series data.

Convenience method for frequency conversion and resampling of time series. The object must have a datetime-like index (*DatetimeIndex*, *PeriodIndex*, or *TimedeltaIndex*), or the caller must pass the label of a datetime-like series/index to the on/level keyword parameter.

# **Parameters**

# **rule**

[DateOffset, Timedelta or str] The offset string or object representing target conversion.

#### **axis**

[{0 or 'index', 1 or 'columns'}, default 0] Which axis to use for up- or down-sampling. For *Series* this parameter is unused and defaults to 0. Must be *DatetimeIndex*, *TimedeltaIndex* or *PeriodIndex*.

#### **closed**

[{'right', 'left'}, default None] Which side of bin interval is closed. The default is 'left' for all frequency offsets except for 'M', 'A', 'Q', 'BM', 'BA', 'BQ', and 'W' which all have a default of 'right'.

# **label**

[{'right', 'left'}, default None] Which bin edge label to label bucket with. The default is 'left' for all frequency offsets except for 'M', 'A', 'Q', 'BM', 'BA', 'BQ', and 'W' which all have a default of 'right'.

# **convention**

[{'start', 'end', 's', 'e'}, default 'start'] For *PeriodIndex* only, controls whether to use
the start or end of *rule*.

### **kind**

[{'timestamp', 'period'}, optional, default None] Pass 'timestamp' to convert the resulting index to a *DateTimeIndex* or 'period' to convert it to a *PeriodIndex*. By default the input representation is retained.

### **on**

[str, optional] For a DataFrame, column to use instead of index for resampling. Column must be datetime-like.

### **level**

[str or int, optional] For a MultiIndex, level (name or number) to use for resampling. *level* must be datetime-like.

#### **origin**

[Timestamp or str, default 'start\_day'] The timestamp on which to adjust the grouping. The timezone of origin must match the timezone of the index. If string, must be one of the following:

- 'epoch': *origin* is 1970-01-01
- 'start': *origin* is the first value of the timeseries
- 'start\_day': *origin* is the first day at midnight of the timeseries

New in version 1.1.0.

- 'end': *origin* is the last value of the timeseries
- 'end\_day': *origin* is the ceiling midnight of the last day

New in version 1.3.0.

### **offset**

[Timedelta or str, default is None] An offset timedelta added to the origin.

New in version 1.1.0.

### **group\_keys**

[bool, default False] Whether to include the group keys in the result index when using .apply() on the resampled object.

New in version 1.5.0: Not specifying group\_keys will retain values-dependent behavior from pandas 1.4 and earlier (see [pandas 1.5.0 Release notes](https://pandas.pydata.org/docs/whatsnew/v1.5.0.html#whatsnew-150-enhancements-resample-group-keys) for examples).

Changed in version 2.0.0: group\_keys now defaults to False.

### **Returns**

### **pandas.core.Resampler**

Resampler object.

### **See also:**

Series.resample

Resample a Series.

# DataFrame.resample

Resample a DataFrame.

# [groupby](#page-167-0)

Group DataFrame by mapping, function, label, or list of labels.

#### [asfreq](#page-72-0)

Reindex a DataFrame with the given frequency without grouping.

### **Notes**

See the [user guide](https://pandas.pydata.org/pandas-docs/stable/user_guide/timeseries.html#resampling) for more.

To learn more about the offset strings, please see [this link.](https://pandas.pydata.org/pandas-docs/stable/user_guide/timeseries.html#dateoffset-objects)

### **Examples**

Start by creating a series with 9 one minute timestamps.

```
>>> index = pd.date_range('1/1/2000', periods=9, freq='T')
>>> series = pd.Series(range(9), index=index)
>>> series
2000-01-01 00:00:00 0
2000-01-01 00:01:00 1
2000-01-01 00:02:00 2
2000-01-01 00:03:00 3
2000-01-01 00:04:00 4
2000-01-01 00:05:00 5
2000-01-01 00:06:00 6
2000-01-01 00:07:00 7
2000-01-01 00:08:00 8
Freq: T, dtype: int64
```
Downsample the series into 3 minute bins and sum the values of the timestamps falling into a bin.

```
>>> series.resample('3T').sum()
2000-01-01 00:00:00 3
2000-01-01 00:03:00 12
2000-01-01 00:06:00 21
Freq: 3T, dtype: int64
```
Downsample the series into 3 minute bins as above, but label each bin using the right edge instead of the left. Please note that the value in the bucket used as the label is not included in the bucket, which it labels. For example, in the original series the bucket 2000-01-01 00:03:00 contains the value 3, but the summed value in the resampled bucket with the label 2000-01-01 00:03:00 does not include 3 (if it did, the summed value would be 6, not 3). To include this value close the right side of the bin interval as illustrated in the example below this one.

```
>>> series.resample('3T', label='right').sum()
2000-01-01 00:03:00 3
2000-01-01 00:06:00 12
2000-01-01 00:09:00 21
Freq: 3T, dtype: int64
```
Downsample the series into 3 minute bins as above, but close the right side of the bin interval.

```
>>> series.resample('3T', label='right', closed='right').sum()
2000-01-01 00:00:00 0
2000-01-01 00:03:00 6
```

```
2000-01-01 00:06:00 15
2000-01-01 00:09:00 15
Freq: 3T, dtype: int64
```
Upsample the series into 30 second bins.

```
>>> series.resample('30S').asfreq()[0:5] # Select first 5 rows
2000-01-01 00:00:00 0.0
2000-01-01 00:00:30 NaN
2000-01-01 00:01:00 1.0
2000-01-01 00:01:30 NaN
2000-01-01 00:02:00 2.0
Freq: 30S, dtype: float64
```
Upsample the series into 30 second bins and fill the NaN values using the ffill method.

```
>>> series.resample('30S').ffill()[0:5]
2000-01-01 00:00:00 0
2000-01-01 00:00:30 0
2000-01-01 00:01:00 1
2000-01-01 00:01:30 1
2000-01-01 00:02:00 2
Freq: 30S, dtype: int64
```
Upsample the series into 30 second bins and fill the NaN values using the bfill method.

```
>>> series.resample('30S').bfill()[0:5]
2000-01-01 00:00:00 0
2000-01-01 00:00:30 1
2000-01-01 00:01:00 1
2000-01-01 00:01:30 2
2000-01-01 00:02:00 2
Freq: 30S, dtype: int64
```
Pass a custom function via apply

```
>>> def custom_resampler(arraylike):
... return np.sum(arraylike) + 5
...
>>> series.resample('3T').apply(custom_resampler)
2000-01-01 00:00:00 8
2000-01-01 00:03:00 17
2000-01-01 00:06:00 26
Freq: 3T, dtype: int64
```
For a Series with a PeriodIndex, the keyword *convention* can be used to control whether to use the start or end of *rule*.

Resample a year by quarter using 'start' *convention*. Values are assigned to the first quarter of the period.

```
\gg s = pd.Series([1, 2], index=pd.period_range('2012-01-01',
... freq='A',
... periods=2))
```

```
>> s
2012 1
2013 2
Freq: A-DEC, dtype: int64
>>> s.resample('Q', convention='start').asfreq()
2012Q1 1.0
2012Q2 NaN
2012Q3 NaN
2012Q4 NaN
2013Q1 2.0
2013Q2 NaN
2013Q3 NaN
2013Q4 NaN
Freq: Q-DEC, dtype: float64
```
Resample quarters by month using 'end' *convention*. Values are assigned to the last month of the period.

```
\gg q = pd. Series([1, 2, 3, 4], index=pd.period_range('2018-01-01',
\qquad \qquad \text{freq} = 'Q',... periods=4))
>>> q
2018Q1 1
2018Q2 2
2018Q3 3
2018Q4 4
Freq: Q-DEC, dtype: int64
>>> q.resample('M', convention='end').asfreq()
2018-03 1.0
2018-04 NaN
2018-05 NaN
2018-06 2.0
2018-07 NaN
2018-08 NaN
2018-09 3.0
2018-10 NaN
2018-11 NaN
2018-12 4.0
Freq: M, dtype: float64
```
For DataFrame objects, the keyword *on* can be used to specify the column instead of the index for resampling.

```
>>> d = {'price': [10, 11, 9, 13, 14, 18, 17, 19],
... 'volume': [50, 60, 40, 100, 50, 100, 40, 50]}
\gg df = pd.DataFrame(d)
\gg df['week_starting'] = pd.date_range('01/01/2018',
... periods=8,
... freq='W')
>>> df
  price volume week_starting
0 10 50 2018-01-07
1 11 60 2018-01-14
```
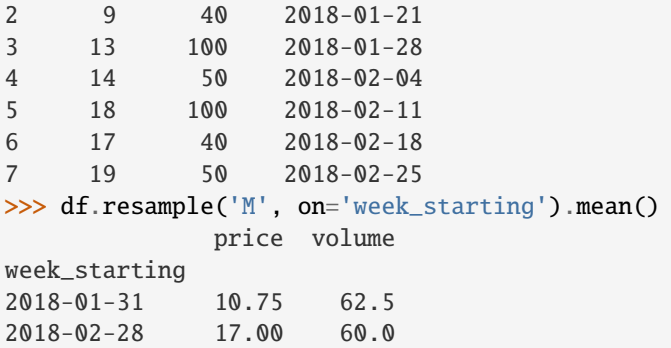

For a DataFrame with MultiIndex, the keyword *level* can be used to specify on which level the resampling needs to take place.

```
\gg days = pd.date_range('1/1/2000', periods=4, freq='D')
\gg d2 = {'price': [10, 11, 9, 13, 14, 18, 17, 19],
... 'volume': [50, 60, 40, 100, 50, 100, 40, 50]}
\gg df2 = pd.DataFrame(
... d2,
... index=pd.MultiIndex.from_product(
... [days, ['morning', 'afternoon']]
... )
... )
>>> df2
                 price volume
2000-01-01 morning 10 50
        afternoon 11 60
2000-01-02 morning 9 40
         afternoon 13 100
2000-01-03 morning 14 50
        afternoon 18 100
2000-01-04 morning 17 40
         afternoon 19 50
>>> df2.resample('D', level=0).sum()
         price volume
2000-01-01 21 110
2000-01-02 22 140
2000-01-03 32 150
2000-01-04 36 90
```
If you want to adjust the start of the bins based on a fixed timestamp:

```
>>> start, end = '2000-10-01 23:30:00', '2000-10-02 00:30:00'
>>> rng = pd.date_range(start, end, freq='7min')
\gg ts = pd. Series(np. arange(len(rng)) * 3, index=rng)
>>> ts
2000-10-01 23:30:00 0
2000-10-01 23:37:00 3
2000-10-01 23:44:00 6
2000-10-01 23:51:00 9
2000-10-01 23:58:00 12
```

```
2000-10-02 00:05:00 15
2000-10-02 00:12:00 18
2000-10-02 00:19:00 21
2000-10-02 00:26:00 24
Freq: 7T, dtype: int64
>>> ts.resample('17min').sum()
2000-10-01 23:14:00 0
2000-10-01 23:31:00 9
2000-10-01 23:48:00 21
2000-10-02 00:05:00 54
2000-10-02 00:22:00 24
Freq: 17T, dtype: int64
>>> ts.resample('17min', origin='epoch').sum()
2000-10-01 23:18:00 0
2000-10-01 23:35:00 18
2000-10-01 23:52:00 27
2000-10-02 00:09:00 39
2000-10-02 00:26:00 24
Freq: 17T, dtype: int64
>>> ts.resample('17min', origin='2000-01-01').sum()
2000-10-01 23:24:00 3
2000-10-01 23:41:00 15
2000-10-01 23:58:00 45
```
If you want to adjust the start of the bins with an *offset* Timedelta, the two following lines are equivalent:

```
>>> ts.resample('17min', origin='start').sum()
2000-10-01 23:30:00 9
2000-10-01 23:47:00 21
2000-10-02 00:04:00 54
2000-10-02 00:21:00 24
Freq: 17T, dtype: int64
```
2000-10-02 00:15:00 45 Freq: 17T, dtype: int64

```
>>> ts.resample('17min', offset='23h30min').sum()
2000-10-01 23:30:00 9
2000-10-01 23:47:00 21
2000-10-02 00:04:00 54
2000-10-02 00:21:00 24
Freq: 17T, dtype: int64
```
If you want to take the largest Timestamp as the end of the bins:

```
>>> ts.resample('17min', origin='end').sum()
2000-10-01 23:35:00 0
2000-10-01 23:52:00 18
2000-10-02 00:09:00 27
```

```
2000-10-02 00:26:00 63
Freq: 17T, dtype: int64
```
In contrast with the *start\_day*, you can use *end\_day* to take the ceiling midnight of the largest Timestamp as the end of the bins and drop the bins not containing data:

```
>>> ts.resample('17min', origin='end_day').sum()
2000-10-01 23:38:00 3
2000-10-01 23:55:00 15
2000-10-02 00:12:00 45
2000-10-02 00:29:00 45
Freq: 17T, dtype: int64
```
### **AlloViz.AlloViz.Elements.Edges.reset\_index**

Edges.reset\_index(*level: ~typing.Hashable | ~typing.Sequence[~typing.Hashable] | None = None*, *\**, *drop: bool = False*, *inplace: bool = False*, *col\_level: ~typing.Hashable = 0*, *col\_fill: ~typing.Hashable = ''*, *allow\_duplicates: bool | ~typing.Literal[<no\_default>] = \_NoDefault.no\_default*, *names: ~typing.Hashable | ~typing.Sequence[~typing.Hashable] | None = None*) → [DataFrame](https://pandas.pydata.org/docs/reference/api/pandas.DataFrame.html#pandas.DataFrame) | None

Reset the index, or a level of it.

Reset the index of the DataFrame, and use the default one instead. If the DataFrame has a MultiIndex, this method can remove one or more levels.

### **Parameters**

### **level**

[int, str, tuple, or list, default None] Only remove the given levels from the index. Removes all levels by default.

### **drop**

[bool, default False] Do not try to insert index into dataframe columns. This resets the index to the default integer index.

### **inplace**

[bool, default False] Whether to modify the DataFrame rather than creating a new one.

# **col\_level**

[int or str, default 0] If the columns have multiple levels, determines which level the labels are inserted into. By default it is inserted into the first level.

### **col\_fill**

[object, default ''] If the columns have multiple levels, determines how the other levels are named. If None then the index name is repeated.

### **allow\_duplicates**

[bool, optional, default lib.no\_default] Allow duplicate column labels to be created.

New in version 1.5.0.

### **names**

[int, str or 1-dimensional list, default None] Using the given string, rename the DataFrame column which contains the index data. If the DataFrame has a MultiIndex, this has to be a list or tuple with length equal to the number of levels.

New in version 1.5.0.

**Returns**

```
DataFrame or None
```
DataFrame with the new index or None if inplace=True.

**See also:**

```
DataFrame.set_index
```
Opposite of reset\_index.

# DataFrame.reindex

Change to new indices or expand indices.

### DataFrame.reindex\_like

Change to same indices as other DataFrame.

### **Examples**

```
\gg df = pd.DataFrame([('bird', 389.0),... ('bird', 24.0),
... ('mammal', 80.5),
... ('mammal', np.nan)],
... index=['falcon', 'parrot', 'lion', 'monkey'],
... columns=('class', 'max_speed'))
>>> df
      class max_speed
falcon bird 389.0
parrot bird 24.0
lion mammal 80.5
monkey mammal NaN
```
When we reset the index, the old index is added as a column, and a new sequential index is used:

```
>>> df.reset_index()
   index class max_speed
0 falcon bird 389.0
1 parrot bird 24.0
2 lion mammal 80.5
3 monkey mammal NaN
```
We can use the *drop* parameter to avoid the old index being added as a column:

>>> df.reset\_index(drop=True) class max\_speed 0 bird 389.0 1 bird 24.0 2 mammal 80.5 3 mammal NaN

You can also use *reset index* with *MultiIndex*.

```
>>> index = pd.MultiIndex.from_tuples([('bird', 'falcon'),
... ('bird', 'parrot'),
... ('mammal', 'lion'),
... ('mammal', 'monkey')],
```

```
... names=['class', 'name'])
>>> columns = pd.MultiIndex.from_tuples([('speed', 'max'),
... ('species', 'type')])
\gg df = pd.DataFrame([(389.0, 'fly'),(24.0, 'fly'),... (80.5, 'run'),
... (np.nan, 'jump')],
... index=index,
... columns=columns)
>>> df
         speed species
          max type
class name
bird falcon 389.0 fly
    parrot 24.0 fly
mammal lion 80.5 run
    monkey NaN jump
```
Using the *names* parameter, choose a name for the index column:

```
>>> df.reset_index(names=['classes', 'names'])
 classes names speed species
                 max type
0 bird falcon 389.0 fly
1 bird parrot 24.0 fly
2 mammal lion 80.5 run
3 mammal monkey NaN jump
```
If the index has multiple levels, we can reset a subset of them:

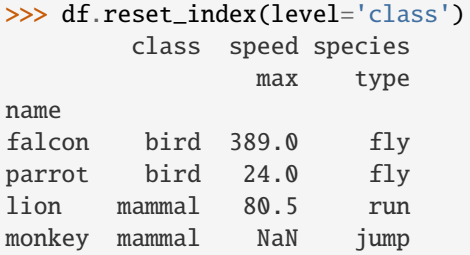

If we are not dropping the index, by default, it is placed in the top level. We can place it in another level:

```
>>> df.reset_index(level='class', col_level=1)
             speed species
       class max type
name
falcon bird 389.0 fly
parrot bird 24.0 fly
lion mammal 80.5 run
monkey mammal NaN jump
```
When the index is inserted under another level, we can specify under which one with the parameter *col\_fill*:

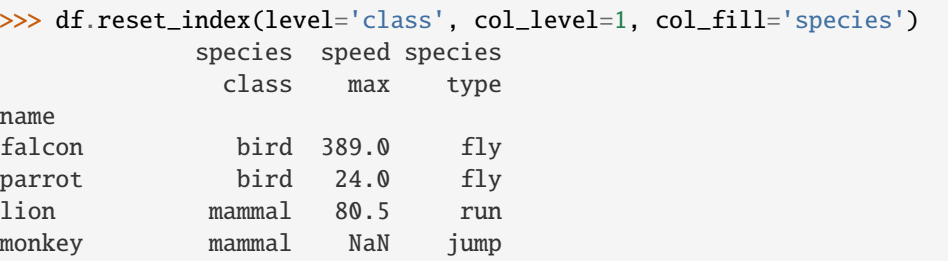

If we specify a nonexistent level for *col\_fill*, it is created:

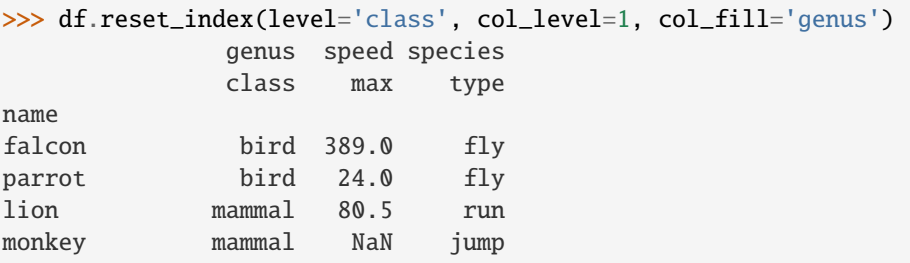

# **AlloViz.AlloViz.Elements.Edges.rfloordiv**

Edges.rfloordiv(*other*, *axis: int | Literal['index', 'columns', 'rows'] = 'columns'*, *level=None*, *fill\_value=None*)

Get Integer division of dataframe and other, element-wise (binary operator *rfloordiv*).

Equivalent to other // dataframe, but with support to substitute a fill\_value for missing data in one of the inputs. With reverse version, *floordiv*.

Among flexible wrappers (*add*, *sub*, *mul*, *div*, *mod*, *pow*) to arithmetic operators: *+*, *-*, *\**, */*, *//*, *%*, *\*\**.

#### **Parameters**

### **other**

[scalar, sequence, Series, dict or DataFrame] Any single or multiple element data structure, or list-like object.

### **axis**

[{0 or 'index', 1 or 'columns'}] Whether to compare by the index (0 or 'index') or columns. (1 or 'columns'). For Series input, axis to match Series index on.

### **level**

[int or label] Broadcast across a level, matching Index values on the passed MultiIndex level.

### **fill\_value**

[float or None, default None] Fill existing missing (NaN) values, and any new element needed for successful DataFrame alignment, with this value before computation. If data in both corresponding DataFrame locations is missing the result will be missing.

# **Returns**

### **DataFrame**

Result of the arithmetic operation.

**See also:**

DataFrame.add Add DataFrames.

DataFrame.sub Subtract DataFrames.

DataFrame.mul Multiply DataFrames.

DataFrame.div Divide DataFrames (float division).

DataFrame.truediv Divide DataFrames (float division).

DataFrame.floordiv Divide DataFrames (integer division).

### DataFrame.mod

Calculate modulo (remainder after division).

# DataFrame.pow

Calculate exponential power.

# **Notes**

Mismatched indices will be unioned together.

# **Examples**

```
\gg df = pd.DataFrame({'angles': [0, 3, 4],
... 'degrees': [360, 180, 360]},
... index=['circle', 'triangle', 'rectangle'])
>>> df
        angles degrees
circle 0 360
triangle 3 180
rectangle 4 360
```
Add a scalar with operator version which return the same results.

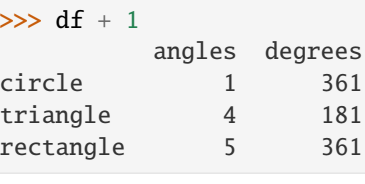

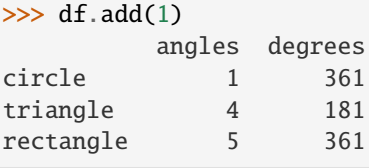

Divide by constant with reverse version.

```
\gg df.div(10)
       angles degrees
circle 0.0 36.0
triangle 0.3 18.0
rectangle 0.4 36.0
\gg df.rdiv(10)
          angles degrees
circle inf 0.027778
```
triangle 3.333333 0.055556 rectangle 2.500000 0.027778

Subtract a list and Series by axis with operator version.

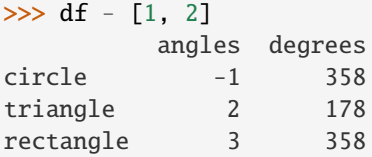

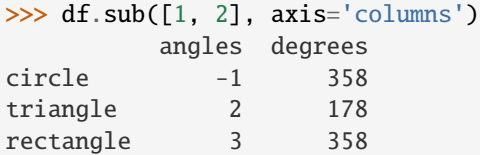

```
>>> df.sub(pd.Series([1, 1, 1], index=['circle', 'triangle', 'rectangle']),
... axis='index')
        angles degrees
circle -1 359
triangle 2 179
rectangle 3 359
```
Multiply a dictionary by axis.

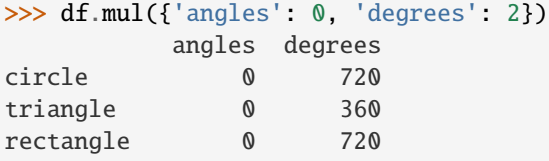

```
>>> df.mul({'circle': 0, 'triangle': 2, 'rectangle': 3}, axis='index')
         angles degrees
circle 0 0
triangle 6 360
rectangle 12 1080
```
Multiply a DataFrame of different shape with operator version.

```
\gg other = pd.DataFrame({'angles': [0, 3, 4]},
... index=['circle', 'triangle', 'rectangle'])
>>> other
```
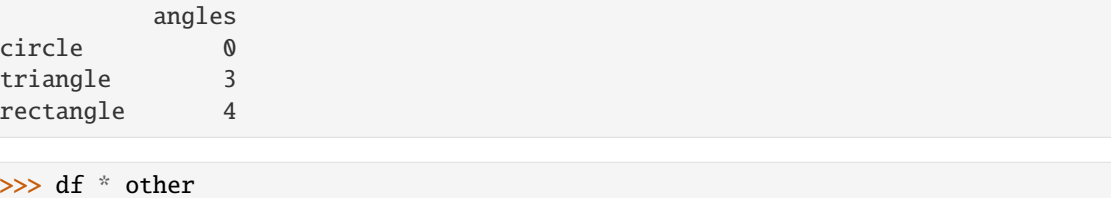

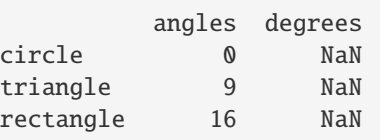

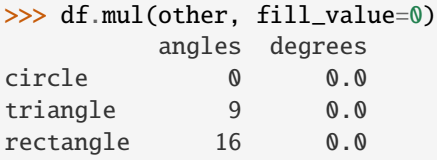

hexagon 0.0 0.0

Divide by a MultiIndex by level.

```
\gg df_multindex = pd.DataFrame({'angles': [0, 3, 4, 4, 5, 6],
... 'degrees': [360, 180, 360, 360, 540, 720]},
... index=[['A', 'A', 'A', 'B', 'B', 'B'],
... ['circle', 'triangle', 'rectangle',
... 'square', 'pentagon', 'hexagon']])
>>> df_multindex
        angles degrees
A circle 0 360
 triangle 3 180
 rectangle 4 360
B square 4 360
 pentagon 5 540
 hexagon 6 720
>>> df.div(df_multindex, level=1, fill_value=0)
        angles degrees
A circle NaN 1.0
 triangle 1.0 1.0
 rectangle 1.0 1.0
B square 0.0 0.0
 pentagon 0.0 0.0
```
# **AlloViz.AlloViz.Elements.Edges.rmod**

Edges.rmod(*other*, *axis: int | Literal['index', 'columns', 'rows'] = 'columns'*, *level=None*, *fill\_value=None*) Get Modulo of dataframe and other, element-wise (binary operator *rmod*).

Equivalent to other % dataframe, but with support to substitute a fill\_value for missing data in one of the inputs. With reverse version, *mod*.

Among flexible wrappers (*add*, *sub*, *mul*, *div*, *mod*, *pow*) to arithmetic operators: *+*, *-*, *\**, */*, *//*, *%*, *\*\**.

### **Parameters**

#### **other**

[scalar, sequence, Series, dict or DataFrame] Any single or multiple element data structure, or list-like object.

#### **axis**

[{0 or 'index', 1 or 'columns'}] Whether to compare by the index (0 or 'index') or columns. (1 or 'columns'). For Series input, axis to match Series index on.

#### **level**

[int or label] Broadcast across a level, matching Index values on the passed MultiIndex level.

# **fill\_value**

[float or None, default None] Fill existing missing (NaN) values, and any new element needed for successful DataFrame alignment, with this value before computation. If data in both corresponding DataFrame locations is missing the result will be missing.

### **Returns**

# **DataFrame**

Result of the arithmetic operation.

#### **See also:**

DataFrame.add Add DataFrames.

DataFrame.sub Subtract DataFrames.

### DataFrame.mul

Multiply DataFrames.

### DataFrame.div

Divide DataFrames (float division).

# DataFrame.truediv

Divide DataFrames (float division).

### DataFrame.floordiv

Divide DataFrames (integer division).

### DataFrame.mod

Calculate modulo (remainder after division).

### DataFrame.pow

Calculate exponential power.

# **Notes**

Mismatched indices will be unioned together.

# **Examples**

```
\gg df = pd.DataFrame({'angles': [0, 3, 4],
... 'degrees': [360, 180, 360]},
... index=['circle', 'triangle', 'rectangle'])
>>> df
        angles degrees
circle 0 360
triangle 3 180
rectangle 4 360
```
Add a scalar with operator version which return the same results.

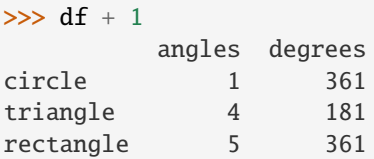

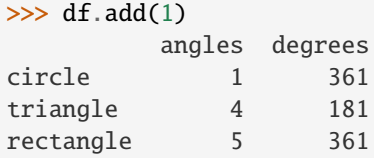

Divide by constant with reverse version.

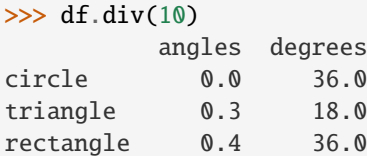

 $\gg$  df.rdiv(10)

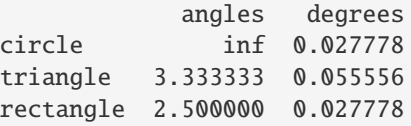

Subtract a list and Series by axis with operator version.

```
>>> df - [1, 2]
       angles degrees
circle -1 358
triangle 2 178
rectangle 3 358
```

```
>>> df.sub([1, 2], axis='columns')
        angles degrees
circle -1 358
triangle 2 178
rectangle 3 358
>>> df.sub(pd.Series([1, 1, 1], index=['circle', 'triangle', 'rectangle']),
... axis='index')
        angles degrees
circle -1 359
triangle 2 179
rectangle 3 359
```
Multiply a dictionary by axis.

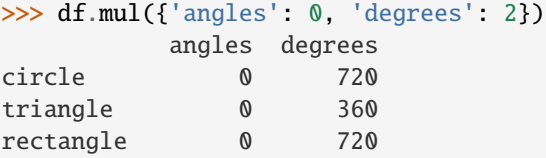

```
>>> df.mul({'circle': 0, 'triangle': 2, 'rectangle': 3}, axis='index')
         angles degrees
circle 0 0
triangle 6 360
rectangle 12 1080
```
Multiply a DataFrame of different shape with operator version.

```
\gg other = pd.DataFrame({'angles': [0, 3, 4]},
... index=['circle', 'triangle', 'rectangle'])
>>> other
        angles
circle 0
triangle 3
rectangle 4
```

```
>>> df * other
       angles degrees
circle 0 NaN
triangle 9 NaN
rectangle 16 NaN
```

```
>>> df.mul(other, fill_value=0)
        angles degrees
circle 0 0.0
triangle 9 0.0
rectangle 16 0.0
```
Divide by a MultiIndex by level.

```
\gg df_multindex = pd.DataFrame({'angles': [0, 3, 4, 4, 5, 6],
... 'degrees': [360, 180, 360, 360, 540, 720]},
... index=[['A', 'A', 'A', 'B', 'B', 'B'],
... ['circle', 'triangle', 'rectangle',
... 'square', 'pentagon', 'hexagon']])
>>> df_multindex
        angles degrees
A circle 0 360
 triangle 3 180
 rectangle 4 360
B square 4 360
 pentagon 5 540
 hexagon 6 720
>>> df.div(df_multindex, level=1, fill_value=0)
        angles degrees
A circle NaN 1.0
 triangle 1.0 1.0
 rectangle 1.0 1.0
B square 0.0 0.0
 pentagon 0.0 0.0
 hexagon 0.0 0.0
```
# **AlloViz.AlloViz.Elements.Edges.rmul**

Edges.rmul(*other*, *axis: int | Literal['index', 'columns', 'rows'] = 'columns'*, *level=None*, *fill\_value=None*)

Get Multiplication of dataframe and other, element-wise (binary operator *rmul*).

Equivalent to other \* dataframe, but with support to substitute a fill\_value for missing data in one of the inputs. With reverse version, *mul*.

Among flexible wrappers (*add*, *sub*, *mul*, *div*, *mod*, *pow*) to arithmetic operators: *+*, *-*, *\**, */*, *//*, *%*, *\*\**.

### **Parameters**

#### **other**

[scalar, sequence, Series, dict or DataFrame] Any single or multiple element data structure, or list-like object.

### **axis**

[{0 or 'index', 1 or 'columns'}] Whether to compare by the index (0 or 'index') or columns. (1 or 'columns'). For Series input, axis to match Series index on.

### **level**

[int or label] Broadcast across a level, matching Index values on the passed MultiIndex level.

#### **fill\_value**

[float or None, default None] Fill existing missing (NaN) values, and any new element needed for successful DataFrame alignment, with this value before computation. If data in both corresponding DataFrame locations is missing the result will be missing.

### **Returns**

#### **DataFrame**

Result of the arithmetic operation.

**See also:**

DataFrame.add Add DataFrames.

DataFrame.sub Subtract DataFrames.

DataFrame.mul Multiply DataFrames.

DataFrame.div Divide DataFrames (float division).

DataFrame.truediv Divide DataFrames (float division).

- DataFrame.floordiv Divide DataFrames (integer division).
- DataFrame.mod Calculate modulo (remainder after division).

# DataFrame.pow

Calculate exponential power.

# **Notes**

Mismatched indices will be unioned together.

# **Examples**

```
\gg df = pd.DataFrame({'angles': [0, 3, 4],
... 'degrees': [360, 180, 360]},
... index=['circle', 'triangle', 'rectangle'])
>>> df
       angles degrees
circle 0 360
triangle 3 180
rectangle 4 360
```
Add a scalar with operator version which return the same results.

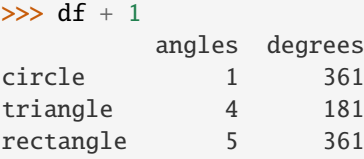

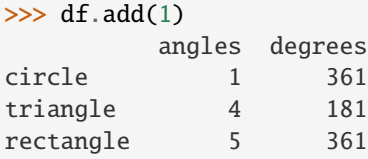

Divide by constant with reverse version.

```
\gg df.div(10)
       angles degrees
circle 0.0 36.0
triangle 0.3 18.0
rectangle 0.4 36.0
\gg df.rdiv(10)
          angles degrees
```
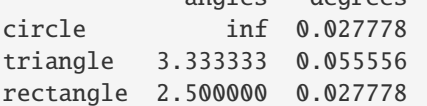

Subtract a list and Series by axis with operator version.

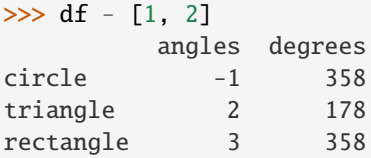

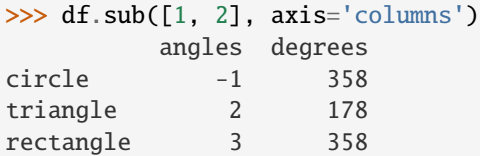

```
>>> df.sub(pd.Series([1, 1, 1], index=['circle', 'triangle', 'rectangle']),
... axis='index')
        angles degrees
circle -1 359
triangle 2 179
rectangle 3 359
```
Multiply a dictionary by axis.

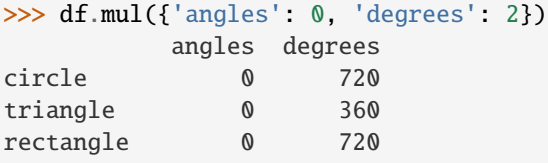

```
>>> df.mul({'circle': 0, 'triangle': 2, 'rectangle': 3}, axis='index')
         angles degrees
circle 0 0
triangle 6 360
rectangle 12 1080
```
Multiply a DataFrame of different shape with operator version.

```
\gg other = pd.DataFrame({'angles': [0, 3, 4]},
... index=['circle', 'triangle', 'rectangle'])
>>> other
```
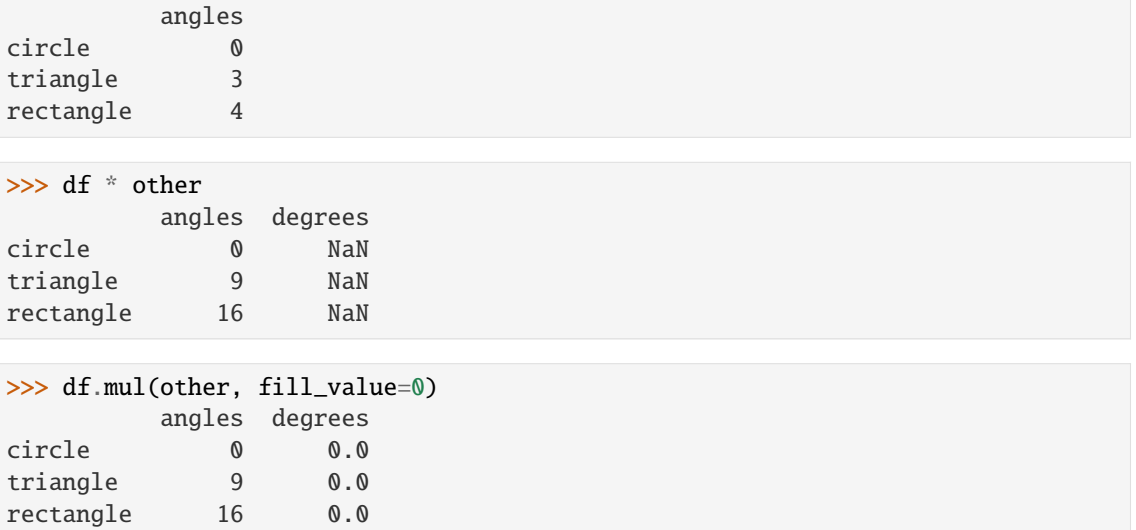

Divide by a MultiIndex by level.

hexagon 0.0 0.0

```
\gg df_multindex = pd.DataFrame({'angles': [0, 3, 4, 4, 5, 6],
... 'degrees': [360, 180, 360, 360, 540, 720]},
... index=[['A', 'A', 'A', 'B', 'B', 'B'],
... ['circle', 'triangle', 'rectangle',
... 'square', 'pentagon', 'hexagon']])
>>> df_multindex
        angles degrees
A circle 0 360
 triangle 3 180
 rectangle 4 360
B square 4 360
 pentagon 5 540
 hexagon 6 720
>>> df.div(df_multindex, level=1, fill_value=0)
        angles degrees
A circle NaN 1.0
 triangle 1.0 1.0
 rectangle 1.0 1.0
B square 0.0 0.0
 pentagon 0.0 0.0
```
# **AlloViz.AlloViz.Elements.Edges.rolling**

Edges.rolling(*window: int | dt.timedelta | str | BaseOffset | BaseIndexer*, *min\_periods: int | None = None*, *center: bool t = False, win type: str | None = None, on: str | None = None, axis: Axis = 0, closed: str* | *None = None, step: int* | *None = None, method: str = 'single'*)  $\rightarrow$  Window | Rolling

Provide rolling window calculations.

### **Parameters**

### **window**

[int, timedelta, str, offset, or BaseIndexer subclass] Size of the moving window.

If an integer, the fixed number of observations used for each window.

If a timedelta, str, or offset, the time period of each window. Each window will be a variable sized based on the observations included in the time-period. This is only valid for datetimelike indexes. To learn more about the offsets & frequency strings, please see [this link.](https://pandas.pydata.org/pandas-docs/stable/user_guide/timeseries.html#offset-aliases)

If a BaseIndexer subclass, the window boundaries based on the defined get\_window\_bounds method. Additional rolling keyword arguments, namely min\_periods, center, closed and step will be passed to get\_window\_bounds.

### **min\_periods**

[int, default None] Minimum number of observations in window required to have a value; otherwise, result is np.nan.

For a window that is specified by an offset, min\_periods will default to 1.

For a window that is specified by an integer, min\_periods will default to the size of the window.

### **center**

[bool, default False] If False, set the window labels as the right edge of the window index.

If True, set the window labels as the center of the window index.

### **win\_type**

[str, default None] If None, all points are evenly weighted.

If a string, it must be a valid [scipy.signal window function.](https://docs.scipy.org/doc/scipy/reference/signal.windows.html#module-scipy.signal.windows)

Certain Scipy window types require additional parameters to be passed in the aggregation function. The additional parameters must match the keywords specified in the Scipy window type method signature.

### **on**

[str, optional] For a DataFrame, a column label or Index level on which to calculate the rolling window, rather than the DataFrame's index.

Provided integer column is ignored and excluded from result since an integer index is not used to calculate the rolling window.

### **axis**

[int or str, default 0] If  $\theta$  or 'index', roll across the rows.

If 1 or 'columns', roll across the columns.

For *Series* this parameter is unused and defaults to 0.

#### **closed**

[str, default None] If 'right', the first point in the window is excluded from calculations.

If 'left', the last point in the window is excluded from calculations.

If 'both', the no points in the window are excluded from calculations.

If 'neither', the first and last points in the window are excluded from calculations.

Default None ('right').

Changed in version 1.2.0: The closed parameter with fixed windows is now supported.

#### **step**

[int, default None] New in version 1.5.0.

Evaluate the window at every step result, equivalent to slicing as [::step]. window must be an integer. Using a step argument other than None or 1 will produce a result with a different shape than the input.

### **method**

[str {'single', 'table'}, default 'single'] New in version 1.3.0.

Execute the rolling operation per single column or row ('single') or over the entire object ('table').

This argument is only implemented when specifying engine='numba' in the method call.

#### **Returns**

Window **subclass if a** win\_type **is passed** Rolling **subclass if** win\_type **is not passed**

### **See also:**

#### [expanding](#page-148-0)

Provides expanding transformations.

### [ewm](#page-145-0)

Provides exponential weighted functions.

# **Notes**

See [Windowing Operations](https://pandas.pydata.org/docs/user_guide/window.html#window-generic) for further usage details and examples.

### **Examples**

```
>>> df = pd.DataFrame({S: [0, 1, 2, np.name, 4]})
>>> df
    B
0 0.0
1 1.0
2 2.0
3 NaN
4 4.0
```
### **window**

Rolling sum with a window length of 2 observations.

>>> df.rolling(2).sum() B 0 NaN 1 1.0 2 3.0 3 NaN 4 NaN

Rolling sum with a window span of 2 seconds.

```
>>> df_time = pd.DataFrame({^{\text{B}}}: [0, 1, 2, np {\text{ n}}],
... index = [pd.Timestamp('20130101 09:00:00'),
... pd.Timestamp('20130101 09:00:02'),
... pd.Timestamp('20130101 09:00:03'),
... pd.Timestamp('20130101 09:00:05'),
... pd.Timestamp('20130101 09:00:06')])
```

```
>>> df_time
```
B 2013-01-01 09:00:00 0.0 2013-01-01 09:00:02 1.0 2013-01-01 09:00:03 2.0 2013-01-01 09:00:05 NaN 2013-01-01 09:00:06 4.0

```
>>> df_time.rolling('2s').sum()
                      B
2013-01-01 09:00:00 0.0
2013-01-01 09:00:02 1.0
2013-01-01 09:00:03 3.0
2013-01-01 09:00:05 NaN
2013-01-01 09:00:06 4.0
```
Rolling sum with forward looking windows with 2 observations.

```
>>> indexer = pd.api.indexers.FixedForwardWindowIndexer(window_size=2)
>>> df.rolling(window=indexer, min_periods=1).sum()
     B
0 1.0
1 3.0
2 2.0
3 4.0
4 4.0
```
### **min\_periods**

Rolling sum with a window length of 2 observations, but only needs a minimum of 1 observation to calculate a value.

```
>>> df.rolling(2, min_periods=1).sum()
     B
```
- 0 0.0 1 1.0
- 2 3.0
- 3 2.0
- 4 4.0

### **center**

Rolling sum with the result assigned to the center of the window index.

>>> df.rolling(3, min\_periods=1, center=True).sum() B 0 1.0 1 3.0 2 3.0 3 6.0 4 4.0

```
>>> df.rolling(3, min_periods=1, center=False).sum()
    B
0 0.0
1 1.0
2 3.0
3 3.0
4 6.0
```
# **step**

Rolling sum with a window length of 2 observations, minimum of 1 observation to calculate a value, and a step of 2.

>>> df.rolling(2, min\_periods=1, step=2).sum() B 0 0.0 2 3.0 4 4.0

### **win\_type**

Rolling sum with a window length of 2, using the Scipy 'gaussian' window type. std is required in the aggregation function.

```
>>> df.rolling(2, win_type='gaussian').sum(std=3)
        B
0 NaN
1 0.986207
2 2.958621
3 NaN
4 NaN
```
# **on**

Rolling sum with a window length of 2 days.

```
\gg df = pd.DataFrame({
... 'A': [pd.to_datetime('2020-01-01'),
... pd.to_datetime('2020-01-01'),
... pd.to_datetime('2020-01-02'),],
... 'B': [1, 2, 3], },
... index=pd.date_range('2020', periods=3))
```
#### >>> df

A B 2020-01-01 2020-01-01 1 2020-01-02 2020-01-01 2 2020-01-03 2020-01-02 3

```
>>> df.rolling('2D', on='A').sum()
                   A B
2020-01-01 2020-01-01 1.0
2020-01-02 2020-01-01 3.0
2020-01-03 2020-01-02 6.0
```
### **AlloViz.AlloViz.Elements.Edges.round**

```
Edges.round(decimals: int | dict[Union[Hashable, Sequence[Hashable]], int] | Series = 0, *args,
               **kwargs) → DataFrame
```
Round a DataFrame to a variable number of decimal places.

### **Parameters**

### **decimals**

[int, dict, Series] Number of decimal places to round each column to. If an int is given, round each column to the same number of places. Otherwise dict and Series round to variable numbers of places. Column names should be in the keys if *decimals* is a dictlike, or in the index if *decimals* is a Series. Any columns not included in *decimals* will be left as is. Elements of *decimals* which are not columns of the input will be ignored.

### **\*args**

Additional keywords have no effect but might be accepted for compatibility with numpy.

### **\*\*kwargs**

Additional keywords have no effect but might be accepted for compatibility with numpy.

### **Returns**

### **DataFrame**

A DataFrame with the affected columns rounded to the specified number of decimal places.

# **See also:**

#### numpy.around

Round a numpy array to the given number of decimals.

### Series.round

Round a Series to the given number of decimals.

# **Examples**

```
\gg df = pd.DataFrame([(.21, .32), (.01, .67), (.66, .03), (.21, .18)],
... columns=['dogs', 'cats'])
>>> df
   dogs cats
0 0.21 0.32
1 0.01 0.67
2 0.66 0.03
3 0.21 0.18
```
By providing an integer each column is rounded to the same number of decimal places

 $\gg$  df.round(1) dogs cats 0 0.2 0.3 1 0.0 0.7 2 0.7 0.0 3 0.2 0.2

With a dict, the number of places for specific columns can be specified with the column names as key and the number of decimal places as value

```
\gg df.round({'dogs': 1, 'cats': 0})
   dogs cats
0 0.2 0.0
1 0.0 1.0
2 0.7 0.0
3 0.2 0.0
```
Using a Series, the number of places for specific columns can be specified with the column names as index and the number of decimal places as value

```
\gg decimals = pd. Series([0, 1], index=['cats', 'dogs'])
>>> df.round(decimals)
   dogs cats
0 0.2 0.0
1 0.0 1.0
2 0.7 0.0
3 0.2 0.0
```
### **AlloViz.AlloViz.Elements.Edges.rpow**

Edges.rpow(*other*, *axis: int | Literal['index', 'columns', 'rows'] = 'columns'*, *level=None*, *fill\_value=None*)

Get Exponential power of dataframe and other, element-wise (binary operator *rpow*).

Equivalent to other \*\* dataframe, but with support to substitute a fill\_value for missing data in one of the inputs. With reverse version, *pow*.

Among flexible wrappers (*add*, *sub*, *mul*, *div*, *mod*, *pow*) to arithmetic operators: *+*, *-*, *\**, */*, *//*, *%*, *\*\**.

#### **Parameters**

### **other**

[scalar, sequence, Series, dict or DataFrame] Any single or multiple element data structure, or list-like object.

### **axis**

[{0 or 'index', 1 or 'columns'}] Whether to compare by the index (0 or 'index') or columns. (1 or 'columns'). For Series input, axis to match Series index on.

#### **level**

[int or label] Broadcast across a level, matching Index values on the passed MultiIndex level.

# **fill\_value**

[float or None, default None] Fill existing missing (NaN) values, and any new element needed for successful DataFrame alignment, with this value before computation. If data in both corresponding DataFrame locations is missing the result will be missing.

### **Returns**

# **DataFrame**

Result of the arithmetic operation.

### **See also:**

DataFrame.add Add DataFrames.

DataFrame.sub Subtract DataFrames.

DataFrame.mul

Multiply DataFrames.

### DataFrame.div

Divide DataFrames (float division).

### DataFrame.truediv

Divide DataFrames (float division).

# DataFrame.floordiv

Divide DataFrames (integer division).

### DataFrame.mod

Calculate modulo (remainder after division).

### DataFrame.pow

Calculate exponential power.

# **Notes**

Mismatched indices will be unioned together.

# **Examples**

```
\gg df = pd.DataFrame({'angles': [0, 3, 4],
... 'degrees': [360, 180, 360]},
... index=['circle', 'triangle', 'rectangle'])
>>> df
       angles degrees
circle 0 360
triangle 3 180
rectangle 4 360
```
Add a scalar with operator version which return the same results.

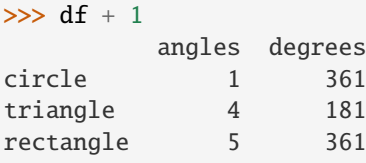

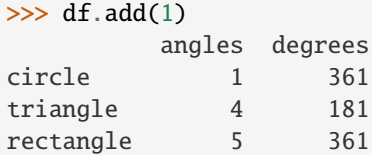

Divide by constant with reverse version.

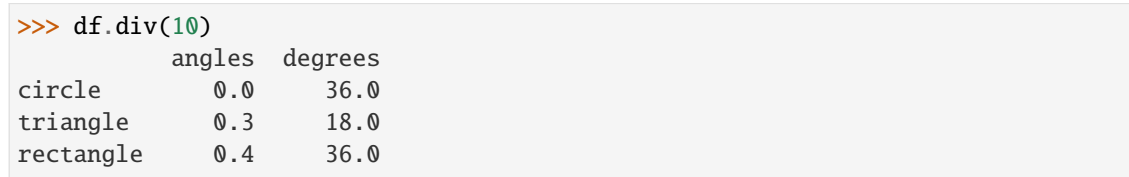

```
\gg df.rdiv(10)
```
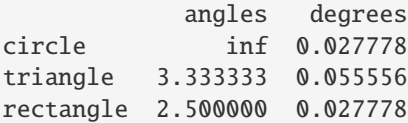

Subtract a list and Series by axis with operator version.

```
\gg df - [1, 2]
       angles degrees
circle -1 358
triangle 2 178
rectangle 3 358
>>> df.sub([1, 2], axis='columns')
       angles degrees
circle -1 358
triangle 2 178
```
rectangle 3 358

```
>>> df.sub(pd.Series([1, 1, 1], index=['circle', 'triangle', 'rectangle']),
... axis='index')
        angles degrees
circle -1 359
triangle 2 179
rectangle 3 359
```
Multiply a dictionary by axis.

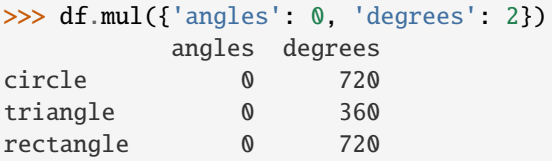

```
>>> df.mul({'circle': 0, 'triangle': 2, 'rectangle': 3}, axis='index')
         angles degrees
circle 0 0
triangle 6 360
rectangle 12 1080
```
Multiply a DataFrame of different shape with operator version.

```
\gg other = pd.DataFrame({'angles': [0, 3, 4]},
... index=['circle', 'triangle', 'rectangle'])
>>> other
        angles
circle 0
triangle 3
rectangle 4
```
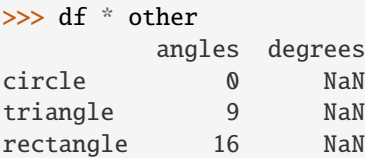

>>> df.mul(other, fill\_value=0) angles degrees circle 0 0.0 triangle 9 0.0 rectangle 16 0.0

Divide by a MultiIndex by level.

```
\gg df_multindex = pd.DataFrame({'angles': [0, 3, 4, 4, 5, 6],
... 'degrees': [360, 180, 360, 360, 540, 720]},
... index=[['A', 'A', 'A', 'B', 'B', 'B'],
... ['circle', 'triangle', 'rectangle',
... 'square', 'pentagon', 'hexagon']])
>>> df_multindex
        angles degrees
```
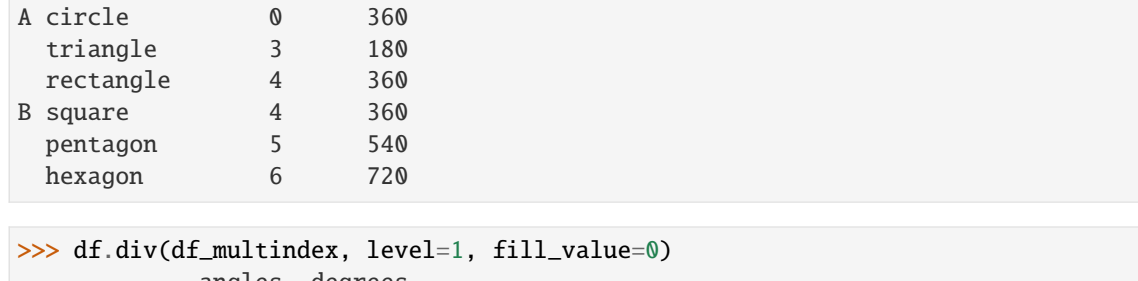

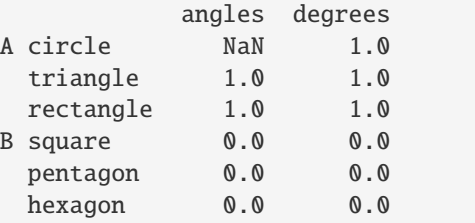

# **AlloViz.AlloViz.Elements.Edges.rsub**

Edges.rsub(*other*, *axis: int | Literal['index', 'columns', 'rows'] = 'columns'*, *level=None*, *fill\_value=None*) Get Subtraction of dataframe and other, element-wise (binary operator *rsub*).

Equivalent to other - dataframe, but with support to substitute a fill\_value for missing data in one of the inputs. With reverse version, *sub*.

Among flexible wrappers (*add*, *sub*, *mul*, *div*, *mod*, *pow*) to arithmetic operators: *+*, *-*, *\**, */*, *//*, *%*, *\*\**.

### **Parameters**

#### **other**

[scalar, sequence, Series, dict or DataFrame] Any single or multiple element data structure, or list-like object.

### **axis**

[{0 or 'index', 1 or 'columns'}] Whether to compare by the index (0 or 'index') or columns. (1 or 'columns'). For Series input, axis to match Series index on.

### **level**

[int or label] Broadcast across a level, matching Index values on the passed MultiIndex level.

### **fill\_value**

[float or None, default None] Fill existing missing (NaN) values, and any new element needed for successful DataFrame alignment, with this value before computation. If data in both corresponding DataFrame locations is missing the result will be missing.

### **Returns**

### **DataFrame**

Result of the arithmetic operation.

# **See also:**

DataFrame.add

Add DataFrames.

DataFrame.sub Subtract DataFrames.

- DataFrame.mul Multiply DataFrames.
- DataFrame.div Divide DataFrames (float division).

DataFrame.truediv Divide DataFrames (float division).

- DataFrame.floordiv Divide DataFrames (integer division).
- DataFrame.mod Calculate modulo (remainder after division).

DataFrame.pow Calculate exponential power.

# **Notes**

Mismatched indices will be unioned together.

# **Examples**

```
\gg df = pd.DataFrame({'angles': [0, 3, 4],
... 'degrees': [360, 180, 360]},
... index=['circle', 'triangle', 'rectangle'])
>>> df
       angles degrees
circle 0 360
triangle 3 180
rectangle 4 360
```
Add a scalar with operator version which return the same results.

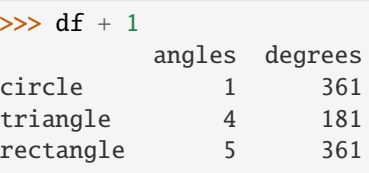

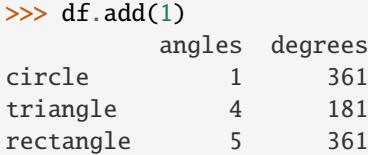

Divide by constant with reverse version.

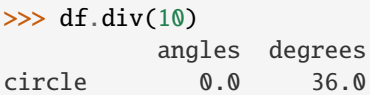

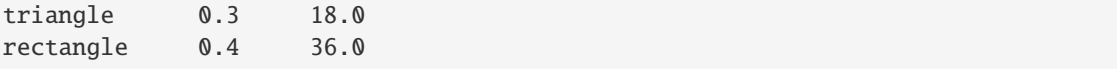

 $\gg$  df.rdiv(10)

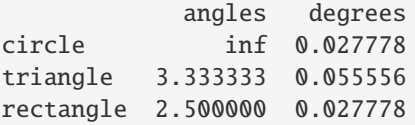

Subtract a list and Series by axis with operator version.

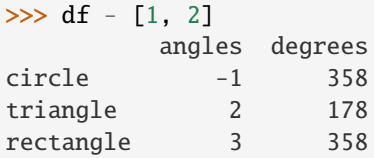

```
\gg df.sub([1, 2], axis='columns')
       angles degrees
circle -1 358
triangle 2 178
rectangle 3 358
```

```
>>> df.sub(pd.Series([1, 1, 1], index=['circle', 'triangle', 'rectangle']),
... axis='index')
        angles degrees
circle -1 359
triangle 2 179
rectangle 3 359
```
Multiply a dictionary by axis.

```
>>> df.mul({'angles': 0, 'degrees': 2})
        angles degrees
circle 0 720
triangle 0 360
rectangle 0 720
```

```
>>> df.mul({'circle': 0, 'triangle': 2, 'rectangle': 3}, axis='index')
         angles degrees
circle 0 0
triangle 6 360
rectangle 12 1080
```
Multiply a DataFrame of different shape with operator version.

```
\gg other = pd.DataFrame({'angles': [0, 3, 4]},
... index=['circle', 'triangle', 'rectangle'])
>>> other
         angles
circle 0
```
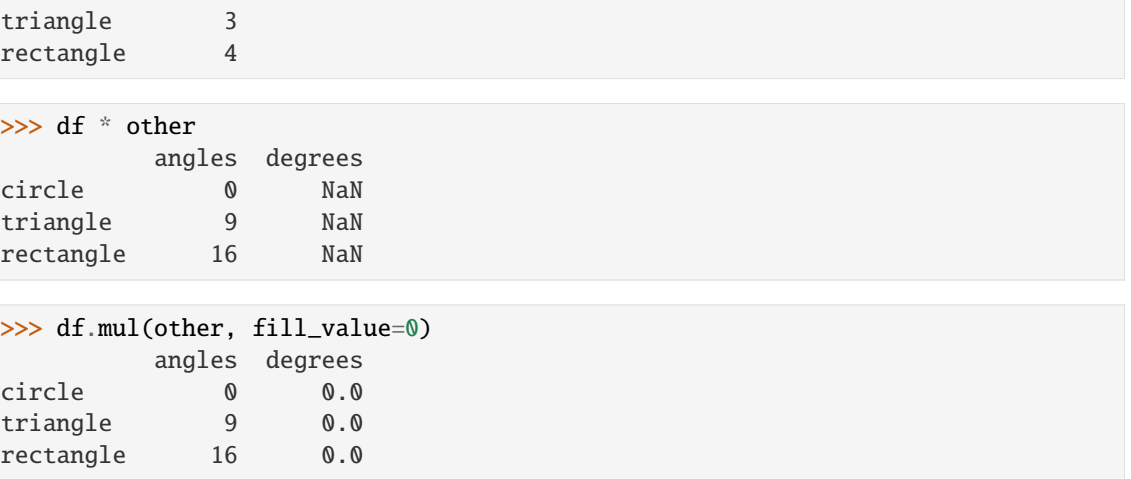

Divide by a MultiIndex by level.

```
>>> df_multindex = pd.DataFrame({'angles': [0, 3, 4, 4, 5, 6],
... 'degrees': [360, 180, 360, 360, 540, 720]},
... index=[['A', 'A', 'A', 'B', 'B', 'B'],
... ['circle', 'triangle', 'rectangle',
... 'square', 'pentagon', 'hexagon']])
>>> df_multindex
        angles degrees
A circle 0 360
 triangle 3 180
 rectangle 4 360
B square 4 360
 pentagon 5 540
 hexagon 6 720
>>> df.div(df_multindex, level=1, fill_value=0)
        angles degrees
A circle NaN 1.0
 triangle 1.0 1.0
 rectangle 1.0 1.0
B square 0.0 0.0
```
# **AlloViz.AlloViz.Elements.Edges.rtruediv**

pentagon 0.0 0.0 hexagon 0.0 0.0

Edges.rtruediv(*other*, *axis: int | Literal['index', 'columns', 'rows'] = 'columns'*, *level=None*, *fill\_value=None*)

Get Floating division of dataframe and other, element-wise (binary operator *rtruediv*).

Equivalent to other / dataframe, but with support to substitute a fill\_value for missing data in one of the inputs. With reverse version, *truediv*.

Among flexible wrappers (*add*, *sub*, *mul*, *div*, *mod*, *pow*) to arithmetic operators: *+*, *-*, *\**, */*, *//*, *%*, *\*\**.

**Parameters**

### **other**

[scalar, sequence, Series, dict or DataFrame] Any single or multiple element data structure, or list-like object.

### **axis**

[{0 or 'index', 1 or 'columns'}] Whether to compare by the index (0 or 'index') or columns. (1 or 'columns'). For Series input, axis to match Series index on.

#### **level**

[int or label] Broadcast across a level, matching Index values on the passed MultiIndex level.

# **fill\_value**

[float or None, default None] Fill existing missing (NaN) values, and any new element needed for successful DataFrame alignment, with this value before computation. If data in both corresponding DataFrame locations is missing the result will be missing.

### **Returns**

# **DataFrame**

Result of the arithmetic operation.

### **See also:**

DataFrame.add Add DataFrames.

DataFrame.sub Subtract DataFrames.

DataFrame.mul Multiply DataFrames.

DataFrame.div

Divide DataFrames (float division).

### DataFrame.truediv

Divide DataFrames (float division).

# DataFrame.floordiv

Divide DataFrames (integer division).

### DataFrame.mod

Calculate modulo (remainder after division).

### DataFrame.pow

Calculate exponential power.

# **Notes**

Mismatched indices will be unioned together.

# **Examples**

```
\gg df = pd.DataFrame({'angles': [0, 3, 4],
... 'degrees': [360, 180, 360]},
... index=['circle', 'triangle', 'rectangle'])
>>> df
       angles degrees
circle 0 360
triangle 3 180
rectangle 4 360
```
Add a scalar with operator version which return the same results.

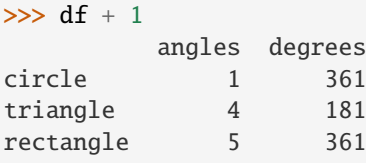

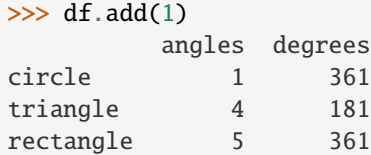

Divide by constant with reverse version.

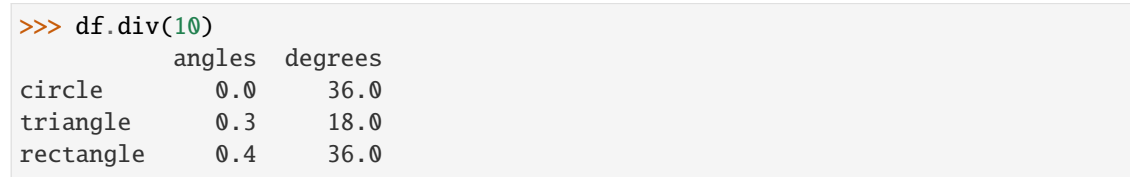

```
\gg df.rdiv(10)
```
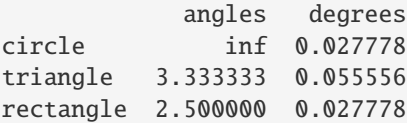

Subtract a list and Series by axis with operator version.

```
\gg df - [1, 2]
       angles degrees
circle -1 358
triangle 2 178
rectangle 3 358
>>> df.sub([1, 2], axis='columns')
       angles degrees
circle -1 358
triangle 2 178
rectangle 3 358
```

```
>>> df.sub(pd.Series([1, 1, 1], index=['circle', 'triangle', 'rectangle']),
... axis='index')
        angles degrees
circle -1 359
triangle 2 179
rectangle 3 359
```
Multiply a dictionary by axis.

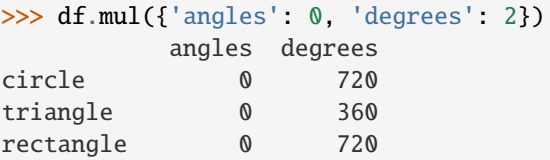

```
>>> df.mul({'circle': 0, 'triangle': 2, 'rectangle': 3}, axis='index')
         angles degrees
circle 0 0
triangle 6 360
rectangle 12 1080
```
Multiply a DataFrame of different shape with operator version.

```
\gg other = pd.DataFrame({'angles': [0, 3, 4]},
... index=['circle', 'triangle', 'rectangle'])
>>> other
        angles
circle 0
triangle 3
rectangle 4
```
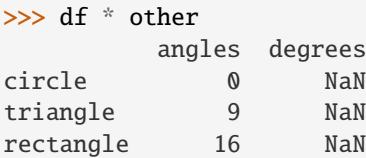

>>> df.mul(other, fill\_value=0) angles degrees circle 0 0.0 triangle 9 0.0 rectangle 16 0.0

Divide by a MultiIndex by level.

```
\gg df multindex = pd.DataFrame({'angles': [0, 3, 4, 4, 5, 6],
... 'degrees': [360, 180, 360, 360, 540, 720]},
... index=[['A', 'A', 'A', 'B', 'B', 'B'],
... ['circle', 'triangle', 'rectangle',
... 'square', 'pentagon', 'hexagon']])
>>> df_multindex
        angles degrees
```
(continued from previous page)

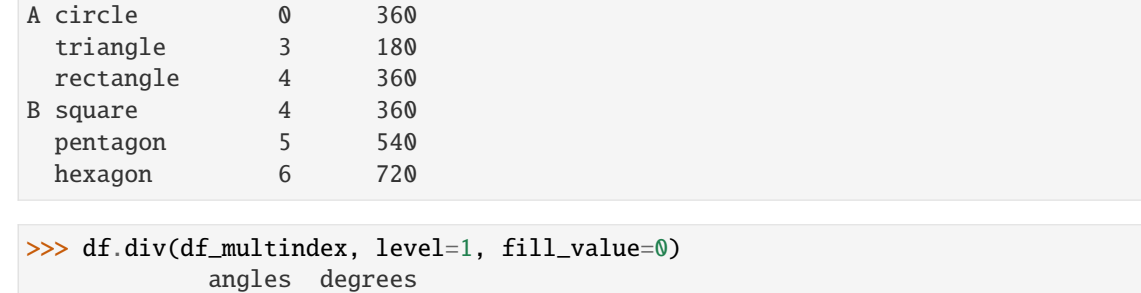

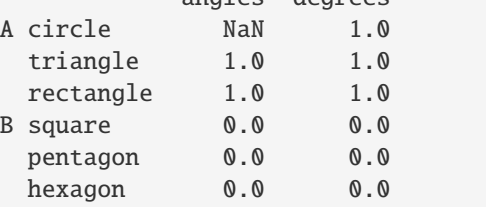

# **AlloViz.AlloViz.Elements.Edges.sample**

Edges.sample(*n: int | None = None*, *frac: float | None = None*, *replace: bool = False*, *weights=None*, *random\_state: int | [ExtensionArray](https://pandas.pydata.org/docs/reference/api/pandas.api.extensions.ExtensionArray.html#pandas.api.extensions.ExtensionArray) | ndarray | Generator | BitGenerator | RandomState | None = None*, *axis: int | Literal['index', 'columns', 'rows'] | None = None*, *ignore\_index: bool*  $= False$ )  $\rightarrow$  NDFrameT

Return a random sample of items from an axis of object.

You can use *random\_state* for reproducibility.

## **Parameters**

**n**

[int, optional] Number of items from axis to return. Cannot be used with *frac*. Default  $= 1$  if *frac* = None.

# **frac**

[float, optional] Fraction of axis items to return. Cannot be used with *n*.

#### **replace**

[bool, default False] Allow or disallow sampling of the same row more than once.

## **weights**

[str or ndarray-like, optional] Default 'None' results in equal probability weighting. If passed a Series, will align with target object on index. Index values in weights not found in sampled object will be ignored and index values in sampled object not in weights will be assigned weights of zero. If called on a DataFrame, will accept the name of a column when axis = 0. Unless weights are a Series, weights must be same length as axis being sampled. If weights do not sum to 1, they will be normalized to sum to 1. Missing values in the weights column will be treated as zero. Infinite values not allowed.

#### **random\_state**

[int, array-like, BitGenerator, np.random.RandomState, np.random.Generator, optional] If int, array-like, or BitGenerator, seed for random number generator. If np.random.RandomState or np.random.Generator, use as given.

Changed in version 1.1.0: array-like and BitGenerator object now passed to np.random.RandomState() as seed

Changed in version 1.4.0: np.random.Generator objects now accepted

#### **axis**

[{0 or 'index', 1 or 'columns', None}, default None] Axis to sample. Accepts axis number or name. Default is stat axis for given data type. For *Series* this parameter is unused and defaults to *None*.

# **ignore\_index**

[bool, default False] If True, the resulting index will be labeled  $0, 1, \ldots, n - 1$ .

New in version 1.3.0.

# **Returns**

## **Series or DataFrame**

A new object of same type as caller containing *n* items randomly sampled from the caller object.

### **See also:**

DataFrameGroupBy.sample

Generates random samples from each group of a DataFrame object.

# SeriesGroupBy.sample

Generates random samples from each group of a Series object.

## numpy.random.choice

Generates a random sample from a given 1-D numpy array.

# **Notes**

If *frac* > 1, *replacement* should be set to *True*.

# **Examples**

```
>>> df = pd.DataFrame({\text{}'\text{num\_legs}}: [2, 4, 8, 0],
... 'num\_wings' : [2, 0, 0, 0],... 'num_specimen_seen': [10, 2, 1, 8]},
... index=['falcon', 'dog', 'spider', 'fish'])
>>> df
    num_legs num_wings num_specimen_seen
falcon 2 2 10
dog 4 0 2
spider 8 0 1
fish 0 0 0 8
```
Extract 3 random elements from the Series df['num\_legs']: Note that we use *random\_state* to ensure the reproducibility of the examples.

```
>>> df['num_legs'].sample(n=3, random_state=1)
fish 0
spider 8
falcon 2
Name: num_legs, dtype: int64
```
A random 50% sample of the DataFrame with replacement:

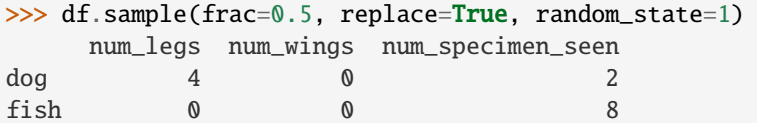

An upsample sample of the DataFrame with replacement: Note that *replace* parameter has to be *True* for *frac* parameter > 1.

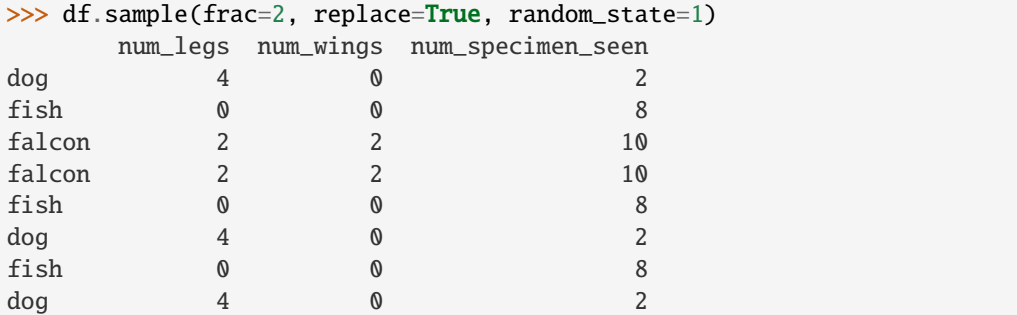

Using a DataFrame column as weights. Rows with larger value in the *num\_specimen\_seen* column are more likely to be sampled.

```
>>> df.sample(n=2, weights='num_specimen_seen', random_state=1)
     num_legs num_wings num_specimen_seen
falcon 2 2 10
fish 0 0 0 8
```
# **AlloViz.AlloViz.Elements.Edges.select\_dtypes**

### Edges.select\_dtypes(*include=None*, *exclude=None*) → [DataFrame](https://pandas.pydata.org/docs/reference/api/pandas.DataFrame.html#pandas.DataFrame)

Return a subset of the DataFrame's columns based on the column dtypes.

# **Parameters**

### **include, exclude**

[scalar or list-like] A selection of dtypes or strings to be included/excluded. At least one of these parameters must be supplied.

# **Returns**

# **DataFrame**

The subset of the frame including the dtypes in include and excluding the dtypes in exclude.

# **Raises**

# **ValueError**

- If both of include and exclude are empty
- If include and exclude have overlapping elements
- If any kind of string dtype is passed in.

# **See also:**

#### DataFrame.dtypes

Return Series with the data type of each column.

# **Notes**

- To select all *numeric* types, use np.number or 'number'
- To select strings you must use the object dtype, but note that this will return *all* object dtype columns
- See the [numpy dtype hierarchy](https://numpy.org/doc/stable/reference/arrays.scalars.html)
- To select datetimes, use np.datetime64, 'datetime' or 'datetime64'
- To select timedeltas, use np.timedelta64, 'timedelta' or 'timedelta64'
- To select Pandas categorical dtypes, use 'category'
- To select Pandas datetimetz dtypes, use 'datetimetz' (new in 0.20.0) or 'datetime64[ns, tz]'

### **Examples**

```
\gg df = pd.DataFrame({'a': [1, 2] * 3,
... 'b': [True, False] * 3,
... {}^{1}C': [1.0, 2.0] * 3})
>>> df
     a b c
0 1 True 1.0
1 2 False 2.0
2 1 True 1.0
3 2 False 2.0
4 1 True 1.0
5 2 False 2.0
```

```
>>> df.select_dtypes(include='bool')
```
- b
- 0 True
- 1 False
- 2 True
- 3 False
- 4 True
- 5 False

```
>>> df.select_dtypes(include=['float64'])
  c
0 1.0
1 2.0
2 1.0
3 2.0
4 1.0
5 2.0
>>> df.select_dtypes(exclude=['int64'])
```

```
b c
0 True 1.0
```
(continues on next page)

(continued from previous page)

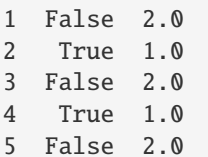

### **AlloViz.AlloViz.Elements.Edges.sem**

Return unbiased standard error of the mean over requested axis.

Normalized by N-1 by default. This can be changed using the ddof argument

#### **Parameters**

#### **axis**

[{index (0), columns (1)}] For *Series* this parameter is unused and defaults to 0.

### **skipna**

[bool, default True] Exclude NA/null values. If an entire row/column is NA, the result will be NA.

#### **ddof**

[int, default 1] Delta Degrees of Freedom. The divisor used in calculations is N - ddof, where N represents the number of elements.

#### **numeric\_only**

[bool, default False] Include only float, int, boolean columns. Not implemented for Series.

# **Returns**

**Series or DataFrame (if level specified)**

## **AlloViz.AlloViz.Elements.Edges.set\_axis**

Edges.set\_axis(*labels*,  $*$ , *axis: int* | Literal['index', 'columns', 'rows'] = 0, copy: bool | None = None)  $\rightarrow$ [DataFrame](https://pandas.pydata.org/docs/reference/api/pandas.DataFrame.html#pandas.DataFrame)

Assign desired index to given axis.

Indexes for column or row labels can be changed by assigning a list-like or Index.

#### **Parameters**

## **labels**

[list-like, Index] The values for the new index.

### **axis**

[{0 or 'index', 1 or 'columns'}, default 0] The axis to update. The value 0 identifies the rows. For *Series* this parameter is unused and defaults to 0.

### **copy**

[bool, default True] Whether to make a copy of the underlying data.

New in version 1.5.0.

Edges.sem(*axis: int | Literal['index', 'columns', 'rows'] | None = None*, *skipna: bool = True*, *ddof: int = 1*, *numeric\_only: bool = False*, *\*\*kwargs*)

**Returns**

**DataFrame**

An object of type DataFrame.

**See also:**

```
DataFrame.rename_axis
```
Alter the name of the index or columns.

# **Examples**

>>> df = pd.DataFrame({"A": [1, 2, 3], "B": [4, 5, 6]})

Change the row labels.

```
>>> df.set_axis(['a', 'b', 'c'], axis='index')
  A B
a 1 4
b 2 5
c 3 6
```
Change the column labels.

```
>>> df.set_axis(['I', 'II'], axis='columns')
  I II
0 1 4
1 2 5
2 3 6
```
# **AlloViz.AlloViz.Elements.Edges.set\_flags**

```
Edges.set_flags(*, copy: bool = False, allows_duplicate_labels: bool | None = None) → NDFrameT
     Return a new object with updated flags.
```
### **Parameters**

**copy**

[bool, default False] Specify if a copy of the object should be made.

# **allows\_duplicate\_labels**

[bool, optional] Whether the returned object allows duplicate labels.

### **Returns**

# **Series or DataFrame**

The same type as the caller.

**See also:**

# DataFrame.attrs

Global metadata applying to this dataset.

# DataFrame.flags

Global flags applying to this object.

# **Notes**

This method returns a new object that's a view on the same data as the input. Mutating the input or the output values will be reflected in the other.

This method is intended to be used in method chains.

"Flags" differ from "metadata". Flags reflect properties of the pandas object (the Series or DataFrame). Metadata refer to properties of the dataset, and should be stored in DataFrame.attrs.

## **Examples**

```
>>> df = pd.DataFrame({\texttt{"A": [1, 2]}})
>>> df.flags.allows_duplicate_labels
True
>>> df2 = df.set_flags(allows_duplicate_labels=False)
>>> df2.flags.allows_duplicate_labels
False
```
# **AlloViz.AlloViz.Elements.Edges.set\_index**

Edges.set\_index(*keys*, *\**, *drop: bool = True*, *append: bool = False*, *inplace: bool = False*, *verify\_integrity:*  $bool = False$ )  $\rightarrow$  [DataFrame](https://pandas.pydata.org/docs/reference/api/pandas.DataFrame.html#pandas.DataFrame) | None

Set the DataFrame index using existing columns.

Set the DataFrame index (row labels) using one or more existing columns or arrays (of the correct length). The index can replace the existing index or expand on it.

#### **Parameters**

### **keys**

[label or array-like or list of labels/arrays] This parameter can be either a single column key, a single array of the same length as the calling DataFrame, or a list containing an arbitrary combination of column keys and arrays. Here, "array" encompasses Series, Index, np.ndarray, and instances of Iterator.

### **drop**

[bool, default True] Delete columns to be used as the new index.

## **append**

[bool, default False] Whether to append columns to existing index.

### **inplace**

[bool, default False] Whether to modify the DataFrame rather than creating a new one.

### **verify\_integrity**

[bool, default False] Check the new index for duplicates. Otherwise defer the check until necessary. Setting to False will improve the performance of this method.

## **Returns**

# **DataFrame or None**

Changed row labels or None if inplace=True.

## **See also:**

#### DataFrame.reset\_index

Opposite of set\_index.

# DataFrame.reindex

Change to new indices or expand indices.

## DataFrame.reindex\_like

Change to same indices as other DataFrame.

### **Examples**

```
>>> df = pd.DataFrame({'month': [1, 4, 7, 10],
... 'year': [2012, 2014, 2013, 2014],
... 'sale': [55, 40, 84, 31]})
>>> df
  month year sale
0 1 2012 55
1 4 2014 40
2 7 2013 84
3 10 2014 31
```
Set the index to become the 'month' column:

```
>>> df.set_index('month')
     year sale
month
1 2012 55
4 2014 40
7 2013 84
10 2014 31
```
Create a MultiIndex using columns 'year' and 'month':

```
>>> df.set_index(['year', 'month'])
          sale
year month
2012 1 55
2014 4 40
2013 7 84
2014 10 31
```
Create a MultiIndex using an Index and a column:

```
\gg df.set_index([pd.Index([1, 2, 3, 4]), 'year'])
       month sale
  year
1 2012 1 55
2 2014 4 40
3 2013 7 84
4 2014 10 31
```
Create a MultiIndex using two Series:

```
\gg s = pd. Series([1, 2, 3, 4])
\gg df.set_index([s, s**2])
    month year sale
1 1 1 2012 55
2 4 4 2014 40
3 9 7 2013 84
4 16 10 2014 31
```
# **AlloViz.AlloViz.Elements.Edges.shift**

Edges.shift(*periods: int = 1*, *freq: Frequency | None = None*, *axis: Axis = 0*, *fill\_value: Hashable = \_NoDefault.no\_default*) → DataFrame

Shift index by desired number of periods with an optional time *freq*.

When *freq* is not passed, shift the index without realigning the data. If *freq* is passed (in this case, the index must be date or datetime, or it will raise a *NotImplementedError*), the index will be increased using the periods and the *freq*. *freq* can be inferred when specified as "infer" as long as either freq or inferred\_freq attribute is set in the index.

### **Parameters**

## **periods**

[int] Number of periods to shift. Can be positive or negative.

# **freq**

[DateOffset, tseries.offsets, timedelta, or str, optional] Offset to use from the tseries module or time rule (e.g. 'EOM'). If *freq* is specified then the index values are shifted but the data is not realigned. That is, use *freq* if you would like to extend the index when shifting and preserve the original data. If *freq* is specified as "infer" then it will be inferred from the freq or inferred freq attributes of the index. If neither of those attributes exist, a ValueError is thrown.

# **axis**

[{0 or 'index', 1 or 'columns', None}, default None] Shift direction. For *Series* this parameter is unused and defaults to 0.

## **fill\_value**

[object, optional] The scalar value to use for newly introduced missing values. the default depends on the dtype of *self*. For numeric data, np.nan is used. For datetime, timedelta, or period data, etc. NaT is used. For extension dtypes, self.dtype. na\_value is used.

Changed in version 1.1.0.

### **Returns**

# **DataFrame**

Copy of input object, shifted.

# **See also:**

Index.shift

Shift values of Index.

# DatetimeIndex.shift

Shift values of DatetimeIndex.

### PeriodIndex.shift

Shift values of PeriodIndex.

# **Examples**

```
>>> df = pd.DataFrame({"Col1": [10, 20, 15, 30, 45],
... "Col2": [13, 23, 18, 33, 48],
... "Col3": [17, 27, 22, 37, 52]},
... index=pd.date_range("2020-01-01", "2020-01-05"))
>>> df
         Col1 Col2 Col3
2020-01-01 10 13 17
2020-01-02 20 23 27
2020-01-03 15 18 22
2020-01-04 30 33 37
2020-01-05 45 48 52
>>> df.shift(periods=3)
         Col1 Col2 Col3
2020-01-01 NaN NaN NaN
2020-01-02 NaN NaN NaN
2020-01-03 NaN NaN NaN
2020-01-04 10.0 13.0 17.0
2020-01-05 20.0 23.0 27.0
>>> df.shift(periods=1, axis="columns")
         Col1 Col2 Col3
2020-01-01 NaN 10 13
2020-01-02 NaN 20 23
2020-01-03 NaN 15 18
2020-01-04 NaN 30 33
2020-01-05 NaN 45 48
>>> df.shift(periods=3, fill_value=0)
         Col1 Col2 Col3
2020-01-01 0 0 0
2020-01-02 0 0 0
2020-01-03 0 0 0
2020-01-04 10 13 17
2020-01-05 20 23 27
>>> df.shift(periods=3, freq="D")
        Col1 Col2 Col3
2020-01-04 10 13 17
2020-01-05 20 23 27
2020-01-06 15 18 22
2020-01-07 30 33 37
2020-01-08 45 48 52
>>> df.shift(periods=3, freq="infer")
         Col1 Col2 Col3
```
(continues on next page)

(continued from previous page)

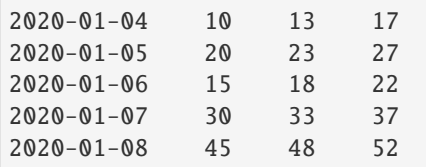

## **AlloViz.AlloViz.Elements.Edges.skew**

Edges.skew(*axis: int | None = 0*, *skipna: bool = True*, *numeric\_only: bool = False*, *\*\*kwargs*) Return unbiased skew over requested axis.

Normalized by N-1.

### **Parameters**

### **axis**

[{index (0), columns (1)}] Axis for the function to be applied on. For *Series* this parameter is unused and defaults to 0.

For DataFrames, specifying axis=None will apply the aggregation across both axes.

New in version 2.0.0.

# **skipna**

[bool, default True] Exclude NA/null values when computing the result.

# **numeric\_only**

[bool, default False] Include only float, int, boolean columns. Not implemented for Series.

### **\*\*kwargs**

Additional keyword arguments to be passed to the function.

## **Returns**

**Series or scalar**

# **AlloViz.AlloViz.Elements.Edges.sort\_index**

Edges.sort\_index(*\**, *axis: int | Literal['index', 'columns', 'rows'] = 0*, *level: Hashable | Sequence[Hashable] | None = None*, *ascending: bool | Sequence[bool] = True*, *inplace: bool = False*, *kind: Literal['quicksort', 'mergesort', 'heapsort', 'stable'] = 'quicksort'*, *na\_position: Literal['first', 'last'] = 'last'*, *sort\_remaining: bool = True*, *ignore\_index: bool = False*, *key: Callable[[\[Index\]](https://pandas.pydata.org/docs/reference/api/pandas.Index.html#pandas.Index), [Index](https://pandas.pydata.org/docs/reference/api/pandas.Index.html#pandas.Index) | [ExtensionArray](https://pandas.pydata.org/docs/reference/api/pandas.api.extensions.ExtensionArray.html#pandas.api.extensions.ExtensionArray) | ndarray | [Series\]](https://pandas.pydata.org/docs/reference/api/pandas.Series.html#pandas.Series) | None =*

Sort object by labels (along an axis).

*None*) → [DataFrame](https://pandas.pydata.org/docs/reference/api/pandas.DataFrame.html#pandas.DataFrame) | None

Returns a new DataFrame sorted by label if *inplace* argument is False, otherwise updates the original DataFrame and returns None.

### **Parameters**

## **axis**

[{0 or 'index', 1 or 'columns'}, default 0] The axis along which to sort. The value 0 identifies the rows, and 1 identifies the columns.

# **level**

[int or level name or list of ints or list of level names] If not None, sort on values in specified index level(s).

# **ascending**

[bool or list-like of bools, default True] Sort ascending vs. descending. When the index is a MultiIndex the sort direction can be controlled for each level individually.

#### **inplace**

[bool, default False] Whether to modify the DataFrame rather than creating a new one.

#### **kind**

[{'quicksort', 'mergesort', 'heapsort', 'stable'}, default 'quicksort'] Choice of sorting algorithm. See also numpy.sort() for more information. *mergesort* and *stable* are the only stable algorithms. For DataFrames, this option is only applied when sorting on a single column or label.

# **na\_position**

[{'first', 'last'}, default 'last'] Puts NaNs at the beginning if *first*; *last* puts NaNs at the end. Not implemented for MultiIndex.

### **sort\_remaining**

[bool, default True] If True and sorting by level and index is multilevel, sort by other levels too (in order) after sorting by specified level.

### **ignore\_index**

[bool, default False] If True, the resulting axis will be labeled  $0, 1, \ldots, n - 1$ .

#### **key**

[callable, optional] If not None, apply the key function to the index values before sorting. This is similar to the *key* argument in the builtin sorted() function, with the notable difference that this *key* function should be *vectorized*. It should expect an Index and return an Index of the same shape. For MultiIndex inputs, the key is applied *per level*.

New in version 1.1.0.

# **Returns**

# **DataFrame or None**

The original DataFrame sorted by the labels or None if inplace=True.

## **See also:**

## Series.sort\_index

Sort Series by the index.

### DataFrame.sort\_values

Sort DataFrame by the value.

## Series.sort\_values

Sort Series by the value.

# **Examples**

```
\gg df = pd.DataFrame([1, 2, 3, 4, 5], index=[100, 29, 234, 1, 150],
... columns=['A'])
>>> df.sort_index()
    A
1 4
29 2
100 1
150 5
234 3
```
By default, it sorts in ascending order, to sort in descending order, use ascending=False

```
>>> df.sort_index(ascending=False)
    A
234 3
150 5
100 1
29 2
1 4
```
A key function can be specified which is applied to the index before sorting. For a MultiIndex this is applied to each level separately.

```
>>> df = pd.DataFrame({"a": [1, 2, 3, 4]}, index=['A', 'b', 'C', 'd'])
>>> df.sort_index(key=lambda x: x.str.lower())
   a
A 1
b 2
C 3
d 4
```
# **AlloViz.AlloViz.Elements.Edges.sort\_values**

Edges.sort\_values(*by: Hashable | Sequence[Hashable]*, *\**, *axis: int | Literal['index', 'columns', 'rows'] = 0*, *ascending: bool | list[bool] | tuple[bool, ...] = True*, *inplace: bool = False*, *kind: str = 'quicksort'*, *na\_position: str = 'last'*, *ignore\_index: bool = False*, *key: Callable[[\[Series\]](https://pandas.pydata.org/docs/reference/api/pandas.Series.html#pandas.Series), [Series](https://pandas.pydata.org/docs/reference/api/pandas.Series.html#pandas.Series) | [ExtensionArray](https://pandas.pydata.org/docs/reference/api/pandas.api.extensions.ExtensionArray.html#pandas.api.extensions.ExtensionArray) | ndarray | [Index\]](https://pandas.pydata.org/docs/reference/api/pandas.Index.html#pandas.Index) | None = None*) → [DataFrame](https://pandas.pydata.org/docs/reference/api/pandas.DataFrame.html#pandas.DataFrame) | None

Sort by the values along either axis.

# **Parameters**

**by**

[str or list of str] Name or list of names to sort by.

- if *axis* is 0 or *'index'* then *by* may contain index levels and/or column labels.
- if *axis* is 1 or *'columns'* then *by* may contain column levels and/or index labels.

**axis**

[{0 or 'index', 1 or 'columns'}, default 0] Axis to be sorted.

### **ascending**

[bool or list of bool, default True] Sort ascending vs. descending. Specify list for multiple sort orders. If this is a list of bools, must match the length of the by.

# **inplace**

[bool, default False] If True, perform operation in-place.

#### **kind**

[{'quicksort', 'mergesort', 'heapsort', 'stable'}, default 'quicksort'] Choice of sorting algorithm. See also numpy.sort() for more information. *mergesort* and *stable* are the only stable algorithms. For DataFrames, this option is only applied when sorting on a single column or label.

# **na\_position**

[{'first', 'last'}, default 'last'] Puts NaNs at the beginning if *first*; *last* puts NaNs at the end.

### **ignore\_index**

[bool, default False] If True, the resulting axis will be labeled  $0, 1, \ldots, n - 1$ .

#### **key**

[callable, optional] Apply the key function to the values before sorting. This is similar to the *key* argument in the builtin sorted() function, with the notable difference that this *key* function should be *vectorized*. It should expect a Series and return a Series with the same shape as the input. It will be applied to each column in *by* independently.

New in version 1.1.0.

#### **Returns**

# **DataFrame or None**

DataFrame with sorted values or None if inplace=True.

# **See also:**

#### DataFrame.sort\_index

Sort a DataFrame by the index.

# Series.sort\_values

Similar method for a Series.

## **Examples**

```
\gg df = pd.DataFrame({
... 'col1': ['A', 'A', 'B', np.nan, 'D', 'C'],
... 'col2': [2, 1, 9, 8, 7, 4],
... 'col3': [0, 1, 9, 4, 2, 3],
... 'col4': ['a', 'B', 'c', 'D', 'e', 'F']
... })
>>> df
 col1 col2 col3 col4
0 A 2 0 a
1 A 1 1 B
2 B 9 9 c
3 NaN 8 4 D
4 D 7 2 e
5 C 4 3 F
```
Sort by col1

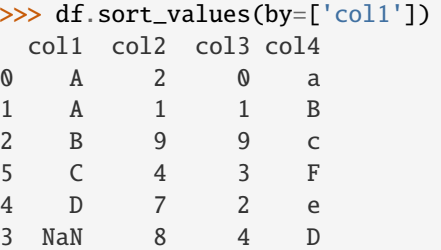

Sort by multiple columns

```
>>> df.sort_values(by=['col1', 'col2'])
 col1 col2 col3 col4
1 A 1 1 B
0 A 2 0 a
2 B 9 9 c
5 C 4 3 F
4 D 7 2 e
3 NaN 8 4 D
```
Sort Descending

```
>>> df.sort_values(by='col1', ascending=False)
 col1 col2 col3 col4
4 D 7 2 e
5 C 4 3 F
2 B 9 9 c
0 A 2 0 a
1 A 1 1 B
3 NaN 8 4 D
```
Putting NAs first

```
>>> df.sort_values(by='col1', ascending=False, na_position='first')
 col1 col2 col3 col4
3 NaN 8 4 D
4 D 7 2 e
5 C 4 3 F
2 B 9 9 c
0 A 2 0 a
1 A 1 1 B
```
Sorting with a key function

```
>>> df.sort_values(by='col4', key=lambda col: col.str.lower())
  col1 col2 col3 col4
0 A 2 0 a
1 A 1 1 B
2 B 9 9 c
3 NaN 8 4 D
4 D 7 2 e
5 C 4 3 F
```
 $\gg$  df = pd.DataFrame({ ... "time": ['0hr', '128hr', '72hr', '48hr', '96hr'], ... "value": [10, 20, 30, 40, 50] ... }) >>> df time value 0 0hr 10 1 128hr 20 2 72hr 30 3 48hr 40 4 96hr 50 >>> from natsort import index\_natsorted >>> df.sort\_values( ... by="time", ... key=lambda x: np.argsort(index\_natsorted(df["time"])) ... ) time value 0 0hr 10 3 48hr 40 2 72hr 30 4 96hr 50 1 128hr 20

Natural sort with the key argument, using the *natsort <https://github.com/SethMMorton/natsort>* package.

#### **AlloViz.AlloViz.Elements.Edges.squeeze**

```
Edges.squeeze(axis: int | Literal['index', 'columns', 'rows'] | None = None)
```
Squeeze 1 dimensional axis objects into scalars.

Series or DataFrames with a single element are squeezed to a scalar. DataFrames with a single column or a single row are squeezed to a Series. Otherwise the object is unchanged.

This method is most useful when you don't know if your object is a Series or DataFrame, but you do know it has just a single column. In that case you can safely call *squeeze* to ensure you have a Series.

### **Parameters**

## **axis**

[{0 or 'index', 1 or 'columns', None}, default None] A specific axis to squeeze. By default, all length-1 axes are squeezed. For *Series*this parameter is unused and defaults to *None*.

#### **Returns**

## **DataFrame, Series, or scalar**

The projection after squeezing *axis* or all the axes.

# **See also:**

## Series.iloc

Integer-location based indexing for selecting scalars.

### DataFrame.iloc

Integer-location based indexing for selecting Series.

## Series.to\_frame

Inverse of DataFrame.squeeze for a single-column DataFrame.

# **Examples**

 $\gg$  primes = pd. Series( $[2, 3, 5, 7]$ )

Slicing might produce a Series with a single value:

```
\gg even_primes = primes[primes % 2 == 0]
>>> even_primes
0 2
dtype: int64
```
>>> even\_primes.squeeze() 2

Squeezing objects with more than one value in every axis does nothing:

```
\gg odd_primes = primes[primes % 2 == 1]
>>> odd_primes
1 3
2 5
3 7
dtype: int64
```

```
>>> odd_primes.squeeze()
1 3
2 5
3 7
dtype: int64
```
Squeezing is even more effective when used with DataFrames.

```
>>> df = pd.DataFrame([1, 2], [3, 4]], columns=['a', 'b'])
>>> df
  a b
0 1 2
1 3 4
```
Slicing a single column will produce a DataFrame with the columns having only one value:

```
>>> df_a = df[['a']>>> df_a
  a
0 1
1 3
```
So the columns can be squeezed down, resulting in a Series:

```
>>> df_a.squeeze('columns')
0 1
```
(continues on next page)

(continued from previous page)

```
1 3
Name: a, dtype: int64
```
Slicing a single row from a single column will produce a single scalar DataFrame:

>>> df\_0a = df.loc[df.index < 1, ['a']] >>> df\_0a a 0 1

Squeezing the rows produces a single scalar Series:

```
>>> df_0a.squeeze('rows')
a 1
Name: 0, dtype: int64
```
Squeezing all axes will project directly into a scalar:

```
>>> df_0a.squeeze()
1
```
# **AlloViz.AlloViz.Elements.Edges.stack**

Edges.stack(*level: Hashable = -1*, *dropna: bool = True*)

Stack the prescribed level(s) from columns to index.

Return a reshaped DataFrame or Series having a multi-level index with one or more new inner-most levels compared to the current DataFrame. The new inner-most levels are created by pivoting the columns of the current dataframe:

- if the columns have a single level, the output is a Series;
- if the columns have multiple levels, the new index level(s) is (are) taken from the prescribed level(s) and the output is a DataFrame.

### **Parameters**

#### **level**

[int, str, list, default -1] Level(s) to stack from the column axis onto the index axis, defined as one index or label, or a list of indices or labels.

#### **dropna**

[bool, default True] Whether to drop rows in the resulting Frame/Series with missing values. Stacking a column level onto the index axis can create combinations of index and column values that are missing from the original dataframe. See Examples section.

### **Returns**

# **DataFrame or Series**

Stacked dataframe or series.

### **See also:**

### DataFrame.unstack

Unstack prescribed level(s) from index axis onto column axis.

### DataFrame.pivot

Reshape dataframe from long format to wide format.

# DataFrame.pivot\_table

Create a spreadsheet-style pivot table as a DataFrame.

# **Notes**

The function is named by analogy with a collection of books being reorganized from being side by side on a horizontal position (the columns of the dataframe) to being stacked vertically on top of each other (in the index of the dataframe).

Reference [the user guide](https://pandas.pydata.org/docs/user_guide/reshaping.html#reshaping-stacking) for more examples.

## **Examples**

## **Single level columns**

```
>>> df_single_level_cols = pd.DataFrame([[0, 1], [2, 3]],
... index=['cat', 'dog'],
... columns=['weight', 'height'])
```
Stacking a dataframe with a single level column axis returns a Series:

```
>>> df_single_level_cols
    weight height
cat 0 1
dog 2 3
>>> df_single_level_cols.stack()
cat weight 0
   height 1
dog weight 2
    height 3
dtype: int64
```
**Multi level columns: simple case**

```
\gg>> multicol1 = pd.MultiIndex.from_tuples([('weight', 'kg'),
                                ('weight', 'pounds')])
>>> df_multi_level_cols1 = pd.DataFrame([[1, 2], [2, 4]],
... index=['cat', 'dog'],
... columns=multicol1)
```
Stacking a dataframe with a multi-level column axis:

```
>>> df_multi_level_cols1
   weight
      kg pounds
cat 1 2
dog 2 4
>>> df_multi_level_cols1.stack()
        weight
cat kg 1
   pounds 2
```
(continues on next page)

(continued from previous page)

```
dog kg 2
  pounds 4
```
### **Missing values**

```
>>> multicol2 = pd.MultiIndex.from_tuples([('weight', 'kg'),
... ('height', 'm')])
\gg df_multi_level_cols2 = pd.DataFrame([[1.0, 2.0], [3.0, 4.0]],
... index=['cat', 'dog'],
... columns=multicol2)
```
It is common to have missing values when stacking a dataframe with multi-level columns, as the stacked dataframe typically has more values than the original dataframe. Missing values are filled with NaNs:

```
>>> df_multi_level_cols2
   weight height
      kg m
cat 1.0 2.0
dog 3.0 4.0
>>> df_multi_level_cols2.stack()
      height weight
cat kg NaN 1.0
   m 2.0 NaN
dog kg NaN 3.0
   m 4.0 NaN
```
# **Prescribing the level(s) to be stacked**

The first parameter controls which level or levels are stacked:

```
>>> df_multi_level_cols2.stack(0)
           kg m
cat height NaN 2.0
   weight 1.0 NaN
dog height NaN 4.0
   weight 3.0 NaN
>>> df_multi_level_cols2.stack([0, 1])
cat height m 2.0
    weight kg 1.0
dog height m 4.0
    weight kg 3.0
dtype: float64
```
# **Dropping missing values**

```
\gg df_multi_level_cols3 = pd.DataFrame([[None, 1.0], [2.0, 3.0]],
... index=['cat', 'dog'],
... columns=multicol2)
```
Note that rows where all values are missing are dropped by default but this behaviour can be controlled via the dropna keyword parameter:

```
>>> df_multi_level_cols3
    weight height
```
(continues on next page)

(continued from previous page)

```
kg m
cat NaN 1.0
dog 2.0 3.0
>>> df_multi_level_cols3.stack(dropna=False)
      height weight
cat kg NaN NaN
   m 1.0 NaN
dog kg NaN 2.0
  m 3.0 NaN
>>> df_multi_level_cols3.stack(dropna=True)
     height weight
cat m 1.0 NaN
dog kg NaN 2.0
  m 3.0 NaN
```
# **AlloViz.AlloViz.Elements.Edges.std**

Edges.std(*axis: int | Literal['index', 'columns', 'rows'] | None = None*, *skipna: bool = True*, *ddof: int = 1*, *numeric\_only: bool = False*, *\*\*kwargs*)

Return sample standard deviation over requested axis.

Normalized by N-1 by default. This can be changed using the ddof argument.

# **Parameters**

# **axis**

[{index (0), columns (1)}] For *Series* this parameter is unused and defaults to 0.

#### **skipna**

[bool, default True] Exclude NA/null values. If an entire row/column is NA, the result will be NA.

# **ddof**

[int, default 1] Delta Degrees of Freedom. The divisor used in calculations is N - ddof, where N represents the number of elements.

# **numeric\_only**

[bool, default False] Include only float, int, boolean columns. Not implemented for Series.

#### **Returns**

**Series or DataFrame (if level specified)**

# **Notes**

To have the same behaviour as *numpy.std*, use *ddof=0* (instead of the default *ddof=1*)

# **Examples**

```
\gg df = pd.DataFrame({'person_id': [0, 1, 2, 3],
... 'age': [21, 25, 62, 43],
... 'height': [1.61, 1.87, 1.49, 2.01]}
... (1) ).set_index('person_id')
>>> df
       age height
person_id
0 21 1.61
1 25 1.87
2 62 1.49
3 43 2.01
```
The standard deviation of the columns can be found as follows:

 $\gg$  df.std() age 18.786076 height 0.237417 dtype: float64

Alternatively, *ddof=0* can be set to normalize by N instead of N-1:

>>> df.std(ddof=0) age 16.269219 height 0.205609 dtype: float64

# **AlloViz.AlloViz.Elements.Edges.sub**

Edges.sub(*other*, *axis: int | Literal['index', 'columns', 'rows'] = 'columns'*, *level=None*, *fill\_value=None*) Get Subtraction of dataframe and other, element-wise (binary operator *sub*).

Equivalent to dataframe - other, but with support to substitute a fill\_value for missing data in one of the inputs. With reverse version, *rsub*.

Among flexible wrappers (*add*, *sub*, *mul*, *div*, *mod*, *pow*) to arithmetic operators: *+*, *-*, *\**, */*, *//*, *%*, *\*\**.

#### **Parameters**

### **other**

[scalar, sequence, Series, dict or DataFrame] Any single or multiple element data structure, or list-like object.

#### **axis**

[{0 or 'index', 1 or 'columns'}] Whether to compare by the index (0 or 'index') or columns. (1 or 'columns'). For Series input, axis to match Series index on.

### **level**

[int or label] Broadcast across a level, matching Index values on the passed MultiIndex level.

#### **fill\_value**

[float or None, default None] Fill existing missing (NaN) values, and any new element needed for successful DataFrame alignment, with this value before computation. If data in both corresponding DataFrame locations is missing the result will be missing.

**Returns**

**DataFrame** Result of the arithmetic operation.

**See also:**

DataFrame.add Add DataFrames.

DataFrame.sub Subtract DataFrames.

DataFrame.mul Multiply DataFrames.

DataFrame.div Divide DataFrames (float division).

DataFrame.truediv Divide DataFrames (float division).

DataFrame.floordiv Divide DataFrames (integer division).

DataFrame.mod Calculate modulo (remainder after division).

DataFrame.pow Calculate exponential power.

# **Notes**

Mismatched indices will be unioned together.

# **Examples**

```
\gg df = pd.DataFrame({'angles': [0, 3, 4],
... 'degrees': [360, 180, 360]},
... index=['circle', 'triangle', 'rectangle'])
>>> df
        angles degrees
circle 0 360
triangle 3 180
rectangle 4 360
```
Add a scalar with operator version which return the same results.

 $\gg$  df + 1 angles degrees circle 1 361 triangle 4 181 rectangle 5 361  $\gg$  df.add(1) angles degrees circle 1 361 triangle 4 181 rectangle 5 361

Divide by constant with reverse version.

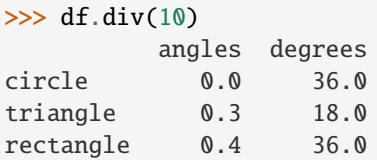

```
\gg df.rdiv(10)
```
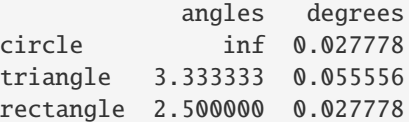

Subtract a list and Series by axis with operator version.

```
\gg df - [1, 2]
        angles degrees
circle -1 358
triangle 2 178
rectangle 3 358
>>> df.sub([1, 2], axis='columns')
       angles degrees
circle -1 358
triangle 2 178
rectangle 3 358
>>> df.sub(pd.Series([1, 1, 1], index=['circle', 'triangle', 'rectangle']),
... axis='index')
        angles degrees
circle -1 359
triangle 2 179
rectangle 3 359
```
Multiply a dictionary by axis.

```
>>> df.mul({'angles': 0, 'degrees': 2})
         angles degrees
circle 0 720
triangle 0 360
rectangle 0 720
>>> df.mul({'circle': 0, 'triangle': 2, 'rectangle': 3}, axis='index')
         angles degrees
circle 0 0
```
(continues on next page)

(continued from previous page)

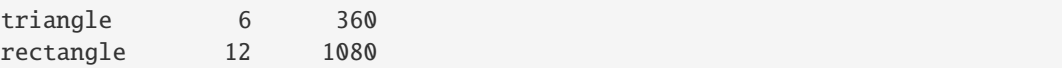

Multiply a DataFrame of different shape with operator version.

```
\gg other = pd.DataFrame({'angles': [0, 3, 4]},
... index=['circle', 'triangle', 'rectangle'])
>>> other
        angles
circle 0
triangle 3
rectangle 4
```
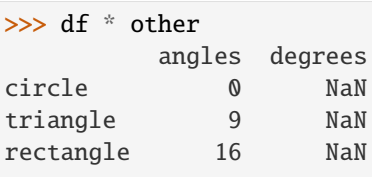

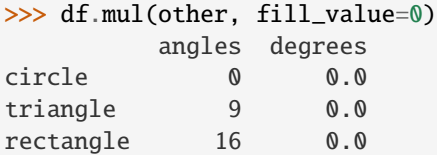

Divide by a MultiIndex by level.

```
\gg df_multindex = pd.DataFrame({'angles': [0, 3, 4, 4, 5, 6],
... 'degrees': [360, 180, 360, 360, 540, 720]},
... index=[['A', 'A', 'A', 'B', 'B', 'B'],
... ['circle', 'triangle', 'rectangle',
... 'square', 'pentagon', 'hexagon']])
>>> df_multindex
        angles degrees
A circle 0 360
 triangle 3 180
 rectangle 4 360
B square 4 360
 pentagon 5 540
 hexagon 6 720
```

```
>>> df.div(df_multindex, level=1, fill_value=0)
         angles degrees
A circle NaN 1.0
 triangle 1.0 1.0
 rectangle 1.0 1.0
B square 0.0 0.0
 pentagon 0.0 0.0
 hexagon 0.0 0.0
```
# **AlloViz.AlloViz.Elements.Edges.subtract**

Edges.subtract(*other*, *axis: int | Literal['index', 'columns', 'rows'] = 'columns'*, *level=None*, *fill\_value=None*)

Get Subtraction of dataframe and other, element-wise (binary operator *sub*).

Equivalent to dataframe - other, but with support to substitute a fill\_value for missing data in one of the inputs. With reverse version, *rsub*.

Among flexible wrappers (*add*, *sub*, *mul*, *div*, *mod*, *pow*) to arithmetic operators: *+*, *-*, *\**, */*, *//*, *%*, *\*\**.

#### **Parameters**

#### **other**

[scalar, sequence, Series, dict or DataFrame] Any single or multiple element data structure, or list-like object.

### **axis**

[{0 or 'index', 1 or 'columns'}] Whether to compare by the index (0 or 'index') or columns. (1 or 'columns'). For Series input, axis to match Series index on.

# **level**

[int or label] Broadcast across a level, matching Index values on the passed MultiIndex level.

### **fill\_value**

[float or None, default None] Fill existing missing (NaN) values, and any new element needed for successful DataFrame alignment, with this value before computation. If data in both corresponding DataFrame locations is missing the result will be missing.

### **Returns**

**DataFrame**

Result of the arithmetic operation.

# **See also:**

DataFrame.add Add DataFrames.

DataFrame.sub

Subtract DataFrames.

DataFrame.mul

Multiply DataFrames.

### DataFrame.div

Divide DataFrames (float division).

## DataFrame.truediv

Divide DataFrames (float division).

# DataFrame.floordiv

Divide DataFrames (integer division).

### DataFrame.mod

Calculate modulo (remainder after division).

### DataFrame.pow

Calculate exponential power.

# **Notes**

Mismatched indices will be unioned together.

# **Examples**

```
\gg df = pd.DataFrame({'angles': [0, 3, 4],
... 'degrees': [360, 180, 360]},
... index=['circle', 'triangle', 'rectangle'])
>>> df
        angles degrees
circle 0 360
triangle 3 180
rectangle 4 360
```
Add a scalar with operator version which return the same results.

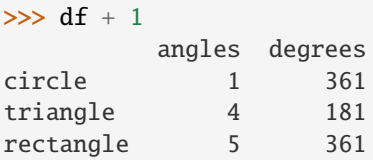

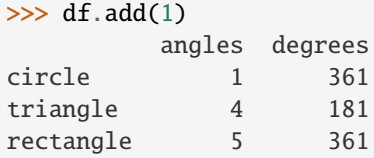

Divide by constant with reverse version.

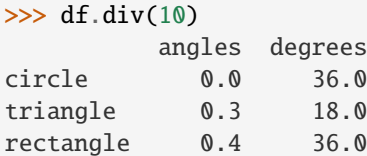

 $\gg$  df.rdiv(10)

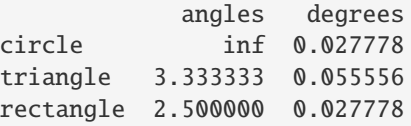

Subtract a list and Series by axis with operator version.

```
>>> df - [1, 2]
       angles degrees
circle -1 358
triangle 2 178
rectangle 3 358
```

```
>>> df.sub([1, 2], axis='columns')
        angles degrees
circle -1 358
triangle 2 178
rectangle 3 358
>>> df.sub(pd.Series([1, 1, 1], index=['circle', 'triangle', 'rectangle']),
... axis='index')
        angles degrees
circle -1 359
triangle 2 179
rectangle 3 359
```
Multiply a dictionary by axis.

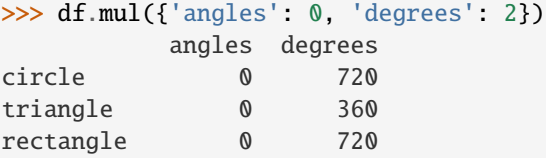

```
>>> df.mul({'circle': 0, 'triangle': 2, 'rectangle': 3}, axis='index')
         angles degrees
circle 0 0
triangle 6 360
rectangle 12 1080
```
Multiply a DataFrame of different shape with operator version.

```
\gg other = pd.DataFrame({'angles': [0, 3, 4]},
... index=['circle', 'triangle', 'rectangle'])
>>> other
        angles
circle 0
triangle 3
rectangle 4
```

```
>>> df * other
       angles degrees
circle 0 NaN
triangle 9 NaN
rectangle 16 NaN
```

```
>>> df.mul(other, fill_value=0)
        angles degrees
circle 0 0.0
triangle 9 0.0
rectangle 16 0.0
```
Divide by a MultiIndex by level.

```
\gg df_multindex = pd.DataFrame({'angles': [0, 3, 4, 4, 5, 6],
... 'degrees': [360, 180, 360, 360, 540, 720]},
... index=[['A', 'A', 'A', 'B', 'B', 'B'],
... ['circle', 'triangle', 'rectangle',
... 'square', 'pentagon', 'hexagon']])
>>> df_multindex
        angles degrees
A circle 0 360
 triangle 3 180
 rectangle 4 360
B square 4 360
 pentagon 5 540
 hexagon 6 720
>>> df.div(df_multindex, level=1, fill_value=0)
        angles degrees
A circle NaN 1.0
 triangle 1.0 1.0
 rectangle 1.0 1.0
B square 0.0 0.0
 pentagon 0.0 0.0
 hexagon 0.0 0.0
```
# **AlloViz.AlloViz.Elements.Edges.sum**

Edges.sum(*axis: int | Literal['index', 'columns', 'rows'] | None = None*, *skipna: bool = True*, *numeric\_only: bool = False*, *min\_count: int = 0*, *\*\*kwargs*)

Return the sum of the values over the requested axis.

This is equivalent to the method numpy.sum.

#### **Parameters**

### **axis**

[{index (0), columns (1)}] Axis for the function to be applied on. For *Series* this parameter is unused and defaults to 0.

For DataFrames, specifying axis=None will apply the aggregation across both axes.

New in version 2.0.0.

# **skipna**

[bool, default True] Exclude NA/null values when computing the result.

# **numeric\_only**

[bool, default False] Include only float, int, boolean columns. Not implemented for Series.

## **min\_count**

[int, default 0] The required number of valid values to perform the operation. If fewer than min\_count non-NA values are present the result will be NA.

# **\*\*kwargs**

Additional keyword arguments to be passed to the function.

# **Returns**

**Series or scalar**

## **See also:**

Series.sum Return the sum.

# Series.min

Return the minimum.

# Series.max

Return the maximum.

# Series.idxmin

Return the index of the minimum.

## Series.idxmax

Return the index of the maximum.

# DataFrame.sum

Return the sum over the requested axis.

# DataFrame.min

Return the minimum over the requested axis.

# DataFrame.max

Return the maximum over the requested axis.

# DataFrame.idxmin

Return the index of the minimum over the requested axis.

# DataFrame.idxmax

Return the index of the maximum over the requested axis.

# **Examples**

```
>>> idx = pd.MultiIndex.from_arrays([
... ['warm', 'warm', 'cold', 'cold'],
... ['dog', 'falcon', 'fish', 'spider']],
... names=['blooded', 'animal'])
\gg s = pd. Series([4, 2, 0, 8], name='legs', index=idx)
>>> s
blooded animal
warm dog 4
        falcon 2
cold fish 0
        spider 8
Name: legs, dtype: int64
```

```
\gg s.sum()
14
```
By default, the sum of an empty or all-NA Series is 0.

```
>>> pd. Series([], dtype="float64").sum() # min_count=0 is the default
0.0
```
This can be controlled with the min\_count parameter. For example, if you'd like the sum of an empty series to be NaN, pass min\_count=1.

```
>>> pd.Series([], dtype="float64").sum(min_count=1)
nan
```
Thanks to the skipna parameter, min\_count handles all-NA and empty series identically.

```
>>> pd.Series([np.nan]).sum()
0.0
```

```
>>> pd.Series([np.nan]).sum(min_count=1)
nan
```
# **AlloViz.AlloViz.Elements.Edges.swapaxes**

Edges.swapaxes(*axis1: int | Literal['index', 'columns', 'rows']*, *axis2: int | Literal['index', 'columns', 'rows']*, *copy: bool | None = None*)  $\rightarrow$  NDFrameT

Interchange axes and swap values axes appropriately.

## **Returns**

### **same as input**

### **AlloViz.AlloViz.Elements.Edges.swaplevel**

Edges.swaplevel(*i: int | Literal['index', 'columns', 'rows'] = -2, j: int | Literal['index', 'columns', 'rows'] = -1*, *axis: int | Literal['index', 'columns', 'rows'] = 0*) → [DataFrame](https://pandas.pydata.org/docs/reference/api/pandas.DataFrame.html#pandas.DataFrame)

Swap levels i and j in a MultiIndex.

Default is to swap the two innermost levels of the index.

# **Parameters i, j**

[int or str] Levels of the indices to be swapped. Can pass level name as string.

#### **axis**

[{0 or 'index', 1 or 'columns'}, default 0] The axis to swap levels on. 0 or 'index' for row-wise, 1 or 'columns' for column-wise.

#### **Returns**

### **DataFrame**

DataFrame with levels swapped in MultiIndex.

# **Examples**

```
>>> df = pd.DataFrame(
... {"Grade": ["A", "B", "A", "C"]},
... index=[
... ["Final exam", "Final exam", "Coursework", "Coursework"],
... ["History", "Geography", "History", "Geography"],
... ["January", "February", "March", "April"],
... ],
... )
>>> df
                              Grade
Final exam History January A
          Geography February B
Coursework History March A
          Geography April C
```
In the following example, we will swap the levels of the indices. Here, we will swap the levels column-wise, but levels can be swapped row-wise in a similar manner. Note that column-wise is the default behaviour. By not supplying any arguments for i and j, we swap the last and second to last indices.

```
>>> df.swaplevel()
                          Grade
Final exam January History A
        February Geography B
Coursework March History A
        April Geography C
```
By supplying one argument, we can choose which index to swap the last index with. We can for example swap the first index with the last one as follows.

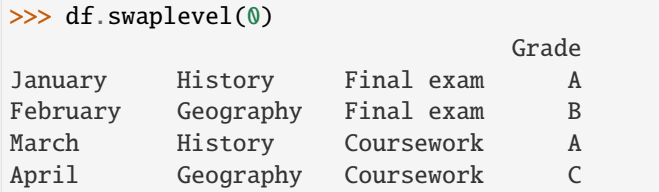

We can also define explicitly which indices we want to swap by supplying values for both i and j. Here, we for example swap the first and second indices.

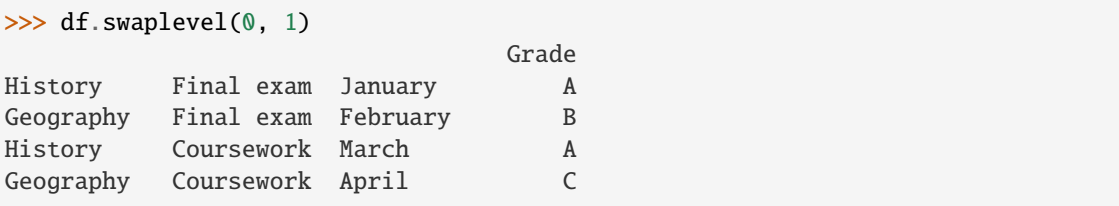

# **AlloViz.AlloViz.Elements.Edges.tail**

Edges.tail(*n: int* =  $5$ )  $\rightarrow$  NDFrameT

Return the last *n* rows.

This function returns last *n* rows from the object based on position. It is useful for quickly verifying data, for example, after sorting or appending rows.

For negative values of *n*, this function returns all rows except the first  $|n|$  rows, equivalent to df[|n|:].

If n is larger than the number of rows, this function returns all rows.

#### **Parameters**

**n**

[int, default 5] Number of rows to select.

**Returns**

**type of caller** The last *n* rows of the caller object.

### **See also:**

# DataFrame.head

The first *n* rows of the caller object.

# **Examples**

```
>>> df = pd.DataFrame({'animal': ['alligator', 'bee', 'falcon', 'lion',
... 'monkey', 'parrot', 'shark', 'whale', 'zebra']})
>>> df
     animal
0 alligator
1 bee
2 falcon
3 lion
4 monkey
5 parrot
6 shark
7 whale
8 zebra
```
Viewing the last 5 lines

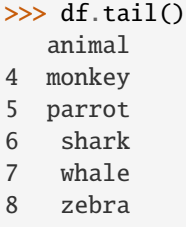

Viewing the last *n* lines (three in this case)

 $\gg$  df.tail(3) animal 6 shark

7 whale

8 zebra

For negative values of *n*

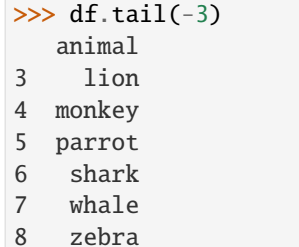

# **AlloViz.AlloViz.Elements.Edges.take**

Edges.take(*indices, axis: int* | Literal['index', 'columns', 'rows'] = 0,  $**kwargs$ )  $\rightarrow$  NDFrameT

Return the elements in the given *positional* indices along an axis.

This means that we are not indexing according to actual values in the index attribute of the object. We are indexing according to the actual position of the element in the object.

## **Parameters**

### **indices**

[array-like] An array of ints indicating which positions to take.

# **axis**

[{0 or 'index', 1 or 'columns', None}, default 0] The axis on which to select elements. 0 means that we are selecting rows, 1 means that we are selecting columns. For *Series* this parameter is unused and defaults to 0.

# **\*\*kwargs**

For compatibility with numpy.take(). Has no effect on the output.

### **Returns**

### **same type as caller**

An array-like containing the elements taken from the object.

# **See also:**

# DataFrame.loc

Select a subset of a DataFrame by labels.

# DataFrame.iloc

Select a subset of a DataFrame by positions.

# numpy.take

Take elements from an array along an axis.

### **Examples**

```
>>> df = pd.DataFrame([('falcon', 'bird', 389.0),
... ('parrot', 'bird', 24.0),
... ('lion', 'mammal', 80.5),
... ('monkey', 'mammal', np.nan)],
... columns=['name', 'class', 'max_speed'],
... index=[0, 2, 3, 1])
>>> df
   name class max_speed
0 falcon bird 389.0
2 parrot bird 24.0
3 lion mammal 80.5
1 monkey mammal NaN
```
Take elements at positions 0 and 3 along the axis 0 (default).

Note how the actual indices selected (0 and 1) do not correspond to our selected indices 0 and 3. That's because we are selecting the 0th and 3rd rows, not rows whose indices equal 0 and 3.

>>> df.take([0, 3]) name class max\_speed 0 falcon bird 389.0 1 monkey mammal NaN

Take elements at indices 1 and 2 along the axis 1 (column selection).

```
>>> df.take([1, 2], axis=1)
   class max_speed
0 bird 389.0
2 bird 24.0
3 mammal 80.5
1 mammal NaN
```
We may take elements using negative integers for positive indices, starting from the end of the object, just like with Python lists.

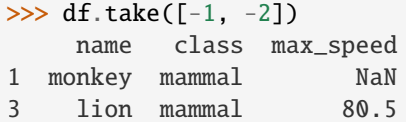

### **AlloViz.AlloViz.Elements.Edges.to\_clipboard**

Edges.to\_clipboard(*excel: bool = True, sep: str* | None = None, \*\*kwargs)  $\rightarrow$  None

Copy object to the system clipboard.

Write a text representation of object to the system clipboard. This can be pasted into Excel, for example.

# **Parameters**

**excel**

[bool, default True] Produce output in a csv format for easy pasting into excel.

• True, use the provided separator for csv pasting.

• False, write a string representation of the object to the clipboard.

### **sep**

[str, default '\t'] Field delimiter.

### **\*\*kwargs**

These parameters will be passed to DataFrame.to\_csv.

# **See also:**

# DataFrame.to\_csv

Write a DataFrame to a comma-separated values (csv) file.

### read\_clipboard

Read text from clipboard and pass to read\_csv.

# **Notes**

Requirements for your platform.

- Linux : *xclip*, or *xsel* (with *PyQt4* modules)
- Windows : none
- macOS : none

This method uses the processes developed for the package *pyperclip*. A solution to render any output string format is given in the examples.

### **Examples**

Copy the contents of a DataFrame to the clipboard.

```
>>> df = pd.DataFrame([1, 2, 3], [4, 5, 6]], columns=['A', 'B', 'C'])
```

```
>>> df.to_clipboard(sep=',')
... # Wrote the following to the system clipboard:
\ldots # , A, B, C
\ldots # 0, 1, 2, 3
\ldots # 1,4,5,6
```
We can omit the index by passing the keyword *index* and setting it to false.

```
>>> df.to_clipboard(sep=',', index=False)
... # Wrote the following to the system clipboard:
... # A, B, C\ldots # 1,2,3
\ldots # 4,5,6
```
Using the original *pyperclip* package for any string output format.

```
import pyperclip
html = df.style.to_html()
pyperclip.copy(html)
```
## **AlloViz.AlloViz.Elements.Edges.to\_csv**

<span id="page-360-0"></span>Edges.to\_csv(*path\_or\_buf: FilePath | WriteBuffer[bytes] | WriteBuffer[str] | None = None*, *sep: str = ','*, *na\_rep: str = ''*, *float\_format: str | Callable | None = None*, *columns: Sequence[Hashable] | None = None*, *header: bool\_t | list[str] = True*, *index: bool\_t = True*, *index\_label: IndexLabel | None = None*, *mode: str = 'w'*, *encoding: str | None = None*, *compression: CompressionOptions = 'infer'*, *quoting: int | None = None*, *quotechar: str = '"'*, *lineterminator: str | None = None*, *chunksize: int | None = None*, *date\_format: str | None = None*, *doublequote: bool\_t = True*, *escapechar: str | None = None*, *decimal: str = '.'*, *errors:*  $str = 'strict', storage\_options: StorageOptions = None) \rightarrow str | None$ 

Write object to a comma-separated values (csv) file.

### **Parameters**

## **path\_or\_buf**

[str, path object, file-like object, or None, default None] String, path object (implementing os.PathLike[str]), or file-like object implementing a write() function. If None, the result is returned as a string. If a non-binary file object is passed, it should be opened with *newline="*, disabling universal newlines. If a binary file object is passed, *mode* might need to contain a *'b'*.

Changed in version 1.2.0: Support for binary file objects was introduced.

## **sep**

[str, default ','] String of length 1. Field delimiter for the output file.

## **na\_rep**

[str, default ''] Missing data representation.

# **float\_format**

[str, Callable, default None] Format string for floating point numbers. If a Callable is given, it takes precedence over other numeric formatting parameters, like decimal.

## **columns**

[sequence, optional] Columns to write.

### **header**

[bool or list of str, default True] Write out the column names. If a list of strings is given it is assumed to be aliases for the column names.

# **index**

[bool, default True] Write row names (index).

# **index\_label**

[str or sequence, or False, default None] Column label for index column(s) if desired. If None is given, and *header* and *index* are True, then the index names are used. A sequence should be given if the object uses MultiIndex. If False do not print fields for index names. Use index\_label=False for easier importing in R.

### **mode**

[str, default 'w'] Python write mode. The available write modes are the same as open().

## **encoding**

[str, optional] A string representing the encoding to use in the output file, defaults to 'utf-8'. *encoding* is not supported if *path\_or\_buf* is a non-binary file object.

### **compression**

[str or dict, default 'infer'] For on-the-fly compression of the output data. If 'infer' and 'path\_or\_buf' is path-like, then detect compression from the following extensions:

'.gz', '.bz2', '.zip', '.xz', '.zst', '.tar', '.tar.gz', '.tar.xz' or '.tar.bz2' (otherwise no compression). Set to None for no compression. Can also be a dict with key 'method' set to one of {'zip', 'gzip', 'bz2', 'zstd', 'tar'} and other key-value pairs are forwarded to zipfile.ZipFile, gzip.GzipFile, bz2.BZ2File, zstandard. ZstdCompressor or tarfile.TarFile, respectively. As an example, the following could be passed for faster compression and to create a reproducible gzip archive: compression={'method': 'gzip', 'compresslevel': 1, 'mtime': 1}.

New in version 1.5.0: Added support for *.tar* files.

Changed in version 1.0.0: May now be a dict with key 'method' as compression mode and other entries as additional compression options if compression mode is 'zip'.

Changed in version 1.1.0: Passing compression options as keys in dict is supported for compression modes 'gzip', 'bz2', 'zstd', and 'zip'.

Changed in version 1.2.0: Compression is supported for binary file objects.

Changed in version 1.2.0: Previous versions forwarded dict entries for 'gzip' to *gzip.open* instead of *gzip.GzipFile* which prevented setting *mtime*.

#### **quoting**

[optional constant from csv module] Defaults to csv.QUOTE\_MINIMAL. If you have set a *float\_format* then floats are converted to strings and thus csv.QUOTE\_NONNUMERIC will treat them as non-numeric.

### **quotechar**

[str, default '"'] String of length 1. Character used to quote fields.

## **lineterminator**

[str, optional] The newline character or character sequence to use in the output file. Defaults to *os.linesep*, which depends on the OS in which this method is called ('\n' for linux, '\r\n' for Windows, i.e.).

Changed in version 1.5.0: Previously was line\_terminator, changed for consistency with read\_csv and the standard library 'csv' module.

## **chunksize**

[int or None] Rows to write at a time.

## **date\_format**

[str, default None] Format string for datetime objects.

### **doublequote**

[bool, default True] Control quoting of *quotechar* inside a field.

#### **escapechar**

[str, default None] String of length 1. Character used to escape *sep* and *quotechar* when appropriate.

# **decimal**

[str, default  $\cdot$ ] Character recognized as decimal separator. E.g. use  $\cdot$ , for European data.

#### **errors**

[str, default 'strict'] Specifies how encoding and decoding errors are to be handled. See the errors argument for open() for a full list of options.

New in version 1.1.0.

#### **storage\_options**

[dict, optional] Extra options that make sense for a particular storage connection, e.g.

host, port, username, password, etc. For HTTP(S) URLs the key-value pairs are forwarded to urllib.request.Request as header options. For other URLs (e.g. starting with "s3://", and "gcs://") the key-value pairs are forwarded to fsspec.open. Please see fsspec and urllib for more details, and for more examples on storage options refer [here.](https://pandas.pydata.org/docs/user_guide/io.html?highlight=storage_options#reading-writing-remote-files)

New in version 1.2.0.

### **Returns**

# **None or str**

If path\_or\_buf is None, returns the resulting csv format as a string. Otherwise returns None.

## **See also:**

#### read\_csv

Load a CSV file into a DataFrame.

[to\\_excel](#page-365-0)

Write DataFrame to an Excel file.

# **Examples**

```
>>> df = pd.DataFrame({'name': ['Raphael', 'Donatello'],
... 'mask': ['red', 'purple'],
... \blacksquare 'weapon': ['sai', 'bo staff']})
>>> df.to_csv(index=False)
'name,mask,weapon\nRaphael,red,sai\nDonatello,purple,bo staff\n'
```
Create 'out.zip' containing 'out.csv'

```
>>> compression_opts = dict(method='zip',
                          archive_name='out.csv')
>>> df.to_csv('out.zip', index=False,
... compression=compression_opts)
```
To write a csv file to a new folder or nested folder you will first need to create it using either Pathlib or os:

```
>>> from pathlib import Path
>>> filepath = Path('folder/subfolder/out.csv')
>>> filepath.parent.mkdir(parents=True, exist_ok=True)
>>> df.to_csv(filepath)
```

```
>>> import os
>>> os.makedirs('folder/subfolder', exist_ok=True)
>>> df.to_csv('folder/subfolder/out.csv')
```
## **AlloViz.AlloViz.Elements.Edges.to\_dict**

Edges.to\_dict(*orient: ~typing.Literal['dict'*, *'list'*, *'series'*, *'split'*, *'tight'*, *'records'*, *'index'] = 'dict'*, *into:*  $$ 

Convert the DataFrame to a dictionary.

The type of the key-value pairs can be customized with the parameters (see below).

## **Parameters**

### **orient**

[str {'dict', 'list', 'series', 'split', 'tight', 'records', 'index'}] Determines the type of the values of the dictionary.

- 'dict' (default) : dict like {column -> {index -> value}}
- 'list' : dict like {column -> [values]}
- 'series' : dict like {column -> Series(values)}
- 'split' : dict like { 'index' -> [index], 'columns' -> [columns], 'data' -> [values]}
- 'tight' : dict like { 'index' -> [index], 'columns' -> [columns], 'data' -> [values], 'index\_names' -> [index.names], 'column\_names' -> [column.names]}
- 'records' : list like  $[\{\text{column} \rightarrow \text{value}\}, \dots, \{\text{column} \rightarrow \text{value}\}]$
- 'index' : dict like {index -> {column -> value}}

New in version 1.4.0: 'tight' as an allowed value for the orient argument

### **into**

[class, default dict] The collections.abc.Mapping subclass used for all Mappings in the return value. Can be the actual class or an empty instance of the mapping type you want. If you want a collections.defaultdict, you must pass it initialized.

### **index**

[bool, default True] Whether to include the index item (and index\_names item if *orient* is 'tight') in the returned dictionary. Can only be False when *orient* is 'split' or 'tight'.

New in version 2.0.0.

# **Returns**

## **dict, list or collections.abc.Mapping**

Return a collections.abc.Mapping object representing the DataFrame. The resulting transformation depends on the *orient* parameter.

# **See also:**

# DataFrame.from\_dict

Create a DataFrame from a dictionary.

## DataFrame.to\_json

Convert a DataFrame to JSON format.

## **Examples**

```
\gg df = pd.DataFrame({'col1': [1, 2],
... 'col2': [0.5, 0.75]},
... index=['row1', 'row2'])
>>> df
    col1 col2
row1 1 0.50
row2 2 0.75
\gg df.to_dict()
{'col1': {'row1': 1, 'row2': 2}, 'col2': {'row1': 0.5, 'row2': 0.75}}
```
You can specify the return orientation.

```
>>> df.to_dict('series')
{'col1': row1 1
        row2 2
Name: col1, dtype: int64,
'col2': row1 0.50
       row2 0.75
Name: col2, dtype: float64}
```

```
>>> df.to_dict('split')
{'index': ['row1', 'row2'], 'columns': ['col1', 'col2'],
 'data': [[1, 0.5], [2, 0.75]]}
```

```
>>> df.to_dict('records')
[{'col1': 1, 'col2': 0.5}, {'col1': 2, 'col2': 0.75}]
```

```
>>> df.to_dict('index')
{'row1': {'col1': 1, 'col2': 0.5}, 'row2': {'col1': 2, 'col2': 0.75}}
```

```
>>> df.to_dict('tight')
{'index': ['row1', 'row2'], 'columns': ['col1', 'col2'],
 'data': [[1, 0.5], [2, 0.75]], 'index_names': [None], 'column_names': [None]}
```
You can also specify the mapping type.

```
>>> from collections import OrderedDict, defaultdict
>>> df.to_dict(into=OrderedDict)
OrderedDict([('col1', OrderedDict([('row1', 1), ('row2', 2)])),
             ('col2', OrderedDict([('row1', 0.5), ('row2', 0.75)]))])
```
If you want a *defaultdict*, you need to initialize it:

```
>>> dd = defaultdict(list)
>>> df.to_dict('records', into=dd)
[defaultdict(<class 'list'>, {'col1': 1, 'col2': 0.5}),
 defaultdict(<class 'list'>, {'col1': 2, 'col2': 0.75})]
```
# **AlloViz.AlloViz.Elements.Edges.to\_excel**

<span id="page-365-0"></span>Edges.to\_excel(*excel\_writer*, *sheet\_name: str = 'Sheet1'*, *na\_rep: str = ''*, *float\_format: str | None = None*, *columns: Sequence[Hashable] | None = None*, *header: Sequence[Hashable] | bool = True*, *index: bool = True*, *index\_label: Hashable | Sequence[Hashable] | None = None*, *startrow:*  $int = 0$ , *startcol:*  $int = 0$ , *engine: str* | *None = None*, *merge cells: bool = True*, *inf rep: str = 'inf'*, *freeze\_panes: tuple[int, int] | None = None*, *storage\_options: Dict[str, Any] | None*  $= None$ )  $\rightarrow$  None

Write object to an Excel sheet.

To write a single object to an Excel .xlsx file it is only necessary to specify a target file name. To write to multiple sheets it is necessary to create an *ExcelWriter* object with a target file name, and specify a sheet in the file to write to.

Multiple sheets may be written to by specifying unique *sheet\_name*. With all data written to the file it is necessary to save the changes. Note that creating an *ExcelWriter* object with a file name that already exists will result in the contents of the existing file being erased.

### **Parameters**

## **excel\_writer**

[path-like, file-like, or ExcelWriter object] File path or existing ExcelWriter.

## **sheet\_name**

[str, default 'Sheet1'] Name of sheet which will contain DataFrame.

## **na\_rep**

[str, default ''] Missing data representation.

## **float\_format**

[str, optional] Format string for floating point numbers. For example float\_format= "%.2f" will format 0.1234 to 0.12.

### **columns**

[sequence or list of str, optional] Columns to write.

## **header**

[bool or list of str, default True] Write out the column names. If a list of string is given it is assumed to be aliases for the column names.

## **index**

[bool, default True] Write row names (index).

### **index\_label**

[str or sequence, optional] Column label for index column(s) if desired. If not specified, and *header* and *index* are True, then the index names are used. A sequence should be given if the DataFrame uses MultiIndex.

### **startrow**

[int, default 0] Upper left cell row to dump data frame.

### **startcol**

[int, default 0] Upper left cell column to dump data frame.

## **engine**

[str, optional] Write engine to use, 'openpyxl' or 'xlsxwriter'. You can also set this via the options io.excel.xlsx.writer or io.excel.xlsm.writer.

## **merge\_cells**

[bool, default True] Write MultiIndex and Hierarchical Rows as merged cells.

### **inf\_rep**

[str, default 'inf'] Representation for infinity (there is no native representation for infinity in Excel).

### **freeze\_panes**

[tuple of int (length 2), optional] Specifies the one-based bottommost row and rightmost column that is to be frozen.

### **storage\_options**

[dict, optional] Extra options that make sense for a particular storage connection, e.g. host, port, username, password, etc. For HTTP(S) URLs the key-value pairs are forwarded to urllib.request.Request as header options. For other URLs (e.g. starting with "s3://", and "gcs://") the key-value pairs are forwarded to fsspec.open. Please see fsspec and urllib for more details, and for more examples on storage options refer [here.](https://pandas.pydata.org/docs/user_guide/io.html?highlight=storage_options#reading-writing-remote-files)

New in version 1.2.0.

# **See also:**

[to\\_csv](#page-360-0)

Write DataFrame to a comma-separated values (csv) file.

### ExcelWriter

Class for writing DataFrame objects into excel sheets.

## read\_excel

Read an Excel file into a pandas DataFrame.

### read\_csv

Read a comma-separated values (csv) file into DataFrame.

### io.formats.style.Styler.to\_excel

Add styles to Excel sheet.

## **Notes**

For compatibility with to\_csv(), to\_excel serializes lists and dicts to strings before writing.

Once a workbook has been saved it is not possible to write further data without rewriting the whole workbook.

### **Examples**

Create, write to and save a workbook:

```
>>> df1 = pd.DataFrame([[a', 'b'], [c', 'd]],
... index=['row 1', 'row 2'],
                      \text{columns}=[\text{col 1}', \text{col 2'}]>>> df1.to_excel("output.xlsx")
```
To specify the sheet name:

```
>>> df1.to_excel("output.xlsx",
... sheet_name='Sheet_name_1')
```
If you wish to write to more than one sheet in the workbook, it is necessary to specify an ExcelWriter object:

```
\Rightarrow df2 = df1.copy()
>>> with pd.ExcelWriter('output.xlsx') as writer:
... df1.to_excel(writer, sheet_name='Sheet_name_1')
... df2.to_excel(writer, sheet_name='Sheet_name_2')
```
ExcelWriter can also be used to append to an existing Excel file:

```
>>> with pd.ExcelWriter('output.xlsx',
                       mode='a') as writer:
... df.to_excel(writer, sheet_name='Sheet_name_3')
```
To set the library that is used to write the Excel file, you can pass the *engine* keyword (the default engine is automatically chosen depending on the file extension):

>>> df1.to\_excel('output1.xlsx', engine='xlsxwriter')

# **AlloViz.AlloViz.Elements.Edges.to\_feather**

Edges.to\_feather(*path: FilePath | WriteBuffer[bytes]*, *\*\*kwargs*) → None

Write a DataFrame to the binary Feather format.

# **Parameters**

### **path**

[str, path object, file-like object] String, path object (implementing os. PathLike[str]), or file-like object implementing a binary write() function. If a string or a path, it will be used as Root Directory path when writing a partitioned dataset.

### **\*\*kwargs**

Additional keywords passed to pyarrow.feather.write\_feather(). Starting with pyarrow 0.17, this includes the *compression*, *compression\_level*, *chunksize* and *version* keywords.

New in version 1.1.0.

### **Notes**

This function writes the dataframe as a [feather file.](https://arrow.apache.org/docs/python/feather.html) Requires a default index. For saving the DataFrame with your custom index use a method that supports custom indices e.g. *to\_parquet*.

## **AlloViz.AlloViz.Elements.Edges.to\_gbq**

Edges.to\_gbq(*destination\_table: str*, *project\_id: str | None = None*, *chunksize: int | None = None*, *reauth: bool = False*, *if\_exists: str = 'fail'*, *auth\_local\_webserver: bool = True*, *table\_schema: list[dict[str, str]] | None = None*, *location: str | None = None*, *progress\_bar: bool = True*, *credentials=None*) → None

Write a DataFrame to a Google BigQuery table.

This function requires the [pandas-gbq package.](https://pandas-gbq.readthedocs.io)

See the [How to authenticate with Google BigQuery](https://pandas-gbq.readthedocs.io/en/latest/howto/authentication.html) guide for authentication instructions.

#### **Parameters**

## **destination\_table**

[str] Name of table to be written, in the form dataset.tablename.

### **project\_id**

[str, optional] Google BigQuery Account project ID. Optional when available from the environment.

## **chunksize**

[int, optional] Number of rows to be inserted in each chunk from the dataframe. Set to None to load the whole dataframe at once.

## **reauth**

[bool, default False] Force Google BigQuery to re-authenticate the user. This is useful if multiple accounts are used.

## **if\_exists**

[str, default 'fail'] Behavior when the destination table exists. Value can be one of:

# 'fail'

If table exists raise pandas\_gbq.gbq.TableCreationError.

## 'replace'

If table exists, drop it, recreate it, and insert data.

## 'append'

If table exists, insert data. Create if does not exist.

## **auth\_local\_webserver**

[bool, default True] Use the [local webserver flow](https://google-auth-oauthlib.readthedocs.io/en/latest/reference/google_auth_oauthlib.flow.html#google_auth_oauthlib.flow.InstalledAppFlow.run_local_server) instead of the [console flow](https://google-auth-oauthlib.readthedocs.io/en/latest/reference/google_auth_oauthlib.flow.html#google_auth_oauthlib.flow.InstalledAppFlow.run_console) when getting user credentials.

*New in version 0.2.0 of pandas-gbq*.

Changed in version 1.5.0: Default value is changed to True. Google has deprecated the  $auth\_local\_webserver = False$  ["out of band" \(copy-paste\) flow.](https://developers.googleblog.com/2022/02/making-oauth-flows-safer.html?m=1#disallowed-oob)

## **table\_schema**

[list of dicts, optional] List of BigQuery table fields to which according DataFrame columns conform to, e.g. [{'name': 'col1', 'type': 'STRING'},...]. If schema is not provided, it will be generated according to dtypes of DataFrame columns. See BigQuery API documentation on available names of a field.

*New in version 0.3.1 of pandas-gbq*.

## **location**

[str, optional] Location where the load job should run. See the [BigQuery locations](https://cloud.google.com/bigquery/docs/dataset-locations) [documentation](https://cloud.google.com/bigquery/docs/dataset-locations) for a list of available locations. The location must match that of the target dataset.

*New in version 0.5.0 of pandas-gbq*.

## **progress\_bar**

[bool, default True] Use the library *tqdm* to show the progress bar for the upload, chunk by chunk.

*New in version 0.5.0 of pandas-gbq*.

## **credentials**

[google.auth.credentials.Credentials, optional] Credentials for accessing Google APIs. Use this parameter to override default credentials, such as to use Compute Engine google.auth.compute\_engine.Credentials or Service Account google. oauth2.service\_account.Credentials directly.

*New in version 0.8.0 of pandas-gbq*.

## **See also:**

pandas\_gbq.to\_gbq This function in the pandas-gbq library.

### read aba

Read a DataFrame from Google BigQuery.

## **AlloViz.AlloViz.Elements.Edges.to\_hdf**

Edges.to\_hdf(*path\_or\_buf: FilePath | HDFStore*, *key: str*, *mode: str = 'a'*, *complevel: int | None = None*, *complib: str | None = None*, *append: bool\_t = False*, *format: str | None = None*, *index: bool\_t = True*, *min\_itemsize: int | dict[str, int] | None = None*, *nan\_rep=None*, *dropna: bool\_t | None = None*, *data\_columns: Literal[True] | list[str] | None = None*, *errors: str = 'strict'*, *encoding: str* =  $'UTF-8'$ )  $\rightarrow$  None

Write the contained data to an HDF5 file using HDFStore.

Hierarchical Data Format (HDF) is self-describing, allowing an application to interpret the structure and contents of a file with no outside information. One HDF file can hold a mix of related objects which can be accessed as a group or as individual objects.

In order to add another DataFrame or Series to an existing HDF file please use append mode and a different a key.

**Warning:** One can store a subclass of DataFrame or Series to HDF5, but the type of the subclass is lost upon storing.

For more information see the [user guide.](https://pandas.pydata.org/docs/user_guide/io.html#io-hdf5)

## **Parameters**

### **path\_or\_buf**

[str or pandas.HDFStore] File path or HDFStore object.

## **key**

[str] Identifier for the group in the store.

#### **mode**

 $[{a', 'w', 'r+'}],$  default 'a'] Mode to open file:

- 'w': write, a new file is created (an existing file with the same name would be deleted).
- 'a': append, an existing file is opened for reading and writing, and if the file does not exist it is created.
- 'r+': similar to 'a', but the file must already exist.

## **complevel**

[{0-9}, default None] Specifies a compression level for data. A value of 0 or None disables compression.

#### **complib**

[{'zlib', 'lzo', 'bzip2', 'blosc'}, default 'zlib'] Specifies the compression library to be used. As of v0.20.2 these additional compressors for Blosc are supported (default if no compressor specified: 'blosc:blosclz'): {'blosc:blosclz', 'blosc:lz4', 'blosc:lz4hc',

'blosc:snappy', 'blosc:zlib', 'blosc:zstd'}. Specifying a compression library which is not available issues a ValueError.

### **append**

[bool, default False] For Table formats, append the input data to the existing.

## **format**

[{'fixed', 'table', None}, default 'fixed'] Possible values:

- 'fixed': Fixed format. Fast writing/reading. Not-appendable, nor searchable.
- 'table': Table format. Write as a PyTables Table structure which may perform worse but allow more flexible operations like searching / selecting subsets of the data.
- If None, pd.get\_option('io.hdf.default\_format') is checked, followed by fallback to "fixed".

## **index**

[bool, default True] Write DataFrame index as a column.

# **min\_itemsize**

[dict or int, optional] Map column names to minimum string sizes for columns.

## **nan\_rep**

[Any, optional] How to represent null values as str. Not allowed with append=True.

#### **dropna**

[bool, default False, optional] Remove missing values.

### **data\_columns**

[list of columns or True, optional] List of columns to create as indexed data columns for on-disk queries, or True to use all columns. By default only the axes of the object are indexed. See [Query via data columns.](https://pandas.pydata.org/docs/user_guide/io.html#io-hdf5-query-data-columns) for more information. Applicable only to format='table'.

#### **errors**

[str, default 'strict'] Specifies how encoding and decoding errors are to be handled. See the errors argument for open() for a full list of options.

## **encoding**

[str, default "UTF-8"]

# **See also:**

## read\_hdf

Read from HDF file.

# DataFrame.to\_orc

Write a DataFrame to the binary orc format.

## DataFrame.to\_parquet

Write a DataFrame to the binary parquet format.

- DataFrame.to\_sql Write to a SQL table.
- DataFrame.to\_feather Write out feather-format for DataFrames.

## DataFrame.to\_csv

Write out to a csv file.

# **Examples**

```
>>> df = pd.DataFrame({'A': [1, 2, 3], 'B': [4, 5, 6]},
                      index=[a', 'b', 'c'])>>> df.to_hdf('data.h5', key='df', mode='w')
```
We can add another object to the same file:

 $\gg$  s = pd. Series([1, 2, 3, 4]) >>> s.to\_hdf('data.h5', key='s')

Reading from HDF file:

```
>>> pd.read_hdf('data.h5', 'df')
A B
a 1 4
b 2 5
c 3 6
>>> pd.read_hdf('data.h5', 's')
0 1
1 2
2 3
3 4
dtype: int64
```
## **AlloViz.AlloViz.Elements.Edges.to\_html**

Edges.to\_html(*buf: FilePath | WriteBuffer[str] | None = None*, *columns: Sequence[Level] | None = None*, *col\_space: ColspaceArgType | None = None*, *header: bool | Sequence[str] = True*, *index: bool = True*, *na\_rep: str = 'NaN'*, *formatters: FormattersType | None = None*, *float\_format: FloatFormatType | None = None*, *sparsify: bool | None = None*, *index\_names: bool = True*, *justify: str | None = None*, *max\_rows: int | None = None*, *max\_cols: int | None = None*, *show\_dimensions: bool | str = False*, *decimal: str = '.'*, *bold\_rows: bool = True*, *classes: str | list | tuple | None = None*, *escape: bool = True*, *notebook: bool = False*, *border: int | bool | None = None*, *table\_id: str | None = None*, *render\_links: bool = False*, *encoding: str | None*  $= None$ )  $\rightarrow$  str | None

Render a DataFrame as an HTML table.

## **Parameters**

#### **buf**

[str, Path or StringIO-like, optional, default None] Buffer to write to. If None, the output is returned as a string.

## **columns**

[sequence, optional, default None] The subset of columns to write. Writes all columns by default.

### **col\_space**

[str or int, list or dict of int or str, optional] The minimum width of each column in CSS length units. An int is assumed to be px units..

### **header**

[bool, optional] Whether to print column labels, default True.

## **index**

[bool, optional, default True] Whether to print index (row) labels.

## **na\_rep**

[str, optional, default 'NaN'] String representation of NaN to use.

### **formatters**

[list, tuple or dict of one-param. functions, optional] Formatter functions to apply to columns' elements by position or name. The result of each function must be a unicode string. List/tuple must be of length equal to the number of columns.

## **float\_format**

[one-parameter function, optional, default None] Formatter function to apply to columns' elements if they are floats. This function must return a unicode string and will be applied only to the non-NaN elements, with NaN being handled by  $na_{\text{pre}}$ .

Changed in version 1.2.0.

## **sparsify**

[bool, optional, default True] Set to False for a DataFrame with a hierarchical index to print every multiindex key at each row.

#### **index\_names**

[bool, optional, default True] Prints the names of the indexes.

## **justify**

[str, default None] How to justify the column labels. If None uses the option from the print configuration (controlled by set\_option), 'right' out of the box. Valid values are

- left
- right
- center
- justify
- justify-all
- start
- end
- inherit
- match-parent
- initial
- unset.

#### **max\_rows**

[int, optional] Maximum number of rows to display in the console.

## **max\_cols**

[int, optional] Maximum number of columns to display in the console.

#### **show\_dimensions**

[bool, default False] Display DataFrame dimensions (number of rows by number of columns).

## **decimal**

[str, default '.'] Character recognized as decimal separator, e.g. ',' in Europe.

### **bold\_rows**

[bool, default True] Make the row labels bold in the output.

### **classes**

[str or list or tuple, default None] CSS class(es) to apply to the resulting html table.

### **escape**

[bool, default True] Convert the characters  $\lt$ ,  $\gt$ , and  $\&$  to HTML-safe sequences.

### **notebook**

[{True, False}, default False] Whether the generated HTML is for IPython Notebook.

## **border**

[int] A border=border attribute is included in the opening *<table>* tag. Default pd.options.display.html.border.

## **table\_id**

[str, optional] A css id is included in the opening *<table>* tag if specified.

## **render\_links**

[bool, default False] Convert URLs to HTML links.

#### **encoding**

[str, default "utf-8"] Set character encoding.

New in version 1.0.

# **Returns**

```
str or None
```
If buf is None, returns the result as a string. Otherwise returns None.

## **See also:**

[to\\_string](#page-396-0)

Convert DataFrame to a string.

## **AlloViz.AlloViz.Elements.Edges.to\_json**

Edges.to\_json(*path\_or\_buf: FilePath | WriteBuffer[bytes] | WriteBuffer[str] | None = None*, *orient: str | None = None*, *date\_format: str | None = None*, *double\_precision: int = 10*, *force\_ascii: bool\_t = True*, *date\_unit: str = 'ms'*, *default\_handler: Callable[[Any], JSONSerializable] | None = None*, *lines: bool\_t = False*, *compression: CompressionOptions = 'infer'*, *index: bool\_t = True*, *indent: int | None = None*, *storage\_options: StorageOptions = None*, *mode: Literal['a', 'w']* = '*w'*)  $\rightarrow$  str | None

Convert the object to a JSON string.

Note NaN's and None will be converted to null and datetime objects will be converted to UNIX timestamps.

## **Parameters**

## **path\_or\_buf**

[str, path object, file-like object, or None, default None] String, path object (implementing os.PathLike[str]), or file-like object implementing a write() function. If None, the result is returned as a string.

#### **orient**

[str] Indication of expected JSON string format.

• Series:

- **–** default is 'index'
- **–** allowed values are: {'split', 'records', 'index', 'table'}.
- DataFrame:
	- **–** default is 'columns'
	- **–** allowed values are: {'split', 'records', 'index', 'columns', 'values', 'table'}.
- The format of the JSON string:
	- **–** 'split' : dict like {'index' -> [index], 'columns' -> [columns], 'data' -> [values]}
	- **–** 'records' : list like [{column -> value}, . . . , {column -> value}]
	- **–** 'index' : dict like {index -> {column -> value}}
	- **–** 'columns' : dict like {column -> {index -> value}}
	- **–** 'values' : just the values array
	- **–** 'table' : dict like {'schema': {schema}, 'data': {data}}

Describing the data, where data component is like orient='records'.

### **date\_format**

[{None, 'epoch', 'iso'}] Type of date conversion. 'epoch' = epoch milliseconds, 'iso' = ISO8601. The default depends on the *orient*. For orient='table', the default is 'iso'. For all other orients, the default is 'epoch'.

## **double\_precision**

[int, default 10] The number of decimal places to use when encoding floating point values.

### **force\_ascii**

[bool, default True] Force encoded string to be ASCII.

## **date\_unit**

[str, default 'ms' (milliseconds)] The time unit to encode to, governs timestamp and ISO8601 precision. One of 's', 'ms', 'us', 'ns' for second, millisecond, microsecond, and nanosecond respectively.

#### **default\_handler**

[callable, default None] Handler to call if object cannot otherwise be converted to a suitable format for JSON. Should receive a single argument which is the object to convert and return a serialisable object.

## **lines**

[bool, default False] If 'orient' is 'records' write out line-delimited json format. Will throw ValueError if incorrect 'orient' since others are not list-like.

## **compression**

[str or dict, default 'infer'] For on-the-fly compression of the output data. If 'infer' and 'path\_or\_buf' is path-like, then detect compression from the following extensions: '.gz', '.bz2', '.zip', '.xz', '.zst', '.tar', '.tar.gz', '.tar.xz' or '.tar.bz2' (otherwise no compression). Set to None for no compression. Can also be a dict with key 'method' set to one of {'zip', 'gzip', 'bz2', 'zstd', 'tar'} and other key-value pairs are forwarded to zipfile.ZipFile, gzip.GzipFile, bz2.BZ2File, zstandard. ZstdCompressor or tarfile.TarFile, respectively. As an example, the following could be passed for faster compression and to create a reproducible gzip archive: compression={'method': 'gzip', 'compresslevel': 1, 'mtime': 1}.

New in version 1.5.0: Added support for *.tar* files.

Changed in version 1.4.0: Zstandard support.

## **index**

[bool, default True] Whether to include the index values in the JSON string. Not including the index (index=False) is only supported when orient is 'split' or 'table'.

## **indent**

[int, optional] Length of whitespace used to indent each record.

### **storage\_options**

[dict, optional] Extra options that make sense for a particular storage connection, e.g. host, port, username, password, etc. For HTTP(S) URLs the key-value pairs are forwarded to urllib.request.Request as header options. For other URLs (e.g. starting with "s3://", and "gcs://") the key-value pairs are forwarded to fsspec.open. Please see fsspec and urllib for more details, and for more examples on storage options refer [here.](https://pandas.pydata.org/docs/user_guide/io.html?highlight=storage_options#reading-writing-remote-files)

New in version 1.2.0.

## **mode**

[str, default 'w' (writing)] Specify the IO mode for output when supplying a path\_or\_buf. Accepted args are 'w' (writing) and 'a' (append) only. mode='a' is only supported when lines is True and orient is 'records'.

## **Returns**

## **None or str**

If path\_or\_buf is None, returns the resulting json format as a string. Otherwise returns None.

# **See also:**

### read\_json

Convert a JSON string to pandas object.

## **Notes**

The behavior of indent=0 varies from the stdlib, which does not indent the output but does insert newlines. Currently, indent=0 and the default indent=None are equivalent in pandas, though this may change in a future release.

orient='table' contains a 'pandas\_version' field under 'schema'. This stores the version of *pandas* used in the latest revision of the schema.

## **Examples**

```
>>> from json import loads, dumps
>>> df = pd.DataFrame(
... [["a", "b"], ["c", "d"]],
... index=["row 1", "row 2"],
... columns=["col 1", "col 2"],
... )
```

```
>>> result = df.to_json(orient="split")
>>> parsed = loads(result)
>>> dumps(parsed, indent=4)
{
    "columns": [
         "col 1",
         "col 2"
    ],
    "index": [
         "row 1",
         "row 2"
    ],
    "data": [
         [
             "a",
             "b"
         ],
         [
             "c",
             "d"
         \mathbf{I}]
}
```
Encoding/decoding a Dataframe using 'records' formatted JSON. Note that index labels are not preserved with this encoding.

```
>>> result = df.to_json(orient="records")
>>> parsed = loads(result)
>>> dumps(parsed, indent=4)
\lceil{
        "col 1": "a",
        "col 2": "b"
    },
    {
        "col 1": "c",
        "col 2": "d"
    }
]
```
Encoding/decoding a Dataframe using 'index' formatted JSON:

```
>>> result = df.to_json(orient="index")
>>> parsed = loads(result)
>>> dumps(parsed, indent=4)
{
    "row 1": {
        "col 1": "a",
        "col 2": "b"
    },
    "row 2": {
        "col 1": "c",
```
(continues on next page)

}

(continued from previous page)

```
"col 2": "d"
}
```
Encoding/decoding a Dataframe using 'columns' formatted JSON:

```
>>> result = df.to_json(orient="columns")
>>> parsed = loads(result)
>>> dumps(parsed, indent=4)
{
    "col 1": {
        "row 1": "a",
        "row 2": "c"
    },
    "col 2": {
        "row 1": "b",
        "row 2": "d"
    }
}
```
Encoding/decoding a Dataframe using 'values' formatted JSON:

```
>>> result = df.to_json(orient="values")
>>> parsed = loads(result)
>>> dumps(parsed, indent=4)
\Gamma\Gamma"a",
         "b"
    ],
    \Gamma"c",
         "d"
    ]
]
```
Encoding with Table Schema:

```
>>> result = df.to_json(orient="table")
>>> parsed = loads(result)
>>> dumps(parsed, indent=4)
{
    "schema": {
        "fields": [
            {
                "name": "index",
                "type": "string"
            },
            {
                "name": "col 1",
                "type": "string"
            },
            {
```
(continues on next page)

(continued from previous page)

```
"name": "col 2",
                 "type": "string"
            }
        ],
        "primaryKey": [
            "index"
        ],
        "pandas_version": "1.4.0"
    },
    "data": [
        {
            "index": "row 1",
            "col 1": "a",
             "col 2": "b"
        },
        {
            "index": "row 2",
             "col 1": "c",
            "col 2": "d"
        }
    ]
}
```
## **AlloViz.AlloViz.Elements.Edges.to\_latex**

Edges.to\_latex(*buf: FilePath | WriteBuffer[str] | None = None*, *columns: Sequence[Hashable] | None = None*, *header: bool\_t | Sequence[str] = True*, *index: bool\_t = True*, *na\_rep: str = 'NaN'*, *formatters: FormattersType | None = None*, *float\_format: FloatFormatType | None = None*, *sparsify: bool\_t | None = None*, *index\_names: bool\_t = True*, *bold\_rows: bool\_t = False*, *column* format: str | None = None, *longtable: bool*  $t$  | None = None, *escape: bool*  $t$  | *None = None*, *encoding: str | None = None*, *decimal: str = '.'*, *multicolumn: bool\_t | None = None*, *multicolumn\_format: str | None = None*, *multirow: bool\_t | None = None*, *caption: str | tuple[str, str] | None = None*, *label: str | None = None*, *position: str | None = None*)  $\rightarrow$  str | None

Render object to a LaTeX tabular, longtable, or nested table.

Requires \usepackage{{booktabs}}. The output can be copy/pasted into a main LaTeX document or read from an external file with \input { {table.tex}}.

Changed in version 1.2.0: Added position argument, changed meaning of caption argument.

Changed in version 2.0.0: Refactored to use the Styler implementation via jinja2 templating.

### **Parameters**

### **buf**

[str, Path or StringIO-like, optional, default None] Buffer to write to. If None, the output is returned as a string.

#### **columns**

[list of label, optional] The subset of columns to write. Writes all columns by default.

**header**

[bool or list of str, default True] Write out the column names. If a list of strings is given, it is assumed to be aliases for the column names.

### **index**

[bool, default True] Write row names (index).

#### **na\_rep**

[str, default 'NaN'] Missing data representation.

### **formatters**

[list of functions or dict of {{str: function}}, optional] Formatter functions to apply to columns' elements by position or name. The result of each function must be a unicode string. List must be of length equal to the number of columns.

### **float\_format**

[one-parameter function or str, optional, default None] Formatter for floating point numbers. For example float\_format="%.2f" and float\_format="{{:0.2f}} ".format will both result in 0.1234 being formatted as 0.12.

#### **sparsify**

[bool, optional] Set to False for a DataFrame with a hierarchical index to print every multiindex key at each row. By default, the value will be read from the config module.

# **index\_names**

[bool, default True] Prints the names of the indexes.

#### **bold\_rows**

[bool, default False] Make the row labels bold in the output.

## **column\_format**

[str, optional] The columns format as specified in [LaTeX table format](https://en.wikibooks.org/wiki/LaTeX/Tables) e.g. 'rcl' for 3 columns. By default, 'l' will be used for all columns except columns of numbers, which default to 'r'.

### **longtable**

[bool, optional] Use a longtable environment instead of tabular. Requires adding a usepackage{{longtable}} to your LaTeX preamble. By default, the value will be read from the pandas config module, and set to *True* if the option styler.latex. environment is *"longtable"*.

Changed in version 2.0.0: The pandas option affecting this argument has changed.

## **escape**

[bool, optional] By default, the value will be read from the pandas config module and set to *True* if the option styler.format.escape is *"latex"*. When set to False prevents from escaping latex special characters in column names.

Changed in version 2.0.0: The pandas option affecting this argument has changed, as has the default value to *False*.

### **encoding**

[str, optional] A string representing the encoding to use in the output file, defaults to 'utf-8'.

## **decimal**

[str, default  $\cdot$ ] Character recognized as decimal separator, e.g.  $\cdot$ , in Europe.

### **multicolumn**

[bool, default True] Use multicolumn to enhance MultiIndex columns. The default

will be read from the config module, and is set as the option styler.sparse. columns.

Changed in version 2.0.0: The pandas option affecting this argument has changed.

### **multicolumn\_format**

[str, default 'r'] The alignment for multicolumns, similar to *column\_format* The default will be read from the config module, and is set as the option styler.latex. multicol\_align.

Changed in version 2.0.0: The pandas option affecting this argument has changed, as has the default value to "r".

#### **multirow**

[bool, default True] Use multirow to enhance MultiIndex rows. Requires adding a usepackage{{multirow}} to your LaTeX preamble. Will print centered labels (instead of top-aligned) across the contained rows, separating groups via clines. The default will be read from the pandas config module, and is set as the option styler.sparse.index.

Changed in version 2.0.0: The pandas option affecting this argument has changed, as has the default value to *True*.

## **caption**

[str or tuple, optional] Tuple (full\_caption, short\_caption), which results in  $\setminus$ caption[short\_caption]{{full\_caption}}; if a single string is passed, no short caption will be set.

Changed in version 1.2.0: Optionally allow caption to be a tuple (full\_caption, short\_caption).

## **label**

[str, optional] The LaTeX label to be placed inside \label{{}} in the output. This is used with  $\ref{\{\}}$  in the main . tex file.

#### **position**

[str, optional] The LaTeX positional argument for tables, to be placed after  $\setminus$ begin{{}} in the output.

New in version 1.2.0.

# **Returns**

### **str or None**

If buf is None, returns the result as a string. Otherwise returns None.

### **See also:**

## io.formats.style.Styler.to\_latex

Render a DataFrame to LaTeX with conditional formatting.

# DataFrame.to\_string

Render a DataFrame to a console-friendly tabular output.

# DataFrame.to\_html

Render a DataFrame as an HTML table.

## **Notes**

As of v2.0.0 this method has changed to use the Styler implementation as part of Styler.to\_latex() via jinja2 templating. This means that jinja2 is a requirement, and needs to be installed, for this method to function. It is advised that users switch to using Styler, since that implementation is more frequently updated and contains much more flexibility with the output.

## **Examples**

Convert a general DataFrame to LaTeX with formatting:

```
>>> df = pd.DataFrame(dict(name=['Raphael', 'Donatello'],
... age=[26, 45],
... height=[181.23, 177.65]))
>>> print(df.to_latex(index=False,
... formatters={"name": str.upper},
... float\_format="{::.1f}". format... ))
\begin{tabular}{lrr}
\toprule
name & age & height \\
\midrule
RAPHAEL & 26 & 181.2 \\
DONATELLO & 45 & 177.7 \\
\bottomrule
\end{tabular}
```
### **AlloViz.AlloViz.Elements.Edges.to\_markdown**

Edges.to\_markdown(*buf: FilePath | WriteBuffer[str] | None = None*, *mode: str = 'wt'*, *index: bool = True*, *storage\_options: StorageOptions = None*, *\*\*kwargs*) → str | None

Print DataFrame in Markdown-friendly format.

## **Parameters**

#### **buf**

[str, Path or StringIO-like, optional, default None] Buffer to write to. If None, the output is returned as a string.

## **mode**

[str, optional] Mode in which file is opened, "wt" by default.

#### **index**

[bool, optional, default True] Add index (row) labels.

New in version 1.1.0.

# **storage\_options**

[dict, optional] Extra options that make sense for a particular storage connection, e.g. host, port, username, password, etc. For HTTP(S) URLs the key-value pairs are forwarded to urllib.request.Request as header options. For other URLs (e.g. starting with "s3://", and "gcs://") the key-value pairs are forwarded to fsspec. open. Please see fsspec and urllib for more details, and for more examples on storage options refer [here.](https://pandas.pydata.org/docs/user_guide/io.html?highlight=storage_options#reading-writing-remote-files)

New in version 1.2.0.

# **\*\*kwargs**

These parameters will be passed to [tabulate.](https://pypi.org/project/tabulate)

## **Returns**

### **str**

DataFrame in Markdown-friendly format.

## **Notes**

Requires the [tabulate](https://pypi.org/project/tabulate) package.

## **Examples**

```
>>> df = pd.DataFrame(
... data={"animal_1": ["elk", "pig"], "animal_2": ["dog", "quetzal"]}
... )
>>> print(df.to_markdown())
| | animal_1 | animal_2 |
|---:|:-----------|:-----------|
| 0 | elk | dog |
| 1 | pig | quetzal
```
Output markdown with a tabulate option.

```
>>> print(df.to_markdown(tablefmt="grid"))
+----+------------+------------+
\vert | animal_1 | animal_2
+====+============+============+
| 0 | elk | dog |
+----+------------+------------+
| 1 | pig | quetzal |
  +----+------------+------------+
```
# **AlloViz.AlloViz.Elements.Edges.to\_numpy**

Edges.to\_numpy(*dtype: npt.DTypeLike | None = None*, *copy: bool = False*, *na\_value: object = \_NoDefault.no\_default*) → np.ndarray

Convert the DataFrame to a NumPy array.

By default, the dtype of the returned array will be the common NumPy dtype of all types in the DataFrame. For example, if the dtypes are float16 and float32, the results dtype will be float32. This may require copying data and coercing values, which may be expensive.

### **Parameters**

[str or numpy.dtype, optional] The dtype to pass to numpy.asarray().

**copy**

**dtype**

[bool, default False] Whether to ensure that the returned value is not a view on

another array. Note that copy=False does not *ensure* that to\_numpy() is no-copy. Rather, copy=True ensure that a copy is made, even if not strictly necessary.

## **na\_value**

[Any, optional] The value to use for missing values. The default value depends on *dtype* and the dtypes of the DataFrame columns.

New in version 1.1.0.

#### **Returns**

## **numpy.ndarray**

**See also:**

```
Series.to_numpy
```
Similar method for Series.

### **Examples**

```
>>> pd.DataFrame({"A": [1, 2], "B": [3, 4]}).to_numpy()
array([1, 3],[2, 4]])
```
With heterogeneous data, the lowest common type will have to be used.

```
>>> df = pd.DataFrame({"A": [1, 2], "B": [3.0, 4.5]})
>>> df.to_numpy()
array([[1. , 3. ]][2. , 4.5]]
```
For a mix of numeric and non-numeric types, the output array will have object dtype.

```
\gg df['C'] = pd.date_range('2000', periods=2)
>>> df.to_numpy()
array([[1, 3.0, Timestamp('2000-01-01 00:00:00')],
       [2, 4.5, Timestamp('2000-01-02 00:00:00')]], dtype=object)
```
### **AlloViz.AlloViz.Elements.Edges.to\_orc**

Edges.to\_orc(*path: FilePath | WriteBuffer[bytes] | None = None*, *\**, *engine: Literal['pyarrow'] = 'pyarrow'*, *index: bool | None = None, engine\_kwargs: dict[str, Any] | None = None*)  $\rightarrow$  bytes | None

Write a DataFrame to the ORC format.

New in version 1.5.0.

## **Parameters**

#### **path**

[str, file-like object or None, default None] If a string, it will be used as Root Directory path when writing a partitioned dataset. By file-like object, we refer to objects with a write() method, such as a file handle (e.g. via builtin open function). If path is None, a bytes object is returned.

#### **engine**

[str, default 'pyarrow'] ORC library to use. Pyarrow must be >= 7.0.0.

### **index**

[bool, optional] If True, include the dataframe's index(es) in the file output. If False, they will not be written to the file. If None, similar to infer the dataframe's index(es) will be saved. However, instead of being saved as values, the RangeIndex will be stored as a range in the metadata so it doesn't require much space and is faster. Other indexes will be included as columns in the file output.

## **engine\_kwargs**

[dict[str, Any] or None, default None] Additional keyword arguments passed to pyarrow.orc.write\_table().

# **Returns**

**bytes if no path argument is provided else None**

### **Raises**

## **NotImplementedError**

Dtype of one or more columns is category, unsigned integers, interval, period or sparse.

#### **ValueError**

engine is not pyarrow.

**See also:**

read\_orc Read a ORC file.

DataFrame.to\_parquet Write a parquet file.

DataFrame.to\_csv Write a csv file.

DataFrame.to\_sql Write to a sql table.

DataFrame.to\_hdf Write to hdf

# **Notes**

- Before using this function you should read the [user guide about ORC](https://pandas.pydata.org/docs/user_guide/io.html#io-orc) and [install optional dependen](https://pandas.pydata.org/docs/getting_started/install.html#install-warn-orc)[cies.](https://pandas.pydata.org/docs/getting_started/install.html#install-warn-orc)
- This function requires [pyarrow](https://arrow.apache.org/docs/python/) library.
- For supported dtypes please refer to [supported ORC features in Arrow.](https://arrow.apache.org/docs/cpp/orc.html#data-types)
- Currently timezones in datetime columns are not preserved when a dataframe is converted into ORC files.

## **Examples**

```
>>> df = pd.DataFrame(data={'col1': [1, 2], 'col2': [4, 3]})
>>> df.to_orc('df.orc')
>>> pd.read_orc('df.orc')
   col1 col2
0 1 4
1 2 3
```
If you want to get a buffer to the orc content you can write it to io.BytesIO  $\gg$  import io  $\gg$  b = io.BytesIO(df.to\_orc()) # doctest:  $+$ SKIP >>> b.seek(0) # doctest:  $+$ SKIP 0 >>> content = b.read() # doctest: +SKIP

## **AlloViz.AlloViz.Elements.Edges.to\_parquet**

Edges.to\_parquet(*path: FilePath | WriteBuffer[bytes] | None = None*, *engine: str = 'auto'*, *compression: str | None = 'snappy'*, *index: bool | None = None*, *partition\_cols: list[str] | None = None*, *storage\_options: StorageOptions = None*, \*\**kwargs*)  $\rightarrow$  bytes | None

Write a DataFrame to the binary parquet format.

This function writes the dataframe as a [parquet file.](https://parquet.apache.org/) You can choose different parquet backends, and have the option of compression. See [the user guide](https://pandas.pydata.org/docs/user_guide/io.html#io-parquet) for more details.

## **Parameters**

### **path**

[str, path object, file-like object, or None, default None] String, path object (implementing os.PathLike[str]), or file-like object implementing a binary write() function. If None, the result is returned as bytes. If a string or path, it will be used as Root Directory path when writing a partitioned dataset.

Changed in version 1.2.0.

Previously this was "fname"

#### **engine**

[{'auto', 'pyarrow', 'fastparquet'}, default 'auto'] Parquet library to use. If 'auto', then the option io.parquet.engine is used. The default io.parquet.engine behavior is to try 'pyarrow', falling back to 'fastparquet' if 'pyarrow' is unavailable.

### **compression**

[{'snappy', 'gzip', 'brotli', None}, default 'snappy'] Name of the compression to use. Use None for no compression.

### **index**

[bool, default None] If True, include the dataframe's index(es) in the file output. If False, they will not be written to the file. If None, similar to True the dataframe's index(es) will be saved. However, instead of being saved as values, the RangeIndex will be stored as a range in the metadata so it doesn't require much space and is faster. Other indexes will be included as columns in the file output.

## **partition\_cols**

[list, optional, default None] Column names by which to partition the dataset. Columns are partitioned in the order they are given. Must be None if path is not a string.

## **storage\_options**

[dict, optional] Extra options that make sense for a particular storage connection, e.g. host, port, username, password, etc. For HTTP(S) URLs the key-value pairs are forwarded to urllib.request.Request as header options. For other URLs (e.g. starting with "s3://", and "gcs://") the key-value pairs are forwarded to fsspec. open. Please see fsspec and urllib for more details, and for more examples on storage options refer [here.](https://pandas.pydata.org/docs/user_guide/io.html?highlight=storage_options#reading-writing-remote-files)

New in version 1.2.0.

# **\*\*kwargs**

Additional arguments passed to the parquet library. See [pandas io](https://pandas.pydata.org/docs/user_guide/io.html#io-parquet) for more details.

### **Returns**

**bytes if no path argument is provided else None**

**See also:**

read\_parquet Read a parquet file.

DataFrame.to\_orc Write an orc file.

DataFrame.to\_csv Write a csv file.

DataFrame.to\_sql Write to a sql table.

DataFrame.to\_hdf Write to hdf.

## **Notes**

This function requires either the [fastparquet](https://pypi.org/project/fastparquet) or [pyarrow](https://arrow.apache.org/docs/python/) library.

# **Examples**

```
>>> df = pd.DataFrame(data={'col1': [1, 2], 'col2': [3, 4]})
>>> df.to_parquet('df.parquet.gzip',
... compression='gzip')
>>> pd.read_parquet('df.parquet.gzip')
  col1 col2
0 1 3
1 2 4
```
If you want to get a buffer to the parquet content you can use a io.BytesIO object, as long as you don't use partition\_cols, which creates multiple files.

```
>>> import io
\gg f = io.BytesIO()
>>> df.to_parquet(f)
\gg f.seek(0)
\Omega>>> content = f.read()
```
# **AlloViz.AlloViz.Elements.Edges.to\_period**

Edges.to\_period(*freq: Frequency | None = None*, *axis: Axis = 0*, *copy: bool | None = None*)  $\rightarrow$  DataFrame Convert DataFrame from DatetimeIndex to PeriodIndex.

Convert DataFrame from DatetimeIndex to PeriodIndex with desired frequency (inferred from index if not passed).

## **Parameters**

**freq**

[str, default] Frequency of the PeriodIndex.

### **axis**

[{0 or 'index', 1 or 'columns'}, default 0] The axis to convert (the index by default).

#### **copy**

[bool, default True] If False then underlying input data is not copied.

### **Returns**

**DataFrame** The DataFrame has a PeriodIndex.

## **Examples**

```
>>> idx = pd.to_datetime(
... [
... "2001-03-31 00:00:00",
... "2002-05-31 00:00:00",
... "2003-08-31 00:00:00",
... ]
... )
```

```
>>> idx
DatetimeIndex(['2001-03-31', '2002-05-31', '2003-08-31'],
dtype='datetime64[ns]', freq=None)
```
>>> idx.to\_period("M") PeriodIndex(['2001-03', '2002-05', '2003-08'], dtype='period[M]')

For the yearly frequency

```
>>> idx.to_period("Y")
PeriodIndex(['2001', '2002', '2003'], dtype='period[A-DEC]')
```
# **AlloViz.AlloViz.Elements.Edges.to\_pickle**

Edges.to\_pickle(*path: FilePath | WriteBuffer[bytes]*, *compression: CompressionOptions = 'infer'*, *protocol: int* = 5, *storage\_options: StorageOptions* =  $None$ )  $\rightarrow$  None

Pickle (serialize) object to file.

## **Parameters**

## **path**

[str, path object, or file-like object] String, path object (implementing os. PathLike[str]), or file-like object implementing a binary write() function. File path where the pickled object will be stored.

### **compression**

[str or dict, default 'infer'] For on-the-fly compression of the output data. If 'infer' and 'path' is path-like, then detect compression from the following extensions: '.gz', '.bz2', '.zip', '.xz', '.zst', '.tar', '.tar.gz', '.tar.xz' or '.tar.bz2' (otherwise no compression). Set to None for no compression. Can also be a dict with key 'method' set to one of {'zip', 'gzip', 'bz2', 'zstd', 'tar'} and other key-value pairs are forwarded to zipfile.ZipFile, gzip.GzipFile, bz2.BZ2File, zstandard. ZstdCompressor or tarfile.TarFile, respectively. As an example, the following could be passed for faster compression and to create a reproducible gzip archive: compression={'method': 'gzip', 'compresslevel': 1, 'mtime': 1}.

New in version 1.5.0: Added support for *.tar* files.

## **protocol**

[int] Int which indicates which protocol should be used by the pickler, default HIGHEST\_PROTOCOL (see [\[1\]](#page-1354-0) paragraph 12.1.2). The possible values are 0, 1, 2, 3, 4, 5. A negative value for the protocol parameter is equivalent to setting its value to HIGHEST\_PROTOCOL.

## **storage\_options**

[dict, optional] Extra options that make sense for a particular storage connection, e.g. host, port, username, password, etc. For HTTP(S) URLs the key-value pairs are forwarded to urllib.request.Request as header options. For other URLs (e.g. starting with "s3://", and "gcs://") the key-value pairs are forwarded to fsspec. open. Please see fsspec and urllib for more details, and for more examples on storage options refer [here.](https://pandas.pydata.org/docs/user_guide/io.html?highlight=storage_options#reading-writing-remote-files)

New in version 1.2.0.

## **See also:**

## read\_pickle

Load pickled pandas object (or any object) from file.

## DataFrame.to\_hdf

Write DataFrame to an HDF5 file.

## DataFrame.to\_sql

Write DataFrame to a SQL database.

## DataFrame.to\_parquet

Write a DataFrame to the binary parquet format.

## **Examples**

```
>>> original_df = pd.DataFrame({"foo": range(5), "bar": range(5, 10)})
>>> original_df
  foo bar
0 0 5
1 1 6
2 2 7
3 3 8
4 4 9
>>> original_df.to_pickle("./dummy.pkl")
>>> unpickled_df = pd.read_pickle("./dummy.pkl")
```

```
>>> unpickled_df
  foo bar
0 0 5
1 1 6
2 2 7
3 3 8
4 4 9
```
# **AlloViz.AlloViz.Elements.Edges.to\_records**

Edges.to\_records(*index: bool = True*, *column\_dtypes=None*, *index\_dtypes=None*) → recarray

Convert DataFrame to a NumPy record array.

Index will be included as the first field of the record array if requested.

## **Parameters**

#### **index**

[bool, default True] Include index in resulting record array, stored in 'index' field or using the index label, if set.

### **column\_dtypes**

[str, type, dict, default None] If a string or type, the data type to store all columns. If a dictionary, a mapping of column names and indices (zero-indexed) to specific data types.

## **index\_dtypes**

[str, type, dict, default None] If a string or type, the data type to store all index levels. If a dictionary, a mapping of index level names and indices (zero-indexed) to specific data types.

This mapping is applied only if *index=True*.

# **Returns**

### **numpy.recarray**

NumPy ndarray with the DataFrame labels as fields and each row of the DataFrame as entries.

## **See also:**

## DataFrame.from\_records

Convert structured or record ndarray to DataFrame.

## numpy.recarray

An ndarray that allows field access using attributes, analogous to typed columns in a spreadsheet.

# **Examples**

```
>>> df = pd.DataFrame({'A': [1, 2], 'B': [0.5, 0.75]},
... index=['a', 'b'])
>>> df
  A B
a 1 0.50
b 2 0.75
>>> df.to_records()
rec.array([('a', 1, 0.5 ), ('b', 2, 0.75)],
         dtype=[('index', 'O'), ('A', '<i8'), ('B', '<f8')])
```
If the DataFrame index has no label then the recarray field name is set to 'index'. If the index has a label then this is used as the field name:

```
\gg df.index = df.index.rename("I")
>>> df.to_records()
rec.array([('a', 1, 0.5 ), ('b', 2, 0.75)],
          dtype=[('I', 'O'), ('A', '<i8'), ('B', '<f8')])
```
The index can be excluded from the record array:

```
>>> df.to_records(index=False)
rec.array([(1, 0.5 ), (2, 0.75)],
          dtype=[('A', '<i8'), ('B', '<f8')])
```
Data types can be specified for the columns:

```
>>> df.to_records(column_dtypes={"A": "int32"})
rec.array([('a', 1, 0.5 ), ('b', 2, 0.75)],
          dtype=[('I', 'O'), ('A', '<i4'), ('B', '<f8')])
```
As well as for the index:

```
>>> df.to_records(index_dtypes="<S2")
rec.array([(b'a', 1, 0.5 ), (b'b', 2, 0.75)],
          dtype=[('I', 'S2'), ('A', '<i8'), ('B', '<f8')])
```

```
\gg index_dtypes = f"<S{df.index.str.len().max()}"
>>> df.to_records(index_dtypes=index_dtypes)
rec.array([(b'a', 1, 0.5 ), (b'b', 2, 0.75)],
          dtype=[('I', 'S1'), ('A', '<i8'), ('B', '<f8')])
```
## **AlloViz.AlloViz.Elements.Edges.to\_sql**

Edges.to\_sql(*name: str*, *con*, *schema: str | None = None*, *if\_exists: Literal['fail', 'replace', 'append'] = 'fail'*, *index: bool\_t = True*, *index\_label: IndexLabel = None*, *chunksize: int | None = None*, *dtype: DtypeArg | None = None, method: str | None = None*  $) \rightarrow \text{int}$  | None

Write records stored in a DataFrame to a SQL database.

Databases supported by SQLAlchemy [\[1\]](#page-1354-1) are supported. Tables can be newly created, appended to, or overwritten.

## **Parameters**

### **name**

[str] Name of SQL table.

**con**

[sqlalchemy.engine.(Engine or Connection) or sqlite3.Connection] Using SQLAlchemy makes it possible to use any DB supported by that library. Legacy support is provided for sqlite3.Connection objects. The user is responsible for engine disposal and connection closure for the SQLAlchemy connectable. See [here.](https://docs.sqlalchemy.org/en/20/core/connections.html) If passing a sqlalchemy.engine.Connection which is already in a transaction, the transaction will not be committed. If passing a sqlite3.Connection, it will not be possible to roll back the record insertion.

### **schema**

[str, optional] Specify the schema (if database flavor supports this). If None, use default schema.

## **if\_exists**

[{'fail', 'replace', 'append'}, default 'fail'] How to behave if the table already exists.

- fail: Raise a ValueError.
- replace: Drop the table before inserting new values.
- append: Insert new values to the existing table.

#### **index**

[bool, default True] Write DataFrame index as a column. Uses *index\_label* as the column name in the table.

# **index\_label**

[str or sequence, default None] Column label for index column(s). If None is given (default) and *index* is True, then the index names are used. A sequence should be given if the DataFrame uses MultiIndex.

### **chunksize**

[int, optional] Specify the number of rows in each batch to be written at a time. By default, all rows will be written at once.

### **dtype**

[dict or scalar, optional] Specifying the datatype for columns. If a dictionary is used, the keys should be the column names and the values should be the SQLAlchemy types or strings for the sqlite3 legacy mode. If a scalar is provided, it will be applied to all columns.

#### **method**

[{None, 'multi', callable}, optional] Controls the SQL insertion clause used:

• None : Uses standard SQL INSERT clause (one per row).

- 'multi': Pass multiple values in a single INSERT clause.
- callable with signature (pd\_table, conn, keys, data\_iter).

Details and a sample callable implementation can be found in the section [insert](https://pandas.pydata.org/docs/user_guide/io.html#io-sql-method) [method.](https://pandas.pydata.org/docs/user_guide/io.html#io-sql-method)

## **Returns**

## **None or int**

Number of rows affected by to\_sql. None is returned if the callable passed into method does not return an integer number of rows.

The number of returned rows affected is the sum of the rowcount attribute of sqlite3.Cursor or SQLAlchemy connectable which may not reflect the exact number of written rows as stipulated in the [sqlite3](https://docs.python.org/3/library/sqlite3.html#sqlite3.Cursor.rowcount) or [SQLAlchemy.](https://docs.sqlalchemy.org/en/20/core/connections.html#sqlalchemy.engine.CursorResult.rowcount)

New in version 1.4.0.

# **Raises**

**ValueError** When the table already exists and *if\_exists* is 'fail' (the default).

## **See also:**

# read\_sql

Read a DataFrame from a table.

# **Notes**

Timezone aware datetime columns will be written as Timestamp with timezone type with SQLAlchemy if supported by the database. Otherwise, the datetimes will be stored as timezone unaware timestamps local to the original timezone.

## **References**

[\[1\]](#page-1354-1), [\[2\]](#page-1354-2)

## **Examples**

Create an in-memory SQLite database.

```
>>> from sqlalchemy import create_engine
>>> engine = create_engine('sqlite://', echo=False)
```
Create a table from scratch with 3 rows.

>>> df = pd.DataFrame({'name' : ['User 1', 'User 2', 'User 3']}) >>> df name 0 User 1 1 User 2 2 User 3

```
>>> df.to_sql('users', con=engine)
3
>>> from sqlalchemy import text
>>> with engine.connect() as conn:
... conn.execute(text("SELECT * FROM users")).fetchall()
[(0, 'User 1'), (1, 'User 2'), (2, 'User 3')]
```
An *sqlalchemy.engine.Connection* can also be passed to *con*:

```
>>> with engine.begin() as connection:
\ldots df1 = pd.DataFrame({'name' : ['User 4', 'User 5']})
... df1.to_sql('users', con=connection, if_exists='append')
2
```
This is allowed to support operations that require that the same DBAPI connection is used for the entire operation.

```
\gg df2 = pd.DataFrame({'name' : ['User 6', 'User 7']})
>>> df2.to_sql('users', con=engine, if_exists='append')
2
>>> with engine.connect() as conn:
... conn.execute(text("SELECT * FROM users")).fetchall()
[(0, 'User 1'), (1, 'User 2'), (2, 'User 3'),
 (0, 'User 4'), (1, 'User 5'), (0, 'User 6'),
 (1, 'User 7')]
```
Overwrite the table with just df2.

```
>>> df2.to_sql('users', con=engine, if_exists='replace',
... index_label='id')
2
>>> with engine.connect() as conn:
... conn.execute(text("SELECT * FROM users")).fetchall()
[(0, 'User 6'), (1, 'User 7')]
```
Specify the dtype (especially useful for integers with missing values). Notice that while pandas is forced to store the data as floating point, the database supports nullable integers. When fetching the data with Python, we get back integer scalars.

```
\gg df = pd.DataFrame({"A": [1, None, 2]})
>>> df
     A
0 1.0
1 NaN
2 2.0
>>> from sqlalchemy.types import Integer
>>> df.to_sql('integers', con=engine, index=False,
... dtype={"A": Integer()})
3
>>> with engine.connect() as conn:
... conn.execute(text("SELECT * FROM integers")).fetchall()
```
(continues on next page)

(continued from previous page)

 $[(1,), (None,), (2,)]$ 

## **AlloViz.AlloViz.Elements.Edges.to\_stata**

Edges.to\_stata(*path: FilePath | WriteBuffer[bytes]*, *\**, *convert\_dates: dict[Hashable, str] | None = None*, *write\_index: bool = True*, *byteorder: str | None = None*, *time\_stamp: datetime.datetime | None = None*, *data\_label: str | None = None*, *variable\_labels: dict[Hashable, str] | None = None*, *version: int | None = 114*, *convert\_strl: Sequence[Hashable] | None = None*, *compression: CompressionOptions = 'infer'*, *storage\_options: StorageOptions = None*, *value\_labels: dict*[*Hashable, dict*[*float, str*]] | *None* = *None*  $) \rightarrow$  None

Export DataFrame object to Stata dta format.

Writes the DataFrame to a Stata dataset file. "dta" files contain a Stata dataset.

#### **Parameters**

#### **path**

[str, path object, or buffer] String, path object (implementing  $\sigma s$ . PathLike [str]), or file-like object implementing a binary write() function.

## **convert\_dates**

[dict] Dictionary mapping columns containing datetime types to stata internal format to use when writing the dates. Options are 'tc', 'td', 'tm', 'tw', 'th', 'tq', 'ty'. Column can be either an integer or a name. Datetime columns that do not have a conversion type specified will be converted to 'tc'. Raises NotImplementedError if a datetime column has timezone information.

#### **write\_index**

[bool] Write the index to Stata dataset.

## **byteorder**

[str] Can be ">", "<", "little", or "big". default is *sys.byteorder*.

### **time\_stamp**

[datetime] A datetime to use as file creation date. Default is the current time.

### **data\_label**

[str, optional] A label for the data set. Must be 80 characters or smaller.

## **variable\_labels**

[dict] Dictionary containing columns as keys and variable labels as values. Each label must be 80 characters or smaller.

#### **version**

[{114, 117, 118, 119, None}, default 114] Version to use in the output dta file. Set to None to let pandas decide between 118 or 119 formats depending on the number of columns in the frame. Version 114 can be read by Stata 10 and later. Version 117 can be read by Stata 13 or later. Version 118 is supported in Stata 14 and later. Version 119 is supported in Stata 15 and later. Version 114 limits string variables to 244 characters or fewer while versions 117 and later allow strings with lengths up to 2,000,000 characters. Versions 118 and 119 support Unicode characters, and version 119 supports more than 32,767 variables.

Version 119 should usually only be used when the number of variables exceeds the capacity of dta format 118. Exporting smaller datasets in format 119 may have unintended consequences, and, as of November 2020, Stata SE cannot read version 119 files.

## **convert\_strl**

[list, optional] List of column names to convert to string columns to Stata StrL format. Only available if version is 117. Storing strings in the StrL format can produce smaller dta files if strings have more than 8 characters and values are repeated.

#### **compression**

[str or dict, default 'infer'] For on-the-fly compression of the output data. If 'infer' and 'path' is path-like, then detect compression from the following extensions: '.gz', '.bz2', '.zip', '.xz', '.zst', '.tar', '.tar.gz', '.tar.xz' or '.tar.bz2' (otherwise no compression). Set to None for no compression. Can also be a dict with key 'method' set to one of {'zip', 'gzip', 'bz2', 'zstd', 'tar'} and other key-value pairs are forwarded to zipfile.ZipFile, gzip.GzipFile, bz2.BZ2File, zstandard. ZstdCompressor or tarfile.TarFile, respectively. As an example, the following could be passed for faster compression and to create a reproducible gzip archive: compression={'method': 'gzip', 'compresslevel': 1, 'mtime': 1}.

New in version 1.5.0: Added support for *.tar* files.

New in version 1.1.0.

Changed in version 1.4.0: Zstandard support.

#### **storage\_options**

[dict, optional] Extra options that make sense for a particular storage connection, e.g. host, port, username, password, etc. For HTTP(S) URLs the key-value pairs are forwarded to urllib.request.Request as header options. For other URLs (e.g. starting with "s3://", and "gcs://") the key-value pairs are forwarded to fsspec. open. Please see fsspec and urllib for more details, and for more examples on storage options refer [here.](https://pandas.pydata.org/docs/user_guide/io.html?highlight=storage_options#reading-writing-remote-files)

New in version 1.2.0.

## **value\_labels**

[dict of dicts] Dictionary containing columns as keys and dictionaries of column value to labels as values. Labels for a single variable must be 32,000 characters or smaller.

New in version 1.4.0.

### **Raises**

#### **NotImplementedError**

- If datetimes contain timezone information
- Column dtype is not representable in Stata

### **ValueError**

- Columns listed in convert\_dates are neither datetime64[ns] or datetime.datetime
- Column listed in convert dates is not in DataFrame
- Categorical label contains more than 32,000 characters

# **See also:**

### read\_stata

Import Stata data files.
#### io.stata.StataWriter

Low-level writer for Stata data files.

```
io.stata.StataWriter117
```
Low-level writer for version 117 files.

### **Examples**

```
>>> df = pd.DataFrame({'animal': ['falcon', 'parrot', 'falcon',
... 'parrot'],
                   'speed': [350, 18, 361, 15]})
>>> df.to_stata('animals.dta')
```
### **AlloViz.AlloViz.Elements.Edges.to\_string**

Edges.to\_string(*buf: FilePath | WriteBuffer[str] | None = None*, *columns: Sequence[str] | None = None*, *col\_space: int | list[int] | dict[Hashable, int] | None = None*, *header: bool | Sequence[str] = True*, *index: bool = True*, *na\_rep: str = 'NaN'*, *formatters: fmt.FormattersType | None = None*, *float\_format: fmt.FloatFormatType | None = None*, *sparsify: bool | None = None*, *index\_names: bool = True*, *justify: str | None = None*, *max\_rows: int | None = None*, *max\_cols: int | None = None*, *show\_dimensions: bool = False*, *decimal: str = '.'*, *line\_width: int | None = None*, *min\_rows: int | None = None*, *max\_colwidth: int | None = None*, *encoding: str* | *None* = *None*  $\rightarrow$  str | None

Render a DataFrame to a console-friendly tabular output.

#### **Parameters**

### **buf**

[str, Path or StringIO-like, optional, default None] Buffer to write to. If None, the output is returned as a string.

#### **columns**

[sequence, optional, default None] The subset of columns to write. Writes all columns by default.

#### **col\_space**

[int, list or dict of int, optional] The minimum width of each column. If a list of ints is given every integers corresponds with one column. If a dict is given, the key references the column, while the value defines the space to use..

### **header**

[bool or sequence of str, optional] Write out the column names. If a list of strings is given, it is assumed to be aliases for the column names.

### **index**

[bool, optional, default True] Whether to print index (row) labels.

### **na\_rep**

[str, optional, default 'NaN'] String representation of NaN to use.

### **formatters**

[list, tuple or dict of one-param. functions, optional] Formatter functions to apply to columns' elements by position or name. The result of each function must be a unicode string. List/tuple must be of length equal to the number of columns.

### **float\_format**

[one-parameter function, optional, default None] Formatter function to apply to columns' elements if they are floats. This function must return a unicode string and will be applied only to the non-NaN elements, with NaN being handled by na\_rep.

Changed in version 1.2.0.

#### **sparsify**

[bool, optional, default True] Set to False for a DataFrame with a hierarchical index to print every multiindex key at each row.

#### **index\_names**

[bool, optional, default True] Prints the names of the indexes.

#### **justify**

[str, default None] How to justify the column labels. If None uses the option from the print configuration (controlled by set\_option), 'right' out of the box. Valid values are

- left
- right
- center
- justify
- justify-all
- start
- end
- inherit
- match-parent
- initial
- unset.

# **max\_rows**

[int, optional] Maximum number of rows to display in the console.

### **max\_cols**

[int, optional] Maximum number of columns to display in the console.

#### **show\_dimensions**

[bool, default False] Display DataFrame dimensions (number of rows by number of columns).

#### **decimal**

[str, default  $\cdot$ ] Character recognized as decimal separator, e.g.  $\cdot$ , in Europe.

#### **line\_width**

[int, optional] Width to wrap a line in characters.

#### **min\_rows**

[int, optional] The number of rows to display in the console in a truncated repr (when number of rows is above *max\_rows*).

### **max\_colwidth**

[int, optional] Max width to truncate each column in characters. By default, no limit.

**encoding**

[str, default "utf-8"] Set character encoding.

**Returns**

### **str or None**

If buf is None, returns the result as a string. Otherwise returns None.

# **See also:**

[to\\_html](#page-371-0)

Convert DataFrame to HTML.

### **Examples**

```
>>> d = \{ 'coll': [1, 2, 3], 'col2': [4, 5, 6] \}\gg df = pd.DataFrame(d)
>>> print(df.to_string())
  col1 col2
0 1 4
1 2 5
2 3 6
```
### **AlloViz.AlloViz.Elements.Edges.to\_timestamp**

Edges.to\_timestamp(*freq: Frequency | None = None*, *how: str = 'start'*, *axis: Axis = 0*, *copy: bool | None = None*) → DataFrame

Cast to DatetimeIndex of timestamps, at *beginning* of period.

#### **Parameters**

# **freq**

[str, default frequency of PeriodIndex] Desired frequency.

#### **how**

[{'s', 'e', 'start', 'end'}] Convention for converting period to timestamp; start of period vs. end.

#### **axis**

[{0 or 'index', 1 or 'columns'}, default 0] The axis to convert (the index by default).

#### **copy**

[bool, default True] If False then underlying input data is not copied.

### **Returns**

### **DataFrame**

The DataFrame has a DatetimeIndex.

### **Examples**

```
\gg idx = pd.PeriodIndex(['2023', '2024'], freq='Y')
\Rightarrow d = {'col1': [1, 2], 'col2': [3, 4]}
\gg df1 = pd.DataFrame(data=d, index=idx)
>>> df1
     col1 col2
2023 1 3
2024 2 4
```
The resulting timestamps will be at the beginning of the year in this case

```
\gg df1 = df1.to_timestamp()
>>> df1
           col1 col2
2023-01-01 1 3
2024-01-01 2 4
>>> df1.index
DatetimeIndex(['2023-01-01', '2024-01-01'], dtype='datetime64[ns]', freq=None)
```
Using *freq* which is the offset that the Timestamps will have

```
\gg df2 = pd.DataFrame(data=d, index=idx)
\gg df2 = df2.to_timestamp(freq='M')
>>> df2
           col1 col2
2023-01-31 1 3
2024-01-31 2 4
>>> df2.index
DatetimeIndex(['2023-01-31', '2024-01-31'], dtype='datetime64[ns]', freq=None)
```
### **AlloViz.AlloViz.Elements.Edges.to\_xarray**

### Edges.to\_xarray()

Return an xarray object from the pandas object.

#### **Returns**

### **xarray.DataArray or xarray.Dataset**

Data in the pandas structure converted to Dataset if the object is a DataFrame, or a DataArray if the object is a Series.

**See also:**

### DataFrame.to\_hdf Write DataFrame to an HDF5 file.

### DataFrame.to\_parquet

Write a DataFrame to the binary parquet format.

### **Notes**

See the [xarray docs](https://xarray.pydata.org/en/stable/)

### **Examples**

```
\gg df = pd.DataFrame([('falcon', 'bird', 389.0, 2),... ('parrot', 'bird', 24.0, 2),
... ('lion', 'mammal', 80.5, 4),
... ('monkey', 'mammal', np.nan, 4)],
... columns=['name', 'class', 'max_speed',
... 'num_legs'])
>>> df
  name class max_speed num_legs
0 falcon bird 389.0 2
1 parrot bird 24.0 2
2 lion mammal 80.5 4
3 monkey mammal NaN 4
```

```
>>> df.to_xarray()
<xarray.Dataset>
Dimensions: (index: 4)
Coordinates:
 * index (index) int64 0 1 2 3
Data variables:
   name (index) object 'falcon' 'parrot' 'lion' 'monkey'
   class (index) object 'bird' 'bird' 'mammal' 'mammal'
   max_speed (index) float64 389.0 24.0 80.5 nan
   num_legs (index) int64 2 2 4 4
```

```
>>> df['max_speed'].to_xarray()
<xarray.DataArray 'max_speed' (index: 4)>
array([389. , 24. , 80.5, nan])
Coordinates:
  * index (index) int64 0 1 2 3
```

```
>>> dates = pd.to_datetime(['2018-01-01', '2018-01-01',
... '2018-01-02', '2018-01-02'])
>>> df_multiindex = pd.DataFrame({'date': dates,
... 'animal': ['falcon', 'parrot',
... 'falcon', 'parrot'],
                          'speed': [350, 18, 361, 15]})
>>> df_multiindex = df_multiindex.set_index(['date', 'animal'])
```
>>> df\_multiindex speed date animal 2018-01-01 falcon 350 parrot 18 2018-01-02 falcon 361 parrot 15

```
>>> df_multiindex.to_xarray()
<xarray.Dataset>
Dimensions: (date: 2, animal: 2)
Coordinates:
  * date (date) datetime64[ns] 2018-01-01 2018-01-02
  * animal (animal) object 'falcon' 'parrot'
Data variables:
    speed (date, animal) int64 350 18 361 15
```
### **AlloViz.AlloViz.Elements.Edges.to\_xml**

```
Edges.to_xml(path_or_buffer: FilePath | WriteBuffer[bytes] | WriteBuffer[str] | None = None, index: bool =
                 True, root_name: str | None = 'data', row_name: str | None = 'row', na_rep: str | None =
                None, attr_cols: list[str] | None = None, elem_cols: list[str] | None = None, namespaces:
                 dict[str | None, str] | None = None, prefix: str | None = None, encoding: str = 'utf-8',
                xml_declaration: bool | None = True, pretty_print: bool | None = True, parser: str | None =
                 'lxml', stylesheet: FilePath | ReadBuffer[str] | ReadBuffer[bytes] | None = None, compression:
                 CompressionOptions = 'infer', storage_options: StorageOptions = None) \rightarrow str | None
```
Render a DataFrame to an XML document.

New in version 1.3.0.

#### **Parameters**

#### **path\_or\_buffer**

[str, path object, file-like object, or None, default None] String, path object (implementing os.PathLike[str]), or file-like object implementing a write() function. If None, the result is returned as a string.

### **index**

[bool, default True] Whether to include index in XML document.

### **root\_name**

[str, default 'data'] The name of root element in XML document.

#### **row\_name**

[str, default 'row'] The name of row element in XML document.

### **na\_rep**

[str, optional] Missing data representation.

### **attr\_cols**

[list-like, optional] List of columns to write as attributes in row element. Hierarchical columns will be flattened with underscore delimiting the different levels.

### **elem\_cols**

[list-like, optional] List of columns to write as children in row element. By default, all columns output as children of row element. Hierarchical columns will be flattened with underscore delimiting the different levels.

#### **namespaces**

[dict, optional] All namespaces to be defined in root element. Keys of dict should be prefix names and values of dict corresponding URIs. Default namespaces should be given empty string key. For example,

```
namespaces = {"": "https://example.com"}
```
#### **prefix**

[str, optional] Namespace prefix to be used for every element and/or attribute in document. This should be one of the keys in namespaces dict.

#### **encoding**

[str, default 'utf-8'] Encoding of the resulting document.

#### **xml\_declaration**

[bool, default True] Whether to include the XML declaration at start of document.

### **pretty\_print**

[bool, default True] Whether output should be pretty printed with indentation and line breaks.

#### **parser**

[{'lxml','etree'}, default 'lxml'] Parser module to use for building of tree. Only 'lxml' and 'etree' are supported. With 'lxml', the ability to use XSLT stylesheet is supported.

#### **stylesheet**

[str, path object or file-like object, optional] A URL, file-like object, or a raw string containing an XSLT script used to transform the raw XML output. Script should use layout of elements and attributes from original output. This argument requires lxml to be installed. Only XSLT 1.0 scripts and not later versions is currently supported.

#### **compression**

[str or dict, default 'infer'] For on-the-fly compression of the output data. If 'infer' and 'path\_or\_buffer' is path-like, then detect compression from the following extensions: '.gz', '.bz2', '.zip', '.xz', '.zst', '.tar', '.tar.gz', '.tar.xz' or '.tar.bz2' (otherwise no compression). Set to None for no compression. Can also be a dict with key 'method' set to one of {'zip', 'gzip', 'bz2', 'zstd', 'tar'} and other key-value pairs are forwarded to zipfile.ZipFile, gzip. GzipFile, bz2.BZ2File, zstandard.ZstdCompressor or tarfile.TarFile, respectively. As an example, the following could be passed for faster compression and to create a reproducible gzip archive: compression={'method': 'gzip', 'compresslevel': 1, 'mtime': 1}.

New in version 1.5.0: Added support for *.tar* files.

Changed in version 1.4.0: Zstandard support.

#### **storage\_options**

[dict, optional] Extra options that make sense for a particular storage connection, e.g. host, port, username, password, etc. For HTTP(S) URLs the key-value pairs are forwarded to urllib.request.Request as header options. For other URLs (e.g. starting with "s3://", and "gcs://") the key-value pairs are forwarded to fsspec. open. Please see fsspec and urllib for more details, and for more examples on storage options refer [here.](https://pandas.pydata.org/docs/user_guide/io.html?highlight=storage_options#reading-writing-remote-files)

#### **Returns**

#### **None or str**

If io is None, returns the resulting XML format as a string. Otherwise returns None.

### **See also:**

#### [to\\_json](#page-373-0)

Convert the pandas object to a JSON string.

#### [to\\_html](#page-371-0)

Convert DataFrame to a html.

### **Examples**

```
>>> df = pd.DataFrame({'shape': ['square', 'circle', 'triangle'],
... 'degrees': [360, 360, 180],
... \qquad \qquad \text{'sides':} \quad [4, \text{ np} \ldots, \text{ 3}]\})
```

```
\gg df.to_xml()
<?xml version='1.0' encoding='utf-8'?>
<data>
  <row><index>0</index>
    <shape>square</shape>
    <degrees>360</degrees>
    <sides>4.0</sides>
  \langlerow>
  <row><index>1</index>
    <shape>circle</shape>
    <degrees>360</degrees>
    <sides/>
  \langlerow><row><index>2</index>
    <shape>triangle</shape>
    <degrees>180</degrees>
    <sides>3.0</sides>
  \langlerow>
</data>
```

```
>>> df.to_xml(attr_cols=[
... 'index', 'shape', 'degrees', 'sides'
... ])
<?xml version='1.0' encoding='utf-8'?>
<data>
 <row index="0" shape="square" degrees="360" sides="4.0"/>
 <row index="1" shape="circle" degrees="360"/>
 <row index="2" shape="triangle" degrees="180" sides="3.0"/>
</data>
```

```
>>> df.to_xml(namespaces={"doc": "https://example.com"},
... prefix="doc")
<?xml version='1.0' encoding='utf-8'?>
<doc:data xmlns:doc="https://example.com">
  <doc:row>
    <doc:index>0</doc:index>
    <doc:shape>square</doc:shape>
    <doc:degrees>360</doc:degrees>
    <doc:sides>4.0</doc:sides>
```

```
</doc:row>
  <doc:row>
    <doc:index>1</doc:index>
    <doc:shape>circle</doc:shape>
    <doc:degrees>360</doc:degrees>
    <doc:sides/>
  </doc:row>
  <doc:row>
    <doc:index>2</doc:index>
    <doc:shape>triangle</doc:shape>
    <doc:degrees>180</doc:degrees>
    <doc:sides>3.0</doc:sides>
 </doc:row>
</doc:data>
```
### **AlloViz.AlloViz.Elements.Edges.transform**

Edges.transform(*func: Callable | str | List[Callable | str] | Dict[Hashable, Callable | str | List[Callable | str]]*, *axis: int | Literal['index', 'columns', 'rows'] = 0*, *\*args*, *\*\*kwargs*) → [DataFrame](https://pandas.pydata.org/docs/reference/api/pandas.DataFrame.html#pandas.DataFrame)

Call func on self producing a DataFrame with the same axis shape as self.

#### **Parameters**

### **func**

[function, str, list-like or dict-like] Function to use for transforming the data. If a function, must either work when passed a DataFrame or when passed to DataFrame.apply. If func is both list-like and dict-like, dict-like behavior takes precedence.

Accepted combinations are:

- function
- string function name
- list-like of functions and/or function names, e.g. [np.exp, 'sqrt']
- dict-like of axis labels -> functions, function names or list-like of such.

#### **axis**

[{0 or 'index', 1 or 'columns'}, default 0] If 0 or 'index': apply function to each column. If 1 or 'columns': apply function to each row.

### **\*args**

Positional arguments to pass to *func*.

### **\*\*kwargs**

Keyword arguments to pass to *func*.

### **Returns**

### **DataFrame**

A DataFrame that must have the same length as self.

#### **Raises**

### **ValueError**

[If the returned DataFrame has a different length than self.]

**See also:**

```
DataFrame.agg
      Only perform aggregating type operations.
```

```
DataFrame.apply
     Invoke function on a DataFrame.
```
### **Notes**

Functions that mutate the passed object can produce unexpected behavior or errors and are not supported. See [Mutating with User Defined Function \(UDF\) methods](https://pandas.pydata.org/docs/user_guide/gotchas.html#gotchas-udf-mutation) for more details.

### **Examples**

```
>>> df = pd.DataFrame(\{A': \text{range}(3), 'B': \text{range}(1, 4)\}\)
>>> df
   A B
0 0 1
1 1 2
2 2 3
\gg df.transform(lambda x: x + 1)
   A B
0 1 2
1 2 3
2 3 4
```
Even though the resulting DataFrame must have the same length as the input DataFrame, it is possible to provide several input functions:

```
\gg s = pd. Series(range(3))
>>> s
0 0
1 1
2 2
dtype: int64
>>> s.transform([np.sqrt, np.exp])
      sqrt exp
0 0.000000 1.000000
1 1.000000 2.718282
2 1.414214 7.389056
```
You can call transform on a GroupBy object:

```
>>> df = pd.DataFrame({
... "Date": [
... "2015-05-08", "2015-05-07", "2015-05-06", "2015-05-05",
... "2015-05-08", "2015-05-07", "2015-05-06", "2015-05-05"],
... "Data": [5, 8, 6, 1, 50, 100, 60, 120],
... })
>>> df
        Date Data
```

```
0 2015-05-08 5
1 2015-05-07 8
2 2015-05-06 6
3 2015-05-05 1
4 2015-05-08 50
5 2015-05-07 100
6 2015-05-06 60
7 2015-05-05 120
>>> df.groupby('Date')['Data'].transform('sum')
0 55
1 108
2 66
3 121
4 55
5 108
6 66
7 121
Name: Data, dtype: int64
>>> df = pd.DataFrame({
... "c": [1, 1, 1, 2, 2, 2, 2],
... "type": ["m", "n", "o", "m", "m", "n", "n"]
... })
>>> df
 c type
0 1 m
1 1 n
2 1 o
3 2 m
4 2 m
5 2 n
6 2 n
>>> df['size'] = df.groupby('c')['type'].transform(len)
>>> df
  c type size
0 1 m 3
1 1 n 3
2 1 o 3
3 2 m 4
4 2 m 4
5 2 n 4
6 2 n 4
```
### **AlloViz.AlloViz.Elements.Edges.transpose**

#### <span id="page-407-0"></span>Edges.transpose(*\*args*, *copy: bool = False*) → [DataFrame](https://pandas.pydata.org/docs/reference/api/pandas.DataFrame.html#pandas.DataFrame)

Transpose index and columns.

Reflect the DataFrame over its main diagonal by writing rows as columns and vice-versa. The property T is an accessor to the method [transpose\(\)](#page-407-0).

#### **Parameters**

#### **\*args**

[tuple, optional] Accepted for compatibility with NumPy.

#### **copy**

[bool, default False] Whether to copy the data after transposing, even for DataFrames with a single dtype.

Note that a copy is always required for mixed dtype DataFrames, or for DataFrames with any extension types.

#### **Returns**

#### **DataFrame**

The transposed DataFrame.

**See also:**

#### numpy.transpose

Permute the dimensions of a given array.

### **Notes**

Transposing a DataFrame with mixed dtypes will result in a homogeneous DataFrame with the *object* dtype. In such a case, a copy of the data is always made.

### **Examples**

**Square DataFrame with homogeneous dtype**

```
>>> d1 = {'col1': [1, 2], 'col2': [3, 4]}
\gg df1 = pd.DataFrame(data=d1)
>>> df1
  col1 col2
0 1 3
1 2 4
\gg df1_transposed = df1.T # or df1.transpose()
```

```
>>> df1_transposed
     0 1
col1 1 2
col2 3 4
```
When the dtype is homogeneous in the original DataFrame, we get a transposed DataFrame with the same dtype:

```
>>> df1.dtypes
col1 int64
col2 int64
dtype: object
>>> df1_transposed.dtypes
0 int64
1 int64
dtype: object
```
**Non-square DataFrame with mixed dtypes**

```
>>> d2 = {'name': ['Alice', 'Bob'],
... 'score': [9.5, 8],
... 'employed': [False, True],
... 'kids': [0, 0]}
>>> df2 = pd.DataFrame(data=d2)
>>> df2
   name score employed kids
0 Alice 9.5 False 0
1 Bob 8.0 True 0
```

```
\gg df2_transposed = df2.T # or df2.transpose()
>>> df2_transposed
           0 1
name Alice Bob
score 9.5 8.0
employed False True
kids 0 0
```
When the DataFrame has mixed dtypes, we get a transposed DataFrame with the *object* dtype:

```
>>> df2.dtypes
name object
score float64
employed bool
kids int64
dtype: object
>>> df2_transposed.dtypes
0 object
1 object
dtype: object
```
### **AlloViz.AlloViz.Elements.Edges.truediv**

```
Edges.truediv(other, axis: int | Literal['index', 'columns', 'rows'] = 'columns', level=None, fill_value=None)
      Get Floating division of dataframe and other, element-wise (binary operator truediv).
```
Equivalent to dataframe / other, but with support to substitute a fill\_value for missing data in one of the inputs. With reverse version, *rtruediv*.

Among flexible wrappers (*add*, *sub*, *mul*, *div*, *mod*, *pow*) to arithmetic operators: *+*, *-*, *\**, */*, *//*, *%*, *\*\**.

**Parameters**

#### **other**

[scalar, sequence, Series, dict or DataFrame] Any single or multiple element data structure, or list-like object.

#### **axis**

[{0 or 'index', 1 or 'columns'}] Whether to compare by the index (0 or 'index') or columns. (1 or 'columns'). For Series input, axis to match Series index on.

#### **level**

[int or label] Broadcast across a level, matching Index values on the passed Multi-Index level.

### **fill\_value**

[float or None, default None] Fill existing missing (NaN) values, and any new element needed for successful DataFrame alignment, with this value before computation. If data in both corresponding DataFrame locations is missing the result will be missing.

### **Returns**

#### **DataFrame**

Result of the arithmetic operation.

### **See also:**

DataFrame.add Add DataFrames.

DataFrame.sub Subtract DataFrames.

DataFrame.mul Multiply DataFrames.

#### DataFrame.div

Divide DataFrames (float division).

### DataFrame.truediv

Divide DataFrames (float division).

#### DataFrame.floordiv

Divide DataFrames (integer division).

#### DataFrame.mod

Calculate modulo (remainder after division).

#### DataFrame.pow

Calculate exponential power.

### **Notes**

Mismatched indices will be unioned together.

### **Examples**

```
\gg df = pd.DataFrame({'angles': [0, 3, 4],
... 'degrees': [360, 180, 360]},
... index=['circle', 'triangle', 'rectangle'])
>>> df
       angles degrees
circle 0 360
triangle 3 180
rectangle 4 360
```
Add a scalar with operator version which return the same results.

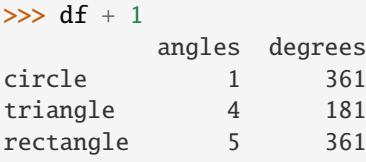

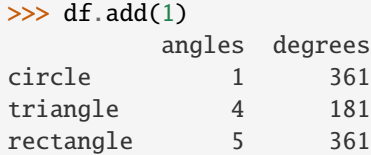

Divide by constant with reverse version.

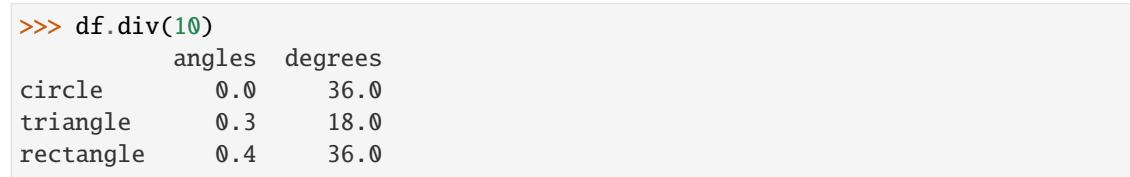

```
\gg df.rdiv(10)
```
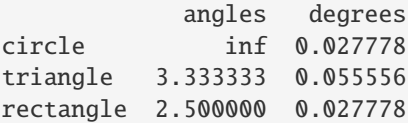

Subtract a list and Series by axis with operator version.

```
\gg df - [1, 2]
       angles degrees
circle -1 358
triangle 2 178
rectangle 3 358
>>> df.sub([1, 2], axis='columns')
       angles degrees
circle -1 358
triangle 2 178
rectangle 3 358
```

```
>>> df.sub(pd.Series([1, 1, 1], index=['circle', 'triangle', 'rectangle']),
... axis='index')
        angles degrees
circle -1 359
triangle 2 179
rectangle 3 359
```
Multiply a dictionary by axis.

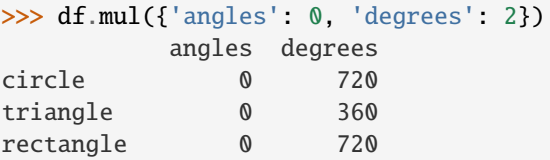

```
>>> df.mul({'circle': 0, 'triangle': 2, 'rectangle': 3}, axis='index')
         angles degrees
circle 0 0
triangle 6 360
rectangle 12 1080
```
Multiply a DataFrame of different shape with operator version.

```
\gg other = pd.DataFrame({'angles': [0, 3, 4]},
... index=['circle', 'triangle', 'rectangle'])
>>> other
        angles
circle 0
triangle 3
rectangle 4
```
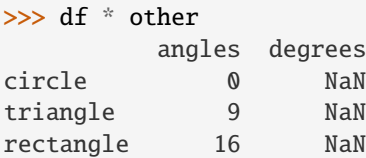

>>> df.mul(other, fill\_value=0) angles degrees circle 0 0.0 triangle 9 0.0 rectangle 16 0.0

Divide by a MultiIndex by level.

```
\gg df_multindex = pd.DataFrame({'angles': [0, 3, 4, 4, 5, 6],
... 'degrees': [360, 180, 360, 360, 540, 720]},
... index=[['A', 'A', 'A', 'B', 'B', 'B'],
... ['circle', 'triangle', 'rectangle',
... 'square', 'pentagon', 'hexagon']])
>>> df_multindex
        angles degrees
```
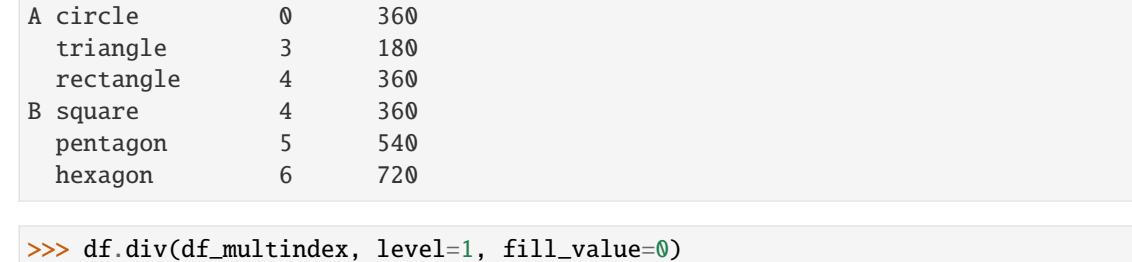

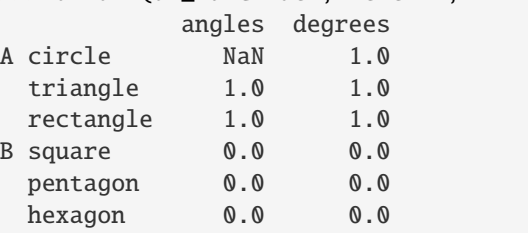

### **AlloViz.AlloViz.Elements.Edges.truncate**

Edges.truncate(*before=None*, *after=None*, *axis: int | Literal['index', 'columns', 'rows'] | None = None*, *copy: bool | None = None*)  $\rightarrow$  NDFrameT

Truncate a Series or DataFrame before and after some index value.

This is a useful shorthand for boolean indexing based on index values above or below certain thresholds.

#### **Parameters**

#### **before**

[date, str, int] Truncate all rows before this index value.

#### **after**

[date, str, int] Truncate all rows after this index value.

#### **axis**

[{0 or 'index', 1 or 'columns'}, optional] Axis to truncate. Truncates the index (rows) by default. For *Series* this parameter is unused and defaults to 0.

#### **copy**

[bool, default is True,] Return a copy of the truncated section.

### **Returns**

#### **type of caller**

The truncated Series or DataFrame.

### **See also:**

### DataFrame.loc

Select a subset of a DataFrame by label.

#### DataFrame.iloc

Select a subset of a DataFrame by position.

### **Notes**

If the index being truncated contains only datetime values, *before* and *after* may be specified as strings instead of Timestamps.

#### **Examples**

```
\gg df = pd.DataFrame({'A': ['a', 'b', 'c', 'd', 'e'],
... 'B': ['f', 'g', 'h', 'i', 'j'],
... 'C': ['k', 'l', 'm', 'n', 'o']},
... index=[1, 2, 3, 4, 5])
>>> df
 A B C
1 a f k
2 b g l
3 c h m
4 d i n
5 e j o
```

```
>>> df.truncate(before=2, after=4)
  A B C
2 b g l
3 c h m
4 d i n
```
The columns of a DataFrame can be truncated.

```
>>> df.truncate(before="A", after="B", axis="columns")
  A B
1 a f
2 b g
3 c h
4 d i
5 e j
```
For Series, only rows can be truncated.

```
>>> df['A'].truncate(before=2, after=4)
2 b
3 c
4 d
Name: A, dtype: object
```
The index values in truncate can be datetimes or string dates.

```
>>> dates = pd.date_range('2016-01-01', '2016-02-01', freq='s')
\gg df = pd.DataFrame(index=dates, data={'A': 1})
\gg df.tail()
                     A
2016-01-31 23:59:56 1
2016-01-31 23:59:57 1
2016-01-31 23:59:58 1
```

```
2016-01-31 23:59:59 1
2016-02-01 00:00:00 1
```

```
>>> df.truncate(before=pd.Timestamp('2016-01-05'),
... after=pd.Timestamp('2016-01-10')).tail()
                   A
2016-01-09 23:59:56 1
2016-01-09 23:59:57 1
2016-01-09 23:59:58 1
2016-01-09 23:59:59 1
2016-01-10 00:00:00 1
```
Because the index is a DatetimeIndex containing only dates, we can specify *before* and *after* as strings. They will be coerced to Timestamps before truncation.

```
>>> df.truncate('2016-01-05', '2016-01-10').tail()
                    A
2016-01-09 23:59:56 1
2016-01-09 23:59:57 1
2016-01-09 23:59:58 1
2016-01-09 23:59:59 1
2016-01-10 00:00:00 1
```
Note that truncate assumes a 0 value for any unspecified time component (midnight). This differs from partial string slicing, which returns any partially matching dates.

```
>>> df.loc['2016-01-05':'2016-01-10', :].tail()
                    A
2016-01-10 23:59:55 1
2016-01-10 23:59:56 1
2016-01-10 23:59:57 1
2016-01-10 23:59:58 1
2016-01-10 23:59:59 1
```
### **AlloViz.AlloViz.Elements.Edges.tz\_convert**

Edges.tz\_convert(*tz*, *axis: int | Literal['index', 'columns', 'rows'] = 0*, *level=None*, *copy: bool | None = None*) → NDFrameT

Convert tz-aware axis to target time zone.

### **Parameters**

**tz**

[str or tzinfo object or None] Target time zone. Passing None will convert to UTC and remove the timezone information.

#### **axis**

[{0 or 'index', 1 or 'columns'}, default 0] The axis to convert

#### **level**

[int, str, default None] If axis is a MultiIndex, convert a specific level. Otherwise must be None.

**copy**

[bool, default True] Also make a copy of the underlying data.

### **Returns**

### **Series/DataFrame**

Object with time zone converted axis.

### **Raises**

**TypeError** If the axis is tz-naive.

### **Examples**

Change to another time zone:

```
>>> s = pd.Series(
... [1],
... index=pd.DatetimeIndex(['2018-09-15 01:30:00+02:00']),
... )
>>> s.tz_convert('Asia/Shanghai')
2018-09-15 07:30:00+08:00 1
dtype: int64
```
Pass None to convert to UTC and get a tz-naive index:

```
\gg s = pd. Series([1],
... index=pd.DatetimeIndex(['2018-09-15 01:30:00+02:00']))
>>> s.tz_convert(None)
2018-09-14 23:30:00 1
dtype: int64
```
### **AlloViz.AlloViz.Elements.Edges.tz\_localize**

Edges.tz\_localize(*tz*, *axis: Axis = 0*, *level=None*, *copy: bool\_t | None = None*, *ambiguous: TimeAmbiguous = 'raise'*, *nonexistent: TimeNonexistent = 'raise'*) → NDFrameT

Localize tz-naive index of a Series or DataFrame to target time zone.

This operation localizes the Index. To localize the values in a timezone-naive Series, use Series.dt. tz\_localize().

### **Parameters**

**tz**

[str or tzinfo or None] Time zone to localize. Passing None will remove the time zone information and preserve local time.

#### **axis**

[{0 or 'index', 1 or 'columns'}, default 0] The axis to localize

#### **level**

[int, str, default None] If axis ia a MultiIndex, localize a specific level. Otherwise must be None.

#### **copy**

[bool, default True] Also make a copy of the underlying data.

#### **ambiguous**

['infer', bool-ndarray, 'NaT', default 'raise'] When clocks moved backward due to DST, ambiguous times may arise. For example in Central European Time (UTC+01), when going from 03:00 DST to 02:00 non-DST, 02:30:00 local time occurs both at 00:30:00 UTC and at 01:30:00 UTC. In such a situation, the *ambiguous* parameter dictates how ambiguous times should be handled.

- 'infer' will attempt to infer fall dst-transition hours based on order
- bool-ndarray where True signifies a DST time, False designates a non-DST time (note that this flag is only applicable for ambiguous times)
- 'NaT' will return NaT where there are ambiguous times
- 'raise' will raise an AmbiguousTimeError if there are ambiguous times.

#### **nonexistent**

[str, default 'raise'] A nonexistent time does not exist in a particular timezone where clocks moved forward due to DST. Valid values are:

- 'shift forward' will shift the nonexistent time forward to the closest existing time
- 'shift\_backward' will shift the nonexistent time backward to the closest existing time
- 'NaT' will return NaT where there are nonexistent times
- timedelta objects will shift nonexistent times by the timedelta
- 'raise' will raise an NonExistentTimeError if there are nonexistent times.

### **Returns**

# **Series/DataFrame**

Same type as the input.

### **Raises**

#### **TypeError**

If the TimeSeries is tz-aware and tz is not None.

### **Examples**

Localize local times:

```
>>> s = pd.Series(
... [1],
... index=pd.DatetimeIndex(['2018-09-15 01:30:00']),
... )
>>> s.tz_localize('CET')
2018-09-15 01:30:00+02:00 1
dtype: int64
```
Pass None to convert to tz-naive index and preserve local time:

```
\gg s = pd. Series([1],
... index=pd.DatetimeIndex(['2018-09-15 01:30:00+02:00']))
>>> s.tz_localize(None)
```

```
2018-09-15 01:30:00 1
dtype: int64
```
Be careful with DST changes. When there is sequential data, pandas can infer the DST time:

```
\gg s = pd. Series(range(7),
... index=pd.DatetimeIndex(['2018-10-28 01:30:00',
... '2018-10-28 02:00:00',
... '2018-10-28 02:30:00',
... '2018-10-28 02:00:00',
... '2018-10-28 02:30:00',
... '2018-10-28 03:00:00',
... '2018-10-28 03:30:00']))
>>> s.tz_localize('CET', ambiguous='infer')
2018-10-28 01:30:00+02:00 0
2018-10-28 02:00:00+02:00 1
2018-10-28 02:30:00+02:00 2
2018-10-28 02:00:00+01:00 3
2018-10-28 02:30:00+01:00 4
2018-10-28 03:00:00+01:00 5
2018-10-28 03:30:00+01:00 6
dtype: int64
```
In some cases, inferring the DST is impossible. In such cases, you can pass an ndarray to the ambiguous parameter to set the DST explicitly

```
\gg s = pd. Series(range(3),
... index=pd.DatetimeIndex(['2018-10-28 01:20:00',
... '2018-10-28 02:36:00',
... '2018-10-28 03:46:00']))
>>> s.tz_localize('CET', ambiguous=np.array([True, True, False]))
2018-10-28 01:20:00+02:00 0
2018-10-28 02:36:00+02:00 1
2018-10-28 03:46:00+01:00 2
dtype: int64
```
If the DST transition causes nonexistent times, you can shift these dates forward or backward with a timedelta object or *'shift\_forward'* or *'shift\_backward'*.

```
\gg s = pd. Series(range(2),
... index=pd.DatetimeIndex(['2015-03-29 02:30:00',
... '2015-03-29 03:30:00']))
>>> s.tz_localize('Europe/Warsaw', nonexistent='shift_forward')
2015-03-29 03:00:00+02:00 0
2015-03-29 03:30:00+02:00 1
dtype: int64
>>> s.tz_localize('Europe/Warsaw', nonexistent='shift_backward')
2015-03-29 01:59:59.999999999+01:00 0
2015-03-29 03:30:00+02:00 1
dtype: int64
>>> s.tz_localize('Europe/Warsaw', nonexistent=pd.Timedelta('1H'))
2015-03-29 03:30:00+02:00 0
```
2015-03-29 03:30:00+02:00 1 dtype: int64

### **AlloViz.AlloViz.Elements.Edges.unstack**

### Edges.unstack(*level: Hashable = -1*, *fill\_value=None*)

Pivot a level of the (necessarily hierarchical) index labels.

Returns a DataFrame having a new level of column labels whose inner-most level consists of the pivoted index labels.

If the index is not a MultiIndex, the output will be a Series (the analogue of stack when the columns are not a MultiIndex).

### **Parameters**

#### **level**

[int, str, or list of these, default -1 (last level)] Level(s) of index to unstack, can pass level name.

### **fill\_value**

[int, str or dict] Replace NaN with this value if the unstack produces missing values.

#### **Returns**

### **Series or DataFrame**

### **See also:**

```
DataFrame.pivot
     Pivot a table based on column values.
```
#### DataFrame.stack

Pivot a level of the column labels (inverse operation from *unstack*).

### **Notes**

Reference [the user guide](https://pandas.pydata.org/docs/user_guide/reshaping.html#reshaping-stacking) for more examples.

### **Examples**

```
>>> index = pd.MultiIndex.from_tuples([('one', 'a'), ('one', 'b'),
... ('two', 'a'), ('two', 'b')])
\gg s = pd. Series(np. arange(1.0, 5.0), index=index)
>>> s
one a 1.0
    b 2.0
two a 3.0
    b 4.0
dtype: float64
```

```
>>> s.unstack(level=-1)
    a b
one 1.0 2.0
two 3.0 4.0
>>> s.unstack(level=0)
  one two
a 1.0 3.0
b 2.0 4.0
>>> df = s.unstack(level=0)
>>> df.unstack()
one a 1.0
    b 2.0
two a 3.0
    b 4.0
```
### **AlloViz.AlloViz.Elements.Edges.update**

dtype: float64

Edges.update(*other*, *join: str* = 'left', *overwrite: bool* = True, *filter\_func=None*, *errors: str* = 'ignore')  $\rightarrow$ None

Modify in place using non-NA values from another DataFrame.

Aligns on indices. There is no return value.

### **Parameters**

### **other**

[DataFrame, or object coercible into a DataFrame] Should have at least one matching index/column label with the original DataFrame. If a Series is passed, its name attribute must be set, and that will be used as the column name to align with the original DataFrame.

#### **join**

[{'left'}, default 'left'] Only left join is implemented, keeping the index and columns of the original object.

#### **overwrite**

[bool, default True] How to handle non-NA values for overlapping keys:

- True: overwrite original DataFrame's values with values from *other*.
- False: only update values that are NA in the original DataFrame.

### **filter\_func**

[callable(1d-array) -> bool 1d-array, optional] Can choose to replace values other than NA. Return True for values that should be updated.

#### **errors**

[{'raise', 'ignore'}, default 'ignore'] If 'raise', will raise a ValueError if the DataFrame and *other* both contain non-NA data in the same place.

### **Returns**

#### **None**

This method directly changes calling object.

**Raises**

**ValueError**

- When *errors='raise'* and there's overlapping non-NA data.
- When *errors* is not either *'ignore'* or *'raise'*

#### **NotImplementedError**

• If *join != 'left'*

**See also:**

#### dict.update

Similar method for dictionaries.

#### DataFrame.merge

For column(s)-on-column(s) operations.

### **Examples**

```
>>> df = pd.DataFrame(\{A': [1, 2, 3],... 'B': [400, 500, 600]})
>>> new_d f = pd.DataFrame({'B': [4, 5, 6]},... {}^{1}C': [7, 8, 9]})
>>> df.update(new_df)
>>> df
  A B
0 1 4
1 2 5
2 3 6
```
The DataFrame's length does not increase as a result of the update, only values at matching index/column labels are updated.

```
>>> df = pd.DataFrame({^{\{^\mathsf{T}}A^\mathsf{T}}: [^\mathsf{T}a^\mathsf{T}, \mathsf{T}b^\mathsf{T}, \mathsf{T}c^\mathsf{T}],}... 'B': ['x', 'y', 'z']})
>>> new_df = pd.DataFrame({'B': ['d', 'e', 'f', 'g', 'h', 'i']})
>>> df.update(new_df)
>>> df
   A B
0 a d
1 b e
2 c f
```
For Series, its name attribute must be set.

```
>>> df = pd.DataFrame({^{\prime}A^{\prime}: ['a', 'b', 'c'],
... {}^{1}B': [{}^{1}x', {}^{1}y', {}^{1}z']]>>> new_column = pd.Series([ 'd', 'e'], name='B', index=[0, 2])
>>> df.update(new_column)
>>> df
   A B
0 a d
1 b y
```

```
2 c e
>>> df = pd.DataFrame({^{\{^\prime}A^\prime\}}: ['a', 'b', 'c'],
... {}^{1}B': ['x', 'y', 'z']})
>>> new_df = pd.DataFrame({^{\{^\prime}\}}. ['d', 'e']}, index=[1, 2])
>>> df.update(new_df)
>>> df
   A B
0 a x
1 b d
2 c e
```
If *other* contains NaNs the corresponding values are not updated in the original dataframe.

```
>>> df = pd.DataFrame(\{ 'A': [1, 2, 3],
... 'B': [400, 500, 600]})
>>> new_df = pd.DataFrame({S: [4, np.nan, 6] })
>>> df.update(new_df)
>>> df
  A B
0 1 4
1 2 500
2 3 6
```
### **AlloViz.AlloViz.Elements.Edges.value\_counts**

Edges.value\_counts(*subset: Sequence[Hashable] | None = None*, *normalize: bool = False*, *sort: bool = True*, *ascending:*  $bool = False$ , *dropna:*  $bool = True$ )  $\rightarrow$  [Series](https://pandas.pydata.org/docs/reference/api/pandas.Series.html#pandas.Series)

Return a Series containing counts of unique rows in the DataFrame.

New in version 1.1.0.

#### **Parameters**

#### **subset**

[label or list of labels, optional] Columns to use when counting unique combinations.

### **normalize**

[bool, default False] Return proportions rather than frequencies.

#### **sort**

[bool, default True] Sort by frequencies.

#### **ascending**

[bool, default False] Sort in ascending order.

#### **dropna**

[bool, default True] Don't include counts of rows that contain NA values.

New in version 1.3.0.

#### **Returns**

### **Series**

#### **See also:**

#### Series.value\_counts

Equivalent method on Series.

### **Notes**

The returned Series will have a MultiIndex with one level per input column but an Index (non-multi) for a single label. By default, rows that contain any NA values are omitted from the result. By default, the resulting Series will be in descending order so that the first element is the most frequently-occurring row.

### **Examples**

```
>>> df = pd.DataFrame({'num_legs': [2, 4, 4, 6],
... 'num\_wings' : [2, 0, 0, 0],
... index=['falcon', 'dog', 'cat', 'ant'])
>>> df
     num_legs num_wings
falcon 2 2
\log 4 0
cat 4 0ant 6 0
>>> df.value_counts()
num_legs num_wings
4 0 2
2 2 1
6 0 1
Name: count, dtype: int64
>>> df.value_counts(sort=False)
num_legs num_wings
2 2 1
4 0 2
6 0 1
Name: count, dtype: int64
>>> df.value_counts(ascending=True)
num_legs num_wings
2 2 1
6 0 1
4 0 2
Name: count, dtype: int64
>>> df.value_counts(normalize=True)
num_legs num_wings
4 0 0.50
2 2 0.25
6 0 0.25
Name: proportion, dtype: float64
```
With *dropna* set to *False* we can also count rows with NA values.

```
>>> df = pd.DataFrame({'first_name': ['John', 'Anne', 'John', 'Beth'],
... 'middle_name': ['Smith', pd.NA, pd.NA, 'Louise']})
>>> df
 first_name middle_name
0 John Smith
1 Anne <NA>
2 John <NA>
3 Beth Louise
>>> df.value_counts()
first_name middle_name
Beth Louise 1
John Smith 1
Name: count, dtype: int64
>>> df.value_counts(dropna=False)
first_name middle_name
Anne NaN 1
Beth Louise 1
John Smith 1
         NaN 1
Name: count, dtype: int64
>>> df.value_counts("first_name")
first_name
```

```
John 2
Anne 1
Beth 1
Name: count, dtype: int64
```
### **AlloViz.AlloViz.Elements.Edges.var**

```
Edges.var(axis: int | Literal['index', 'columns', 'rows'] | None = None, skipna: bool = True, ddof: int = 1,
            numeric_only: bool = False, **kwargs)
```
Return unbiased variance over requested axis.

Normalized by N-1 by default. This can be changed using the ddof argument.

# **Parameters**

### **axis**

[{index (0), columns (1)}] For *Series* this parameter is unused and defaults to 0.

#### **skipna**

[bool, default True] Exclude NA/null values. If an entire row/column is NA, the result will be NA.

### **ddof**

[int, default 1] Delta Degrees of Freedom. The divisor used in calculations is N ddof, where N represents the number of elements.

#### **numeric\_only**

[bool, default False] Include only float, int, boolean columns. Not implemented for Series.

#### **Returns**

**Series or DataFrame (if level specified)**

### **Examples**

```
\gg df = pd.DataFrame({'person_id': [0, 1, 2, 3],
... 'age': [21, 25, 62, 43],
... 'height': [1.61, 1.87, 1.49, 2.01]}
... ).set_index('person_id')
>>> df
       age height
person_id
0 21 1.61
1 25 1.87
2 62 1.49
3 43 2.01
```

```
\gg df.var()
age 352.916667
height 0.056367
dtype: float64
```
Alternatively, ddof=0 can be set to normalize by N instead of N-1:

>>> df.var(ddof=0) age 264.687500 height 0.042275 dtype: float64

### **AlloViz.AlloViz.Elements.Edges.view**

Edges.view(*metric*, *num=20*, *colors=['orange', 'turquoise']*, *nv=None*)

Represent the selected metric in the structure

Retrieves the analyzed data corresponding to the present Element (depending on the class) and from it the corresponding metric column from the DataFrame. It is used to obtain the elements' colors, sizes (inv. proportional to errors, if available) and names (resnames); and the parent instance attribute is used to retrieve the structure for representation using [nglview.NGLWidget](http://nglviewer.org/nglview/latest/api.html#nglview.NGLWidget).

Data is sorted according to the selected metric in absolute value and descending order, a [LinearSegmentedColormap](https://matplotlib.org/stable/api/_as_gen/matplotlib.colors.LinearSegmentedColormap.html#matplotlib.colors.LinearSegmentedColormap) is made with the passed colors. The colormap is represented in a colorbar through \_show\_cbar() and is used to establish the elements' colors through \_get\_colors().

Errors, if available (i.e., if more than one trajectory has been used and averages were calculated), are used to establish the elements' sizes to be inversely proportional to them (interpolated between 1 and 0.1), thus directly proportional to the "confidence" in the calculated value in a way.

Elements are shown on a representation of the selected structure or added to the passed [NGLWidget](http://nglviewer.org/nglview/latest/api.html#nglview.NGLWidget) if applicable.

### **Parameters**

### **metric**

[str] Metric/Name of the column in the object's df attribute to represent.

#### **num**

[int, default: 20] Number of (each of the) network elements to show on the structure.

#### **colors**

[list, default: ["orange", "turquoise"]] List of two colors to assign to the minimum and maximum values of the network to be represented, respectively. Middle value is assigned "white" and it will be the mean of the network values or 0 if the network has both negative and positive values.

#### **nv**

[[nglview.NGLWidget](http://nglviewer.org/nglview/latest/api.html#nglview.NGLWidget), optional] A structure representation into which the shapes representing the chosen network elements will be added.

### **See also:**

### [AlloViz.Protein.view](#page-26-0)

### **AlloViz.AlloViz.Elements.Edges.where**

Edges.where(*cond*, *other=\_NoDefault.no\_default*, *\**, *inplace: bool = False*, *axis: int | Literal['index', 'columns', 'rows'] | None = None*, *level: Hashable | None = None*) → [DataFrame](https://pandas.pydata.org/docs/reference/api/pandas.DataFrame.html#pandas.DataFrame) | None

Replace values where the condition is False.

### **Parameters**

#### **cond**

[bool Series/DataFrame, array-like, or callable] Where *cond* is True, keep the original value. Where False, replace with corresponding value from *other*. If *cond* is callable, it is computed on the Series/DataFrame and should return boolean Series/DataFrame or array. The callable must not change input Series/DataFrame (though pandas doesn't check it).

#### **other**

[scalar, Series/DataFrame, or callable] Entries where *cond* is False are replaced with corresponding value from *other*. If other is callable, it is computed on the Series/DataFrame and should return scalar or Series/DataFrame. The callable must not change input Series/DataFrame (though pandas doesn't check it). If not specified, entries will be filled with the corresponding NULL value (np.nan for numpy dtypes, pd.NA for extension dtypes).

### **inplace**

[bool, default False] Whether to perform the operation in place on the data.

#### **axis**

[int, default None] Alignment axis if needed. For *Series* this parameter is unused and defaults to 0.

### **level**

[int, default None] Alignment level if needed.

### **Returns**

### **Same type as caller or None if** inplace=True**.**

### **See also:**

#### DataFrame.mask()

Return an object of same shape as self.

### **Notes**

The where method is an application of the if-then idiom. For each element in the calling DataFrame, if cond is True the element is used; otherwise the corresponding element from the DataFrame other is used. If the axis of other does not align with axis of cond Series/DataFrame, the misaligned index positions will be filled with False.

The signature for DataFrame.where() differs from numpy.where(). Roughly df1.where(m, df2) is equivalent to np.where(m, df1, df2).

For further details and examples see the where documentation in [indexing.](https://pandas.pydata.org/docs/user_guide/indexing.html#indexing-where-mask)

The dtype of the object takes precedence. The fill value is casted to the object's dtype, if this can be done losslessly.

### **Examples**

```
\gg s = pd. Series(range(5))
\gg s.where(s > 0)
0 NaN
1 1.0
2 2.0
3 3.0
4 4.0
dtype: float64
\gg s.mask(s > 0)
0 0.0
1 NaN
2 NaN
3 NaN
4 NaN
dtype: float64
\gg s = pd. Series(range(5))
>>> t = pd.Series([True, False])
>>> s.where(t, 99)
0 0
1 99
2 99
3 99
4 99
dtype: int64
>>> s.mask(t, 99)
0 99
1 1
2 99
3 99
4 99
dtype: int64
>>> s.where(s > 1, 10)
0 10
1 10
```

```
2 2
3 3
4 4
dtype: int64
>>> s.mask(s > 1, 10)
0 0
\begin{array}{ccc} 1 & & 1 \\ 2 & & 10 \end{array}10
3 10
4 10
dtype: int64
```

```
>>> df = pd.DataFrame(np.arange(10).reshape(-1, 2), columns=['A', 'B'])
>>> df
  A B
0 0 1
1 2 3
2 4 5
3 6 7
4 8 9
\Rightarrow m = df % 3 == 0
\gg df.where(m, -df)
  A B
0 \t 0 \t -11 -2 32 -4 -53 6 -7
4 -8 9
\gg df.where(m, -df) == np.where(m, df, -df)
     A B
0 True True
1 True True
2 True True
3 True True
4 True True
>>> df.where(m, -df) == df.mask(\simm, -df)
     A B
0 True True
1 True True
2 True True
3 True True
4 True True
```
### **AlloViz.AlloViz.Elements.Edges.xs**

Edges.xs(*key: Hashable | Sequence[Hashable]*, *axis: int | Literal['index', 'columns', 'rows'] = 0*, *level: Hashable | Sequence[Hashable] | None = None*, *drop\_level: bool = True*) → NDFrameT

Return cross-section from the Series/DataFrame.

This method takes a *key* argument to select data at a particular level of a MultiIndex.

### **Parameters**

# **key**

[label or tuple of label] Label contained in the index, or partially in a MultiIndex.

### **axis**

[{0 or 'index', 1 or 'columns'}, default 0] Axis to retrieve cross-section on.

### **level**

[object, defaults to first n levels (n=1 or len(key))] In case of a key partially contained in a MultiIndex, indicate which levels are used. Levels can be referred by label or position.

### **drop\_level**

[bool, default True] If False, returns object with same levels as self.

### **Returns**

### **Series or DataFrame**

Cross-section from the original Series or DataFrame corresponding to the selected index levels.

### **See also:**

### DataFrame.loc

Access a group of rows and columns by label(s) or a boolean array.

### DataFrame.iloc

Purely integer-location based indexing for selection by position.

# **Notes**

*xs* can not be used to set values.

MultiIndex Slicers is a generic way to get/set values on any level or levels. It is a superset of *xs*functionality, see [MultiIndex Slicers.](https://pandas.pydata.org/docs/user_guide/advanced.html#advanced-mi-slicers)

### **Examples**

```
>>> d = {'num_legs': [4, 4, 2, 2],
... 'num_wings': [0, 0, 2, 2],
... 'class': ['mammal', 'mammal', 'mammal', 'bird'],
... 'animal': ['cat', 'dog', 'bat', 'penguin'],
... 'locomotion': ['walks', 'walks', 'flies', 'walks']}
\gg df = pd.DataFrame(data=d)
>>> df = df.set_index(['class', 'animal', 'locomotion'])
>>> df
                         num_legs num_wings
```
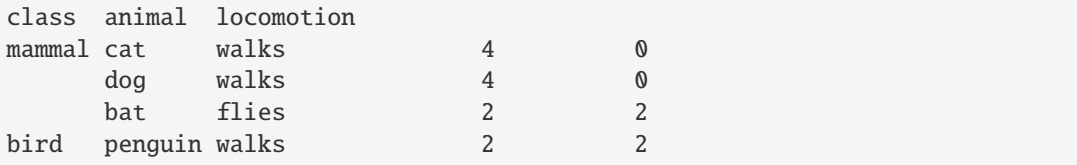

Get values at specified index

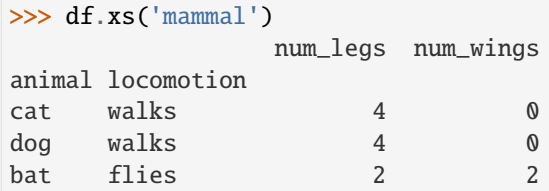

Get values at several indexes

```
>>> df.xs(('mammal', 'dog', 'walks'))
num_legs 4
num_wings 0
Name: (mammal, dog, walks), dtype: int64
```
Get values at specified index and level

```
>>> df.xs('cat', level=1)
              num_legs num_wings
class locomotion
mammal walks 4 0
```
Get values at several indexes and levels

```
>>> df.xs(('bird', 'walks'),
... level=[0, 'locomotion'])
       num_legs num_wings
animal
penguin 2 2
```
Get values at specified column and axis

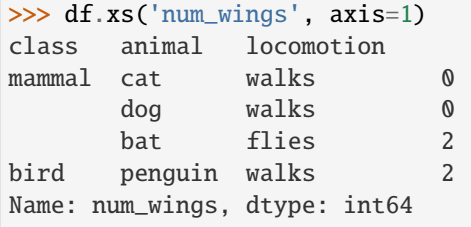

### **AlloViz.AlloViz.Elements.Element**

### class AlloViz.AlloViz.Elements.Element(*data*, *parent*, *index=None*, *columns=None*, *dtype=None*, *copy=True*)

Bases: [DataFrame](https://pandas.pydata.org/docs/reference/api/pandas.DataFrame.html#pandas.DataFrame)

Base class for network storage and representation

This class extends pandas. DataFrame with a  $view()$  method (and related private methods) to visualize the networks on the protein structures, besides storing the analyzed data. It uses the private methods \_get\_colors() and \_show\_cbar() to establish the color scale and represent it as a colorbar, respectively, and \_get\_nv() to retrieve information about the protein structure to show and/or the visualization widget to add the network elements to. The different elements, cylinders for [Edges](#page-44-0) and spheres for [Nodes](#page-818-0), are represented using the corresponding child class' *\_add\_element* private method.

Once a class instance is created, the private attribute *\_parent* must be established with the [Protein](#page-20-0) or [Delta](#page-27-0) object the information belongs to, as it is needed for representation.

### **Attributes**

#### T

The transpose of the DataFrame.

#### at

Access a single value for a row/column label pair.

#### attrs

Dictionary of global attributes of this dataset.

#### axes

Return a list representing the axes of the DataFrame.

#### **columns**

The column labels of the DataFrame.

# dtypes

Return the dtypes in the DataFrame.

#### empty

Indicator whether Series/DataFrame is empty.

### flags

Get the properties associated with this pandas object.

#### iat

Access a single value for a row/column pair by integer position.

# iloc

Purely integer-location based indexing for selection by position.

#### **index**

The index (row labels) of the DataFrame.

### loc

Access a group of rows and columns by label(s) or a boolean array.

### ndim

Return an int representing the number of axes / array dimensions.

#### shape

Return a tuple representing the dimensionality of the DataFrame.

# size

Return an int representing the number of elements in this object.

# style

Returns a Styler object.

# values

Return a Numpy representation of the DataFrame.

# **Methods**

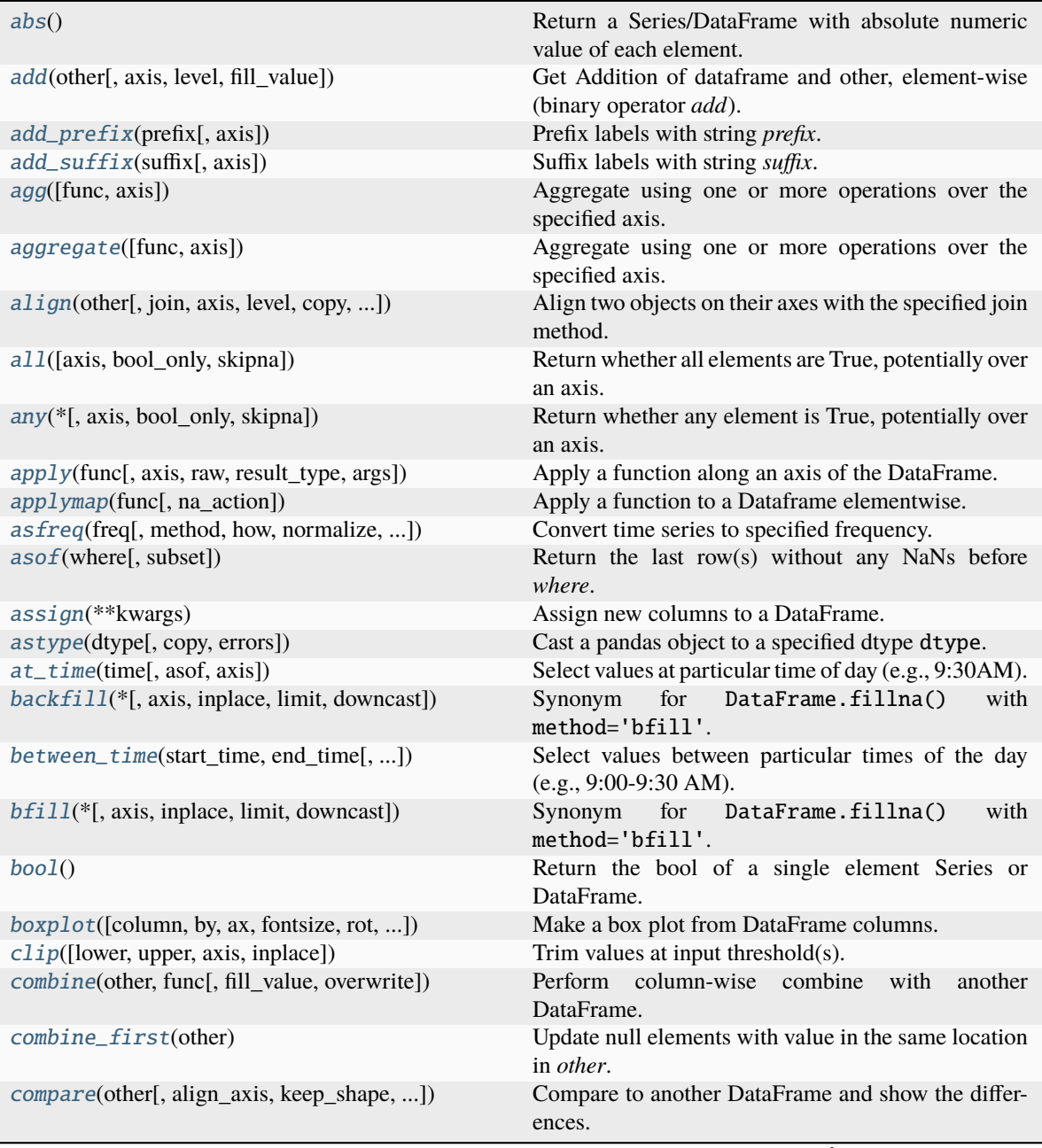
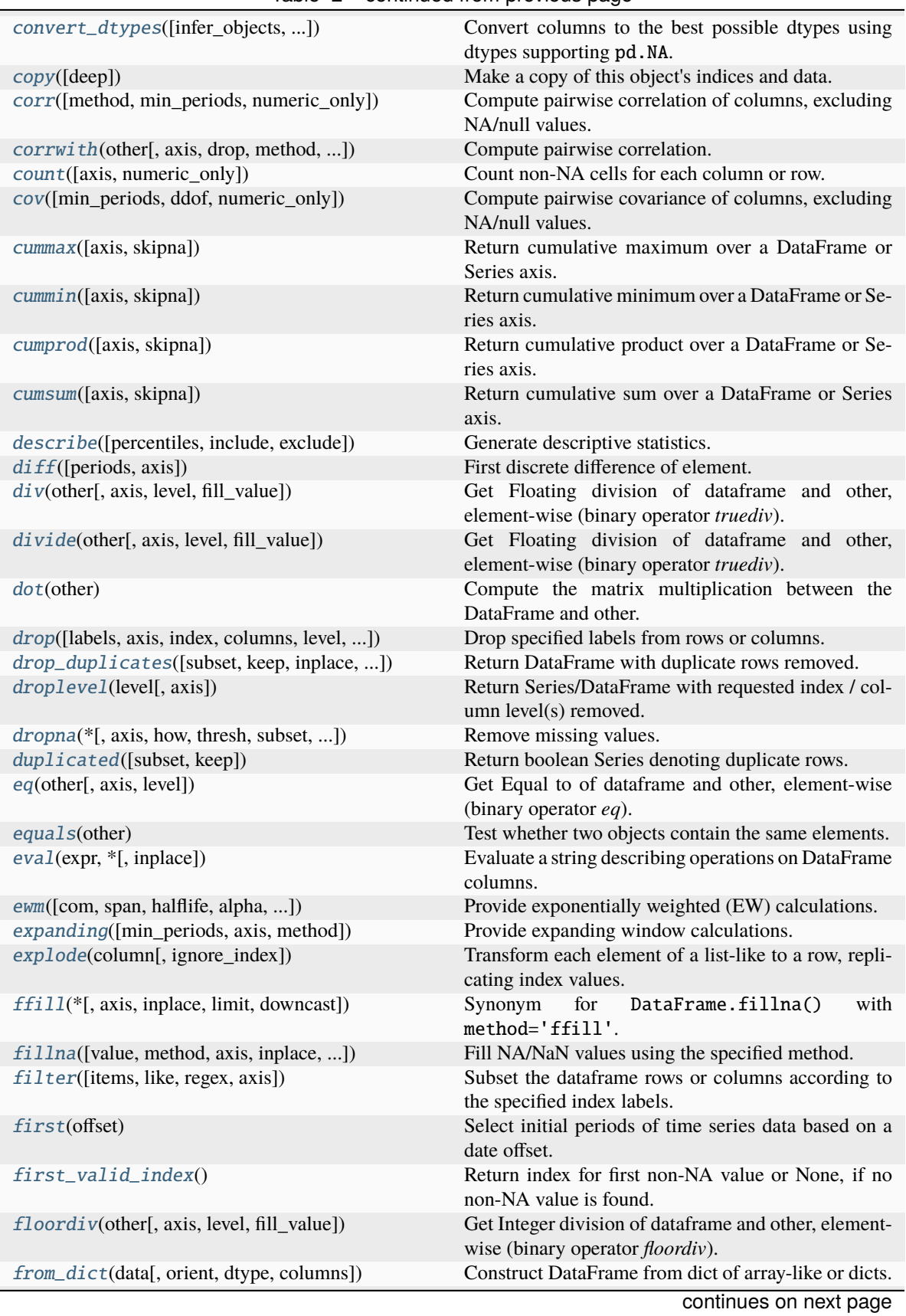

Table 2 – continued from previous page

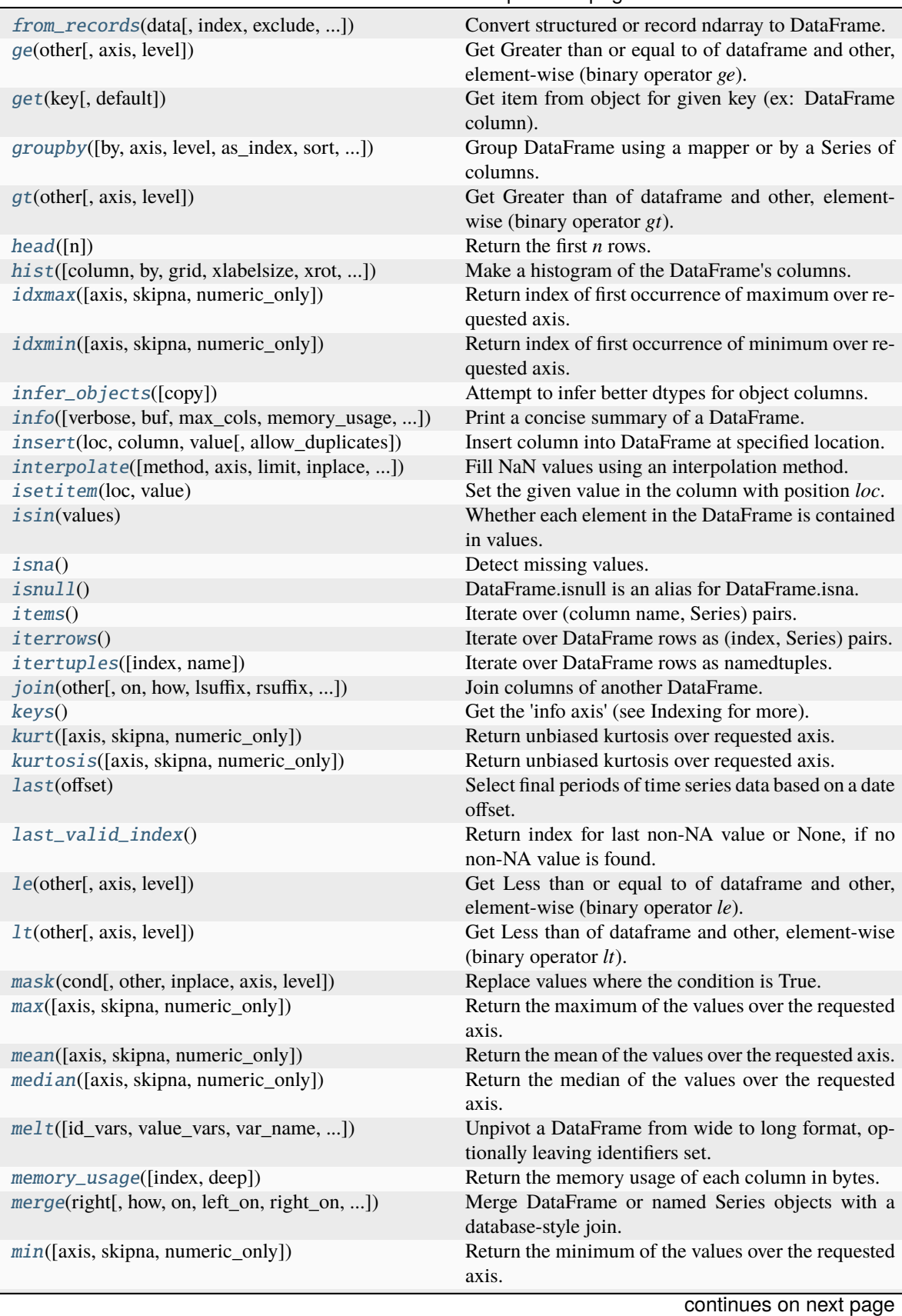

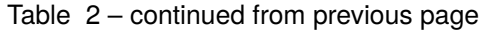

| Get Modulo of dataframe and other, element-wise<br>mod(other[, axis, level, fill_value])<br>(binary operator <i>mod</i> ).<br>Get the mode(s) of each element along the selected<br>mode([axis, numeric_only, dropna])<br>axis.<br>Get Multiplication of dataframe and other, element-<br>mu1(other[, axis, level, fill_value])<br>wise (binary operator mul).<br>Get Multiplication of dataframe and other, element-<br>multiply(other[, axis, level, fill_value])<br>wise (binary operator mul).<br>Get Not equal to of dataframe and other, element-<br>ne(other[, axis, level])<br>wise (binary operator $ne$ ).<br>Return the first $n$ rows ordered by <i>columns</i> in de-<br>nlargest(n, columns[, keep])<br>scending order.<br>Detect existing (non-missing) values.<br>notna()<br>DataFrame.notnull is an alias for DataFrame.notna.<br>notnull()<br>nsmallest(n, columns[, keep])<br>Return the first <i>n</i> rows ordered by columns in ascend-<br>ing order.<br>nunique([axis, dropna])<br>Count number of distinct elements in specified axis.<br>pad(*[, axis, inplace, limit, downcast])<br>Synonym<br>for<br>DataFrame.fillna()<br>with<br>method='ffill'.<br>Percentage change between the current and a prior el-<br>pct_change([periods, fill_method, limit, freq])<br>ement.<br>pipe(func, *args, **kwargs)<br>Apply chainable functions that expect Series or<br>DataFrames.<br>pivot(*, columns[, index, values])<br>Return reshaped DataFrame organized by given index<br>/ column values.<br>Create a spreadsheet-style pivot table as a DataFrame.<br>pivot_table([values, index, columns, ])<br>alias of PlotAccessor<br>plot<br>Return item and drop from frame.<br>pop(item)<br>pow(other[, axis, level, fill_value])<br>Get Exponential power of dataframe and other,<br>element-wise (binary operator pow).<br>Return the product of the values over the requested<br>prod([axis, skipna, numeric_only, min_count])<br>axis.<br>Return the product of the values over the requested<br>product([axis, skipna, numeric_only, min_count])<br>axis.<br>quantile([q, axis, numeric_only, ])<br>Return values at the given quantile over requested<br>axis.<br>query(expr, *[, inplace])<br>Query the columns of a DataFrame with a boolean<br>expression.<br>Get Addition of dataframe and other, element-wise<br>radd(other[, axis, level, fill_value])<br>(binary operator radd).<br>rank([axis, method, numeric_only, ])<br>Compute numerical data ranks (1 through n) along<br>axis.<br><i>rdiv</i> (other[, axis, level, fill_value])<br>Get Floating division of dataframe and other,<br>element-wise (binary operator rtruediv).<br>reindex([labels, index, columns, axis, ])<br>Conform DataFrame to new index with optional fill-<br>ing logic.<br>reindex_like(other[, method, copy, limit, ])<br>Return an object with matching indices as other ob-<br>ject.<br>rename([mapper, index, columns, axis, copy, ])<br>Rename columns or index labels.<br>Set the name of the axis for the index or columns.<br>rename_axis([mapper, index, columns, axis, ])<br>reorder_levels(order[, axis])<br>Rearrange index levels using input order.<br>replace([to_replace, value, inplace, limit, ])<br>Replace values given in to_replace with value.<br>continues on next page | rable L continued from previous page |  |
|----------------------------------------------------------------------------------------------------|--------------------------------------|--|
|                                                                                                    |                                      |  |
|                                                                                                    |                                      |  |
|                                                                                                    |                                      |  |
|                                                                                                    |                                      |  |
|                                                                                                    |                                      |  |
|                                                                                                    |                                      |  |
|                                                                                                    |                                      |  |
|                                                                                                    |                                      |  |
|                                                                                                    |                                      |  |
|                                                                                                    |                                      |  |
|                                                                                                    |                                      |  |
|                                                                                                    |                                      |  |
|                                                                                                    |                                      |  |
|                                                                                                    |                                      |  |
|                                                                                                    |                                      |  |
|                                                                                                    |                                      |  |
|                                                                                                    |                                      |  |
|                                                                                                    |                                      |  |
|                                                                                                    |                                      |  |
|                                                                                                    |                                      |  |
|                                                                                                    |                                      |  |
|                                                                                                    |                                      |  |
|                                                                                                    |                                      |  |
|                                                                                                    |                                      |  |
|                                                                                                    |                                      |  |
|                                                                                                    |                                      |  |
|                                                                                                    |                                      |  |
|                                                                                                    |                                      |  |
|                                                                                                    |                                      |  |
|                                                                                                    |                                      |  |
|                                                                                                    |                                      |  |
|                                                                                                    |                                      |  |

Table 2 – continued from previous page

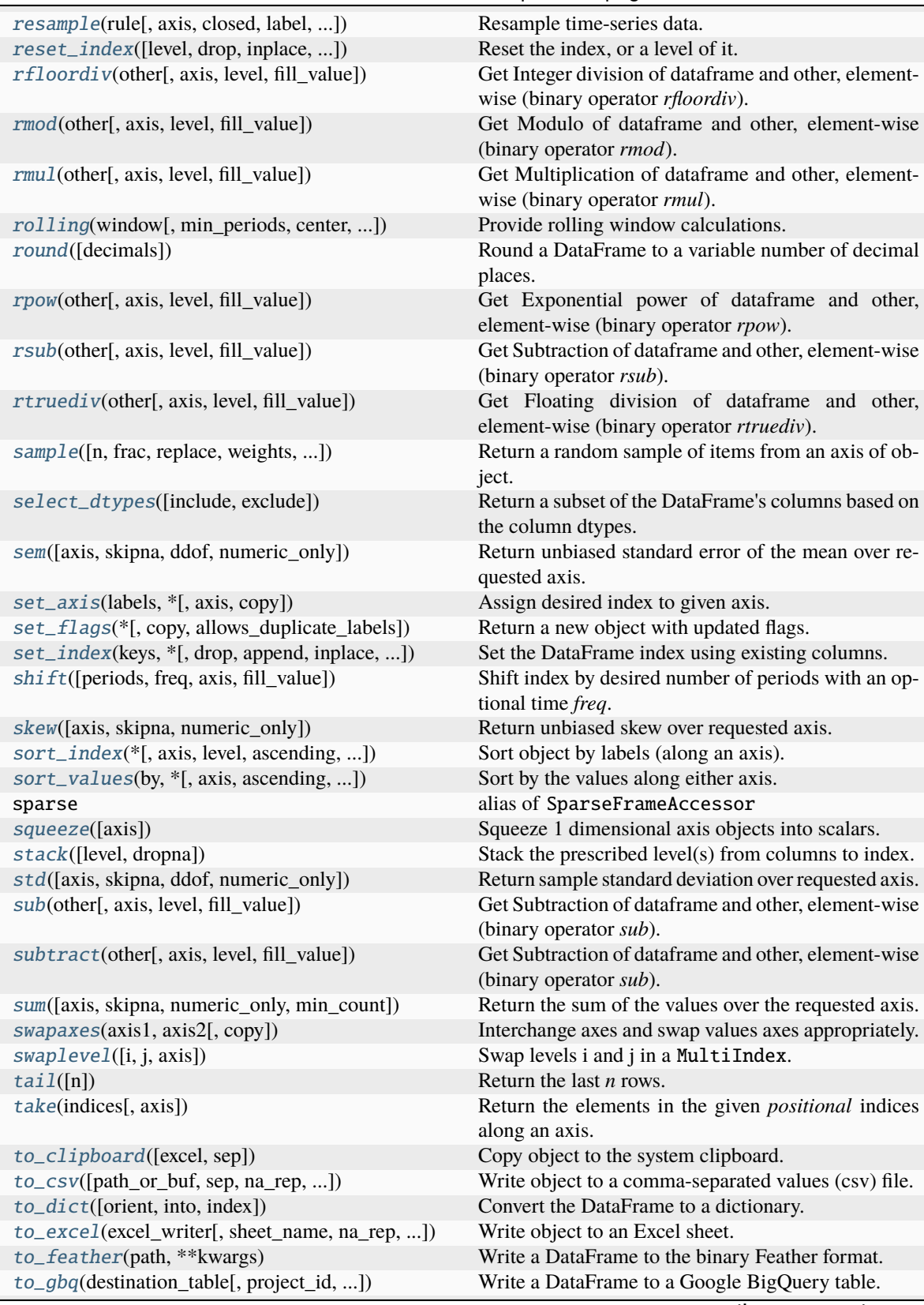

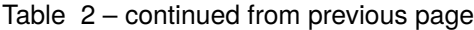

continues on next page

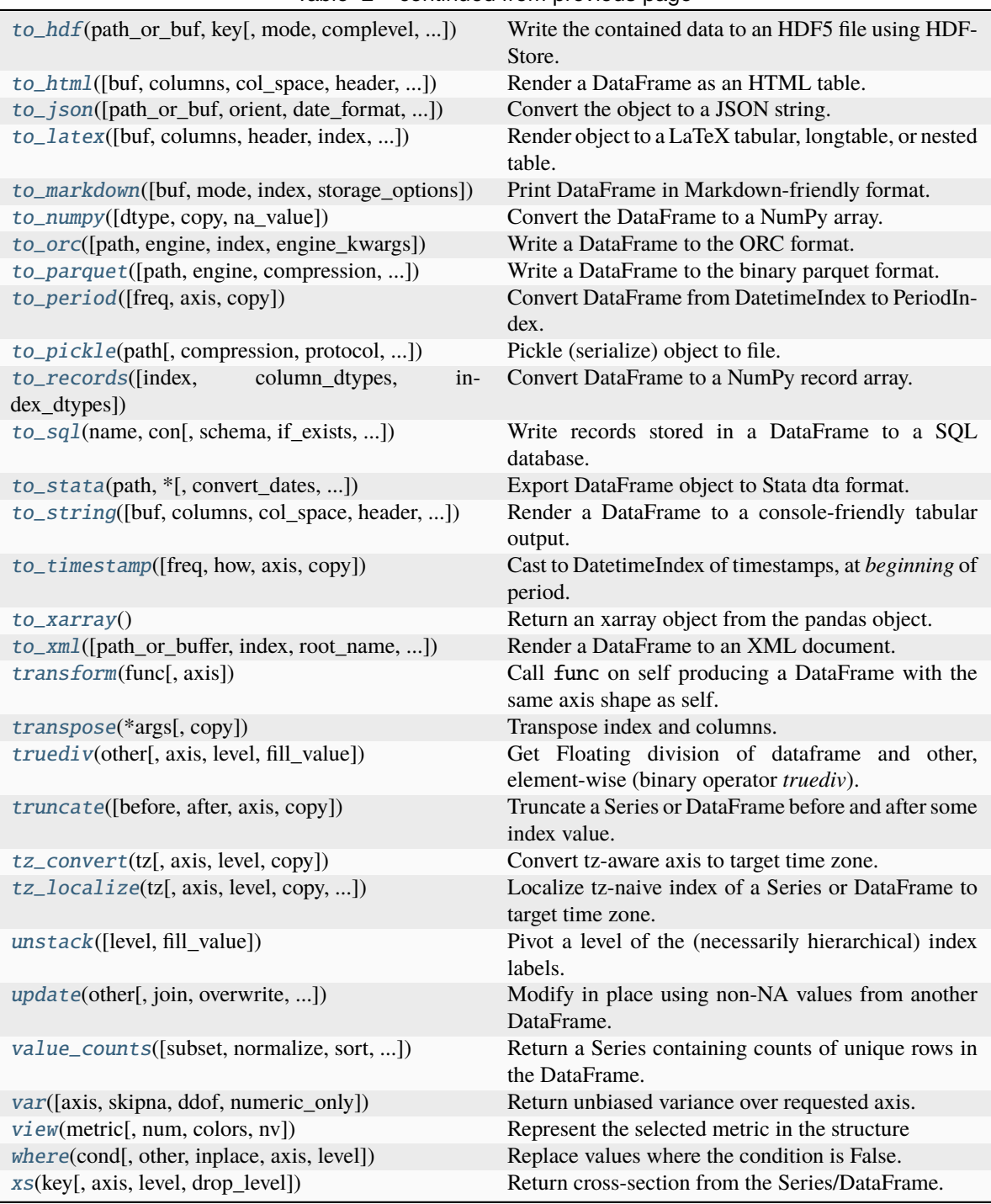

# Table 2 – continued from previous page

# **AlloViz.AlloViz.Elements.Element.abs**

# Element.abs()  $\rightarrow$  NDFrameT

Return a Series/DataFrame with absolute numeric value of each element.

This function only applies to elements that are all numeric.

**Returns**

**abs**

Series/DataFrame containing the absolute value of each element.

**See also:**

# numpy.absolute

Calculate the absolute value element-wise.

# **Notes**

For complex inputs, 1.2 + 1j, the absolute value is  $\sqrt{a^2 + b^2}$ .

# **Examples**

Absolute numeric values in a Series.

```
\gg s = pd. Series([-1.10, 2, -3.33, 4])
\gg s.abs()
0 1.10
1 2.00
2 3.33
3 4.00
dtype: float64
```
Absolute numeric values in a Series with complex numbers.

```
>>> s = pd.Series([1.2 + 1j])\gg s.abs()
0 1.56205
dtype: float64
```
Absolute numeric values in a Series with a Timedelta element.

```
>>> s = pd. Series([pd. Timedelta('1 days')])
\gg s.abs()
0 1 days
dtype: timedelta64[ns]
```
Select rows with data closest to certain value using argsort (from [StackOverflow\)](https://stackoverflow.com/a/17758115).

```
>>> df = pd.DataFrame({
... 'a': [4, 5, 6, 7],
... 'b': [10, 20, 30, 40],
... 'c': [100, 50, -30, -50]
... })
```
(continues on next page)

(continued from previous page)

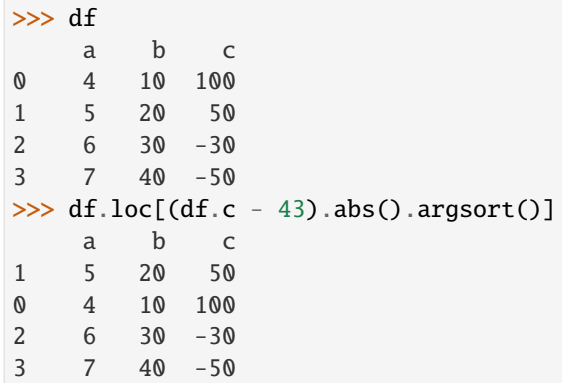

#### **AlloViz.AlloViz.Elements.Element.add**

Element.add(*other*, *axis: int | Literal['index', 'columns', 'rows'] = 'columns'*, *level=None*, *fill\_value=None*) Get Addition of dataframe and other, element-wise (binary operator *add*).

Equivalent to dataframe + other, but with support to substitute a fill\_value for missing data in one of the inputs. With reverse version, *radd*.

Among flexible wrappers (*add*, *sub*, *mul*, *div*, *mod*, *pow*) to arithmetic operators: *+*, *-*, *\**, */*, *//*, *%*, *\*\**.

#### **Parameters**

#### **other**

[scalar, sequence, Series, dict or DataFrame] Any single or multiple element data structure, or list-like object.

#### **axis**

[{0 or 'index', 1 or 'columns'}] Whether to compare by the index (0 or 'index') or columns. (1 or 'columns'). For Series input, axis to match Series index on.

#### **level**

[int or label] Broadcast across a level, matching Index values on the passed Multi-Index level.

#### **fill\_value**

[float or None, default None] Fill existing missing (NaN) values, and any new element needed for successful DataFrame alignment, with this value before computation. If data in both corresponding DataFrame locations is missing the result will be missing.

#### **Returns**

# **DataFrame**

Result of the arithmetic operation.

# **See also:**

DataFrame.add Add DataFrames.

# DataFrame.sub

Subtract DataFrames.

DataFrame.mul Multiply DataFrames.

- DataFrame.div Divide DataFrames (float division).
- DataFrame.truediv Divide DataFrames (float division).

DataFrame.floordiv Divide DataFrames (integer division).

DataFrame.mod Calculate modulo (remainder after division).

DataFrame.pow Calculate exponential power.

# **Notes**

Mismatched indices will be unioned together.

# **Examples**

```
\gg df = pd.DataFrame({'angles': [0, 3, 4],
... 'degrees': [360, 180, 360]},
... index=['circle', 'triangle', 'rectangle'])
>>> df
       angles degrees
circle 0 360
triangle 3 180
rectangle 4 360
```
Add a scalar with operator version which return the same results.

```
>> df + 1
       angles degrees
circle 1 361
triangle 4 181
rectangle 5 361
```
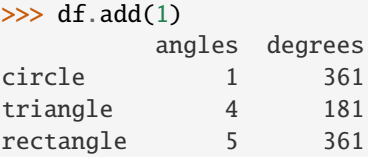

Divide by constant with reverse version.

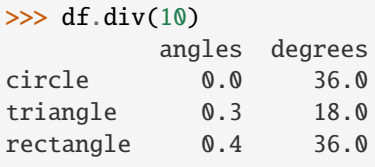

```
\gg df.rdiv(10)
           angles degrees
circle inf 0.027778
triangle 3.333333 0.055556
rectangle 2.500000 0.027778
```
Subtract a list and Series by axis with operator version.

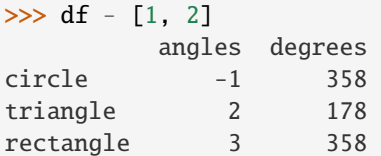

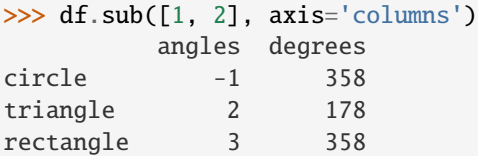

```
>>> df.sub(pd.Series([1, 1, 1], index=['circle', 'triangle', 'rectangle']),
... axis='index')
        angles degrees
circle -1 359
triangle 2 179
rectangle 3 359
```
Multiply a dictionary by axis.

```
>>> df.mul({'angles': 0, 'degrees': 2})
         angles degrees
circle 0 720
triangle 0 360
rectangle 0 720
>>> df.mul({'circle': 0, 'triangle': 2, 'rectangle': 3}, axis='index')
```
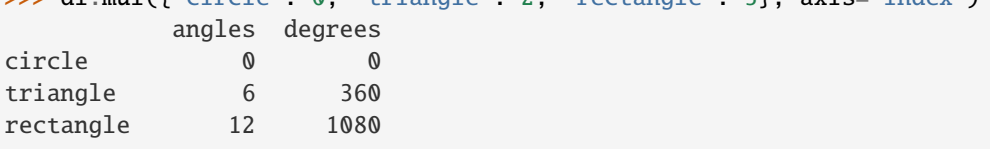

Multiply a DataFrame of different shape with operator version.

```
\gg other = pd.DataFrame({'angles': [0, 3, 4]},
... index=['circle', 'triangle', 'rectangle'])
>>> other
        angles
circle 0
triangle 3
rectangle 4
```

```
>>> df * other
       angles degrees
circle 0 NaN
triangle 9 NaN
rectangle 16 NaN
>>> df.mul(other, fill_value=0)
       angles degrees
circle 0 0.0
triangle 9 0.0
rectangle 16 0.0
```
Divide by a MultiIndex by level.

```
\gg df_multindex = pd.DataFrame({'angles': [0, 3, 4, 4, 5, 6],
... 'degrees': [360, 180, 360, 360, 540, 720]},
... index=[['A', 'A', 'A', 'B', 'B', 'B'],
... ['circle', 'triangle', 'rectangle',
... 'square', 'pentagon', 'hexagon']])
>>> df_multindex
        angles degrees
A circle 0 360
 triangle 3 180
 rectangle 4 360
B square 4 360
 pentagon 5 540
 hexagon 6 720
>>> df.div(df_multindex, level=1, fill_value=0)
        angles degrees
A circle NaN 1.0
 triangle 1.0 1.0
 rectangle 1.0 1.0
B square 0.0 0.0
 pentagon 0.0 0.0
 hexagon 0.0 0.0
```
# **AlloViz.AlloViz.Elements.Element.add\_prefix**

Element.add\_prefix(*prefix: str, axis: int | Literal['index', 'columns', 'rows'] | None = None*)  $\rightarrow$  NDFrameT Prefix labels with string *prefix*.

For Series, the row labels are prefixed. For DataFrame, the column labels are prefixed.

# **Parameters**

# **prefix**

[str] The string to add before each label.

#### **axis**

[{{0 or 'index', 1 or 'columns', None}}, default None] Axis to add prefix on New in version 2.0.0.

**Returns**

# **Series or DataFrame**

New Series or DataFrame with updated labels.

**See also:**

```
Series.add_suffix
     Suffix row labels with string suffix.
```
DataFrame.add\_suffix

Suffix column labels with string *suffix*.

# **Examples**

```
>>> s = pd.Series([1, 2, 3, 4])>>> s
0 1
1 2
2 3
3 4
dtype: int64
```

```
>>> s.add_prefix('item_')
item_0 1
item_1 2
item_2 3
item_3 4
dtype: int64
```

```
>>> df = pd.DataFrame({'A': [1, 2, 3, 4], 'B': [3, 4, 5, 6]})
>>> df
 A B
0 1 3
1 2 4
2 3 5
3 4 6
```
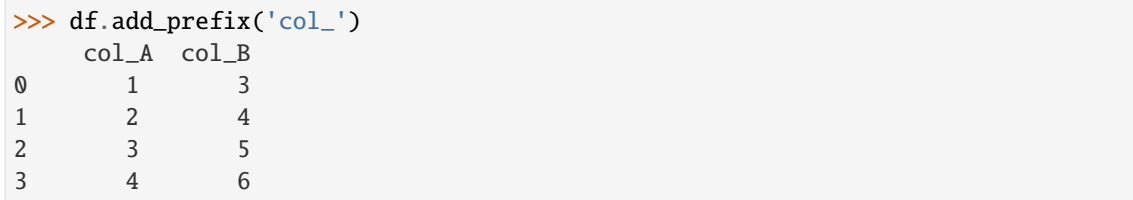

# **AlloViz.AlloViz.Elements.Element.add\_suffix**

Element.add\_suffix(*suffix: str, axis: int | Literal['index', 'columns', 'rows'] | None = None*)  $\rightarrow$  NDFrameT Suffix labels with string *suffix*.

For Series, the row labels are suffixed. For DataFrame, the column labels are suffixed.

# **Parameters**

#### **suffix**

[str] The string to add after each label.

#### **axis**

[{{0 or 'index', 1 or 'columns', None}}, default None] Axis to add suffix on

New in version 2.0.0.

# **Returns**

# **Series or DataFrame**

New Series or DataFrame with updated labels.

# **See also:**

# Series.add\_prefix

Prefix row labels with string *prefix*.

# DataFrame.add\_prefix

Prefix column labels with string *prefix*.

# **Examples**

```
\gg s = pd. Series([1, 2, 3, 4])
>>> s
0 1
1 2
2 3
3 4
dtype: int64
```

```
>>> s.add_suffix('_item')
0_item 1
1_item 2
2_item 3
3_item 4
dtype: int64
```

```
>>> df = pd.DataFrame({'A': [1, 2, 3, 4], 'B': [3, 4, 5, 6]})
>>> df
  A B
0 1 3
1 2 4
2 3 5
3 4 6
```
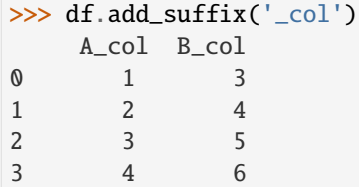

# **AlloViz.AlloViz.Elements.Element.agg**

Element.agg(*func=None*, *axis: int | Literal['index', 'columns', 'rows'] = 0*, *\*args*, *\*\*kwargs*)

Aggregate using one or more operations over the specified axis.

#### **Parameters**

#### **func**

[function, str, list or dict] Function to use for aggregating the data. If a function, must either work when passed a DataFrame or when passed to DataFrame.apply.

Accepted combinations are:

- function
- string function name
- list of functions and/or function names, e.g. [np.sum, 'mean']
- dict of axis labels -> functions, function names or list of such.

#### **axis**

[{0 or 'index', 1 or 'columns'}, default 0] If 0 or 'index': apply function to each column. If 1 or 'columns': apply function to each row.

#### **\*args**

Positional arguments to pass to *func*.

# **\*\*kwargs**

Keyword arguments to pass to *func*.

# **Returns**

# **scalar, Series or DataFrame**

The return can be:

- scalar : when Series.agg is called with single function
- Series : when DataFrame.agg is called with a single function
- DataFrame : when DataFrame.agg is called with several functions

Return scalar, Series or DataFrame.

**The aggregation operations are always performed over an axis, either the index (default) or the column axis. This behavior is different from** *numpy* **aggregation functions (***mean***,** *median***,** *prod***,** *sum***,** *std***,** *var***), where the default is to compute the aggregation of the flattened array, e.g.,** numpy.mean(arr\_2d) **as opposed to** numpy.mean(arr\_2d, axis=0)**.** *agg* **is an alias for** *aggregate***. Use the alias.**

# **See also:**

DataFrame.apply Perform any type of operations.

- DataFrame.transform Perform transformation type operations.
- core.groupby.GroupBy Perform operations over groups.
- core.resample.Resampler Perform operations over resampled bins.
- core.window.Rolling Perform operations over rolling window.
- core.window.Expanding Perform operations over expanding window.
- core.window.ExponentialMovingWindow

Perform operation over exponential weighted window.

# **Notes**

*agg* is an alias for *aggregate*. Use the alias.

Functions that mutate the passed object can produce unexpected behavior or errors and are not supported. See [Mutating with User Defined Function \(UDF\) methods](https://pandas.pydata.org/docs/user_guide/gotchas.html#gotchas-udf-mutation) for more details.

A passed user-defined-function will be passed a Series for evaluation.

# **Examples**

```
\gg df = pd.DataFrame([[1, 2, 3],
\blacksquare... [4, 5, 6],
... [7, 8, 9],
... [np.nan, np.nan, np.nan]],
... columns=['A', 'B', 'C'])
```
Aggregate these functions over the rows.

```
>>> df.agg(['sum', 'min'])
      A B C
sum 12.0 15.0 18.0
min 1.0 2.0 3.0
```
Different aggregations per column.

```
>>> df.agg({'A' : ['sum', 'min'], 'B' : ['min', 'max']})
       A B
sum 12.0 NaN
min 1.0 2.0
max NaN 8.0
```
Aggregate different functions over the columns and rename the index of the resulting DataFrame.

```
>>> df.agg(x=('A', max), y=('B', 'min'), z=('C', np.mean))
    A B C
x 7.0 NaN NaN
y NaN 2.0 NaN
z NaN NaN 6.0
```
Aggregate over the columns.

>>> df.agg("mean", axis="columns") 0 2.0 1 5.0 2 8.0 3 NaN dtype: float64

# **AlloViz.AlloViz.Elements.Element.aggregate**

Element.aggregate(*func=None*, *axis: int | Literal['index', 'columns', 'rows'] = 0*, *\*args*, *\*\*kwargs*) Aggregate using one or more operations over the specified axis.

#### **Parameters**

# **func**

[function, str, list or dict] Function to use for aggregating the data. If a function, must either work when passed a DataFrame or when passed to DataFrame.apply.

Accepted combinations are:

- function
- string function name
- list of functions and/or function names, e.g. [np.sum, 'mean']
- dict of axis labels -> functions, function names or list of such.

#### **axis**

[{0 or 'index', 1 or 'columns'}, default 0] If 0 or 'index': apply function to each column. If 1 or 'columns': apply function to each row.

# **\*args**

Positional arguments to pass to *func*.

#### **\*\*kwargs**

Keyword arguments to pass to *func*.

# **Returns**

# **scalar, Series or DataFrame**

The return can be:

- scalar : when Series.agg is called with single function
- Series : when DataFrame.agg is called with a single function
- DataFrame : when DataFrame.agg is called with several functions

Return scalar, Series or DataFrame.

**The aggregation operations are always performed over an axis, either the index (default) or the column axis. This behavior is different from** *numpy* **aggregation functions (***mean***,** *median***,** *prod***,** *sum***,** *std***,** *var***), where the default is to compute the aggregation of the flattened array, e.g.,** numpy.mean(arr\_2d) **as opposed to** numpy.mean(arr\_2d, axis=0)**.** *agg* **is an alias for** *aggregate***. Use the alias.**

# **See also:**

```
DataFrame.apply
     Perform any type of operations.
```

```
DataFrame.transform
```
Perform transformation type operations.

- core.groupby.GroupBy Perform operations over groups.
- core.resample.Resampler Perform operations over resampled bins.
- core.window.Rolling Perform operations over rolling window.
- core.window.Expanding Perform operations over expanding window.
- core.window.ExponentialMovingWindow Perform operation over exponential weighted window.

#### **Notes**

*agg* is an alias for *aggregate*. Use the alias.

Functions that mutate the passed object can produce unexpected behavior or errors and are not supported. See [Mutating with User Defined Function \(UDF\) methods](https://pandas.pydata.org/docs/user_guide/gotchas.html#gotchas-udf-mutation) for more details.

A passed user-defined-function will be passed a Series for evaluation.

# **Examples**

```
\gg df = pd.DataFrame([1, 2, 3],
... [4, 5, 6],
... [7, 8, 9],
... [np.nan, np.nan, np.nan]],
... columns=['A', 'B', 'C'])
```
Aggregate these functions over the rows.

```
>>> df.agg(['sum', 'min'])
      A B C
sum 12.0 15.0 18.0
min 1.0 2.0 3.0
```
Different aggregations per column.

```
>>> df.agg({'A' : ['sum', 'min'], 'B' : ['min', 'max']})
       A B
sum 12.0 NaN
min 1.0 2.0
max NaN 8.0
```
Aggregate different functions over the columns and rename the index of the resulting DataFrame.

```
>>> df.agg(x=('A', max), y=('B', 'min'), z=('C', np.mean))
    A B C
x 7.0 NaN NaN
y NaN 2.0 NaN
z NaN NaN 6.0
```
Aggregate over the columns.

```
>>> df.agg("mean", axis="columns")
0 2.0
1 5.0
2 8.0
3 NaN
dtype: float64
```
# **AlloViz.AlloViz.Elements.Element.align**

```
Element.align(other: DataFrame, join: Literal['outer', 'inner', 'left', 'right'] = 'outer', axis: int |
                   Literal['index', 'columns', 'rows'] | None = None, level: Hashable | None = None, copy: bool
                   | None = None, fill_value=None, method: Literal['backfill', 'bfill', 'ffill', 'pad'] | None = None,
                   limit: int | None = None, fill_axis: int | Literal['index', 'columns', 'rows'] = 0,
                   broadcast_axis: int | Literal['index', 'columns', 'rows'] | None = None) \rightarrowDataFrame
```
Align two objects on their axes with the specified join method.

Join method is specified for each axis Index.

#### **Parameters**

#### **other**

[DataFrame or Series]

# **join**

[{'outer', 'inner', 'left', 'right'}, default 'outer']

#### **axis**

[allowed axis of the other object, default None] Align on index (0), columns (1), or both (None).

#### **level**

[int or level name, default None] Broadcast across a level, matching Index values on the passed MultiIndex level.

#### **copy**

[bool, default True] Always returns new objects. If copy=False and no reindexing is required then original objects are returned.

#### **fill\_value**

[scalar, default np.NaN] Value to use for missing values. Defaults to NaN, but can be any "compatible" value.

#### **method**

[{'backfill', 'bfill', 'pad', 'ffill', None}, default None] Method to use for filling holes in reindexed Series:

- pad / ffill: propagate last valid observation forward to next valid.
- backfill / bfill: use NEXT valid observation to fill gap.

# **limit**

[int, default None] If method is specified, this is the maximum number of consecutive NaN values to forward/backward fill. In other words, if there is a gap with more than this number of consecutive NaNs, it will only be partially filled. If method is not specified, this is the maximum number of entries along the entire axis where NaNs will be filled. Must be greater than 0 if not None.

#### **fill\_axis**

[{0 or 'index', 1 or 'columns'}, default 0] Filling axis, method and limit.

#### **broadcast\_axis**

[{0 or 'index', 1 or 'columns'}, default None] Broadcast values along this axis, if aligning two objects of different dimensions.

# **Returns**

**tuple of (DataFrame, type of other)** Aligned objects.

#### **Examples**

```
\gg df = pd.DataFrame(
... [[1, 2, 3, 4], [6, 7, 8, 9]], columns=["D", "B", "E", "A"], index=[1,␣
\rightarrow2]
... )
>>> other = pd.DataFrame(
... [[10, 20, 30, 40], [60, 70, 80, 90], [600, 700, 800, 900]],
... columns=["A", "B", "C", "D"],
... index=[2, 3, 4],
... )
>>> df
  D B E A
1 1 2 3 4
2 6 7 8 9
>>> other
    A B C D
2 10 20 30 40
3 60 70 80 90
4 600 700 800 900
```
Align on columns:

```
>>> left, right = df.align(other, join="outer", axis=1)
>>> left
```
(continues on next page)

(continued from previous page)

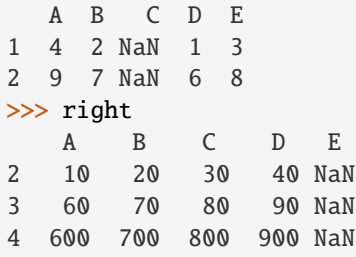

We can also align on the index:

```
>>> left, right = df.align(other, join="outer", axis=0)
>>> left
   D B E A
1 1.0 2.0 3.0 4.0
2 6.0 7.0 8.0 9.0
3 NaN NaN NaN NaN
4 NaN NaN NaN NaN
>>> right
   A B C D
1 NaN NaN NaN NaN
2 10.0 20.0 30.0 40.0
3 60.0 70.0 80.0 90.0
4 600.0 700.0 800.0 900.0
```
Finally, the default *axis=None* will align on both index and columns:

```
>>> left, right = df.align(other, join="outer", axis=None)
>>> left
    A B C D E
1 4.0 2.0 NaN 1.0 3.0
2 9.0 7.0 NaN 6.0 8.0
3 NaN NaN NaN NaN NaN
4 NaN NaN NaN NaN NaN
>>> right
      A B C D E
1 NaN NaN NaN NaN NaN
2 10.0 20.0 30.0 40.0 NaN
3 60.0 70.0 80.0 90.0 NaN
4 600.0 700.0 800.0 900.0 NaN
```
# **AlloViz.AlloViz.Elements.Element.all**

Element.all(*axis: int | Literal['index', 'columns', 'rows'] = 0*, *bool\_only=None*, *skipna: bool = True*, *\*\*kwargs*)

Return whether all elements are True, potentially over an axis.

Returns True unless there at least one element within a series or along a Dataframe axis that is False or equivalent (e.g. zero or empty).

#### **Parameters**

#### **axis**

[{0 or 'index', 1 or 'columns', None}, default 0] Indicate which axis or axes should be reduced. For *Series* this parameter is unused and defaults to 0.

- 0 / 'index' : reduce the index, return a Series whose index is the original column labels.
- 1 / 'columns' : reduce the columns, return a Series whose index is the original index.
- None : reduce all axes, return a scalar.

# **bool\_only**

[bool, default None] Include only boolean columns. If None, will attempt to use everything, then use only boolean data. Not implemented for Series.

#### **skipna**

[bool, default True] Exclude NA/null values. If the entire row/column is NA and skipna is True, then the result will be True, as for an empty row/column. If skipna is False, then NA are treated as True, because these are not equal to zero.

#### **\*\*kwargs**

[any, default None] Additional keywords have no effect but might be accepted for compatibility with NumPy.

# **Returns**

#### **Series or DataFrame**

If level is specified, then, DataFrame is returned; otherwise, Series is returned.

# **See also:**

# Series.all

Return True if all elements are True.

#### DataFrame.any

Return True if one (or more) elements are True.

# **Examples**

# **Series**

```
>>> pd.Series([True, True]).all()
True
>>> pd.Series([True, False]).all()
False
>>> pd.Series([], dtype="float64").all()
True
>>> pd.Series([np.nan]).all()
True
>>> pd.Series([np.nan]).all(skipna=False)
True
```
# **DataFrames**

Create a dataframe from a dictionary.

```
>>> df = pd.DataFrame({'col1': [True, True], 'col2': [True, False]})
>>> df
   col1 col2
0 True True
1 True False
```
Default behaviour checks if values in each column all return True.

 $\gg$  df.all() col1 True col2 False dtype: bool

Specify axis='columns' to check if values in each row all return True.

```
>>> df.all(axis='columns')
0 True
1 False
dtype: bool
```
Or axis=None for whether every value is True.

>>> df.all(axis=None) False

# **AlloViz.AlloViz.Elements.Element.any**

Element.any(\*, *axis: int* | Literal['index', 'columns', 'rows'] = 0, bool\_only=None, skipna: bool = True, *\*\*kwargs*)

Return whether any element is True, potentially over an axis.

Returns False unless there is at least one element within a series or along a Dataframe axis that is True or equivalent (e.g. non-zero or non-empty).

# **Parameters**

#### **axis**

[{0 or 'index', 1 or 'columns', None}, default 0] Indicate which axis or axes should be reduced. For *Series* this parameter is unused and defaults to 0.

- 0 / 'index' : reduce the index, return a Series whose index is the original column labels.
- 1 / 'columns' : reduce the columns, return a Series whose index is the original index.
- None : reduce all axes, return a scalar.

# **bool\_only**

[bool, default None] Include only boolean columns. If None, will attempt to use everything, then use only boolean data. Not implemented for Series.

#### **skipna**

[bool, default True] Exclude NA/null values. If the entire row/column is NA and skipna is True, then the result will be False, as for an empty row/column. If skipna is False, then NA are treated as True, because these are not equal to zero.

#### **\*\*kwargs**

[any, default None] Additional keywords have no effect but might be accepted for compatibility with NumPy.

# **Returns**

# **Series or DataFrame**

If level is specified, then, DataFrame is returned; otherwise, Series is returned.

#### **See also:**

# numpy.any

Numpy version of this method.

# Series.any

Return whether any element is True.

#### Series.all

Return whether all elements are True.

# DataFrame.any

Return whether any element is True over requested axis.

#### DataFrame.all

Return whether all elements are True over requested axis.

#### **Examples**

#### **Series**

For Series input, the output is a scalar indicating whether any element is True.

```
>>> pd.Series([False, False]).any()
False
>>> pd.Series([True, False]).any()
True
>>> pd.Series([], dtype="float64").any()
False
>>> pd.Series([np.nan]).any()
False
>>> pd.Series([np.nan]).any(skipna=False)
True
```
#### **DataFrame**

Whether each column contains at least one True element (the default).

```
>>> df = pd.DataFrame({"A": [1, 2], "B": [0, 2], "C": [0, 0]})
>>> df
  A B C
0 1 0 0
1 2 2 0
```

```
\gg df.any()
A True
```

```
B True
```
(continues on next page)

(continued from previous page)

```
C False
dtype: bool
```
Aggregating over the columns.

```
\gg df = pd.DataFrame({"A": [True, False], "B": [1, 2]})
>>> df
       A B
0 True 1
1 False 2
```

```
>>> df.any(axis='columns')
0 True
1 True
dtype: bool
```

```
\gg df = pd.DataFrame({"A": [True, False], "B": [1, 0]})
>>> df
      A B
0 True 1
1 False 0
```

```
>>> df.any(axis='columns')
0 True
1 False
dtype: bool
```
Aggregating over the entire DataFrame with axis=None.

```
>>> df.any(axis=None)
True
```
*any* for an empty DataFrame is an empty Series.

```
>>> pd.DataFrame([]).any()
Series([], dtype: bool)
```
# **AlloViz.AlloViz.Elements.Element.apply**

Element.apply(*func: Callable | str | List[Callable | str] | Dict[Hashable, Callable | str | List[Callable | str]]*, *axis: int | Literal['index', 'columns', 'rows'] = 0*, *raw: bool = False*, *result\_type: Literal['expand', 'reduce', 'broadcast'] | None = None*, *args=()*, *\*\*kwargs*)

Apply a function along an axis of the DataFrame.

Objects passed to the function are Series objects whose index is either the DataFrame's index (axis=0) or the DataFrame's columns (axis=1). By default (result\_type=None), the final return type is inferred from the return type of the applied function. Otherwise, it depends on the *result\_type* argument.

# **Parameters**

**func**

[function] Function to apply to each column or row.

#### **axis**

- [{0 or 'index', 1 or 'columns'}, default 0] Axis along which the function is applied:
	- 0 or 'index': apply function to each column.
	- 1 or 'columns': apply function to each row.

#### **raw**

[bool, default False] Determines if row or column is passed as a Series or ndarray object:

- False : passes each row or column as a Series to the function.
- True : the passed function will receive ndarray objects instead. If you are just applying a NumPy reduction function this will achieve much better performance.

# **result\_type**

[{'expand', 'reduce', 'broadcast', None}, default None] These only act when axis=1 (columns):

- 'expand' : list-like results will be turned into columns.
- 'reduce' : returns a Series if possible rather than expanding list-like results. This is the opposite of 'expand'.
- 'broadcast' : results will be broadcast to the original shape of the DataFrame, the original index and columns will be retained.

The default behaviour (None) depends on the return value of the applied function: list-like results will be returned as a Series of those. However if the apply function returns a Series these are expanded to columns.

#### **args**

[tuple] Positional arguments to pass to *func* in addition to the array/series.

#### **\*\*kwargs**

Additional keyword arguments to pass as keywords arguments to *func*.

#### **Returns**

#### **Series or DataFrame**

Result of applying func along the given axis of the DataFrame.

#### **See also:**

# DataFrame.applymap

For elementwise operations.

#### DataFrame.aggregate

Only perform aggregating type operations.

#### DataFrame.transform

Only perform transforming type operations.

# **Notes**

Functions that mutate the passed object can produce unexpected behavior or errors and are not supported. See [Mutating with User Defined Function \(UDF\) methods](https://pandas.pydata.org/docs/user_guide/gotchas.html#gotchas-udf-mutation) for more details.

# **Examples**

```
\gg df = pd.DataFrame([[4, 9]] * 3, columns=['A', 'B'])
>>> df
  A B
0 4 9
1 4 9
2 4 9
```
Using a numpy universal function (in this case the same as  $np.sqrt(df)$ ):

```
>>> df.apply(np.sqrt)
    A B
0 2.0 3.0
1 2.0 3.0
2 2.0 3.0
```
Using a reducing function on either axis

```
>>> df.apply(np.sum, axis=0)
A 12
B 27
dtype: int64
```

```
>>> df.apply(np.sum, axis=1)
0 13
1 13
2 13
dtype: int64
```
Returning a list-like will result in a Series

```
>>> df.apply(lambda x: [1, 2], axis=1)
0 [1, 2]
1 [1, 2]
2 [1, 2]
dtype: object
```
Passing result\_type='expand' will expand list-like results to columns of a Dataframe

```
>>> df.apply(lambda x: [1, 2], axis=1, result_type='expand')
  0 1
0 1 2
1 1 2
2 1 2
```
Returning a Series inside the function is similar to passing result\_type='expand'. The resulting column names will be the Series index.

```
>>> df.apply(lambda x: pd.Series([1, 2], index=['foo', 'bar']), axis=1)
  foo bar
0 1 2
1 1 2
2 1 2
```
Passing result\_type='broadcast' will ensure the same shape result, whether list-like or scalar is returned by the function, and broadcast it along the axis. The resulting column names will be the originals.

```
>>> df.apply(lambda x: [1, 2], axis=1, result_type='broadcast')
  A B
0 1 2
1 1 2
2 1 2
```
# **AlloViz.AlloViz.Elements.Element.applymap**

Element.applymap( $func: Callable[Any]$ , *Any]*, *na\_action: str* | *None = None*, \*\**kwargs*)  $\rightarrow$  [DataFrame](https://pandas.pydata.org/docs/reference/api/pandas.DataFrame.html#pandas.DataFrame) Apply a function to a Dataframe elementwise.

This method applies a function that accepts and returns a scalar to every element of a DataFrame.

#### **Parameters**

# **func**

[callable] Python function, returns a single value from a single value.

#### **na\_action**

[{None, 'ignore'}, default None] If 'ignore', propagate NaN values, without passing them to func.

New in version 1.2.

# **\*\*kwargs**

Additional keyword arguments to pass as keywords arguments to *func*.

New in version 1.3.0.

# **Returns**

# **DataFrame**

Transformed DataFrame.

# **See also:**

# DataFrame.apply

Apply a function along input axis of DataFrame.

#### **Examples**

```
\gg df = pd.DataFrame([[1, 2.12], [3.356, 4.567]])
>>> df
      0 1
0 1.000 2.120
1 3.356 4.567
```

```
>>> df.applymap(lambda x: len(str(x)))
   0 1
0 3 4
1 5 5
```
Like Series.map, NA values can be ignored:

```
\Rightarrow df_copy = df.copy()
\gg df_copy.iloc[0, 0] = pd.NA
>>> df_copy.applymap(lambda x: len(str(x)), na_action='ignore')
     0 1
0 NaN 4
1 5.0 5
```
Note that a vectorized version of *func* often exists, which will be much faster. You could square each number elementwise.

```
\gg df.applymap(lambda x: x^*?)
         0 1
0 1.000000 4.494400
1 11.262736 20.857489
```
But it's better to avoid applymap in that case.

```
>>> df ** 2
         0 1
0 1.000000 4.494400
1 11.262736 20.857489
```
# **AlloViz.AlloViz.Elements.Element.asfreq**

```
Element.asfreq(freq: Frequency, method: FillnaOptions | None = None, how: str | None = None,
                  normalize: bool = False, fill_value: Hashable = None) → DataFrame
```
Convert time series to specified frequency.

Returns the original data conformed to a new index with the specified frequency.

If the index of this DataFrame is a [PeriodIndex](https://pandas.pydata.org/docs/reference/api/pandas.PeriodIndex.html#pandas.PeriodIndex), the new index is the result of transforming the original index with [PeriodIndex.asfreq](https://pandas.pydata.org/docs/reference/api/pandas.PeriodIndex.asfreq.html#pandas.PeriodIndex.asfreq) (so the original index will map one-to-one to the new index).

Otherwise, the new index will be equivalent to pd.date\_range(start, end, freq=freq) where start and end are, respectively, the first and last entries in the original index (see [pandas.](https://pandas.pydata.org/docs/reference/api/pandas.date_range.html#pandas.date_range) [date\\_range\(\)](https://pandas.pydata.org/docs/reference/api/pandas.date_range.html#pandas.date_range)). The values corresponding to any timesteps in the new index which were not present in the original index will be null (NaN), unless a method for filling such unknowns is provided (see the method parameter below).

The  $resample()$  method is more appropriate if an operation on each group of timesteps (such as an aggregate) is necessary to represent the data at the new frequency.

# **Parameters**

# **freq**

[DateOffset or str] Frequency DateOffset or string.

#### **method**

[{'backfill'/'bfill', 'pad'/'ffill'}, default None] Method to use for filling holes in reindexed Series (note this does not fill NaNs that already were present):

- 'pad' / 'ffill': propagate last valid observation forward to next valid
- 'backfill' / 'bfill': use NEXT valid observation to fill.

#### **how**

[{'start', 'end'}, default end] For PeriodIndex only (see PeriodIndex.asfreq).

# **normalize**

[bool, default False] Whether to reset output index to midnight.

# **fill\_value**

[scalar, optional] Value to use for missing values, applied during upsampling (note this does not fill NaNs that already were present).

# **Returns**

#### **DataFrame**

DataFrame object reindexed to the specified frequency.

# **See also:**

# [reindex](#page-658-0)

Conform DataFrame to new index with optional filling logic.

# **Notes**

To learn more about the frequency strings, please see [this link.](https://pandas.pydata.org/pandas-docs/stable/user_guide/timeseries.html#offset-aliases)

#### **Examples**

Start by creating a series with 4 one minute timestamps.

```
\gg index = pd.date_range('1/1/2000', periods=4, freq='T')
\gg series = pd. Series([0.0, None, 2.0, 3.0], index=index)
>>> df = pd.DataFrame({'s': series})
>>> df
                      s
2000-01-01 00:00:00 0.0
2000-01-01 00:01:00 NaN
2000-01-01 00:02:00 2.0
2000-01-01 00:03:00 3.0
```
Upsample the series into 30 second bins.

```
>>> df.asfreq(freq='30S')
                     s
2000-01-01 00:00:00 0.0
2000-01-01 00:00:30 NaN
2000-01-01 00:01:00 NaN
2000-01-01 00:01:30 NaN
2000-01-01 00:02:00 2.0
2000-01-01 00:02:30 NaN
2000-01-01 00:03:00 3.0
```
Upsample again, providing a fill value.

```
>>> df.asfreq(freq='30S', fill_value=9.0)
                     s
2000-01-01 00:00:00 0.0
2000-01-01 00:00:30 9.0
2000-01-01 00:01:00 NaN
2000-01-01 00:01:30 9.0
2000-01-01 00:02:00 2.0
2000-01-01 00:02:30 9.0
2000-01-01 00:03:00 3.0
```
Upsample again, providing a method.

```
>>> df.asfreq(freq='30S', method='bfill')
                     s
2000-01-01 00:00:00 0.0
2000-01-01 00:00:30 NaN
2000-01-01 00:01:00 NaN
2000-01-01 00:01:30 2.0
2000-01-01 00:02:00 2.0
2000-01-01 00:02:30 3.0
2000-01-01 00:03:00 3.0
```
# **AlloViz.AlloViz.Elements.Element.asof**

#### Element.asof(*where*, *subset=None*)

Return the last row(s) without any NaNs before *where*.

The last row (for each element in *where*, if list) without any NaN is taken. In case of a [DataFrame](https://pandas.pydata.org/docs/reference/api/pandas.DataFrame.html#pandas.DataFrame), the last row without NaN considering only the subset of columns (if not *None*)

If there is no good value, NaN is returned for a Series or a Series of NaN values for a DataFrame

# **Parameters**

# **where**

[date or array-like of dates] Date(s) before which the last row(s) are returned.

#### **subset**

[str or array-like of str, default *None*] For DataFrame, if not *None*, only use these columns to check for NaNs.

#### **Returns**

#### **scalar, Series, or DataFrame**

The return can be:

- scalar : when *self* is a Series and *where* is a scalar
- Series: when *self* is a Series and *where* is an array-like, or when *self* is a DataFrame and *where* is a scalar
- DataFrame : when *self* is a DataFrame and *where* is an array-like

Return scalar, Series, or DataFrame.

#### **See also:**

#### merge\_asof

Perform an asof merge. Similar to left join.

# **Notes**

Dates are assumed to be sorted. Raises if this is not the case.

# **Examples**

A Series and a scalar *where*.

```
\gg s = pd. Series([1, 2, np. nan, 4], index=[10, 20, 30, 40])
>>> s
10 1.0
20 2.0
30 NaN
40 4.0
dtype: float64
```

```
\gg s.asof(20)
2.0
```
For a sequence *where*, a Series is returned. The first value is NaN, because the first element of *where* is before the first index value.

```
>>> s.asof([5, 20])
5 NaN
20 2.0
dtype: float64
```
Missing values are not considered. The following is 2.0, not NaN, even though NaN is at the index location for 30.

```
>>> s.asof(30)
2.0
```
Take all columns into consideration

```
>>> df = pd.DataFrame(\{a': [10, 20, 30, 40, 50],... 'b': [None, None, None, None, 500]},
... index=pd.DatetimeIndex(['2018-02-27 09:01:00',
```
(continues on next page)

(continued from previous page)

```
... '2018-02-27 09:02:00',
... '2018-02-27 09:03:00',
... '2018-02-27 09:04:00',
... '2018-02-27 09:05:00']))
>>> df.asof(pd.DatetimeIndex(['2018-02-27 09:03:30',
... '2018-02-27 09:04:30']))
            a b
2018-02-27 09:03:30 NaN NaN
2018-02-27 09:04:30 NaN NaN
```
Take a single column into consideration

```
>>> df.asof(pd.DatetimeIndex(['2018-02-27 09:03:30',
... 12018-02-2709:04:30']),
... subset=['a'])
                  a b
2018-02-27 09:03:30 30 NaN
2018-02-27 09:04:30 40 NaN
```
# **AlloViz.AlloViz.Elements.Element.assign**

```
Element.assign(**kwargs) → DataFrame
```
Assign new columns to a DataFrame.

Returns a new object with all original columns in addition to new ones. Existing columns that are reassigned will be overwritten.

#### **Parameters**

#### **\*\*kwargs**

[dict of {str: callable or Series}] The column names are keywords. If the values are callable, they are computed on the DataFrame and assigned to the new columns. The callable must not change input DataFrame (though pandas doesn't check it). If the values are not callable, (e.g. a Series, scalar, or array), they are simply assigned.

#### **Returns**

#### **DataFrame**

A new DataFrame with the new columns in addition to all the existing columns.

# **Notes**

Assigning multiple columns within the same assign is possible. Later items in '\*\*kwargs' may refer to newly created or modified columns in 'df'; items are computed and assigned into 'df' in order.

# **Examples**

```
\gg df = pd.DataFrame({'temp_c': [17.0, 25.0]}.
... index=['Portland', 'Berkeley'])
>>> df
        temp_c
Portland 17.0
Berkeley 25.0
```
Where the value is a callable, evaluated on *df* :

```
\gg df.assign(temp_f=lambda x: x.temp_c * 9 / 5 + 32)
         temp_c temp_f
Portland 17.0 62.6
Berkeley 25.0 77.0
```
Alternatively, the same behavior can be achieved by directly referencing an existing Series or sequence:

```
>>> df.assign(temp_f=df['temp_c'] * 9 / 5 + 32)
         temp_c temp_f
Portland 17.0 62.6
Berkeley 25.0 77.0
```
You can create multiple columns within the same assign where one of the columns depends on another one defined within the same assign:

```
\gg df.assign(temp_f=lambda x: x['temp_c'] * 9 / 5 + 32,
... temp_k=lambda x: (x['temp_f'] + 459.67) * 5 / 9)temp_c temp_f temp_k
Portland 17.0 62.6 290.15
Berkeley 25.0 77.0 298.15
```
# **AlloViz.AlloViz.Elements.Element.astype**

Element.astype(*dtype*, *copy: bool | None = None*, *errors: Literal['ignore', 'raise'] = 'raise'*) → NDFrameT Cast a pandas object to a specified dtype dtype.

# **Parameters**

# **dtype**

[str, data type, Series or Mapping of column name -> data type] Use a str, numpy.dtype, pandas.ExtensionDtype or Python type to cast entire pandas object to the same type. Alternatively, use a mapping, e.g.  $\{col: dtype, \ldots\}$ , where col is a column label and dtype is a numpy.dtype or Python type to cast one or more of the DataFrame's columns to column-specific types.

#### **copy**

[bool, default True] Return a copy when copy=True (be very careful setting copy=False as changes to values then may propagate to other pandas objects).

#### **errors**

[{'raise', 'ignore'}, default 'raise'] Control raising of exceptions on invalid data for provided dtype.

• raise : allow exceptions to be raised

• ignore : suppress exceptions. On error return original object.

#### **Returns**

**same type as caller**

**See also:**

# to\_datetime

Convert argument to datetime.

# to\_timedelta

Convert argument to timedelta.

#### to\_numeric

Convert argument to a numeric type.

# numpy.ndarray.astype

Cast a numpy array to a specified type.

# **Notes**

Changed in version 2.0.0: Using astype to convert from timezone-naive dtype to timezone-aware dtype will raise an exception. Use Series.dt.tz\_localize() instead.

# **Examples**

Create a DataFrame:

```
\Rightarrow d = {'col1': [1, 2], 'col2': [3, 4]}
>>> df = pd.DataFrame(data=d)
>>> df.dtypes
col1 int64
col2 int64
dtype: object
```
Cast all columns to int32:

```
>>> df.astype('int32').dtypes
col1 int32
col2 int32
dtype: object
```
Cast col1 to int32 using a dictionary:

```
>>> df.astype({'col1': 'int32'}).dtypes
col1 int32
col2 int64
dtype: object
```
Create a series:

```
\gg ser = pd. Series([1, 2], dtype='int32')
>>> ser
0 1
```
(continues on next page)

(continued from previous page)

```
1 2
dtype: int32
>>> ser.astype('int64')
0 1
1 2
dtype: int64
```
Convert to categorical type:

```
>>> ser.astype('category')
0 1
1 2
dtype: category
Categories (2, int32): [1, 2]
```
Convert to ordered categorical type with custom ordering:

```
>>> from pandas.api.types import CategoricalDtype
>>> cat_dtype = CategoricalDtype(
... categories=[2, 1], ordered=True)
>>> ser.astype(cat_dtype)
0 1
1 2
dtype: category
Categories (2, int64): [2 < 1]
```
Create a series of dates:

```
>>> ser_date = pd. Series(pd.date_range('20200101', periods=3))
>>> ser_date
0 2020-01-01
1 2020-01-02
2 2020-01-03
dtype: datetime64[ns]
```
# **AlloViz.AlloViz.Elements.Element.at\_time**

<span id="page-465-0"></span>Element.at\_time(*time*, *asof: bool* = False, *axis: int* | Literal['index', 'columns', 'rows'] | None = None)  $\rightarrow$ NDFrameT

Select values at particular time of day (e.g., 9:30AM).

#### **Parameters**

**time**

[datetime.time or str] The values to select.

**axis**

[{0 or 'index', 1 or 'columns'}, default 0] For *Series* this parameter is unused and defaults to 0.

#### **Returns**

**Series or DataFrame**

# **Raises**

# **TypeError**

If the index is not a DatetimeIndex

# **See also:**

# [between\\_time](#page-467-0)

Select values between particular times of the day.

# [first](#page-542-0)

[last](#page-586-0)

Select final periods of time series based on a date offset.

Select initial periods of time series based on a date offset.

# DatetimeIndex.indexer\_at\_time

Get just the index locations for values at particular time of the day.

# **Examples**

```
\gg i = pd.date_range('2018-04-09', periods=4, freq='12H')
>>> ts = pd.DataFrame({'A': [1, 2, 3, 4]}, index=i)
>>> ts
                     A
2018-04-09 00:00:00 1
2018-04-09 12:00:00 2
2018-04-10 00:00:00 3
2018-04-10 12:00:00 4
```

```
>>> ts.at_time('12:00')
                     A
2018-04-09 12:00:00 2
2018-04-10 12:00:00 4
```
# **AlloViz.AlloViz.Elements.Element.backfill**

Element.backfill(*\**, *axis: int | Literal['index', 'columns', 'rows'] | None = None*, *inplace: bool = False*, *limit: int* | *None = None*, *downcast: dict* | *None = None*)  $\rightarrow$  NDFrameT | None

Synonym for DataFrame.fillna() with method='bfill'.

Deprecated since version 2.0: Series/DataFrame.backfill is deprecated. Use Series/DataFrame.bfill instead.

# **Returns**

# **Series/DataFrame or None**

Object with missing values filled or None if inplace=True.

# **AlloViz.AlloViz.Elements.Element.between\_time**

<span id="page-467-0"></span>Element.between\_time(*start\_time*, *end\_time*, *inclusive: Literal['left', 'right'] | Literal['both', 'neither'] = 'both', axis: int* | *Literal['index', 'columns', 'rows']* | *None = None*  $) \rightarrow \text{NDFramer}$ 

Select values between particular times of the day (e.g., 9:00-9:30 AM).

By setting start\_time to be later than end\_time, you can get the times that are *not* between the two times.

#### **Parameters**

#### **start\_time**

[datetime.time or str] Initial time as a time filter limit.

# **end\_time**

[datetime.time or str] End time as a time filter limit.

# **inclusive**

[{"both", "neither", "left", "right"}, default "both"] Include boundaries; whether to set each bound as closed or open.

#### **axis**

[{0 or 'index', 1 or 'columns'}, default 0] Determine range time on index or columns value. For *Series* this parameter is unused and defaults to 0.

#### **Returns**

# **Series or DataFrame**

Data from the original object filtered to the specified dates range.

#### **Raises**

#### **TypeError**

If the index is not a DatetimeIndex

# **See also:**

# [at\\_time](#page-465-0)

Select values at a particular time of the day.

# [first](#page-542-0)

Select initial periods of time series based on a date offset.

# [last](#page-586-0)

Select final periods of time series based on a date offset.

#### DatetimeIndex.indexer\_between\_time

Get just the index locations for values between particular times of the day.

# **Examples**

```
>>> i = pd.date_range('2018-04-09', periods=4, freq='1D20min')>>> ts = pd.DataFrame(\{ 'A': [1, 2, 3, 4] \}, index=i)
>>> ts
                     A
2018-04-09 00:00:00 1
2018-04-10 00:20:00 2
2018-04-11 00:40:00 3
2018-04-12 01:00:00 4
```
```
>>> ts.between_time('0:15', '0:45')
                     A
2018-04-10 00:20:00 2
2018-04-11 00:40:00 3
```
You get the times that are *not* between two times by setting start\_time later than end\_time:

```
>>> ts.between_time('0:45', '0:15')
                     A
2018-04-09 00:00:00 1
2018-04-12 01:00:00 4
```
# **AlloViz.AlloViz.Elements.Element.bfill**

Element.bfill(*\**, *axis: int | Literal['index', 'columns', 'rows'] | None = None*, *inplace: bool = False*, *limit: int* | *None* = *None*, *downcast*=*None*  $) \rightarrow$  [DataFrame](https://pandas.pydata.org/docs/reference/api/pandas.DataFrame.html#pandas.DataFrame) | None

Synonym for DataFrame.fillna() with method='bfill'.

# **Returns**

### **Series/DataFrame or None**

Object with missing values filled or None if inplace=True.

# **AlloViz.AlloViz.Elements.Element.bool**

### Element.bool()  $\rightarrow$  bool

Return the bool of a single element Series or DataFrame.

This must be a boolean scalar value, either True or False. It will raise a ValueError if the Series or DataFrame does not have exactly 1 element, or that element is not boolean (integer values 0 and 1 will also raise an exception).

# **Returns**

**bool**

The value in the Series or DataFrame.

### **See also:**

# Series.astype

Change the data type of a Series, including to boolean.

### DataFrame.astype

Change the data type of a DataFrame, including to boolean.

### numpy.bool\_

NumPy boolean data type, used by pandas for boolean values.

# **Examples**

The method will only work for single element objects with a boolean value:

```
>>> pd.Series([True]).bool()
True
>>> pd.Series([False]).bool()
False
```

```
>>> pd.DataFrame({'col': [True]}).bool()
True
>>> pd.DataFrame({'col': [False]}).bool()
False
```
### **AlloViz.AlloViz.Elements.Element.boxplot**

```
Element.boxplot(column=None, by=None, ax=None, fontsize=None, rot: int = 0, grid: bool = True,
                  figsize=None, layout=None, return_type=None, backend=None, **kwargs)
```
Make a box plot from DataFrame columns.

Make a box-and-whisker plot from DataFrame columns, optionally grouped by some other columns. A box plot is a method for graphically depicting groups of numerical data through their quartiles. The box extends from the Q1 to Q3 quartile values of the data, with a line at the median (Q2). The whiskers extend from the edges of box to show the range of the data. By default, they extend no more than *1.5 \* IQR (IQR*  $=$   $Q3 - Q1$ ) from the edges of the box, ending at the farthest data point within that interval. Outliers are plotted as separate dots.

For further details see Wikipedia's entry for [boxplot.](https://en.wikipedia.org/wiki/Box_plot)

### **Parameters**

#### **column**

[str or list of str, optional] Column name or list of names, or vector. Can be any valid input to [pandas.DataFrame.groupby\(\)](https://pandas.pydata.org/docs/reference/api/pandas.DataFrame.groupby.html#pandas.DataFrame.groupby).

#### **by**

[str or array-like, optional] Column in the DataFrame to [pandas.DataFrame.](https://pandas.pydata.org/docs/reference/api/pandas.DataFrame.groupby.html#pandas.DataFrame.groupby) [groupby\(\)](https://pandas.pydata.org/docs/reference/api/pandas.DataFrame.groupby.html#pandas.DataFrame.groupby). One box-plot will be done per value of columns in *by*.

#### **ax**

[object of class matplotlib.axes.Axes, optional] The matplotlib axes to be used by boxplot.

#### **fontsize**

[float or str] Tick label font size in points or as a string (e.g., *large*).

## **rot**

[float, default 0] The rotation angle of labels (in degrees) with respect to the screen coordinate system.

### **grid**

[bool, default True] Setting this to True will show the grid.

### **figsize**

[A tuple (width, height) in inches] The size of the figure to create in matplotlib.

### **layout**

[tuple (rows, columns), optional] For example, (3, 5) will display the subplots using 3 rows and 5 columns, starting from the top-left.

#### **return\_type**

[{'axes', 'dict', 'both'} or None, default 'axes'] The kind of object to return. The default is axes.

- 'axes' returns the matplotlib axes the boxplot is drawn on.
- 'dict' returns a dictionary whose values are the matplotlib Lines of the boxplot.
- 'both' returns a namedtuple with the axes and dict.
- when grouping with by, a Series mapping columns to return\_type is returned.

If return\_type is *None*, a NumPy array of axes with the same shape as layout is returned.

## **backend**

[str, default None] Backend to use instead of the backend specified in the option plotting.backend. For instance, 'matplotlib'. Alternatively, to specify the plotting.backend for the whole session, set pd.options.plotting. backend.

#### **\*\*kwargs**

All other plotting keyword arguments to be passed to [matplotlib.pyplot.](https://matplotlib.org/stable/api/_as_gen/matplotlib.pyplot.boxplot.html#matplotlib.pyplot.boxplot) [boxplot\(\)](https://matplotlib.org/stable/api/_as_gen/matplotlib.pyplot.boxplot.html#matplotlib.pyplot.boxplot).

### **Returns**

**result** See Notes.

#### **See also:**

[pandas.Series.plot.hist](https://pandas.pydata.org/docs/reference/api/pandas.Series.plot.hist.html#pandas.Series.plot.hist) Make a histogram.

# [matplotlib.pyplot.boxplot](https://matplotlib.org/stable/api/_as_gen/matplotlib.pyplot.boxplot.html#matplotlib.pyplot.boxplot) Matplotlib equivalent plot.

## **Notes**

The return type depends on the *return\_type* parameter:

- 'axes' : object of class matplotlib.axes.Axes
- 'dict' : dict of matplotlib.lines.Line2D objects
- 'both' : a namedtuple with structure (ax, lines)

For data grouped with by, return a Series of the above or a numpy array:

- [Series](https://pandas.pydata.org/docs/reference/api/pandas.Series.html#pandas.Series)
- array (for return\_type = None)

Use return\_type='dict' when you want to tweak the appearance of the lines after plotting. In this case a dict containing the Lines making up the boxes, caps, fliers, medians, and whiskers is returned.

# **Examples**

Boxplots can be created for every column in the dataframe by df.boxplot() or indicating the columns to be used:

```
>>> np.random.seed(1234)
\gg df = pd.DataFrame(np.random.randn(10, 4),
... columns=['Col1', 'Col2', 'Col3', 'Col4'])
>>> boxplot = df.boxplot(column=['Col1', 'Col2', 'Col3'])
```
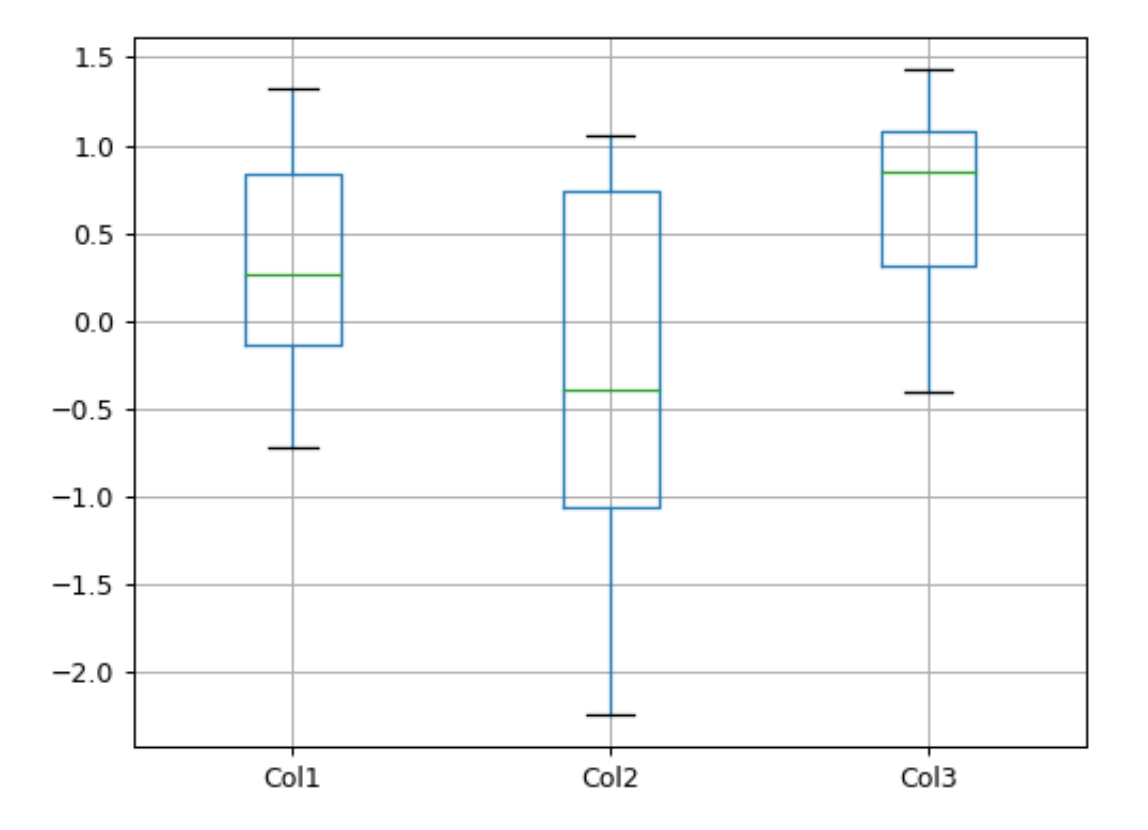

Boxplots of variables distributions grouped by the values of a third variable can be created using the option by. For instance:

```
\gg df = pd.DataFrame(np.random.randn(10, 2),
... columns=['Col1', 'Col2'])
\gg> df['X'] = pd.Series(['A', 'A', 'A', 'A', 'A',
... 'B', 'B', 'B', 'B', 'B'])
\Rightarrow boxplot = df.boxplot(by='X')
```
A list of strings (i.e. ['X', 'Y']) can be passed to boxplot in order to group the data by combination of the variables in the x-axis:

```
\gg df = pd.DataFrame(np.random.randn(10, 3),
... columns=['Col1', 'Col2', 'Col3'])
```
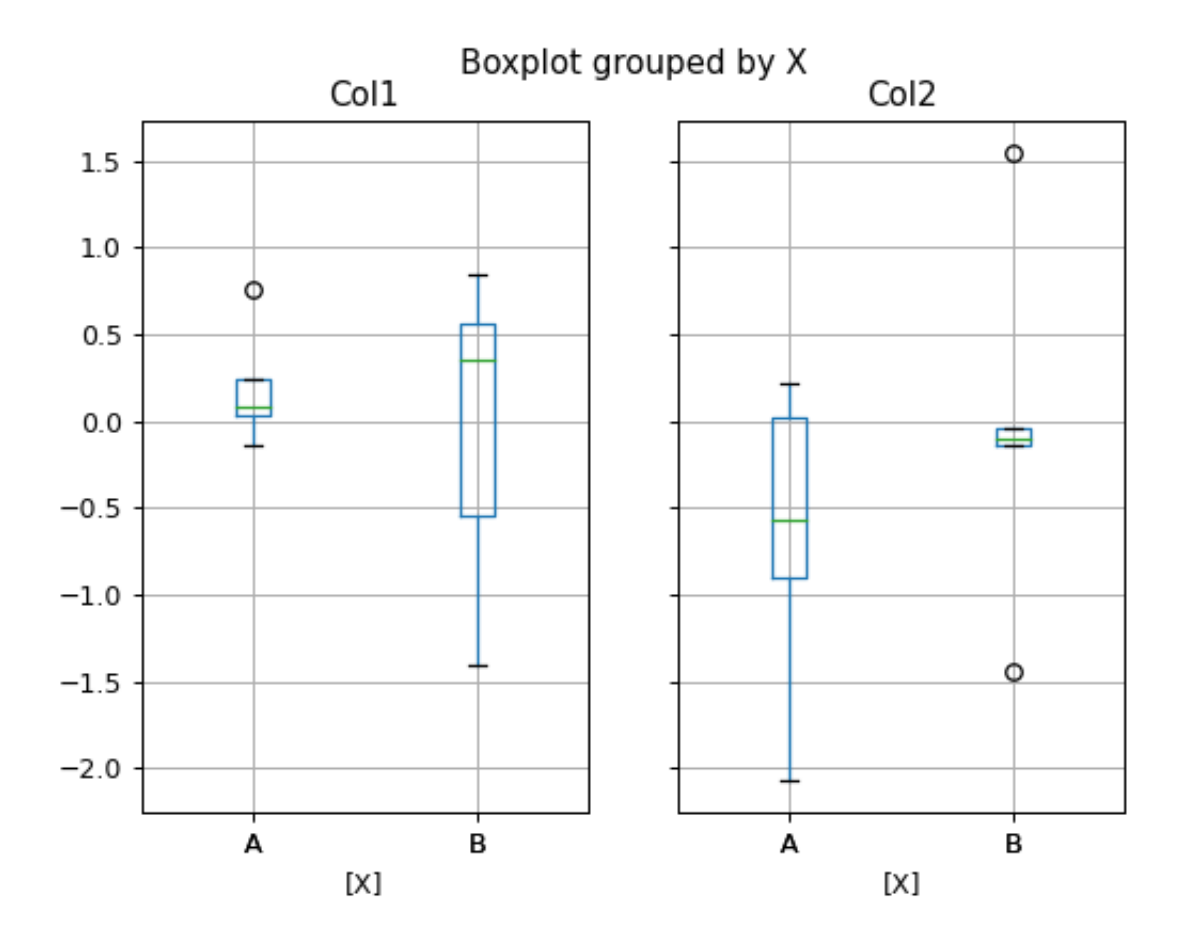

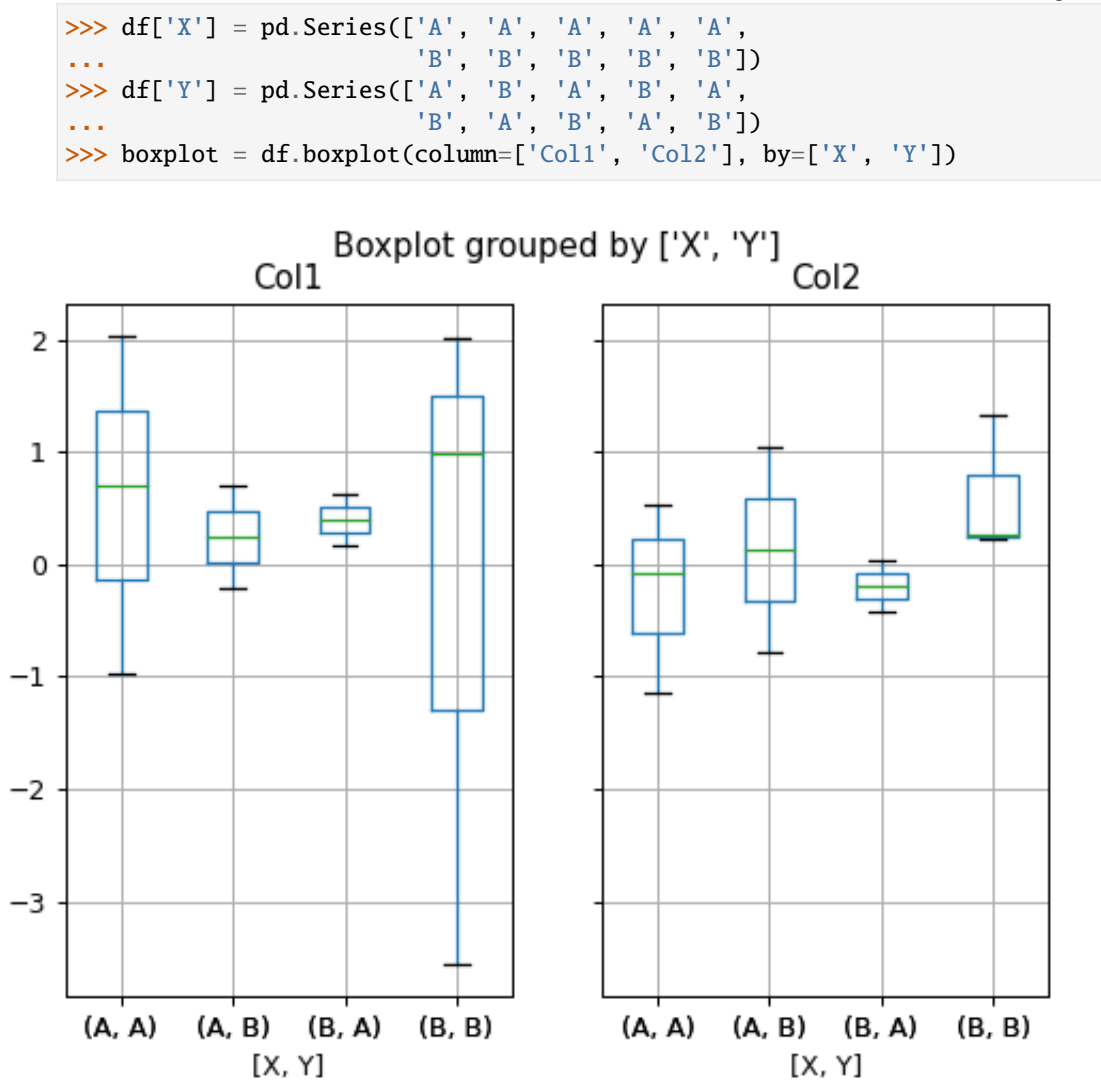

The layout of boxplot can be adjusted giving a tuple to layout:

```
>>> boxplot = df.boxplot(column=['Col1', 'Col2'], by='X',
... layout=(2, 1))
```
Additional formatting can be done to the boxplot, like suppressing the grid (grid=False), rotating the labels in the x-axis (i.e. rot=45) or changing the fontsize (i.e. fontsize=15):

>>> boxplot = df.boxplot(grid=False, rot=45, fontsize=15)

The parameter return\_type can be used to select the type of element returned by *boxplot*. When return\_type='axes' is selected, the matplotlib axes on which the boxplot is drawn are returned:

```
>>> boxplot = df.boxplot(column=['Col1', 'Col2'], return_type='axes')
>>> type(boxplot)
<class 'matplotlib.axes._subplots.AxesSubplot'>
```
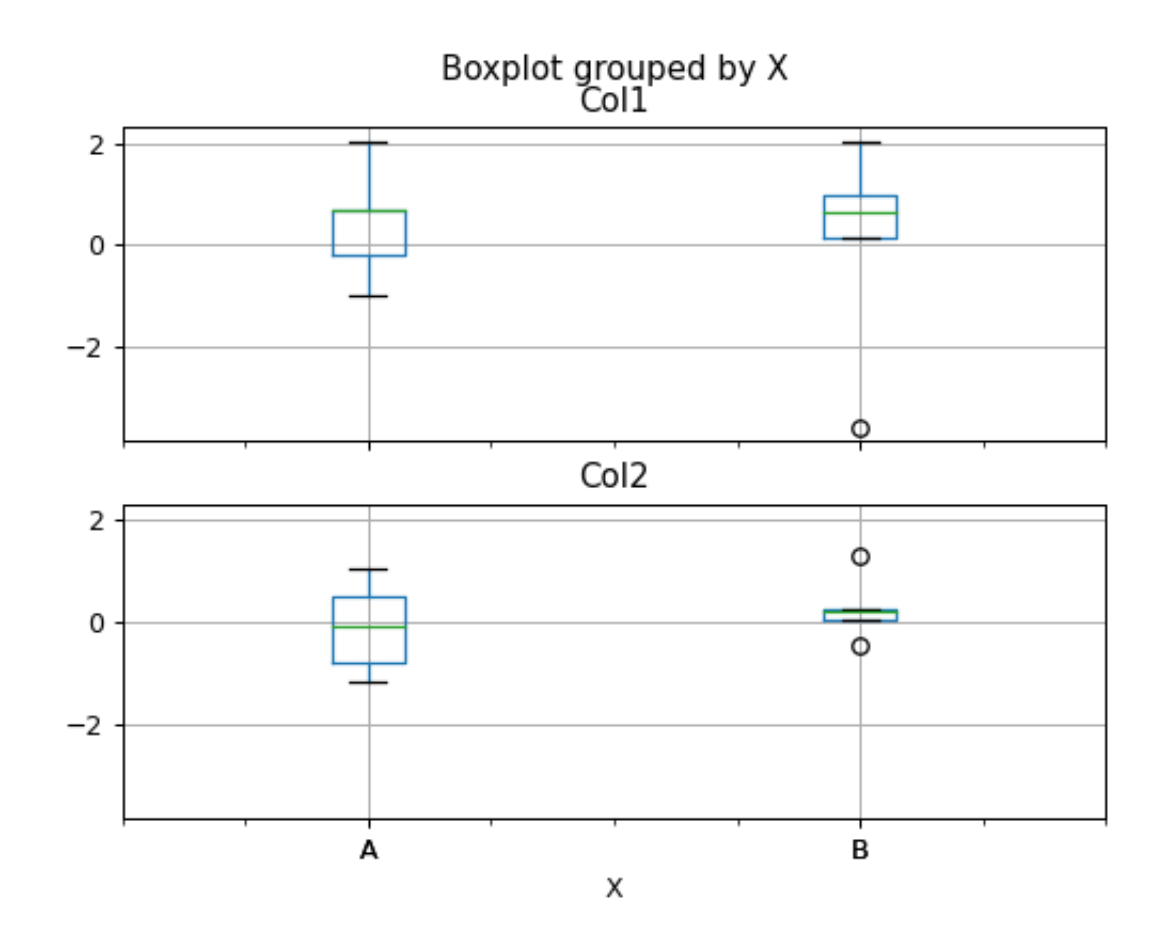

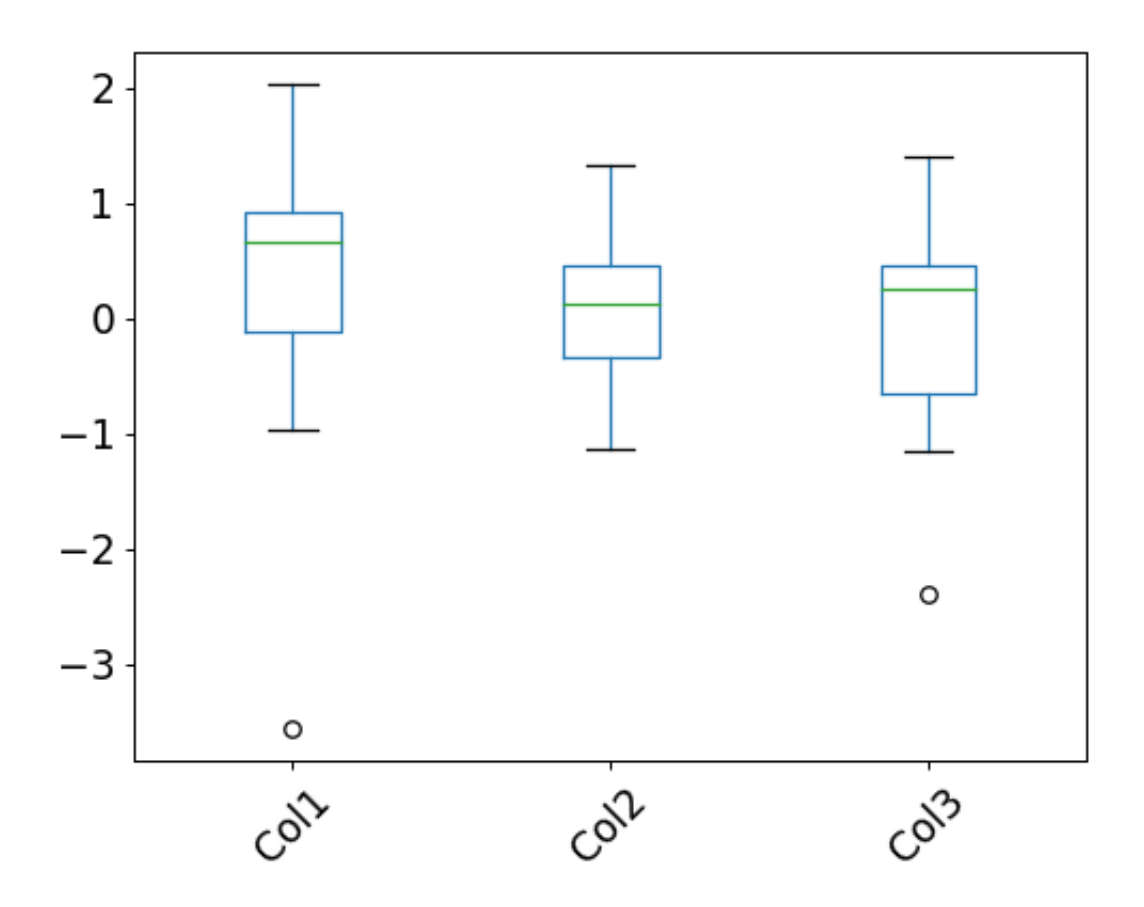

When grouping with by, a Series mapping columns to return type is returned:

```
>>> boxplot = df.boxplot(column=['Coll', 'Coll'], by='X',
... return_type='axes')
>>> type(boxplot)
<class 'pandas.core.series.Series'>
```
If return\_type is *None*, a NumPy array of axes with the same shape as layout is returned:

```
>>> boxplot = df.boxplot(column=['Coll', 'Coll2'], by='X',return_type=None)
>>> type(boxplot)
<class 'numpy.ndarray'>
```
### **AlloViz.AlloViz.Elements.Element.clip**

```
Element.clip(lower: float | None = None, upper: float | None = None, *, axis: int | Literal['index',
                'columns', 'rows'] | None = None, inplace: bool = False, **kwargs) → DataFrame | None
```
Trim values at input threshold(s).

Assigns values outside boundary to boundary values. Thresholds can be singular values or array like, and in the latter case the clipping is performed element-wise in the specified axis.

#### **Parameters**

#### **lower**

[float or array-like, default None] Minimum threshold value. All values below this threshold will be set to it. A missing threshold (e.g *NA*) will not clip the value.

#### **upper**

[float or array-like, default None] Maximum threshold value. All values above this threshold will be set to it. A missing threshold (e.g *NA*) will not clip the value.

#### **axis**

[{{0 or 'index', 1 or 'columns', None}}, default None] Align object with lower and upper along the given axis. For *Series*this parameter is unused and defaults to *None*.

### **inplace**

[bool, default False] Whether to perform the operation in place on the data.

### **\*args, \*\*kwargs**

Additional keywords have no effect but might be accepted for compatibility with numpy.

### **Returns**

## **Series or DataFrame or None**

Same type as calling object with the values outside the clip boundaries replaced or None if inplace=True.

# **See also:**

### Series.clip

Trim values at input threshold in series.

### DataFrame.clip

Trim values at input threshold in dataframe.

### numpy.clip

Clip (limit) the values in an array.

# **Examples**

```
>>> data = {'col_0': [9, -3, 0, -1, 5], 'col_1': [-2, -7, 6, 8, -5]}
>>> df = pd.DataFrame(data)
>>> df
  col_0 col_1
0 9 -2
1 -3 -72 0 6
3 -1 8
4 5 -5
```
Clips per column using lower and upper thresholds:

```
\gg df.clip(-4, 6)
  col_0 col_1
0 \t 6 \t -21 -3 -42 0 6
3 -1 64 5 -4
```
Clips using specific lower and upper thresholds per column element:

```
>>> t = pd.Series([2, -4, -1, 6, 3])
>>> t
0 2
1 -42 -13 6
4 3
dtype: int64
```

```
\gg df.clip(t, t + 4, axis=0)
 col_0 col_1
0 6 2
1 -3 -42 0 3
3 6 8
4 5 3
```
Clips using specific lower threshold per column element, with missing values:

```
>>> t = pd. Series([2, -4, np.NaN, 6, 3])
>>> t
0 2.0
1 -4.02 NaN
3 6.0
```

```
4 3.0
dtype: float64
>>> df.clip(t, axis=0)
col_0 col_1
0 9 2
1 -3 -42 0 6
3 6 8
4 5 3
```
# **AlloViz.AlloViz.Elements.Element.combine**

Element.combine(*other: [DataFrame](https://pandas.pydata.org/docs/reference/api/pandas.DataFrame.html#pandas.DataFrame)*, *func: Callable[[\[Series,](https://pandas.pydata.org/docs/reference/api/pandas.Series.html#pandas.Series) [Series\]](https://pandas.pydata.org/docs/reference/api/pandas.Series.html#pandas.Series), [Series](https://pandas.pydata.org/docs/reference/api/pandas.Series.html#pandas.Series) | Hashable]*, *fill\_value=None*, *overwrite:*  $bool = True$ )  $\rightarrow$  [DataFrame](https://pandas.pydata.org/docs/reference/api/pandas.DataFrame.html#pandas.DataFrame)

Perform column-wise combine with another DataFrame.

Combines a DataFrame with *other* DataFrame using *func* to element-wise combine columns. The row and column indexes of the resulting DataFrame will be the union of the two.

# **Parameters**

### **other**

[DataFrame] The DataFrame to merge column-wise.

#### **func**

[function] Function that takes two series as inputs and return a Series or a scalar. Used to merge the two dataframes column by columns.

### **fill\_value**

[scalar value, default None] The value to fill NaNs with prior to passing any column to the merge func.

### **overwrite**

[bool, default True] If True, columns in *self* that do not exist in *other* will be overwritten with NaNs.

### **Returns**

### **DataFrame**

Combination of the provided DataFrames.

## **See also:**

### DataFrame.combine\_first

Combine two DataFrame objects and default to non-null values in frame calling the method.

### **Examples**

Combine using a simple function that chooses the smaller column.

```
\gg df1 = pd.DataFrame({'A': [0, 0], 'B': [4, 4]})
>>> df2 = pd.DataFrame({'A': [1, 1], 'B': [3, 3]})
>>> take_smaller = lambda s1, s2: s1 if s1.sum() < s2.sum() else s2
>>> df1.combine(df2, take_smaller)
  A B
0 0 3
1 0 3
```
Example using a true element-wise combine function.

```
>>> df1 = pd.DataFrame({'A': [5, 0], 'B': [2, 4]})
>>> df2 = pd.DataFrame({'A': [1, 1], 'B': [3, 3]})
>>> df1.combine(df2, np.minimum)
  A B
0 1 2
1 0 3
```
Using *fill\_value* fills Nones prior to passing the column to the merge function.

```
>>> df1 = pd.DataFrame({'A': [0, 0], 'B': [None, 4]})
>>> df2 = pd.DataFrame({'A': [1, 1], 'B': [3, 3]})
>>> df1.combine(df2, take_smaller, fill_value=-5)
  A B
0 0 -5.01 0 4.0
```
However, if the same element in both dataframes is None, that None is preserved

```
>>> df1 = pd.DataFrame({'A': [0, 0], 'B': [None, 4]})
>>> df2 = pd.DataFrame({'A': [1, 1], 'B': [None, 3]})
>>> df1.combine(df2, take_smaller, fill_value=-5)
   A B
0 0 -5.01 0 3.0
```
Example that demonstrates the use of *overwrite* and behavior when the axis differ between the dataframes.

```
>>> df1 = pd.DataFrame({'A': [0, 0], 'B': [4, 4]})
>>> df2 = pd.DataFrame({'B': [3, 3], 'C': [-10, 1], }, index=[1, 2])
>>> df1.combine(df2, take_smaller)
    A B C
0 NaN NaN NaN
1 NaN 3.0 -10.0
2 NaN 3.0 1.0
>>> df1.combine(df2, take_smaller, overwrite=False)
```

```
A B C
0 0.0 NaN NaN
1 0.0 3.0 -10.0
2 NaN 3.0 1.0
```
Demonstrating the preference of the passed in dataframe.

```
>>> df2 = pd.DataFrame({'B': [3, 3], 'C': [1, 1], }, index=[1, 2])
>>> df2.combine(df1, take_smaller)
  A B C
0 0.0 NaN NaN
1 0.0 3.0 NaN
2 NaN 3.0 NaN
>>> df2.combine(df1, take_smaller, overwrite=False)
    A B C
0 0.0 NaN NaN
1 0.0 3.0 1.0
2 NaN 3.0 1.0
```
### **AlloViz.AlloViz.Elements.Element.combine\_first**

#### Element.combine\_first(*other: [DataFrame](https://pandas.pydata.org/docs/reference/api/pandas.DataFrame.html#pandas.DataFrame)*) → [DataFrame](https://pandas.pydata.org/docs/reference/api/pandas.DataFrame.html#pandas.DataFrame)

Update null elements with value in the same location in *other*.

Combine two DataFrame objects by filling null values in one DataFrame with non-null values from other DataFrame. The row and column indexes of the resulting DataFrame will be the union of the two. The resulting dataframe contains the 'first' dataframe values and overrides the second one values where both first.loc[index, col] and second.loc[index, col] are not missing values, upon calling first.combine\_first(second).

### **Parameters**

**other**

[DataFrame] Provided DataFrame to use to fill null values.

**Returns**

### **DataFrame**

The result of combining the provided DataFrame with the other object.

## **See also:**

### DataFrame.combine

Perform series-wise operation on two DataFrames using a given function.

**Examples**

```
\gg df1 = pd.DataFrame({'A': [None, 0], 'B': [None, 4]})
>>> df2 = pd.DataFrame(\{ 'A': [1, 1], 'B': [3, 3] \})
>>> df1.combine_first(df2)
     A B
0 1.0 3.0
1 0.0 4.0
```
Null values still persist if the location of that null value does not exist in *other*

```
>>> df1 = pd.DataFrame({^{\{^\prime}A^{\prime}:\;[\text{None}, 0], \; {^{\prime}B^{\prime}:\;[4,\; \text{None}]\}}})
>>> df2 = pd.DataFrame({'B': [3, 3], 'C': [1, 1]}, index=[1, 2])
>>> df1.combine_first(df2)
      A B C
0 NaN 4.0 NaN
1 0.0 3.0 1.0
2 NaN 3.0 1.0
```
## **AlloViz.AlloViz.Elements.Element.compare**

Compare to another DataFrame and show the differences.

New in version 1.1.0.

## **Parameters**

#### **other**

[DataFrame] Object to compare with.

# **align\_axis**

[ ${0$  or 'index', 1 or 'columns'}, default 1] Determine which axis to align the comparison on.

### • **0, or 'index'**

[Resulting differences are stacked vertically] with rows drawn alternately from self and other.

### • **1, or 'columns'**

[Resulting differences are aligned horizontally] with columns drawn alternately from self and other.

### **keep\_shape**

[bool, default False] If true, all rows and columns are kept. Otherwise, only the ones with different values are kept.

### **keep\_equal**

[bool, default False] If true, the result keeps values that are equal. Otherwise, equal values are shown as NaNs.

### **result\_names**

[tuple, default ('self', 'other')] Set the dataframes names in the comparison.

New in version 1.5.0.

### **Returns**

# **DataFrame**

DataFrame that shows the differences stacked side by side.

The resulting index will be a MultiIndex with 'self' and 'other' stacked alternately at the inner level.

# **Raises**

#### **ValueError**

When the two DataFrames don't have identical labels or shape.

Element.compare(*other: [DataFrame](https://pandas.pydata.org/docs/reference/api/pandas.DataFrame.html#pandas.DataFrame)*, *align\_axis: int | Literal['index', 'columns', 'rows'] = 1*, *keep\_shape: bool = False*, *keep\_equal: bool = False*, *result\_names: Tuple[str | None, str | None] =*  $('self', 'other')) \rightarrow \text{DataFrame}$  $('self', 'other')) \rightarrow \text{DataFrame}$  $('self', 'other')) \rightarrow \text{DataFrame}$ 

**See also:**

```
Series.compare
     Compare with another Series and show differences.
```
### DataFrame.equals

Test whether two objects contain the same elements.

# **Notes**

Matching NaNs will not appear as a difference.

Can only compare identically-labeled (i.e. same shape, identical row and column labels) DataFrames

## **Examples**

```
>>> df = pd.DataFrame(
... {
... "col1": ["a", "a", "b", "b", "a"],
... "col2": [1.0, 2.0, 3.0, np.nan, 5.0],
... "col3": [1.0, 2.0, 3.0, 4.0, 5.0]
... },
... columns=["col1", "col2", "col3"],
... )
>>> df
 col1 col2 col3
0 a 1.0 1.0
1 a 2.0 2.0
2 b 3.0 3.0
3 b NaN 4.0
4 a 5.0 5.0
```

```
\Rightarrow df2 = df.copy()
>>> df2.loc[0, 'col1'] = 'c'
\gg df2.loc[2, 'col3'] = 4.0
>>> df2
 col1 col2 col3
0 c 1.0 1.0
1 a 2.0 2.0
2 b 3.0 4.0
3 b NaN 4.0
4 a 5.0 5.0
```
Align the differences on columns

```
>>> df.compare(df2)
 col1 col3
 self other self other
0 a c NaN NaN
2 NaN NaN 3.0 4.0
```
Assign result\_names

```
>>> df.compare(df2, result_names=("left", "right"))
 col1 col3
 left right left right
0 a c NaN NaN
2 NaN NaN 3.0 4.0
```
Stack the differences on rows

```
>>> df.compare(df2, align_axis=0)
      col1 col3
0 self a NaN
 other c NaN
2 self NaN 3.0
 other NaN 4.0
```
Keep the equal values

>>> df.compare(df2, keep\_equal=True) col1 col3 self other self other 0 a c 1.0 1.0 2 b b 3.0 4.0

Keep all original rows and columns

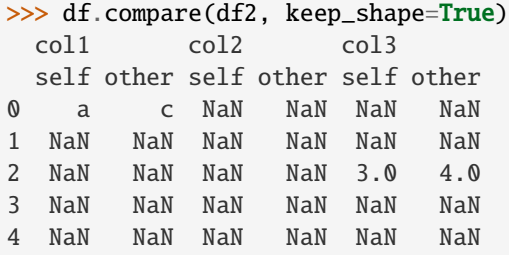

Keep all original rows and columns and also all original values

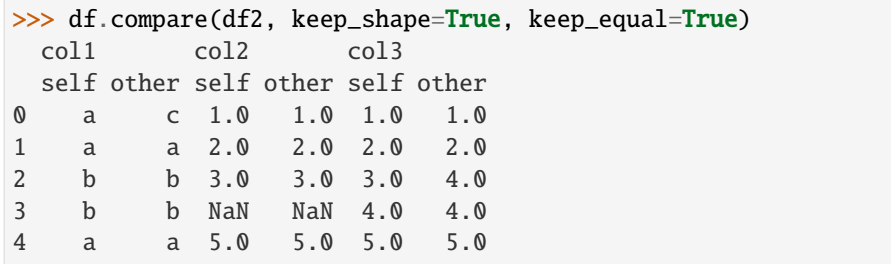

# **AlloViz.AlloViz.Elements.Element.convert\_dtypes**

```
Element.convert_dtypes(infer_objects: bool = True, convert_string: bool = True, convert_integer: bool =
                            True, convert_boolean: bool = True, convert_floating: bool = True,
                            dtype_backend: Literal['pyarrow', 'numpy_nullable'] = 'numpy_nullable') →
                            NDFrameT
```
Convert columns to the best possible dtypes using dtypes supporting pd.NA.

#### **Parameters**

# **infer\_objects**

[bool, default True] Whether object dtypes should be converted to the best possible types.

### **convert\_string**

[bool, default True] Whether object dtypes should be converted to StringDtype().

### **convert\_integer**

[bool, default True] Whether, if possible, conversion can be done to integer extension types.

### **convert\_boolean**

[bool, defaults True] Whether object dtypes should be converted to BooleanDtypes().

#### **convert\_floating**

[bool, defaults True] Whether, if possible, conversion can be done to floating extension types. If *convert\_integer* is also True, preference will be give to integer dtypes if the floats can be faithfully casted to integers.

New in version 1.2.0.

#### **dtype\_backend**

[{"numpy\_nullable", "pyarrow"}, default "numpy\_nullable"] Which dtype\_backend to use, e.g. whether a DataFrame should use nullable dtypes for all dtypes that have a nullable implementation when "numpy\_nullable" is set, pyarrow is used for all dtypes if "pyarrow" is set.

The dtype\_backends are still experimential.

New in version 2.0.

### **Returns**

### **Series or DataFrame**

Copy of input object with new dtype.

# **See also:**

### [infer\\_objects](#page-566-0)

Infer dtypes of objects.

#### to\_datetime

Convert argument to datetime.

# to\_timedelta

Convert argument to timedelta.

# to\_numeric

Convert argument to a numeric type.

# **Notes**

By default, convert\_dtypes will attempt to convert a Series (or each Series in a DataFrame) to dtypes that support pd.NA. By using the options convert\_string, convert\_integer, convert\_boolean and convert\_floating, it is possible to turn off individual conversions to StringDtype, the integer extension types, BooleanDtype or floating extension types, respectively.

For object-dtyped columns, if infer\_objects is True, use the inference rules as during normal Series/DataFrame construction. Then, if possible, convert to StringDtype, BooleanDtype or an appropriate integer or floating extension type, otherwise leave as object.

If the dtype is integer, convert to an appropriate integer extension type.

If the dtype is numeric, and consists of all integers, convert to an appropriate integer extension type. Otherwise, convert to an appropriate floating extension type.

Changed in version 1.2: Starting with pandas 1.2, this method also converts float columns to the nullable floating extension type.

In the future, as new dtypes are added that support pd.NA, the results of this method will change to support those new dtypes.

# **Examples**

```
>>> df = pd.DataFrame(
... {
... "a": pd.Series([1, 2, 3], dtype=np.dtype("int32")),
... "b": pd.Series(["x", "y", "z"], dtype=np.dtype("O")),
... "c": pd.Series([True, False, np.nan], dtype=np.dtype("O")),
... "d": pd.Series(["h", "i", np.nan], dtype=np.dtype("O")),
... "e": pd.Series([10, np.nan, 20], dtype=np.dtype("float")),
           "f": pd.Series([np.nan, 100.5, 200], dtype=np.dtype("float")),
... }
... )
```
Start with a DataFrame with default dtypes.

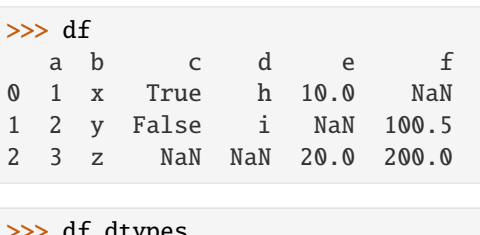

>>> df.dtypes a int32 b object c object d object e float64 f float64 dtype: object

Convert the DataFrame to use best possible dtypes.

```
>>> dfn = df.convert_dtypes()
>>> dfn
  a b c d e f
0 1 x True h 10 <NA>
1 2 y False i <NA> 100.5
2 3 z <NA> <NA> 20 200.0
>>> dfn.dtypes
a Int32
b string[python]
c boolean
```
e Int64 f Float64 dtype: object

d string[python]

Start with a Series of strings and missing data represented by np.nan.

```
\gg s = pd. Series(\lbrack"a", "b", np. nan])
>>> s
0 a
1 b
2 NaN
dtype: object
```
Obtain a Series with dtype StringDtype.

```
>>> s.convert_dtypes()
0 a
1 b
2 <NA>
dtype: string
```
# **AlloViz.AlloViz.Elements.Element.copy**

Element.copy(*deep: bool* | None = True)  $\rightarrow$  NDFrameT

Make a copy of this object's indices and data.

When deep=True (default), a new object will be created with a copy of the calling object's data and indices. Modifications to the data or indices of the copy will not be reflected in the original object (see notes below).

When deep=False, a new object will be created without copying the calling object's data or index (only references to the data and index are copied). Any changes to the data of the original will be reflected in the shallow copy (and vice versa).

### **Parameters**

**deep**

[bool, default True] Make a deep copy, including a copy of the data and the indices. With deep=False neither the indices nor the data are copied.

**Returns**

### **Series or DataFrame**

Object type matches caller.

# **Notes**

When deep=True, data is copied but actual Python objects will not be copied recursively, only the reference to the object. This is in contrast to *copy.deepcopy* in the Standard Library, which recursively copies object data (see examples below).

While Index objects are copied when deep=True, the underlying numpy array is not copied for performance reasons. Since Index is immutable, the underlying data can be safely shared and a copy is not needed.

Since pandas is not thread safe, see the [gotchas](https://pandas.pydata.org/docs/user_guide/gotchas.html#gotchas-thread-safety) when copying in a threading environment.

# **Examples**

```
\gg s = pd. Series([1, 2], index=["a", "b"])
>>> s
a 1
b 2
dtype: int64
```

```
\Rightarrow s_copy = s.copy()
>>> s_copy
a 1
b 2
dtype: int64
```
**Shallow copy versus default (deep) copy:**

```
\gg s = pd. Series([1, 2], index=["a", "b"])
\gg deep = s.copy()
>>> shallow = s.copy(deep=False)
```
Shallow copy shares data and index with original.

```
>>> s is shallow
False
>>> s.values is shallow.values and s.index is shallow.index
True
```
Deep copy has own copy of data and index.

```
>>> s is deep
False
>>> s.values is deep.values or s.index is deep.index
False
```
Updates to the data shared by shallow copy and original is reflected in both; deep copy remains unchanged.

```
>> s[0] = 3\gg shallow[1] = 4
```

```
>>> s
a 3
b 4
dtype: int64
>>> shallow
a 3
b 4
dtype: int64
>>> deep
a 1
b 2
dtype: int64
```
Note that when copying an object containing Python objects, a deep copy will copy the data, but will not do so recursively. Updating a nested data object will be reflected in the deep copy.

```
\gg s = pd. Series([[1, 2], [3, 4]])
>>> deep = s.copy()
>> s[0][0] = 10
>>> s
0 [10, 2]
1 [3, 4]
dtype: object
>>> deep
0 \qquad \qquad [10, 2]
1 [3, 4]
dtype: object
```
# **AlloViz.AlloViz.Elements.Element.corr**

Element.corr(*method: Literal['pearson', 'kendall', 'spearman'] | Callable[[ndarray, ndarray], float] = 'pearson'*, *min\_periods: int = 1*, *numeric\_only: bool = False*)  $\rightarrow$  [DataFrame](https://pandas.pydata.org/docs/reference/api/pandas.DataFrame.html#pandas.DataFrame)

Compute pairwise correlation of columns, excluding NA/null values.

# **Parameters**

#### **method**

[{'pearson', 'kendall', 'spearman'} or callable] Method of correlation:

- pearson : standard correlation coefficient
- kendall : Kendall Tau correlation coefficient
- spearman : Spearman rank correlation
- **callable: callable with input two 1d ndarrays**

and returning a float. Note that the returned matrix from corr will have 1 along the diagonals and will be symmetric regardless of the callable's behavior.

## **min\_periods**

[int, optional] Minimum number of observations required per pair of columns to have a valid result. Currently only available for Pearson and Spearman correlation.

### **numeric\_only**

[bool, default False] Include only *float*, *int* or *boolean* data.

New in version 1.5.0.

Changed in version 2.0.0: The default value of numeric\_only is now False.

### **Returns**

### **DataFrame**

Correlation matrix.

# **See also:**

### DataFrame.corrwith

Compute pairwise correlation with another DataFrame or Series.

### Series.corr

Compute the correlation between two Series.

# **Notes**

Pearson, Kendall and Spearman correlation are currently computed using pairwise complete observations.

- [Pearson correlation coefficient](https://en.wikipedia.org/wiki/Pearson_correlation_coefficient)
- [Kendall rank correlation coefficient](https://en.wikipedia.org/wiki/Kendall_rank_correlation_coefficient)
- [Spearman's rank correlation coefficient](https://en.wikipedia.org/wiki/Spearman%27s_rank_correlation_coefficient)

# **Examples**

```
>>> def histogram_intersection(a, b):
\ldots v = np.minimum(a, b).sum().round(decimals=1)
... return v
>>> df = pd.DataFrame([ (0.2, 0.3), (0.0, 0.6), (0.6, 0.0), (0.2, 0.1) ],
... columns=['dogs', 'cats'])
>>> df.corr(method=histogram_intersection)
     dogs cats
dogs 1.0 0.3
cats 0.3 1.0
```

```
>>> df = pd.DataFrame([(1, 1), (2, np.nan), (np.nan, 3), (4, 4)],... columns=['dogs', 'cats'])
>>> df.corr(min_periods=3)
     dogs cats
dogs 1.0 NaN
cats NaN 1.0
```
# **AlloViz.AlloViz.Elements.Element.corrwith**

Element.corrwith(*other: [DataFrame](https://pandas.pydata.org/docs/reference/api/pandas.DataFrame.html#pandas.DataFrame) | [Series](https://pandas.pydata.org/docs/reference/api/pandas.Series.html#pandas.Series)*, *axis: int | Literal['index', 'columns', 'rows'] = 0*, *drop: bool = False*, *method: Literal['pearson', 'kendall', 'spearman'] | Callable[[ndarray, ndarray],*  $float$  = 'pearson', numeric\_only:  $bool = False$ )  $\rightarrow$  [Series](https://pandas.pydata.org/docs/reference/api/pandas.Series.html#pandas.Series)

Compute pairwise correlation.

Pairwise correlation is computed between rows or columns of DataFrame with rows or columns of Series or DataFrame. DataFrames are first aligned along both axes before computing the correlations.

## **Parameters**

# **other**

[DataFrame, Series] Object with which to compute correlations.

**axis**

[{0 or 'index', 1 or 'columns'}, default 0] The axis to use. 0 or 'index' to compute row-wise, 1 or 'columns' for column-wise.

### **drop**

[bool, default False] Drop missing indices from result.

### **method**

[{'pearson', 'kendall', 'spearman'} or callable] Method of correlation:

- pearson : standard correlation coefficient
- kendall : Kendall Tau correlation coefficient
- spearman : Spearman rank correlation
- **callable: callable with input two 1d ndarrays** and returning a float.

# **numeric\_only**

[bool, default False] Include only *float*, *int* or *boolean* data.

New in version 1.5.0.

Changed in version 2.0.0: The default value of numeric\_only is now False.

### **Returns**

**Series**

Pairwise correlations.

# **See also:**

# DataFrame.corr

Compute pairwise correlation of columns.

# **Examples**

```
>>> index = ["a", "b", "c", "d", "e"]
>>> columns = ["one", "two", "three", "four"]
\gg df1 = pd.DataFrame(np.arange(20).reshape(5, 4), index=index,
˓→columns=columns)
>>> df2 = pd.DataFrame(np.arange(16).reshape(4, 4), index=index[:4],
˓→columns=columns)
>>> df1.corrwith(df2)
one 1.0
two 1.0
three 1.0
four 1.0
dtype: float64
```

```
>>> df2.corrwith(df1, axis=1)
a 1.0
b 1.0
c 1.0
d 1.0
e NaN
dtype: float64
```
# **AlloViz.AlloViz.Elements.Element.count**

```
Element.count(axis: int | Literal['index', 'columns', 'rows'] = 0, numeric_only: bool = False)
```
Count non-NA cells for each column or row.

The values *None*, *NaN*, *NaT*, and optionally *numpy.inf* (depending on *pandas.options.mode.use\_inf\_as\_na*) are considered NA.

#### **Parameters**

#### **axis**

[{0 or 'index', 1 or 'columns'}, default 0] If 0 or 'index' counts are generated for each column. If 1 or 'columns' counts are generated for each row.

#### **numeric\_only**

[bool, default False] Include only *float*, *int* or *boolean* data.

### **Returns**

# **Series or DataFrame**

For each column/row the number of non-NA/null entries. If *level* is specified returns a *DataFrame*.

# **See also:**

# Series.count

Number of non-NA elements in a Series.

## DataFrame.value\_counts

Count unique combinations of columns.

### DataFrame.shape

Number of DataFrame rows and columns (including NA elements).

### DataFrame.isna

Boolean same-sized DataFrame showing places of NA elements.

# **Examples**

Constructing DataFrame from a dictionary:

```
>>> df = pd.DataFrame({"Person":
... ["John", "Myla", "Lewis", "John", "Myla"],
... "Age": [24., np.nan, 21., 33, 26],
... "Single": [False, True, True, True, False]})
>>> df
  Person Age Single
0 John 24.0 False
1 Myla NaN True
2 Lewis 21.0 True
3 John 33.0 True
4 Myla 26.0 False
```
Notice the uncounted NA values:

>>> df.count() Person 5 Age 4 Single 5 dtype: int64

Counts for each **row**:

>>> df.count(axis='columns') 0 3 1 2 2 3 3 3 4 3 dtype: int64

# **AlloViz.AlloViz.Elements.Element.cov**

Element.cov(*min\_periods: int* | None = None,  $d$ dof: *int* | None = 1, *numeric\_only: bool* = False)  $\rightarrow$ [DataFrame](https://pandas.pydata.org/docs/reference/api/pandas.DataFrame.html#pandas.DataFrame)

Compute pairwise covariance of columns, excluding NA/null values.

Compute the pairwise covariance among the series of a DataFrame. The returned data frame is the [covari](https://en.wikipedia.org/wiki/Covariance_matrix)[ance matrix](https://en.wikipedia.org/wiki/Covariance_matrix) of the columns of the DataFrame.

Both NA and null values are automatically excluded from the calculation. (See the note below about bias from missing values.) A threshold can be set for the minimum number of observations for each value created. Comparisons with observations below this threshold will be returned as NaN.

This method is generally used for the analysis of time series data to understand the relationship between different measures across time.

### **Parameters**

#### **min\_periods**

[int, optional] Minimum number of observations required per pair of columns to have a valid result.

### **ddof**

[int, default 1] Delta degrees of freedom. The divisor used in calculations is N ddof, where N represents the number of elements.

New in version 1.1.0.

# **numeric\_only**

[bool, default False] Include only *float*, *int* or *boolean* data.

New in version 1.5.0.

Changed in version 2.0.0: The default value of numeric\_only is now False.

### **Returns**

# **DataFrame**

The covariance matrix of the series of the DataFrame.

### **See also:**

### Series.cov

Compute covariance with another Series.

- core.window.ewm.ExponentialMovingWindow.cov Exponential weighted sample covariance.
- core.window.expanding.Expanding.cov Expanding sample covariance.
- core.window.rolling.Rolling.cov Rolling sample covariance.

# **Notes**

Returns the covariance matrix of the DataFrame's time series. The covariance is normalized by N-ddof.

For DataFrames that have Series that are missing data (assuming that data is [missing at random\)](https://en.wikipedia.org/wiki/Missing_data#Missing_at_random) the returned covariance matrix will be an unbiased estimate of the variance and covariance between the member Series.

However, for many applications this estimate may not be acceptable because the estimate covariance matrix is not guaranteed to be positive semi-definite. This could lead to estimate correlations having absolute values which are greater than one, and/or a non-invertible covariance matrix. See [Estimation of covariance](https://en.wikipedia.org/w/index.php?title=Estimation_of_covariance_matrices) [matrices](https://en.wikipedia.org/w/index.php?title=Estimation_of_covariance_matrices) for more details.

## **Examples**

```
>>> df = pd.DataFrame([(1, 2), (0, 3), (2, 0), (1, 1)],columns=['dogs', 'cats'])
\gg df.cov()
         dogs cats
dogs 0.666667 -1.000000
cats -1.000000 1.666667
```

```
>>> np.random.seed(42)
>>> df = pd.DataFrame(np.random.randn(1000, 5),
... columns=['a', 'b', 'c', 'd', 'e'])
\gg df.cov()
         a b c d e
a 0.998438 -0.020161 0.059277 -0.008943 0.014144
b -0.020161 1.059352 -0.008543 -0.024738 0.009826
c 0.059277 -0.008543 1.010670 -0.001486 -0.000271
d -0.008943 -0.024738 -0.001486 0.921297 -0.013692
e 0.014144 0.009826 -0.000271 -0.013692 0.977795
```
### **Minimum number of periods**

This method also supports an optional min\_periods keyword that specifies the required minimum number of non-NA observations for each column pair in order to have a valid result:

```
>>> np.random.seed(42)
\gg df = pd.DataFrame(np.random.randn(20, 3),
... columns=['a', 'b', 'c'])
\gg df.loc[df.index[:5], 'a'] = np.nan
\gg df.loc[df.index[5:10], 'b'] = np.nan
>>> df.cov(min_periods=12)
         a b c
a 0.316741 NaN -0.150812
b NaN 1.248003 0.191417
c -0.150812 0.191417 0.895202
```
# **AlloViz.AlloViz.Elements.Element.cummax**

Element.cummax(*axis: int | Literal['index', 'columns', 'rows'] | None = None*, *skipna: bool = True*, *\*args*, *\*\*kwargs*)

Return cumulative maximum over a DataFrame or Series axis.

Returns a DataFrame or Series of the same size containing the cumulative maximum.

### **Parameters**

#### **axis**

[{0 or 'index', 1 or 'columns'}, default 0] The index or the name of the axis. 0 is equivalent to None or 'index'. For *Series* this parameter is unused and defaults to 0.

### **skipna**

[bool, default True] Exclude NA/null values. If an entire row/column is NA, the result will be NA.

# **\*args, \*\*kwargs**

Additional keywords have no effect but might be accepted for compatibility with NumPy.

# **Returns**

## **Series or DataFrame**

Return cumulative maximum of Series or DataFrame.

#### **See also:**

#### core.window.expanding.Expanding.max

Similar functionality but ignores NaN values.

### DataFrame.max

Return the maximum over DataFrame axis.

# DataFrame.cummax

Return cumulative maximum over DataFrame axis.

### DataFrame.cummin

Return cumulative minimum over DataFrame axis.

# DataFrame.cumsum

Return cumulative sum over DataFrame axis.

### DataFrame.cumprod

Return cumulative product over DataFrame axis.

# **Examples**

### **Series**

 $\gg$  s = pd. Series([2, np. nan, 5, -1, 0]) >>> s 0 2.0 1 NaN 2 5.0  $3 -1.0$ 4 0.0 dtype: float64

By default, NA values are ignored.

```
>>> s.cummax()
0 2.0
1 NaN
2 5.0
3 5.0
4 5.0
dtype: float64
```
To include NA values in the operation, use skipna=False

>>> s.cummax(skipna=False) 0 2.0 1 NaN 2 NaN 3 NaN 4 NaN dtype: float64

# **DataFrame**

```
\gg df = pd.DataFrame([[2.0, 1.0],
... [3.0, np.nan],
... [1.0, 0.0]],
```
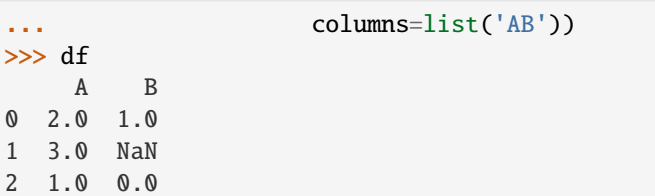

By default, iterates over rows and finds the maximum in each column. This is equivalent to axis=None or axis='index'.

```
>>> df.cummax()
    A B
0 2.0 1.0
1 3.0 NaN
2 3.0 1.0
```
To iterate over columns and find the maximum in each row, use axis=1

>>> df.cummax(axis=1) A B 0 2.0 2.0 1 3.0 NaN 2 1.0 1.0

## **AlloViz.AlloViz.Elements.Element.cummin**

Element.cummin(*axis: int | Literal['index', 'columns', 'rows'] | None = None*, *skipna: bool = True*, *\*args*, *\*\*kwargs*)

Return cumulative minimum over a DataFrame or Series axis.

Returns a DataFrame or Series of the same size containing the cumulative minimum.

#### **Parameters**

#### **axis**

[{0 or 'index', 1 or 'columns'}, default 0] The index or the name of the axis. 0 is equivalent to None or 'index'. For *Series* this parameter is unused and defaults to 0.

## **skipna**

[bool, default True] Exclude NA/null values. If an entire row/column is NA, the result will be NA.

# **\*args, \*\*kwargs**

Additional keywords have no effect but might be accepted for compatibility with NumPy.

# **Returns**

# **Series or DataFrame**

Return cumulative minimum of Series or DataFrame.

### **See also:**

#### core.window.expanding.Expanding.min

Similar functionality but ignores NaN values.

### DataFrame.min

Return the minimum over DataFrame axis.

# DataFrame.cummax

Return cumulative maximum over DataFrame axis.

### DataFrame.cummin

Return cumulative minimum over DataFrame axis.

# DataFrame.cumsum

Return cumulative sum over DataFrame axis.

### DataFrame.cumprod

Return cumulative product over DataFrame axis.

# **Examples**

### **Series**

 $\gg$  s = pd. Series([2, np. nan, 5, -1, 0]) >>> s 0 2.0 1 NaN 2 5.0  $3 -1.0$ 4 0.0 dtype: float64

By default, NA values are ignored.

>>> s.cummin() 0 2.0 1 NaN 2 2.0  $3 -1.0$  $4 -1.0$ dtype: float64

To include NA values in the operation, use skipna=False

>>> s.cummin(skipna=False) 0 2.0 1 NaN 2 NaN 3 NaN 4 NaN dtype: float64

# **DataFrame**

```
\gg df = pd.DataFrame([2.0, 1.0],
... [3.0, np.nan],
... [1.0, 0.0]],
```
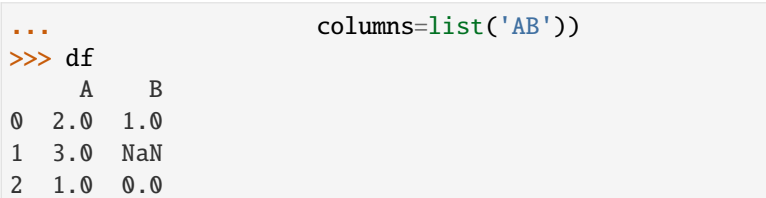

By default, iterates over rows and finds the minimum in each column. This is equivalent to axis=None or axis='index'.

>>> df.cummin() A B 0 2.0 1.0 1 2.0 NaN 2 1.0 0.0

To iterate over columns and find the minimum in each row, use axis=1

>>> df.cummin(axis=1) A B 0 2.0 1.0 1 3.0 NaN 2 1.0 0.0

## **AlloViz.AlloViz.Elements.Element.cumprod**

Element.cumprod(*axis: int | Literal['index', 'columns', 'rows'] | None = None*, *skipna: bool = True*, *\*args*, *\*\*kwargs*)

Return cumulative product over a DataFrame or Series axis.

Returns a DataFrame or Series of the same size containing the cumulative product.

#### **Parameters**

### **axis**

[{0 or 'index', 1 or 'columns'}, default 0] The index or the name of the axis. 0 is equivalent to None or 'index'. For *Series* this parameter is unused and defaults to 0.

## **skipna**

[bool, default True] Exclude NA/null values. If an entire row/column is NA, the result will be NA.

# **\*args, \*\*kwargs**

Additional keywords have no effect but might be accepted for compatibility with NumPy.

# **Returns**

# **Series or DataFrame**

Return cumulative product of Series or DataFrame.

# **See also:**

### core.window.expanding.Expanding.prod

Similar functionality but ignores NaN values.

### DataFrame.prod

Return the product over DataFrame axis.

# DataFrame.cummax

Return cumulative maximum over DataFrame axis.

### DataFrame.cummin

Return cumulative minimum over DataFrame axis.

# DataFrame.cumsum

Return cumulative sum over DataFrame axis.

### DataFrame.cumprod

Return cumulative product over DataFrame axis.

# **Examples**

## **Series**

 $\gg$  s = pd. Series([2, np. nan, 5, -1, 0]) >>> s 0 2.0 1 NaN 2 5.0  $3 -1.0$ 4 0.0 dtype: float64

By default, NA values are ignored.

```
>>> s.cumprod()
0 2.0
1 NaN
2 10.0
3 -10.04 -0.0dtype: float64
```
To include NA values in the operation, use skipna=False

>>> s.cumprod(skipna=False) 0 2.0 1 NaN 2 NaN 3 NaN 4 NaN dtype: float64

# **DataFrame**

```
\gg df = pd.DataFrame([[2.0, 1.0],
... [3.0, np.nan],
... [1.0, 0.0]],
```
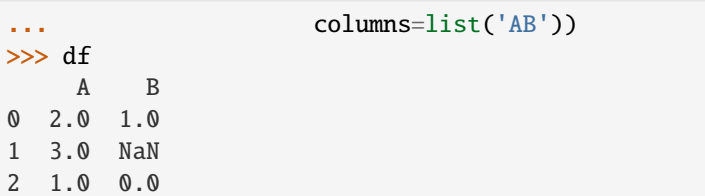

By default, iterates over rows and finds the product in each column. This is equivalent to axis=None or axis='index'.

>>> df.cumprod() A B 0 2.0 1.0 1 6.0 NaN 2 6.0 0.0

To iterate over columns and find the product in each row, use axis=1

>>> df.cumprod(axis=1) A B 0 2.0 2.0 1 3.0 NaN 2 1.0 0.0

# **AlloViz.AlloViz.Elements.Element.cumsum**

Element.cumsum(*axis: int | Literal['index', 'columns', 'rows'] | None = None*, *skipna: bool = True*, *\*args*, *\*\*kwargs*)

Return cumulative sum over a DataFrame or Series axis.

Returns a DataFrame or Series of the same size containing the cumulative sum.

# **Parameters**

### **axis**

[{0 or 'index', 1 or 'columns'}, default 0] The index or the name of the axis. 0 is equivalent to None or 'index'. For *Series* this parameter is unused and defaults to 0.

# **skipna**

[bool, default True] Exclude NA/null values. If an entire row/column is NA, the result will be NA.

# **\*args, \*\*kwargs**

Additional keywords have no effect but might be accepted for compatibility with NumPy.

# **Returns**

# **Series or DataFrame**

Return cumulative sum of Series or DataFrame.

# **See also:**

#### core.window.expanding.Expanding.sum

Similar functionality but ignores NaN values.

### DataFrame.sum

Return the sum over DataFrame axis.

# DataFrame.cummax

Return cumulative maximum over DataFrame axis.

### DataFrame.cummin

Return cumulative minimum over DataFrame axis.

# DataFrame.cumsum

Return cumulative sum over DataFrame axis.

### DataFrame.cumprod

Return cumulative product over DataFrame axis.

# **Examples**

## **Series**

 $\gg$  s = pd. Series([2, np. nan, 5, -1, 0]) >>> s 0 2.0 1 NaN 2 5.0  $3 -1.0$ 4 0.0 dtype: float64

By default, NA values are ignored.

```
>>> s.cumsum()
0 2.0
1 NaN
2 7.0
3 6.0
4 6.0
dtype: float64
```
To include NA values in the operation, use skipna=False

```
>>> s.cumsum(skipna=False)
0 2.0
1 NaN
2 NaN
3 NaN
4 NaN
dtype: float64
```
# **DataFrame**

```
\gg df = pd.DataFrame([[2.0, 1.0],
... [3.0, np.nan],
... [1.0, 0.0]],
```
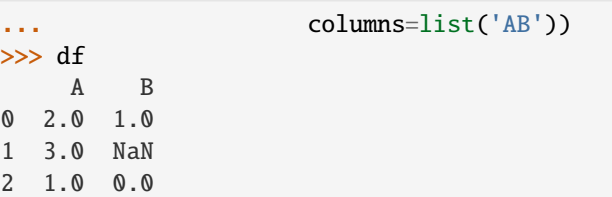

By default, iterates over rows and finds the sum in each column. This is equivalent to axis=None or axis='index'.

```
>>> df.cumsum()
    A B
0 2.0 1.0
1 5.0 NaN
2 6.0 1.0
```
To iterate over columns and find the sum in each row, use axis=1

>>> df.cumsum(axis=1) A B 0 2.0 3.0 1 3.0 NaN 2 1.0 1.0

## **AlloViz.AlloViz.Elements.Element.describe**

Element.describe(*percentiles=None*, *include=None*, *exclude=None*) → NDFrameT

Generate descriptive statistics.

Descriptive statistics include those that summarize the central tendency, dispersion and shape of a dataset's distribution, excluding NaN values.

Analyzes both numeric and object series, as well as DataFrame column sets of mixed data types. The output will vary depending on what is provided. Refer to the notes below for more detail.

# **Parameters**

## **percentiles**

[list-like of numbers, optional] The percentiles to include in the output. All should fall between 0 and 1. The default is [.25, .5, .75], which returns the 25th, 50th, and 75th percentiles.

#### **include**

['all', list-like of dtypes or None (default), optional] A white list of data types to include in the result. Ignored for Series. Here are the options:

- 'all' : All columns of the input will be included in the output.
- A list-like of dtypes : Limits the results to the provided data types. To limit the result to numeric types submit numpy.number. To limit it instead to object columns submit the numpy.object data type. Strings can also be used in the style of select\_dtypes (e.g.  $df.describe(include=['0'])$ ). To select pandas categorical columns, use 'category'
- None (default) : The result will include all numeric columns.

# **exclude**

[list-like of dtypes or None (default), optional,] A black list of data types to omit from the result. Ignored for Series. Here are the options:

- A list-like of dtypes : Excludes the provided data types from the result. To exclude numeric types submit numpy.number. To exclude object columns submit the data type numpy.object. Strings can also be used in the style of select\_dtypes (e.g. df.describe(exclude=['O'])). To exclude pandas categorical columns, use 'category'
- None (default) : The result will exclude nothing.

# **Returns**

# **Series or DataFrame**

Summary statistics of the Series or Dataframe provided.

# **See also:**

# DataFrame.count

Count number of non-NA/null observations.

# DataFrame.max

Maximum of the values in the object.

# DataFrame.min

Minimum of the values in the object.

DataFrame.mean

Mean of the values.

DataFrame.std Standard deviation of the observations.

# DataFrame.select\_dtypes

Subset of a DataFrame including/excluding columns based on their dtype.

# **Notes**

For numeric data, the result's index will include count, mean, std, min, max as well as lower, 50 and upper percentiles. By default the lower percentile is 25 and the upper percentile is 75. The 50 percentile is the same as the median.

For object data (e.g. strings or timestamps), the result's index will include count, unique, top, and freq. The top is the most common value. The freq is the most common value's frequency. Timestamps also include the first and last items.

If multiple object values have the highest count, then the count and top results will be arbitrarily chosen from among those with the highest count.

For mixed data types provided via a DataFrame, the default is to return only an analysis of numeric columns. If the dataframe consists only of object and categorical data without any numeric columns, the default is to return an analysis of both the object and categorical columns. If include='all' is provided as an option, the result will include a union of attributes of each type.

The *include* and *exclude* parameters can be used to limit which columns in a DataFrame are analyzed for the output. The parameters are ignored when analyzing a Series.
## **Examples**

Describing a numeric Series.

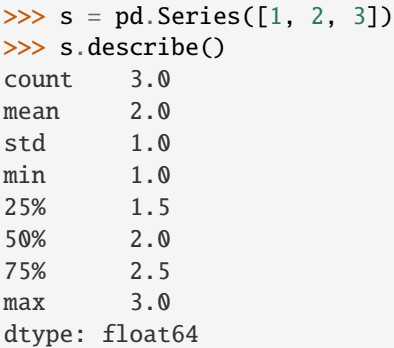

Describing a categorical Series.

```
\gg s = pd. Series(['a', 'a', 'b', 'c'])
>>> s.describe()
count 4
unique 3
top a
freq 2
dtype: object
```
Describing a timestamp Series.

```
\gg s = pd. Series([
... np.datetime64("2000-01-01"),
... np.datetime64("2010-01-01"),
... np.datetime64("2010-01-01")
... ])
>>> s.describe()
count 3
mean 2006-09-01 08:00:00
min 2000-01-01 00:00:00
25% 2004-12-31 12:00:00
50% 2010-01-01 00:00:00
75% 2010-01-01 00:00:00
max 2010-01-01 00:00:00
dtype: object
```
Describing a DataFrame. By default only numeric fields are returned.

```
>>> df = pd.DataFrame({'categorical': pd.Categorical(['d','e','f']),
... 'numeric': [1, 2, 3],
... 'object': ['a', 'b', 'c']
... })
>>> df.describe()
     numeric
count 3.0
mean 2.0
std 1.0
```
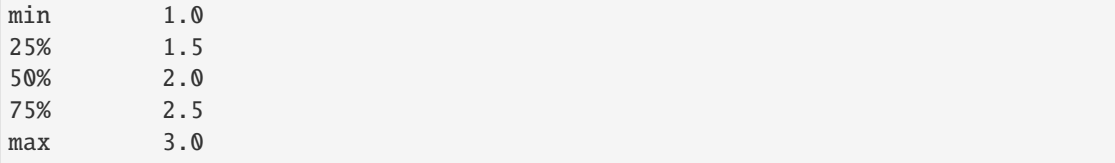

Describing all columns of a DataFrame regardless of data type.

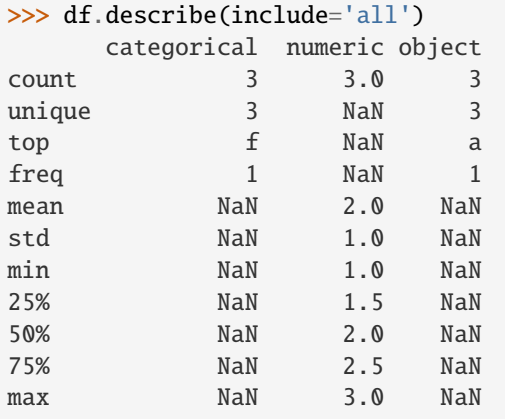

Describing a column from a DataFrame by accessing it as an attribute.

```
>>> df.numeric.describe()
count 3.0
mean 2.0
std 1.0
min 1.0
25% 1.5
50% 2.0
75% 2.5
max 3.0
Name: numeric, dtype: float64
```
Including only numeric columns in a DataFrame description.

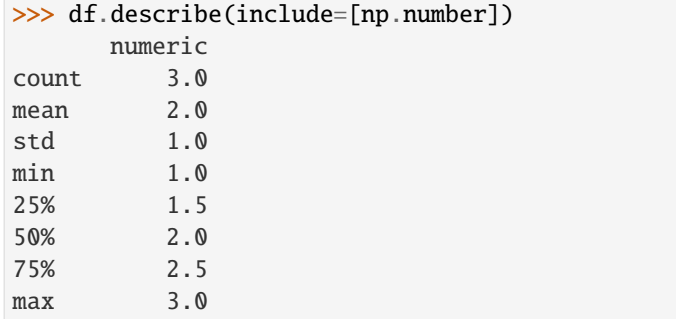

Including only string columns in a DataFrame description.

```
>>> df.describe(include=[object])
      object
count 3
```
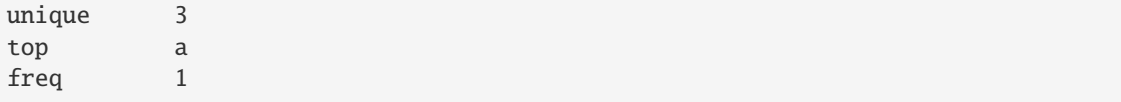

Including only categorical columns from a DataFrame description.

```
>>> df.describe(include=['category'])
    categorical
count 3
unique 3
top d
freq 1
```
Excluding numeric columns from a DataFrame description.

```
>>> df.describe(exclude=[np.number])
     categorical object
count 3 3<br>unique 3 3
unique
top f a
freq 1 1
```
Excluding object columns from a DataFrame description.

```
>>> df.describe(exclude=[object])
   categorical numeric
count 3 3.0
unique 3 NaN
top f NaN
freq 1 NaN
mean NaN 2.0
std NaN 1.0
min NaN 1.0
25% NaN 1.5
50% NaN 2.0
75% NaN 2.5
max NaN 3.0
```
## **AlloViz.AlloViz.Elements.Element.diff**

Element.diff(*periods: int = 1, axis: int | Literal['index', 'columns', 'rows'] = 0*)  $\rightarrow$  [DataFrame](https://pandas.pydata.org/docs/reference/api/pandas.DataFrame.html#pandas.DataFrame)

First discrete difference of element.

Calculates the difference of a DataFrame element compared with another element in the DataFrame (default is element in previous row).

### **Parameters**

## **periods**

[int, default 1] Periods to shift for calculating difference, accepts negative values.

**axis**

[{0 or 'index', 1 or 'columns'}, default 0] Take difference over rows (0) or columns (1).

## **Returns**

**DataFrame**

First differences of the Series.

**See also:**

DataFrame.pct\_change

Percent change over given number of periods.

# DataFrame.shift

Shift index by desired number of periods with an optional time freq.

## Series.diff

First discrete difference of object.

## **Notes**

For boolean dtypes, this uses operator.xor() rather than operator.sub(). The result is calculated according to current dtype in DataFrame, however dtype of the result is always float64.

### **Examples**

Difference with previous row

```
>>> df = pd.DataFrame(\{ 'a': [1, 2, 3, 4, 5, 6],
... 'b': [1, 1, 2, 3, 5, 8],
... 'c': [1, 4, 9, 16, 25, 36]})
>>> df
  a b c
0 1 1 1
1 2 1 4
2 3 2 9
3 4 3 16
4 5 5 25
5 6 8 36
```
 $\gg$  df.diff() a b c 0 NaN NaN NaN 1 1.0 0.0 3.0 2 1.0 1.0 5.0 3 1.0 1.0 7.0 4 1.0 2.0 9.0 5 1.0 3.0 11.0

Difference with previous column

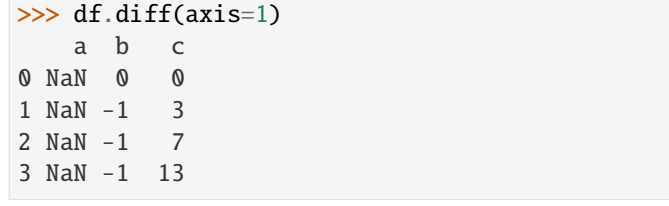

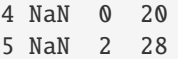

Difference with 3rd previous row

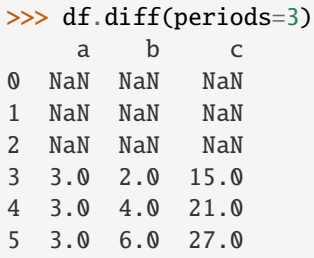

Difference with following row

```
>>> df.diff(periods=-1)
    a b c
0 -1.0 0.0 -3.01 -1.0 -1.0 -5.02 -1.0 -1.0 -7.03 -1.0 -2.0 -9.04 -1.0 -3.0 -11.05 NaN NaN NaN
```
Overflow in input dtype

```
>>> df = pd.DataFrame(\{a': [1, 0]\}, dtype=np.uint8)
\gg df.diff()
       a
0 NaN
1 255.0
```
# **AlloViz.AlloViz.Elements.Element.div**

Equivalent to dataframe / other, but with support to substitute a fill\_value for missing data in one of the inputs. With reverse version, *rtruediv*.

Among flexible wrappers (*add*, *sub*, *mul*, *div*, *mod*, *pow*) to arithmetic operators: *+*, *-*, *\**, */*, *//*, *%*, *\*\**.

### **Parameters**

### **other**

[scalar, sequence, Series, dict or DataFrame] Any single or multiple element data structure, or list-like object.

#### **axis**

[{0 or 'index', 1 or 'columns'}] Whether to compare by the index (0 or 'index') or columns. (1 or 'columns'). For Series input, axis to match Series index on.

Element.div(*other*, *axis: int | Literal['index', 'columns', 'rows'] = 'columns'*, *level=None*, *fill\_value=None*) Get Floating division of dataframe and other, element-wise (binary operator *truediv*).

#### **level**

[int or label] Broadcast across a level, matching Index values on the passed Multi-Index level.

## **fill\_value**

[float or None, default None] Fill existing missing (NaN) values, and any new element needed for successful DataFrame alignment, with this value before computation. If data in both corresponding DataFrame locations is missing the result will be missing.

### **Returns**

**DataFrame**

Result of the arithmetic operation.

**See also:**

DataFrame.add Add DataFrames.

#### DataFrame.sub

Subtract DataFrames.

## DataFrame.mul

Multiply DataFrames.

### DataFrame.div

Divide DataFrames (float division).

# DataFrame.truediv

Divide DataFrames (float division).

# DataFrame.floordiv

Divide DataFrames (integer division).

## DataFrame.mod

Calculate modulo (remainder after division).

### DataFrame.pow

Calculate exponential power.

# **Notes**

Mismatched indices will be unioned together.

### **Examples**

```
\gg df = pd.DataFrame({'angles': [0, 3, 4],
... 'degrees': [360, 180, 360]},
... index=['circle', 'triangle', 'rectangle'])
>>> df
        angles degrees
circle 0 360
triangle 3 180
rectangle 4 360
```
Add a scalar with operator version which return the same results.

```
\gg df + 1
       angles degrees
circle 1 361
triangle 4 181
rectangle 5 361
\gg df.add(1)
       angles degrees
circle 1 361
triangle 4 181
rectangle 5 361
```
Divide by constant with reverse version.

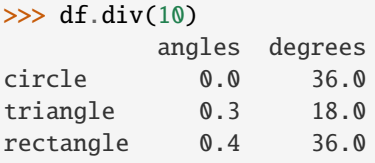

## $\gg$  df.rdiv(10)

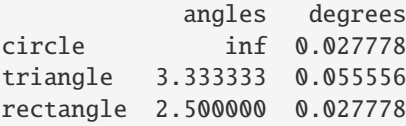

Subtract a list and Series by axis with operator version.

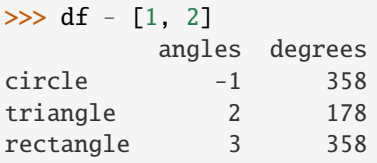

```
\gg df.sub([1, 2], axis='columns')
       angles degrees
circle -1 358
triangle 2 178
rectangle 3 358
```

```
>>> df.sub(pd.Series([1, 1, 1], index=['circle', 'triangle', 'rectangle']),
... axis='index')
        angles degrees
circle -1 359
triangle 2 179
rectangle 3 359
```
Multiply a dictionary by axis.

```
>>> df.mul({'angles': 0, 'degrees': 2})
          angles degrees
circle 0 720
```
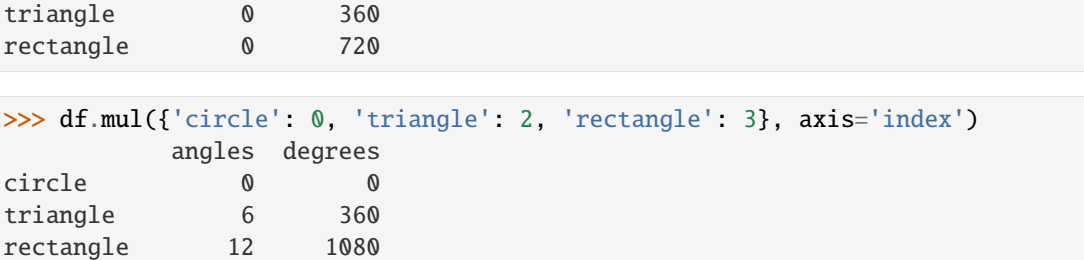

Multiply a DataFrame of different shape with operator version.

```
\gg other = pd.DataFrame({'angles': [0, 3, 4]},
... index=['circle', 'triangle', 'rectangle'])
>>> other
        angles
circle 0
triangle 3
rectangle 4
```
>>> df \* other angles degrees circle 0 NaN triangle 9 NaN rectangle 16 NaN

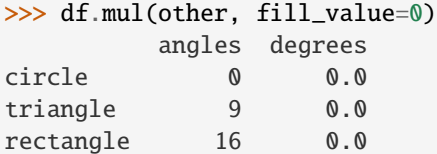

triangle 1.0 1.0

Divide by a MultiIndex by level.

```
\gg df_multindex = pd.DataFrame({'angles': [0, 3, 4, 4, 5, 6],
... 'degrees': [360, 180, 360, 360, 540, 720]},
... index=[['A', 'A', 'A', 'B', 'B', 'B'],
... ['circle', 'triangle', 'rectangle',
... 'square', 'pentagon', 'hexagon']])
>>> df_multindex
        angles degrees
A circle 0 360
 triangle 3 180
 rectangle 4 360
B square 4 360
 pentagon 5 540
 hexagon 6 720
>>> df.div(df_multindex, level=1, fill_value=0)
        angles degrees
A circle NaN 1.0
```
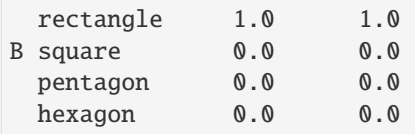

## **AlloViz.AlloViz.Elements.Element.divide**

Element.divide(*other*, *axis: int | Literal['index', 'columns', 'rows'] = 'columns'*, *level=None*, *fill\_value=None*)

Get Floating division of dataframe and other, element-wise (binary operator *truediv*).

Equivalent to dataframe / other, but with support to substitute a fill\_value for missing data in one of the inputs. With reverse version, *rtruediv*.

Among flexible wrappers (*add*, *sub*, *mul*, *div*, *mod*, *pow*) to arithmetic operators: *+*, *-*, *\**, */*, *//*, *%*, *\*\**.

#### **Parameters**

**other**

[scalar, sequence, Series, dict or DataFrame] Any single or multiple element data structure, or list-like object.

#### **axis**

[{0 or 'index', 1 or 'columns'}] Whether to compare by the index (0 or 'index') or columns. (1 or 'columns'). For Series input, axis to match Series index on.

#### **level**

[int or label] Broadcast across a level, matching Index values on the passed Multi-Index level.

### **fill\_value**

[float or None, default None] Fill existing missing (NaN) values, and any new element needed for successful DataFrame alignment, with this value before computation. If data in both corresponding DataFrame locations is missing the result will be missing.

## **Returns**

### **DataFrame**

Result of the arithmetic operation.

### **See also:**

DataFrame.add

Add DataFrames.

## DataFrame.sub

Subtract DataFrames.

## DataFrame.mul

Multiply DataFrames.

## DataFrame.div

Divide DataFrames (float division).

### DataFrame.truediv

Divide DataFrames (float division).

## DataFrame.floordiv

Divide DataFrames (integer division).

## DataFrame.mod

Calculate modulo (remainder after division).

## DataFrame.pow

Calculate exponential power.

## **Notes**

Mismatched indices will be unioned together.

## **Examples**

```
\gg df = pd.DataFrame({'angles': [0, 3, 4],
... 'degrees': [360, 180, 360]},
... index=['circle', 'triangle', 'rectangle'])
>>> df
       angles degrees
circle 0 360
triangle 3 180
rectangle 4 360
```
Add a scalar with operator version which return the same results.

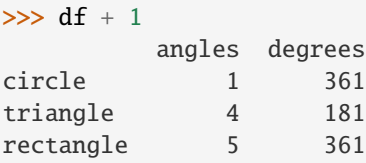

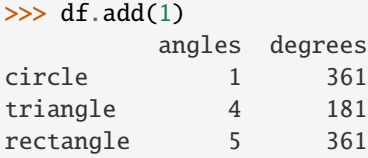

Divide by constant with reverse version.

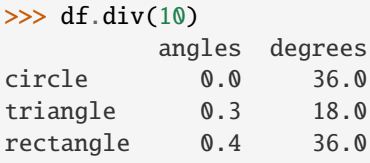

## $\gg$  df.rdiv(10)

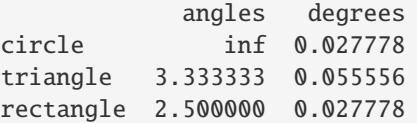

Subtract a list and Series by axis with operator version.

```
\gg df - [1, 2]
        angles degrees
circle -1 358
triangle 2 178
rectangle 3 358
\gg df.sub([1, 2], axis='columns')
        angles degrees
circle -1 358
triangle 2 178
rectangle 3 358
>>> df.sub(pd.Series([1, 1, 1], index=['circle', 'triangle', 'rectangle']),
... axis='index')
        angles degrees
circle -1 359
triangle 2 179
rectangle 3 359
```
Multiply a dictionary by axis.

```
>>> df.mul({'angles': 0, 'degrees': 2})
        angles degrees
circle 0 720
triangle 0 360
rectangle 0 720
```

```
>>> df.mul({'circle': 0, 'triangle': 2, 'rectangle': 3}, axis='index')
         angles degrees
circle 0 0
triangle 6 360
rectangle 12 1080
```
Multiply a DataFrame of different shape with operator version.

```
\gg other = pd.DataFrame({'angles': [0, 3, 4]},
... index=['circle', 'triangle', 'rectangle'])
>>> other
        angles
circle 0
triangle 3
rectangle 4
>>> df * other
        angles degrees
circle 0 NaN
triangle 9 NaN
rectangle 16 NaN
>>> df.mul(other, fill_value=0)
        angles degrees
circle 0 0.0
```
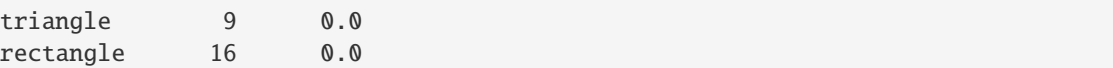

Divide by a MultiIndex by level.

```
\gg df_multindex = pd.DataFrame({'angles': [0, 3, 4, 4, 5, 6],
... 'degrees': [360, 180, 360, 360, 540, 720]},
... index=[['A', 'A', 'A', 'B', 'B', 'B'],
... ['circle', 'triangle', 'rectangle',
... 'square', 'pentagon', 'hexagon']])
>>> df_multindex
        angles degrees
A circle 0 360
 triangle 3 180
 rectangle 4 360
B square 4 360
 pentagon 5 540
 hexagon 6 720
>>> df.div(df_multindex, level=1, fill_value=0)
        angles degrees
A circle NaN 1.0
 triangle 1.0 1.0
 rectangle 1.0 1.0
```
## **AlloViz.AlloViz.Elements.Element.dot**

B square 0.0 0.0 pentagon 0.0 0.0 hexagon 0.0 0.0

```
Element.dot(other: ExtensionArray | ndarray | Index | Series | DataFrame) → DataFrame | Series
```
Compute the matrix multiplication between the DataFrame and other.

This method computes the matrix product between the DataFrame and the values of an other Series, DataFrame or a numpy array.

It can also be called using self @ other in Python >= 3.5.

## **Parameters**

#### **other**

[Series, DataFrame or array-like] The other object to compute the matrix product with.

## **Returns**

## **Series or DataFrame**

If other is a Series, return the matrix product between self and other as a Series. If other is a DataFrame or a numpy.array, return the matrix product of self and other in a DataFrame of a np.array.

### **See also:**

### Series.dot

Similar method for Series.

## **Notes**

The dimensions of DataFrame and other must be compatible in order to compute the matrix multiplication. In addition, the column names of DataFrame and the index of other must contain the same values, as they will be aligned prior to the multiplication.

The dot method for Series computes the inner product, instead of the matrix product here.

## **Examples**

Here we multiply a DataFrame with a Series.

```
>>> df = pd.DataFrame([0, 1, -2, -1], [1, 1, 1, 1]])
\gg s = pd. Series([1, 1, 2, 1])
\gg df.dot(s)
0 -41 5
dtype: int64
```
Here we multiply a DataFrame with another DataFrame.

```
>>> other = pd.DataFrame([0, 1], [1, 2], [-1, -1], [2, 0]])
>>> df.dot(other)
   0 1
0 1 4
1 2 2
```
Note that the dot method give the same result as @

```
>>> df @ other
   0 1
0 1 4
1 2 2
```
The dot method works also if other is an np.array.

```
>>> arr = np.array([0, 1], [1, 2], [-1, -1], [2, 0]])
>>> df.dot(arr)
   0 1
0 1 4
1 2 2
```
Note how shuffling of the objects does not change the result.

```
\gg s2 = s.reindex([1, 0, 2, 3])
>>> df.dot(s2)
\infty -4
1 5
dtype: int64
```
## **AlloViz.AlloViz.Elements.Element.drop**

Element.drop(*labels: Hashable | Sequence[Hashable] | None = None*, *\**, *axis: int | Literal['index', 'columns', 'rows'] = 0*, *index: Hashable | Sequence[Hashable] | None = None*, *columns: Hashable | Sequence[Hashable] | None = None*, *level: Hashable | None = None*, *inplace:*  $bool = False$ , *errors: Literal['ignore', 'raise']* = '*raise'*)  $\rightarrow$  [DataFrame](https://pandas.pydata.org/docs/reference/api/pandas.DataFrame.html#pandas.DataFrame) | None

Drop specified labels from rows or columns.

Remove rows or columns by specifying label names and corresponding axis, or by specifying directly index or column names. When using a multi-index, labels on different levels can be removed by specifying the level. See the [user guide](https://pandas.pydata.org/docs/user_guide/advanced.html#advanced-shown-levels) for more information about the now unused levels.

#### **Parameters**

## **labels**

[single label or list-like] Index or column labels to drop. A tuple will be used as a single label and not treated as a list-like.

#### **axis**

[{0 or 'index', 1 or 'columns'}, default 0] Whether to drop labels from the index (0 or 'index') or columns (1 or 'columns').

### **index**

[single label or list-like] Alternative to specifying axis (labels, axis=0 is equivalent to index=labels).

### **columns**

[single label or list-like] Alternative to specifying axis (labels, axis=1 is equivalent to columns=labels).

#### **level**

[int or level name, optional] For MultiIndex, level from which the labels will be removed.

## **inplace**

[bool, default False] If False, return a copy. Otherwise, do operation inplace and return None.

### **errors**

[{'ignore', 'raise'}, default 'raise'] If 'ignore', suppress error and only existing labels are dropped.

## **Returns**

### **DataFrame or None**

DataFrame without the removed index or column labels or None if inplace=True.

## **Raises**

### **KeyError**

If any of the labels is not found in the selected axis.

## **See also:**

## DataFrame.loc

Label-location based indexer for selection by label.

## DataFrame.dropna

Return DataFrame with labels on given axis omitted where (all or any) data are missing.

### DataFrame.drop\_duplicates

Return DataFrame with duplicate rows removed, optionally only considering certain columns.

## Series.drop

Return Series with specified index labels removed.

## **Examples**

```
>>> df = pd.DataFrame(np.arange(12).reshape(3, 4),
... columns=['A', 'B', 'C', 'D'])
>>> df
  A B C D
0 0 1 2 3
1 4 5 6 7
2 8 9 10 11
```
Drop columns

>>> df.drop(['B', 'C'], axis=1) A D 0 0 3 1 4 7 2 8 11

>>> df.drop(columns=['B', 'C']) A D 0 0 3 1 4 7 2 8 11

Drop a row by index

 $\gg$  df.drop( $[0, 1]$ ) A B C D 2 8 9 10 11

Drop columns and/or rows of MultiIndex DataFrame

```
>>> midx = pd.MultiIndex(levels=[['lama', 'cow', 'falcon'],
... ['speed', 'weight', 'length']],
... codes=[[0, 0, 0, 1, 1, 1, 2, 2, 2],
... [0, 1, 2, 0, 1, 2, 0, 1, 2]])
>>> df = pd.DataFrame(index=midx, columns=['big', 'small'],
... data=[[45, 30], [200, 100], [1.5, 1], [30, 20],
... [250, 150], [1.5, 0.8], [320, 250],
... [1, 0.8], [0.3, 0.2]]>>> df
           big small
lama speed 45.0 30.0
     weight 200.0 100.0
     length 1.5 1.0
cow speed 30.0 20.0
     weight 250.0 150.0
```
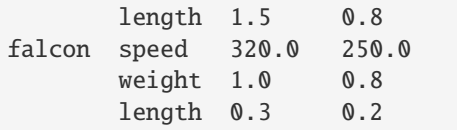

Drop a specific index combination from the MultiIndex DataFrame, i.e., drop the combination 'falcon' and 'weight', which deletes only the corresponding row

```
>>> df.drop(index=('falcon', 'weight'))
             big small
lama speed 45.0 30.0
       weight 200.0 100.0
       length 1.5 1.0
cow speed 30.0 20.0
       weight 250.0 150.0
       length 1.5 0.8
falcon speed 320.0 250.0
       length 0.3 0.2
>>> df.drop(index='cow', columns='small')
             big
lama speed 45.0
       weight 200.0
       length 1.5
falcon speed 320.0
       weight 1.0
       length 0.3
>>> df.drop(index='length', level=1)
             big small
lama speed 45.0 30.0
       weight 200.0 100.0
cow speed 30.0 20.0
       weight 250.0 150.0
falcon speed 320.0 250.0
       weight 1.0 0.8
```
## **AlloViz.AlloViz.Elements.Element.drop\_duplicates**

Element.drop\_duplicates(*subset: Hashable | Sequence[Hashable] | None = None*, *\**, *keep: Literal['first', 'last', False] = 'first'*, *inplace: bool = False*, *ignore\_index: bool = False*) → [DataFrame](https://pandas.pydata.org/docs/reference/api/pandas.DataFrame.html#pandas.DataFrame) | None

Return DataFrame with duplicate rows removed.

Considering certain columns is optional. Indexes, including time indexes are ignored.

## **Parameters**

#### **subset**

[column label or sequence of labels, optional] Only consider certain columns for identifying duplicates, by default use all of the columns.

#### **keep**

[{'first', 'last', False}, default 'first'] Determines which duplicates (if any) to keep.

- 'first' : Drop duplicates except for the first occurrence.
- 'last' : Drop duplicates except for the last occurrence.
- False : Drop all duplicates.

#### **inplace**

[bool, default False] Whether to modify the DataFrame rather than creating a new one.

## **ignore\_index**

[bool, default False] If True, the resulting axis will be labeled  $0, 1, \ldots, n - 1$ .

#### **Returns**

### **DataFrame or None**

DataFrame with duplicates removed or None if inplace=True.

### **See also:**

#### DataFrame.value\_counts

Count unique combinations of columns.

### **Examples**

Consider dataset containing ramen rating.

```
>>> df = pd.DataFrame({
... 'brand': ['Yum Yum', 'Yum Yum', 'Indomie', 'Indomie', 'Indomie'],
... 'style': ['cup', 'cup', 'cup', 'pack', 'pack'],
... 'rating': [4, 4, 3.5, 15, 5]
... })
>>> df
   brand style rating
0 Yum Yum cup 4.0
1 Yum Yum cup 4.0
2 Indomie cup 3.5
3 Indomie pack 15.0
4 Indomie pack 5.0
```
By default, it removes duplicate rows based on all columns.

```
>>> df.drop_duplicates()
   brand style rating
0 Yum Yum cup 4.0
2 Indomie cup 3.5
3 Indomie pack 15.0
4 Indomie pack 5.0
```
To remove duplicates on specific column(s), use subset.

>>> df.drop\_duplicates(subset=['brand']) brand style rating

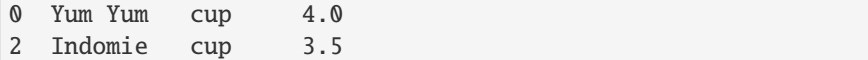

To remove duplicates and keep last occurrences, use keep.

```
>>> df.drop_duplicates(subset=['brand', 'style'], keep='last')
   brand style rating
1 Yum Yum cup 4.0
2 Indomie cup 3.5
4 Indomie pack 5.0
```
## **AlloViz.AlloViz.Elements.Element.droplevel**

Element.droplevel(*level: Hashable | Sequence[Hashable]*, *axis: int | Literal['index', 'columns', 'rows'] =*  $0 \rightarrow \text{NDFramer}$ 

Return Series/DataFrame with requested index / column level(s) removed.

#### **Parameters**

## **level**

[int, str, or list-like] If a string is given, must be the name of a level If list-like, elements must be names or positional indexes of levels.

#### **axis**

[{0 or 'index', 1 or 'columns'}, default 0] Axis along which the level(s) is removed:

- 0 or 'index': remove level(s) in column.
- 1 or 'columns': remove level(s) in row.

For *Series* this parameter is unused and defaults to 0.

## **Returns**

## **Series/DataFrame**

Series/DataFrame with requested index / column level(s) removed.

## **Examples**

```
\gg df = pd.DataFrame([
... [1, 2, 3, 4],
... [5, 6, 7, 8],
... [9, 10, 11, 12]
... ]).set_index([0, 1]).rename_axis(['a', 'b'])
```

```
>>> df.columns = pd.MultiIndex.from_tuples([
... ('c', 'e'), ('d', 'f')
... ], names=['level_1', 'level_2'])
```
>>> df level\_1 c d level\_2 e f a b

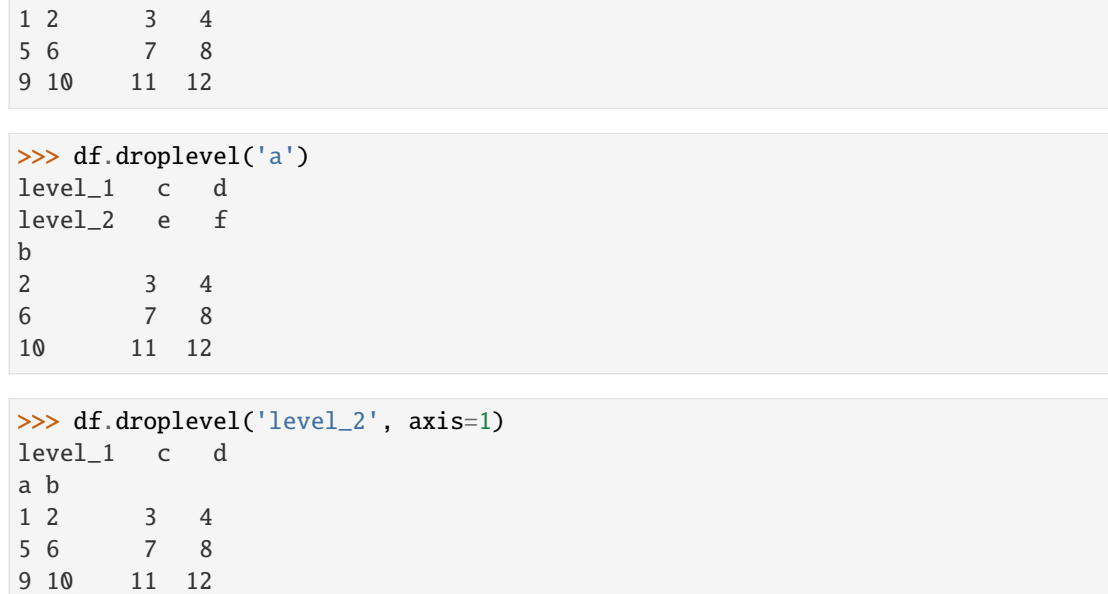

## **AlloViz.AlloViz.Elements.Element.dropna**

Element.dropna(\*, *axis: int*  $\vert \sim$ *typing.Literal['index', 'columns', 'rows']* = 0, *how:*  $\sim$ *typing.Literal['any', 'all'] | ~typing.Literal[<no\_default>] = \_NoDefault.no\_default*, *thresh: int | ~typing.Literal[<no\_default>] = \_NoDefault.no\_default*, *subset: ~typing.Hashable | ~typing.Sequence[~typing.Hashable] | None = None*, *inplace: bool = False*, *ignore\_index: bool = False*) → [DataFrame](https://pandas.pydata.org/docs/reference/api/pandas.DataFrame.html#pandas.DataFrame) | None

Remove missing values.

See the [User Guide](https://pandas.pydata.org/docs/user_guide/missing_data.html#missing-data) for more on which values are considered missing, and how to work with missing data.

#### **Parameters**

#### **axis**

[{0 or 'index', 1 or 'columns'}, default 0] Determine if rows or columns which contain missing values are removed.

- 0, or 'index' : Drop rows which contain missing values.
- 1, or 'columns' : Drop columns which contain missing value.

Pass tuple or list to drop on multiple axes. Only a single axis is allowed.

#### **how**

[{'any', 'all'}, default 'any'] Determine if row or column is removed from DataFrame, when we have at least one NA or all NA.

- 'any' : If any NA values are present, drop that row or column.
- 'all' : If all values are NA, drop that row or column.

# **thresh**

[int, optional] Require that many non-NA values. Cannot be combined with how.

### **subset**

[column label or sequence of labels, optional] Labels along other axis to consider, e.g. if you are dropping rows these would be a list of columns to include.

#### **inplace**

[bool, default False] Whether to modify the DataFrame rather than creating a new one.

## **ignore\_index**

[bool, default False] If True, the resulting axis will be labeled  $0, 1, \ldots, n - 1$ .

New in version 2.0.0.

### **Returns**

## **DataFrame or None**

DataFrame with NA entries dropped from it or None if inplace=True.

## **See also:**

## DataFrame.isna

Indicate missing values.

## DataFrame.notna

Indicate existing (non-missing) values.

### DataFrame.fillna

Replace missing values.

## Series.dropna

Drop missing values.

#### Index.dropna

Drop missing indices.

### **Examples**

```
>>> df = pd.DataFrame({"name": ['Alfred', 'Batman', 'Catwoman'],
... "toy": [np.nan, 'Batmobile', 'Bullwhip'],
... "born": [pd.NaT, pd.Timestamp("1940-04-25"),
... pd.NaT]})
>>> df
     name toy born
0 Alfred NaN NaT
1 Batman Batmobile 1940-04-25
2 Catwoman Bullwhip NaT
```
Drop the rows where at least one element is missing.

```
>>> df.dropna()
    name toy born
1 Batman Batmobile 1940-04-25
```
Drop the columns where at least one element is missing.

```
>>> df.dropna(axis='columns')
      name
0 Alfred
1 Batman
2 Catwoman
```
Drop the rows where all elements are missing.

>>> df.dropna(how='all') name toy born 0 Alfred NaN NaT 1 Batman Batmobile 1940-04-25 2 Catwoman Bullwhip NaT

Keep only the rows with at least 2 non-NA values.

```
>>> df.dropna(thresh=2)
     name toy born
1 Batman Batmobile 1940-04-25
2 Catwoman Bullwhip NaT
```
Define in which columns to look for missing values.

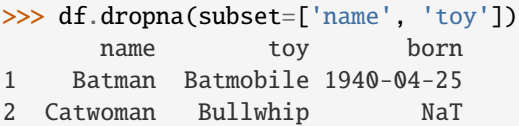

## **AlloViz.AlloViz.Elements.Element.duplicated**

Element.duplicated(*subset: Hashable | Sequence[Hashable] | None = None*, *keep: Literal['first', 'last',*  $False] = 'first') \rightarrow Series$  $False] = 'first') \rightarrow Series$ 

Return boolean Series denoting duplicate rows.

Considering certain columns is optional.

## **Parameters**

### **subset**

[column label or sequence of labels, optional] Only consider certain columns for identifying duplicates, by default use all of the columns.

### **keep**

[{'first', 'last', False}, default 'first'] Determines which duplicates (if any) to mark.

- first : Mark duplicates as True except for the first occurrence.
- last : Mark duplicates as True except for the last occurrence.
- False : Mark all duplicates as True.

## **Returns**

### **Series**

Boolean series for each duplicated rows.

**See also:**

## Index.duplicated

Equivalent method on index.

## Series.duplicated

Equivalent method on Series.

## Series.drop\_duplicates

Remove duplicate values from Series.

#### DataFrame.drop\_duplicates

Remove duplicate values from DataFrame.

## **Examples**

Consider dataset containing ramen rating.

```
\gg df = pd.DataFrame({
... 'brand': ['Yum Yum', 'Yum Yum', 'Indomie', 'Indomie', 'Indomie'],
... 'style': ['cup', 'cup', 'cup', 'pack', 'pack'],
... 'rating': [4, 4, 3.5, 15, 5]
... })
>>> df
   brand style rating
0 Yum Yum cup 4.0
1 Yum Yum cup 4.0
2 Indomie cup 3.5
3 Indomie pack 15.0
4 Indomie pack 5.0
```
By default, for each set of duplicated values, the first occurrence is set on False and all others on True.

```
>>> df.duplicated()
0 False
1 True
2 False
3 False
4 False
dtype: bool
```
By using 'last', the last occurrence of each set of duplicated values is set on False and all others on True.

```
>>> df.duplicated(keep='last')
0 True
1 False
2 False
3 False
4 False
dtype: bool
```
By setting keep on False, all duplicates are True.

```
>>> df.duplicated(keep=False)
0 True
1 True
2 False
3 False
4 False
dtype: bool
```
To find duplicates on specific column(s), use subset.

```
>>> df.duplicated(subset=['brand'])
0 False
```
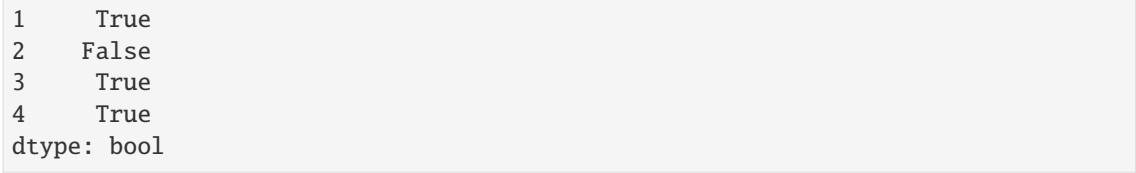

## **AlloViz.AlloViz.Elements.Element.eq**

Element.eq(*other*, *axis: int | Literal['index', 'columns', 'rows'] = 'columns'*, *level=None*)

Get Equal to of dataframe and other, element-wise (binary operator *eq*).

Among flexible wrappers (*eq*, *ne*, *le*, *lt*, *ge*, *gt*) to comparison operators.

Equivalent to  $==, !=, <=, < =, >, ==$  with support to choose axis (rows or columns) and level for comparison.

#### **Parameters**

#### **other**

[scalar, sequence, Series, or DataFrame] Any single or multiple element data structure, or list-like object.

#### **axis**

[{0 or 'index', 1 or 'columns'}, default 'columns'] Whether to compare by the index (0 or 'index') or columns (1 or 'columns').

#### **level**

[int or label] Broadcast across a level, matching Index values on the passed Multi-Index level.

## **Returns**

### **DataFrame of bool**

Result of the comparison.

## **See also:**

## DataFrame.eq

Compare DataFrames for equality elementwise.

## DataFrame.ne

Compare DataFrames for inequality elementwise.

## DataFrame.le

Compare DataFrames for less than inequality or equality elementwise.

## DataFrame.lt

Compare DataFrames for strictly less than inequality elementwise.

## DataFrame.ge

Compare DataFrames for greater than inequality or equality elementwise.

## DataFrame.gt

Compare DataFrames for strictly greater than inequality elementwise.

## **Notes**

Mismatched indices will be unioned together. *NaN* values are considered different (i.e. *NaN* != *NaN*).

## **Examples**

```
\gg df = pd.DataFrame({'cost': [250, 150, 100],
... 'revenue': [100, 250, 300]},
... index=['A', 'B', 'C'])
>>> df
  cost revenue
A 250 100
B 150 250
C 100 300
```
Comparison with a scalar, using either the operator or method:

```
\gg df == 100
   cost revenue
A False True
B False False
C True False
```
 $\gg$  df.eq(100)

cost revenue A False True B False False C True False

When *other* is a Series, the columns of a DataFrame are aligned with the index of *other* and broadcast:

```
>>> df != pd.Series([100, 250], index=["cost", "revenue"])
   cost revenue
A True True
B True False
C False True
```
Use the method to control the broadcast axis:

```
>>> df.ne(pd.Series([100, 300], index=["A", "D"]), axis='index')
  cost revenue
A True False
B True True
C True True
D True True
```
When comparing to an arbitrary sequence, the number of columns must match the number elements in *other*:

 $\Rightarrow$  df == [250, 100] cost revenue A True True

```
B False False
C False False
```
Use the method to control the axis:

```
>>> df.eq([250, 250, 100], axis='index')
   cost revenue
A True False
B False True
C True False
```
Compare to a DataFrame of different shape.

```
>>> other = pd.DataFrame({'revenue': [300, 250, 100, 150]},
... index=['A', 'B', 'C', 'D'])
>>> other
  revenue
A 300
B 250
C 100
D 150
```

```
>>> df.gt(other)
  cost revenue
A False False
B False False
C False True
D False False
```
Compare to a MultiIndex by level.

```
>>> df_multindex = pd.DataFrame({'cost': [250, 150, 100, 150, 300, 220],
... 'revenue': [100, 250, 300, 200, 175, 225]},
... index=[['Q1', 'Q1', 'Q1', 'Q2', 'Q2', 'Q2'],
... ['A', 'B', 'C', 'A', 'B', 'C']])
>>> df_multindex
    cost revenue
Q1 A 250 100
  B 150 250
  C 100 300
Q2 A 150 200
  B 300 175
  C 220 225
>>> df.le(df_multindex, level=1)
```
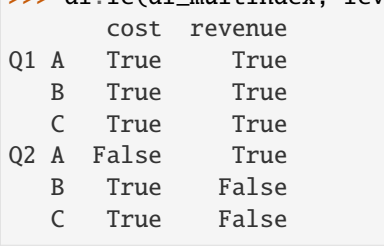

## **AlloViz.AlloViz.Elements.Element.equals**

## Element.equals(*other: object*) → bool

Test whether two objects contain the same elements.

This function allows two Series or DataFrames to be compared against each other to see if they have the same shape and elements. NaNs in the same location are considered equal.

The row/column index do not need to have the same type, as long as the values are considered equal. Corresponding columns must be of the same dtype.

## **Parameters**

#### **other**

[Series or DataFrame] The other Series or DataFrame to be compared with the first.

## **Returns**

#### **bool**

True if all elements are the same in both objects, False otherwise.

# **See also:**

## Series.eq

Compare two Series objects of the same length and return a Series where each element is True if the element in each Series is equal, False otherwise.

#### DataFrame.eq

Compare two DataFrame objects of the same shape and return a DataFrame where each element is True if the respective element in each DataFrame is equal, False otherwise.

#### testing.assert\_series\_equal

Raises an AssertionError if left and right are not equal. Provides an easy interface to ignore inequality in dtypes, indexes and precision among others.

# testing.assert\_frame\_equal

Like assert\_series\_equal, but targets DataFrames.

#### numpy.array\_equal

Return True if two arrays have the same shape and elements, False otherwise.

## **Examples**

```
>>> df = pd.DataFrame(\{1: [10], 2: [20]\}\)
>>> df
    1 2
0 10 20
```
DataFrames df and exactly\_equal have the same types and values for their elements and column labels, which will return True.

```
>>> exactly_equal = pd.DataFrame({1: [10], 2: [20]}))
>>> exactly_equal
    1 2
0 10 20
>>> df.equals(exactly_equal)
True
```
DataFrames df and different column type have the same element types and values, but have different types for the column labels, which will still return True.

```
\gg different_column_type = pd.DataFrame(\{1.0: [10], 2.0: [20]\}\)
>>> different_column_type
   1.0 2.0
0 10 20
>>> df.equals(different_column_type)
True
```
DataFrames df and different\_data\_type have different types for the same values for their elements, and will return False even though their column labels are the same values and types.

```
\gg different_data_type = pd.DataFrame(\{1: [10.0], 2: [20.0]\}\>>> different_data_type
     1 2
0 10.0 20.0
>>> df.equals(different_data_type)
False
```
## **AlloViz.AlloViz.Elements.Element.eval**

```
Element.eval(expr: str, *, inplace: bool = False, **kwargs) \rightarrow Any | None
```
Evaluate a string describing operations on DataFrame columns.

Operates on columns only, not specific rows or elements. This allows *eval* to run arbitrary code, which can make you vulnerable to code injection if you pass user input to this function.

#### **Parameters**

**expr**

[str] The expression string to evaluate.

#### **inplace**

[bool, default False] If the expression contains an assignment, whether to perform the operation inplace and mutate the existing DataFrame. Otherwise, a new DataFrame is returned.

#### **\*\*kwargs**

See the documentation for eval () for complete details on the keyword arguments accepted by [query\(\)](https://pandas.pydata.org/docs/reference/api/pandas.DataFrame.query.html#pandas.DataFrame.query).

## **Returns**

**ndarray, scalar, pandas object, or None**

The result of the evaluation or None if inplace=True.

## **See also:**

### DataFrame.query

Evaluates a boolean expression to query the columns of a frame.

## DataFrame.assign

Can evaluate an expression or function to create new values for a column.

#### [eval](#page-530-0)

Evaluate a Python expression as a string using various backends.

## **Notes**

For more details see the API documentation for eval (). For detailed examples see [enhancing performance](https://pandas.pydata.org/docs/user_guide/enhancingperf.html#enhancingperf-eval) [with eval.](https://pandas.pydata.org/docs/user_guide/enhancingperf.html#enhancingperf-eval)

## **Examples**

```
>>> df = pd.DataFrame({'A': range(1, 6), 'B': range(10, 0, -2)})
>>> df
  A B
0 1 10
1 2 8
2 3 6
3 4 4
4 5 2
\gg df.eval('A + B')
0 11
1 10
2 9
3 8
4 7
dtype: int64
```
Assignment is allowed though by default the original DataFrame is not modified.

```
\gg df.eval('C = A + B')
  A B C
0 1 10 11
1 2 8 10
2 3 6 9
3 4 4 8
4 5 2 7
>>> df
  A B
0 1 10
1 2 8
2 3 6
3 4 4
4 5 2
```
Multiple columns can be assigned to using multi-line expressions:

```
>>> df.eval(
\ldots ''''
... C = A + B\ldots D = A - B. . . ^{\prime\prime\prime}... )
   A B C D
0 1 10 11 -9
1 2 8 10 -6
2 3 6 9 -3
```
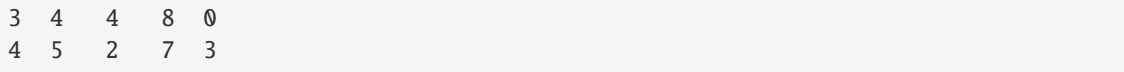

## **AlloViz.AlloViz.Elements.Element.ewm**

<span id="page-532-0"></span>Element.ewm(*com: float | None = None*, *span: float | None = None*, *halflife: float |*

*TimedeltaConvertibleTypes | None = None*, *alpha: float | None = None*, *min\_periods: int | None = 0*, *adjust: bool\_t = True*, *ignore\_na: bool\_t = False*, *axis: Axis = 0*, *times: np.ndarray | DataFrame | Series | None = None*, *method: str = 'single'*) → ExponentialMovingWindow

Provide exponentially weighted (EW) calculations.

Exactly one of com, span, halflife, or alpha must be provided if times is not provided. If times is provided, halflife and one of com, span or alpha may be provided.

#### **Parameters**

#### **com**

[float, optional] Specify decay in terms of center of mass

 $\alpha = 1/(1 + com)$ , for  $com \ge 0$ .

#### **span**

[float, optional] Specify decay in terms of span

 $\alpha = 2/(span + 1)$ , for  $span \geq 1$ .

# **halflife**

[float, str, timedelta, optional] Specify decay in terms of half-life

 $\alpha = 1 - \exp(-\ln(2)/\hbar a f l i f e)$ , for  $\hbar a f l i f e > 0$ .

If times is specified, a timedelta convertible unit over which an observation decays to half its value. Only applicable to mean(), and halflife value will not apply to the other functions.

New in version 1.1.0.

#### **alpha**

[float, optional] Specify smoothing factor  $\alpha$  directly

 $0 < \alpha \leq 1$ .

### **min\_periods**

[int, default 0] Minimum number of observations in window required to have a value; otherwise, result is np.nan.

## **adjust**

[bool, default True] Divide by decaying adjustment factor in beginning periods to account for imbalance in relative weightings (viewing EWMA as a moving average).

• When adjust=True (default), the EW function is calculated using weights  $w_i = (1 - \alpha)^i$ . For example, the EW moving average of the series  $[x_0, x_1, ..., x_t]$  would be:

$$
y_t = \frac{x_t + (1 - \alpha)x_{t-1} + (1 - \alpha)^2 x_{t-2} + \dots + (1 - \alpha)^t x_0}{1 + (1 - \alpha) + (1 - \alpha)^2 + \dots + (1 - \alpha)^t}
$$

• When adjust=False, the exponentially weighted function is calculated recursively:

$$
y_0 = x_0
$$
  

$$
y_t = (1 - \alpha)y_{t-1} + \alpha x_t,
$$

## **ignore\_na**

[bool, default False] Ignore missing values when calculating weights.

- When ignore\_na=False (default), weights are based on absolute positions. For example, the weights of  $x_0$  and  $x_2$  used in calculating the final weighted average of [ $x_0$ , None,  $x_2$ ] are  $(1 - \alpha)^2$  and 1 if adjust=True, and  $(1 - \alpha)^2$ and  $\alpha$  if adjust=False.
- When ignore\_na=True, weights are based on relative positions. For example, the weights of  $x_0$  and  $x_2$  used in calculating the final weighted average of [ $x_0$ , None,  $x_2$ ] are  $1-\alpha$  and 1 if adjust=True, and  $1-\alpha$  and  $\alpha$  if adjust=False.

#### **axis**

 $[{0, 1},$  default 0] If  $\mathbf{0}$  or 'index', calculate across the rows.

If 1 or 'columns', calculate across the columns.

For *Series* this parameter is unused and defaults to 0.

#### **times**

[np.ndarray, Series, default None] New in version 1.1.0.

Only applicable to mean().

Times corresponding to the observations. Must be monotonically increasing and datetime64[ns] dtype.

If 1-D array like, a sequence with the same shape as the observations.

#### **method**

[str {'single', 'table'}, default 'single'] New in version 1.4.0.

Execute the rolling operation per single column or row ('single') or over the entire object ('table').

This argument is only implemented when specifying engine='numba' in the method call.

Only applicable to mean()

### **Returns**

## ExponentialMovingWindow **subclass**

## **See also:**

### [rolling](#page-695-0)

Provides rolling window calculations.

### [expanding](#page-535-0)

Provides expanding transformations.

## **Notes**

See [Windowing Operations](https://pandas.pydata.org/docs/user_guide/window.html#window-exponentially-weighted) for further usage details and examples.

## **Examples**

```
>>> df = pd.DataFrame({'B': [0, 1, 2, np.nan, 4]})
>>> df
    B
0 0.0
1 1.0
2 2.0
3 NaN
4 4.0
```

```
>>> df.ewm(com=0.5).mean()
         B
0 0.000000
1 0.750000
2 1.615385
3 1.615385
4 3.670213
>>> df.ewm(alpha=2 / 3).mean()
         B
0 0.000000
1 0.750000
2 1.615385
3 1.615385
4 3.670213
```
### **adjust**

```
>>> df.ewm(com=0.5, adjust=True).mean()
         B
0 0.000000
1 0.750000
2 1.615385
3 1.615385
4 3.670213
>>> df.ewm(com=0.5, adjust=False).mean()
         B
0 0.000000
1 0.666667
2 1.555556
3 1.555556
4 3.650794
```
## **ignore\_na**

```
>>> df.ewm(com=0.5, ignore_na=True).mean()
          B
0 0.000000
```

```
1 0.750000
2 1.615385
3 1.615385
4 3.225000
>>> df.ewm(com=0.5, ignore_na=False).mean()
         B
0 0.000000
1 0.750000
2 1.615385
3 1.615385
4 3.670213
```
## **times**

Exponentially weighted mean with weights calculated with a timedelta halflife relative to times.

```
>>> times = ['2020-01-01', '2020-01-03', '2020-01-10', '2020-01-15', '2020-01-
\rightarrow 17']
>>> df.ewm(halflife='4 days', times=pd.DatetimeIndex(times)).mean()
          B
0 0.000000
1 0.585786
2 1.523889
3 1.523889
4 3.233686
```
## **AlloViz.AlloViz.Elements.Element.expanding**

<span id="page-535-0"></span>Element.expanding( $min\_periods$ :  $int = 1$ ,  $axis$ :  $int$  | Literal['index', 'columns', 'rows'] = 0,  $method$ :  $str =$  $\rangle$ *'single'*)  $\rightarrow$  Expanding

Provide expanding window calculations.

## **Parameters**

#### **min\_periods**

[int, default 1] Minimum number of observations in window required to have a value; otherwise, result is np.nan.

#### **axis**

[int or str, default 0] If 0 or 'index', roll across the rows.

If 1 or 'columns', roll across the columns.

For *Series* this parameter is unused and defaults to 0.

#### **method**

[str {'single', 'table'}, default 'single'] Execute the rolling operation per single column or row ('single') or over the entire object ('table').

This argument is only implemented when specifying engine='numba' in the method call.

New in version 1.3.0.

### **Returns**

## Expanding **subclass**

## **See also:**

## [rolling](#page-695-0)

Provides rolling window calculations.

### [ewm](#page-532-0)

Provides exponential weighted functions.

## **Notes**

See [Windowing Operations](https://pandas.pydata.org/docs/user_guide/window.html#window-expanding) for further usage details and examples.

## **Examples**

```
>>> df = pd.DataFrame({"B": [0, 1, 2, np.name 4]})
>>> df
     B
0 0.0
1 1.0
2 2.0
3 NaN
4 4.0
```
## **min\_periods**

Expanding sum with 1 vs 3 observations needed to calculate a value.

```
>>> df.expanding(1).sum()
    B
0 0.0
1 1.0
2 3.0
3 3.0
4 7.0
>>> df.expanding(3).sum()
    B
0 NaN
1 NaN
2 3.0
3 3.0
4 7.0
```
## **AlloViz.AlloViz.Elements.Element.explode**

Element.explode(*column: Hashable | Sequence[Hashable]*, *ignore\_index: bool = False*) → [DataFrame](https://pandas.pydata.org/docs/reference/api/pandas.DataFrame.html#pandas.DataFrame) Transform each element of a list-like to a row, replicating index values.

## **Parameters**

### **column**

[IndexLabel] Column(s) to explode. For multiple columns, specify a non-empty list with each element be str or tuple, and all specified columns their list-like data on same row of the frame must have matching length.

New in version 1.3.0: Multi-column explode

### **ignore\_index**

[bool, default False] If True, the resulting index will be labeled  $0, 1, \ldots, n - 1$ .

New in version 1.1.0.

## **Returns**

# **DataFrame**

Exploded lists to rows of the subset columns; index will be duplicated for these rows.

## **Raises**

## **ValueError**

- If columns of the frame are not unique.
- If specified columns to explode is empty list.
- If specified columns to explode have not matching count of elements rowwise in the frame.

## **See also:**

## DataFrame.unstack

Pivot a level of the (necessarily hierarchical) index labels.

## DataFrame.melt

Unpivot a DataFrame from wide format to long format.

## Series.explode

Explode a DataFrame from list-like columns to long format.

## **Notes**

This routine will explode list-likes including lists, tuples, sets, Series, and np.ndarray. The result dtype of the subset rows will be object. Scalars will be returned unchanged, and empty list-likes will result in a np.nan for that row. In addition, the ordering of rows in the output will be non-deterministic when exploding sets.

Reference [the user guide](https://pandas.pydata.org/docs/user_guide/reshaping.html#reshaping-explode) for more examples.

## **Examples**

```
>>> df = pd.DataFrame({'A': [[0, 1, 2], 'foo', [], [3, 4]],
... 'B': 1,
... 'C': [['a', 'b', 'c'], np.nan, [], ['d', 'e']]})
>>> df
       A B C
0 [0, 1, 2] 1 [a, b, c]
1 foo 1 NaN
2 [] 1 []
3 [3, 4] 1 [d, e]
```
Single-column explode.

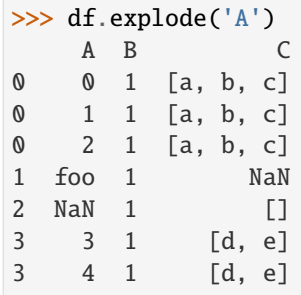

Multi-column explode.

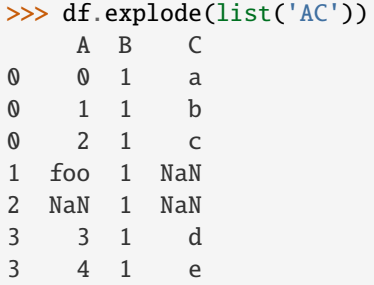

## **AlloViz.AlloViz.Elements.Element.ffill**

Element.ffill(*\**, *axis: int | Literal['index', 'columns', 'rows'] | None = None*, *inplace: bool = False*, *limit: int* | *None = None*, *downcast: dict* | *None = None*  $) \rightarrow$  [DataFrame](https://pandas.pydata.org/docs/reference/api/pandas.DataFrame.html#pandas.DataFrame) | None

Synonym for DataFrame.fillna() with method='ffill'.

**Returns**

**Series/DataFrame or None**

Object with missing values filled or None if inplace=True.

## **AlloViz.AlloViz.Elements.Element.fillna**

Element.fillna(*value: Hashable | Mapping | [Series](https://pandas.pydata.org/docs/reference/api/pandas.Series.html#pandas.Series) | [DataFrame](https://pandas.pydata.org/docs/reference/api/pandas.DataFrame.html#pandas.DataFrame) | None = None*, *\**, *method: Literal['backfill', 'bfill', 'ffill', 'pad'] | None = None*, *axis: int | Literal['index', 'columns', 'rows'] | None = None*, *inplace: bool = False*, *limit: int | None = None*, *downcast: dict |*  $None = None$   $\rightarrow$  [DataFrame](https://pandas.pydata.org/docs/reference/api/pandas.DataFrame.html#pandas.DataFrame) | None

Fill NA/NaN values using the specified method.

## **Parameters**

### **value**

[scalar, dict, Series, or DataFrame] Value to use to fill holes (e.g. 0), alternately a dict/Series/DataFrame of values specifying which value to use for each index (for a Series) or column (for a DataFrame). Values not in the dict/Series/DataFrame will not be filled. This value cannot be a list.

## **method**

[{'backfill', 'bfill', 'ffill', None}, default None] Method to use for filling holes in reindexed Series:

• ffill: propagate last valid observation forward to next valid.

• backfill / bfill: use next valid observation to fill gap.

#### **axis**

[{0 or 'index', 1 or 'columns'}] Axis along which to fill missing values. For *Series* this parameter is unused and defaults to 0.

## **inplace**

[bool, default False] If True, fill in-place. Note: this will modify any other views on this object (e.g., a no-copy slice for a column in a DataFrame).

## **limit**

[int, default None] If method is specified, this is the maximum number of consecutive NaN values to forward/backward fill. In other words, if there is a gap with more than this number of consecutive NaNs, it will only be partially filled. If method is not specified, this is the maximum number of entries along the entire axis where NaNs will be filled. Must be greater than 0 if not None.

#### **downcast**

[dict, default is None] A dict of item->dtype of what to downcast if possible, or the string 'infer' which will try to downcast to an appropriate equal type (e.g. float64 to int64 if possible).

## **Returns**

# **DataFrame or None**

Object with missing values filled or None if inplace=True.

## **See also:**

## [interpolate](#page-570-0)

Fill NaN values using interpolation.

#### [reindex](#page-658-0)

Conform object to new index.

#### [asfreq](#page-458-0)

Convert TimeSeries to specified frequency.

## **Examples**

```
\gg df = pd.DataFrame([[np.nan, 2, np.nan, 0],
... [3, 4, np.nan, 1],
... [np.nan, np.nan, np.nan, np.nan],
... [np.nan, 3, np.nan, 4]],
... columns=list("ABCD"))
>>> df
   A B C D
0 NaN 2.0 NaN 0.0
1 3.0 4.0 NaN 1.0
2 NaN NaN NaN NaN
3 NaN 3.0 NaN 4.0
```
Replace all NaN elements with 0s.

```
\gg df.fillna(0)A B C D
0 0.0 2.0 0.0 0.0
```
1 3.0 4.0 0.0 1.0 2 0.0 0.0 0.0 0.0 3 0.0 3.0 0.0 4.0

We can also propagate non-null values forward or backward.

>>> df.fillna(method="ffill") A B C D 0 NaN 2.0 NaN 0.0 1 3.0 4.0 NaN 1.0 2 3.0 4.0 NaN 1.0 3 3.0 3.0 NaN 4.0

Replace all NaN elements in column 'A', 'B', 'C', and 'D', with 0, 1, 2, and 3 respectively.

```
>>> values = {"A": 0, "B": 1, "C": 2, "D": 3}
>>> df.fillna(value=values)
    A B C D
0 0.0 2.0 2.0 0.0
1 3.0 4.0 2.0 1.0
2 0.0 1.0 2.0 3.0
3 0.0 3.0 2.0 4.0
```
Only replace the first NaN element.

>>> df.fillna(value=values, limit=1) A B C D 0 0.0 2.0 2.0 0.0 1 3.0 4.0 NaN 1.0 2 NaN 1.0 NaN 3.0 3 NaN 3.0 NaN 4.0

When filling using a DataFrame, replacement happens along the same column names and same indices

```
\gg df2 = pd.DataFrame(np.zeros((4, 4)), columns=list("ABCE"))
>>> df.fillna(df2)
    A B C D
0 0.0 2.0 0.0 0.0
1 3.0 4.0 0.0 1.0
2 0.0 0.0 0.0 NaN
3 0.0 3.0 0.0 4.0
```
Note that column D is not affected since it is not present in df2.

## **AlloViz.AlloViz.Elements.Element.filter**

Element.filter(*items=None*, *like: str | None = None*, *regex: str | None = None*, *axis: int | Literal['index', 'columns', 'rows']* | *None* = *None*  $\rightarrow$  NDFrameT

Subset the dataframe rows or columns according to the specified index labels.

Note that this routine does not filter a dataframe on its contents. The filter is applied to the labels of the index.

## **Parameters**

### **items**

[list-like] Keep labels from axis which are in items.

### **like**

[str] Keep labels from axis for which "like in label == True".

## **regex**

[str (regular expression)] Keep labels from axis for which re.search(regex, label) == True.

## **axis**

[{0 or 'index', 1 or 'columns', None}, default None] The axis to filter on, expressed either as an index (int) or axis name (str). By default this is the info axis, 'columns' for DataFrame. For *Series* this parameter is unused and defaults to *None*.

### **Returns**

**same type as input object**

## **See also:**

### DataFrame.loc

Access a group of rows and columns by label(s) or a boolean array.

### **Notes**

The items, like, and regex parameters are enforced to be mutually exclusive.

axis defaults to the info axis that is used when indexing with [].

## **Examples**

```
>>> df = pd.DataFrame(np.array(([1, 2, 3], [4, 5, 6])),
... index=['mouse', 'rabbit'],
... columns=['one', 'two', 'three'])
>>> df
      one two three
mouse 1 2 3
rabbit 4 5 6
```

```
>>> # select columns by name
>>> df.filter(items=['one', 'three'])
       one three
mouse 1 3
rabbit 4 6
```

```
>>> # select columns by regular expression
>>> df.filter(regex='e$', axis=1)
        one three
mouse 1 3
rabbit 4 6
>>> # select rows containing 'bbi'
>>> df.filter(like='bbi', axis=0)
        one two three
rabbit 4 5 6
```
# **AlloViz.AlloViz.Elements.Element.first**

## Element.first(*offset*) → NDFrameT

Select initial periods of time series data based on a date offset.

For a DataFrame with a sorted DatetimeIndex, this function can select the first few rows based on a date offset.

## **Parameters**

### **offset**

[str, DateOffset or dateutil.relativedelta] The offset length of the data that will be selected. For instance, '1M' will display all the rows having their index within the first month.

## **Returns**

# **Series or DataFrame**

A subset of the caller.

# **Raises**

**TypeError** If the index is not a DatetimeIndex

### **See also:**

### [last](#page-586-0)

Select final periods of time series based on a date offset.

### [at\\_time](#page-465-0)

Select values at a particular time of the day.

# [between\\_time](#page-467-0)

Select values between particular times of the day.

## **Examples**

```
>>> i = pd.data_range('2018-04-09', periods=4, freq='2D')>>> ts = pd.DataFrame({'A': [1, 2, 3, 4]}, index=i)
>>> ts
            A
2018-04-09 1
2018-04-11 2
2018-04-13 3
2018-04-15 4
```
Get the rows for the first 3 days:

```
>>> ts.first('3D')
            A
2018-04-09 1
2018-04-11 2
```
Notice the data for 3 first calendar days were returned, not the first 3 days observed in the dataset, and therefore data for 2018-04-13 was not returned.

# **AlloViz.AlloViz.Elements.Element.first\_valid\_index**

## Element.first\_valid\_index()  $\rightarrow$  Hashable | None

Return index for first non-NA value or None, if no non-NA value is found.

### **Returns**

**type of index**

## **Notes**

If all elements are non-NA/null, returns None. Also returns None for empty Series/DataFrame.

## **AlloViz.AlloViz.Elements.Element.floordiv**

Element.floordiv(*other*, *axis: int | Literal['index', 'columns', 'rows'] = 'columns'*, *level=None*, *fill\_value=None*)

Get Integer division of dataframe and other, element-wise (binary operator *floordiv*).

Equivalent to dataframe // other, but with support to substitute a fill\_value for missing data in one of the inputs. With reverse version, *rfloordiv*.

Among flexible wrappers (*add*, *sub*, *mul*, *div*, *mod*, *pow*) to arithmetic operators: *+*, *-*, *\**, */*, *//*, *%*, *\*\**.

## **Parameters**

### **other**

[scalar, sequence, Series, dict or DataFrame] Any single or multiple element data structure, or list-like object.

#### **axis**

[{0 or 'index', 1 or 'columns'}] Whether to compare by the index (0 or 'index') or columns. (1 or 'columns'). For Series input, axis to match Series index on.

### **level**

[int or label] Broadcast across a level, matching Index values on the passed Multi-Index level.

## **fill\_value**

[float or None, default None] Fill existing missing (NaN) values, and any new element needed for successful DataFrame alignment, with this value before computation. If data in both corresponding DataFrame locations is missing the result will be missing.

### **Returns**

**DataFrame**

Result of the arithmetic operation.

**See also:**

DataFrame.add Add DataFrames.

### DataFrame.sub

Subtract DataFrames.

## DataFrame.mul

Multiply DataFrames.

### DataFrame.div

Divide DataFrames (float division).

# DataFrame.truediv

Divide DataFrames (float division).

# DataFrame.floordiv

Divide DataFrames (integer division).

#### DataFrame.mod

Calculate modulo (remainder after division).

### DataFrame.pow

Calculate exponential power.

# **Notes**

Mismatched indices will be unioned together.

## **Examples**

```
\gg df = pd.DataFrame({'angles': [0, 3, 4],
... 'degrees': [360, 180, 360]},
... index=['circle', 'triangle', 'rectangle'])
>>> df
        angles degrees
circle 0 360
triangle 3 180
rectangle 4 360
```
Add a scalar with operator version which return the same results.

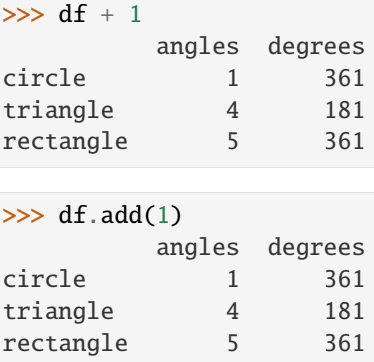

Divide by constant with reverse version.

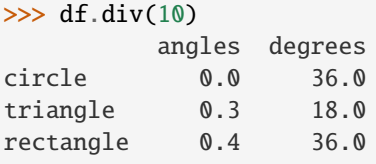

## >>> df.rdiv(10)

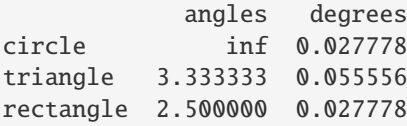

Subtract a list and Series by axis with operator version.

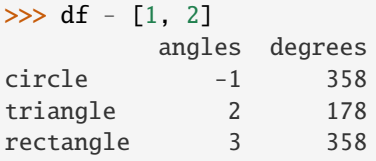

```
>>> df.sub([1, 2], axis='columns')
       angles degrees
circle -1 358
triangle 2 178
rectangle 3 358
```

```
>>> df.sub(pd.Series([1, 1, 1], index=['circle', 'triangle', 'rectangle']),
... axis='index')
        angles degrees
circle -1 359
triangle 2 179
rectangle 3 359
```
Multiply a dictionary by axis.

```
>>> df.mul({'angles': 0, 'degrees': 2})
          angles degrees
circle 0 720
```
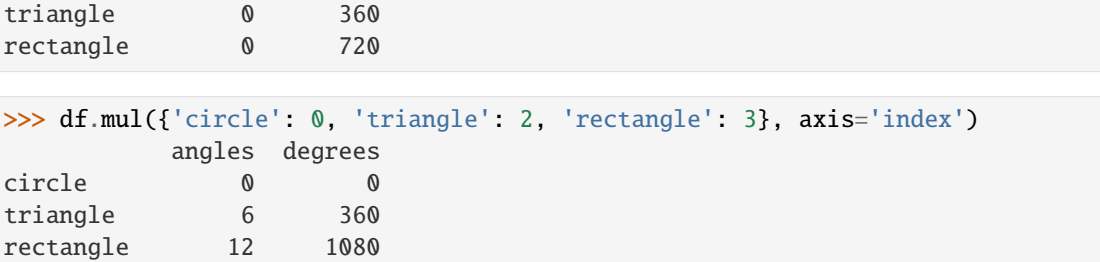

Multiply a DataFrame of different shape with operator version.

```
\gg other = pd.DataFrame({'angles': [0, 3, 4]},
... index=['circle', 'triangle', 'rectangle'])
>>> other
        angles
circle 0
triangle 3
rectangle 4
```
>>> df \* other angles degrees circle 0 NaN triangle 9 NaN rectangle 16 NaN

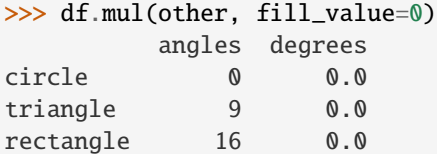

Divide by a MultiIndex by level.

```
\gg df_multindex = pd.DataFrame({'angles': [0, 3, 4, 4, 5, 6],
... 'degrees': [360, 180, 360, 360, 540, 720]},
... index=[['A', 'A', 'A', 'B', 'B', 'B'],
... ['circle', 'triangle', 'rectangle',
... 'square', 'pentagon', 'hexagon']])
>>> df_multindex
        angles degrees
A circle 0 360
 triangle 3 180
 rectangle 4 360
B square 4 360
 pentagon 5 540
 hexagon 6 720
>>> df.div(df_multindex, level=1, fill_value=0)
        angles degrees
A circle NaN 1.0
 triangle 1.0 1.0
```
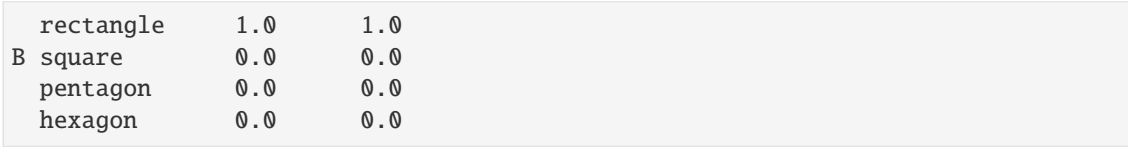

## **AlloViz.AlloViz.Elements.Element.from\_dict**

classmethod Element.from\_dict(*data: dict*, *orient: str = 'columns'*, *dtype: [ExtensionDtype](https://pandas.pydata.org/docs/reference/api/pandas.api.extensions.ExtensionDtype.html#pandas.api.extensions.ExtensionDtype) | str | dtype | Type[str | complex | bool | object] | None = None*, *columns: [ExtensionArray](https://pandas.pydata.org/docs/reference/api/pandas.api.extensions.ExtensionArray.html#pandas.api.extensions.ExtensionArray) | ndarray | [Index](https://pandas.pydata.org/docs/reference/api/pandas.Index.html#pandas.Index) | [Series](https://pandas.pydata.org/docs/reference/api/pandas.Series.html#pandas.Series) | List | range | None = None*)  $\rightarrow$  [DataFrame](https://pandas.pydata.org/docs/reference/api/pandas.DataFrame.html#pandas.DataFrame)

Construct DataFrame from dict of array-like or dicts.

Creates DataFrame object from dictionary by columns or by index allowing dtype specification.

### **Parameters**

**data**

[dict] Of the form {field : array-like} or {field : dict}.

### **orient**

[{'columns', 'index', 'tight'}, default 'columns'] The "orientation" of the data. If the keys of the passed dict should be the columns of the resulting DataFrame, pass 'columns' (default). Otherwise if the keys should be rows, pass 'index'. If 'tight', assume a dict with keys ['index', 'columns', 'data', 'index\_names', 'column\_names'].

New in version 1.4.0: 'tight' as an allowed value for the orient argument

## **dtype**

[dtype, default None] Data type to force after DataFrame construction, otherwise infer.

### **columns**

[list, default None] Column labels to use when orient='index'. Raises a ValueError if used with orient='columns' or orient='tight'.

## **Returns**

### **DataFrame**

## **See also:**

## DataFrame.from\_records

DataFrame from structured ndarray, sequence of tuples or dicts, or DataFrame.

## DataFrame

DataFrame object creation using constructor.

## DataFrame.to\_dict

Convert the DataFrame to a dictionary.

## **Examples**

By default the keys of the dict become the DataFrame columns:

```
>>> data = {'col_1': [3, 2, 1, 0], 'col_2': ['a', 'b', 'c', 'd']}
>>> pd.DataFrame.from_dict(data)
  col_1 col_2
0 3 a
1 2 b
2 1 c
3 0 d
```
Specify orient='index' to create the DataFrame using dictionary keys as rows:

```
>>> data = {'row_1 : [3, 2, 1, 0], 'row_2 : ['a', 'b', 'c', 'd']}
>>> pd.DataFrame.from_dict(data, orient='index')
      0 1 2 3
row_1 3 2 1 0
row_2 a b c d
```
When using the 'index' orientation, the column names can be specified manually:

```
>>> pd.DataFrame.from_dict(data, orient='index',
... columns=['A', 'B', 'C', 'D'])
     A B C D
row_1 3 2 1 0
row_2 a b c d
```
Specify orient='tight' to create the DataFrame using a 'tight' format:

```
>>> data = {'index': [('a', 'b'), ('a', 'c')],... 'columns': [('x', 1), ('y', 2)],
... 'data': [[1, 3], [2, 4]],
... 'index_names': ['n1', 'n2'],
... 'column_names': ['z1', 'z2']}
>>> pd.DataFrame.from_dict(data, orient='tight')
z1 x y
z2 1 2
n1 n2
a b 1 3
  c 2 4
```
### **AlloViz.AlloViz.Elements.Element.from\_records**

classmethod Element.from\_records(*data*, *index=None*, *exclude=None*, *columns=None*, *coerce\_float:*  $bool = False$ , *nrows: int* | *None* = *None* )  $\rightarrow$  [DataFrame](https://pandas.pydata.org/docs/reference/api/pandas.DataFrame.html#pandas.DataFrame)

Convert structured or record ndarray to DataFrame.

Creates a DataFrame object from a structured ndarray, sequence of tuples or dicts, or DataFrame.

## **Parameters**

**data**

[structured ndarray, sequence of tuples or dicts, or DataFrame] Structured input data.

### **index**

[str, list of fields, array-like] Field of array to use as the index, alternately a specific set of input labels to use.

#### **exclude**

[sequence, default None] Columns or fields to exclude.

### **columns**

[sequence, default None] Column names to use. If the passed data do not have names associated with them, this argument provides names for the columns. Otherwise this argument indicates the order of the columns in the result (any names not found in the data will become all-NA columns).

## **coerce\_float**

[bool, default False] Attempt to convert values of non-string, non-numeric objects (like decimal.Decimal) to floating point, useful for SQL result sets.

### **nrows**

[int, default None] Number of rows to read if data is an iterator.

### **Returns**

### **DataFrame**

**See also:**

## DataFrame.from\_dict

DataFrame from dict of array-like or dicts.

## DataFrame

DataFrame object creation using constructor.

## **Examples**

Data can be provided as a structured ndarray:

```
>>> data = np.array([(3, 'a'), (2, 'b'), (1, 'c'), (0, 'd')],
... dtype=[('col_1', 'i4'), ('col_2', 'U1')])
>>> pd.DataFrame.from_records(data)
  col_1 col_2
0 3 a
1 2 b
2 1 c
3 0 d
```
Data can be provided as a list of dicts:

```
>>> data = [{'col_1': 3, 'col_2': 'a'}},... {'col_1': 2, 'col_2': 'b'},
... \{ 'col\_1': 1, 'col\_2': 'c' \},[ 'col_1': 0, 'col_2': 'd'] ]>>> pd.DataFrame.from_records(data)
  col_1 col_2
0 3 a
1 2 b
2 1 c
3 0 d
```
Data can be provided as a list of tuples with corresponding columns:

```
>>> data = [(3, 'a'), (2, 'b'), (1, 'c'), (0, 'd')]>>> pd.DataFrame.from_records(data, columns=['col_1', 'col_2'])
  col_1 col_2
0 3 a
1 2 b
2 1 c
3 0 d
```
# **AlloViz.AlloViz.Elements.Element.ge**

Element.ge(*other*, *axis: int | Literal['index', 'columns', 'rows'] = 'columns'*, *level=None*)

Get Greater than or equal to of dataframe and other, element-wise (binary operator *ge*).

Among flexible wrappers (*eq*, *ne*, *le*, *lt*, *ge*, *gt*) to comparison operators.

Equivalent to  $==, !=, <=, < =, >, ==$  with support to choose axis (rows or columns) and level for comparison.

### **Parameters**

## **other**

[scalar, sequence, Series, or DataFrame] Any single or multiple element data structure, or list-like object.

### **axis**

[{0 or 'index', 1 or 'columns'}, default 'columns'] Whether to compare by the index (0 or 'index') or columns (1 or 'columns').

#### **level**

[int or label] Broadcast across a level, matching Index values on the passed Multi-Index level.

## **Returns**

## **DataFrame of bool**

Result of the comparison.

## **See also:**

## DataFrame.eq

Compare DataFrames for equality elementwise.

### DataFrame.ne

Compare DataFrames for inequality elementwise.

### DataFrame.le

Compare DataFrames for less than inequality or equality elementwise.

### DataFrame.lt

Compare DataFrames for strictly less than inequality elementwise.

## DataFrame.ge

Compare DataFrames for greater than inequality or equality elementwise.

### DataFrame.gt

Compare DataFrames for strictly greater than inequality elementwise.

## **Notes**

Mismatched indices will be unioned together. *NaN* values are considered different (i.e. *NaN* != *NaN*).

## **Examples**

```
\gg df = pd.DataFrame({'cost': [250, 150, 100],
... 'revenue': [100, 250, 300]},
... index=['A', 'B', 'C'])
>>> df
  cost revenue
A 250 100
B 150 250
C 100 300
```
Comparison with a scalar, using either the operator or method:

```
\gg df == 100
   cost revenue
A False True
B False False
C True False
```
 $\gg$  df.eq(100)

cost revenue A False True B False False C True False

When *other* is a Series, the columns of a DataFrame are aligned with the index of *other* and broadcast:

```
>>> df != pd.Series([100, 250], index=["cost", "revenue"])
   cost revenue
A True True
B True False
C False True
```
Use the method to control the broadcast axis:

```
>>> df.ne(pd.Series([100, 300], index=["A", "D"]), axis='index')
  cost revenue
A True False
B True True
C True True
D True True
```
When comparing to an arbitrary sequence, the number of columns must match the number elements in *other*:

 $\Rightarrow$  df == [250, 100] cost revenue A True True

```
B False False
C False False
```
Use the method to control the axis:

```
>>> df.eq([250, 250, 100], axis='index')
   cost revenue
A True False
B False True
C True False
```
Compare to a DataFrame of different shape.

```
>>> other = pd.DataFrame({'revenue': [300, 250, 100, 150]},
... index=['A', 'B', 'C', 'D'])
>>> other
  revenue
A 300
B 250
C 100
D 150
```

```
>>> df.gt(other)
  cost revenue
A False False
B False False
C False True
D False False
```
Compare to a MultiIndex by level.

```
>>> df_multindex = pd.DataFrame({'cost': [250, 150, 100, 150, 300, 220],
... 'revenue': [100, 250, 300, 200, 175, 225]},
... index=[['Q1', 'Q1', 'Q1', 'Q2', 'Q2', 'Q2'],
... ['A', 'B', 'C', 'A', 'B', 'C']])
>>> df_multindex
    cost revenue
Q1 A 250 100
  B 150 250
  C 100 300
Q2 A 150 200
  B 300 175
  C 220 225
>>> df.le(df_multindex, level=1)
```
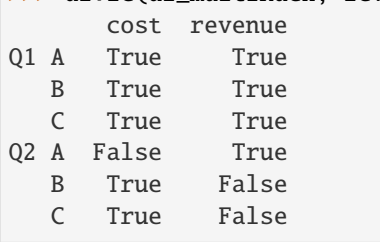

# **AlloViz.AlloViz.Elements.Element.get**

## Element.get(*key*, *default=None*)

Get item from object for given key (ex: DataFrame column).

Returns default value if not found.

## **Parameters**

**key**

[object]

### **Returns**

**same type as items contained in object**

## **Examples**

```
>>> df = pd.DataFrame(
... [
... [24.3, 75.7, "high"],
... [31, 87.8, "high"],
... [22, 71.6, "medium"],
... [35, 95, "medium"],
... ],
... columns=["temp_celsius", "temp_fahrenheit", "windspeed"],
... index=pd.date_range(start="2014-02-12", end="2014-02-15", freq="D"),
... )
```
### >>> df

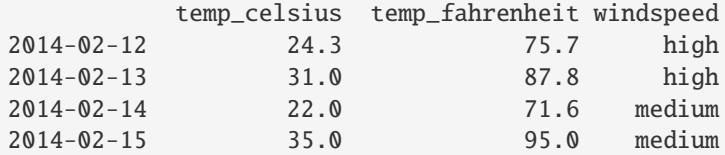

```
>>> df.get(["temp_celsius", "windspeed"])
         temp_celsius windspeed
2014-02-12 24.3 high
2014-02-13 31.0 high
```

```
2014-02-14 22.0 medium
2014-02-15 35.0 medium
```

```
>>> ser = df['windspeed']
>>> ser.get('2014-02-13')
'high'
```
If the key isn't found, the default value will be used.

```
>>> df.get(["temp_celsius", "temp_kelvin"], default="default_value")
'default_value'
```

```
>>> ser.get('2014-02-10', '[unknown]')
'[unknown]'
```
# **AlloViz.AlloViz.Elements.Element.groupby**

Element.groupby( $by=None$ ,  $axis: Axis = 0$ ,  $level: IndexLabel \mid None = None$ , *as\_index: bool = True*, *sort:*  $bool = True$ , *group*  $keys: bool = True$ , *observed: bool = False*, *dropna: bool = True*)  $\rightarrow$ DataFrameGroupBy

Group DataFrame using a mapper or by a Series of columns.

A groupby operation involves some combination of splitting the object, applying a function, and combining the results. This can be used to group large amounts of data and compute operations on these groups.

### **Parameters**

**by**

[mapping, function, label, pd.Grouper or list of such] Used to determine the groups for the groupby. If by is a function, it's called on each value of the object's index. If a dict or Series is passed, the Series or dict VALUES will be used to determine the groups (the Series' values are first aligned; see .align() method). If a list or ndarray of length equal to the selected axis is passed (see the [groupby user guide\)](https://pandas.pydata.org/pandas-docs/stable/user_guide/groupby.html#splitting-an-object-into-groups), the values are used as-is to determine the groups. A label or list of labels may be passed to group by the columns in self. Notice that a tuple is interpreted as a (single) key.

### **axis**

[{0 or 'index', 1 or 'columns'}, default 0] Split along rows (0) or columns (1). For *Series* this parameter is unused and defaults to 0.

### **level**

[int, level name, or sequence of such, default None] If the axis is a MultiIndex (hierarchical), group by a particular level or levels. Do not specify both by and level.

### **as\_index**

[bool, default True] For aggregated output, return object with group labels as the index. Only relevant for DataFrame input. as\_index=False is effectively "SQLstyle" grouped output.

### **sort**

[bool, default True] Sort group keys. Get better performance by turning this off. Note this does not influence the order of observations within each group. Groupby preserves the order of rows within each group.

Changed in version 2.0.0: Specifying sort=False with an ordered categorical grouper will no longer sort the values.

## **group\_keys**

[bool, default True] When calling apply and the by argument produces a likeindexed (i.e. [a transform\)](https://pandas.pydata.org/docs/user_guide/groupby.html#groupby-transform) result, add group keys to index to identify pieces. By default group keys are not included when the result's index (and column) labels match the inputs, and are included otherwise.

Changed in version 1.5.0: Warns that group\_keys will no longer be ignored when the result from apply is a like-indexed Series or DataFrame. Specify group\_keys explicitly to include the group keys or not.

Changed in version 2.0.0: group\_keys now defaults to True.

### **observed**

[bool, default False] This only applies if any of the groupers are Categoricals. If

True: only show observed values for categorical groupers. If False: show all values for categorical groupers.

### **dropna**

[bool, default True] If True, and if group keys contain NA values, NA values together with row/column will be dropped. If False, NA values will also be treated as the key in groups.

New in version 1.1.0.

## **Returns**

## **DataFrameGroupBy**

Returns a groupby object that contains information about the groups.

### **See also:**

### [resample](#page-675-0)

Convenience method for frequency conversion and resampling of time series.

### **Notes**

See the [user guide](https://pandas.pydata.org/pandas-docs/stable/groupby.html) for more detailed usage and examples, including splitting an object into groups, iterating through groups, selecting a group, aggregation, and more.

## **Examples**

```
>>> df = pd.DataFrame({'Animal': ['Falcon', 'Falcon',
... 'Parrot', 'Parrot', 'Parrot'],
... 'Max Speed': [380., 370., 24., 26.]})
>>> df
  Animal Max Speed
0 Falcon 380.0
1 Falcon 370.0
2 Parrot 24.0
3 Parrot 26.0
>>> df.groupby(['Animal']).mean()
      Max Speed
Animal
Falcon 375.0
Parrot 25.0
```
### **Hierarchical Indexes**

We can groupby different levels of a hierarchical index using the *level* parameter:

```
>>> arrays = [['Falcon', 'Falcon', 'Parrot', 'Parrot'],
... ['Captive', 'Wild', 'Captive', 'Wild']]
>>> index = pd.MultiIndex.from_arrays(arrays, names=('Animal', 'Type'))
>>> df = pd.DataFrame({'Max Speed': [390., 350., 30., 20.]},
... index=index)
>>> df
              Max Speed
Animal Type
Falcon Captive 390.0
```

```
Wild 350.0
Parrot Captive 30.0
      Wild 20.0
>>> df.groupby(level=0).mean()
       Max Speed
Animal
Falcon 370.0<br>Parrot 25.0
Parrot
>>> df.groupby(level="Type").mean()
        Max Speed
Type
Captive 210.0
Wild 185.0
```
We can also choose to include NA in group keys or not by setting *dropna* parameter, the default setting is *True*.

```
\gg 1 = [[1, 2, 3], [1, None, 4], [2, 1, 3], [1, 2, 2]]
\gg df = pd.DataFrame(1, columns=["a", "b", "c"])
```

```
>>> df.groupby(by=["b"]).sum()
   a c
b
1.0 2 3
2.0 2 5
```

```
>>> df.groupby(by=["b"], dropna=False).sum()
   a c
b
1.0 2 3
2.0 2 5
NaN 1 4
```
>>> l = [["a", 12, 12], [None, 12.3, 33.], ["b", 12.3, 123], ["a", 1, 1]]  $\gg$  df = pd.DataFrame(1, columns=["a", "b", "c"])

```
>>> df.groupby(by="a").sum()
   b c
a
a 13.0 13.0
b 12.3 123.0
```

```
>>> df.groupby(by="a", dropna=False).sum()
   b c
a
a 13.0 13.0
b 12.3 123.0
NaN 12.3 33.0
```
When using . apply(), use group\_keys to include or exclude the group keys. The group\_keys argument defaults to True (include).

```
>>> df = pd.DataFrame({'Animal': ['Falcon', 'Falcon',
... 'Parrot', 'Parrot'],
... 'Max Speed': [380., 370., 24., 26.]})
>>> df.groupby("Animal", group_keys=True).apply(lambda x: x)
        Animal Max Speed
Animal
Falcon 0 Falcon 380.0
     1 Falcon 370.0
Parrot 2 Parrot 24.0
     3 Parrot 26.0
>>> df.groupby("Animal", group_keys=False).apply(lambda x: x)
  Animal Max Speed
0 Falcon 380.0
```
1 Falcon 370.0 2 Parrot 24.0

3 Parrot 26.0

# **AlloViz.AlloViz.Elements.Element.gt**

Element.gt(*other*, *axis: int | Literal['index', 'columns', 'rows'] = 'columns'*, *level=None*)

Get Greater than of dataframe and other, element-wise (binary operator *gt*).

Among flexible wrappers (*eq*, *ne*, *le*, *lt*, *ge*, *gt*) to comparison operators.

Equivalent to  $==, !=, <=, < =, >, ==$  with support to choose axis (rows or columns) and level for comparison.

## **Parameters**

#### **other**

[scalar, sequence, Series, or DataFrame] Any single or multiple element data structure, or list-like object.

### **axis**

[{0 or 'index', 1 or 'columns'}, default 'columns'] Whether to compare by the index (0 or 'index') or columns (1 or 'columns').

### **level**

[int or label] Broadcast across a level, matching Index values on the passed Multi-Index level.

### **Returns**

### **DataFrame of bool**

Result of the comparison.

# **See also:**

### DataFrame.eq

Compare DataFrames for equality elementwise.

### DataFrame.ne

Compare DataFrames for inequality elementwise.

#### DataFrame.le

Compare DataFrames for less than inequality or equality elementwise.

### DataFrame.lt

Compare DataFrames for strictly less than inequality elementwise.

## DataFrame.ge

Compare DataFrames for greater than inequality or equality elementwise.

## DataFrame.gt

Compare DataFrames for strictly greater than inequality elementwise.

## **Notes**

Mismatched indices will be unioned together. *NaN* values are considered different (i.e. *NaN* != *NaN*).

## **Examples**

```
>>> df = pd.DataFrame({cost': [250, 150, 100]},
... 'revenue': [100, 250, 300]},
... index=['A', 'B', 'C'])
>>> df
  cost revenue
A 250 100
B 150 250
C 100 300
```
Comparison with a scalar, using either the operator or method:

 $\gg$  df == 100 cost revenue A False True B False False C True False

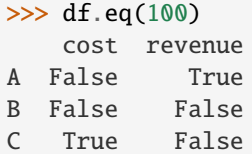

When *other* is a Series, the columns of a DataFrame are aligned with the index of *other* and broadcast:

```
>>> df != pd.Series([100, 250], index=["cost", "revenue"])
   cost revenue
A True True
B True False
C False True
```
Use the method to control the broadcast axis:

```
>>> df.ne(pd.Series([100, 300], index=["A", "D"]), axis='index')
  cost revenue
A True False
B True True
```
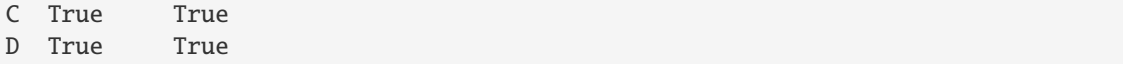

When comparing to an arbitrary sequence, the number of columns must match the number elements in *other*:

```
\Rightarrow df == [250, 100]
   cost revenue
A True True
B False False
C False False
```
Use the method to control the axis:

```
>>> df.eq([250, 250, 100], axis='index')
   cost revenue
A True False
B False True
C True False
```
Compare to a DataFrame of different shape.

```
>>> other = pd.DataFrame({'revenue': [300, 250, 100, 150]},
... index=['A', 'B', 'C', 'D'])
>>> other
  revenue
A 300
B 250
C 100
D 150
```
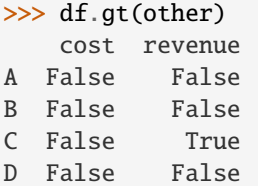

Compare to a MultiIndex by level.

```
>>> df_multindex = pd.DataFrame({'cost': [250, 150, 100, 150, 300, 220],
... 'revenue': [100, 250, 300, 200, 175, 225]},
... index=[['Q1', 'Q1', 'Q1', 'Q2', 'Q2', 'Q2'],
... ['A', 'B', 'C', 'A', 'B', 'C']])
>>> df_multindex
    cost revenue
Q1 A 250 100
  B 150 250
  C 100 300
Q2 A 150 200
  B 300 175
  C 220 225
```
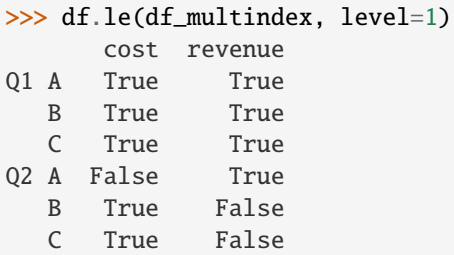

# **AlloViz.AlloViz.Elements.Element.head**

```
Element.head(n: int = 5) \rightarrow NDFrameT
```
Return the first *n* rows.

This function returns the first *n* rows for the object based on position. It is useful for quickly testing if your object has the right type of data in it.

For negative values of *n*, this function returns all rows except the last  $|n|$  rows, equivalent to df[:n].

If n is larger than the number of rows, this function returns all rows.

## **Parameters**

**n**

[int, default 5] Number of rows to select.

## **Returns**

**same type as caller** The first *n* rows of the caller object.

# **See also:**

```
DataFrame.tail
```
Returns the last *n* rows.

# **Examples**

```
>>> df = pd.DataFrame({'animal': ['alligator', 'bee', 'falcon', 'lion',
... 'monkey', 'parrot', 'shark', 'whale', 'zebra']})
>>> df
    animal
0 alligator
1 bee
2 falcon
3 lion
4 monkey
5 parrot
6 shark
7 whale
8 zebra
```
Viewing the first 5 lines

 $\gg$  df.head() animal 0 alligator 1 bee 2 falcon 3 lion 4 monkey

Viewing the first *n* lines (three in this case)

 $\gg$  df.head(3) animal 0 alligator 1 bee 2 falcon

For negative values of *n*

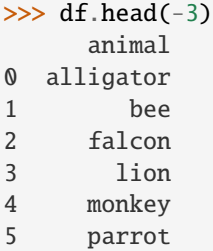

## **AlloViz.AlloViz.Elements.Element.hist**

```
Element.hist(column: IndexLabel = None, by=None, grid: bool = True, xlabelsize: int | None = None, xrot:
                float | None = None, ylabelsize: int | None = None, yrot: float | None = None, ax=None,
                sharex: bool = False, sharey: bool = False, figsize: tuple[int, int] | None = None, layout:
                tuple[int, int] | None = None, bins: int | Sequence[int] = 10, backend: str | None = None,
                legend: bool = False, **kwargs)
```
Make a histogram of the DataFrame's columns.

A [histogram](https://en.wikipedia.org/wiki/Histogram) is a representation of the distribution of data. This function calls matplotlib.pyplot. hist(), on each series in the DataFrame, resulting in one histogram per column.

### **Parameters**

## **data**

[DataFrame] The pandas object holding the data.

### **column**

[str or sequence, optional] If passed, will be used to limit data to a subset of columns.

**by**

[object, optional] If passed, then used to form histograms for separate groups.

## **grid**

[bool, default True] Whether to show axis grid lines.

## **xlabelsize**

[int, default None] If specified changes the x-axis label size.

### **xrot**

[float, default None] Rotation of x axis labels. For example, a value of 90 displays the x labels rotated 90 degrees clockwise.

### **ylabelsize**

[int, default None] If specified changes the y-axis label size.

### **yrot**

[float, default None] Rotation of y axis labels. For example, a value of 90 displays the y labels rotated 90 degrees clockwise.

## **ax**

[Matplotlib axes object, default None] The axes to plot the histogram on.

## **sharex**

[bool, default True if ax is None else False] In case subplots=True, share x axis and set some x axis labels to invisible; defaults to True if ax is None otherwise False if an ax is passed in. Note that passing in both an ax and sharex=True will alter all x axis labels for all subplots in a figure.

### **sharey**

[bool, default False] In case subplots=True, share y axis and set some y axis labels to invisible.

## **figsize**

[tuple, optional] The size in inches of the figure to create. Uses the value in *matplotlib.rcParams* by default.

### **layout**

[tuple, optional] Tuple of (rows, columns) for the layout of the histograms.

## **bins**

[int or sequence, default 10] Number of histogram bins to be used. If an integer is given, bins + 1 bin edges are calculated and returned. If bins is a sequence, gives bin edges, including left edge of first bin and right edge of last bin. In this case, bins is returned unmodified.

## **backend**

[str, default None] Backend to use instead of the backend specified in the option plotting.backend. For instance, 'matplotlib'. Alternatively, to specify the plotting.backend for the whole session, set pd.options.plotting. backend.

### **legend**

[bool, default False] Whether to show the legend.

New in version 1.1.0.

### **\*\*kwargs**

All other plotting keyword arguments to be passed to matplotlib.pyplot. hist().

### **Returns**

### **matplotlib.AxesSubplot or numpy.ndarray of them**

# **See also:**

## [matplotlib.pyplot.hist](https://matplotlib.org/stable/api/_as_gen/matplotlib.pyplot.hist.html#matplotlib.pyplot.hist)

Plot a histogram using matplotlib.

# **Examples**

This example draws a histogram based on the length and width of some animals, displayed in three bins

```
>>> df = pd.DataFrame({
... 'length': [1.5, 0.5, 1.2, 0.9, 3],
... 'width': [0.7, 0.2, 0.15, 0.2, 1.1]
... }, index=['pig', 'rabbit', 'duck', 'chicken', 'horse'])
\gg hist = df.hist(bins=3)
```
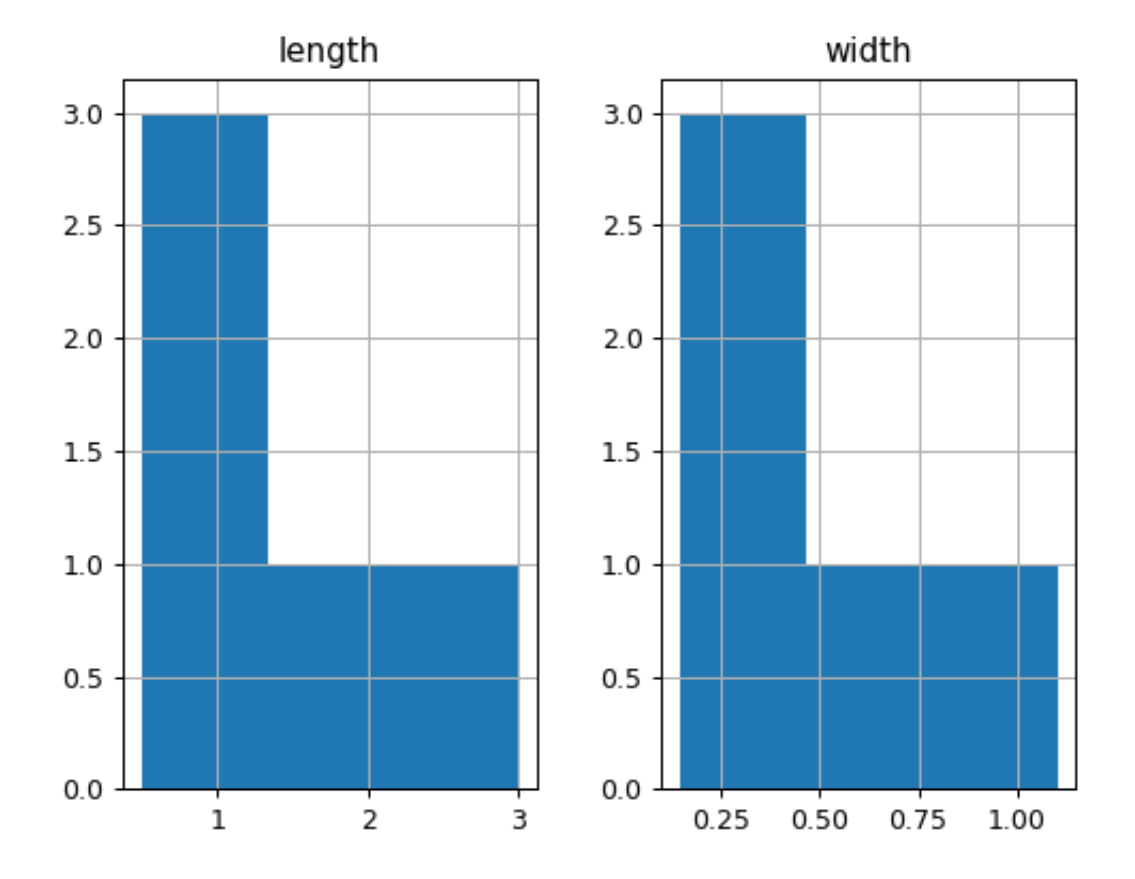

# **AlloViz.AlloViz.Elements.Element.idxmax**

Element.idxmax(*axis: int | Literal['index', 'columns', 'rows']* = 0, *skipna: bool* = True, *numeric\_only: bool* =  $False$ )  $\rightarrow$  [Series](https://pandas.pydata.org/docs/reference/api/pandas.Series.html#pandas.Series)

Return index of first occurrence of maximum over requested axis.

NA/null values are excluded.

## **Parameters**

### **axis**

[{0 or 'index', 1 or 'columns'}, default 0] The axis to use. 0 or 'index' for row-wise, 1 or 'columns' for column-wise.

### **skipna**

[bool, default True] Exclude NA/null values. If an entire row/column is NA, the result will be NA.

## **numeric\_only**

[bool, default False] Include only *float*, *int* or *boolean* data.

New in version 1.5.0.

## **Returns**

### **Series**

Indexes of maxima along the specified axis.

### **Raises**

### **ValueError**

• If the row/column is empty

# **See also:**

## Series.idxmax

Return index of the maximum element.

# **Notes**

This method is the DataFrame version of ndarray.argmax.

### **Examples**

Consider a dataset containing food consumption in Argentina.

```
>>> df = pd.DataFrame({'consumption': [10.51, 103.11, 55.48],
... 'co2_emissions': [37.2, 19.66, 1712]},
... index=['Pork', 'Wheat Products', 'Beef'])
```

```
>>> df
```
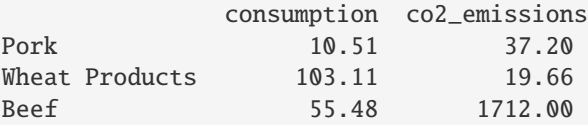

By default, it returns the index for the maximum value in each column.

```
>>> df.idxmax()
consumption Wheat Products
co2_emissions Beef
dtype: object
```
To return the index for the maximum value in each row, use axis="columns".

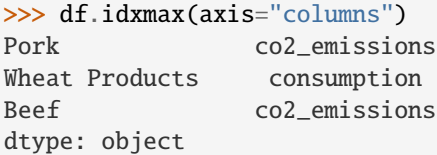

# **AlloViz.AlloViz.Elements.Element.idxmin**

Element.idxmin(*axis: int | Literal['index', 'columns', 'rows'] = 0*, *skipna: bool = True*, *numeric\_only: bool*  $= False$ )  $\rightarrow$  [Series](https://pandas.pydata.org/docs/reference/api/pandas.Series.html#pandas.Series)

Return index of first occurrence of minimum over requested axis.

NA/null values are excluded.

# **Parameters**

#### **axis**

[{0 or 'index', 1 or 'columns'}, default 0] The axis to use. 0 or 'index' for row-wise, 1 or 'columns' for column-wise.

## **skipna**

[bool, default True] Exclude NA/null values. If an entire row/column is NA, the result will be NA.

## **numeric\_only**

[bool, default False] Include only *float*, *int* or *boolean* data.

New in version 1.5.0.

## **Returns**

**Series**

Indexes of minima along the specified axis.

## **Raises**

## **ValueError**

• If the row/column is empty

### **See also:**

Series.idxmin Return index of the minimum element.

# **Notes**

This method is the DataFrame version of ndarray.argmin.

## **Examples**

Consider a dataset containing food consumption in Argentina.

```
>>> df = pd.DataFrame({'consumption': [10.51, 103.11, 55.48],
... 'co2_emissions': [37.2, 19.66, 1712]},
... index=['Pork', 'Wheat Products', 'Beef'])
```
>>> df

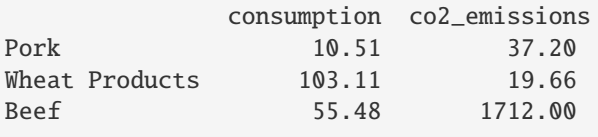

By default, it returns the index for the minimum value in each column.

>>> df.idxmin() consumption Pork co2\_emissions Wheat Products dtype: object

To return the index for the minimum value in each row, use axis="columns".

>>> df.idxmin(axis="columns") Pork consumption Wheat Products co2\_emissions Beef consumption dtype: object

## **AlloViz.AlloViz.Elements.Element.infer\_objects**

Element.infer\_objects(*copy: bool | None = None*) → NDFrameT

Attempt to infer better dtypes for object columns.

Attempts soft conversion of object-dtyped columns, leaving non-object and unconvertible columns unchanged. The inference rules are the same as during normal Series/DataFrame construction.

### **Parameters**

## **copy**

[bool, default True] Whether to make a copy for non-object or non-inferrable columns or Series.

### **Returns**

### **same type as input object**

## **See also:**

## to\_datetime

Convert argument to datetime.

## to\_timedelta

Convert argument to timedelta.

### to\_numeric

Convert argument to numeric type.

### [convert\\_dtypes](#page-484-0)

Convert argument to best possible dtype.

## **Examples**

```
>>> df = pd.DataFrame({\rm T.A'': [T.a'', 1, 2, 3]})\gg df = df.iloc[1:]
>>> df
   A
1 1
2 2
3 3
```

```
>>> df.dtypes
A object
dtype: object
>>> df.infer_objects().dtypes
A int64
dtype: object
```
## **AlloViz.AlloViz.Elements.Element.info**

Element.info(*verbose: bool | None = None*, *buf: WriteBuffer[str] | None = None*, *max\_cols: int | None = None*, *memory\_usage: bool | str | None = None*, *show\_counts: bool | None = None*) → None

Print a concise summary of a DataFrame.

This method prints information about a DataFrame including the index dtype and columns, non-null values and memory usage.

### **Parameters**

### **verbose**

[bool, optional] Whether to print the full summary. By default, the setting in pandas.options.display.max\_info\_columns is followed.

### **buf**

[writable buffer, defaults to sys.stdout] Where to send the output. By default, the output is printed to sys.stdout. Pass a writable buffer if you need to further process the output.

#### **max\_cols**

[int, optional] When to switch from the verbose to the truncated output. If the DataFrame has more than *max\_cols* columns, the truncated output is used. By default, the setting in pandas.options.display.max\_info\_columns is used.

### **memory\_usage**

[bool, str, optional] Specifies whether total memory usage of the DataFrame elements (including the index) should be displayed. By default, this follows the pandas.options.display.memory\_usage setting.

True always show memory usage. False never shows memory usage. A value of 'deep' is equivalent to "True with deep introspection". Memory usage is shown in human-readable units (base-2 representation). Without deep introspection a memory estimation is made based in column dtype and number of rows assuming values consume the same memory amount for corresponding dtypes. With deep memory introspection, a real memory usage calculation is performed at the cost of computational resources. See the [Frequently Asked Questions](https://pandas.pydata.org/docs/user_guide/gotchas.html#df-memory-usage) for more details.

### **show\_counts**

[bool, optional] Whether to show the non-null counts. By default, this is shown only if the DataFrame is smaller than pandas.options.display.max\_info\_rows and pandas.options.display.max\_info\_columns. A value of True always shows the counts, and False never shows the counts.

### **Returns**

#### **None**

This method prints a summary of a DataFrame and returns None.

**See also:**

DataFrame.describe Generate descriptive statistics of DataFrame columns.

```
DataFrame.memory_usage
```
Memory usage of DataFrame columns.

### **Examples**

```
\gg int_values = [1, 2, 3, 4, 5]>>> text_values = ['alpha', 'beta', 'gamma', 'delta', 'epsilon']
>>> float_values = [0.0, 0.25, 0.5, 0.75, 1.0]
>>> df = pd.DataFrame({"int_col": int_values, "text_col": text_values,
... "float_col": float_values})
>>> df
   int_col text_col float_col
0 1 alpha 0.00
1 2 beta 0.25
2 3 gamma 0.50
3 4 delta 0.75
4 5 epsilon 1.00
```
Prints information of all columns:

```
>>> df.info(verbose=True)
<class 'pandas.core.frame.DataFrame'>
RangeIndex: 5 entries, 0 to 4
Data columns (total 3 columns):
# Column Non-Null Count Dtype
--- ------ -------------- -----
 0 int_col 5 non-null int64
 1 text_col 5 non-null object
 2 float_col 5 non-null float64
dtypes: float64(1), int64(1), object(1)
memory usage: 248.0+ bytes
```
Prints a summary of columns count and its dtypes but not per column information:

```
>>> df.info(verbose=False)
<class 'pandas.core.frame.DataFrame'>
RangeIndex: 5 entries, 0 to 4
Columns: 3 entries, int_col to float_col
dtypes: float64(1), int64(1), object(1)
memory usage: 248.0+ bytes
```
Pipe output of DataFrame.info to buffer instead of sys.stdout, get buffer content and writes to a text file:

```
>>> import io
>>> buffer = io.StringIO()
>>> df.info(buf=buffer)
>>> s = buffer.getvalue()
>>> with open("df_info.txt", "w",
```

```
... encoding="utf-8") as f:
... f.write(s)
260
```
The *memory\_usage* parameter allows deep introspection mode, specially useful for big DataFrames and fine-tune memory optimization:

```
>>> random_strings_array = np.random.choice([ 'a', 'b', 'c' ], 10 ** 6)
\gg df = pd.DataFrame({
... 'column_1': np.random.choice(['a', 'b', 'c'], 10 ** 6),
... 'column_2': np.random.choice(['a', 'b', 'c'], 10 ** 6),
... 'column_3': np.random.choice(['a', 'b', 'c'], 10 ** 6)
... })
>>> df.info()
<class 'pandas.core.frame.DataFrame'>
RangeIndex: 1000000 entries, 0 to 999999
Data columns (total 3 columns):
# Column Non-Null Count Dtype
    --- ------ -------------- -----
0 column_1 1000000 non-null object
1 column_2 1000000 non-null object
2 column_3 1000000 non-null object
dtypes: object(3)
memory usage: 22.9+ MB
>>> df.info(memory_usage='deep')
<class 'pandas.core.frame.DataFrame'>
RangeIndex: 1000000 entries, 0 to 999999
Data columns (total 3 columns):
# Column Non-Null Count Dtype
--- ------ -------------- -----
0 column_1 1000000 non-null object
1 column_2 1000000 non-null object
2 column_3 1000000 non-null object
dtypes: object(3)
memory usage: 165.9 MB
```
### **AlloViz.AlloViz.Elements.Element.insert**

Element.insert(*loc: int*, *column: Hashable*, *value: Scalar | AnyArrayLike*, *allow\_duplicates: bool |*  $lib.NoDefault = _NoDefault.no\_default) \rightarrow None$ 

Insert column into DataFrame at specified location.

Raises a ValueError if *column* is already contained in the DataFrame, unless *allow\_duplicates* is set to True.

**Parameters**

**loc**

[int] Insertion index. Must verify  $0 \leq loc \leq len(column)$ .

#### **column**

[str, number, or hashable object] Label of the inserted column.

**value**

[Scalar, Series, or array-like]

**allow\_duplicates**

[bool, optional, default lib.no\_default]

**See also:**

Index.insert

Insert new item by index.

## **Examples**

```
>>> df = pd.DataFrame(\{ 'coll': [1, 2], 'col2': [3, 4] \})
>>> df
  col1 col2
0 1 3
1 2 4
>>> df.insert(1, "newcol", [99, 99])
>>> df
  col1 newcol col2
0 1 99 3
1 2 99 4
>>> df.insert(0, "col1", [100, 100], allow_duplicates=True)
>>> df
  col1 col1 newcol col2
0 100 1 99 3
1 100 2 99 4
```
Notice that pandas uses index alignment in case of *value* from type *Series*:

```
>>> df.insert(0, "col0", pd.Series([5, 6], index=[1, 2]))
>>> df
  col0 col1 col1 newcol col2
0 NaN 100 1 99 3
1 5.0 100 2 99 4
```
## **AlloViz.AlloViz.Elements.Element.interpolate**

Element.interpolate(*method: str* = 'linear',  $*$ , *axis: int* | Literal['index', 'columns', 'rows'] = 0, limit: int | *None = None*, *inplace: bool = False*, *limit\_direction: str | None = None*, *limit\_area: str | None = None*, *downcast: str | None = None*, *\*\*kwargs*) → [DataFrame](https://pandas.pydata.org/docs/reference/api/pandas.DataFrame.html#pandas.DataFrame) | None

Fill NaN values using an interpolation method.

Please note that only method='linear' is supported for DataFrame/Series with a MultiIndex.

## **Parameters**

### **method**

[str, default 'linear'] Interpolation technique to use. One of:

• 'linear': Ignore the index and treat the values as equally spaced. This is the only method supported on MultiIndexes.

- 'time': Works on daily and higher resolution data to interpolate given length of interval.
- 'index', 'values': use the actual numerical values of the index.
- 'pad': Fill in NaNs using existing values.
- 'nearest', 'zero', 'slinear', 'quadratic', 'cubic', 'barycentric', 'polynomial': Passed to *scipy.interpolate.interp1d*, whereas 'spline' is passed to *scipy.interpolate.UnivariateSpline*. These methods use the numerical values of the index. Both 'polynomial' and 'spline' require that you also specify an *order* (int), e.g. df.interpolate(method='polynomial', order=5). Note that, *slinear* method in Pandas refers to the Scipy first order *spline* instead of Pandas first order *spline*.
- 'krogh', 'piecewise\_polynomial', 'spline', 'pchip', 'akima', 'cubicspline': Wrappers around the SciPy interpolation methods of similar names. See *Notes*.
- 'from\_derivatives': Refers to *scipy.interpolate.BPoly.from\_derivatives* which replaces 'piecewise\_polynomial' interpolation method in scipy 0.18.

### **axis**

[{{0 or 'index', 1 or 'columns', None}}, default None] Axis to interpolate along. For *Series* this parameter is unused and defaults to 0.

### **limit**

[int, optional] Maximum number of consecutive NaNs to fill. Must be greater than 0.

## **inplace**

[bool, default False] Update the data in place if possible.

### **limit\_direction**

[{{'forward', 'backward', 'both'}}, Optional] Consecutive NaNs will be filled in this direction.

### **If limit is specified:**

- If 'method' is 'pad' or 'ffill', 'limit\_direction' must be 'forward'.
- If 'method' is 'backfill' or 'bfill', 'limit\_direction' must be 'backwards'.

#### **If 'limit' is not specified:**

- If 'method' is 'backfill' or 'bfill', the default is 'backward'
- else the default is 'forward'

Changed in version 1.1.0: raises ValueError if *limit\_direction* is 'forward' or 'both' and method is 'backfill' or 'bfill'. raises ValueError if *limit\_direction* is 'backward' or 'both' and method is 'pad' or 'ffill'.

### **limit\_area**

[{{*None*, 'inside', 'outside'}}, default None] If limit is specified, consecutive NaNs will be filled with this restriction.

- None: No fill restriction.
- 'inside': Only fill NaNs surrounded by valid values (interpolate).
- 'outside': Only fill NaNs outside valid values (extrapolate).

## **downcast**

[optional, 'infer' or None, defaults to None] Downcast dtypes if possible.

**``\*\*kwargs``**

[optional] Keyword arguments to pass on to the interpolating function.

### **Returns**

### **Series or DataFrame or None**

Returns the same object type as the caller, interpolated at some or all NaN values or None if inplace=True.

### **See also:**

# [fillna](#page-538-0)

Fill missing values using different methods.

### scipy.interpolate.Akima1DInterpolator

Piecewise cubic polynomials (Akima interpolator).

### scipy.interpolate.BPoly.from\_derivatives

Piecewise polynomial in the Bernstein basis.

scipy.interpolate.interp1d Interpolate a 1-D function.

```
scipy.interpolate.KroghInterpolator
```
Interpolate polynomial (Krogh interpolator).

```
scipy.interpolate.PchipInterpolator
```
PCHIP 1-d monotonic cubic interpolation.

```
scipy.interpolate.CubicSpline
```
Cubic spline data interpolator.

## **Notes**

The 'krogh', 'piecewise\_polynomial', 'spline', 'pchip' and 'akima' methods are wrappers around the respective SciPy implementations of similar names. These use the actual numerical values of the index. For more information on their behavior, see the [SciPy documentation.](https://docs.scipy.org/doc/scipy/reference/interpolate.html#univariate-interpolation)

### **Examples**

Filling in NaN in a [Series](https://pandas.pydata.org/docs/reference/api/pandas.Series.html#pandas.Series) via linear interpolation.

```
\gg s = pd. Series([0, 1, np. nan, 3])
>>> s
0 0.0
1 1.0
2 NaN
3 3.0
dtype: float64
>>> s.interpolate()
0 0.0
1 1.0
2 2.0
3 3.0
dtype: float64
```
Filling in NaN in a Series by padding, but filling at most two consecutive NaN at a time.

```
>>> s = pd.Series([np.nan, "single_one", np.nan,
... "fill_two_more", np.nan, np.nan, np.nan,
... 4.71, np.nan])
>>> s
0 NaN
1 single_one
2 NaN
3 fill_two_more
4 NaN
5 NaN
6 NaN
7 4.71
8 NaN
dtype: object
>>> s.interpolate(method='pad', limit=2)
0 NaN
1 single_one
2 single_one
3 fill_two_more
4 fill_two_more
5 fill_two_more
6 NaN
7 4.71
8 4.71
dtype: object
```
Filling in NaN in a Series via polynomial interpolation or splines: Both 'polynomial' and 'spline' methods require that you also specify an order (int).

```
\gg s = pd. Series([0, 2, np {\ldots} n])
>>> s.interpolate(method='polynomial', order=2)
0 0.000000
1 2.000000
2 4.666667
3 8.000000
dtype: float64
```
Fill the DataFrame forward (that is, going down) along each column using linear interpolation.

Note how the last entry in column 'a' is interpolated differently, because there is no entry after it to use for interpolation. Note how the first entry in column 'b' remains NaN, because there is no entry before it to use for interpolation.

```
>>> df = pd.DataFrame([(0.0, np.nan, -1.0, 1.0),... (np.nan, 2.0, np.nan, np.nan),
... (2.0, 3.0, np.nan, 9.0),
\ldots (np.nan, 4.0, -4.0, 16.0)],
... columns=list('abcd'))
>>> df
    a b c d
0 0.0 NaN -1.0 1.0
1 NaN 2.0 NaN NaN
2 2.0 3.0 NaN 9.0
3 NaN 4.0 -4.0 16.0
```

```
>>> df.interpolate(method='linear', limit_direction='forward', axis=0)
    a b c d
0 0.0 NaN -1.0 1.0
1 1.0 2.0 -2.0 5.0
2 2.0 3.0 -3.0 9.0
3 2.0 4.0 -4.0 16.0
```
Using polynomial interpolation.

>>> df['d'].interpolate(method='polynomial', order=2) 0 1.0 1 4.0 2 9.0 3 16.0 Name: d, dtype: float64

## **AlloViz.AlloViz.Elements.Element.isetitem**

Element.**isetitem**(*loc*, *value*)  $\rightarrow$  None

Set the given value in the column with position *loc*.

This is a positional analogue to \_\_setitem\_\_.

## **Parameters**

**loc**

[int or sequence of ints] Index position for the column.

#### **value**

[scalar or arraylike] Value(s) for the column.

## **Notes**

frame.isetitem(loc, value) is an in-place method as it will modify the DataFrame in place (not returning a new object). In contrast to frame.iloc[:, i] = value which will try to update the existing values in place, frame.isetitem(loc, value) will not update the values of the column itself in place, it will instead insert a new array.

In cases where frame.columns is unique, this is equivalent to frame[frame.columns[i]] = value.

# **AlloViz.AlloViz.Elements.Element.isin**

Element.isin(*values: [Series](https://pandas.pydata.org/docs/reference/api/pandas.Series.html#pandas.Series) | [DataFrame](https://pandas.pydata.org/docs/reference/api/pandas.DataFrame.html#pandas.DataFrame) | Sequence | Mapping*) → [DataFrame](https://pandas.pydata.org/docs/reference/api/pandas.DataFrame.html#pandas.DataFrame)

Whether each element in the DataFrame is contained in values.

## **Parameters**

### **values**

[iterable, Series, DataFrame or dict] The result will only be true at a location if all the labels match. If *values* is a Series, that's the index. If *values* is a dict, the keys must be the column names, which must match. If *values* is a DataFrame, then both the index and column labels must match.

## **Returns**

# **DataFrame**

DataFrame of booleans showing whether each element in the DataFrame is contained in values.

**See also:**

## DataFrame.eq

Equality test for DataFrame.

## Series.isin

Equivalent method on Series.

## Series.str.contains

Test if pattern or regex is contained within a string of a Series or Index.

### **Examples**

```
\gg df = pd.DataFrame({'num_legs': [2, 4], 'num_wings': [2, 0]},
... index=['falcon', 'dog'])
>>> df
     num_legs num_wings
falcon 2 2
dog 4 0
```
When values is a list check whether every value in the DataFrame is present in the list (which animals have 0 or 2 legs or wings)

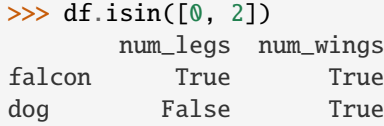

To check if values is *not* in the DataFrame, use the ~ operator:

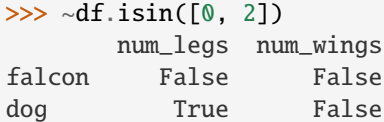

When values is a dict, we can pass values to check for each column separately:

```
>>> df.isin({'num_wings': [0, 3]})
      num_legs num_wings
falcon False False
dog False True
```
When values is a Series or DataFrame the index and column must match. Note that 'falcon' does not match based on the number of legs in other.

```
\gg other = pd.DataFrame({'num_legs': [8, 3], 'num_wings': [0, 2]},
... index=['spider', 'falcon'])
>>> df.isin(other)
       num_legs num_wings
```
(continued from previous page)

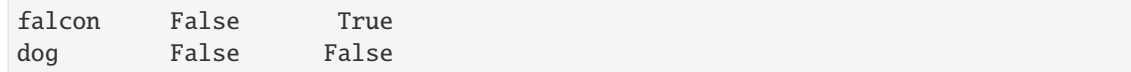

# **AlloViz.AlloViz.Elements.Element.isna**

<span id="page-576-0"></span>Element.isna()  $\rightarrow$  [DataFrame](https://pandas.pydata.org/docs/reference/api/pandas.DataFrame.html#pandas.DataFrame)

Detect missing values.

Return a boolean same-sized object indicating if the values are NA. NA values, such as None or numpy. NaN, gets mapped to True values. Everything else gets mapped to False values. Characters such as empty strings '' or numpy.inf are not considered NA values (unless you set pandas.options.mode.  $use_info_as_na = True)$ .

#### **Returns**

### **DataFrame**

Mask of bool values for each element in DataFrame that indicates whether an element is an NA value.

**See also:**

DataFrame.isnull Alias of isna.

# DataFrame.notna

Boolean inverse of isna.

```
DataFrame.dropna
```
Omit axes labels with missing values.

[isna](#page-576-0)

Top-level isna.

#### **Examples**

Show which entries in a DataFrame are NA.

```
\gg df = pd.DataFrame(dict(age=[5, 6, np.NaN],
... born=[pd.NaT, pd.Timestamp('1939-05-27'),
... pd.Timestamp('1940-04-25')],
... name=['Alfred', 'Batman', ''],
... toy=[None, 'Batmobile', 'Joker']))
>>> df
  age born name toy
0 5.0 NaT Alfred None
1 6.0 1939-05-27 Batman Batmobile
2 NaN 1940-04-25 Joker
>>> df.isna()
```
age born name toy 0 False True False True 1 False False False False 2 True False False False Show which entries in a Series are NA.

```
\gg ser = pd. Series([5, 6, np. NaN])
>>> ser
0 5.0
1 6.0
2 NaN
dtype: float64
```
>>> ser.isna() 0 False 1 False 2 True dtype: bool

# **AlloViz.AlloViz.Elements.Element.isnull**

Element.isnull()  $\rightarrow$  [DataFrame](https://pandas.pydata.org/docs/reference/api/pandas.DataFrame.html#pandas.DataFrame)

DataFrame.isnull is an alias for DataFrame.isna.

Detect missing values.

Return a boolean same-sized object indicating if the values are NA. NA values, such as None or numpy. NaN, gets mapped to True values. Everything else gets mapped to False values. Characters such as empty strings '' or numpy.inf are not considered NA values (unless you set pandas.options.mode.  $use_info_as_na = True)$ .

# **Returns**

#### **DataFrame**

Mask of bool values for each element in DataFrame that indicates whether an element is an NA value.

# **See also:**

DataFrame.isnull

Alias of isna.

### DataFrame.notna

Boolean inverse of isna.

# DataFrame.dropna

Omit axes labels with missing values.

### [isna](#page-576-0)

Top-level isna.

### **Examples**

Show which entries in a DataFrame are NA.

```
\gg df = pd.DataFrame(dict(age=[5, 6, np.NaN],
... born=[pd.NaT, pd.Timestamp('1939-05-27'),
... pd.Timestamp('1940-04-25')],
... name=['Alfred', 'Batman', ''],
... toy=[None, 'Batmobile', 'Joker']))
>>> df
 age born name toy
0 5.0 NaT Alfred None
1 6.0 1939-05-27 Batman Batmobile
2 NaN 1940-04-25 Joker
```

```
>>> df.isna()
    age born name toy
0 False True False True
1 False False False False
2 True False False False
```
Show which entries in a Series are NA.

```
\gg ser = pd. Series([5, 6, np. NaN])
>>> ser
0 5.0
1 6.0
2 NaN
dtype: float64
```

```
>>> ser.isna()
0 False
1 False
2 True
dtype: bool
```
# **AlloViz.AlloViz.Elements.Element.items**

Element.items()  $\rightarrow$  Iterable[tuple[Hashable, [pandas.core.series.Series\]](https://pandas.pydata.org/docs/reference/api/pandas.Series.html#pandas.Series)]

Iterate over (column name, Series) pairs.

Iterates over the DataFrame columns, returning a tuple with the column name and the content as a Series.

### **Yields**

### **label**

[object] The column names for the DataFrame being iterated over.

### **content**

[Series] The column entries belonging to each label, as a Series.

#### **See also:**

### DataFrame.iterrows

Iterate over DataFrame rows as (index, Series) pairs.

### DataFrame.itertuples

Iterate over DataFrame rows as namedtuples of the values.

# **Examples**

```
>>> df = pd.DataFrame({'species': ['bear', 'bear', 'marsupial'],
... 'population': [1864, 22000, 80000]},
... index=['panda', 'polar', 'koala'])
>>> df
       species population
panda bear 1864
polar bear 22000
koala marsupial 80000
>>> for label, content in df.items():
... print(f'label: {label}')
... print(f'content: {content}, sep='n')...
label: species
content:
panda bear
polar bear
koala marsupial
Name: species, dtype: object
label: population
content:
panda 1864
polar 22000
koala 80000
Name: population, dtype: int64
```
# **AlloViz.AlloViz.Elements.Element.iterrows**

Element.iterrows()  $\rightarrow$  Iterable[tuple[Hashable, [pandas.core.series.Series\]](https://pandas.pydata.org/docs/reference/api/pandas.Series.html#pandas.Series)]

Iterate over DataFrame rows as (index, Series) pairs.

## **Yields**

### **index**

[label or tuple of label] The index of the row. A tuple for a *MultiIndex*.

#### **data**

[Series] The data of the row as a Series.

### **See also:**

### DataFrame.itertuples

Iterate over DataFrame rows as namedtuples of the values.

# DataFrame.items

Iterate over (column name, Series) pairs.

# **Notes**

1. Because iterrows returns a Series for each row, it does **not** preserve dtypes across the rows (dtypes are preserved across columns for DataFrames). For example,

```
\gg df = pd.DataFrame([[1, 1.5]], columns=['int', 'float'])
\gg row = next(df.iterrows())[1]
>>> row
int 1.0
float 1.5
Name: 0, dtype: float64
>>> print(row['int'].dtype)
float64
>>> print(df['int'].dtype)
int64
```
To preserve dtypes while iterating over the rows, it is better to use [itertuples\(\)](#page-580-0) which returns namedtuples of the values and which is generally faster than iterrows.

2. You should **never modify** something you are iterating over. This is not guaranteed to work in all cases. Depending on the data types, the iterator returns a copy and not a view, and writing to it will have no effect.

### **AlloViz.AlloViz.Elements.Element.itertuples**

<span id="page-580-0"></span>Element.itertuples(*index: bool = True*, *name: str* | *None = 'Pandas'*)  $\rightarrow$  Iterable[tuple[Any, ...]]

Iterate over DataFrame rows as namedtuples.

### **Parameters**

### **index**

[bool, default True] If True, return the index as the first element of the tuple.

### **name**

[str or None, default "Pandas"] The name of the returned namedtuples or None to return regular tuples.

### **Returns**

### **iterator**

An object to iterate over namedtuples for each row in the DataFrame with the first field possibly being the index and following fields being the column values.

### **See also:**

### DataFrame.iterrows

Iterate over DataFrame rows as (index, Series) pairs.

### DataFrame.items

Iterate over (column name, Series) pairs.

### **Notes**

The column names will be renamed to positional names if they are invalid Python identifiers, repeated, or start with an underscore.

### **Examples**

```
\gg df = pd.DataFrame({'num_legs': [4, 2], 'num_wings': [0, 2]},
... index=['dog', 'hawk'])
>>> df
    num_legs num_wings
dog 4 0
hawk 2 2
>>> for row in df.itertuples():
... print(row)
...
Pandas(Index='dog', num_legs=4, num_wings=0)
Pandas(Index='hawk', num_legs=2, num_wings=2)
```
By setting the *index* parameter to False we can remove the index as the first element of the tuple:

```
>>> for row in df.itertuples(index=False):
... print(row)
...
Pandas(num_legs=4, num_wings=0)
Pandas(num_legs=2, num_wings=2)
```
With the *name* parameter set we set a custom name for the yielded namedtuples:

```
>>> for row in df.itertuples(name='Animal'):
... print(row)
...
Animal(Index='dog', num_legs=4, num_wings=0)
Animal(Index='hawk', num_legs=2, num_wings=2)
```
### **AlloViz.AlloViz.Elements.Element.join**

Element.join(*other: [DataFrame](https://pandas.pydata.org/docs/reference/api/pandas.DataFrame.html#pandas.DataFrame) | [Series](https://pandas.pydata.org/docs/reference/api/pandas.Series.html#pandas.Series) | Iterable[\[DataFrame](https://pandas.pydata.org/docs/reference/api/pandas.DataFrame.html#pandas.DataFrame) | [Series\]](https://pandas.pydata.org/docs/reference/api/pandas.Series.html#pandas.Series)*, *on: Hashable |*

*Sequence[Hashable] | None = None*, *how: Literal['left', 'right', 'inner', 'outer', 'cross'] = 'left'*, *lsuffix: str = '', rsuffix: str = '', sort: bool = False, validate: str* | None = None)  $\rightarrow$  [DataFrame](https://pandas.pydata.org/docs/reference/api/pandas.DataFrame.html#pandas.DataFrame)

Join columns of another DataFrame.

Join columns with *other* DataFrame either on index or on a key column. Efficiently join multiple DataFrame objects by index at once by passing a list.

# **Parameters**

#### **other**

[DataFrame, Series, or a list containing any combination of them] Index should be similar to one of the columns in this one. If a Series is passed, its name attribute must be set, and that will be used as the column name in the resulting joined DataFrame.

#### **on**

[str, list of str, or array-like, optional] Column or index level name(s) in the caller to join on the index in *other*, otherwise joins index-on-index. If multiple values given, the *other* DataFrame must have a MultiIndex. Can pass an array as the join key if it is not already contained in the calling DataFrame. Like an Excel VLOOKUP operation.

### **how**

[{'left', 'right', 'outer', 'inner', 'cross'}, default 'left'] How to handle the operation of the two objects.

- left: use calling frame's index (or column if on is specified)
- right: use *other*'s index.
- outer: form union of calling frame's index (or column if on is specified) with *other*'s index, and sort it. lexicographically.
- inner: form intersection of calling frame's index (or column if on is specified) with *other*'s index, preserving the order of the calling's one.
- cross: creates the cartesian product from both frames, preserves the order of the left keys.

New in version 1.2.0.

### **lsuffix**

[str, default ''] Suffix to use from left frame's overlapping columns.

#### **rsuffix**

[str, default ''] Suffix to use from right frame's overlapping columns.

### **sort**

[bool, default False] Order result DataFrame lexicographically by the join key. If False, the order of the join key depends on the join type (how keyword).

#### **validate**

[str, optional] If specified, checks if join is of specified type. \* "one\_to\_one" or "1:1": check if join keys are unique in both left and right datasets. \* "one\_to\_many" or "1:m": check if join keys are unique in left dataset. \* "many\_to\_one" or "m:1": check if join keys are unique in right dataset.  $*$  "many to many" or "m:m": allowed, but does not result in checks. .. versionadded:: 1.5.0

### **Returns**

# **DataFrame**

A dataframe containing columns from both the caller and *other*.

### **See also:**

### DataFrame.merge

For column(s)-on-column(s) operations.

### **Notes**

Parameters *on*, *lsuffix*, and *rsuffix* are not supported when passing a list of *DataFrame* objects. Support for specifying index levels as the *on* parameter was added in version 0.23.0.

### **Examples**

```
>>> df = pd.DataFrame({'key': ['K0', 'K1', 'K2', 'K3', 'K4', 'K5'],
... 'A': ['A0', 'A1', 'A2', 'A3', 'A4', 'A5']})
```
>>> df key A 0 K0 A0 1 K1 A1 2 K2 A2 3 K3 A3 4 K4 A4 5 K5 A5

```
\gg other = pd.DataFrame({'key': ['K0', 'K1', 'K2'],
... 'B': ['B0', 'B1', 'B2']})
```
>>> other key B 0 K0 B0 1 K1 B1 2 K2 B2

Join DataFrames using their indexes.

```
>>> df.join(other, lsuffix='_caller', rsuffix='_other')
 key_caller A key_other B
0 KO AO KO BO
1 K1 A1 K1 B1
2 K2 A2 K2 B2
3 K3 A3 NaN NaN
4 K4 A4 NaN NaN
5 K5 A5 NaN NaN
```
If we want to join using the key columns, we need to set key to be the index in both *df* and *other*. The joined DataFrame will have key as its index.

```
>>> df.set_index('key').join(other.set_index('key'))
     A B
key
K0 A0 B0
K1 A1 B1
K2 A2 B2
K3 A3 NaN
K4 A4 NaN
K5 A5 NaN
```
Another option to join using the key columns is to use the *on* parameter. DataFrame.join always uses *other*'s index but we can use any column in *df*. This method preserves the original DataFrame's index in the result.

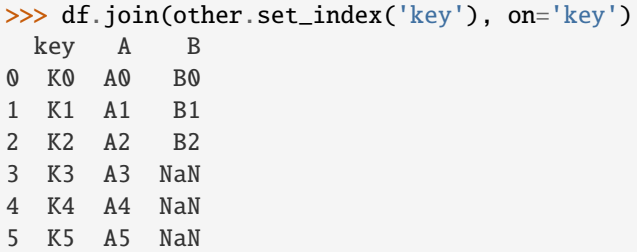

Using non-unique key values shows how they are matched.

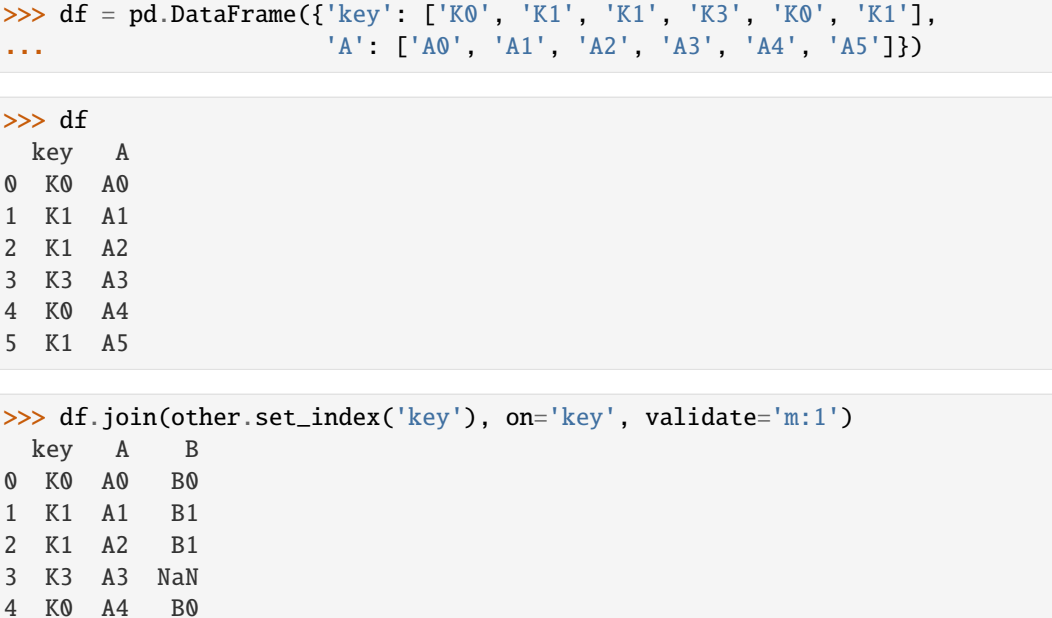

# **AlloViz.AlloViz.Elements.Element.keys**

Element.keys()  $\rightarrow$  [Index](https://pandas.pydata.org/docs/reference/api/pandas.Index.html#pandas.Index)

5 K1 A5 B1

Get the 'info axis' (see Indexing for more).

This is index for Series, columns for DataFrame.

# **Returns**

**Index**

Info axis.

# **AlloViz.AlloViz.Elements.Element.kurt**

Element.kurt(*axis: int | Literal['index', 'columns', 'rows'] | None = 0*, *skipna: bool = True*, *numeric\_only: bool = False*, *\*\*kwargs*)

Return unbiased kurtosis over requested axis.

Kurtosis obtained using Fisher's definition of kurtosis (kurtosis of normal  $== 0.0$ ). Normalized by N-1.

# **Parameters**

#### **axis**

[{index (0), columns (1)}] Axis for the function to be applied on. For *Series* this parameter is unused and defaults to 0.

For DataFrames, specifying axis=None will apply the aggregation across both axes.

New in version 2.0.0.

#### **skipna**

[bool, default True] Exclude NA/null values when computing the result.

#### **numeric\_only**

[bool, default False] Include only float, int, boolean columns. Not implemented for Series.

#### **\*\*kwargs**

Additional keyword arguments to be passed to the function.

### **Returns**

**Series or scalar**

# **AlloViz.AlloViz.Elements.Element.kurtosis**

```
Element.kurtosis(axis: int | Literal['index', 'columns', 'rows'] | None = 0, skipna: bool = True,
                     numeric_only: bool = False, **kwargs)
```
Return unbiased kurtosis over requested axis.

Kurtosis obtained using Fisher's definition of kurtosis (kurtosis of normal  $== 0.0$ ). Normalized by N-1.

#### **Parameters**

#### **axis**

[{index (0), columns (1)}] Axis for the function to be applied on. For *Series* this parameter is unused and defaults to 0.

For DataFrames, specifying axis=None will apply the aggregation across both axes.

New in version 2.0.0.

# **skipna**

[bool, default True] Exclude NA/null values when computing the result.

### **numeric\_only**

[bool, default False] Include only float, int, boolean columns. Not implemented for Series.

#### **\*\*kwargs**

Additional keyword arguments to be passed to the function.

### **Returns**

**Series or scalar**

# **AlloViz.AlloViz.Elements.Element.last**

Element.last(*offset*) → NDFrameT

Select final periods of time series data based on a date offset.

For a DataFrame with a sorted DatetimeIndex, this function selects the last few rows based on a date offset.

### **Parameters**

### **offset**

[str, DateOffset, dateutil.relativedelta] The offset length of the data that will be selected. For instance, '3D' will display all the rows having their index within the last 3 days.

# **Returns**

# **Series or DataFrame** A subset of the caller.

#### **Raises**

**TypeError** If the index is not a DatetimeIndex

### **See also:**

### [first](#page-542-0)

Select initial periods of time series based on a date offset.

# [at\\_time](#page-465-0)

Select values at a particular time of the day.

### [between\\_time](#page-467-0)

Select values between particular times of the day.

# **Examples**

```
>>> i = pd.date_range('2018-04-09', periods=4, freq='2D')
>>> ts = pd.DataFrame({'A': [1, 2, 3, 4]}, index=i)
>>> ts
            A
2018-04-09 1
2018-04-11 2
2018-04-13 3
2018-04-15 4
```
Get the rows for the last 3 days:

```
>>> ts.last('3D')
            A
2018-04-13 3
2018-04-15 4
```
Notice the data for 3 last calendar days were returned, not the last 3 observed days in the dataset, and therefore data for 2018-04-11 was not returned.

### **AlloViz.AlloViz.Elements.Element.last\_valid\_index**

### Element.last\_valid\_index()  $\rightarrow$  Hashable | None

Return index for last non-NA value or None, if no non-NA value is found.

#### **Returns**

### **type of index**

### **Notes**

If all elements are non-NA/null, returns None. Also returns None for empty Series/DataFrame.

### **AlloViz.AlloViz.Elements.Element.le**

Element.le(*other*, *axis: int | Literal['index', 'columns', 'rows'] = 'columns'*, *level=None*)

Get Less than or equal to of dataframe and other, element-wise (binary operator *le*).

Among flexible wrappers (*eq*, *ne*, *le*, *lt*, *ge*, *gt*) to comparison operators.

Equivalent to  $==, !=, <=, < =, >, ==$  with support to choose axis (rows or columns) and level for comparison.

### **Parameters**

#### **other**

[scalar, sequence, Series, or DataFrame] Any single or multiple element data structure, or list-like object.

#### **axis**

[{0 or 'index', 1 or 'columns'}, default 'columns'] Whether to compare by the index (0 or 'index') or columns (1 or 'columns').

### **level**

[int or label] Broadcast across a level, matching Index values on the passed Multi-Index level.

### **Returns**

#### **DataFrame of bool**

Result of the comparison.

# **See also:**

#### DataFrame.eq

Compare DataFrames for equality elementwise.

#### DataFrame.ne

Compare DataFrames for inequality elementwise.

#### DataFrame.le

Compare DataFrames for less than inequality or equality elementwise.

### DataFrame.lt

Compare DataFrames for strictly less than inequality elementwise.

#### DataFrame.ge

Compare DataFrames for greater than inequality or equality elementwise.

### DataFrame.gt

Compare DataFrames for strictly greater than inequality elementwise.

### **Notes**

Mismatched indices will be unioned together. *NaN* values are considered different (i.e. *NaN* != *NaN*).

# **Examples**

```
>>> df = pd.DataFrame({'cost': [250, 150, 100],
... 'revenue': [100, 250, 300]},
... index=['A', 'B', 'C'])
>>> df
  cost revenue
A 250 100
B 150 250
C 100 300
```
Comparison with a scalar, using either the operator or method:

```
\gg df == 100
   cost revenue
A False True
B False False
C True False
>>> df.eq(100)
```
cost revenue A False True B False False C True False

When *other* is a Series, the columns of a DataFrame are aligned with the index of *other* and broadcast:

```
>>> df != pd.Series([100, 250], index=["cost", "revenue"])
   cost revenue
A True True
B True False
C False True
```
Use the method to control the broadcast axis:

```
>>> df.ne(pd.Series([100, 300], index=["A", "D"]), axis='index')
  cost revenue
A True False
B True True
C True True
D True True
```
When comparing to an arbitrary sequence, the number of columns must match the number elements in *other*:

 $\Rightarrow$  df == [250, 100] cost revenue A True True B False False C False False

Use the method to control the axis:

```
>>> df.eq([250, 250, 100], axis='index')
   cost revenue
A True False
B False True
C True False
```
Compare to a DataFrame of different shape.

```
>>> other = pd.DataFrame({'revenue': [300, 250, 100, 150]},
... index=['A', 'B', 'C', 'D'])
>>> other
  revenue
A 300
B 250
C 100
D 150
```
>>> df.gt(other) cost revenue A False False B False False C False True D False False

Compare to a MultiIndex by level.

```
>>> df_multindex = pd.DataFrame({'cost': [250, 150, 100, 150, 300, 220],
... 'revenue': [100, 250, 300, 200, 175, 225]},
... index=[['Q1', 'Q1', 'Q1', 'Q2', 'Q2', 'Q2'],
... ['A', 'B', 'C', 'A', 'B', 'C']])
>>> df_multindex
    cost revenue
Q1 A 250 100
  B 150 250
  C 100 300
Q2 A 150 200
  B 300 175
  C 220 225
>>> df.le(df_multindex, level=1)
     cost revenue
```

```
Q1 A True True
```
(continues on next page)

(continued from previous page)

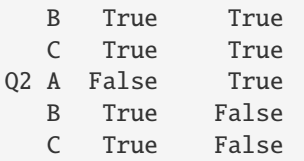

# **AlloViz.AlloViz.Elements.Element.lt**

Element.lt(*other*, *axis: int | Literal['index', 'columns', 'rows'] = 'columns'*, *level=None*)

Get Less than of dataframe and other, element-wise (binary operator *lt*).

Among flexible wrappers (*eq*, *ne*, *le*, *lt*, *ge*, *gt*) to comparison operators.

Equivalent to  $==, !=, <=, < =, >, ==$  with support to choose axis (rows or columns) and level for comparison.

#### **Parameters**

#### **other**

[scalar, sequence, Series, or DataFrame] Any single or multiple element data structure, or list-like object.

#### **axis**

[{0 or 'index', 1 or 'columns'}, default 'columns'] Whether to compare by the index (0 or 'index') or columns (1 or 'columns').

#### **level**

[int or label] Broadcast across a level, matching Index values on the passed Multi-Index level.

### **Returns**

### **DataFrame of bool**

Result of the comparison.

# **See also:**

### DataFrame.eq

Compare DataFrames for equality elementwise.

### DataFrame.ne

Compare DataFrames for inequality elementwise.

#### DataFrame.le

Compare DataFrames for less than inequality or equality elementwise.

# DataFrame.lt

Compare DataFrames for strictly less than inequality elementwise.

# DataFrame.ge

Compare DataFrames for greater than inequality or equality elementwise.

# DataFrame.gt

Compare DataFrames for strictly greater than inequality elementwise.

### **Notes**

Mismatched indices will be unioned together. *NaN* values are considered different (i.e. *NaN* != *NaN*).

### **Examples**

```
\gg df = pd.DataFrame({'cost': [250, 150, 100],
... 'revenue': [100, 250, 300]},
... index=['A', 'B', 'C'])
>>> df
  cost revenue
A 250 100
B 150 250
C 100 300
```
Comparison with a scalar, using either the operator or method:

```
\gg df == 100
   cost revenue
A False True
B False False
C True False
```
 $\gg$  df.eq(100)

cost revenue A False True B False False C True False

When *other* is a Series, the columns of a DataFrame are aligned with the index of *other* and broadcast:

```
>>> df != pd.Series([100, 250], index=["cost", "revenue"])
   cost revenue
A True True
B True False
C False True
```
Use the method to control the broadcast axis:

```
>>> df.ne(pd.Series([100, 300], index=["A", "D"]), axis='index')
  cost revenue
A True False
B True True
C True True
D True True
```
When comparing to an arbitrary sequence, the number of columns must match the number elements in *other*:

 $\Rightarrow$  df == [250, 100] cost revenue A True True

(continues on next page)

(continued from previous page)

```
B False False
C False False
```
Use the method to control the axis:

```
>>> df.eq([250, 250, 100], axis='index')
   cost revenue
A True False
B False True
C True False
```
Compare to a DataFrame of different shape.

```
>>> other = pd.DataFrame({'revenue': [300, 250, 100, 150]},
... index=['A', 'B', 'C', 'D'])
>>> other
  revenue
A 300
B 250
C 100
D 150
```

```
>>> df.gt(other)
  cost revenue
A False False
B False False
C False True
D False False
```
Compare to a MultiIndex by level.

```
>>> df_multindex = pd.DataFrame({'cost': [250, 150, 100, 150, 300, 220],
... 'revenue': [100, 250, 300, 200, 175, 225]},
... index=[['Q1', 'Q1', 'Q1', 'Q2', 'Q2', 'Q2'],
... ['A', 'B', 'C', 'A', 'B', 'C']])
>>> df_multindex
    cost revenue
Q1 A 250 100
  B 150 250
  C 100 300
Q2 A 150 200
  B 300 175
  C 220 225
>>> df.le(df_multindex, level=1)
     cost revenue
```
B True True C True True Q2 A False True B True False C True False

Q1 A True True

# **AlloViz.AlloViz.Elements.Element.mask**

Element.mask(*cond*, *other=\_NoDefault.no\_default*, *\**, *inplace: bool = False*, *axis: int | Literal['index', 'columns', 'rows'] | None = None*, *level: Hashable | None = None*) → [DataFrame](https://pandas.pydata.org/docs/reference/api/pandas.DataFrame.html#pandas.DataFrame) | None

Replace values where the condition is True.

### **Parameters**

#### **cond**

[bool Series/DataFrame, array-like, or callable] Where *cond* is False, keep the original value. Where True, replace with corresponding value from *other*. If *cond* is callable, it is computed on the Series/DataFrame and should return boolean Series/DataFrame or array. The callable must not change input Series/DataFrame (though pandas doesn't check it).

#### **other**

[scalar, Series/DataFrame, or callable] Entries where *cond* is True are replaced with corresponding value from *other*. If other is callable, it is computed on the Series/DataFrame and should return scalar or Series/DataFrame. The callable must not change input Series/DataFrame (though pandas doesn't check it). If not specified, entries will be filled with the corresponding NULL value (np.nan for numpy dtypes, pd.NA for extension dtypes).

#### **inplace**

[bool, default False] Whether to perform the operation in place on the data.

### **axis**

[int, default None] Alignment axis if needed. For *Series* this parameter is unused and defaults to 0.

### **level**

[int, default None] Alignment level if needed.

### **Returns**

**Same type as caller or None if** inplace=True**.**

### **See also:**

### DataFrame.where()

Return an object of same shape as self.

### **Notes**

The mask method is an application of the if-then idiom. For each element in the calling DataFrame, if cond is False the element is used; otherwise the corresponding element from the DataFrame other is used. If the axis of other does not align with axis of cond Series/DataFrame, the misaligned index positions will be filled with True.

The signature for DataFrame.where() differs from numpy.where(). Roughly df1.where(m, df2) is equivalent to np.where(m, df1, df2).

For further details and examples see the mask documentation in [indexing.](https://pandas.pydata.org/docs/user_guide/indexing.html#indexing-where-mask)

The dtype of the object takes precedence. The fill value is casted to the object's dtype, if this can be done losslessly.

# **Examples**

```
\gg s = pd. Series(range(5))
\gg s.where(s > 0)
0 NaN
1 1.0
2 2.0
3 3.0
4 4.0
dtype: float64
\gg> s.mask(s > 0)
0 0.0
1 NaN
2 NaN
3 NaN
4 NaN
dtype: float64
\gg s = pd. Series(range(5))
```

```
>>> t = pd.Series([True, False])
>>> s.where(t, 99)
0 0
1 99
2 99
3 99
4 99
dtype: int64
>>> s.mask(t, 99)
0 99
1 1
2 99
3 99
4 99
dtype: int64
```

```
>>> s.where(s > 1, 10)
0 10
1 10
2 2
3 3
4 4
dtype: int64
\gg s.mask(s > 1, 10)
0 0
1 1
2 10
3 10
4 10
dtype: int64
```
>>> df = pd.DataFrame(np.arange(10).reshape(-1, 2), columns=['A', 'B']) >>> df

(continues on next page)

(continued from previous page)

```
A B
0 0 1
1 2 3
2 4 5
3 6 7
4 8 9
\gg m = df % 3 == 0
>>> df.where(m, -df)
  A B
0 0 -11 -2 32 - 4 - 53 \t 6 -74 -8 9
\Rightarrow df.where(m, -df) == np.where(m, df, -df)
     A B
0 True True
1 True True
2 True True
3 True True
4 True True
\Rightarrow df.where(m, -df) == df.mask(~m, -df)
      A B
0 True True
1 True True
2 True True
3 True True
4 True True
```
### **AlloViz.AlloViz.Elements.Element.max**

Element.max(*axis: int | None = 0*, *skipna: bool = True*, *numeric\_only: bool = False*, *\*\*kwargs*)

Return the maximum of the values over the requested axis.

If you want the *index* of the maximum, use idxmax. This is the equivalent of the numpy.ndarray method argmax.

### **Parameters**

#### **axis**

[{index (0), columns (1)}] Axis for the function to be applied on. For *Series* this parameter is unused and defaults to 0.

For DataFrames, specifying axis=None will apply the aggregation across both axes.

New in version 2.0.0.

# **skipna**

[bool, default True] Exclude NA/null values when computing the result.

### **numeric\_only**

[bool, default False] Include only float, int, boolean columns. Not implemented for Series.

**\*\*kwargs**

Additional keyword arguments to be passed to the function.

**Returns**

**Series or scalar**

### **See also:**

Series.sum

Return the sum.

Series.min Return the minimum.

Series.max

Return the maximum.

### Series.idxmin

Return the index of the minimum.

### Series.idxmax

Return the index of the maximum.

### DataFrame.sum

Return the sum over the requested axis.

DataFrame.min

Return the minimum over the requested axis.

### DataFrame.max

Return the maximum over the requested axis.

DataFrame.idxmin

Return the index of the minimum over the requested axis.

### DataFrame.idxmax

Return the index of the maximum over the requested axis.

# **Examples**

```
>>> idx = pd.MultiIndex.from_arrays([
... ['warm', 'warm', 'cold', 'cold'],
... ['dog', 'falcon', 'fish', 'spider']],
... names=['blooded', 'animal'])
\gg s = pd. Series([4, 2, 0, 8], name='legs', index=idx)
>>> s
blooded animal
warm dog 4
        falcon 2
cold fish 0
        spider 8
Name: legs, dtype: int64
```
 $\gg$  s.max() 8

# **AlloViz.AlloViz.Elements.Element.mean**

Element.mean(*axis: int | None = 0*, *skipna: bool = True*, *numeric\_only: bool = False*, *\*\*kwargs*)

Return the mean of the values over the requested axis.

### **Parameters**

#### **axis**

[{index (0), columns (1)}] Axis for the function to be applied on. For *Series* this parameter is unused and defaults to 0.

For DataFrames, specifying axis=None will apply the aggregation across both axes.

New in version 2.0.0.

### **skipna**

[bool, default True] Exclude NA/null values when computing the result.

#### **numeric\_only**

[bool, default False] Include only float, int, boolean columns. Not implemented for Series.

#### **\*\*kwargs**

Additional keyword arguments to be passed to the function.

### **Returns**

**Series or scalar**

# **AlloViz.AlloViz.Elements.Element.median**

Element.median(*axis: int | None = 0*, *skipna: bool = True*, *numeric\_only: bool = False*, *\*\*kwargs*) Return the median of the values over the requested axis.

### **Parameters**

### **axis**

[{index (0), columns (1)}] Axis for the function to be applied on. For *Series* this parameter is unused and defaults to 0.

For DataFrames, specifying axis=None will apply the aggregation across both axes.

New in version 2.0.0.

### **skipna**

[bool, default True] Exclude NA/null values when computing the result.

### **numeric\_only**

[bool, default False] Include only float, int, boolean columns. Not implemented for Series.

### **\*\*kwargs**

Additional keyword arguments to be passed to the function.

### **Returns**

**Series or scalar**

# **AlloViz.AlloViz.Elements.Element.melt**

<span id="page-598-0"></span>Element.melt(*id\_vars=None*, *value\_vars=None*, *var\_name=None*, *value\_name: Hashable = 'value'*, *col level: Hashable | None = None*, *ignore index: bool = True*)  $\rightarrow$  [DataFrame](https://pandas.pydata.org/docs/reference/api/pandas.DataFrame.html#pandas.DataFrame)

Unpivot a DataFrame from wide to long format, optionally leaving identifiers set.

This function is useful to massage a DataFrame into a format where one or more columns are identifier variables (*id\_vars*), while all other columns, considered measured variables (*value\_vars*), are "unpivoted" to the row axis, leaving just two non-identifier columns, 'variable' and 'value'.

#### **Parameters**

#### **id\_vars**

[tuple, list, or ndarray, optional] Column(s) to use as identifier variables.

#### **value\_vars**

[tuple, list, or ndarray, optional] Column(s) to unpivot. If not specified, uses all columns that are not set as *id\_vars*.

#### **var\_name**

[scalar] Name to use for the 'variable' column. If None it uses frame.columns. name or 'variable'.

### **value\_name**

[scalar, default 'value'] Name to use for the 'value' column.

### **col\_level**

[int or str, optional] If columns are a MultiIndex then use this level to melt.

### **ignore\_index**

[bool, default True] If True, original index is ignored. If False, the original index is retained. Index labels will be repeated as necessary.

New in version 1.1.0.

# **Returns**

**DataFrame** Unpivoted DataFrame.

### **See also:**

#### [melt](#page-598-0)

Identical method.

### [pivot\\_table](#page-635-0)

Create a spreadsheet-style pivot table as a DataFrame.

# DataFrame.pivot

Return reshaped DataFrame organized by given index / column values.

#### DataFrame.explode

Explode a DataFrame from list-like columns to long format.

### **Notes**

Reference [the user guide](https://pandas.pydata.org/docs/user_guide/reshaping.html#reshaping-melt) for more examples.

# **Examples**

```
>>> df = pd.DataFrame({'A': {0: 'a', 1: 'b', 2: 'c'},
... 'B': {0: 1, 1: 3, 2: 5},
... {}^{1}C': \{0: 2, 1: 4, 2: 6\}\}>>> df
  A B C
0 a 1 2
1 b 3 4
2 c 5 6
```

```
>>> df.melt(id_vars=['A'], value_vars=['B'])
  A variable value
0 a B 1
1 b B 3
2 c B 5
```

```
>>> df.melt(id_vars=['A'], value_vars=['B', 'C'])
 A variable value
0 a B 1
1 b B 3
2 c B 5
3 a C 2
4 b C 4
5 c C 6
```
The names of 'variable' and 'value' columns can be customized:

```
>>> df.melt(id_vars=['A'], value_vars=['B'],
... var_name='myVarname', value_name='myValname')
 A myVarname myValname
0 a B 1
1 b B 3
2 c B 5
```
Original index values can be kept around:

```
>>> df.melt(id_vars=['A'], value_vars=['B', 'C'], ignore_index=False)
 A variable value
0 a B 1
1 b B 3
2 c B 5
0 a C 2
1 b C 4
2 c C 6
```
If you have multi-index columns:

```
>>> df.columns = [list('ABC'), list('DEF')]
>>> df
  A B C
  D E F
0 a 1 2
1 b 3 4
2 c 5 6
>>> df.melt(col_level=0, id_vars=['A'], value_vars=['B'])
  A variable value
0 a B 1
1 b B 3
2 c B 5
>>> df.melt(id_vars=[('A', 'D')], value_vars=[('B', 'E')])
 (A, D) variable_0 variable_1 value
0 a B E 1
1 b B E 3
2 c B E 5
```
# **AlloViz.AlloViz.Elements.Element.memory\_usage**

Element.memory\_usage(*index: bool = True*, *deep: bool = False*)  $\rightarrow$  [Series](https://pandas.pydata.org/docs/reference/api/pandas.Series.html#pandas.Series)

Return the memory usage of each column in bytes.

The memory usage can optionally include the contribution of the index and elements of *object* dtype.

This value is displayed in *DataFrame.info* by default. This can be suppressed by setting pandas.options. display.memory\_usage to False.

### **Parameters**

#### **index**

[bool, default True] Specifies whether to include the memory usage of the DataFrame's index in returned Series. If index=True, the memory usage of the index is the first item in the output.

### **deep**

[bool, default False] If True, introspect the data deeply by interrogating *object* dtypes for system-level memory consumption, and include it in the returned values.

### **Returns**

### **Series**

A Series whose index is the original column names and whose values is the memory usage of each column in bytes.

# **See also:**

### numpy.ndarray.nbytes

Total bytes consumed by the elements of an ndarray.

# Series.memory\_usage

Bytes consumed by a Series.

### Categorical

Memory-efficient array for string values with many repeated values.

### DataFrame.info

Concise summary of a DataFrame.

## **Notes**

See the [Frequently Asked Questions](https://pandas.pydata.org/docs/user_guide/gotchas.html#df-memory-usage) for more details.

# **Examples**

```
>>> dtypes = ['int64', 'float64', 'complex128', 'object', 'bool']
\gg data = dict([(t, np.ones(shape=5000, dtype=int).astype(t))
... for t in dtypes])
>>> df = pd.DataFrame(data)
\gg df.head()
  int64 float64 complex128 object bool<br>1 1.0 1.0+0.0j 1 True
0 1 1.0 1.0+0.0j 1 True
1 1.0 1.0+0.0j 1 True
2 1 1.0 1.0+0.0j 1 True
3 1 1.0 1.0+0.0j 1 True
4 1 1.0 1.0+0.0j 1 True
```

```
>>> df.memory_usage()
Index 128
int64 40000
float64 40000
complex128 80000
object 40000
bool 5000
dtype: int64
```

```
>>> df.memory_usage(index=False)
int64 40000
float64 40000
complex128 80000
object 40000
bool 5000
dtype: int64
```
The memory footprint of *object* dtype columns is ignored by default:

```
>>> df.memory_usage(deep=True)
Index 128
int64 40000
float64 40000
complex128 80000
object 180000
bool 5000
dtype: int64
```
Use a Categorical for efficient storage of an object-dtype column with many repeated values.

```
>>> df['object'].astype('category').memory_usage(deep=True)
5244
```
### **AlloViz.AlloViz.Elements.Element.merge**

```
Element.merge(right: DataFrame | Series, how: Literal['left', 'right', 'inner', 'outer', 'cross'] = 'inner', on:
                  Hashable | Sequence[Hashable] | None = None, left_on: Hashable | Sequence[Hashable] |
                  None = None, right_on: Hashable | Sequence[Hashable] | None = None, left_index: bool =
                  False, right_index: bool = False, sort: bool = False, suffixes: Tuple[str | None, str | None] =
                  ('_x', '_y'), copy: bool | None = None, indicator: str | bool = False, validate: str | None =
                  None) \rightarrowDataFrame
```
Merge DataFrame or named Series objects with a database-style join.

A named Series object is treated as a DataFrame with a single named column.

The join is done on columns or indexes. If joining columns on columns, the DataFrame indexes *will be ignored*. Otherwise if joining indexes on indexes or indexes on a column or columns, the index will be passed on. When performing a cross merge, no column specifications to merge on are allowed.

**Warning:** If both key columns contain rows where the key is a null value, those rows will be matched against each other. This is different from usual SQL join behaviour and can lead to unexpected results.

#### **Parameters**

#### **right**

[DataFrame or named Series] Object to merge with.

### **how**

- [{'left', 'right', 'outer', 'inner', 'cross'}, default 'inner'] Type of merge to be performed.
	- left: use only keys from left frame, similar to a SQL left outer join; preserve key order.
	- right: use only keys from right frame, similar to a SQL right outer join; preserve key order.
	- outer: use union of keys from both frames, similar to a SQL full outer join; sort keys lexicographically.
	- inner: use intersection of keys from both frames, similar to a SQL inner join; preserve the order of the left keys.
	- cross: creates the cartesian product from both frames, preserves the order of the left keys.

New in version 1.2.0.

#### **on**

[label or list] Column or index level names to join on. These must be found in both DataFrames. If *on* is None and not merging on indexes then this defaults to the intersection of the columns in both DataFrames.

#### **left\_on**

[label or list, or array-like] Column or index level names to join on in the left

DataFrame. Can also be an array or list of arrays of the length of the left DataFrame. These arrays are treated as if they are columns.

### **right\_on**

[label or list, or array-like] Column or index level names to join on in the right DataFrame. Can also be an array or list of arrays of the length of the right DataFrame. These arrays are treated as if they are columns.

#### **left\_index**

[bool, default False] Use the index from the left DataFrame as the join key(s). If it is a MultiIndex, the number of keys in the other DataFrame (either the index or a number of columns) must match the number of levels.

### **right\_index**

[bool, default False] Use the index from the right DataFrame as the join key. Same caveats as left\_index.

#### **sort**

[bool, default False] Sort the join keys lexicographically in the result DataFrame. If False, the order of the join keys depends on the join type (how keyword).

#### **suffixes**

[list-like, default is ("\_x", "\_y")] A length-2 sequence where each element is optionally a string indicating the suffix to add to overlapping column names in *left* and *right* respectively. Pass a value of *None* instead of a string to indicate that the column name from *left* or *right* should be left as-is, with no suffix. At least one of the values must not be None.

### **copy**

[bool, default True] If False, avoid copy if possible.

### **indicator**

[bool or str, default False] If True, adds a column to the output DataFrame called "\_merge" with information on the source of each row. The column can be given a different name by providing a string argument. The column will have a Categorical type with the value of "left\_only" for observations whose merge key only appears in the left DataFrame, "right\_only" for observations whose merge key only appears in the right DataFrame, and "both" if the observation's merge key is found in both DataFrames.

#### **validate**

[str, optional] If specified, checks if merge is of specified type.

- "one\_to\_one" or "1:1": check if merge keys are unique in both left and right datasets.
- "one\_to\_many" or "1:m": check if merge keys are unique in left dataset.
- "many\_to\_one" or "m:1": check if merge keys are unique in right dataset.
- "many\_to\_many" or "m:m": allowed, but does not result in checks.

### **Returns**

### **DataFrame**

A DataFrame of the two merged objects.

# **See also:**

### merge\_ordered

Merge with optional filling/interpolation.

```
merge_asof
```
Merge on nearest keys.

DataFrame.join

Similar method using indices.

### **Notes**

Support for specifying index levels as the *on*, *left\_on*, and *right\_on* parameters was added in version 0.23.0 Support for merging named Series objects was added in version 0.24.0

# **Examples**

```
>>> df1 = pd.DataFrame({'lkey': ['foo', 'bar', 'baz', 'foo'],
... 'value': [1, 2, 3, 5]})
>>> df2 = pd.DataFrame({'rkey': ['foo', 'bar', 'baz', 'foo'],
... 'value': [5, 6, 7, 8]})
>>> df1
  lkey value
0 foo 1
1 bar 2
2 baz 3
3 foo 5
>>> df2
   rkey value
0 foo 5
1 bar 6
2 baz 7
3 foo 8
```
Merge df1 and df2 on the lkey and rkey columns. The value columns have the default suffixes,  $\chi$  and  $\chi$ , appended.

```
>>> df1.merge(df2, left_on='lkey', right_on='rkey')
 lkey value_x rkey value_y
0 foo 1 foo 5
1 foo 1 foo 8
2 foo 5 foo 5
3 foo 5 foo 8
4 bar 2 bar 6
5 baz 3 baz 7
```
Merge DataFrames df1 and df2 with specified left and right suffixes appended to any overlapping columns.

```
>>> df1.merge(df2, left_on='lkey', right_on='rkey',
... suffixes=('_left', '_right'))
 lkey value_left rkey value_right
0 foo 1 foo 5
1 foo 1 foo 8
2 foo 5 foo 5
3 foo 5 foo 8
4 bar 2 bar 6
5 baz 3 baz 7
```
Merge DataFrames df1 and df2, but raise an exception if the DataFrames have any overlapping columns.

```
>>> df1.merge(df2, left_on='lkey', right_on='rkey', suffixes=(False, False))
Traceback (most recent call last):
...
ValueError: columns overlap but no suffix specified:
   Index(['value'], dtype='object')
>>> df1 = pd.DataFrame({'a': ['foo', 'bar'], 'b': [1, 2]})
>>> df2 = pd.DataFrame({'a': ['foo', 'baz'], 'c': [3, 4]})
>>> df1
     a b
0 foo 1
1 bar 2
>>> df2
     a c
0 foo 3
1 baz 4
>>> df1.merge(df2, how='inner', on='a')
     a b c
0 foo 1 3
>>> df1.merge(df2, how='left', on='a')
     a b c
0 foo 1 3.0
1 bar 2 NaN
>>> df1 = pd.DataFrame({'left': ['foo', 'bar']})
\gg df2 = pd.DataFrame({'right': [7, 8]})
>>> df1
   left
0 foo
1 bar
>>> df2
   right
0 7
1 8
>>> df1.merge(df2, how='cross')
  left right
0 foo 7
1 foo 8
2 bar 7
3 bar 8
```
# **AlloViz.AlloViz.Elements.Element.min**

Element.min(*axis: int | None = 0*, *skipna: bool = True*, *numeric\_only: bool = False*, *\*\*kwargs*)

Return the minimum of the values over the requested axis.

If you want the *index* of the minimum, use idxmin. This is the equivalent of the numpy.ndarray method argmin.

### **Parameters**

### **axis**

[{index (0), columns (1)}] Axis for the function to be applied on. For *Series* this parameter is unused and defaults to 0.

For DataFrames, specifying axis=None will apply the aggregation across both axes.

New in version 2.0.0.

### **skipna**

[bool, default True] Exclude NA/null values when computing the result.

#### **numeric\_only**

[bool, default False] Include only float, int, boolean columns. Not implemented for Series.

### **\*\*kwargs**

Additional keyword arguments to be passed to the function.

# **Returns**

**Series or scalar**

#### **See also:**

Series.sum

Return the sum.

# Series.min

Return the minimum.

### Series.max

Return the maximum.

# Series.idxmin

Return the index of the minimum.

### Series.idxmax

Return the index of the maximum.

# DataFrame.sum

Return the sum over the requested axis.

### DataFrame.min

Return the minimum over the requested axis.

#### DataFrame.max

Return the maximum over the requested axis.

### DataFrame.idxmin

Return the index of the minimum over the requested axis.

### DataFrame.idxmax

Return the index of the maximum over the requested axis.

# **Examples**

0

```
>>> idx = pd.MultiIndex.from_arrays([
... ['warm', 'warm', 'cold', 'cold'],
... ['dog', 'falcon', 'fish', 'spider']],
... names=['blooded', 'animal'])
\gg s = pd. Series([4, 2, 0, 8], name='legs', index=idx)
>>> s
blooded animal
warm dog 4
        falcon 2
cold fish 0
        spider 8
Name: legs, dtype: int64
\gg s.min()
```
### **AlloViz.AlloViz.Elements.Element.mod**

Element.mod(*other*, *axis: int | Literal['index', 'columns', 'rows'] = 'columns'*, *level=None*, *fill\_value=None*) Get Modulo of dataframe and other, element-wise (binary operator *mod*).

Equivalent to dataframe % other, but with support to substitute a fill\_value for missing data in one of the inputs. With reverse version, *rmod*.

Among flexible wrappers (*add*, *sub*, *mul*, *div*, *mod*, *pow*) to arithmetic operators: *+*, *-*, *\**, */*, *//*, *%*, *\*\**.

### **Parameters**

#### **other**

[scalar, sequence, Series, dict or DataFrame] Any single or multiple element data structure, or list-like object.

### **axis**

[{0 or 'index', 1 or 'columns'}] Whether to compare by the index (0 or 'index') or columns. (1 or 'columns'). For Series input, axis to match Series index on.

#### **level**

[int or label] Broadcast across a level, matching Index values on the passed Multi-Index level.

#### **fill\_value**

[float or None, default None] Fill existing missing (NaN) values, and any new element needed for successful DataFrame alignment, with this value before computation. If data in both corresponding DataFrame locations is missing the result will be missing.

### **Returns**

#### **DataFrame**

Result of the arithmetic operation.

**See also:**

DataFrame.add Add DataFrames.

DataFrame.sub Subtract DataFrames.

DataFrame.mul Multiply DataFrames.

DataFrame.div Divide DataFrames (float division).

DataFrame.truediv Divide DataFrames (float division).

- DataFrame.floordiv Divide DataFrames (integer division).
- DataFrame.mod Calculate modulo (remainder after division).

# DataFrame.pow

Calculate exponential power.

# **Notes**

Mismatched indices will be unioned together.

# **Examples**

```
\gg df = pd.DataFrame({'angles': [0, 3, 4],
... 'degrees': [360, 180, 360]},
... index=['circle', 'triangle', 'rectangle'])
>>> df
       angles degrees
circle 0 360
triangle 3 180
rectangle 4 360
```
Add a scalar with operator version which return the same results.

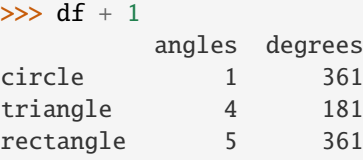

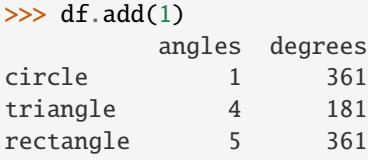

Divide by constant with reverse version.

```
\gg df.div(10)
       angles degrees
circle 0.0 36.0
triangle 0.3 18.0
rectangle 0.4 36.0
\gg df.rdiv(10)
          angles degrees
circle inf 0.027778
```
triangle 3.333333 0.055556 rectangle 2.500000 0.027778

Subtract a list and Series by axis with operator version.

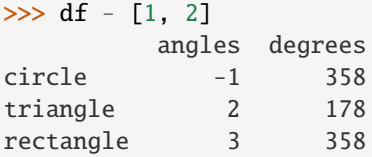

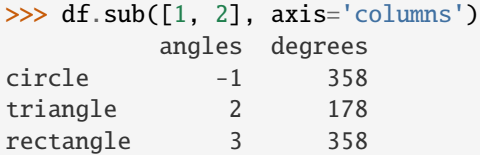

```
>>> df.sub(pd.Series([1, 1, 1], index=['circle', 'triangle', 'rectangle']),
... axis='index')
        angles degrees
circle -1 359
triangle 2 179
rectangle 3 359
```
Multiply a dictionary by axis.

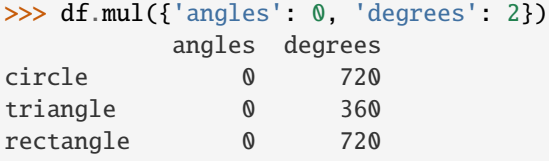

```
>>> df.mul({'circle': 0, 'triangle': 2, 'rectangle': 3}, axis='index')
         angles degrees
circle 0 0
triangle 6 360
rectangle 12 1080
```
Multiply a DataFrame of different shape with operator version.

```
\gg other = pd.DataFrame({'angles': [0, 3, 4]},
... index=['circle', 'triangle', 'rectangle'])
>>> other
```
(continues on next page)

(continued from previous page)

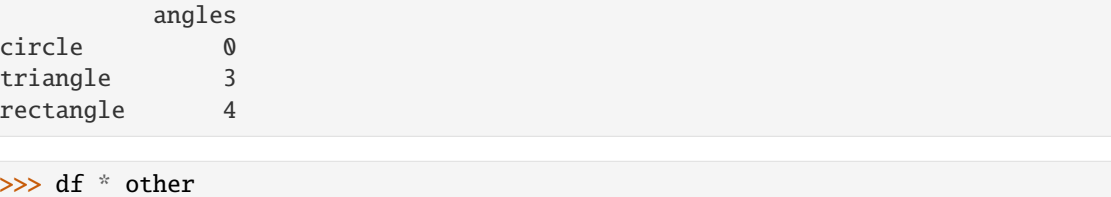

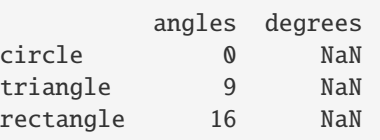

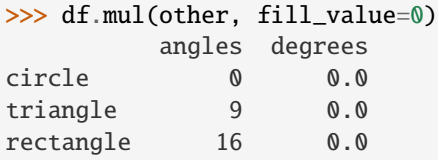

hexagon 0.0 0.0

Divide by a MultiIndex by level.

```
\gg df_multindex = pd.DataFrame({'angles': [0, 3, 4, 4, 5, 6],
... 'degrees': [360, 180, 360, 360, 540, 720]},
... index=[['A', 'A', 'A', 'B', 'B', 'B'],
... ['circle', 'triangle', 'rectangle',
... 'square', 'pentagon', 'hexagon']])
>>> df_multindex
        angles degrees
A circle 0 360
 triangle 3 180
 rectangle 4 360
B square 4 360
 pentagon 5 540
 hexagon 6 720
>>> df.div(df_multindex, level=1, fill_value=0)
        angles degrees
A circle NaN 1.0
 triangle 1.0 1.0
 rectangle 1.0 1.0
B square 0.0 0.0
 pentagon 0.0 0.0
```
# **AlloViz.AlloViz.Elements.Element.mode**

Element.mode(*axis: int* | Literal['index', 'columns', 'rows'] = 0, numeric\_only: bool = False, dropna: bool = *True*) → [DataFrame](https://pandas.pydata.org/docs/reference/api/pandas.DataFrame.html#pandas.DataFrame)

Get the mode(s) of each element along the selected axis.

The mode of a set of values is the value that appears most often. It can be multiple values.

# **Parameters**

#### **axis**

[{0 or 'index', 1 or 'columns'}, default 0] The axis to iterate over while searching for the mode:

- 0 or 'index' : get mode of each column
- 1 or 'columns' : get mode of each row.

### **numeric\_only**

[bool, default False] If True, only apply to numeric columns.

# [bool, default True] Don't consider counts of NaN/NaT.

**dropna**

### **Returns**

#### **DataFrame**

The modes of each column or row.

# **See also:**

Series.mode

Return the highest frequency value in a Series.

#### Series.value\_counts

Return the counts of values in a Series.

### **Examples**

```
\gg df = pd.DataFrame([('bird', 2, 2),... ('mammal', 4, np.nan),
... ('arthropod', 8, 0),
... ('bird', 2, np.nan)],
... index=('falcon', 'horse', 'spider', 'ostrich'),
... columns=('species', 'legs', 'wings'))
>>> df
       species legs wings
falcon bird 2 2.0
horse mammal 4 NaN
spider arthropod 8 0.0
ostrich bird 2 NaN
```
By default, missing values are not considered, and the mode of wings are both 0 and 2. Because the resulting DataFrame has two rows, the second row of species and legs contains NaN.

>>> df.mode() species legs wings

(continues on next page)
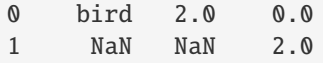

Setting dropna=False NaN values are considered and they can be the mode (like for wings).

>>> df.mode(dropna=False) species legs wings 0 bird 2 NaN

Setting numeric\_only=True, only the mode of numeric columns is computed, and columns of other types are ignored.

```
>>> df.mode(numeric_only=True)
  legs wings
0 2.0 0.0
1 NaN 2.0
```
To compute the mode over columns and not rows, use the axis parameter:

```
>>> df.mode(axis='columns', numeric_only=True)
          0 1
falcon 2.0 NaN
horse 4.0 NaN
spider 0.0 8.0
ostrich 2.0 NaN
```
# **AlloViz.AlloViz.Elements.Element.mul**

Element.mul(*other*, *axis: int | Literal['index', 'columns', 'rows'] = 'columns'*, *level=None*, *fill\_value=None*) Get Multiplication of dataframe and other, element-wise (binary operator *mul*).

Equivalent to dataframe \* other, but with support to substitute a fill\_value for missing data in one of the inputs. With reverse version, *rmul*.

Among flexible wrappers (*add*, *sub*, *mul*, *div*, *mod*, *pow*) to arithmetic operators: *+*, *-*, *\**, */*, *//*, *%*, *\*\**.

#### **Parameters**

#### **other**

[scalar, sequence, Series, dict or DataFrame] Any single or multiple element data structure, or list-like object.

#### **axis**

[{0 or 'index', 1 or 'columns'}] Whether to compare by the index (0 or 'index') or columns. (1 or 'columns'). For Series input, axis to match Series index on.

#### **level**

[int or label] Broadcast across a level, matching Index values on the passed Multi-Index level.

# **fill\_value**

[float or None, default None] Fill existing missing (NaN) values, and any new element needed for successful DataFrame alignment, with this value before computation. If data in both corresponding DataFrame locations is missing the result will be missing.

**Returns**

**DataFrame**

Result of the arithmetic operation.

**See also:**

DataFrame.add Add DataFrames.

DataFrame.sub Subtract DataFrames.

DataFrame.mul Multiply DataFrames.

DataFrame.div Divide DataFrames (float division).

DataFrame.truediv Divide DataFrames (float division).

DataFrame.floordiv Divide DataFrames (integer division).

DataFrame.mod Calculate modulo (remainder after division).

DataFrame.pow Calculate exponential power.

# **Notes**

Mismatched indices will be unioned together.

# **Examples**

```
\gg df = pd.DataFrame({'angles': [0, 3, 4],
... 'degrees': [360, 180, 360]},
... index=['circle', 'triangle', 'rectangle'])
>>> df
        angles degrees
circle 0 360
triangle 3 180
rectangle 4 360
```
Add a scalar with operator version which return the same results.

 $\gg$  df + 1 angles degrees circle 1 361 triangle 4 181 rectangle 5 361

 $\gg$  df.add(1) angles degrees circle 1 361 triangle 4 181 rectangle 5 361

Divide by constant with reverse version.

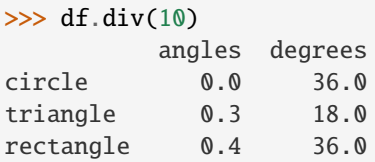

```
\gg df.rdiv(10)
```
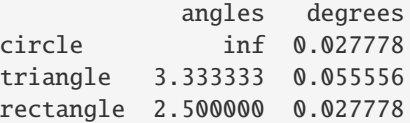

Subtract a list and Series by axis with operator version.

```
\gg df - [1, 2]
        angles degrees
circle -1 358
triangle 2 178
rectangle 3 358
>>> df.sub([1, 2], axis='columns')
        angles degrees
circle -1 358
triangle 2 178
rectangle 3 358
>>> df.sub(pd.Series([1, 1, 1], index=['circle', 'triangle', 'rectangle']),
... axis='index')
        angles degrees
circle -1 359
triangle 2 179
rectangle 3 359
```
Multiply a dictionary by axis.

```
>>> df.mul({'angles': 0, 'degrees': 2})
         angles degrees
circle 0 720
triangle 0 360
rectangle 0 720
>>> df.mul({'circle': 0, 'triangle': 2, 'rectangle': 3}, axis='index')
         angles degrees
circle 0 0
```
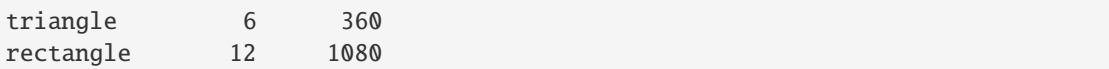

Multiply a DataFrame of different shape with operator version.

```
\gg other = pd.DataFrame({'angles': [0, 3, 4]},
... index=['circle', 'triangle', 'rectangle'])
>>> other
        angles
circle 0
triangle 3
rectangle 4
```
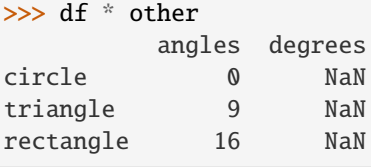

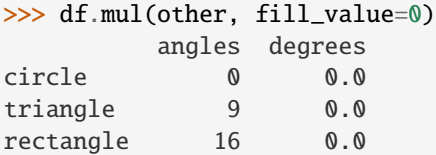

Divide by a MultiIndex by level.

```
\gg df_multindex = pd.DataFrame({'angles': [0, 3, 4, 4, 5, 6],
... 'degrees': [360, 180, 360, 360, 540, 720]},
... index=[['A', 'A', 'A', 'B', 'B', 'B'],
... ['circle', 'triangle', 'rectangle',
... 'square', 'pentagon', 'hexagon']])
>>> df_multindex
        angles degrees
A circle 0 360
 triangle 3 180
 rectangle 4 360
B square 4 360
 pentagon 5 540
 hexagon 6 720
```

```
>>> df.div(df_multindex, level=1, fill_value=0)
         angles degrees
A circle NaN 1.0
 triangle 1.0 1.0
 rectangle 1.0 1.0
B square 0.0 0.0
 pentagon 0.0 0.0
 hexagon 0.0 0.0
```
# **AlloViz.AlloViz.Elements.Element.multiply**

Element.multiply(*other*, *axis: int | Literal['index', 'columns', 'rows'] = 'columns'*, *level=None*, *fill\_value=None*)

Get Multiplication of dataframe and other, element-wise (binary operator *mul*).

Equivalent to dataframe \* other, but with support to substitute a fill\_value for missing data in one of the inputs. With reverse version, *rmul*.

Among flexible wrappers (*add*, *sub*, *mul*, *div*, *mod*, *pow*) to arithmetic operators: *+*, *-*, *\**, */*, *//*, *%*, *\*\**.

### **Parameters**

#### **other**

[scalar, sequence, Series, dict or DataFrame] Any single or multiple element data structure, or list-like object.

#### **axis**

[{0 or 'index', 1 or 'columns'}] Whether to compare by the index (0 or 'index') or columns. (1 or 'columns'). For Series input, axis to match Series index on.

# **level**

[int or label] Broadcast across a level, matching Index values on the passed Multi-Index level.

### **fill\_value**

[float or None, default None] Fill existing missing (NaN) values, and any new element needed for successful DataFrame alignment, with this value before computation. If data in both corresponding DataFrame locations is missing the result will be missing.

#### **Returns**

#### **DataFrame**

Result of the arithmetic operation.

# **See also:**

DataFrame.add

Add DataFrames.

# DataFrame.sub

Subtract DataFrames.

DataFrame.mul

Multiply DataFrames.

### DataFrame.div

Divide DataFrames (float division).

# DataFrame.truediv

Divide DataFrames (float division).

#### DataFrame.floordiv

Divide DataFrames (integer division).

# DataFrame.mod

Calculate modulo (remainder after division).

#### DataFrame.pow

Calculate exponential power.

# **Notes**

Mismatched indices will be unioned together.

# **Examples**

```
\gg df = pd.DataFrame({'angles': [0, 3, 4],
... 'degrees': [360, 180, 360]},
... index=['circle', 'triangle', 'rectangle'])
>>> df
        angles degrees
circle 0 360
triangle 3 180
rectangle 4 360
```
Add a scalar with operator version which return the same results.

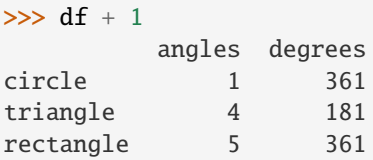

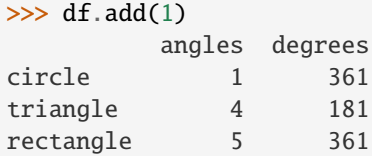

Divide by constant with reverse version.

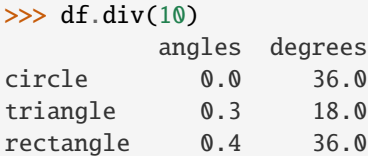

 $\gg$  df.rdiv(10)

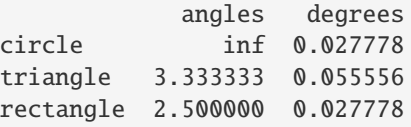

Subtract a list and Series by axis with operator version.

```
>>> df - [1, 2]
       angles degrees
circle -1 358
triangle 2 178
rectangle 3 358
```

```
>>> df.sub([1, 2], axis='columns')
        angles degrees
circle -1 358
triangle 2 178
rectangle 3 358
```

```
>>> df.sub(pd.Series([1, 1, 1], index=['circle', 'triangle', 'rectangle']),
... axis='index')
        angles degrees
circle -1 359
triangle 2 179
rectangle 3 359
```
Multiply a dictionary by axis.

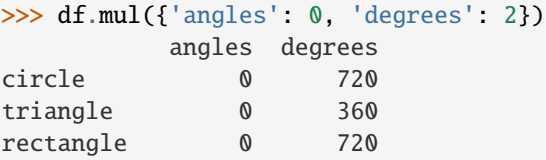

```
>>> df.mul({'circle': 0, 'triangle': 2, 'rectangle': 3}, axis='index')
         angles degrees
circle 0 0
triangle 6 360
rectangle 12 1080
```
Multiply a DataFrame of different shape with operator version.

```
\gg other = pd.DataFrame({'angles': [0, 3, 4]},
... index=['circle', 'triangle', 'rectangle'])
>>> other
        angles
circle 0
triangle 3
rectangle 4
```

```
>>> df * other
       angles degrees
circle 0 NaN
triangle 9 NaN
rectangle 16 NaN
```

```
>>> df.mul(other, fill_value=0)
        angles degrees
circle 0 0.0
triangle 9 0.0
rectangle 16 0.0
```
Divide by a MultiIndex by level.

```
\gg df_multindex = pd.DataFrame({'angles': [0, 3, 4, 4, 5, 6],
... 'degrees': [360, 180, 360, 360, 540, 720]},
... index=[['A', 'A', 'A', 'B', 'B', 'B'],
... ['circle', 'triangle', 'rectangle',
... 'square', 'pentagon', 'hexagon']])
>>> df_multindex
        angles degrees
A circle 0 360
 triangle 3 180
 rectangle 4 360
B square 4 360
 pentagon 5 540
 hexagon 6 720
>>> df.div(df_multindex, level=1, fill_value=0)
        angles degrees
A circle NaN 1.0
 triangle 1.0 1.0
 rectangle 1.0 1.0
B square 0.0 0.0
 pentagon 0.0 0.0
 hexagon 0.0 0.0
```
# **AlloViz.AlloViz.Elements.Element.ne**

Element.ne(*other*, *axis: int | Literal['index', 'columns', 'rows'] = 'columns'*, *level=None*)

Get Not equal to of dataframe and other, element-wise (binary operator *ne*).

Among flexible wrappers (*eq*, *ne*, *le*, *lt*, *ge*, *gt*) to comparison operators.

Equivalent to *==*, *!=*, *<=*, *<*, *>=*, *>* with support to choose axis (rows or columns) and level for comparison.

# **Parameters**

#### **other**

[scalar, sequence, Series, or DataFrame] Any single or multiple element data structure, or list-like object.

#### **axis**

[{0 or 'index', 1 or 'columns'}, default 'columns'] Whether to compare by the index (0 or 'index') or columns (1 or 'columns').

#### **level**

[int or label] Broadcast across a level, matching Index values on the passed Multi-Index level.

#### **Returns**

### **DataFrame of bool**

Result of the comparison.

#### **See also:**

#### DataFrame.eq

Compare DataFrames for equality elementwise.

### DataFrame.ne

Compare DataFrames for inequality elementwise.

# DataFrame.le

Compare DataFrames for less than inequality or equality elementwise.

# DataFrame.lt

Compare DataFrames for strictly less than inequality elementwise.

### DataFrame.ge

Compare DataFrames for greater than inequality or equality elementwise.

### DataFrame.gt

Compare DataFrames for strictly greater than inequality elementwise.

# **Notes**

Mismatched indices will be unioned together. *NaN* values are considered different (i.e. *NaN* != *NaN*).

# **Examples**

```
\gg df = pd.DataFrame({'cost': [250, 150, 100],
... 'revenue': [100, 250, 300]},
... index=['A', 'B', 'C'])
>>> df
  cost revenue
A 250 100
B 150 250
C 100 300
```
Comparison with a scalar, using either the operator or method:

```
\gg df == 100
   cost revenue
A False True
B False False
C True False
```
# $\gg$  df.eq(100)

cost revenue A False True B False False C True False

When *other* is a Series, the columns of a DataFrame are aligned with the index of *other* and broadcast:

```
>>> df != pd.Series([100, 250], index=["cost", "revenue"])
   cost revenue
A True True
B True False
C False True
```
Use the method to control the broadcast axis:

```
>>> df.ne(pd.Series([100, 300], index=["A", "D"]), axis='index')
  cost revenue
A True False
B True True
C True True
D True True
```
When comparing to an arbitrary sequence, the number of columns must match the number elements in *other*:

 $\gg$  df == [250, 100] cost revenue A True True B False False C False False

Use the method to control the axis:

```
>>> df.eq([250, 250, 100], axis='index')
   cost revenue
A True False
B False True
C True False
```
Compare to a DataFrame of different shape.

```
>>> other = pd.DataFrame({'revenue': [300, 250, 100, 150]},
... index=['A', 'B', 'C', 'D'])
>>> other
 revenue
A 300
B 250
C 100
D 150
```
>>> df.gt(other) cost revenue A False False B False False

C False True D False False

Compare to a MultiIndex by level.

```
>>> df_multindex = pd.DataFrame({'cost': [250, 150, 100, 150, 300, 220],
... 'revenue': [100, 250, 300, 200, 175, 225]},
... index=[['Q1', 'Q1', 'Q1', 'Q2', 'Q2', 'Q2'],
... ['A', 'B', 'C', 'A', 'B', 'C']])
>>> df_multindex
    cost revenue
Q1 A 250 100
  B 150 250
  C 100 300
```
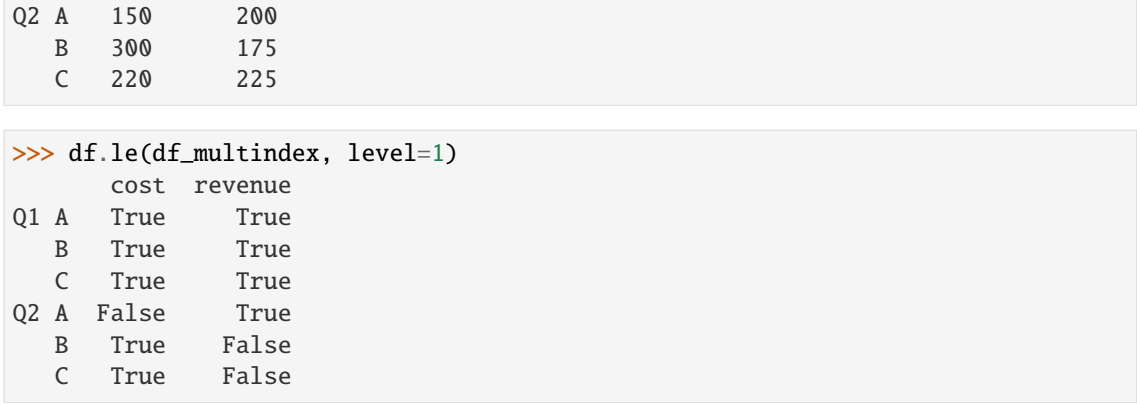

# **AlloViz.AlloViz.Elements.Element.nlargest**

Element.nlargest(*n: int*, *columns: Hashable | Sequence[Hashable]*, *keep: str = 'first'*) → [DataFrame](https://pandas.pydata.org/docs/reference/api/pandas.DataFrame.html#pandas.DataFrame)

Return the first *n* rows ordered by *columns* in descending order.

Return the first *n* rows with the largest values in *columns*, in descending order. The columns that are not specified are returned as well, but not used for ordering.

This method is equivalent to df.sort\_values(columns, ascending=False).head(n), but more performant.

### **Parameters**

**n**

[int] Number of rows to return.

#### **columns**

[label or list of labels] Column label(s) to order by.

### **keep**

[{'first', 'last', 'all'}, default 'first'] Where there are duplicate values:

- first : prioritize the first occurrence(s)
- last : prioritize the last occurrence(s)
- all : do not drop any duplicates, even it means selecting more than *n* items.

### **Returns**

### **DataFrame**

The first *n* rows ordered by the given columns in descending order.

### **See also:**

# DataFrame.nsmallest

Return the first *n* rows ordered by *columns* in ascending order.

# DataFrame.sort\_values

Sort DataFrame by the values.

# DataFrame.head

Return the first *n* rows without re-ordering.

# **Notes**

This function cannot be used with all column types. For example, when specifying columns with *object* or *category* dtypes, TypeError is raised.

# **Examples**

```
>>> df = pd.DataFrame({'population': [59000000, 65000000, 434000,
... 434000, 434000, 337000, 11300,
... 11300, 11300],
... 'GDP': [1937894, 2583560 , 12011, 4520, 12128,
17036, 182, 38, 311],
... 'alpha-2': ["IT", "FR", "MT", "MV", "BN",
... "IS", "NR", "TV", "AI"]},
... index=["Italy", "France", "Malta",
... "Maldives", "Brunei", "Iceland",
... "Nauru", "Tuvalu", "Anguilla"])
>>> df
      population GDP alpha-2
Italy 59000000 1937894 IT
France 65000000 2583560 FR
Malta  434000  12011  MT
Maldives 434000 4520 MV
Brunei 434000 12128 BN
Iceland 337000 17036 IS
Nauru 11300 182 NR
Tuvalu 11300 38 TV
Anguilla 11300 311 AI
```
In the following example, we will use nlargest to select the three rows having the largest values in column "population".

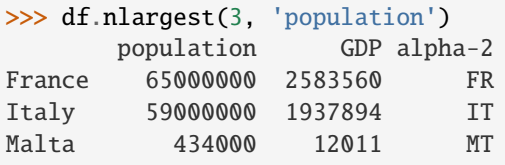

When using keep='last', ties are resolved in reverse order:

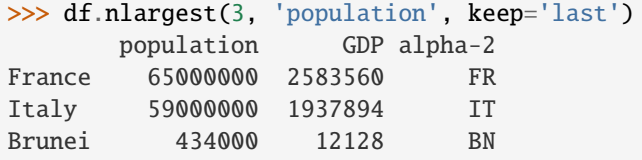

When using keep='all', all duplicate items are maintained:

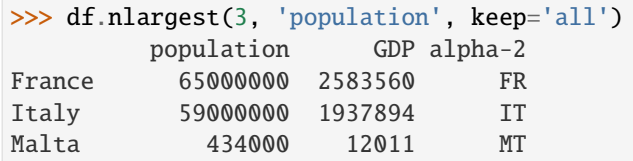

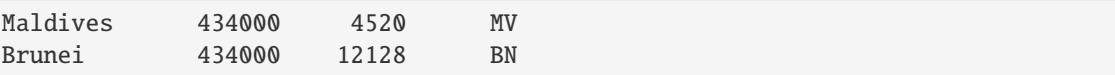

To order by the largest values in column "population" and then "GDP", we can specify multiple columns like in the next example.

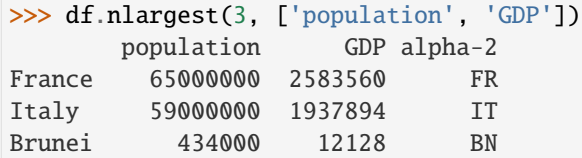

# **AlloViz.AlloViz.Elements.Element.notna**

#### <span id="page-624-0"></span>Element.notna()  $\rightarrow$  [DataFrame](https://pandas.pydata.org/docs/reference/api/pandas.DataFrame.html#pandas.DataFrame)

Detect existing (non-missing) values.

Return a boolean same-sized object indicating if the values are not NA. Non-missing values get mapped to True. Characters such as empty strings '' or numpy.inf are not considered NA values (unless you set pandas.options.mode.use\_inf\_as\_na = True). NA values, such as None or numpy.NaN, get mapped to False values.

### **Returns**

# **DataFrame**

Mask of bool values for each element in DataFrame that indicates whether an element is not an NA value.

# **See also:**

DataFrame.notnull

Alias of notna.

# DataFrame.isna

Boolean inverse of notna.

### DataFrame.dropna

Omit axes labels with missing values.

#### [notna](#page-624-0)

Top-level notna.

### **Examples**

Show which entries in a DataFrame are not NA.

```
\gg df = pd.DataFrame(dict(age=[5, 6, np.NaN],
... born=[pd.NaT, pd.Timestamp('1939-05-27'),
... pd.Timestamp('1940-04-25')],
... name=['Alfred', 'Batman', ''],
... toy=[None, 'Batmobile', 'Joker']))
>>> df
  age born name toy
```

```
0 5.0 NaT Alfred None
1 6.0 1939-05-27 Batman Batmobile
2 NaN 1940-04-25 Joker
```
>>> df.notna() age born name toy 0 True False True False 1 True True True True 2 False True True True

Show which entries in a Series are not NA.

```
\gg ser = pd. Series([5, 6, np.NaN])
>>> ser
0 5.0
1 6.0
2 NaN
dtype: float64
```

```
>>> ser.notna()
0 True
1 True
2 False
dtype: bool
```
# **AlloViz.AlloViz.Elements.Element.notnull**

### Element.notnull()  $\rightarrow$  [DataFrame](https://pandas.pydata.org/docs/reference/api/pandas.DataFrame.html#pandas.DataFrame)

DataFrame.notnull is an alias for DataFrame.notna.

Detect existing (non-missing) values.

Return a boolean same-sized object indicating if the values are not NA. Non-missing values get mapped to True. Characters such as empty strings '' or numpy.inf are not considered NA values (unless you set pandas.options.mode.use\_inf\_as\_na = True). NA values, such as None or numpy.NaN, get mapped to False values.

# **Returns**

### **DataFrame**

Mask of bool values for each element in DataFrame that indicates whether an element is not an NA value.

**See also:**

DataFrame.notnull Alias of notna.

#### DataFrame.isna

Boolean inverse of notna.

# DataFrame.dropna

Omit axes labels with missing values.

[notna](#page-624-0)

Top-level notna.

# **Examples**

Show which entries in a DataFrame are not NA.

```
\gg df = pd.DataFrame(dict(age=[5, 6, np.NaN],
... born=[pd.NaT, pd.Timestamp('1939-05-27'),
... pd.Timestamp('1940-04-25')],
... name=['Alfred', 'Batman', ''],
... toy=[None, 'Batmobile', 'Joker']))
>>> df
  age born name toy
0 5.0 NaT Alfred None
1 6.0 1939-05-27 Batman Batmobile
2 NaN 1940-04-25 Joker
```
>>> df.notna() age born name toy 0 True False True False 1 True True True True 2 False True True True

Show which entries in a Series are not NA.

```
\gg ser = pd. Series([5, 6, np.NaN])
>>> ser
0 5.0
1 6.0
2 NaN
dtype: float64
```

```
>>> ser.notna()
0 True
1 True
2 False
dtype: bool
```
# **AlloViz.AlloViz.Elements.Element.nsmallest**

Element.nsmallest(*n: int*, *columns: Hashable | Sequence[Hashable]*, *keep: str = 'first'*) → [DataFrame](https://pandas.pydata.org/docs/reference/api/pandas.DataFrame.html#pandas.DataFrame)

Return the first *n* rows ordered by *columns* in ascending order.

Return the first *n* rows with the smallest values in *columns*, in ascending order. The columns that are not specified are returned as well, but not used for ordering.

This method is equivalent to df.sort\_values(columns, ascending=True).head(n), but more performant.

# **Parameters**

**n**

[int] Number of items to retrieve.

### **columns**

[list or str] Column name or names to order by.

#### **keep**

[{'first', 'last', 'all'}, default 'first'] Where there are duplicate values:

- first : take the first occurrence.
- last : take the last occurrence.
- all : do not drop any duplicates, even it means selecting more than *n* items.

## **Returns**

# **DataFrame**

# **See also:**

DataFrame.nlargest Return the first *n* rows ordered by *columns* in descending order.

# DataFrame.sort\_values

Sort DataFrame by the values.

### DataFrame.head

Return the first *n* rows without re-ordering.

# **Examples**

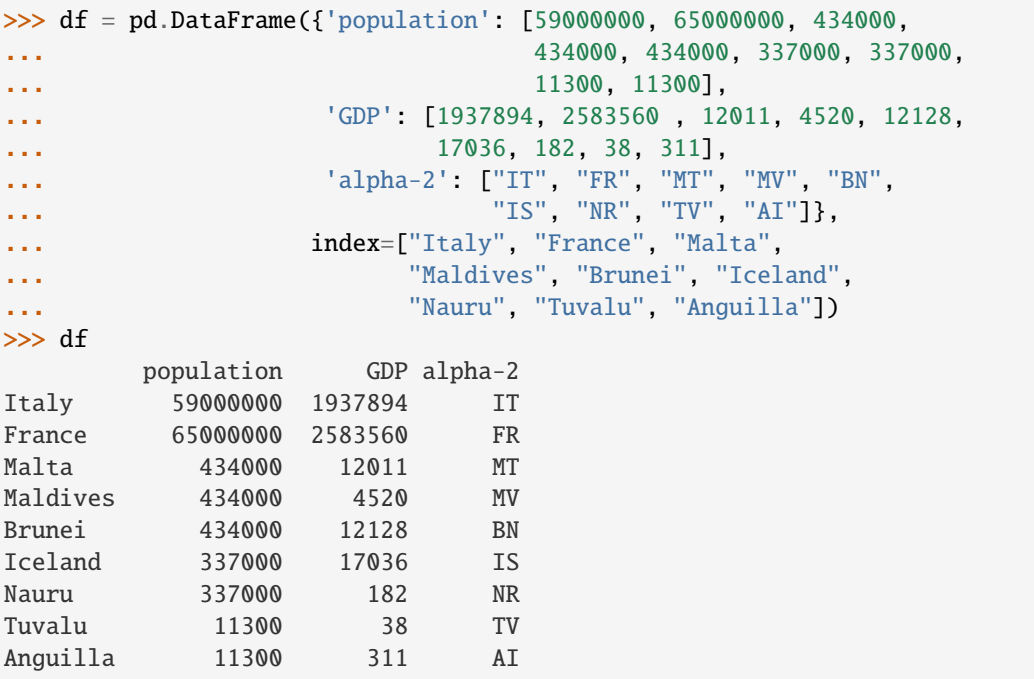

In the following example, we will use nsmallest to select the three rows having the smallest values in column "population".

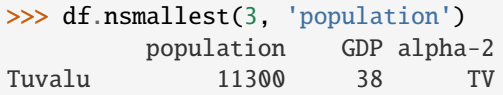

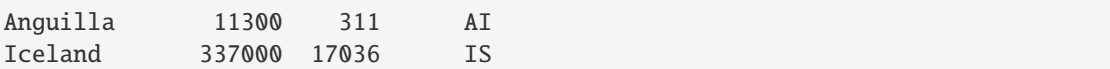

When using keep='last', ties are resolved in reverse order:

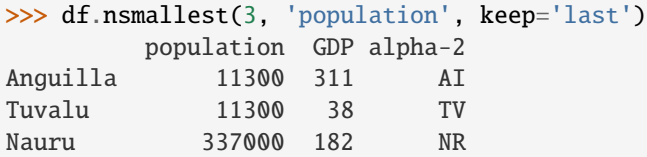

When using keep='all', all duplicate items are maintained:

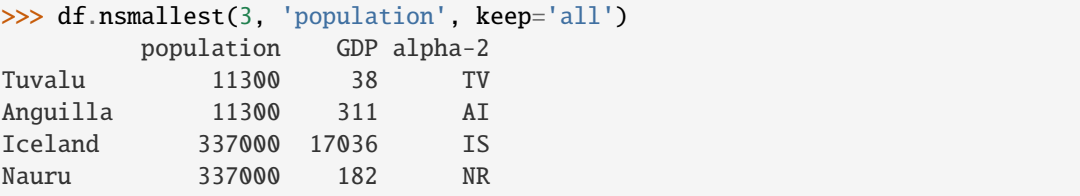

To order by the smallest values in column "population" and then "GDP", we can specify multiple columns like in the next example.

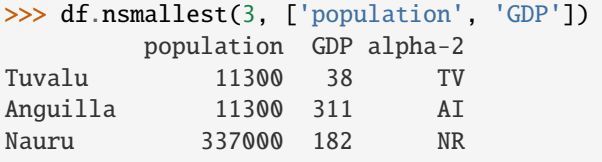

# **AlloViz.AlloViz.Elements.Element.nunique**

```
Element.nunique(axis: int | Literal['index', 'columns', 'rows'] = 0, dropna: bool = True) \rightarrowSeries
```
Count number of distinct elements in specified axis.

Return Series with number of distinct elements. Can ignore NaN values.

### **Parameters**

### **axis**

[{0 or 'index', 1 or 'columns'}, default 0] The axis to use. 0 or 'index' for row-wise, 1 or 'columns' for column-wise.

### **dropna**

[bool, default True] Don't include NaN in the counts.

# **Returns**

**Series**

**See also:**

#### Series.nunique

Method nunique for Series.

# DataFrame.count

Count non-NA cells for each column or row.

# **Examples**

2 2

dtype: int64

```
>>> df = pd.DataFrame({'A': [4, 5, 6], 'B': [4, 1, 1]})
>>> df.nunique()
A 3
B 2
dtype: int64
>>> df.nunique(axis=1)
0 1
1 2
```
# **AlloViz.AlloViz.Elements.Element.pad**

Element.pad(*\**, *axis: int | Literal['index', 'columns', 'rows'] | None = None*, *inplace: bool = False*, *limit: int | None* = *None*, *downcast: dict* | *None* = *None*  $) \rightarrow \text{NDFramer}$  | None

Synonym for DataFrame.fillna() with method='ffill'.

Deprecated since version 2.0: Series/DataFrame.pad is deprecated. Use Series/DataFrame.ffill instead.

#### **Returns**

### **Series/DataFrame or None**

Object with missing values filled or None if inplace=True.

# **AlloViz.AlloViz.Elements.Element.pct\_change**

Element.pct\_change(*periods: int = 1*, *fill\_method: Literal['backfill', 'bfill', 'ffill', 'pad'] | None = 'pad'*, *limit=None*, *freq=None*, *\*\*kwargs*) → NDFrameT

Percentage change between the current and a prior element.

Computes the percentage change from the immediately previous row by default. This is useful in comparing the percentage of change in a time series of elements.

### **Parameters**

#### **periods**

[int, default 1] Periods to shift for forming percent change.

#### **fill\_method**

[{'backfill', 'bfill', 'pad', 'ffill', None}, default 'pad'] How to handle NAs **before** computing percent changes.

# **limit**

[int, default None] The number of consecutive NAs to fill before stopping.

### **freq**

[DateOffset, timedelta, or str, optional] Increment to use from time series API (e.g. 'M' or BDay()).

### **\*\*kwargs**

Additional keyword arguments are passed into *DataFrame.shift* or *Series.shift*.

# **Returns**

#### **Series or DataFrame**

The same type as the calling object.

# **See also:**

# Series.diff

Compute the difference of two elements in a Series.

#### DataFrame.diff

Compute the difference of two elements in a DataFrame.

# Series.shift

Shift the index by some number of periods.

# DataFrame.shift

Shift the index by some number of periods.

# **Examples**

### **Series**

 $\gg$  s = pd. Series([90, 91, 85]) >>> s 0 90 1 91 2 85 dtype: int64

>>> s.pct\_change() 0 NaN 1 0.011111 2 -0.065934 dtype: float64

```
>>> s.pct_change(periods=2)
0 NaN
1 NaN
2 -0.055556dtype: float64
```
See the percentage change in a Series where filling NAs with last valid observation forward to next valid.

```
\gg s = pd. Series([90, 91, None, 85])
>>> s
0 90.0
1 91.0
2 NaN
3 85.0
dtype: float64
```

```
>>> s.pct_change(fill_method='ffill')
0 NaN
1 0.011111
2 0.000000
```

```
3 -0.065934
dtype: float64
```
#### **DataFrame**

Percentage change in French franc, Deutsche Mark, and Italian lira from 1980-01-01 to 1980-03-01.

```
\gg df = pd.DataFrame({
... 'FR': [4.0405, 4.0963, 4.3149],
... 'GR': [1.7246, 1.7482, 1.8519],
... 'IT': [804.74, 810.01, 860.13]},
... index=['1980-01-01', '1980-02-01', '1980-03-01'])
>>> df
              FR GR IT
1980-01-01 4.0405 1.7246 804.74
1980-02-01 4.0963 1.7482 810.01
1980-03-01 4.3149 1.8519 860.13
```
>>> df.pct\_change() FR GR IT 1980-01-01 NaN NaN NaN 1980-02-01 0.013810 0.013684 0.006549 1980-03-01 0.053365 0.059318 0.061876

Percentage of change in GOOG and APPL stock volume. Shows computing the percentage change between columns.

```
\gg df = pd.DataFrame({
... '2016': [1769950, 30586265],
... '2015': [1500923, 40912316],
... '2014': [1371819, 41403351]},
... index=['GOOG', 'APPL'])
>>> df
        2016 2015 2014
GOOG 1769950 1500923 1371819
APPL 30586265 40912316 41403351
```
>>> df.pct\_change(axis='columns', periods=-1) 2016 2015 2014 GOOG 0.179241 0.094112 NaN APPL -0.252395 -0.011860 NaN

### **AlloViz.AlloViz.Elements.Element.pipe**

Element.pipe(*func: Callable*[[...], T] | tuple[Callable[..., T], str],  $*args$ ,  $**kwargs$ )  $\rightarrow$  T Apply chainable functions that expect Series or DataFrames.

# **Parameters**

# **func**

[function] Function to apply to the Series/DataFrame. args, and kwargs are passed into func. Alternatively a (callable, data\_keyword) tuple where data\_keyword is a string indicating the keyword of callable that expects the Series/DataFrame.

### **args**

[iterable, optional] Positional arguments passed into func.

# **kwargs**

[mapping, optional] A dictionary of keyword arguments passed into func.

#### **Returns**

**the return type of** func**.**

**See also:**

# DataFrame.apply

Apply a function along input axis of DataFrame.

### DataFrame.applymap

Apply a function elementwise on a whole DataFrame.

# Series.map

Apply a mapping correspondence on a [Series](https://pandas.pydata.org/docs/reference/api/pandas.Series.html#pandas.Series).

### **Notes**

Use .pipe when chaining together functions that expect Series, DataFrames or GroupBy objects. Instead of writing

```
\gg func(g(h(df), arg1=a), arg2=b, arg3=c)
```
You can write

```
>>> (df.pipe(h)
... .pipe(g, arg1=a)
... .pipe(func, arg2=b, arg3=c)
... )
```
If you have a function that takes the data as (say) the second argument, pass a tuple indicating which keyword expects the data. For example, suppose func takes its data as arg2:

```
>>> (df.pipe(h)
... .pipe(g, arg1=a)
... .pipe((func, 'arg2'), arg1=a, arg3=c)
... )
```
### **AlloViz.AlloViz.Elements.Element.pivot**

Element.pivot(*\*, columns, index=typing.Literal[<no\_default>], values=typing.Literal[<no\_default>]*) → [DataFrame](https://pandas.pydata.org/docs/reference/api/pandas.DataFrame.html#pandas.DataFrame)

Return reshaped DataFrame organized by given index / column values.

Reshape data (produce a "pivot" table) based on column values. Uses unique values from specified *index* / *columns* to form axes of the resulting DataFrame. This function does not support data aggregation, multiple values will result in a MultiIndex in the columns. See the [User Guide](https://pandas.pydata.org/docs/user_guide/reshaping.html#reshaping) for more on reshaping.

#### **Parameters**

#### **columns**

[str or object or a list of str] Column to use to make new frame's columns.

Changed in version 1.1.0: Also accept list of columns names.

### **index**

[str or object or a list of str, optional] Column to use to make new frame's index. If not given, uses existing index.

Changed in version 1.1.0: Also accept list of index names.

# **values**

[str, object or a list of the previous, optional] Column(s) to use for populating new frame's values. If not specified, all remaining columns will be used and the result will have hierarchically indexed columns.

### **Returns**

# **DataFrame**

Returns reshaped DataFrame.

### **Raises**

### **ValueError:**

When there are any *index*, *columns* combinations with multiple values. *DataFrame.pivot\_table* when you need to aggregate.

# **See also:**

#### DataFrame.pivot\_table

Generalization of pivot that can handle duplicate values for one index/column pair.

# DataFrame.unstack

Pivot based on the index values instead of a column.

#### wide\_to\_long

Wide panel to long format. Less flexible but more user-friendly than melt.

# **Notes**

For finer-tuned control, see hierarchical indexing documentation along with the related stack/unstack methods.

Reference [the user guide](https://pandas.pydata.org/docs/user_guide/reshaping.html#reshaping-pivot) for more examples.

# **Examples**

```
>>> df = pd.DataFrame({'foo': ['one', 'one', 'one', 'two', 'two',
... 'two'],
... 'bar': ['A', 'B', 'C', 'A', 'B', 'C'],
... 'baz': [1, 2, 3, 4, 5, 6],
... 'zoo': ['x', 'y', 'z', 'q', 'w', 't']})>>> df
  foo bar baz zoo
0 one A 1 x
1 one B 2 y
2 one C 3 z
```

```
3 two A 4 q
4 two B 5 w
5 two C 6 t
>>> df.pivot(index='foo', columns='bar', values='baz')
bar A B C
foo
one 1 2 3
two 4 5 6
>>> df.pivot(index='foo', columns='bar')['baz']
bar A B C
foo
one 1 2 3
two 4 5 6
>>> df.pivot(index='foo', columns='bar', values=['baz', 'zoo'])
    baz zoo
bar A B C A B C
foo
one 1 2 3 x y z
two 4 5 6 q w t
```
You could also assign a list of column names or a list of index names.

```
\gg df = pd.DataFrame({
... "lev1": [1, 1, 1, 2, 2, 2],
... "lev2": [1, 1, 2, 1, 1, 2],
... "lev3": [1, 2, 1, 2, 1, 2],
... "lev4": [1, 2, 3, 4, 5, 6],
... "values": [0, 1, 2, 3, 4, 5]})
>>> df
  lev1 lev2 lev3 lev4 values
0 1 1 1 1 0
1 1 1 2 2 1
2 1 2 1 3 2
3 2 1 2 4 3
4 2 1 1 5 4
5 2 2 2 6 5
>>> df.pivot(index="lev1", columns=["lev2", "lev3"], values="values")
lev2 1 2
lev3 1 2 1 2
lev1
1 0.0 1.0 2.0 NaN
2 4.0 3.0 NaN 5.0
>>> df.pivot(index=["lev1", "lev2"], columns=["lev3"], values="values")
    lev3 1 2
lev1 lev2
  1 1 0.0 1.0
```
2 2.0 NaN 2 1 4.0 3.0 2 NaN 5.0

A ValueError is raised if there are any duplicates.

```
>>> df = pd.DataFrame({"foo": ['one', 'one', 'two', 'two'],
... "bar": ['A', 'A', 'B', 'C'],
... "baz": [1, 2, 3, 4]})
>>> df
  foo bar baz
0 one A 1
1 one A 2
2 two B 3
3 two C 4
```
Notice that the first two rows are the same for our *index* and *columns* arguments.

```
>>> df.pivot(index='foo', columns='bar', values='baz')
Traceback (most recent call last):
   ...
ValueError: Index contains duplicate entries, cannot reshape
```
### **AlloViz.AlloViz.Elements.Element.pivot\_table**

Element.pivot\_table(*values=None*, *index=None*, *columns=None*, *aggfunc: Callable | str | List[Callable | str] | Dict[Hashable, Callable | str | List[Callable | str]] = 'mean'*, *fill\_value=None*, *margins: bool = False*, *dropna: bool = True*, *margins\_name: Hashable = 'All'*, *observed: bool* = *False, sort: bool* = *True*)  $\rightarrow$  [DataFrame](https://pandas.pydata.org/docs/reference/api/pandas.DataFrame.html#pandas.DataFrame)

Create a spreadsheet-style pivot table as a DataFrame.

The levels in the pivot table will be stored in MultiIndex objects (hierarchical indexes) on the index and columns of the result DataFrame.

### **Parameters**

#### **values**

[list-like or scalar, optional] Column or columns to aggregate.

#### **index**

[column, Grouper, array, or list of the previous] If an array is passed, it must be the same length as the data. The list can contain any of the other types (except list). Keys to group by on the pivot table index. If an array is passed, it is being used as the same manner as column values.

#### **columns**

[column, Grouper, array, or list of the previous] If an array is passed, it must be the same length as the data. The list can contain any of the other types (except list). Keys to group by on the pivot table column. If an array is passed, it is being used as the same manner as column values.

#### **aggfunc**

[function, list of functions, dict, default numpy.mean] If list of functions passed, the resulting pivot table will have hierarchical columns whose top level are the function names (inferred from the function objects themselves) If dict is passed, the key is column to aggregate and value is function or list of functions. If margin=True, aggfunc will be used to calculate the partial aggregates.

### **fill\_value**

[scalar, default None] Value to replace missing values with (in the resulting pivot table, after aggregation).

### **margins**

[bool, default False] If margins=True, special All columns and rows will be added with partial group aggregates across the categories on the rows and columns.

### **dropna**

[bool, default True] Do not include columns whose entries are all NaN. If True, rows with a NaN value in any column will be omitted before computing margins.

# **margins\_name**

[str, default 'All'] Name of the row / column that will contain the totals when margins is True.

# **observed**

[bool, default False] This only applies if any of the groupers are Categoricals. If True: only show observed values for categorical groupers. If False: show all values for categorical groupers.

#### **sort**

[bool, default True] Specifies if the result should be sorted.

New in version 1.3.0.

### **Returns**

# **DataFrame**

An Excel style pivot table.

# **See also:**

### DataFrame.pivot

Pivot without aggregation that can handle non-numeric data.

# DataFrame.melt

Unpivot a DataFrame from wide to long format, optionally leaving identifiers set.

# wide\_to\_long

Wide panel to long format. Less flexible but more user-friendly than melt.

### **Notes**

Reference [the user guide](https://pandas.pydata.org/docs/user_guide/reshaping.html#reshaping-pivot) for more examples.

### **Examples**

```
>>> df = pd.DataFrame({"A": ["foo", "foo", "foo", "foo", "foo",
... "bar", "bar", "bar", "bar"],
... "B": ["one", "one", "one", "two", "two",
... "one", "one", "two", "two"],
... "C": ["small", "large", "large", "small",
... "small", "large", "small", "small",
... "large"],
... "D": [1, 2, 2, 3, 3, 4, 5, 6, 7],
... "E": [2, 4, 5, 5, 6, 6, 8, 9, 9]})
>>> df
   A B C D E
0 foo one small 1 2
1 foo one large 2 4
2 foo one large 2 5
3 foo two small 3 5
4 foo two small 3 6
5 bar one large 4 6
6 bar one small 5 8
7 bar two small 6 9
8 bar two large 7 9
```
This first example aggregates values by taking the sum.

```
>>> table = pd.pivot_table(df, values='D', index=['A', 'B'],
... columns=['C'], aggfunc=np.sum)
>>> table
C large small
A B
bar one 4.0 5.0
  two 7.0 6.0
foo one 4.0 1.0
   two NaN 6.0
```
We can also fill missing values using the *fill\_value* parameter.

```
>>> table = pd.pivot_table(df, values='D', index=['A', 'B'],... columns=['C'], aggfunc=np.sum, fill_value=0)
>>> table
C large small
A B
bar one 4 5
  two 7 6
foo one 4 1
  two 0 6
```
The next example aggregates by taking the mean across multiple columns.

```
>>> table = pd.pivot_table(df, values=['D', 'E'], index=['A', 'C'],
... aggfunc={'D': np.mean, 'E': np.mean})
>>> table
              D E
                                                         (continues on next page)
```

```
A C
bar large 5.500000 7.500000
   small 5.500000 8.500000
foo large 2.000000 4.500000
   small 2.333333 4.333333
```
We can also calculate multiple types of aggregations for any given value column.

```
>>> table = pd.pivot_table(df, values=['D', 'E'], index=['A', 'C'],
... aggfunc={'D': np.mean,
                              'E': [min, max, np-mean]\})>>> table
              D E
            mean max mean min
A C
bar large 5.500000 9 7.500000 6
  small 5.500000 9 8.500000 8
foo large 2.000000 5 4.500000 4
   small 2.333333 6 4.333333 2
```
# **AlloViz.AlloViz.Elements.Element.pop**

Element.pop(*item: Hashable*) → [Series](https://pandas.pydata.org/docs/reference/api/pandas.Series.html#pandas.Series)

Return item and drop from frame. Raise KeyError if not found.

### **Parameters**

**item**

[label] Label of column to be popped.

### **Returns**

**Series**

# **Examples**

```
\gg df = pd.DataFrame([('falcon', 'bird', 389.0),
... ('parrot', 'bird', 24.0),
... ('lion', 'mammal', 80.5),
... ('monkey', 'mammal', np.nan)],
... columns=('name', 'class', 'max_speed'))
>>> df
   name class max_speed
0 falcon bird 389.0
1 parrot bird 24.0
2 lion mammal 80.5
3 monkey mammal NaN
>>> df.pop('class')
0 bird
1 bird
```

```
2 mammal
3 mammal
Name: class, dtype: object
>>> df
   name max_speed
0 falcon 389.0
1 parrot 24.0
2 lion 80.5
3 monkey NaN
```
# **AlloViz.AlloViz.Elements.Element.pow**

Element.pow(*other*, *axis: int | Literal['index', 'columns', 'rows'] = 'columns'*, *level=None*, *fill\_value=None*)

Get Exponential power of dataframe and other, element-wise (binary operator *pow*).

Equivalent to dataframe  $**$  other, but with support to substitute a fill value for missing data in one of the inputs. With reverse version, *rpow*.

Among flexible wrappers (*add*, *sub*, *mul*, *div*, *mod*, *pow*) to arithmetic operators: *+*, *-*, *\**, */*, *//*, *%*, *\*\**.

#### **Parameters**

### **other**

[scalar, sequence, Series, dict or DataFrame] Any single or multiple element data structure, or list-like object.

#### **axis**

[{0 or 'index', 1 or 'columns'}] Whether to compare by the index (0 or 'index') or columns. (1 or 'columns'). For Series input, axis to match Series index on.

#### **level**

[int or label] Broadcast across a level, matching Index values on the passed Multi-Index level.

# **fill\_value**

[float or None, default None] Fill existing missing (NaN) values, and any new element needed for successful DataFrame alignment, with this value before computation. If data in both corresponding DataFrame locations is missing the result will be missing.

# **Returns**

# **DataFrame**

Result of the arithmetic operation.

# **See also:**

DataFrame.add Add DataFrames.

### DataFrame.sub

Subtract DataFrames.

# DataFrame.mul

Multiply DataFrames.

DataFrame.div Divide DataFrames (float division).

- DataFrame.truediv Divide DataFrames (float division).
- DataFrame.floordiv Divide DataFrames (integer division).
- DataFrame.mod Calculate modulo (remainder after division).
- DataFrame.pow Calculate exponential power.

# **Notes**

Mismatched indices will be unioned together.

# **Examples**

```
\gg df = pd.DataFrame({'angles': [0, 3, 4],
... 'degrees': [360, 180, 360]},
... index=['circle', 'triangle', 'rectangle'])
>>> df
       angles degrees
circle 0 360
triangle 3 180
rectangle 4 360
```
Add a scalar with operator version which return the same results.

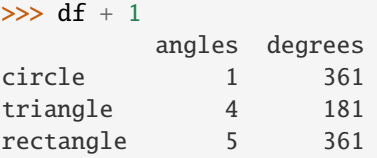

 $\gg$  df.add(1)

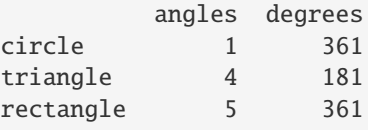

Divide by constant with reverse version.

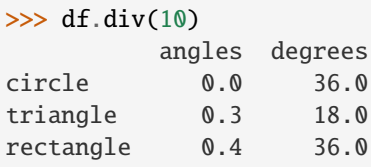

```
\gg df.rdiv(10)
          angles degrees
circle inf 0.027778
triangle 3.333333 0.055556
rectangle 2.500000 0.027778
```
Subtract a list and Series by axis with operator version.

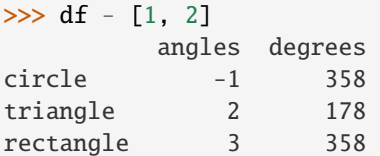

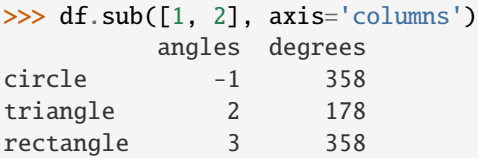

```
>>> df.sub(pd.Series([1, 1, 1], index=['circle', 'triangle', 'rectangle']),
... axis='index')
        angles degrees
circle -1 359
triangle 2 179
rectangle 3 359
```
Multiply a dictionary by axis.

```
>>> df.mul({'angles': 0, 'degrees': 2})
         angles degrees
circle 0 720
triangle 0 360
rectangle 0 720
>>> df.mul({'circle': 0, 'triangle': 2, 'rectangle': 3}, axis='index')
          angles degrees
```
circle 0 0 triangle 6 360 rectangle 12 1080

Multiply a DataFrame of different shape with operator version.

```
\gg other = pd.DataFrame({'angles': [0, 3, 4]},
... index=['circle', 'triangle', 'rectangle'])
>>> other
        angles
circle 0
triangle 3
rectangle 4
```

```
>>> df * other
       angles degrees
circle 0 NaN
triangle 9 NaN
rectangle 16 NaN
>>> df.mul(other, fill_value=0)
       angles degrees
circle 0 0.0
triangle 9 0.0
rectangle 16 0.0
```
Divide by a MultiIndex by level.

```
\gg df_multindex = pd.DataFrame({'angles': [0, 3, 4, 4, 5, 6],
... 'degrees': [360, 180, 360, 360, 540, 720]},
... index=[['A', 'A', 'A', 'B', 'B', 'B'],
... ['circle', 'triangle', 'rectangle',
... 'square', 'pentagon', 'hexagon']])
>>> df_multindex
        angles degrees
A circle 0 360
 triangle 3 180
 rectangle 4 360
B square 4 360
 pentagon 5 540
 hexagon 6 720
>>> df.div(df_multindex, level=1, fill_value=0)
        angles degrees
A circle NaN 1.0
 triangle 1.0 1.0
 rectangle 1.0 1.0
B square 0.0 0.0
 pentagon 0.0 0.0
 hexagon 0.0 0.0
```
# **AlloViz.AlloViz.Elements.Element.prod**

Element.prod(*axis: int | Literal['index', 'columns', 'rows'] | None = None*, *skipna: bool = True*, *numeric\_only: bool = False*, *min\_count: int = 0*, *\*\*kwargs*)

Return the product of the values over the requested axis.

# **Parameters**

**axis**

[{index (0), columns (1)}] Axis for the function to be applied on. For *Series* this parameter is unused and defaults to 0.

For DataFrames, specifying axis=None will apply the aggregation across both axes.

New in version 2.0.0.

### **skipna**

[bool, default True] Exclude NA/null values when computing the result.

### **numeric\_only**

[bool, default False] Include only float, int, boolean columns. Not implemented for Series.

# **min\_count**

[int, default 0] The required number of valid values to perform the operation. If fewer than min\_count non-NA values are present the result will be NA.

### **\*\*kwargs**

Additional keyword arguments to be passed to the function.

### **Returns**

**Series or scalar**

# **See also:**

Series.sum Return the sum.

# Series.min

Return the minimum.

# Series.max

Return the maximum.

# Series.idxmin

Return the index of the minimum.

# Series.idxmax

Return the index of the maximum.

### DataFrame.sum

Return the sum over the requested axis.

# DataFrame.min

Return the minimum over the requested axis.

# DataFrame.max

Return the maximum over the requested axis.

### DataFrame.idxmin

Return the index of the minimum over the requested axis.

# DataFrame.idxmax

Return the index of the maximum over the requested axis.

# **Examples**

By default, the product of an empty or all-NA Series is 1

```
>>> pd.Series([], dtype="float64").prod()
1.0
```
This can be controlled with the min\_count parameter

```
>>> pd.Series([], dtype="float64").prod(min_count=1)
nan
```
Thanks to the skipna parameter, min\_count handles all-NA and empty series identically.

```
>>> pd.Series([np.nan]).prod()
1.0
```

```
>>> pd.Series([np.nan]).prod(min_count=1)
nan
```
#### **AlloViz.AlloViz.Elements.Element.product**

```
Element.product(axis: int | Literal['index', 'columns', 'rows'] | None = None, skipna: bool = True,
                    numeric_only: bool = False, min_count: int = 0, **kwargs)
```
Return the product of the values over the requested axis.

# **Parameters**

#### **axis**

[{index (0), columns (1)}] Axis for the function to be applied on. For *Series* this parameter is unused and defaults to 0.

For DataFrames, specifying axis=None will apply the aggregation across both axes.

New in version 2.0.0.

# **skipna**

[bool, default True] Exclude NA/null values when computing the result.

### **numeric\_only**

[bool, default False] Include only float, int, boolean columns. Not implemented for Series.

#### **min\_count**

[int, default 0] The required number of valid values to perform the operation. If fewer than min\_count non-NA values are present the result will be NA.

# **\*\*kwargs**

Additional keyword arguments to be passed to the function.

# **Returns**

**Series or scalar**

# **See also:**

# Series.sum

Return the sum.

# Series.min

Return the minimum.

# Series.max

Return the maximum.

# Series.idxmin

Return the index of the minimum.

# Series.idxmax

Return the index of the maximum.

```
DataFrame.sum
      Return the sum over the requested axis.
```

```
DataFrame.min
```
Return the minimum over the requested axis.

- DataFrame.max Return the maximum over the requested axis.
- DataFrame.idxmin Return the index of the minimum over the requested axis.

```
DataFrame.idxmax
```
Return the index of the maximum over the requested axis.

# **Examples**

By default, the product of an empty or all-NA Series is 1

```
>>> pd.Series([], dtype="float64").prod()
1.0
```
This can be controlled with the min\_count parameter

```
>>> pd.Series([], dtype="float64").prod(min_count=1)
nan
```
Thanks to the skipna parameter, min\_count handles all-NA and empty series identically.

```
>>> pd.Series([np.nan]).prod()
1.0
```
>>> pd.Series([np.nan]).prod(min\_count=1) nan

# **AlloViz.AlloViz.Elements.Element.quantile**

Element.quantile(*q: float | [ExtensionArray](https://pandas.pydata.org/docs/reference/api/pandas.api.extensions.ExtensionArray.html#pandas.api.extensions.ExtensionArray) | ndarray | [Index](https://pandas.pydata.org/docs/reference/api/pandas.Index.html#pandas.Index) | [Series](https://pandas.pydata.org/docs/reference/api/pandas.Series.html#pandas.Series) | Sequence[float] = 0.5*, *axis: int | Literal['index', 'columns', 'rows'] = 0*, *numeric\_only: bool = False*, *interpolation: Literal['linear', 'lower', 'higher', 'midpoint', 'nearest'] = 'linear'*, *method: Literal['single', 'table'] = 'single'*) → [Series](https://pandas.pydata.org/docs/reference/api/pandas.Series.html#pandas.Series) | [DataFrame](https://pandas.pydata.org/docs/reference/api/pandas.DataFrame.html#pandas.DataFrame)

Return values at the given quantile over requested axis.

# **Parameters**

# **q**

[float or array-like, default 0.5 (50% quantile)] Value between  $0 \leq q \leq 1$ , the quantile(s) to compute.

# **axis**

[{0 or 'index', 1 or 'columns'}, default 0] Equals 0 or 'index' for row-wise, 1 or 'columns' for column-wise.

### **numeric\_only**

[bool, default False] Include only *float*, *int* or *boolean* data.

Changed in version 2.0.0: The default value of numeric\_only is now False.

# **interpolation**

[{'linear', 'lower', 'higher', 'midpoint', 'nearest'}] This optional parameter specifies the interpolation method to use, when the desired quantile lies between two data points *i* and *j*:

- linear:  $i + (j i)$  *\* fraction*, where *fraction* is the fractional part of the index surrounded by *i* and *j*.
- lower: *i*.
- higher: *j*.
- nearest: *i* or *j* whichever is nearest.
- midpoint:  $(i + j)$  / 2.

### **method**

[{'single', 'table'}, default 'single'] Whether to compute quantiles per-column ('single') or over all columns ('table'). When 'table', the only allowed interpolation methods are 'nearest', 'lower', and 'higher'.

### **Returns**

#### **Series or DataFrame**

# **If** q **is an array, a DataFrame will be returned where the**

index is q, the columns are the columns of self, and the values are the quantiles.

# **If** q **is a float, a Series will be returned where the**

index is the columns of self and the values are the quantiles.

# **See also:**

# core.window.rolling.Rolling.quantile

Rolling quantile.

# numpy.percentile

Numpy function to compute the percentile.

# **Examples**

```
>>> df = pd.DataFrame(np.array([[1, 1], [2, 10], [3, 100], [4, 100]]),
... columns=['a', 'b'])
>>> df.quantile(.1)
a 1.3
b 3.7
Name: 0.1, dtype: float64
\gg df.quantile([.1, .5])
      a b
0.1 1.3 3.7
0.5 2.5 55.0
```
Specifying *method='table'* will compute the quantile over all columns.

```
>>> df.quantile(.1, method="table", interpolation="nearest")
a 1
b 1
Name: 0.1, dtype: int64
```

```
>>> df.quantile([.1, .5], method="table", interpolation="nearest")
    a b
0.1 1 1
0.5 3 100
```
Specifying *numeric\_only=False* will also compute the quantile of datetime and timedelta data.

```
>>> df = pd.DataFrame(\{ 'A' : [1, 2],
... 'B': [pd.Timestamp('2010'),
... pd.Timestamp('2011')],
... 'C': [pd.Timedelta('1 days'),
... pd.Timedelta('2 days')]})
>>> df.quantile(0.5, numeric_only=False)
A 1.5
B 2010-07-02 12:00:00
C 1 days 12:00:00
Name: 0.5, dtype: object
```
### **AlloViz.AlloViz.Elements.Element.query**

Element.query(*expr: str*, *\**, *inplace: bool* = *False*, *\*\*kwargs*)  $\rightarrow$  [DataFrame](https://pandas.pydata.org/docs/reference/api/pandas.DataFrame.html#pandas.DataFrame) | None

Query the columns of a DataFrame with a boolean expression.

### **Parameters**

#### **expr**

[str] The query string to evaluate.

You can refer to variables in the environment by prefixing them with an '@' character like @a + b.

You can refer to column names that are not valid Python variable names by surrounding them in backticks. Thus, column names containing spaces or punctuations (besides underscores) or starting with digits must be surrounded by backticks. (For example, a column named "Area (cm^2)" would be referenced as `Area (cm^2)`). Column names which are Python keywords (like "list", "for", "import", etc) cannot be used.

For example, if one of your columns is called a a and you want to sum it with b, your query should be  $\hat{a}$  a  $\hat{b}$  + b.

# **inplace**

[bool] Whether to modify the DataFrame rather than creating a new one.

### **\*\*kwargs**

See the documentation for eval () for complete details on the keyword arguments accepted by DataFrame.query().

# **Returns**

### **DataFrame or None**

DataFrame resulting from the provided query expression or None if inplace=True.

# **See also:**
#### [eval](#page-530-0)

Evaluate a string describing operations on DataFrame columns.

# DataFrame.eval

Evaluate a string describing operations on DataFrame columns.

# **Notes**

The result of the evaluation of this expression is first passed to DataFrame.loc and if that fails because of a multidimensional key (e.g., a DataFrame) then the result will be passed to DataFrame.  $q$ etitem  $($ ).

This method uses the top-level [eval\(\)](#page-530-0) function to evaluate the passed query.

The [query\(\)](https://pandas.pydata.org/docs/reference/api/pandas.DataFrame.query.html#pandas.DataFrame.query) method uses a slightly modified Python syntax by default. For example, the & and | (bitwise) operators have the precedence of their boolean cousins, and and or. This *is* syntactically valid Python, however the semantics are different.

You can change the semantics of the expression by passing the keyword argument parser='python'. This enforces the same semantics as evaluation in Python space. Likewise, you can pass engine='python' to evaluate an expression using Python itself as a backend. This is not recommended as it is inefficient compared to using numexpr as the engine.

The DataFrame.index and DataFrame.columns attributes of the [DataFrame](https://pandas.pydata.org/docs/reference/api/pandas.DataFrame.html#pandas.DataFrame) instance are placed in the query namespace by default, which allows you to treat both the index and columns of the frame as a column in the frame. The identifier index is used for the frame index; you can also use the name of the index to identify it in a query. Please note that Python keywords may not be used as identifiers.

For further details and examples see the query documentation in [indexing.](https://pandas.pydata.org/docs/user_guide/indexing.html#indexing-query)

## *Backtick quoted variables*

Backtick quoted variables are parsed as literal Python code and are converted internally to a Python valid identifier. This can lead to the following problems.

During parsing a number of disallowed characters inside the backtick quoted string are replaced by strings that are allowed as a Python identifier. These characters include all operators in Python, the space character, the question mark, the exclamation mark, the dollar sign, and the euro sign. For other characters that fall outside the ASCII range (U+0001..U+007F) and those that are not further specified in PEP 3131, the query parser will raise an error. This excludes whitespace different than the space character, but also the hashtag (as it is used for comments) and the backtick itself (backtick can also not be escaped).

In a special case, quotes that make a pair around a backtick can confuse the parser. For example, ` $it's'$ > `that's` will raise an error, as it forms a quoted string ('s > `that') with a backtick inside.

See also the Python documentation about lexical analysis [\(https://docs.python.org/3/reference/lexical\\_](https://docs.python.org/3/reference/lexical_analysis.html) [analysis.html\)](https://docs.python.org/3/reference/lexical_analysis.html) in combination with the source code in pandas.core.computation.parsing.

# **Examples**

```
\gg df = pd.DataFrame({'A': range(1, 6),
\blacksquare... \blacksquare \blacksquare 'C C': range(10, 5, -1)})
>>> df
        A B C C
0 1 10 10
 1 2 8 9
 2 3 6 8
```
3 4 4 7 4 5 2 6 >>> df.query(' $A > B'$ ) A B C C 4 5 2 6

The previous expression is equivalent to

 $\gg$  df[df.A > df.B] A B C C 4 5 2 6

For columns with spaces in their name, you can use backtick quoting.

 $\Rightarrow$  df.query('B ==  $^{\circ}$ C C ') A B C C 0 1 10 10

The previous expression is equivalent to

 $\Rightarrow$  df[df.B == df['C C']] A B C C 0 1 10 10

# **AlloViz.AlloViz.Elements.Element.radd**

Element.radd(*other*, *axis: int | Literal['index', 'columns', 'rows'] = 'columns'*, *level=None*, *fill\_value=None*) Get Addition of dataframe and other, element-wise (binary operator *radd*).

Equivalent to other + dataframe, but with support to substitute a fill\_value for missing data in one of the inputs. With reverse version, *add*.

Among flexible wrappers (*add*, *sub*, *mul*, *div*, *mod*, *pow*) to arithmetic operators: *+*, *-*, *\**, */*, *//*, *%*, *\*\**.

# **Parameters**

#### **other**

[scalar, sequence, Series, dict or DataFrame] Any single or multiple element data structure, or list-like object.

#### **axis**

[{0 or 'index', 1 or 'columns'}] Whether to compare by the index (0 or 'index') or columns. (1 or 'columns'). For Series input, axis to match Series index on.

#### **level**

[int or label] Broadcast across a level, matching Index values on the passed Multi-Index level.

#### **fill\_value**

[float or None, default None] Fill existing missing (NaN) values, and any new element needed for successful DataFrame alignment, with this value before computation. If data in both corresponding DataFrame locations is missing the result will be missing.

#### **Returns**

**DataFrame** Result of the arithmetic operation.

**See also:**

DataFrame.add Add DataFrames.

DataFrame.sub Subtract DataFrames.

DataFrame.mul Multiply DataFrames.

DataFrame.div Divide DataFrames (float division).

DataFrame.truediv Divide DataFrames (float division).

- DataFrame.floordiv Divide DataFrames (integer division).
- DataFrame.mod Calculate modulo (remainder after division).
- DataFrame.pow Calculate exponential power.

# **Notes**

Mismatched indices will be unioned together.

# **Examples**

```
\gg df = pd.DataFrame({'angles': [0, 3, 4],
... 'degrees': [360, 180, 360]},
... index=['circle', 'triangle', 'rectangle'])
>>> df
        angles degrees
circle 0 360
triangle 3 180
rectangle 4 360
```
Add a scalar with operator version which return the same results.

 $\gg$  df + 1 angles degrees circle 1 361 triangle 4 181 rectangle 5 361

```
\gg df.add(1)
        angles degrees
circle 1 361
```
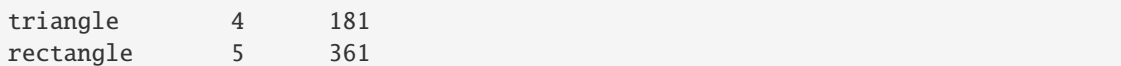

Divide by constant with reverse version.

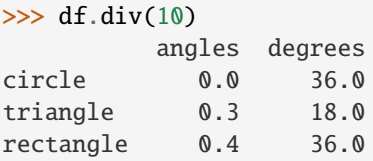

 $\gg$  df.rdiv(10)

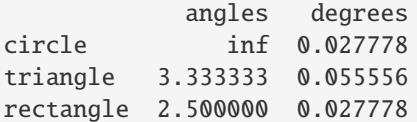

Subtract a list and Series by axis with operator version.

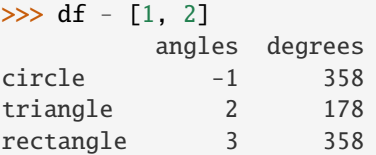

```
>>> df.sub([1, 2], axis='columns')
       angles degrees
circle -1 358
triangle 2 178
rectangle 3 358
```

```
>>> df.sub(pd.Series([1, 1, 1], index=['circle', 'triangle', 'rectangle']),
... axis='index')
        angles degrees
circle -1 359
triangle 2 179
rectangle 3 359
```
Multiply a dictionary by axis.

```
>>> df.mul({'angles': 0, 'degrees': 2})
        angles degrees
circle 0 720
triangle 0 360
rectangle 0 720
>>> df.mul({'circle': 0, 'triangle': 2, 'rectangle': 3}, axis='index')
         angles degrees
circle 0 0
triangle 6 360
rectangle 12 1080
```
Multiply a DataFrame of different shape with operator version.

```
\gg other = pd.DataFrame({'angles': [0, 3, 4]},
... index=['circle', 'triangle', 'rectangle'])
>>> other
        angles
circle 0
triangle 3
rectangle 4
>>> df * other
        angles degrees
circle 0 NaN
triangle 9 NaN
rectangle 16 NaN
>>> df.mul(other, fill_value=0)
        angles degrees
circle 0 0.0
triangle 9 0.0
rectangle 16 0.0
```
Divide by a MultiIndex by level.

```
\gg df_multindex = pd.DataFrame({'angles': [0, 3, 4, 4, 5, 6],
... 'degrees': [360, 180, 360, 360, 540, 720]},
... index=[['A', 'A', 'A', 'B', 'B', 'B'],
... ['circle', 'triangle', 'rectangle',
... 'square', 'pentagon', 'hexagon']])
>>> df_multindex
        angles degrees
A circle 0 360
 triangle 3 180
 rectangle 4 360
B square 4 360
 pentagon 5 540
 hexagon 6 720
```
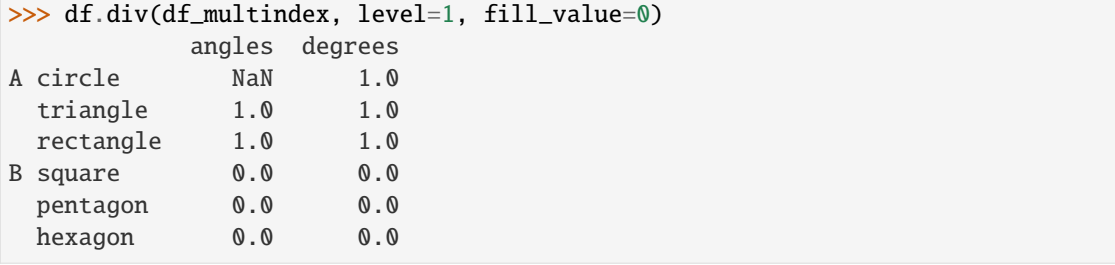

# **AlloViz.AlloViz.Elements.Element.rank**

Element.rank(*axis: int | Literal['index', 'columns', 'rows'] = 0, method:*  $str = 'average', numeric\_only: bool$  $= False$ , *na\_option: str = 'keep'*, *ascending: bool = True*, *pct: bool = False*)  $\rightarrow$  NDFrameT

Compute numerical data ranks (1 through n) along axis.

By default, equal values are assigned a rank that is the average of the ranks of those values.

# **Parameters**

#### **axis**

[{0 or 'index', 1 or 'columns'}, default 0] Index to direct ranking. For *Series* this parameter is unused and defaults to 0.

#### **method**

[{'average', 'min', 'max', 'first', 'dense'}, default 'average'] How to rank the group of records that have the same value (i.e. ties):

- average: average rank of the group
- min: lowest rank in the group
- max: highest rank in the group
- first: ranks assigned in order they appear in the array
- dense: like 'min', but rank always increases by 1 between groups.

### **numeric\_only**

[bool, default False] For DataFrame objects, rank only numeric columns if set to True.

Changed in version 2.0.0: The default value of numeric\_only is now False.

#### **na\_option**

[{'keep', 'top', 'bottom'}, default 'keep'] How to rank NaN values:

- keep: assign NaN rank to NaN values
- top: assign lowest rank to NaN values
- bottom: assign highest rank to NaN values

#### **ascending**

[bool, default True] Whether or not the elements should be ranked in ascending order.

**pct**

[bool, default False] Whether or not to display the returned rankings in percentile form.

#### **Returns**

# **same type as caller**

Return a Series or DataFrame with data ranks as values.

## **See also:**

# core.groupby.DataFrameGroupBy.rank Rank of values within each group.

# core.groupby.SeriesGroupBy.rank

Rank of values within each group.

# **Examples**

```
>>> df = pd.DataFrame(data={'Animal': ['cat', 'penguin', 'dog',
... 'spider', 'snake'],
... 'Number_legs': [4, 2, 4, 8, np.nan]})
>>> df
  Animal Number_legs
0 cat 4.0
1 penguin 2.0
2 dog 4.0
3 spider 8.0
4 snake NaN
```
Ties are assigned the mean of the ranks (by default) for the group.

```
>>> s = pd.Series(range(5), index=list("abcde"))
\Rightarrow s["d"] = s["b"]
\gg s.rank()
a 1.0
b 2.5
c 4.0
d 2.5
e 5.0
dtype: float64
```
The following example shows how the method behaves with the above parameters:

- default\_rank: this is the default behaviour obtained without using any parameter.
- max\_rank: setting method = 'max' the records that have the same values are ranked using the highest rank (e.g.: since 'cat' and 'dog' are both in the 2nd and 3rd position, rank 3 is assigned.)
- NA\_bottom: choosing na\_option = 'bottom', if there are records with NaN values they are placed at the bottom of the ranking.
- pct\_rank: when setting pct = True, the ranking is expressed as percentile rank.

```
>>> df['default_rank'] = df['Number_legs'].rank()
>>> df['max_rank'] = df['Number_legs'].rank(method='max')
>>> df['NA_bottom'] = df['Number_legs'].rank(na_option='bottom')
\gg df['pct_rank'] = df['Number_legs'].rank(pct=True)
>>> df
  Animal Number_legs default_rank max_rank NA_bottom pct_rank
0 cat 4.0 2.5 3.0 2.5 0.625
1 penguin 2.0 1.0 1.0 1.0 0.250
2 dog 4.0 2.5 3.0 2.5 0.625
3 spider 8.0 4.0 4.0 4.0 1.000
4 snake NaN NaN NaN 5.0 NaN
```
# **AlloViz.AlloViz.Elements.Element.rdiv**

Element.rdiv(*other*, *axis: int | Literal['index', 'columns', 'rows'] = 'columns'*, *level=None*, *fill\_value=None*) Get Floating division of dataframe and other, element-wise (binary operator *rtruediv*).

Equivalent to other / dataframe, but with support to substitute a fill value for missing data in one of the inputs. With reverse version, *truediv*.

Among flexible wrappers (*add*, *sub*, *mul*, *div*, *mod*, *pow*) to arithmetic operators: *+*, *-*, *\**, */*, *//*, *%*, *\*\**.

### **Parameters**

#### **other**

[scalar, sequence, Series, dict or DataFrame] Any single or multiple element data structure, or list-like object.

#### **axis**

[{0 or 'index', 1 or 'columns'}] Whether to compare by the index (0 or 'index') or columns. (1 or 'columns'). For Series input, axis to match Series index on.

#### **level**

[int or label] Broadcast across a level, matching Index values on the passed Multi-Index level.

# **fill\_value**

[float or None, default None] Fill existing missing (NaN) values, and any new element needed for successful DataFrame alignment, with this value before computation. If data in both corresponding DataFrame locations is missing the result will be missing.

# **Returns**

**DataFrame** Result of the arithmetic operation.

# **See also:**

DataFrame.add Add DataFrames.

DataFrame.sub Subtract DataFrames.

DataFrame.mul

Multiply DataFrames.

#### DataFrame.div

Divide DataFrames (float division).

#### DataFrame.truediv

Divide DataFrames (float division).

#### DataFrame.floordiv

Divide DataFrames (integer division).

#### DataFrame.mod

Calculate modulo (remainder after division).

# DataFrame.pow

Calculate exponential power.

# **Notes**

Mismatched indices will be unioned together.

# **Examples**

```
\gg df = pd.DataFrame({'angles': [0, 3, 4],
... 'degrees': [360, 180, 360]},
... index=['circle', 'triangle', 'rectangle'])
>>> df
        angles degrees
circle 0 360
triangle 3 180
rectangle 4 360
```
Add a scalar with operator version which return the same results.

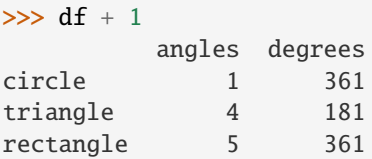

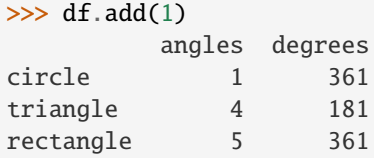

Divide by constant with reverse version.

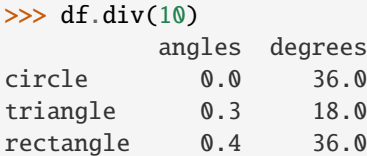

 $\gg$  df.rdiv(10)

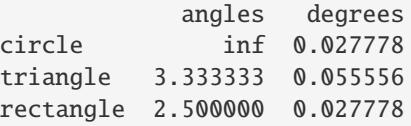

Subtract a list and Series by axis with operator version.

```
>>> df - [1, 2]
       angles degrees
circle -1 358
triangle 2 178
rectangle 3 358
```

```
>>> df.sub([1, 2], axis='columns')
        angles degrees
circle -1 358
triangle 2 178
rectangle 3 358
>>> df.sub(pd.Series([1, 1, 1], index=['circle', 'triangle', 'rectangle']),
... axis='index')
        angles degrees
circle -1 359
triangle 2 179
rectangle 3 359
```
Multiply a dictionary by axis.

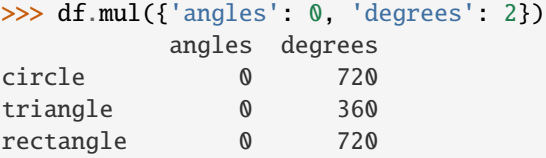

```
>>> df.mul({'circle': 0, 'triangle': 2, 'rectangle': 3}, axis='index')
         angles degrees
circle 0 0
triangle 6 360
rectangle 12 1080
```
Multiply a DataFrame of different shape with operator version.

```
\gg other = pd.DataFrame({'angles': [0, 3, 4]},
... index=['circle', 'triangle', 'rectangle'])
>>> other
        angles
circle 0
triangle 3
rectangle 4
```

```
>>> df * other
       angles degrees
circle 0 NaN
triangle 9 NaN
rectangle 16 NaN
```

```
>>> df.mul(other, fill_value=0)
        angles degrees
circle 0 0.0
triangle 9 0.0
rectangle 16 0.0
```
Divide by a MultiIndex by level.

```
\gg df_multindex = pd.DataFrame({'angles': [0, 3, 4, 4, 5, 6],
... 'degrees': [360, 180, 360, 360, 540, 720]},
... index=[['A', 'A', 'A', 'B', 'B', 'B'],
... ['circle', 'triangle', 'rectangle',
... 'square', 'pentagon', 'hexagon']])
>>> df_multindex
        angles degrees
A circle 0 360
 triangle 3 180
 rectangle 4 360
B square 4 360
 pentagon 5 540
 hexagon 6 720
>>> df.div(df_multindex, level=1, fill_value=0)
        angles degrees
A circle NaN 1.0
 triangle 1.0 1.0
 rectangle 1.0 1.0
B square 0.0 0.0
 pentagon 0.0 0.0
 hexagon 0.0 0.0
```
# **AlloViz.AlloViz.Elements.Element.reindex**

Element.reindex(*labels=None*, *\**, *index=None*, *columns=None*, *axis: Axis | None = None*, *method: str | None = None*, *copy: bool | None = None*, *level: Level | None = None*, *fill\_value: Scalar | None* = *nan*, *limit: int* | *None* = *None*, *tolerance*=*None*  $) \rightarrow$  DataFrame

Conform DataFrame to new index with optional filling logic.

Places NA/NaN in locations having no value in the previous index. A new object is produced unless the new index is equivalent to the current one and copy=False.

# **Parameters**

#### **labels**

[array-like, optional] New labels / index to conform the axis specified by 'axis' to.

#### **index**

[array-like, optional] New labels for the index. Preferably an Index object to avoid duplicating data.

### **columns**

[array-like, optional] New labels for the columns. Preferably an Index object to avoid duplicating data.

## **axis**

[int or str, optional] Axis to target. Can be either the axis name ('index', 'columns') or number  $(0, 1)$ .

#### **method**

[{None, 'backfill'/'bfill', 'pad'/'ffill', 'nearest'}] Method to use for filling holes in reindexed DataFrame. Please note: this is only applicable to DataFrames/Series with a monotonically increasing/decreasing index.

- None (default): don't fill gaps
- pad / ffill: Propagate last valid observation forward to next valid.
- backfill / bfill: Use next valid observation to fill gap.
- nearest: Use nearest valid observations to fill gap.

#### **copy**

[bool, default True] Return a new object, even if the passed indexes are the same.

#### **level**

[int or name] Broadcast across a level, matching Index values on the passed Multi-Index level.

#### **fill\_value**

[scalar, default np.NaN] Value to use for missing values. Defaults to NaN, but can be any "compatible" value.

### **limit**

[int, default None] Maximum number of consecutive elements to forward or backward fill.

#### **tolerance**

[optional] Maximum distance between original and new labels for inexact matches. The values of the index at the matching locations most satisfy the equation  $abs/index[indexer] - target) \leq tolerance.$ 

Tolerance may be a scalar value, which applies the same tolerance to all values, or list-like, which applies variable tolerance per element. List-like includes list, tuple, array, Series, and must be the same size as the index and its dtype must exactly match the index's type.

## **Returns**

#### **DataFrame with changed index.**

### **See also:**

# DataFrame.set\_index

Set row labels.

# DataFrame.reset\_index

Remove row labels or move them to new columns.

### DataFrame.reindex\_like

Change to same indices as other DataFrame.

# **Examples**

DataFrame.reindex supports two calling conventions

- (index=index\_labels, columns=column\_labels, ...)
- (labels, axis={'index', 'columns'}, ...)

We *highly* recommend using keyword arguments to clarify your intent.

Create a dataframe with some fictional data.

```
>>> index = ['Firefox', 'Chrome', 'Safari', 'IE10', 'Konqueror']
>>> df = pd.DataFrame({'http_status': [200, 200, 404, 404, 301],
... 'response_time': [0.04, 0.02, 0.07, 0.08, 1.0]},
... index=index)
>>> df
       http_status response_time
Firefox 200 0.04
Chrome 200 0.02
Safari 404 0.07
IE10 404 0.08
Konqueror 301 1.00
```

```
Create a new index and reindex the dataframe. By default values in the new index that do not have corre-
sponding records in the dataframe are assigned NaN.
```
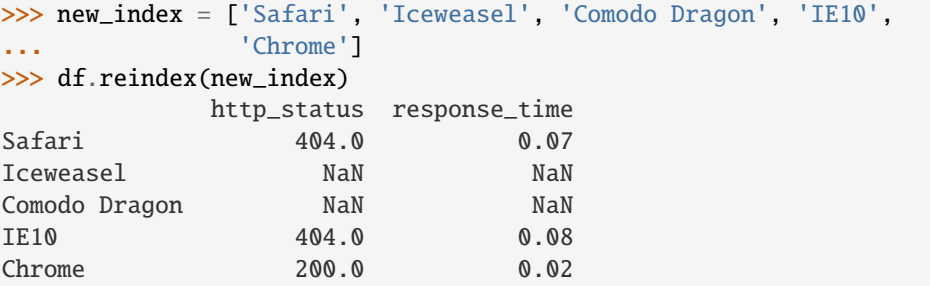

We can fill in the missing values by passing a value to the keyword fill\_value. Because the index is not monotonically increasing or decreasing, we cannot use arguments to the keyword method to fill the NaN values.

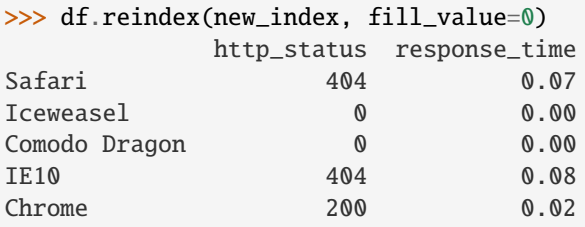

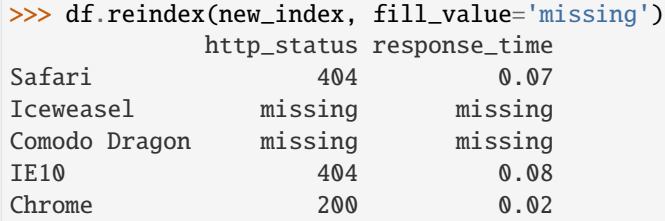

We can also reindex the columns.

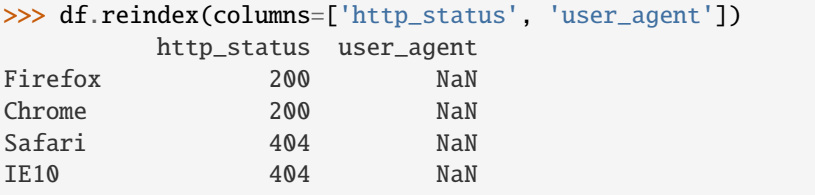

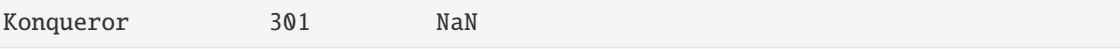

Or we can use "axis-style" keyword arguments

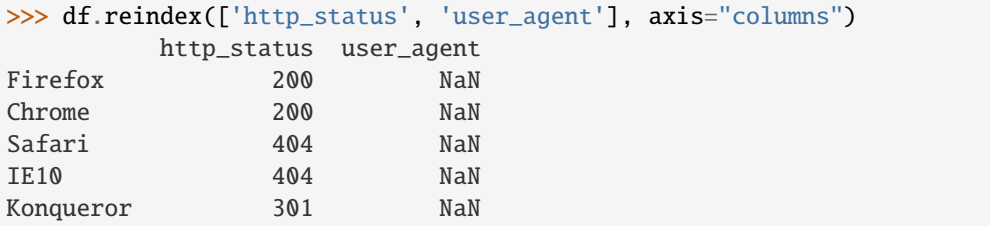

To further illustrate the filling functionality in reindex, we will create a dataframe with a monotonically increasing index (for example, a sequence of dates).

```
>>> date_index = pd.date_range('1/1/2010', periods=6, freq='D')
>>> df2 = pd.DataFrame('prices': [100, 101, np.nan, 100, 89, 88]);... index=date_index)
>>> df2
          prices
2010-01-01 100.0
2010-01-02 101.0
2010-01-03 NaN
2010-01-04 100.0
2010-01-05 89.0
2010-01-06 88.0
```
Suppose we decide to expand the dataframe to cover a wider date range.

```
>>> date_index2 = pd.date_range('12/29/2009', periods=10, freq='D')
>>> df2.reindex(date_index2)
           prices
2009-12-29 NaN
2009-12-30 NaN
2009-12-31 NaN
2010-01-01 100.0
2010-01-02 101.0
2010-01-03 NaN
2010-01-04 100.0
2010-01-05 89.0
2010-01-06 88.0
2010-01-07 NaN
```
The index entries that did not have a value in the original data frame (for example, '2009-12-29') are by default filled with NaN. If desired, we can fill in the missing values using one of several options.

For example, to back-propagate the last valid value to fill the NaN values, pass bfill as an argument to the method keyword.

```
>>> df2.reindex(date_index2, method='bfill')
            prices
2009-12-29 100.0
2009-12-30 100.0
```
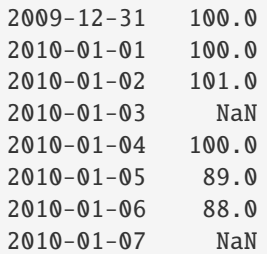

Please note that the NaN value present in the original dataframe (at index value 2010-01-03) will not be filled by any of the value propagation schemes. This is because filling while reindexing does not look at dataframe values, but only compares the original and desired indexes. If you do want to fill in the NaN values present in the original dataframe, use the fillna() method.

See the [user guide](https://pandas.pydata.org/docs/user_guide/basics.html#basics-reindexing) for more.

# **AlloViz.AlloViz.Elements.Element.reindex\_like**

# Element.reindex\_like(*other*, *method: Literal['backfill', 'bfill', 'pad', 'ffill', 'nearest'] | None = None*, *copy:*  $bool \mid None = None$ , *limit=None*, *tolerance=None*)  $\rightarrow \text{NDFrameT}$

Return an object with matching indices as other object.

Conform the object to the same index on all axes. Optional filling logic, placing NaN in locations having no value in the previous index. A new object is produced unless the new index is equivalent to the current one and copy=False.

# **Parameters**

# **other**

[Object of the same data type] Its row and column indices are used to define the new indices of this object.

#### **method**

[{None, 'backfill'/'bfill', 'pad'/'ffill', 'nearest'}] Method to use for filling holes in reindexed DataFrame. Please note: this is only applicable to DataFrames/Series with a monotonically increasing/decreasing index.

- None (default): don't fill gaps
- pad / ffill: propagate last valid observation forward to next valid
- backfill / bfill: use next valid observation to fill gap
- nearest: use nearest valid observations to fill gap.

#### **copy**

[bool, default True] Return a new object, even if the passed indexes are the same.

#### **limit**

[int, default None] Maximum number of consecutive labels to fill for inexact matches.

### **tolerance**

[optional] Maximum distance between original and new labels for inexact matches. The values of the index at the matching locations must satisfy the equation  $abs/index[indexer] - target) \leq tolerance.$ 

Tolerance may be a scalar value, which applies the same tolerance to all values, or list-like, which applies variable tolerance per element. List-like includes list, tuple, array, Series, and must be the same size as the index and its dtype must exactly match the index's type.

# **Returns**

**Series or DataFrame**

Same type as caller, but with changed indices on each axis.

**See also:**

DataFrame.set\_index Set row labels.

DataFrame.reset\_index Remove row labels or move them to new columns.

# DataFrame.reindex

Change to new indices or expand indices.

# **Notes**

Same as calling .reindex(index=other.index, columns=other.columns,...).

# **Examples**

```
>>> df1 = pd.DataFrame([[24.3, 75.7, 'high'],
... [31, 87.8, 'high'],
... [22, 71.6, 'medium'],
... [35, 95, 'medium']],
... columns=['temp_celsius', 'temp_fahrenheit',
... \blacksquare... index=pd.date_range(start='2014-02-12',
... end='2014-02-15', freq='D')
```

```
>>> df1
```
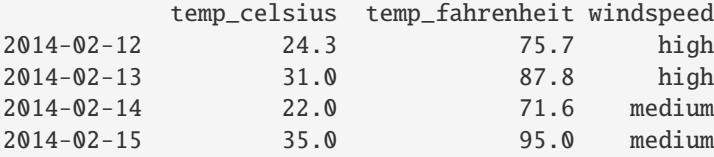

```
\gg df2 = pd.DataFrame([[28, 'low'],
... [30, 'low'],
... [35.1, 'medium']],
... columns=['temp_celsius', 'windspeed'],
... index=pd.DatetimeIndex(['2014-02-12', '2014-02-13',
... '2014-02-15']))
```

```
>>> df2
```
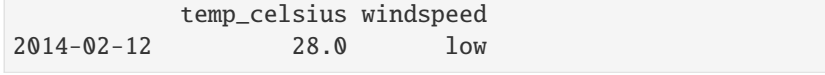

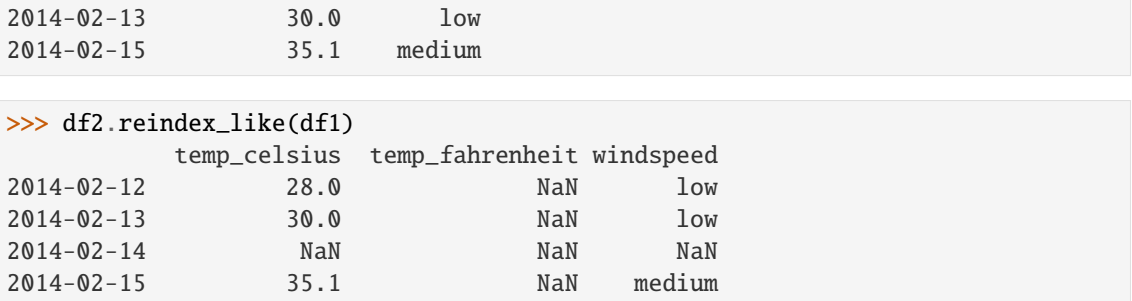

# **AlloViz.AlloViz.Elements.Element.rename**

Element.rename(*mapper: Mapping[Any, Hashable] | Callable[[Any], Hashable] | None = None*, *\**, *index: Mapping[Any, Hashable] | Callable[[Any], Hashable] | None = None*, *columns: Mapping[Any, Hashable] | Callable[[Any], Hashable] | None = None*, *axis: int | Literal['index', 'columns', 'rows'] | None = None*, *copy: bool | None = None*, *inplace: bool = False*, *level: Hashable | None = None*, *errors: Literal['ignore', 'raise'] = 'ignore'*) → [DataFrame](https://pandas.pydata.org/docs/reference/api/pandas.DataFrame.html#pandas.DataFrame) | None

Rename columns or index labels.

Function / dict values must be unique (1-to-1). Labels not contained in a dict / Series will be left as-is. Extra labels listed don't throw an error.

See the [user guide](https://pandas.pydata.org/docs/user_guide/basics.html#basics-rename) for more.

#### **Parameters**

#### **mapper**

[dict-like or function] Dict-like or function transformations to apply to that axis' values. Use either mapper and axis to specify the axis to target with mapper, or index and columns.

#### **index**

[dict-like or function] Alternative to specifying axis (mapper, axis=0 is equivalent to index=mapper).

## **columns**

[dict-like or function] Alternative to specifying axis (mapper, axis=1 is equivalent to columns=mapper).

# **axis**

[{0 or 'index', 1 or 'columns'}, default 0] Axis to target with mapper. Can be either the axis name ('index', 'columns') or number (0, 1). The default is 'index'.

# **copy**

[bool, default True] Also copy underlying data.

### **inplace**

[bool, default False] Whether to modify the DataFrame rather than creating a new one. If True then value of copy is ignored.

# **level**

[int or level name, default None] In case of a MultiIndex, only rename labels in the specified level.

#### **errors**

[{'ignore', 'raise'}, default 'ignore'] If 'raise', raise a *KeyError* when a dict-like *mapper*, *index*, or *columns* contains labels that are not present in the Index being transformed. If 'ignore', existing keys will be renamed and extra keys will be ignored.

### **Returns**

#### **DataFrame or None**

DataFrame with the renamed axis labels or None if inplace=True.

#### **Raises**

**KeyError**

If any of the labels is not found in the selected axis and "errors='raise'".

#### **See also:**

#### DataFrame.rename\_axis

Set the name of the axis.

### **Examples**

DataFrame.rename supports two calling conventions

- (index=index\_mapper, columns=columns\_mapper, ...)
- (mapper, axis={'index', 'columns'}, ...)

We *highly* recommend using keyword arguments to clarify your intent.

Rename columns using a mapping:

```
>>> df = pd.DataFrame({\text{``A'': [1, 2, 3]}, "B": [4, 5, 6]}))
>>> df.rename(columns={"A": "a", "B": "c"})
   a c
0 1 4
1 2 5
2 3 6
```
Rename index using a mapping:

```
>>> df.rename(index={0: "x", 1: "y", 2: "z"})
  A B
x 1 4
y 2 5
z 3 6
```
Cast index labels to a different type:

```
>>> df.index
RangeIndex(start=0, stop=3, step=1)
>>> df.rename(index=str).index
Index(['0', '1', '2'], dtype='object')
>>> df.rename(columns={"A": "a", "B": "b", "C": "c"}, errors="raise")
Traceback (most recent call last):
KeyError: ['C'] not found in axis
```
Using axis-style parameters:

```
>>> df.rename(str.lower, axis='columns')
  a b
0 1 4
1 2 5
2 3 6
>>> df.rename({1: 2, 2: 4}, axis='index')
  A B
0 1 4
2 2 5
4 3 6
```
# **AlloViz.AlloViz.Elements.Element.rename\_axis**

Element.rename\_axis(*mapper: ~typing.Hashable | ~typing.Sequence[~typing.Hashable]* | *~typing.Literal[<no\_default>] = \_NoDefault.no\_default*, *\**, *index=\_NoDefault.no\_default*, *columns=\_NoDefault.no\_default*, *axis: int | ~typing.Literal['index'*, *'columns'*, *'rows'] = 0*, *copy: bool | None = None*, *inplace:*  $bool = False$ )  $\rightarrow$  NDFrameT | None

Set the name of the axis for the index or columns.

## **Parameters**

#### **mapper**

[scalar, list-like, optional] Value to set the axis name attribute.

#### **index, columns**

[scalar, list-like, dict-like or function, optional] A scalar, list-like, dict-like or functions transformations to apply to that axis' values. Note that the columns parameter is not allowed if the object is a Series. This parameter only apply for DataFrame type objects.

Use either mapper and axis to specify the axis to target with mapper, or index and/or columns.

### **axis**

[{0 or 'index', 1 or 'columns'}, default 0] The axis to rename. For *Series* this parameter is unused and defaults to 0.

#### **copy**

[bool, default None] Also copy underlying data.

#### **inplace**

[bool, default False] Modifies the object directly, instead of creating a new Series or DataFrame.

# **Returns**

**Series, DataFrame, or None**

The same type as the caller or None if inplace=True.

# **See also:**

#### Series.rename

Alter Series index labels or name.

#### DataFrame.rename

Alter DataFrame index labels or name.

# Index.rename

Set new names on index.

# **Notes**

DataFrame.rename\_axis supports two calling conventions

- (index=index\_mapper, columns=columns\_mapper, ...)
- (mapper, axis={'index', 'columns'}, ...)

The first calling convention will only modify the names of the index and/or the names of the Index object that is the columns. In this case, the parameter copy is ignored.

The second calling convention will modify the names of the corresponding index if mapper is a list or a scalar. However, if mapper is dict-like or a function, it will use the deprecated behavior of modifying the axis *labels*.

We *highly* recommend using keyword arguments to clarify your intent.

#### **Examples**

**Series**

```
>>> s = pd.Series(["dog", "cat", "monkey"])
>>> s
0 dog
1 cat
2 monkey
dtype: object
>>> s.rename_axis("animal")
animal
0 dog
1 cat
2 monkey
dtype: object
```
# **DataFrame**

```
\gg df = pd.DataFrame({"num_legs": [4, 4, 2],
... "num_arms": [0, 0, 2] },
... ["dog", "cat", "monkey"])
>>> df
     num_legs num_arms
dog 4 0
cat 4 0
monkey 2 2
>>> df = df.rename_axis("animal")
>>> df
     num_legs num_arms
animal
dog 4 0
```

```
cat 4 0
monkey 2 2
>>> df = df.rename_axis("limbs", axis="columns")
>>> df
limbs num_legs num_arms
animal
\log 4 0
cat 4 0
monkey 2 2
```
# **MultiIndex**

```
>>> df.index = pd.MultiIndex.from_product([['mammal'],
... ['dog', 'cat', 'monkey']],
... names=['type', 'name'])
>>> df
limbs num_legs num_arms
type name
mammal dog 4 0
    cat 4 0
    monkey 2 2
>>> df.rename_axis(index={'type': 'class'})
limbs num_legs num_arms
class name
mammal dog 4 0
    cat 4 0
    monkey 2 2
>>> df.rename_axis(columns=str.upper)
```

```
LIMBS num_legs num_arms
type name
mammal dog 4 0
   cat 4 0
   monkey 2 2
```
# **AlloViz.AlloViz.Elements.Element.reorder\_levels**

Element.reorder\_levels(*order: Sequence[str | int], axis: int | Literal['index', 'columns', 'rows']* = 0)  $\rightarrow$ [DataFrame](https://pandas.pydata.org/docs/reference/api/pandas.DataFrame.html#pandas.DataFrame)

Rearrange index levels using input order. May not drop or duplicate levels.

### **Parameters**

#### **order**

[list of int or list of str] List representing new level order. Reference level by number (position) or by key (label).

**axis**

[{0 or 'index', 1 or 'columns'}, default 0] Where to reorder levels.

#### **Returns**

# **DataFrame**

# **Examples**

```
\gg data = {
... "class": ["Mammals", "Mammals", "Reptiles"],
... "diet": ["Omnivore", "Carnivore", "Carnivore"],
... "species": ["Humans", "Dogs", "Snakes"],
... }
>>> df = pd.DataFrame(data, columns=["class", "diet", "species"])
>>> df = df.set_index(["class", "diet"])
>>> df
                             species
class diet
Mammals Omnivore Humans
         Carnivore Dogs
Reptiles Carnivore Snakes
```
Let's reorder the levels of the index:

```
>>> df.reorder_levels(["diet", "class"])
                       species
diet class
Omnivore Mammals Humans
Carnivore Mammals Dogs
      Reptiles Snakes
```
# **AlloViz.AlloViz.Elements.Element.replace**

```
Element.replace(to_replace=None, value=_NoDefault.no_default, *, inplace: bool = False, limit: int |
                    None = None, regex: bool = False, method: ~typing.Literal['pad', 'ffill', 'bfill'] |
                    ~typing.Literal[<no_default>] = _NoDefault.no_default) → DataFrame | None
```
Replace values given in *to\_replace* with *value*.

Values of the DataFrame are replaced with other values dynamically.

This differs from updating with .loc or .iloc, which require you to specify a location to update with some value.

# **Parameters**

#### **to\_replace**

[str, regex, list, dict, Series, int, float, or None] How to find the values that will be replaced.

- numeric, str or regex:
	- **–** numeric: numeric values equal to *to\_replace* will be replaced with *value*
	- **–** str: string exactly matching *to\_replace* will be replaced with *value*
	- **–** regex: regexs matching *to\_replace* will be replaced with *value*
- list of str, regex, or numeric:
	- **–** First, if *to\_replace* and *value* are both lists, they **must** be the same length.
- **–** Second, if regex=True then all of the strings in **both** lists will be interpreted as regexs otherwise they will match directly. This doesn't matter much for *value* since there are only a few possible substitution regexes you can use.
- **–** str, regex and numeric rules apply as above.
- dict:
	- **–** Dicts can be used to specify different replacement values for different existing values. For example, {'a': 'b', 'y': 'z'} replaces the value 'a' with 'b' and 'y' with 'z'. To use a dict in this way, the optional *value* parameter should not be given.
	- **–** For a DataFrame a dict can specify that different values should be replaced in different columns. For example, {'a': 1, 'b': 'z'} looks for the value 1 in column 'a' and the value 'z' in column 'b' and replaces these values with whatever is specified in *value*. The *value* parameter should not be None in this case. You can treat this as a special case of passing two lists except that you are specifying the column to search in.
	- **–** For a DataFrame nested dictionaries, e.g., {'a': {'b': np.nan}}, are read as follows: look in column 'a' for the value 'b' and replace it with NaN. The optional *value* parameter should not be specified to use a nested dict in this way. You can nest regular expressions as well. Note that column names (the top-level dictionary keys in a nested dictionary) **cannot** be regular expressions.
- None:
	- **–** This means that the *regex* argument must be a string, compiled regular expression, or list, dict, ndarray or Series of such elements. If *value* is also None then this **must** be a nested dictionary or Series.

See the examples section for examples of each of these.

#### **value**

[scalar, dict, list, str, regex, default None] Value to replace any values matching *to\_replace* with. For a DataFrame a dict of values can be used to specify which value to use for each column (columns not in the dict will not be filled). Regular expressions, strings and lists or dicts of such objects are also allowed.

#### **inplace**

[bool, default False] Whether to modify the DataFrame rather than creating a new one.

## **limit**

[int, default None] Maximum size gap to forward or backward fill.

### **regex**

[bool or same types as *to\_replace*, default False] Whether to interpret *to\_replace* and/or *value* as regular expressions. If this is True then *to\_replace must* be a string. Alternatively, this could be a regular expression or a list, dict, or array of regular expressions in which case *to\_replace* must be None.

#### **method**

[{'pad', 'ffill', 'bfill'}] The method to use when for replacement, when *to\_replace* is a scalar, list or tuple and *value* is None.

#### **Returns**

# **DataFrame**

Object after replacement.

# **Raises**

# **AssertionError**

• If *regex* is not a bool and *to\_replace* is not None.

# **TypeError**

- If *to\_replace* is not a scalar, array-like, dict, or None
- If *to\_replace* is a dict and *value* is not a list, dict, ndarray, or Series
- If *to\_replace* is None and *regex* is not compilable into a regular expression or is a list, dict, ndarray, or Series.
- When replacing multiple bool or datetime64 objects and the arguments to *to\_replace* does not match the type of the value being replaced

# **ValueError**

• If a list or an ndarray is passed to *to\_replace* and *value* but they are not the same length.

# **See also:**

DataFrame.fillna Fill NA values.

# DataFrame.where

Replace values based on boolean condition.

Series.str.replace Simple string replacement.

# **Notes**

- Regex substitution is performed under the hood with re.sub. The rules for substitution for re.sub are the same.
- Regular expressions will only substitute on strings, meaning you cannot provide, for example, a regular expression matching floating point numbers and expect the columns in your frame that have a numeric dtype to be matched. However, if those floating point numbers *are* strings, then you can do this.
- This method has *a lot* of options. You are encouraged to experiment and play with this method to gain intuition about how it works.
- When dict is used as the *to\_replace* value, it is like key(s) in the dict are the to\_replace part and value(s) in the dict are the value parameter.

# **Examples**

**Scalar `to\_replace` and `value`**

```
\gg s = pd. Series([1, 2, 3, 4, 5])
>>> s.replace(1, 5)
0 5
1 2
2 3
3 4
4 5
dtype: int64
```

```
>>> df = pd.DataFrame({N : [0, 1, 2, 3, 4]},
... 'B': [5, 6, 7, 8, 9],
... 'C': ['a', 'b', 'c', 'd', 'e']})
>>> df.replace(0, 5)
  A B C
0 5 5 a
1 1 6 b
2 2 7 c
3 3 8 d
4 4 9 e
```
**List-like `to\_replace`**

```
>>> df.replace([0, 1, 2, 3], 4)
   A B C
0 4 5 a
1 4 6 b
2 4 7 c
3 4 8 d
4 4 9 e
```

```
>>> df.replace([0, 1, 2, 3], [4, 3, 2, 1])
   A B C
0 4 5 a
1 3 6 b
2 2 7 c
3 1 8 d
4 4 9 e
```

```
>>> s.replace([1, 2], method='bfill')
0 3
1 3
2 3
3 4
4 5
dtype: int64
```
**dict-like `to\_replace`**

```
>>> df.replace({0: 10, 1: 100})
     A B C
0 10 5 a
1 100 6 b
2 2 7 c
3 3 8 d
4 4 9 e
>>> df.replace({'A': 0, 'B': 5}, 100)
     A B C
0 100 100 a
1 1 6 b
2 2 7 c
3 3 8 d
4 4 9 e
>>> df.replace({'A': {0: 100, 4: 400}})
     A B C
0 100 5 a
1 1 6 b
2 2 7 c
3 3 8 d
```
**Regular expression `to\_replace`**

4 400 9 e

```
>>> df = pd.DataFrame({'A': ['bat', 'foo', 'bait'],
... 'B': ['abc', 'bar', 'xyz']})
>>> df.replace(to_replace=r'^ba.$', value='new', regex=True)
      A B
0 new abc
1 foo new
2 bait xyz
```

```
>>> df.replace({'A': r'^ba.$'}, {'A': 'new'}, regex=True)
       A B
0 new abc
1 foo bar
2 bait xyz
```

```
>>> df.replace(regex=r'^ba.$', value='new')
      A B
0 new abc
1 foo new
2 bait xyz
>>> df.replace(regex={r'^ba.$': 'new', 'foo': 'xyz'})
     A B
0 new abc
```
1 xyz new

2 bait xyz

```
>>> df.replace(regex=[r'^ba.$', 'foo'], value='new')
       A B
0 new abc
1 new new
2 bait xyz
```
Compare the behavior of s.replace({'a': None}) and s.replace('a', None) to understand the peculiarities of the *to\_replace* parameter:

>>>  $s = pd.Series([10, 'a', 'a', 'b', 'a'])$ 

When one uses a dict as the *to\_replace* value, it is like the value(s) in the dict are equal to the *value* parameter. s.replace({'a': None}) is equivalent to s.replace(to\_replace={'a': None}, value=None, method=None):

```
>>> s.replace({'a': None})
0 10
1 None
2 None
3 b
4 None
dtype: object
```
When value is not explicitly passed and *to\_replace* is a scalar, list or tuple, *replace* uses the method parameter (default 'pad') to do the replacement. So this is why the 'a' values are being replaced by 10 in rows 1 and 2 and 'b' in row 4 in this case.

```
>>> s.replace('a')
0 10
1 10
2 10
3 b
4 b
dtype: object
```
On the other hand, if None is explicitly passed for value, it will be respected:

```
>>> s.replace('a', None)
0 10
1 None
2 None
3 b
4 None
dtype: object
```
Changed in version 1.4.0: Previously the explicit None was silently ignored.

# **AlloViz.AlloViz.Elements.Element.resample**

Element.resample(*rule*, *axis: Axis = 0*, *closed: str | None = None*, *label: str | None = None*, *convention: str = 'start'*, *kind: str | None = None*, *on: Level = None*, *level: Level = None*, *origin: str | TimestampConvertibleTypes = 'start\_day'*, *offset: TimedeltaConvertibleTypes | None = None*, *group\_keys: bool* = *False*)  $\rightarrow$  Resampler

Resample time-series data.

Convenience method for frequency conversion and resampling of time series. The object must have a datetime-like index (*DatetimeIndex*, *PeriodIndex*, or *TimedeltaIndex*), or the caller must pass the label of a datetime-like series/index to the on/level keyword parameter.

## **Parameters**

# **rule**

[DateOffset, Timedelta or str] The offset string or object representing target conversion.

## **axis**

[{0 or 'index', 1 or 'columns'}, default 0] Which axis to use for up- or downsampling. For *Series* this parameter is unused and defaults to 0. Must be *DatetimeIndex*, *TimedeltaIndex* or *PeriodIndex*.

## **closed**

[{'right', 'left'}, default None] Which side of bin interval is closed. The default is 'left' for all frequency offsets except for 'M', 'A', 'Q', 'BM', 'BA', 'BQ', and 'W' which all have a default of 'right'.

## **label**

[{'right', 'left'}, default None] Which bin edge label to label bucket with. The default is 'left' for all frequency offsets except for 'M', 'A', 'Q', 'BM', 'BA', 'BQ', and 'W' which all have a default of 'right'.

## **convention**

[{'start', 'end', 's', 'e'}, default 'start'] For *PeriodIndex* only, controls whether to use the start or end of *rule*.

# **kind**

[{'timestamp', 'period'}, optional, default None] Pass 'timestamp' to convert the resulting index to a *DateTimeIndex* or 'period' to convert it to a *PeriodIndex*. By default the input representation is retained.

# **on**

[str, optional] For a DataFrame, column to use instead of index for resampling. Column must be datetime-like.

# **level**

[str or int, optional] For a MultiIndex, level (name or number) to use for resampling. *level* must be datetime-like.

# **origin**

[Timestamp or str, default 'start\_day'] The timestamp on which to adjust the grouping. The timezone of origin must match the timezone of the index. If string, must be one of the following:

- 'epoch': *origin* is 1970-01-01
- 'start': *origin* is the first value of the timeseries
- 'start\_day': *origin* is the first day at midnight of the timeseries

New in version 1.1.0.

- 'end': *origin* is the last value of the timeseries
- 'end\_day': *origin* is the ceiling midnight of the last day

New in version 1.3.0.

### **offset**

[Timedelta or str, default is None] An offset timedelta added to the origin.

New in version 1.1.0.

# **group\_keys**

[bool, default False] Whether to include the group keys in the result index when using .apply() on the resampled object.

New in version 1.5.0: Not specifying group\_keys will retain values-dependent behavior from pandas 1.4 and earlier (see [pandas 1.5.0 Release notes](https://pandas.pydata.org/docs/whatsnew/v1.5.0.html#whatsnew-150-enhancements-resample-group-keys) for examples).

Changed in version 2.0.0: group\_keys now defaults to False.

#### **Returns**

# **pandas.core.Resampler**

Resampler object.

**See also:**

# Series.resample

Resample a Series.

# DataFrame.resample

Resample a DataFrame.

# [groupby](#page-554-0)

Group DataFrame by mapping, function, label, or list of labels.

#### [asfreq](#page-458-0)

Reindex a DataFrame with the given frequency without grouping.

# **Notes**

See the [user guide](https://pandas.pydata.org/pandas-docs/stable/user_guide/timeseries.html#resampling) for more.

To learn more about the offset strings, please see [this link.](https://pandas.pydata.org/pandas-docs/stable/user_guide/timeseries.html#dateoffset-objects)

# **Examples**

Start by creating a series with 9 one minute timestamps.

```
\gg index = pd.date_range('1/1/2000', periods=9, freq='T')
>>> series = pd.Series(range(9), index=index)
>>> series
2000-01-01 00:00:00 0
2000-01-01 00:01:00 1
2000-01-01 00:02:00 2
2000-01-01 00:03:00 3
2000-01-01 00:04:00 4
```

```
2000-01-01 00:05:00 5
2000-01-01 00:06:00 6
2000-01-01 00:07:00 7
2000-01-01 00:08:00 8
Freq: T, dtype: int64
```
Downsample the series into 3 minute bins and sum the values of the timestamps falling into a bin.

```
>>> series.resample('3T').sum()
2000-01-01 00:00:00 3
2000-01-01 00:03:00 12
2000-01-01 00:06:00 21
Freq: 3T, dtype: int64
```
Downsample the series into 3 minute bins as above, but label each bin using the right edge instead of the left. Please note that the value in the bucket used as the label is not included in the bucket, which it labels. For example, in the original series the bucket 2000-01-01 00:03:00 contains the value 3, but the summed value in the resampled bucket with the label 2000-01-01 00:03:00 does not include 3 (if it did, the summed value would be 6, not 3). To include this value close the right side of the bin interval as illustrated in the example below this one.

```
>>> series.resample('3T', label='right').sum()
2000-01-01 00:03:00 3
2000-01-01 00:06:00 12
2000-01-01 00:09:00 21
Freq: 3T, dtype: int64
```
Downsample the series into 3 minute bins as above, but close the right side of the bin interval.

```
>>> series.resample('3T', label='right', closed='right').sum()
2000-01-01 00:00:00 0
2000-01-01 00:03:00 6
2000-01-01 00:06:00 15
2000-01-01 00:09:00 15
Freq: 3T, dtype: int64
```
Upsample the series into 30 second bins.

```
>>> series.resample('30S').asfreq()[0:5] # Select first 5 rows
2000-01-01 00:00:00 0.0
2000-01-01 00:00:30 NaN
2000-01-01 00:01:00 1.0
2000-01-01 00:01:30 NaN
2000-01-01 00:02:00 2.0
Freq: 30S, dtype: float64
```
Upsample the series into 30 second bins and fill the NaN values using the ffill method.

```
>>> series.resample('30S').ffill()[0:5]
2000-01-01 00:00:00 0
2000-01-01 00:00:30 0
2000-01-01 00:01:00 1
2000-01-01 00:01:30 1
```

```
2000-01-01 00:02:00 2
Freq: 30S, dtype: int64
```
Upsample the series into 30 second bins and fill the NaN values using the bfill method.

```
>>> series.resample('30S').bfill()[0:5]
2000-01-01 00:00:00 0
2000-01-01 00:00:30 1
2000-01-01 00:01:00 1
2000-01-01 00:01:30 2
2000-01-01 00:02:00 2
Freq: 30S, dtype: int64
```
Pass a custom function via apply

```
>>> def custom_resampler(arraylike):
\ldots return np.sum(arraylike) + 5
...
>>> series.resample('3T').apply(custom_resampler)
2000-01-01 00:00:00 8
2000-01-01 00:03:00 17
2000-01-01 00:06:00 26
Freq: 3T, dtype: int64
```
For a Series with a PeriodIndex, the keyword *convention* can be used to control whether to use the start or end of *rule*.

Resample a year by quarter using 'start' *convention*. Values are assigned to the first quarter of the period.

```
\gg s = pd. Series([1, 2], index=pd.period_range('2012-01-01',
... freq='A',
... periods=2))
>>> s
2012 1
2013 2
Freq: A-DEC, dtype: int64
>>> s.resample('Q', convention='start').asfreq()
2012Q1 1.0
2012Q2 NaN
2012Q3 NaN
2012Q4 NaN
2013Q1 2.0
2013Q2 NaN
2013Q3 NaN
2013Q4 NaN
Freq: Q-DEC, dtype: float64
```
Resample quarters by month using 'end' *convention*. Values are assigned to the last month of the period.

```
>>> q = pd.Series([1, 2, 3, 4], index=pd.period_range('2018-01-01',
\qquad \qquad \text{freq} = 'Q',... periods=4))
>>> q
```

```
2018Q1 1
2018Q2 2
2018Q3 3
2018Q4 4
Freq: Q-DEC, dtype: int64
>>> q.resample('M', convention='end').asfreq()
2018-03 1.0
2018-04 NaN
2018-05 NaN
2018-06 2.0
2018-07 NaN
2018-08 NaN
2018-09 3.0
2018-10 NaN
2018-11 NaN
2018-12 4.0
Freq: M, dtype: float64
```
For DataFrame objects, the keyword *on* can be used to specify the column instead of the index for resampling.

```
>>> d = {'price': [10, 11, 9, 13, 14, 18, 17, 19],
... 'volume': [50, 60, 40, 100, 50, 100, 40, 50]}
>>> df = pd.DataFrame(d)
\gg df['week_starting'] = pd.date_range('01/01/2018',
... periods=8,
\text{freq} = 'W')>>> df
  price volume week_starting
0 10 50 2018-01-07
1 11 60 2018-01-14
2 9 40 2018-01-21
3 13 100 2018-01-28
4 14 50 2018-02-04
5 18 100 2018-02-11
6 17 40 2018-02-18
7 19 50 2018-02-25
>>> df.resample('M', on='week_starting').mean()
           price volume
week_starting
2018-01-31 10.75 62.5
2018-02-28 17.00 60.0
```
For a DataFrame with MultiIndex, the keyword *level* can be used to specify on which level the resampling needs to take place.

```
>>> days = pd.date_range('1/1/2000', periods=4, freq='D')
>>> d2 = {'price': [10, 11, 9, 13, 14, 18, 17, 19],
... 'volume': [50, 60, 40, 100, 50, 100, 40, 50]}
>>> df2 = pd.DataFrame(
... d2,
... index=pd.MultiIndex.from_product(
```

```
... [days, ['morning', 'afternoon']]
... )
... )
>>> df2
                price volume
2000-01-01 morning 10 50
        afternoon 11 60
2000-01-02 morning 9 40
        afternoon 13 100
2000-01-03 morning 14 50
        afternoon 18 100
2000-01-04 morning 17 40
        afternoon 19 50
>>> df2.resample('D', level=0).sum()
        price volume
2000-01-01 21 110
2000-01-02 22 140
2000-01-03 32 150
2000-01-04 36 90
```
If you want to adjust the start of the bins based on a fixed timestamp:

```
>>> start, end = '2000-10-01 23:30:00', '2000-10-02 00:30:00'
>>> rng = pd.date_range(start, end, freq='7min')
\gg ts = pd. Series(np. arange(len(rng)) * 3, index=rng)
>>> ts
2000-10-01 23:30:00 0
2000-10-01 23:37:00 3
2000-10-01 23:44:00 6
2000-10-01 23:51:00 9
2000-10-01 23:58:00 12
2000-10-02 00:05:00 15
2000-10-02 00:12:00 18
2000-10-02 00:19:00 21
2000-10-02 00:26:00 24
Freq: 7T, dtype: int64
>>> ts.resample('17min').sum()
2000-10-01 23:14:00 0
2000-10-01 23:31:00 9
2000-10-01 23:48:00 21
2000-10-02 00:05:00 54
```

```
2000-10-02 00:22:00 24
Freq: 17T, dtype: int64
```

```
>>> ts.resample('17min', origin='epoch').sum()
2000-10-01 23:18:00 0
2000-10-01 23:35:00 18
2000-10-01 23:52:00 27
2000-10-02 00:09:00 39
2000-10-02 00:26:00 24
Freq: 17T, dtype: int64
```

```
>>> ts.resample('17min', origin='2000-01-01').sum()
2000-10-01 23:24:00 3
2000-10-01 23:41:00 15
2000-10-01 23:58:00 45
2000-10-02 00:15:00 45
Freq: 17T, dtype: int64
```
If you want to adjust the start of the bins with an *offset* Timedelta, the two following lines are equivalent:

```
>>> ts.resample('17min', origin='start').sum()
2000-10-01 23:30:00 9
2000-10-01 23:47:00 21
2000-10-02 00:04:00 54
2000-10-02 00:21:00 24
Freq: 17T, dtype: int64
>>> ts.resample('17min', offset='23h30min').sum()
```

```
2000-10-01 23:30:00 9
2000-10-01 23:47:00 21
2000-10-02 00:04:00 54
2000-10-02 00:21:00 24
Freq: 17T, dtype: int64
```
If you want to take the largest Timestamp as the end of the bins:

>>> ts.resample('17min', origin='end').sum() 2000-10-01 23:35:00 0 2000-10-01 23:52:00 18 2000-10-02 00:09:00 27 2000-10-02 00:26:00 63 Freq: 17T, dtype: int64

In contrast with the *start\_day*, you can use *end\_day* to take the ceiling midnight of the largest Timestamp as the end of the bins and drop the bins not containing data:

```
>>> ts.resample('17min', origin='end_day').sum()
2000-10-01 23:38:00 3
2000-10-01 23:55:00 15
2000-10-02 00:12:00 45
2000-10-02 00:29:00 45
Freq: 17T, dtype: int64
```
### **AlloViz.AlloViz.Elements.Element.reset\_index**

Element.reset\_index(*level: ~typing.Hashable | ~typing.Sequence[~typing.Hashable] | None = None*, *\**, *drop: bool = False*, *inplace: bool = False*, *col\_level: ~typing.Hashable = 0*, *col\_fill: ~typing.Hashable = ''*, *allow\_duplicates: bool | ~typing.Literal[<no\_default>] = \_NoDefault.no\_default*, *names: ~typing.Hashable | ~typing.Sequence[~typing.Hashable] | None = None*) → [DataFrame](https://pandas.pydata.org/docs/reference/api/pandas.DataFrame.html#pandas.DataFrame) | None

Reset the index, or a level of it.

Reset the index of the DataFrame, and use the default one instead. If the DataFrame has a MultiIndex, this method can remove one or more levels.

# **Parameters**

### **level**

[int, str, tuple, or list, default None] Only remove the given levels from the index. Removes all levels by default.

### **drop**

[bool, default False] Do not try to insert index into dataframe columns. This resets the index to the default integer index.

## **inplace**

[bool, default False] Whether to modify the DataFrame rather than creating a new one.

### **col\_level**

[int or str, default 0] If the columns have multiple levels, determines which level the labels are inserted into. By default it is inserted into the first level.

### **col\_fill**

[object, default ''] If the columns have multiple levels, determines how the other levels are named. If None then the index name is repeated.

#### **allow\_duplicates**

[bool, optional, default lib.no\_default] Allow duplicate column labels to be created.

New in version 1.5.0.

### **names**

[int, str or 1-dimensional list, default None] Using the given string, rename the DataFrame column which contains the index data. If the DataFrame has a MultiIndex, this has to be a list or tuple with length equal to the number of levels.

New in version 1.5.0.

#### **Returns**

#### **DataFrame or None**

DataFrame with the new index or None if inplace=True.

# **See also:**

#### DataFrame.set\_index

Opposite of reset\_index.

# DataFrame.reindex

Change to new indices or expand indices.

### DataFrame.reindex\_like

Change to same indices as other DataFrame.

## **Examples**

```
\gg df = pd.DataFrame([('bird', 389.0),
... ('bird', 24.0),
... ('mammal', 80.5),
... ('mammal', np.nan)],
... index=['falcon', 'parrot', 'lion', 'monkey'],
... columns=('class', 'max_speed'))
>>> df
```
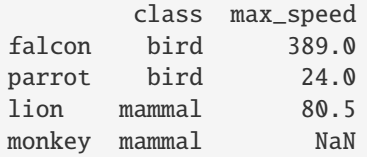

When we reset the index, the old index is added as a column, and a new sequential index is used:

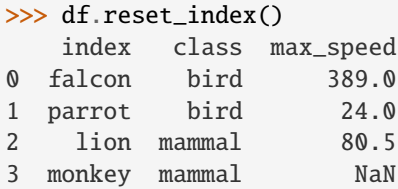

We can use the *drop* parameter to avoid the old index being added as a column:

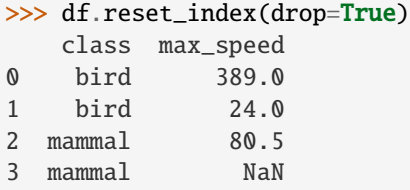

You can also use *reset\_index* with *MultiIndex*.

```
>>> index = pd.MultiIndex.from_tuples([('bird', 'falcon'),
... ('bird', 'parrot'),
... ('mammal', 'lion'),
... ('mammal', 'monkey')],
... names=['class', 'name'])
>>> columns = pd.MultiIndex.from_tuples([('speed', 'max'),
... ('species', 'type')])
\gg df = pd.DataFrame([(389.0, 'fly'),
... (24.0, 'fly'),
... (80.5, 'run'),
... (np.nan, 'jump')],
... index=index,
... columns=columns)
>>> df
         speed species
          max type
class name
bird falcon 389.0 fly
    parrot 24.0 fly
mammal lion 80.5 run
    monkey NaN jump
```
Using the *names* parameter, choose a name for the index column:

```
>>> df.reset_index(names=['classes', 'names'])
  classes names speed species
                    max type
```
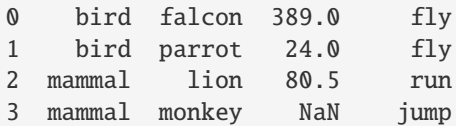

If the index has multiple levels, we can reset a subset of them:

```
>>> df.reset_index(level='class')
       class speed species
              max type
name
falcon bird 389.0 fly
parrot bird 24.0 fly
lion mammal 80.5 run
monkey mammal NaN jump
```
If we are not dropping the index, by default, it is placed in the top level. We can place it in another level:

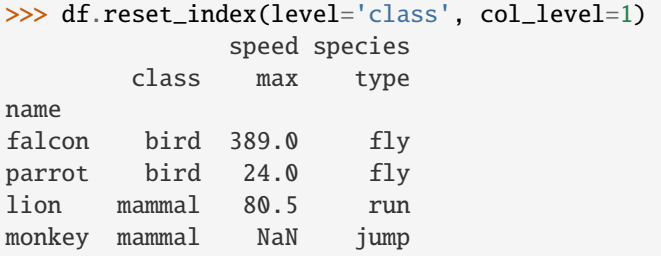

When the index is inserted under another level, we can specify under which one with the parameter *col\_fill*:

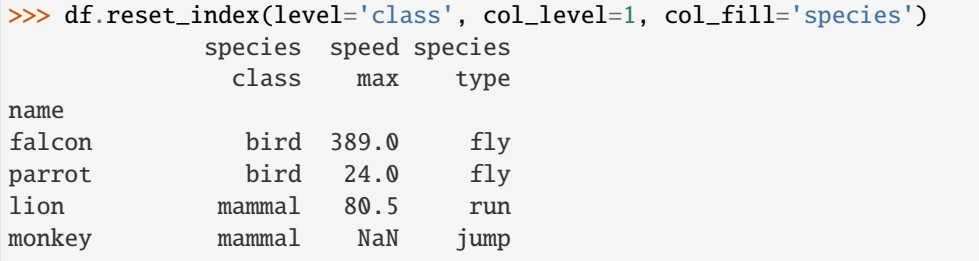

If we specify a nonexistent level for *col\_fill*, it is created:

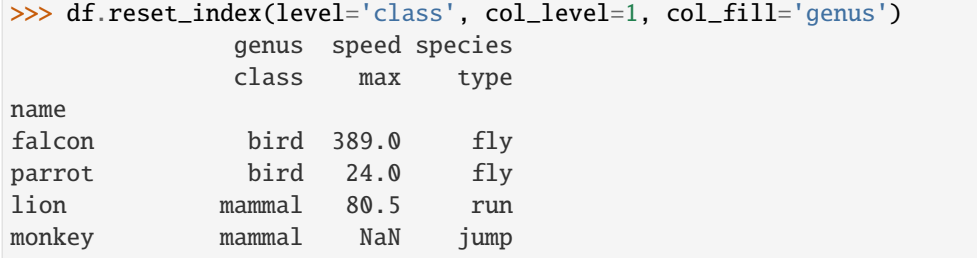

# **AlloViz.AlloViz.Elements.Element.rfloordiv**

Element.rfloordiv(*other*, *axis: int | Literal['index', 'columns', 'rows'] = 'columns'*, *level=None*, *fill\_value=None*)

Get Integer division of dataframe and other, element-wise (binary operator *rfloordiv*).

Equivalent to other // dataframe, but with support to substitute a fill\_value for missing data in one of the inputs. With reverse version, *floordiv*.

Among flexible wrappers (*add*, *sub*, *mul*, *div*, *mod*, *pow*) to arithmetic operators: *+*, *-*, *\**, */*, *//*, *%*, *\*\**.

#### **Parameters**

#### **other**

[scalar, sequence, Series, dict or DataFrame] Any single or multiple element data structure, or list-like object.

#### **axis**

[{0 or 'index', 1 or 'columns'}] Whether to compare by the index (0 or 'index') or columns. (1 or 'columns'). For Series input, axis to match Series index on.

## **level**

[int or label] Broadcast across a level, matching Index values on the passed Multi-Index level.

### **fill\_value**

[float or None, default None] Fill existing missing (NaN) values, and any new element needed for successful DataFrame alignment, with this value before computation. If data in both corresponding DataFrame locations is missing the result will be missing.

#### **Returns**

#### **DataFrame**

Result of the arithmetic operation.

# **See also:**

DataFrame.add

Add DataFrames.

# DataFrame.sub

Subtract DataFrames.

DataFrame.mul

Multiply DataFrames.

### DataFrame.div

Divide DataFrames (float division).

# DataFrame.truediv

Divide DataFrames (float division).

#### DataFrame.floordiv

Divide DataFrames (integer division).

# DataFrame.mod

Calculate modulo (remainder after division).

#### DataFrame.pow

Calculate exponential power.

# **Notes**

Mismatched indices will be unioned together.

# **Examples**

```
\gg df = pd.DataFrame({'angles': [0, 3, 4],
... 'degrees': [360, 180, 360]},
... index=['circle', 'triangle', 'rectangle'])
>>> df
        angles degrees
circle 0 360
triangle 3 180
rectangle 4 360
```
Add a scalar with operator version which return the same results.

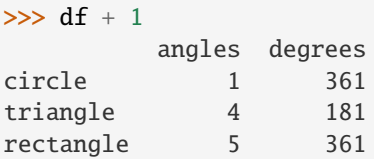

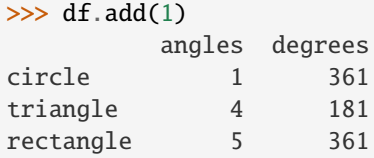

Divide by constant with reverse version.

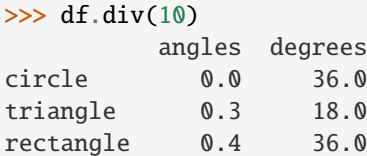

 $\gg$  df.rdiv(10)

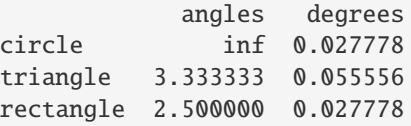

Subtract a list and Series by axis with operator version.

```
>>> df - [1, 2]
       angles degrees
circle -1 358
triangle 2 178
rectangle 3 358
```

```
>>> df.sub([1, 2], axis='columns')
        angles degrees
circle -1 358
triangle 2 178
rectangle 3 358
>>> df.sub(pd.Series([1, 1, 1], index=['circle', 'triangle', 'rectangle']),
... axis='index')
        angles degrees
circle -1 359
triangle 2 179
rectangle 3 359
```
Multiply a dictionary by axis.

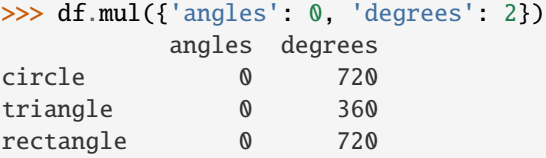

```
>>> df.mul({'circle': 0, 'triangle': 2, 'rectangle': 3}, axis='index')
         angles degrees
circle 0 0
triangle 6 360
rectangle 12 1080
```
Multiply a DataFrame of different shape with operator version.

```
\gg other = pd.DataFrame({'angles': [0, 3, 4]},
... index=['circle', 'triangle', 'rectangle'])
>>> other
        angles
circle 0
triangle 3
rectangle 4
```

```
>>> df * other
       angles degrees
circle 0 NaN
triangle 9 NaN
rectangle 16 NaN
```

```
>>> df.mul(other, fill_value=0)
        angles degrees
circle 0 0.0
triangle 9 0.0
rectangle 16 0.0
```
Divide by a MultiIndex by level.

```
\gg df_multindex = pd.DataFrame({'angles': [0, 3, 4, 4, 5, 6],
... 'degrees': [360, 180, 360, 360, 540, 720]},
... index=[['A', 'A', 'A', 'B', 'B', 'B'],
... ['circle', 'triangle', 'rectangle',
... 'square', 'pentagon', 'hexagon']])
>>> df_multindex
        angles degrees
A circle 0 360
 triangle 3 180
 rectangle 4 360
B square 4 360
 pentagon 5 540
 hexagon 6 720
>>> df.div(df_multindex, level=1, fill_value=0)
        angles degrees
A circle NaN 1.0
 triangle 1.0 1.0
 rectangle 1.0 1.0
B square 0.0 0.0
 pentagon 0.0 0.0
 hexagon 0.0 0.0
```
# **AlloViz.AlloViz.Elements.Element.rmod**

Element.rmod(*other*, *axis: int | Literal['index', 'columns', 'rows'] = 'columns'*, *level=None*, *fill\_value=None*) Get Modulo of dataframe and other, element-wise (binary operator *rmod*).

Equivalent to other % dataframe, but with support to substitute a fill\_value for missing data in one of the inputs. With reverse version, *mod*.

Among flexible wrappers (*add*, *sub*, *mul*, *div*, *mod*, *pow*) to arithmetic operators: *+*, *-*, *\**, */*, *//*, *%*, *\*\**.

#### **Parameters**

#### **other**

[scalar, sequence, Series, dict or DataFrame] Any single or multiple element data structure, or list-like object.

#### **axis**

[{0 or 'index', 1 or 'columns'}] Whether to compare by the index (0 or 'index') or columns. (1 or 'columns'). For Series input, axis to match Series index on.

#### **level**

[int or label] Broadcast across a level, matching Index values on the passed Multi-Index level.

#### **fill\_value**

[float or None, default None] Fill existing missing (NaN) values, and any new element needed for successful DataFrame alignment, with this value before computation. If data in both corresponding DataFrame locations is missing the result will be missing.

#### **Returns**

**DataFrame** Result of the arithmetic operation.

**See also:**

DataFrame.add Add DataFrames.

DataFrame.sub Subtract DataFrames.

DataFrame.mul Multiply DataFrames.

DataFrame.div Divide DataFrames (float division).

DataFrame.truediv Divide DataFrames (float division).

- DataFrame.floordiv Divide DataFrames (integer division).
- DataFrame.mod Calculate modulo (remainder after division).
- DataFrame.pow Calculate exponential power.

# **Notes**

Mismatched indices will be unioned together.

# **Examples**

```
\gg df = pd.DataFrame({'angles': [0, 3, 4],
... 'degrees': [360, 180, 360]},
... index=['circle', 'triangle', 'rectangle'])
>>> df
        angles degrees
circle 0 360
triangle 3 180
rectangle 4 360
```
Add a scalar with operator version which return the same results.

 $>>$  df + 1 angles degrees circle 1 361 triangle 4 181 rectangle 5 361

```
\gg df.add(1)
        angles degrees
circle 1 361
```
(continues on next page)

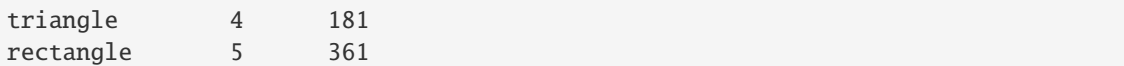

Divide by constant with reverse version.

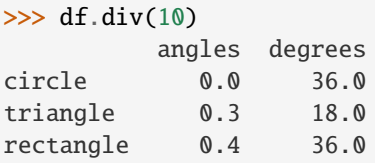

 $\gg$  df.rdiv(10)

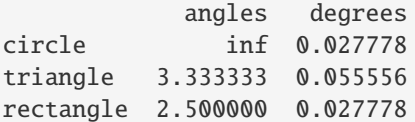

Subtract a list and Series by axis with operator version.

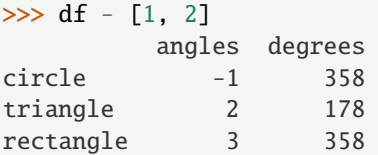

```
>>> df.sub([1, 2], axis='columns')
       angles degrees
circle -1 358
triangle 2 178
rectangle 3 358
```

```
>>> df.sub(pd.Series([1, 1, 1], index=['circle', 'triangle', 'rectangle']),
... axis='index')
        angles degrees
circle -1 359
triangle 2 179
rectangle 3 359
```
Multiply a dictionary by axis.

```
>>> df.mul({'angles': 0, 'degrees': 2})
        angles degrees
circle 0 720
triangle 0 360
rectangle 0 720
>>> df.mul({'circle': 0, 'triangle': 2, 'rectangle': 3}, axis='index')
         angles degrees
circle 0 0
triangle 6 360
rectangle 12 1080
```
Multiply a DataFrame of different shape with operator version.

```
\gg other = pd.DataFrame({'angles': [0, 3, 4]},
... index=['circle', 'triangle', 'rectangle'])
>>> other
        angles
circle 0
triangle 3
rectangle 4
>>> df * other
        angles degrees
circle 0 NaN
triangle 9 NaN
rectangle 16 NaN
>>> df.mul(other, fill_value=0)
        angles degrees
circle 0 0.0
triangle 9 0.0
rectangle 16 0.0
```
Divide by a MultiIndex by level.

```
\gg df_multindex = pd.DataFrame({'angles': [0, 3, 4, 4, 5, 6],
... 'degrees': [360, 180, 360, 360, 540, 720]},
... index=[['A', 'A', 'A', 'B', 'B', 'B'],
... ['circle', 'triangle', 'rectangle',
... 'square', 'pentagon', 'hexagon']])
>>> df_multindex
        angles degrees
A circle 0 360
 triangle 3 180
 rectangle 4 360
B square 4 360
 pentagon 5 540
 hexagon 6 720
```
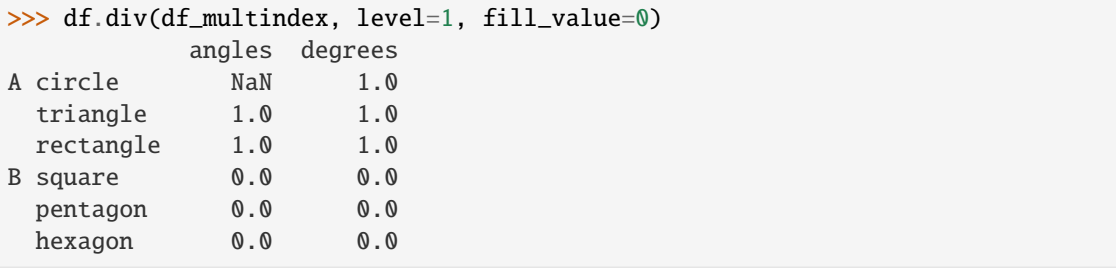

# **AlloViz.AlloViz.Elements.Element.rmul**

Element.rmul(*other*, *axis: int | Literal['index', 'columns', 'rows'] = 'columns'*, *level=None*, *fill\_value=None*) Get Multiplication of dataframe and other, element-wise (binary operator *rmul*).

Equivalent to other  $*$  dataframe, but with support to substitute a fill value for missing data in one of the inputs. With reverse version, *mul*.

Among flexible wrappers (*add*, *sub*, *mul*, *div*, *mod*, *pow*) to arithmetic operators: *+*, *-*, *\**, */*, *//*, *%*, *\*\**.

### **Parameters**

### **other**

[scalar, sequence, Series, dict or DataFrame] Any single or multiple element data structure, or list-like object.

#### **axis**

[{0 or 'index', 1 or 'columns'}] Whether to compare by the index (0 or 'index') or columns. (1 or 'columns'). For Series input, axis to match Series index on.

### **level**

[int or label] Broadcast across a level, matching Index values on the passed Multi-Index level.

# **fill\_value**

[float or None, default None] Fill existing missing (NaN) values, and any new element needed for successful DataFrame alignment, with this value before computation. If data in both corresponding DataFrame locations is missing the result will be missing.

# **Returns**

**DataFrame** Result of the arithmetic operation.

## **See also:**

DataFrame.add Add DataFrames.

DataFrame.sub Subtract DataFrames.

DataFrame.mul

Multiply DataFrames.

# DataFrame.div

Divide DataFrames (float division).

# DataFrame.truediv

Divide DataFrames (float division).

# DataFrame.floordiv

Divide DataFrames (integer division).

# DataFrame.mod

Calculate modulo (remainder after division).

# DataFrame.pow

Calculate exponential power.

# **Notes**

Mismatched indices will be unioned together.

# **Examples**

```
\gg df = pd.DataFrame({'angles': [0, 3, 4],
... 'degrees': [360, 180, 360]},
... index=['circle', 'triangle', 'rectangle'])
>>> df
        angles degrees
circle 0 360
triangle 3 180
rectangle 4 360
```
Add a scalar with operator version which return the same results.

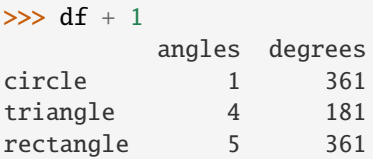

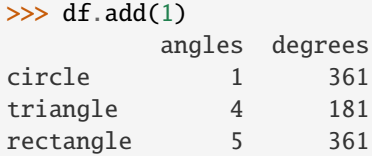

Divide by constant with reverse version.

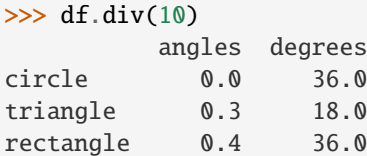

 $\gg$  df.rdiv(10)

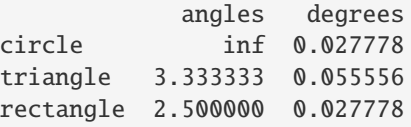

Subtract a list and Series by axis with operator version.

```
>>> df - [1, 2]
       angles degrees
circle -1 358
triangle 2 178
rectangle 3 358
```

```
>>> df.sub([1, 2], axis='columns')
        angles degrees
circle -1 358
triangle 2 178
rectangle 3 358
```

```
>>> df.sub(pd.Series([1, 1, 1], index=['circle', 'triangle', 'rectangle']),
... axis='index')
        angles degrees
circle -1 359
triangle 2 179
rectangle 3 359
```
Multiply a dictionary by axis.

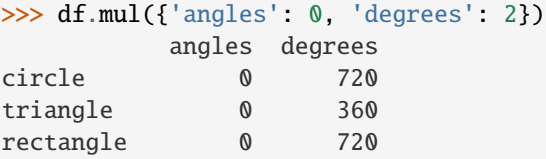

```
>>> df.mul({'circle': 0, 'triangle': 2, 'rectangle': 3}, axis='index')
         angles degrees
circle 0 0
triangle 6 360
rectangle 12 1080
```
Multiply a DataFrame of different shape with operator version.

```
\gg other = pd.DataFrame({'angles': [0, 3, 4]},
... index=['circle', 'triangle', 'rectangle'])
>>> other
        angles
circle 0
triangle 3
rectangle 4
```

```
>>> df * other
       angles degrees
circle 0 NaN
triangle 9 NaN
rectangle 16 NaN
```

```
>>> df.mul(other, fill_value=0)
        angles degrees
circle 0 0.0
triangle 9 0.0
rectangle 16 0.0
```
Divide by a MultiIndex by level.

```
\gg df_multindex = pd.DataFrame({'angles': [0, 3, 4, 4, 5, 6],
... 'degrees': [360, 180, 360, 360, 540, 720]},
... index=[['A', 'A', 'A', 'B', 'B', 'B'],
... ['circle', 'triangle', 'rectangle',
... 'square', 'pentagon', 'hexagon']])
>>> df_multindex
        angles degrees
A circle 0 360
 triangle 3 180
 rectangle 4 360
B square 4 360
 pentagon 5 540
 hexagon 6 720
>>> df.div(df_multindex, level=1, fill_value=0)
        angles degrees
A circle NaN 1.0
 triangle 1.0 1.0
 rectangle 1.0 1.0
B square 0.0 0.0
 pentagon 0.0 0.0
 hexagon 0.0 0.0
```
# **AlloViz.AlloViz.Elements.Element.rolling**

Element.rolling(*window: int | dt.timedelta | str | BaseOffset | BaseIndexer*, *min\_periods: int | None = None*, *center: bool\_t = False*, *win\_type: str | None = None*, *on: str | None = None*, *axis:*  $Axis = 0, closed: str | None = None, step: int | None = None, method: str = 'single' ) \rightarrow$ Window | Rolling

Provide rolling window calculations.

### **Parameters**

# **window**

[int, timedelta, str, offset, or BaseIndexer subclass] Size of the moving window.

If an integer, the fixed number of observations used for each window.

If a timedelta, str, or offset, the time period of each window. Each window will be a variable sized based on the observations included in the time-period. This is only valid for datetimelike indexes. To learn more about the offsets & frequency strings, please see [this link.](https://pandas.pydata.org/pandas-docs/stable/user_guide/timeseries.html#offset-aliases)

If a BaseIndexer subclass, the window boundaries based on the defined get\_window\_bounds method. Additional rolling keyword arguments, namely min\_periods, center, closed and step will be passed to get\_window\_bounds.

#### **min\_periods**

[int, default None] Minimum number of observations in window required to have a value; otherwise, result is np.nan.

For a window that is specified by an offset, min\_periods will default to 1.

For a window that is specified by an integer, min\_periods will default to the size of the window.

#### **center**

[bool, default False] If False, set the window labels as the right edge of the window index.

If True, set the window labels as the center of the window index.

#### **win\_type**

[str, default None] If None, all points are evenly weighted.

If a string, it must be a valid [scipy.signal window function.](https://docs.scipy.org/doc/scipy/reference/signal.windows.html#module-scipy.signal.windows)

Certain Scipy window types require additional parameters to be passed in the aggregation function. The additional parameters must match the keywords specified in the Scipy window type method signature.

**on**

[str, optional] For a DataFrame, a column label or Index level on which to calculate the rolling window, rather than the DataFrame's index.

Provided integer column is ignored and excluded from result since an integer index is not used to calculate the rolling window.

#### **axis**

[int or str, default 0] If  $\theta$  or 'index', roll across the rows.

If 1 or 'columns', roll across the columns.

For *Series* this parameter is unused and defaults to 0.

#### **closed**

[str, default None] If 'right', the first point in the window is excluded from calculations.

If 'left', the last point in the window is excluded from calculations.

If 'both', the no points in the window are excluded from calculations.

If 'neither', the first and last points in the window are excluded from calculations.

Default None ('right').

Changed in version 1.2.0: The closed parameter with fixed windows is now supported.

#### **step**

[int, default None] New in version 1.5.0.

Evaluate the window at every step result, equivalent to slicing as [::step]. window must be an integer. Using a step argument other than None or 1 will produce a result with a different shape than the input.

#### **method**

[str {'single', 'table'}, default 'single'] New in version 1.3.0.

Execute the rolling operation per single column or row ('single') or over the entire object ('table').

This argument is only implemented when specifying engine='numba' in the method call.

### **Returns**

Window **subclass if a** win\_type **is passed** Rolling **subclass if** win\_type **is not passed**

## **See also:**

#### [expanding](#page-535-0)

Provides expanding transformations.

### [ewm](#page-532-0)

Provides exponential weighted functions.

# **Notes**

See [Windowing Operations](https://pandas.pydata.org/docs/user_guide/window.html#window-generic) for further usage details and examples.

# **Examples**

```
>>> df = pd.DataFrame({V}": [0, 1, 2, np.name, 4])
>>> df
    B
0 0.0
1 1.0
2 2.0
3 NaN
4 4.0
```
## **window**

Rolling sum with a window length of 2 observations.

```
>>> df.rolling(2).sum()
    B
0 NaN
1 1.0
2 3.0
3 NaN
4 NaN
```
Rolling sum with a window span of 2 seconds.

```
>>> df_time = pd.DataFrame({^{PB}}: [0, 1, 2, np.nan, 4]},
... index = [pd.Timestamp('20130101 09:00:00'),
... pd.Timestamp('20130101 09:00:02'),
... pd.Timestamp('20130101 09:00:03'),
... pd.Timestamp('20130101 09:00:05'),
... pd.Timestamp('20130101 09:00:06')])
>>> df_time
                B
2013-01-01 09:00:00 0.0
2013-01-01 09:00:02 1.0
2013-01-01 09:00:03 2.0
2013-01-01 09:00:05 NaN
2013-01-01 09:00:06 4.0
```

```
>>> df_time.rolling('2s').sum()
                      B
2013-01-01 09:00:00 0.0
2013-01-01 09:00:02 1.0
2013-01-01 09:00:03 3.0
2013-01-01 09:00:05 NaN
2013-01-01 09:00:06 4.0
```
Rolling sum with forward looking windows with 2 observations.

```
>>> indexer = pd.api.indexers.FixedForwardWindowIndexer(window_size=2)
>>> df.rolling(window=indexer, min_periods=1).sum()
     B
0 1.0
1 3.0
2 2.0
3 4.0
4 4.0
```
#### **min\_periods**

Rolling sum with a window length of 2 observations, but only needs a minimum of 1 observation to calculate a value.

```
>>> df.rolling(2, min_periods=1).sum()
    B
0 0.0
1 1.0
2 3.0
3 2.0
4 4.0
```
#### **center**

Rolling sum with the result assigned to the center of the window index.

```
>>> df.rolling(3, min_periods=1, center=True).sum()
    B
0 1.0
1 3.0
2 3.0
3 6.0
4 4.0
```

```
>>> df.rolling(3, min_periods=1, center=False).sum()
    B
0 0.0
1 1.0
2 3.0
3 3.0
4 6.0
```
# **step**

Rolling sum with a window length of 2 observations, minimum of 1 observation to calculate a value, and

a step of 2.

```
>>> df.rolling(2, min_periods=1, step=2).sum()
     B
0 0.0
2 3.0
4 4.0
```
#### **win\_type**

Rolling sum with a window length of 2, using the Scipy 'gaussian' window type. std is required in the aggregation function.

```
>>> df.rolling(2, win_type='gaussian').sum(std=3)
        B
0 NaN
1 0.986207
2 2.958621
3 NaN
4 NaN
```
## **on**

Rolling sum with a window length of 2 days.

```
>>> df = pd.DataFrame({
... 'A': [pd.to_datetime('2020-01-01'),
... pd.to_datetime('2020-01-01'),
... pd.to_datetime('2020-01-02'),],
... 'B': [1, 2, 3], },
... index=pd.date_range('2020', periods=3))
```
# >>> df

```
A B
2020-01-01 2020-01-01 1
2020-01-02 2020-01-01 2
2020-01-03 2020-01-02 3
```

```
>>> df.rolling('2D', on='A').sum()
                   A B
2020-01-01 2020-01-01 1.0
2020-01-02 2020-01-01 3.0
2020-01-03 2020-01-02 6.0
```
# **AlloViz.AlloViz.Elements.Element.round**

Element.round(*decimals: int | dict[Union[Hashable, Sequence[Hashable]], int] | [Series](https://pandas.pydata.org/docs/reference/api/pandas.Series.html#pandas.Series) = 0*, *\*args*, *\*\*kwargs*) → [DataFrame](https://pandas.pydata.org/docs/reference/api/pandas.DataFrame.html#pandas.DataFrame)

Round a DataFrame to a variable number of decimal places.

# **Parameters**

#### **decimals**

[int, dict, Series] Number of decimal places to round each column to. If an int

is given, round each column to the same number of places. Otherwise dict and Series round to variable numbers of places. Column names should be in the keys if *decimals* is a dict-like, or in the index if *decimals* is a Series. Any columns not included in *decimals* will be left as is. Elements of *decimals* which are not columns of the input will be ignored.

## **\*args**

Additional keywords have no effect but might be accepted for compatibility with numpy.

#### **\*\*kwargs**

Additional keywords have no effect but might be accepted for compatibility with numpy.

#### **Returns**

## **DataFrame**

A DataFrame with the affected columns rounded to the specified number of decimal places.

## **See also:**

### numpy.around

Round a numpy array to the given number of decimals.

# Series.round

Round a Series to the given number of decimals.

# **Examples**

```
>>> df = pd.DataFrame([ (.21, .32), (.01, .67), (.66, .03), (.21, .18)],
... columns=['dogs', 'cats'])
>>> df
   dogs cats
0 0.21 0.32
1 0.01 0.67
2 0.66 0.03
3 0.21 0.18
```
By providing an integer each column is rounded to the same number of decimal places

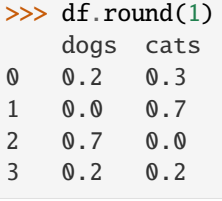

With a dict, the number of places for specific columns can be specified with the column names as key and the number of decimal places as value

```
>>> df.round({'dogs': 1, 'cats': 0})
   dogs cats
0 0.2 0.0
1 0.0 1.0
```
(continues on next page)

2 0.7 0.0 3 0.2 0.0

Using a Series, the number of places for specific columns can be specified with the column names as index and the number of decimal places as value

```
\gg decimals = pd. Series([0, 1], index=['cats', 'dogs'])
>>> df.round(decimals)
   dogs cats
0 0.2 0.0
1 0.0 1.0
2 0.7 0.0
3 0.2 0.0
```
### **AlloViz.AlloViz.Elements.Element.rpow**

Element.rpow(*other*, *axis: int | Literal['index', 'columns', 'rows'] = 'columns'*, *level=None*, *fill\_value=None*) Get Exponential power of dataframe and other, element-wise (binary operator *rpow*).

Equivalent to other \*\* dataframe, but with support to substitute a fill\_value for missing data in one of the inputs. With reverse version, *pow*.

Among flexible wrappers (*add*, *sub*, *mul*, *div*, *mod*, *pow*) to arithmetic operators: *+*, *-*, *\**, */*, *//*, *%*, *\*\**.

### **Parameters**

### **other**

[scalar, sequence, Series, dict or DataFrame] Any single or multiple element data structure, or list-like object.

## **axis**

[{0 or 'index', 1 or 'columns'}] Whether to compare by the index (0 or 'index') or columns. (1 or 'columns'). For Series input, axis to match Series index on.

#### **level**

[int or label] Broadcast across a level, matching Index values on the passed Multi-Index level.

### **fill\_value**

[float or None, default None] Fill existing missing (NaN) values, and any new element needed for successful DataFrame alignment, with this value before computation. If data in both corresponding DataFrame locations is missing the result will be missing.

### **Returns**

#### **DataFrame**

Result of the arithmetic operation.

# **See also:**

#### DataFrame.add

Add DataFrames.

# DataFrame.sub

Subtract DataFrames.

DataFrame.mul Multiply DataFrames.

- DataFrame.div Divide DataFrames (float division).
- DataFrame.truediv Divide DataFrames (float division).
- DataFrame.floordiv Divide DataFrames (integer division).
- DataFrame.mod Calculate modulo (remainder after division).
- DataFrame.pow Calculate exponential power.

# **Notes**

Mismatched indices will be unioned together.

# **Examples**

```
\gg df = pd.DataFrame({'angles': [0, 3, 4],
... 'degrees': [360, 180, 360]},
... index=['circle', 'triangle', 'rectangle'])
>>> df
       angles degrees
circle 0 360
triangle 3 180
rectangle 4 360
```
Add a scalar with operator version which return the same results.

```
>> df + 1
      angles degrees
circle 1 361
triangle 4 181
rectangle 5 361
```
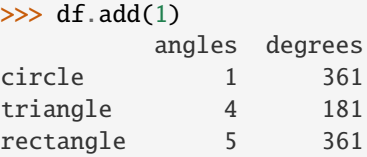

Divide by constant with reverse version.

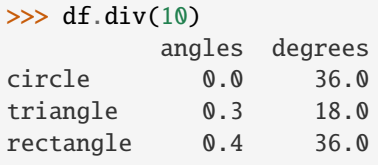

```
\gg df.rdiv(10)
          angles degrees
circle inf 0.027778
triangle 3.333333 0.055556
rectangle 2.500000 0.027778
```
Subtract a list and Series by axis with operator version.

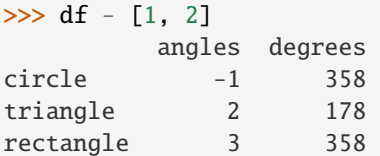

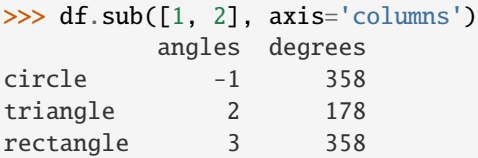

```
>>> df.sub(pd.Series([1, 1, 1], index=['circle', 'triangle', 'rectangle']),
... axis='index')
        angles degrees
circle -1 359
triangle 2 179
rectangle 3 359
```
Multiply a dictionary by axis.

```
>>> df.mul({'angles': 0, 'degrees': 2})
         angles degrees
circle 0 720
triangle 0 360
rectangle 0 720
>>> df.mul({'circle': 0, 'triangle': 2, 'rectangle': 3}, axis='index')
          angles degrees
```
circle 0 0 triangle 6 360 rectangle 12 1080

Multiply a DataFrame of different shape with operator version.

```
\gg other = pd.DataFrame({'angles': [0, 3, 4]},
... index=['circle', 'triangle', 'rectangle'])
>>> other
        angles
circle 0
triangle 3
rectangle 4
```

```
>>> df * other
       angles degrees
circle 0 NaN
triangle 9 NaN
rectangle 16 NaN
>>> df.mul(other, fill_value=0)
       angles degrees
circle 0 0.0
triangle 9 0.0
rectangle 16 0.0
```
Divide by a MultiIndex by level.

```
\gg df_multindex = pd.DataFrame({'angles': [0, 3, 4, 4, 5, 6],
... 'degrees': [360, 180, 360, 360, 540, 720]},
... index=[['A', 'A', 'A', 'B', 'B', 'B'],
... ['circle', 'triangle', 'rectangle',
... 'square', 'pentagon', 'hexagon']])
>>> df_multindex
        angles degrees
A circle 0 360
 triangle 3 180
 rectangle 4 360
B square 4 360
 pentagon 5 540
 hexagon 6 720
>>> df.div(df_multindex, level=1, fill_value=0)
        angles degrees
A circle NaN 1.0
 triangle 1.0 1.0
 rectangle 1.0 1.0
B square 0.0 0.0
 pentagon 0.0 0.0
 hexagon 0.0 0.0
```
# **AlloViz.AlloViz.Elements.Element.rsub**

Element.rsub(*other*, *axis: int | Literal['index', 'columns', 'rows'] = 'columns'*, *level=None*, *fill\_value=None*) Get Subtraction of dataframe and other, element-wise (binary operator *rsub*).

Equivalent to other - dataframe, but with support to substitute a fill\_value for missing data in one of the inputs. With reverse version, *sub*.

Among flexible wrappers (*add*, *sub*, *mul*, *div*, *mod*, *pow*) to arithmetic operators: *+*, *-*, *\**, */*, *//*, *%*, *\*\**.

## **Parameters**

#### **other**

[scalar, sequence, Series, dict or DataFrame] Any single or multiple element data structure, or list-like object.

**axis**

[{0 or 'index', 1 or 'columns'}] Whether to compare by the index (0 or 'index') or columns. (1 or 'columns'). For Series input, axis to match Series index on.

**level**

[int or label] Broadcast across a level, matching Index values on the passed Multi-Index level.

### **fill\_value**

[float or None, default None] Fill existing missing (NaN) values, and any new element needed for successful DataFrame alignment, with this value before computation. If data in both corresponding DataFrame locations is missing the result will be missing.

#### **Returns**

# **DataFrame**

Result of the arithmetic operation.

# **See also:**

DataFrame.add

Add DataFrames.

DataFrame.sub Subtract DataFrames.

DataFrame.mul

Multiply DataFrames.

# DataFrame.div

Divide DataFrames (float division).

#### DataFrame.truediv

Divide DataFrames (float division).

#### DataFrame.floordiv

Divide DataFrames (integer division).

# DataFrame.mod

Calculate modulo (remainder after division).

### DataFrame.pow

Calculate exponential power.

# **Notes**

Mismatched indices will be unioned together.

# **Examples**

```
\gg df = pd.DataFrame({'angles': [0, 3, 4],
... 'degrees': [360, 180, 360]},
... index=['circle', 'triangle', 'rectangle'])
>>> df
       angles degrees
circle 0 360
triangle 3 180
rectangle 4 360
```
Add a scalar with operator version which return the same results.

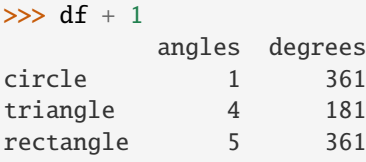

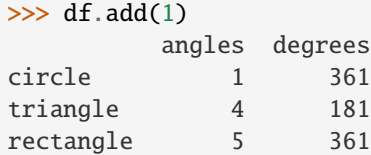

Divide by constant with reverse version.

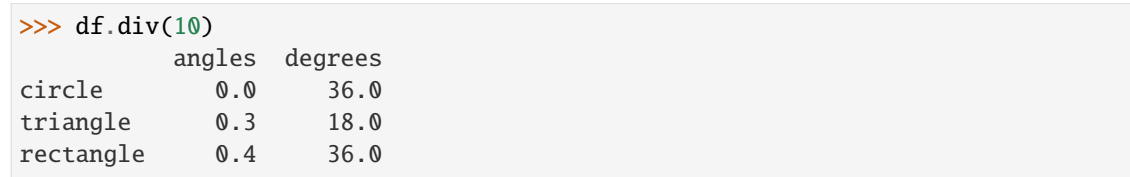

```
\gg df.rdiv(10)
```
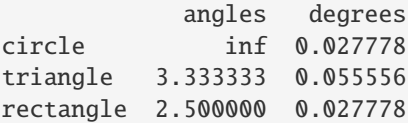

Subtract a list and Series by axis with operator version.

```
\gg df - [1, 2]
       angles degrees
circle -1 358
triangle 2 178
rectangle 3 358
>>> df.sub([1, 2], axis='columns')
       angles degrees
circle -1 358
triangle 2 178
rectangle 3 358
```

```
>>> df.sub(pd.Series([1, 1, 1], index=['circle', 'triangle', 'rectangle']),
... axis='index')
        angles degrees
circle -1 359
triangle 2 179
rectangle 3 359
```
Multiply a dictionary by axis.

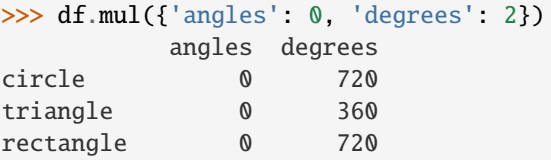

```
>>> df.mul({'circle': 0, 'triangle': 2, 'rectangle': 3}, axis='index')
         angles degrees
circle 0 0
triangle 6 360
rectangle 12 1080
```
Multiply a DataFrame of different shape with operator version.

```
\gg other = pd.DataFrame({'angles': [0, 3, 4]},
... index=['circle', 'triangle', 'rectangle'])
>>> other
        angles
circle 0
triangle 3
rectangle 4
```
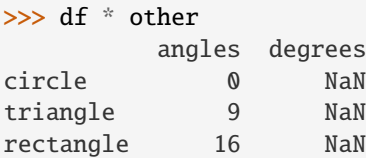

>>> df.mul(other, fill\_value=0) angles degrees circle 0 0.0 triangle 9 0.0 rectangle 16 0.0

Divide by a MultiIndex by level.

```
\gg df multindex = pd.DataFrame({'angles': [0, 3, 4, 4, 5, 6],
... 'degrees': [360, 180, 360, 360, 540, 720]},
... index=[['A', 'A', 'A', 'B', 'B', 'B'],
... ['circle', 'triangle', 'rectangle',
... 'square', 'pentagon', 'hexagon']])
>>> df_multindex
        angles degrees
```
(continues on next page)

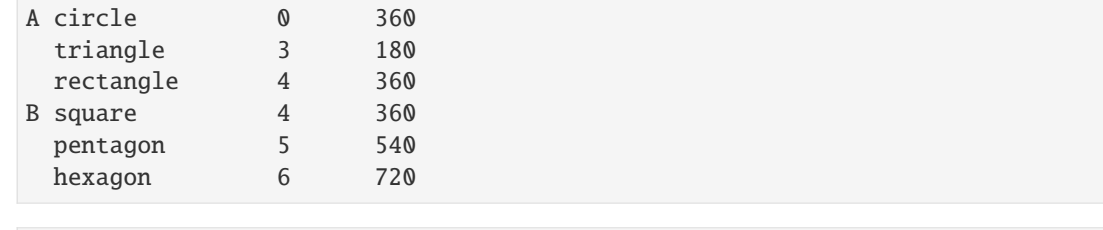

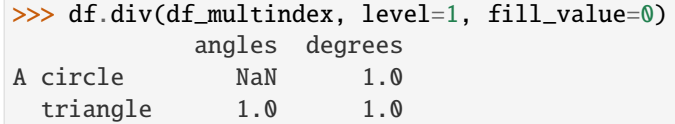

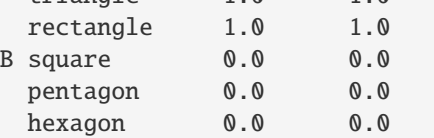

# **AlloViz.AlloViz.Elements.Element.rtruediv**

Element.rtruediv(*other*, *axis: int | Literal['index', 'columns', 'rows'] = 'columns'*, *level=None*, *fill\_value=None*)

Get Floating division of dataframe and other, element-wise (binary operator *rtruediv*).

Equivalent to other / dataframe, but with support to substitute a fill\_value for missing data in one of the inputs. With reverse version, *truediv*.

Among flexible wrappers (*add*, *sub*, *mul*, *div*, *mod*, *pow*) to arithmetic operators: *+*, *-*, *\**, */*, *//*, *%*, *\*\**.

# **Parameters**

#### **other**

[scalar, sequence, Series, dict or DataFrame] Any single or multiple element data structure, or list-like object.

#### **axis**

[{0 or 'index', 1 or 'columns'}] Whether to compare by the index (0 or 'index') or columns. (1 or 'columns'). For Series input, axis to match Series index on.

#### **level**

[int or label] Broadcast across a level, matching Index values on the passed Multi-Index level.

### **fill\_value**

[float or None, default None] Fill existing missing (NaN) values, and any new element needed for successful DataFrame alignment, with this value before computation. If data in both corresponding DataFrame locations is missing the result will be missing.

# **Returns**

#### **DataFrame**

Result of the arithmetic operation.

### **See also:**

DataFrame.add

Add DataFrames.

DataFrame.sub Subtract DataFrames.

DataFrame.mul Multiply DataFrames.

DataFrame.div Divide DataFrames (float division).

DataFrame.truediv Divide DataFrames (float division).

DataFrame.floordiv Divide DataFrames (integer division).

DataFrame.mod Calculate modulo (remainder after division).

DataFrame.pow Calculate exponential power.

# **Notes**

Mismatched indices will be unioned together.

# **Examples**

```
\gg df = pd.DataFrame({'angles': [0, 3, 4],
... 'degrees': [360, 180, 360]},
... index=['circle', 'triangle', 'rectangle'])
>>> df
       angles degrees
circle 0 360
triangle 3 180
rectangle 4 360
```
Add a scalar with operator version which return the same results.

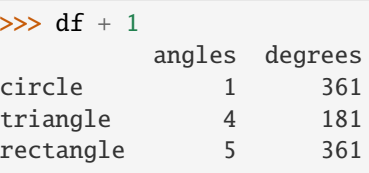

 $\gg$  df.add(1) angles degrees circle 1 361 triangle 4 181 rectangle 5 361

Divide by constant with reverse version.

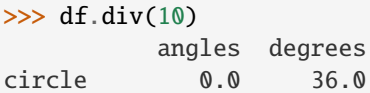

(continues on next page)

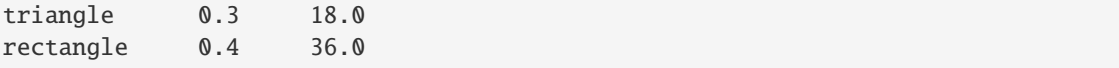

```
\gg df.rdiv(10)
```
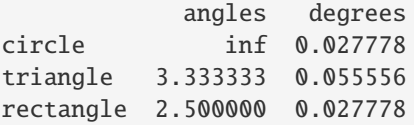

Subtract a list and Series by axis with operator version.

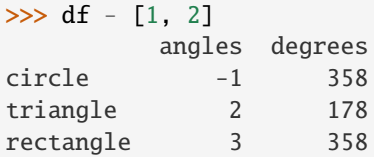

```
\gg df.sub([1, 2], axis='columns')
       angles degrees
circle -1 358
triangle 2 178
rectangle 3 358
```

```
>>> df.sub(pd.Series([1, 1, 1], index=['circle', 'triangle', 'rectangle']),
... axis='index')
        angles degrees
circle -1 359
triangle 2 179
rectangle 3 359
```
Multiply a dictionary by axis.

```
>>> df.mul({'angles': 0, 'degrees': 2})
        angles degrees
circle 0 720
triangle 0 360
rectangle 0 720
```

```
>>> df.mul({'circle': 0, 'triangle': 2, 'rectangle': 3}, axis='index')
         angles degrees
circle 0 0
triangle 6 360
rectangle 12 1080
```
Multiply a DataFrame of different shape with operator version.

```
\gg other = pd.DataFrame({'angles': [0, 3, 4]},
... index=['circle', 'triangle', 'rectangle'])
>>> other
        angles
circle 0
```
(continues on next page)

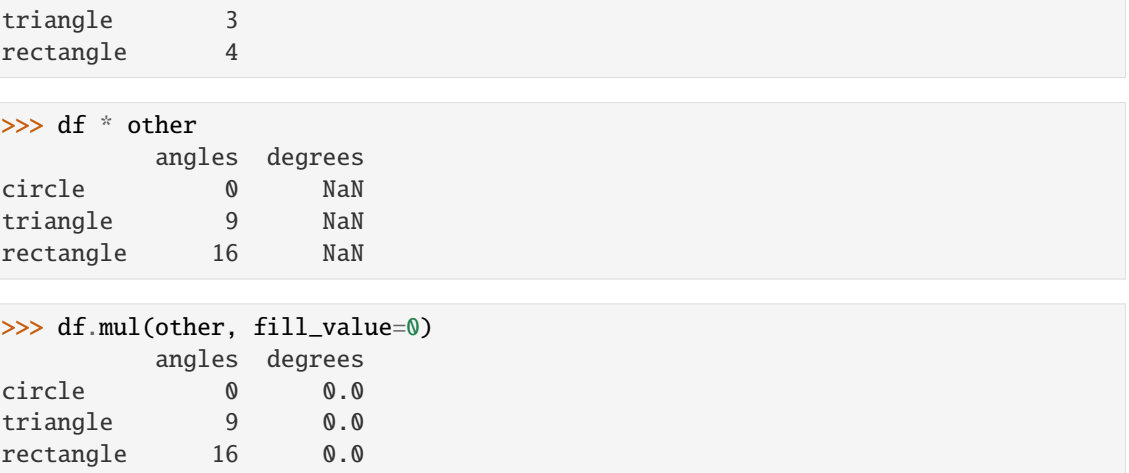

Divide by a MultiIndex by level.

```
>>> df_multindex = pd.DataFrame({'angles': [0, 3, 4, 4, 5, 6],
... 'degrees': [360, 180, 360, 360, 540, 720]},
... index=[['A', 'A', 'A', 'B', 'B', 'B'],
... ['circle', 'triangle', 'rectangle',
... 'square', 'pentagon', 'hexagon']])
>>> df_multindex
        angles degrees
A circle 0 360
 triangle 3 180
 rectangle 4 360
B square 4 360
 pentagon 5 540
 hexagon 6 720
>>> df.div(df_multindex, level=1, fill_value=0)
        angles degrees
A circle NaN 1.0
 triangle 1.0 1.0
 rectangle 1.0 1.0
B square 0.0 0.0
 pentagon 0.0 0.0
```
# **AlloViz.AlloViz.Elements.Element.sample**

hexagon 0.0 0.0

Element.sample(*n: int | None = None*, *frac: float | None = None*, *replace: bool = False*, *weights=None*, *random\_state: int | [ExtensionArray](https://pandas.pydata.org/docs/reference/api/pandas.api.extensions.ExtensionArray.html#pandas.api.extensions.ExtensionArray) | ndarray | Generator | BitGenerator | RandomState | None = None*, *axis: int | Literal['index', 'columns', 'rows'] | None = None*, *ignore\_index:*  $bool = False$ )  $\rightarrow$  NDFrameT

Return a random sample of items from an axis of object.

You can use *random\_state* for reproducibility.

**Parameters**

#### **n**

[int, optional] Number of items from axis to return. Cannot be used with *frac*. Default = 1 if *frac* = None.

#### **frac**

[float, optional] Fraction of axis items to return. Cannot be used with *n*.

#### **replace**

[bool, default False] Allow or disallow sampling of the same row more than once.

## **weights**

[str or ndarray-like, optional] Default 'None' results in equal probability weighting. If passed a Series, will align with target object on index. Index values in weights not found in sampled object will be ignored and index values in sampled object not in weights will be assigned weights of zero. If called on a DataFrame, will accept the name of a column when  $axis = 0$ . Unless weights are a Series, weights must be same length as axis being sampled. If weights do not sum to 1, they will be normalized to sum to 1. Missing values in the weights column will be treated as zero. Infinite values not allowed.

### **random\_state**

[int, array-like, BitGenerator, np.random.RandomState, np.random.Generator, optional] If int, array-like, or BitGenerator, seed for random number generator. If np.random.RandomState or np.random.Generator, use as given.

Changed in version 1.1.0: array-like and BitGenerator object now passed to np.random.RandomState() as seed

Changed in version 1.4.0: np.random.Generator objects now accepted

## **axis**

[{0 or 'index', 1 or 'columns', None}, default None] Axis to sample. Accepts axis number or name. Default is stat axis for given data type. For *Series* this parameter is unused and defaults to *None*.

# **ignore\_index**

[bool, default False] If True, the resulting index will be labeled  $0, 1, \ldots, n - 1$ .

New in version 1.3.0.

## **Returns**

## **Series or DataFrame**

A new object of same type as caller containing *n* items randomly sampled from the caller object.

## **See also:**

### DataFrameGroupBy.sample

Generates random samples from each group of a DataFrame object.

#### SeriesGroupBy.sample

Generates random samples from each group of a Series object.

#### numpy.random.choice

Generates a random sample from a given 1-D numpy array.

# **Notes**

If *frac* > 1, *replacement* should be set to *True*.

### **Examples**

```
>>> df = pd.DataFrame({'num_legs': [2, 4, 8, 0],
... 'num\_wings' : [2, 0, 0, 0],... 'num_specimen_seen': [10, 2, 1, 8]},
... index=['falcon', 'dog', 'spider', 'fish'])
>>> df
    num_legs num_wings num_specimen_seen
falcon 2 2 10
dog 4 0 2
spider 8 0 1
fish 0 0 0 8
```
Extract 3 random elements from the Series df['num\_legs']: Note that we use *random\_state* to ensure the reproducibility of the examples.

```
>>> df['num_legs'].sample(n=3, random_state=1)
fish 0
spider 8
falcon 2
Name: num_legs, dtype: int64
```
A random 50% sample of the DataFrame with replacement:

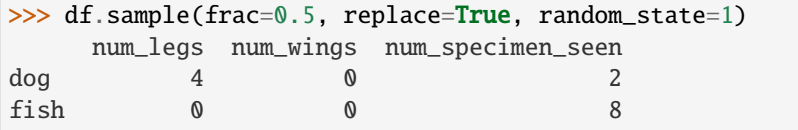

An upsample sample of the DataFrame with replacement: Note that *replace* parameter has to be *True* for *frac* parameter > 1.

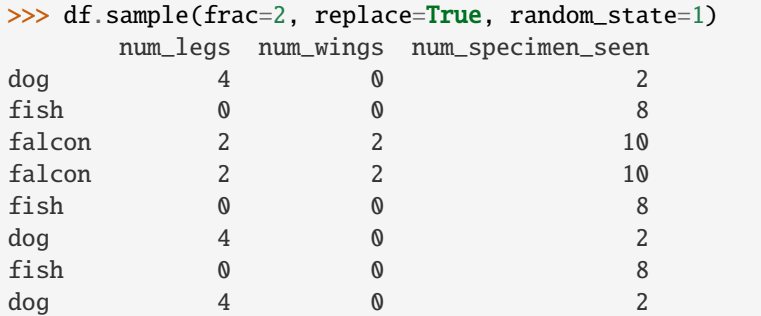

Using a DataFrame column as weights. Rows with larger value in the *num\_specimen\_seen* column are more likely to be sampled.

>>> df.sample(n=2, weights='num\_specimen\_seen', random\_state=1) num\_legs num\_wings num\_specimen\_seen

(continues on next page)

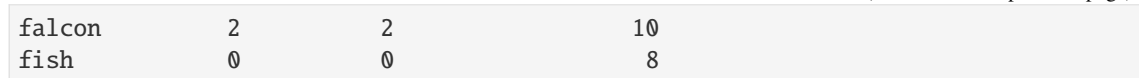

# **AlloViz.AlloViz.Elements.Element.select\_dtypes**

### Element.select\_dtypes(*include=None*, *exclude=None*) → [DataFrame](https://pandas.pydata.org/docs/reference/api/pandas.DataFrame.html#pandas.DataFrame)

Return a subset of the DataFrame's columns based on the column dtypes.

### **Parameters**

### **include, exclude**

[scalar or list-like] A selection of dtypes or strings to be included/excluded. At least one of these parameters must be supplied.

# **Returns**

#### **DataFrame**

The subset of the frame including the dtypes in include and excluding the dtypes in exclude.

## **Raises**

# **ValueError**

- If both of include and exclude are empty
- If include and exclude have overlapping elements
- If any kind of string dtype is passed in.

# **See also:**

### DataFrame.dtypes

Return Series with the data type of each column.

## **Notes**

- To select all *numeric* types, use np.number or 'number'
- To select strings you must use the object dtype, but note that this will return *all* object dtype columns
- See the [numpy dtype hierarchy](https://numpy.org/doc/stable/reference/arrays.scalars.html)
- To select datetimes, use np.datetime64, 'datetime' or 'datetime64'
- To select timedeltas, use np.timedelta64, 'timedelta' or 'timedelta64'
- To select Pandas categorical dtypes, use 'category'
- To select Pandas datetimetz dtypes, use 'datetimetz' (new in 0.20.0) or 'datetime64[ns, tz]'

# **Examples**

```
>>> df = pd.DataFrame(\{a: [1, 2] \times 3,... 'b': [True, False] * 3,
... {}^{1}C': [1.0, 2.0] * 3})
>>> df
     a b c
0 1 True 1.0
1 2 False 2.0
2 1 True 1.0
3 2 False 2.0
4 1 True 1.0
5 2 False 2.0
```

```
>>> df.select_dtypes(include='bool')
```
- b
- 0 True
- 1 False
- 2 True
- 3 False 4 True
- 5 False
- 

>>> df.select\_dtypes(include=['float64'])

- c
- 0 1.0
- 1 2.0
- 2 1.0
- 3 2.0
- 4 1.0
- 5 2.0

```
>>> df.select_dtypes(exclude=['int64'])
```
- b c 0 True 1.0 1 False 2.0 2 True 1.0 3 False 2.0
- 4 True 1.0
- 5 False 2.0

# **AlloViz.AlloViz.Elements.Element.sem**

Element.sem(*axis: int | Literal['index', 'columns', 'rows'] | None = None*, *skipna: bool = True*, *ddof: int = 1*, *numeric\_only: bool = False*, *\*\*kwargs*)

Return unbiased standard error of the mean over requested axis.

Normalized by N-1 by default. This can be changed using the ddof argument

# **Parameters**

**axis**

[{index (0), columns (1)}] For *Series* this parameter is unused and defaults to 0.

#### **skipna**

[bool, default True] Exclude NA/null values. If an entire row/column is NA, the result will be NA.

## **ddof**

[int, default 1] Delta Degrees of Freedom. The divisor used in calculations is N ddof, where N represents the number of elements.

#### **numeric\_only**

[bool, default False] Include only float, int, boolean columns. Not implemented for Series.

## **Returns**

#### **Series or DataFrame (if level specified)**

## **AlloViz.AlloViz.Elements.Element.set\_axis**

Element.set\_axis(*labels*,  $*$ , *axis: int* | Literal['index', 'columns', 'rows'] = 0, copy: bool | None = None)  $\rightarrow$ [DataFrame](https://pandas.pydata.org/docs/reference/api/pandas.DataFrame.html#pandas.DataFrame)

Assign desired index to given axis.

Indexes for column or row labels can be changed by assigning a list-like or Index.

## **Parameters**

# **labels**

[list-like, Index] The values for the new index.

#### **axis**

[{0 or 'index', 1 or 'columns'}, default 0] The axis to update. The value 0 identifies the rows. For *Series* this parameter is unused and defaults to 0.

#### **copy**

[bool, default True] Whether to make a copy of the underlying data.

New in version 1.5.0.

# **Returns**

### **DataFrame**

An object of type DataFrame.

#### **See also:**

## DataFrame.rename\_axis

Alter the name of the index or columns.

# **Examples**

>>> df = pd.DataFrame({"A": [1, 2, 3], "B": [4, 5, 6]})

Change the row labels.

```
>>> df.set_axis(['a', 'b', 'c'], axis='index')
  A B
a 1 4
```
(continues on next page)

b 2 5 c 3 6

### Change the column labels.

```
>>> df.set_axis(['I', 'II'], axis='columns')
    I II
0 1 4
\begin{array}{ccc} 1 & 2 & 5 \\ 2 & 3 & 6 \end{array}2 3 6
```
# **AlloViz.AlloViz.Elements.Element.set\_flags**

Element.set\_flags(*\**, *copy: bool = False*, *allows\_duplicate\_labels: bool | None = None*) → NDFrameT Return a new object with updated flags.

#### **Parameters**

**copy**

[bool, default False] Specify if a copy of the object should be made.

## **allows\_duplicate\_labels**

[bool, optional] Whether the returned object allows duplicate labels.

# **Returns**

### **Series or DataFrame**

The same type as the caller.

# **See also:**

DataFrame.attrs

Global metadata applying to this dataset.

### DataFrame.flags

Global flags applying to this object.

# **Notes**

This method returns a new object that's a view on the same data as the input. Mutating the input or the output values will be reflected in the other.

This method is intended to be used in method chains.

"Flags" differ from "metadata". Flags reflect properties of the pandas object (the Series or DataFrame). Metadata refer to properties of the dataset, and should be stored in DataFrame.attrs.

# **Examples**

```
\gg df = pd.DataFrame({"A": [1, 2]})
>>> df.flags.allows_duplicate_labels
True
>>> df2 = df.set_flags(allows_duplicate_labels=False)
>>> df2.flags.allows_duplicate_labels
False
```
# **AlloViz.AlloViz.Elements.Element.set\_index**

Element.set\_index(*keys*, *\**, *drop: bool = True*, *append: bool = False*, *inplace: bool = False*, *verify\_integrity: bool* =  $False$ )  $\rightarrow$  [DataFrame](https://pandas.pydata.org/docs/reference/api/pandas.DataFrame.html#pandas.DataFrame) | None

Set the DataFrame index using existing columns.

Set the DataFrame index (row labels) using one or more existing columns or arrays (of the correct length). The index can replace the existing index or expand on it.

### **Parameters**

#### **keys**

[label or array-like or list of labels/arrays] This parameter can be either a single column key, a single array of the same length as the calling DataFrame, or a list containing an arbitrary combination of column keys and arrays. Here, "array" encompasses Series, Index, np.ndarray, and instances of Iterator.

#### **drop**

[bool, default True] Delete columns to be used as the new index.

## **append**

[bool, default False] Whether to append columns to existing index.

#### **inplace**

[bool, default False] Whether to modify the DataFrame rather than creating a new one.

# **verify\_integrity**

[bool, default False] Check the new index for duplicates. Otherwise defer the check until necessary. Setting to False will improve the performance of this method.

#### **Returns**

### **DataFrame or None**

Changed row labels or None if inplace=True.

# **See also:**

# DataFrame.reset\_index

Opposite of set\_index.

# DataFrame.reindex

Change to new indices or expand indices.

### DataFrame.reindex\_like

Change to same indices as other DataFrame.

# **Examples**

```
>>> df = pd.DataFrame({\text{{}'month': [1, 4, 7, 10]}},
... 'year': [2012, 2014, 2013, 2014],
... 'sale': [55, 40, 84, 31]})
>>> df
  month year sale
0 1 2012 55
1 4 2014 40
2 7 2013 84
3 10 2014 31
```
Set the index to become the 'month' column:

```
>>> df.set_index('month')
     year sale
month
1 2012 55
4 2014 40
7 2013 84
10 2014 31
```
Create a MultiIndex using columns 'year' and 'month':

```
>>> df.set_index(['year', 'month'])
          sale
year month
2012 1 55
2014 4 40
2013 7 84
2014 10 31
```
Create a MultiIndex using an Index and a column:

```
\gg df.set_index([pd.Index([1, 2, 3, 4]), 'year'])
       month sale
  year
1 2012 1 55
2 2014 4 40
3 2013 7 84
4 2014 10 31
```
Create a MultiIndex using two Series:

```
\gg s = pd. Series([1, 2, 3, 4])
>>> df.set_index([s, s**2])
    month year sale
1 1 1 2012 55
2 4 4 2014 40
3 9 7 2013 84
4 16 10 2014 31
```
# **AlloViz.AlloViz.Elements.Element.shift**

Element.shift(*periods: int = 1, freq: Frequency | None = None, axis: Axis = 0, fill\_value: Hashable =*  $N$ *oDefault.no\_default* $) \rightarrow$  DataFrame

Shift index by desired number of periods with an optional time *freq*.

When *freq* is not passed, shift the index without realigning the data. If *freq* is passed (in this case, the index must be date or datetime, or it will raise a *NotImplementedError*), the index will be increased using the periods and the *freq*. *freq* can be inferred when specified as "infer" as long as either freq or inferred\_freq attribute is set in the index.

### **Parameters**

# **periods**

[int] Number of periods to shift. Can be positive or negative.

### **freq**

[DateOffset, tseries.offsets, timedelta, or str, optional] Offset to use from the tseries module or time rule (e.g. 'EOM'). If *freq* is specified then the index values are shifted but the data is not realigned. That is, use *freq* if you would like to extend the index when shifting and preserve the original data. If *freq* is specified as "infer" then it will be inferred from the freq or inferred\_freq attributes of the index. If neither of those attributes exist, a ValueError is thrown.

### **axis**

[{0 or 'index', 1 or 'columns', None}, default None] Shift direction. For *Series* this parameter is unused and defaults to 0.

### **fill\_value**

[object, optional] The scalar value to use for newly introduced missing values. the default depends on the dtype of *self*. For numeric data, np.nan is used. For datetime, timedelta, or period data, etc. NaT is used. For extension dtypes, self. dtype.na\_value is used.

Changed in version 1.1.0.

# **Returns**

# **DataFrame**

Copy of input object, shifted.

# **See also:**

# Index.shift

Shift values of Index.

# DatetimeIndex.shift

Shift values of DatetimeIndex.

# PeriodIndex.shift

Shift values of PeriodIndex.

# **Examples**

```
>>> df = pd.DataFrame({^{\text{1}}}\text{Col1}": [10, 20, 15, 30, 45],
... "Col2": [13, 23, 18, 33, 48],
... "Col3": [17, 27, 22, 37, 52]},
... index=pd.date_range("2020-01-01", "2020-01-05"))
>>> df
         Col1 Col2 Col3
2020-01-01 10 13 17
2020-01-02 20 23 27
2020-01-03 15 18 22
2020-01-04 30 33 37
2020-01-05 45 48 52
>>> df.shift(periods=3)
         Col1 Col2 Col3
2020-01-01 NaN NaN NaN
2020-01-02 NaN NaN NaN
2020-01-03 NaN NaN NaN
2020-01-04 10.0 13.0 17.0
2020-01-05 20.0 23.0 27.0
>>> df.shift(periods=1, axis="columns")
         Col1 Col2 Col3
2020-01-01 NaN 10 13
2020-01-02 NaN 20 23
2020-01-03 NaN 15 18
2020-01-04 NaN 30 33
2020-01-05 NaN 45 48
>>> df.shift(periods=3, fill_value=0)
         Col1 Col2 Col3
2020-01-01 0 0 0
2020-01-02 0 0 0
2020-01-03 0 0 0
2020-01-04 10 13 17
2020-01-05 20 23 27
>>> df.shift(periods=3, freq="D")
         Col1 Col2 Col3
2020-01-04 10 13 17
2020-01-05 20 23 27
2020-01-06 15 18 22
2020-01-07 30 33 37
2020-01-08 45 48 52
>>> df.shift(periods=3, freq="infer")
         Col1 Col2 Col3
2020-01-04 10 13 17
2020-01-05 20 23 27
2020-01-06 15 18 22
                                                    (continues on next page)
```
(continued from previous page)

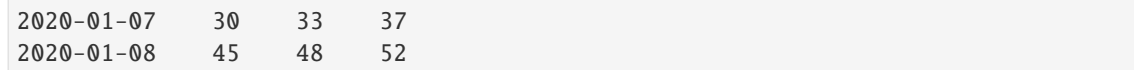

# **AlloViz.AlloViz.Elements.Element.skew**

Element.skew(*axis: int | None = 0*, *skipna: bool = True*, *numeric\_only: bool = False*, *\*\*kwargs*) Return unbiased skew over requested axis.

Normalized by N-1.

#### **Parameters**

#### **axis**

[{index (0), columns (1)}] Axis for the function to be applied on. For *Series* this parameter is unused and defaults to 0.

For DataFrames, specifying axis=None will apply the aggregation across both axes.

New in version 2.0.0.

# **skipna**

[bool, default True] Exclude NA/null values when computing the result.

#### **numeric\_only**

[bool, default False] Include only float, int, boolean columns. Not implemented for Series.

### **\*\*kwargs**

Additional keyword arguments to be passed to the function.

## **Returns**

**Series or scalar**

# **AlloViz.AlloViz.Elements.Element.sort\_index**

Element.sort\_index(*\**, *axis: int | Literal['index', 'columns', 'rows'] = 0*, *level: Hashable |*

*Sequence[Hashable] | None = None*, *ascending: bool | Sequence[bool] = True*, *inplace: bool = False*, *kind: Literal['quicksort', 'mergesort', 'heapsort', 'stable'] = 'quicksort'*, *na\_position: Literal['first', 'last'] = 'last'*, *sort\_remaining: bool = True*, *ignore\_index: bool = False*, *key: Callable[[\[Index\]](https://pandas.pydata.org/docs/reference/api/pandas.Index.html#pandas.Index), [Index](https://pandas.pydata.org/docs/reference/api/pandas.Index.html#pandas.Index) | [ExtensionArray](https://pandas.pydata.org/docs/reference/api/pandas.api.extensions.ExtensionArray.html#pandas.api.extensions.ExtensionArray) | ndarray | Series]* | *None* = *None*  $) \rightarrow$  [DataFrame](https://pandas.pydata.org/docs/reference/api/pandas.DataFrame.html#pandas.DataFrame) | None

Sort object by labels (along an axis).

Returns a new DataFrame sorted by label if *inplace* argument is False, otherwise updates the original DataFrame and returns None.

# **Parameters**

#### **axis**

[{0 or 'index', 1 or 'columns'}, default 0] The axis along which to sort. The value 0 identifies the rows, and 1 identifies the columns.

#### **level**

[int or level name or list of ints or list of level names] If not None, sort on values in specified index level(s).

### **ascending**

[bool or list-like of bools, default True] Sort ascending vs. descending. When the index is a MultiIndex the sort direction can be controlled for each level individually.

#### **inplace**

[bool, default False] Whether to modify the DataFrame rather than creating a new one.

# **kind**

[{'quicksort', 'mergesort', 'heapsort', 'stable'}, default 'quicksort'] Choice of sorting algorithm. See also numpy.sort() for more information. *mergesort* and *stable* are the only stable algorithms. For DataFrames, this option is only applied when sorting on a single column or label.

### **na\_position**

[{'first', 'last'}, default 'last'] Puts NaNs at the beginning if *first*; *last* puts NaNs at the end. Not implemented for MultiIndex.

# **sort\_remaining**

[bool, default True] If True and sorting by level and index is multilevel, sort by other levels too (in order) after sorting by specified level.

# **ignore\_index**

[bool, default False] If True, the resulting axis will be labeled  $0, 1, \ldots, n - 1$ .

### **key**

[callable, optional] If not None, apply the key function to the index values before sorting. This is similar to the *key* argument in the builtin sorted() function, with the notable difference that this *key* function should be *vectorized*. It should expect an Index and return an Index of the same shape. For MultiIndex inputs, the key is applied *per level*.

New in version 1.1.0.

# **Returns**

# **DataFrame or None**

The original DataFrame sorted by the labels or None if inplace=True.

### **See also:**

Series.sort\_index Sort Series by the index.

# DataFrame.sort\_values

Sort DataFrame by the value.

# Series.sort\_values

Sort Series by the value.

# **Examples**

```
\gg df = pd.DataFrame([1, 2, 3, 4, 5], index=[100, 29, 234, 1, 150],
... columns=['A'])
>>> df.sort_index()
    A
1 4
29 2
100 1
150 5
234 3
```
By default, it sorts in ascending order, to sort in descending order, use ascending=False

```
>>> df.sort_index(ascending=False)
    A
234 3
150 5
100 1
29 2
1 4
```
A key function can be specified which is applied to the index before sorting. For a MultiIndex this is applied to each level separately.

```
>>> df = pd.DataFrame({"a": [1, 2, 3, 4]}, index=['A', 'b', 'C', 'd'])
>>> df.sort_index(key=lambda x: x.str.lower())
   a
A 1
b 2
C 3
d 4
```
# **AlloViz.AlloViz.Elements.Element.sort\_values**

Element.sort\_values(*by: Hashable | Sequence[Hashable]*, *\**, *axis: int | Literal['index', 'columns', 'rows'] = 0*, *ascending: bool | list[bool] | tuple[bool, ...] = True*, *inplace: bool = False*, *kind: str = 'quicksort'*, *na\_position: str = 'last'*, *ignore\_index: bool = False*, *key: Callable*[*[\[Series\]](https://pandas.pydata.org/docs/reference/api/pandas.Series.html#pandas.Series)*, *[Series](https://pandas.pydata.org/docs/reference/api/pandas.Series.html#pandas.Series)* | *[ExtensionArray](https://pandas.pydata.org/docs/reference/api/pandas.api.extensions.ExtensionArray.html#pandas.api.extensions.ExtensionArray)* | *ndarray* | *Index*] | *None* = *None*  $) \rightarrow$ [DataFrame](https://pandas.pydata.org/docs/reference/api/pandas.DataFrame.html#pandas.DataFrame) | None

Sort by the values along either axis.

### **Parameters**

**by**

[str or list of str] Name or list of names to sort by.

- if *axis* is 0 or *'index'* then *by* may contain index levels and/or column labels.
- if *axis* is 1 or *'columns'* then *by* may contain column levels and/or index labels.

**axis**

[{0 or 'index', 1 or 'columns'}, default 0] Axis to be sorted.

#### **ascending**

[bool or list of bool, default True] Sort ascending vs. descending. Specify list for multiple sort orders. If this is a list of bools, must match the length of the by.

#### **inplace**

[bool, default False] If True, perform operation in-place.

#### **kind**

[{'quicksort', 'mergesort', 'heapsort', 'stable'}, default 'quicksort'] Choice of sorting algorithm. See also numpy.sort() for more information. *mergesort* and *stable* are the only stable algorithms. For DataFrames, this option is only applied when sorting on a single column or label.

### **na\_position**

[{'first', 'last'}, default 'last'] Puts NaNs at the beginning if *first*; *last* puts NaNs at the end.

#### **ignore\_index**

[bool, default False] If True, the resulting axis will be labeled  $0, 1, \ldots, n - 1$ .

#### **key**

[callable, optional] Apply the key function to the values before sorting. This is similar to the *key* argument in the builtin sorted() function, with the notable difference that this *key* function should be *vectorized*. It should expect a Series and return a Series with the same shape as the input. It will be applied to each column in *by* independently.

New in version 1.1.0.

### **Returns**

# **DataFrame or None**

DataFrame with sorted values or None if inplace=True.

## **See also:**

DataFrame.sort\_index

Sort a DataFrame by the index.

# Series.sort\_values

Similar method for a Series.

# **Examples**

```
>>> df = pd.DataFrame({
... 'col1': ['A', 'A', 'B', np.nan, 'D', 'C'],
... 'col2': [2, 1, 9, 8, 7, 4],
... 'col3': [0, 1, 9, 4, 2, 3],
... 'col4': ['a', 'B', 'c', 'D', 'e', 'F']
... })
>>> df
 col1 col2 col3 col4
0 A 2 0 a
1 A 1 1 B
2 B 9 9 c
3 NaN 8 4 D
```
(continues on next page)

(continued from previous page)

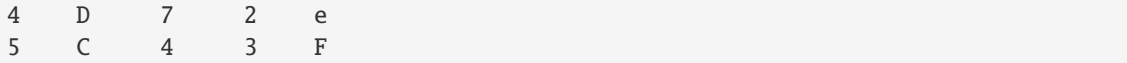

Sort by col1

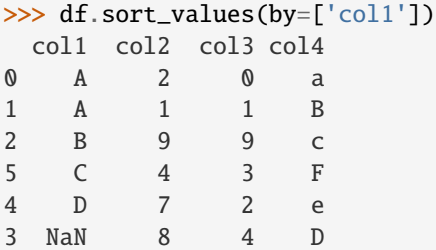

Sort by multiple columns

```
>>> df.sort_values(by=['col1', 'col2'])
 col1 col2 col3 col4
1 A 1 1 B
0 A 2 0 a
2 B 9 9 c
5 C 4 3 F
4 D 7 2 e
3 NaN 8 4 D
```
Sort Descending

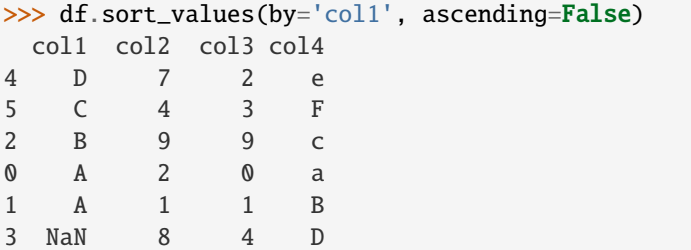

Putting NAs first

```
>>> df.sort_values(by='col1', ascending=False, na_position='first')
 col1 col2 col3 col4
3 NaN 8 4 D
4 D 7 2 e
5 C 4 3 F
2 B 9 9 c
0 A 2 0 a
1 A 1 1 B
```
Sorting with a key function

```
>>> df.sort_values(by='col4', key=lambda col: col.str.lower())
  col1 col2 col3 col4
0 A 2 0 a
1 A 1 1 B
```
(continues on next page)

(continued from previous page)

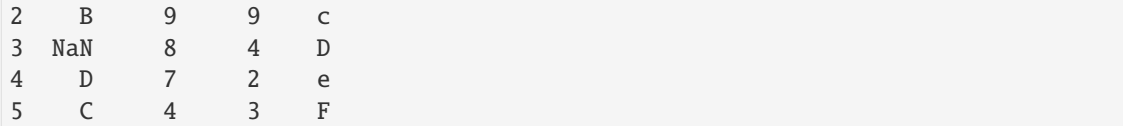

Natural sort with the key argument, using the *natsort* <https://github.com/SethMMorton/natsort> package.

```
\gg df = pd.DataFrame({
... "time": ['0hr', '128hr', '72hr', '48hr', '96hr'],
... "value": [10, 20, 30, 40, 50]
... })
>>> df
   time value
0 0hr 10
1 128hr 20
2 72hr 30
3 48hr 40
4 96hr 50
>>> from natsort import index_natsorted
>>> df.sort_values(
... by="time",
... key=lambda x: np.argsort(index_natsorted(df["time"]))
... )
   time value
0 0hr 10
3 48hr 40
2 72hr 30
4 96hr 50
1 128hr 20
```
#### **AlloViz.AlloViz.Elements.Element.squeeze**

Element.squeeze(*axis: int | Literal['index', 'columns', 'rows'] | None = None*)

Squeeze 1 dimensional axis objects into scalars.

Series or DataFrames with a single element are squeezed to a scalar. DataFrames with a single column or a single row are squeezed to a Series. Otherwise the object is unchanged.

This method is most useful when you don't know if your object is a Series or DataFrame, but you do know it has just a single column. In that case you can safely call *squeeze* to ensure you have a Series.

### **Parameters**

#### **axis**

[{0 or 'index', 1 or 'columns', None}, default None] A specific axis to squeeze. By default, all length-1 axes are squeezed. For *Series* this parameter is unused and defaults to *None*.

#### **Returns**

#### **DataFrame, Series, or scalar**

The projection after squeezing *axis* or all the axes.

#### **See also:**

```
Series.iloc
      Integer-location based indexing for selecting scalars.
```
# DataFrame.iloc

Integer-location based indexing for selecting Series.

```
Series.to_frame
```
Inverse of DataFrame.squeeze for a single-column DataFrame.

# **Examples**

 $\gg$  primes = pd. Series( $[2, 3, 5, 7]$ )

Slicing might produce a Series with a single value:

```
\gg even_primes = primes[primes % 2 == 0]
>>> even_primes
0 2
dtype: int64
```

```
>>> even_primes.squeeze()
2
```
Squeezing objects with more than one value in every axis does nothing:

```
\gg odd_primes = primes[primes % 2 == 1]
>>> odd_primes
1 3
2 5
3 7
dtype: int64
```

```
>>> odd_primes.squeeze()
1 3
2 5
3 7
dtype: int64
```
Squeezing is even more effective when used with DataFrames.

```
>>> df = pd.DataFrame([1, 2], [3, 4]], columns=['a', 'b'])
>>> df
  a b
0 1 2
1 3 4
```
Slicing a single column will produce a DataFrame with the columns having only one value:

```
>>> df_a = df[[a']]>>> df_a
  a
0 1
1 3
```
So the columns can be squeezed down, resulting in a Series:

```
>>> df_a.squeeze('columns')
0 1
1 3
Name: a, dtype: int64
```
Slicing a single row from a single column will produce a single scalar DataFrame:

```
>>> df_0a = df.loc[df.index < 1, ['a']]
>>> df_0a
   a
0 1
```
Squeezing the rows produces a single scalar Series:

```
>>> df_0a.squeeze('rows')
a 1
Name: 0, dtype: int64
```
Squeezing all axes will project directly into a scalar:

```
>>> df_0a.squeeze()
1
```
# **AlloViz.AlloViz.Elements.Element.stack**

```
Element.stack(level: Hashable = -1, dropna: bool = True)
```
Stack the prescribed level(s) from columns to index.

Return a reshaped DataFrame or Series having a multi-level index with one or more new inner-most levels compared to the current DataFrame. The new inner-most levels are created by pivoting the columns of the current dataframe:

- if the columns have a single level, the output is a Series;
- if the columns have multiple levels, the new index level(s) is (are) taken from the prescribed level(s) and the output is a DataFrame.

### **Parameters**

# **level**

[int, str, list, default -1] Level(s) to stack from the column axis onto the index axis, defined as one index or label, or a list of indices or labels.

### **dropna**

[bool, default True] Whether to drop rows in the resulting Frame/Series with missing values. Stacking a column level onto the index axis can create combinations of index and column values that are missing from the original dataframe. See Examples section.

#### **Returns**

**DataFrame or Series**

Stacked dataframe or series.

## **See also:**

#### DataFrame.unstack

Unstack prescribed level(s) from index axis onto column axis.

### DataFrame.pivot

Reshape dataframe from long format to wide format.

## DataFrame.pivot\_table

Create a spreadsheet-style pivot table as a DataFrame.

# **Notes**

The function is named by analogy with a collection of books being reorganized from being side by side on a horizontal position (the columns of the dataframe) to being stacked vertically on top of each other (in the index of the dataframe).

Reference [the user guide](https://pandas.pydata.org/docs/user_guide/reshaping.html#reshaping-stacking) for more examples.

# **Examples**

#### **Single level columns**

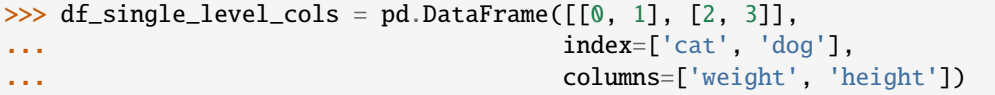

Stacking a dataframe with a single level column axis returns a Series:

```
>>> df_single_level_cols
    weight height
cat 0 1
dog 2 3
>>> df_single_level_cols.stack()
cat weight 0
    height 1
dog weight 2
    height 3
dtype: int64
```
**Multi level columns: simple case**

```
\gg> multicol1 = pd.MultiIndex.from_tuples([('weight', 'kg'),
... ('weight', 'pounds')])
\gg df_multi_level_cols1 = pd.DataFrame([[1, 2], [2, 4]],
... index=['cat', 'dog'],
... columns=multicol1)
```
Stacking a dataframe with a multi-level column axis:

```
>>> df_multi_level_cols1
    weight
       kg pounds
cat 1 2
dog 2 4
>>> df_multi_level_cols1.stack()
```
(continues on next page)

(continued from previous page)

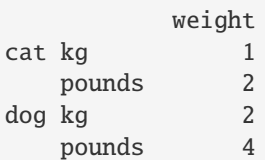

# **Missing values**

```
>>> multicol2 = pd.MultiIndex.from_tuples([('weight', 'kg'),
... ('height', 'm')])
>>> df_multi_level_cols2 = pd.DataFrame([1.0, 2.0], [3.0, 4.0]],
... index=['cat', 'dog'],
... columns=multicol2)
```
It is common to have missing values when stacking a dataframe with multi-level columns, as the stacked dataframe typically has more values than the original dataframe. Missing values are filled with NaNs:

```
>>> df_multi_level_cols2
   weight height
      kg m
cat 1.0 2.0
dog 3.0 4.0
>>> df_multi_level_cols2.stack()
      height weight
cat kg NaN 1.0
   m 2.0 NaN
dog kg NaN 3.0
   m 4.0 NaN
```
#### **Prescribing the level(s) to be stacked**

The first parameter controls which level or levels are stacked:

```
>>> df_multi_level_cols2.stack(0)
           kg m
cat height NaN 2.0
   weight 1.0 NaN
dog height NaN 4.0
   weight 3.0 NaN
>>> df_multi_level_cols2.stack([0, 1])
cat height m 2.0
    weight kg 1.0
dog height m 4.0
    weight kg 3.0
dtype: float64
```
# **Dropping missing values**

```
\gg df_multi_level_cols3 = pd.DataFrame([[None, 1.0], [2.0, 3.0]],
... index=['cat', 'dog'],
... columns=multicol2)
```
Note that rows where all values are missing are dropped by default but this behaviour can be controlled via the dropna keyword parameter:

```
>>> df_multi_level_cols3
   weight height
      kg m
cat NaN 1.0
dog 2.0 3.0
>>> df_multi_level_cols3.stack(dropna=False)
      height weight
cat kg NaN NaN
   m 1.0 NaN
dog kg NaN 2.0
   m 3.0 NaN
>>> df_multi_level_cols3.stack(dropna=True)
      height weight
cat m 1.0 NaN
dog kg NaN 2.0
   m 3.0 NaN
```
# **AlloViz.AlloViz.Elements.Element.std**

Element.std(*axis: int | Literal['index', 'columns', 'rows'] | None = None*, *skipna: bool = True*, *ddof: int = 1*, *numeric\_only: bool = False*, *\*\*kwargs*)

Return sample standard deviation over requested axis.

Normalized by N-1 by default. This can be changed using the ddof argument.

#### **Parameters**

# **axis**

[{index (0), columns (1)}] For *Series* this parameter is unused and defaults to 0.

#### **skipna**

[bool, default True] Exclude NA/null values. If an entire row/column is NA, the result will be NA.

## **ddof**

[int, default 1] Delta Degrees of Freedom. The divisor used in calculations is N ddof, where N represents the number of elements.

#### **numeric\_only**

[bool, default False] Include only float, int, boolean columns. Not implemented for Series.

#### **Returns**

**Series or DataFrame (if level specified)**

# **Notes**

To have the same behaviour as *numpy.std*, use *ddof=0* (instead of the default *ddof=1*)

# **Examples**

```
\gg df = pd.DataFrame({'person_id': [0, 1, 2, 3],
... 'age': [21, 25, 62, 43],
... 'height': [1.61, 1.87, 1.49, 2.01]}
... ).set_index('person_id')
>>> df
       age height
person_id
0 21 1.61
1 25 1.87
2 62 1.49
3 43 2.01
```
The standard deviation of the columns can be found as follows:

```
\gg df.std()
age 18.786076
height 0.237417
dtype: float64
```
Alternatively, *ddof=0* can be set to normalize by N instead of N-1:

```
>>> df.std(ddof=0)
age 16.269219
height 0.205609
dtype: float64
```
## **AlloViz.AlloViz.Elements.Element.sub**

Element.sub(*other*, *axis: int | Literal['index', 'columns', 'rows'] = 'columns'*, *level=None*, *fill\_value=None*)

Get Subtraction of dataframe and other, element-wise (binary operator *sub*).

Equivalent to dataframe - other, but with support to substitute a fill\_value for missing data in one of the inputs. With reverse version, *rsub*.

Among flexible wrappers (*add*, *sub*, *mul*, *div*, *mod*, *pow*) to arithmetic operators: *+*, *-*, *\**, */*, *//*, *%*, *\*\**.

#### **Parameters**

#### **other**

[scalar, sequence, Series, dict or DataFrame] Any single or multiple element data structure, or list-like object.

#### **axis**

[{0 or 'index', 1 or 'columns'}] Whether to compare by the index (0 or 'index') or columns. (1 or 'columns'). For Series input, axis to match Series index on.

#### **level**

[int or label] Broadcast across a level, matching Index values on the passed Multi-Index level.

**fill\_value**

[float or None, default None] Fill existing missing (NaN) values, and any new element needed for successful DataFrame alignment, with this value before computation. If data in both corresponding DataFrame locations is missing the result will be missing.

#### **Returns**

#### **DataFrame**

Result of the arithmetic operation.

**See also:**

DataFrame.add Add DataFrames.

DataFrame.sub Subtract DataFrames.

DataFrame.mul Multiply DataFrames.

# DataFrame.div

Divide DataFrames (float division).

DataFrame.truediv Divide DataFrames (float division).

DataFrame.floordiv

Divide DataFrames (integer division).

DataFrame.mod

Calculate modulo (remainder after division).

### DataFrame.pow

Calculate exponential power.

# **Notes**

Mismatched indices will be unioned together.

# **Examples**

```
\gg df = pd.DataFrame({'angles': [0, 3, 4],
... 'degrees': [360, 180, 360]},
... index=['circle', 'triangle', 'rectangle'])
>>> df
        angles degrees
circle 0 360
triangle 3 180
rectangle 4 360
```
Add a scalar with operator version which return the same results.

 $\gg$  df + 1 angles degrees circle 1 361

(continues on next page)

(continued from previous page)

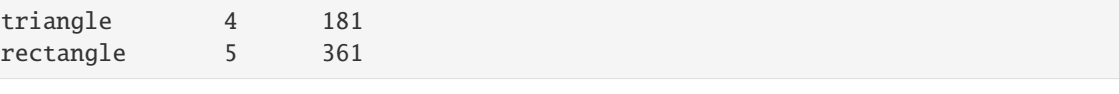

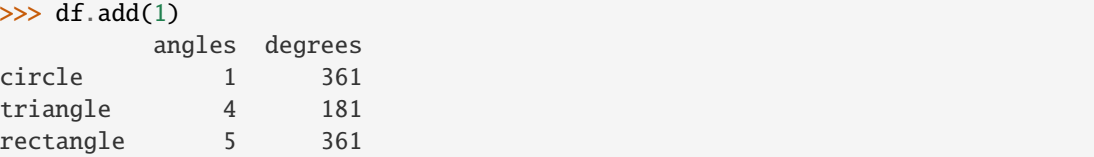

Divide by constant with reverse version.

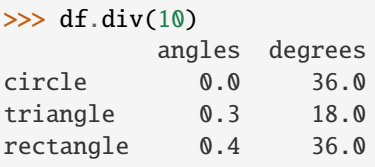

```
\gg df.rdiv(10)
           angles degrees
circle inf 0.027778
triangle 3.333333 0.055556
rectangle 2.500000 0.027778
```
Subtract a list and Series by axis with operator version.

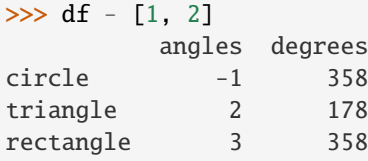

```
>>> df.sub([1, 2], axis='columns')
       angles degrees
circle -1 358
triangle 2 178
rectangle 3 358
```

```
>>> df.sub(pd.Series([1, 1, 1], index=['circle', 'triangle', 'rectangle']),
... axis='index')
        angles degrees
circle -1 359
triangle 2 179
rectangle 3 359
```
Multiply a dictionary by axis.

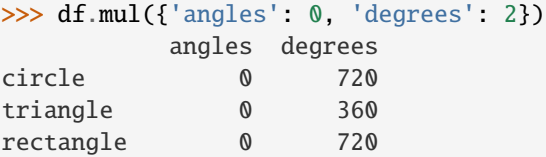

```
>>> df.mul({'circle': 0, 'triangle': 2, 'rectangle': 3}, axis='index')
         angles degrees
circle 0 0
triangle 6 360
rectangle 12 1080
```
Multiply a DataFrame of different shape with operator version.

```
\gg other = pd.DataFrame({'angles': [0, 3, 4]},
... index=['circle', 'triangle', 'rectangle'])
>>> other
        angles
circle 0
triangle 3
rectangle 4
```

```
>>> df * other
       angles degrees
circle 0 NaN
triangle 9 NaN
rectangle 16 NaN
```

```
>>> df.mul(other, fill_value=0)
        angles degrees
circle 0 0.0
triangle 9 0.0
rectangle 16 0.0
```
Divide by a MultiIndex by level.

```
\gg df_multindex = pd.DataFrame({'angles': [0, 3, 4, 4, 5, 6],
... 'degrees': [360, 180, 360, 360, 540, 720]},
... index=[['A', 'A', 'A', 'B', 'B', 'B'],
... ['circle', 'triangle', 'rectangle',
... 'square', 'pentagon', 'hexagon']])
>>> df_multindex
        angles degrees
A circle 0 360
 triangle 3 180
 rectangle 4 360
B square 4 360
 pentagon 5 540
 hexagon 6 720
```

```
>>> df.div(df_multindex, level=1, fill_value=0)
         angles degrees
A circle NaN 1.0
 triangle 1.0 1.0
 rectangle 1.0 1.0
B square 0.0 0.0
 pentagon 0.0 0.0
 hexagon 0.0 0.0
```
# **AlloViz.AlloViz.Elements.Element.subtract**

Element.subtract(*other*, *axis: int | Literal['index', 'columns', 'rows'] = 'columns'*, *level=None*, *fill\_value=None*)

Get Subtraction of dataframe and other, element-wise (binary operator *sub*).

Equivalent to dataframe - other, but with support to substitute a fill\_value for missing data in one of the inputs. With reverse version, *rsub*.

Among flexible wrappers (*add*, *sub*, *mul*, *div*, *mod*, *pow*) to arithmetic operators: *+*, *-*, *\**, */*, *//*, *%*, *\*\**.

### **Parameters**

#### **other**

[scalar, sequence, Series, dict or DataFrame] Any single or multiple element data structure, or list-like object.

#### **axis**

[{0 or 'index', 1 or 'columns'}] Whether to compare by the index (0 or 'index') or columns. (1 or 'columns'). For Series input, axis to match Series index on.

## **level**

[int or label] Broadcast across a level, matching Index values on the passed Multi-Index level.

#### **fill\_value**

[float or None, default None] Fill existing missing (NaN) values, and any new element needed for successful DataFrame alignment, with this value before computation. If data in both corresponding DataFrame locations is missing the result will be missing.

#### **Returns**

#### **DataFrame**

Result of the arithmetic operation.

# **See also:**

DataFrame.add

Add DataFrames.

# DataFrame.sub

Subtract DataFrames.

DataFrame.mul

Multiply DataFrames.

### DataFrame.div

Divide DataFrames (float division).

# DataFrame.truediv

Divide DataFrames (float division).

#### DataFrame.floordiv

Divide DataFrames (integer division).

# DataFrame.mod

Calculate modulo (remainder after division).

#### DataFrame.pow

Calculate exponential power.

# **Notes**

Mismatched indices will be unioned together.

# **Examples**

```
\gg df = pd.DataFrame({'angles': [0, 3, 4],
... 'degrees': [360, 180, 360]},
... index=['circle', 'triangle', 'rectangle'])
>>> df
        angles degrees
circle 0 360
triangle 3 180
rectangle 4 360
```
Add a scalar with operator version which return the same results.

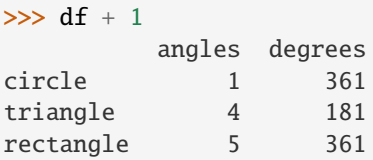

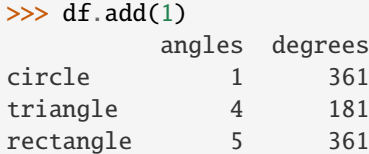

Divide by constant with reverse version.

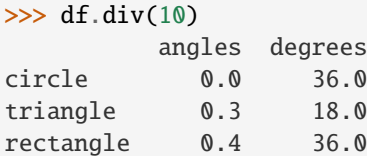

 $\gg$  df.rdiv(10)

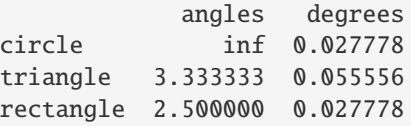

Subtract a list and Series by axis with operator version.

```
>>> df - [1, 2]
       angles degrees
circle -1 358
triangle 2 178
rectangle 3 358
```

```
>>> df.sub([1, 2], axis='columns')
        angles degrees
circle -1 358
triangle 2 178
rectangle 3 358
>>> df.sub(pd.Series([1, 1, 1], index=['circle', 'triangle', 'rectangle']),
... axis='index')
        angles degrees
circle -1 359
triangle 2 179
rectangle 3 359
```
Multiply a dictionary by axis.

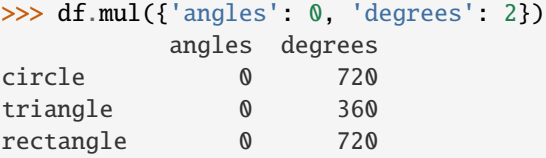

```
>>> df.mul({'circle': 0, 'triangle': 2, 'rectangle': 3}, axis='index')
         angles degrees
circle 0 0
triangle 6 360
rectangle 12 1080
```
Multiply a DataFrame of different shape with operator version.

```
\gg other = pd.DataFrame({'angles': [0, 3, 4]},
... index=['circle', 'triangle', 'rectangle'])
>>> other
        angles
circle 0
triangle 3
rectangle 4
```

```
>>> df * other
       angles degrees
circle 0 NaN
triangle 9 NaN
rectangle 16 NaN
```

```
>>> df.mul(other, fill_value=0)
        angles degrees
circle 0 0.0
triangle 9 0.0
rectangle 16 0.0
```
Divide by a MultiIndex by level.

```
\gg df_multindex = pd.DataFrame({'angles': [0, 3, 4, 4, 5, 6],
... 'degrees': [360, 180, 360, 360, 540, 720]},
... index=[['A', 'A', 'A', 'B', 'B', 'B'],
... ['circle', 'triangle', 'rectangle',
... 'square', 'pentagon', 'hexagon']])
>>> df_multindex
        angles degrees
A circle 0 360
 triangle 3 180
 rectangle 4 360
B square 4 360
 pentagon 5 540
 hexagon 6 720
>>> df.div(df_multindex, level=1, fill_value=0)
        angles degrees
A circle NaN 1.0
 triangle 1.0 1.0
 rectangle 1.0 1.0
B square 0.0 0.0
 pentagon 0.0 0.0
 hexagon 0.0 0.0
```
# **AlloViz.AlloViz.Elements.Element.sum**

Element.sum(*axis: int | Literal['index', 'columns', 'rows'] | None = None*, *skipna: bool = True*, *numeric\_only: bool = False*, *min\_count: int = 0*, *\*\*kwargs*)

Return the sum of the values over the requested axis.

This is equivalent to the method numpy.sum.

#### **Parameters**

#### **axis**

[{index (0), columns (1)}] Axis for the function to be applied on. For *Series* this parameter is unused and defaults to 0.

For DataFrames, specifying axis=None will apply the aggregation across both axes.

New in version 2.0.0.

# **skipna**

[bool, default True] Exclude NA/null values when computing the result.

#### **numeric\_only**

[bool, default False] Include only float, int, boolean columns. Not implemented for Series.

### **min\_count**

[int, default 0] The required number of valid values to perform the operation. If fewer than min\_count non-NA values are present the result will be NA.

#### **\*\*kwargs**

Additional keyword arguments to be passed to the function.

**Returns**

**Series or scalar**

**See also:**

Series.sum Return the sum.

Series.min

Return the minimum.

Series.max Return the maximum.

Series.idxmin Return the index of the minimum.

#### Series.idxmax

Return the index of the maximum.

### DataFrame.sum

Return the sum over the requested axis.

## DataFrame.min

Return the minimum over the requested axis.

### DataFrame.max

Return the maximum over the requested axis.

# DataFrame.idxmin

Return the index of the minimum over the requested axis.

# DataFrame.idxmax

Return the index of the maximum over the requested axis.

# **Examples**

```
>>> idx = pd.MultiIndex.from_arrays([
... ['warm', 'warm', 'cold', 'cold'],
... ['dog', 'falcon', 'fish', 'spider']],
... names=['blooded', 'animal'])
\gg s = pd. Series([4, 2, 0, 8], name='legs', index=idx)
>>> s
blooded animal
warm dog 4
        falcon 2
cold fish 0
        spider 8
Name: legs, dtype: int64
```

```
\gg s. sum()
14
```
By default, the sum of an empty or all-NA Series is 0.

```
>>> pd.Series([], dtype="float64").sum() # min_count=0 is the default
0.0
```
This can be controlled with the min\_count parameter. For example, if you'd like the sum of an empty series to be NaN, pass min\_count=1.

```
>>> pd.Series([], dtype="float64").sum(min_count=1)
nan
```
Thanks to the skipna parameter, min\_count handles all-NA and empty series identically.

```
>>> pd.Series([np.nan]).sum()
0.0
```

```
>>> pd.Series([np.nan]).sum(min_count=1)
nan
```
# **AlloViz.AlloViz.Elements.Element.swapaxes**

Element.swapaxes(*axis1: int | Literal['index', 'columns', 'rows']*, *axis2: int | Literal['index', 'columns', 'rows']*, *copy: bool | None = None*) → NDFrameT

Interchange axes and swap values axes appropriately.

**Returns**

**same as input**

#### **AlloViz.AlloViz.Elements.Element.swaplevel**

Element.swaplevel(*i: int | Literal['index', 'columns', 'rows'] = -2*, *j: int | Literal['index', 'columns', 'rows']*  $= -1$ , *axis: int* | *Literal['index', 'columns', 'rows']* = 0)  $\rightarrow$  [DataFrame](https://pandas.pydata.org/docs/reference/api/pandas.DataFrame.html#pandas.DataFrame)

Swap levels i and j in a MultiIndex.

Default is to swap the two innermost levels of the index.

# **Parameters**

**i, j**

[int or str] Levels of the indices to be swapped. Can pass level name as string.

#### **axis**

[{0 or 'index', 1 or 'columns'}, default 0] The axis to swap levels on. 0 or 'index' for row-wise, 1 or 'columns' for column-wise.

#### **Returns**

#### **DataFrame**

DataFrame with levels swapped in MultiIndex.

# **Examples**

```
>>> df = pd.DataFrame(
... {"Grade": ["A", "B", "A", "C"]},
... index=[
... ["Final exam", "Final exam", "Coursework", "Coursework"],
... ["History", "Geography", "History", "Geography"],
... ["January", "February", "March", "April"],
... ],
... )
>>> df
                              Grade
Final exam History January A
          Geography February B
Coursework History March A
          Geography April C
```
In the following example, we will swap the levels of the indices. Here, we will swap the levels column-wise, but levels can be swapped row-wise in a similar manner. Note that column-wise is the default behaviour. By not supplying any arguments for i and j, we swap the last and second to last indices.

```
>>> df.swaplevel()
                          Grade
Final exam January History A
        February Geography B
Coursework March History A
        April Geography C
```
By supplying one argument, we can choose which index to swap the last index with. We can for example swap the first index with the last one as follows.

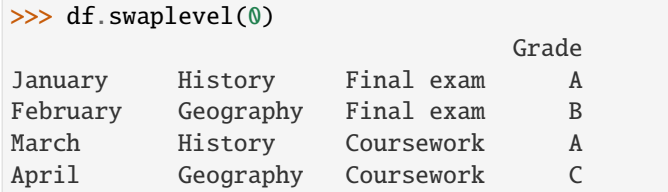

We can also define explicitly which indices we want to swap by supplying values for both i and j. Here, we for example swap the first and second indices.

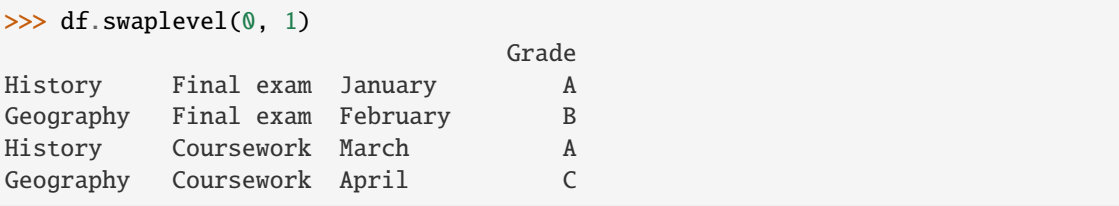

# **AlloViz.AlloViz.Elements.Element.tail**

# Element.tail(*n: int* = 5)  $\rightarrow$  NDFrameT

Return the last *n* rows.

This function returns last *n* rows from the object based on position. It is useful for quickly verifying data, for example, after sorting or appending rows.

For negative values of *n*, this function returns all rows except the first  $|n|$  rows, equivalent to df[|n|:].

If n is larger than the number of rows, this function returns all rows.

**Parameters**

**n**

[int, default 5] Number of rows to select.

**Returns**

**type of caller**

The last *n* rows of the caller object.

### **See also:**

# DataFrame.head

The first *n* rows of the caller object.

# **Examples**

```
>>> df = pd.DataFrame({'animal': ['alligator', 'bee', 'falcon', 'lion',
... 'monkey', 'parrot', 'shark', 'whale', 'zebra']})
>>> df
     animal
0 alligator
1 bee
2 falcon
3 lion
4 monkey
5 parrot
6 shark
7 whale
8 zebra
```
Viewing the last 5 lines

>>> df.tail() animal 4 monkey 5 parrot 6 shark 7 whale 8 zebra

Viewing the last *n* lines (three in this case)

 $\gg$  df.tail(3) animal 6 shark

7 whale

8 zebra

For negative values of *n*

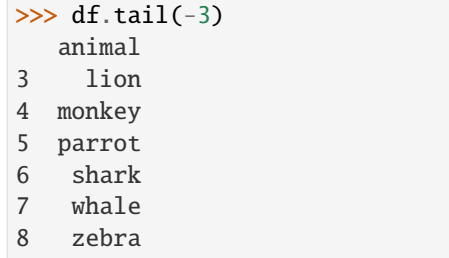

# **AlloViz.AlloViz.Elements.Element.take**

Element.take(*indices*, *axis: int* | Literal['index', 'columns', 'rows'] = 0, \*\*kwargs)  $\rightarrow$  NDFrameT

Return the elements in the given *positional* indices along an axis.

This means that we are not indexing according to actual values in the index attribute of the object. We are indexing according to the actual position of the element in the object.

### **Parameters**

#### **indices**

[array-like] An array of ints indicating which positions to take.

# **axis**

[{0 or 'index', 1 or 'columns', None}, default 0] The axis on which to select elements. 0 means that we are selecting rows, 1 means that we are selecting columns. For *Series* this parameter is unused and defaults to 0.

# **\*\*kwargs**

For compatibility with numpy.take(). Has no effect on the output.

#### **Returns**

## **same type as caller**

An array-like containing the elements taken from the object.

## **See also:**

# DataFrame.loc

Select a subset of a DataFrame by labels.

# DataFrame.iloc

Select a subset of a DataFrame by positions.

## numpy.take

Take elements from an array along an axis.

# **Examples**

```
\gg df = pd.DataFrame([('falcon', 'bird', 389.0),... ('parrot', 'bird', 24.0),
... ('lion', 'mammal', 80.5),
... ('monkey', 'mammal', np.nan)],
... columns=['name', 'class', 'max_speed'],
... index=[0, 2, 3, 1])
>>> df
   name class max_speed
0 falcon bird 389.0
2 parrot bird 24.0
3 lion mammal 80.5
1 monkey mammal NaN
```
Take elements at positions 0 and 3 along the axis 0 (default).

Note how the actual indices selected (0 and 1) do not correspond to our selected indices 0 and 3. That's because we are selecting the 0th and 3rd rows, not rows whose indices equal 0 and 3.

>>> df.take([0, 3]) name class max\_speed 0 falcon bird 389.0 1 monkey mammal NaN

Take elements at indices 1 and 2 along the axis 1 (column selection).

```
>>> df.take([1, 2], axis=1)
   class max_speed
0 bird 389.0
2 bird 24.0
3 mammal 80.5
1 mammal NaN
```
We may take elements using negative integers for positive indices, starting from the end of the object, just like with Python lists.

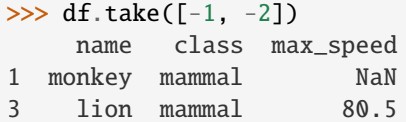

### **AlloViz.AlloViz.Elements.Element.to\_clipboard**

Element.to\_clipboard(*excel: bool = True*, *sep: str | None = None*, *\*\*kwargs*) → None

Copy object to the system clipboard.

Write a text representation of object to the system clipboard. This can be pasted into Excel, for example.

# **Parameters**

**excel**

[bool, default True] Produce output in a csv format for easy pasting into excel.

• True, use the provided separator for csv pasting.

• False, write a string representation of the object to the clipboard.

#### **sep**

[str, default '\t'] Field delimiter.

#### **\*\*kwargs**

These parameters will be passed to DataFrame.to\_csv.

# **See also:**

# DataFrame.to\_csv

Write a DataFrame to a comma-separated values (csv) file.

### read\_clipboard

Read text from clipboard and pass to read\_csv.

# **Notes**

Requirements for your platform.

- Linux : *xclip*, or *xsel* (with *PyQt4* modules)
- Windows : none
- macOS : none

This method uses the processes developed for the package *pyperclip*. A solution to render any output string format is given in the examples.

#### **Examples**

Copy the contents of a DataFrame to the clipboard.

```
>>> df = pd.DataFrame([1, 2, 3], [4, 5, 6]], columns=['A', 'B', 'C'])
```

```
>>> df.to_clipboard(sep=',')
... # Wrote the following to the system clipboard:
\ldots # , A, B, C
\ldots # 0, 1, 2, 3
\ldots # 1,4,5,6
```
We can omit the index by passing the keyword *index* and setting it to false.

```
>>> df.to_clipboard(sep=',', index=False)
... # Wrote the following to the system clipboard:
... # A, B, C\ldots # 1,2,3
\ldots # 4,5,6
```
Using the original *pyperclip* package for any string output format.

```
import pyperclip
html = df.style.to_html()
pyperclip.copy(html)
```
# **AlloViz.AlloViz.Elements.Element.to\_csv**

<span id="page-748-0"></span>Element.to\_csv(*path\_or\_buf: FilePath | WriteBuffer[bytes] | WriteBuffer[str] | None = None*, *sep: str = ','*,

*na\_rep: str = ''*, *float\_format: str | Callable | None = None*, *columns: Sequence[Hashable] | None = None*, *header: bool\_t | list[str] = True*, *index: bool\_t = True*, *index\_label: IndexLabel | None = None*, *mode: str = 'w'*, *encoding: str | None = None*, *compression: CompressionOptions = 'infer'*, *quoting: int | None = None*, *quotechar: str = '"'*, *lineterminator: str | None = None*, *chunksize: int | None = None*, *date\_format: str | None = None*, *doublequote: bool\_t = True*, *escapechar: str | None = None*, *decimal: str = '.'*, *errors: str* = *'strict'*, *storage\_options: StorageOptions* = *None*)  $\rightarrow$  str | None

Write object to a comma-separated values (csv) file.

#### **Parameters**

### **path\_or\_buf**

[str, path object, file-like object, or None, default None] String, path object (implementing os.PathLike[str]), or file-like object implementing a write() function. If None, the result is returned as a string. If a non-binary file object is passed, it should be opened with *newline="*, disabling universal newlines. If a binary file object is passed, *mode* might need to contain a *'b'*.

Changed in version 1.2.0: Support for binary file objects was introduced.

### **sep**

[str, default ','] String of length 1. Field delimiter for the output file.

### **na\_rep**

[str, default ''] Missing data representation.

## **float\_format**

[str, Callable, default None] Format string for floating point numbers. If a Callable is given, it takes precedence over other numeric formatting parameters, like decimal.

### **columns**

[sequence, optional] Columns to write.

#### **header**

[bool or list of str, default True] Write out the column names. If a list of strings is given it is assumed to be aliases for the column names.

# **index**

[bool, default True] Write row names (index).

# **index\_label**

[str or sequence, or False, default None] Column label for index column(s) if desired. If None is given, and *header* and *index* are True, then the index names are used. A sequence should be given if the object uses MultiIndex. If False do not print fields for index names. Use index\_label=False for easier importing in R.

#### **mode**

[str, default 'w'] Python write mode. The available write modes are the same as open().

# **encoding**

[str, optional] A string representing the encoding to use in the output file, defaults to 'utf-8'. *encoding* is not supported if *path\_or\_buf* is a non-binary file object.

#### **compression**

[str or dict, default 'infer'] For on-the-fly compression of the output data. If 'infer' and 'path\_or\_buf' is path-like, then detect compression from the following extensions: '.gz', '.bz2', '.zip', '.xz', '.zst', '.tar', '.tar.gz', '.tar.xz' or '.tar.bz2' (otherwise no compression). Set to None for no compression. Can also be a dict with key 'method' set to one of {'zip', 'gzip', 'bz2', 'zstd', 'tar'} and other key-value pairs are forwarded to zipfile.ZipFile, gzip. GzipFile, bz2.BZ2File, zstandard.ZstdCompressor or tarfile.TarFile, respectively. As an example, the following could be passed for faster compression and to create a reproducible gzip archive: compression={'method': 'gzip', 'compresslevel': 1, 'mtime': 1}.

New in version 1.5.0: Added support for *.tar* files.

Changed in version 1.0.0: May now be a dict with key 'method' as compression mode and other entries as additional compression options if compression mode is 'zip'.

Changed in version 1.1.0: Passing compression options as keys in dict is supported for compression modes 'gzip', 'bz2', 'zstd', and 'zip'.

Changed in version 1.2.0: Compression is supported for binary file objects.

Changed in version 1.2.0: Previous versions forwarded dict entries for 'gzip' to *gzip.open* instead of *gzip.GzipFile* which prevented setting *mtime*.

#### **quoting**

[optional constant from csv module] Defaults to csv.QUOTE\_MINIMAL. If you have set a *float\_format* then floats are converted to strings and thus csv.QUOTE\_NONNUMERIC will treat them as non-numeric.

#### **quotechar**

[str, default ""] String of length 1. Character used to quote fields.

### **lineterminator**

[str, optional] The newline character or character sequence to use in the output file. Defaults to *os.linesep*, which depends on the OS in which this method is called ('\n' for linux, '\r\n' for Windows, i.e.).

Changed in version 1.5.0: Previously was line\_terminator, changed for consistency with read csv and the standard library 'csv' module.

#### **chunksize**

[int or None] Rows to write at a time.

## **date\_format**

[str, default None] Format string for datetime objects.

### **doublequote**

[bool, default True] Control quoting of *quotechar* inside a field.

#### **escapechar**

[str, default None] String of length 1. Character used to escape *sep* and *quotechar* when appropriate.

#### **decimal**

[str, default '.'] Character recognized as decimal separator. E.g. use ',' for European data.

#### **errors**

[str, default 'strict'] Specifies how encoding and decoding errors are to be handled. See the errors argument for open() for a full list of options.

New in version 1.1.0.

### **storage\_options**

[dict, optional] Extra options that make sense for a particular storage connection, e.g. host, port, username, password, etc. For HTTP(S) URLs the key-value pairs are forwarded to urllib.request.Request as header options. For other URLs (e.g. starting with "s3://", and "gcs://") the key-value pairs are forwarded to fsspec. open. Please see fsspec and urllib for more details, and for more examples on storage options refer [here.](https://pandas.pydata.org/docs/user_guide/io.html?highlight=storage_options#reading-writing-remote-files)

New in version 1.2.0.

## **Returns**

### **None or str**

If path\_or\_buf is None, returns the resulting csv format as a string. Otherwise returns None.

# **See also:**

# read\_csv

Load a CSV file into a DataFrame.

# [to\\_excel](#page-753-0)

Write DataFrame to an Excel file.

#### **Examples**

```
>>> df = pd.DataFrame({'name': ['Raphael', 'Donatello'],
... 'mask': ['red', 'purple'],
... 'weapon': ['sai', 'bo staff']})
>>> df.to_csv(index=False)
'name,mask,weapon\nRaphael,red,sai\nDonatello,purple,bo staff\n'
```
Create 'out.zip' containing 'out.csv'

```
>>> compression_opts = dict(method='zip',
                           ... archive_name='out.csv')
>>> df.to_csv('out.zip', index=False,
... compression=compression_opts)
```
To write a csv file to a new folder or nested folder you will first need to create it using either Pathlib or os:

```
>>> from pathlib import Path
>>> filepath = Path('folder/subfolder/out.csv')
>>> filepath.parent.mkdir(parents=True, exist_ok=True)
>>> df.to_csv(filepath)
```

```
>>> import os
>>> os.makedirs('folder/subfolder', exist_ok=True)
>>> df.to_csv('folder/subfolder/out.csv')
```
# **AlloViz.AlloViz.Elements.Element.to\_dict**

Element.to\_dict(*orient: ~typing.Literal['dict'*, *'list'*, *'series'*, *'split'*, *'tight'*, *'records'*, *'index'] = 'dict'*, *into:*  $typeldict$  = <*class* 'dict'>, *index:*  $bool = True$   $\rightarrow$  dict | list[dict]

Convert the DataFrame to a dictionary.

The type of the key-value pairs can be customized with the parameters (see below).

# **Parameters**

#### **orient**

[str { 'dict', 'list', 'series', 'split', 'tight', 'records', 'index' }] Determines the type of the values of the dictionary.

- 'dict' (default) : dict like {column -> {index -> value}}
- 'list' : dict like {column -> [values]}
- 'series' : dict like {column -> Series(values)}
- 'split' : dict like {'index' -> [index], 'columns' -> [columns], 'data' -> [values]}
- 'tight' : dict like {'index' -> [index], 'columns' -> [columns], 'data' -> [values], 'index\_names' -> [index.names], 'column\_names' -> [column.names]}
- 'records' : list like  $[\{\text{column} \rightarrow \text{value}\}, \dots, \{\text{column} \rightarrow \text{value}\}]$
- 'index' : dict like {index -> {column -> value}}

New in version 1.4.0: 'tight' as an allowed value for the orient argument

#### **into**

[class, default dict] The collections.abc.Mapping subclass used for all Mappings in the return value. Can be the actual class or an empty instance of the mapping type you want. If you want a collections.defaultdict, you must pass it initialized.

#### **index**

[bool, default True] Whether to include the index item (and index\_names item if *orient* is 'tight') in the returned dictionary. Can only be False when *orient* is 'split' or 'tight'.

New in version 2.0.0.

# **Returns**

#### **dict, list or collections.abc.Mapping**

Return a collections.abc.Mapping object representing the DataFrame. The resulting transformation depends on the *orient* parameter.

# **See also:**

# DataFrame.from\_dict

Create a DataFrame from a dictionary.

### DataFrame.to\_json

Convert a DataFrame to JSON format.

# **Examples**

```
\gg df = pd.DataFrame({'col1': [1, 2],
... 'col2': [0.5, 0.75]},
... index=['row1', 'row2'])
>>> df
    col1 col2
row1 1 0.50
row2 2 0.75
\gg df.to_dict()
{'col1': {'row1': 1, 'row2': 2}, 'col2': {'row1': 0.5, 'row2': 0.75}}
```
You can specify the return orientation.

```
>>> df.to_dict('series')
{'col1': row1 1
        row2 2
Name: col1, dtype: int64,
'col2': row1 0.50
       row2 0.75
Name: col2, dtype: float64}
```

```
>>> df.to_dict('split')
{'index': ['row1', 'row2'], 'columns': ['col1', 'col2'],
 'data': [[1, 0.5], [2, 0.75]]}
```

```
>>> df.to_dict('records')
[{'col1': 1, 'col2': 0.5}, {'col1': 2, 'col2': 0.75}]
```

```
>>> df.to_dict('index')
{'row1': {'col1': 1, 'col2': 0.5}, 'row2': {'col1': 2, 'col2': 0.75}}
```

```
>>> df.to_dict('tight')
{'index': ['row1', 'row2'], 'columns': ['col1', 'col2'],
 'data': [[1, 0.5], [2, 0.75]], 'index_names': [None], 'column_names': [None]}
```
You can also specify the mapping type.

```
>>> from collections import OrderedDict, defaultdict
>>> df.to_dict(into=OrderedDict)
OrderedDict([('col1', OrderedDict([('row1', 1), ('row2', 2)])),
             ('col2', OrderedDict([('row1', 0.5), ('row2', 0.75)]))])
```
If you want a *defaultdict*, you need to initialize it:

```
>>> dd = defaultdict(list)
>>> df.to_dict('records', into=dd)
[defaultdict(<class 'list'>, {'col1': 1, 'col2': 0.5}),
 defaultdict(<class 'list'>, {'col1': 2, 'col2': 0.75})]
```
# **AlloViz.AlloViz.Elements.Element.to\_excel**

<span id="page-753-0"></span>Element.to\_excel(*excel\_writer*, *sheet\_name: str = 'Sheet1'*, *na\_rep: str = ''*, *float\_format: str | None = None*, *columns: Sequence[Hashable] | None = None*, *header: Sequence[Hashable] | bool = True*, *index: bool = True*, *index\_label: Hashable | Sequence[Hashable] | None = None*, *startrow:*  $int = 0$ , *startcol:*  $int = 0$ , *engine:*  $str | None = None$ , *merge cells: bool = True*, *inf\_rep: str = 'inf'*, *freeze\_panes: tuple[int, int] | None = None*, *storage\_options:*  $Dict[str, Any] | None = None$   $\rightarrow$  None

Write object to an Excel sheet.

To write a single object to an Excel .xlsx file it is only necessary to specify a target file name. To write to multiple sheets it is necessary to create an *ExcelWriter* object with a target file name, and specify a sheet in the file to write to.

Multiple sheets may be written to by specifying unique *sheet\_name*. With all data written to the file it is necessary to save the changes. Note that creating an *ExcelWriter* object with a file name that already exists will result in the contents of the existing file being erased.

#### **Parameters**

#### **excel\_writer**

[path-like, file-like, or ExcelWriter object] File path or existing ExcelWriter.

#### **sheet\_name**

[str, default 'Sheet1'] Name of sheet which will contain DataFrame.

**na\_rep**

[str, default ''] Missing data representation.

#### **float\_format**

[str, optional] Format string for floating point numbers. For example float format="%.2f" will format  $0.1234$  to  $0.12$ .

#### **columns**

[sequence or list of str, optional] Columns to write.

#### **header**

[bool or list of str, default True] Write out the column names. If a list of string is given it is assumed to be aliases for the column names.

## **index**

[bool, default True] Write row names (index).

#### **index\_label**

[str or sequence, optional] Column label for index column(s) if desired. If not specified, and *header* and *index* are True, then the index names are used. A sequence should be given if the DataFrame uses MultiIndex.

#### **startrow**

[int, default 0] Upper left cell row to dump data frame.

## **startcol**

[int, default 0] Upper left cell column to dump data frame.

### **engine**

[str, optional] Write engine to use, 'openpyxl' or 'xlsxwriter'. You can also set this via the options io.excel.xlsx.writer or io.excel.xlsm.writer.

#### **merge\_cells**

[bool, default True] Write MultiIndex and Hierarchical Rows as merged cells.

#### **inf\_rep**

[str, default 'inf'] Representation for infinity (there is no native representation for infinity in Excel).

# **freeze\_panes**

[tuple of int (length 2), optional] Specifies the one-based bottommost row and rightmost column that is to be frozen.

#### **storage\_options**

[dict, optional] Extra options that make sense for a particular storage connection, e.g. host, port, username, password, etc. For HTTP(S) URLs the key-value pairs are forwarded to urllib.request.Request as header options. For other URLs (e.g. starting with "s3://", and "gcs://") the key-value pairs are forwarded to fsspec. open. Please see fsspec and urllib for more details, and for more examples on storage options refer [here.](https://pandas.pydata.org/docs/user_guide/io.html?highlight=storage_options#reading-writing-remote-files)

New in version 1.2.0.

# **See also:**

[to\\_csv](#page-748-0)

Write DataFrame to a comma-separated values (csv) file.

#### ExcelWriter

Class for writing DataFrame objects into excel sheets.

## read\_excel

Read an Excel file into a pandas DataFrame.

#### read\_csv

Read a comma-separated values (csv) file into DataFrame.

### io.formats.style.Styler.to\_excel

Add styles to Excel sheet.

# **Notes**

For compatibility with to\_csv(), to\_excel serializes lists and dicts to strings before writing.

Once a workbook has been saved it is not possible to write further data without rewriting the whole workbook.

#### **Examples**

Create, write to and save a workbook:

```
\gg df1 = pd.DataFrame([['a', 'b'], ['c', 'd']],
... index=['row 1', 'row 2'],
                     ... columns=['col 1', 'col 2'])
>>> df1.to_excel("output.xlsx")
```
To specify the sheet name:

```
>>> df1.to_excel("output.xlsx",
... sheet_name='Sheet_name_1')
```
If you wish to write to more than one sheet in the workbook, it is necessary to specify an ExcelWriter object:

```
\Rightarrow df2 = df1.copy()
>>> with pd.ExcelWriter('output.xlsx') as writer:
... df1.to_excel(writer, sheet_name='Sheet_name_1')
... df2.to_excel(writer, sheet_name='Sheet_name_2')
```
ExcelWriter can also be used to append to an existing Excel file:

```
>>> with pd.ExcelWriter('output.xlsx',
                       mode='a') as writer:
... df.to_excel(writer, sheet_name='Sheet_name_3')
```
To set the library that is used to write the Excel file, you can pass the *engine* keyword (the default engine is automatically chosen depending on the file extension):

```
>>> df1.to_excel('output1.xlsx', engine='xlsxwriter')
```
# **AlloViz.AlloViz.Elements.Element.to\_feather**

Element.to\_feather(*path: FilePath | WriteBuffer[bytes]*, *\*\*kwargs*) → None

Write a DataFrame to the binary Feather format.

### **Parameters**

**path**

[str, path object, file-like object] String, path object (implementing os. PathLike[str]), or file-like object implementing a binary write() function. If a string or a path, it will be used as Root Directory path when writing a partitioned dataset.

## **\*\*kwargs**

Additional keywords passed to pyarrow.feather.write\_feather(). Starting with pyarrow 0.17, this includes the *compression*, *compression\_level*, *chunksize* and *version* keywords.

New in version 1.1.0.

#### **Notes**

This function writes the dataframe as a [feather file.](https://arrow.apache.org/docs/python/feather.html) Requires a default index. For saving the DataFrame with your custom index use a method that supports custom indices e.g. *to\_parquet*.

# **AlloViz.AlloViz.Elements.Element.to\_gbq**

Element.to\_gbq(*destination\_table: str*, *project\_id: str | None = None*, *chunksize: int | None = None*, *reauth: bool = False*, *if\_exists: str = 'fail'*, *auth\_local\_webserver: bool = True*, *table\_schema: list[dict[str, str]] | None = None*, *location: str | None = None*, *progress\_bar: bool = True*, *credentials=None*) → None

Write a DataFrame to a Google BigQuery table.

This function requires the [pandas-gbq package.](https://pandas-gbq.readthedocs.io)

See the [How to authenticate with Google BigQuery](https://pandas-gbq.readthedocs.io/en/latest/howto/authentication.html) guide for authentication instructions.

#### **Parameters**
## **destination\_table**

[str] Name of table to be written, in the form dataset.tablename.

# **project\_id**

[str, optional] Google BigQuery Account project ID. Optional when available from the environment.

# **chunksize**

[int, optional] Number of rows to be inserted in each chunk from the dataframe. Set to None to load the whole dataframe at once.

### **reauth**

[bool, default False] Force Google BigQuery to re-authenticate the user. This is useful if multiple accounts are used.

#### **if\_exists**

[str, default 'fail'] Behavior when the destination table exists. Value can be one of:

# 'fail'

If table exists raise pandas\_gbq.gbq.TableCreationError.

#### 'replace'

If table exists, drop it, recreate it, and insert data.

#### 'append'

If table exists, insert data. Create if does not exist.

## **auth\_local\_webserver**

[bool, default True] Use the [local webserver flow](https://google-auth-oauthlib.readthedocs.io/en/latest/reference/google_auth_oauthlib.flow.html#google_auth_oauthlib.flow.InstalledAppFlow.run_local_server) instead of the [console flow](https://google-auth-oauthlib.readthedocs.io/en/latest/reference/google_auth_oauthlib.flow.html#google_auth_oauthlib.flow.InstalledAppFlow.run_console) when getting user credentials.

*New in version 0.2.0 of pandas-gbq*.

Changed in version 1.5.0: Default value is changed to True. Google has deprecated the  $auth\_local\_webserver = False$  ["out of band" \(copy-paste\) flow.](https://developers.googleblog.com/2022/02/making-oauth-flows-safer.html?m=1#disallowed-oob)

## **table\_schema**

[list of dicts, optional] List of BigQuery table fields to which according DataFrame columns conform to, e.g. [{'name': 'col1', 'type': 'STRING'},...]. If schema is not provided, it will be generated according to dtypes of DataFrame columns. See BigQuery API documentation on available names of a field.

*New in version 0.3.1 of pandas-gbq*.

#### **location**

[str, optional] Location where the load job should run. See the [BigQuery locations](https://cloud.google.com/bigquery/docs/dataset-locations) [documentation](https://cloud.google.com/bigquery/docs/dataset-locations) for a list of available locations. The location must match that of the target dataset.

*New in version 0.5.0 of pandas-gbq*.

# **progress\_bar**

[bool, default True] Use the library *tqdm* to show the progress bar for the upload, chunk by chunk.

*New in version 0.5.0 of pandas-gbq*.

## **credentials**

[google.auth.credentials.Credentials, optional] Credentials for accessing Google APIs. Use this parameter to override default credentials, such as to use Compute Engine google.auth.compute\_engine.Credentials or Service Account google.oauth2.service\_account.Credentials directly.

*New in version 0.8.0 of pandas-gbq*.

# **See also:**

pandas\_gbq.to\_gbq This function in the pandas-gbq library.

#### read aba

Read a DataFrame from Google BigQuery.

# **AlloViz.AlloViz.Elements.Element.to\_hdf**

Element.to\_hdf(*path\_or\_buf: FilePath | HDFStore*, *key: str*, *mode: str = 'a'*, *complevel: int | None = None*, *complib: str | None = None*, *append: bool\_t = False*, *format: str | None = None*, *index: bool\_t = True*, *min\_itemsize: int | dict[str, int] | None = None*, *nan\_rep=None*, *dropna: bool\_t | None = None*, *data\_columns: Literal[True] | list[str] | None = None*, *errors: str = 'strict'*, *encoding: str* =  $'UTF-8'$ )  $\rightarrow$  None

Write the contained data to an HDF5 file using HDFStore.

Hierarchical Data Format (HDF) is self-describing, allowing an application to interpret the structure and contents of a file with no outside information. One HDF file can hold a mix of related objects which can be accessed as a group or as individual objects.

In order to add another DataFrame or Series to an existing HDF file please use append mode and a different a key.

**Warning:** One can store a subclass of DataFrame or Series to HDF5, but the type of the subclass is lost upon storing.

For more information see the [user guide.](https://pandas.pydata.org/docs/user_guide/io.html#io-hdf5)

#### **Parameters**

## **path\_or\_buf**

[str or pandas.HDFStore] File path or HDFStore object.

# **key**

[str] Identifier for the group in the store.

#### **mode**

 $[\{'a', 'w', 'r+'}],$  default 'a'] Mode to open file:

- 'w': write, a new file is created (an existing file with the same name would be deleted).
- 'a': append, an existing file is opened for reading and writing, and if the file does not exist it is created.
- 'r+': similar to 'a', but the file must already exist.

# **complevel**

[{0-9}, default None] Specifies a compression level for data. A value of 0 or None disables compression.

#### **complib**

[{'zlib', 'lzo', 'bzip2', 'blosc'}, default 'zlib'] Specifies the compression library to be used. As of v0.20.2 these additional compressors for Blosc are supported (default if no compressor specified: 'blosc:blosclz'): {'blosc:blosclz', 'blosc:lz4',

'blosc:lz4hc', 'blosc:snappy', 'blosc:zlib', 'blosc:zstd'}. Specifying a compression library which is not available issues a ValueError.

## **append**

[bool, default False] For Table formats, append the input data to the existing.

#### **format**

[{'fixed', 'table', None}, default 'fixed'] Possible values:

- 'fixed': Fixed format. Fast writing/reading. Not-appendable, nor searchable.
- 'table': Table format. Write as a PyTables Table structure which may perform worse but allow more flexible operations like searching / selecting subsets of the data.
- If None, pd.get\_option('io.hdf.default\_format') is checked, followed by fallback to "fixed".

#### **index**

[bool, default True] Write DataFrame index as a column.

# **min\_itemsize**

[dict or int, optional] Map column names to minimum string sizes for columns.

## **nan\_rep**

[Any, optional] How to represent null values as str. Not allowed with append=True.

#### **dropna**

[bool, default False, optional] Remove missing values.

# **data\_columns**

[list of columns or True, optional] List of columns to create as indexed data columns for on-disk queries, or True to use all columns. By default only the axes of the object are indexed. See [Query via data columns.](https://pandas.pydata.org/docs/user_guide/io.html#io-hdf5-query-data-columns) for more information. Applicable only to format='table'.

#### **errors**

[str, default 'strict'] Specifies how encoding and decoding errors are to be handled. See the errors argument for open() for a full list of options.

#### **encoding**

[str, default "UTF-8"]

# **See also:**

# read\_hdf

Read from HDF file.

# DataFrame.to\_orc

Write a DataFrame to the binary orc format.

# DataFrame.to\_parquet

Write a DataFrame to the binary parquet format.

# DataFrame.to\_sql

Write to a SQL table.

## DataFrame.to\_feather

Write out feather-format for DataFrames.

# DataFrame.to\_csv

Write out to a csv file.

# **Examples**

```
>>> df = pd.DataFrame({'A': [1, 2, 3], 'B': [4, 5, 6]},
                      index=['a', 'b', 'c'])>>> df.to_hdf('data.h5', key='df', mode='w')
```
We can add another object to the same file:

 $\gg$  s = pd. Series([1, 2, 3, 4]) >>> s.to\_hdf('data.h5', key='s')

Reading from HDF file:

```
>>> pd.read_hdf('data.h5', 'df')
A B
a 1 4
b 2 5
c 3 6
>>> pd.read_hdf('data.h5', 's')
0 1
1 2
2 3
3 4
dtype: int64
```
#### **AlloViz.AlloViz.Elements.Element.to\_html**

<span id="page-759-0"></span>Element.to\_html(*buf: FilePath | WriteBuffer[str] | None = None*, *columns: Sequence[Level] | None = None*, *col\_space: ColspaceArgType | None = None*, *header: bool | Sequence[str] = True*, *index: bool = True*, *na\_rep: str = 'NaN'*, *formatters: FormattersType | None = None*, *float\_format: FloatFormatType | None = None*, *sparsify: bool | None = None*, *index\_names: bool = True*, *justify: str | None = None*, *max\_rows: int | None = None*, *max\_cols: int | None = None*, *show\_dimensions: bool | str = False*, *decimal: str = '.'*, *bold\_rows: bool = True*, *classes: str | list | tuple | None = None*, *escape: bool = True*, *notebook: bool = False*, *border: int | bool | None = None*, *table\_id: str | None = None*, *render\_links: bool = False, encoding: str* | *None = None*)  $\rightarrow$  str | None

Render a DataFrame as an HTML table.

# **Parameters**

#### **buf**

[str, Path or StringIO-like, optional, default None] Buffer to write to. If None, the output is returned as a string.

#### **columns**

[sequence, optional, default None] The subset of columns to write. Writes all columns by default.

# **col\_space**

[str or int, list or dict of int or str, optional] The minimum width of each column in CSS length units. An int is assumed to be px units..

## **header**

[bool, optional] Whether to print column labels, default True.

## **index**

[bool, optional, default True] Whether to print index (row) labels.

## **na\_rep**

[str, optional, default 'NaN'] String representation of NaN to use.

#### **formatters**

[list, tuple or dict of one-param. functions, optional] Formatter functions to apply to columns' elements by position or name. The result of each function must be a unicode string. List/tuple must be of length equal to the number of columns.

## **float\_format**

[one-parameter function, optional, default None] Formatter function to apply to columns' elements if they are floats. This function must return a unicode string and will be applied only to the non-NaN elements, with NaN being handled by  $na_{\text{pre}}$ .

Changed in version 1.2.0.

# **sparsify**

[bool, optional, default True] Set to False for a DataFrame with a hierarchical index to print every multiindex key at each row.

#### **index\_names**

[bool, optional, default True] Prints the names of the indexes.

## **justify**

[str, default None] How to justify the column labels. If None uses the option from the print configuration (controlled by set\_option), 'right' out of the box. Valid values are

- left
- right
- center
- justify
- justify-all
- start
- end
- inherit
- match-parent
- initial
- unset.

# **max\_rows**

[int, optional] Maximum number of rows to display in the console.

## **max\_cols**

[int, optional] Maximum number of columns to display in the console.

# **show\_dimensions**

[bool, default False] Display DataFrame dimensions (number of rows by number of columns).

# **decimal**

[str, default  $\cdot$ .] Character recognized as decimal separator, e.g.  $\cdot$ , in Europe.

#### **bold\_rows**

[bool, default True] Make the row labels bold in the output.

## **classes**

[str or list or tuple, default None] CSS class(es) to apply to the resulting html table.

#### **escape**

[bool, default True] Convert the characters <, >, and & to HTML-safe sequences.

#### **notebook**

[{True, False}, default False] Whether the generated HTML is for IPython Notebook.

## **border**

[int] A border=border attribute is included in the opening *<table>* tag. Default pd.options.display.html.border.

# **table\_id**

[str, optional] A css id is included in the opening *<table>* tag if specified.

# **render\_links**

[bool, default False] Convert URLs to HTML links.

## **encoding**

[str, default "utf-8"] Set character encoding.

New in version 1.0.

#### **Returns**

# **str or None**

If buf is None, returns the result as a string. Otherwise returns None.

# **See also:**

#### [to\\_string](#page-784-0)

Convert DataFrame to a string.

# **AlloViz.AlloViz.Elements.Element.to\_json**

<span id="page-761-0"></span>Element.to\_json(*path\_or\_buf: FilePath | WriteBuffer[bytes] | WriteBuffer[str] | None = None*, *orient: str | None = None*, *date\_format: str | None = None*, *double\_precision: int = 10*, *force\_ascii: bool\_t = True*, *date\_unit: str = 'ms'*, *default\_handler: Callable[[Any], JSONSerializable] | None = None*, *lines: bool\_t = False*, *compression: CompressionOptions = 'infer'*, *index: bool\_t = True*, *indent: int | None = None*, *storage\_options: StorageOptions = None*, *mode: Literal['a', 'w']* = 'w')  $\rightarrow$  str | None

Convert the object to a JSON string.

Note NaN's and None will be converted to null and datetime objects will be converted to UNIX timestamps.

#### **Parameters**

#### **path\_or\_buf**

[str, path object, file-like object, or None, default None] String, path object (implementing os.PathLike[str]), or file-like object implementing a write() function. If None, the result is returned as a string.

#### **orient**

[str] Indication of expected JSON string format.

• Series:

- **–** default is 'index'
- **–** allowed values are: {'split', 'records', 'index', 'table'}.
- DataFrame:
	- **–** default is 'columns'
	- **–** allowed values are: {'split', 'records', 'index', 'columns', 'values', 'table'}.
- The format of the JSON string:
	- **–** 'split' : dict like {'index' -> [index], 'columns' -> [columns], 'data' -> [values] }
	- **–** 'records' : list like [{column -> value}, . . . , {column -> value}]
	- **–** 'index' : dict like {index -> {column -> value}}
	- **–** 'columns' : dict like {column -> {index -> value}}
	- **–** 'values' : just the values array
	- **–** 'table' : dict like {'schema': {schema}, 'data': {data}}

Describing the data, where data component is like orient='records'.

#### **date\_format**

[{None, 'epoch', 'iso'}] Type of date conversion. 'epoch' = epoch milliseconds, 'iso' = ISO8601. The default depends on the *orient*. For orient='table', the default is 'iso'. For all other orients, the default is 'epoch'.

# **double\_precision**

[int, default 10] The number of decimal places to use when encoding floating point values.

## **force\_ascii**

[bool, default True] Force encoded string to be ASCII.

# **date\_unit**

[str, default 'ms' (milliseconds)] The time unit to encode to, governs timestamp and ISO8601 precision. One of 's', 'ms', 'us', 'ns' for second, millisecond, microsecond, and nanosecond respectively.

#### **default\_handler**

[callable, default None] Handler to call if object cannot otherwise be converted to a suitable format for JSON. Should receive a single argument which is the object to convert and return a serialisable object.

# **lines**

[bool, default False] If 'orient' is 'records' write out line-delimited json format. Will throw ValueError if incorrect 'orient' since others are not list-like.

# **compression**

[str or dict, default 'infer'] For on-the-fly compression of the output data. If 'infer' and 'path\_or\_buf' is path-like, then detect compression from the following extensions: '.gz', '.bz2', '.zip', '.xz', '.zst', '.tar', '.tar.gz', '.tar.xz' or '.tar.bz2' (otherwise no compression). Set to None for no compression. Can also be a dict with key 'method' set to one of {'zip', 'gzip', 'bz2', 'zstd', 'tar'} and other key-value pairs are forwarded to zipfile.ZipFile, gzip. GzipFile, bz2.BZ2File, zstandard.ZstdCompressor or tarfile.TarFile, respectively. As an example, the following could be passed for faster compression and to create a reproducible gzip archive: compression={'method': 'gzip', 'compresslevel': 1, 'mtime': 1}.

New in version 1.5.0: Added support for *.tar* files.

Changed in version 1.4.0: Zstandard support.

#### **index**

[bool, default True] Whether to include the index values in the JSON string. Not including the index (index=False) is only supported when orient is 'split' or 'table'.

# **indent**

[int, optional] Length of whitespace used to indent each record.

#### **storage\_options**

[dict, optional] Extra options that make sense for a particular storage connection, e.g. host, port, username, password, etc. For HTTP(S) URLs the key-value pairs are forwarded to urllib.request.Request as header options. For other URLs (e.g. starting with "s3://", and "gcs://") the key-value pairs are forwarded to fsspec. open. Please see fsspec and urllib for more details, and for more examples on storage options refer [here.](https://pandas.pydata.org/docs/user_guide/io.html?highlight=storage_options#reading-writing-remote-files)

New in version 1.2.0.

## **mode**

[str, default 'w' (writing)] Specify the IO mode for output when supplying a path\_or\_buf. Accepted args are 'w' (writing) and 'a' (append) only. mode='a' is only supported when lines is True and orient is 'records'.

# **Returns**

# **None or str**

If path\_or\_buf is None, returns the resulting json format as a string. Otherwise returns None.

# **See also:**

#### read\_json

Convert a JSON string to pandas object.

# **Notes**

The behavior of indent=0 varies from the stdlib, which does not indent the output but does insert newlines. Currently, indent=0 and the default indent=None are equivalent in pandas, though this may change in a future release.

orient='table' contains a 'pandas\_version' field under 'schema'. This stores the version of *pandas* used in the latest revision of the schema.

# **Examples**

```
>>> from json import loads, dumps
>>> df = pd.DataFrame(
... [["a", "b"], ["c", "d"]],
... index=["row 1", "row 2"],
... columns=["col 1", "col 2"],
... )
```

```
>>> result = df.to_json(orient="split")
>>> parsed = loads(result)
>>> dumps(parsed, indent=4)
{
    "columns": [
        "col 1",
        "col 2"
    ],
    "index": [
        "row 1",
        "row 2"
    ],
    "data": [
        \Gamma"a",
             "b"
        ],
        [
             "c",
             "d"
        ]
    ]
}
```
Encoding/decoding a Dataframe using 'records' formatted JSON. Note that index labels are not preserved with this encoding.

```
>>> result = df.to_json(orient="records")
>>> parsed = loads(result)
>>> dumps(parsed, indent=4)
[
    {
        "col 1": "a",
        "col 2": "b"
    },
    {
        "col 1": "c",
        "col 2": "d"
    }
]
```
Encoding/decoding a Dataframe using 'index' formatted JSON:

```
>>> result = df.to_json(orient="index")
```
(continues on next page)

(continued from previous page)

```
>>> parsed = loads(result)
>>> dumps(parsed, indent=4)
{
    "row 1": {
        "col 1": "a",
        "col 2": "b"
    },
    "row 2": {
        "col 1": "c",
        "col 2": "d"
    }
}
```
Encoding/decoding a Dataframe using 'columns' formatted JSON:

```
>>> result = df.to_json(orient="columns")
>>> parsed = loads(result)
>>> dumps(parsed, indent=4)
{
    "col 1": {
        "row 1": "a",
        "row 2": "c"
    },
    "col 2": {
        "row 1": "b",
        "row 2": "d"
    }
}
```
Encoding/decoding a Dataframe using 'values' formatted JSON:

```
>>> result = df.to_json(orient="values")
>>> parsed = loads(result)
>>> dumps(parsed, indent=4)
\Gamma\lbrack"a",
         "b"
    ],
     \lfloor"c",
         "d"
    ]
]
```
Encoding with Table Schema:

```
>>> result = df.to_json(orient="table")
>>> parsed = loads(result)
>>> dumps(parsed, indent=4)
{
    "schema": {
        "fields": [
```
(continues on next page)

(continued from previous page)

```
{
                 "name": "index",
                 "type": "string"
             },
             {
                 "name": "col 1",
                 "type": "string"
             },
             {
                 "name": "col 2",
                 "type": "string"
             }
        ],
        "primaryKey": [
             "index"
        ],
        "pandas_version": "1.4.0"
    },
    "data": [
        {
             "index": "row 1",
             "col 1": "a",
             "col 2": "b"
        },
        {
             "index": "row 2",
             "col 1": "c",
             "col 2": "d"
        }
    ]
}
```
# **AlloViz.AlloViz.Elements.Element.to\_latex**

Element.to\_latex(*buf: FilePath | WriteBuffer[str] | None = None*, *columns: Sequence[Hashable] | None = None*, *header: bool*  $t | \textit{Sequence}[\textit{str}] = \textit{True}$ , *index: bool*  $t = \textit{True}$ , *na\_rep: str = 'NaN'*, *formatters: FormattersType | None = None*, *float\_format: FloatFormatType | None = None*, *sparsify: bool\_t | None = None*, *index\_names: bool\_t = True*, *bold\_rows: bool\_t = False*, *column\_format: str | None = None*, *longtable: bool\_t | None = None*, *escape: bool\_t | None = None*, *encoding: str | None = None*, *decimal: str = '.'*, *multicolumn: bool\_t | None = None*, *multicolumn\_format: str | None = None*, *multirow: bool\_t | None = None*, *caption: str | tuple[str, str] | None = None*, *label: str | None = None*, *position:*  $str | None = None$   $\rightarrow str | None$ 

Render object to a LaTeX tabular, longtable, or nested table.

Requires \usepackage{{booktabs}}. The output can be copy/pasted into a main LaTeX document or read from an external file with \input{{table.tex}}.

Changed in version 1.2.0: Added position argument, changed meaning of caption argument.

Changed in version 2.0.0: Refactored to use the Styler implementation via jinja2 templating.

# **Parameters**

#### **buf**

[str, Path or StringIO-like, optional, default None] Buffer to write to. If None, the output is returned as a string.

#### **columns**

[list of label, optional] The subset of columns to write. Writes all columns by default.

# **header**

[bool or list of str, default True] Write out the column names. If a list of strings is given, it is assumed to be aliases for the column names.

#### **index**

[bool, default True] Write row names (index).

# **na\_rep**

[str, default 'NaN'] Missing data representation.

# **formatters**

[list of functions or dict of {{str: function}}, optional] Formatter functions to apply to columns' elements by position or name. The result of each function must be a unicode string. List must be of length equal to the number of columns.

# **float\_format**

[one-parameter function or str, optional, default None] Formatter for floating point numbers. For example float\_format="%.2f" and float\_format="{{:0.2f}} ".format will both result in 0.1234 being formatted as 0.12.

#### **sparsify**

[bool, optional] Set to False for a DataFrame with a hierarchical index to print every multiindex key at each row. By default, the value will be read from the config module.

# **index\_names**

[bool, default True] Prints the names of the indexes.

#### **bold\_rows**

[bool, default False] Make the row labels bold in the output.

#### **column\_format**

[str, optional] The columns format as specified in [LaTeX table format](https://en.wikibooks.org/wiki/LaTeX/Tables) e.g. 'rcl' for 3 columns. By default, 'l' will be used for all columns except columns of numbers, which default to 'r'.

# **longtable**

[bool, optional] Use a longtable environment instead of tabular. Requires adding a usepackage{{longtable}} to your LaTeX preamble. By default, the value will be read from the pandas config module, and set to *True* if the option styler.latex. environment is *"longtable"*.

Changed in version 2.0.0: The pandas option affecting this argument has changed.

#### **escape**

[bool, optional] By default, the value will be read from the pandas config module and set to *True* if the option styler.format.escape is *"latex"*. When set to False prevents from escaping latex special characters in column names.

Changed in version 2.0.0: The pandas option affecting this argument has changed, as has the default value to *False*.

#### **encoding**

[str, optional] A string representing the encoding to use in the output file, defaults to 'utf-8'.

## **decimal**

[str, default  $\cdot$ .] Character recognized as decimal separator, e.g.  $\cdot$ , in Europe.

# **multicolumn**

[bool, default True] Use multicolumn to enhance MultiIndex columns. The default will be read from the config module, and is set as the option styler.sparse. columns.

Changed in version 2.0.0: The pandas option affecting this argument has changed.

## **multicolumn\_format**

[str, default 'r'] The alignment for multicolumns, similar to *column\_format* The default will be read from the config module, and is set as the option styler. latex. multicol\_align.

Changed in version 2.0.0: The pandas option affecting this argument has changed, as has the default value to "r".

#### **multirow**

[bool, default True] Use multirow to enhance MultiIndex rows. Requires adding a usepackage{{multirow}} to your LaTeX preamble. Will print centered labels (instead of top-aligned) across the contained rows, separating groups via clines. The default will be read from the pandas config module, and is set as the option styler.sparse.index.

Changed in version 2.0.0: The pandas option affecting this argument has changed, as has the default value to *True*.

#### **caption**

[str or tuple, optional] Tuple (full\_caption, short\_caption), which results in  $\setminus$ caption[short\_caption]{{full\_caption}}; if a single string is passed, no short caption will be set.

Changed in version 1.2.0: Optionally allow caption to be a tuple (full\_caption, short\_caption).

## **label**

[str, optional] The LaTeX label to be placed inside  $\label{1}$  abel {{}} in the output. This is used with  $\ref{\}$  in the main .tex file.

# **position**

[str, optional] The LaTeX positional argument for tables, to be placed after  $\setminus$  $begin{Bmatrix} \{\}\}$  in the output.

New in version 1.2.0.

# **Returns**

# **str or None**

If buf is None, returns the result as a string. Otherwise returns None.

## **See also:**

#### io.formats.style.Styler.to\_latex

Render a DataFrame to LaTeX with conditional formatting.

# DataFrame.to\_string

Render a DataFrame to a console-friendly tabular output.

DataFrame.to\_html

Render a DataFrame as an HTML table.

# **Notes**

As of v2.0.0 this method has changed to use the Styler implementation as part of Styler.to\_latex() via jinja2 templating. This means that jinja2 is a requirement, and needs to be installed, for this method to function. It is advised that users switch to using Styler, since that implementation is more frequently updated and contains much more flexibility with the output.

# **Examples**

Convert a general DataFrame to LaTeX with formatting:

```
>>> df = pd.DataFrame(dict(name=['Raphael', 'Donatello'],
\texttt{age} = [26, 45],... height=[181.23, 177.65]))
>>> print(df.to_latex(index=False,
... formatters={"name": str.upper},
\bullet... float_format="{:.1f}".format,
... ))
\begin{tabular}{lrr}
\toprule
name & age & height \\
\midrule
RAPHAEL & 26 & 181.2 \\
DONATELLO & 45 & 177.7 \\
\bottomrule
\end{tabular}
```
# **AlloViz.AlloViz.Elements.Element.to\_markdown**

Element.to\_markdown(*buf: FilePath | WriteBuffer[str] | None = None*, *mode: str = 'wt'*, *index: bool = True*, *storage\_options: StorageOptions = None*, *\*\*kwargs*) → str | None

Print DataFrame in Markdown-friendly format.

#### **Parameters**

#### **buf**

[str, Path or StringIO-like, optional, default None] Buffer to write to. If None, the output is returned as a string.

# **mode**

[str, optional] Mode in which file is opened, "wt" by default.

## **index**

[bool, optional, default True] Add index (row) labels.

New in version 1.1.0.

#### **storage\_options**

[dict, optional] Extra options that make sense for a particular storage connection, e.g. host, port, username, password, etc. For HTTP(S) URLs the key-value pairs are forwarded to urllib.request.Request as header options. For other URLs (e.g. starting with "s3://", and "gcs://") the key-value pairs are forwarded to fsspec. open. Please see fsspec and urllib for more details, and for more examples on storage options refer [here.](https://pandas.pydata.org/docs/user_guide/io.html?highlight=storage_options#reading-writing-remote-files)

New in version 1.2.0.

# **\*\*kwargs**

These parameters will be passed to [tabulate.](https://pypi.org/project/tabulate)

#### **Returns**

**str**

DataFrame in Markdown-friendly format.

# **Notes**

Requires the [tabulate](https://pypi.org/project/tabulate) package.

# **Examples**

```
>>> df = pd.DataFrame(
... data={"animal_1": ["elk", "pig"], "animal_2": ["dog", "quetzal"]}
... )
>>> print(df.to_markdown())
| | animal_1 | animal_2 |
|---:|:-----------|:-----------|
| 0 | elk | dog |
| 1 | pig | quetzal
```
Output markdown with a tabulate option.

```
>>> print(df.to_markdown(tablefmt="grid"))
+----+------------+------------+
    | animal_1 | animal_2
+====+============+============+
| 0 | elk | dog |
+----+------------+------------+
 1 | pig | quetzal |
+----+------------+------------+
```
# **AlloViz.AlloViz.Elements.Element.to\_numpy**

Element.to\_numpy(*dtype: npt.DTypeLike | None = None*, *copy: bool = False*, *na\_value: object = \_NoDefault.no\_default*) → np.ndarray

Convert the DataFrame to a NumPy array.

By default, the dtype of the returned array will be the common NumPy dtype of all types in the DataFrame. For example, if the dtypes are float16 and float32, the results dtype will be float32. This may require copying data and coercing values, which may be expensive.

## **Parameters**

**dtype**

[str or numpy.dtype, optional] The dtype to pass to numpy.asarray().

#### **copy**

[bool, default False] Whether to ensure that the returned value is not a view on another array. Note that copy=False does not *ensure* that to\_numpy() is no-copy. Rather, copy=True ensure that a copy is made, even if not strictly necessary.

# **na\_value**

[Any, optional] The value to use for missing values. The default value depends on *dtype* and the dtypes of the DataFrame columns.

New in version 1.1.0.

#### **Returns**

**numpy.ndarray**

**See also:**

Series.to\_numpy

Similar method for Series.

# **Examples**

```
>>> pd.DataFrame({"A": [1, 2], "B": [3, 4]}).to_numpy()
array([[1, 3],
       [2, 4]])
```
With heterogeneous data, the lowest common type will have to be used.

```
>>> df = pd.DataFrame({"A": [1, 2], "B": [3.0, 4.5]})
>>> df.to_numpy()
array([[1. , 3. ],
       [2. , 4.5]]
```
For a mix of numeric and non-numeric types, the output array will have object dtype.

```
>>> df['C'] = pd.date_range('2000', periods=2)
>>> df.to_numpy()
array([[1, 3.0, Timestamp('2000-01-01 00:00:00')],
       [2, 4.5, Timestamp('2000-01-02 00:00:00')]], dtype=object)
```
#### **AlloViz.AlloViz.Elements.Element.to\_orc**

Element.to\_orc(*path: FilePath | WriteBuffer[bytes] | None = None*, *\**, *engine: Literal['pyarrow'] = 'pyarrow'*, *index: bool | None = None*, *engine\_kwargs: dict[str, Any] | None = None*) → bytes | None

Write a DataFrame to the ORC format.

New in version 1.5.0.

#### **Parameters**

#### **path**

[str, file-like object or None, default None] If a string, it will be used as Root Directory path when writing a partitioned dataset. By file-like object, we refer to objects with a write() method, such as a file handle (e.g. via builtin open function). If path is None, a bytes object is returned.

## **engine**

[str, default 'pyarrow'] ORC library to use. Pyarrow must be >= 7.0.0.

#### **index**

[bool, optional] If True, include the dataframe's index(es) in the file output. If False, they will not be written to the file. If None, similar to infer the dataframe's index(es) will be saved. However, instead of being saved as values, the RangeIndex will be stored as a range in the metadata so it doesn't require much space and is faster. Other indexes will be included as columns in the file output.

# **engine\_kwargs**

[dict[str, Any] or None, default None] Additional keyword arguments passed to pyarrow.orc.write\_table().

#### **Returns**

# **bytes if no path argument is provided else None**

# **Raises**

#### **NotImplementedError**

Dtype of one or more columns is category, unsigned integers, interval, period or sparse.

# **ValueError**

engine is not pyarrow.

# **See also:**

read\_orc Read a ORC file.

DataFrame.to\_parquet Write a parquet file.

DataFrame.to\_csv Write a csv file.

DataFrame.to\_sql Write to a sql table.

DataFrame.to\_hdf Write to hdf.

#### **Notes**

- Before using this function you should read the [user guide about ORC](https://pandas.pydata.org/docs/user_guide/io.html#io-orc) and [install optional dependen](https://pandas.pydata.org/docs/getting_started/install.html#install-warn-orc)[cies.](https://pandas.pydata.org/docs/getting_started/install.html#install-warn-orc)
- This function requires [pyarrow](https://arrow.apache.org/docs/python/) library.
- For supported dtypes please refer to [supported ORC features in Arrow.](https://arrow.apache.org/docs/cpp/orc.html#data-types)
- Currently timezones in datetime columns are not preserved when a dataframe is converted into ORC files.

# **Examples**

```
>>> df = pd.DataFrame(data={'col1': [1, 2], 'col2': [4, 3]})
>>> df.to_orc('df.orc')
>>> pd.read_orc('df.orc')
  col1 col2
0 1 4
1 2 3
```
If you want to get a buffer to the orc content you can write it to io.BytesIO  $\gg$  import io  $\gg$  b = io.BytesIO(df.to\_orc()) # doctest:  $+$ SKIP >>> b.seek(0) # doctest:  $+$ SKIP 0 >>> content = b.read() # doctest: +SKIP

# **AlloViz.AlloViz.Elements.Element.to\_parquet**

Element.to\_parquet(*path: FilePath | WriteBuffer[bytes] | None = None*, *engine: str = 'auto'*, *compression: str | None = 'snappy'*, *index: bool | None = None*, *partition\_cols: list[str] | None = None*, *storage\_options: StorageOptions = None*, \*\**kwargs*)  $\rightarrow$  bytes | None

Write a DataFrame to the binary parquet format.

This function writes the dataframe as a [parquet file.](https://parquet.apache.org/) You can choose different parquet backends, and have the option of compression. See [the user guide](https://pandas.pydata.org/docs/user_guide/io.html#io-parquet) for more details.

# **Parameters**

## **path**

[str, path object, file-like object, or None, default None] String, path object (implementing os.PathLike[str]), or file-like object implementing a binary write() function. If None, the result is returned as bytes. If a string or path, it will be used as Root Directory path when writing a partitioned dataset.

Changed in version 1.2.0.

Previously this was "fname"

#### **engine**

[{'auto', 'pyarrow', 'fastparquet'}, default 'auto'] Parquet library to use. If 'auto', then the option io.parquet.engine is used. The default io.parquet.engine behavior is to try 'pyarrow', falling back to 'fastparquet' if 'pyarrow' is unavailable.

#### **compression**

[{'snappy', 'gzip', 'brotli', None}, default 'snappy'] Name of the compression to use. Use None for no compression.

#### **index**

[bool, default None] If True, include the dataframe's index(es) in the file output. If False, they will not be written to the file. If None, similar to True the dataframe's index(es) will be saved. However, instead of being saved as values, the RangeIndex will be stored as a range in the metadata so it doesn't require much space and is faster. Other indexes will be included as columns in the file output.

# **partition\_cols**

[list, optional, default None] Column names by which to partition the dataset. Columns are partitioned in the order they are given. Must be None if path is not a string.

# **storage\_options**

[dict, optional] Extra options that make sense for a particular storage connection, e.g. host, port, username, password, etc. For HTTP(S) URLs the key-value pairs are forwarded to urllib.request.Request as header options. For other URLs (e.g. starting with "s3://", and "gcs://") the key-value pairs are forwarded to fsspec. open. Please see fsspec and urllib for more details, and for more examples on storage options refer [here.](https://pandas.pydata.org/docs/user_guide/io.html?highlight=storage_options#reading-writing-remote-files)

New in version 1.2.0.

# **\*\*kwargs**

Additional arguments passed to the parquet library. See [pandas io](https://pandas.pydata.org/docs/user_guide/io.html#io-parquet) for more details.

#### **Returns**

**bytes if no path argument is provided else None**

**See also:**

read\_parquet Read a parquet file.

DataFrame.to\_orc Write an orc file.

DataFrame.to\_csv Write a csv file.

DataFrame.to\_sql Write to a sql table.

DataFrame.to\_hdf Write to hdf.

# **Notes**

This function requires either the [fastparquet](https://pypi.org/project/fastparquet) or [pyarrow](https://arrow.apache.org/docs/python/) library.

# **Examples**

```
>>> df = pd.DataFrame(data={'col1': [1, 2], 'col2': [3, 4]})
>>> df.to_parquet('df.parquet.gzip',
... compression='gzip')
>>> pd.read_parquet('df.parquet.gzip')
  col1 col2
0 1 3
1 2 4
```
If you want to get a buffer to the parquet content you can use a io.BytesIO object, as long as you don't use partition\_cols, which creates multiple files.

```
>>> import io
\gg f = io.BytesIO()
>>> df.to_parquet(f)
\gg f.seek(0)
\Omega>>> content = f.read()
```
# **AlloViz.AlloViz.Elements.Element.to\_period**

Element.to\_period(*freq: Frequency* | None = None, *axis: Axis* = 0, *copy: bool* | None = None)  $\rightarrow$ DataFrame

Convert DataFrame from DatetimeIndex to PeriodIndex.

Convert DataFrame from DatetimeIndex to PeriodIndex with desired frequency (inferred from index if not passed).

# **Parameters**

**freq**

[str, default] Frequency of the PeriodIndex.

#### **axis**

[{0 or 'index', 1 or 'columns'}, default 0] The axis to convert (the index by default).

# **copy**

[bool, default True] If False then underlying input data is not copied.

#### **Returns**

# **DataFrame**

The DataFrame has a PeriodIndex.

# **Examples**

```
>>> idx = pd.to_datetime(
... [
... "2001-03-31 00:00:00",
... "2002-05-31 00:00:00",
... "2003-08-31 00:00:00",
... ]
... )
```

```
>>> idx
DatetimeIndex(['2001-03-31', '2002-05-31', '2003-08-31'],
dtype='datetime64[ns]', freq=None)
```

```
>>> idx.to_period("M")
PeriodIndex(['2001-03', '2002-05', '2003-08'], dtype='period[M]')
```
For the yearly frequency

>>> idx.to\_period("Y") PeriodIndex(['2001', '2002', '2003'], dtype='period[A-DEC]')

# **AlloViz.AlloViz.Elements.Element.to\_pickle**

Element.to\_pickle(*path: FilePath | WriteBuffer[bytes]*, *compression: CompressionOptions = 'infer'*, *protocol: int* = 5, *storage\_options: StorageOptions = None*)  $\rightarrow$  None

Pickle (serialize) object to file.

# **Parameters**

# **path**

[str, path object, or file-like object] String, path object (implementing os. PathLike[str]), or file-like object implementing a binary write() function. File path where the pickled object will be stored.

# **compression**

[str or dict, default 'infer'] For on-the-fly compression of the output data. If 'infer' and 'path' is path-like, then detect compression from the following extensions: '.gz', '.bz2', '.zip', '.xz', '.zst', '.tar', '.tar.gz', '.tar.xz' or '.tar.bz2' (otherwise no compression). Set to None for no compression. Can also be a dict with key 'method' set to one of {'zip', 'gzip', 'bz2', 'zstd', 'tar'} and other key-value pairs are forwarded to zipfile.ZipFile, gzip.GzipFile, bz2.BZ2File, zstandard. ZstdCompressor or tarfile.TarFile, respectively. As an example, the following could be passed for faster compression and to create a reproducible gzip archive: compression={'method': 'gzip', 'compresslevel': 1, 'mtime': 1}.

New in version 1.5.0: Added support for *.tar* files.

# **protocol**

[int] Int which indicates which protocol should be used by the pickler, default HIGHEST\_PROTOCOL (see [\[1\]](#page-1354-0) paragraph 12.1.2). The possible values are 0, 1, 2, 3, 4, 5. A negative value for the protocol parameter is equivalent to setting its value to HIGHEST\_PROTOCOL.

# **storage\_options**

[dict, optional] Extra options that make sense for a particular storage connection, e.g. host, port, username, password, etc. For HTTP(S) URLs the key-value pairs are forwarded to urllib.request.Request as header options. For other URLs (e.g. starting with "s3://", and "gcs://") the key-value pairs are forwarded to fsspec. open. Please see fsspec and urllib for more details, and for more examples on storage options refer [here.](https://pandas.pydata.org/docs/user_guide/io.html?highlight=storage_options#reading-writing-remote-files)

New in version 1.2.0.

# **See also:**

# read\_pickle

Load pickled pandas object (or any object) from file.

# DataFrame.to\_hdf

Write DataFrame to an HDF5 file.

# DataFrame.to\_sql

Write DataFrame to a SQL database.

# DataFrame.to\_parquet

Write a DataFrame to the binary parquet format.

# **Examples**

```
\gg original_df = pd.DataFrame({"foo": range(5), "bar": range(5, 10)})
>>> original_df
  foo bar
0 0 5
1 1 6
2 2 7
3 3 8
4 4 9
>>> original_df.to_pickle("./dummy.pkl")
>>> unpickled_df = pd.read_pickle("./dummy.pkl")
```

```
>>> unpickled_df
  foo bar
0 0 5
1 1 6
2 2 7
3 3 8
4 4 9
```
# **AlloViz.AlloViz.Elements.Element.to\_records**

Element.to\_records(*index: bool = True*, *column\_dtypes=None*, *index\_dtypes=None*) → recarray Convert DataFrame to a NumPy record array.

Index will be included as the first field of the record array if requested.

# **Parameters**

#### **index**

[bool, default True] Include index in resulting record array, stored in 'index' field or using the index label, if set.

# **column\_dtypes**

[str, type, dict, default None] If a string or type, the data type to store all columns. If a dictionary, a mapping of column names and indices (zero-indexed) to specific data types.

# **index\_dtypes**

[str, type, dict, default None] If a string or type, the data type to store all index levels. If a dictionary, a mapping of index level names and indices (zero-indexed) to specific data types.

This mapping is applied only if *index=True*.

# **Returns**

# **numpy.recarray**

NumPy ndarray with the DataFrame labels as fields and each row of the DataFrame as entries.

# **See also:**

# DataFrame.from\_records

Convert structured or record ndarray to DataFrame.

## numpy.recarray

An ndarray that allows field access using attributes, analogous to typed columns in a spreadsheet.

# **Examples**

```
>>> df = pd.DataFrame({'A': [1, 2], 'B': [0.5, 0.75]},
... index=['a', 'b'])
>>> df
  A B
a 1 0.50
b 2 0.75
>>> df.to_records()
rec.array([('a', 1, 0.5 ), ('b', 2, 0.75)],
         dtype=[('index', 'O'), ('A', '<i8'), ('B', '<f8')])
```
If the DataFrame index has no label then the recarray field name is set to 'index'. If the index has a label then this is used as the field name:

```
\gg df.index = df.index.rename("I")
>>> df.to_records()
rec.array([('a', 1, 0.5 ), ('b', 2, 0.75)],
          dtype=[('I', 'O'), ('A', '<i8'), ('B', '<f8')])
```
The index can be excluded from the record array:

```
>>> df.to_records(index=False)
rec.array([(1, 0.5 ), (2, 0.75)],
          dtype=[('A', '<i8'), ('B', '<f8')])
```
Data types can be specified for the columns:

```
>>> df.to_records(column_dtypes={"A": "int32"})
rec.array([('a', 1, 0.5 ), ('b', 2, 0.75)],
          dtype=[('I', 'O'), ('A', '<i4'), ('B', '<f8')])
```
As well as for the index:

```
>>> df.to_records(index_dtypes="<S2")
rec.array([(b'a', 1, 0.5 ), (b'b', 2, 0.75)],
          dtype=[('I', 'S2'), ('A', '<i8'), ('B', '<f8')])
```

```
\gg index_dtypes = f"<S{df.index.str.len().max()}"
>>> df.to_records(index_dtypes=index_dtypes)
rec.array([(b'a', 1, 0.5 ), (b'b', 2, 0.75)],
          dtype=[('I', 'S1'), ('A', '<i8'), ('B', '<f8')])
```
# **AlloViz.AlloViz.Elements.Element.to\_sql**

Element.to\_sql(*name: str*, *con*, *schema: str | None = None*, *if\_exists: Literal['fail', 'replace', 'append'] = 'fail'*, *index: bool\_t = True*, *index\_label: IndexLabel = None*, *chunksize: int | None = None*, *dtype: DtypeArg | None = None, method: str | None = None*)  $\rightarrow$  int | None

Write records stored in a DataFrame to a SQL database.

Databases supported by SQLAlchemy [\[1\]](#page-1354-1) are supported. Tables can be newly created, appended to, or overwritten.

# **Parameters**

#### **name**

[str] Name of SQL table.

#### **con**

[sqlalchemy.engine.(Engine or Connection) or sqlite3.Connection] Using SQLAlchemy makes it possible to use any DB supported by that library. Legacy support is provided for sqlite3.Connection objects. The user is responsible for engine disposal and connection closure for the SQLAlchemy connectable. See [here.](https://docs.sqlalchemy.org/en/20/core/connections.html) If passing a sqlalchemy.engine.Connection which is already in a transaction, the transaction will not be committed. If passing a sqlite3.Connection, it will not be possible to roll back the record insertion.

#### **schema**

[str, optional] Specify the schema (if database flavor supports this). If None, use default schema.

# **if\_exists**

[{'fail', 'replace', 'append'}, default 'fail'] How to behave if the table already exists.

- fail: Raise a ValueError.
- replace: Drop the table before inserting new values.
- append: Insert new values to the existing table.

#### **index**

[bool, default True] Write DataFrame index as a column. Uses *index\_label* as the column name in the table.

# **index\_label**

[str or sequence, default None] Column label for index column(s). If None is given (default) and *index* is True, then the index names are used. A sequence should be given if the DataFrame uses MultiIndex.

#### **chunksize**

[int, optional] Specify the number of rows in each batch to be written at a time. By default, all rows will be written at once.

#### **dtype**

[dict or scalar, optional] Specifying the datatype for columns. If a dictionary is used, the keys should be the column names and the values should be the SQLAlchemy types or strings for the sqlite3 legacy mode. If a scalar is provided, it will be applied to all columns.

#### **method**

[{None, 'multi', callable}, optional] Controls the SQL insertion clause used:

• None : Uses standard SQL INSERT clause (one per row).

- 'multi': Pass multiple values in a single INSERT clause.
- callable with signature (pd\_table, conn, keys, data\_iter).

Details and a sample callable implementation can be found in the section [insert](https://pandas.pydata.org/docs/user_guide/io.html#io-sql-method) [method.](https://pandas.pydata.org/docs/user_guide/io.html#io-sql-method)

## **Returns**

# **None or int**

Number of rows affected by to\_sql. None is returned if the callable passed into method does not return an integer number of rows.

The number of returned rows affected is the sum of the rowcount attribute of sqlite3.Cursor or SQLAlchemy connectable which may not reflect the exact number of written rows as stipulated in the [sqlite3](https://docs.python.org/3/library/sqlite3.html#sqlite3.Cursor.rowcount) or [SQLAlchemy.](https://docs.sqlalchemy.org/en/20/core/connections.html#sqlalchemy.engine.CursorResult.rowcount)

New in version 1.4.0.

# **Raises**

**ValueError** When the table already exists and *if\_exists* is 'fail' (the default).

# **See also:**

# read\_sql

Read a DataFrame from a table.

# **Notes**

Timezone aware datetime columns will be written as Timestamp with timezone type with SQLAlchemy if supported by the database. Otherwise, the datetimes will be stored as timezone unaware timestamps local to the original timezone.

# **References**

[\[1\]](#page-1354-1), [\[2\]](#page-1354-2)

# **Examples**

Create an in-memory SQLite database.

```
>>> from sqlalchemy import create_engine
>>> engine = create_engine('sqlite://', echo=False)
```
Create a table from scratch with 3 rows.

>>> df = pd.DataFrame({'name' : ['User 1', 'User 2', 'User 3']}) >>> df name 0 User 1 1 User 2 2 User 3

```
>>> df.to_sql('users', con=engine)
3
>>> from sqlalchemy import text
>>> with engine.connect() as conn:
... conn.execute(text("SELECT * FROM users")).fetchall()
[(0, 'User 1'), (1, 'User 2'), (2, 'User 3')]
```
An *sqlalchemy.engine.Connection* can also be passed to *con*:

```
>>> with engine.begin() as connection:
... df1 = pd.DataFrame({'name' : ['User 4', 'User 5']})
... df1.to_sql('users', con=connection, if_exists='append')
2
```
This is allowed to support operations that require that the same DBAPI connection is used for the entire operation.

```
\gg df2 = pd.DataFrame({'name' : ['User 6', 'User 7']})
>>> df2.to_sql('users', con=engine, if_exists='append')
2
>>> with engine.connect() as conn:
... conn.execute(text("SELECT * FROM users")).fetchall()
[(0, 'User 1'), (1, 'User 2'), (2, 'User 3'),
 (0, 'User 4'), (1, 'User 5'), (0, 'User 6'),
 (1, 'User 7')]
```
Overwrite the table with just df2.

```
>>> df2.to_sql('users', con=engine, if_exists='replace',
... index_label='id')
2
>>> with engine.connect() as conn:
... conn.execute(text("SELECT * FROM users")).fetchall()
[(0, 'User 6'), (1, 'User 7')]
```
Specify the dtype (especially useful for integers with missing values). Notice that while pandas is forced to store the data as floating point, the database supports nullable integers. When fetching the data with Python, we get back integer scalars.

```
\gg df = pd.DataFrame({"A": [1, None, 2]})
>>> df
     A
0 1.0
1 NaN
2 2.0
>>> from sqlalchemy.types import Integer
>>> df.to_sql('integers', con=engine, index=False,
... dtype={"A": Integer()})
3
>>> with engine.connect() as conn:
... conn.execute(text("SELECT * FROM integers")).fetchall()
```
(continues on next page)

(continued from previous page)

 $[(1,), (None,), (2,)]$ 

# **AlloViz.AlloViz.Elements.Element.to\_stata**

Element.to\_stata(*path: FilePath | WriteBuffer[bytes]*, *\**, *convert\_dates: dict[Hashable, str] | None = None*, *write\_index: bool = True*, *byteorder: str | None = None*, *time\_stamp: datetime.datetime | None = None*, *data\_label: str | None = None*, *variable\_labels: dict[Hashable, str] | None = None*, *version: int | None = 114*, *convert\_strl: Sequence[Hashable] | None = None*, *compression: CompressionOptions = 'infer'*, *storage\_options: StorageOptions = None*, *value\_labels: dict*[*Hashable, dict*[*float, str*]] | *None* = *None*)  $\rightarrow$  None

Export DataFrame object to Stata dta format.

Writes the DataFrame to a Stata dataset file. "dta" files contain a Stata dataset.

#### **Parameters**

#### **path**

[str, path object, or buffer] String, path object (implementing  $\sigma s$ . PathLike [str]), or file-like object implementing a binary write() function.

# **convert\_dates**

[dict] Dictionary mapping columns containing datetime types to stata internal format to use when writing the dates. Options are 'tc', 'td', 'tm', 'tw', 'th', 'tq', 'ty'. Column can be either an integer or a name. Datetime columns that do not have a conversion type specified will be converted to 'tc'. Raises NotImplementedError if a datetime column has timezone information.

#### **write\_index**

[bool] Write the index to Stata dataset.

# **byteorder**

[str] Can be ">", "<", "little", or "big". default is *sys.byteorder*.

## **time\_stamp**

[datetime] A datetime to use as file creation date. Default is the current time.

#### **data\_label**

[str, optional] A label for the data set. Must be 80 characters or smaller.

# **variable\_labels**

[dict] Dictionary containing columns as keys and variable labels as values. Each label must be 80 characters or smaller.

#### **version**

[{114, 117, 118, 119, None}, default 114] Version to use in the output dta file. Set to None to let pandas decide between 118 or 119 formats depending on the number of columns in the frame. Version 114 can be read by Stata 10 and later. Version 117 can be read by Stata 13 or later. Version 118 is supported in Stata 14 and later. Version 119 is supported in Stata 15 and later. Version 114 limits string variables to 244 characters or fewer while versions 117 and later allow strings with lengths up to 2,000,000 characters. Versions 118 and 119 support Unicode characters, and version 119 supports more than 32,767 variables.

Version 119 should usually only be used when the number of variables exceeds the capacity of dta format 118. Exporting smaller datasets in format 119 may have unintended consequences, and, as of November 2020, Stata SE cannot read version 119 files.

## **convert\_strl**

[list, optional] List of column names to convert to string columns to Stata StrL format. Only available if version is 117. Storing strings in the StrL format can produce smaller dta files if strings have more than 8 characters and values are repeated.

#### **compression**

[str or dict, default 'infer'] For on-the-fly compression of the output data. If 'infer' and 'path' is path-like, then detect compression from the following extensions: '.gz', '.bz2', '.zip', '.xz', '.zst', '.tar', '.tar.gz', '.tar.xz' or '.tar.bz2' (otherwise no compression). Set to None for no compression. Can also be a dict with key 'method' set to one of {'zip', 'gzip', 'bz2', 'zstd', 'tar'} and other key-value pairs are forwarded to zipfile.ZipFile, gzip.GzipFile, bz2.BZ2File, zstandard. ZstdCompressor or tarfile.TarFile, respectively. As an example, the following could be passed for faster compression and to create a reproducible gzip archive: compression={'method': 'gzip', 'compresslevel': 1, 'mtime': 1}.

New in version 1.5.0: Added support for *.tar* files.

New in version 1.1.0.

Changed in version 1.4.0: Zstandard support.

#### **storage\_options**

[dict, optional] Extra options that make sense for a particular storage connection, e.g. host, port, username, password, etc. For HTTP(S) URLs the key-value pairs are forwarded to urllib.request.Request as header options. For other URLs (e.g. starting with "s3://", and "gcs://") the key-value pairs are forwarded to fsspec. open. Please see fsspec and urllib for more details, and for more examples on storage options refer [here.](https://pandas.pydata.org/docs/user_guide/io.html?highlight=storage_options#reading-writing-remote-files)

New in version 1.2.0.

# **value\_labels**

[dict of dicts] Dictionary containing columns as keys and dictionaries of column value to labels as values. Labels for a single variable must be 32,000 characters or smaller.

New in version 1.4.0.

# **Raises**

#### **NotImplementedError**

- If datetimes contain timezone information
- Column dtype is not representable in Stata

## **ValueError**

- Columns listed in convert\_dates are neither datetime64[ns] or datetime.datetime
- Column listed in convert dates is not in DataFrame
- Categorical label contains more than 32,000 characters

# **See also:**

#### read\_stata

Import Stata data files.

#### io.stata.StataWriter

Low-level writer for Stata data files.

```
io.stata.StataWriter117
```
Low-level writer for version 117 files.

# **Examples**

```
>>> df = pd.DataFrame({'animal': ['falcon', 'parrot', 'falcon',
... 'parrot'],
                   'speed': [350, 18, 361, 15]})
>>> df.to_stata('animals.dta')
```
# **AlloViz.AlloViz.Elements.Element.to\_string**

<span id="page-784-0"></span>Element.to\_string(*buf: FilePath | WriteBuffer[str] | None = None*, *columns: Sequence[str] | None = None*, *col\_space: int | list[int] | dict[Hashable, int] | None = None*, *header: bool | Sequence[str] = True*, *index: bool = True*, *na\_rep: str = 'NaN'*, *formatters: fmt.FormattersType | None = None*, *float\_format: fmt.FloatFormatType | None = None*, *sparsify: bool | None = None*, *index\_names: bool = True*, *justify: str | None = None*, *max\_rows: int | None = None*, *max\_cols: int | None = None*, *show\_dimensions: bool = False*, *decimal: str = '.'*, *line\_width: int | None = None*, *min\_rows: int | None = None*, *max\_colwidth: int* | *None = None, encoding: str* | *None = None*)  $\rightarrow$  str | None

Render a DataFrame to a console-friendly tabular output.

## **Parameters**

# **buf**

[str, Path or StringIO-like, optional, default None] Buffer to write to. If None, the output is returned as a string.

#### **columns**

[sequence, optional, default None] The subset of columns to write. Writes all columns by default.

#### **col\_space**

[int, list or dict of int, optional] The minimum width of each column. If a list of ints is given every integers corresponds with one column. If a dict is given, the key references the column, while the value defines the space to use..

# **header**

[bool or sequence of str, optional] Write out the column names. If a list of strings is given, it is assumed to be aliases for the column names.

# **index**

[bool, optional, default True] Whether to print index (row) labels.

# **na\_rep**

[str, optional, default 'NaN'] String representation of NaN to use.

# **formatters**

[list, tuple or dict of one-param. functions, optional] Formatter functions to apply to columns' elements by position or name. The result of each function must be a unicode string. List/tuple must be of length equal to the number of columns.

# **float\_format**

[one-parameter function, optional, default None] Formatter function to apply to columns' elements if they are floats. This function must return a unicode string and will be applied only to the non-NaN elements, with NaN being handled by na\_rep.

Changed in version 1.2.0.

#### **sparsify**

[bool, optional, default True] Set to False for a DataFrame with a hierarchical index to print every multiindex key at each row.

#### **index\_names**

[bool, optional, default True] Prints the names of the indexes.

## **justify**

[str, default None] How to justify the column labels. If None uses the option from the print configuration (controlled by set\_option), 'right' out of the box. Valid values are

- left
- right
- center
- justify
- justify-all
- start
- end
- inherit
- match-parent
- initial
- unset.

# **max\_rows**

[int, optional] Maximum number of rows to display in the console.

# **max\_cols**

[int, optional] Maximum number of columns to display in the console.

## **show\_dimensions**

[bool, default False] Display DataFrame dimensions (number of rows by number of columns).

#### **decimal**

[str, default  $\cdot$ ] Character recognized as decimal separator, e.g.  $\cdot$ , in Europe.

## **line\_width**

[int, optional] Width to wrap a line in characters.

#### **min\_rows**

[int, optional] The number of rows to display in the console in a truncated repr (when number of rows is above *max\_rows*).

# **max\_colwidth**

[int, optional] Max width to truncate each column in characters. By default, no limit.

**encoding**

[str, default "utf-8"] Set character encoding.

**Returns**

# **str or None**

If buf is None, returns the result as a string. Otherwise returns None.

# **See also:**

[to\\_html](#page-759-0)

Convert DataFrame to HTML.

# **Examples**

```
>>> d = \{ 'coll': [1, 2, 3], 'col2': [4, 5, 6] \}\gg df = pd.DataFrame(d)
>>> print(df.to_string())
  col1 col2
0 1 4
1 2 5
2 3 6
```
# **AlloViz.AlloViz.Elements.Element.to\_timestamp**

Element.to\_timestamp(*freq: Frequency | None = None*, *how: str = 'start'*, *axis: Axis = 0*, *copy: bool | None*  $= None$   $\rightarrow$  DataFrame

Cast to DatetimeIndex of timestamps, at *beginning* of period.

## **Parameters**

# **freq**

[str, default frequency of PeriodIndex] Desired frequency.

#### **how**

[{'s', 'e', 'start', 'end'}] Convention for converting period to timestamp; start of period vs. end.

#### **axis**

[{0 or 'index', 1 or 'columns'}, default 0] The axis to convert (the index by default).

## **copy**

[bool, default True] If False then underlying input data is not copied.

# **Returns**

# **DataFrame**

The DataFrame has a DatetimeIndex.

# **Examples**

```
\gg idx = pd.PeriodIndex(['2023', '2024'], freq='Y')
\Rightarrow d = {'col1': [1, 2], 'col2': [3, 4]}
\gg df1 = pd.DataFrame(data=d, index=idx)
>>> df1
     col1 col2
2023 1 3
2024 2 4
```
The resulting timestamps will be at the beginning of the year in this case

```
\gg df1 = df1.to_timestamp()
>>> df1
           col1 col2
2023-01-01 1 3
2024-01-01 2 4
>>> df1.index
DatetimeIndex(['2023-01-01', '2024-01-01'], dtype='datetime64[ns]', freq=None)
```
Using *freq* which is the offset that the Timestamps will have

```
\gg df2 = pd.DataFrame(data=d, index=idx)
\gg df2 = df2.to_timestamp(freq='M')
>>> df2
           col1 col2
2023-01-31 1 3
2024-01-31 2 4
>>> df2.index
DatetimeIndex(['2023-01-31', '2024-01-31'], dtype='datetime64[ns]', freq=None)
```
# **AlloViz.AlloViz.Elements.Element.to\_xarray**

# Element.to\_xarray()

Return an xarray object from the pandas object.

# **Returns**

# **xarray.DataArray or xarray.Dataset**

Data in the pandas structure converted to Dataset if the object is a DataFrame, or a DataArray if the object is a Series.

**See also:**

DataFrame.to\_hdf Write DataFrame to an HDF5 file.

# DataFrame.to\_parquet

Write a DataFrame to the binary parquet format.

# **Notes**

See the [xarray docs](https://xarray.pydata.org/en/stable/)

# **Examples**

```
\gg df = pd.DataFrame([('falcon', 'bird', 389.0, 2),... ('parrot', 'bird', 24.0, 2),
... ('lion', 'mammal', 80.5, 4),
... ('monkey', 'mammal', np.nan, 4)],
... columns=['name', 'class', 'max_speed',
... 'num_legs'])
>>> df
  name class max_speed num_legs
0 falcon bird 389.0 2
1 parrot bird 24.0 2
2 lion mammal 80.5 4
3 monkey mammal NaN 4
```

```
>>> df.to_xarray()
<xarray.Dataset>
Dimensions: (index: 4)
Coordinates:
 * index (index) int64 0 1 2 3
Data variables:
   name (index) object 'falcon' 'parrot' 'lion' 'monkey'
   class (index) object 'bird' 'bird' 'mammal' 'mammal'
   max_speed (index) float64 389.0 24.0 80.5 nan
   num_legs (index) int64 2 2 4 4
```

```
>>> df['max_speed'].to_xarray()
<xarray.DataArray 'max_speed' (index: 4)>
array([389. , 24. , 80.5, nan])
Coordinates:
  * index (index) int64 0 1 2 3
```

```
>>> dates = pd.to_datetime(['2018-01-01', '2018-01-01',
... '2018-01-02', '2018-01-02'])
>>> df_multiindex = pd.DataFrame({'date': dates,
... 'animal': ['falcon', 'parrot',
... 'falcon', 'parrot'],
                          'speed': [350, 18, 361, 15]})
>>> df_multiindex = df_multiindex.set_index(['date', 'animal'])
```
>>> df\_multiindex speed date animal 2018-01-01 falcon 350 parrot 18 2018-01-02 falcon 361 parrot 15

```
>>> df_multiindex.to_xarray()
<xarray.Dataset>
Dimensions: (date: 2, animal: 2)
Coordinates:
  * date (date) datetime64[ns] 2018-01-01 2018-01-02
  * animal (animal) object 'falcon' 'parrot'
Data variables:
    speed (date, animal) int64 350 18 361 15
```
# **AlloViz.AlloViz.Elements.Element.to\_xml**

```
Element.to_xml(path_or_buffer: FilePath | WriteBuffer[bytes] | WriteBuffer[str] | None = None, index:
                   bool = True, root_name: str | None = 'data', row_name: str | None = 'row', na_rep: str |
                   None = None, attr_cols: list[str] | None = None, elem_cols: list[str] | None = None,
                   namespaces: dict[str | None, str] | None = None, prefix: str | None = None, encoding: str =
                   'utf-8', xml_declaration: bool | None = True, pretty_print: bool | None = True, parser: str |
                   None = 'lxml', stylesheet: FilePath | ReadBuffer[str] | ReadBuffer[bytes] | None = None,
                   compression: CompressionOptions = 'infer', storage_options: StorageOptions = None) →
                   str | None
```
Render a DataFrame to an XML document.

New in version 1.3.0.

# **Parameters**

#### **path\_or\_buffer**

[str, path object, file-like object, or None, default None] String, path object (implementing os.PathLike[str]), or file-like object implementing a write() function. If None, the result is returned as a string.

#### **index**

[bool, default True] Whether to include index in XML document.

# **root\_name**

[str, default 'data'] The name of root element in XML document.

#### **row\_name**

[str, default 'row'] The name of row element in XML document.

# **na\_rep**

[str, optional] Missing data representation.

#### **attr\_cols**

[list-like, optional] List of columns to write as attributes in row element. Hierarchical columns will be flattened with underscore delimiting the different levels.

#### **elem\_cols**

[list-like, optional] List of columns to write as children in row element. By default, all columns output as children of row element. Hierarchical columns will be flattened with underscore delimiting the different levels.

#### **namespaces**

[dict, optional] All namespaces to be defined in root element. Keys of dict should be prefix names and values of dict corresponding URIs. Default namespaces should be given empty string key. For example,

```
namespaces = {"": "https://example.com"}
```
#### **prefix**

[str, optional] Namespace prefix to be used for every element and/or attribute in document. This should be one of the keys in namespaces dict.

# **encoding**

[str, default 'utf-8'] Encoding of the resulting document.

## **xml\_declaration**

[bool, default True] Whether to include the XML declaration at start of document.

#### **pretty\_print**

[bool, default True] Whether output should be pretty printed with indentation and line breaks.

#### **parser**

[{'lxml','etree'}, default 'lxml'] Parser module to use for building of tree. Only 'lxml' and 'etree' are supported. With 'lxml', the ability to use XSLT stylesheet is supported.

## **stylesheet**

[str, path object or file-like object, optional] A URL, file-like object, or a raw string containing an XSLT script used to transform the raw XML output. Script should use layout of elements and attributes from original output. This argument requires lxml to be installed. Only XSLT 1.0 scripts and not later versions is currently supported.

# **compression**

[str or dict, default 'infer'] For on-the-fly compression of the output data. If 'infer' and 'path\_or\_buffer' is path-like, then detect compression from the following extensions: '.gz', '.bz2', '.zip', '.xz', '.zst', '.tar', '.tar.gz', '.tar.xz' or '.tar.bz2' (otherwise no compression). Set to None for no compression. Can also be a dict with key 'method' set to one of {'zip', 'gzip', 'bz2', 'zstd', 'tar'} and other key-value pairs are forwarded to zipfile.ZipFile, gzip. GzipFile, bz2.BZ2File, zstandard.ZstdCompressor or tarfile.TarFile, respectively. As an example, the following could be passed for faster compression and to create a reproducible gzip archive: compression={'method': 'gzip', 'compresslevel': 1, 'mtime': 1}.

New in version 1.5.0: Added support for *.tar* files.

Changed in version 1.4.0: Zstandard support.

#### **storage\_options**

[dict, optional] Extra options that make sense for a particular storage connection, e.g. host, port, username, password, etc. For HTTP(S) URLs the key-value pairs are forwarded to urllib.request.Request as header options. For other URLs (e.g. starting with "s3://", and "gcs://") the key-value pairs are forwarded to fsspec. open. Please see fsspec and urllib for more details, and for more examples on storage options refer [here.](https://pandas.pydata.org/docs/user_guide/io.html?highlight=storage_options#reading-writing-remote-files)

#### **Returns**

#### **None or str**

If io is None, returns the resulting XML format as a string. Otherwise returns None.

**See also:**

[to\\_json](#page-761-0)

Convert the pandas object to a JSON string.

[to\\_html](#page-759-0)

Convert DataFrame to a html.

**Examples**

```
>>> df = pd.DataFrame({'shape': ['square', 'circle', 'triangle'],
... 'degrees': [360, 360, 180],
... 'sides': [4, np.nan, 3]})
```

```
\gg df.to_xml()
<?xml version='1.0' encoding='utf-8'?>
<data>
  <row><index>0</index>
    <shape>square</shape>
    <degrees>360</degrees>
    <sides>4.0</sides>
  \langlerow\rangle<row><index>1</index>
    <shape>circle</shape>
    <degrees>360</degrees>
    <sides/>
  \langlerow><row><index>2</index>
    <shape>triangle</shape>
    <degrees>180</degrees>
    <sides>3.0</sides>
  \langlerow\rangle</data>
```

```
>>> df.to_xml(attr_cols=[
... 'index', 'shape', 'degrees', 'sides'
... ])
<?xml version='1.0' encoding='utf-8'?>
<data>
 <row index="0" shape="square" degrees="360" sides="4.0"/>
 <row index="1" shape="circle" degrees="360"/>
 <row index="2" shape="triangle" degrees="180" sides="3.0"/>
</data>
```

```
>>> df.to_xml(namespaces={"doc": "https://example.com"},
... prefix="doc")
<?xml version='1.0' encoding='utf-8'?>
<doc:data xmlns:doc="https://example.com">
  <doc:row>
    <doc:index>0</doc:index>
    <doc:shape>square</doc:shape>
```
(continues on next page)
```
<doc:degrees>360</doc:degrees>
    <doc:sides>4.0</doc:sides>
  </doc:row>
  <doc:row>
   <doc:index>1</doc:index>
    <doc:shape>circle</doc:shape>
    <doc:degrees>360</doc:degrees>
    <doc:sides/>
 </doc:row>
 <doc:row>
    <doc:index>2</doc:index>
    <doc:shape>triangle</doc:shape>
    <doc:degrees>180</doc:degrees>
    <doc:sides>3.0</doc:sides>
  </doc:row>
</doc:data>
```
### **AlloViz.AlloViz.Elements.Element.transform**

Element.transform(*func: Callable | str | List[Callable | str] | Dict[Hashable, Callable | str | List[Callable | str]]*, *axis: int* | *Literal['index', 'columns', 'rows']* = 0,  $*args, **kwargs$ )  $\rightarrow$  [DataFrame](https://pandas.pydata.org/docs/reference/api/pandas.DataFrame.html#pandas.DataFrame)

Call func on self producing a DataFrame with the same axis shape as self.

### **Parameters**

#### **func**

[function, str, list-like or dict-like] Function to use for transforming the data. If a function, must either work when passed a DataFrame or when passed to DataFrame.apply. If func is both list-like and dict-like, dict-like behavior takes precedence.

Accepted combinations are:

- function
- string function name
- list-like of functions and/or function names, e.g. [np.exp, 'sqrt']
- dict-like of axis labels -> functions, function names or list-like of such.

#### **axis**

[{0 or 'index', 1 or 'columns'}, default 0] If 0 or 'index': apply function to each column. If 1 or 'columns': apply function to each row.

### **\*args**

Positional arguments to pass to *func*.

### **\*\*kwargs**

Keyword arguments to pass to *func*.

### **Returns**

**DataFrame**

A DataFrame that must have the same length as self.

#### **Raises**

#### **ValueError**

[If the returned DataFrame has a different length than self.]

**See also:**

## DataFrame.agg

Only perform aggregating type operations.

### DataFrame.apply

Invoke function on a DataFrame.

### **Notes**

Functions that mutate the passed object can produce unexpected behavior or errors and are not supported. See [Mutating with User Defined Function \(UDF\) methods](https://pandas.pydata.org/docs/user_guide/gotchas.html#gotchas-udf-mutation) for more details.

#### **Examples**

```
>>> df = pd.DataFrame(\{A': \text{range}(3), 'B': \text{range}(1, 4)\}\)
>>> df
   A B
0 0 1
1 1 2
2 2 3
\gg df.transform(lambda x: x + 1)
   A B
0 1 2
1 2 3
2 3 4
```
Even though the resulting DataFrame must have the same length as the input DataFrame, it is possible to provide several input functions:

```
>>> s = pd.Series(range(3))
>>> s
0 0
1 1
2 2
dtype: int64
>>> s.transform([np.sqrt, np.exp])
      sqrt exp
0 0.000000 1.000000
1 1.000000 2.718282
2 1.414214 7.389056
```
You can call transform on a GroupBy object:

```
>>> df = pd.DataFrame({
... "Date": [
... "2015-05-08", "2015-05-07", "2015-05-06", "2015-05-05",
... "2015-05-08", "2015-05-07", "2015-05-06", "2015-05-05"],
... "Data": [5, 8, 6, 1, 50, 100, 60, 120],
... })
```
(continues on next page)

```
>>> df
       Date Data
0 2015-05-08 5
1 2015-05-07 8
2 2015-05-06 6
3 2015-05-05 1
4 2015-05-08
5 2015-05-07 100
6 2015-05-06 60
7 2015-05-05 120
>>> df.groupby('Date')['Data'].transform('sum')
0 55
1 108
2 66
3 121
4 55
5 108
6 66
7 121
Name: Data, dtype: int64
```

```
>>> df = pd.DataFrame({
... "c": [1, 1, 1, 2, 2, 2, 2],
... "type": ["m", "n", "o", "m", "m", "n", "n"]
... })
>>> df
  c type
0 1 m
1 1 n
2 1 o
3 2 m
4 2 m
5 2 n
6 2 n
>>> df['size'] = df.groupby('c')['type'].transform(len)
>>> df
  c type size
0 1 m 3
1 1 n 3
2 1 o 3
3 2 m 4
4 2 m 4
5 2 n 4
6 2 n 4
```
### **AlloViz.AlloViz.Elements.Element.transpose**

#### <span id="page-795-0"></span>Element.transpose(\*args, *copy: bool* =  $False$ )  $\rightarrow$  [DataFrame](https://pandas.pydata.org/docs/reference/api/pandas.DataFrame.html#pandas.DataFrame)

Transpose index and columns.

Reflect the DataFrame over its main diagonal by writing rows as columns and vice-versa. The property T is an accessor to the method [transpose\(\)](#page-795-0).

#### **Parameters**

#### **\*args**

[tuple, optional] Accepted for compatibility with NumPy.

#### **copy**

[bool, default False] Whether to copy the data after transposing, even for DataFrames with a single dtype.

Note that a copy is always required for mixed dtype DataFrames, or for DataFrames with any extension types.

#### **Returns**

#### **DataFrame**

The transposed DataFrame.

**See also:**

# numpy.transpose

Permute the dimensions of a given array.

### **Notes**

Transposing a DataFrame with mixed dtypes will result in a homogeneous DataFrame with the *object* dtype. In such a case, a copy of the data is always made.

### **Examples**

**Square DataFrame with homogeneous dtype**

```
>>> d1 = {'col1': [1, 2], 'col2': [3, 4]}
\gg df1 = pd.DataFrame(data=d1)
>>> df1
  col1 col2
0 1 3
1 2 4
```

```
\gg df1_transposed = df1.T # or df1.transpose()
>>> df1_transposed
     0 1
col1 1 2
col2 3 4
```
When the dtype is homogeneous in the original DataFrame, we get a transposed DataFrame with the same dtype:

```
>>> df1.dtypes
col1 int64
col2 int64
dtype: object
>>> df1_transposed.dtypes
0 int64
1 int64
dtype: object
```
**Non-square DataFrame with mixed dtypes**

```
>>> d2 = {'name': ['Alice', 'Bob'],
... 'score': [9.5, 8],
... 'employed': [False, True],
... 'kids': [0, 0]}
>>> df2 = pd.DataFrame(data=d2)
>>> df2
   name score employed kids
0 Alice 9.5 False 0
1 Bob 8.0 True 0
```

```
\gg df2_transposed = df2.T # or df2.transpose()
>>> df2_transposed
           0 1
name Alice Bob
score 9.5 8.0
employed False True
kids 0 0
```
When the DataFrame has mixed dtypes, we get a transposed DataFrame with the *object* dtype:

```
>>> df2.dtypes
name object
score float64
employed bool
kids int64
dtype: object
>>> df2_transposed.dtypes
0 object
1 object
dtype: object
```
### **AlloViz.AlloViz.Elements.Element.truediv**

Element.truediv(*other*, *axis: int | Literal['index', 'columns', 'rows'] = 'columns'*, *level=None*, *fill\_value=None*)

Get Floating division of dataframe and other, element-wise (binary operator *truediv*).

Equivalent to dataframe / other, but with support to substitute a fill\_value for missing data in one of the inputs. With reverse version, *rtruediv*.

Among flexible wrappers (*add*, *sub*, *mul*, *div*, *mod*, *pow*) to arithmetic operators: *+*, *-*, *\**, */*, *//*, *%*, *\*\**.

### **Parameters**

#### **other**

[scalar, sequence, Series, dict or DataFrame] Any single or multiple element data structure, or list-like object.

#### **axis**

[{0 or 'index', 1 or 'columns'}] Whether to compare by the index (0 or 'index') or columns. (1 or 'columns'). For Series input, axis to match Series index on.

### **level**

[int or label] Broadcast across a level, matching Index values on the passed Multi-Index level.

### **fill\_value**

[float or None, default None] Fill existing missing (NaN) values, and any new element needed for successful DataFrame alignment, with this value before computation. If data in both corresponding DataFrame locations is missing the result will be missing.

### **Returns**

### **DataFrame**

Result of the arithmetic operation.

### **See also:**

DataFrame.add

Add DataFrames.

# DataFrame.sub

Subtract DataFrames.

#### DataFrame.mul

Multiply DataFrames.

#### DataFrame.div

Divide DataFrames (float division).

# DataFrame.truediv

Divide DataFrames (float division).

### DataFrame.floordiv

Divide DataFrames (integer division).

### DataFrame.mod

Calculate modulo (remainder after division).

### DataFrame.pow

Calculate exponential power.

### **Notes**

Mismatched indices will be unioned together.

### **Examples**

```
\gg df = pd.DataFrame({'angles': [0, 3, 4],
... 'degrees': [360, 180, 360]},
... index=['circle', 'triangle', 'rectangle'])
>>> df
        angles degrees
circle 0 360
triangle 3 180
rectangle 4 360
```
Add a scalar with operator version which return the same results.

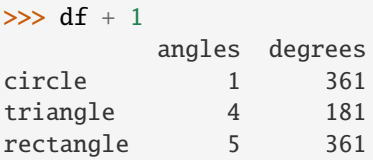

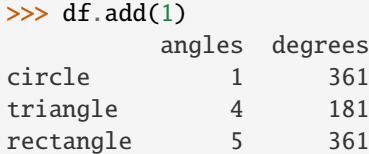

Divide by constant with reverse version.

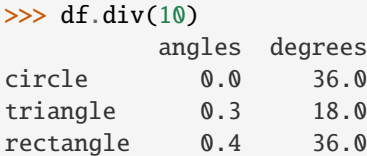

 $\gg$  df.rdiv(10)

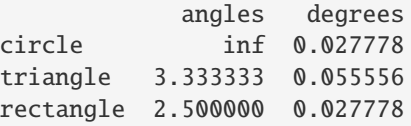

Subtract a list and Series by axis with operator version.

```
>>> df - [1, 2]
       angles degrees
circle -1 358
triangle 2 178
rectangle 3 358
```

```
>>> df.sub([1, 2], axis='columns')
        angles degrees
circle -1 358
triangle 2 178
rectangle 3 358
>>> df.sub(pd.Series([1, 1, 1], index=['circle', 'triangle', 'rectangle']),
... axis='index')
        angles degrees
circle -1 359
triangle 2 179
rectangle 3 359
```
Multiply a dictionary by axis.

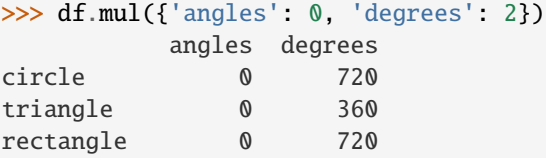

```
>>> df.mul({'circle': 0, 'triangle': 2, 'rectangle': 3}, axis='index')
         angles degrees
circle 0 0
triangle 6 360
rectangle 12 1080
```
Multiply a DataFrame of different shape with operator version.

```
\gg other = pd.DataFrame({'angles': [0, 3, 4]},
... index=['circle', 'triangle', 'rectangle'])
>>> other
        angles
circle 0
triangle 3
rectangle 4
```

```
>>> df * other
       angles degrees
circle 0 NaN
triangle 9 NaN
rectangle 16 NaN
```

```
>>> df.mul(other, fill_value=0)
        angles degrees
circle 0 0.0
triangle 9 0.0
rectangle 16 0.0
```
Divide by a MultiIndex by level.

```
\gg df_multindex = pd.DataFrame({'angles': [0, 3, 4, 4, 5, 6],
... 'degrees': [360, 180, 360, 360, 540, 720]},
... index=[['A', 'A', 'A', 'B', 'B', 'B'],
... ['circle', 'triangle', 'rectangle',
... 'square', 'pentagon', 'hexagon']])
>>> df_multindex
        angles degrees
A circle 0 360
 triangle 3 180
 rectangle 4 360
B square 4 360
 pentagon 5 540
 hexagon 6 720
>>> df.div(df_multindex, level=1, fill_value=0)
        angles degrees
A circle NaN 1.0
 triangle 1.0 1.0
 rectangle 1.0 1.0
B square 0.0 0.0
 pentagon 0.0 0.0
 hexagon 0.0 0.0
```
### **AlloViz.AlloViz.Elements.Element.truncate**

Element.truncate(*before=None*, *after=None*, *axis: int | Literal['index', 'columns', 'rows'] | None = None*, *copy: bool | None = None*)  $\rightarrow$  NDFrameT

Truncate a Series or DataFrame before and after some index value.

This is a useful shorthand for boolean indexing based on index values above or below certain thresholds.

### **Parameters**

#### **before**

[date, str, int] Truncate all rows before this index value.

### **after**

[date, str, int] Truncate all rows after this index value.

#### **axis**

[{0 or 'index', 1 or 'columns'}, optional] Axis to truncate. Truncates the index (rows) by default. For *Series* this parameter is unused and defaults to 0.

#### **copy**

[bool, default is True,] Return a copy of the truncated section.

#### **Returns**

### **type of caller**

The truncated Series or DataFrame.

### **See also:**

DataFrame.loc

Select a subset of a DataFrame by label.

#### DataFrame.iloc

Select a subset of a DataFrame by position.

### **Notes**

If the index being truncated contains only datetime values, *before* and *after* may be specified as strings instead of Timestamps.

#### **Examples**

```
\gg df = pd.DataFrame({'A': ['a', 'b', 'c', 'd', 'e'],
... 'B': ['f', 'g', 'h', 'i', 'j'],
... 'C': ['k', 'l', 'm', 'n', 'o']},
... index=[1, 2, 3, 4, 5])
>>> df
 A B C
1 a f k
2 b g l
3 c h m
4 d i n
5 e j o
```

```
>>> df.truncate(before=2, after=4)
  A B C
2 b g l
3 c h m
4 d i n
```
The columns of a DataFrame can be truncated.

>>> df.truncate(before="A", after="B", axis="columns") A B 1 a f 2 b g 3 c h 4 d i 5 e j

For Series, only rows can be truncated.

```
>>> df['A'].truncate(before=2, after=4)
2 b
3 c
4 d
Name: A, dtype: object
```
The index values in truncate can be datetimes or string dates.

```
>>> dates = pd.date_range('2016-01-01', '2016-02-01', freq='s')
\gg df = pd.DataFrame(index=dates, data={'A': 1})
\gg df.tail()
                     A
```
(continues on next page)

```
2016-01-31 23:59:56 1
2016-01-31 23:59:57 1
2016-01-31 23:59:58 1
2016-01-31 23:59:59 1
2016-02-01 00:00:00 1
```

```
>>> df.truncate(before=pd.Timestamp('2016-01-05'),
... after=pd.Timestamp('2016-01-10')).tail()
                   A
2016-01-09 23:59:56 1
2016-01-09 23:59:57 1
2016-01-09 23:59:58 1
2016-01-09 23:59:59 1
2016-01-10 00:00:00 1
```
Because the index is a DatetimeIndex containing only dates, we can specify *before* and *after* as strings. They will be coerced to Timestamps before truncation.

```
>>> df.truncate('2016-01-05', '2016-01-10').tail()
                     A
2016-01-09 23:59:56 1
2016-01-09 23:59:57 1
2016-01-09 23:59:58 1
2016-01-09 23:59:59 1
2016-01-10 00:00:00 1
```
Note that truncate assumes a 0 value for any unspecified time component (midnight). This differs from partial string slicing, which returns any partially matching dates.

```
>>> df.loc['2016-01-05':'2016-01-10', :].tail()
                    A
2016-01-10 23:59:55 1
2016-01-10 23:59:56 1
2016-01-10 23:59:57 1
2016-01-10 23:59:58 1
2016-01-10 23:59:59 1
```
### **AlloViz.AlloViz.Elements.Element.tz\_convert**

Element.tz\_convert(*tz*, *axis: int | Literal['index', 'columns', 'rows'] = 0*, *level=None*, *copy: bool | None = None*) → NDFrameT

Convert tz-aware axis to target time zone.

#### **Parameters**

**tz**

[str or tzinfo object or None] Target time zone. Passing None will convert to UTC and remove the timezone information.

#### **axis**

[{0 or 'index', 1 or 'columns'}, default 0] The axis to convert

#### **level**

[int, str, default None] If axis is a MultiIndex, convert a specific level. Otherwise must be None.

#### **copy**

[bool, default True] Also make a copy of the underlying data.

#### **Returns**

**Series/DataFrame**

Object with time zone converted axis.

### **Raises**

**TypeError** If the axis is tz-naive.

### **Examples**

Change to another time zone:

```
>>> s = pd.Series(
... [1],
... index=pd.DatetimeIndex(['2018-09-15 01:30:00+02:00']),
... )
>>> s.tz_convert('Asia/Shanghai')
2018-09-15 07:30:00+08:00 1
dtype: int64
```
Pass None to convert to UTC and get a tz-naive index:

```
\gg s = pd. Series([1],
... index=pd.DatetimeIndex(['2018-09-15 01:30:00+02:00']))
>>> s.tz_convert(None)
2018-09-14 23:30:00 1
dtype: int64
```
#### **AlloViz.AlloViz.Elements.Element.tz\_localize**

Element.tz\_localize(*tz*, *axis: Axis = 0*, *level=None*, *copy: bool\_t | None = None*, *ambiguous:*  $TimeAmbiguous = 'raise', nonexistent: TimeNonexistent = 'raise') \rightarrow \text{NDFrameT}$ 

Localize tz-naive index of a Series or DataFrame to target time zone.

This operation localizes the Index. To localize the values in a timezone-naive Series, use Series.dt. tz\_localize().

#### **Parameters**

**tz**

[str or tzinfo or None] Time zone to localize. Passing None will remove the time zone information and preserve local time.

**axis**

[{0 or 'index', 1 or 'columns'}, default 0] The axis to localize

#### **level**

[int, str, default None] If axis ia a MultiIndex, localize a specific level. Otherwise must be None.

#### **copy**

[bool, default True] Also make a copy of the underlying data.

#### **ambiguous**

['infer', bool-ndarray, 'NaT', default 'raise'] When clocks moved backward due to DST, ambiguous times may arise. For example in Central European Time (UTC+01), when going from 03:00 DST to 02:00 non-DST, 02:30:00 local time occurs both at 00:30:00 UTC and at 01:30:00 UTC. In such a situation, the *ambiguous* parameter dictates how ambiguous times should be handled.

- 'infer' will attempt to infer fall dst-transition hours based on order
- bool-ndarray where True signifies a DST time, False designates a non-DST time (note that this flag is only applicable for ambiguous times)
- 'NaT' will return NaT where there are ambiguous times
- 'raise' will raise an AmbiguousTimeError if there are ambiguous times.

#### **nonexistent**

[str, default 'raise'] A nonexistent time does not exist in a particular timezone where clocks moved forward due to DST. Valid values are:

- 'shift forward' will shift the nonexistent time forward to the closest existing time
- 'shift\_backward' will shift the nonexistent time backward to the closest existing time
- 'NaT' will return NaT where there are nonexistent times
- timedelta objects will shift nonexistent times by the timedelta
- 'raise' will raise an NonExistentTimeError if there are nonexistent times.

### **Returns**

#### **Series/DataFrame**

Same type as the input.

### **Raises**

#### **TypeError**

If the TimeSeries is tz-aware and tz is not None.

### **Examples**

Localize local times:

```
>>> s = pd.Series(
... [1],
... index=pd.DatetimeIndex(['2018-09-15 01:30:00']),
... )
>>> s.tz_localize('CET')
2018-09-15 01:30:00+02:00 1
dtype: int64
```
Pass None to convert to tz-naive index and preserve local time:

```
\gg s = pd. Series([1],
... index=pd.DatetimeIndex(['2018-09-15 01:30:00+02:00']))
>>> s.tz_localize(None)
2018-09-15 01:30:00 1
dtype: int64
```
Be careful with DST changes. When there is sequential data, pandas can infer the DST time:

```
\gg s = pd. Series(range(7),
... index=pd.DatetimeIndex(['2018-10-28 01:30:00',
... '2018-10-28 02:00:00',
... '2018-10-28 02:30:00',
... '2018-10-28 02:00:00',
... '2018-10-28 02:30:00',
... '2018-10-28 03:00:00',
... '2018-10-28 03:30:00']))
>>> s.tz_localize('CET', ambiguous='infer')
2018-10-28 01:30:00+02:00 0
2018-10-28 02:00:00+02:00 1
2018-10-28 02:30:00+02:00 2
2018-10-28 02:00:00+01:00 3
2018-10-28 02:30:00+01:00 4
2018-10-28 03:00:00+01:00 5
2018-10-28 03:30:00+01:00 6
dtype: int64
```
In some cases, inferring the DST is impossible. In such cases, you can pass an ndarray to the ambiguous parameter to set the DST explicitly

```
\gg s = pd. Series(range(3),
... index=pd.DatetimeIndex(['2018-10-28 01:20:00',
... '2018-10-28 02:36:00',
... '2018-10-28 03:46:00']))
>>> s.tz_localize('CET', ambiguous=np.array([True, True, False]))
2018-10-28 01:20:00+02:00 0
2018-10-28 02:36:00+02:00 1
2018-10-28 03:46:00+01:00 2
dtype: int64
```
If the DST transition causes nonexistent times, you can shift these dates forward or backward with a timedelta object or *'shift\_forward'* or *'shift\_backward'*.

```
\gg s = pd. Series(range(2),
... index=pd.DatetimeIndex(['2015-03-29 02:30:00',
... '2015-03-29 03:30:00']))
>>> s.tz_localize('Europe/Warsaw', nonexistent='shift_forward')
2015-03-29 03:00:00+02:00 0
2015-03-29 03:30:00+02:00 1
dtype: int64
>>> s.tz_localize('Europe/Warsaw', nonexistent='shift_backward')
2015-03-29 01:59:59.999999999+01:00 0
2015-03-29 03:30:00+02:00 1
```
(continues on next page)

```
dtype: int64
>>> s.tz_localize('Europe/Warsaw', nonexistent=pd.Timedelta('1H'))
2015-03-29 03:30:00+02:00 0
2015-03-29 03:30:00+02:00 1
dtype: int64
```
### **AlloViz.AlloViz.Elements.Element.unstack**

Element.unstack(*level: Hashable = -1*, *fill\_value=None*)

Pivot a level of the (necessarily hierarchical) index labels.

Returns a DataFrame having a new level of column labels whose inner-most level consists of the pivoted index labels.

If the index is not a MultiIndex, the output will be a Series (the analogue of stack when the columns are not a MultiIndex).

#### **Parameters**

**level**

[int, str, or list of these, default -1 (last level)] Level(s) of index to unstack, can pass level name.

#### **fill\_value**

[int, str or dict] Replace NaN with this value if the unstack produces missing values.

#### **Returns**

### **Series or DataFrame**

#### **See also:**

DataFrame.pivot

Pivot a table based on column values.

# DataFrame.stack

Pivot a level of the column labels (inverse operation from *unstack*).

### **Notes**

Reference [the user guide](https://pandas.pydata.org/docs/user_guide/reshaping.html#reshaping-stacking) for more examples.

### **Examples**

```
>>> index = pd.MultiIndex.from_tuples([('one', 'a'), ('one', 'b'),
... ('two', 'a'), ('two', 'b')])
\gg s = pd. Series(np. arange(1.0, 5.0), index=index)
>>> s
one a 1.0
    b 2.0
two a 3.0
    b 4.0
dtype: float64
```

```
>>> s.unstack(level=-1)
    a b
one 1.0 2.0
two 3.0 4.0
>>> s.unstack(level=0)
  one two
a 1.0 3.0
b 2.0 4.0
>>> df = s.unstack(level=0)
>>> df.unstack()
one a 1.0
    b 2.0
two a 3.0
    b 4.0
```
### **AlloViz.AlloViz.Elements.Element.update**

Element.update(*other*, *join: str* = 'left', *overwrite: bool* = True, *filter\_func=None*, *errors: str* = 'ignore')  $\rightarrow$ None

Modify in place using non-NA values from another DataFrame.

Aligns on indices. There is no return value.

### **Parameters**

dtype: float64

### **other**

[DataFrame, or object coercible into a DataFrame] Should have at least one matching index/column label with the original DataFrame. If a Series is passed, its name attribute must be set, and that will be used as the column name to align with the original DataFrame.

#### **join**

[{'left'}, default 'left'] Only left join is implemented, keeping the index and columns of the original object.

#### **overwrite**

[bool, default True] How to handle non-NA values for overlapping keys:

- True: overwrite original DataFrame's values with values from *other*.
- False: only update values that are NA in the original DataFrame.

#### **filter\_func**

[callable(1d-array) -> bool 1d-array, optional] Can choose to replace values other than NA. Return True for values that should be updated.

#### **errors**

[{'raise', 'ignore'}, default 'ignore'] If 'raise', will raise a ValueError if the DataFrame and *other* both contain non-NA data in the same place.

### **Returns**

#### **None**

This method directly changes calling object.

**Raises**

**ValueError**

- When *errors='raise'* and there's overlapping non-NA data.
- When *errors* is not either *'ignore'* or *'raise'*

#### **NotImplementedError**

• If *join != 'left'*

**See also:**

#### dict.update

Similar method for dictionaries.

#### DataFrame.merge

For column(s)-on-column(s) operations.

#### **Examples**

```
>>> df = pd.DataFrame(\{A': [1, 2, 3],... 'B': [400, 500, 600]})
>>> new_d f = pd.DataFrame({'B': [4, 5, 6]},... {}^{1}C': [7, 8, 9]})
>>> df.update(new_df)
>>> df
  A B
0 1 4
1 2 5
2 3 6
```
The DataFrame's length does not increase as a result of the update, only values at matching index/column labels are updated.

```
>>> df = pd.DataFrame({^{\{^\mathsf{T}}A^\mathsf{T}}: [^\mathsf{T}a^\mathsf{T}, \mathsf{T}b^\mathsf{T}, \mathsf{T}c^\mathsf{T}],}... 'B': ['x', 'y', 'z']})
>>> new_df = pd.DataFrame({'B': ['d', 'e', 'f', 'g', 'h', 'i']})
>>> df.update(new_df)
>>> df
   A B
0 a d
1 b e
2 c f
```
For Series, its name attribute must be set.

```
>>> df = pd.DataFrame({^{\prime}A^{\prime}: ['a', 'b', 'c'],
... {}^{1}B': [{}^{1}x', {}^{1}y', {}^{1}z']]>>> new_column = pd.Series(['d', 'e'], name='B', index=[0, 2])
>>> df.update(new_column)
>>> df
   A B
0 a d
1 b y
```
(continues on next page)

```
2 c e
>>> df = pd.DataFrame({^{\{^\prime}A^{\prime}}: ['a', 'b', 'c'],
... {}^{1}B': [ 'x', 'y', 'z']})
>>> new_df = pd.DataFrame({^{\{^\prime\}}}. ['d', 'e']}, index=[1, 2])
>>> df.update(new_df)
>>> df
   A B
0 a x
1 b d
2 c e
```
If *other* contains NaNs the corresponding values are not updated in the original dataframe.

```
>>> df = pd.DataFrame(\{ 'A': [1, 2, 3],
... 'B': [400, 500, 600]})
>>> new_df = pd.DataFrame({S'S': [4, np.nan, 6]}})
>>> df.update(new_df)
>>> df
  A B
0 1 4
1 2 500
2 3 6
```
### **AlloViz.AlloViz.Elements.Element.value\_counts**

Element.value\_counts(*subset: Sequence[Hashable] | None = None*, *normalize: bool = False*, *sort: bool = True*, *ascending:*  $bool = False$ , *dropna:*  $bool = True$ )  $\rightarrow$  [Series](https://pandas.pydata.org/docs/reference/api/pandas.Series.html#pandas.Series)

Return a Series containing counts of unique rows in the DataFrame.

New in version 1.1.0.

### **Parameters**

#### **subset**

[label or list of labels, optional] Columns to use when counting unique combinations.

### **normalize**

[bool, default False] Return proportions rather than frequencies.

#### **sort**

[bool, default True] Sort by frequencies.

#### **ascending**

[bool, default False] Sort in ascending order.

#### **dropna**

[bool, default True] Don't include counts of rows that contain NA values.

New in version 1.3.0.

#### **Returns**

#### **Series**

#### **See also:**

#### Series.value\_counts

Equivalent method on Series.

### **Notes**

The returned Series will have a MultiIndex with one level per input column but an Index (non-multi) for a single label. By default, rows that contain any NA values are omitted from the result. By default, the resulting Series will be in descending order so that the first element is the most frequently-occurring row.

### **Examples**

```
>>> df = pd.DataFrame({'num_legs': [2, 4, 4, 6],
... 'num_wings': [2, 0, 0, 0]},
... index=['falcon', 'dog', 'cat', 'ant'])
>>> df
     num_legs num_wings
falcon 2 2
\log 4 0
cat 4 0ant 6 0
>>> df.value_counts()
num_legs num_wings
4 0 2
2 2 1
6 0 1
Name: count, dtype: int64
>>> df.value_counts(sort=False)
num_legs num_wings
2 2 1
4 0 2
6 0 1
Name: count, dtype: int64
>>> df.value_counts(ascending=True)
num_legs num_wings
2 2 1
6 0 1
4 0 2
Name: count, dtype: int64
>>> df.value_counts(normalize=True)
num_legs num_wings
4 0 0.50
2 2 0.25
6 0 0.25
Name: proportion, dtype: float64
```
With *dropna* set to *False* we can also count rows with NA values.

```
>>> df = pd.DataFrame({'first_name': ['John', 'Anne', 'John', 'Beth'],
... 'middle_name': ['Smith', pd.NA, pd.NA, 'Louise']})
>>> df
 first_name middle_name
0 John Smith
1 Anne <NA>
2 John <NA>
3 Beth Louise
>>> df.value_counts()
first_name middle_name
Beth Louise 1
John Smith 1
Name: count, dtype: int64
>>> df.value_counts(dropna=False)
first_name middle_name
Anne NaN 1
Beth Louise 1
John Smith 1
         NaN 1
Name: count, dtype: int64
>>> df.value_counts("first_name")
first_name
John 2
```

```
Anne 1
```

```
Beth 1
Name: count, dtype: int64
```
# **AlloViz.AlloViz.Elements.Element.var**

Element.var(*axis: int* | Literal['index', 'columns', 'rows'] | None = None, *skipna: bool* = True,  $d$ dof: int = 1, *numeric\_only: bool = False*, *\*\*kwargs*)

Return unbiased variance over requested axis.

Normalized by N-1 by default. This can be changed using the ddof argument.

# **Parameters**

**axis**

[{index (0), columns (1)}] For *Series* this parameter is unused and defaults to 0.

# **skipna**

[bool, default True] Exclude NA/null values. If an entire row/column is NA, the result will be NA.

#### **ddof**

[int, default 1] Delta Degrees of Freedom. The divisor used in calculations is N ddof, where N represents the number of elements.

### **numeric\_only**

[bool, default False] Include only float, int, boolean columns. Not implemented for Series.

#### **Returns**

**Series or DataFrame (if level specified)**

### **Examples**

```
\gg df = pd.DataFrame({'person_id': [0, 1, 2, 3],
... 'age': [21, 25, 62, 43],
... 'height': [1.61, 1.87, 1.49, 2.01]}
... ).set_index('person_id')
>>> df
       age height
person_id
0 21 1.61
1 25 1.87
2 62 1.49
3 43 2.01
```

```
\gg df.var()
age 352.916667
height 0.056367
dtype: float64
```
Alternatively, ddof=0 can be set to normalize by N instead of N-1:

>>> df.var(ddof=0) age 264.687500 height 0.042275 dtype: float64

### **AlloViz.AlloViz.Elements.Element.view**

Element.view(*metric*, *num=20*, *colors=['orange', 'turquoise']*, *nv=None*)

Represent the selected metric in the structure

Retrieves the analyzed data corresponding to the present Element (depending on the class) and from it the corresponding metric column from the DataFrame. It is used to obtain the elements' colors, sizes (inv. proportional to errors, if available) and names (resnames); and the parent instance attribute is used to retrieve the structure for representation using [nglview.NGLWidget](http://nglviewer.org/nglview/latest/api.html#nglview.NGLWidget).

Data is sorted according to the selected metric in absolute value and descending order, a [LinearSegmentedColormap](https://matplotlib.org/stable/api/_as_gen/matplotlib.colors.LinearSegmentedColormap.html#matplotlib.colors.LinearSegmentedColormap) is made with the passed colors. The colormap is represented in a colorbar through \_show\_cbar() and is used to establish the elements' colors through \_get\_colors().

Errors, if available (i.e., if more than one trajectory has been used and averages were calculated), are used to establish the elements' sizes to be inversely proportional to them (interpolated between 1 and 0.1), thus directly proportional to the "confidence" in the calculated value in a way.

Elements are shown on a representation of the selected structure or added to the passed [NGLWidget](http://nglviewer.org/nglview/latest/api.html#nglview.NGLWidget) if applicable.

#### **Parameters**

### **metric**

[str] Metric/Name of the column in the object's df attribute to represent.

#### **num**

[int, default: 20] Number of (each of the) network elements to show on the structure.

#### **colors**

[list, default: ["orange", "turquoise"]] List of two colors to assign to the minimum and maximum values of the network to be represented, respectively. Middle value is assigned "white" and it will be the mean of the network values or 0 if the network has both negative and positive values.

#### **nv**

[[nglview.NGLWidget](http://nglviewer.org/nglview/latest/api.html#nglview.NGLWidget), optional] A structure representation into which the shapes representing the chosen network elements will be added.

### **See also:**

### [AlloViz.Protein.view](#page-26-0)

### **AlloViz.AlloViz.Elements.Element.where**

Element.where(*cond*, *other=\_NoDefault.no\_default*, *\**, *inplace: bool = False*, *axis: int | Literal['index', 'columns', 'rows'] | None = None*, *level: Hashable | None = None*) → [DataFrame](https://pandas.pydata.org/docs/reference/api/pandas.DataFrame.html#pandas.DataFrame) | None

Replace values where the condition is False.

#### **Parameters**

#### **cond**

[bool Series/DataFrame, array-like, or callable] Where *cond* is True, keep the original value. Where False, replace with corresponding value from *other*. If *cond* is callable, it is computed on the Series/DataFrame and should return boolean Series/DataFrame or array. The callable must not change input Series/DataFrame (though pandas doesn't check it).

#### **other**

[scalar, Series/DataFrame, or callable] Entries where *cond* is False are replaced with corresponding value from *other*. If other is callable, it is computed on the Series/DataFrame and should return scalar or Series/DataFrame. The callable must not change input Series/DataFrame (though pandas doesn't check it). If not specified, entries will be filled with the corresponding NULL value (np.nan for numpy dtypes, pd.NA for extension dtypes).

### **inplace**

[bool, default False] Whether to perform the operation in place on the data.

#### **axis**

[int, default None] Alignment axis if needed. For *Series* this parameter is unused and defaults to 0.

### **level**

[int, default None] Alignment level if needed.

### **Returns**

### **Same type as caller or None if** inplace=True**.**

### **See also:**

#### DataFrame.mask()

Return an object of same shape as self.

### **Notes**

The where method is an application of the if-then idiom. For each element in the calling DataFrame, if cond is True the element is used; otherwise the corresponding element from the DataFrame other is used. If the axis of other does not align with axis of cond Series/DataFrame, the misaligned index positions will be filled with False.

The signature for DataFrame.where() differs from numpy.where(). Roughly df1.where(m, df2) is equivalent to np.where(m, df1, df2).

For further details and examples see the where documentation in [indexing.](https://pandas.pydata.org/docs/user_guide/indexing.html#indexing-where-mask)

The dtype of the object takes precedence. The fill value is casted to the object's dtype, if this can be done losslessly.

### **Examples**

```
\gg s = pd. Series(range(5))
\gg s.where(s > 0)
0 NaN
1 1.0
2 2.0
3 3.0
4 4.0
dtype: float64
\gg s.mask(s > 0)
0 0.0
1 NaN
2 NaN
3 NaN
4 NaN
dtype: float64
\gg s = pd. Series(range(5))
>>> t = pd.Series([True, False])
>>> s.where(t, 99)
0 0
1 99
2 99
3 99
4 99
dtype: int64
>>> s.mask(t, 99)
0 99
1 1
2 99
3 99
4 99
dtype: int64
>>> s.where(s > 1, 10)
0 10
1 10
```
(continues on next page)

```
2 2
3 3
4 4
dtype: int64
>>> s.mask(s > 1, 10)
0 0
\begin{array}{ccc} 1 & & 1 \\ 2 & & 10 \end{array}10
3 10
4 10
dtype: int64
```

```
>>> df = pd.DataFrame(np.arange(10).reshape(-1, 2), columns=['A', 'B'])
>>> df
  A B
0 0 1
1 2 3
2 4 5
3 6 7
4 8 9
\Rightarrow m = df % 3 == 0
\gg df.where(m, -df)
  A B
0 \t 0 \t -11 -2 32 -4 -53 6 -7
4 -8 9
\gg df.where(m, -df) == np.where(m, df, -df)
     A B
0 True True
1 True True
2 True True
3 True True
4 True True
>>> df.where(m, -df) == df.mask(\simm, -df)
     A B
0 True True
1 True True
2 True True
3 True True
4 True True
```
# **AlloViz.AlloViz.Elements.Element.xs**

Element.xs(*key: Hashable | Sequence[Hashable]*, *axis: int | Literal['index', 'columns', 'rows'] = 0*, *level: Hashable | Sequence[Hashable] | None = None*, *drop\_level: bool = True*) → NDFrameT

Return cross-section from the Series/DataFrame.

This method takes a *key* argument to select data at a particular level of a MultiIndex.

### **Parameters**

# **key**

[label or tuple of label] Label contained in the index, or partially in a MultiIndex.

#### **axis**

[{0 or 'index', 1 or 'columns'}, default 0] Axis to retrieve cross-section on.

#### **level**

[object, defaults to first n levels (n=1 or len(key))] In case of a key partially contained in a MultiIndex, indicate which levels are used. Levels can be referred by label or position.

#### **drop\_level**

[bool, default True] If False, returns object with same levels as self.

#### **Returns**

#### **Series or DataFrame**

Cross-section from the original Series or DataFrame corresponding to the selected index levels.

### **See also:**

### DataFrame.loc

Access a group of rows and columns by label(s) or a boolean array.

### DataFrame.iloc

Purely integer-location based indexing for selection by position.

# **Notes**

*xs* can not be used to set values.

MultiIndex Slicers is a generic way to get/set values on any level or levels. It is a superset of *xs*functionality, see [MultiIndex Slicers.](https://pandas.pydata.org/docs/user_guide/advanced.html#advanced-mi-slicers)

### **Examples**

```
>>> d = {'num_legs': [4, 4, 2, 2],
... 'num_wings': [0, 0, 2, 2],
... 'class': ['mammal', 'mammal', 'mammal', 'bird'],
... 'animal': ['cat', 'dog', 'bat', 'penguin'],
... 'locomotion': ['walks', 'walks', 'flies', 'walks']}
\gg df = pd.DataFrame(data=d)
>>> df = df.set_index(['class', 'animal', 'locomotion'])
>>> df
                         num_legs num_wings
```
(continues on next page)

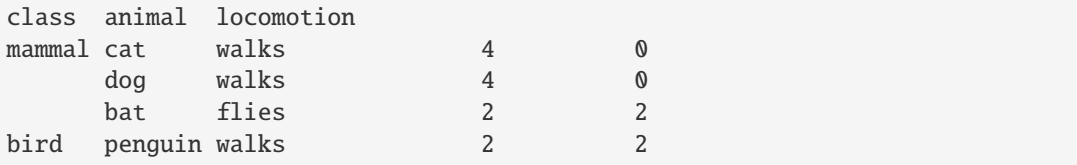

Get values at specified index

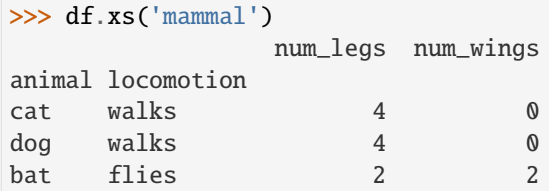

Get values at several indexes

```
>>> df.xs(('mammal', 'dog', 'walks'))
num_legs 4
num_wings 0
Name: (mammal, dog, walks), dtype: int64
```
Get values at specified index and level

```
>>> df.xs('cat', level=1)
              num_legs num_wings
class locomotion
mammal walks 4 0
```
Get values at several indexes and levels

```
>>> df.xs(('bird', 'walks'),
... level=[0, 'locomotion'])
       num_legs num_wings
animal
penguin 2 2
```
Get values at specified column and axis

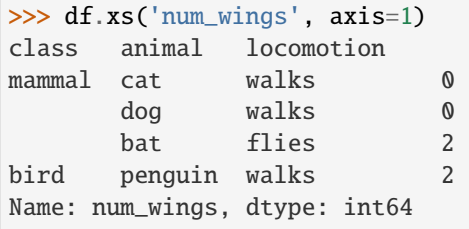

# **AlloViz.AlloViz.Elements.Nodes**

class AlloViz.AlloViz.Elements.Nodes(*data*, *parent*, *index=None*, *columns=None*, *dtype=None*, *copy=True*)

Bases: [Element](#page-430-0)

Class for storage and viz of Nodes

See this class' \_add\_element()

**Attributes**

T

The transpose of the DataFrame.

### at

Access a single value for a row/column label pair.

#### attrs

Dictionary of global attributes of this dataset.

### axes

Return a list representing the axes of the DataFrame.

### **columns**

The column labels of the DataFrame.

#### dtypes

Return the dtypes in the DataFrame.

#### empty

Indicator whether Series/DataFrame is empty.

#### flags

Get the properties associated with this pandas object.

# iat

Access a single value for a row/column pair by integer position.

### iloc

Purely integer-location based indexing for selection by position.

### **index**

The index (row labels) of the DataFrame.

### loc

Access a group of rows and columns by label(s) or a boolean array.

# ndim

Return an int representing the number of axes / array dimensions.

### shape

Return a tuple representing the dimensionality of the DataFrame.

### size

Return an int representing the number of elements in this object.

# style

Returns a Styler object.

#### values

Return a Numpy representation of the DataFrame.

# **Methods**

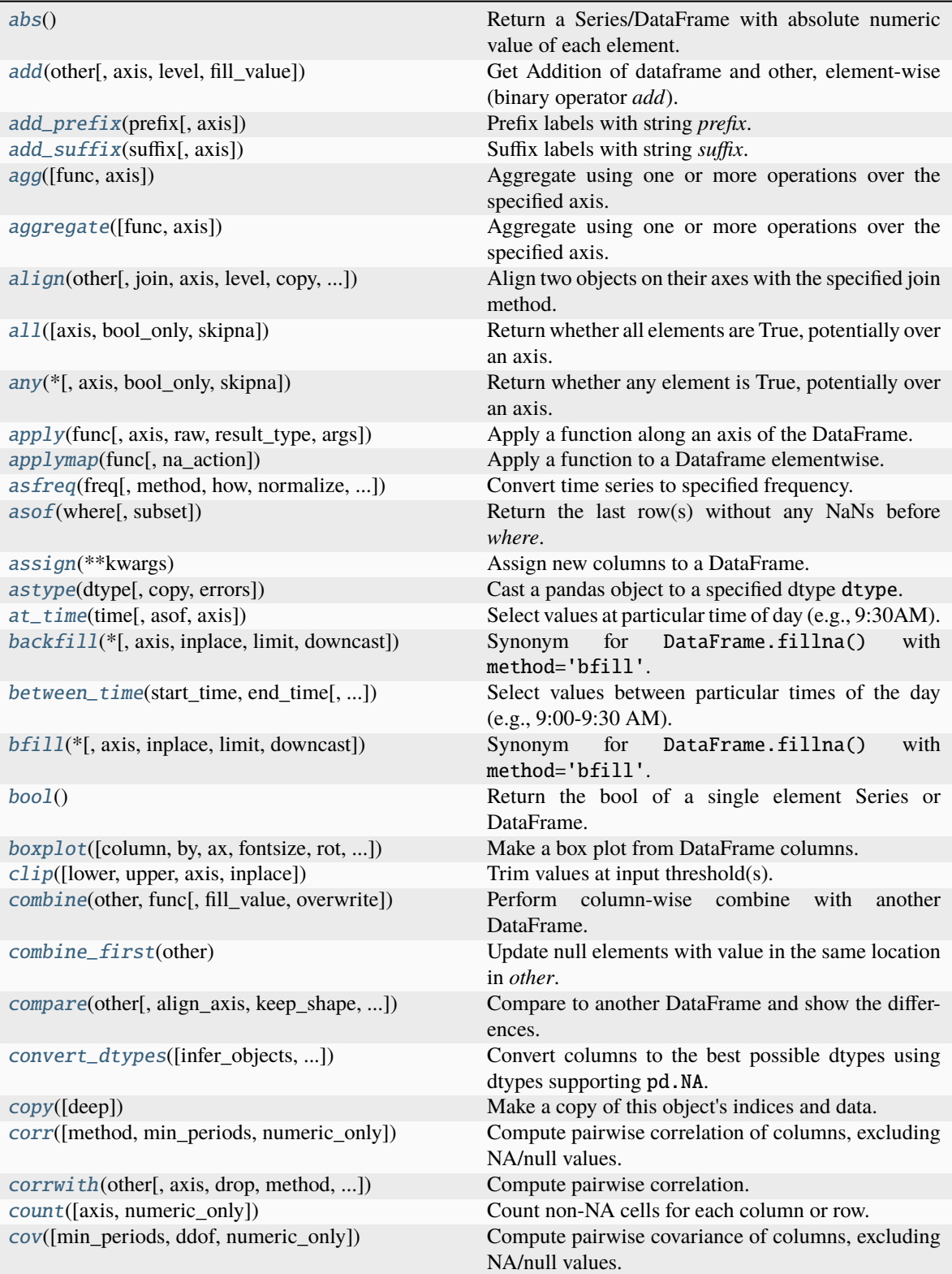

continues on next page

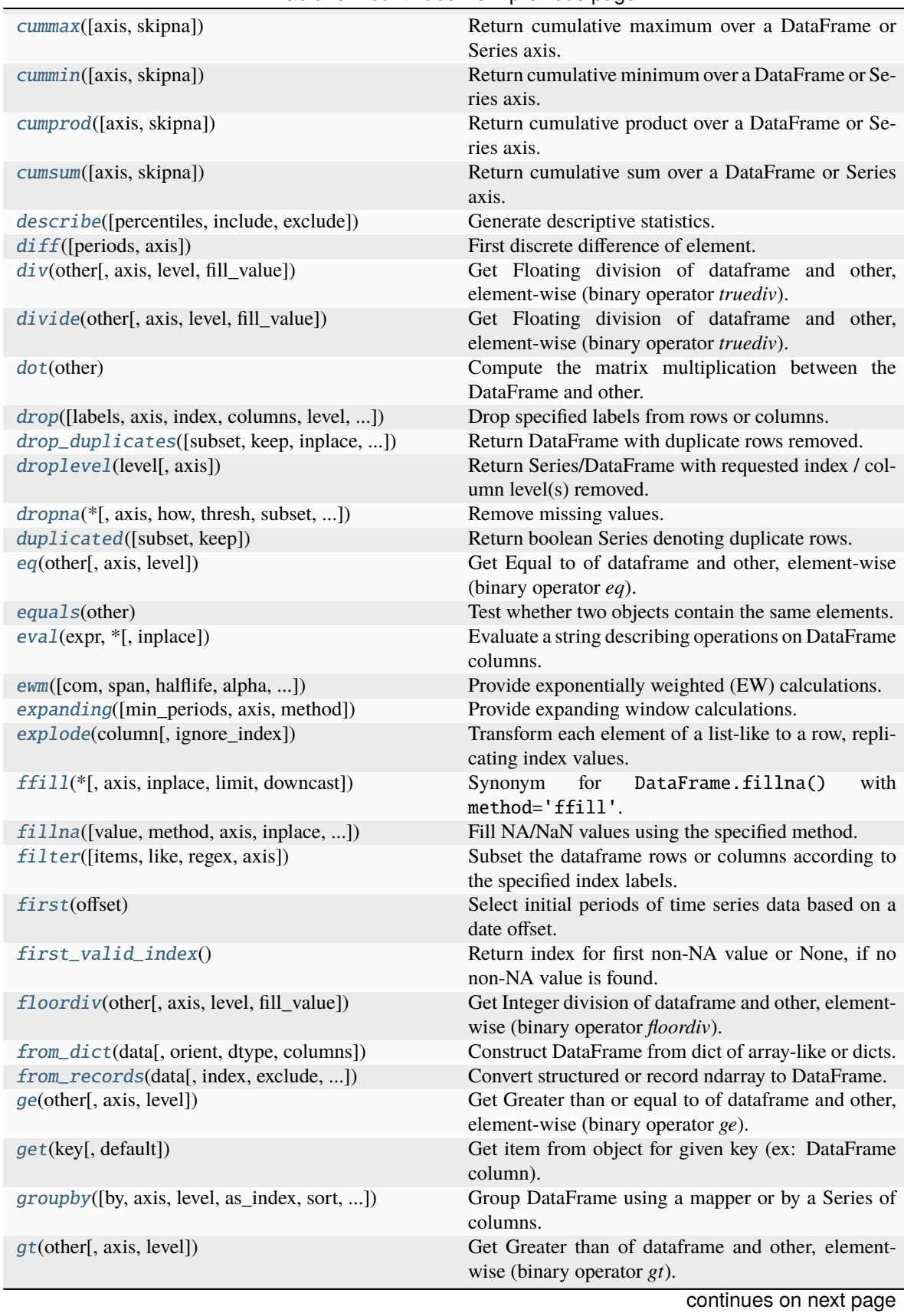

# Table 3 – continued from previous page

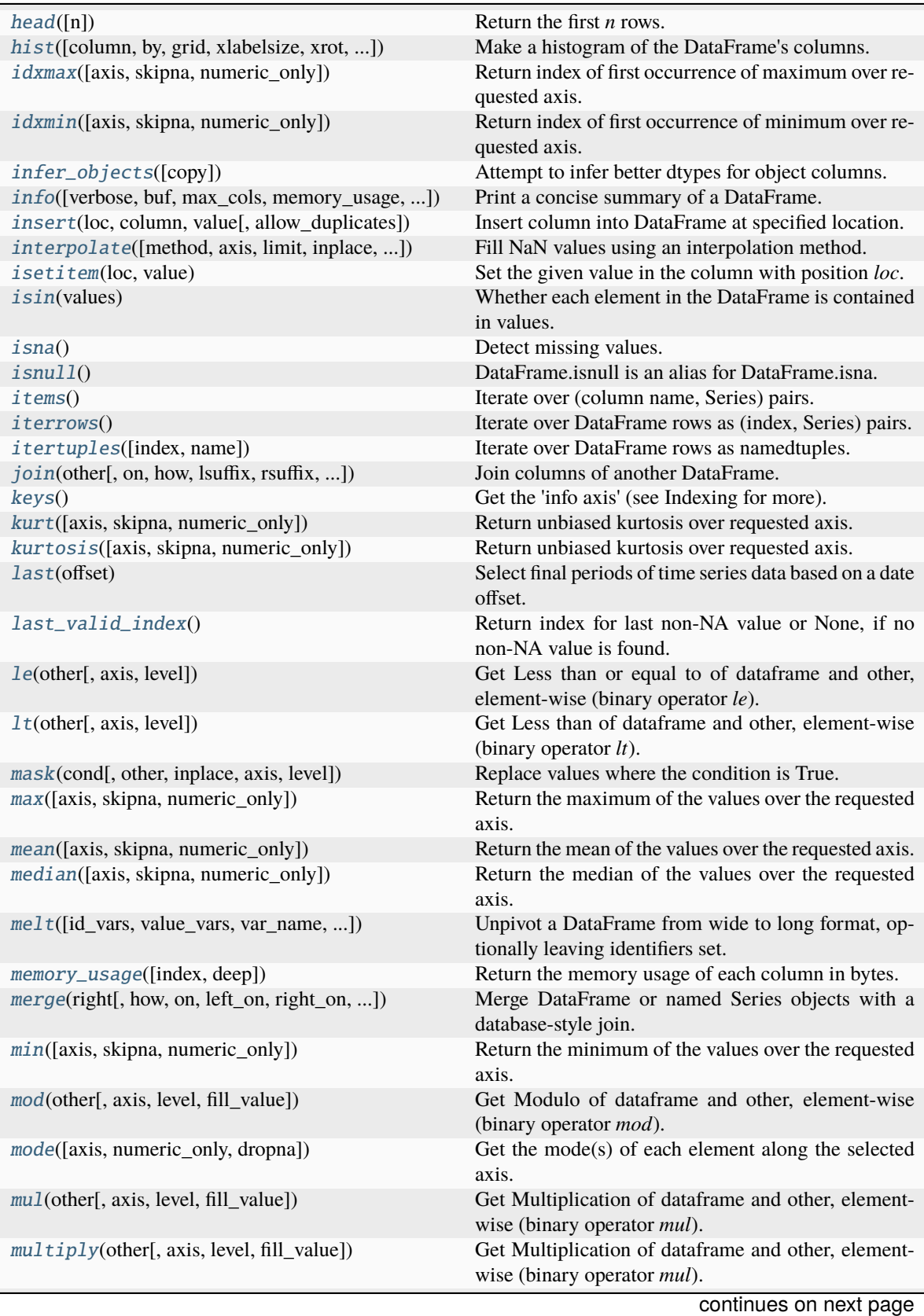

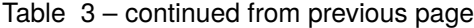

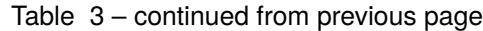

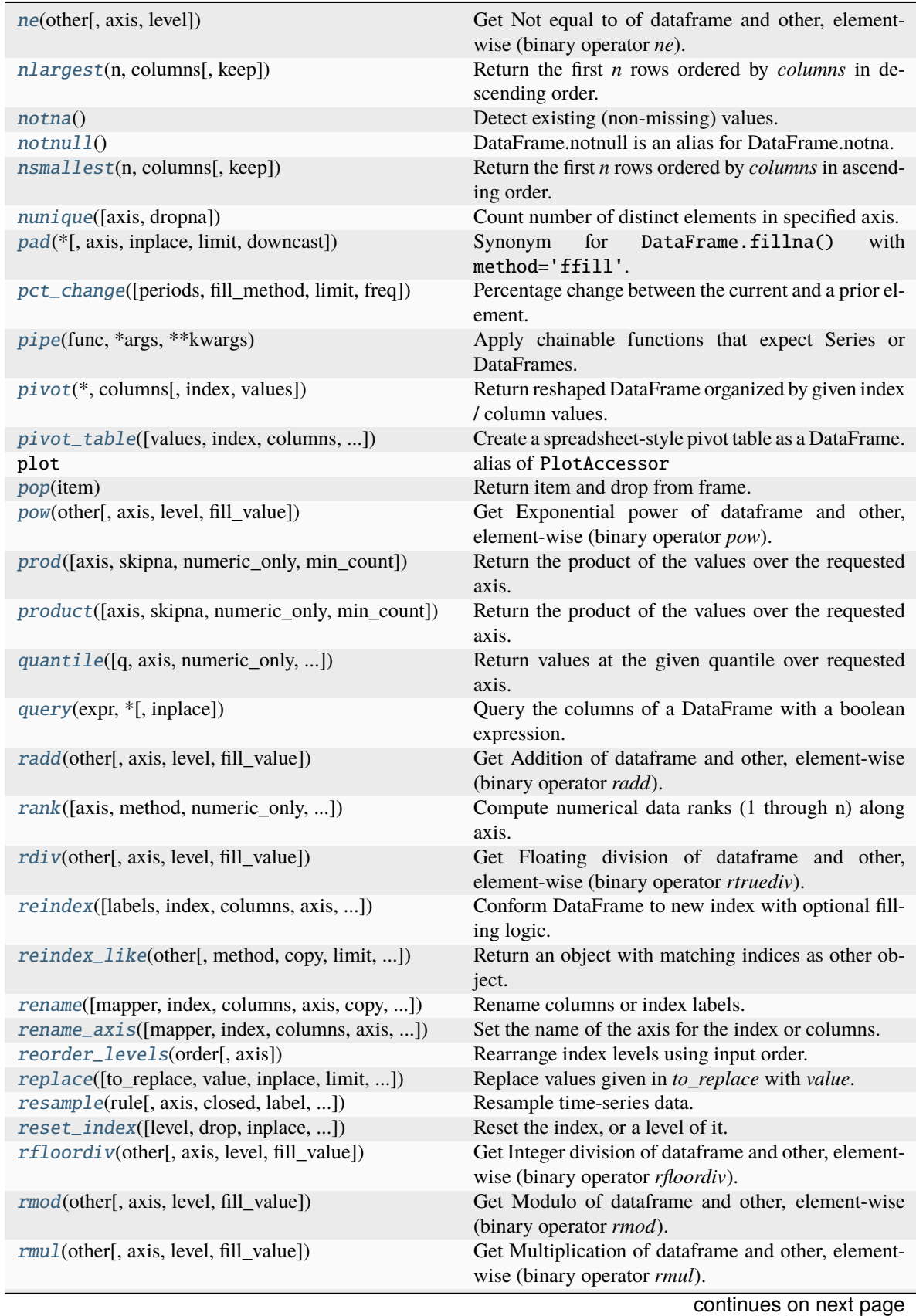

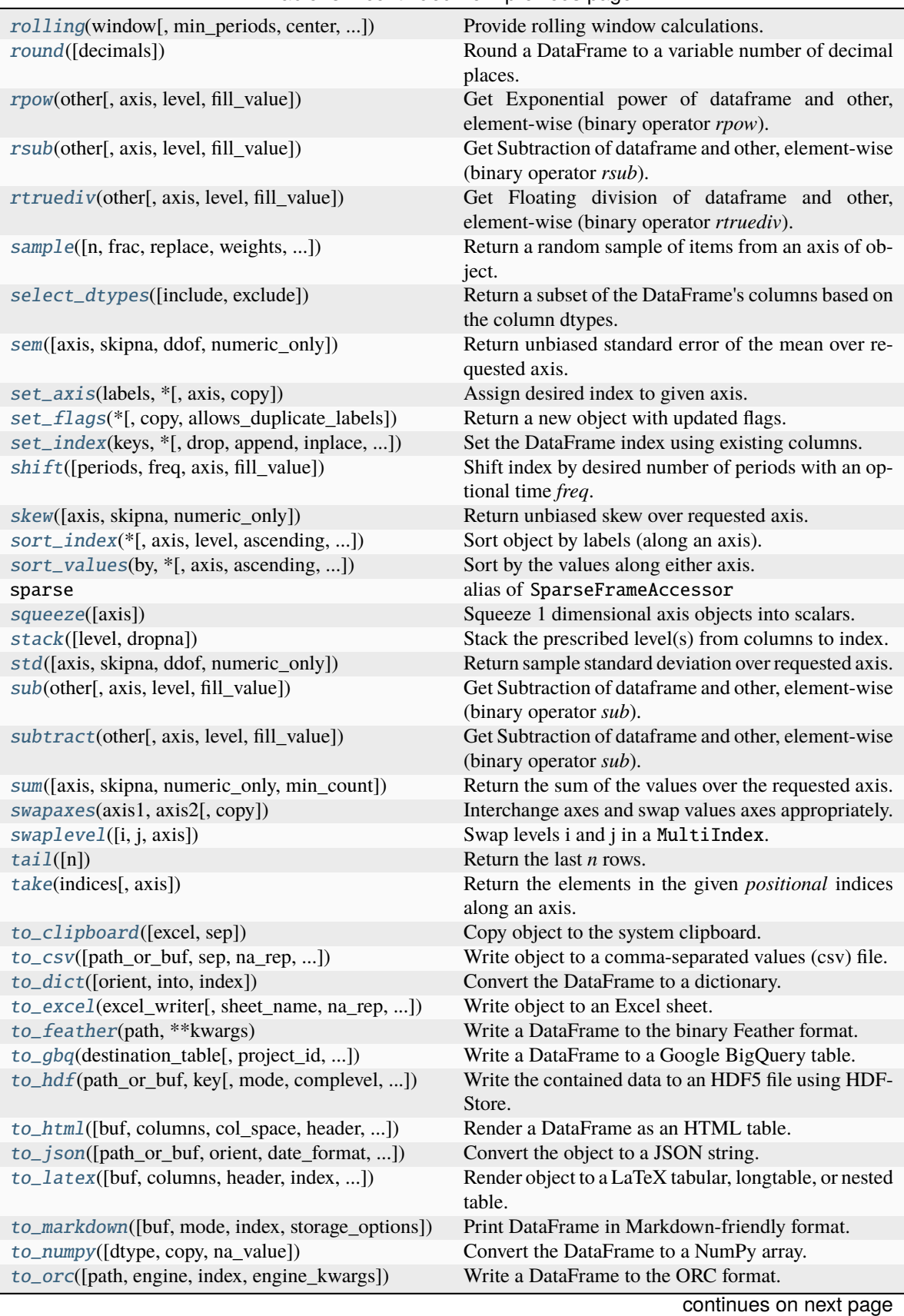

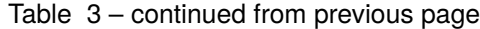

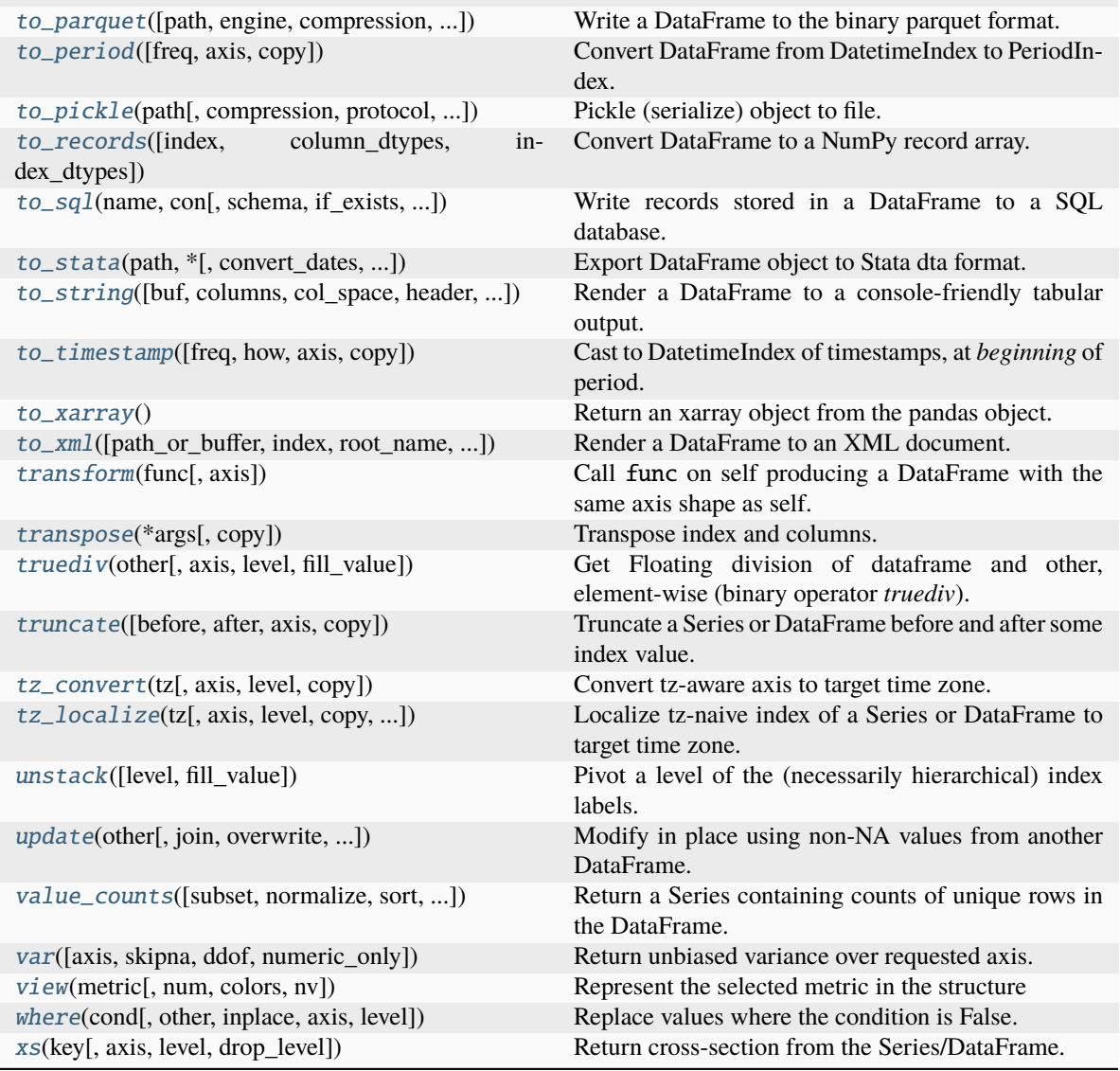

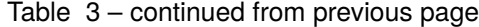

### **AlloViz.AlloViz.Elements.Nodes.abs**

### <span id="page-824-0"></span> $Nodes$ .abs()  $\rightarrow$  NDFrameT

Return a Series/DataFrame with absolute numeric value of each element.

This function only applies to elements that are all numeric.

### **Returns**

#### **abs**

Series/DataFrame containing the absolute value of each element.

### **See also:**

# numpy.absolute

Calculate the absolute value element-wise.

### **Notes**

For complex inputs, 1.2 + 1j, the absolute value is  $\sqrt{a^2 + b^2}$ .

### **Examples**

Absolute numeric values in a Series.

```
>>> s = pd.Series([-1.10, 2, -3.33, 4])\gg s.abs()
0 1.10
1 2.00
2 3.33
3 4.00
dtype: float64
```
Absolute numeric values in a Series with complex numbers.

>>>  $s = pd.Series([1.2 + 1j])$  $\gg$  s.abs() 0 1.56205 dtype: float64

Absolute numeric values in a Series with a Timedelta element.

```
>>> s = pd.Series([pd.Timedelta('1 days')])
\gg s.abs()
0 1 days
dtype: timedelta64[ns]
```
Select rows with data closest to certain value using argsort (from [StackOverflow\)](https://stackoverflow.com/a/17758115).

```
>>> df = pd.DataFrame({
... 'a': [4, 5, 6, 7],
... 'b': [10, 20, 30, 40],
... 'c': [100, 50, -30, -50]
... })
>>> df
   a b c
0 4 10 100
1 5 20 50
2 6 30 -30
3 7 40 -50
\gg df.loc[(df.c - 43).abs().argsort()]
    a b c
1 5 20 50
0 4 10 100
2 6 30 -30
3 7 40 -50
```
## **AlloViz.AlloViz.Elements.Nodes.add**

<span id="page-826-0"></span>Nodes.add(*other*, *axis: int | Literal['index', 'columns', 'rows'] = 'columns'*, *level=None*, *fill\_value=None*) Get Addition of dataframe and other, element-wise (binary operator *add*).

Equivalent to dataframe + other, but with support to substitute a fill\_value for missing data in one of the inputs. With reverse version, *radd*.

Among flexible wrappers (*add*, *sub*, *mul*, *div*, *mod*, *pow*) to arithmetic operators: *+*, *-*, *\**, */*, *//*, *%*, *\*\**.

#### **Parameters**

#### **other**

[scalar, sequence, Series, dict or DataFrame] Any single or multiple element data structure, or list-like object.

#### **axis**

[{0 or 'index', 1 or 'columns'}] Whether to compare by the index (0 or 'index') or columns. (1 or 'columns'). For Series input, axis to match Series index on.

#### **level**

[int or label] Broadcast across a level, matching Index values on the passed Multi-Index level.

### **fill\_value**

[float or None, default None] Fill existing missing (NaN) values, and any new element needed for successful DataFrame alignment, with this value before computation. If data in both corresponding DataFrame locations is missing the result will be missing.

### **Returns**

**DataFrame** Result of the arithmetic operation.

### **See also:**

DataFrame.add Add DataFrames.

DataFrame.sub Subtract DataFrames.

DataFrame.mul

Multiply DataFrames.

### DataFrame.div

Divide DataFrames (float division).

### DataFrame.truediv

Divide DataFrames (float division).

### DataFrame.floordiv

Divide DataFrames (integer division).

### DataFrame.mod

Calculate modulo (remainder after division).

### DataFrame.pow

Calculate exponential power.

### **Notes**

Mismatched indices will be unioned together.

### **Examples**

```
\gg df = pd.DataFrame({'angles': [0, 3, 4],
... 'degrees': [360, 180, 360]},
... index=['circle', 'triangle', 'rectangle'])
>>> df
        angles degrees
circle 0 360
triangle 3 180
rectangle 4 360
```
Add a scalar with operator version which return the same results.

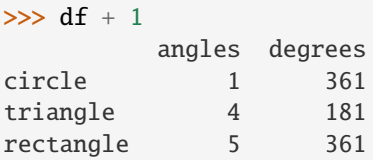

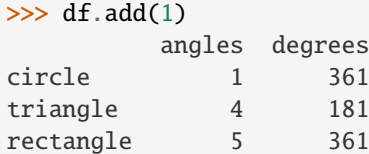

Divide by constant with reverse version.

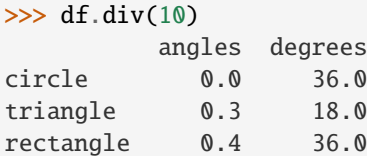

 $\gg$  df.rdiv(10)

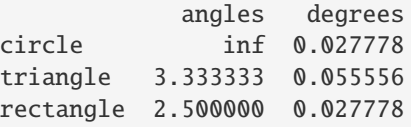

Subtract a list and Series by axis with operator version.

```
>>> df - [1, 2]
       angles degrees
circle -1 358
triangle 2 178
rectangle 3 358
```
```
>>> df.sub([1, 2], axis='columns')
        angles degrees
circle -1 358
triangle 2 178
rectangle 3 358
```

```
>>> df.sub(pd.Series([1, 1, 1], index=['circle', 'triangle', 'rectangle']),
... axis='index')
        angles degrees
circle -1 359
triangle 2 179
rectangle 3 359
```
Multiply a dictionary by axis.

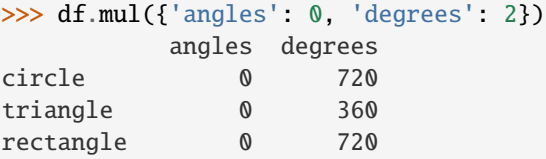

```
>>> df.mul({'circle': 0, 'triangle': 2, 'rectangle': 3}, axis='index')
         angles degrees
circle 0 0
triangle 6 360
rectangle 12 1080
```
Multiply a DataFrame of different shape with operator version.

```
\gg other = pd.DataFrame({'angles': [0, 3, 4]},
... index=['circle', 'triangle', 'rectangle'])
>>> other
        angles
circle 0
triangle 3
rectangle 4
```

```
>>> df * other
       angles degrees
circle 0 NaN
triangle 9 NaN
rectangle 16 NaN
```

```
>>> df.mul(other, fill_value=0)
        angles degrees
circle 0 0.0
triangle 9 0.0
rectangle 16 0.0
```
Divide by a MultiIndex by level.

```
\gg df_multindex = pd.DataFrame({'angles': [0, 3, 4, 4, 5, 6],
... 'degrees': [360, 180, 360, 360, 540, 720]},
... index=[['A', 'A', 'A', 'B', 'B', 'B'],
... ['circle', 'triangle', 'rectangle',
... 'square', 'pentagon', 'hexagon']])
>>> df_multindex
        angles degrees
A circle 0 360
 triangle 3 180
 rectangle 4 360
B square 4 360
 pentagon 5 540
 hexagon 6 720
>>> df.div(df_multindex, level=1, fill_value=0)
        angles degrees
A circle NaN 1.0
 triangle 1.0 1.0
 rectangle 1.0 1.0
B square 0.0 0.0
 pentagon 0.0 0.0
 hexagon 0.0 0.0
```
## **AlloViz.AlloViz.Elements.Nodes.add\_prefix**

Nodes.add\_prefix(*prefix: str*, *axis: int | Literal['index', 'columns', 'rows'] | None = None*) → NDFrameT Prefix labels with string *prefix*.

For Series, the row labels are prefixed. For DataFrame, the column labels are prefixed.

#### **Parameters**

#### **prefix**

[str] The string to add before each label.

### **axis**

[{{0 or 'index', 1 or 'columns', None}}, default None] Axis to add prefix on

New in version 2.0.0.

### **Returns**

**Series or DataFrame** New Series or DataFrame with updated labels.

## **See also:**

Series.add\_suffix Suffix row labels with string *suffix*.

### DataFrame.add\_suffix

Suffix column labels with string *suffix*.

### **Examples**

```
\gg s = pd. Series([1, 2, 3, 4])
>>> s
0 1
1 2
2 3
3 4
dtype: int64
>>> s.add_prefix('item_')
```

```
item_0 1
item_1 2
item_2 3
item_3 4
dtype: int64
```

```
>>> df = pd.DataFrame({'A': [1, 2, 3, 4], 'B': [3, 4, 5, 6]})
>>> df
  A B
0 1 3
1 2 4
2 3 5
3 4 6
```

```
>>> df.add_prefix('col_')
  col_A col_B
0 1 3
1 2 4
2 3 5
3 4 6
```
## **AlloViz.AlloViz.Elements.Nodes.add\_suffix**

```
Nodes.add_suffix(suffix: str, axis: int | Literal['index', 'columns', 'rows'] | None = None) → NDFrameT
      Suffix labels with string suffix.
```
For Series, the row labels are suffixed. For DataFrame, the column labels are suffixed.

#### **Parameters**

**suffix**

[str] The string to add after each label.

#### **axis**

[{{0 or 'index', 1 or 'columns', None}}, default None] Axis to add suffix on

New in version 2.0.0.

### **Returns**

## **Series or DataFrame**

New Series or DataFrame with updated labels.

**See also:**

## Series.add\_prefix

Prefix row labels with string *prefix*.

### DataFrame.add\_prefix

Prefix column labels with string *prefix*.

### **Examples**

 $\gg$  s = pd. Series([1, 2, 3, 4]) >>> s 0 1 1 2 2 3 3 4 dtype: int64

```
>>> s.add_suffix('_item')
0_item 1
1_item 2
2_item 3
3_item 4
dtype: int64
```

```
>>> df = pd.DataFrame({'A': [1, 2, 3, 4], 'B': [3, 4, 5, 6]})
>>> df
  A B
0 1 3
1 2 4
2 3 5
3 4 6
```

```
>>> df.add_suffix('_col')
  A_col B_col
0 1 3
1 2 4
2 3 5
3 4 6
```
### **AlloViz.AlloViz.Elements.Nodes.agg**

Nodes.agg(*func=None*, *axis: int | Literal['index', 'columns', 'rows'] = 0*, *\*args*, *\*\*kwargs*)

Aggregate using one or more operations over the specified axis.

#### **Parameters**

### **func**

[function, str, list or dict] Function to use for aggregating the data. If a function, must either work when passed a DataFrame or when passed to DataFrame.apply.

Accepted combinations are:

• function

- string function name
- list of functions and/or function names, e.g. [np.sum, 'mean']
- dict of axis labels -> functions, function names or list of such.

#### **axis**

[{0 or 'index', 1 or 'columns'}, default 0] If 0 or 'index': apply function to each column. If 1 or 'columns': apply function to each row.

### **\*args**

Positional arguments to pass to *func*.

#### **\*\*kwargs**

Keyword arguments to pass to *func*.

#### **Returns**

#### **scalar, Series or DataFrame**

The return can be:

- scalar : when Series.agg is called with single function
- Series : when DataFrame.agg is called with a single function
- DataFrame : when DataFrame.agg is called with several functions

Return scalar, Series or DataFrame.

**The aggregation operations are always performed over an axis, either the index (default) or the column axis. This behavior is different from** *numpy* **aggregation functions (***mean***,** *median***,** *prod***,** *sum***,** *std***,** *var***), where the default is to compute the aggregation of the flattened array, e.g.,** numpy.mean(arr\_2d) **as opposed to** numpy.mean(arr\_2d, axis=0)**.** *agg* **is an alias for** *aggregate***. Use the alias.**

## **See also:**

#### DataFrame.apply

Perform any type of operations.

#### DataFrame.transform

Perform transformation type operations.

core.groupby.GroupBy

Perform operations over groups.

## core.resample.Resampler

Perform operations over resampled bins.

#### core.window.Rolling

Perform operations over rolling window.

core.window.Expanding

Perform operations over expanding window.

core.window.ExponentialMovingWindow

Perform operation over exponential weighted window.

## **Notes**

*agg* is an alias for *aggregate*. Use the alias.

Functions that mutate the passed object can produce unexpected behavior or errors and are not supported. See [Mutating with User Defined Function \(UDF\) methods](https://pandas.pydata.org/docs/user_guide/gotchas.html#gotchas-udf-mutation) for more details.

A passed user-defined-function will be passed a Series for evaluation.

## **Examples**

```
\gg df = pd.DataFrame([[1, 2, 3],
... [4, 5, 6],
... [7, 8, 9],
... [np.nan, np.nan, np.nan]],
... columns=['A', 'B', 'C'])
```
Aggregate these functions over the rows.

```
>>> df.agg(['sum', 'min'])
      A B C
sum 12.0 15.0 18.0
min 1.0 2.0 3.0
```
Different aggregations per column.

```
>>> df.agg({'A' : ['sum', 'min'], 'B' : ['min', 'max']})
       A B
sum 12.0 NaN
min 1.0 2.0
max NaN 8.0
```
Aggregate different functions over the columns and rename the index of the resulting DataFrame.

```
>>> df.agg(x=('A', max), y=('B', 'min'), z=('C', np.mean))
    A B C
x 7.0 NaN NaN
y NaN 2.0 NaN
z NaN NaN 6.0
```
Aggregate over the columns.

>>> df.agg("mean", axis="columns") 0 2.0 1 5.0 2 8.0 3 NaN dtype: float64

## **AlloViz.AlloViz.Elements.Nodes.aggregate**

Nodes.aggregate(*func=None*, *axis: int | Literal['index', 'columns', 'rows'] = 0*, *\*args*, *\*\*kwargs*)

Aggregate using one or more operations over the specified axis.

### **Parameters**

#### **func**

[function, str, list or dict] Function to use for aggregating the data. If a function, must either work when passed a DataFrame or when passed to DataFrame.apply.

Accepted combinations are:

- function
- string function name
- list of functions and/or function names, e.g. [np.sum, 'mean']
- dict of axis labels -> functions, function names or list of such.

#### **axis**

[{0 or 'index', 1 or 'columns'}, default 0] If 0 or 'index': apply function to each column. If 1 or 'columns': apply function to each row.

## **\*args**

Positional arguments to pass to *func*.

#### **\*\*kwargs**

Keyword arguments to pass to *func*.

#### **Returns**

#### **scalar, Series or DataFrame**

The return can be:

- scalar : when Series.agg is called with single function
- Series : when DataFrame.agg is called with a single function
- DataFrame : when DataFrame.agg is called with several functions

Return scalar, Series or DataFrame.

**The aggregation operations are always performed over an axis, either the index (default) or the column axis. This behavior is different from** *numpy* **aggregation functions (***mean***,** *median***,** *prod***,** *sum***,** *std***,** *var***), where the default is to compute the aggregation of the flattened array, e.g.,** numpy.mean(arr\_2d) **as opposed to** numpy.mean(arr\_2d, axis=0)**.** *agg* **is an alias for** *aggregate***. Use the alias.**

#### **See also:**

### DataFrame.apply

Perform any type of operations.

## DataFrame.transform

Perform transformation type operations.

## core.groupby.GroupBy

Perform operations over groups.

core.resample.Resampler

Perform operations over resampled bins.

- core.window.Rolling Perform operations over rolling window.
- core.window.Expanding Perform operations over expanding window.
- core.window.ExponentialMovingWindow Perform operation over exponential weighted window.

## **Notes**

*agg* is an alias for *aggregate*. Use the alias.

Functions that mutate the passed object can produce unexpected behavior or errors and are not supported. See [Mutating with User Defined Function \(UDF\) methods](https://pandas.pydata.org/docs/user_guide/gotchas.html#gotchas-udf-mutation) for more details.

A passed user-defined-function will be passed a Series for evaluation.

### **Examples**

```
\gg df = pd.DataFrame([[1, 2, 3],
... [4, 5, 6],
... [7, 8, 9],
... [np.nan, np.nan, np.nan]],
... columns=['A', 'B', 'C'])
```
Aggregate these functions over the rows.

```
>>> df.agg(['sum', 'min'])
      A B C
sum 12.0 15.0 18.0
min 1.0 2.0 3.0
```
Different aggregations per column.

```
>>> df.agg({'A' : ['sum', 'min'], 'B' : ['min', 'max']})
       A B
sum 12.0 NaN
min 1.0 2.0
max NaN 8.0
```
Aggregate different functions over the columns and rename the index of the resulting DataFrame.

```
>>> df.agg(x=('A', max), y=('B', 'min'), z=('C', np.mean))
    A B C
x 7.0 NaN NaN
y NaN 2.0 NaN
z NaN NaN 6.0
```
Aggregate over the columns.

```
>>> df.agg("mean", axis="columns")
0 2.0
1 5.0
2 8.0
3 NaN
dtype: float64
```
## **AlloViz.AlloViz.Elements.Nodes.align**

Nodes.align(*other: [DataFrame](https://pandas.pydata.org/docs/reference/api/pandas.DataFrame.html#pandas.DataFrame)*, *join: Literal['outer', 'inner', 'left', 'right'] = 'outer'*, *axis: int |*

*Literal['index', 'columns', 'rows'] | None = None*, *level: Hashable | None = None*, *copy: bool | None = None*, *fill\_value=None*, *method: Literal['backfill', 'bfill', 'ffill', 'pad'] | None = None*, *limit: int | None = None*, *fill\_axis: int | Literal['index', 'columns', 'rows'] = 0*, *broadcast\_axis: int* | *Literal['index', 'columns', 'rows']* | *None* = *None*  $) \rightarrow$  [DataFrame](https://pandas.pydata.org/docs/reference/api/pandas.DataFrame.html#pandas.DataFrame)

Align two objects on their axes with the specified join method.

Join method is specified for each axis Index.

### **Parameters**

**other** [DataFrame or Series]

**join**

[{'outer', 'inner', 'left', 'right'}, default 'outer']

### **axis**

[allowed axis of the other object, default None] Align on index (0), columns (1), or both (None).

#### **level**

[int or level name, default None] Broadcast across a level, matching Index values on the passed MultiIndex level.

#### **copy**

[bool, default True] Always returns new objects. If copy=False and no reindexing is required then original objects are returned.

### **fill\_value**

[scalar, default np.NaN] Value to use for missing values. Defaults to NaN, but can be any "compatible" value.

### **method**

[{'backfill', 'bfill', 'pad', 'ffill', None}, default None] Method to use for filling holes in reindexed Series:

- pad / ffill: propagate last valid observation forward to next valid.
- backfill / bfill: use NEXT valid observation to fill gap.

### **limit**

[int, default None] If method is specified, this is the maximum number of consecutive NaN values to forward/backward fill. In other words, if there is a gap with more than this number of consecutive NaNs, it will only be partially filled. If method is not specified, this is the maximum number of entries along the entire axis where NaNs will be filled. Must be greater than 0 if not None.

### **fill\_axis**

[{0 or 'index', 1 or 'columns'}, default 0] Filling axis, method and limit.

### **broadcast\_axis**

[{0 or 'index', 1 or 'columns'}, default None] Broadcast values along this axis, if aligning two objects of different dimensions.

### **Returns**

**tuple of (DataFrame, type of other)** Aligned objects.

### **Examples**

```
>>> df = pd.DataFrame(
... [[1, 2, 3, 4], [6, 7, 8, 9]], columns=["D", "B", "E", "A"], index=[1,␣
\rightarrow2]
... )
>>> other = pd.DataFrame(
... [[10, 20, 30, 40], [60, 70, 80, 90], [600, 700, 800, 900]],
... columns=["A", "B", "C", "D"],
... index=[2, 3, 4],
... )
>>> df
  D B E A
1 1 2 3 4
2 6 7 8 9
>>> other
    A B C D
2 10 20 30 40
3 60 70 80 90
4 600 700 800 900
```
Align on columns:

```
\gg left, right = df.align(other, join="outer", axis=1)
>>> left
  A B C D E
1 4 2 NaN 1 3
2 9 7 NaN 6 8
>>> right
   A B C D E
2 10 20 30 40 NaN
3 60 70 80 90 NaN
4 600 700 800 900 NaN
```
We can also align on the index:

```
>>> left, right = df.align(other, join="outer", axis=0)
>>> left
   D B E A
1 1.0 2.0 3.0 4.0
2 6.0 7.0 8.0 9.0
3 NaN NaN NaN NaN
```
(continues on next page)

(continued from previous page)

```
4 NaN NaN NaN NaN
>>> right
   A B C D
1 NaN NaN NaN NaN
2 10.0 20.0 30.0 40.0
3 60.0 70.0 80.0 90.0
4 600.0 700.0 800.0 900.0
```
Finally, the default *axis=None* will align on both index and columns:

```
>>> left, right = df.align(other, join="outer", axis=None)
>>> left
    A B C D E
1 4.0 2.0 NaN 1.0 3.0
2 9.0 7.0 NaN 6.0 8.0
3 NaN NaN NaN NaN NaN
4 NaN NaN NaN NaN NaN
>>> right
      A B C D E
1 NaN NaN NaN NaN NaN
2 10.0 20.0 30.0 40.0 NaN
3 60.0 70.0 80.0 90.0 NaN
4 600.0 700.0 800.0 900.0 NaN
```
### **AlloViz.AlloViz.Elements.Nodes.all**

Nodes.all(*axis: int | Literal['index', 'columns', 'rows'] = 0*, *bool\_only=None*, *skipna: bool = True*, *\*\*kwargs*)

Return whether all elements are True, potentially over an axis.

Returns True unless there at least one element within a series or along a Dataframe axis that is False or equivalent (e.g. zero or empty).

# **Parameters**

### **axis**

[{0 or 'index', 1 or 'columns', None}, default 0] Indicate which axis or axes should be reduced. For *Series* this parameter is unused and defaults to 0.

- 0 / 'index' : reduce the index, return a Series whose index is the original column labels.
- 1 / 'columns' : reduce the columns, return a Series whose index is the original index.
- None : reduce all axes, return a scalar.

### **bool\_only**

[bool, default None] Include only boolean columns. If None, will attempt to use everything, then use only boolean data. Not implemented for Series.

### **skipna**

[bool, default True] Exclude NA/null values. If the entire row/column is NA and skipna is True, then the result will be True, as for an empty row/column. If skipna is False, then NA are treated as True, because these are not equal to zero.

#### **\*\*kwargs**

[any, default None] Additional keywords have no effect but might be accepted for compatibility with NumPy.

### **Returns**

## **Series or DataFrame**

If level is specified, then, DataFrame is returned; otherwise, Series is returned.

#### **See also:**

Series.all

Return True if all elements are True.

### DataFrame.any

Return True if one (or more) elements are True.

#### **Examples**

#### **Series**

```
>>> pd.Series([True, True]).all()
True
>>> pd.Series([True, False]).all()
False
>>> pd.Series([], dtype="float64").all()
True
>>> pd.Series([np.nan]).all()
True
>>> pd.Series([np.nan]).all(skipna=False)
True
```
#### **DataFrames**

Create a dataframe from a dictionary.

```
>>> df = pd.DataFrame({'col1': [True, True], 'col2': [True, False]})
>>> df
  col1 col2
0 True True
1 True False
```
Default behaviour checks if values in each column all return True.

```
\gg df.all()
col1 True
col2 False
dtype: bool
```
Specify axis='columns' to check if values in each row all return True.

```
>>> df.all(axis='columns')
0 True
1 False
dtype: bool
```
Or axis=None for whether every value is True.

```
>>> df.all(axis=None)
False
```
## **AlloViz.AlloViz.Elements.Nodes.any**

```
Nodes.any(*, axis: int | Literal['index', 'columns', 'rows'] = 0, bool_only=None, skipna: bool = True,
             **kwargs)
```
Return whether any element is True, potentially over an axis.

Returns False unless there is at least one element within a series or along a Dataframe axis that is True or equivalent (e.g. non-zero or non-empty).

### **Parameters**

#### **axis**

[{0 or 'index', 1 or 'columns', None}, default 0] Indicate which axis or axes should be reduced. For *Series* this parameter is unused and defaults to 0.

- 0/ 'index' : reduce the index, return a Series whose index is the original column labels.
- 1 / 'columns' : reduce the columns, return a Series whose index is the original index.
- None : reduce all axes, return a scalar.

#### **bool\_only**

[bool, default None] Include only boolean columns. If None, will attempt to use everything, then use only boolean data. Not implemented for Series.

#### **skipna**

[bool, default True] Exclude NA/null values. If the entire row/column is NA and skipna is True, then the result will be False, as for an empty row/column. If skipna is False, then NA are treated as True, because these are not equal to zero.

#### **\*\*kwargs**

[any, default None] Additional keywords have no effect but might be accepted for compatibility with NumPy.

## **Returns**

#### **Series or DataFrame**

If level is specified, then, DataFrame is returned; otherwise, Series is returned.

### **See also:**

#### numpy.any

Numpy version of this method.

### Series.any

Return whether any element is True.

### Series.all

Return whether all elements are True.

### DataFrame.any

Return whether any element is True over requested axis.

#### DataFrame.all

Return whether all elements are True over requested axis.

## **Examples**

### **Series**

For Series input, the output is a scalar indicating whether any element is True.

```
>>> pd.Series([False, False]).any()
False
>>> pd.Series([True, False]).any()
True
>>> pd.Series([], dtype="float64").any()
False
>>> pd.Series([np.nan]).any()
False
>>> pd.Series([np.nan]).any(skipna=False)
True
```
### **DataFrame**

Whether each column contains at least one True element (the default).

```
>>> df = pd.DataFrame({"A": [1, 2], "B": [0, 2], "C": [0, 0]})
>>> df
  A B C
0 1 0 0
1 2 2 0
```
 $\gg$  df.any() A True B True C False dtype: bool

Aggregating over the columns.

```
\gg df = pd.DataFrame({"A": [True, False], "B": [1, 2]})
>>> df
      A B
0 True 1
1 False 2
>>> df.any(axis='columns')
0 True
1 True
dtype: bool
\gg df = pd.DataFrame({"A": [True, False], "B": [1, 0]})
>>> df
      A B
0 True 1
1 False 0
>>> df.any(axis='columns')
```

```
0 True
```
(continues on next page)

(continued from previous page)

1 False dtype: bool

Aggregating over the entire DataFrame with axis=None.

>>> df.any(axis=None) True

*any* for an empty DataFrame is an empty Series.

```
>>> pd.DataFrame([]).any()
Series([], dtype: bool)
```
### **AlloViz.AlloViz.Elements.Nodes.apply**

Nodes.apply(*func: Callable | str | List[Callable | str] | Dict[Hashable, Callable | str | List[Callable | str]]*, *axis: int | Literal['index', 'columns', 'rows'] = 0*, *raw: bool = False*, *result\_type: Literal['expand', 'reduce', 'broadcast'] | None = None*, *args=()*, *\*\*kwargs*)

Apply a function along an axis of the DataFrame.

Objects passed to the function are Series objects whose index is either the DataFrame's index (axis=0) or the DataFrame's columns (axis=1). By default (result\_type=None), the final return type is inferred from the return type of the applied function. Otherwise, it depends on the *result\_type* argument.

## **Parameters**

#### **func**

[function] Function to apply to each column or row.

#### **axis**

[{0 or 'index', 1 or 'columns'}, default 0] Axis along which the function is applied:

- 0 or 'index': apply function to each column.
- 1 or 'columns': apply function to each row.

#### **raw**

[bool, default False] Determines if row or column is passed as a Series or ndarray object:

- False : passes each row or column as a Series to the function.
- True : the passed function will receive ndarray objects instead. If you are just applying a NumPy reduction function this will achieve much better performance.

#### **result\_type**

[{'expand', 'reduce', 'broadcast', None}, default None] These only act when axis=1 (columns):

- 'expand' : list-like results will be turned into columns.
- 'reduce' : returns a Series if possible rather than expanding list-like results. This is the opposite of 'expand'.
- 'broadcast' : results will be broadcast to the original shape of the DataFrame, the original index and columns will be retained.

The default behaviour (None) depends on the return value of the applied function: list-like results will be returned as a Series of those. However if the apply function returns a Series these are expanded to columns.

#### **args**

[tuple] Positional arguments to pass to *func* in addition to the array/series.

#### **\*\*kwargs**

Additional keyword arguments to pass as keywords arguments to *func*.

## **Returns**

**Series or DataFrame**

Result of applying func along the given axis of the DataFrame.

### **See also:**

DataFrame.applymap

For elementwise operations.

## DataFrame.aggregate

Only perform aggregating type operations.

### DataFrame.transform

Only perform transforming type operations.

### **Notes**

Functions that mutate the passed object can produce unexpected behavior or errors and are not supported. See [Mutating with User Defined Function \(UDF\) methods](https://pandas.pydata.org/docs/user_guide/gotchas.html#gotchas-udf-mutation) for more details.

### **Examples**

>>> df = pd.DataFrame( $[4, 9]$ ] \* 3, columns= $['A', 'B']$ ) >>> df A B 0 4 9 1 4 9 2 4 9

Using a numpy universal function (in this case the same as  $np.sqrt(df)$ ):

```
>>> df.apply(np.sqrt)
    A B
0 2.0 3.0
1 2.0 3.0
2 2.0 3.0
```
Using a reducing function on either axis

```
>>> df.apply(np.sum, axis=0)
A 12
B 27
dtype: int64
```

```
>>> df.apply(np.sum, axis=1)
0 13
1 13
2 13
dtype: int64
```
Returning a list-like will result in a Series

```
\gg df.apply(lambda x: [1, 2], axis=1)
[1, 2]1 [1, 2]
2 [1, 2]
dtype: object
```
Passing result\_type='expand' will expand list-like results to columns of a Dataframe

```
>>> df.apply(lambda x: [1, 2], axis=1, result_type='expand')
  0 1
0 1 2
1 1 2
2 1 2
```
Returning a Series inside the function is similar to passing result\_type='expand'. The resulting column names will be the Series index.

```
>>> df.apply(lambda x: pd.Series([1, 2], index=['foo', 'bar']), axis=1)
  foo bar
0 1 2
1 1 2
2 1 2
```
Passing result\_type='broadcast' will ensure the same shape result, whether list-like or scalar is returned by the function, and broadcast it along the axis. The resulting column names will be the originals.

```
>>> df.apply(lambda x: [1, 2], axis=1, result_type='broadcast')
  A B
0 1 2
1 1 2
2 1 2
```
## **AlloViz.AlloViz.Elements.Nodes.applymap**

Nodes.applymap(*func: Callable[[Any], Any]*, *na\_action: str | None = None*, *\*\*kwargs*) → [DataFrame](https://pandas.pydata.org/docs/reference/api/pandas.DataFrame.html#pandas.DataFrame) Apply a function to a Dataframe elementwise.

This method applies a function that accepts and returns a scalar to every element of a DataFrame.

## **Parameters**

#### **func**

[callable] Python function, returns a single value from a single value.

### **na\_action**

[{None, 'ignore'}, default None] If 'ignore', propagate NaN values, without passing them to func.

New in version 1.2.

## **\*\*kwargs**

Additional keyword arguments to pass as keywords arguments to *func*.

New in version 1.3.0.

#### **Returns**

#### **DataFrame**

Transformed DataFrame.

## **See also:**

### DataFrame.apply

Apply a function along input axis of DataFrame.

## **Examples**

```
>>> df = pd.DataFrame([1, 2.12], [3.356, 4.567]])
>>> df
      0 1
0 1.000 2.120
1 3.356 4.567
```

```
>>> df.applymap(lambda x: len(str(x)))
   0 1
0 3 4
1 5 5
```
Like Series.map, NA values can be ignored:

```
>>> df_copy = df.copy()
\gg df_copy.iloc[0, 0] = pd.NA
>>> df_copy.applymap(lambda x: len(str(x)), na_action='ignore')
     0 1
0 NaN 4
1 5.0 5
```
Note that a vectorized version of *func* often exists, which will be much faster. You could square each number elementwise.

```
>>> df.applymap(lambda x: x**2)
         0 1
0 1.000000 4.494400
1 11.262736 20.857489
```
But it's better to avoid applymap in that case.

>>> df \*\* 2 0 1 0 1.000000 4.494400 1 11.262736 20.857489

### **AlloViz.AlloViz.Elements.Nodes.asfreq**

Nodes.asfreq(*freq: Frequency*, *method: FillnaOptions | None = None*, *how: str | None = None*, *normalize:*  $bool = False$ , *fill\_value: Hashable = None*)  $\rightarrow$  DataFrame

Convert time series to specified frequency.

Returns the original data conformed to a new index with the specified frequency.

If the index of this DataFrame is a [PeriodIndex](https://pandas.pydata.org/docs/reference/api/pandas.PeriodIndex.html#pandas.PeriodIndex), the new index is the result of transforming the original index with [PeriodIndex.asfreq](https://pandas.pydata.org/docs/reference/api/pandas.PeriodIndex.asfreq.html#pandas.PeriodIndex.asfreq) (so the original index will map one-to-one to the new index).

Otherwise, the new index will be equivalent to pd.date\_range(start, end, freq=freq) where start and end are, respectively, the first and last entries in the original index (see [pandas.](https://pandas.pydata.org/docs/reference/api/pandas.date_range.html#pandas.date_range) [date\\_range\(\)](https://pandas.pydata.org/docs/reference/api/pandas.date_range.html#pandas.date_range)). The values corresponding to any timesteps in the new index which were not present in the original index will be null (NaN), unless a method for filling such unknowns is provided (see the method parameter below).

The [resample\(\)](#page-1063-0) method is more appropriate if an operation on each group of timesteps (such as an aggregate) is necessary to represent the data at the new frequency.

### **Parameters**

### **freq**

[DateOffset or str] Frequency DateOffset or string.

#### **method**

[{'backfill'/'bfill', 'pad'/'ffill'}, default None] Method to use for filling holes in reindexed Series (note this does not fill NaNs that already were present):

- 'pad' / 'ffill': propagate last valid observation forward to next valid
- 'backfill' / 'bfill': use NEXT valid observation to fill.

#### **how**

[{'start', 'end'}, default end] For PeriodIndex only (see PeriodIndex.asfreq).

#### **normalize**

[bool, default False] Whether to reset output index to midnight.

#### **fill\_value**

[scalar, optional] Value to use for missing values, applied during upsampling (note this does not fill NaNs that already were present).

### **Returns**

### **DataFrame**

DataFrame object reindexed to the specified frequency.

## **See also:**

### [reindex](#page-1046-0)

Conform DataFrame to new index with optional filling logic.

### **Notes**

To learn more about the frequency strings, please see [this link.](https://pandas.pydata.org/pandas-docs/stable/user_guide/timeseries.html#offset-aliases)

#### **Examples**

Start by creating a series with 4 one minute timestamps.

```
\gg index = pd.date_range('1/1/2000', periods=4, freq='T')
\gg series = pd. Series([0.0, None, 2.0, 3.0], index=index)
>>> df = pd.DataFrame({'s': series})
>>> df
                      s
2000-01-01 00:00:00 0.0
2000-01-01 00:01:00 NaN
2000-01-01 00:02:00 2.0
2000-01-01 00:03:00 3.0
```
Upsample the series into 30 second bins.

```
>>> df.asfreq(freq='30S')
                     s
2000-01-01 00:00:00 0.0
2000-01-01 00:00:30 NaN
2000-01-01 00:01:00 NaN
2000-01-01 00:01:30 NaN
2000-01-01 00:02:00 2.0
2000-01-01 00:02:30 NaN
2000-01-01 00:03:00 3.0
```
Upsample again, providing a fill value.

```
>>> df.asfreq(freq='30S', fill_value=9.0)
                     s
2000-01-01 00:00:00 0.0
2000-01-01 00:00:30 9.0
2000-01-01 00:01:00 NaN
2000-01-01 00:01:30 9.0
2000-01-01 00:02:00 2.0
2000-01-01 00:02:30 9.0
2000-01-01 00:03:00 3.0
```
Upsample again, providing a method.

```
>>> df.asfreq(freq='30S', method='bfill')
                     s
2000-01-01 00:00:00 0.0
2000-01-01 00:00:30 NaN
2000-01-01 00:01:00 NaN
2000-01-01 00:01:30 2.0
2000-01-01 00:02:00 2.0
2000-01-01 00:02:30 3.0
2000-01-01 00:03:00 3.0
```
## **AlloViz.AlloViz.Elements.Nodes.asof**

## Nodes.asof(*where*, *subset=None*)

Return the last row(s) without any NaNs before *where*.

The last row (for each element in *where*, if list) without any NaN is taken. In case of a [DataFrame](https://pandas.pydata.org/docs/reference/api/pandas.DataFrame.html#pandas.DataFrame), the last row without NaN considering only the subset of columns (if not *None*)

If there is no good value, NaN is returned for a Series or a Series of NaN values for a DataFrame

#### **Parameters**

#### **where**

[date or array-like of dates] Date(s) before which the last row(s) are returned.

#### **subset**

[str or array-like of str, default *None*] For DataFrame, if not *None*, only use these columns to check for NaNs.

#### **Returns**

#### **scalar, Series, or DataFrame**

The return can be:

- scalar : when *self* is a Series and *where* is a scalar
- Series: when *self* is a Series and *where* is an array-like, or when *self* is a DataFrame and *where* is a scalar
- DataFrame : when *self* is a DataFrame and *where* is an array-like

Return scalar, Series, or DataFrame.

## **See also:**

#### merge\_asof

Perform an asof merge. Similar to left join.

## **Notes**

Dates are assumed to be sorted. Raises if this is not the case.

#### **Examples**

A Series and a scalar *where*.

```
\gg s = pd. Series([1, 2, np. nan, 4], index=[10, 20, 30, 40])
>>> s
10 1.0
20 2.0
30 NaN
40 4.0
dtype: float64
>>> s.asof(20)
2.0
```
For a sequence *where*, a Series is returned. The first value is NaN, because the first element of *where* is before the first index value.

```
>>> s.asof([5, 20])
5 NaN
20 2.0
dtype: float64
```
Missing values are not considered. The following is 2.0, not NaN, even though NaN is at the index location for 30.

 $\gg$  s.asof(30) 2.0

Take all columns into consideration

```
>>> df = pd.DataFrame({'a': [10, 20, 30, 40, 50],
... 'b': [None, None, None, None, 500]},
... index=pd.DatetimeIndex(['2018-02-27 09:01:00',
... '2018-02-27 09:02:00',
... '2018-02-27 09:03:00',
... '2018-02-27 09:04:00',
... '2018-02-27 09:05:00']))
>>> df.asof(pd.DatetimeIndex(['2018-02-27 09:03:30',
... '2018-02-27 09:04:30']))
              a b
2018-02-27 09:03:30 NaN NaN
2018-02-27 09:04:30 NaN NaN
```
Take a single column into consideration

```
>>> df.asof(pd.DatetimeIndex(['2018-02-27 09:03:30',
... '2018-02-27 09:04:30']),
... subset=['a'])
                  a b
2018-02-27 09:03:30 30 NaN
2018-02-27 09:04:30 40 NaN
```
### **AlloViz.AlloViz.Elements.Nodes.assign**

Nodes.assign(*\*\*kwargs*) → [DataFrame](https://pandas.pydata.org/docs/reference/api/pandas.DataFrame.html#pandas.DataFrame)

Assign new columns to a DataFrame.

Returns a new object with all original columns in addition to new ones. Existing columns that are reassigned will be overwritten.

### **Parameters**

#### **\*\*kwargs**

[dict of {str: callable or Series}] The column names are keywords. If the values are callable, they are computed on the DataFrame and assigned to the new columns. The callable must not change input DataFrame (though pandas doesn't check it). If the values are not callable, (e.g. a Series, scalar, or array), they are simply assigned.

#### **Returns**

#### **DataFrame**

A new DataFrame with the new columns in addition to all the existing columns.

## **Notes**

Assigning multiple columns within the same assign is possible. Later items in '\*\*kwargs' may refer to newly created or modified columns in 'df'; items are computed and assigned into 'df' in order.

### **Examples**

```
>>> df = pd.DataFrame({'temp_c': [17.0, 25.0]},
... index=['Portland', 'Berkeley'])
>>> df
        temp_c
Portland 17.0
Berkeley 25.0
```
Where the value is a callable, evaluated on *df* :

```
\gg df.assign(temp_f=lambda x: x.temp_c * 9 / 5 + 32)
         temp_c temp_f
Portland 17.0 62.6
Berkeley 25.0 77.0
```
Alternatively, the same behavior can be achieved by directly referencing an existing Series or sequence:

```
>>> df.assign(temp_f=df['temp_c'] * 9 / 5 + 32)
         temp_c temp_f
Portland 17.0 62.6
Berkeley 25.0 77.0
```
You can create multiple columns within the same assign where one of the columns depends on another one defined within the same assign:

```
\gg df.assign(temp_f=lambda x: x['temp_c'] * 9 / 5 + 32,
... temp_k=lambda x: (x['temp_f'] + 459.67) * 5 / 9)temp_c temp_f temp_k
Portland 17.0 62.6 290.15
Berkeley 25.0 77.0 298.15
```
#### **AlloViz.AlloViz.Elements.Nodes.astype**

Nodes.astype(*dtype*, *copy: bool | None = None*, *errors: Literal['ignore', 'raise'] = 'raise'*) → NDFrameT Cast a pandas object to a specified dtype dtype.

### **Parameters**

#### **dtype**

[str, data type, Series or Mapping of column name -> data type] Use a str, numpy.dtype, pandas.ExtensionDtype or Python type to cast entire pandas object to the same type. Alternatively, use a mapping, e.g.  $\{col: dtype, ...\}$ , where col is a column label and dtype is a numpy.dtype or Python type to cast one or more of the DataFrame's columns to column-specific types.

#### **copy**

[bool, default True] Return a copy when copy=True (be very careful setting copy=False as changes to values then may propagate to other pandas objects).

#### **errors**

[{'raise', 'ignore'}, default 'raise'] Control raising of exceptions on invalid data for provided dtype.

- raise : allow exceptions to be raised
- ignore : suppress exceptions. On error return original object.

#### **Returns**

## **same type as caller**

### **See also:**

### to\_datetime

Convert argument to datetime.

### to\_timedelta

Convert argument to timedelta.

### to\_numeric

Convert argument to a numeric type.

## numpy.ndarray.astype

Cast a numpy array to a specified type.

## **Notes**

Changed in version 2.0.0: Using astype to convert from timezone-naive dtype to timezone-aware dtype will raise an exception. Use Series.dt.tz\_localize() instead.

## **Examples**

Create a DataFrame:

```
\Rightarrow d = {'col1': [1, 2], 'col2': [3, 4]}
>>> df = pd.DataFrame(data=d)
>>> df.dtypes
col1 int64
col2 int64
dtype: object
```
Cast all columns to int32:

```
>>> df.astype('int32').dtypes
col1 int32
col2 int32
dtype: object
```
Cast col1 to int32 using a dictionary:

```
>>> df.astype({'col1': 'int32'}).dtypes
col1 int32
col2 int64
dtype: object
```
Create a series:

```
\gg ser = pd. Series([1, 2], dtype='int32')
>>> ser
0 1
1 2
dtype: int32
>>> ser.astype('int64')
0 1
1 2
dtype: int64
```
Convert to categorical type:

```
>>> ser.astype('category')
0 1
1 2
dtype: category
Categories (2, int32): [1, 2]
```
Convert to ordered categorical type with custom ordering:

```
>>> from pandas.api.types import CategoricalDtype
>>> cat_dtype = CategoricalDtype(
... categories=[2, 1], ordered=True)
>>> ser.astype(cat_dtype)
0 1
1 2
dtype: category
Categories (2, int64): [2 < 1]
```
Create a series of dates:

```
>>> ser_date = pd.Series(pd.date_range('20200101', periods=3))
>>> ser_date
0 2020-01-01
1 2020-01-02
2 2020-01-03
dtype: datetime64[ns]
```
### **AlloViz.AlloViz.Elements.Nodes.at\_time**

<span id="page-853-0"></span>Nodes. **at\_time**(*time*, *asof: bool* = False, *axis: int* | Literal['index', 'columns', 'rows'] | None = None)  $\rightarrow$ NDFrameT

Select values at particular time of day (e.g., 9:30AM).

#### **Parameters**

#### **time**

[datetime.time or str] The values to select.

#### **axis**

[{0 or 'index', 1 or 'columns'}, default 0] For *Series* this parameter is unused and defaults to 0.

### **Returns**

### **Series or DataFrame**

#### **Raises**

**TypeError** If the index is not a DatetimeIndex

## **See also:**

### [between\\_time](#page-854-0)

Select values between particular times of the day.

### [first](#page-930-0)

Select initial periods of time series based on a date offset.

#### [last](#page-974-0)

Select final periods of time series based on a date offset.

### DatetimeIndex.indexer\_at\_time

Get just the index locations for values at particular time of the day.

### **Examples**

```
>>> i = pd.date_range('2018-04-09', periods=4, freq='12H')>>> ts = pd.DataFrame({'A': [1, 2, 3, 4]}, index=i)
>>> ts
                     A
2018-04-09 00:00:00 1
2018-04-09 12:00:00 2
2018-04-10 00:00:00 3
2018-04-10 12:00:00 4
>>> ts.at_time('12:00')
                     A
2018-04-09 12:00:00 2
2018-04-10 12:00:00 4
```
## **AlloViz.AlloViz.Elements.Nodes.backfill**

Nodes.backfill(*\**, *axis: int | Literal['index', 'columns', 'rows'] | None = None*, *inplace: bool = False*, *limit: int* | *None = None*, *downcast: dict* | *None = None*  $) \rightarrow \text{NDFrameT}$  | None

Synonym for DataFrame.fillna() with method='bfill'.

Deprecated since version 2.0: Series/DataFrame.backfill is deprecated. Use Series/DataFrame.bfill instead.

## **Returns**

### **Series/DataFrame or None**

Object with missing values filled or None if inplace=True.

### **AlloViz.AlloViz.Elements.Nodes.between\_time**

<span id="page-854-0"></span>Nodes.between\_time(*start\_time*, *end\_time*, *inclusive: Literal['left', 'right'] | Literal['both', 'neither'] = 'both'*, *axis: int* | *Literal['index', 'columns', 'rows']* | *None* = *None*)  $\rightarrow$  NDFrameT

Select values between particular times of the day (e.g., 9:00-9:30 AM).

By setting start\_time to be later than end\_time, you can get the times that are *not* between the two times.

### **Parameters**

#### **start\_time**

[datetime.time or str] Initial time as a time filter limit.

## **end\_time**

[datetime.time or str] End time as a time filter limit.

#### **inclusive**

[{"both", "neither", "left", "right"}, default "both"] Include boundaries; whether to set each bound as closed or open.

### **axis**

[{0 or 'index', 1 or 'columns'}, default 0] Determine range time on index or columns value. For *Series* this parameter is unused and defaults to 0.

#### **Returns**

#### **Series or DataFrame**

Data from the original object filtered to the specified dates range.

### **Raises**

### **TypeError**

If the index is not a DatetimeIndex

## **See also:**

## [at\\_time](#page-853-0)

Select values at a particular time of the day.

## [first](#page-930-0)

Select initial periods of time series based on a date offset.

## [last](#page-974-0)

Select final periods of time series based on a date offset.

#### DatetimeIndex.indexer\_between\_time

Get just the index locations for values between particular times of the day.

## **Examples**

```
\gg i = pd.date_range('2018-04-09', periods=4, freq='1D20min')
>>> ts = pd.DataFrame({'A': [1, 2, 3, 4]}, index=i)
>>> ts
                     A
2018-04-09 00:00:00 1
2018-04-10 00:20:00 2
2018-04-11 00:40:00 3
2018-04-12 01:00:00 4
>>> ts.between_time('0:15', '0:45')
                     A
2018-04-10 00:20:00 2
```
You get the times that are *not* between two times by setting start\_time later than end\_time:

```
>>> ts.between_time('0:45', '0:15')
                     A
2018-04-09 00:00:00 1
2018-04-12 01:00:00 4
```
### **AlloViz.AlloViz.Elements.Nodes.bfill**

2018-04-11 00:40:00 3

```
Nodes.bfill(*, axis: int | Literal['index', 'columns', 'rows'] | None = None, inplace: bool = False, limit: int |
               None = None, downcast=None) \rightarrowDataFrame | None
```
Synonym for DataFrame.fillna() with method='bfill'.

#### **Returns**

#### **Series/DataFrame or None**

Object with missing values filled or None if inplace=True.

## **AlloViz.AlloViz.Elements.Nodes.bool**

Nodes.bool $() \rightarrow$  bool

Return the bool of a single element Series or DataFrame.

This must be a boolean scalar value, either True or False. It will raise a ValueError if the Series or DataFrame does not have exactly 1 element, or that element is not boolean (integer values 0 and 1 will also raise an exception).

**Returns**

**bool**

The value in the Series or DataFrame.

**See also:**

#### Series.astype

Change the data type of a Series, including to boolean.

## DataFrame.astype

Change the data type of a DataFrame, including to boolean.

### numpy.bool\_

NumPy boolean data type, used by pandas for boolean values.

#### **Examples**

False

The method will only work for single element objects with a boolean value:

```
>>> pd.Series([True]).bool()
True
>>> pd.Series([False]).bool()
False
>>> pd.DataFrame({'col': [True]}).bool()
True
>>> pd.DataFrame({'col': [False]}).bool()
```
## **AlloViz.AlloViz.Elements.Nodes.boxplot**

```
Nodes.boxplot(column=None, by=None, ax=None, fontsize=None, rot: int = 0, grid: bool = True,
                figsize=None, layout=None, return_type=None, backend=None, **kwargs)
```
Make a box plot from DataFrame columns.

Make a box-and-whisker plot from DataFrame columns, optionally grouped by some other columns. A box plot is a method for graphically depicting groups of numerical data through their quartiles. The box extends from the Q1 to Q3 quartile values of the data, with a line at the median (Q2). The whiskers extend from the edges of box to show the range of the data. By default, they extend no more than *1.5 \* IQR (IQR*  $=$  *Q3 - Q1)* from the edges of the box, ending at the farthest data point within that interval. Outliers are plotted as separate dots.

For further details see Wikipedia's entry for [boxplot.](https://en.wikipedia.org/wiki/Box_plot)

#### **Parameters**

#### **column**

[str or list of str, optional] Column name or list of names, or vector. Can be any valid input to [pandas.DataFrame.groupby\(\)](https://pandas.pydata.org/docs/reference/api/pandas.DataFrame.groupby.html#pandas.DataFrame.groupby).

#### **by**

[str or array-like, optional] Column in the DataFrame to [pandas.DataFrame.](https://pandas.pydata.org/docs/reference/api/pandas.DataFrame.groupby.html#pandas.DataFrame.groupby) [groupby\(\)](https://pandas.pydata.org/docs/reference/api/pandas.DataFrame.groupby.html#pandas.DataFrame.groupby). One box-plot will be done per value of columns in *by*.

### **ax**

[object of class matplotlib.axes.Axes, optional] The matplotlib axes to be used by boxplot.

#### **fontsize**

[float or str] Tick label font size in points or as a string (e.g., *large*).

#### **rot**

[float, default 0] The rotation angle of labels (in degrees) with respect to the screen coordinate system.

#### **grid**

[bool, default True] Setting this to True will show the grid.

### **figsize**

[A tuple (width, height) in inches] The size of the figure to create in matplotlib.

### **layout**

[tuple (rows, columns), optional] For example, (3, 5) will display the subplots using 3 rows and 5 columns, starting from the top-left.

#### **return\_type**

[{'axes', 'dict', 'both'} or None, default 'axes'] The kind of object to return. The default is axes.

- 'axes' returns the matplotlib axes the boxplot is drawn on.
- 'dict' returns a dictionary whose values are the matplotlib Lines of the boxplot.
- 'both' returns a namedtuple with the axes and dict.
- when grouping with by, a Series mapping columns to return\_type is returned.

If return\_type is *None*, a NumPy array of axes with the same shape as layout is returned.

#### **backend**

[str, default None] Backend to use instead of the backend specified in the option plotting.backend. For instance, 'matplotlib'. Alternatively, to specify the plotting.backend for the whole session, set pd.options.plotting. backend.

#### **\*\*kwargs**

All other plotting keyword arguments to be passed to [matplotlib.pyplot.](https://matplotlib.org/stable/api/_as_gen/matplotlib.pyplot.boxplot.html#matplotlib.pyplot.boxplot) [boxplot\(\)](https://matplotlib.org/stable/api/_as_gen/matplotlib.pyplot.boxplot.html#matplotlib.pyplot.boxplot).

### **Returns**

**result**

See Notes.

## **See also:**

[pandas.Series.plot.hist](https://pandas.pydata.org/docs/reference/api/pandas.Series.plot.hist.html#pandas.Series.plot.hist) Make a histogram.

# [matplotlib.pyplot.boxplot](https://matplotlib.org/stable/api/_as_gen/matplotlib.pyplot.boxplot.html#matplotlib.pyplot.boxplot)

Matplotlib equivalent plot.

### **Notes**

The return type depends on the *return\_type* parameter:

- 'axes' : object of class matplotlib.axes.Axes
- 'dict': dict of matplotlib.lines.Line2D objects
- 'both' : a namedtuple with structure (ax, lines)

For data grouped with by, return a Series of the above or a numpy array:

- [Series](https://pandas.pydata.org/docs/reference/api/pandas.Series.html#pandas.Series)
- array (for return\_type = None)

Use return\_type='dict' when you want to tweak the appearance of the lines after plotting. In this case a dict containing the Lines making up the boxes, caps, fliers, medians, and whiskers is returned.

#### **Examples**

Boxplots can be created for every column in the dataframe by df.boxplot() or indicating the columns to be used:

```
>>> np.random.seed(1234)
\gg df = pd.DataFrame(np.random.randn(10, 4),
... columns=['Col1', 'Col2', 'Col3', 'Col4'])
>>> boxplot = df.boxplot(column=['Col1', 'Col2', 'Col3'])
```
Boxplots of variables distributions grouped by the values of a third variable can be created using the option by. For instance:

```
\gg df = pd.DataFrame(np.random.randn(10, 2),
... columns=['Col1', 'Col2'])
\gg df['X'] = pd.Series(['A', 'A', 'A', 'A', 'A',
... 'B', 'B', 'B', 'B', 'B'])
\Rightarrow boxplot = df.boxplot(by='X')
```
A list of strings (i.e. ['X', 'Y']) can be passed to boxplot in order to group the data by combination of the variables in the x-axis:

```
\gg df = pd.DataFrame(np.random.randn(10, 3),
... columns=['Col1', 'Col2', 'Col3'])
>>> df['X'] = pd.Series(['A', 'A', 'A', 'A', 'A',
... 'B', 'B', 'B', 'B', 'B'])
>>> df['Y'] = pd.Series(['A', 'B', 'A', 'B', 'A',
                       'B', 'A', 'B', 'A', 'B'])
>>> boxplot = df.boxplot(column=['Col1', 'Col2'], by=['X', 'Y'])
```
The layout of boxplot can be adjusted giving a tuple to layout:

```
\gg boxplot = df.boxplot(column=[°Col1', °Col2'], by='X',
... layout=(2, 1))
```
Additional formatting can be done to the boxplot, like suppressing the grid (grid=False), rotating the labels in the x-axis (i.e.  $rot=45$ ) or changing the fontsize (i.e. fontsize=15):

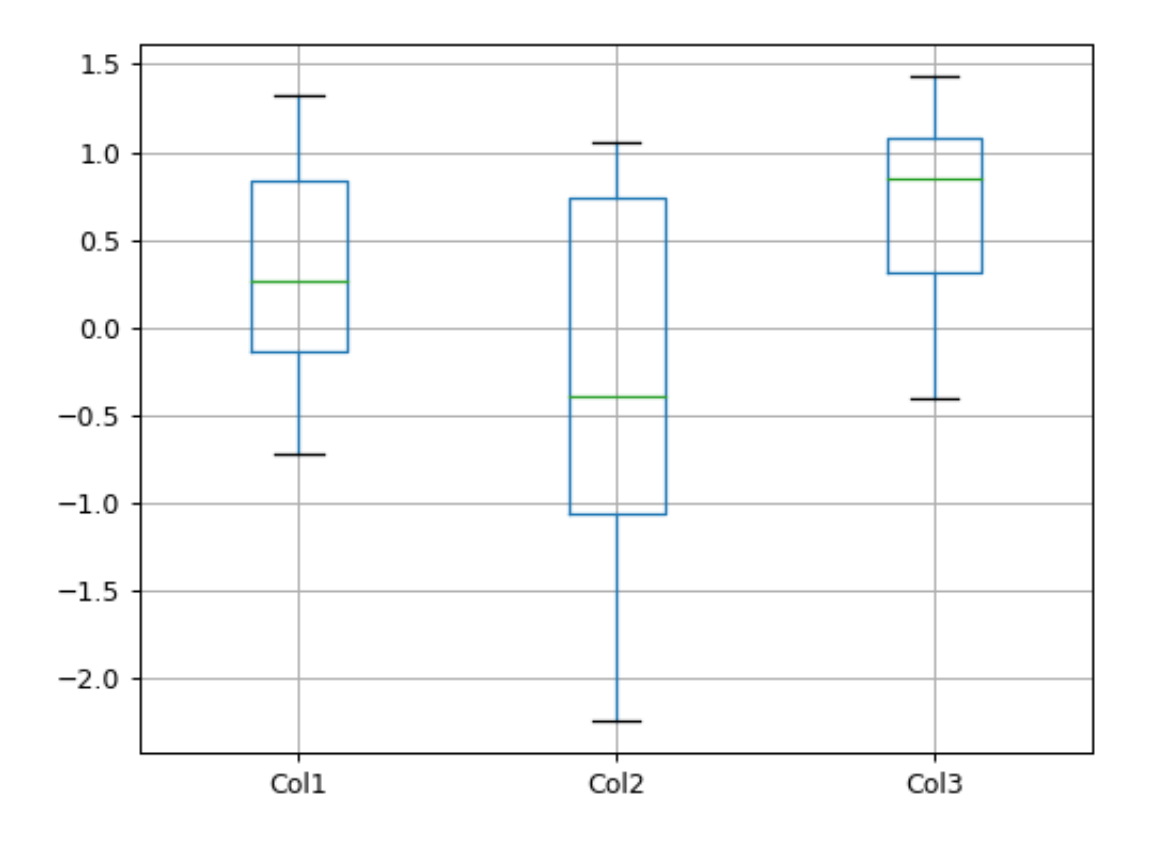

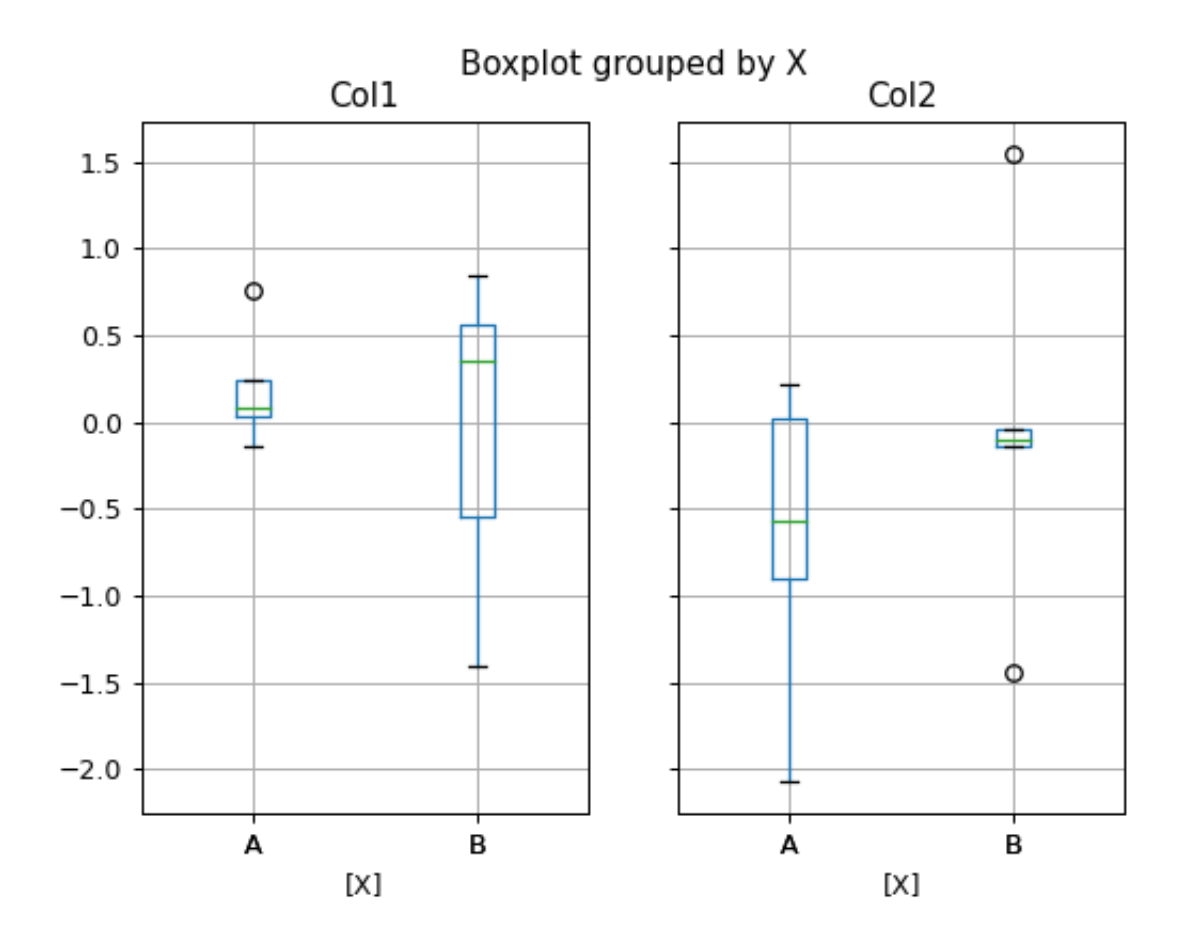

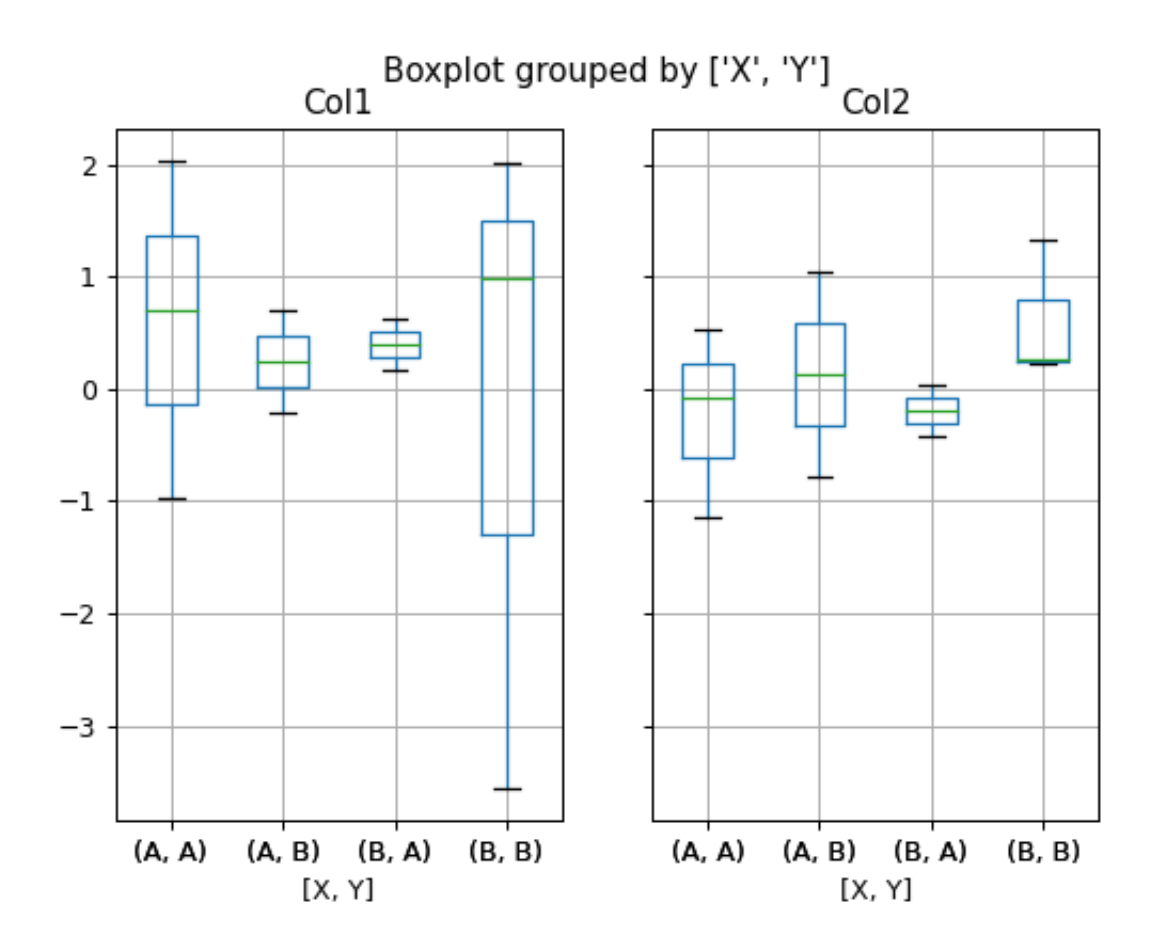

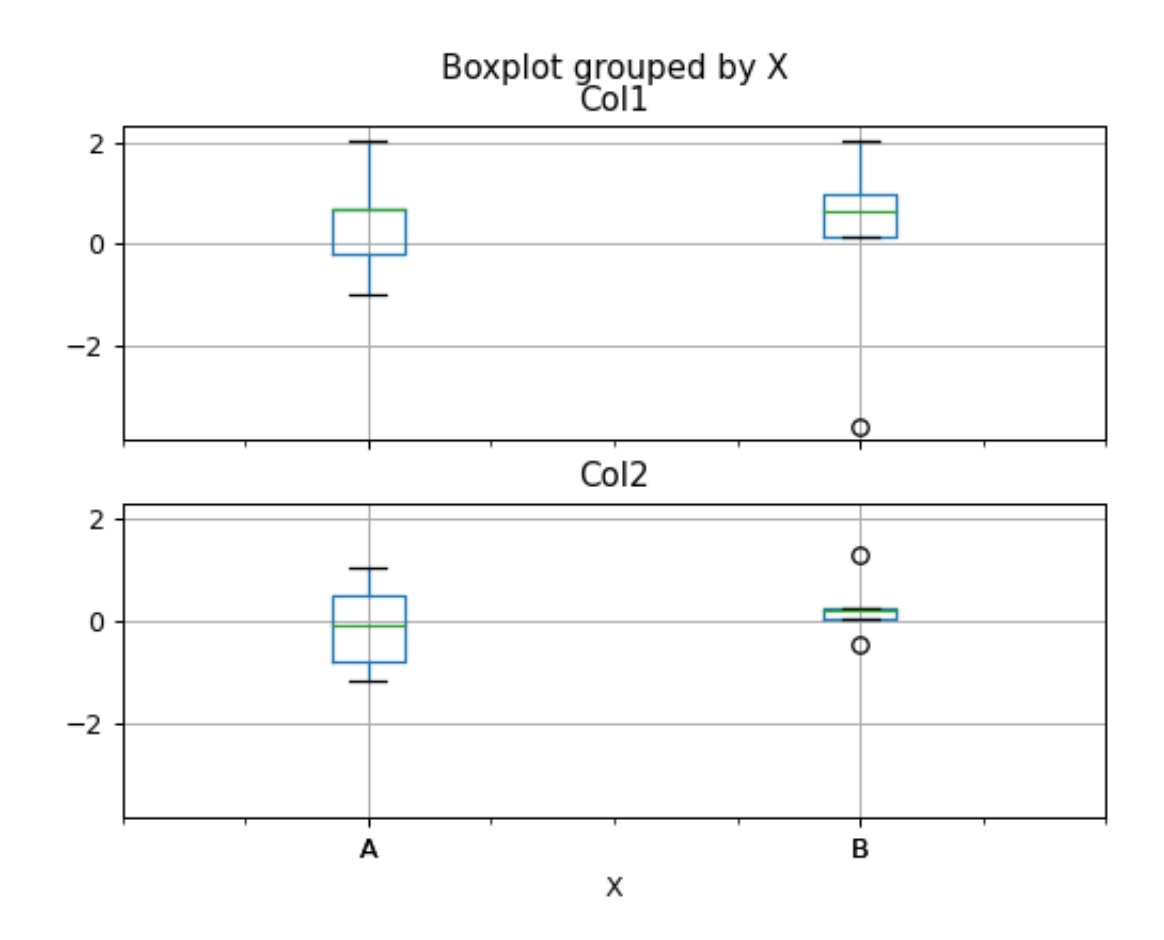

>>> boxplot = df.boxplot(grid=False, rot=45, fontsize=15)

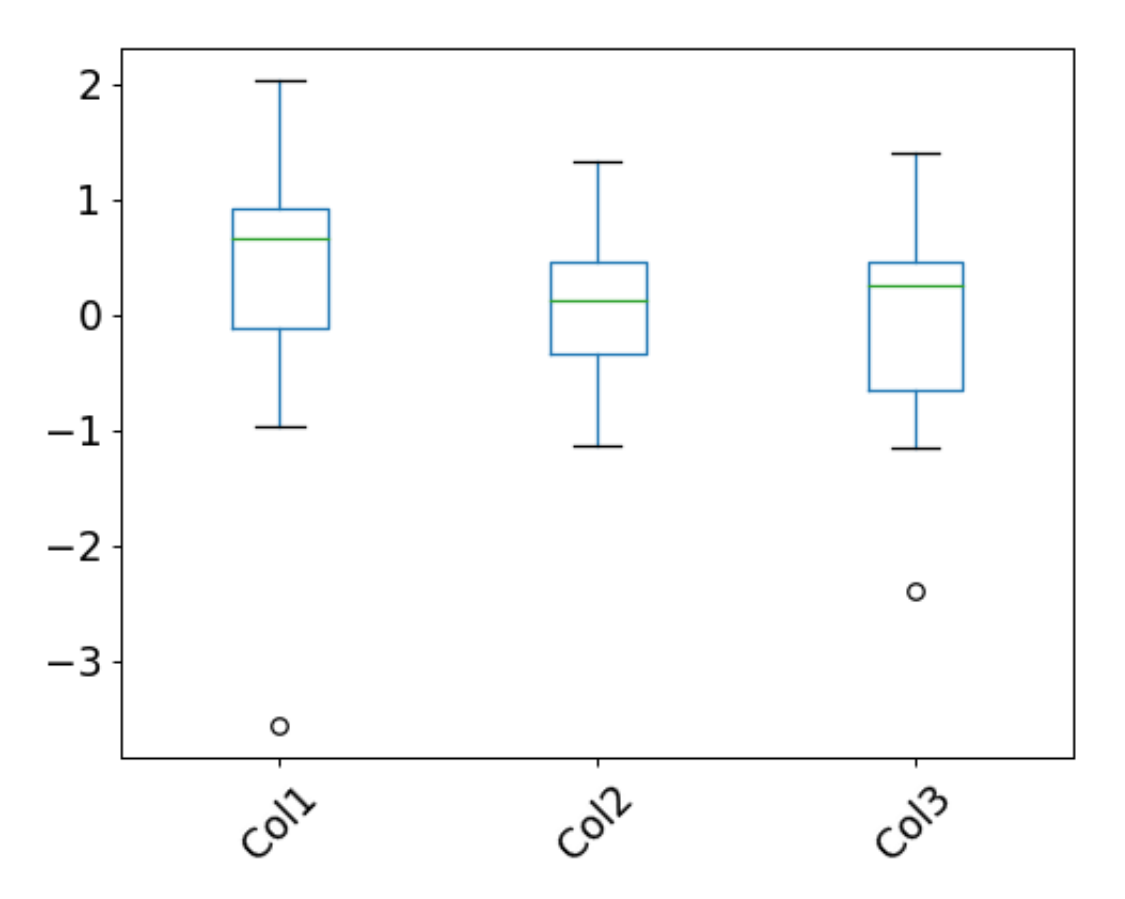

The parameter return\_type can be used to select the type of element returned by *boxplot*. When return\_type='axes' is selected, the matplotlib axes on which the boxplot is drawn are returned:

```
>>> boxplot = df.boxplot(column=['Col1', 'Col2'], return_type='axes')
>>> type(boxplot)
<class 'matplotlib.axes._subplots.AxesSubplot'>
```
When grouping with by, a Series mapping columns to return\_type is returned:

```
>>> boxplot = df.boxplot(column=['Col1', 'Col2'], by='X',
... return_type='axes')
>>> type(boxplot)
<class 'pandas.core.series.Series'>
```
If return\_type is *None*, a NumPy array of axes with the same shape as layout is returned:

```
\gg boxplot = df.boxplot(column=['Col1', 'Col2'], by='X',
                         return_type=None)
>>> type(boxplot)
<class 'numpy.ndarray'>
```
# **AlloViz.AlloViz.Elements.Nodes.clip**

Nodes.clip(*lower: float | None = None*, *upper: float | None = None*, *\**, *axis: int | Literal['index', 'columns', 'rows'] | None = None*, *inplace: bool = False*, *\*\*kwargs*) → [DataFrame](https://pandas.pydata.org/docs/reference/api/pandas.DataFrame.html#pandas.DataFrame) | None

Trim values at input threshold(s).

Assigns values outside boundary to boundary values. Thresholds can be singular values or array like, and in the latter case the clipping is performed element-wise in the specified axis.

# **Parameters**

#### **lower**

[float or array-like, default None] Minimum threshold value. All values below this threshold will be set to it. A missing threshold (e.g *NA*) will not clip the value.

#### **upper**

[float or array-like, default None] Maximum threshold value. All values above this threshold will be set to it. A missing threshold (e.g *NA*) will not clip the value.

#### **axis**

[{{0 or 'index', 1 or 'columns', None}}, default None] Align object with lower and upper along the given axis. For *Series*this parameter is unused and defaults to *None*.

#### **inplace**

[bool, default False] Whether to perform the operation in place on the data.

#### **\*args, \*\*kwargs**

Additional keywords have no effect but might be accepted for compatibility with numpy.

#### **Returns**

## **Series or DataFrame or None**

Same type as calling object with the values outside the clip boundaries replaced or None if inplace=True.

# **See also:**

# Series.clip

Trim values at input threshold in series.

# DataFrame.clip

Trim values at input threshold in dataframe.

# numpy.clip

Clip (limit) the values in an array.

# **Examples**

```
\Rightarrow data = {'col_0': [9, -3, 0, -1, 5], 'col_1': [-2, -7, 6, 8, -5]}
\gg df = pd.DataFrame(data)
>>> df
  col_0 col_1
0 9 -2
1 -3 -72 0 6
3 -1 84 5 -5
```
Clips per column using lower and upper thresholds:

 $\gg$  df.clip(-4, 6) col\_0 col\_1  $0 \t 6 \t -2$  $1 -3 -4$ 2 0 6  $3 -1 6$ 4 5 -4

Clips using specific lower and upper thresholds per column element:

```
>>> t = pd.Series([2, -4, -1, 6, 3])
>>> t
0 2
1 -42 - 13 6
4 3
dtype: int64
```

```
\gg df.clip(t, t + 4, axis=0)
 col_0 col_1
0 6 2
1 -3 -42 0 3
3 6 8
4 5 3
```
 $1 \qquad -3 \qquad -4$ 2 0 6 3 6 8 4 5 3

Clips using specific lower threshold per column element, with missing values:

```
>>> t = pd. Series([2, -4, np.NaN, 6, 3])
>>> t
0 2.0
1 -4.02 NaN
3 6.0
4 3.0
dtype: float64
>>> df.clip(t, axis=0)
col_0 col_1
0 9 2
```
# **AlloViz.AlloViz.Elements.Nodes.combine**

Nodes.combine(*other: [DataFrame](https://pandas.pydata.org/docs/reference/api/pandas.DataFrame.html#pandas.DataFrame)*, *func: Callable[[\[Series,](https://pandas.pydata.org/docs/reference/api/pandas.Series.html#pandas.Series) [Series\]](https://pandas.pydata.org/docs/reference/api/pandas.Series.html#pandas.Series), [Series](https://pandas.pydata.org/docs/reference/api/pandas.Series.html#pandas.Series) | Hashable]*, *fill\_value=None*,  $overwrite: bool = True \rightarrow DataFrame$  $overwrite: bool = True \rightarrow DataFrame$ 

Perform column-wise combine with another DataFrame.

Combines a DataFrame with *other* DataFrame using *func* to element-wise combine columns. The row and column indexes of the resulting DataFrame will be the union of the two.

## **Parameters**

#### **other**

[DataFrame] The DataFrame to merge column-wise.

#### **func**

[function] Function that takes two series as inputs and return a Series or a scalar. Used to merge the two dataframes column by columns.

#### **fill\_value**

[scalar value, default None] The value to fill NaNs with prior to passing any column to the merge func.

#### **overwrite**

[bool, default True] If True, columns in *self* that do not exist in *other* will be overwritten with NaNs.

#### **Returns**

## **DataFrame**

Combination of the provided DataFrames.

# **See also:**

## DataFrame.combine\_first

Combine two DataFrame objects and default to non-null values in frame calling the method.

#### **Examples**

Combine using a simple function that chooses the smaller column.

```
>>> df1 = pd.DataFrame({'A': [0, 0], 'B': [4, 4]})
>>> df2 = pd.DataFrame({'A': [1, 1], 'B': [3, 3]})
>>> take_smaller = lambda s1, s2: s1 if s1.sum() < s2.sum() else s2
>>> df1.combine(df2, take_smaller)
   A B
0 0 3
1 0 3
```
Example using a true element-wise combine function.

```
>>> df1 = pd.DataFrame({'A': [5, 0], 'B': [2, 4]})
>>> df2 = pd.DataFrame({'A': [1, 1], 'B': [3, 3]})
>>> df1.combine(df2, np.minimum)
  A B
0 1 2
1 0 3
```
Using *fill\_value* fills Nones prior to passing the column to the merge function.

```
>>> df1 = pd.DataFrame({'A': [0, 0], 'B': [None, 4]})
>>> df2 = pd.DataFrame(\{ 'A' : [1, 1], 'B' : [3, 3] \})
>>> df1.combine(df2, take_smaller, fill_value=-5)
   A B
0 0 -5.01 0 4.0
```
However, if the same element in both dataframes is None, that None is preserved

```
>>> df1 = pd.DataFrame({'A': [0, 0], 'B': [None, 4]})
>>> df2 = pd.DataFrame({'A': [1, 1], 'B': [None, 3]})
>>> df1.combine(df2, take_smaller, fill_value=-5)
   A B
0 0 -5.01 0 3.0
```
Example that demonstrates the use of *overwrite* and behavior when the axis differ between the dataframes.

```
>>> df1 = pd.DataFrame({'A': [0, 0], 'B': [4, 4]})
>>> df2 = pd.DataFrame({'B': [3, 3], 'C': [-10, 1], }, index=[1, 2])
>>> df1.combine(df2, take_smaller)
    A B C
0 NaN NaN NaN
1 NaN 3.0 -10.0
2 NaN 3.0 1.0
```

```
>>> df1.combine(df2, take_smaller, overwrite=False)
    A B C
0 0.0 NaN NaN
1 0.0 3.0 -10.0
2 NaN 3.0 1.0
```
Demonstrating the preference of the passed in dataframe.

```
>>> df2 = pd.DataFrame({'B': [3, 3], 'C': [1, 1], }, index=[1, 2])
>>> df2.combine(df1, take_smaller)
  A B C
0 0.0 NaN NaN
1 0.0 3.0 NaN
2 NaN 3.0 NaN
```
>>> df2.combine(df1, take\_smaller, overwrite=False) A B C 0 0.0 NaN NaN 1 0.0 3.0 1.0 2 NaN 3.0 1.0

# **AlloViz.AlloViz.Elements.Nodes.combine\_first**

### Nodes.combine\_first(*other: [DataFrame](https://pandas.pydata.org/docs/reference/api/pandas.DataFrame.html#pandas.DataFrame)*) → [DataFrame](https://pandas.pydata.org/docs/reference/api/pandas.DataFrame.html#pandas.DataFrame)

Update null elements with value in the same location in *other*.

Combine two DataFrame objects by filling null values in one DataFrame with non-null values from other DataFrame. The row and column indexes of the resulting DataFrame will be the union of the two. The resulting dataframe contains the 'first' dataframe values and overrides the second one values where both first.loc[index, col] and second.loc[index, col] are not missing values, upon calling first.combine\_first(second).

#### **Parameters**

**other**

[DataFrame] Provided DataFrame to use to fill null values.

### **Returns**

**DataFrame**

The result of combining the provided DataFrame with the other object.

**See also:**

# DataFrame.combine

Perform series-wise operation on two DataFrames using a given function.

# **Examples**

```
>>> df1 = pd.DataFrame({'A': [None, 0], 'B': [None, 4]})
>>> df2 = pd.DataFrame(\{ 'A': [1, 1], 'B': [3, 3] \})
>>> df1.combine_first(df2)
     A B
0 1.0 3.0
1 0.0 4.0
```
Null values still persist if the location of that null value does not exist in *other*

```
>>> df1 = pd.DataFrame({'A': [None, 0], 'B': [4, None]})
>>> df2 = pd.DataFrame({'B': [3, 3], 'C': [1, 1]}, index=[1, 2])
>>> df1.combine_first(df2)
    A B C
0 NaN 4.0 NaN
1 0.0 3.0 1.0
2 NaN 3.0 1.0
```
## **AlloViz.AlloViz.Elements.Nodes.compare**

Nodes.compare(*other: [DataFrame](https://pandas.pydata.org/docs/reference/api/pandas.DataFrame.html#pandas.DataFrame)*, *align\_axis: int | Literal['index', 'columns', 'rows'] = 1*, *keep\_shape: bool = False*, *keep\_equal: bool = False*, *result\_names: Tuple[str | None, str | None] = ('self',*  $'other')$ )  $\rightarrow$  [DataFrame](https://pandas.pydata.org/docs/reference/api/pandas.DataFrame.html#pandas.DataFrame)

Compare to another DataFrame and show the differences.

New in version 1.1.0.

#### **Parameters**

#### **other**

[DataFrame] Object to compare with.

## **align\_axis**

[{0 or 'index', 1 or 'columns'}, default 1] Determine which axis to align the comparison on.

#### • **0, or 'index'**

[Resulting differences are stacked vertically] with rows drawn alternately from self and other.

## • **1, or 'columns'**

[Resulting differences are aligned horizontally] with columns drawn alternately from self and other.

#### **keep\_shape**

[bool, default False] If true, all rows and columns are kept. Otherwise, only the ones with different values are kept.

#### **keep\_equal**

[bool, default False] If true, the result keeps values that are equal. Otherwise, equal values are shown as NaNs.

## **result\_names**

[tuple, default ('self', 'other')] Set the dataframes names in the comparison.

New in version 1.5.0.

#### **Returns**

## **DataFrame**

DataFrame that shows the differences stacked side by side.

The resulting index will be a MultiIndex with 'self' and 'other' stacked alternately at the inner level.

#### **Raises**

#### **ValueError**

When the two DataFrames don't have identical labels or shape.

## **See also:**

#### Series.compare

Compare with another Series and show differences.

## DataFrame.equals

Test whether two objects contain the same elements.

# **Notes**

Matching NaNs will not appear as a difference.

Can only compare identically-labeled (i.e. same shape, identical row and column labels) DataFrames

## **Examples**

```
>>> df = pd.DataFrame(
... {
... "col1": ["a", "a", "b", "b", "a"],
... "col2": [1.0, 2.0, 3.0, np.nan, 5.0],
... "col3": [1.0, 2.0, 3.0, 4.0, 5.0]
... },
... columns=["col1", "col2", "col3"],
... )
>>> df
 col1 col2 col3
0 a 1.0 1.0
1 a 2.0 2.0
2 b 3.0 3.0
3 b NaN 4.0
4 a 5.0 5.0
```

```
\Rightarrow df2 = df.copy()
\gg df2.loc[0, 'col1'] = 'c'
>>> df2.loc[2, 'col3'] = 4.0
>>> df2
 col1 col2 col3
0 c 1.0 1.0
1 a 2.0 2.0
2 b 3.0 4.0
3 b NaN 4.0
4 a 5.0 5.0
```
Align the differences on columns

>>> df.compare(df2) col1 col3 self other self other 0 a c NaN NaN 2 NaN NaN 3.0 4.0

Assign result\_names

```
>>> df.compare(df2, result_names=("left", "right"))
 col1 col3
 left right left right
0 a c NaN NaN
2 NaN NaN 3.0 4.0
```
Stack the differences on rows

```
>>> df.compare(df2, align_axis=0)
      col1 col3
0 self a NaN
 other c NaN
2 self NaN 3.0
 other NaN 4.0
```
Keep the equal values

```
>>> df.compare(df2, keep_equal=True)
 col1 col3
 self other self other
0 a c 1.0 1.0
2 b b 3.0 4.0
```
Keep all original rows and columns

>>> df.compare(df2, keep\_shape=True) col1 col2 col3 self other self other self other 0 a c NaN NaN NaN NaN 1 NaN NaN NaN NaN NaN NaN 2 NaN NaN NaN NaN 3.0 4.0 3 NaN NaN NaN NaN NaN NaN 4 NaN NaN NaN NaN NaN NaN

Keep all original rows and columns and also all original values

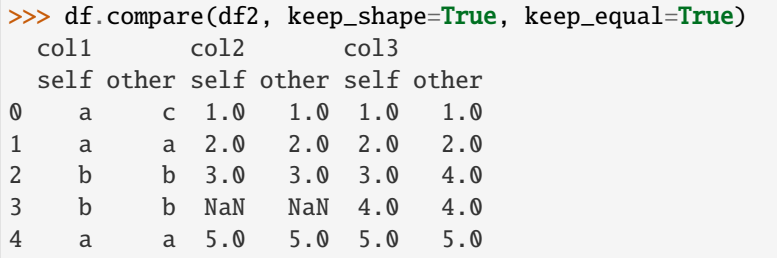

# **AlloViz.AlloViz.Elements.Nodes.convert\_dtypes**

Nodes.convert\_dtypes(*infer\_objects: bool = True*, *convert\_string: bool = True*, *convert\_integer: bool = True*, *convert\_boolean: bool = True*, *convert\_floating: bool = True*, *dtype\_backend: Literal['pyarrow', 'numpy\_nullable'] = 'numpy\_nullable'*) → NDFrameT

Convert columns to the best possible dtypes using dtypes supporting pd.NA.

# **Parameters**

# **infer\_objects**

[bool, default True] Whether object dtypes should be converted to the best possible types.

# **convert\_string**

[bool, default True] Whether object dtypes should be converted to StringDtype().

#### **convert\_integer**

[bool, default True] Whether, if possible, conversion can be done to integer extension types.

## **convert\_boolean**

[bool, defaults True] Whether object dtypes should be converted to BooleanDtypes().

#### **convert\_floating**

[bool, defaults True] Whether, if possible, conversion can be done to floating extension types. If *convert\_integer* is also True, preference will be give to integer dtypes if the floats can be faithfully casted to integers.

New in version 1.2.0.

## **dtype\_backend**

[{"numpy\_nullable", "pyarrow"}, default "numpy\_nullable"] Which dtype\_backend to use, e.g. whether a DataFrame should use nullable dtypes for all dtypes that have a nullable implementation when "numpy\_nullable" is set, pyarrow is used for all dtypes if "pyarrow" is set.

The dtype\_backends are still experimential.

New in version 2.0.

# **Returns**

## **Series or DataFrame**

Copy of input object with new dtype.

# **See also:**

#### [infer\\_objects](#page-954-0)

Infer dtypes of objects.

#### to\_datetime

Convert argument to datetime.

# to\_timedelta

Convert argument to timedelta.

#### to\_numeric

Convert argument to a numeric type.

#### **Notes**

By default, convert\_dtypes will attempt to convert a Series (or each Series in a DataFrame) to dtypes that support pd.NA. By using the options convert\_string, convert\_integer, convert\_boolean and convert\_floating, it is possible to turn off individual conversions to StringDtype, the integer extension types, BooleanDtype or floating extension types, respectively.

For object-dtyped columns, if infer\_objects is True, use the inference rules as during normal Series/DataFrame construction. Then, if possible, convert to StringDtype, BooleanDtype or an appropriate integer or floating extension type, otherwise leave as object.

If the dtype is integer, convert to an appropriate integer extension type.

If the dtype is numeric, and consists of all integers, convert to an appropriate integer extension type. Otherwise, convert to an appropriate floating extension type.

Changed in version 1.2: Starting with pandas 1.2, this method also converts float columns to the nullable floating extension type.

In the future, as new dtypes are added that support pd.NA, the results of this method will change to support those new dtypes.

## **Examples**

```
>>> df = pd.DataFrame(
... {
... "a": pd.Series([1, 2, 3], dtype=np.dtype("int32")),
... "b": pd.Series(["x", "y", "z"], dtype=np.dtype("O")),
... "c": pd.Series([True, False, np.nan], dtype=np.dtype("0")),
... "d": pd.Series(["h", "i", np.nan], dtype=np.dtype("0")),
... "e": pd.Series([10, np.nan, 20], dtype=np.dtype("float")),
... "f": pd.Series([np.nan, 100.5, 200], dtype=np.dtype("float")),
... }
... )
```
Start with a DataFrame with default dtypes.

>>> df a b c d e f 0 1 x True h 10.0 NaN 1 2 y False i NaN 100.5 2 3 z NaN NaN 20.0 200.0

```
>>> df.dtypes
a int32
b object
c object
d object
e float64
f float64
dtype: object
```
Convert the DataFrame to use best possible dtypes.

```
>>> dfn = df.convert_dtypes()
>>> dfn
  a b c d e f
0 1 x True h 10 <NA>
1 2 y False i <NA> 100.5
2 3 z <NA> <NA> 20 200.0
```
>>> dfn.dtypes a Int32 b string[python] c boolean d string[python] e Int64 f Float64 dtype: object

Start with a Series of strings and missing data represented by np.nan.

```
\gg s = pd. Series(["a", "b", np. nan])
>>> s
0 a
1 b
2 NaN
dtype: object
```
Obtain a Series with dtype StringDtype.

```
>>> s.convert_dtypes()
\mathbf{0} a
1 b
2 <NA>dtype: string
```
# **AlloViz.AlloViz.Elements.Nodes.copy**

Nodes.copy(*deep: bool | None = True*) → NDFrameT

Make a copy of this object's indices and data.

When deep=True (default), a new object will be created with a copy of the calling object's data and indices. Modifications to the data or indices of the copy will not be reflected in the original object (see notes below).

When deep=False, a new object will be created without copying the calling object's data or index (only references to the data and index are copied). Any changes to the data of the original will be reflected in the shallow copy (and vice versa).

# **Parameters**

**deep**

[bool, default True] Make a deep copy, including a copy of the data and the indices. With deep=False neither the indices nor the data are copied.

# **Returns**

# **Series or DataFrame**

Object type matches caller.

# **Notes**

When deep=True, data is copied but actual Python objects will not be copied recursively, only the reference to the object. This is in contrast to *copy.deepcopy* in the Standard Library, which recursively copies object data (see examples below).

While Index objects are copied when deep=True, the underlying numpy array is not copied for performance reasons. Since Index is immutable, the underlying data can be safely shared and a copy is not needed.

Since pandas is not thread safe, see the [gotchas](https://pandas.pydata.org/docs/user_guide/gotchas.html#gotchas-thread-safety) when copying in a threading environment.

**Examples**

```
\gg s = pd. Series([1, 2], index=["a", "b"])
>>> s
a 1
b 2
dtype: int64
```

```
\Rightarrow s_copy = s.copy()
>>> s_copy
a 1
b 2
dtype: int64
```
**Shallow copy versus default (deep) copy:**

```
>>> s = pd.Series([1, 2], index=["a", "b"])
\Rightarrow deep = s.copy()
>>> shallow = s.copy(deep=False)
```
Shallow copy shares data and index with original.

```
>>> s is shallow
False
>>> s.values is shallow.values and s.index is shallow.index
True
```
Deep copy has own copy of data and index.

```
>>> s is deep
False
>>> s.values is deep.values or s.index is deep.index
False
```
Updates to the data shared by shallow copy and original is reflected in both; deep copy remains unchanged.

```
\gg s[0] = 3\gg shallow[1] = 4
>>> s
a 3
b 4
dtype: int64
>>> shallow
a 3
b 4
dtype: int64
>>> deep
a 1
b 2
dtype: int64
```
Note that when copying an object containing Python objects, a deep copy will copy the data, but will not do so recursively. Updating a nested data object will be reflected in the deep copy.

```
\gg s = pd. Series([[1, 2], [3, 4]])
\Rightarrow deep = s.copy()
\gg s[0][0] = 10
>>> s
0 [10, 2]
1 [3, 4]
dtype: object
>>> deep
0 [10, 2]
1 [3, 4]
dtype: object
```
# **AlloViz.AlloViz.Elements.Nodes.corr**

Nodes.corr(*method: Literal['pearson', 'kendall', 'spearman'] | Callable[[ndarray, ndarray], float] =*  $'pearson', min\_periods: int = 1, numeric\_only: bool = False) \rightarrow DataFrame$  $'pearson', min\_periods: int = 1, numeric\_only: bool = False) \rightarrow DataFrame$ 

Compute pairwise correlation of columns, excluding NA/null values.

# **Parameters**

#### **method**

[{'pearson', 'kendall', 'spearman'} or callable] Method of correlation:

- pearson : standard correlation coefficient
- kendall : Kendall Tau correlation coefficient
- spearman : Spearman rank correlation
- **callable: callable with input two 1d ndarrays**

and returning a float. Note that the returned matrix from corr will have 1 along the diagonals and will be symmetric regardless of the callable's behavior.

#### **min\_periods**

[int, optional] Minimum number of observations required per pair of columns to have a valid result. Currently only available for Pearson and Spearman correlation.

#### **numeric\_only**

[bool, default False] Include only *float*, *int* or *boolean* data.

New in version 1.5.0.

Changed in version 2.0.0: The default value of numeric\_only is now False.

# **Returns**

# **DataFrame**

Correlation matrix.

# **See also:**

#### DataFrame.corrwith

Compute pairwise correlation with another DataFrame or Series.

# Series.corr

Compute the correlation between two Series.

# **Notes**

Pearson, Kendall and Spearman correlation are currently computed using pairwise complete observations.

- [Pearson correlation coefficient](https://en.wikipedia.org/wiki/Pearson_correlation_coefficient)
- [Kendall rank correlation coefficient](https://en.wikipedia.org/wiki/Kendall_rank_correlation_coefficient)
- [Spearman's rank correlation coefficient](https://en.wikipedia.org/wiki/Spearman%27s_rank_correlation_coefficient)

## **Examples**

```
>>> def histogram_intersection(a, b):
... v = np.minimum(a, b).sum().round(decimals=1)
... return v
>>> df = pd.DataFrame([ (0.2, 0.3), (0.0, 0.6), (0.6, 0.0), (0.2, 0.1) ],
... columns=['dogs', 'cats'])
>>> df.corr(method=histogram_intersection)
     dogs cats
dogs 1.0 0.3
cats 0.3 1.0
```

```
>>> df = pd.DataFrame([(1, 1), (2, np.nan), (np.nan, 3), (4, 4)],columns=['dogs', 'cats'])
>>> df.corr(min_periods=3)
     dogs cats
dogs 1.0 NaN
cats NaN 1.0
```
# **AlloViz.AlloViz.Elements.Nodes.corrwith**

Nodes.corrwith(*other: [DataFrame](https://pandas.pydata.org/docs/reference/api/pandas.DataFrame.html#pandas.DataFrame) | [Series](https://pandas.pydata.org/docs/reference/api/pandas.Series.html#pandas.Series)*, *axis: int | Literal['index', 'columns', 'rows'] = 0*, *drop: bool = False*, *method: Literal['pearson', 'kendall', 'spearman'] | Callable[[ndarray, ndarray],*  $float$ *]* = '*pearson'*, *numeric\_only: bool* = *False*)  $\rightarrow$  [Series](https://pandas.pydata.org/docs/reference/api/pandas.Series.html#pandas.Series)

Compute pairwise correlation.

Pairwise correlation is computed between rows or columns of DataFrame with rows or columns of Series or DataFrame. DataFrames are first aligned along both axes before computing the correlations.

## **Parameters**

# **other**

[DataFrame, Series] Object with which to compute correlations.

#### **axis**

[{0 or 'index', 1 or 'columns'}, default 0] The axis to use. 0 or 'index' to compute row-wise, 1 or 'columns' for column-wise.

#### **drop**

[bool, default False] Drop missing indices from result.

#### **method**

[{'pearson', 'kendall', 'spearman'} or callable] Method of correlation:

• pearson : standard correlation coefficient

- kendall : Kendall Tau correlation coefficient
- spearman : Spearman rank correlation
- **callable: callable with input two 1d ndarrays** and returning a float.

#### **numeric\_only**

[bool, default False] Include only *float*, *int* or *boolean* data.

New in version 1.5.0.

Changed in version 2.0.0: The default value of numeric\_only is now False.

## **Returns**

**Series** Pairwise correlations.

# **See also:**

DataFrame.corr Compute pairwise correlation of columns.

# **Examples**

```
>>> index = ["a", "b", "c", "d", "e"]
>>> columns = ["one", "two", "three", "four"]
>>> df1 = pd.DataFrame(np.arange(20).reshape(5, 4), index=index,
˓→columns=columns)
>>> df2 = pd.DataFrame(np.arange(16).reshape(4, 4), index=index[:4],\Box˓→columns=columns)
>>> df1.corrwith(df2)
one 1.0
two 1.0
three 1.0
four 1.0
dtype: float64
```

```
>>> df2.corrwith(df1, axis=1)
a 1.0
b 1.0
c 1.0
d 1.0
e NaN
dtype: float64
```
# **AlloViz.AlloViz.Elements.Nodes.count**

Nodes.count(*axis: int | Literal['index', 'columns', 'rows'] = 0*, *numeric\_only: bool = False*)

Count non-NA cells for each column or row.

The values *None*, *NaN*, *NaT*, and optionally *numpy.inf* (depending on *pandas.options.mode.use\_inf\_as\_na*) are considered NA.

# **Parameters**

**axis**

[{0 or 'index', 1 or 'columns'}, default 0] If 0 or 'index' counts are generated for each column. If 1 or 'columns' counts are generated for each row.

#### **numeric\_only**

[bool, default False] Include only *float*, *int* or *boolean* data.

# **Returns**

#### **Series or DataFrame**

For each column/row the number of non-NA/null entries. If *level* is specified returns a *DataFrame*.

# **See also:**

#### Series.count

Number of non-NA elements in a Series.

#### DataFrame.value\_counts

Count unique combinations of columns.

DataFrame.shape

Number of DataFrame rows and columns (including NA elements).

#### DataFrame.isna

Boolean same-sized DataFrame showing places of NA elements.

### **Examples**

Constructing DataFrame from a dictionary:

```
>>> df = pd.DataFrame({"Person":
... ["John", "Myla", "Lewis", "John", "Myla"],
... "Age": [24., np.nan, 21., 33, 26],
... "Single": [False, True, True, True, False]})
>>> df
  Person Age Single
0 John 24.0 False
1 Myla NaN True
2 Lewis 21.0 True
3 John 33.0 True
4 Myla 26.0 False
```
Notice the uncounted NA values:

>>> df.count() Person 5

(continues on next page)

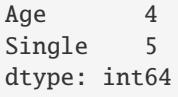

#### Counts for each **row**:

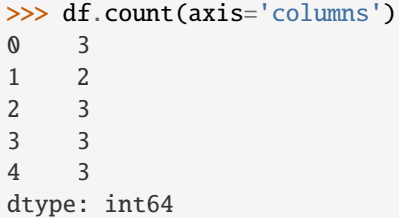

# **AlloViz.AlloViz.Elements.Nodes.cov**

Nodes.cov(*min\_periods: int | None = None*, *ddof: int | None = 1*, *numeric\_only: bool = False*) → [DataFrame](https://pandas.pydata.org/docs/reference/api/pandas.DataFrame.html#pandas.DataFrame) Compute pairwise covariance of columns, excluding NA/null values.

Compute the pairwise covariance among the series of a DataFrame. The returned data frame is the [covari](https://en.wikipedia.org/wiki/Covariance_matrix)[ance matrix](https://en.wikipedia.org/wiki/Covariance_matrix) of the columns of the DataFrame.

Both NA and null values are automatically excluded from the calculation. (See the note below about bias from missing values.) A threshold can be set for the minimum number of observations for each value created. Comparisons with observations below this threshold will be returned as NaN.

This method is generally used for the analysis of time series data to understand the relationship between different measures across time.

#### **Parameters**

#### **min\_periods**

[int, optional] Minimum number of observations required per pair of columns to have a valid result.

# **ddof**

[int, default 1] Delta degrees of freedom. The divisor used in calculations is N ddof, where N represents the number of elements.

New in version 1.1.0.

## **numeric\_only**

[bool, default False] Include only *float*, *int* or *boolean* data.

New in version 1.5.0.

Changed in version 2.0.0: The default value of numeric\_only is now False.

# **Returns**

# **DataFrame**

The covariance matrix of the series of the DataFrame.

# **See also:**

## Series.cov

Compute covariance with another Series.

core.window.ewm.ExponentialMovingWindow.cov

Exponential weighted sample covariance.

- core.window.expanding.Expanding.cov Expanding sample covariance.
- core.window.rolling.Rolling.cov Rolling sample covariance.

### **Notes**

Returns the covariance matrix of the DataFrame's time series. The covariance is normalized by N-ddof.

For DataFrames that have Series that are missing data (assuming that data is [missing at random\)](https://en.wikipedia.org/wiki/Missing_data#Missing_at_random) the returned covariance matrix will be an unbiased estimate of the variance and covariance between the member Series.

However, for many applications this estimate may not be acceptable because the estimate covariance matrix is not guaranteed to be positive semi-definite. This could lead to estimate correlations having absolute values which are greater than one, and/or a non-invertible covariance matrix. See [Estimation of covariance](https://en.wikipedia.org/w/index.php?title=Estimation_of_covariance_matrices) [matrices](https://en.wikipedia.org/w/index.php?title=Estimation_of_covariance_matrices) for more details.

# **Examples**

```
>>> df = pd.DataFrame([(1, 2), (0, 3), (2, 0), (1, 1)],
... columns=['dogs', 'cats'])
\gg df.cov()
         dogs cats
dogs 0.666667 -1.000000
cats -1.000000 1.666667
```

```
>>> np.random.seed(42)
\gg df = pd.DataFrame(np.random.randn(1000, 5),
... columns=['a', 'b', 'c', 'd', 'e'])
>>> df.cov()
         a b c d e
a 0.998438 -0.020161 0.059277 -0.008943 0.014144
b -0.020161 1.059352 -0.008543 -0.024738 0.009826
c 0.059277 -0.008543 1.010670 -0.001486 -0.000271
d -0.008943 -0.024738 -0.001486 0.921297 -0.013692
e 0.014144 0.009826 -0.000271 -0.013692 0.977795
```
#### **Minimum number of periods**

This method also supports an optional min\_periods keyword that specifies the required minimum number of non-NA observations for each column pair in order to have a valid result:

```
>>> np.random.seed(42)
\gg df = pd.DataFrame(np.random.randn(20, 3),
... columns=['a', 'b', 'c'])
\gg df.loc[df.index[:5], 'a'] = np.nan
\gg df.loc[df.index[5:10], 'b'] = np.nan
>>> df.cov(min_periods=12)
         a b c
```
(continues on next page)

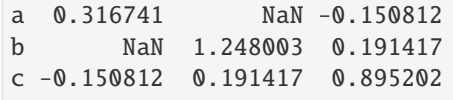

# **AlloViz.AlloViz.Elements.Nodes.cummax**

Nodes.cummax(*axis: int | Literal['index', 'columns', 'rows'] | None = None*, *skipna: bool = True*, *\*args*, *\*\*kwargs*)

Return cumulative maximum over a DataFrame or Series axis.

Returns a DataFrame or Series of the same size containing the cumulative maximum.

#### **Parameters**

# **axis**

[{0 or 'index', 1 or 'columns'}, default 0] The index or the name of the axis. 0 is equivalent to None or 'index'. For *Series* this parameter is unused and defaults to 0.

#### **skipna**

[bool, default True] Exclude NA/null values. If an entire row/column is NA, the result will be NA.

# **\*args, \*\*kwargs**

Additional keywords have no effect but might be accepted for compatibility with NumPy.

# **Returns**

## **Series or DataFrame**

Return cumulative maximum of Series or DataFrame.

# **See also:**

#### core.window.expanding.Expanding.max

Similar functionality but ignores NaN values.

## DataFrame.max

Return the maximum over DataFrame axis.

# DataFrame.cummax

Return cumulative maximum over DataFrame axis.

# DataFrame.cummin

Return cumulative minimum over DataFrame axis.

# DataFrame.cumsum

Return cumulative sum over DataFrame axis.

### DataFrame.cumprod

Return cumulative product over DataFrame axis.

# **Examples**

### **Series**

 $\gg$  s = pd. Series([2, np. nan, 5, -1, 0]) >>> s 0 2.0 1 NaN 2 5.0  $3 -1.0$ 4 0.0 dtype: float64

By default, NA values are ignored.

>>> s.cummax() 0 2.0 1 NaN 2 5.0 3 5.0 4 5.0 dtype: float64

To include NA values in the operation, use skipna=False

```
>>> s.cummax(skipna=False)
0 2.0
1 NaN
2 NaN
3 NaN
4 NaN
dtype: float64
```
# **DataFrame**

```
>>> df = pd.DataFrame([2.0, 1.0],... [3.0, np.nan],
... [1.0, 0.0]],
... columns=list('AB'))
>>> df
   A B
0 2.0 1.0
1 3.0 NaN
2 1.0 0.0
```
By default, iterates over rows and finds the maximum in each column. This is equivalent to axis=None or axis='index'.

>>> df.cummax() A B 0 2.0 1.0 1 3.0 NaN 2 3.0 1.0

To iterate over columns and find the maximum in each row, use axis=1

```
>>> df.cummax(axis=1)
    A B
0 2.0 2.0
1 3.0 NaN
2 1.0 1.0
```
# **AlloViz.AlloViz.Elements.Nodes.cummin**

```
Nodes.cummin(axis: int | Literal['index', 'columns', 'rows'] | None = None, skipna: bool = True, *args,
                **kwargs)
```
Return cumulative minimum over a DataFrame or Series axis.

Returns a DataFrame or Series of the same size containing the cumulative minimum.

# **Parameters**

#### **axis**

[{0 or 'index', 1 or 'columns'}, default 0] The index or the name of the axis. 0 is equivalent to None or 'index'. For *Series* this parameter is unused and defaults to  $\theta$ .

## **skipna**

[bool, default True] Exclude NA/null values. If an entire row/column is NA, the result will be NA.

# **\*args, \*\*kwargs**

Additional keywords have no effect but might be accepted for compatibility with NumPy.

# **Returns**

# **Series or DataFrame**

Return cumulative minimum of Series or DataFrame.

## **See also:**

## core.window.expanding.Expanding.min

Similar functionality but ignores NaN values.

# DataFrame.min

Return the minimum over DataFrame axis.

# DataFrame.cummax

Return cumulative maximum over DataFrame axis.

# DataFrame.cummin

Return cumulative minimum over DataFrame axis.

# DataFrame.cumsum

Return cumulative sum over DataFrame axis.

## DataFrame.cumprod

Return cumulative product over DataFrame axis.

# **Examples**

### **Series**

 $\gg$  s = pd. Series([2, np.nan, 5, -1, 0]) >>> s 0 2.0 1 NaN 2 5.0  $3 -1.0$ 4 0.0 dtype: float64

By default, NA values are ignored.

>>> s.cummin() 0 2.0 1 NaN 2 2.0  $3 -1.0$  $4 -1.0$ dtype: float64

To include NA values in the operation, use skipna=False

```
>>> s.cummin(skipna=False)
0 2.0
1 NaN
2 NaN
3 NaN
4 NaN
dtype: float64
```
#### **DataFrame**

```
>>> df = pd.DataFrame([2.0, 1.0],... [3.0, np.nan],
... [1.0, 0.0]],
... columns=list('AB'))
>>> df
   A B
0 2.0 1.0
1 3.0 NaN
2 1.0 0.0
```
By default, iterates over rows and finds the minimum in each column. This is equivalent to axis=None or axis='index'.

>>> df.cummin() A B 0 2.0 1.0 1 2.0 NaN 2 1.0 0.0

To iterate over columns and find the minimum in each row, use axis=1

>>> df.cummin(axis=1) A B 0 2.0 1.0 1 3.0 NaN 2 1.0 0.0

## **AlloViz.AlloViz.Elements.Nodes.cumprod**

```
Nodes.cumprod(axis: int | Literal['index', 'columns', 'rows'] | None = None, skipna: bool = True, *args,
                  **kwargs)
```
Return cumulative product over a DataFrame or Series axis.

Returns a DataFrame or Series of the same size containing the cumulative product.

# **Parameters**

#### **axis**

[{0 or 'index', 1 or 'columns'}, default 0] The index or the name of the axis. 0 is equivalent to None or 'index'. For *Series* this parameter is unused and defaults to  $\theta$ .

#### **skipna**

[bool, default True] Exclude NA/null values. If an entire row/column is NA, the result will be NA.

# **\*args, \*\*kwargs**

Additional keywords have no effect but might be accepted for compatibility with NumPy.

# **Returns**

# **Series or DataFrame**

Return cumulative product of Series or DataFrame.

# **See also:**

## core.window.expanding.Expanding.prod

Similar functionality but ignores NaN values.

# DataFrame.prod

Return the product over DataFrame axis.

# DataFrame.cummax

Return cumulative maximum over DataFrame axis.

# DataFrame.cummin

Return cumulative minimum over DataFrame axis.

# DataFrame.cumsum

Return cumulative sum over DataFrame axis.

## DataFrame.cumprod

Return cumulative product over DataFrame axis.

# **Examples**

### **Series**

 $\gg$  s = pd. Series([2, np. nan, 5, -1, 0]) >>> s 0 2.0 1 NaN 2 5.0  $3 -1.0$ 4 0.0 dtype: float64

By default, NA values are ignored.

>>> s.cumprod() 0 2.0 1 NaN 2 10.0  $3 -10.0$ 4 -0.0 dtype: float64

To include NA values in the operation, use skipna=False

```
>>> s.cumprod(skipna=False)
0 2.0
1 NaN
2 NaN
3 NaN
4 NaN
dtype: float64
```
#### **DataFrame**

```
>>> df = pd.DataFrame([2.0, 1.0],... [3.0, np.nan],
... [1.0, 0.0]],
... columns=list('AB'))
>>> df
   A B
0 2.0 1.0
1 3.0 NaN
2 1.0 0.0
```
By default, iterates over rows and finds the product in each column. This is equivalent to axis=None or axis='index'.

>>> df.cumprod() A B 0 2.0 1.0 1 6.0 NaN 2 6.0 0.0

To iterate over columns and find the product in each row, use axis=1

>>> df.cumprod(axis=1) A B 0 2.0 2.0 1 3.0 NaN 2 1.0 0.0

# **AlloViz.AlloViz.Elements.Nodes.cumsum**

```
Nodes.cumsum(axis: int | Literal['index', 'columns', 'rows'] | None = None, skipna: bool = True, *args,
                **kwargs)
```
Return cumulative sum over a DataFrame or Series axis.

Returns a DataFrame or Series of the same size containing the cumulative sum.

# **Parameters**

#### **axis**

[{0 or 'index', 1 or 'columns'}, default 0] The index or the name of the axis. 0 is equivalent to None or 'index'. For *Series* this parameter is unused and defaults to  $\theta$ .

## **skipna**

[bool, default True] Exclude NA/null values. If an entire row/column is NA, the result will be NA.

# **\*args, \*\*kwargs**

Additional keywords have no effect but might be accepted for compatibility with NumPy.

## **Returns**

# **Series or DataFrame**

Return cumulative sum of Series or DataFrame.

#### **See also:**

## core.window.expanding.Expanding.sum

Similar functionality but ignores NaN values.

## DataFrame.sum

Return the sum over DataFrame axis.

# DataFrame.cummax

Return cumulative maximum over DataFrame axis.

# DataFrame.cummin

Return cumulative minimum over DataFrame axis.

# DataFrame.cumsum

Return cumulative sum over DataFrame axis.

## DataFrame.cumprod

Return cumulative product over DataFrame axis.

# **Examples**

#### **Series**

 $\gg$  s = pd. Series([2, np. nan, 5, -1, 0]) >>> s 0 2.0 1 NaN 2 5.0  $3 -1.0$ 4 0.0 dtype: float64

By default, NA values are ignored.

>>> s.cumsum() 0 2.0 1 NaN<br>2 7.0 2 7.0 3 6.0 4 6.0 dtype: float64

To include NA values in the operation, use skipna=False

```
>>> s.cumsum(skipna=False)
0 2.0
1 NaN
2 NaN
3 NaN
4 NaN
dtype: float64
```
#### **DataFrame**

```
>>> df = pd.DataFrame([2.0, 1.0],... [3.0, np.nan],
... [1.0, 0.0]],
... columns=list('AB'))
>>> df
   A B
0 2.0 1.0
1 3.0 NaN
2 1.0 0.0
```
By default, iterates over rows and finds the sum in each column. This is equivalent to axis=None or axis='index'.

>>> df.cumsum() A B 0 2.0 1.0 1 5.0 NaN 2 6.0 1.0

To iterate over columns and find the sum in each row, use axis=1

```
>>> df.cumsum(axis=1)
    A B
0 2.0 3.0
1 3.0 NaN
2 1.0 1.0
```
# **AlloViz.AlloViz.Elements.Nodes.describe**

Nodes.describe(*percentiles=None*, *include=None*, *exclude=None*) → NDFrameT

Generate descriptive statistics.

Descriptive statistics include those that summarize the central tendency, dispersion and shape of a dataset's distribution, excluding NaN values.

Analyzes both numeric and object series, as well as DataFrame column sets of mixed data types. The output will vary depending on what is provided. Refer to the notes below for more detail.

#### **Parameters**

## **percentiles**

[list-like of numbers, optional] The percentiles to include in the output. All should fall between 0 and 1. The default is [.25, .5, .75], which returns the 25th, 50th, and 75th percentiles.

# **include**

['all', list-like of dtypes or None (default), optional] A white list of data types to include in the result. Ignored for Series. Here are the options:

- 'all' : All columns of the input will be included in the output.
- A list-like of dtypes : Limits the results to the provided data types. To limit the result to numeric types submit numpy.number. To limit it instead to object columns submit the numpy.object data type. Strings can also be used in the style of select\_dtypes (e.g. df.describe(include=['O'])). To select pandas categorical columns, use 'category'
- None (default) : The result will include all numeric columns.

#### **exclude**

[list-like of dtypes or None (default), optional,] A black list of data types to omit from the result. Ignored for Series. Here are the options:

- A list-like of dtypes : Excludes the provided data types from the result. To exclude numeric types submit numpy.number. To exclude object columns submit the data type numpy.object. Strings can also be used in the style of select\_dtypes (e.g. df.describe(exclude=['O'])). To exclude pandas categorical columns, use 'category'
- None (default) : The result will exclude nothing.

# **Returns**

## **Series or DataFrame**

Summary statistics of the Series or Dataframe provided.

## **See also:**

## DataFrame.count

Count number of non-NA/null observations.

### DataFrame.max

Maximum of the values in the object.

## DataFrame.min

Minimum of the values in the object.

DataFrame.mean Mean of the values.

DataFrame.std Standard deviation of the observations.

# DataFrame.select\_dtypes

Subset of a DataFrame including/excluding columns based on their dtype.

# **Notes**

For numeric data, the result's index will include count, mean, std, min, max as well as lower, 50 and upper percentiles. By default the lower percentile is 25 and the upper percentile is 75. The 50 percentile is the same as the median.

For object data (e.g. strings or timestamps), the result's index will include count, unique, top, and freq. The top is the most common value. The freq is the most common value's frequency. Timestamps also include the first and last items.

If multiple object values have the highest count, then the count and top results will be arbitrarily chosen from among those with the highest count.

For mixed data types provided via a DataFrame, the default is to return only an analysis of numeric columns. If the dataframe consists only of object and categorical data without any numeric columns, the default is to return an analysis of both the object and categorical columns. If include='all' is provided as an option, the result will include a union of attributes of each type.

The *include* and *exclude* parameters can be used to limit which columns in a DataFrame are analyzed for the output. The parameters are ignored when analyzing a Series.

## **Examples**

Describing a numeric Series.

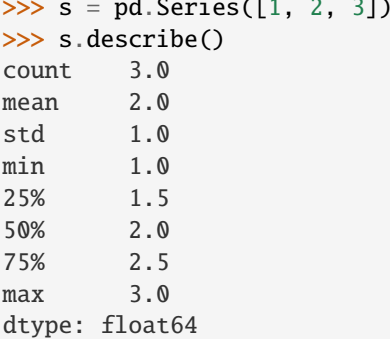

 $\overline{z}$  = police (see particular series)

Describing a categorical Series.

```
\gg s = pd. Series(['a', 'a', 'b', 'c'])
>>> s.describe()
```
(continues on next page)

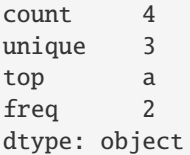

Describing a timestamp Series.

```
\gg s = pd. Series([
... np.datetime64("2000-01-01"),
... np.datetime64("2010-01-01"),
... np.datetime64("2010-01-01")
... ])
>>> s.describe()
count 3
mean 2006-09-01 08:00:00
min 2000-01-01 00:00:00
25% 2004-12-31 12:00:00
50% 2010-01-01 00:00:00
75% 2010-01-01 00:00:00
max 2010-01-01 00:00:00
dtype: object
```
Describing a DataFrame. By default only numeric fields are returned.

```
>>> df = pd.DataFrame({'categorical': pd.Categorical(['d','e','f']),
... 'numeric': [1, 2, 3],
... 'object': ['a', 'b', 'c']
... })
>>> df.describe()
    numeric
count 3.0
mean 2.0
std 1.0
min 1.0
25% 1.5
50% 2.0
75% 2.5
max 3.0
```
Describing all columns of a DataFrame regardless of data type.

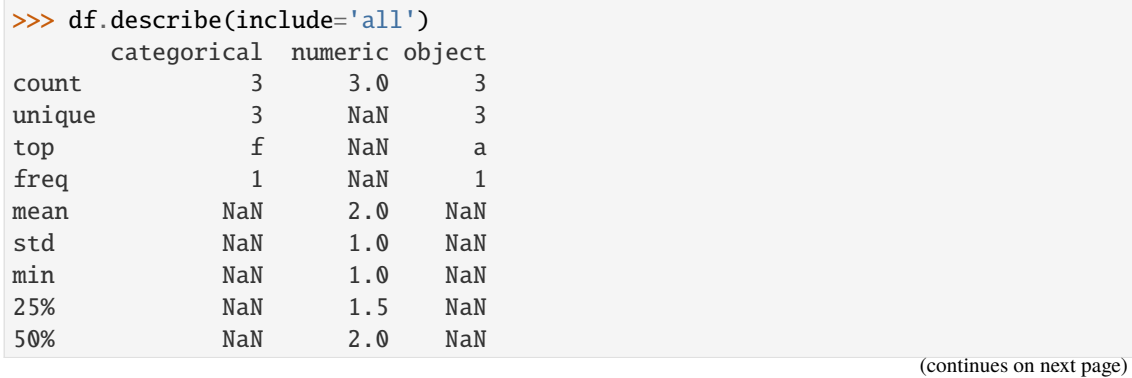

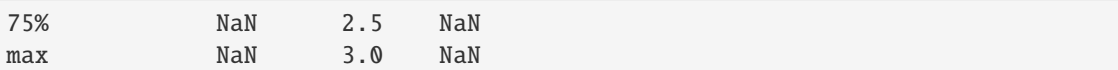

Describing a column from a DataFrame by accessing it as an attribute.

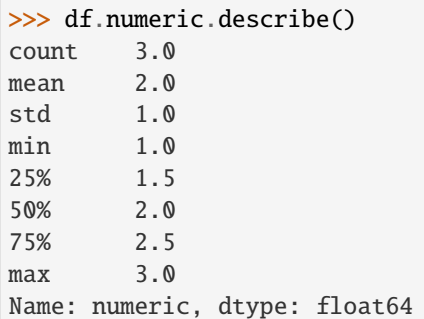

Including only numeric columns in a DataFrame description.

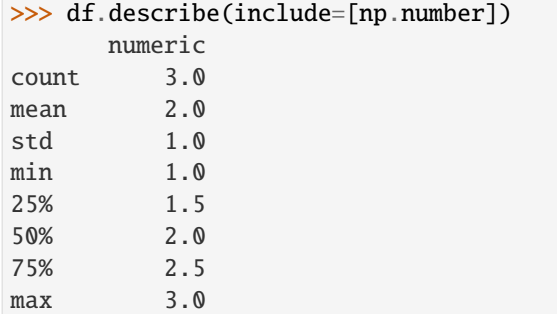

Including only string columns in a DataFrame description.

```
>>> df.describe(include=[object])
     object
count 3
unique 3
top a
freq 1
```
Including only categorical columns from a DataFrame description.

```
>>> df.describe(include=['category'])
    categorical
count 3
unique 3
top d
freq 1
```
Excluding numeric columns from a DataFrame description.

```
>>> df.describe(exclude=[np.number])
     categorical object
count 3 3
unique 3 3
```
(continues on next page)

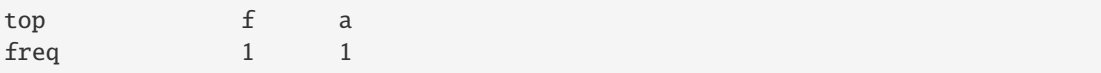

Excluding object columns from a DataFrame description.

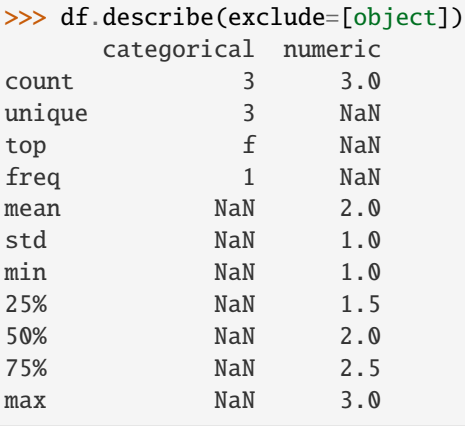

# **AlloViz.AlloViz.Elements.Nodes.diff**

Nodes.  $diff(periods: int = 1, axis: int | Literal['index', 'columns', 'rows'] = 0) \rightarrow DataFrame$  $diff(periods: int = 1, axis: int | Literal['index', 'columns', 'rows'] = 0) \rightarrow DataFrame$ 

First discrete difference of element.

Calculates the difference of a DataFrame element compared with another element in the DataFrame (default is element in previous row).

# **Parameters**

#### **periods**

[int, default 1] Periods to shift for calculating difference, accepts negative values.

#### **axis**

[{0 or 'index', 1 or 'columns'}, default 0] Take difference over rows (0) or columns (1).

# **Returns**

# **DataFrame**

First differences of the Series.

# **See also:**

# DataFrame.pct\_change

Percent change over given number of periods.

## DataFrame.shift

Shift index by desired number of periods with an optional time freq.

# Series.diff

First discrete difference of object.

# **Notes**

For boolean dtypes, this uses operator.xor() rather than operator.sub(). The result is calculated according to current dtype in DataFrame, however dtype of the result is always float64.

# **Examples**

Difference with previous row

```
>>> df = pd.DataFrame({'a': [1, 2, 3, 4, 5, 6],
... 'b': [1, 1, 2, 3, 5, 8],
... 'c': [1, 4, 9, 16, 25, 36]})
>>> df
  a b c
0 1 1 1
1 2 1 4
2 3 2 9
3 4 3 16
4 5 5 25
5 6 8 36
```
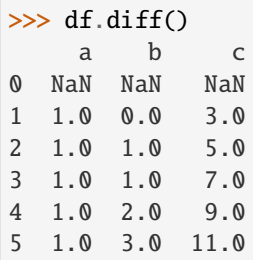

Difference with previous column

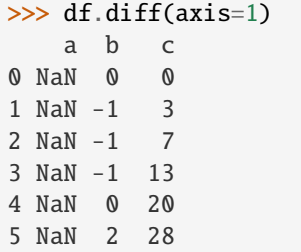

Difference with 3rd previous row

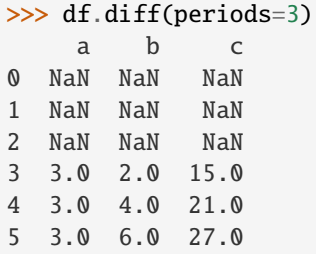

Difference with following row

```
>>> df.diff(periods=-1)
    a b c
0 -1.0 0.0 -3.01 -1.0 -1.0 -5.02 -1.0 -1.0 -7.03 -1.0 -2.0 -9.04 -1.0 -3.0 -11.05 NaN NaN NaN
```
# Overflow in input dtype

```
>>> df = pd.DataFrame(\{a': [1, 0]\}, dtype=np.uint8)
\gg df.diff()
       a
0 NaN
1 255.0
```
# **AlloViz.AlloViz.Elements.Nodes.div**

Nodes.div(*other*, *axis: int | Literal['index', 'columns', 'rows'] = 'columns'*, *level=None*, *fill\_value=None*) Get Floating division of dataframe and other, element-wise (binary operator *truediv*).

Equivalent to dataframe / other, but with support to substitute a fill\_value for missing data in one of the inputs. With reverse version, *rtruediv*.

Among flexible wrappers (*add*, *sub*, *mul*, *div*, *mod*, *pow*) to arithmetic operators: *+*, *-*, *\**, */*, *//*, *%*, *\*\**.

# **Parameters**

## **other**

[scalar, sequence, Series, dict or DataFrame] Any single or multiple element data structure, or list-like object.

#### **axis**

[{0 or 'index', 1 or 'columns'}] Whether to compare by the index (0 or 'index') or columns. (1 or 'columns'). For Series input, axis to match Series index on.

# **level**

[int or label] Broadcast across a level, matching Index values on the passed Multi-Index level.

# **fill\_value**

[float or None, default None] Fill existing missing (NaN) values, and any new element needed for successful DataFrame alignment, with this value before computation. If data in both corresponding DataFrame locations is missing the result will be missing.

# **Returns**

# **DataFrame**

Result of the arithmetic operation.

# **See also:**

DataFrame.add

Add DataFrames.

DataFrame.sub Subtract DataFrames.

DataFrame.mul Multiply DataFrames.

DataFrame.div Divide DataFrames (float division).

DataFrame.truediv Divide DataFrames (float division).

DataFrame.floordiv Divide DataFrames (integer division).

DataFrame.mod Calculate modulo (remainder after division).

DataFrame.pow Calculate exponential power.

### **Notes**

Mismatched indices will be unioned together.

# **Examples**

```
\gg df = pd.DataFrame({'angles': [0, 3, 4],
... 'degrees': [360, 180, 360]},
... index=['circle', 'triangle', 'rectangle'])
>>> df
       angles degrees
circle 0 360
triangle 3 180
rectangle 4 360
```
Add a scalar with operator version which return the same results.

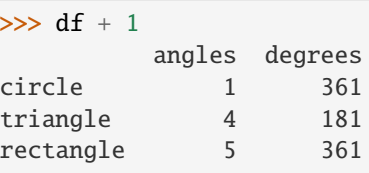

 $\gg$  df.add(1) angles degrees circle 1 361 triangle 4 181 rectangle 5 361

Divide by constant with reverse version.

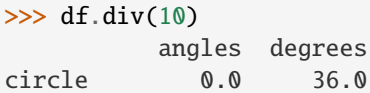

(continues on next page)

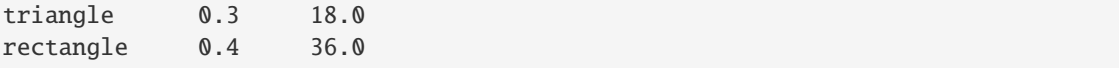

```
\gg df.rdiv(10)
```
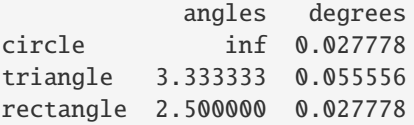

Subtract a list and Series by axis with operator version.

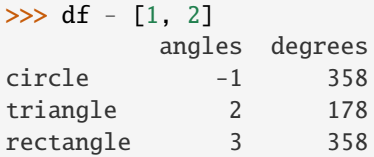

```
\gg df.sub([1, 2], axis='columns')
       angles degrees
circle -1 358
triangle 2 178
rectangle 3 358
```

```
>>> df.sub(pd.Series([1, 1, 1], index=['circle', 'triangle', 'rectangle']),
... axis='index')
        angles degrees
circle -1 359
triangle 2 179
rectangle 3 359
```
Multiply a dictionary by axis.

```
>>> df.mul({'angles': 0, 'degrees': 2})
        angles degrees
circle 0 720
triangle 0 360
rectangle 0 720
```

```
>>> df.mul({'circle': 0, 'triangle': 2, 'rectangle': 3}, axis='index')
         angles degrees
circle 0 0
triangle 6 360
rectangle 12 1080
```
Multiply a DataFrame of different shape with operator version.

```
\gg other = pd.DataFrame({'angles': [0, 3, 4]},
... index=['circle', 'triangle', 'rectangle'])
>>> other
        angles
circle 0
```
(continues on next page)

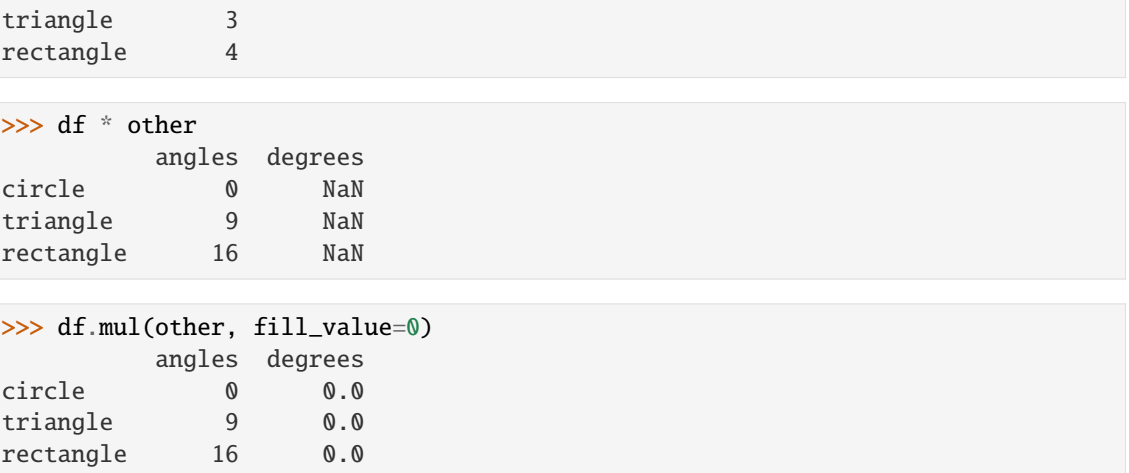

Divide by a MultiIndex by level.

```
>>> df_multindex = pd.DataFrame({'angles': [0, 3, 4, 4, 5, 6],
... 'degrees': [360, 180, 360, 360, 540, 720]},
... index=[['A', 'A', 'A', 'B', 'B', 'B'],
... ['circle', 'triangle', 'rectangle',
... 'square', 'pentagon', 'hexagon']])
>>> df_multindex
        angles degrees
A circle 0 360
 triangle 3 180
 rectangle 4 360
B square 4 360
 pentagon 5 540
 hexagon 6 720
>>> df.div(df_multindex, level=1, fill_value=0)
        angles degrees
A circle NaN 1.0
 triangle 1.0 1.0
 rectangle 1.0 1.0
B square 0.0 0.0
 pentagon 0.0 0.0
```
# **AlloViz.AlloViz.Elements.Nodes.divide**

hexagon 0.0 0.0

Nodes.divide(*other*, *axis: int | Literal['index', 'columns', 'rows'] = 'columns'*, *level=None*, *fill\_value=None*) Get Floating division of dataframe and other, element-wise (binary operator *truediv*).

Equivalent to dataframe / other, but with support to substitute a fill\_value for missing data in one of the inputs. With reverse version, *rtruediv*.

Among flexible wrappers (*add*, *sub*, *mul*, *div*, *mod*, *pow*) to arithmetic operators: *+*, *-*, *\**, */*, *//*, *%*, *\*\**.

#### **Parameters**
#### **other**

[scalar, sequence, Series, dict or DataFrame] Any single or multiple element data structure, or list-like object.

#### **axis**

[{0 or 'index', 1 or 'columns'}] Whether to compare by the index (0 or 'index') or columns. (1 or 'columns'). For Series input, axis to match Series index on.

#### **level**

[int or label] Broadcast across a level, matching Index values on the passed Multi-Index level.

# **fill\_value**

[float or None, default None] Fill existing missing (NaN) values, and any new element needed for successful DataFrame alignment, with this value before computation. If data in both corresponding DataFrame locations is missing the result will be missing.

# **Returns**

#### **DataFrame**

Result of the arithmetic operation.

## **See also:**

DataFrame.add Add DataFrames.

DataFrame.sub Subtract DataFrames.

DataFrame.mul Multiply DataFrames.

#### DataFrame.div

Divide DataFrames (float division).

# DataFrame.truediv

Divide DataFrames (float division).

### DataFrame.floordiv

Divide DataFrames (integer division).

#### DataFrame.mod

Calculate modulo (remainder after division).

#### DataFrame.pow

Calculate exponential power.

# **Notes**

Mismatched indices will be unioned together.

# **Examples**

```
\gg df = pd.DataFrame({'angles': [0, 3, 4],
... 'degrees': [360, 180, 360]},
... index=['circle', 'triangle', 'rectangle'])
>>> df
       angles degrees
circle 0 360
triangle 3 180
rectangle 4 360
```
Add a scalar with operator version which return the same results.

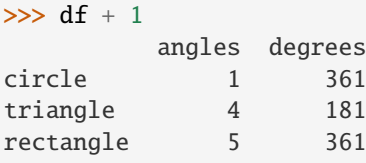

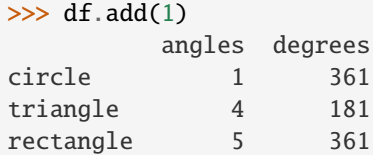

Divide by constant with reverse version.

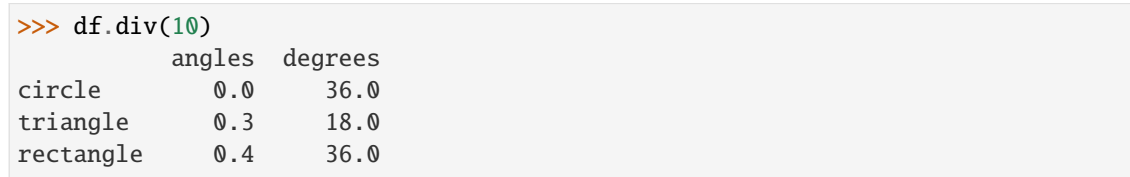

```
\gg df.rdiv(10)
```
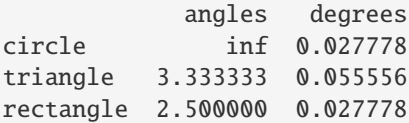

Subtract a list and Series by axis with operator version.

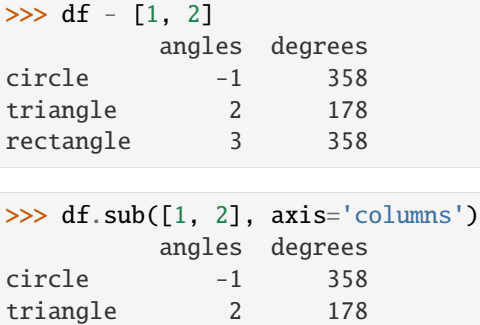

rectangle 3 358

```
>>> df.sub(pd.Series([1, 1, 1], index=['circle', 'triangle', 'rectangle']),
... axis='index')
        angles degrees
circle -1 359
triangle 2 179
rectangle 3 359
```
Multiply a dictionary by axis.

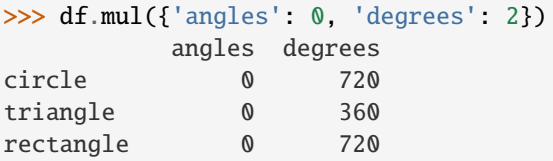

```
>>> df.mul({'circle': 0, 'triangle': 2, 'rectangle': 3}, axis='index')
         angles degrees
circle 0 0
triangle 6 360
rectangle 12 1080
```
Multiply a DataFrame of different shape with operator version.

```
\gg other = pd.DataFrame({'angles': [0, 3, 4]},
... index=['circle', 'triangle', 'rectangle'])
>>> other
        angles
circle 0
triangle 3
rectangle 4
```
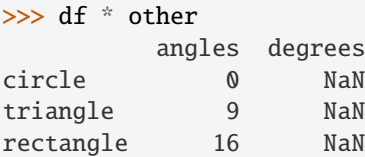

>>> df.mul(other, fill\_value=0) angles degrees circle 0 0.0 triangle 9 0.0 rectangle 16 0.0

Divide by a MultiIndex by level.

```
\gg df_multindex = pd.DataFrame({'angles': [0, 3, 4, 4, 5, 6],
... 'degrees': [360, 180, 360, 360, 540, 720]},
... index=[['A', 'A', 'A', 'B', 'B', 'B'],
... ['circle', 'triangle', 'rectangle',
... 'square', 'pentagon', 'hexagon']])
>>> df_multindex
        angles degrees
```
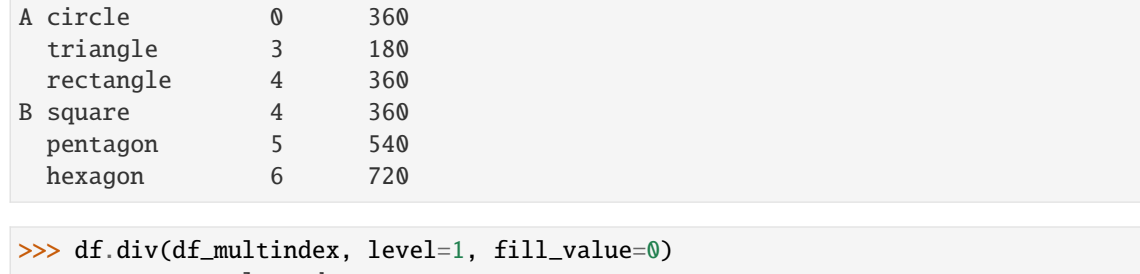

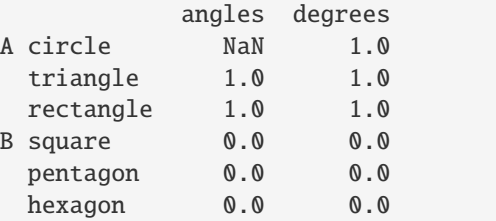

# **AlloViz.AlloViz.Elements.Nodes.dot**

# Nodes.dot(*other: [ExtensionArray](https://pandas.pydata.org/docs/reference/api/pandas.api.extensions.ExtensionArray.html#pandas.api.extensions.ExtensionArray) | ndarray | [Index](https://pandas.pydata.org/docs/reference/api/pandas.Index.html#pandas.Index) | [Series](https://pandas.pydata.org/docs/reference/api/pandas.Series.html#pandas.Series) | [DataFrame](https://pandas.pydata.org/docs/reference/api/pandas.DataFrame.html#pandas.DataFrame)*) → [DataFrame](https://pandas.pydata.org/docs/reference/api/pandas.DataFrame.html#pandas.DataFrame) | [Series](https://pandas.pydata.org/docs/reference/api/pandas.Series.html#pandas.Series)

Compute the matrix multiplication between the DataFrame and other.

This method computes the matrix product between the DataFrame and the values of an other Series, DataFrame or a numpy array.

It can also be called using self @ other in Python >= 3.5.

# **Parameters**

### **other**

[Series, DataFrame or array-like] The other object to compute the matrix product with.

# **Returns**

## **Series or DataFrame**

If other is a Series, return the matrix product between self and other as a Series. If other is a DataFrame or a numpy.array, return the matrix product of self and other in a DataFrame of a np.array.

# **See also:**

# Series.dot

Similar method for Series.

# **Notes**

The dimensions of DataFrame and other must be compatible in order to compute the matrix multiplication. In addition, the column names of DataFrame and the index of other must contain the same values, as they will be aligned prior to the multiplication.

The dot method for Series computes the inner product, instead of the matrix product here.

# **Examples**

Here we multiply a DataFrame with a Series.

```
>>> df = pd.DataFrame([0, 1, -2, -1], [1, 1, 1, 1]])
\gg s = pd. Series([1, 1, 2, 1])
\gg df.dot(s)
0 -41 5
dtype: int64
```
Here we multiply a DataFrame with another DataFrame.

```
>>> other = pd.DataFrame([0, 1], [1, 2], [-1, -1], [2, 0]])
>>> df.dot(other)
   0 1
0 1 4
1 2 2
```
Note that the dot method give the same result as @

```
>>> df @ other
   0 1
0 1 4
1 2 2
```
The dot method works also if other is an np.array.

```
>>> arr = np.array([0, 1], [1, 2], [-1, -1], [2, 0]])
>>> df.dot(arr)
   0 1
0 1 4
1 2 2
```
Note how shuffling of the objects does not change the result.

```
\gg s2 = s.reindex([1, 0, 2, 3])
>>> df.dot(s2)
\infty -4
1 5
dtype: int64
```
# **AlloViz.AlloViz.Elements.Nodes.drop**

Nodes.drop(*labels: Hashable | Sequence[Hashable] | None = None*, *\**, *axis: int | Literal['index', 'columns', 'rows'] = 0*, *index: Hashable | Sequence[Hashable] | None = None*, *columns: Hashable | Sequence[Hashable] | None = None*, *level: Hashable | None = None*, *inplace: bool = False*, *errors: Literal['ignore', 'raise']* = '*raise'*)  $\rightarrow$  [DataFrame](https://pandas.pydata.org/docs/reference/api/pandas.DataFrame.html#pandas.DataFrame) | None

Drop specified labels from rows or columns.

Remove rows or columns by specifying label names and corresponding axis, or by specifying directly index or column names. When using a multi-index, labels on different levels can be removed by specifying the level. See the [user guide](https://pandas.pydata.org/docs/user_guide/advanced.html#advanced-shown-levels) for more information about the now unused levels.

#### **Parameters**

## **labels**

[single label or list-like] Index or column labels to drop. A tuple will be used as a single label and not treated as a list-like.

#### **axis**

[{0 or 'index', 1 or 'columns'}, default 0] Whether to drop labels from the index (0 or 'index') or columns (1 or 'columns').

#### **index**

[single label or list-like] Alternative to specifying axis (labels, axis=0 is equivalent to index=labels).

## **columns**

[single label or list-like] Alternative to specifying axis (labels, axis=1 is equivalent to columns=labels).

#### **level**

[int or level name, optional] For MultiIndex, level from which the labels will be removed.

# **inplace**

[bool, default False] If False, return a copy. Otherwise, do operation inplace and return None.

#### **errors**

[{'ignore', 'raise'}, default 'raise'] If 'ignore', suppress error and only existing labels are dropped.

### **Returns**

### **DataFrame or None**

DataFrame without the removed index or column labels or None if inplace=True.

# **Raises**

### **KeyError**

If any of the labels is not found in the selected axis.

# **See also:**

# DataFrame.loc

Label-location based indexer for selection by label.

## DataFrame.dropna

Return DataFrame with labels on given axis omitted where (all or any) data are missing.

#### DataFrame.drop\_duplicates

Return DataFrame with duplicate rows removed, optionally only considering certain columns.

## Series.drop

Return Series with specified index labels removed.

### **Examples**

```
>>> df = pd.DataFrame(np.arange(12)reshape(3, 4),
... columns=['A', 'B', 'C', 'D'])
>>> df
  A B C D
0 0 1 2 3
1 4 5 6 7
2 8 9 10 11
```
Drop columns

>>> df.drop(['B', 'C'], axis=1) A D 0 0 3 1 4 7 2 8 11

>>> df.drop(columns=['B', 'C']) A D 0 0 3 1 4 7 2 8 11

Drop a row by index

 $\gg$  df.drop( $[0, 1]$ ) A B C D 2 8 9 10 11

Drop columns and/or rows of MultiIndex DataFrame

```
>>> midx = pd.MultiIndex(levels=[['lama', 'cow', 'falcon'],
... ['speed', 'weight', 'length']],
... codes=[[0, 0, 0, 1, 1, 1, 2, 2, 2],
... [0, 1, 2, 0, 1, 2, 0, 1, 2]])
>>> df = pd.DataFrame(index=midx, columns=['big', 'small'],
... data=[[45, 30], [200, 100], [1.5, 1], [30, 20],
... [250, 150], [1.5, 0.8], [320, 250],
... [1, 0.8], [0.3, 0.2]]>>> df
           big small
lama speed 45.0 30.0
     weight 200.0 100.0
     length 1.5 1.0
cow speed 30.0 20.0
     weight 250.0 150.0
```
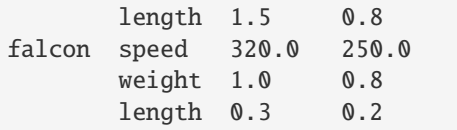

Drop a specific index combination from the MultiIndex DataFrame, i.e., drop the combination 'falcon' and 'weight', which deletes only the corresponding row

```
>>> df.drop(index=('falcon', 'weight'))
             big small
lama speed 45.0 30.0
       weight 200.0 100.0
       length 1.5 1.0
cow speed 30.0 20.0
       weight 250.0 150.0
       length 1.5 0.8
falcon speed 320.0 250.0
       length 0.3 0.2
>>> df.drop(index='cow', columns='small')
             big
lama speed 45.0
       weight 200.0
       length 1.5
falcon speed 320.0
       weight 1.0
       length 0.3
>>> df.drop(index='length', level=1)
             big small
lama speed 45.0 30.0
       weight 200.0 100.0
cow speed 30.0 20.0
       weight 250.0 150.0
falcon speed 320.0 250.0
       weight 1.0 0.8
```
# **AlloViz.AlloViz.Elements.Nodes.drop\_duplicates**

Nodes.drop\_duplicates(*subset: Hashable | Sequence[Hashable] | None = None*, *\**, *keep: Literal['first', 'last', False] = 'first'*, *inplace: bool = False*, *ignore\_index: bool = False*) → [DataFrame](https://pandas.pydata.org/docs/reference/api/pandas.DataFrame.html#pandas.DataFrame) | None

Return DataFrame with duplicate rows removed.

Considering certain columns is optional. Indexes, including time indexes are ignored.

# **Parameters**

### **subset**

[column label or sequence of labels, optional] Only consider certain columns for identifying duplicates, by default use all of the columns.

#### **keep**

[{'first', 'last', False}, default 'first'] Determines which duplicates (if any) to keep.

- 'first' : Drop duplicates except for the first occurrence.
- 'last' : Drop duplicates except for the last occurrence.
- False : Drop all duplicates.

#### **inplace**

[bool, default False] Whether to modify the DataFrame rather than creating a new one.

## **ignore\_index**

[bool, default False] If True, the resulting axis will be labeled  $0, 1, \ldots, n - 1$ .

#### **Returns**

### **DataFrame or None**

DataFrame with duplicates removed or None if inplace=True.

### **See also:**

#### DataFrame.value\_counts

Count unique combinations of columns.

#### **Examples**

Consider dataset containing ramen rating.

```
>>> df = pd.DataFrame({
... 'brand': ['Yum Yum', 'Yum Yum', 'Indomie', 'Indomie', 'Indomie'],
... 'style': ['cup', 'cup', 'cup', 'pack', 'pack'],
... 'rating': [4, 4, 3.5, 15, 5]
... })
>>> df
  brand style rating
0 Yum Yum cup 4.0
1 Yum Yum cup 4.0
2 Indomie cup 3.5
3 Indomie pack 15.0
4 Indomie pack 5.0
```
By default, it removes duplicate rows based on all columns.

```
>>> df.drop_duplicates()
   brand style rating
0 Yum Yum cup 4.0
2 Indomie cup 3.5
3 Indomie pack 15.0
4 Indomie pack 5.0
```
To remove duplicates on specific column(s), use subset.

>>> df.drop\_duplicates(subset=['brand']) brand style rating

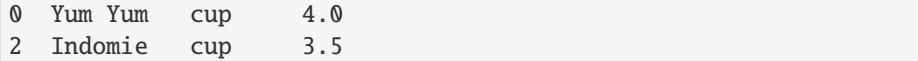

To remove duplicates and keep last occurrences, use keep.

```
>>> df.drop_duplicates(subset=['brand', 'style'], keep='last')
   brand style rating
1 Yum Yum cup 4.0
2 Indomie cup 3.5
4 Indomie pack 5.0
```
# **AlloViz.AlloViz.Elements.Nodes.droplevel**

Nodes.droplevel(*level: Hashable | Sequence[Hashable]*, *axis: int | Literal['index', 'columns', 'rows'] = 0*)  $\rightarrow$  NDFrameT

Return Series/DataFrame with requested index / column level(s) removed.

#### **Parameters**

### **level**

[int, str, or list-like] If a string is given, must be the name of a level If list-like, elements must be names or positional indexes of levels.

#### **axis**

[{0 or 'index', 1 or 'columns'}, default 0] Axis along which the level(s) is removed:

- 0 or 'index': remove level(s) in column.
- 1 or 'columns': remove level(s) in row.

For *Series* this parameter is unused and defaults to 0.

## **Returns**

### **Series/DataFrame**

Series/DataFrame with requested index / column level(s) removed.

# **Examples**

```
\gg df = pd.DataFrame([
... [1, 2, 3, 4],
... [5, 6, 7, 8],
... [9, 10, 11, 12]
... ]).set_index([0, 1]).rename_axis(['a', 'b'])
```

```
>>> df.columns = pd.MultiIndex.from_tuples([
... ('c', 'e'), ('d', 'f')
... ], names=['level_1', 'level_2'])
```
>>> df level\_1 c d level\_2 e f a b

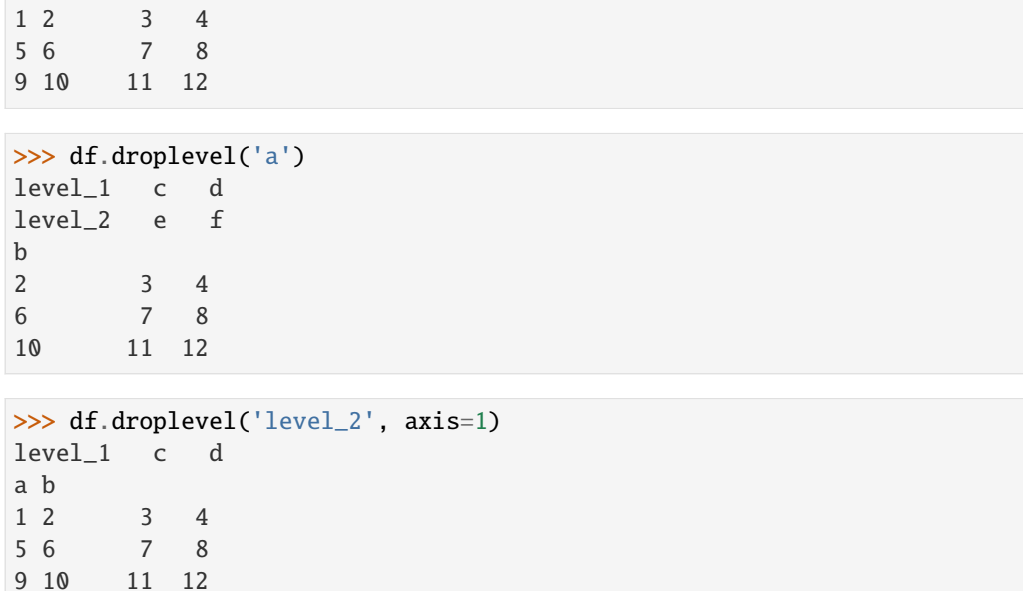

### **AlloViz.AlloViz.Elements.Nodes.dropna**

```
Nodes.dropna(*, axis: int | ~typing.Literal['index', 'columns', 'rows'] = 0, how: ~typing.Literal['any', 'all'] |
                ~typing.Literal[<no_default>] = _NoDefault.no_default, thresh: int |
                ~typing.Literal[<no_default>] = _NoDefault.no_default, subset: ~typing.Hashable |
                ~typing.Sequence[~typing.Hashable] | None = None, inplace: bool = False, ignore_index:
                bool = False) → DataFrame | None
```
Remove missing values.

See the [User Guide](https://pandas.pydata.org/docs/user_guide/missing_data.html#missing-data) for more on which values are considered missing, and how to work with missing data.

### **Parameters**

#### **axis**

[{0 or 'index', 1 or 'columns'}, default 0] Determine if rows or columns which contain missing values are removed.

- 0, or 'index' : Drop rows which contain missing values.
- 1, or 'columns' : Drop columns which contain missing value.

Pass tuple or list to drop on multiple axes. Only a single axis is allowed.

#### **how**

[{'any', 'all'}, default 'any'] Determine if row or column is removed from DataFrame, when we have at least one NA or all NA.

- 'any' : If any NA values are present, drop that row or column.
- 'all' : If all values are NA, drop that row or column.

# **thresh**

[int, optional] Require that many non-NA values. Cannot be combined with how.

### **subset**

[column label or sequence of labels, optional] Labels along other axis to consider, e.g. if you are dropping rows these would be a list of columns to include.

#### **inplace**

[bool, default False] Whether to modify the DataFrame rather than creating a new one.

## **ignore\_index**

[bool, default False] If True, the resulting axis will be labeled  $0, 1, \ldots, n - 1$ .

New in version 2.0.0.

### **Returns**

## **DataFrame or None**

DataFrame with NA entries dropped from it or None if inplace=True.

# **See also:**

## DataFrame.isna

Indicate missing values.

# DataFrame.notna

Indicate existing (non-missing) values.

### DataFrame.fillna

Replace missing values.

# Series.dropna

Drop missing values.

### Index.dropna

Drop missing indices.

### **Examples**

```
>>> df = pd.DataFrame({"name": ['Alfred', 'Batman', 'Catwoman'],
... "toy": [np.nan, 'Batmobile', 'Bullwhip'],
... "born": [pd.NaT, pd.Timestamp("1940-04-25"),
... pd.NaT]})
>>> df
     name toy born
0 Alfred NaN NaT
1 Batman Batmobile 1940-04-25
2 Catwoman Bullwhip NaT
```
Drop the rows where at least one element is missing.

```
>>> df.dropna()
    name toy born
1 Batman Batmobile 1940-04-25
```
Drop the columns where at least one element is missing.

```
>>> df.dropna(axis='columns')
      name
0 Alfred
1 Batman
2 Catwoman
```
Drop the rows where all elements are missing.

>>> df.dropna(how='all') name toy born 0 Alfred NaN NaT 1 Batman Batmobile 1940-04-25 2 Catwoman Bullwhip NaT

Keep only the rows with at least 2 non-NA values.

```
>>> df.dropna(thresh=2)
     name toy born
1 Batman Batmobile 1940-04-25
2 Catwoman Bullwhip NaT
```
Define in which columns to look for missing values.

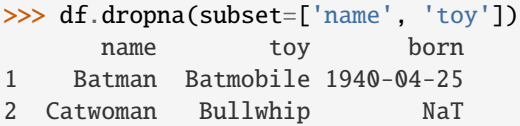

# **AlloViz.AlloViz.Elements.Nodes.duplicated**

Nodes.duplicated(*subset: Hashable | Sequence[Hashable] | None = None*, *keep: Literal['first', 'last', False]*  $=$  *'first'* $) \rightarrow$  [Series](https://pandas.pydata.org/docs/reference/api/pandas.Series.html#pandas.Series)

Return boolean Series denoting duplicate rows.

Considering certain columns is optional.

# **Parameters**

#### **subset**

[column label or sequence of labels, optional] Only consider certain columns for identifying duplicates, by default use all of the columns.

#### **keep**

[{'first', 'last', False}, default 'first'] Determines which duplicates (if any) to mark.

- first : Mark duplicates as True except for the first occurrence.
- last : Mark duplicates as True except for the last occurrence.
- False : Mark all duplicates as True.

# **Returns**

#### **Series**

Boolean series for each duplicated rows.

**See also:**

Index.duplicated

Equivalent method on index.

# Series.duplicated

Equivalent method on Series.

# Series.drop\_duplicates

Remove duplicate values from Series.

#### DataFrame.drop\_duplicates

Remove duplicate values from DataFrame.

# **Examples**

Consider dataset containing ramen rating.

```
\gg df = pd.DataFrame({
... 'brand': ['Yum Yum', 'Yum Yum', 'Indomie', 'Indomie', 'Indomie'],
... 'style': ['cup', 'cup', 'cup', 'pack', 'pack'],
... 'rating': [4, 4, 3.5, 15, 5]
... })
>>> df
   brand style rating
0 Yum Yum cup 4.0
1 Yum Yum cup 4.0
2 Indomie cup 3.5
3 Indomie pack 15.0
4 Indomie pack 5.0
```
By default, for each set of duplicated values, the first occurrence is set on False and all others on True.

```
>>> df.duplicated()
0 False
1 True
2 False
3 False
4 False
dtype: bool
```
By using 'last', the last occurrence of each set of duplicated values is set on False and all others on True.

```
>>> df.duplicated(keep='last')
0 True
1 False
2 False
3 False
4 False
dtype: bool
```
By setting keep on False, all duplicates are True.

```
>>> df.duplicated(keep=False)
0 True
1 True
2 False
3 False
4 False
dtype: bool
```
To find duplicates on specific column(s), use subset.

```
>>> df.duplicated(subset=['brand'])
0 False
```
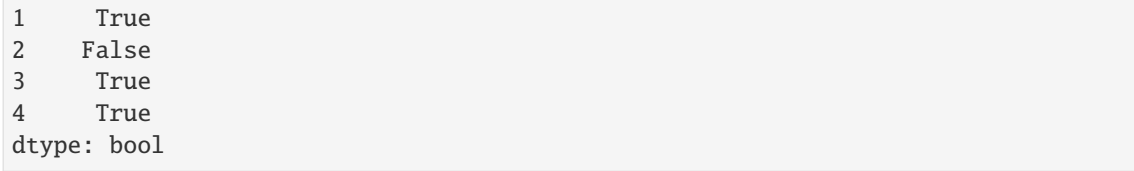

# **AlloViz.AlloViz.Elements.Nodes.eq**

Nodes.eq(*other*, *axis: int | Literal['index', 'columns', 'rows'] = 'columns'*, *level=None*)

Get Equal to of dataframe and other, element-wise (binary operator *eq*).

Among flexible wrappers (*eq*, *ne*, *le*, *lt*, *ge*, *gt*) to comparison operators.

Equivalent to  $==, !=, <=, < =, >, ==$  with support to choose axis (rows or columns) and level for comparison.

#### **Parameters**

#### **other**

[scalar, sequence, Series, or DataFrame] Any single or multiple element data structure, or list-like object.

#### **axis**

[{0 or 'index', 1 or 'columns'}, default 'columns'] Whether to compare by the index (0 or 'index') or columns (1 or 'columns').

#### **level**

[int or label] Broadcast across a level, matching Index values on the passed Multi-Index level.

# **Returns**

## **DataFrame of bool**

Result of the comparison.

# **See also:**

## DataFrame.eq

Compare DataFrames for equality elementwise.

# DataFrame.ne

Compare DataFrames for inequality elementwise.

#### DataFrame.le

Compare DataFrames for less than inequality or equality elementwise.

# DataFrame.lt

Compare DataFrames for strictly less than inequality elementwise.

# DataFrame.ge

Compare DataFrames for greater than inequality or equality elementwise.

# DataFrame.gt

Compare DataFrames for strictly greater than inequality elementwise.

# **Notes**

Mismatched indices will be unioned together. *NaN* values are considered different (i.e. *NaN* != *NaN*).

# **Examples**

```
\gg df = pd.DataFrame({'cost': [250, 150, 100],
... 'revenue': [100, 250, 300]},
... index=['A', 'B', 'C'])
>>> df
  cost revenue
A 250 100
B 150 250
C 100 300
```
Comparison with a scalar, using either the operator or method:

```
\gg df == 100
   cost revenue
A False True
B False False
C True False
```
 $\gg$  df.eq(100)

cost revenue A False True B False False C True False

When *other* is a Series, the columns of a DataFrame are aligned with the index of *other* and broadcast:

```
>>> df != pd.Series([100, 250], index=["cost", "revenue"])
   cost revenue
A True True
B True False
C False True
```
Use the method to control the broadcast axis:

```
>>> df.ne(pd.Series([100, 300], index=["A", "D"]), axis='index')
  cost revenue
A True False
B True True
C True True
D True True
```
When comparing to an arbitrary sequence, the number of columns must match the number elements in *other*:

 $\Rightarrow$  df == [250, 100] cost revenue A True True

```
B False False
C False False
```
Use the method to control the axis:

```
>>> df.eq([250, 250, 100], axis='index')
   cost revenue
A True False
B False True
C True False
```
Compare to a DataFrame of different shape.

```
>>> other = pd.DataFrame({'revenue': [300, 250, 100, 150]},
... index=['A', 'B', 'C', 'D'])
>>> other
  revenue
A 300
B 250
C 100
D 150
```

```
>>> df.gt(other)
  cost revenue
A False False
B False False
C False True
D False False
```
Compare to a MultiIndex by level.

```
>>> df_multindex = pd.DataFrame({'cost': [250, 150, 100, 150, 300, 220],
... 'revenue': [100, 250, 300, 200, 175, 225]},
... index=[['Q1', 'Q1', 'Q1', 'Q2', 'Q2', 'Q2'],
... ['A', 'B', 'C', 'A', 'B', 'C']])
>>> df_multindex
    cost revenue
Q1 A 250 100
  B 150 250
  C 100 300
Q2 A 150 200
  B 300 175
  C 220 225
>>> df.le(df_multindex, level=1)
```

```
cost revenue
Q1 A True True
  B True True
  C True True
Q2 A False True
  B True False
  C True False
```
# **AlloViz.AlloViz.Elements.Nodes.equals**

### Nodes.equals(*other: object*) → bool

Test whether two objects contain the same elements.

This function allows two Series or DataFrames to be compared against each other to see if they have the same shape and elements. NaNs in the same location are considered equal.

The row/column index do not need to have the same type, as long as the values are considered equal. Corresponding columns must be of the same dtype.

# **Parameters**

#### **other**

[Series or DataFrame] The other Series or DataFrame to be compared with the first.

## **Returns**

#### **bool**

True if all elements are the same in both objects, False otherwise.

# **See also:**

## Series.eq

Compare two Series objects of the same length and return a Series where each element is True if the element in each Series is equal, False otherwise.

#### DataFrame.eq

Compare two DataFrame objects of the same shape and return a DataFrame where each element is True if the respective element in each DataFrame is equal, False otherwise.

#### testing.assert\_series\_equal

Raises an AssertionError if left and right are not equal. Provides an easy interface to ignore inequality in dtypes, indexes and precision among others.

# testing.assert\_frame\_equal

Like assert\_series\_equal, but targets DataFrames.

#### numpy.array\_equal

Return True if two arrays have the same shape and elements, False otherwise.

# **Examples**

```
>>> df = pd.DataFrame(\{1: [10], 2: [20]\}\)
>>> df
    1 2
0 10 20
```
DataFrames df and exactly\_equal have the same types and values for their elements and column labels, which will return True.

```
>>> exactly_equal = pd.DataFrame({1: [10], 2: [20]}))
>>> exactly_equal
    1 2
0 10 20
>>> df.equals(exactly_equal)
True
```
DataFrames df and different column type have the same element types and values, but have different types for the column labels, which will still return True.

```
\gg different_column_type = pd.DataFrame(\{1.0: [10], 2.0: [20]\}\)
>>> different_column_type
   1.0 2.0
0 10 20
>>> df.equals(different_column_type)
True
```
DataFrames df and different\_data\_type have different types for the same values for their elements, and will return False even though their column labels are the same values and types.

```
\gg different_data_type = pd.DataFrame(\{1: [10.0], 2: [20.0]\}\>>> different_data_type
     1 2
0 10.0 20.0
>>> df.equals(different_data_type)
False
```
# **AlloViz.AlloViz.Elements.Nodes.eval**

```
Nodes.eval(expr: str, *, inplace: bool = False, **kwargs) \rightarrow Any | None
```
Evaluate a string describing operations on DataFrame columns.

Operates on columns only, not specific rows or elements. This allows *eval* to run arbitrary code, which can make you vulnerable to code injection if you pass user input to this function.

#### **Parameters**

**expr**

[str] The expression string to evaluate.

#### **inplace**

[bool, default False] If the expression contains an assignment, whether to perform the operation inplace and mutate the existing DataFrame. Otherwise, a new DataFrame is returned.

#### **\*\*kwargs**

See the documentation for eval () for complete details on the keyword arguments accepted by [query\(\)](https://pandas.pydata.org/docs/reference/api/pandas.DataFrame.query.html#pandas.DataFrame.query).

## **Returns**

**ndarray, scalar, pandas object, or None**

The result of the evaluation or None if inplace=True.

# **See also:**

### DataFrame.query

Evaluates a boolean expression to query the columns of a frame.

# DataFrame.assign

Can evaluate an expression or function to create new values for a column.

#### [eval](#page-918-0)

Evaluate a Python expression as a string using various backends.

# **Notes**

For more details see the API documentation for eval (). For detailed examples see [enhancing performance](https://pandas.pydata.org/docs/user_guide/enhancingperf.html#enhancingperf-eval) [with eval.](https://pandas.pydata.org/docs/user_guide/enhancingperf.html#enhancingperf-eval)

# **Examples**

```
>>> df = pd.DataFrame({'A': range(1, 6), 'B': range(10, 0, -2)})
>>> df
  A B
0 1 10
1 2 8
2 3 6
3 4 4
4 5 2
\gg df.eval('A + B')
0 11
1 10
2 9
3 8
4 7
dtype: int64
```
Assignment is allowed though by default the original DataFrame is not modified.

```
\gg df.eval('C = A + B')
  A B C
0 1 10 11
1 2 8 10
2 3 6 9
3 4 4 8
4 5 2 7
>>> df
  A B
0 1 10
1 2 8
2 3 6
3 4 4
4 5 2
```
Multiple columns can be assigned to using multi-line expressions:

```
>>> df.eval(
\ldots ''''
... C = A + B\ldots D = A - B. . . ^{\prime\prime\prime}... )
   A B C D
0 1 10 11 -9
1 2 8 10 -6
2 3 6 9 -3
```
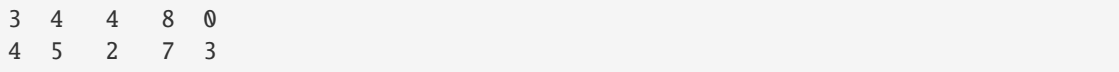

# **AlloViz.AlloViz.Elements.Nodes.ewm**

<span id="page-920-0"></span>Nodes.ewm(*com: float | None = None*, *span: float | None = None*, *halflife: float | TimedeltaConvertibleTypes | None = None*, *alpha: float | None = None*, *min\_periods: int | None = 0*, *adjust: bool\_t = True*, *ignore\_na: bool\_t = False*, *axis: Axis = 0*, *times: np.ndarray | DataFrame | Series | None = None*, *method:*  $str = 'single') \rightarrow ExponentialMovingWindow$ 

Provide exponentially weighted (EW) calculations.

Exactly one of com, span, halflife, or alpha must be provided if times is not provided. If times is provided, halflife and one of com, span or alpha may be provided.

#### **Parameters**

#### **com**

[float, optional] Specify decay in terms of center of mass

 $\alpha = 1/(1 + com)$ , for  $com \ge 0$ .

#### **span**

[float, optional] Specify decay in terms of span

 $\alpha = 2/(span + 1)$ , for  $span \geq 1$ .

# **halflife**

[float, str, timedelta, optional] Specify decay in terms of half-life

 $\alpha = 1 - \exp(-\ln(2)/\hbar a f l i f e)$ , for  $\hbar a f l i f e > 0$ .

If times is specified, a timedelta convertible unit over which an observation decays to half its value. Only applicable to mean(), and halflife value will not apply to the other functions.

New in version 1.1.0.

#### **alpha**

[float, optional] Specify smoothing factor  $\alpha$  directly

 $0 < \alpha \leq 1$ .

## **min\_periods**

[int, default 0] Minimum number of observations in window required to have a value; otherwise, result is np.nan.

# **adjust**

[bool, default True] Divide by decaying adjustment factor in beginning periods to account for imbalance in relative weightings (viewing EWMA as a moving average).

• When adjust=True (default), the EW function is calculated using weights  $w_i = (1 - \alpha)^i$ . For example, the EW moving average of the series  $[x_0, x_1, ..., x_t]$  would be:

$$
y_t = \frac{x_t + (1 - \alpha)x_{t-1} + (1 - \alpha)^2 x_{t-2} + \dots + (1 - \alpha)^t x_0}{1 + (1 - \alpha) + (1 - \alpha)^2 + \dots + (1 - \alpha)^t}
$$

• When adjust=False, the exponentially weighted function is calculated recursively:

$$
y_0 = x_0
$$
  

$$
y_t = (1 - \alpha)y_{t-1} + \alpha x_t,
$$

# **ignore\_na**

[bool, default False] Ignore missing values when calculating weights.

- When ignore\_na=False (default), weights are based on absolute positions. For example, the weights of  $x_0$  and  $x_2$  used in calculating the final weighted average of [ $x_0$ , None,  $x_2$ ] are  $(1 - \alpha)^2$  and 1 if adjust=True, and  $(1 - \alpha)^2$ and  $\alpha$  if adjust=False.
- When ignore\_na=True, weights are based on relative positions. For example, the weights of  $x_0$  and  $x_2$  used in calculating the final weighted average of [ $x_0$ , None,  $x_2$ ] are  $1-\alpha$  and 1 if adjust=True, and  $1-\alpha$  and  $\alpha$  if adjust=False.

#### **axis**

 $[0, 1]$ , default 0] If  $\mathbf{0}$  or 'index', calculate across the rows.

If 1 or 'columns', calculate across the columns.

For *Series* this parameter is unused and defaults to 0.

#### **times**

[np.ndarray, Series, default None] New in version 1.1.0.

Only applicable to mean().

Times corresponding to the observations. Must be monotonically increasing and datetime64[ns] dtype.

If 1-D array like, a sequence with the same shape as the observations.

#### **method**

[str {'single', 'table'}, default 'single'] New in version 1.4.0.

Execute the rolling operation per single column or row ('single') or over the entire object ('table').

This argument is only implemented when specifying engine='numba' in the method call.

Only applicable to mean()

### **Returns**

## ExponentialMovingWindow **subclass**

# **See also:**

### [rolling](#page-1083-0)

Provides rolling window calculations.

#### [expanding](#page-923-0)

Provides expanding transformations.

# **Notes**

See [Windowing Operations](https://pandas.pydata.org/docs/user_guide/window.html#window-exponentially-weighted) for further usage details and examples.

# **Examples**

```
>>> df = pd.DataFrame({'B': [0, 1, 2, np.nan, 4]})
>>> df
    B
0 0.0
1 1.0
2 2.0
3 NaN
4 4.0
```

```
>>> df.ewm(com=0.5).mean()
         B
0 0.000000
1 0.750000
2 1.615385
3 1.615385
4 3.670213
>>> df.ewm(alpha=2 / 3).mean()
         B
0 0.000000
1 0.750000
2 1.615385
3 1.615385
4 3.670213
```
### **adjust**

```
>>> df.ewm(com=0.5, adjust=True).mean()
         B
0 0.000000
1 0.750000
2 1.615385
3 1.615385
4 3.670213
>>> df.ewm(com=0.5, adjust=False).mean()
         B
0 0.000000
1 0.666667
2 1.555556
3 1.555556
4 3.650794
```
# **ignore\_na**

```
>>> df.ewm(com=0.5, ignore_na=True).mean()
          B
0 0.000000
```

```
1 0.750000
2 1.615385
3 1.615385
4 3.225000
>>> df.ewm(com=0.5, ignore_na=False).mean()
         B
0 0.000000
1 0.750000
2 1.615385
3 1.615385
4 3.670213
```
## **times**

Exponentially weighted mean with weights calculated with a timedelta halflife relative to times.

```
>>> times = ['2020-01-01', '2020-01-03', '2020-01-10', '2020-01-15', '2020-01-
\rightarrow 17']
>>> df.ewm(halflife='4 days', times=pd.DatetimeIndex(times)).mean()
          B
0 0.000000
1 0.585786
2 1.523889
3 1.523889
4 3.233686
```
# **AlloViz.AlloViz.Elements.Nodes.expanding**

<span id="page-923-0"></span>Nodes.expanding(*min\_periods: int = 1*, *axis: int | Literal['index', 'columns', 'rows'] = 0*, *method: str =*  $'single'$ )  $\rightarrow$  Expanding

Provide expanding window calculations.

# **Parameters**

#### **min\_periods**

[int, default 1] Minimum number of observations in window required to have a value; otherwise, result is np.nan.

#### **axis**

[int or str, default 0] If 0 or 'index', roll across the rows.

If 1 or 'columns', roll across the columns.

For *Series* this parameter is unused and defaults to 0.

#### **method**

[str {'single', 'table'}, default 'single'] Execute the rolling operation per single column or row ('single') or over the entire object ('table').

This argument is only implemented when specifying engine='numba' in the method call.

New in version 1.3.0.

#### **Returns**

### Expanding **subclass**

# **See also:**

## [rolling](#page-1083-0)

Provides rolling window calculations.

### [ewm](#page-920-0)

Provides exponential weighted functions.

# **Notes**

See [Windowing Operations](https://pandas.pydata.org/docs/user_guide/window.html#window-expanding) for further usage details and examples.

# **Examples**

```
>>> df = pd.DataFrame({^{"B"}}: [0, 1, 2, np.name, 4])
>>> df
     B
0 0.0
1 1.0
2 2.0
3 NaN
4 4.0
```
## **min\_periods**

Expanding sum with 1 vs 3 observations needed to calculate a value.

```
>>> df.expanding(1).sum()
    B
0 0.0
1 1.0
2 3.0
3 3.0
4 7.0
>>> df.expanding(3).sum()
    B
0 NaN
1 NaN
2 3.0
3 3.0
4 7.0
```
## **AlloViz.AlloViz.Elements.Nodes.explode**

Nodes.explode(*column: Hashable | Sequence[Hashable]*, *ignore\_index: bool = False*) → [DataFrame](https://pandas.pydata.org/docs/reference/api/pandas.DataFrame.html#pandas.DataFrame) Transform each element of a list-like to a row, replicating index values.

## **Parameters**

#### **column**

[IndexLabel] Column(s) to explode. For multiple columns, specify a non-empty list with each element be str or tuple, and all specified columns their list-like data on same row of the frame must have matching length.

New in version 1.3.0: Multi-column explode

### **ignore\_index**

[bool, default False] If True, the resulting index will be labeled  $0, 1, \ldots, n - 1$ .

New in version 1.1.0.

## **Returns**

# **DataFrame**

Exploded lists to rows of the subset columns; index will be duplicated for these rows.

# **Raises**

## **ValueError**

- If columns of the frame are not unique.
- If specified columns to explode is empty list.
- If specified columns to explode have not matching count of elements rowwise in the frame.

# **See also:**

## DataFrame.unstack

Pivot a level of the (necessarily hierarchical) index labels.

# DataFrame.melt

Unpivot a DataFrame from wide format to long format.

## Series.explode

Explode a DataFrame from list-like columns to long format.

# **Notes**

This routine will explode list-likes including lists, tuples, sets, Series, and np.ndarray. The result dtype of the subset rows will be object. Scalars will be returned unchanged, and empty list-likes will result in a np.nan for that row. In addition, the ordering of rows in the output will be non-deterministic when exploding sets.

Reference [the user guide](https://pandas.pydata.org/docs/user_guide/reshaping.html#reshaping-explode) for more examples.

# **Examples**

```
>>> df = pd.DataFrame({'A': [[0, 1, 2], 'foo', [], [3, 4]],
... 'B': 1,
... 'C': [['a', 'b', 'c'], np.nan, [], ['d', 'e']]})
>>> df
       A B C
0 [0, 1, 2] 1 [a, b, c]
1 foo 1 NaN
2 [] 1 []
3 [3, 4] 1 [d, e]
```
Single-column explode.

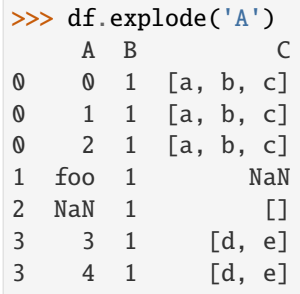

Multi-column explode.

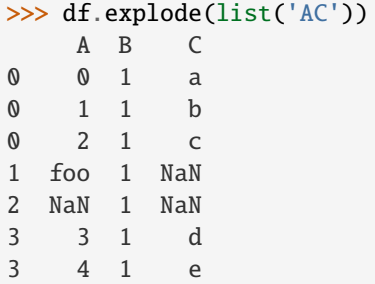

# **AlloViz.AlloViz.Elements.Nodes.ffill**

Nodes.ffill(*\**, *axis: int | Literal['index', 'columns', 'rows'] | None = None*, *inplace: bool = False*, *limit: int | None* = *None*, *downcast: dict* | *None* = *None*  $) \rightarrow$  [DataFrame](https://pandas.pydata.org/docs/reference/api/pandas.DataFrame.html#pandas.DataFrame) | None

Synonym for DataFrame.fillna() with method='ffill'.

### **Returns**

**Series/DataFrame or None**

Object with missing values filled or None if inplace=True.

# **AlloViz.AlloViz.Elements.Nodes.fillna**

Nodes.fillna(*value: Hashable | Mapping | [Series](https://pandas.pydata.org/docs/reference/api/pandas.Series.html#pandas.Series) | [DataFrame](https://pandas.pydata.org/docs/reference/api/pandas.DataFrame.html#pandas.DataFrame) | None = None*, *\**, *method: Literal['backfill', 'bfill', 'ffill', 'pad'] | None = None*, *axis: int | Literal['index', 'columns', 'rows'] | None = None*, *inplace: bool = False, limit: int* | *None = None, downcast: dict* | *None = None*)  $\rightarrow$  [DataFrame](https://pandas.pydata.org/docs/reference/api/pandas.DataFrame.html#pandas.DataFrame) | None

Fill NA/NaN values using the specified method.

# **Parameters**

#### **value**

[scalar, dict, Series, or DataFrame] Value to use to fill holes (e.g. 0), alternately a dict/Series/DataFrame of values specifying which value to use for each index (for a Series) or column (for a DataFrame). Values not in the dict/Series/DataFrame will not be filled. This value cannot be a list.

# **method**

[{'backfill', 'bfill', 'ffill', None}, default None] Method to use for filling holes in reindexed Series:

• ffill: propagate last valid observation forward to next valid.

• backfill / bfill: use next valid observation to fill gap.

#### **axis**

[{0 or 'index', 1 or 'columns'}] Axis along which to fill missing values. For *Series* this parameter is unused and defaults to 0.

## **inplace**

[bool, default False] If True, fill in-place. Note: this will modify any other views on this object (e.g., a no-copy slice for a column in a DataFrame).

# **limit**

[int, default None] If method is specified, this is the maximum number of consecutive NaN values to forward/backward fill. In other words, if there is a gap with more than this number of consecutive NaNs, it will only be partially filled. If method is not specified, this is the maximum number of entries along the entire axis where NaNs will be filled. Must be greater than 0 if not None.

#### **downcast**

[dict, default is None] A dict of item->dtype of what to downcast if possible, or the string 'infer' which will try to downcast to an appropriate equal type (e.g. float64 to int64 if possible).

## **Returns**

# **DataFrame or None**

Object with missing values filled or None if inplace=True.

### **See also:**

# [interpolate](#page-958-0)

Fill NaN values using interpolation.

#### [reindex](#page-1046-0)

Conform object to new index.

#### [asfreq](#page-846-0)

Convert TimeSeries to specified frequency.

## **Examples**

```
\gg df = pd.DataFrame([[np.nan, 2, np.nan, 0],
... [3, 4, np.nan, 1],
... [np.nan, np.nan, np.nan, np.nan],
... [np.nan, 3, np.nan, 4]],
... columns=list("ABCD"))
>>> df
   A B C D
0 NaN 2.0 NaN 0.0
1 3.0 4.0 NaN 1.0
2 NaN NaN NaN NaN
3 NaN 3.0 NaN 4.0
```
Replace all NaN elements with 0s.

```
\gg df.fillna(0)A B C D
0 0.0 2.0 0.0 0.0
```
1 3.0 4.0 0.0 1.0 2 0.0 0.0 0.0 0.0 3 0.0 3.0 0.0 4.0

We can also propagate non-null values forward or backward.

>>> df.fillna(method="ffill") A B C D 0 NaN 2.0 NaN 0.0 1 3.0 4.0 NaN 1.0 2 3.0 4.0 NaN 1.0 3 3.0 3.0 NaN 4.0

Replace all NaN elements in column 'A', 'B', 'C', and 'D', with 0, 1, 2, and 3 respectively.

```
>>> values = {"A": 0, "B": 1, "C": 2, "D": 3}
>>> df.fillna(value=values)
    A B C D
0 0.0 2.0 2.0 0.0
1 3.0 4.0 2.0 1.0
2 0.0 1.0 2.0 3.0
3 0.0 3.0 2.0 4.0
```
Only replace the first NaN element.

>>> df.fillna(value=values, limit=1) A B C D 0 0.0 2.0 2.0 0.0 1 3.0 4.0 NaN 1.0 2 NaN 1.0 NaN 3.0 3 NaN 3.0 NaN 4.0

When filling using a DataFrame, replacement happens along the same column names and same indices

```
\gg df2 = pd.DataFrame(np.zeros((4, 4)), columns=list("ABCE"))
>>> df.fillna(df2)
    A B C D
0 0.0 2.0 0.0 0.0
1 3.0 4.0 0.0 1.0
2 0.0 0.0 0.0 NaN
3 0.0 3.0 0.0 4.0
```
Note that column D is not affected since it is not present in df2.

# **AlloViz.AlloViz.Elements.Nodes.filter**

Nodes.filter(*items=None*, *like: str | None = None*, *regex: str | None = None*, *axis: int | Literal['index', 'columns', 'rows']* | *None* = *None*  $) \rightarrow \text{NDFramer}$ 

Subset the dataframe rows or columns according to the specified index labels.

Note that this routine does not filter a dataframe on its contents. The filter is applied to the labels of the index.

# **Parameters**

#### **items**

[list-like] Keep labels from axis which are in items.

#### **like**

[str] Keep labels from axis for which "like in label == True".

### **regex**

[str (regular expression)] Keep labels from axis for which re.search(regex, label) == True.

## **axis**

[{0 or 'index', 1 or 'columns', None}, default None] The axis to filter on, expressed either as an index (int) or axis name (str). By default this is the info axis, 'columns' for DataFrame. For *Series* this parameter is unused and defaults to *None*.

#### **Returns**

**same type as input object**

# **See also:**

#### DataFrame.loc

Access a group of rows and columns by label(s) or a boolean array.

### **Notes**

The items, like, and regex parameters are enforced to be mutually exclusive.

axis defaults to the info axis that is used when indexing with [].

# **Examples**

```
>>> df = pd.DataFrame(np.array(([1, 2, 3], [4, 5, 6])),
... index=['mouse', 'rabbit'],
... columns=['one', 'two', 'three'])
>>> df
      one two three
mouse 1 2 3
rabbit 4 5 6
```

```
>>> # select columns by name
>>> df.filter(items=['one', 'three'])
       one three
mouse 1 3
rabbit 4 6
```

```
>>> # select columns by regular expression
>>> df.filter(regex='e$', axis=1)
        one three
mouse 1 3
rabbit 4 6
>>> # select rows containing 'bbi'
>>> df.filter(like='bbi', axis=0)
        one two three
rabbit 4 5 6
```
# **AlloViz.AlloViz.Elements.Nodes.first**

## Nodes.first(*offset*) → NDFrameT

Select initial periods of time series data based on a date offset.

For a DataFrame with a sorted DatetimeIndex, this function can select the first few rows based on a date offset.

## **Parameters**

#### **offset**

[str, DateOffset or dateutil.relativedelta] The offset length of the data that will be selected. For instance, '1M' will display all the rows having their index within the first month.

# **Returns**

# **Series or DataFrame**

A subset of the caller.

# **Raises**

**TypeError** If the index is not a DatetimeIndex

#### **See also:**

## [last](#page-974-0)

Select final periods of time series based on a date offset.

### [at\\_time](#page-853-0)

Select values at a particular time of the day.

# [between\\_time](#page-854-0)

Select values between particular times of the day.

# **Examples**

```
>>> i = pd.data_range('2018-04-09', periods=4, freq='2D')>>> ts = pd.DataFrame({'A': [1, 2, 3, 4]}, index=i)
>>> ts
            A
2018-04-09 1
2018-04-11 2
2018-04-13 3
2018-04-15 4
```
Get the rows for the first 3 days:

```
>>> ts.first('3D')
            A
2018-04-09 1
2018-04-11 2
```
Notice the data for 3 first calendar days were returned, not the first 3 days observed in the dataset, and therefore data for 2018-04-13 was not returned.

# **AlloViz.AlloViz.Elements.Nodes.first\_valid\_index**

# $\texttt{Nodes}. \texttt{first\_valid\_index()} \rightarrow \texttt{Hashable} | \texttt{None}$

Return index for first non-NA value or None, if no non-NA value is found.

#### **Returns**

**type of index**

# **Notes**

If all elements are non-NA/null, returns None. Also returns None for empty Series/DataFrame.

# **AlloViz.AlloViz.Elements.Nodes.floordiv**

Nodes.floordiv(*other*, *axis: int | Literal['index', 'columns', 'rows'] = 'columns'*, *level=None*, *fill\_value=None*)

Get Integer division of dataframe and other, element-wise (binary operator *floordiv*).

Equivalent to dataframe // other, but with support to substitute a fill\_value for missing data in one of the inputs. With reverse version, *rfloordiv*.

Among flexible wrappers (*add*, *sub*, *mul*, *div*, *mod*, *pow*) to arithmetic operators: *+*, *-*, *\**, */*, *//*, *%*, *\*\**.

# **Parameters**

#### **other**

[scalar, sequence, Series, dict or DataFrame] Any single or multiple element data structure, or list-like object.

#### **axis**

[{0 or 'index', 1 or 'columns'}] Whether to compare by the index (0 or 'index') or columns. (1 or 'columns'). For Series input, axis to match Series index on.

#### **level**

[int or label] Broadcast across a level, matching Index values on the passed Multi-Index level.

# **fill\_value**

[float or None, default None] Fill existing missing (NaN) values, and any new element needed for successful DataFrame alignment, with this value before computation. If data in both corresponding DataFrame locations is missing the result will be missing.

### **Returns**

**DataFrame**

Result of the arithmetic operation.

**See also:**

DataFrame.add Add DataFrames.

### DataFrame.sub

Subtract DataFrames.

# DataFrame.mul

Multiply DataFrames.

### DataFrame.div

Divide DataFrames (float division).

# DataFrame.truediv

Divide DataFrames (float division).

# DataFrame.floordiv

Divide DataFrames (integer division).

#### DataFrame.mod

Calculate modulo (remainder after division).

### DataFrame.pow

Calculate exponential power.

# **Notes**

Mismatched indices will be unioned together.

## **Examples**

```
\gg df = pd.DataFrame({'angles': [0, 3, 4],
... 'degrees': [360, 180, 360]},
... index=['circle', 'triangle', 'rectangle'])
>>> df
        angles degrees
circle 0 360
triangle 3 180
rectangle 4 360
```
Add a scalar with operator version which return the same results.

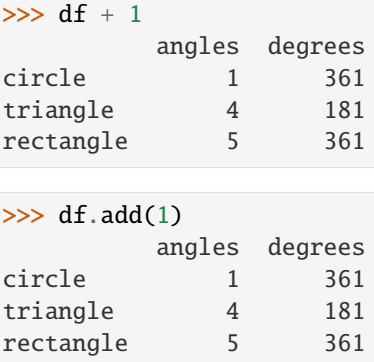

Divide by constant with reverse version.

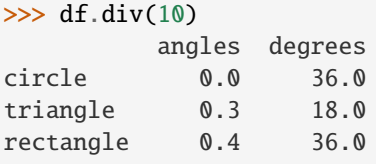

# >>> df.rdiv(10)

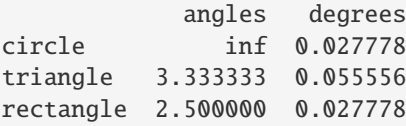

Subtract a list and Series by axis with operator version.

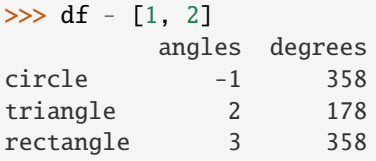

```
\gg df.sub([1, 2], axis='columns')
       angles degrees
circle -1 358
triangle 2 178
rectangle 3 358
```

```
>>> df.sub(pd.Series([1, 1, 1], index=['circle', 'triangle', 'rectangle']),
... axis='index')
        angles degrees
circle -1 359
triangle 2 179
rectangle 3 359
```
Multiply a dictionary by axis.

```
>>> df.mul({'angles': 0, 'degrees': 2})
          angles degrees
circle 0 720
```
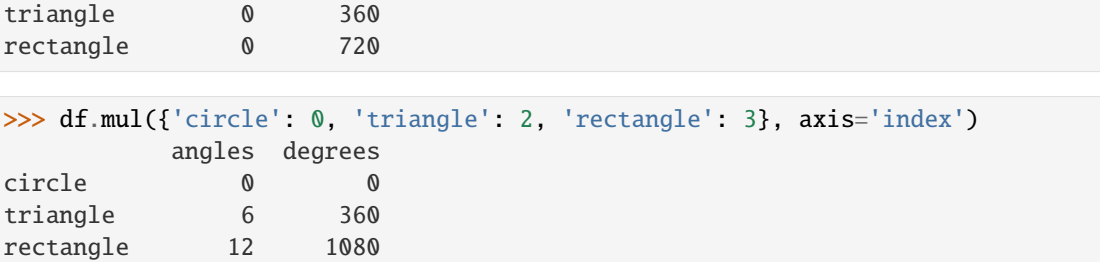

Multiply a DataFrame of different shape with operator version.

```
\gg other = pd.DataFrame({'angles': [0, 3, 4]},
... index=['circle', 'triangle', 'rectangle'])
>>> other
        angles
circle 0
triangle 3
rectangle 4
```
>>> df \* other angles degrees circle 0 NaN triangle 9 NaN rectangle 16 NaN

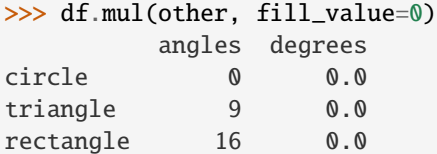

Divide by a MultiIndex by level.

```
\gg df_multindex = pd.DataFrame({'angles': [0, 3, 4, 4, 5, 6],
... 'degrees': [360, 180, 360, 360, 540, 720]},
... index=[['A', 'A', 'A', 'B', 'B', 'B'],
... ['circle', 'triangle', 'rectangle',
... 'square', 'pentagon', 'hexagon']])
>>> df_multindex
        angles degrees
A circle 0 360
 triangle 3 180
 rectangle 4 360
B square 4 360
 pentagon 5 540
 hexagon 6 720
>>> df.div(df_multindex, level=1, fill_value=0)
        angles degrees
A circle NaN 1.0
 triangle 1.0 1.0
```
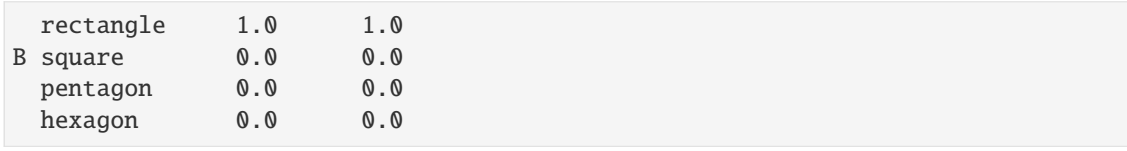

# **AlloViz.AlloViz.Elements.Nodes.from\_dict**

classmethod Nodes.from\_dict(*data: dict*, *orient: str = 'columns'*, *dtype: [ExtensionDtype](https://pandas.pydata.org/docs/reference/api/pandas.api.extensions.ExtensionDtype.html#pandas.api.extensions.ExtensionDtype) | str | dtype | Type[str | complex | bool | object] | None = None*, *columns: [ExtensionArray](https://pandas.pydata.org/docs/reference/api/pandas.api.extensions.ExtensionArray.html#pandas.api.extensions.ExtensionArray) | ndarray | [Index](https://pandas.pydata.org/docs/reference/api/pandas.Index.html#pandas.Index) | [Series](https://pandas.pydata.org/docs/reference/api/pandas.Series.html#pandas.Series) | List | range | None = None*) → [DataFrame](https://pandas.pydata.org/docs/reference/api/pandas.DataFrame.html#pandas.DataFrame)

Construct DataFrame from dict of array-like or dicts.

Creates DataFrame object from dictionary by columns or by index allowing dtype specification.

#### **Parameters**

**data**

[dict] Of the form {field : array-like} or {field : dict}.

### **orient**

[{'columns', 'index', 'tight'}, default 'columns'] The "orientation" of the data. If the keys of the passed dict should be the columns of the resulting DataFrame, pass 'columns' (default). Otherwise if the keys should be rows, pass 'index'. If 'tight', assume a dict with keys ['index', 'columns', 'data', 'index\_names', 'column\_names'].

New in version 1.4.0: 'tight' as an allowed value for the orient argument

#### **dtype**

[dtype, default None] Data type to force after DataFrame construction, otherwise infer.

#### **columns**

[list, default None] Column labels to use when orient='index'. Raises a ValueError if used with orient='columns' or orient='tight'.

# **Returns**

## **DataFrame**

# **See also:**

# DataFrame.from\_records

DataFrame from structured ndarray, sequence of tuples or dicts, or DataFrame.

## DataFrame

DataFrame object creation using constructor.

# DataFrame.to\_dict

Convert the DataFrame to a dictionary.
# **Examples**

By default the keys of the dict become the DataFrame columns:

```
>>> data = {'col_1': [3, 2, 1, 0], 'col_2': ['a', 'b', 'c', 'd']}
>>> pd.DataFrame.from_dict(data)
  col_1 col_2
0 3 a
1 2 b
2 1 c
3 0 d
```
Specify orient='index' to create the DataFrame using dictionary keys as rows:

```
>>> data = {'row_1 : [3, 2, 1, 0], 'row_2 : ['a', 'b', 'c', 'd']}
>>> pd.DataFrame.from_dict(data, orient='index')
      0 1 2 3
row_1 3 2 1 0
row_2 a b c d
```
When using the 'index' orientation, the column names can be specified manually:

```
>>> pd.DataFrame.from_dict(data, orient='index',
... columns=['A', 'B', 'C', 'D'])
     A B C D
row_1 3 2 1 0
row_2 a b c d
```
Specify orient='tight' to create the DataFrame using a 'tight' format:

```
>>> data = {'index': [('a', 'b'), ('a', 'c')],... 'columns': [('x', 1), ('y', 2)],
... 'data': [[1, 3], [2, 4]],
... 'index_names': ['n1', 'n2'],
... 'column_names': ['z1', 'z2']}
>>> pd.DataFrame.from_dict(data, orient='tight')
z1 x y
z2 1 2
n1 n2
a b 1 3
  c 2 4
```
### **AlloViz.AlloViz.Elements.Nodes.from\_records**

classmethod Nodes.from\_records(*data*, *index=None*, *exclude=None*, *columns=None*, *coerce\_float: bool*  $= False$ , *nrows: int* | *None* = *None*  $) \rightarrow$  [DataFrame](https://pandas.pydata.org/docs/reference/api/pandas.DataFrame.html#pandas.DataFrame)

Convert structured or record ndarray to DataFrame.

Creates a DataFrame object from a structured ndarray, sequence of tuples or dicts, or DataFrame.

# **Parameters**

**data**

[structured ndarray, sequence of tuples or dicts, or DataFrame] Structured input data.

#### **index**

[str, list of fields, array-like] Field of array to use as the index, alternately a specific set of input labels to use.

#### **exclude**

[sequence, default None] Columns or fields to exclude.

#### **columns**

[sequence, default None] Column names to use. If the passed data do not have names associated with them, this argument provides names for the columns. Otherwise this argument indicates the order of the columns in the result (any names not found in the data will become all-NA columns).

## **coerce\_float**

[bool, default False] Attempt to convert values of non-string, non-numeric objects (like decimal.Decimal) to floating point, useful for SQL result sets.

#### **nrows**

[int, default None] Number of rows to read if data is an iterator.

#### **Returns**

#### **DataFrame**

**See also:**

# DataFrame.from\_dict

DataFrame from dict of array-like or dicts.

# DataFrame

DataFrame object creation using constructor.

## **Examples**

Data can be provided as a structured ndarray:

```
>>> data = np.array([(3, 'a'), (2, 'b'), (1, 'c'), (0, 'd')],
... dtype=[('col_1', 'i4'), ('col_2', 'U1')])
>>> pd.DataFrame.from_records(data)
  col_1 col_2
0 3 a
1 2 b
2 1 c
3 0 d
```
Data can be provided as a list of dicts:

```
>>> data = [{'col_1': 3, 'col_2': 'a'}},... {'col_1': 2, 'col_2': 'b'},
... \{ 'col\_1': 1, 'col\_2': 'c' \},[ 'col_1': 0, 'col_2': 'd'] ]>>> pd.DataFrame.from_records(data)
  col_1 col_2
0 3 a
1 2 b
2 1 c
3 0 d
```
Data can be provided as a list of tuples with corresponding columns:

```
>>> data = [(3, 'a'), (2, 'b'), (1, 'c'), (0, 'd')]>>> pd.DataFrame.from_records(data, columns=['col_1', 'col_2'])
  col_1 col_2
0 3 a
1 2 b
2 1 c
3 0 d
```
# **AlloViz.AlloViz.Elements.Nodes.ge**

Nodes.ge(*other*, *axis: int | Literal['index', 'columns', 'rows'] = 'columns'*, *level=None*)

Get Greater than or equal to of dataframe and other, element-wise (binary operator *ge*).

Among flexible wrappers (*eq*, *ne*, *le*, *lt*, *ge*, *gt*) to comparison operators.

Equivalent to  $==, !=, <=, < =, >, ==$  with support to choose axis (rows or columns) and level for comparison.

## **Parameters**

### **other**

[scalar, sequence, Series, or DataFrame] Any single or multiple element data structure, or list-like object.

#### **axis**

[{0 or 'index', 1 or 'columns'}, default 'columns'] Whether to compare by the index (0 or 'index') or columns (1 or 'columns').

#### **level**

[int or label] Broadcast across a level, matching Index values on the passed Multi-Index level.

# **Returns**

# **DataFrame of bool**

Result of the comparison.

# **See also:**

# DataFrame.eq

Compare DataFrames for equality elementwise.

#### DataFrame.ne

Compare DataFrames for inequality elementwise.

### DataFrame.le

Compare DataFrames for less than inequality or equality elementwise.

## DataFrame.lt

Compare DataFrames for strictly less than inequality elementwise.

# DataFrame.ge

Compare DataFrames for greater than inequality or equality elementwise.

# DataFrame.gt

Compare DataFrames for strictly greater than inequality elementwise.

## **Notes**

Mismatched indices will be unioned together. *NaN* values are considered different (i.e. *NaN* != *NaN*).

# **Examples**

```
\gg df = pd.DataFrame({'cost': [250, 150, 100],
... 'revenue': [100, 250, 300]},
... index=['A', 'B', 'C'])
>>> df
  cost revenue
A 250 100
B 150 250
C 100 300
```
Comparison with a scalar, using either the operator or method:

```
\gg df == 100
   cost revenue
A False True
B False False
C True False
```
 $\gg$  df.eq(100)

cost revenue A False True B False False C True False

When *other* is a Series, the columns of a DataFrame are aligned with the index of *other* and broadcast:

```
>>> df != pd.Series([100, 250], index=["cost", "revenue"])
   cost revenue
A True True
B True False
C False True
```
Use the method to control the broadcast axis:

```
>>> df.ne(pd.Series([100, 300], index=["A", "D"]), axis='index')
  cost revenue
A True False
B True True
C True True
D True True
```
When comparing to an arbitrary sequence, the number of columns must match the number elements in *other*:

 $\Rightarrow$  df == [250, 100] cost revenue A True True

(continues on next page)

(continued from previous page)

```
B False False
C False False
```
Use the method to control the axis:

```
>>> df.eq([250, 250, 100], axis='index')
   cost revenue
A True False
B False True
C True False
```
Compare to a DataFrame of different shape.

```
>>> other = pd.DataFrame({'revenue': [300, 250, 100, 150]},
... index=['A', 'B', 'C', 'D'])
>>> other
  revenue
A 300
B 250
C 100
D 150
```

```
>>> df.gt(other)
  cost revenue
A False False
B False False
C False True
D False False
```
Compare to a MultiIndex by level.

```
>>> df_multindex = pd.DataFrame({'cost': [250, 150, 100, 150, 300, 220],
... 'revenue': [100, 250, 300, 200, 175, 225]},
... index=[['Q1', 'Q1', 'Q1', 'Q2', 'Q2', 'Q2'],
... ['A', 'B', 'C', 'A', 'B', 'C']])
>>> df_multindex
    cost revenue
Q1 A 250 100
  B 150 250
  C 100 300
Q2 A 150 200
  B 300 175
  C 220 225
>>> df.le(df_multindex, level=1)
```

```
cost revenue
Q1 A True True
  B True True
  C True True
Q2 A False True
  B True False
  C True False
```
# **AlloViz.AlloViz.Elements.Nodes.get**

## Nodes.get(*key*, *default=None*)

Get item from object for given key (ex: DataFrame column).

Returns default value if not found.

# **Parameters**

**key**

[object]

### **Returns**

**same type as items contained in object**

# **Examples**

```
>>> df = pd.DataFrame(
... [
... [24.3, 75.7, "high"],
... [31, 87.8, "high"],
... [22, 71.6, "medium"],
... [35, 95, "medium"],
... ],
... columns=["temp_celsius", "temp_fahrenheit", "windspeed"],
... index=pd.date_range(start="2014-02-12", end="2014-02-15", freq="D"),
... )
```
# >>> df

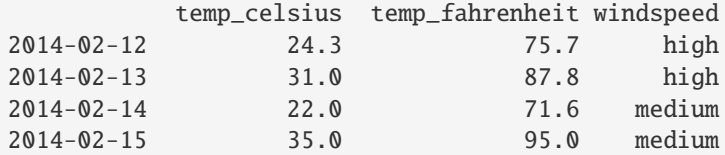

```
>>> df.get(["temp_celsius", "windspeed"])
          temp_celsius windspeed
2014-02-12 24.3 high
```
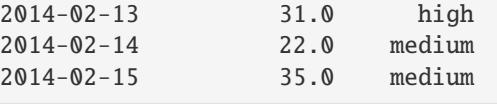

```
>>> ser = df['windspeed']
>>> ser.get('2014-02-13')
'high'
```
If the key isn't found, the default value will be used.

```
>>> df.get(["temp_celsius", "temp_kelvin"], default="default_value")
'default_value'
```

```
>>> ser.get('2014-02-10', '[unknown]')
'[unknown]'
```
# **AlloViz.AlloViz.Elements.Nodes.groupby**

Nodes.groupby(*by=None*, *axis: Axis = 0*, *level: IndexLabel | None = None*, *as\_index: bool = True*, *sort:*  $bool = True$ ,  $group\; keys: \; bool = True$ ,  $observed: \; bool = False$ ,  $dropna: \; bool = True$ )  $\rightarrow$ DataFrameGroupBy

Group DataFrame using a mapper or by a Series of columns.

A groupby operation involves some combination of splitting the object, applying a function, and combining the results. This can be used to group large amounts of data and compute operations on these groups.

#### **Parameters**

**by**

[mapping, function, label, pd.Grouper or list of such] Used to determine the groups for the groupby. If by is a function, it's called on each value of the object's index. If a dict or Series is passed, the Series or dict VALUES will be used to determine the groups (the Series' values are first aligned; see .align() method). If a list or ndarray of length equal to the selected axis is passed (see the [groupby user guide\)](https://pandas.pydata.org/pandas-docs/stable/user_guide/groupby.html#splitting-an-object-into-groups), the values are used as-is to determine the groups. A label or list of labels may be passed to group by the columns in self. Notice that a tuple is interpreted as a (single) key.

## **axis**

[{0 or 'index', 1 or 'columns'}, default 0] Split along rows (0) or columns (1). For *Series* this parameter is unused and defaults to 0.

## **level**

[int, level name, or sequence of such, default None] If the axis is a MultiIndex (hierarchical), group by a particular level or levels. Do not specify both by and level.

# **as\_index**

[bool, default True] For aggregated output, return object with group labels as the index. Only relevant for DataFrame input. as\_index=False is effectively "SQLstyle" grouped output.

# **sort**

[bool, default True] Sort group keys. Get better performance by turning this off. Note this does not influence the order of observations within each group. Groupby preserves the order of rows within each group.

Changed in version 2.0.0: Specifying sort=False with an ordered categorical grouper will no longer sort the values.

# **group\_keys**

[bool, default True] When calling apply and the by argument produces a likeindexed (i.e. [a transform\)](https://pandas.pydata.org/docs/user_guide/groupby.html#groupby-transform) result, add group keys to index to identify pieces. By default group keys are not included when the result's index (and column) labels match the inputs, and are included otherwise.

Changed in version 1.5.0: Warns that group\_keys will no longer be ignored when the result from apply is a like-indexed Series or DataFrame. Specify group\_keys explicitly to include the group keys or not.

Changed in version 2.0.0: group\_keys now defaults to True.

#### **observed**

[bool, default False] This only applies if any of the groupers are Categoricals. If

True: only show observed values for categorical groupers. If False: show all values for categorical groupers.

### **dropna**

[bool, default True] If True, and if group keys contain NA values, NA values together with row/column will be dropped. If False, NA values will also be treated as the key in groups.

New in version 1.1.0.

# **Returns**

# **DataFrameGroupBy**

Returns a groupby object that contains information about the groups.

#### **See also:**

### [resample](#page-1063-0)

Convenience method for frequency conversion and resampling of time series.

#### **Notes**

See the [user guide](https://pandas.pydata.org/pandas-docs/stable/groupby.html) for more detailed usage and examples, including splitting an object into groups, iterating through groups, selecting a group, aggregation, and more.

# **Examples**

```
>>> df = pd.DataFrame({'Animal': ['Falcon', 'Falcon',
... 'Parrot', 'Parrot', 'Parrot'],
... 'Max Speed': [380., 370., 24., 26.]})
>>> df
  Animal Max Speed
0 Falcon 380.0
1 Falcon 370.0
2 Parrot 24.0
3 Parrot 26.0
>>> df.groupby(['Animal']).mean()
      Max Speed
Animal
Falcon 375.0
Parrot 25.0
```
#### **Hierarchical Indexes**

We can groupby different levels of a hierarchical index using the *level* parameter:

```
>>> arrays = [['Falcon', 'Falcon', 'Parrot', 'Parrot'],
... ['Captive', 'Wild', 'Captive', 'Wild']]
>>> index = pd.MultiIndex.from_arrays(arrays, names=('Animal', 'Type'))
>>> df = pd.DataFrame({'Max Speed': [390., 350., 30., 20.]},
... index=index)
>>> df
              Max Speed
Animal Type
Falcon Captive 390.0
```
(continues on next page)

(continued from previous page)

```
Wild 350.0
Parrot Captive 30.0
      Wild 20.0
>>> df.groupby(level=0).mean()
       Max Speed
Animal
Falcon 370.0<br>Parrot 25.0
Parrot
>>> df.groupby(level="Type").mean()
        Max Speed
Type
Captive 210.0
Wild 185.0
```
We can also choose to include NA in group keys or not by setting *dropna* parameter, the default setting is *True*.

```
\gg 1 = [[1, 2, 3], [1, None, 4], [2, 1, 3], [1, 2, 2]]
\gg df = pd.DataFrame(1, columns=["a", "b", "c"])
```

```
>>> df.groupby(by=["b"]).sum()
   a c
b
1.0 2 3
2.0 2 5
```

```
>>> df.groupby(by=["b"], dropna=False).sum()
   a c
b
1.0 2 3
2.0 2 5
NaN 1 4
```
>>> l = [["a", 12, 12], [None, 12.3, 33.], ["b", 12.3, 123], ["a", 1, 1]]  $\gg$  df = pd.DataFrame(1, columns=["a", "b", "c"])

```
>>> df.groupby(by="a").sum()
   b c
a
a 13.0 13.0
b 12.3 123.0
```

```
>>> df.groupby(by="a", dropna=False).sum()
   b c
a
a 13.0 13.0
b 12.3 123.0
NaN 12.3 33.0
```
When using . apply(), use group\_keys to include or exclude the group keys. The group\_keys argument defaults to True (include).

```
>>> df = pd.DataFrame({'Animal': ['Falcon', 'Falcon',
... 'Parrot', 'Parrot'],
... 'Max Speed': [380., 370., 24., 26.]})
>>> df.groupby("Animal", group_keys=True).apply(lambda x: x)
        Animal Max Speed
Animal
Falcon 0 Falcon 380.0
     1 Falcon 370.0
Parrot 2 Parrot 24.0
     3 Parrot 26.0
>>> df.groupby("Animal", group_keys=False).apply(lambda x: x)
  Animal Max Speed
0 Falcon 380.0
```
1 Falcon 370.0 2 Parrot 24.0

3 Parrot 26.0

# **AlloViz.AlloViz.Elements.Nodes.gt**

Nodes.gt(*other*, *axis: int | Literal['index', 'columns', 'rows'] = 'columns'*, *level=None*)

Get Greater than of dataframe and other, element-wise (binary operator *gt*).

Among flexible wrappers (*eq*, *ne*, *le*, *lt*, *ge*, *gt*) to comparison operators.

Equivalent to  $==, !=, <=, < =, >, ==$  with support to choose axis (rows or columns) and level for comparison.

# **Parameters**

#### **other**

[scalar, sequence, Series, or DataFrame] Any single or multiple element data structure, or list-like object.

#### **axis**

[{0 or 'index', 1 or 'columns'}, default 'columns'] Whether to compare by the index (0 or 'index') or columns (1 or 'columns').

#### **level**

[int or label] Broadcast across a level, matching Index values on the passed Multi-Index level.

### **Returns**

#### **DataFrame of bool**

Result of the comparison.

# **See also:**

#### DataFrame.eq

Compare DataFrames for equality elementwise.

# DataFrame.ne

Compare DataFrames for inequality elementwise.

#### DataFrame.le

Compare DataFrames for less than inequality or equality elementwise.

#### DataFrame.lt

Compare DataFrames for strictly less than inequality elementwise.

# DataFrame.ge

Compare DataFrames for greater than inequality or equality elementwise.

# DataFrame.gt

Compare DataFrames for strictly greater than inequality elementwise.

## **Notes**

Mismatched indices will be unioned together. *NaN* values are considered different (i.e. *NaN* != *NaN*).

# **Examples**

```
>>> df = pd.DataFrame({cost': [250, 150, 100]},
... 'revenue': [100, 250, 300]},
... index=['A', 'B', 'C'])
>>> df
  cost revenue
A 250 100
B 150 250
C 100 300
```
Comparison with a scalar, using either the operator or method:

 $\gg$  df == 100 cost revenue A False True B False False C True False

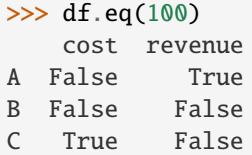

When *other* is a Series, the columns of a DataFrame are aligned with the index of *other* and broadcast:

```
>>> df != pd.Series([100, 250], index=["cost", "revenue"])
   cost revenue
A True True
B True False
C False True
```
Use the method to control the broadcast axis:

```
>>> df.ne(pd.Series([100, 300], index=["A", "D"]), axis='index')
  cost revenue
A True False
B True True
```
(continues on next page)

(continued from previous page)

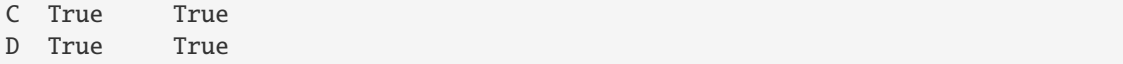

When comparing to an arbitrary sequence, the number of columns must match the number elements in *other*:

```
>>> df == [250, 100]
   cost revenue
A True True
B False False
C False False
```
Use the method to control the axis:

```
>>> df.eq([250, 250, 100], axis='index')
   cost revenue
A True False
B False True
C True False
```
Compare to a DataFrame of different shape.

```
>>> other = pd.DataFrame({'revenue': [300, 250, 100, 150]},
... index=['A', 'B', 'C', 'D'])
>>> other
  revenue
A 300
B 250
C 100
D 150
```
>>> df.gt(other) cost revenue A False False B False False C False True D False False

Compare to a MultiIndex by level.

```
>>> df_multindex = pd.DataFrame({'cost': [250, 150, 100, 150, 300, 220],
... 'revenue': [100, 250, 300, 200, 175, 225]},
... index=[['Q1', 'Q1', 'Q1', 'Q2', 'Q2', 'Q2'],
... ['A', 'B', 'C', 'A', 'B', 'C']])
>>> df_multindex
    cost revenue
Q1 A 250 100
  B 150 250
  C 100 300
Q2 A 150 200
  B 300 175
  C 220 225
```
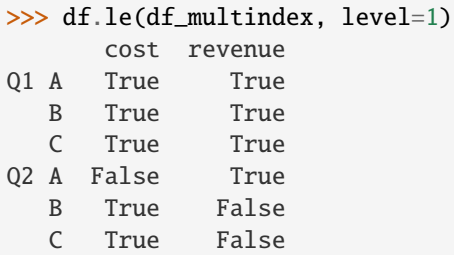

# **AlloViz.AlloViz.Elements.Nodes.head**

```
Nodes.head(n: int = 5) \rightarrow NDFrameT
```
Return the first *n* rows.

This function returns the first *n* rows for the object based on position. It is useful for quickly testing if your object has the right type of data in it.

For negative values of *n*, this function returns all rows except the last  $|n|$  rows, equivalent to df[:n].

If n is larger than the number of rows, this function returns all rows.

# **Parameters**

**n**

[int, default 5] Number of rows to select.

# **Returns**

**same type as caller** The first *n* rows of the caller object.

# **See also:**

```
DataFrame.tail
```
Returns the last *n* rows.

# **Examples**

```
>>> df = pd.DataFrame({'animal': ['alligator', 'bee', 'falcon', 'lion',
... 'monkey', 'parrot', 'shark', 'whale', 'zebra']})
>>> df
    animal
0 alligator
1 bee
2 falcon
3 lion
4 monkey
5 parrot
6 shark
7 whale
8 zebra
```
Viewing the first 5 lines

 $\gg$  df.head() animal 0 alligator 1 bee 2 falcon 3 lion 4 monkey

Viewing the first *n* lines (three in this case)

 $\gg$  df.head(3) animal 0 alligator 1 bee 2 falcon

For negative values of *n*

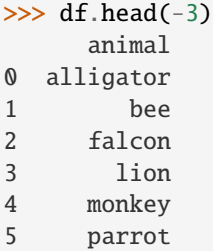

# **AlloViz.AlloViz.Elements.Nodes.hist**

```
Nodes.hist(column: IndexLabel = None, by=None, grid: bool = True, xlabelsize: int | None = None, xrot:
              float | None = None, ylabelsize: int | None = None, yrot: float | None = None, ax=None, sharex:
              bool = False, sharey: bool = False, figsize: tuple[int, int] | None = None, layout: tuple[int, int] |
              None = None, bins: int | Sequence[int] = 10, backend: str | None = None, legend: bool = False,
              **kwargs)
```
Make a histogram of the DataFrame's columns.

A [histogram](https://en.wikipedia.org/wiki/Histogram) is a representation of the distribution of data. This function calls matplotlib.pyplot. hist(), on each series in the DataFrame, resulting in one histogram per column.

### **Parameters**

# **data**

[DataFrame] The pandas object holding the data.

#### **column**

[str or sequence, optional] If passed, will be used to limit data to a subset of columns.

**by**

[object, optional] If passed, then used to form histograms for separate groups.

## **grid**

[bool, default True] Whether to show axis grid lines.

### **xlabelsize**

[int, default None] If specified changes the x-axis label size.

#### **xrot**

[float, default None] Rotation of x axis labels. For example, a value of 90 displays the x labels rotated 90 degrees clockwise.

#### **ylabelsize**

[int, default None] If specified changes the y-axis label size.

#### **yrot**

[float, default None] Rotation of y axis labels. For example, a value of 90 displays the y labels rotated 90 degrees clockwise.

# **ax**

[Matplotlib axes object, default None] The axes to plot the histogram on.

## **sharex**

[bool, default True if ax is None else False] In case subplots=True, share x axis and set some x axis labels to invisible; defaults to True if ax is None otherwise False if an ax is passed in. Note that passing in both an ax and sharex=True will alter all x axis labels for all subplots in a figure.

#### **sharey**

[bool, default False] In case subplots=True, share y axis and set some y axis labels to invisible.

# **figsize**

[tuple, optional] The size in inches of the figure to create. Uses the value in *matplotlib.rcParams* by default.

#### **layout**

[tuple, optional] Tuple of (rows, columns) for the layout of the histograms.

# **bins**

[int or sequence, default 10] Number of histogram bins to be used. If an integer is given, bins + 1 bin edges are calculated and returned. If bins is a sequence, gives bin edges, including left edge of first bin and right edge of last bin. In this case, bins is returned unmodified.

## **backend**

[str, default None] Backend to use instead of the backend specified in the option plotting.backend. For instance, 'matplotlib'. Alternatively, to specify the plotting.backend for the whole session, set pd.options.plotting. backend.

### **legend**

[bool, default False] Whether to show the legend.

New in version 1.1.0.

## **\*\*kwargs**

All other plotting keyword arguments to be passed to matplotlib.pyplot. hist().

#### **Returns**

#### **matplotlib.AxesSubplot or numpy.ndarray of them**

# **See also:**

### [matplotlib.pyplot.hist](https://matplotlib.org/stable/api/_as_gen/matplotlib.pyplot.hist.html#matplotlib.pyplot.hist)

Plot a histogram using matplotlib.

# **Examples**

This example draws a histogram based on the length and width of some animals, displayed in three bins

```
>>> df = pd.DataFrame({
... 'length': [1.5, 0.5, 1.2, 0.9, 3],
... 'width': [0.7, 0.2, 0.15, 0.2, 1.1]
... }, index=['pig', 'rabbit', 'duck', 'chicken', 'horse'])
\gg hist = df.hist(bins=3)
```
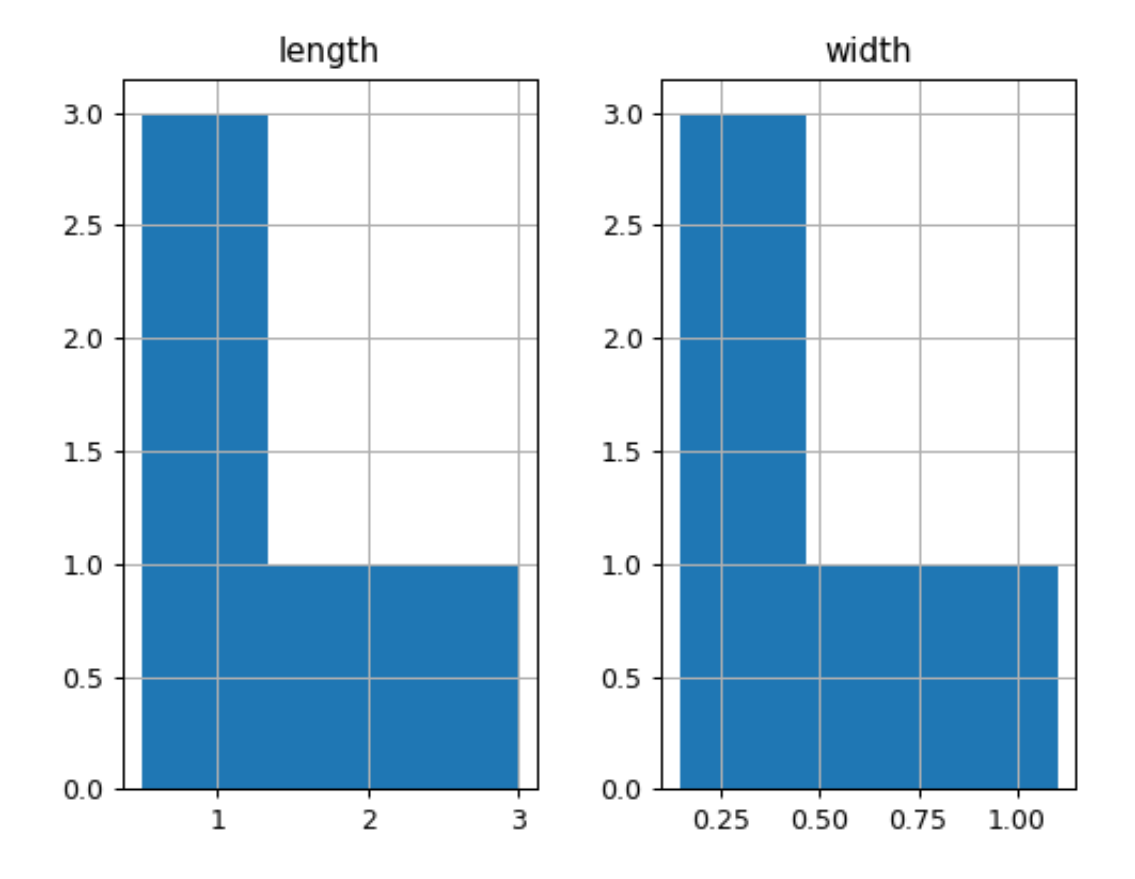

# **AlloViz.AlloViz.Elements.Nodes.idxmax**

Nodes.idxmax(*axis: int | Literal['index', 'columns', 'rows'] = 0*, *skipna: bool = True*, *numeric\_only: bool = False*) → [Series](https://pandas.pydata.org/docs/reference/api/pandas.Series.html#pandas.Series)

Return index of first occurrence of maximum over requested axis.

NA/null values are excluded.

# **Parameters**

#### **axis**

[{0 or 'index', 1 or 'columns'}, default 0] The axis to use. 0 or 'index' for row-wise, 1 or 'columns' for column-wise.

#### **skipna**

[bool, default True] Exclude NA/null values. If an entire row/column is NA, the result will be NA.

## **numeric\_only**

[bool, default False] Include only *float*, *int* or *boolean* data.

New in version 1.5.0.

## **Returns**

#### **Series**

Indexes of maxima along the specified axis.

#### **Raises**

### **ValueError**

• If the row/column is empty

# **See also:**

# Series.idxmax

Return index of the maximum element.

# **Notes**

This method is the DataFrame version of ndarray.argmax.

#### **Examples**

Consider a dataset containing food consumption in Argentina.

```
>>> df = pd.DataFrame({'consumption': [10.51, 103.11, 55.48],
... 'co2_emissions': [37.2, 19.66, 1712]},
... index=['Pork', 'Wheat Products', 'Beef'])
```

```
>>> df
```
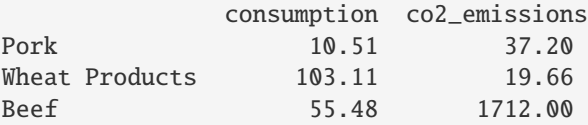

By default, it returns the index for the maximum value in each column.

>>> df.idxmax() consumption Wheat Products co2\_emissions Beef dtype: object

To return the index for the maximum value in each row, use axis="columns".

```
>>> df.idxmax(axis="columns")
Pork co2_emissions
Wheat Products consumption
Beef co2_emissions
dtype: object
```
# **AlloViz.AlloViz.Elements.Nodes.idxmin**

Nodes.idxmin(*axis: int | Literal['index', 'columns', 'rows'] = 0*, *skipna: bool = True*, *numeric\_only: bool =*  $False$ )  $\rightarrow$  [Series](https://pandas.pydata.org/docs/reference/api/pandas.Series.html#pandas.Series)

Return index of first occurrence of minimum over requested axis.

NA/null values are excluded.

# **Parameters**

#### **axis**

[{0 or 'index', 1 or 'columns'}, default 0] The axis to use. 0 or 'index' for row-wise, 1 or 'columns' for column-wise.

## **skipna**

[bool, default True] Exclude NA/null values. If an entire row/column is NA, the result will be NA.

## **numeric\_only**

[bool, default False] Include only *float*, *int* or *boolean* data.

New in version 1.5.0.

# **Returns**

**Series**

Indexes of minima along the specified axis.

# **Raises**

## **ValueError**

• If the row/column is empty

### **See also:**

Series.idxmin Return index of the minimum element.

# **Notes**

This method is the DataFrame version of ndarray.argmin.

## **Examples**

Consider a dataset containing food consumption in Argentina.

```
>>> df = pd.DataFrame({'consumption': [10.51, 103.11, 55.48],
... 'co2_emissions': [37.2, 19.66, 1712]},
... index=['Pork', 'Wheat Products', 'Beef'])
```
>>> df

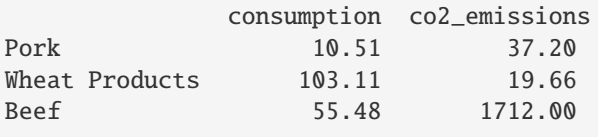

By default, it returns the index for the minimum value in each column.

>>> df.idxmin() consumption Pork co2\_emissions Wheat Products dtype: object

To return the index for the minimum value in each row, use axis="columns".

>>> df.idxmin(axis="columns") Pork consumption Wheat Products co2\_emissions Beef consumption dtype: object

# **AlloViz.AlloViz.Elements.Nodes.infer\_objects**

Nodes.infer\_objects(*copy: bool | None = None*) → NDFrameT

Attempt to infer better dtypes for object columns.

Attempts soft conversion of object-dtyped columns, leaving non-object and unconvertible columns unchanged. The inference rules are the same as during normal Series/DataFrame construction.

#### **Parameters**

# **copy**

[bool, default True] Whether to make a copy for non-object or non-inferrable columns or Series.

## **Returns**

### **same type as input object**

# **See also:**

# to\_datetime

Convert argument to datetime.

# to\_timedelta

Convert argument to timedelta.

### to\_numeric

Convert argument to numeric type.

## [convert\\_dtypes](#page-871-0)

Convert argument to best possible dtype.

# **Examples**

```
>>> df = pd.DataFrame({\rm YA''}: ["a", 1, 2, 3]})
\gg df = df.iloc[1:]
>>> df
   A
1 1
2 2
3 3
```

```
>>> df.dtypes
A object
dtype: object
>>> df.infer_objects().dtypes
A int64
dtype: object
```
# **AlloViz.AlloViz.Elements.Nodes.info**

Nodes.info(*verbose: bool | None = None*, *buf: WriteBuffer[str] | None = None*, *max\_cols: int | None = None*, *memory\_usage: bool | str | None = None*, *show\_counts: bool | None = None*) → None

Print a concise summary of a DataFrame.

This method prints information about a DataFrame including the index dtype and columns, non-null values and memory usage.

### **Parameters**

#### **verbose**

[bool, optional] Whether to print the full summary. By default, the setting in pandas.options.display.max\_info\_columns is followed.

### **buf**

[writable buffer, defaults to sys.stdout] Where to send the output. By default, the output is printed to sys.stdout. Pass a writable buffer if you need to further process the output.

#### **max\_cols**

[int, optional] When to switch from the verbose to the truncated output. If the DataFrame has more than *max\_cols* columns, the truncated output is used. By default, the setting in pandas.options.display.max\_info\_columns is used.

#### **memory\_usage**

[bool, str, optional] Specifies whether total memory usage of the DataFrame elements (including the index) should be displayed. By default, this follows the pandas.options.display.memory\_usage setting.

True always show memory usage. False never shows memory usage. A value of 'deep' is equivalent to "True with deep introspection". Memory usage is shown in human-readable units (base-2 representation). Without deep introspection a memory estimation is made based in column dtype and number of rows assuming values consume the same memory amount for corresponding dtypes. With deep memory introspection, a real memory usage calculation is performed at the cost of computational resources. See the [Frequently Asked Questions](https://pandas.pydata.org/docs/user_guide/gotchas.html#df-memory-usage) for more details.

#### **show\_counts**

[bool, optional] Whether to show the non-null counts. By default, this is shown only if the DataFrame is smaller than pandas.options.display.max\_info\_rows and pandas.options.display.max\_info\_columns. A value of True always shows the counts, and False never shows the counts.

### **Returns**

#### **None**

This method prints a summary of a DataFrame and returns None.

**See also:**

DataFrame.describe Generate descriptive statistics of DataFrame columns.

```
DataFrame.memory_usage
```
Memory usage of DataFrame columns.

### **Examples**

```
\gg int_values = [1, 2, 3, 4, 5]>>> text_values = ['alpha', 'beta', 'gamma', 'delta', 'epsilon']
>>> float_values = [0.0, 0.25, 0.5, 0.75, 1.0]
>>> df = pd.DataFrame({"int_col": int_values, "text_col": text_values,
... "float_col": float_values})
>>> df
   int_col text_col float_col
0 1 alpha 0.00
1 2 beta 0.25
2 3 gamma 0.50
3 4 delta 0.75
4 5 epsilon 1.00
```
Prints information of all columns:

```
>>> df.info(verbose=True)
<class 'pandas.core.frame.DataFrame'>
RangeIndex: 5 entries, 0 to 4
Data columns (total 3 columns):
# Column Non-Null Count Dtype
--- ------ -------------- -----
 0 int_col 5 non-null int64
 1 text_col 5 non-null object
 2 float_col 5 non-null float64
dtypes: float64(1), int64(1), object(1)
memory usage: 248.0+ bytes
```
Prints a summary of columns count and its dtypes but not per column information:

```
>>> df.info(verbose=False)
<class 'pandas.core.frame.DataFrame'>
RangeIndex: 5 entries, 0 to 4
Columns: 3 entries, int_col to float_col
dtypes: float64(1), int64(1), object(1)
memory usage: 248.0+ bytes
```
Pipe output of DataFrame.info to buffer instead of sys.stdout, get buffer content and writes to a text file:

```
>>> import io
>>> buffer = io.StringIO()
>>> df.info(buf=buffer)
>>> s = buffer.getvalue()
>>> with open("df_info.txt", "w",
```
(continues on next page)

(continued from previous page)

```
... encoding="utf-8") as f:
... f.write(s)
260
```
The *memory\_usage* parameter allows deep introspection mode, specially useful for big DataFrames and fine-tune memory optimization:

```
>>> random_strings_array = np.random.choice([ 'a', 'b', 'c' ], 10 ** 6)
\gg df = pd.DataFrame({
... 'column_1': np.random.choice(['a', 'b', 'c'], 10 ** 6),
... 'column_2': np.random.choice(['a', 'b', 'c'], 10 ** 6),
... 'column_3': np.random.choice(['a', 'b', 'c'], 10 ** 6)
... })
>>> df.info()
<class 'pandas.core.frame.DataFrame'>
RangeIndex: 1000000 entries, 0 to 999999
Data columns (total 3 columns):
# Column Non-Null Count Dtype
    --- ------ -------------- -----
0 column_1 1000000 non-null object
1 column_2 1000000 non-null object
2 column_3 1000000 non-null object
dtypes: object(3)
memory usage: 22.9+ MB
>>> df.info(memory_usage='deep')
<class 'pandas.core.frame.DataFrame'>
RangeIndex: 1000000 entries, 0 to 999999
Data columns (total 3 columns):
# Column Non-Null Count Dtype
--- ------ -------------- -----
0 column_1 1000000 non-null object
1 column_2 1000000 non-null object
2 column_3 1000000 non-null object
dtypes: object(3)
memory usage: 165.9 MB
```
#### **AlloViz.AlloViz.Elements.Nodes.insert**

Nodes.insert(*loc: int*, *column: Hashable*, *value: Scalar | AnyArrayLike*, *allow\_duplicates: bool |*  $lib.NoDefault = _NoDefault.no\_default) \rightarrow None$ 

Insert column into DataFrame at specified location.

Raises a ValueError if *column* is already contained in the DataFrame, unless *allow\_duplicates* is set to True.

**Parameters**

**loc**

[int] Insertion index. Must verify  $0 \leq loc \leq len(column)$ .

#### **column**

[str, number, or hashable object] Label of the inserted column.

**value**

[Scalar, Series, or array-like]

**allow\_duplicates**

[bool, optional, default lib.no\_default]

**See also:**

Index.insert

Insert new item by index.

## **Examples**

```
>>> df = pd.DataFrame(\{ 'coll': [1, 2], 'col2': [3, 4] \})
>>> df
  col1 col2
0 1 3
1 2 4
>>> df.insert(1, "newcol", [99, 99])
>>> df
  col1 newcol col2
0 1 99 3
1 2 99 4
>>> df.insert(0, "col1", [100, 100], allow_duplicates=True)
>>> df
  col1 col1 newcol col2
0 100 1 99 3
1 100 2 99 4
```
Notice that pandas uses index alignment in case of *value* from type *Series*:

```
>>> df.insert(0, "col0", pd.Series([5, 6], index=[1, 2]))
>>> df
  col0 col1 col1 newcol col2
0 NaN 100 1 99 3
1 5.0 100 2 99 4
```
# **AlloViz.AlloViz.Elements.Nodes.interpolate**

Nodes.interpolate(*method: str = 'linear'*, *\**, *axis: int | Literal['index', 'columns', 'rows'] = 0*, *limit: int | None = None*, *inplace: bool = False*, *limit\_direction: str | None = None*, *limit\_area: str | None = None*, *downcast: str | None = None*, *\*\*kwargs*) → [DataFrame](https://pandas.pydata.org/docs/reference/api/pandas.DataFrame.html#pandas.DataFrame) | None

Fill NaN values using an interpolation method.

Please note that only method='linear' is supported for DataFrame/Series with a MultiIndex.

## **Parameters**

### **method**

[str, default 'linear'] Interpolation technique to use. One of:

• 'linear': Ignore the index and treat the values as equally spaced. This is the only method supported on MultiIndexes.

- 'time': Works on daily and higher resolution data to interpolate given length of interval.
- 'index', 'values': use the actual numerical values of the index.
- 'pad': Fill in NaNs using existing values.
- 'nearest', 'zero', 'slinear', 'quadratic', 'cubic', 'barycentric', 'polynomial': Passed to *scipy.interpolate.interp1d*, whereas 'spline' is passed to *scipy.interpolate.UnivariateSpline*. These methods use the numerical values of the index. Both 'polynomial' and 'spline' require that you also specify an *order* (int), e.g. df.interpolate(method='polynomial', order=5). Note that, *slinear* method in Pandas refers to the Scipy first order *spline* instead of Pandas first order *spline*.
- 'krogh', 'piecewise\_polynomial', 'spline', 'pchip', 'akima', 'cubicspline': Wrappers around the SciPy interpolation methods of similar names. See *Notes*.
- 'from\_derivatives': Refers to *scipy.interpolate.BPoly.from\_derivatives* which replaces 'piecewise\_polynomial' interpolation method in scipy 0.18.

#### **axis**

[{{0 or 'index', 1 or 'columns', None}}, default None] Axis to interpolate along. For *Series* this parameter is unused and defaults to 0.

#### **limit**

[int, optional] Maximum number of consecutive NaNs to fill. Must be greater than 0.

## **inplace**

[bool, default False] Update the data in place if possible.

### **limit\_direction**

[{{'forward', 'backward', 'both'}}, Optional] Consecutive NaNs will be filled in this direction.

### **If limit is specified:**

- If 'method' is 'pad' or 'ffill', 'limit\_direction' must be 'forward'.
- If 'method' is 'backfill' or 'bfill', 'limit\_direction' must be 'backwards'.

#### **If 'limit' is not specified:**

- If 'method' is 'backfill' or 'bfill', the default is 'backward'
- else the default is 'forward'

Changed in version 1.1.0: raises ValueError if *limit\_direction* is 'forward' or 'both' and method is 'backfill' or 'bfill'. raises ValueError if *limit\_direction* is 'backward' or 'both' and method is 'pad' or 'ffill'.

#### **limit\_area**

[{{*None*, 'inside', 'outside'}}, default None] If limit is specified, consecutive NaNs will be filled with this restriction.

- None: No fill restriction.
- 'inside': Only fill NaNs surrounded by valid values (interpolate).
- 'outside': Only fill NaNs outside valid values (extrapolate).

## **downcast**

[optional, 'infer' or None, defaults to None] Downcast dtypes if possible.

**``\*\*kwargs``**

[optional] Keyword arguments to pass on to the interpolating function.

#### **Returns**

#### **Series or DataFrame or None**

Returns the same object type as the caller, interpolated at some or all NaN values or None if inplace=True.

## **See also:**

# [fillna](#page-926-0)

Fill missing values using different methods.

#### scipy.interpolate.Akima1DInterpolator

Piecewise cubic polynomials (Akima interpolator).

### scipy.interpolate.BPoly.from\_derivatives

Piecewise polynomial in the Bernstein basis.

scipy.interpolate.interp1d Interpolate a 1-D function.

```
scipy.interpolate.KroghInterpolator
```
Interpolate polynomial (Krogh interpolator).

```
scipy.interpolate.PchipInterpolator
```
PCHIP 1-d monotonic cubic interpolation.

```
scipy.interpolate.CubicSpline
```
Cubic spline data interpolator.

# **Notes**

The 'krogh', 'piecewise\_polynomial', 'spline', 'pchip' and 'akima' methods are wrappers around the respective SciPy implementations of similar names. These use the actual numerical values of the index. For more information on their behavior, see the [SciPy documentation.](https://docs.scipy.org/doc/scipy/reference/interpolate.html#univariate-interpolation)

### **Examples**

Filling in NaN in a [Series](https://pandas.pydata.org/docs/reference/api/pandas.Series.html#pandas.Series) via linear interpolation.

```
\gg s = pd. Series([0, 1, np. nan, 3])
>>> s
0 0.0
1 1.0
2 NaN
3 3.0
dtype: float64
>>> s.interpolate()
0 0.0
1 1.0
2 2.0
3 3.0
dtype: float64
```
Filling in NaN in a Series by padding, but filling at most two consecutive NaN at a time.

```
>>> s = pd.Series([np.nan, "single_one", np.nan,
... "fill_two_more", np.nan, np.nan, np.nan,
... 4.71, np.nan])
>>> s
0 NaN
1 single_one
2 NaN
3 fill_two_more
4 NaN
5 NaN
6 NaN
7 4.71
8 NaN
dtype: object
>>> s.interpolate(method='pad', limit=2)
0 NaN
1 single_one
2 single_one
3 fill_two_more
4 fill_two_more
5 fill_two_more
6 NaN
7 4.71
8 4.71
dtype: object
```
Filling in NaN in a Series via polynomial interpolation or splines: Both 'polynomial' and 'spline' methods require that you also specify an order (int).

```
\gg s = pd. Series([0, 2, np {\ldots} n])
>>> s.interpolate(method='polynomial', order=2)
0 0.000000
1 2.000000
2 4.666667
3 8.000000
dtype: float64
```
Fill the DataFrame forward (that is, going down) along each column using linear interpolation.

Note how the last entry in column 'a' is interpolated differently, because there is no entry after it to use for interpolation. Note how the first entry in column 'b' remains NaN, because there is no entry before it to use for interpolation.

```
>>> df = pd.DataFrame([(0.0, np.nan, -1.0, 1.0),... (np.nan, 2.0, np.nan, np.nan),
... (2.0, 3.0, np.nan, 9.0),
\ldots (np.nan, 4.0, -4.0, 16.0)],
... columns=list('abcd'))
>>> df
    a b c d
0 0.0 NaN -1.0 1.0
1 NaN 2.0 NaN NaN
2 2.0 3.0 NaN 9.0
3 NaN 4.0 -4.0 16.0
```
(continues on next page)

(continued from previous page)

```
>>> df.interpolate(method='linear', limit_direction='forward', axis=0)
    a b c d
0 0.0 NaN -1.0 1.0
1 1.0 2.0 -2.0 5.0
2 2.0 3.0 -3.0 9.0
3 2.0 4.0 -4.0 16.0
```
Using polynomial interpolation.

>>> df['d'].interpolate(method='polynomial', order=2) 0 1.0 1 4.0 2 9.0 3 16.0 Name: d, dtype: float64

# **AlloViz.AlloViz.Elements.Nodes.isetitem**

Nodes.isetitem(*loc*, *value*) → None

Set the given value in the column with position *loc*.

This is a positional analogue to \_\_setitem\_\_.

# **Parameters**

**loc**

[int or sequence of ints] Index position for the column.

#### **value**

[scalar or arraylike] Value(s) for the column.

# **Notes**

frame.isetitem(loc, value) is an in-place method as it will modify the DataFrame in place (not returning a new object). In contrast to frame.iloc[:, i] = value which will try to update the existing values in place, frame.isetitem(loc, value) will not update the values of the column itself in place, it will instead insert a new array.

In cases where frame.columns is unique, this is equivalent to frame[frame.columns[i]] = value.

# **AlloViz.AlloViz.Elements.Nodes.isin**

Nodes.isin(*values: [Series](https://pandas.pydata.org/docs/reference/api/pandas.Series.html#pandas.Series) | [DataFrame](https://pandas.pydata.org/docs/reference/api/pandas.DataFrame.html#pandas.DataFrame) | Sequence | Mapping*) → [DataFrame](https://pandas.pydata.org/docs/reference/api/pandas.DataFrame.html#pandas.DataFrame)

Whether each element in the DataFrame is contained in values.

# **Parameters**

#### **values**

[iterable, Series, DataFrame or dict] The result will only be true at a location if all the labels match. If *values* is a Series, that's the index. If *values* is a dict, the keys must be the column names, which must match. If *values* is a DataFrame, then both the index and column labels must match.

# **Returns**

# **DataFrame**

DataFrame of booleans showing whether each element in the DataFrame is contained in values.

**See also:**

## DataFrame.eq

Equality test for DataFrame.

## Series.isin

Equivalent method on Series.

# Series.str.contains

Test if pattern or regex is contained within a string of a Series or Index.

#### **Examples**

```
\gg df = pd.DataFrame({'num_legs': [2, 4], 'num_wings': [2, 0]},
... index=['falcon', 'dog'])
>>> df
     num_legs num_wings
falcon 2 2
dog 4 0
```
When values is a list check whether every value in the DataFrame is present in the list (which animals have 0 or 2 legs or wings)

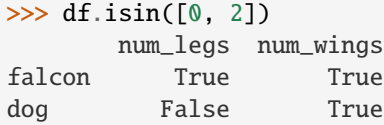

To check if values is *not* in the DataFrame, use the ~ operator:

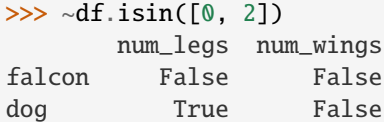

When values is a dict, we can pass values to check for each column separately:

```
>>> df.isin({'num_wings': [0, 3]})
      num_legs num_wings
falcon False False
dog False True
```
When values is a Series or DataFrame the index and column must match. Note that 'falcon' does not match based on the number of legs in other.

```
\gg other = pd.DataFrame({'num_legs': [8, 3], 'num_wings': [0, 2]},
... index=['spider', 'falcon'])
>>> df.isin(other)
       num_legs num_wings
```
(continues on next page)

(continued from previous page)

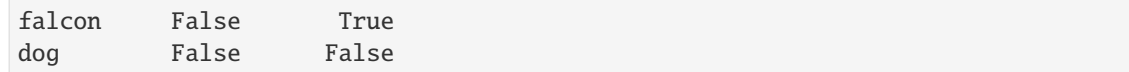

# **AlloViz.AlloViz.Elements.Nodes.isna**

<span id="page-964-0"></span>Nodes.isna()  $\rightarrow$  [DataFrame](https://pandas.pydata.org/docs/reference/api/pandas.DataFrame.html#pandas.DataFrame)

Detect missing values.

Return a boolean same-sized object indicating if the values are NA. NA values, such as None or numpy. NaN, gets mapped to True values. Everything else gets mapped to False values. Characters such as empty strings '' or numpy.inf are not considered NA values (unless you set pandas.options.mode.  $use_info_as_na = True)$ .

#### **Returns**

# **DataFrame**

Mask of bool values for each element in DataFrame that indicates whether an element is an NA value.

**See also:**

DataFrame.isnull Alias of isna.

# DataFrame.notna

Boolean inverse of isna.

```
DataFrame.dropna
```
Omit axes labels with missing values.

[isna](#page-964-0)

Top-level isna.

#### **Examples**

Show which entries in a DataFrame are NA.

```
\gg df = pd.DataFrame(dict(age=[5, 6, np.NaN],
... born=[pd.NaT, pd.Timestamp('1939-05-27'),
... pd.Timestamp('1940-04-25')],
... name=['Alfred', 'Batman', ''],
... toy=[None, 'Batmobile', 'Joker']))
>>> df
  age born name toy
0 5.0 NaT Alfred None
1 6.0 1939-05-27 Batman Batmobile
2 NaN 1940-04-25 Joker
>>> df.isna()
```
age born name toy 0 False True False True 1 False False False False 2 True False False False Show which entries in a Series are NA.

```
\gg ser = pd. Series([5, 6, np. NaN])
>>> ser
0 5.0
1 6.0
2 NaN
dtype: float64
```
>>> ser.isna() 0 False 1 False 2 True dtype: bool

# **AlloViz.AlloViz.Elements.Nodes.isnull**

# Nodes.isnull()  $\rightarrow$  [DataFrame](https://pandas.pydata.org/docs/reference/api/pandas.DataFrame.html#pandas.DataFrame)

DataFrame.isnull is an alias for DataFrame.isna.

Detect missing values.

Return a boolean same-sized object indicating if the values are NA. NA values, such as None or numpy. NaN, gets mapped to True values. Everything else gets mapped to False values. Characters such as empty strings '' or numpy.inf are not considered NA values (unless you set pandas.options.mode.  $use_info_as_na = True)$ .

# **Returns**

#### **DataFrame**

Mask of bool values for each element in DataFrame that indicates whether an element is an NA value.

# **See also:**

# DataFrame.isnull

Alias of isna.

#### DataFrame.notna

Boolean inverse of isna.

# DataFrame.dropna

Omit axes labels with missing values.

## [isna](#page-964-0)

Top-level isna.

# **Examples**

Show which entries in a DataFrame are NA.

```
\gg df = pd.DataFrame(dict(age=[5, 6, np.NaN],
... born=[pd.NaT, pd.Timestamp('1939-05-27'),
... pd.Timestamp('1940-04-25')],
... name=['Alfred', 'Batman', ''],
... toy=[None, 'Batmobile', 'Joker']))
>>> df
 age born name toy
0 5.0 NaT Alfred None
1 6.0 1939-05-27 Batman Batmobile
2 NaN 1940-04-25 Joker
```

```
>>> df.isna()
    age born name toy
0 False True False True
1 False False False False
2 True False False False
```
Show which entries in a Series are NA.

```
\gg ser = pd. Series([5, 6, np. NaN])
>>> ser
0 5.0
1 6.0
2 NaN
dtype: float64
```

```
>>> ser.isna()
0 False
1 False
2 True
dtype: bool
```
# **AlloViz.AlloViz.Elements.Nodes.items**

 $\text{Nodes. items}() \rightarrow \text{Iterable}[\text{tuple}[\text{Hashable}, \text{pandas}].\text{cores.}$ Series]]

Iterate over (column name, Series) pairs.

Iterates over the DataFrame columns, returning a tuple with the column name and the content as a Series.

#### **Yields**

### **label**

[object] The column names for the DataFrame being iterated over.

#### **content**

[Series] The column entries belonging to each label, as a Series.

#### **See also:**

### DataFrame.iterrows

Iterate over DataFrame rows as (index, Series) pairs.

#### DataFrame.itertuples

Iterate over DataFrame rows as namedtuples of the values.

# **Examples**

```
>>> df = pd.DataFrame({'species': ['bear', 'bear', 'marsupial'],
... 'population': [1864, 22000, 80000]},
... index=['panda', 'polar', 'koala'])
>>> df
       species population
panda bear 1864
polar bear 22000
koala marsupial 80000
>>> for label, content in df.items():
... print(f'label: {label}')
... print(f'content: {content}, sep='n')...
label: species
content:
panda bear
polar bear
koala marsupial
Name: species, dtype: object
label: population
content:
panda 1864
polar 22000
koala 80000
Name: population, dtype: int64
```
# **AlloViz.AlloViz.Elements.Nodes.iterrows**

 $\text{Nodes.} \textbf{iterrors}() \rightarrow \text{Iterable}[\text{tuple}[\text{Hashable}, \text{pandas}].\text{cores.} \text{Series}]]$ 

Iterate over DataFrame rows as (index, Series) pairs.

# **Yields**

#### **index**

[label or tuple of label] The index of the row. A tuple for a *MultiIndex*.

#### **data**

[Series] The data of the row as a Series.

# **See also:**

# DataFrame.itertuples

Iterate over DataFrame rows as namedtuples of the values.

# DataFrame.items

Iterate over (column name, Series) pairs.

# **Notes**

1. Because iterrows returns a Series for each row, it does **not** preserve dtypes across the rows (dtypes are preserved across columns for DataFrames). For example,

```
\gg df = pd.DataFrame([[1, 1.5]], columns=['int', 'float'])
\gg row = next(df.iterrows())[1]
>>> row
int 1.0
float 1.5
Name: 0, dtype: float64
>>> print(row['int'].dtype)
float64
>>> print(df['int'].dtype)
int64
```
To preserve dtypes while iterating over the rows, it is better to use [itertuples\(\)](#page-968-0) which returns namedtuples of the values and which is generally faster than iterrows.

2. You should **never modify** something you are iterating over. This is not guaranteed to work in all cases. Depending on the data types, the iterator returns a copy and not a view, and writing to it will have no effect.

#### **AlloViz.AlloViz.Elements.Nodes.itertuples**

<span id="page-968-0"></span>Nodes.itertuples(*index: bool = True*, *name: str | None = 'Pandas'*) → Iterable[tuple[Any, ...]]

Iterate over DataFrame rows as namedtuples.

#### **Parameters**

#### **index**

[bool, default True] If True, return the index as the first element of the tuple.

### **name**

[str or None, default "Pandas"] The name of the returned namedtuples or None to return regular tuples.

## **Returns**

### **iterator**

An object to iterate over namedtuples for each row in the DataFrame with the first field possibly being the index and following fields being the column values.

#### **See also:**

## DataFrame.iterrows

Iterate over DataFrame rows as (index, Series) pairs.

## DataFrame.items

Iterate over (column name, Series) pairs.

# **Notes**

The column names will be renamed to positional names if they are invalid Python identifiers, repeated, or start with an underscore.

# **Examples**

```
\gg df = pd.DataFrame({'num_legs': [4, 2], 'num_wings': [0, 2]},
... index=['dog', 'hawk'])
>>> df
    num_legs num_wings
dog 4 0
hawk 2 2
>>> for row in df.itertuples():
... print(row)
...
Pandas(Index='dog', num_legs=4, num_wings=0)
Pandas(Index='hawk', num_legs=2, num_wings=2)
```
By setting the *index* parameter to False we can remove the index as the first element of the tuple:

```
>>> for row in df.itertuples(index=False):
... print(row)
...
Pandas(num_legs=4, num_wings=0)
Pandas(num_legs=2, num_wings=2)
```
With the *name* parameter set we set a custom name for the yielded namedtuples:

```
>>> for row in df.itertuples(name='Animal'):
... print(row)
...
Animal(Index='dog', num_legs=4, num_wings=0)
Animal(Index='hawk', num_legs=2, num_wings=2)
```
# **AlloViz.AlloViz.Elements.Nodes.join**

Nodes.join(*other: [DataFrame](https://pandas.pydata.org/docs/reference/api/pandas.DataFrame.html#pandas.DataFrame) | [Series](https://pandas.pydata.org/docs/reference/api/pandas.Series.html#pandas.Series) | Iterable[\[DataFrame](https://pandas.pydata.org/docs/reference/api/pandas.DataFrame.html#pandas.DataFrame) | [Series\]](https://pandas.pydata.org/docs/reference/api/pandas.Series.html#pandas.Series)*, *on: Hashable | Sequence[Hashable] | None = None*, *how: Literal['left', 'right', 'inner', 'outer', 'cross'] = 'left'*, *lsuffix: str = ''*, *rsuffix:*  $str =$  ", *sort: bool* = *False*, *validate: str* | *None* = *None*)  $\rightarrow$  [DataFrame](https://pandas.pydata.org/docs/reference/api/pandas.DataFrame.html#pandas.DataFrame)

Join columns of another DataFrame.

Join columns with *other* DataFrame either on index or on a key column. Efficiently join multiple DataFrame objects by index at once by passing a list.

# **Parameters**

#### **other**

[DataFrame, Series, or a list containing any combination of them] Index should be similar to one of the columns in this one. If a Series is passed, its name attribute must be set, and that will be used as the column name in the resulting joined DataFrame.

#### **on**

[str, list of str, or array-like, optional] Column or index level name(s) in the caller to join on the index in *other*, otherwise joins index-on-index. If multiple values given, the *other* DataFrame must have a MultiIndex. Can pass an array as the join key if it is not already contained in the calling DataFrame. Like an Excel VLOOKUP operation.

#### **how**

[{'left', 'right', 'outer', 'inner', 'cross'}, default 'left'] How to handle the operation of the two objects.

- left: use calling frame's index (or column if on is specified)
- right: use *other*'s index.
- outer: form union of calling frame's index (or column if on is specified) with *other*'s index, and sort it. lexicographically.
- inner: form intersection of calling frame's index (or column if on is specified) with *other*'s index, preserving the order of the calling's one.
- cross: creates the cartesian product from both frames, preserves the order of the left keys.

New in version 1.2.0.

### **lsuffix**

[str, default ''] Suffix to use from left frame's overlapping columns.

#### **rsuffix**

[str, default ''] Suffix to use from right frame's overlapping columns.

# **sort**

[bool, default False] Order result DataFrame lexicographically by the join key. If False, the order of the join key depends on the join type (how keyword).

#### **validate**

[str, optional] If specified, checks if join is of specified type. \* "one\_to\_one" or "1:1": check if join keys are unique in both left and right datasets. \* "one\_to\_many" or "1:m": check if join keys are unique in left dataset. \* "many\_to\_one" or "m:1": check if join keys are unique in right dataset.  $*$  "many to many" or "m:m": allowed, but does not result in checks. .. versionadded:: 1.5.0

### **Returns**

# **DataFrame**

A dataframe containing columns from both the caller and *other*.

## **See also:**

# DataFrame.merge

For column(s)-on-column(s) operations.

# **Notes**

Parameters *on*, *lsuffix*, and *rsuffix* are not supported when passing a list of *DataFrame* objects. Support for specifying index levels as the *on* parameter was added in version 0.23.0.

### **Examples**

```
>>> df = pd.DataFrame({'key': ['K0', 'K1', 'K2', 'K3', 'K4', 'K5'],
... 'A': ['A0', 'A1', 'A2', 'A3', 'A4', 'A5']})
```
>>> df key A 0 K0 A0 1 K1 A1 2 K2 A2 3 K3 A3 4 K4 A4 5 K5 A5

```
\gg other = pd.DataFrame({'key': ['K0', 'K1', 'K2'],
... 'B': ['B0', 'B1', 'B2']})
```
>>> other key B 0 K0 B0 1 K1 B1 2 K2 B2

Join DataFrames using their indexes.

```
>>> df.join(other, lsuffix='_caller', rsuffix='_other')
 key_caller A key_other B
0 KO AO KO BO
1 K1 A1 K1 B1
2 K2 A2 K2 B2
3 K3 A3 NaN NaN
4 K4 A4 NaN NaN
5 K5 A5 NaN NaN
```
If we want to join using the key columns, we need to set key to be the index in both *df* and *other*. The joined DataFrame will have key as its index.

```
>>> df.set_index('key').join(other.set_index('key'))
     A B
key
K0 A0 B0
K1 A1 B1
K2 A2 B2
K3 A3 NaN
K4 A4 NaN
K5 A5 NaN
```
Another option to join using the key columns is to use the *on* parameter. DataFrame.join always uses *other*'s index but we can use any column in *df*. This method preserves the original DataFrame's index in the result.

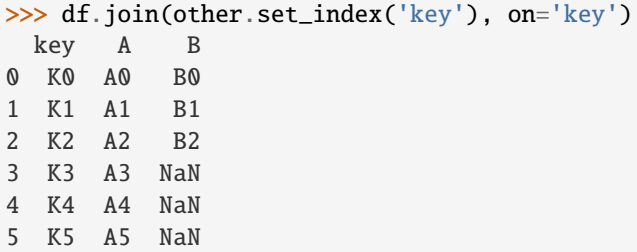

Using non-unique key values shows how they are matched.

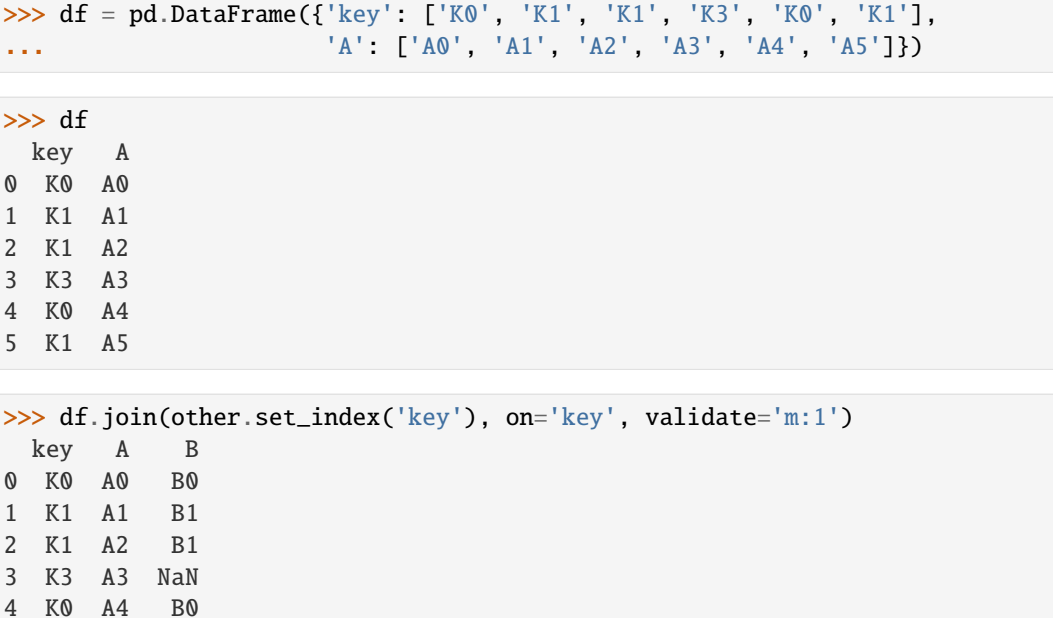

## **AlloViz.AlloViz.Elements.Nodes.keys**

Nodes.keys()  $\rightarrow$  [Index](https://pandas.pydata.org/docs/reference/api/pandas.Index.html#pandas.Index)

5 K1 A5 B1

Get the 'info axis' (see Indexing for more).

This is index for Series, columns for DataFrame.

## **Returns**

**Index**

Info axis.

# **AlloViz.AlloViz.Elements.Nodes.kurt**

Nodes.kurt(*axis: int | Literal['index', 'columns', 'rows'] | None = 0*, *skipna: bool = True*, *numeric\_only: bool = False*, *\*\*kwargs*)

Return unbiased kurtosis over requested axis.

Kurtosis obtained using Fisher's definition of kurtosis (kurtosis of normal  $== 0.0$ ). Normalized by N-1.

# **Parameters**

## **axis**

[{index (0), columns (1)}] Axis for the function to be applied on. For *Series* this parameter is unused and defaults to 0.

For DataFrames, specifying axis=None will apply the aggregation across both axes.

New in version 2.0.0.

### **skipna**

[bool, default True] Exclude NA/null values when computing the result.

#### **numeric\_only**

[bool, default False] Include only float, int, boolean columns. Not implemented for Series.

#### **\*\*kwargs**

Additional keyword arguments to be passed to the function.

## **Returns**

**Series or scalar**

# **AlloViz.AlloViz.Elements.Nodes.kurtosis**

Nodes.kurtosis(*axis: int | Literal['index', 'columns', 'rows'] | None = 0*, *skipna: bool = True*, *numeric\_only: bool = False*, *\*\*kwargs*)

Return unbiased kurtosis over requested axis.

Kurtosis obtained using Fisher's definition of kurtosis (kurtosis of normal  $== 0.0$ ). Normalized by N-1.

#### **Parameters**

## **axis**

[{index (0), columns (1)}] Axis for the function to be applied on. For *Series* this parameter is unused and defaults to 0.

For DataFrames, specifying axis=None will apply the aggregation across both axes.

New in version 2.0.0.

# **skipna**

[bool, default True] Exclude NA/null values when computing the result.

## **numeric\_only**

[bool, default False] Include only float, int, boolean columns. Not implemented for Series.

#### **\*\*kwargs**

Additional keyword arguments to be passed to the function.

## **Returns**

**Series or scalar**

# **AlloViz.AlloViz.Elements.Nodes.last**

## Nodes.last(*offset*) → NDFrameT

Select final periods of time series data based on a date offset.

For a DataFrame with a sorted DatetimeIndex, this function selects the last few rows based on a date offset.

## **Parameters**

## **offset**

[str, DateOffset, dateutil.relativedelta] The offset length of the data that will be selected. For instance, '3D' will display all the rows having their index within the last 3 days.

## **Returns**

## **Series or DataFrame** A subset of the caller.

### **Raises**

**TypeError** If the index is not a DatetimeIndex

## **See also:**

## [first](#page-930-0)

Select initial periods of time series based on a date offset.

## [at\\_time](#page-853-0)

Select values at a particular time of the day.

## [between\\_time](#page-854-0)

Select values between particular times of the day.

# **Examples**

```
>>> i = pd.date_range('2018-04-09', periods=4, freq='2D')
>>> ts = pd.DataFrame({'A': [1, 2, 3, 4]}, index=i)
>>> ts
            A
2018-04-09 1
2018-04-11 2
2018-04-13 3
2018-04-15 4
```
Get the rows for the last 3 days:

```
>>> ts.last('3D')
            A
2018-04-13 3
2018-04-15 4
```
Notice the data for 3 last calendar days were returned, not the last 3 observed days in the dataset, and therefore data for 2018-04-11 was not returned.

## **AlloViz.AlloViz.Elements.Nodes.last\_valid\_index**

## Nodes.last\_valid\_index()  $\rightarrow$  Hashable | None

Return index for last non-NA value or None, if no non-NA value is found.

### **Returns**

## **type of index**

## **Notes**

If all elements are non-NA/null, returns None. Also returns None for empty Series/DataFrame.

## **AlloViz.AlloViz.Elements.Nodes.le**

Nodes.le(*other*, *axis: int | Literal['index', 'columns', 'rows'] = 'columns'*, *level=None*)

Get Less than or equal to of dataframe and other, element-wise (binary operator *le*).

Among flexible wrappers (*eq*, *ne*, *le*, *lt*, *ge*, *gt*) to comparison operators.

Equivalent to  $==, !=, <=, < =, >, ==$  with support to choose axis (rows or columns) and level for comparison.

## **Parameters**

### **other**

[scalar, sequence, Series, or DataFrame] Any single or multiple element data structure, or list-like object.

### **axis**

[{0 or 'index', 1 or 'columns'}, default 'columns'] Whether to compare by the index (0 or 'index') or columns (1 or 'columns').

## **level**

[int or label] Broadcast across a level, matching Index values on the passed Multi-Index level.

### **Returns**

### **DataFrame of bool**

Result of the comparison.

# **See also:**

### DataFrame.eq

Compare DataFrames for equality elementwise.

### DataFrame.ne

Compare DataFrames for inequality elementwise.

### DataFrame.le

Compare DataFrames for less than inequality or equality elementwise.

### DataFrame.lt

Compare DataFrames for strictly less than inequality elementwise.

### DataFrame.ge

Compare DataFrames for greater than inequality or equality elementwise.

## DataFrame.gt

Compare DataFrames for strictly greater than inequality elementwise.

### **Notes**

Mismatched indices will be unioned together. *NaN* values are considered different (i.e. *NaN* != *NaN*).

## **Examples**

```
>>> df = pd.DataFrame({'cost': [250, 150, 100],
... 'revenue': [100, 250, 300]},
... index=['A', 'B', 'C'])
>>> df
  cost revenue
A 250 100
B 150 250
C 100 300
```
Comparison with a scalar, using either the operator or method:

```
\gg df == 100
   cost revenue
A False True
B False False
C True False
>>> df.eq(100)
```
cost revenue A False True B False False C True False

When *other* is a Series, the columns of a DataFrame are aligned with the index of *other* and broadcast:

```
>>> df != pd.Series([100, 250], index=["cost", "revenue"])
   cost revenue
A True True
B True False
C False True
```
Use the method to control the broadcast axis:

```
>>> df.ne(pd.Series([100, 300], index=["A", "D"]), axis='index')
  cost revenue
A True False
B True True
C True True
D True True
```
When comparing to an arbitrary sequence, the number of columns must match the number elements in *other*:

 $\Rightarrow$  df == [250, 100] cost revenue A True True B False False C False False

Use the method to control the axis:

```
>>> df.eq([250, 250, 100], axis='index')
   cost revenue
A True False
B False True
C True False
```
Compare to a DataFrame of different shape.

```
>>> other = pd.DataFrame({'revenue': [300, 250, 100, 150]},
... index=['A', 'B', 'C', 'D'])
>>> other
  revenue
A 300
B 250
C 100
D 150
```
>>> df.gt(other) cost revenue A False False B False False C False True D False False

Compare to a MultiIndex by level.

```
>>> df_multindex = pd.DataFrame({'cost': [250, 150, 100, 150, 300, 220],
... 'revenue': [100, 250, 300, 200, 175, 225]},
... index=[['Q1', 'Q1', 'Q1', 'Q2', 'Q2', 'Q2'],
... ['A', 'B', 'C', 'A', 'B', 'C']])
>>> df_multindex
    cost revenue
Q1 A 250 100
  B 150 250
  C 100 300
Q2 A 150 200
  B 300 175
  C 220 225
>>> df.le(df_multindex, level=1)
     cost revenue
```

```
Q1 A True True
```
(continues on next page)

(continued from previous page)

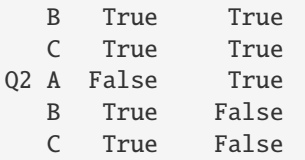

# **AlloViz.AlloViz.Elements.Nodes.lt**

Nodes.lt(*other*, *axis: int | Literal['index', 'columns', 'rows'] = 'columns'*, *level=None*)

Get Less than of dataframe and other, element-wise (binary operator *lt*).

Among flexible wrappers (*eq*, *ne*, *le*, *lt*, *ge*, *gt*) to comparison operators.

Equivalent to  $==, !=, <=, < =, >, ==$  with support to choose axis (rows or columns) and level for comparison.

#### **Parameters**

### **other**

[scalar, sequence, Series, or DataFrame] Any single or multiple element data structure, or list-like object.

### **axis**

[{0 or 'index', 1 or 'columns'}, default 'columns'] Whether to compare by the index (0 or 'index') or columns (1 or 'columns').

### **level**

[int or label] Broadcast across a level, matching Index values on the passed Multi-Index level.

## **Returns**

## **DataFrame of bool**

Result of the comparison.

## **See also:**

## DataFrame.eq

Compare DataFrames for equality elementwise.

### DataFrame.ne

Compare DataFrames for inequality elementwise.

### DataFrame.le

Compare DataFrames for less than inequality or equality elementwise.

## DataFrame.lt

Compare DataFrames for strictly less than inequality elementwise.

# DataFrame.ge

Compare DataFrames for greater than inequality or equality elementwise.

## DataFrame.gt

Compare DataFrames for strictly greater than inequality elementwise.

## **Notes**

Mismatched indices will be unioned together. *NaN* values are considered different (i.e. *NaN* != *NaN*).

## **Examples**

```
\gg df = pd.DataFrame({'cost': [250, 150, 100],
... 'revenue': [100, 250, 300]},
... index=['A', 'B', 'C'])
>>> df
  cost revenue
A 250 100
B 150 250
C 100 300
```
Comparison with a scalar, using either the operator or method:

```
\gg df == 100
   cost revenue
A False True
B False False
C True False
```
 $\gg$  df.eq(100)

cost revenue A False True B False False C True False

When *other* is a Series, the columns of a DataFrame are aligned with the index of *other* and broadcast:

```
>>> df != pd.Series([100, 250], index=["cost", "revenue"])
   cost revenue
A True True
B True False
C False True
```
Use the method to control the broadcast axis:

```
>>> df.ne(pd.Series([100, 300], index=["A", "D"]), axis='index')
  cost revenue
A True False
B True True
C True True
D True True
```
When comparing to an arbitrary sequence, the number of columns must match the number elements in *other*:

 $\Rightarrow$  df == [250, 100] cost revenue A True True

(continues on next page)

(continued from previous page)

```
B False False
C False False
```
Use the method to control the axis:

```
>>> df.eq([250, 250, 100], axis='index')
   cost revenue
A True False
B False True
C True False
```
Compare to a DataFrame of different shape.

```
>>> other = pd.DataFrame({'revenue': [300, 250, 100, 150]},
... index=['A', 'B', 'C', 'D'])
>>> other
  revenue
A 300
B 250
C 100
D 150
```

```
>>> df.gt(other)
  cost revenue
A False False
B False False
C False True
D False False
```
Compare to a MultiIndex by level.

```
>>> df_multindex = pd.DataFrame({'cost': [250, 150, 100, 150, 300, 220],
... 'revenue': [100, 250, 300, 200, 175, 225]},
... index=[['Q1', 'Q1', 'Q1', 'Q2', 'Q2', 'Q2'],
... ['A', 'B', 'C', 'A', 'B', 'C']])
>>> df_multindex
    cost revenue
Q1 A 250 100
  B 150 250
  C 100 300
Q2 A 150 200
  B 300 175
  C 220 225
>>> df.le(df_multindex, level=1)
```
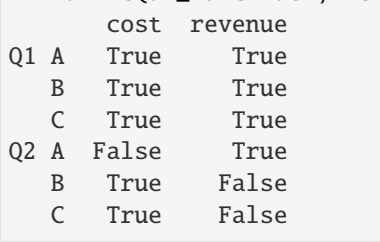

## **AlloViz.AlloViz.Elements.Nodes.mask**

Nodes.mask(*cond*, *other=\_NoDefault.no\_default*, *\**, *inplace: bool = False*, *axis: int | Literal['index', 'columns', 'rows'] | None = None*, *level: Hashable | None = None*) → [DataFrame](https://pandas.pydata.org/docs/reference/api/pandas.DataFrame.html#pandas.DataFrame) | None

Replace values where the condition is True.

## **Parameters**

#### **cond**

[bool Series/DataFrame, array-like, or callable] Where *cond* is False, keep the original value. Where True, replace with corresponding value from *other*. If *cond* is callable, it is computed on the Series/DataFrame and should return boolean Series/DataFrame or array. The callable must not change input Series/DataFrame (though pandas doesn't check it).

#### **other**

[scalar, Series/DataFrame, or callable] Entries where *cond* is True are replaced with corresponding value from *other*. If other is callable, it is computed on the Series/DataFrame and should return scalar or Series/DataFrame. The callable must not change input Series/DataFrame (though pandas doesn't check it). If not specified, entries will be filled with the corresponding NULL value (np.nan for numpy dtypes, pd.NA for extension dtypes).

#### **inplace**

[bool, default False] Whether to perform the operation in place on the data.

## **axis**

[int, default None] Alignment axis if needed. For *Series* this parameter is unused and defaults to 0.

### **level**

[int, default None] Alignment level if needed.

## **Returns**

**Same type as caller or None if** inplace=True**.**

## **See also:**

## DataFrame.where()

Return an object of same shape as self.

## **Notes**

The mask method is an application of the if-then idiom. For each element in the calling DataFrame, if cond is False the element is used; otherwise the corresponding element from the DataFrame other is used. If the axis of other does not align with axis of cond Series/DataFrame, the misaligned index positions will be filled with True.

The signature for DataFrame.where() differs from numpy.where(). Roughly df1.where(m, df2) is equivalent to np.where(m, df1, df2).

For further details and examples see the mask documentation in [indexing.](https://pandas.pydata.org/docs/user_guide/indexing.html#indexing-where-mask)

The dtype of the object takes precedence. The fill value is casted to the object's dtype, if this can be done losslessly.

## **Examples**

```
\gg s = pd. Series(range(5))
\gg s.where(s > 0)
0 NaN
1 1.0
2 2.0
3 3.0
4 4.0
dtype: float64
\gg> s.mask(s > 0)
0 0.0
1 NaN
2 NaN
3 NaN
4 NaN
dtype: float64
\gg s = pd. Series(range(5))
>>> t = pd.Series([True, False])
>>> s.where(t, 99)
```

```
0 0
1 99
2 99
3 99
4 99
dtype: int64
>>> s.mask(t, 99)
0 99
1 1
2 99
3 99
4 99
dtype: int64
```

```
>>> s.where(s > 1, 10)
0 10
1 10
2 2
3 3
4 4
dtype: int64
\gg s.mask(s > 1, 10)
0 0
1 1
2 10
3 10
4 10
dtype: int64
```
>>> df = pd.DataFrame(np.arange(10).reshape(-1, 2), columns=['A', 'B']) >>> df

(continues on next page)

(continued from previous page)

```
A B
0 0 1
1 2 3
2 4 5
3 6 7
4 8 9
\gg m = df % 3 == 0
>>> df.where(m, -df)
  A B
0 0 -11 -2 32 - 4 - 53 \t 6 -74 -8 9
\Rightarrow df.where(m, -df) == np.where(m, df, -df)
     A B
0 True True
1 True True
2 True True
3 True True
4 True True
\Rightarrow df.where(m, -df) == df.mask(~m, -df)
      A B
0 True True
1 True True
2 True True
3 True True
4 True True
```
## **AlloViz.AlloViz.Elements.Nodes.max**

Nodes.max(*axis: int | None = 0*, *skipna: bool = True*, *numeric\_only: bool = False*, *\*\*kwargs*)

Return the maximum of the values over the requested axis.

If you want the *index* of the maximum, use idxmax. This is the equivalent of the numpy.ndarray method argmax.

## **Parameters**

#### **axis**

[{index (0), columns (1)}] Axis for the function to be applied on. For *Series* this parameter is unused and defaults to 0.

For DataFrames, specifying axis=None will apply the aggregation across both axes.

New in version 2.0.0.

## **skipna**

[bool, default True] Exclude NA/null values when computing the result.

## **numeric\_only**

[bool, default False] Include only float, int, boolean columns. Not implemented for Series.

**\*\*kwargs**

Additional keyword arguments to be passed to the function.

**Returns**

**Series or scalar**

## **See also:**

Series.sum

Return the sum.

Series.min Return the minimum.

Series.max

Return the maximum.

## Series.idxmin

Return the index of the minimum.

### Series.idxmax

Return the index of the maximum.

## DataFrame.sum

Return the sum over the requested axis.

DataFrame.min

Return the minimum over the requested axis.

## DataFrame.max

Return the maximum over the requested axis.

DataFrame.idxmin

Return the index of the minimum over the requested axis.

## DataFrame.idxmax

Return the index of the maximum over the requested axis.

## **Examples**

```
>>> idx = pd.MultiIndex.from_arrays([
... ['warm', 'warm', 'cold', 'cold'],
... ['dog', 'falcon', 'fish', 'spider']],
... names=['blooded', 'animal'])
\gg s = pd. Series([4, 2, 0, 8], name='legs', index=idx)
>>> s
blooded animal
warm dog 4
        falcon 2
cold fish 0
        spider 8
Name: legs, dtype: int64
```
 $\gg$  s.max() 8

# **AlloViz.AlloViz.Elements.Nodes.mean**

Nodes.mean(*axis: int | None = 0*, *skipna: bool = True*, *numeric\_only: bool = False*, *\*\*kwargs*)

Return the mean of the values over the requested axis.

### **Parameters**

#### **axis**

[{index (0), columns (1)}] Axis for the function to be applied on. For *Series* this parameter is unused and defaults to 0.

For DataFrames, specifying axis=None will apply the aggregation across both axes.

New in version 2.0.0.

## **skipna**

[bool, default True] Exclude NA/null values when computing the result.

#### **numeric\_only**

[bool, default False] Include only float, int, boolean columns. Not implemented for Series.

#### **\*\*kwargs**

Additional keyword arguments to be passed to the function.

## **Returns**

**Series or scalar**

## **AlloViz.AlloViz.Elements.Nodes.median**

Nodes.median(*axis: int | None = 0*, *skipna: bool = True*, *numeric\_only: bool = False*, *\*\*kwargs*) Return the median of the values over the requested axis.

### **Parameters**

### **axis**

[{index (0), columns (1)}] Axis for the function to be applied on. For *Series* this parameter is unused and defaults to 0.

For DataFrames, specifying axis=None will apply the aggregation across both axes.

New in version 2.0.0.

## **skipna**

[bool, default True] Exclude NA/null values when computing the result.

## **numeric\_only**

[bool, default False] Include only float, int, boolean columns. Not implemented for Series.

## **\*\*kwargs**

Additional keyword arguments to be passed to the function.

## **Returns**

**Series or scalar**

## **AlloViz.AlloViz.Elements.Nodes.melt**

<span id="page-986-0"></span>Nodes.melt(*id\_vars=None*, *value\_vars=None*, *var\_name=None*, *value\_name: Hashable = 'value'*, *col\_level: Hashable | None = None*, *ignore\_index: bool = True*)  $\rightarrow$  [DataFrame](https://pandas.pydata.org/docs/reference/api/pandas.DataFrame.html#pandas.DataFrame)

Unpivot a DataFrame from wide to long format, optionally leaving identifiers set.

This function is useful to massage a DataFrame into a format where one or more columns are identifier variables (*id\_vars*), while all other columns, considered measured variables (*value\_vars*), are "unpivoted" to the row axis, leaving just two non-identifier columns, 'variable' and 'value'.

### **Parameters**

#### **id\_vars**

[tuple, list, or ndarray, optional] Column(s) to use as identifier variables.

### **value\_vars**

[tuple, list, or ndarray, optional] Column(s) to unpivot. If not specified, uses all columns that are not set as *id\_vars*.

### **var\_name**

[scalar] Name to use for the 'variable' column. If None it uses frame.columns. name or 'variable'.

## **value\_name**

[scalar, default 'value'] Name to use for the 'value' column.

## **col\_level**

[int or str, optional] If columns are a MultiIndex then use this level to melt.

## **ignore\_index**

[bool, default True] If True, original index is ignored. If False, the original index is retained. Index labels will be repeated as necessary.

New in version 1.1.0.

## **Returns**

**DataFrame** Unpivoted DataFrame.

### **See also:**

#### [melt](#page-986-0)

Identical method.

## [pivot\\_table](#page-1023-0)

Create a spreadsheet-style pivot table as a DataFrame.

## DataFrame.pivot

Return reshaped DataFrame organized by given index / column values.

### DataFrame.explode

Explode a DataFrame from list-like columns to long format.

## **Notes**

Reference [the user guide](https://pandas.pydata.org/docs/user_guide/reshaping.html#reshaping-melt) for more examples.

# **Examples**

```
>>> df = pd.DataFrame({'A': {0: 'a', 1: 'b', 2: 'c'},
... 'B': {0: 1, 1: 3, 2: 5},
... {}^{1}C': \{0: 2, 1: 4, 2: 6\}\}>>> df
  A B C
0 a 1 2
1 b 3 4
2 c 5 6
```

```
>>> df.melt(id_vars=['A'], value_vars=['B'])
  A variable value
0 a B 1
1 b B 3
2 c B 5
```

```
>>> df.melt(id_vars=['A'], value_vars=['B', 'C'])
 A variable value
0 a B 1
1 b B 3
2 c B 5
3 a C 2
4 b C 4
5 c C 6
```
The names of 'variable' and 'value' columns can be customized:

```
>>> df.melt(id_vars=['A'], value_vars=['B'],
... var_name='myVarname', value_name='myValname')
 A myVarname myValname
0 a B 1
1 b B 3
2 c B 5
```
Original index values can be kept around:

```
>>> df.melt(id_vars=['A'], value_vars=['B', 'C'], ignore_index=False)
 A variable value
0 a B 1
1 b B 3
2 c B 5
0 a C 2
1 b C 4
2 c C 6
```
If you have multi-index columns:

```
>>> df.columns = [list('ABC'), list('DEF')]
>>> df
  A B C
  D E F
0 a 1 2
1 b 3 4
2 c 5 6
>>> df.melt(col_level=0, id_vars=['A'], value_vars=['B'])
  A variable value
0 a B 1
1 b B 3
2 c B 5
>>> df.melt(id_vars=[('A', 'D')], value_vars=[('B', 'E')])
 (A, D) variable_0 variable_1 value
0 a B E 1
1 b B E 3
2 c B E 5
```
## **AlloViz.AlloViz.Elements.Nodes.memory\_usage**

Nodes.memory\_usage(*index: bool = True*, *deep: bool = False*)  $\rightarrow$  [Series](https://pandas.pydata.org/docs/reference/api/pandas.Series.html#pandas.Series)

Return the memory usage of each column in bytes.

The memory usage can optionally include the contribution of the index and elements of *object* dtype.

This value is displayed in *DataFrame.info* by default. This can be suppressed by setting pandas.options. display.memory\_usage to False.

### **Parameters**

#### **index**

[bool, default True] Specifies whether to include the memory usage of the DataFrame's index in returned Series. If index=True, the memory usage of the index is the first item in the output.

#### **deep**

[bool, default False] If True, introspect the data deeply by interrogating *object* dtypes for system-level memory consumption, and include it in the returned values.

#### **Returns**

## **Series**

A Series whose index is the original column names and whose values is the memory usage of each column in bytes.

## **See also:**

### numpy.ndarray.nbytes

Total bytes consumed by the elements of an ndarray.

## Series.memory\_usage

Bytes consumed by a Series.

## Categorical

Memory-efficient array for string values with many repeated values.

## DataFrame.info

Concise summary of a DataFrame.

## **Notes**

See the [Frequently Asked Questions](https://pandas.pydata.org/docs/user_guide/gotchas.html#df-memory-usage) for more details.

# **Examples**

```
>>> dtypes = ['int64', 'float64', 'complex128', 'object', 'bool']
\gg data = dict([(t, np.ones(shape=5000, dtype=int).astype(t))
... for t in dtypes])
>>> df = pd.DataFrame(data)
\gg df.head()
  int64 float64 complex128 object bool<br>1 1.0 1.0+0.0j 1 True
0 1 1.0 1.0+0.0j 1 True
1 1.0 1.0+0.0j 1 True
2 1 1.0 1.0+0.0j 1 True
3 1 1.0 1.0+0.0j 1 True
4 1 1.0 1.0+0.0j 1 True
```

```
>>> df.memory_usage()
Index 128
int64 40000
float64 40000
complex128 80000
object 40000
bool 5000
dtype: int64
```

```
>>> df.memory_usage(index=False)
int64 40000
float64 40000
complex128 80000
object 40000
bool 5000
dtype: int64
```
The memory footprint of *object* dtype columns is ignored by default:

```
>>> df.memory_usage(deep=True)
Index 128
int64 40000
float64 40000
complex128 80000
object 180000
bool 5000
dtype: int64
```
Use a Categorical for efficient storage of an object-dtype column with many repeated values.

```
>>> df['object'].astype('category').memory_usage(deep=True)
5244
```
### **AlloViz.AlloViz.Elements.Nodes.merge**

```
Nodes.merge(right: DataFrame | Series, how: Literal['left', 'right', 'inner', 'outer', 'cross'] = 'inner', on:
               Hashable | Sequence[Hashable] | None = None, left_on: Hashable | Sequence[Hashable] |
               None = None, right_on: Hashable | Sequence[Hashable] | None = None, left_index: bool =
               False, right_index: bool = False, sort: bool = False, suffixes: Tuple[str | None, str | None] =
               ('_x', '_y'), copy: bool | None = None, indicator: str | bool = False, validate: str | None =
               None) → DataFrame
```
Merge DataFrame or named Series objects with a database-style join.

A named Series object is treated as a DataFrame with a single named column.

The join is done on columns or indexes. If joining columns on columns, the DataFrame indexes *will be ignored*. Otherwise if joining indexes on indexes or indexes on a column or columns, the index will be passed on. When performing a cross merge, no column specifications to merge on are allowed.

**Warning:** If both key columns contain rows where the key is a null value, those rows will be matched against each other. This is different from usual SQL join behaviour and can lead to unexpected results.

### **Parameters**

### **right**

[DataFrame or named Series] Object to merge with.

### **how**

- [{'left', 'right', 'outer', 'inner', 'cross'}, default 'inner'] Type of merge to be performed.
	- left: use only keys from left frame, similar to a SQL left outer join; preserve key order.
	- right: use only keys from right frame, similar to a SQL right outer join; preserve key order.
	- outer: use union of keys from both frames, similar to a SQL full outer join; sort keys lexicographically.
	- inner: use intersection of keys from both frames, similar to a SQL inner join; preserve the order of the left keys.
	- cross: creates the cartesian product from both frames, preserves the order of the left keys.

New in version 1.2.0.

#### **on**

[label or list] Column or index level names to join on. These must be found in both DataFrames. If *on* is None and not merging on indexes then this defaults to the intersection of the columns in both DataFrames.

#### **left\_on**

[label or list, or array-like] Column or index level names to join on in the left

DataFrame. Can also be an array or list of arrays of the length of the left DataFrame. These arrays are treated as if they are columns.

## **right\_on**

[label or list, or array-like] Column or index level names to join on in the right DataFrame. Can also be an array or list of arrays of the length of the right DataFrame. These arrays are treated as if they are columns.

#### **left\_index**

[bool, default False] Use the index from the left DataFrame as the join key(s). If it is a MultiIndex, the number of keys in the other DataFrame (either the index or a number of columns) must match the number of levels.

## **right\_index**

[bool, default False] Use the index from the right DataFrame as the join key. Same caveats as left\_index.

#### **sort**

[bool, default False] Sort the join keys lexicographically in the result DataFrame. If False, the order of the join keys depends on the join type (how keyword).

### **suffixes**

[list-like, default is ("\_x", "\_y")] A length-2 sequence where each element is optionally a string indicating the suffix to add to overlapping column names in *left* and *right* respectively. Pass a value of *None* instead of a string to indicate that the column name from *left* or *right* should be left as-is, with no suffix. At least one of the values must not be None.

## **copy**

[bool, default True] If False, avoid copy if possible.

## **indicator**

[bool or str, default False] If True, adds a column to the output DataFrame called "\_merge" with information on the source of each row. The column can be given a different name by providing a string argument. The column will have a Categorical type with the value of "left\_only" for observations whose merge key only appears in the left DataFrame, "right\_only" for observations whose merge key only appears in the right DataFrame, and "both" if the observation's merge key is found in both DataFrames.

### **validate**

[str, optional] If specified, checks if merge is of specified type.

- "one\_to\_one" or "1:1": check if merge keys are unique in both left and right datasets.
- "one\_to\_many" or "1:m": check if merge keys are unique in left dataset.
- "many\_to\_one" or "m:1": check if merge keys are unique in right dataset.
- "many\_to\_many" or "m:m": allowed, but does not result in checks.

## **Returns**

### **DataFrame**

A DataFrame of the two merged objects.

## **See also:**

### merge\_ordered

Merge with optional filling/interpolation.

```
merge_asof
```
Merge on nearest keys.

DataFrame.join

Similar method using indices.

## **Notes**

Support for specifying index levels as the *on*, *left\_on*, and *right\_on* parameters was added in version 0.23.0 Support for merging named Series objects was added in version 0.24.0

## **Examples**

```
>>> df1 = pd.DataFrame({'lkey': ['foo', 'bar', 'baz', 'foo'],
... 'value': [1, 2, 3, 5]})
>>> df2 = pd.DataFrame({'rkey': ['foo', 'bar', 'baz', 'foo'],
... 'value': [5, 6, 7, 8]})
>>> df1
  lkey value
0 foo 1
1 bar 2
2 baz 3
3 foo 5
>>> df2
   rkey value
0 foo 5
1 bar 6
2 baz 7
3 foo 8
```
Merge df1 and df2 on the lkey and rkey columns. The value columns have the default suffixes,  $\chi$  and  $\chi$ , appended.

```
>>> df1.merge(df2, left_on='lkey', right_on='rkey')
 lkey value_x rkey value_y
0 foo 1 foo 5
1 foo 1 foo 8
2 foo 5 foo 5
3 foo 5 foo 8
4 bar 2 bar 6
5 baz 3 baz 7
```
Merge DataFrames df1 and df2 with specified left and right suffixes appended to any overlapping columns.

```
>>> df1.merge(df2, left_on='lkey', right_on='rkey',
... suffixes=('_left', '_right'))
 lkey value_left rkey value_right
0 foo 1 foo 5
1 foo 1 foo 8
2 foo 5 foo 5
3 foo 5 foo 8
4 bar 2 bar 6
5 baz 3 baz 7
```
Merge DataFrames df1 and df2, but raise an exception if the DataFrames have any overlapping columns.

```
>>> df1.merge(df2, left_on='lkey', right_on='rkey', suffixes=(False, False))
Traceback (most recent call last):
...
ValueError: columns overlap but no suffix specified:
   Index(['value'], dtype='object')
>>> df1 = pd.DataFrame({'a': ['foo', 'bar'], 'b': [1, 2]})
>>> df2 = pd.DataFrame({'a': ['foo', 'baz'], 'c': [3, 4]})
>>> df1
     a b
0 foo 1
1 bar 2
>>> df2
     a c
0 foo 3
1 baz 4
>>> df1.merge(df2, how='inner', on='a')
     a b c
0 foo 1 3
>>> df1.merge(df2, how='left', on='a')
     a b c
0 foo 1 3.0
1 bar 2 NaN
>>> df1 = pd.DataFrame({'left': ['foo', 'bar']})
\gg df2 = pd.DataFrame({'right': [7, 8]})
>>> df1
   left
0 foo
1 bar
>>> df2
   right
0 7
1 8
>>> df1.merge(df2, how='cross')
  left right
0 foo 7
1 foo 8
2 bar 7
3 bar 8
```
# **AlloViz.AlloViz.Elements.Nodes.min**

Nodes.min(*axis: int | None = 0*, *skipna: bool = True*, *numeric\_only: bool = False*, *\*\*kwargs*)

Return the minimum of the values over the requested axis.

If you want the *index* of the minimum, use idxmin. This is the equivalent of the numpy.ndarray method argmin.

### **Parameters**

## **axis**

[{index (0), columns (1)}] Axis for the function to be applied on. For *Series* this parameter is unused and defaults to 0.

For DataFrames, specifying axis=None will apply the aggregation across both axes.

New in version 2.0.0.

## **skipna**

[bool, default True] Exclude NA/null values when computing the result.

### **numeric\_only**

[bool, default False] Include only float, int, boolean columns. Not implemented for Series.

### **\*\*kwargs**

Additional keyword arguments to be passed to the function.

## **Returns**

**Series or scalar**

### **See also:**

Series.sum

Return the sum.

## Series.min

Return the minimum.

## Series.max

Return the maximum.

# Series.idxmin

Return the index of the minimum.

## Series.idxmax

Return the index of the maximum.

## DataFrame.sum

Return the sum over the requested axis.

### DataFrame.min

Return the minimum over the requested axis.

### DataFrame.max

Return the maximum over the requested axis.

## DataFrame.idxmin

Return the index of the minimum over the requested axis.

## DataFrame.idxmax

Return the index of the maximum over the requested axis.

## **Examples**

0

```
>>> idx = pd.MultiIndex.from_arrays([
... ['warm', 'warm', 'cold', 'cold'],
... ['dog', 'falcon', 'fish', 'spider']],
... names=['blooded', 'animal'])
\gg s = pd. Series([4, 2, 0, 8], name='legs', index=idx)
>>> s
blooded animal
warm dog 4
        falcon 2
cold fish 0
        spider 8
Name: legs, dtype: int64
\gg s.min()
```
## **AlloViz.AlloViz.Elements.Nodes.mod**

Nodes.mod(*other*, *axis: int | Literal['index', 'columns', 'rows'] = 'columns'*, *level=None*, *fill\_value=None*) Get Modulo of dataframe and other, element-wise (binary operator *mod*).

Equivalent to dataframe % other, but with support to substitute a fill\_value for missing data in one of the inputs. With reverse version, *rmod*.

Among flexible wrappers (*add*, *sub*, *mul*, *div*, *mod*, *pow*) to arithmetic operators: *+*, *-*, *\**, */*, *//*, *%*, *\*\**.

## **Parameters**

#### **other**

[scalar, sequence, Series, dict or DataFrame] Any single or multiple element data structure, or list-like object.

### **axis**

[{0 or 'index', 1 or 'columns'}] Whether to compare by the index (0 or 'index') or columns. (1 or 'columns'). For Series input, axis to match Series index on.

#### **level**

[int or label] Broadcast across a level, matching Index values on the passed Multi-Index level.

#### **fill\_value**

[float or None, default None] Fill existing missing (NaN) values, and any new element needed for successful DataFrame alignment, with this value before computation. If data in both corresponding DataFrame locations is missing the result will be missing.

### **Returns**

#### **DataFrame**

Result of the arithmetic operation.

**See also:**

DataFrame.add Add DataFrames.

DataFrame.sub Subtract DataFrames.

DataFrame.mul Multiply DataFrames.

DataFrame.div Divide DataFrames (float division).

DataFrame.truediv Divide DataFrames (float division).

- DataFrame.floordiv Divide DataFrames (integer division).
- DataFrame.mod Calculate modulo (remainder after division).

## DataFrame.pow Calculate exponential power.

## **Notes**

Mismatched indices will be unioned together.

## **Examples**

```
\gg df = pd.DataFrame({'angles': [0, 3, 4],
... 'degrees': [360, 180, 360]},
... index=['circle', 'triangle', 'rectangle'])
>>> df
       angles degrees
circle 0 360
triangle 3 180
rectangle 4 360
```
Add a scalar with operator version which return the same results.

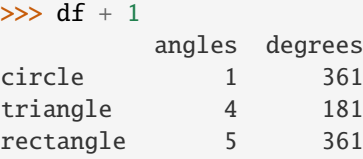

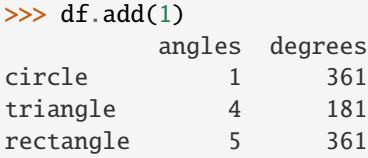

Divide by constant with reverse version.

```
\gg df.div(10)
       angles degrees
circle 0.0 36.0
triangle 0.3 18.0
rectangle 0.4 36.0
\gg df.rdiv(10)
          angles degrees
circle inf 0.027778
```
triangle 3.333333 0.055556 rectangle 2.500000 0.027778

Subtract a list and Series by axis with operator version.

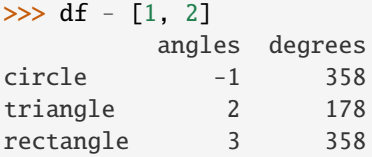

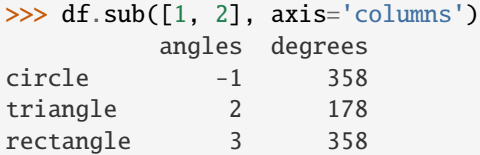

```
>>> df.sub(pd.Series([1, 1, 1], index=['circle', 'triangle', 'rectangle']),
... axis='index')
        angles degrees
circle -1 359
triangle 2 179
rectangle 3 359
```
Multiply a dictionary by axis.

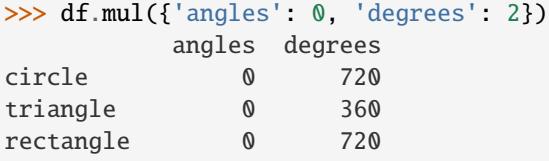

```
>>> df.mul({'circle': 0, 'triangle': 2, 'rectangle': 3}, axis='index')
         angles degrees
circle 0 0
triangle 6 360
rectangle 12 1080
```
Multiply a DataFrame of different shape with operator version.

```
\gg other = pd.DataFrame({'angles': [0, 3, 4]},
... index=['circle', 'triangle', 'rectangle'])
>>> other
```
(continues on next page)

(continued from previous page)

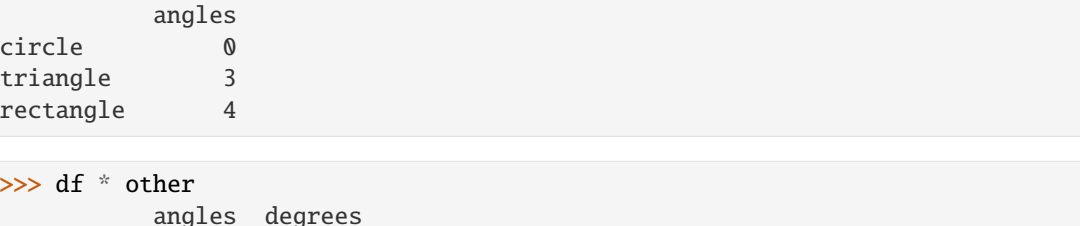

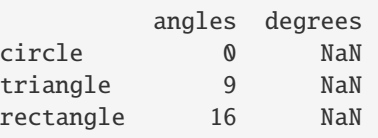

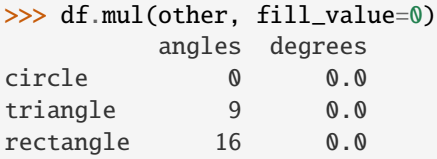

hexagon 0.0 0.0

Divide by a MultiIndex by level.

```
\gg df_multindex = pd.DataFrame({'angles': [0, 3, 4, 4, 5, 6],
... 'degrees': [360, 180, 360, 360, 540, 720]},
... index=[['A', 'A', 'A', 'B', 'B', 'B'],
... ['circle', 'triangle', 'rectangle',
... 'square', 'pentagon', 'hexagon']])
>>> df_multindex
        angles degrees
A circle 0 360
 triangle 3 180
 rectangle 4 360
B square 4 360
 pentagon 5 540
 hexagon 6 720
>>> df.div(df_multindex, level=1, fill_value=0)
        angles degrees
A circle NaN 1.0
 triangle 1.0 1.0
 rectangle 1.0 1.0
B square 0.0 0.0
 pentagon 0.0 0.0
```
# **AlloViz.AlloViz.Elements.Nodes.mode**

Nodes.mode(*axis: int | Literal['index', 'columns', 'rows'] = 0*, *numeric\_only: bool = False*, *dropna: bool = True*) → [DataFrame](https://pandas.pydata.org/docs/reference/api/pandas.DataFrame.html#pandas.DataFrame)

Get the mode(s) of each element along the selected axis.

The mode of a set of values is the value that appears most often. It can be multiple values.

# **Parameters**

#### **axis**

[{0 or 'index', 1 or 'columns'}, default 0] The axis to iterate over while searching for the mode:

- 0 or 'index' : get mode of each column
- 1 or 'columns' : get mode of each row.

## **numeric\_only**

[bool, default False] If True, only apply to numeric columns.

# [bool, default True] Don't consider counts of NaN/NaT.

**dropna**

## **Returns**

#### **DataFrame**

The modes of each column or row.

# **See also:**

Series.mode

Return the highest frequency value in a Series.

### Series.value\_counts

Return the counts of values in a Series.

## **Examples**

```
\gg df = pd.DataFrame([('bird', 2, 2),... ('mammal', 4, np.nan),
... ('arthropod', 8, 0),
... ('bird', 2, np.nan)],
... index=('falcon', 'horse', 'spider', 'ostrich'),
... columns=('species', 'legs', 'wings'))
>>> df
       species legs wings
falcon bird 2 2.0
horse mammal 4 NaN
spider arthropod 8 0.0
ostrich bird 2 NaN
```
By default, missing values are not considered, and the mode of wings are both 0 and 2. Because the resulting DataFrame has two rows, the second row of species and legs contains NaN.

>>> df.mode() species legs wings

(continues on next page)

(continued from previous page)

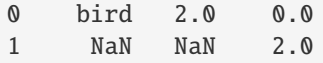

Setting dropna=False NaN values are considered and they can be the mode (like for wings).

>>> df.mode(dropna=False) species legs wings 0 bird 2 NaN

Setting numeric\_only=True, only the mode of numeric columns is computed, and columns of other types are ignored.

```
>>> df.mode(numeric_only=True)
  legs wings
0 2.0 0.0
1 NaN 2.0
```
To compute the mode over columns and not rows, use the axis parameter:

```
>>> df.mode(axis='columns', numeric_only=True)
          0 1
falcon 2.0 NaN
horse 4.0 NaN
spider 0.0 8.0
ostrich 2.0 NaN
```
## **AlloViz.AlloViz.Elements.Nodes.mul**

Nodes.mul(*other*, *axis: int | Literal['index', 'columns', 'rows'] = 'columns'*, *level=None*, *fill\_value=None*) Get Multiplication of dataframe and other, element-wise (binary operator *mul*).

Equivalent to dataframe \* other, but with support to substitute a fill\_value for missing data in one of the inputs. With reverse version, *rmul*.

Among flexible wrappers (*add*, *sub*, *mul*, *div*, *mod*, *pow*) to arithmetic operators: *+*, *-*, *\**, */*, *//*, *%*, *\*\**.

### **Parameters**

#### **other**

[scalar, sequence, Series, dict or DataFrame] Any single or multiple element data structure, or list-like object.

#### **axis**

[{0 or 'index', 1 or 'columns'}] Whether to compare by the index (0 or 'index') or columns. (1 or 'columns'). For Series input, axis to match Series index on.

#### **level**

[int or label] Broadcast across a level, matching Index values on the passed Multi-Index level.

## **fill\_value**

[float or None, default None] Fill existing missing (NaN) values, and any new element needed for successful DataFrame alignment, with this value before computation. If data in both corresponding DataFrame locations is missing the result will be missing.

**Returns**

**DataFrame**

Result of the arithmetic operation.

**See also:**

DataFrame.add Add DataFrames.

DataFrame.sub Subtract DataFrames.

DataFrame.mul Multiply DataFrames.

- DataFrame.div Divide DataFrames (float division).
- DataFrame.truediv Divide DataFrames (float division).

DataFrame.floordiv Divide DataFrames (integer division).

DataFrame.mod Calculate modulo (remainder after division).

DataFrame.pow Calculate exponential power.

## **Notes**

Mismatched indices will be unioned together.

# **Examples**

```
\gg df = pd.DataFrame({'angles': [0, 3, 4],
... 'degrees': [360, 180, 360]},
... index=['circle', 'triangle', 'rectangle'])
>>> df
        angles degrees
circle 0 360
triangle 3 180
rectangle 4 360
```
Add a scalar with operator version which return the same results.

 $\gg$  df + 1 angles degrees circle 1 361 triangle 4 181 rectangle 5 361

 $\gg$  df.add(1) angles degrees circle 1 361 triangle 4 181 rectangle 5 361

Divide by constant with reverse version.

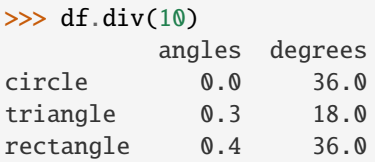

```
\gg df.rdiv(10)
```
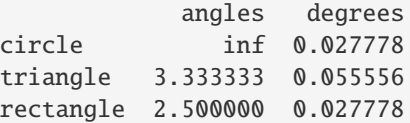

Subtract a list and Series by axis with operator version.

```
\gg df - [1, 2]
        angles degrees
circle -1 358
triangle 2 178
rectangle 3 358
>>> df.sub([1, 2], axis='columns')
        angles degrees
circle -1 358
triangle 2 178
rectangle 3 358
>>> df.sub(pd.Series([1, 1, 1], index=['circle', 'triangle', 'rectangle']),
... axis='index')
        angles degrees
circle -1 359
triangle 2 179
rectangle 3 359
```
Multiply a dictionary by axis.

```
>>> df.mul({'angles': 0, 'degrees': 2})
         angles degrees
circle 0 720
triangle 0 360
rectangle 0 720
>>> df.mul({'circle': 0, 'triangle': 2, 'rectangle': 3}, axis='index')
         angles degrees
circle 0 0
```
(continues on next page)

(continued from previous page)

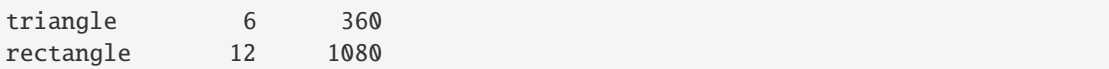

Multiply a DataFrame of different shape with operator version.

```
\gg other = pd.DataFrame({'angles': [0, 3, 4]},
... index=['circle', 'triangle', 'rectangle'])
>>> other
        angles
circle 0
triangle 3
rectangle 4
```
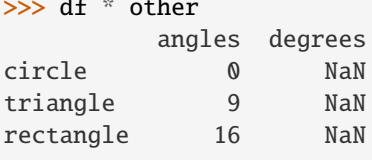

 $\sim$  defined to the first section of the first section of the first section of the first section of the first section of the first section of the first section of the first section of the first section of the first section

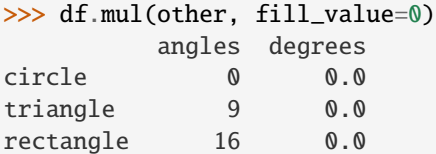

Divide by a MultiIndex by level.

```
\gg df_multindex = pd.DataFrame({'angles': [0, 3, 4, 4, 5, 6],
... 'degrees': [360, 180, 360, 360, 540, 720]},
... index=[['A', 'A', 'A', 'B', 'B', 'B'],
... ['circle', 'triangle', 'rectangle',
... 'square', 'pentagon', 'hexagon']])
>>> df_multindex
        angles degrees
A circle 0 360
 triangle 3 180
 rectangle 4 360
B square 4 360
 pentagon 5 540
 hexagon 6 720
```

```
>>> df.div(df_multindex, level=1, fill_value=0)
         angles degrees
A circle NaN 1.0
 triangle 1.0 1.0
 rectangle 1.0 1.0
B square 0.0 0.0
 pentagon 0.0 0.0
 hexagon 0.0 0.0
```
## **AlloViz.AlloViz.Elements.Nodes.multiply**

Nodes.multiply(*other*, *axis: int | Literal['index', 'columns', 'rows'] = 'columns'*, *level=None*, *fill\_value=None*)

Get Multiplication of dataframe and other, element-wise (binary operator *mul*).

Equivalent to dataframe \* other, but with support to substitute a fill\_value for missing data in one of the inputs. With reverse version, *rmul*.

Among flexible wrappers (*add*, *sub*, *mul*, *div*, *mod*, *pow*) to arithmetic operators: *+*, *-*, *\**, */*, *//*, *%*, *\*\**.

### **Parameters**

#### **other**

[scalar, sequence, Series, dict or DataFrame] Any single or multiple element data structure, or list-like object.

#### **axis**

[{0 or 'index', 1 or 'columns'}] Whether to compare by the index (0 or 'index') or columns. (1 or 'columns'). For Series input, axis to match Series index on.

## **level**

[int or label] Broadcast across a level, matching Index values on the passed Multi-Index level.

### **fill\_value**

[float or None, default None] Fill existing missing (NaN) values, and any new element needed for successful DataFrame alignment, with this value before computation. If data in both corresponding DataFrame locations is missing the result will be missing.

### **Returns**

#### **DataFrame**

Result of the arithmetic operation.

## **See also:**

DataFrame.add

Add DataFrames.

## DataFrame.sub

Subtract DataFrames.

DataFrame.mul

Multiply DataFrames.

## DataFrame.div

Divide DataFrames (float division).

# DataFrame.truediv

Divide DataFrames (float division).

### DataFrame.floordiv

Divide DataFrames (integer division).

## DataFrame.mod

Calculate modulo (remainder after division).

### DataFrame.pow

Calculate exponential power.

## **Notes**

Mismatched indices will be unioned together.

# **Examples**

```
\gg df = pd.DataFrame({'angles': [0, 3, 4],
... 'degrees': [360, 180, 360]},
... index=['circle', 'triangle', 'rectangle'])
>>> df
        angles degrees
circle 0 360
triangle 3 180
rectangle 4 360
```
Add a scalar with operator version which return the same results.

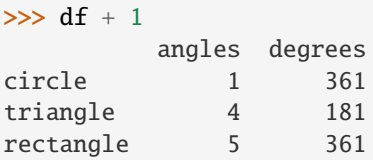

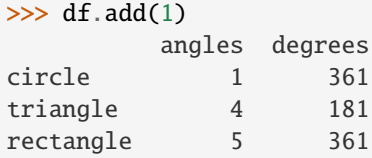

Divide by constant with reverse version.

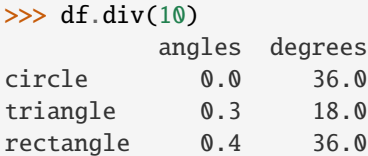

 $\gg$  df.rdiv(10)

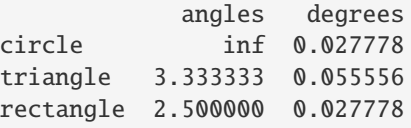

Subtract a list and Series by axis with operator version.

```
>>> df - [1, 2]
       angles degrees
circle -1 358
triangle 2 178
rectangle 3 358
```

```
>>> df.sub([1, 2], axis='columns')
        angles degrees
circle -1 358
triangle 2 178
rectangle 3 358
```

```
>>> df.sub(pd.Series([1, 1, 1], index=['circle', 'triangle', 'rectangle']),
... axis='index')
        angles degrees
circle -1 359
triangle 2 179
rectangle 3 359
```
Multiply a dictionary by axis.

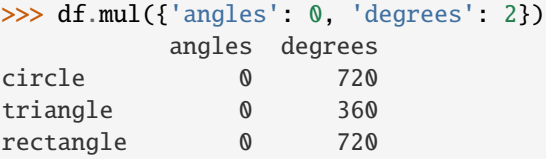

```
>>> df.mul({'circle': 0, 'triangle': 2, 'rectangle': 3}, axis='index')
         angles degrees
circle 0 0
triangle 6 360
rectangle 12 1080
```
Multiply a DataFrame of different shape with operator version.

```
\gg other = pd.DataFrame({'angles': [0, 3, 4]},
... index=['circle', 'triangle', 'rectangle'])
>>> other
        angles
circle 0
triangle 3
rectangle 4
```

```
>>> df * other
       angles degrees
circle 0 NaN
triangle 9 NaN
rectangle 16 NaN
```

```
>>> df.mul(other, fill_value=0)
        angles degrees
circle 0 0.0
triangle 9 0.0
rectangle 16 0.0
```
Divide by a MultiIndex by level.

```
\gg df_multindex = pd.DataFrame({'angles': [0, 3, 4, 4, 5, 6],
... 'degrees': [360, 180, 360, 360, 540, 720]},
... index=[['A', 'A', 'A', 'B', 'B', 'B'],
... ['circle', 'triangle', 'rectangle',
... 'square', 'pentagon', 'hexagon']])
>>> df_multindex
       angles degrees
A circle 0 360
 triangle 3 180
 rectangle 4 360
B square 4 360
 pentagon 5 540
 hexagon 6 720
>>> df.div(df_multindex, level=1, fill_value=0)
        angles degrees
A circle NaN 1.0
 triangle 1.0 1.0
 rectangle 1.0 1.0
B square 0.0 0.0
 pentagon 0.0 0.0
 hexagon 0.0 0.0
```
## **AlloViz.AlloViz.Elements.Nodes.ne**

Nodes.ne(*other*, *axis: int | Literal['index', 'columns', 'rows'] = 'columns'*, *level=None*)

Get Not equal to of dataframe and other, element-wise (binary operator *ne*).

Among flexible wrappers (*eq*, *ne*, *le*, *lt*, *ge*, *gt*) to comparison operators.

Equivalent to  $==, !=, <=, < =, >, ==$  with support to choose axis (rows or columns) and level for comparison.

## **Parameters**

#### **other**

[scalar, sequence, Series, or DataFrame] Any single or multiple element data structure, or list-like object.

### **axis**

[{0 or 'index', 1 or 'columns'}, default 'columns'] Whether to compare by the index (0 or 'index') or columns (1 or 'columns').

### **level**

[int or label] Broadcast across a level, matching Index values on the passed Multi-Index level.

### **Returns**

#### **DataFrame of bool**

Result of the comparison.

### **See also:**

#### DataFrame.eq

Compare DataFrames for equality elementwise.
### DataFrame.ne

Compare DataFrames for inequality elementwise.

# DataFrame.le

Compare DataFrames for less than inequality or equality elementwise.

# DataFrame.lt

Compare DataFrames for strictly less than inequality elementwise.

## DataFrame.ge

Compare DataFrames for greater than inequality or equality elementwise.

## DataFrame.gt

Compare DataFrames for strictly greater than inequality elementwise.

# **Notes**

Mismatched indices will be unioned together. *NaN* values are considered different (i.e. *NaN* != *NaN*).

# **Examples**

```
\gg df = pd.DataFrame({'cost': [250, 150, 100],
... 'revenue': [100, 250, 300]},
... index=['A', 'B', 'C'])
>>> df
  cost revenue
A 250 100
B 150 250
C 100 300
```
Comparison with a scalar, using either the operator or method:

```
\gg df == 100
   cost revenue
A False True
B False False
C True False
```
# $\gg$  df.eq(100)

cost revenue A False True B False False C True False

When *other* is a Series, the columns of a DataFrame are aligned with the index of *other* and broadcast:

```
>>> df != pd.Series([100, 250], index=["cost", "revenue"])
   cost revenue
A True True
B True False
C False True
```
Use the method to control the broadcast axis:

```
>>> df.ne(pd.Series([100, 300], index=["A", "D"]), axis='index')
  cost revenue
A True False
B True True
C True True
D True True
```
When comparing to an arbitrary sequence, the number of columns must match the number elements in *other*:

 $\gg$  df == [250, 100] cost revenue A True True B False False C False False

Use the method to control the axis:

```
>>> df.eq([250, 250, 100], axis='index')
   cost revenue
A True False
B False True
C True False
```
Compare to a DataFrame of different shape.

```
>>> other = pd.DataFrame({'revenue': [300, 250, 100, 150]},
... index=['A', 'B', 'C', 'D'])
>>> other
 revenue
A 300
B 250
C 100
D 150
```
>>> df.gt(other) cost revenue A False False

B False False C False True D False False

Compare to a MultiIndex by level.

```
>>> df_multindex = pd.DataFrame({'cost': [250, 150, 100, 150, 300, 220],
... 'revenue': [100, 250, 300, 200, 175, 225]},
... index=[['Q1', 'Q1', 'Q1', 'Q2', 'Q2', 'Q2'],
... ['A', 'B', 'C', 'A', 'B', 'C']])
>>> df_multindex
    cost revenue
Q1 A 250 100
  B 150 250
  C 100 300
```
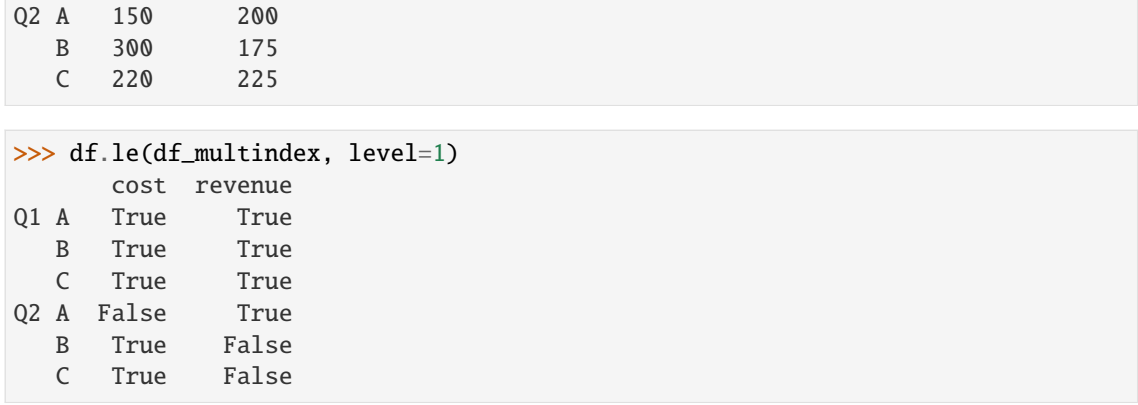

## **AlloViz.AlloViz.Elements.Nodes.nlargest**

Nodes.nlargest(*n: int*, *columns: Hashable | Sequence[Hashable]*, *keep: str = 'first'*) → [DataFrame](https://pandas.pydata.org/docs/reference/api/pandas.DataFrame.html#pandas.DataFrame)

Return the first *n* rows ordered by *columns* in descending order.

Return the first *n* rows with the largest values in *columns*, in descending order. The columns that are not specified are returned as well, but not used for ordering.

This method is equivalent to df.sort\_values(columns, ascending=False).head(n), but more performant.

### **Parameters**

**n**

[int] Number of rows to return.

#### **columns**

[label or list of labels] Column label(s) to order by.

### **keep**

[{'first', 'last', 'all'}, default 'first'] Where there are duplicate values:

- first : prioritize the first occurrence(s)
- last : prioritize the last occurrence(s)
- all : do not drop any duplicates, even it means selecting more than *n* items.

### **Returns**

### **DataFrame**

The first *n* rows ordered by the given columns in descending order.

### **See also:**

# DataFrame.nsmallest

Return the first *n* rows ordered by *columns* in ascending order.

# DataFrame.sort\_values

Sort DataFrame by the values.

# DataFrame.head

Return the first *n* rows without re-ordering.

# **Notes**

This function cannot be used with all column types. For example, when specifying columns with *object* or *category* dtypes, TypeError is raised.

# **Examples**

```
>>> df = pd.DataFrame({'population': [59000000, 65000000, 434000,
... 434000, 434000, 337000, 11300,
... 11300, 11300],
... 'GDP': [1937894, 2583560 , 12011, 4520, 12128,
17036, 182, 38, 311],
... 'alpha-2': ["IT", "FR", "MT", "MV", "BN",
... "IS", "NR", "TV", "AI"]},
... index=["Italy", "France", "Malta",
... "Maldives", "Brunei", "Iceland",
... "Nauru", "Tuvalu", "Anguilla"])
>>> df
      population GDP alpha-2
Italy 59000000 1937894 IT
France 65000000 2583560 FR
Malta 434000 12011 MT
Maldives 434000 4520 MV
Brunei 434000 12128 BN
Iceland 337000 17036 IS
Nauru 11300 182 NR
Tuvalu 11300 38 TV
Anguilla 11300 311 AI
```
In the following example, we will use nlargest to select the three rows having the largest values in column "population".

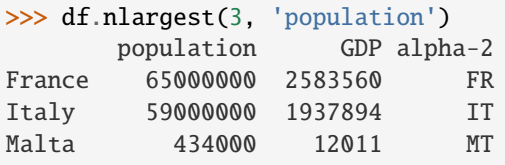

When using keep='last', ties are resolved in reverse order:

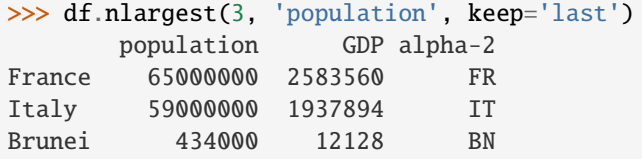

When using keep='all', all duplicate items are maintained:

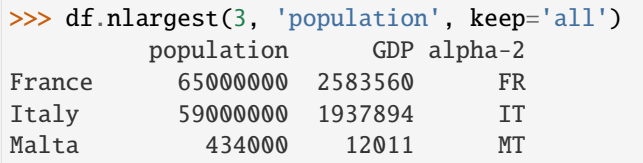

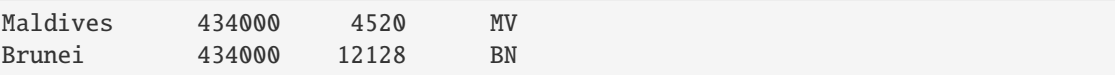

To order by the largest values in column "population" and then "GDP", we can specify multiple columns like in the next example.

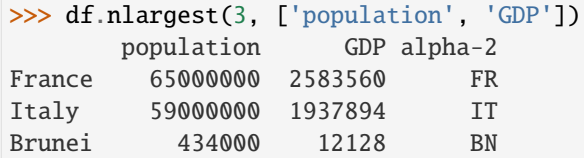

# **AlloViz.AlloViz.Elements.Nodes.notna**

#### <span id="page-1012-0"></span>Nodes.notna()  $\rightarrow$  [DataFrame](https://pandas.pydata.org/docs/reference/api/pandas.DataFrame.html#pandas.DataFrame)

Detect existing (non-missing) values.

Return a boolean same-sized object indicating if the values are not NA. Non-missing values get mapped to True. Characters such as empty strings '' or numpy.inf are not considered NA values (unless you set pandas.options.mode.use\_inf\_as\_na = True). NA values, such as None or numpy.NaN, get mapped to False values.

### **Returns**

## **DataFrame**

Mask of bool values for each element in DataFrame that indicates whether an element is not an NA value.

# **See also:**

DataFrame.notnull

Alias of notna.

# DataFrame.isna

Boolean inverse of notna.

# DataFrame.dropna

Omit axes labels with missing values.

#### [notna](#page-1012-0)

Top-level notna.

### **Examples**

Show which entries in a DataFrame are not NA.

```
\gg df = pd.DataFrame(dict(age=[5, 6, np.NaN],
... born=[pd.NaT, pd.Timestamp('1939-05-27'),
... pd.Timestamp('1940-04-25')],
... name=['Alfred', 'Batman', ''],
... toy=[None, 'Batmobile', 'Joker']))
>>> df
  age born name toy
```

```
0 5.0 NaT Alfred None
1 6.0 1939-05-27 Batman Batmobile
2 NaN 1940-04-25 Joker
```
>>> df.notna() age born name toy 0 True False True False 1 True True True True 2 False True True True

Show which entries in a Series are not NA.

```
\gg ser = pd. Series([5, 6, np.NaN])
>>> ser
0 5.0
1 6.0
2 NaN
dtype: float64
```

```
>>> ser.notna()
0 True
1 True
2 False
dtype: bool
```
# **AlloViz.AlloViz.Elements.Nodes.notnull**

### Nodes.notnull()  $\rightarrow$  [DataFrame](https://pandas.pydata.org/docs/reference/api/pandas.DataFrame.html#pandas.DataFrame)

DataFrame.notnull is an alias for DataFrame.notna.

Detect existing (non-missing) values.

Return a boolean same-sized object indicating if the values are not NA. Non-missing values get mapped to True. Characters such as empty strings '' or numpy.inf are not considered NA values (unless you set pandas.options.mode.use\_inf\_as\_na = True). NA values, such as None or numpy.NaN, get mapped to False values.

# **Returns**

## **DataFrame**

Mask of bool values for each element in DataFrame that indicates whether an element is not an NA value.

**See also:**

DataFrame.notnull Alias of notna.

### DataFrame.isna

Boolean inverse of notna.

# DataFrame.dropna

Omit axes labels with missing values.

[notna](#page-1012-0)

Top-level notna.

# **Examples**

Show which entries in a DataFrame are not NA.

```
\gg df = pd.DataFrame(dict(age=[5, 6, np.NaN],
... born=[pd.NaT, pd.Timestamp('1939-05-27'),
... pd.Timestamp('1940-04-25')],
... name=['Alfred', 'Batman', ''],
... toy=[None, 'Batmobile', 'Joker']))
>>> df
  age born name toy
0 5.0 NaT Alfred None
1 6.0 1939-05-27 Batman Batmobile
2 NaN 1940-04-25 Joker
```
>>> df.notna() age born name toy 0 True False True False 1 True True True True 2 False True True True

Show which entries in a Series are not NA.

```
\gg ser = pd. Series([5, 6, np.NaN])
>>> ser
0 5.0
1 6.0
2 NaN
dtype: float64
```

```
>>> ser.notna()
0 True
1 True
2 False
dtype: bool
```
# **AlloViz.AlloViz.Elements.Nodes.nsmallest**

Nodes.nsmallest(*n: int*, *columns: Hashable | Sequence[Hashable]*, *keep: str = 'first'*) → [DataFrame](https://pandas.pydata.org/docs/reference/api/pandas.DataFrame.html#pandas.DataFrame)

Return the first *n* rows ordered by *columns* in ascending order.

Return the first *n* rows with the smallest values in *columns*, in ascending order. The columns that are not specified are returned as well, but not used for ordering.

This method is equivalent to df.sort\_values(columns, ascending=True).head(n), but more performant.

# **Parameters**

**n**

[int] Number of items to retrieve.

### **columns**

[list or str] Column name or names to order by.

### **keep**

[{'first', 'last', 'all'}, default 'first'] Where there are duplicate values:

- first : take the first occurrence.
- last : take the last occurrence.
- all : do not drop any duplicates, even it means selecting more than *n* items.

# **Returns**

# **DataFrame**

# **See also:**

DataFrame.nlargest Return the first *n* rows ordered by *columns* in descending order.

# DataFrame.sort\_values

Sort DataFrame by the values.

### DataFrame.head

Return the first *n* rows without re-ordering.

# **Examples**

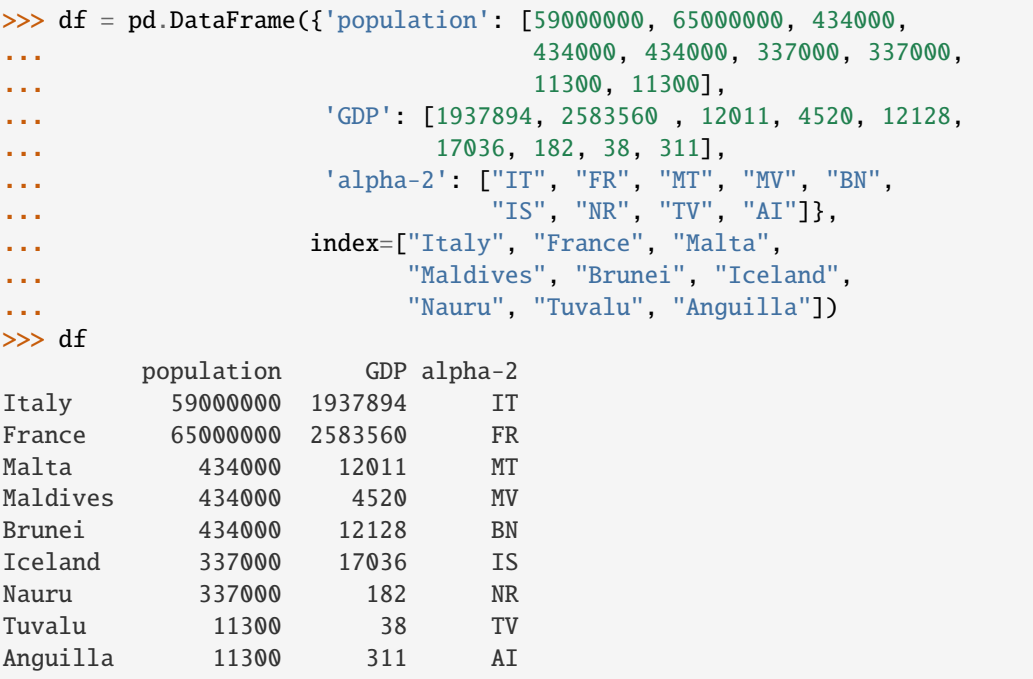

In the following example, we will use nsmallest to select the three rows having the smallest values in column "population".

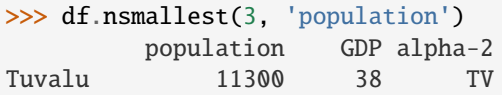

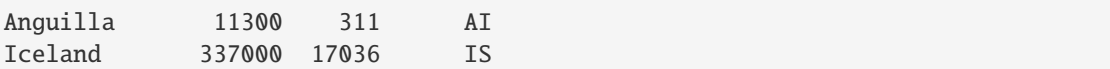

When using keep='last', ties are resolved in reverse order:

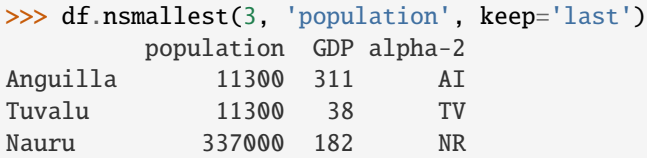

When using keep='all', all duplicate items are maintained:

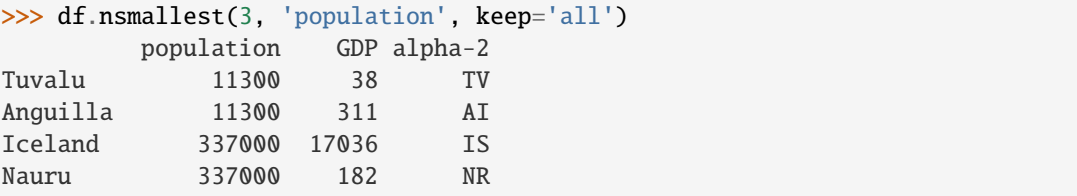

To order by the smallest values in column "population" and then "GDP", we can specify multiple columns like in the next example.

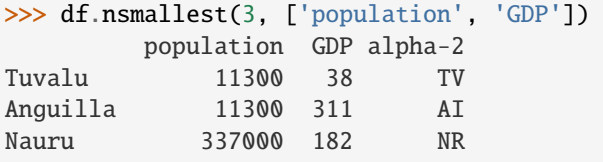

# **AlloViz.AlloViz.Elements.Nodes.nunique**

Nodes.nunique(*axis: int* | *Literal* ['index', 'columns', 'rows'] = 0, *dropna: bool* = True)  $\rightarrow$  [Series](https://pandas.pydata.org/docs/reference/api/pandas.Series.html#pandas.Series)

Count number of distinct elements in specified axis.

Return Series with number of distinct elements. Can ignore NaN values.

### **Parameters**

### **axis**

[{0 or 'index', 1 or 'columns'}, default 0] The axis to use. 0 or 'index' for row-wise, 1 or 'columns' for column-wise.

### **dropna**

[bool, default True] Don't include NaN in the counts.

# **Returns**

**Series**

**See also:**

#### Series.nunique

Method nunique for Series.

# DataFrame.count

Count non-NA cells for each column or row.

# **Examples**

2 2

dtype: int64

```
>>> df = pd.DataFrame({'A': [4, 5, 6], 'B': [4, 1, 1]})
>>> df.nunique()
A 3
B 2
dtype: int64
>>> df.nunique(axis=1)
0 1
1 2
```
# **AlloViz.AlloViz.Elements.Nodes.pad**

Nodes.pad(*\**, *axis: int | Literal['index', 'columns', 'rows'] | None = None*, *inplace: bool = False*, *limit: int | None* = *None*, *downcast: dict* | *None* = *None*  $) \rightarrow \text{NDFramer}$  | None

Synonym for DataFrame.fillna() with method='ffill'.

Deprecated since version 2.0: Series/DataFrame.pad is deprecated. Use Series/DataFrame.ffill instead.

### **Returns**

## **Series/DataFrame or None**

Object with missing values filled or None if inplace=True.

# **AlloViz.AlloViz.Elements.Nodes.pct\_change**

Nodes.pct\_change(*periods: int = 1*, *fill\_method: Literal['backfill', 'bfill', 'ffill', 'pad'] | None = 'pad'*, *limit=None*, *freq=None*, *\*\*kwargs*) → NDFrameT

Percentage change between the current and a prior element.

Computes the percentage change from the immediately previous row by default. This is useful in comparing the percentage of change in a time series of elements.

# **Parameters**

### **periods**

[int, default 1] Periods to shift for forming percent change.

### **fill\_method**

[{'backfill', 'bfill', 'pad', 'ffill', None}, default 'pad'] How to handle NAs **before** computing percent changes.

# **limit**

[int, default None] The number of consecutive NAs to fill before stopping.

# **freq**

[DateOffset, timedelta, or str, optional] Increment to use from time series API (e.g. 'M' or BDay()).

### **\*\*kwargs**

Additional keyword arguments are passed into *DataFrame.shift* or *Series.shift*.

# **Returns**

### **Series or DataFrame**

The same type as the calling object.

# **See also:**

# Series.diff

Compute the difference of two elements in a Series.

# DataFrame.diff

Compute the difference of two elements in a DataFrame.

# Series.shift

Shift the index by some number of periods.

# DataFrame.shift

Shift the index by some number of periods.

# **Examples**

### **Series**

 $\gg$  s = pd. Series([90, 91, 85]) >>> s 0 90 1 91 2 85 dtype: int64

>>> s.pct\_change() 0 NaN 1 0.011111 2 -0.065934 dtype: float64

```
>>> s.pct_change(periods=2)
0 NaN
1 NaN
2 -0.055556dtype: float64
```
See the percentage change in a Series where filling NAs with last valid observation forward to next valid.

```
\gg s = pd. Series([90, 91, None, 85])
>>> s
0 90.0
1 91.0
2 NaN
3 85.0
dtype: float64
```

```
>>> s.pct_change(fill_method='ffill')
0 NaN
1 0.011111
2 0.000000
```

```
3 -0.065934
dtype: float64
```
### **DataFrame**

Percentage change in French franc, Deutsche Mark, and Italian lira from 1980-01-01 to 1980-03-01.

```
\gg df = pd.DataFrame({
... 'FR': [4.0405, 4.0963, 4.3149],
... 'GR': [1.7246, 1.7482, 1.8519],
... 'IT': [804.74, 810.01, 860.13]},
... index=['1980-01-01', '1980-02-01', '1980-03-01'])
>>> df
              FR GR IT
1980-01-01 4.0405 1.7246 804.74
1980-02-01 4.0963 1.7482 810.01
1980-03-01 4.3149 1.8519 860.13
```
>>> df.pct\_change() FR GR IT 1980-01-01 NaN NaN NaN 1980-02-01 0.013810 0.013684 0.006549 1980-03-01 0.053365 0.059318 0.061876

Percentage of change in GOOG and APPL stock volume. Shows computing the percentage change between columns.

```
\gg df = pd.DataFrame({
... '2016': [1769950, 30586265],
... '2015': [1500923, 40912316],
... '2014': [1371819, 41403351]},
... index=['GOOG', 'APPL'])
>>> df
        2016 2015 2014
GOOG 1769950 1500923 1371819
APPL 30586265 40912316 41403351
```
>>> df.pct\_change(axis='columns', periods=-1) 2016 2015 2014 GOOG 0.179241 0.094112 NaN APPL -0.252395 -0.011860 NaN

### **AlloViz.AlloViz.Elements.Nodes.pipe**

```
Nodes.pipe(func: Callable[[...], T] | tuple[Callable[..., T], str], *args, **kwargs) → T
      Apply chainable functions that expect Series or DataFrames.
```
### **Parameters**

# **func**

[function] Function to apply to the Series/DataFrame. args, and kwargs are passed into func. Alternatively a (callable, data\_keyword) tuple where data\_keyword is a string indicating the keyword of callable that expects the Series/DataFrame.

### **args**

[iterable, optional] Positional arguments passed into func.

# **kwargs**

[mapping, optional] A dictionary of keyword arguments passed into func.

#### **Returns**

**the return type of** func**.**

**See also:**

# DataFrame.apply

Apply a function along input axis of DataFrame.

### DataFrame.applymap

Apply a function elementwise on a whole DataFrame.

# Series.map

Apply a mapping correspondence on a [Series](https://pandas.pydata.org/docs/reference/api/pandas.Series.html#pandas.Series).

### **Notes**

Use .pipe when chaining together functions that expect Series, DataFrames or GroupBy objects. Instead of writing

```
\gg func(g(h(df), arg1=a), arg2=b, arg3=c)
```
You can write

```
>>> (df.pipe(h)
... .pipe(g, arg1=a)
... .pipe(func, arg2=b, arg3=c)
... )
```
If you have a function that takes the data as (say) the second argument, pass a tuple indicating which keyword expects the data. For example, suppose func takes its data as arg2:

```
>>> (df.pipe(h)
... .pipe(g, arg1=a)
... .pipe((func, 'arg2'), arg1=a, arg3=c)
... )
```
### **AlloViz.AlloViz.Elements.Nodes.pivot**

Nodes.pivot(*\*, columns, index=typing.Literal[<no\_default>], values=typing.Literal[<no\_default>]*) → [DataFrame](https://pandas.pydata.org/docs/reference/api/pandas.DataFrame.html#pandas.DataFrame)

Return reshaped DataFrame organized by given index / column values.

Reshape data (produce a "pivot" table) based on column values. Uses unique values from specified *index* / *columns* to form axes of the resulting DataFrame. This function does not support data aggregation, multiple values will result in a MultiIndex in the columns. See the [User Guide](https://pandas.pydata.org/docs/user_guide/reshaping.html#reshaping) for more on reshaping.

### **Parameters**

#### **columns**

[str or object or a list of str] Column to use to make new frame's columns.

Changed in version 1.1.0: Also accept list of columns names.

### **index**

[str or object or a list of str, optional] Column to use to make new frame's index. If not given, uses existing index.

Changed in version 1.1.0: Also accept list of index names.

### **values**

[str, object or a list of the previous, optional] Column(s) to use for populating new frame's values. If not specified, all remaining columns will be used and the result will have hierarchically indexed columns.

### **Returns**

# **DataFrame**

Returns reshaped DataFrame.

## **Raises**

### **ValueError:**

When there are any *index*, *columns* combinations with multiple values. *DataFrame.pivot\_table* when you need to aggregate.

# **See also:**

#### DataFrame.pivot\_table

Generalization of pivot that can handle duplicate values for one index/column pair.

# DataFrame.unstack

Pivot based on the index values instead of a column.

### wide\_to\_long

Wide panel to long format. Less flexible but more user-friendly than melt.

# **Notes**

For finer-tuned control, see hierarchical indexing documentation along with the related stack/unstack methods.

Reference [the user guide](https://pandas.pydata.org/docs/user_guide/reshaping.html#reshaping-pivot) for more examples.

# **Examples**

```
>>> df = pd.DataFrame({'foo': ['one', 'one', 'one', 'two', 'two',
... 'two'],
... 'bar': ['A', 'B', 'C', 'A', 'B', 'C'],
... 'baz': [1, 2, 3, 4, 5, 6],
... 'zoo': ['x', 'y', 'z', 'q', 'w', 't']})>>> df
  foo bar baz zoo
0 one A 1 x
1 one B 2 y
2 one C 3 z
```

```
3 two A 4 q
4 two B 5 w
5 two C 6 t
>>> df.pivot(index='foo', columns='bar', values='baz')
bar A B C
foo
one 1 2 3
two 4 5 6
>>> df.pivot(index='foo', columns='bar')['baz']
bar A B C
foo
one 1 2 3
two 4 5 6
>>> df.pivot(index='foo', columns='bar', values=['baz', 'zoo'])
    baz zoo
bar A B C A B C
foo
one 1 2 3 x y z
two 4 5 6 q w t
```
You could also assign a list of column names or a list of index names.

```
\gg df = pd.DataFrame({
... "lev1": [1, 1, 1, 2, 2, 2],
... "lev2": [1, 1, 2, 1, 1, 2],
... "lev3": [1, 2, 1, 2, 1, 2],
... "lev4": [1, 2, 3, 4, 5, 6],
... "values": [0, 1, 2, 3, 4, 5]})
>>> df
  lev1 lev2 lev3 lev4 values
0 1 1 1 1 0
1 1 1 2 2 1
2 1 2 1 3 2
3 2 1 2 4 3
4 2 1 1 5 4
5 2 2 2 6 5
>>> df.pivot(index="lev1", columns=["lev2", "lev3"], values="values")
lev2 1 2
lev3 1 2 1 2
lev1
1 0.0 1.0 2.0 NaN
2 4.0 3.0 NaN 5.0
>>> df.pivot(index=["lev1", "lev2"], columns=["lev3"], values="values")
    lev3 1 2
lev1 lev2
  1 1 0.0 1.0
```
2 2.0 NaN 2 1 4.0 3.0 2 NaN 5.0

A ValueError is raised if there are any duplicates.

```
>>> df = pd.DataFrame({"foo": ['one', 'one', 'two', 'two'],
... "bar": ['A', 'A', 'B', 'C'],
... "baz": [1, 2, 3, 4]})
>>> df
  foo bar baz
0 one A 1
1 one A 2
2 two B 3
3 two C 4
```
Notice that the first two rows are the same for our *index* and *columns* arguments.

```
>>> df.pivot(index='foo', columns='bar', values='baz')
Traceback (most recent call last):
   ...
ValueError: Index contains duplicate entries, cannot reshape
```
## **AlloViz.AlloViz.Elements.Nodes.pivot\_table**

Nodes.pivot\_table(*values=None*, *index=None*, *columns=None*, *aggfunc: Callable | str | List[Callable | str] | Dict[Hashable, Callable | str | List[Callable | str]] = 'mean'*, *fill\_value=None*, *margins: bool = False*, *dropna: bool = True*, *margins\_name: Hashable = 'All'*, *observed:*  $bool = False$ , *sort:*  $bool = True$ )  $\rightarrow$  [DataFrame](https://pandas.pydata.org/docs/reference/api/pandas.DataFrame.html#pandas.DataFrame)

Create a spreadsheet-style pivot table as a DataFrame.

The levels in the pivot table will be stored in MultiIndex objects (hierarchical indexes) on the index and columns of the result DataFrame.

### **Parameters**

#### **values**

[list-like or scalar, optional] Column or columns to aggregate.

#### **index**

[column, Grouper, array, or list of the previous] If an array is passed, it must be the same length as the data. The list can contain any of the other types (except list). Keys to group by on the pivot table index. If an array is passed, it is being used as the same manner as column values.

### **columns**

[column, Grouper, array, or list of the previous] If an array is passed, it must be the same length as the data. The list can contain any of the other types (except list). Keys to group by on the pivot table column. If an array is passed, it is being used as the same manner as column values.

#### **aggfunc**

[function, list of functions, dict, default numpy.mean] If list of functions passed, the resulting pivot table will have hierarchical columns whose top level are the function names (inferred from the function objects themselves) If dict is passed, the key is column to aggregate and value is function or list of functions. If margin=True, aggfunc will be used to calculate the partial aggregates.

## **fill\_value**

[scalar, default None] Value to replace missing values with (in the resulting pivot table, after aggregation).

### **margins**

[bool, default False] If margins=True, special All columns and rows will be added with partial group aggregates across the categories on the rows and columns.

### **dropna**

[bool, default True] Do not include columns whose entries are all NaN. If True, rows with a NaN value in any column will be omitted before computing margins.

# **margins\_name**

[str, default 'All'] Name of the row / column that will contain the totals when margins is True.

## **observed**

[bool, default False] This only applies if any of the groupers are Categoricals. If True: only show observed values for categorical groupers. If False: show all values for categorical groupers.

### **sort**

[bool, default True] Specifies if the result should be sorted.

New in version 1.3.0.

### **Returns**

# **DataFrame**

An Excel style pivot table.

# **See also:**

### DataFrame.pivot

Pivot without aggregation that can handle non-numeric data.

# DataFrame.melt

Unpivot a DataFrame from wide to long format, optionally leaving identifiers set.

# wide\_to\_long

Wide panel to long format. Less flexible but more user-friendly than melt.

### **Notes**

Reference [the user guide](https://pandas.pydata.org/docs/user_guide/reshaping.html#reshaping-pivot) for more examples.

### **Examples**

```
>>> df = pd.DataFrame({"A": ["foo", "foo", "foo", "foo", "foo",
... "bar", "bar", "bar", "bar"],
... "B": ["one", "one", "one", "two", "two",
... "one", "one", "two", "two"],
... "C": ["small", "large", "large", "small",
... "small", "large", "small", "small",
... "large"],
... "D": [1, 2, 2, 3, 3, 4, 5, 6, 7],
... "E": [2, 4, 5, 5, 6, 6, 8, 9, 9]})
>>> df
   A B C D E
0 foo one small 1 2
1 foo one large 2 4
2 foo one large 2 5
3 foo two small 3 5
4 foo two small 3 6
5 bar one large 4 6
6 bar one small 5 8
7 bar two small 6 9
8 bar two large 7 9
```
This first example aggregates values by taking the sum.

```
>>> table = pd.pivot_table(df, values='D', index=['A', 'B'],
... columns=['C'], aggfunc=np.sum)
>>> table
C large small
A B
bar one 4.0 5.0
  two 7.0 6.0
foo one 4.0 1.0
   two NaN 6.0
```
We can also fill missing values using the *fill\_value* parameter.

```
>>> table = pd.pivot_table(df, values='D', index=['A', 'B'],... columns=['C'], aggfunc=np.sum, fill_value=0)
>>> table
C large small
A B
bar one 4 5
  two 7 6
foo one 4 1
  two 0 6
```
The next example aggregates by taking the mean across multiple columns.

```
>>> table = pd.pivot_table(df, values=['D', 'E'], index=['A', 'C'],
... aggfunc={'D': np.mean, 'E': np.mean})
>>> table
              D E
                                                         (continues on next page)
```

```
A C
bar large 5.500000 7.500000
   small 5.500000 8.500000
foo large 2.000000 4.500000
   small 2.333333 4.333333
```
We can also calculate multiple types of aggregations for any given value column.

```
>>> table = pd.pivot_table(df, values=['D', 'E'], index=['A', 'C'],
... aggfunc={'D': np.mean,
                              'E': [min, max, np-mean]\})>>> table
              D E
            mean max mean min
A C
bar large 5.500000 9 7.500000 6
  small 5.500000 9 8.500000 8
foo large 2.000000 5 4.500000 4
   small 2.333333 6 4.333333 2
```
## **AlloViz.AlloViz.Elements.Nodes.pop**

Nodes.pop(*item: Hashable*) → [Series](https://pandas.pydata.org/docs/reference/api/pandas.Series.html#pandas.Series)

Return item and drop from frame. Raise KeyError if not found.

## **Parameters**

**item**

[label] Label of column to be popped.

### **Returns**

**Series**

# **Examples**

```
\gg df = pd.DataFrame([('falcon', 'bird', 389.0),
... ('parrot', 'bird', 24.0),
... ('lion', 'mammal', 80.5),
... ('monkey', 'mammal', np.nan)],
... columns=('name', 'class', 'max_speed'))
>>> df
   name class max_speed
0 falcon bird 389.0
1 parrot bird 24.0
2 lion mammal 80.5
3 monkey mammal NaN
>>> df.pop('class')
0 bird
1 bird
```

```
2 mammal
3 mammal
Name: class, dtype: object
>>> df
   name max_speed
0 falcon 389.0
1 parrot 24.0
2 lion 80.5
3 monkey NaN
```
# **AlloViz.AlloViz.Elements.Nodes.pow**

Nodes.pow(*other*, *axis: int | Literal['index', 'columns', 'rows'] = 'columns'*, *level=None*, *fill\_value=None*)

Get Exponential power of dataframe and other, element-wise (binary operator *pow*).

Equivalent to dataframe  $**$  other, but with support to substitute a fill value for missing data in one of the inputs. With reverse version, *rpow*.

Among flexible wrappers (*add*, *sub*, *mul*, *div*, *mod*, *pow*) to arithmetic operators: *+*, *-*, *\**, */*, *//*, *%*, *\*\**.

#### **Parameters**

## **other**

[scalar, sequence, Series, dict or DataFrame] Any single or multiple element data structure, or list-like object.

#### **axis**

[{0 or 'index', 1 or 'columns'}] Whether to compare by the index (0 or 'index') or columns. (1 or 'columns'). For Series input, axis to match Series index on.

#### **level**

[int or label] Broadcast across a level, matching Index values on the passed Multi-Index level.

# **fill\_value**

[float or None, default None] Fill existing missing (NaN) values, and any new element needed for successful DataFrame alignment, with this value before computation. If data in both corresponding DataFrame locations is missing the result will be missing.

# **Returns**

## **DataFrame**

Result of the arithmetic operation.

# **See also:**

DataFrame.add Add DataFrames.

### DataFrame.sub

Subtract DataFrames.

# DataFrame.mul

Multiply DataFrames.

DataFrame.div Divide DataFrames (float division).

- DataFrame.truediv Divide DataFrames (float division).
- DataFrame.floordiv Divide DataFrames (integer division).
- DataFrame.mod Calculate modulo (remainder after division).
- DataFrame.pow Calculate exponential power.

# **Notes**

Mismatched indices will be unioned together.

# **Examples**

```
\gg df = pd.DataFrame({'angles': [0, 3, 4],
... 'degrees': [360, 180, 360]},
... index=['circle', 'triangle', 'rectangle'])
>>> df
       angles degrees
circle 0 360
triangle 3 180
rectangle 4 360
```
Add a scalar with operator version which return the same results.

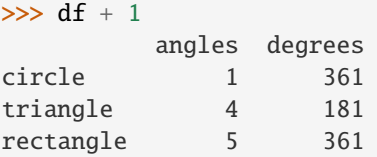

```
\gg df.add(1)
```
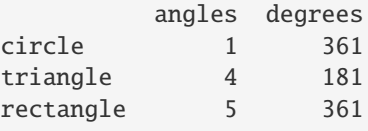

Divide by constant with reverse version.

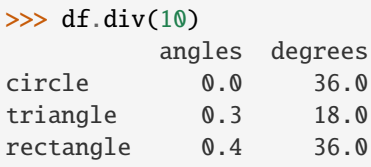

```
\gg df.rdiv(10)
         angles degrees
circle inf 0.027778
triangle 3.333333 0.055556
rectangle 2.500000 0.027778
```
Subtract a list and Series by axis with operator version.

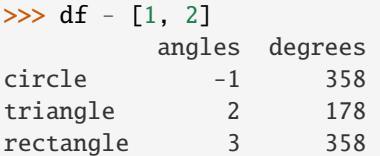

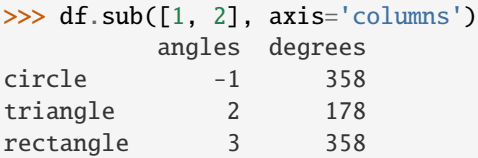

```
>>> df.sub(pd.Series([1, 1, 1], index=['circle', 'triangle', 'rectangle']),
... axis='index')
        angles degrees
circle -1 359
triangle 2 179
rectangle 3 359
```
Multiply a dictionary by axis.

```
>>> df.mul({'angles': 0, 'degrees': 2})
         angles degrees
circle 0 720
triangle 0 360
rectangle 0 720
>>> df.mul({'circle': 0, 'triangle': 2, 'rectangle': 3}, axis='index')
          angles degrees
```
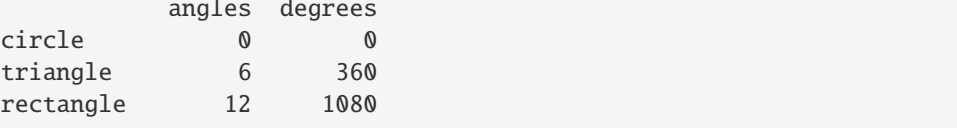

Multiply a DataFrame of different shape with operator version.

```
\gg other = pd.DataFrame({'angles': [0, 3, 4]},
... index=['circle', 'triangle', 'rectangle'])
>>> other
        angles
circle 0
triangle 3
rectangle 4
```

```
>>> df * other
       angles degrees
circle 0 NaN
triangle 9 NaN
rectangle 16 NaN
>>> df.mul(other, fill_value=0)
       angles degrees
circle 0 0.0
triangle 9 0.0
rectangle 16 0.0
```
Divide by a MultiIndex by level.

```
\gg df_multindex = pd.DataFrame({'angles': [0, 3, 4, 4, 5, 6],
... 'degrees': [360, 180, 360, 360, 540, 720]},
... index=[['A', 'A', 'A', 'B', 'B', 'B'],
... ['circle', 'triangle', 'rectangle',
... 'square', 'pentagon', 'hexagon']])
>>> df_multindex
        angles degrees
A circle 0 360
 triangle 3 180
 rectangle 4 360
B square 4 360
 pentagon 5 540
 hexagon 6 720
>>> df.div(df_multindex, level=1, fill_value=0)
        angles degrees
A circle NaN 1.0
 triangle 1.0 1.0
 rectangle 1.0 1.0
B square 0.0 0.0
 pentagon 0.0 0.0
 hexagon 0.0 0.0
```
# **AlloViz.AlloViz.Elements.Nodes.prod**

Nodes.prod(*axis: int | Literal['index', 'columns', 'rows'] | None = None*, *skipna: bool = True*, *numeric\_only: bool = False*, *min\_count: int = 0*, *\*\*kwargs*)

Return the product of the values over the requested axis.

# **Parameters**

**axis**

[{index (0), columns (1)}] Axis for the function to be applied on. For *Series* this parameter is unused and defaults to 0.

For DataFrames, specifying axis=None will apply the aggregation across both axes.

New in version 2.0.0.

### **skipna**

[bool, default True] Exclude NA/null values when computing the result.

### **numeric\_only**

[bool, default False] Include only float, int, boolean columns. Not implemented for Series.

# **min\_count**

[int, default 0] The required number of valid values to perform the operation. If fewer than min\_count non-NA values are present the result will be NA.

### **\*\*kwargs**

Additional keyword arguments to be passed to the function.

## **Returns**

**Series or scalar**

# **See also:**

Series.sum Return the sum.

# Series.min

Return the minimum.

# Series.max

Return the maximum.

## Series.idxmin

Return the index of the minimum.

# Series.idxmax

Return the index of the maximum.

### DataFrame.sum

Return the sum over the requested axis.

# DataFrame.min

Return the minimum over the requested axis.

## DataFrame.max

Return the maximum over the requested axis.

### DataFrame.idxmin

Return the index of the minimum over the requested axis.

# DataFrame.idxmax

Return the index of the maximum over the requested axis.

# **Examples**

By default, the product of an empty or all-NA Series is 1

```
>>> pd.Series([], dtype="float64").prod()
1.0
```
This can be controlled with the min\_count parameter

```
>>> pd.Series([], dtype="float64").prod(min_count=1)
nan
```
Thanks to the skipna parameter, min\_count handles all-NA and empty series identically.

```
>>> pd.Series([np.nan]).prod()
1.0
```

```
>>> pd.Series([np.nan]).prod(min_count=1)
nan
```
### **AlloViz.AlloViz.Elements.Nodes.product**

```
Nodes.product(axis: int | Literal['index', 'columns', 'rows'] | None = None, skipna: bool = True,
                 numeric_only: bool = False, min_count: int = 0, **kwargs)
```
Return the product of the values over the requested axis.

# **Parameters**

#### **axis**

[{index (0), columns (1)}] Axis for the function to be applied on. For *Series* this parameter is unused and defaults to 0.

For DataFrames, specifying axis=None will apply the aggregation across both axes.

New in version 2.0.0.

# **skipna**

[bool, default True] Exclude NA/null values when computing the result.

## **numeric\_only**

[bool, default False] Include only float, int, boolean columns. Not implemented for Series.

#### **min\_count**

[int, default 0] The required number of valid values to perform the operation. If fewer than min\_count non-NA values are present the result will be NA.

### **\*\*kwargs**

Additional keyword arguments to be passed to the function.

## **Returns**

**Series or scalar**

# **See also:**

# Series.sum

Return the sum.

# Series.min

Return the minimum.

# Series.max

Return the maximum.

# Series.idxmin

Return the index of the minimum.

# Series.idxmax

Return the index of the maximum.

```
DataFrame.sum
     Return the sum over the requested axis.
```

```
DataFrame.min
```
Return the minimum over the requested axis.

- DataFrame.max Return the maximum over the requested axis.
- DataFrame.idxmin Return the index of the minimum over the requested axis.

```
DataFrame.idxmax
```
Return the index of the maximum over the requested axis.

# **Examples**

By default, the product of an empty or all-NA Series is 1

```
>>> pd.Series([], dtype="float64").prod()
1.0
```
This can be controlled with the min\_count parameter

```
>>> pd.Series([], dtype="float64").prod(min_count=1)
nan
```
Thanks to the skipna parameter, min\_count handles all-NA and empty series identically.

```
>>> pd.Series([np.nan]).prod()
1.0
```
>>> pd.Series([np.nan]).prod(min\_count=1) nan

# **AlloViz.AlloViz.Elements.Nodes.quantile**

Nodes.quantile(*q: float | [ExtensionArray](https://pandas.pydata.org/docs/reference/api/pandas.api.extensions.ExtensionArray.html#pandas.api.extensions.ExtensionArray) | ndarray | [Index](https://pandas.pydata.org/docs/reference/api/pandas.Index.html#pandas.Index) | [Series](https://pandas.pydata.org/docs/reference/api/pandas.Series.html#pandas.Series) | Sequence[float] = 0.5*, *axis: int | Literal['index', 'columns', 'rows'] = 0*, *numeric\_only: bool = False*, *interpolation: Literal['linear', 'lower', 'higher', 'midpoint', 'nearest'] = 'linear'*, *method: Literal['single', 'table'] = 'single'*) → [Series](https://pandas.pydata.org/docs/reference/api/pandas.Series.html#pandas.Series) | [DataFrame](https://pandas.pydata.org/docs/reference/api/pandas.DataFrame.html#pandas.DataFrame)

Return values at the given quantile over requested axis.

# **Parameters**

# **q**

[float or array-like, default 0.5 (50% quantile)] Value between  $0 \leq q \leq 1$ , the quantile(s) to compute.

### **axis**

[{0 or 'index', 1 or 'columns'}, default 0] Equals 0 or 'index' for row-wise, 1 or 'columns' for column-wise.

### **numeric\_only**

[bool, default False] Include only *float*, *int* or *boolean* data.

Changed in version 2.0.0: The default value of numeric\_only is now False.

# **interpolation**

[{'linear', 'lower', 'higher', 'midpoint', 'nearest'}] This optional parameter specifies the interpolation method to use, when the desired quantile lies between two data points *i* and *j*:

- linear:  $i + (j i)$  *\* fraction*, where *fraction* is the fractional part of the index surrounded by *i* and *j*.
- lower: *i*.
- higher: *j*.
- nearest: *i* or *j* whichever is nearest.
- midpoint:  $(i + j)$  / 2.

### **method**

[{'single', 'table'}, default 'single'] Whether to compute quantiles per-column ('single') or over all columns ('table'). When 'table', the only allowed interpolation methods are 'nearest', 'lower', and 'higher'.

## **Returns**

### **Series or DataFrame**

## **If** q **is an array, a DataFrame will be returned where the**

index is q, the columns are the columns of self, and the values are the quantiles.

## **If** q **is a float, a Series will be returned where the**

index is the columns of self and the values are the quantiles.

# **See also:**

# core.window.rolling.Rolling.quantile

Rolling quantile.

# numpy.percentile

Numpy function to compute the percentile.

# **Examples**

```
>>> df = pd.DataFrame(np.array([[1, 1], [2, 10], [3, 100], [4, 100]]),
... columns=['a', 'b'])
>>> df.quantile(.1)
a 1.3
b 3.7
Name: 0.1, dtype: float64
\gg df.quantile([.1, .5])
      a b
0.1 1.3 3.7
0.5 2.5 55.0
```
Specifying *method='table'* will compute the quantile over all columns.

```
>>> df.quantile(.1, method="table", interpolation="nearest")
a 1
b 1
Name: 0.1, dtype: int64
```

```
>>> df.quantile([.1, .5], method="table", interpolation="nearest")
    a b
0.1 1 1
0.5 3 100
```
Specifying *numeric\_only=False* will also compute the quantile of datetime and timedelta data.

```
>>> df = pd.DataFrame(\{ 'A' : [1, 2],
... 'B': [pd.Timestamp('2010'),
... pd.Timestamp('2011')],
... 'C': [pd.Timedelta('1 days'),
... pd.Timedelta('2 days')]})
>>> df.quantile(0.5, numeric_only=False)
A 1.5
B 2010-07-02 12:00:00
C 1 days 12:00:00
Name: 0.5, dtype: object
```
### **AlloViz.AlloViz.Elements.Nodes.query**

Nodes.query(*expr: str*,  $*$ , *inplace: bool* = *False*,  $**$ *kwargs*)  $\rightarrow$  [DataFrame](https://pandas.pydata.org/docs/reference/api/pandas.DataFrame.html#pandas.DataFrame) | None

Query the columns of a DataFrame with a boolean expression.

### **Parameters**

#### **expr**

[str] The query string to evaluate.

You can refer to variables in the environment by prefixing them with an '@' character like @a + b.

You can refer to column names that are not valid Python variable names by surrounding them in backticks. Thus, column names containing spaces or punctuations (besides underscores) or starting with digits must be surrounded by backticks. (For example, a column named "Area (cm^2)" would be referenced as `Area (cm^2)`). Column names which are Python keywords (like "list", "for", "import", etc) cannot be used.

For example, if one of your columns is called a a and you want to sum it with b, your query should be  $\hat{a}$  a  $\hat{b}$  + b.

## **inplace**

[bool] Whether to modify the DataFrame rather than creating a new one.

### **\*\*kwargs**

See the documentation for eval () for complete details on the keyword arguments accepted by DataFrame.query().

## **Returns**

### **DataFrame or None**

DataFrame resulting from the provided query expression or None if inplace=True.

# **See also:**

### [eval](#page-918-0)

Evaluate a string describing operations on DataFrame columns.

## DataFrame.eval

Evaluate a string describing operations on DataFrame columns.

## **Notes**

The result of the evaluation of this expression is first passed to DataFrame.loc and if that fails because of a multidimensional key (e.g., a DataFrame) then the result will be passed to DataFrame.  $q$ etitem  $($ ).

This method uses the top-level [eval\(\)](#page-918-0) function to evaluate the passed query.

The [query\(\)](https://pandas.pydata.org/docs/reference/api/pandas.DataFrame.query.html#pandas.DataFrame.query) method uses a slightly modified Python syntax by default. For example, the & and | (bitwise) operators have the precedence of their boolean cousins, and and or. This *is* syntactically valid Python, however the semantics are different.

You can change the semantics of the expression by passing the keyword argument parser='python'. This enforces the same semantics as evaluation in Python space. Likewise, you can pass engine='python' to evaluate an expression using Python itself as a backend. This is not recommended as it is inefficient compared to using numexpr as the engine.

The DataFrame.index and DataFrame.columns attributes of the [DataFrame](https://pandas.pydata.org/docs/reference/api/pandas.DataFrame.html#pandas.DataFrame) instance are placed in the query namespace by default, which allows you to treat both the index and columns of the frame as a column in the frame. The identifier index is used for the frame index; you can also use the name of the index to identify it in a query. Please note that Python keywords may not be used as identifiers.

For further details and examples see the query documentation in [indexing.](https://pandas.pydata.org/docs/user_guide/indexing.html#indexing-query)

## *Backtick quoted variables*

Backtick quoted variables are parsed as literal Python code and are converted internally to a Python valid identifier. This can lead to the following problems.

During parsing a number of disallowed characters inside the backtick quoted string are replaced by strings that are allowed as a Python identifier. These characters include all operators in Python, the space character, the question mark, the exclamation mark, the dollar sign, and the euro sign. For other characters that fall outside the ASCII range (U+0001..U+007F) and those that are not further specified in PEP 3131, the query parser will raise an error. This excludes whitespace different than the space character, but also the hashtag (as it is used for comments) and the backtick itself (backtick can also not be escaped).

In a special case, quotes that make a pair around a backtick can confuse the parser. For example, ` $it's'$ > `that's` will raise an error, as it forms a quoted string ('s > `that') with a backtick inside.

See also the Python documentation about lexical analysis [\(https://docs.python.org/3/reference/lexical\\_](https://docs.python.org/3/reference/lexical_analysis.html) [analysis.html\)](https://docs.python.org/3/reference/lexical_analysis.html) in combination with the source code in pandas.core.computation.parsing.

# **Examples**

```
\gg df = pd.DataFrame({'A': range(1, 6),
\blacksquare... \blacksquare \blacksquare 'C C': range(10, 5, -1)})
>>> df
        A B C C
0 1 10 10
1 2 8 9
 2 3 6 8
```
3 4 4 7 4 5 2 6 >>> df.query(' $A > B'$ ) A B C C 4 5 2 6

The previous expression is equivalent to

 $\gg$  df[df.A > df.B] A B C C 4 5 2 6

For columns with spaces in their name, you can use backtick quoting.

 $\Rightarrow$  df.query('B ==  $^{\circ}$ C C ') A B C C 0 1 10 10

The previous expression is equivalent to

 $\Rightarrow$  df[df.B == df['C C']] A B C C 0 1 10 10

# **AlloViz.AlloViz.Elements.Nodes.radd**

Nodes.radd(*other*, *axis: int | Literal['index', 'columns', 'rows'] = 'columns'*, *level=None*, *fill\_value=None*) Get Addition of dataframe and other, element-wise (binary operator *radd*).

Equivalent to other + dataframe, but with support to substitute a fill\_value for missing data in one of the inputs. With reverse version, *add*.

Among flexible wrappers (*add*, *sub*, *mul*, *div*, *mod*, *pow*) to arithmetic operators: *+*, *-*, *\**, */*, *//*, *%*, *\*\**.

# **Parameters**

### **other**

[scalar, sequence, Series, dict or DataFrame] Any single or multiple element data structure, or list-like object.

### **axis**

[{0 or 'index', 1 or 'columns'}] Whether to compare by the index (0 or 'index') or columns. (1 or 'columns'). For Series input, axis to match Series index on.

### **level**

[int or label] Broadcast across a level, matching Index values on the passed Multi-Index level.

### **fill\_value**

[float or None, default None] Fill existing missing (NaN) values, and any new element needed for successful DataFrame alignment, with this value before computation. If data in both corresponding DataFrame locations is missing the result will be missing.

### **Returns**

**DataFrame** Result of the arithmetic operation.

**See also:**

DataFrame.add Add DataFrames.

DataFrame.sub Subtract DataFrames.

DataFrame.mul Multiply DataFrames.

DataFrame.div Divide DataFrames (float division).

DataFrame.truediv Divide DataFrames (float division).

- DataFrame.floordiv Divide DataFrames (integer division).
- DataFrame.mod Calculate modulo (remainder after division).
- DataFrame.pow Calculate exponential power.

# **Notes**

Mismatched indices will be unioned together.

# **Examples**

```
\gg df = pd.DataFrame({'angles': [0, 3, 4],
... 'degrees': [360, 180, 360]},
... index=['circle', 'triangle', 'rectangle'])
>>> df
        angles degrees
circle 0 360
triangle 3 180
rectangle 4 360
```
Add a scalar with operator version which return the same results.

 $\gg$  df + 1 angles degrees circle 1 361 triangle 4 181 rectangle 5 361

```
\gg df.add(1)
        angles degrees
circle 1 361
```
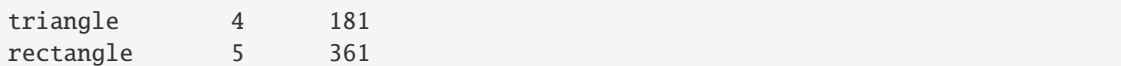

Divide by constant with reverse version.

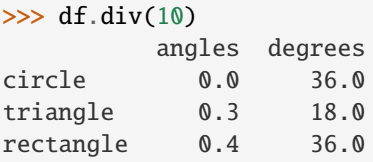

 $\gg$  df.rdiv(10)

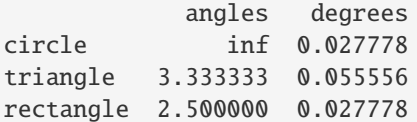

Subtract a list and Series by axis with operator version.

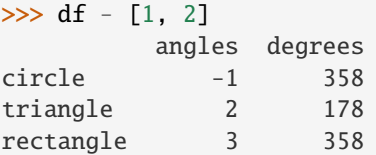

```
>>> df.sub([1, 2], axis='columns')
       angles degrees
circle -1 358
triangle 2 178
rectangle 3 358
```

```
>>> df.sub(pd.Series([1, 1, 1], index=['circle', 'triangle', 'rectangle']),
... axis='index')
        angles degrees
circle -1 359
triangle 2 179
rectangle 3 359
```
Multiply a dictionary by axis.

```
>>> df.mul({'angles': 0, 'degrees': 2})
        angles degrees
circle 0 720
triangle 0 360
rectangle 0 720
>>> df.mul({'circle': 0, 'triangle': 2, 'rectangle': 3}, axis='index')
         angles degrees
circle 0 0
triangle 6 360
rectangle 12 1080
```
Multiply a DataFrame of different shape with operator version.

```
\gg other = pd.DataFrame({'angles': [0, 3, 4]},
... index=['circle', 'triangle', 'rectangle'])
>>> other
        angles
circle 0
triangle 3
rectangle 4
>>> df * other
        angles degrees
circle 0 NaN
triangle 9 NaN
rectangle 16 NaN
>>> df.mul(other, fill_value=0)
        angles degrees
circle 0 0.0
triangle 9 0.0
rectangle 16 0.0
```
Divide by a MultiIndex by level.

```
\gg df_multindex = pd.DataFrame({'angles': [0, 3, 4, 4, 5, 6],
... 'degrees': [360, 180, 360, 360, 540, 720]},
... index=[['A', 'A', 'A', 'B', 'B', 'B'],
... ['circle', 'triangle', 'rectangle',
... 'square', 'pentagon', 'hexagon']])
>>> df_multindex
        angles degrees
A circle 0 360
 triangle 3 180
 rectangle 4 360
B square 4 360
 pentagon 5 540
 hexagon 6 720
```
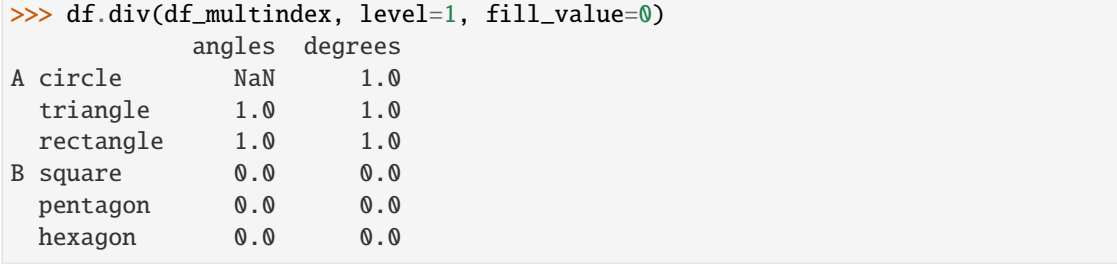

# **AlloViz.AlloViz.Elements.Nodes.rank**

Nodes.rank(*axis: int | Literal['index', 'columns', 'rows'] = 0*, *method: str = 'average'*, *numeric\_only: bool = False*, *na\_option: str = 'keep'*, *ascending: bool = True*, *pct: bool = False*)  $\rightarrow$  NDFrameT

Compute numerical data ranks (1 through n) along axis.

By default, equal values are assigned a rank that is the average of the ranks of those values.

# **Parameters**

### **axis**

[{0 or 'index', 1 or 'columns'}, default 0] Index to direct ranking. For *Series* this parameter is unused and defaults to 0.

#### **method**

[{'average', 'min', 'max', 'first', 'dense'}, default 'average'] How to rank the group of records that have the same value (i.e. ties):

- average: average rank of the group
- min: lowest rank in the group
- max: highest rank in the group
- first: ranks assigned in order they appear in the array
- dense: like 'min', but rank always increases by 1 between groups.

### **numeric\_only**

[bool, default False] For DataFrame objects, rank only numeric columns if set to True.

Changed in version 2.0.0: The default value of numeric\_only is now False.

#### **na\_option**

[{'keep', 'top', 'bottom'}, default 'keep'] How to rank NaN values:

- keep: assign NaN rank to NaN values
- top: assign lowest rank to NaN values
- bottom: assign highest rank to NaN values

#### **ascending**

[bool, default True] Whether or not the elements should be ranked in ascending order.

**pct**

[bool, default False] Whether or not to display the returned rankings in percentile form.

## **Returns**

# **same type as caller**

Return a Series or DataFrame with data ranks as values.

## **See also:**

# core.groupby.DataFrameGroupBy.rank Rank of values within each group.

# core.groupby.SeriesGroupBy.rank

Rank of values within each group.

# **Examples**

```
>>> df = pd.DataFrame(data={'Animal': ['cat', 'penguin', 'dog',
... 'spider', 'snake'],
... 'Number_legs': [4, 2, 4, 8, np.nan]})
>>> df
  Animal Number_legs
0 cat 4.0
1 penguin 2.0
2 dog 4.0
3 spider 8.0
4 snake NaN
```
Ties are assigned the mean of the ranks (by default) for the group.

```
>>> s = pd. Series(range(5), index=list("abcde"))
\Rightarrow s["d"] = s["b"]
\gg s.rank()
a 1.0
b 2.5
c 4.0
d 2.5
e 5.0
dtype: float64
```
The following example shows how the method behaves with the above parameters:

- default\_rank: this is the default behaviour obtained without using any parameter.
- max\_rank: setting method = 'max' the records that have the same values are ranked using the highest rank (e.g.: since 'cat' and 'dog' are both in the 2nd and 3rd position, rank 3 is assigned.)
- NA\_bottom: choosing na\_option = 'bottom', if there are records with NaN values they are placed at the bottom of the ranking.
- pct\_rank: when setting pct = True, the ranking is expressed as percentile rank.

```
>>> df['default_rank'] = df['Number_legs'].rank()
>>> df['max_rank'] = df['Number_legs'].rank(method='max')
>>> df['NA_bottom'] = df['Number_legs'].rank(na_option='bottom')
\gg df['pct_rank'] = df['Number_legs'].rank(pct=True)
>>> df
  Animal Number_legs default_rank max_rank NA_bottom pct_rank
0 cat 4.0 2.5 3.0 2.5 0.625
1 penguin 2.0 1.0 1.0 1.0 0.250
2 dog 4.0 2.5 3.0 2.5 0.625
3 spider 8.0 4.0 4.0 4.0 1.000
4 snake NaN NaN NaN 5.0 NaN
```
# **AlloViz.AlloViz.Elements.Nodes.rdiv**

Nodes.rdiv(*other*, *axis: int | Literal['index', 'columns', 'rows'] = 'columns'*, *level=None*, *fill\_value=None*) Get Floating division of dataframe and other, element-wise (binary operator *rtruediv*).

Equivalent to other / dataframe, but with support to substitute a fill value for missing data in one of the inputs. With reverse version, *truediv*.

Among flexible wrappers (*add*, *sub*, *mul*, *div*, *mod*, *pow*) to arithmetic operators: *+*, *-*, *\**, */*, *//*, *%*, *\*\**.

### **Parameters**

#### **other**

[scalar, sequence, Series, dict or DataFrame] Any single or multiple element data structure, or list-like object.

#### **axis**

[{0 or 'index', 1 or 'columns'}] Whether to compare by the index (0 or 'index') or columns. (1 or 'columns'). For Series input, axis to match Series index on.

#### **level**

[int or label] Broadcast across a level, matching Index values on the passed Multi-Index level.

# **fill\_value**

[float or None, default None] Fill existing missing (NaN) values, and any new element needed for successful DataFrame alignment, with this value before computation. If data in both corresponding DataFrame locations is missing the result will be missing.

# **Returns**

**DataFrame** Result of the arithmetic operation.

## **See also:**

DataFrame.add Add DataFrames.

DataFrame.sub Subtract DataFrames.

DataFrame.mul

Multiply DataFrames.

### DataFrame.div

Divide DataFrames (float division).

### DataFrame.truediv

Divide DataFrames (float division).

### DataFrame.floordiv

Divide DataFrames (integer division).

### DataFrame.mod

Calculate modulo (remainder after division).

### DataFrame.pow

Calculate exponential power.
# **Notes**

Mismatched indices will be unioned together.

# **Examples**

```
\gg df = pd.DataFrame({'angles': [0, 3, 4],
... 'degrees': [360, 180, 360]},
... index=['circle', 'triangle', 'rectangle'])
>>> df
        angles degrees
circle 0 360
triangle 3 180
rectangle 4 360
```
Add a scalar with operator version which return the same results.

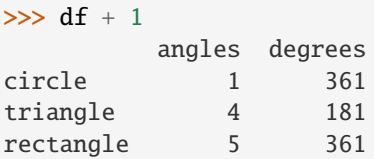

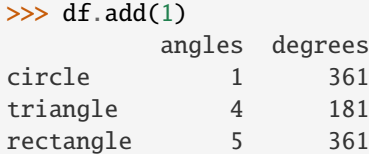

Divide by constant with reverse version.

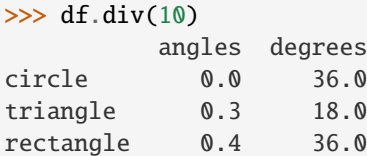

 $\gg$  df.rdiv(10)

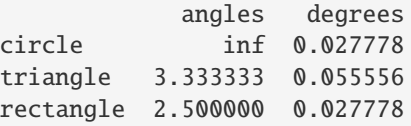

Subtract a list and Series by axis with operator version.

```
>>> df - [1, 2]
       angles degrees
circle -1 358
triangle 2 178
rectangle 3 358
```

```
>>> df.sub([1, 2], axis='columns')
        angles degrees
circle -1 358
triangle 2 178
rectangle 3 358
>>> df.sub(pd.Series([1, 1, 1], index=['circle', 'triangle', 'rectangle']),
... axis='index')
        angles degrees
circle -1 359
triangle 2 179
rectangle 3 359
```
Multiply a dictionary by axis.

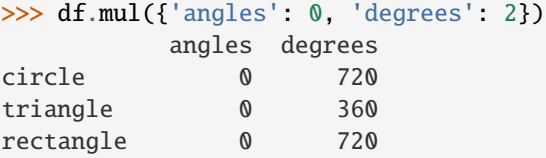

```
>>> df.mul({'circle': 0, 'triangle': 2, 'rectangle': 3}, axis='index')
         angles degrees
circle 0 0
triangle 6 360
rectangle 12 1080
```
Multiply a DataFrame of different shape with operator version.

```
\gg other = pd.DataFrame({'angles': [0, 3, 4]},
... index=['circle', 'triangle', 'rectangle'])
>>> other
        angles
circle 0
triangle 3
rectangle 4
```

```
>>> df * other
       angles degrees
circle 0 NaN
triangle 9 NaN
rectangle 16 NaN
```

```
>>> df.mul(other, fill_value=0)
        angles degrees
circle 0 0.0
triangle 9 0.0
rectangle 16 0.0
```
Divide by a MultiIndex by level.

```
\gg df_multindex = pd.DataFrame({'angles': [0, 3, 4, 4, 5, 6],
... 'degrees': [360, 180, 360, 360, 540, 720]},
... index=[['A', 'A', 'A', 'B', 'B', 'B'],
... ['circle', 'triangle', 'rectangle',
... 'square', 'pentagon', 'hexagon']])
>>> df_multindex
        angles degrees
A circle 0 360
 triangle 3 180
 rectangle 4 360
B square 4 360
 pentagon 5 540
 hexagon 6 720
>>> df.div(df_multindex, level=1, fill_value=0)
        angles degrees
A circle NaN 1.0
 triangle 1.0 1.0
 rectangle 1.0 1.0
B square 0.0 0.0
 pentagon 0.0 0.0
 hexagon 0.0 0.0
```
# **AlloViz.AlloViz.Elements.Nodes.reindex**

Nodes.reindex(*labels=None*, *\**, *index=None*, *columns=None*, *axis: Axis | None = None*, *method: str | None = None*, *copy: bool | None = None*, *level: Level | None = None*, *fill\_value: Scalar | None = nan*, *limit: int* | *None* = *None*, *tolerance*=*None*)  $\rightarrow$  DataFrame

Conform DataFrame to new index with optional filling logic.

Places NA/NaN in locations having no value in the previous index. A new object is produced unless the new index is equivalent to the current one and copy=False.

# **Parameters**

### **labels**

[array-like, optional] New labels / index to conform the axis specified by 'axis' to.

#### **index**

[array-like, optional] New labels for the index. Preferably an Index object to avoid duplicating data.

## **columns**

[array-like, optional] New labels for the columns. Preferably an Index object to avoid duplicating data.

## **axis**

[int or str, optional] Axis to target. Can be either the axis name ('index', 'columns') or number  $(0, 1)$ .

### **method**

[{None, 'backfill'/'bfill', 'pad'/'ffill', 'nearest'}] Method to use for filling holes in reindexed DataFrame. Please note: this is only applicable to DataFrames/Series with a monotonically increasing/decreasing index.

- None (default): don't fill gaps
- pad / ffill: Propagate last valid observation forward to next valid.
- backfill / bfill: Use next valid observation to fill gap.
- nearest: Use nearest valid observations to fill gap.

### **copy**

[bool, default True] Return a new object, even if the passed indexes are the same.

### **level**

[int or name] Broadcast across a level, matching Index values on the passed Multi-Index level.

### **fill\_value**

[scalar, default np.NaN] Value to use for missing values. Defaults to NaN, but can be any "compatible" value.

## **limit**

[int, default None] Maximum number of consecutive elements to forward or backward fill.

#### **tolerance**

[optional] Maximum distance between original and new labels for inexact matches. The values of the index at the matching locations most satisfy the equation  $abs/index[indexer] - target) \leq tolerance.$ 

Tolerance may be a scalar value, which applies the same tolerance to all values, or list-like, which applies variable tolerance per element. List-like includes list, tuple, array, Series, and must be the same size as the index and its dtype must exactly match the index's type.

### **Returns**

### **DataFrame with changed index.**

## **See also:**

# DataFrame.set\_index

Set row labels.

# DataFrame.reset\_index

Remove row labels or move them to new columns.

## DataFrame.reindex\_like

Change to same indices as other DataFrame.

# **Examples**

DataFrame.reindex supports two calling conventions

- (index=index\_labels, columns=column\_labels, ...)
- (labels, axis={'index', 'columns'}, ...)

We *highly* recommend using keyword arguments to clarify your intent.

Create a dataframe with some fictional data.

```
>>> index = ['Firefox', 'Chrome', 'Safari', 'IE10', 'Konqueror']
>>> df = pd.DataFrame({'http_status': [200, 200, 404, 404, 301],
... 'response_time': [0.04, 0.02, 0.07, 0.08, 1.0]},
... index=index)
>>> df
       http_status response_time
Firefox 200 0.04
Chrome 200 0.02
Safari 404 0.07
IE10 404 0.08
Konqueror 301 1.00
```

```
Create a new index and reindex the dataframe. By default values in the new index that do not have corre-
sponding records in the dataframe are assigned NaN.
```
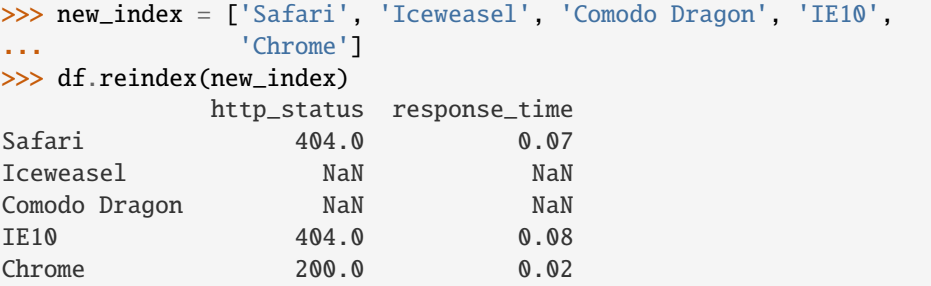

We can fill in the missing values by passing a value to the keyword fill\_value. Because the index is not monotonically increasing or decreasing, we cannot use arguments to the keyword method to fill the NaN values.

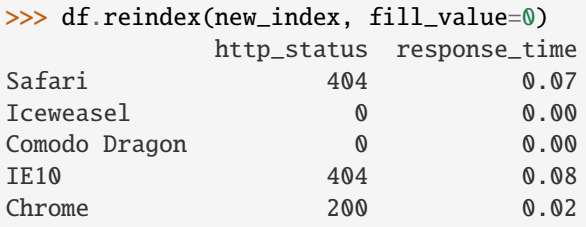

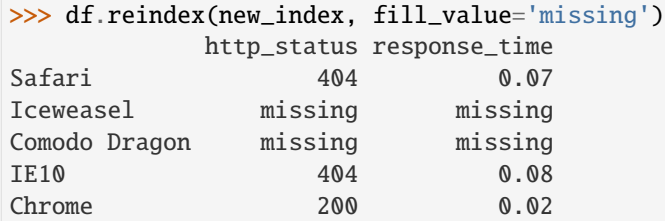

We can also reindex the columns.

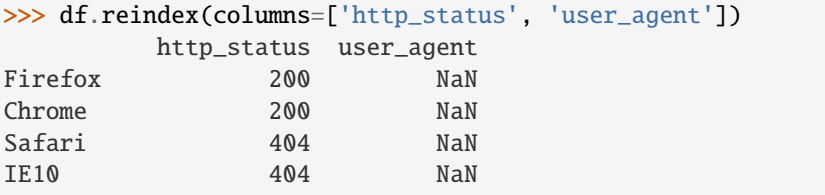

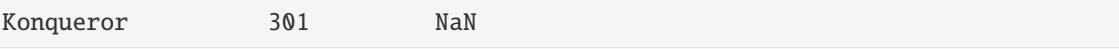

Or we can use "axis-style" keyword arguments

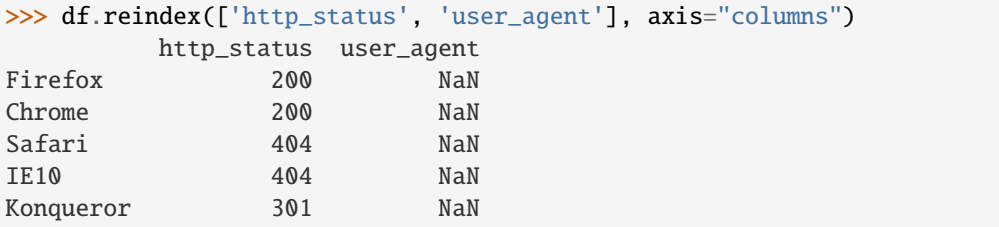

To further illustrate the filling functionality in reindex, we will create a dataframe with a monotonically increasing index (for example, a sequence of dates).

```
>>> date_index = pd.date_range('1/1/2010', periods=6, freq='D')
>>> df2 = pd.DataFrame('prices': [100, 101, np.name, 100, 89, 88]);... index=date_index)
>>> df2
          prices
2010-01-01 100.0
2010-01-02 101.0
2010-01-03 NaN
2010-01-04 100.0
2010-01-05 89.0
2010-01-06 88.0
```
Suppose we decide to expand the dataframe to cover a wider date range.

```
>>> date_index2 = pd.date_range('12/29/2009', periods=10, freq='D')
>>> df2.reindex(date_index2)
           prices
2009-12-29 NaN
2009-12-30 NaN
2009-12-31 NaN
2010-01-01 100.0
2010-01-02 101.0
2010-01-03 NaN
2010-01-04 100.0
2010-01-05 89.0
2010-01-06 88.0
2010-01-07 NaN
```
The index entries that did not have a value in the original data frame (for example, '2009-12-29') are by default filled with NaN. If desired, we can fill in the missing values using one of several options.

For example, to back-propagate the last valid value to fill the NaN values, pass bfill as an argument to the method keyword.

```
>>> df2.reindex(date_index2, method='bfill')
            prices
2009-12-29 100.0
2009-12-30 100.0
```
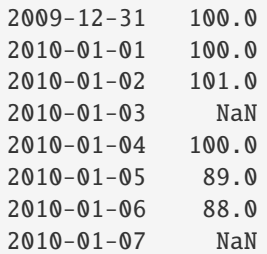

Please note that the NaN value present in the original dataframe (at index value 2010-01-03) will not be filled by any of the value propagation schemes. This is because filling while reindexing does not look at dataframe values, but only compares the original and desired indexes. If you do want to fill in the NaN values present in the original dataframe, use the fillna() method.

See the [user guide](https://pandas.pydata.org/docs/user_guide/basics.html#basics-reindexing) for more.

## **AlloViz.AlloViz.Elements.Nodes.reindex\_like**

Nodes.reindex\_like(*other*, *method: Literal['backfill', 'bfill', 'pad', 'ffill', 'nearest'] | None = None*, *copy: bool | None = None*, *limit=None*, *tolerance=None*) → NDFrameT

Return an object with matching indices as other object.

Conform the object to the same index on all axes. Optional filling logic, placing NaN in locations having no value in the previous index. A new object is produced unless the new index is equivalent to the current one and copy=False.

# **Parameters**

# **other**

[Object of the same data type] Its row and column indices are used to define the new indices of this object.

### **method**

[{None, 'backfill'/'bfill', 'pad'/'ffill', 'nearest'}] Method to use for filling holes in reindexed DataFrame. Please note: this is only applicable to DataFrames/Series with a monotonically increasing/decreasing index.

- None (default): don't fill gaps
- pad / ffill: propagate last valid observation forward to next valid
- backfill / bfill: use next valid observation to fill gap
- nearest: use nearest valid observations to fill gap.

### **copy**

[bool, default True] Return a new object, even if the passed indexes are the same.

### **limit**

[int, default None] Maximum number of consecutive labels to fill for inexact matches.

## **tolerance**

[optional] Maximum distance between original and new labels for inexact matches. The values of the index at the matching locations must satisfy the equation  $abs/index[indexer] - target) \leq tolerance.$ 

Tolerance may be a scalar value, which applies the same tolerance to all values, or list-like, which applies variable tolerance per element. List-like includes list, tuple, array, Series, and must be the same size as the index and its dtype must exactly match the index's type.

# **Returns**

**Series or DataFrame**

Same type as caller, but with changed indices on each axis.

**See also:**

DataFrame.set\_index Set row labels.

DataFrame.reset\_index Remove row labels or move them to new columns.

## DataFrame.reindex

Change to new indices or expand indices.

# **Notes**

Same as calling .reindex(index=other.index, columns=other.columns,...).

# **Examples**

```
>>> df1 = pd.DataFrame([[24.3, 75.7, 'high'],
... [31, 87.8, 'high'],
... [22, 71.6, 'medium'],
... [35, 95, 'medium']],
... columns=['temp_celsius', 'temp_fahrenheit',
... \blacksquare... index=pd.date_range(start='2014-02-12',
... end='2014-02-15', freq='D')
```

```
>>> df1
```
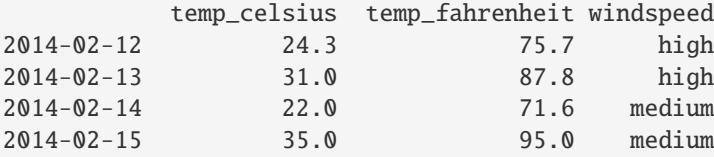

```
\gg df2 = pd.DataFrame([[28, 'low'],
... [30, 'low'],
... [35.1, 'medium']],
... columns=['temp_celsius', 'windspeed'],
... index=pd.DatetimeIndex(['2014-02-12', '2014-02-13',
... '2014-02-15']))
```

```
>>> df2
```
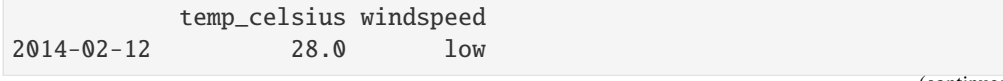

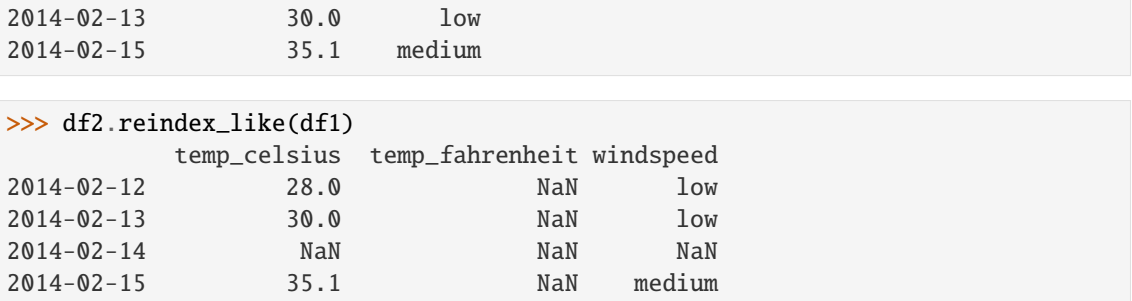

# **AlloViz.AlloViz.Elements.Nodes.rename**

Nodes.rename(*mapper: Mapping[Any, Hashable] | Callable[[Any], Hashable] | None = None*, *\**, *index: Mapping[Any, Hashable] | Callable[[Any], Hashable] | None = None*, *columns: Mapping[Any, Hashable] | Callable[[Any], Hashable] | None = None*, *axis: int | Literal['index', 'columns', 'rows'] | None = None*, *copy: bool | None = None*, *inplace: bool = False*, *level: Hashable | None = None*, *errors: Literal['ignore', 'raise'] = 'ignore'*) → [DataFrame](https://pandas.pydata.org/docs/reference/api/pandas.DataFrame.html#pandas.DataFrame) | None

Rename columns or index labels.

Function / dict values must be unique (1-to-1). Labels not contained in a dict / Series will be left as-is. Extra labels listed don't throw an error.

See the [user guide](https://pandas.pydata.org/docs/user_guide/basics.html#basics-rename) for more.

### **Parameters**

#### **mapper**

[dict-like or function] Dict-like or function transformations to apply to that axis' values. Use either mapper and axis to specify the axis to target with mapper, or index and columns.

### **index**

[dict-like or function] Alternative to specifying axis (mapper, axis=0 is equivalent to index=mapper).

## **columns**

[dict-like or function] Alternative to specifying axis (mapper, axis=1 is equivalent to columns=mapper).

## **axis**

[{0 or 'index', 1 or 'columns'}, default 0] Axis to target with mapper. Can be either the axis name ('index', 'columns') or number (0, 1). The default is 'index'.

## **copy**

[bool, default True] Also copy underlying data.

### **inplace**

[bool, default False] Whether to modify the DataFrame rather than creating a new one. If True then value of copy is ignored.

### **level**

[int or level name, default None] In case of a MultiIndex, only rename labels in the specified level.

#### **errors**

[{'ignore', 'raise'}, default 'ignore'] If 'raise', raise a *KeyError* when a dict-like *mapper*, *index*, or *columns* contains labels that are not present in the Index being transformed. If 'ignore', existing keys will be renamed and extra keys will be ignored.

### **Returns**

### **DataFrame or None**

DataFrame with the renamed axis labels or None if inplace=True.

## **Raises**

**KeyError**

If any of the labels is not found in the selected axis and "errors='raise'".

### **See also:**

### DataFrame.rename\_axis

Set the name of the axis.

### **Examples**

DataFrame.rename supports two calling conventions

- (index=index\_mapper, columns=columns\_mapper, ...)
- (mapper, axis={'index', 'columns'}, ...)

We *highly* recommend using keyword arguments to clarify your intent.

Rename columns using a mapping:

```
>>> df = pd.DataFrame({\text{``A'': [1, 2, 3]}, "B": [4, 5, 6]}))
>>> df.rename(columns={"A": "a", "B": "c"})
   a c
0 1 4
1 2 5
2 3 6
```
Rename index using a mapping:

```
>>> df.rename(index={0: "x", 1: "y", 2: "z"})
  A B
x 1 4
y 2 5
z 3 6
```
Cast index labels to a different type:

```
>>> df.index
RangeIndex(start=0, stop=3, step=1)
>>> df.rename(index=str).index
Index(['0', '1', '2'], dtype='object')
>>> df.rename(columns={"A": "a", "B": "b", "C": "c"}, errors="raise")
Traceback (most recent call last):
KeyError: ['C'] not found in axis
```
Using axis-style parameters:

```
>>> df.rename(str.lower, axis='columns')
  a b
0 1 4
1 2 5
2 3 6
>>> df.rename({1: 2, 2: 4}, axis='index')
  A B
0 1 4
2 2 5
4 3 6
```
## **AlloViz.AlloViz.Elements.Nodes.rename\_axis**

Nodes.rename\_axis(*mapper: ~typing.Hashable | ~typing.Sequence[~typing.Hashable] | ~typing.Literal[<no\_default>] = \_NoDefault.no\_default*, *\**, *index=\_NoDefault.no\_default*, *columns=\_NoDefault.no\_default*, *axis: int | ~typing.Literal['index'*, *'columns'*, *'rows'] = 0*, *copy: bool | None = None*, *inplace: bool*  $= False$ )  $\rightarrow$  NDFrameT | None

Set the name of the axis for the index or columns.

## **Parameters**

## **mapper**

[scalar, list-like, optional] Value to set the axis name attribute.

### **index, columns**

[scalar, list-like, dict-like or function, optional] A scalar, list-like, dict-like or functions transformations to apply to that axis' values. Note that the columns parameter is not allowed if the object is a Series. This parameter only apply for DataFrame type objects.

Use either mapper and axis to specify the axis to target with mapper, or index and/or columns.

### **axis**

[{0 or 'index', 1 or 'columns'}, default 0] The axis to rename. For *Series* this parameter is unused and defaults to 0.

### **copy**

[bool, default None] Also copy underlying data.

## **inplace**

[bool, default False] Modifies the object directly, instead of creating a new Series or DataFrame.

# **Returns**

**Series, DataFrame, or None**

The same type as the caller or None if inplace=True.

# **See also:**

# Series.rename

Alter Series index labels or name.

### DataFrame.rename

Alter DataFrame index labels or name.

## Index.rename

Set new names on index.

# **Notes**

DataFrame.rename\_axis supports two calling conventions

- (index=index\_mapper, columns=columns\_mapper, ...)
- (mapper, axis={'index', 'columns'}, ...)

The first calling convention will only modify the names of the index and/or the names of the Index object that is the columns. In this case, the parameter copy is ignored.

The second calling convention will modify the names of the corresponding index if mapper is a list or a scalar. However, if mapper is dict-like or a function, it will use the deprecated behavior of modifying the axis *labels*.

We *highly* recommend using keyword arguments to clarify your intent.

### **Examples**

**Series**

```
>>> s = pd.Series(["dog", "cat", "monkey"])
>>> s
0 dog
1 cat
2 monkey
dtype: object
>>> s.rename_axis("animal")
animal
0 dog
1 cat
2 monkey
dtype: object
```
## **DataFrame**

```
\gg df = pd.DataFrame({"num_legs": [4, 4, 2],
... "num_arms": [0, 0, 2]},
... ["dog", "cat", "monkey"])
>>> df
     num_legs num_arms
dog 4 0
cat 4 0
monkey 2 2
>>> df = df.rename_axis("animal")
>>> df
     num_legs num_arms
animal
dog 4 0
```

```
cat 4 0
monkey 2 2
>>> df = df.rename_axis("limbs", axis="columns")
>>> df
limbs num_legs num_arms
animal
doq 4 0
cat 4 0
monkey 2 2
```
# **MultiIndex**

```
>>> df.index = pd.MultiIndex.from_product([['mammal'],
... ['dog', 'cat', 'monkey']],
... names=['type', 'name'])
>>> df
limbs num_legs num_arms
type name
mammal dog 4 0
    cat 4 0
    monkey 2 2
>>> df.rename_axis(index={'type': 'class'})
limbs num_legs num_arms
class name
mammal dog 4 0
    cat 4 0
    monkey 2 2
>>> df.rename_axis(columns=str.upper)
```

```
LIMBS num_legs num_arms
type name
mammal dog 4 0
   cat 4 0
   monkey 2 2
```
# **AlloViz.AlloViz.Elements.Nodes.reorder\_levels**

Nodes.reorder\_levels(*order: Sequence[str | int]*, *axis: int | Literal['index', 'columns', 'rows'] = 0*) → [DataFrame](https://pandas.pydata.org/docs/reference/api/pandas.DataFrame.html#pandas.DataFrame)

Rearrange index levels using input order. May not drop or duplicate levels.

### **Parameters**

#### **order**

[list of int or list of str] List representing new level order. Reference level by number (position) or by key (label).

#### **axis**

[{0 or 'index', 1 or 'columns'}, default 0] Where to reorder levels.

#### **Returns**

## **DataFrame**

# **Examples**

```
\gg data = {
... "class": ["Mammals", "Mammals", "Reptiles"],
... "diet": ["Omnivore", "Carnivore", "Carnivore"],
... "species": ["Humans", "Dogs", "Snakes"],
... }
>>> df = pd.DataFrame(data, columns=["class", "diet", "species"])
>>> df = df.set_index(["class", "diet"])
>>> df
                             species
class diet
Mammals Omnivore Humans
         Carnivore Dogs
Reptiles Carnivore Snakes
```
Let's reorder the levels of the index:

```
>>> df.reorder_levels(["diet", "class"])
                       species
diet class
Omnivore Mammals Humans
Carnivore Mammals Dogs
      Reptiles Snakes
```
## **AlloViz.AlloViz.Elements.Nodes.replace**

```
Nodes.replace(to_replace=None, value=_NoDefault.no_default, *, inplace: bool = False, limit: int | None
                 = None, regex: bool = False, method: ~typing.Literal['pad', 'ffill', 'bfill'] |
                 ~typing.Literal[<no_default>] = _NoDefault.no_default) → DataFrame | None
```
Replace values given in *to\_replace* with *value*.

Values of the DataFrame are replaced with other values dynamically.

This differs from updating with .loc or .iloc, which require you to specify a location to update with some value.

## **Parameters**

#### **to\_replace**

[str, regex, list, dict, Series, int, float, or None] How to find the values that will be replaced.

- numeric, str or regex:
	- **–** numeric: numeric values equal to *to\_replace* will be replaced with *value*
	- **–** str: string exactly matching *to\_replace* will be replaced with *value*
	- **–** regex: regexs matching *to\_replace* will be replaced with *value*
- list of str, regex, or numeric:
	- **–** First, if *to\_replace* and *value* are both lists, they **must** be the same length.
- **–** Second, if regex=True then all of the strings in **both** lists will be interpreted as regexs otherwise they will match directly. This doesn't matter much for *value* since there are only a few possible substitution regexes you can use.
- **–** str, regex and numeric rules apply as above.
- dict:
	- **–** Dicts can be used to specify different replacement values for different existing values. For example, {'a': 'b', 'y': 'z'} replaces the value 'a' with 'b' and 'y' with 'z'. To use a dict in this way, the optional *value* parameter should not be given.
	- **–** For a DataFrame a dict can specify that different values should be replaced in different columns. For example, {'a': 1, 'b': 'z'} looks for the value 1 in column 'a' and the value 'z' in column 'b' and replaces these values with whatever is specified in *value*. The *value* parameter should not be None in this case. You can treat this as a special case of passing two lists except that you are specifying the column to search in.
	- **–** For a DataFrame nested dictionaries, e.g., {'a': {'b': np.nan}}, are read as follows: look in column 'a' for the value 'b' and replace it with NaN. The optional *value* parameter should not be specified to use a nested dict in this way. You can nest regular expressions as well. Note that column names (the top-level dictionary keys in a nested dictionary) **cannot** be regular expressions.
- None:
	- **–** This means that the *regex* argument must be a string, compiled regular expression, or list, dict, ndarray or Series of such elements. If *value* is also None then this **must** be a nested dictionary or Series.

See the examples section for examples of each of these.

### **value**

[scalar, dict, list, str, regex, default None] Value to replace any values matching *to\_replace* with. For a DataFrame a dict of values can be used to specify which value to use for each column (columns not in the dict will not be filled). Regular expressions, strings and lists or dicts of such objects are also allowed.

## **inplace**

[bool, default False] Whether to modify the DataFrame rather than creating a new one.

## **limit**

[int, default None] Maximum size gap to forward or backward fill.

### **regex**

[bool or same types as *to\_replace*, default False] Whether to interpret *to\_replace* and/or *value* as regular expressions. If this is True then *to\_replace must* be a string. Alternatively, this could be a regular expression or a list, dict, or array of regular expressions in which case *to\_replace* must be None.

### **method**

[{'pad', 'ffill', 'bfill'}] The method to use when for replacement, when *to\_replace* is a scalar, list or tuple and *value* is None.

### **Returns**

# **DataFrame**

Object after replacement.

# **Raises**

# **AssertionError**

• If *regex* is not a bool and *to\_replace* is not None.

# **TypeError**

- If *to\_replace* is not a scalar, array-like, dict, or None
- If *to\_replace* is a dict and *value* is not a list, dict, ndarray, or Series
- If *to\_replace* is None and *regex* is not compilable into a regular expression or is a list, dict, ndarray, or Series.
- When replacing multiple bool or datetime64 objects and the arguments to *to\_replace* does not match the type of the value being replaced

# **ValueError**

• If a list or an ndarray is passed to *to\_replace* and *value* but they are not the same length.

# **See also:**

DataFrame.fillna Fill NA values.

# DataFrame.where

Replace values based on boolean condition.

Series.str.replace Simple string replacement.

# **Notes**

- Regex substitution is performed under the hood with re.sub. The rules for substitution for re.sub are the same.
- Regular expressions will only substitute on strings, meaning you cannot provide, for example, a regular expression matching floating point numbers and expect the columns in your frame that have a numeric dtype to be matched. However, if those floating point numbers *are* strings, then you can do this.
- This method has *a lot* of options. You are encouraged to experiment and play with this method to gain intuition about how it works.
- When dict is used as the *to\_replace* value, it is like key(s) in the dict are the to\_replace part and value(s) in the dict are the value parameter.

# **Examples**

**Scalar `to\_replace` and `value`**

```
\gg s = pd. Series([1, 2, 3, 4, 5])
>>> s.replace(1, 5)
0 5
1 2
2 3
3 4
4 5
dtype: int64
```

```
>>> df = pd.DataFrame({N : [0, 1, 2, 3, 4]},
... 'B': [5, 6, 7, 8, 9],
... 'C': ['a', 'b', 'c', 'd', 'e']})
>>> df.replace(0, 5)
  A B C
0 5 5 a
1 1 6 b
2 2 7 c
3 3 8 d
4 4 9 e
```
**List-like `to\_replace`**

```
>>> df.replace([0, 1, 2, 3], 4)
   A B C
0 4 5 a
1 4 6 b
2 4 7 c
3 4 8 d
4 4 9 e
```

```
>>> df.replace([0, 1, 2, 3], [4, 3, 2, 1])
   A B C
0 4 5 a
1 3 6 b
2 2 7 c
3 1 8 d
4 4 9 e
```

```
>>> s.replace([1, 2], method='bfill')
0 3
1 3
2 3
3 4
4 5
dtype: int64
```
**dict-like `to\_replace`**

```
>>> df.replace({0: 10, 1: 100})
     A B C
0 10 5 a
1 100 6 b
2 2 7 c
3 3 8 d
4 4 9 e
>>> df.replace({'A': 0, 'B': 5}, 100)
     A B C
0 100 100 a
1 1 6 b
2 2 7 c
3 3 8 d
4 4 9 e
>>> df.replace({'A': {0: 100, 4: 400}})
     A B C
0 100 5 a
1 1 6 b
2 2 7 c
3 3 8 d
```
**Regular expression `to\_replace`**

4 400 9 e

```
>>> df = pd.DataFrame({'A': ['bat', 'foo', 'bait'],
... 'B': ['abc', 'bar', 'xyz']})
>>> df.replace(to_replace=r'^ba.$', value='new', regex=True)
      A B
0 new abc
1 foo new
2 bait xyz
```

```
>>> df.replace({'A': r'^ba.$'}, {'A': 'new'}, regex=True)
      A B
0 new abc
1 foo bar
2 bait xyz
```

```
>>> df.replace(regex=r'^ba.$', value='new')
      A B
0 new abc
1 foo new
2 bait xyz
>>> df.replace(regex={r'^ba.$': 'new', 'foo': 'xyz'})
     A B
0 new abc
```
2 bait xyz

```
>>> df.replace(regex=[r'^ba.$', 'foo'], value='new')
       A B
0 new abc
1 new new
2 bait xyz
```
Compare the behavior of s.replace({'a': None}) and s.replace('a', None) to understand the peculiarities of the *to\_replace* parameter:

>>>  $s = pd.Series([10, 'a', 'a', 'b', 'a'])$ 

When one uses a dict as the *to\_replace* value, it is like the value(s) in the dict are equal to the *value* parameter. s.replace({'a': None}) is equivalent to s.replace(to\_replace={'a': None}, value=None, method=None):

```
>>> s.replace({'a': None})
0 10
1 None
2 None
3 b
4 None
dtype: object
```
When value is not explicitly passed and *to\_replace* is a scalar, list or tuple, *replace* uses the method parameter (default 'pad') to do the replacement. So this is why the 'a' values are being replaced by 10 in rows 1 and 2 and 'b' in row 4 in this case.

```
>>> s.replace('a')
0 10
1 10
2 10
3 b
4 b
dtype: object
```
On the other hand, if None is explicitly passed for value, it will be respected:

>>> s.replace('a', None) 0 10 1 None 2 None 3 b 4 None dtype: object

Changed in version 1.4.0: Previously the explicit None was silently ignored.

# **AlloViz.AlloViz.Elements.Nodes.resample**

Nodes.resample(*rule*, *axis: Axis = 0*, *closed: str | None = None*, *label: str | None = None*, *convention: str = 'start'*, *kind: str | None = None*, *on: Level = None*, *level: Level = None*, *origin: str | TimestampConvertibleTypes = 'start\_day'*, *offset: TimedeltaConvertibleTypes | None = None*, *group\_keys: bool* = *False*)  $\rightarrow$  Resampler

Resample time-series data.

Convenience method for frequency conversion and resampling of time series. The object must have a datetime-like index (*DatetimeIndex*, *PeriodIndex*, or *TimedeltaIndex*), or the caller must pass the label of a datetime-like series/index to the on/level keyword parameter.

### **Parameters**

### **rule**

[DateOffset, Timedelta or str] The offset string or object representing target conversion.

### **axis**

[{0 or 'index', 1 or 'columns'}, default 0] Which axis to use for up- or downsampling. For *Series* this parameter is unused and defaults to 0. Must be *DatetimeIndex*, *TimedeltaIndex* or *PeriodIndex*.

### **closed**

[{'right', 'left'}, default None] Which side of bin interval is closed. The default is 'left' for all frequency offsets except for 'M', 'A', 'Q', 'BM', 'BA', 'BQ', and 'W' which all have a default of 'right'.

## **label**

[{'right', 'left'}, default None] Which bin edge label to label bucket with. The default is 'left' for all frequency offsets except for 'M', 'A', 'Q', 'BM', 'BA', 'BQ', and 'W' which all have a default of 'right'.

## **convention**

[{'start', 'end', 's', 'e'}, default 'start'] For *PeriodIndex* only, controls whether to use the start or end of *rule*.

## **kind**

[{'timestamp', 'period'}, optional, default None] Pass 'timestamp' to convert the resulting index to a *DateTimeIndex* or 'period' to convert it to a *PeriodIndex*. By default the input representation is retained.

### **on**

[str, optional] For a DataFrame, column to use instead of index for resampling. Column must be datetime-like.

# **level**

[str or int, optional] For a MultiIndex, level (name or number) to use for resampling. *level* must be datetime-like.

## **origin**

[Timestamp or str, default 'start\_day'] The timestamp on which to adjust the grouping. The timezone of origin must match the timezone of the index. If string, must be one of the following:

- 'epoch': *origin* is 1970-01-01
- 'start': *origin* is the first value of the timeseries
- 'start\_day': *origin* is the first day at midnight of the timeseries

New in version 1.1.0.

- 'end': *origin* is the last value of the timeseries
- 'end\_day': *origin* is the ceiling midnight of the last day

New in version 1.3.0.

### **offset**

[Timedelta or str, default is None] An offset timedelta added to the origin.

New in version 1.1.0.

## **group\_keys**

[bool, default False] Whether to include the group keys in the result index when using .apply() on the resampled object.

New in version 1.5.0: Not specifying group\_keys will retain values-dependent behavior from pandas 1.4 and earlier (see [pandas 1.5.0 Release notes](https://pandas.pydata.org/docs/whatsnew/v1.5.0.html#whatsnew-150-enhancements-resample-group-keys) for examples).

Changed in version 2.0.0: group\_keys now defaults to False.

### **Returns**

# **pandas.core.Resampler**

Resampler object.

**See also:**

# Series.resample

Resample a Series.

# DataFrame.resample

Resample a DataFrame.

## [groupby](#page-942-0)

Group DataFrame by mapping, function, label, or list of labels.

#### [asfreq](#page-846-0)

Reindex a DataFrame with the given frequency without grouping.

# **Notes**

See the [user guide](https://pandas.pydata.org/pandas-docs/stable/user_guide/timeseries.html#resampling) for more.

To learn more about the offset strings, please see [this link.](https://pandas.pydata.org/pandas-docs/stable/user_guide/timeseries.html#dateoffset-objects)

## **Examples**

Start by creating a series with 9 one minute timestamps.

```
\gg index = pd.date_range('1/1/2000', periods=9, freq='T')
>>> series = pd.Series(range(9), index=index)
>>> series
2000-01-01 00:00:00 0
2000-01-01 00:01:00 1
2000-01-01 00:02:00 2
2000-01-01 00:03:00 3
2000-01-01 00:04:00 4
```

```
2000-01-01 00:05:00 5
2000-01-01 00:06:00 6
2000-01-01 00:07:00 7
2000-01-01 00:08:00 8
Freq: T, dtype: int64
```
Downsample the series into 3 minute bins and sum the values of the timestamps falling into a bin.

```
>>> series.resample('3T').sum()
2000-01-01 00:00:00 3
2000-01-01 00:03:00 12
2000-01-01 00:06:00 21
Freq: 3T, dtype: int64
```
Downsample the series into 3 minute bins as above, but label each bin using the right edge instead of the left. Please note that the value in the bucket used as the label is not included in the bucket, which it labels. For example, in the original series the bucket 2000-01-01 00:03:00 contains the value 3, but the summed value in the resampled bucket with the label 2000-01-01 00:03:00 does not include 3 (if it did, the summed value would be 6, not 3). To include this value close the right side of the bin interval as illustrated in the example below this one.

```
>>> series.resample('3T', label='right').sum()
2000-01-01 00:03:00 3
2000-01-01 00:06:00 12
2000-01-01 00:09:00 21
Freq: 3T, dtype: int64
```
Downsample the series into 3 minute bins as above, but close the right side of the bin interval.

```
>>> series.resample('3T', label='right', closed='right').sum()
2000-01-01 00:00:00 0
2000-01-01 00:03:00 6
2000-01-01 00:06:00 15
2000-01-01 00:09:00 15
Freq: 3T, dtype: int64
```
Upsample the series into 30 second bins.

```
>>> series.resample('30S').asfreq()[0:5] # Select first 5 rows
2000-01-01 00:00:00 0.0
2000-01-01 00:00:30 NaN
2000-01-01 00:01:00 1.0
2000-01-01 00:01:30 NaN
2000-01-01 00:02:00 2.0
Freq: 30S, dtype: float64
```
Upsample the series into 30 second bins and fill the NaN values using the ffill method.

```
>>> series.resample('30S').ffill()[0:5]
2000-01-01 00:00:00 0
2000-01-01 00:00:30 0
2000-01-01 00:01:00 1
2000-01-01 00:01:30 1
```

```
2000-01-01 00:02:00 2
Freq: 30S, dtype: int64
```
Upsample the series into 30 second bins and fill the NaN values using the bfill method.

```
>>> series.resample('30S').bfill()[0:5]
2000-01-01 00:00:00 0
2000-01-01 00:00:30 1
2000-01-01 00:01:00 1
2000-01-01 00:01:30 2
2000-01-01 00:02:00 2
Freq: 30S, dtype: int64
```
Pass a custom function via apply

```
>>> def custom_resampler(arraylike):
\ldots return np.sum(arraylike) + 5
...
>>> series.resample('3T').apply(custom_resampler)
2000-01-01 00:00:00 8
2000-01-01 00:03:00 17
2000-01-01 00:06:00 26
Freq: 3T, dtype: int64
```
For a Series with a PeriodIndex, the keyword *convention* can be used to control whether to use the start or end of *rule*.

Resample a year by quarter using 'start' *convention*. Values are assigned to the first quarter of the period.

```
\gg s = pd. Series([1, 2], index=pd.period_range('2012-01-01',
... freq='A',
... periods=2))
>>> s
2012 1
2013 2
Freq: A-DEC, dtype: int64
>>> s.resample('Q', convention='start').asfreq()
2012Q1 1.0
2012Q2 NaN
2012Q3 NaN
2012Q4 NaN
2013Q1 2.0
2013Q2 NaN
2013Q3 NaN
2013Q4 NaN
Freq: Q-DEC, dtype: float64
```
Resample quarters by month using 'end' *convention*. Values are assigned to the last month of the period.

```
>>> q = pd.Series([1, 2, 3, 4], index=pd.period_range('2018-01-01',
\qquad \qquad \text{freq} = 'Q',... periods=4))
>>> q
```

```
2018Q1 1
2018Q2 2
2018Q3 3
2018Q4 4
Freq: Q-DEC, dtype: int64
>>> q.resample('M', convention='end').asfreq()
2018-03 1.0
2018-04 NaN
2018-05 NaN
2018-06 2.0
2018-07 NaN
2018-08 NaN
2018-09 3.0
2018-10 NaN
2018-11 NaN
2018-12 4.0
Freq: M, dtype: float64
```
For DataFrame objects, the keyword *on* can be used to specify the column instead of the index for resampling.

```
>>> d = {'price': [10, 11, 9, 13, 14, 18, 17, 19],
... 'volume': [50, 60, 40, 100, 50, 100, 40, 50]}
>>> df = pd.DataFrame(d)
\gg df['week_starting'] = pd.date_range('01/01/2018',
... periods=8,
... freq='W')
>>> df
  price volume week_starting
0 10 50 2018-01-07
1 11 60 2018-01-14
2 9 40 2018-01-21
3 13 100 2018-01-28
4 14 50 2018-02-04
5 18 100 2018-02-11
6 17 40 2018-02-18
7 19 50 2018-02-25
>>> df.resample('M', on='week_starting').mean()
           price volume
week_starting
2018-01-31 10.75 62.5
2018-02-28 17.00 60.0
```
For a DataFrame with MultiIndex, the keyword *level* can be used to specify on which level the resampling needs to take place.

```
>>> days = pd.date_range('1/1/2000', periods=4, freq='D')
>>> d2 = {'price': [10, 11, 9, 13, 14, 18, 17, 19],
... 'volume': [50, 60, 40, 100, 50, 100, 40, 50]}
>>> df2 = pd.DataFrame(
... d2,
... index=pd.MultiIndex.from_product(
```

```
... [days, ['morning', 'afternoon']]
... )
... )
>>> df2
                price volume
2000-01-01 morning 10 50
        afternoon 11 60
2000-01-02 morning 9 40
        afternoon 13 100
2000-01-03 morning 14 50
        afternoon 18 100
2000-01-04 morning 17 40
        afternoon 19 50
>>> df2.resample('D', level=0).sum()
        price volume
2000-01-01 21 110
2000-01-02 22 140
2000-01-03 32 150
2000-01-04 36 90
```
If you want to adjust the start of the bins based on a fixed timestamp:

```
>>> start, end = '2000-10-01 23:30:00', '2000-10-02 00:30:00'
>>> rng = pd.date_range(start, end, freq='7min')
\gg ts = pd. Series(np. arange(len(rng)) * 3, index=rng)
>>> ts
2000-10-01 23:30:00 0
2000-10-01 23:37:00 3
2000-10-01 23:44:00 6
2000-10-01 23:51:00 9
2000-10-01 23:58:00 12
2000-10-02 00:05:00 15
2000-10-02 00:12:00 18
2000-10-02 00:19:00 21
2000-10-02 00:26:00 24
Freq: 7T, dtype: int64
>>> ts.resample('17min').sum()
2000-10-01 23:14:00 0
2000-10-01 23:31:00 9
2000-10-01 23:48:00 21
2000-10-02 00:05:00 54
2000-10-02 00:22:00 24
```

```
Freq: 17T, dtype: int64
>>> ts.resample('17min', origin='epoch').sum()
2000-10-01 23:18:00 0
2000-10-01 23:35:00 18
2000-10-01 23:52:00 27
```
2000-10-02 00:09:00 39 2000-10-02 00:26:00 24 Freq: 17T, dtype: int64

```
>>> ts.resample('17min', origin='2000-01-01').sum()
2000-10-01 23:24:00 3
2000-10-01 23:41:00 15
2000-10-01 23:58:00 45
2000-10-02 00:15:00 45
Freq: 17T, dtype: int64
```
If you want to adjust the start of the bins with an *offset* Timedelta, the two following lines are equivalent:

```
>>> ts.resample('17min', origin='start').sum()
2000-10-01 23:30:00 9
2000-10-01 23:47:00 21
2000-10-02 00:04:00 54
2000-10-02 00:21:00 24
Freq: 17T, dtype: int64
>>> ts.resample('17min', offset='23h30min').sum()
```

```
2000-10-01 23:30:00 9
2000-10-01 23:47:00 21
2000-10-02 00:04:00 54
2000-10-02 00:21:00 24
Freq: 17T, dtype: int64
```
If you want to take the largest Timestamp as the end of the bins:

```
>>> ts.resample('17min', origin='end').sum()
2000-10-01 23:35:00 0
2000-10-01 23:52:00 18
2000-10-02 00:09:00 27
2000-10-02 00:26:00 63
Freq: 17T, dtype: int64
```
In contrast with the *start\_day*, you can use *end\_day* to take the ceiling midnight of the largest Timestamp as the end of the bins and drop the bins not containing data:

```
>>> ts.resample('17min', origin='end_day').sum()
2000-10-01 23:38:00 3
2000-10-01 23:55:00 15
2000-10-02 00:12:00 45
2000-10-02 00:29:00 45
Freq: 17T, dtype: int64
```
## **AlloViz.AlloViz.Elements.Nodes.reset\_index**

Nodes.reset\_index(*level: ~typing.Hashable | ~typing.Sequence[~typing.Hashable] | None = None*, *\**, *drop: bool = False*, *inplace: bool = False*, *col\_level: ~typing.Hashable = 0*, *col\_fill: ~typing.Hashable = ''*, *allow\_duplicates: bool | ~typing.Literal[<no\_default>] = \_NoDefault.no\_default*, *names: ~typing.Hashable | ~typing.Sequence[~typing.Hashable] | None = None*) → [DataFrame](https://pandas.pydata.org/docs/reference/api/pandas.DataFrame.html#pandas.DataFrame) | None

Reset the index, or a level of it.

Reset the index of the DataFrame, and use the default one instead. If the DataFrame has a MultiIndex, this method can remove one or more levels.

## **Parameters**

## **level**

[int, str, tuple, or list, default None] Only remove the given levels from the index. Removes all levels by default.

## **drop**

[bool, default False] Do not try to insert index into dataframe columns. This resets the index to the default integer index.

## **inplace**

[bool, default False] Whether to modify the DataFrame rather than creating a new one.

### **col\_level**

[int or str, default 0] If the columns have multiple levels, determines which level the labels are inserted into. By default it is inserted into the first level.

### **col\_fill**

[object, default ''] If the columns have multiple levels, determines how the other levels are named. If None then the index name is repeated.

#### **allow\_duplicates**

[bool, optional, default lib.no\_default] Allow duplicate column labels to be created.

New in version 1.5.0.

## **names**

[int, str or 1-dimensional list, default None] Using the given string, rename the DataFrame column which contains the index data. If the DataFrame has a MultiIndex, this has to be a list or tuple with length equal to the number of levels.

New in version 1.5.0.

#### **Returns**

### **DataFrame or None**

DataFrame with the new index or None if inplace=True.

# **See also:**

### DataFrame.set\_index

Opposite of reset\_index.

## DataFrame.reindex

Change to new indices or expand indices.

### DataFrame.reindex\_like

Change to same indices as other DataFrame.

## **Examples**

```
\gg df = pd.DataFrame([('bird', 389.0),
... ('bird', 24.0),
... ('mammal', 80.5),
... ('mammal', np.nan)],
... index=['falcon', 'parrot', 'lion', 'monkey'],
... columns=('class', 'max_speed'))
>>> df
```
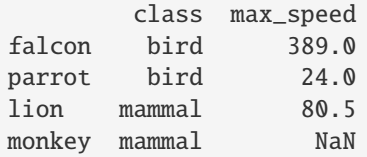

When we reset the index, the old index is added as a column, and a new sequential index is used:

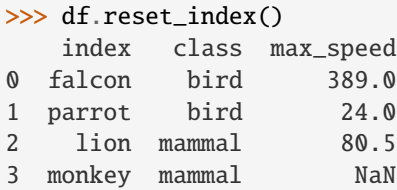

We can use the *drop* parameter to avoid the old index being added as a column:

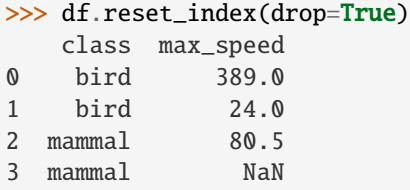

You can also use *reset\_index* with *MultiIndex*.

```
>>> index = pd.MultiIndex.from_tuples([('bird', 'falcon'),
... ('bird', 'parrot'),
... ('mammal', 'lion'),
... ('mammal', 'monkey')],
... names=['class', 'name'])
>>> columns = pd.MultiIndex.from_tuples([('speed', 'max'),
... ('species', 'type')])
\gg df = pd.DataFrame([(389.0, 'fly'),
... (24.0, 'fly'),
... (80.5, 'run'),
... (np.nan, 'jump')],
... index=index,
... columns=columns)
>>> df
         speed species
          max type
class name
bird falcon 389.0 fly
    parrot 24.0 fly
mammal lion 80.5 run
    monkey NaN jump
```
Using the *names* parameter, choose a name for the index column:

```
>>> df.reset_index(names=['classes', 'names'])
  classes names speed species
                    max type
```
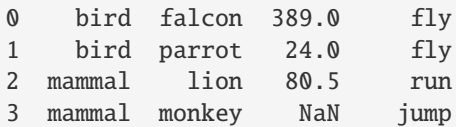

If the index has multiple levels, we can reset a subset of them:

```
>>> df.reset_index(level='class')
       class speed species
              max type
name
falcon bird 389.0 fly
parrot bird 24.0 fly
lion mammal 80.5 run
monkey mammal NaN jump
```
If we are not dropping the index, by default, it is placed in the top level. We can place it in another level:

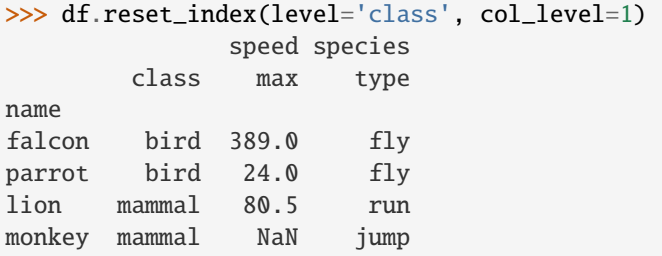

When the index is inserted under another level, we can specify under which one with the parameter *col\_fill*:

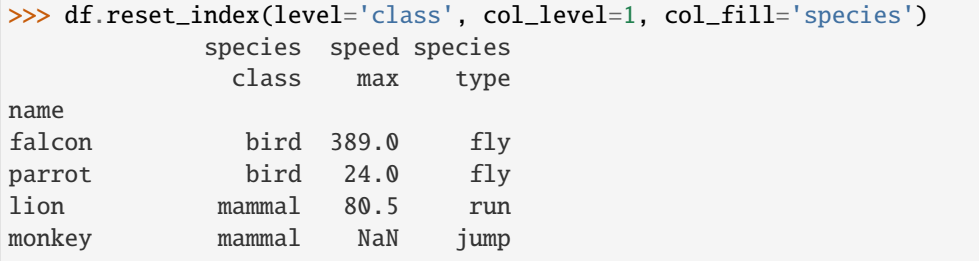

If we specify a nonexistent level for *col\_fill*, it is created:

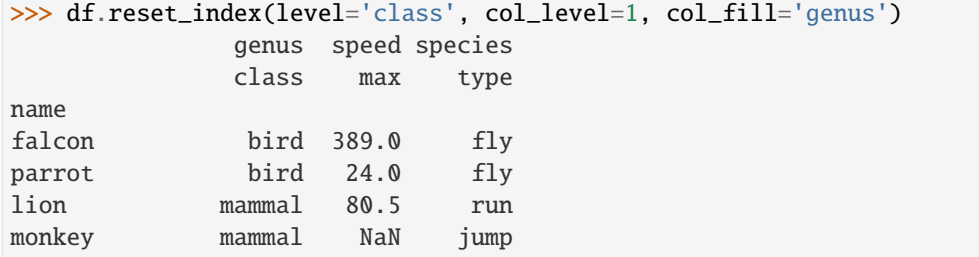

# **AlloViz.AlloViz.Elements.Nodes.rfloordiv**

Nodes.rfloordiv(*other*, *axis: int | Literal['index', 'columns', 'rows'] = 'columns'*, *level=None*, *fill\_value=None*)

Get Integer division of dataframe and other, element-wise (binary operator *rfloordiv*).

Equivalent to other // dataframe, but with support to substitute a fill\_value for missing data in one of the inputs. With reverse version, *floordiv*.

Among flexible wrappers (*add*, *sub*, *mul*, *div*, *mod*, *pow*) to arithmetic operators: *+*, *-*, *\**, */*, *//*, *%*, *\*\**.

### **Parameters**

#### **other**

[scalar, sequence, Series, dict or DataFrame] Any single or multiple element data structure, or list-like object.

#### **axis**

[{0 or 'index', 1 or 'columns'}] Whether to compare by the index (0 or 'index') or columns. (1 or 'columns'). For Series input, axis to match Series index on.

## **level**

[int or label] Broadcast across a level, matching Index values on the passed Multi-Index level.

### **fill\_value**

[float or None, default None] Fill existing missing (NaN) values, and any new element needed for successful DataFrame alignment, with this value before computation. If data in both corresponding DataFrame locations is missing the result will be missing.

### **Returns**

#### **DataFrame**

Result of the arithmetic operation.

# **See also:**

DataFrame.add

Add DataFrames.

# DataFrame.sub

Subtract DataFrames.

DataFrame.mul

Multiply DataFrames.

## DataFrame.div

Divide DataFrames (float division).

# DataFrame.truediv

Divide DataFrames (float division).

### DataFrame.floordiv

Divide DataFrames (integer division).

## DataFrame.mod

Calculate modulo (remainder after division).

### DataFrame.pow

Calculate exponential power.

# **Notes**

Mismatched indices will be unioned together.

# **Examples**

```
\gg df = pd.DataFrame({'angles': [0, 3, 4],
... 'degrees': [360, 180, 360]},
... index=['circle', 'triangle', 'rectangle'])
>>> df
        angles degrees
circle 0 360
triangle 3 180
rectangle 4 360
```
Add a scalar with operator version which return the same results.

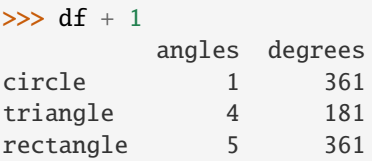

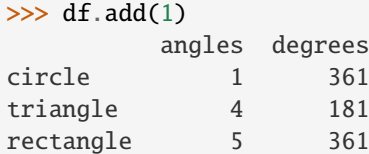

Divide by constant with reverse version.

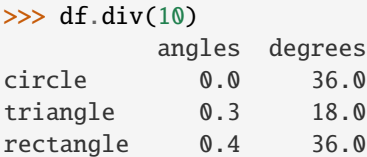

 $\gg$  df.rdiv(10)

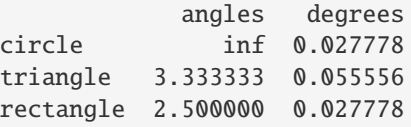

Subtract a list and Series by axis with operator version.

```
>>> df - [1, 2]
       angles degrees
circle -1 358
triangle 2 178
rectangle 3 358
```

```
>>> df.sub([1, 2], axis='columns')
        angles degrees
circle -1 358
triangle 2 178
rectangle 3 358
>>> df.sub(pd.Series([1, 1, 1], index=['circle', 'triangle', 'rectangle']),
... axis='index')
        angles degrees
circle -1 359
triangle 2 179
rectangle 3 359
```
Multiply a dictionary by axis.

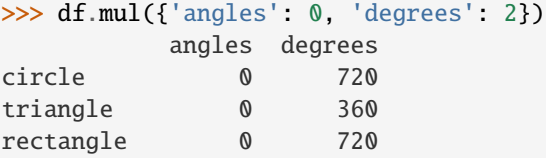

```
>>> df.mul({'circle': 0, 'triangle': 2, 'rectangle': 3}, axis='index')
         angles degrees
circle 0 0
triangle 6 360
rectangle 12 1080
```
Multiply a DataFrame of different shape with operator version.

```
\gg other = pd.DataFrame({'angles': [0, 3, 4]},
... index=['circle', 'triangle', 'rectangle'])
>>> other
        angles
circle 0
triangle 3
rectangle 4
```

```
>>> df * other
       angles degrees
circle 0 NaN
triangle 9 NaN
rectangle 16 NaN
```

```
>>> df.mul(other, fill_value=0)
        angles degrees
circle 0 0.0
triangle 9 0.0
rectangle 16 0.0
```
Divide by a MultiIndex by level.

```
\gg df_multindex = pd.DataFrame({'angles': [0, 3, 4, 4, 5, 6],
... 'degrees': [360, 180, 360, 360, 540, 720]},
... index=[['A', 'A', 'A', 'B', 'B', 'B'],
... ['circle', 'triangle', 'rectangle',
... 'square', 'pentagon', 'hexagon']])
>>> df_multindex
        angles degrees
A circle 0 360
 triangle 3 180
 rectangle 4 360
B square 4 360
 pentagon 5 540
 hexagon 6 720
>>> df.div(df_multindex, level=1, fill_value=0)
        angles degrees
A circle NaN 1.0
 triangle 1.0 1.0
 rectangle 1.0 1.0
B square 0.0 0.0
 pentagon 0.0 0.0
 hexagon 0.0 0.0
```
# **AlloViz.AlloViz.Elements.Nodes.rmod**

Nodes.rmod(*other*, *axis: int | Literal['index', 'columns', 'rows'] = 'columns'*, *level=None*, *fill\_value=None*)

Get Modulo of dataframe and other, element-wise (binary operator *rmod*).

Equivalent to other % dataframe, but with support to substitute a fill\_value for missing data in one of the inputs. With reverse version, *mod*.

Among flexible wrappers (*add*, *sub*, *mul*, *div*, *mod*, *pow*) to arithmetic operators: *+*, *-*, *\**, */*, *//*, *%*, *\*\**.

### **Parameters**

### **other**

[scalar, sequence, Series, dict or DataFrame] Any single or multiple element data structure, or list-like object.

#### **axis**

[{0 or 'index', 1 or 'columns'}] Whether to compare by the index (0 or 'index') or columns. (1 or 'columns'). For Series input, axis to match Series index on.

#### **level**

[int or label] Broadcast across a level, matching Index values on the passed Multi-Index level.

### **fill\_value**

[float or None, default None] Fill existing missing (NaN) values, and any new element needed for successful DataFrame alignment, with this value before computation. If data in both corresponding DataFrame locations is missing the result will be missing.

#### **Returns**

**DataFrame** Result of the arithmetic operation.

**See also:**

DataFrame.add Add DataFrames.

DataFrame.sub Subtract DataFrames.

DataFrame.mul Multiply DataFrames.

DataFrame.div Divide DataFrames (float division).

DataFrame.truediv Divide DataFrames (float division).

- DataFrame.floordiv Divide DataFrames (integer division).
- DataFrame.mod Calculate modulo (remainder after division).
- DataFrame.pow Calculate exponential power.

# **Notes**

Mismatched indices will be unioned together.

# **Examples**

```
\gg df = pd.DataFrame({'angles': [0, 3, 4],
... 'degrees': [360, 180, 360]},
... index=['circle', 'triangle', 'rectangle'])
>>> df
        angles degrees
circle 0 360
triangle 3 180
rectangle 4 360
```
Add a scalar with operator version which return the same results.

 $>>$  df + 1 angles degrees circle 1 361 triangle 4 181 rectangle 5 361

```
\gg df.add(1)
        angles degrees
circle 1 361
```
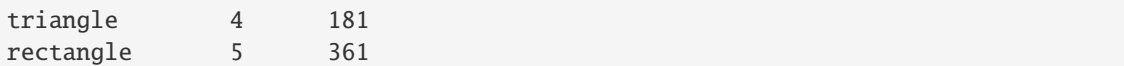

Divide by constant with reverse version.

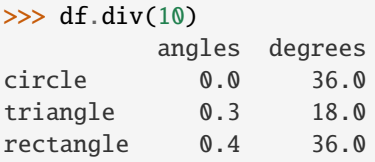

 $\gg$  df.rdiv(10)

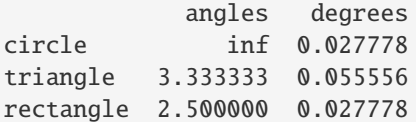

Subtract a list and Series by axis with operator version.

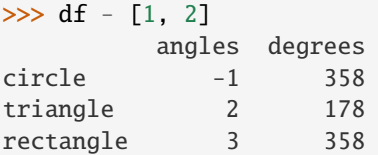

```
>>> df.sub([1, 2], axis='columns')
       angles degrees
circle -1 358
triangle 2 178
rectangle 3 358
```

```
>>> df.sub(pd.Series([1, 1, 1], index=['circle', 'triangle', 'rectangle']),
... axis='index')
        angles degrees
circle -1 359
triangle 2 179
rectangle 3 359
```
Multiply a dictionary by axis.

```
>>> df.mul({'angles': 0, 'degrees': 2})
        angles degrees
circle 0 720
triangle 0 360
rectangle 0 720
>>> df.mul({'circle': 0, 'triangle': 2, 'rectangle': 3}, axis='index')
         angles degrees
circle 0 0
triangle 6 360
rectangle 12 1080
```
Multiply a DataFrame of different shape with operator version.

```
\gg other = pd.DataFrame({'angles': [0, 3, 4]},
... index=['circle', 'triangle', 'rectangle'])
>>> other
        angles
circle 0
triangle 3
rectangle 4
>>> df * other
        angles degrees
circle 0 NaN
triangle 9 NaN
rectangle 16 NaN
>>> df.mul(other, fill_value=0)
        angles degrees
circle 0 0.0
triangle 9 0.0
rectangle 16 0.0
```
Divide by a MultiIndex by level.

```
\gg df_multindex = pd.DataFrame({'angles': [0, 3, 4, 4, 5, 6],
... 'degrees': [360, 180, 360, 360, 540, 720]},
... index=[['A', 'A', 'A', 'B', 'B', 'B'],
... ['circle', 'triangle', 'rectangle',
... 'square', 'pentagon', 'hexagon']])
>>> df_multindex
        angles degrees
A circle 0 360
 triangle 3 180
 rectangle 4 360
B square 4 360
 pentagon 5 540
 hexagon 6 720
```
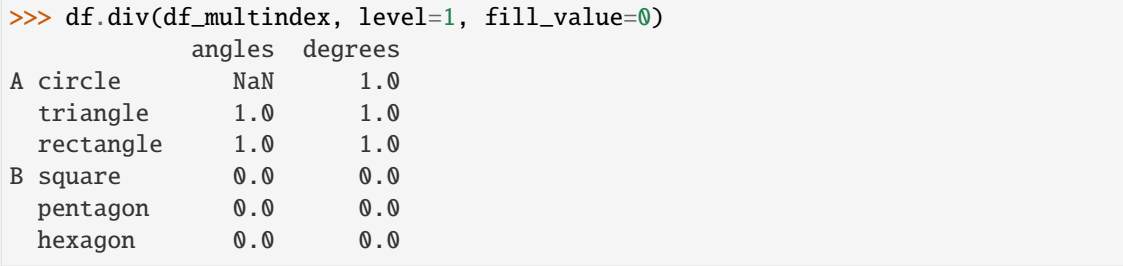
# **AlloViz.AlloViz.Elements.Nodes.rmul**

Nodes.rmul(*other*, *axis: int | Literal['index', 'columns', 'rows'] = 'columns'*, *level=None*, *fill\_value=None*)

Get Multiplication of dataframe and other, element-wise (binary operator *rmul*).

Equivalent to other  $*$  dataframe, but with support to substitute a fill value for missing data in one of the inputs. With reverse version, *mul*.

Among flexible wrappers (*add*, *sub*, *mul*, *div*, *mod*, *pow*) to arithmetic operators: *+*, *-*, *\**, */*, *//*, *%*, *\*\**.

## **Parameters**

## **other**

[scalar, sequence, Series, dict or DataFrame] Any single or multiple element data structure, or list-like object.

## **axis**

[{0 or 'index', 1 or 'columns'}] Whether to compare by the index (0 or 'index') or columns. (1 or 'columns'). For Series input, axis to match Series index on.

## **level**

[int or label] Broadcast across a level, matching Index values on the passed Multi-Index level.

# **fill\_value**

[float or None, default None] Fill existing missing (NaN) values, and any new element needed for successful DataFrame alignment, with this value before computation. If data in both corresponding DataFrame locations is missing the result will be missing.

# **Returns**

**DataFrame** Result of the arithmetic operation.

## **See also:**

DataFrame.add Add DataFrames.

DataFrame.sub Subtract DataFrames.

DataFrame.mul

Multiply DataFrames.

## DataFrame.div

Divide DataFrames (float division).

## DataFrame.truediv

Divide DataFrames (float division).

# DataFrame.floordiv

Divide DataFrames (integer division).

## DataFrame.mod

Calculate modulo (remainder after division).

## DataFrame.pow

Calculate exponential power.

# **Notes**

Mismatched indices will be unioned together.

# **Examples**

```
\gg df = pd.DataFrame({'angles': [0, 3, 4],
... 'degrees': [360, 180, 360]},
... index=['circle', 'triangle', 'rectangle'])
>>> df
        angles degrees
circle 0 360
triangle 3 180
rectangle 4 360
```
Add a scalar with operator version which return the same results.

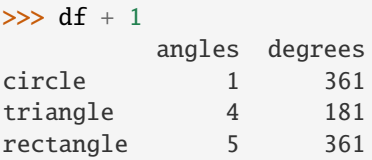

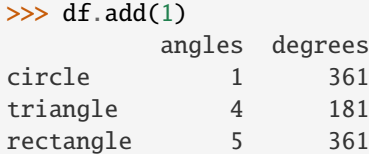

Divide by constant with reverse version.

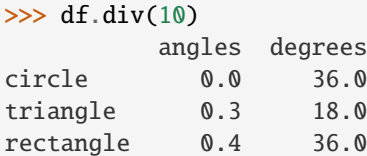

 $\gg$  df.rdiv(10)

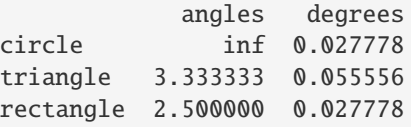

Subtract a list and Series by axis with operator version.

```
>>> df - [1, 2]
       angles degrees
circle -1 358
triangle 2 178
rectangle 3 358
```

```
>>> df.sub([1, 2], axis='columns')
        angles degrees
circle -1 358
triangle 2 178
rectangle 3 358
```

```
>>> df.sub(pd.Series([1, 1, 1], index=['circle', 'triangle', 'rectangle']),
... axis='index')
        angles degrees
circle -1 359
triangle 2 179
rectangle 3 359
```
Multiply a dictionary by axis.

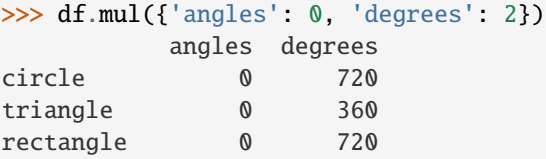

```
>>> df.mul({'circle': 0, 'triangle': 2, 'rectangle': 3}, axis='index')
         angles degrees
circle 0 0
triangle 6 360
rectangle 12 1080
```
Multiply a DataFrame of different shape with operator version.

```
\gg other = pd.DataFrame({'angles': [0, 3, 4]},
... index=['circle', 'triangle', 'rectangle'])
>>> other
        angles
circle 0
triangle 3
rectangle 4
```

```
>>> df * other
       angles degrees
circle 0 NaN
triangle 9 NaN
rectangle 16 NaN
```

```
>>> df.mul(other, fill_value=0)
        angles degrees
circle 0 0.0
triangle 9 0.0
rectangle 16 0.0
```
Divide by a MultiIndex by level.

```
\gg df_multindex = pd.DataFrame({'angles': [0, 3, 4, 4, 5, 6],
... 'degrees': [360, 180, 360, 360, 540, 720]},
... index=[['A', 'A', 'A', 'B', 'B', 'B'],
... ['circle', 'triangle', 'rectangle',
... 'square', 'pentagon', 'hexagon']])
>>> df_multindex
        angles degrees
A circle 0 360
 triangle 3 180
 rectangle 4 360
B square 4 360
 pentagon 5 540
 hexagon 6 720
>>> df.div(df_multindex, level=1, fill_value=0)
        angles degrees
A circle NaN 1.0
 triangle 1.0 1.0
 rectangle 1.0 1.0
B square 0.0 0.0
 pentagon 0.0 0.0
 hexagon 0.0 0.0
```
# **AlloViz.AlloViz.Elements.Nodes.rolling**

Nodes.rolling(*window: int | dt.timedelta | str | BaseOffset | BaseIndexer*, *min\_periods: int | None = None*, *center: bool\_t = False*, *win\_type: str | None = None*, *on: str | None = None*, *axis: Axis = 0*, *closed: str* | *None = None*, *step: int* | *None = None*, *method: str = 'single'*)  $\rightarrow$  Window | Rolling

Provide rolling window calculations.

## **Parameters**

# **window**

[int, timedelta, str, offset, or BaseIndexer subclass] Size of the moving window.

If an integer, the fixed number of observations used for each window.

If a timedelta, str, or offset, the time period of each window. Each window will be a variable sized based on the observations included in the time-period. This is only valid for datetimelike indexes. To learn more about the offsets & frequency strings, please see [this link.](https://pandas.pydata.org/pandas-docs/stable/user_guide/timeseries.html#offset-aliases)

If a BaseIndexer subclass, the window boundaries based on the defined get\_window\_bounds method. Additional rolling keyword arguments, namely min\_periods, center, closed and step will be passed to get\_window\_bounds.

### **min\_periods**

[int, default None] Minimum number of observations in window required to have a value; otherwise, result is np.nan.

For a window that is specified by an offset, min\_periods will default to 1.

For a window that is specified by an integer, min\_periods will default to the size of the window.

### **center**

[bool, default False] If False, set the window labels as the right edge of the window index.

If True, set the window labels as the center of the window index.

### **win\_type**

[str, default None] If None, all points are evenly weighted.

If a string, it must be a valid [scipy.signal window function.](https://docs.scipy.org/doc/scipy/reference/signal.windows.html#module-scipy.signal.windows)

Certain Scipy window types require additional parameters to be passed in the aggregation function. The additional parameters must match the keywords specified in the Scipy window type method signature.

**on**

[str, optional] For a DataFrame, a column label or Index level on which to calculate the rolling window, rather than the DataFrame's index.

Provided integer column is ignored and excluded from result since an integer index is not used to calculate the rolling window.

#### **axis**

[int or str, default 0] If  $\theta$  or 'index', roll across the rows.

If 1 or 'columns', roll across the columns.

For *Series* this parameter is unused and defaults to 0.

#### **closed**

[str, default None] If 'right', the first point in the window is excluded from calculations.

If 'left', the last point in the window is excluded from calculations.

If 'both', the no points in the window are excluded from calculations.

If 'neither', the first and last points in the window are excluded from calculations.

Default None ('right').

Changed in version 1.2.0: The closed parameter with fixed windows is now supported.

### **step**

[int, default None] New in version 1.5.0.

Evaluate the window at every step result, equivalent to slicing as [::step]. window must be an integer. Using a step argument other than None or 1 will produce a result with a different shape than the input.

### **method**

[str {'single', 'table'}, default 'single'] New in version 1.3.0.

Execute the rolling operation per single column or row ('single') or over the entire object ('table').

This argument is only implemented when specifying engine='numba' in the method call.

### **Returns**

Window **subclass if a** win\_type **is passed** Rolling **subclass if** win\_type **is not passed**

## **See also:**

#### [expanding](#page-923-0)

Provides expanding transformations.

### [ewm](#page-920-0)

Provides exponential weighted functions.

# **Notes**

See [Windowing Operations](https://pandas.pydata.org/docs/user_guide/window.html#window-generic) for further usage details and examples.

# **Examples**

```
>>> df = pd.DataFrame({V}B': [0, 1, 2, np.nan, 4])
>>> df
    B
0 0.0
1 1.0
2 2.0
3 NaN
4 4.0
```
## **window**

Rolling sum with a window length of 2 observations.

```
>>> df.rolling(2).sum()
    B
0 NaN
1 1.0
2 3.0
3 NaN
4 NaN
```
Rolling sum with a window span of 2 seconds.

```
>>> df_time = pd.DataFrame({^{PB}}: [0, 1, 2, np.nan, 4]},
... index = [pd.Timestamp('20130101 09:00:00'),
... pd.Timestamp('20130101 09:00:02'),
... pd.Timestamp('20130101 09:00:03'),
... pd.Timestamp('20130101 09:00:05'),
... pd.Timestamp('20130101 09:00:06')])
>>> df_time
                B
2013-01-01 09:00:00 0.0
2013-01-01 09:00:02 1.0
2013-01-01 09:00:03 2.0
2013-01-01 09:00:05 NaN
2013-01-01 09:00:06 4.0
```

```
>>> df_time.rolling('2s').sum()
                      B
2013-01-01 09:00:00 0.0
2013-01-01 09:00:02 1.0
2013-01-01 09:00:03 3.0
2013-01-01 09:00:05 NaN
2013-01-01 09:00:06 4.0
```
Rolling sum with forward looking windows with 2 observations.

```
>>> indexer = pd.api.indexers.FixedForwardWindowIndexer(window_size=2)
>>> df.rolling(window=indexer, min_periods=1).sum()
     B
0 1.0
1 3.0
2 2.0
3 4.0
4 4.0
```
#### **min\_periods**

Rolling sum with a window length of 2 observations, but only needs a minimum of 1 observation to calculate a value.

```
>>> df.rolling(2, min_periods=1).sum()
    B
0 0.0
1 1.0
2 3.0
3 2.0
4 4.0
```
### **center**

Rolling sum with the result assigned to the center of the window index.

```
>>> df.rolling(3, min_periods=1, center=True).sum()
    B
0 1.0
1 3.0
2 3.0
3 6.0
4 4.0
```

```
>>> df.rolling(3, min_periods=1, center=False).sum()
    B
0 0.0
1 1.0
2 3.0
3 3.0
4 6.0
```
# **step**

Rolling sum with a window length of 2 observations, minimum of 1 observation to calculate a value, and

a step of 2.

```
>>> df.rolling(2, min_periods=1, step=2).sum()
     B
0 0.0
2 3.0
4 4.0
```
### **win\_type**

Rolling sum with a window length of 2, using the Scipy 'gaussian' window type. std is required in the aggregation function.

```
>>> df.rolling(2, win_type='gaussian').sum(std=3)
        B
0 NaN
1 0.986207
2 2.958621
3 NaN
4 NaN
```
## **on**

Rolling sum with a window length of 2 days.

```
>>> df = pd.DataFrame({
... 'A': [pd.to_datetime('2020-01-01'),
... pd.to_datetime('2020-01-01'),
... pd.to_datetime('2020-01-02'),],
... 'B': [1, 2, 3], },
... index=pd.date_range('2020', periods=3))
```
# >>> df

```
A B
2020-01-01 2020-01-01 1
2020-01-02 2020-01-01 2
2020-01-03 2020-01-02 3
```

```
>>> df.rolling('2D', on='A').sum()
                   A B
2020-01-01 2020-01-01 1.0
2020-01-02 2020-01-01 3.0
2020-01-03 2020-01-02 6.0
```
# **AlloViz.AlloViz.Elements.Nodes.round**

Nodes.round(*decimals: int | dict[Union[Hashable, Sequence[Hashable]], int] | [Series](https://pandas.pydata.org/docs/reference/api/pandas.Series.html#pandas.Series) = 0*, *\*args*, *\*\*kwargs*) → [DataFrame](https://pandas.pydata.org/docs/reference/api/pandas.DataFrame.html#pandas.DataFrame)

Round a DataFrame to a variable number of decimal places.

# **Parameters**

### **decimals**

[int, dict, Series] Number of decimal places to round each column to. If an int

is given, round each column to the same number of places. Otherwise dict and Series round to variable numbers of places. Column names should be in the keys if *decimals* is a dict-like, or in the index if *decimals* is a Series. Any columns not included in *decimals* will be left as is. Elements of *decimals* which are not columns of the input will be ignored.

# **\*args**

Additional keywords have no effect but might be accepted for compatibility with numpy.

### **\*\*kwargs**

Additional keywords have no effect but might be accepted for compatibility with numpy.

#### **Returns**

## **DataFrame**

A DataFrame with the affected columns rounded to the specified number of decimal places.

## **See also:**

### numpy.around

Round a numpy array to the given number of decimals.

## Series.round

Round a Series to the given number of decimals.

# **Examples**

```
>>> df = pd.DataFrame([ (.21, .32), (.01, .67), (.66, .03), (.21, .18)],
... columns=['dogs', 'cats'])
>>> df
   dogs cats
0 0.21 0.32
1 0.01 0.67
2 0.66 0.03
3 0.21 0.18
```
By providing an integer each column is rounded to the same number of decimal places

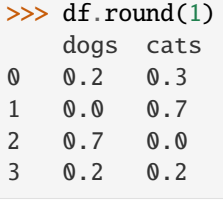

With a dict, the number of places for specific columns can be specified with the column names as key and the number of decimal places as value

```
>>> df.round({'dogs': 1, 'cats': 0})
   dogs cats
0 0.2 0.0
1 0.0 1.0
```
2 0.7 0.0 3 0.2 0.0

Using a Series, the number of places for specific columns can be specified with the column names as index and the number of decimal places as value

```
\gg decimals = pd. Series([0, 1], index=['cats', 'dogs'])
>>> df.round(decimals)
   dogs cats
0 0.2 0.0
1 0.0 1.0
2 0.7 0.0
3 0.2 0.0
```
## **AlloViz.AlloViz.Elements.Nodes.rpow**

Nodes.rpow(*other*, *axis: int | Literal['index', 'columns', 'rows'] = 'columns'*, *level=None*, *fill\_value=None*) Get Exponential power of dataframe and other, element-wise (binary operator *rpow*).

Equivalent to other \*\* dataframe, but with support to substitute a fill\_value for missing data in one of the inputs. With reverse version, *pow*.

Among flexible wrappers (*add*, *sub*, *mul*, *div*, *mod*, *pow*) to arithmetic operators: *+*, *-*, *\**, */*, *//*, *%*, *\*\**.

### **Parameters**

### **other**

[scalar, sequence, Series, dict or DataFrame] Any single or multiple element data structure, or list-like object.

### **axis**

[{0 or 'index', 1 or 'columns'}] Whether to compare by the index (0 or 'index') or columns. (1 or 'columns'). For Series input, axis to match Series index on.

#### **level**

[int or label] Broadcast across a level, matching Index values on the passed Multi-Index level.

## **fill\_value**

[float or None, default None] Fill existing missing (NaN) values, and any new element needed for successful DataFrame alignment, with this value before computation. If data in both corresponding DataFrame locations is missing the result will be missing.

#### **Returns**

### **DataFrame**

Result of the arithmetic operation.

# **See also:**

#### DataFrame.add

Add DataFrames.

# DataFrame.sub

Subtract DataFrames.

DataFrame.mul Multiply DataFrames.

- DataFrame.div Divide DataFrames (float division).
- DataFrame.truediv Divide DataFrames (float division).
- DataFrame.floordiv Divide DataFrames (integer division).
- DataFrame.mod Calculate modulo (remainder after division).
- DataFrame.pow Calculate exponential power.

# **Notes**

Mismatched indices will be unioned together.

# **Examples**

```
\gg df = pd.DataFrame({'angles': [0, 3, 4],
... 'degrees': [360, 180, 360]},
... index=['circle', 'triangle', 'rectangle'])
>>> df
       angles degrees
circle 0 360
triangle 3 180
rectangle 4 360
```
Add a scalar with operator version which return the same results.

```
>> df + 1
      angles degrees
circle 1 361
triangle 4 181
rectangle 5 361
```
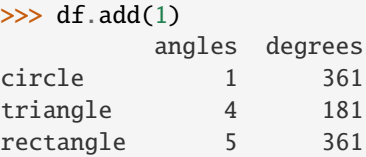

Divide by constant with reverse version.

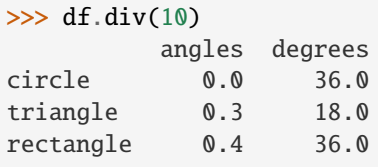

```
\gg df.rdiv(10)
          angles degrees
circle inf 0.027778
triangle 3.333333 0.055556
rectangle 2.500000 0.027778
```
Subtract a list and Series by axis with operator version.

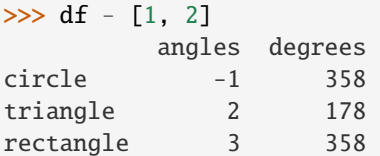

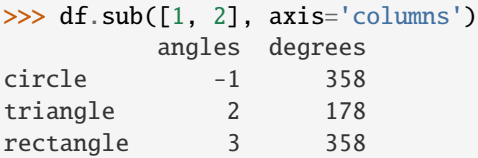

```
>>> df.sub(pd.Series([1, 1, 1], index=['circle', 'triangle', 'rectangle']),
... axis='index')
        angles degrees
circle -1 359
triangle 2 179
rectangle 3 359
```
Multiply a dictionary by axis.

```
>>> df.mul({'angles': 0, 'degrees': 2})
         angles degrees
circle 0 720
triangle 0 360
rectangle 0 720
>>> df.mul({'circle': 0, 'triangle': 2, 'rectangle': 3}, axis='index')
          angles degrees
```
circle 0 0 triangle 6 360 rectangle 12 1080

Multiply a DataFrame of different shape with operator version.

```
\gg other = pd.DataFrame({'angles': [0, 3, 4]},
... index=['circle', 'triangle', 'rectangle'])
>>> other
        angles
circle 0
triangle 3
rectangle 4
```

```
>>> df * other
       angles degrees
circle 0 NaN
triangle 9 NaN
rectangle 16 NaN
>>> df.mul(other, fill_value=0)
       angles degrees
circle 0 0.0
triangle 9 0.0
rectangle 16 0.0
```
Divide by a MultiIndex by level.

```
\gg df_multindex = pd.DataFrame({'angles': [0, 3, 4, 4, 5, 6],
... 'degrees': [360, 180, 360, 360, 540, 720]},
... index=[['A', 'A', 'A', 'B', 'B', 'B'],
... ['circle', 'triangle', 'rectangle',
... 'square', 'pentagon', 'hexagon']])
>>> df_multindex
        angles degrees
A circle 0 360
 triangle 3 180
 rectangle 4 360
B square 4 360
 pentagon 5 540
 hexagon 6 720
>>> df.div(df_multindex, level=1, fill_value=0)
        angles degrees
A circle NaN 1.0
 triangle 1.0 1.0
 rectangle 1.0 1.0
B square 0.0 0.0
 pentagon 0.0 0.0
 hexagon 0.0 0.0
```
# **AlloViz.AlloViz.Elements.Nodes.rsub**

Nodes.rsub(*other*, *axis: int | Literal['index', 'columns', 'rows'] = 'columns'*, *level=None*, *fill\_value=None*)

Get Subtraction of dataframe and other, element-wise (binary operator *rsub*).

Equivalent to other - dataframe, but with support to substitute a fill\_value for missing data in one of the inputs. With reverse version, *sub*.

Among flexible wrappers (*add*, *sub*, *mul*, *div*, *mod*, *pow*) to arithmetic operators: *+*, *-*, *\**, */*, *//*, *%*, *\*\**.

## **Parameters**

### **other**

[scalar, sequence, Series, dict or DataFrame] Any single or multiple element data structure, or list-like object.

**axis**

[{0 or 'index', 1 or 'columns'}] Whether to compare by the index (0 or 'index') or columns. (1 or 'columns'). For Series input, axis to match Series index on.

**level**

[int or label] Broadcast across a level, matching Index values on the passed Multi-Index level.

### **fill\_value**

[float or None, default None] Fill existing missing (NaN) values, and any new element needed for successful DataFrame alignment, with this value before computation. If data in both corresponding DataFrame locations is missing the result will be missing.

### **Returns**

# **DataFrame**

Result of the arithmetic operation.

# **See also:**

DataFrame.add

Add DataFrames.

DataFrame.sub Subtract DataFrames.

DataFrame.mul

Multiply DataFrames.

## DataFrame.div

Divide DataFrames (float division).

### DataFrame.truediv

Divide DataFrames (float division).

### DataFrame.floordiv

Divide DataFrames (integer division).

# DataFrame.mod

Calculate modulo (remainder after division).

### DataFrame.pow

Calculate exponential power.

# **Notes**

Mismatched indices will be unioned together.

# **Examples**

```
\gg df = pd.DataFrame({'angles': [0, 3, 4],
... 'degrees': [360, 180, 360]},
... index=['circle', 'triangle', 'rectangle'])
>>> df
       angles degrees
circle 0 360
triangle 3 180
rectangle 4 360
```
Add a scalar with operator version which return the same results.

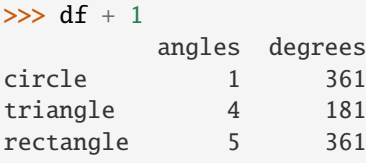

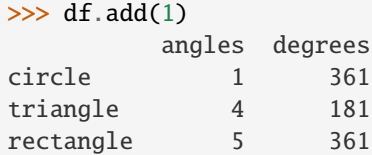

Divide by constant with reverse version.

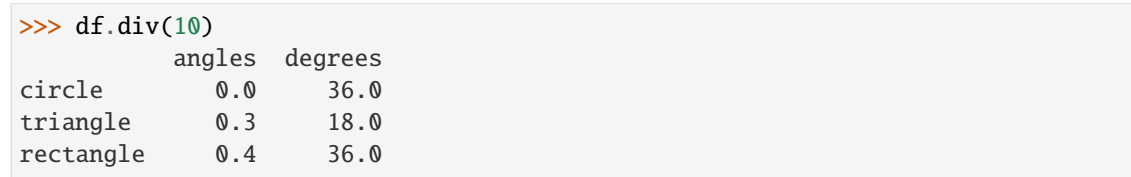

```
\gg df.rdiv(10)
```
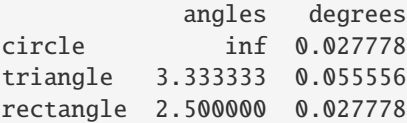

Subtract a list and Series by axis with operator version.

```
\gg df - [1, 2]
       angles degrees
circle -1 358
triangle 2 178
rectangle 3 358
>>> df.sub([1, 2], axis='columns')
       angles degrees
circle -1 358
triangle 2 178
rectangle 3 358
```

```
>>> df.sub(pd.Series([1, 1, 1], index=['circle', 'triangle', 'rectangle']),
... axis='index')
        angles degrees
circle -1 359
triangle 2 179
rectangle 3 359
```
Multiply a dictionary by axis.

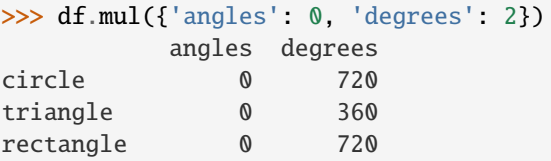

```
>>> df.mul({'circle': 0, 'triangle': 2, 'rectangle': 3}, axis='index')
         angles degrees
circle 0 0
triangle 6 360
rectangle 12 1080
```
Multiply a DataFrame of different shape with operator version.

```
\gg other = pd.DataFrame({'angles': [0, 3, 4]},
... index=['circle', 'triangle', 'rectangle'])
>>> other
        angles
circle 0
triangle 3
rectangle 4
```
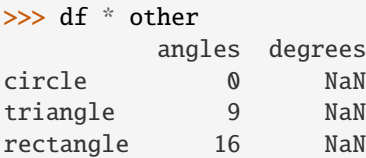

>>> df.mul(other, fill\_value=0) angles degrees circle 0 0.0 triangle 9 0.0 rectangle 16 0.0

Divide by a MultiIndex by level.

```
\gg df_multindex = pd.DataFrame({'angles': [0, 3, 4, 4, 5, 6],
... 'degrees': [360, 180, 360, 360, 540, 720]},
... index=[['A', 'A', 'A', 'B', 'B', 'B'],
... ['circle', 'triangle', 'rectangle',
... 'square', 'pentagon', 'hexagon']])
>>> df_multindex
        angles degrees
```
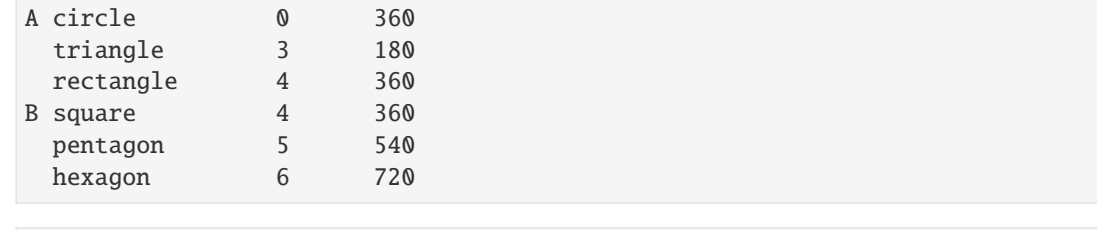

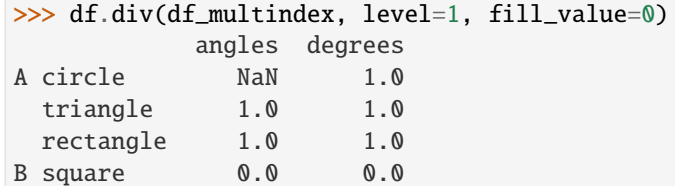

# **AlloViz.AlloViz.Elements.Nodes.rtruediv**

pentagon 0.0 0.0 hexagon 0.0 0.0

Nodes.rtruediv(*other*, *axis: int | Literal['index', 'columns', 'rows'] = 'columns'*, *level=None*, *fill\_value=None*)

Get Floating division of dataframe and other, element-wise (binary operator *rtruediv*).

Equivalent to other / dataframe, but with support to substitute a fill\_value for missing data in one of the inputs. With reverse version, *truediv*.

Among flexible wrappers (*add*, *sub*, *mul*, *div*, *mod*, *pow*) to arithmetic operators: *+*, *-*, *\**, */*, *//*, *%*, *\*\**.

# **Parameters**

#### **other**

[scalar, sequence, Series, dict or DataFrame] Any single or multiple element data structure, or list-like object.

### **axis**

[{0 or 'index', 1 or 'columns'}] Whether to compare by the index (0 or 'index') or columns. (1 or 'columns'). For Series input, axis to match Series index on.

## **level**

[int or label] Broadcast across a level, matching Index values on the passed Multi-Index level.

### **fill\_value**

[float or None, default None] Fill existing missing (NaN) values, and any new element needed for successful DataFrame alignment, with this value before computation. If data in both corresponding DataFrame locations is missing the result will be missing.

# **Returns**

### **DataFrame**

Result of the arithmetic operation.

# **See also:**

DataFrame.add

Add DataFrames.

DataFrame.sub Subtract DataFrames.

DataFrame.mul Multiply DataFrames.

DataFrame.div Divide DataFrames (float division).

DataFrame.truediv Divide DataFrames (float division).

DataFrame.floordiv Divide DataFrames (integer division).

DataFrame.mod Calculate modulo (remainder after division).

DataFrame.pow Calculate exponential power.

## **Notes**

Mismatched indices will be unioned together.

# **Examples**

```
\gg df = pd.DataFrame({'angles': [0, 3, 4],
... 'degrees': [360, 180, 360]},
... index=['circle', 'triangle', 'rectangle'])
>>> df
       angles degrees
circle 0 360
triangle 3 180
rectangle 4 360
```
Add a scalar with operator version which return the same results.

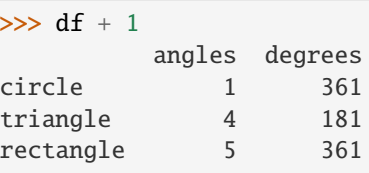

 $\gg$  df.add(1) angles degrees circle 1 361 triangle 4 181 rectangle 5 361

Divide by constant with reverse version.

 $\gg$  df.div(10) angles degrees circle 0.0 36.0

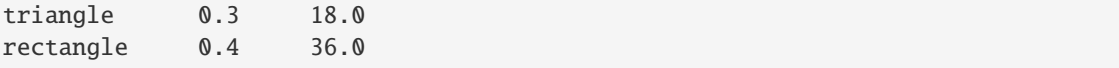

```
\gg df.rdiv(10)
```
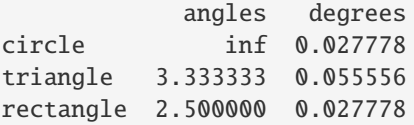

Subtract a list and Series by axis with operator version.

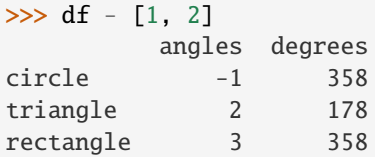

```
\gg df.sub([1, 2], axis='columns')
       angles degrees
circle -1 358
triangle 2 178
rectangle 3 358
```

```
>>> df.sub(pd.Series([1, 1, 1], index=['circle', 'triangle', 'rectangle']),
... axis='index')
        angles degrees
circle -1 359
triangle 2 179
rectangle 3 359
```
Multiply a dictionary by axis.

```
>>> df.mul({'angles': 0, 'degrees': 2})
        angles degrees
circle 0 720
triangle 0 360
rectangle 0 720
```

```
>>> df.mul({'circle': 0, 'triangle': 2, 'rectangle': 3}, axis='index')
         angles degrees
circle 0 0
triangle 6 360
rectangle 12 1080
```
Multiply a DataFrame of different shape with operator version.

```
\gg other = pd.DataFrame({'angles': [0, 3, 4]},
... index=['circle', 'triangle', 'rectangle'])
>>> other
        angles
circle 0
```
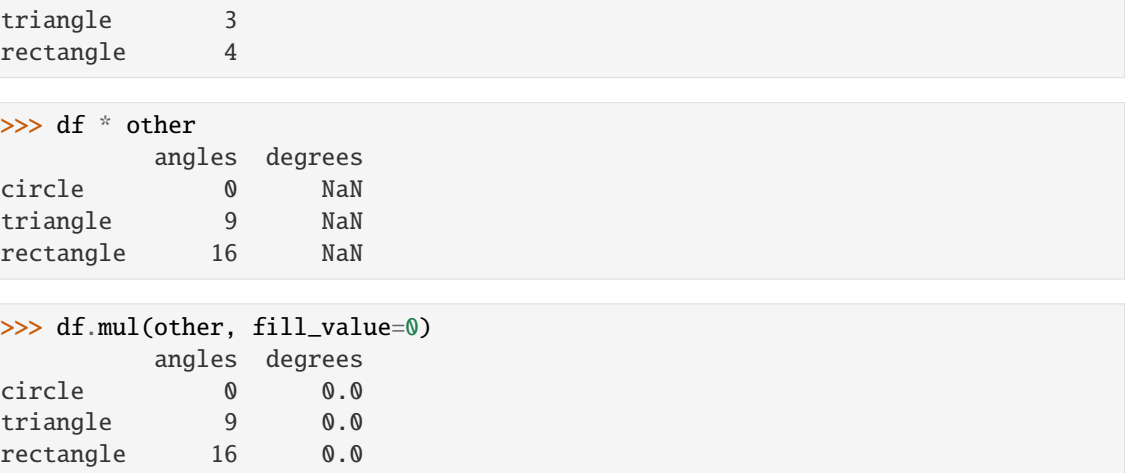

Divide by a MultiIndex by level.

```
>>> df_multindex = pd.DataFrame({'angles': [0, 3, 4, 4, 5, 6],
... 'degrees': [360, 180, 360, 360, 540, 720]},
... index=[['A', 'A', 'A', 'B', 'B', 'B'],
... ['circle', 'triangle', 'rectangle',
... 'square', 'pentagon', 'hexagon']])
>>> df_multindex
        angles degrees
A circle 0 360
 triangle 3 180
 rectangle 4 360
B square 4 360
 pentagon 5 540
 hexagon 6 720
>>> df.div(df_multindex, level=1, fill_value=0)
        angles degrees
A circle NaN 1.0
 triangle 1.0 1.0
 rectangle 1.0 1.0
B square 0.0 0.0
```
# **AlloViz.AlloViz.Elements.Nodes.sample**

pentagon 0.0 0.0 hexagon 0.0 0.0

Nodes.sample(*n: int | None = None*, *frac: float | None = None*, *replace: bool = False*, *weights=None*, *random\_state: int | [ExtensionArray](https://pandas.pydata.org/docs/reference/api/pandas.api.extensions.ExtensionArray.html#pandas.api.extensions.ExtensionArray) | ndarray | Generator | BitGenerator | RandomState | None = None*, *axis: int | Literal['index', 'columns', 'rows'] | None = None*, *ignore\_index: bool*  $= False$ )  $\rightarrow$  NDFrameT

Return a random sample of items from an axis of object.

You can use *random\_state* for reproducibility.

**Parameters**

### **n**

[int, optional] Number of items from axis to return. Cannot be used with *frac*. Default = 1 if *frac* = None.

#### **frac**

[float, optional] Fraction of axis items to return. Cannot be used with *n*.

### **replace**

[bool, default False] Allow or disallow sampling of the same row more than once.

## **weights**

[str or ndarray-like, optional] Default 'None' results in equal probability weighting. If passed a Series, will align with target object on index. Index values in weights not found in sampled object will be ignored and index values in sampled object not in weights will be assigned weights of zero. If called on a DataFrame, will accept the name of a column when  $axis = 0$ . Unless weights are a Series, weights must be same length as axis being sampled. If weights do not sum to 1, they will be normalized to sum to 1. Missing values in the weights column will be treated as zero. Infinite values not allowed.

### **random\_state**

[int, array-like, BitGenerator, np.random.RandomState, np.random.Generator, optional] If int, array-like, or BitGenerator, seed for random number generator. If np.random.RandomState or np.random.Generator, use as given.

Changed in version 1.1.0: array-like and BitGenerator object now passed to np.random.RandomState() as seed

Changed in version 1.4.0: np.random.Generator objects now accepted

## **axis**

[{0 or 'index', 1 or 'columns', None}, default None] Axis to sample. Accepts axis number or name. Default is stat axis for given data type. For *Series* this parameter is unused and defaults to *None*.

# **ignore\_index**

[bool, default False] If True, the resulting index will be labeled  $0, 1, \ldots, n - 1$ .

New in version 1.3.0.

## **Returns**

## **Series or DataFrame**

A new object of same type as caller containing *n* items randomly sampled from the caller object.

## **See also:**

### DataFrameGroupBy.sample

Generates random samples from each group of a DataFrame object.

#### SeriesGroupBy.sample

Generates random samples from each group of a Series object.

#### numpy.random.choice

Generates a random sample from a given 1-D numpy array.

## **Notes**

If *frac* > 1, *replacement* should be set to *True*.

## **Examples**

```
>>> df = pd.DataFrame({'num_legs': [2, 4, 8, 0],
... 'num_wings': [2, 0, 0, 0],
... 'num_specimen_seen': [10, 2, 1, 8]},
... index=['falcon', 'dog', 'spider', 'fish'])
>>> df
    num_legs num_wings num_specimen_seen
falcon 2 2 10
dog 4 0 2
spider 8 0 1
fish 0 0 0 8
```
Extract 3 random elements from the Series df['num\_legs']: Note that we use *random\_state* to ensure the reproducibility of the examples.

```
>>> df['num_legs'].sample(n=3, random_state=1)
fish 0
spider 8
falcon 2
Name: num_legs, dtype: int64
```
A random 50% sample of the DataFrame with replacement:

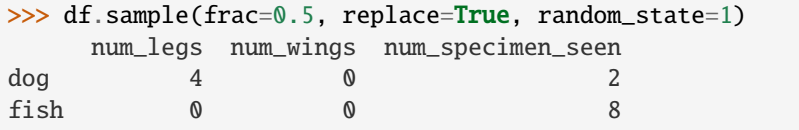

An upsample sample of the DataFrame with replacement: Note that *replace* parameter has to be *True* for *frac* parameter > 1.

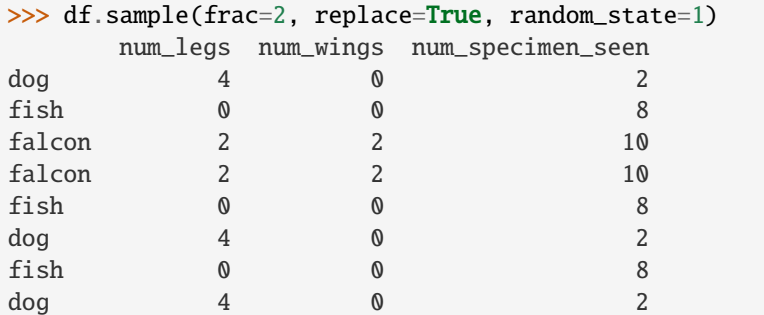

Using a DataFrame column as weights. Rows with larger value in the *num\_specimen\_seen* column are more likely to be sampled.

>>> df.sample(n=2, weights='num\_specimen\_seen', random\_state=1) num\_legs num\_wings num\_specimen\_seen

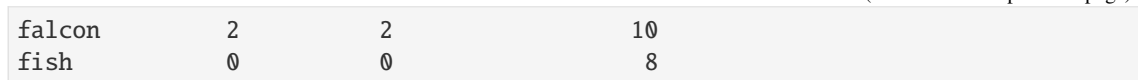

# **AlloViz.AlloViz.Elements.Nodes.select\_dtypes**

### Nodes.select\_dtypes(*include=None*, *exclude=None*) → [DataFrame](https://pandas.pydata.org/docs/reference/api/pandas.DataFrame.html#pandas.DataFrame)

Return a subset of the DataFrame's columns based on the column dtypes.

## **Parameters**

## **include, exclude**

[scalar or list-like] A selection of dtypes or strings to be included/excluded. At least one of these parameters must be supplied.

# **Returns**

### **DataFrame**

The subset of the frame including the dtypes in include and excluding the dtypes in exclude.

## **Raises**

# **ValueError**

- If both of include and exclude are empty
- If include and exclude have overlapping elements
- If any kind of string dtype is passed in.

# **See also:**

### DataFrame.dtypes

Return Series with the data type of each column.

## **Notes**

- To select all *numeric* types, use np.number or 'number'
- To select strings you must use the object dtype, but note that this will return *all* object dtype columns
- See the [numpy dtype hierarchy](https://numpy.org/doc/stable/reference/arrays.scalars.html)
- To select datetimes, use np.datetime64, 'datetime' or 'datetime64'
- To select timedeltas, use np.timedelta64, 'timedelta' or 'timedelta64'
- To select Pandas categorical dtypes, use 'category'
- To select Pandas datetimetz dtypes, use 'datetimetz' (new in 0.20.0) or 'datetime64[ns, tz]'

## **Examples**

```
>>> df = pd.DataFrame({'a': [1, 2] * 3,
... 'b': [True, False] * 3,
... {}^{1}C': [1.0, 2.0] * 3})
>>> df
     a b c
0 1 True 1.0
1 2 False 2.0
2 1 True 1.0
3 2 False 2.0
4 1 True 1.0
5 2 False 2.0
```

```
>>> df.select_dtypes(include='bool')
```
- b
- 0 True
- 1 False
- 2 True
- 3 False 4 True
- 5 False
- 

>>> df.select\_dtypes(include=['float64'])

- c
- 0 1.0
- 1 2.0
- 2 1.0
- 3 2.0
- 4 1.0
- 5 2.0

```
>>> df.select_dtypes(exclude=['int64'])
```
- b c 0 True 1.0 1 False 2.0 2 True 1.0
- 
- 3 False 2.0
- 4 True 1.0
- 5 False 2.0

# **AlloViz.AlloViz.Elements.Nodes.sem**

Nodes.sem(*axis: int | Literal['index', 'columns', 'rows'] | None = None*, *skipna: bool = True*, *ddof: int = 1*, *numeric\_only: bool = False*, *\*\*kwargs*)

Return unbiased standard error of the mean over requested axis.

Normalized by N-1 by default. This can be changed using the ddof argument

## **Parameters**

**axis**

[{index (0), columns (1)}] For *Series* this parameter is unused and defaults to 0.

#### **skipna**

[bool, default True] Exclude NA/null values. If an entire row/column is NA, the result will be NA.

# **ddof**

[int, default 1] Delta Degrees of Freedom. The divisor used in calculations is N ddof, where N represents the number of elements.

#### **numeric\_only**

[bool, default False] Include only float, int, boolean columns. Not implemented for Series.

## **Returns**

### **Series or DataFrame (if level specified)**

## **AlloViz.AlloViz.Elements.Nodes.set\_axis**

Nodes.set\_axis(*labels*,  $*$ , *axis: int* | Literal['index', 'columns', 'rows'] = 0, copy: bool | None = None)  $\rightarrow$ [DataFrame](https://pandas.pydata.org/docs/reference/api/pandas.DataFrame.html#pandas.DataFrame)

Assign desired index to given axis.

Indexes for column or row labels can be changed by assigning a list-like or Index.

## **Parameters**

## **labels**

[list-like, Index] The values for the new index.

#### **axis**

[{0 or 'index', 1 or 'columns'}, default 0] The axis to update. The value 0 identifies the rows. For *Series* this parameter is unused and defaults to 0.

#### **copy**

[bool, default True] Whether to make a copy of the underlying data.

New in version 1.5.0.

# **Returns**

## **DataFrame**

An object of type DataFrame.

#### **See also:**

## DataFrame.rename\_axis

Alter the name of the index or columns.

# **Examples**

>>> df = pd.DataFrame({"A": [1, 2, 3], "B": [4, 5, 6]})

Change the row labels.

```
>>> df.set_axis(['a', 'b', 'c'], axis='index')
  A B
a 1 4
```
b 2 5 c 3 6

### Change the column labels.

```
>>> df.set_axis(['I', 'II'], axis='columns')
    I II
0 1 4
\begin{array}{ccc} 1 & 2 & 5 \\ 2 & 3 & 6 \end{array}2 3 6
```
# **AlloViz.AlloViz.Elements.Nodes.set\_flags**

Nodes.set\_flags(*\**, *copy: bool = False*, *allows\_duplicate\_labels: bool | None = None*) → NDFrameT Return a new object with updated flags.

### **Parameters**

**copy**

[bool, default False] Specify if a copy of the object should be made.

## **allows\_duplicate\_labels**

[bool, optional] Whether the returned object allows duplicate labels.

## **Returns**

**Series or DataFrame**

The same type as the caller.

# **See also:**

DataFrame.attrs

Global metadata applying to this dataset.

## DataFrame.flags

Global flags applying to this object.

# **Notes**

This method returns a new object that's a view on the same data as the input. Mutating the input or the output values will be reflected in the other.

This method is intended to be used in method chains.

"Flags" differ from "metadata". Flags reflect properties of the pandas object (the Series or DataFrame). Metadata refer to properties of the dataset, and should be stored in DataFrame.attrs.

# **Examples**

```
\gg df = pd.DataFrame({"A": [1, 2]})
>>> df.flags.allows_duplicate_labels
True
>>> df2 = df.set_flags(allows_duplicate_labels=False)
>>> df2.flags.allows_duplicate_labels
False
```
# **AlloViz.AlloViz.Elements.Nodes.set\_index**

```
Nodes.set_index(keys, *, drop: bool = True, append: bool = False, inplace: bool = False, verify_integrity:
                     bool = False) \rightarrowDataFrame | None
```
Set the DataFrame index using existing columns.

Set the DataFrame index (row labels) using one or more existing columns or arrays (of the correct length). The index can replace the existing index or expand on it.

## **Parameters**

## **keys**

[label or array-like or list of labels/arrays] This parameter can be either a single column key, a single array of the same length as the calling DataFrame, or a list containing an arbitrary combination of column keys and arrays. Here, "array" encompasses Series, Index, np.ndarray, and instances of Iterator.

### **drop**

[bool, default True] Delete columns to be used as the new index.

## **append**

[bool, default False] Whether to append columns to existing index.

### **inplace**

[bool, default False] Whether to modify the DataFrame rather than creating a new one.

# **verify\_integrity**

[bool, default False] Check the new index for duplicates. Otherwise defer the check until necessary. Setting to False will improve the performance of this method.

### **Returns**

### **DataFrame or None**

Changed row labels or None if inplace=True.

## **See also:**

## DataFrame.reset\_index

Opposite of set\_index.

## DataFrame.reindex

Change to new indices or expand indices.

## DataFrame.reindex\_like

Change to same indices as other DataFrame.

# **Examples**

```
>>> df = pd.DataFrame({\text{{}'month': [1, 4, 7, 10]}},
... 'year': [2012, 2014, 2013, 2014],
... 'sale': [55, 40, 84, 31]})
>>> df
  month year sale
0 1 2012 55
1 4 2014 40
2 7 2013 84
3 10 2014 31
```
Set the index to become the 'month' column:

```
>>> df.set_index('month')
     year sale
month
1 2012 55
4 2014 40
7 2013 84
10 2014 31
```
Create a MultiIndex using columns 'year' and 'month':

```
>>> df.set_index(['year', 'month'])
          sale
year month
2012 1 55
2014 4 40
2013 7 84
2014 10 31
```
Create a MultiIndex using an Index and a column:

```
>>> df.set_index([pd.Index([1, 2, 3, 4]), 'year'])
       month sale
  year
1 2012 1 55
2 2014 4 40
3 2013 7 84
4 2014 10 31
```
Create a MultiIndex using two Series:

```
\gg s = pd. Series([1, 2, 3, 4])
>>> df.set_index([s, s**2])
    month year sale
1 1 1 2012 55
2 4 4 2014 40
3 9 7 2013 84
4 16 10 2014 31
```
# **AlloViz.AlloViz.Elements.Nodes.shift**

Nodes.shift(*periods: int = 1*, *freq: Frequency | None = None*, *axis: Axis = 0*, *fill\_value: Hashable =*  $N$ *oDefault.no\_default* $) \rightarrow$  DataFrame

Shift index by desired number of periods with an optional time *freq*.

When *freq* is not passed, shift the index without realigning the data. If *freq* is passed (in this case, the index must be date or datetime, or it will raise a *NotImplementedError*), the index will be increased using the periods and the *freq*. *freq* can be inferred when specified as "infer" as long as either freq or inferred\_freq attribute is set in the index.

## **Parameters**

## **periods**

[int] Number of periods to shift. Can be positive or negative.

## **freq**

[DateOffset, tseries.offsets, timedelta, or str, optional] Offset to use from the tseries module or time rule (e.g. 'EOM'). If *freq* is specified then the index values are shifted but the data is not realigned. That is, use *freq* if you would like to extend the index when shifting and preserve the original data. If *freq* is specified as "infer" then it will be inferred from the freq or inferred\_freq attributes of the index. If neither of those attributes exist, a ValueError is thrown.

## **axis**

[{0 or 'index', 1 or 'columns', None}, default None] Shift direction. For *Series* this parameter is unused and defaults to 0.

## **fill\_value**

[object, optional] The scalar value to use for newly introduced missing values. the default depends on the dtype of *self*. For numeric data, np.nan is used. For datetime, timedelta, or period data, etc. NaT is used. For extension dtypes, self. dtype.na\_value is used.

Changed in version 1.1.0.

## **Returns**

## **DataFrame**

Copy of input object, shifted.

## **See also:**

## Index.shift

Shift values of Index.

# DatetimeIndex.shift

Shift values of DatetimeIndex.

# PeriodIndex.shift

Shift values of PeriodIndex.

# **Examples**

```
>>> df = pd.DataFrame({^{\text{1}}}\text{Col1}": [10, 20, 15, 30, 45],
... "Col2": [13, 23, 18, 33, 48],
... "Col3": [17, 27, 22, 37, 52]},
... index=pd.date_range("2020-01-01", "2020-01-05"))
>>> df
         Col1 Col2 Col3
2020-01-01 10 13 17
2020-01-02 20 23 27
2020-01-03 15 18 22
2020-01-04 30 33 37
2020-01-05 45 48 52
>>> df.shift(periods=3)
         Col1 Col2 Col3
2020-01-01 NaN NaN NaN
2020-01-02 NaN NaN NaN
2020-01-03 NaN NaN NaN
2020-01-04 10.0 13.0 17.0
2020-01-05 20.0 23.0 27.0
>>> df.shift(periods=1, axis="columns")
         Col1 Col2 Col3
2020-01-01 NaN 10 13
2020-01-02 NaN 20 23
2020-01-03 NaN 15 18
2020-01-04 NaN 30 33
2020-01-05 NaN 45 48
>>> df.shift(periods=3, fill_value=0)
         Col1 Col2 Col3
2020-01-01 0 0 0
2020-01-02 0 0 0
2020-01-03 0 0 0
2020-01-04 10 13 17
2020-01-05 20 23 27
>>> df.shift(periods=3, freq="D")
         Col1 Col2 Col3
2020-01-04 10 13 17
2020-01-05 20 23 27
2020-01-06 15 18 22
2020-01-07 30 33 37
2020-01-08 45 48 52
>>> df.shift(periods=3, freq="infer")
         Col1 Col2 Col3
2020-01-04 10 13 17
2020-01-05 20 23 27
2020-01-06 15 18 22
                                                    (continues on next page)
```
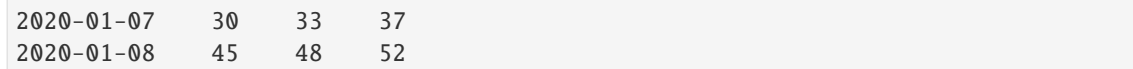

# **AlloViz.AlloViz.Elements.Nodes.skew**

Nodes.skew(*axis: int | None = 0*, *skipna: bool = True*, *numeric\_only: bool = False*, *\*\*kwargs*) Return unbiased skew over requested axis.

Normalized by N-1.

#### **Parameters**

#### **axis**

[{index (0), columns (1)}] Axis for the function to be applied on. For *Series* this parameter is unused and defaults to 0.

For DataFrames, specifying axis=None will apply the aggregation across both axes.

New in version 2.0.0.

# **skipna**

[bool, default True] Exclude NA/null values when computing the result.

#### **numeric\_only**

[bool, default False] Include only float, int, boolean columns. Not implemented for Series.

## **\*\*kwargs**

Additional keyword arguments to be passed to the function.

## **Returns**

**Series or scalar**

# **AlloViz.AlloViz.Elements.Nodes.sort\_index**

Nodes.sort\_index(*\**, *axis: int | Literal['index', 'columns', 'rows'] = 0*, *level: Hashable |*

*Sequence[Hashable] | None = None*, *ascending: bool | Sequence[bool] = True*, *inplace: bool = False*, *kind: Literal['quicksort', 'mergesort', 'heapsort', 'stable'] = 'quicksort'*, *na\_position: Literal['first', 'last'] = 'last'*, *sort\_remaining: bool = True*, *ignore\_index: bool = False*, *key: Callable[[\[Index\]](https://pandas.pydata.org/docs/reference/api/pandas.Index.html#pandas.Index), [Index](https://pandas.pydata.org/docs/reference/api/pandas.Index.html#pandas.Index) | [ExtensionArray](https://pandas.pydata.org/docs/reference/api/pandas.api.extensions.ExtensionArray.html#pandas.api.extensions.ExtensionArray) | ndarray | [Series\]](https://pandas.pydata.org/docs/reference/api/pandas.Series.html#pandas.Series) | None = None*) → [DataFrame](https://pandas.pydata.org/docs/reference/api/pandas.DataFrame.html#pandas.DataFrame) | None

Sort object by labels (along an axis).

Returns a new DataFrame sorted by label if *inplace* argument is False, otherwise updates the original DataFrame and returns None.

### **Parameters**

### **axis**

[{0 or 'index', 1 or 'columns'}, default 0] The axis along which to sort. The value 0 identifies the rows, and 1 identifies the columns.

### **level**

[int or level name or list of ints or list of level names] If not None, sort on values in specified index level(s).

# **ascending**

[bool or list-like of bools, default True] Sort ascending vs. descending. When the index is a MultiIndex the sort direction can be controlled for each level individually.

## **inplace**

[bool, default False] Whether to modify the DataFrame rather than creating a new one.

# **kind**

[{'quicksort', 'mergesort', 'heapsort', 'stable'}, default 'quicksort'] Choice of sorting algorithm. See also numpy.sort() for more information. *mergesort* and *stable* are the only stable algorithms. For DataFrames, this option is only applied when sorting on a single column or label.

# **na\_position**

[{'first', 'last'}, default 'last'] Puts NaNs at the beginning if *first*; *last* puts NaNs at the end. Not implemented for MultiIndex.

# **sort\_remaining**

[bool, default True] If True and sorting by level and index is multilevel, sort by other levels too (in order) after sorting by specified level.

# **ignore\_index**

[bool, default False] If True, the resulting axis will be labeled  $0, 1, \ldots, n - 1$ .

# **key**

[callable, optional] If not None, apply the key function to the index values before sorting. This is similar to the *key* argument in the builtin sorted() function, with the notable difference that this *key* function should be *vectorized*. It should expect an Index and return an Index of the same shape. For MultiIndex inputs, the key is applied *per level*.

New in version 1.1.0.

# **Returns**

# **DataFrame or None**

The original DataFrame sorted by the labels or None if inplace=True.

## **See also:**

Series.sort\_index Sort Series by the index.

# DataFrame.sort\_values

Sort DataFrame by the value.

# Series.sort\_values

Sort Series by the value.

## **Examples**

```
\gg df = pd.DataFrame([1, 2, 3, 4, 5], index=[100, 29, 234, 1, 150],
... columns=['A'])
>>> df.sort_index()
    A
1 4
29 2
100 1
150 5
234 3
```
By default, it sorts in ascending order, to sort in descending order, use ascending=False

```
>>> df.sort_index(ascending=False)
    A
234 3
150 5
100 1
29 2
1 4
```
A key function can be specified which is applied to the index before sorting. For a MultiIndex this is applied to each level separately.

```
>>> df = pd.DataFrame({"a": [1, 2, 3, 4]}, index=['A', 'b', 'C', 'd'])
>>> df.sort_index(key=lambda x: x.str.lower())
   a
A 1
b 2
C 3
d 4
```
## **AlloViz.AlloViz.Elements.Nodes.sort\_values**

Nodes.sort\_values(*by: Hashable | Sequence[Hashable]*, *\**, *axis: int | Literal['index', 'columns', 'rows'] = 0*, *ascending: bool | list[bool] | tuple[bool, ...] = True*, *inplace: bool = False*, *kind: str = 'quicksort'*, *na\_position: str = 'last'*, *ignore\_index: bool = False*, *key: Callable*[*[\[Series\]](https://pandas.pydata.org/docs/reference/api/pandas.Series.html#pandas.Series)*, *[Series](https://pandas.pydata.org/docs/reference/api/pandas.Series.html#pandas.Series)* | *[ExtensionArray](https://pandas.pydata.org/docs/reference/api/pandas.api.extensions.ExtensionArray.html#pandas.api.extensions.ExtensionArray)* | *ndarray* | *Index*] | *None* = *None*  $) \rightarrow$ [DataFrame](https://pandas.pydata.org/docs/reference/api/pandas.DataFrame.html#pandas.DataFrame) | None

Sort by the values along either axis.

### **Parameters**

**by**

[str or list of str] Name or list of names to sort by.

- if *axis* is 0 or *'index'* then *by* may contain index levels and/or column labels.
- if *axis* is 1 or *'columns'* then *by* may contain column levels and/or index labels.

**axis**

[{0 or 'index', 1 or 'columns'}, default 0] Axis to be sorted.

### **ascending**

[bool or list of bool, default True] Sort ascending vs. descending. Specify list for multiple sort orders. If this is a list of bools, must match the length of the by.

#### **inplace**

[bool, default False] If True, perform operation in-place.

#### **kind**

[{'quicksort', 'mergesort', 'heapsort', 'stable'}, default 'quicksort'] Choice of sorting algorithm. See also numpy.sort() for more information. *mergesort* and *stable* are the only stable algorithms. For DataFrames, this option is only applied when sorting on a single column or label.

### **na\_position**

[{'first', 'last'}, default 'last'] Puts NaNs at the beginning if *first*; *last* puts NaNs at the end.

#### **ignore\_index**

[bool, default False] If True, the resulting axis will be labeled  $0, 1, \ldots, n - 1$ .

#### **key**

[callable, optional] Apply the key function to the values before sorting. This is similar to the *key* argument in the builtin sorted() function, with the notable difference that this *key* function should be *vectorized*. It should expect a Series and return a Series with the same shape as the input. It will be applied to each column in *by* independently.

New in version 1.1.0.

## **Returns**

# **DataFrame or None**

DataFrame with sorted values or None if inplace=True.

## **See also:**

DataFrame.sort\_index

Sort a DataFrame by the index.

# Series.sort\_values

Similar method for a Series.

# **Examples**

```
>>> df = pd.DataFrame({
... 'col1': ['A', 'A', 'B', np.nan, 'D', 'C'],
... 'col2': [2, 1, 9, 8, 7, 4],
... 'col3': [0, 1, 9, 4, 2, 3],
... 'col4': ['a', 'B', 'c', 'D', 'e', 'F']
... })
>>> df
      col1 col2 col3 col4
0 A 2 0 a
1 A 1 1 B
2 B 9 9 c
3 NaN 8 4 D
```
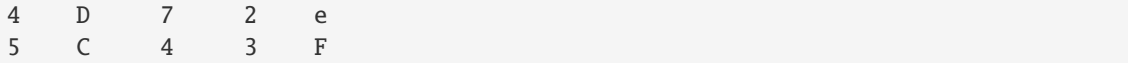

Sort by col1

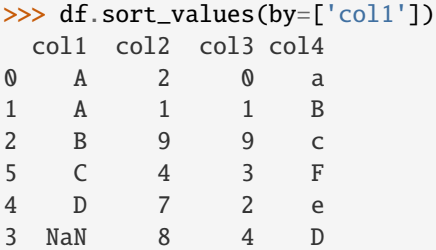

Sort by multiple columns

```
>>> df.sort_values(by=['col1', 'col2'])
 col1 col2 col3 col4
1 A 1 1 B
0 A 2 0 a<br>2 B 9 9 c
   B 9 9 C<br>
C 4 3 F
5 C 4 3
4 D 7 2 e
3 NaN 8 4 D
```
Sort Descending

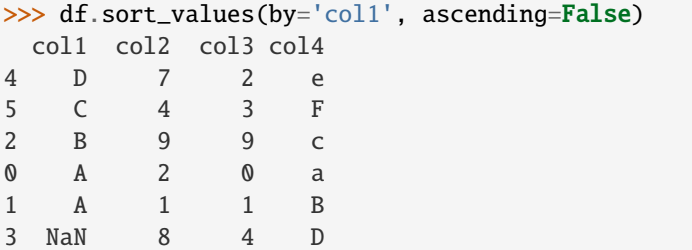

Putting NAs first

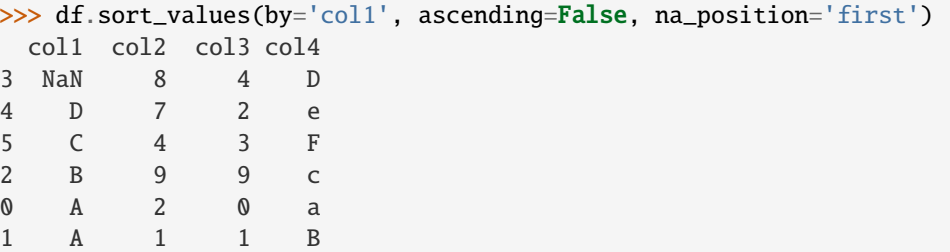

Sorting with a key function

```
>>> df.sort_values(by='col4', key=lambda col: col.str.lower())
  col1 col2 col3 col4
0 A 2 0 a
1 A 1 1 B
```
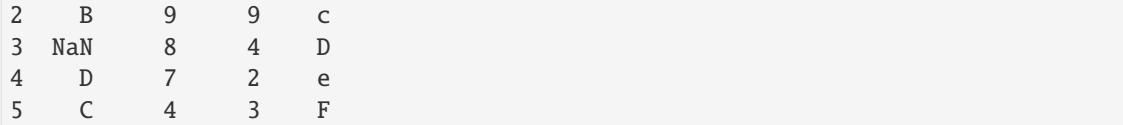

Natural sort with the key argument, using the *natsort* <https://github.com/SethMMorton/natsort> package.

```
\gg df = pd.DataFrame({
... "time": ['0hr', '128hr', '72hr', '48hr', '96hr'],
... "value": [10, 20, 30, 40, 50]
... })
>>> df
   time value
0 0hr 10
1 128hr 20
2 72hr 30
3 48hr 40
4 96hr 50
>>> from natsort import index_natsorted
>>> df.sort_values(
... by="time",
... key=lambda x: np.argsort(index_natsorted(df["time"]))
... )
   time value
0 0hr 10
3 48hr 40
2 72hr 30
4 96hr 50
1 128hr 20
```
### **AlloViz.AlloViz.Elements.Nodes.squeeze**

Nodes.squeeze(*axis: int | Literal['index', 'columns', 'rows'] | None = None*)

Squeeze 1 dimensional axis objects into scalars.

Series or DataFrames with a single element are squeezed to a scalar. DataFrames with a single column or a single row are squeezed to a Series. Otherwise the object is unchanged.

This method is most useful when you don't know if your object is a Series or DataFrame, but you do know it has just a single column. In that case you can safely call *squeeze* to ensure you have a Series.

### **Parameters**

### **axis**

[{0 or 'index', 1 or 'columns', None}, default None] A specific axis to squeeze. By default, all length-1 axes are squeezed. For *Series* this parameter is unused and defaults to *None*.

### **Returns**

### **DataFrame, Series, or scalar**

The projection after squeezing *axis* or all the axes.

### **See also:**
```
Series.iloc
      Integer-location based indexing for selecting scalars.
```
### DataFrame.iloc

Integer-location based indexing for selecting Series.

```
Series.to_frame
```
Inverse of DataFrame.squeeze for a single-column DataFrame.

# **Examples**

 $\gg$  primes = pd. Series( $[2, 3, 5, 7]$ )

Slicing might produce a Series with a single value:

```
\gg even_primes = primes[primes % 2 == 0]
>>> even_primes
0 2
dtype: int64
```

```
>>> even_primes.squeeze()
2
```
Squeezing objects with more than one value in every axis does nothing:

```
\gg odd_primes = primes[primes % 2 == 1]
>>> odd_primes
1 3
2 5
3 7
dtype: int64
```

```
>>> odd_primes.squeeze()
1 3
2 5
3 7
dtype: int64
```
Squeezing is even more effective when used with DataFrames.

```
>>> df = pd.DataFrame([1, 2], [3, 4]], columns=['a', 'b'])
>>> df
  a b
0 1 2
1 3 4
```
Slicing a single column will produce a DataFrame with the columns having only one value:

```
>>> df_a = df[[a']]>>> df_a
  a
0 1
1 3
```
So the columns can be squeezed down, resulting in a Series:

```
>>> df_a.squeeze('columns')
0 1
1 3
Name: a, dtype: int64
```
Slicing a single row from a single column will produce a single scalar DataFrame:

```
>>> df_0a = df.loc[df.index < 1, ['a']]
>>> df_0a
   a
0 1
```
Squeezing the rows produces a single scalar Series:

```
>>> df_0a.squeeze('rows')
a 1
Name: 0, dtype: int64
```
Squeezing all axes will project directly into a scalar:

```
>>> df_0a.squeeze()
1
```
# **AlloViz.AlloViz.Elements.Nodes.stack**

```
Nodes.stack(level: Hashable = -1, dropna: bool = True)
```
Stack the prescribed level(s) from columns to index.

Return a reshaped DataFrame or Series having a multi-level index with one or more new inner-most levels compared to the current DataFrame. The new inner-most levels are created by pivoting the columns of the current dataframe:

- if the columns have a single level, the output is a Series;
- if the columns have multiple levels, the new index level(s) is (are) taken from the prescribed level(s) and the output is a DataFrame.

## **Parameters**

## **level**

[int, str, list, default -1] Level(s) to stack from the column axis onto the index axis, defined as one index or label, or a list of indices or labels.

### **dropna**

[bool, default True] Whether to drop rows in the resulting Frame/Series with missing values. Stacking a column level onto the index axis can create combinations of index and column values that are missing from the original dataframe. See Examples section.

### **Returns**

**DataFrame or Series**

Stacked dataframe or series.

### **See also:**

#### DataFrame.unstack

Unstack prescribed level(s) from index axis onto column axis.

### DataFrame.pivot

Reshape dataframe from long format to wide format.

### DataFrame.pivot\_table

Create a spreadsheet-style pivot table as a DataFrame.

## **Notes**

The function is named by analogy with a collection of books being reorganized from being side by side on a horizontal position (the columns of the dataframe) to being stacked vertically on top of each other (in the index of the dataframe).

Reference [the user guide](https://pandas.pydata.org/docs/user_guide/reshaping.html#reshaping-stacking) for more examples.

# **Examples**

#### **Single level columns**

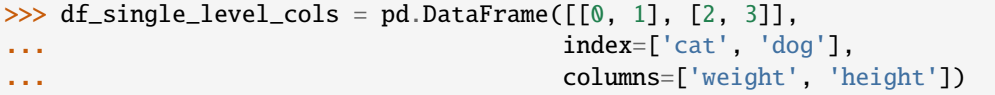

Stacking a dataframe with a single level column axis returns a Series:

```
>>> df_single_level_cols
    weight height
cat 0 1
dog 2 3
>>> df_single_level_cols.stack()
cat weight 0
    height 1
dog weight 2
    height 3
dtype: int64
```
**Multi level columns: simple case**

```
\gg>> multicol1 = pd.MultiIndex.from_tuples([('weight', 'kg'),
... ('weight', 'pounds')])
\gg df_multi_level_cols1 = pd.DataFrame([[1, 2], [2, 4]],
... index=['cat', 'dog'],
... columns=multicol1)
```
Stacking a dataframe with a multi-level column axis:

```
>>> df_multi_level_cols1
    weight
      kg pounds
cat 1 2
dog 2 4
>>> df_multi_level_cols1.stack()
```
(continues on next page)

(continued from previous page)

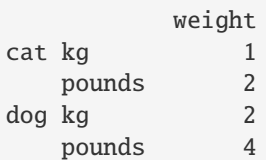

### **Missing values**

```
>>> multicol2 = pd.MultiIndex.from_tuples([('weight', 'kg'),
... ('height', 'm')])
>>> df_multi_level_cols2 = pd.DataFrame([1.0, 2.0], [3.0, 4.0]],
... index=['cat', 'dog'],
... columns=multicol2)
```
It is common to have missing values when stacking a dataframe with multi-level columns, as the stacked dataframe typically has more values than the original dataframe. Missing values are filled with NaNs:

```
>>> df_multi_level_cols2
   weight height
      kg m
cat 1.0 2.0
dog 3.0 4.0
>>> df_multi_level_cols2.stack()
      height weight
cat kg NaN 1.0
   m 2.0 NaN
dog kg NaN 3.0
   m 4.0 NaN
```
#### **Prescribing the level(s) to be stacked**

The first parameter controls which level or levels are stacked:

```
>>> df_multi_level_cols2.stack(0)
           kg m
cat height NaN 2.0
   weight 1.0 NaN
dog height NaN 4.0
   weight 3.0 NaN
>>> df_multi_level_cols2.stack([0, 1])
cat height m 2.0
    weight kg 1.0
dog height m 4.0
    weight kg 3.0
dtype: float64
```
# **Dropping missing values**

```
\gg df_multi_level_cols3 = pd.DataFrame([[None, 1.0], [2.0, 3.0]],
... index=['cat', 'dog'],
... columns=multicol2)
```
Note that rows where all values are missing are dropped by default but this behaviour can be controlled via the dropna keyword parameter:

```
>>> df_multi_level_cols3
   weight height
      kg m
cat NaN 1.0
dog 2.0 3.0
>>> df_multi_level_cols3.stack(dropna=False)
      height weight
cat kg NaN NaN
   m 1.0 NaN
dog kg NaN 2.0
   m 3.0 NaN
>>> df_multi_level_cols3.stack(dropna=True)
      height weight
cat m 1.0 NaN
dog kg NaN 2.0
   m 3.0 NaN
```
# **AlloViz.AlloViz.Elements.Nodes.std**

```
Nodes.std(axis: int | Literal['index', 'columns', 'rows'] | None = None, skipna: bool = True, ddof: int = 1,
            numeric_only: bool = False, **kwargs)
```
Return sample standard deviation over requested axis.

Normalized by N-1 by default. This can be changed using the ddof argument.

#### **Parameters**

### **axis**

[{index (0), columns (1)}] For *Series* this parameter is unused and defaults to 0.

### **skipna**

[bool, default True] Exclude NA/null values. If an entire row/column is NA, the result will be NA.

### **ddof**

[int, default 1] Delta Degrees of Freedom. The divisor used in calculations is N ddof, where N represents the number of elements.

#### **numeric\_only**

[bool, default False] Include only float, int, boolean columns. Not implemented for Series.

### **Returns**

**Series or DataFrame (if level specified)**

### **Notes**

To have the same behaviour as *numpy.std*, use *ddof=0* (instead of the default *ddof=1*)

## **Examples**

```
\gg df = pd.DataFrame({'person_id': [0, 1, 2, 3],
... 'age': [21, 25, 62, 43],
... 'height': [1.61, 1.87, 1.49, 2.01]}
... ).set_index('person_id')
>>> df
       age height
person_id
0 21 1.61
1 25 1.87
2 62 1.49
3 43 2.01
```
The standard deviation of the columns can be found as follows:

```
\gg df.std()
age 18.786076
height 0.237417
dtype: float64
```
Alternatively, *ddof=0* can be set to normalize by N instead of N-1:

```
>>> df.std(ddof=0)
age 16.269219
height 0.205609
dtype: float64
```
#### **AlloViz.AlloViz.Elements.Nodes.sub**

Nodes.sub(*other*, *axis: int | Literal['index', 'columns', 'rows'] = 'columns'*, *level=None*, *fill\_value=None*)

Get Subtraction of dataframe and other, element-wise (binary operator *sub*).

Equivalent to dataframe - other, but with support to substitute a fill\_value for missing data in one of the inputs. With reverse version, *rsub*.

Among flexible wrappers (*add*, *sub*, *mul*, *div*, *mod*, *pow*) to arithmetic operators: *+*, *-*, *\**, */*, *//*, *%*, *\*\**.

### **Parameters**

#### **other**

[scalar, sequence, Series, dict or DataFrame] Any single or multiple element data structure, or list-like object.

#### **axis**

[{0 or 'index', 1 or 'columns'}] Whether to compare by the index (0 or 'index') or columns. (1 or 'columns'). For Series input, axis to match Series index on.

#### **level**

[int or label] Broadcast across a level, matching Index values on the passed Multi-Index level.

**fill\_value**

[float or None, default None] Fill existing missing (NaN) values, and any new element needed for successful DataFrame alignment, with this value before computation. If data in both corresponding DataFrame locations is missing the result will be missing.

### **Returns**

#### **DataFrame**

Result of the arithmetic operation.

**See also:**

DataFrame.add Add DataFrames.

DataFrame.sub Subtract DataFrames.

DataFrame.mul Multiply DataFrames.

# DataFrame.div

Divide DataFrames (float division).

DataFrame.truediv Divide DataFrames (float division).

DataFrame.floordiv

Divide DataFrames (integer division).

DataFrame.mod

Calculate modulo (remainder after division).

### DataFrame.pow

Calculate exponential power.

# **Notes**

Mismatched indices will be unioned together.

# **Examples**

```
\gg df = pd.DataFrame({'angles': [0, 3, 4],
... 'degrees': [360, 180, 360]},
... index=['circle', 'triangle', 'rectangle'])
>>> df
        angles degrees
circle 0 360
triangle 3 180
rectangle 4 360
```
Add a scalar with operator version which return the same results.

 $\gg$  df + 1 angles degrees circle 1 361

(continues on next page)

(continued from previous page)

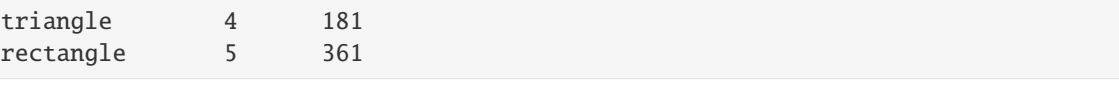

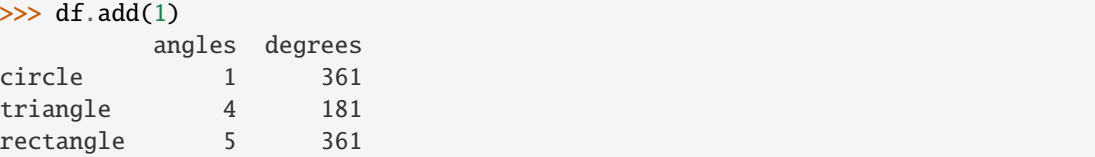

Divide by constant with reverse version.

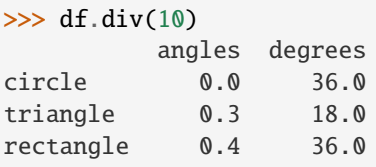

```
\gg df.rdiv(10)
           angles degrees
circle inf 0.027778
triangle 3.333333 0.055556
rectangle 2.500000 0.027778
```
Subtract a list and Series by axis with operator version.

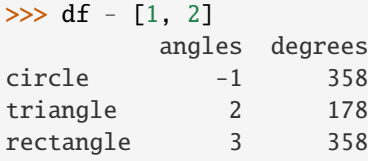

```
>>> df.sub([1, 2], axis='columns')
       angles degrees
circle -1 358
triangle 2 178
rectangle 3 358
```

```
>>> df.sub(pd.Series([1, 1, 1], index=['circle', 'triangle', 'rectangle']),
... axis='index')
        angles degrees
circle -1 359
triangle 2 179
rectangle 3 359
```
Multiply a dictionary by axis.

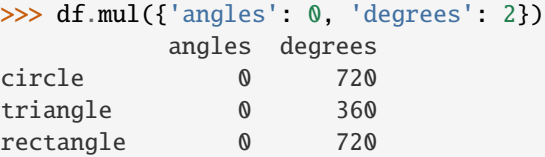

```
>>> df.mul({'circle': 0, 'triangle': 2, 'rectangle': 3}, axis='index')
         angles degrees
circle 0 0
triangle 6 360
rectangle 12 1080
```
Multiply a DataFrame of different shape with operator version.

```
\gg other = pd.DataFrame({'angles': [0, 3, 4]},
... index=['circle', 'triangle', 'rectangle'])
>>> other
        angles
circle 0
triangle 3
rectangle 4
```

```
>>> df * other
       angles degrees
circle 0 NaN
triangle 9 NaN
rectangle 16 NaN
```

```
>>> df.mul(other, fill_value=0)
        angles degrees
circle 0 0.0
triangle 9 0.0
rectangle 16 0.0
```
Divide by a MultiIndex by level.

```
\gg df_multindex = pd.DataFrame({'angles': [0, 3, 4, 4, 5, 6],
... 'degrees': [360, 180, 360, 360, 540, 720]},
... index=[['A', 'A', 'A', 'B', 'B', 'B'],
... ['circle', 'triangle', 'rectangle',
... 'square', 'pentagon', 'hexagon']])
>>> df_multindex
        angles degrees
A circle 0 360
 triangle 3 180
 rectangle 4 360
B square 4 360
 pentagon 5 540
 hexagon 6 720
```

```
>>> df.div(df_multindex, level=1, fill_value=0)
         angles degrees
A circle NaN 1.0
 triangle 1.0 1.0
 rectangle 1.0 1.0
B square 0.0 0.0
 pentagon 0.0 0.0
 hexagon 0.0 0.0
```
# **AlloViz.AlloViz.Elements.Nodes.subtract**

Nodes.subtract(*other*, *axis: int | Literal['index', 'columns', 'rows'] = 'columns'*, *level=None*, *fill\_value=None*)

Get Subtraction of dataframe and other, element-wise (binary operator *sub*).

Equivalent to dataframe - other, but with support to substitute a fill\_value for missing data in one of the inputs. With reverse version, *rsub*.

Among flexible wrappers (*add*, *sub*, *mul*, *div*, *mod*, *pow*) to arithmetic operators: *+*, *-*, *\**, */*, *//*, *%*, *\*\**.

### **Parameters**

#### **other**

[scalar, sequence, Series, dict or DataFrame] Any single or multiple element data structure, or list-like object.

#### **axis**

[{0 or 'index', 1 or 'columns'}] Whether to compare by the index (0 or 'index') or columns. (1 or 'columns'). For Series input, axis to match Series index on.

### **level**

[int or label] Broadcast across a level, matching Index values on the passed Multi-Index level.

### **fill\_value**

[float or None, default None] Fill existing missing (NaN) values, and any new element needed for successful DataFrame alignment, with this value before computation. If data in both corresponding DataFrame locations is missing the result will be missing.

#### **Returns**

#### **DataFrame**

Result of the arithmetic operation.

# **See also:**

DataFrame.add

Add DataFrames.

# DataFrame.sub

Subtract DataFrames.

DataFrame.mul

Multiply DataFrames.

### DataFrame.div

Divide DataFrames (float division).

# DataFrame.truediv

Divide DataFrames (float division).

#### DataFrame.floordiv

Divide DataFrames (integer division).

### DataFrame.mod

Calculate modulo (remainder after division).

#### DataFrame.pow

Calculate exponential power.

# **Notes**

Mismatched indices will be unioned together.

# **Examples**

```
\gg df = pd.DataFrame({'angles': [0, 3, 4],
... 'degrees': [360, 180, 360]},
... index=['circle', 'triangle', 'rectangle'])
>>> df
        angles degrees
circle 0 360
triangle 3 180
rectangle 4 360
```
Add a scalar with operator version which return the same results.

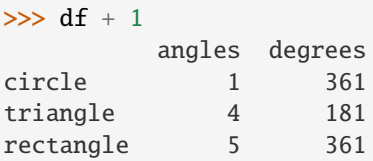

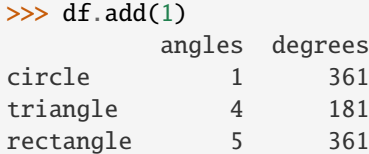

Divide by constant with reverse version.

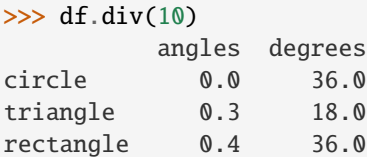

 $\gg$  df.rdiv(10)

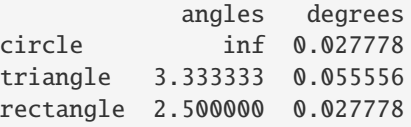

Subtract a list and Series by axis with operator version.

```
>>> df - [1, 2]
       angles degrees
circle -1 358
triangle 2 178
rectangle 3 358
```

```
>>> df.sub([1, 2], axis='columns')
        angles degrees
circle -1 358
triangle 2 178
rectangle 3 358
>>> df.sub(pd.Series([1, 1, 1], index=['circle', 'triangle', 'rectangle']),
... axis='index')
        angles degrees
circle -1 359
triangle 2 179
rectangle 3 359
```
Multiply a dictionary by axis.

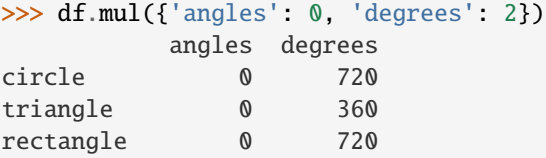

```
>>> df.mul({'circle': 0, 'triangle': 2, 'rectangle': 3}, axis='index')
         angles degrees
circle 0 0
triangle 6 360
rectangle 12 1080
```
Multiply a DataFrame of different shape with operator version.

```
\gg other = pd.DataFrame({'angles': [0, 3, 4]},
... index=['circle', 'triangle', 'rectangle'])
>>> other
        angles
circle 0
triangle 3
rectangle 4
```

```
>>> df * other
       angles degrees
circle 0 NaN
triangle 9 NaN
rectangle 16 NaN
```

```
>>> df.mul(other, fill_value=0)
        angles degrees
circle 0 0.0
triangle 9 0.0
rectangle 16 0.0
```
Divide by a MultiIndex by level.

```
\gg df_multindex = pd.DataFrame({'angles': [0, 3, 4, 4, 5, 6],
... 'degrees': [360, 180, 360, 360, 540, 720]},
... index=[['A', 'A', 'A', 'B', 'B', 'B'],
... ['circle', 'triangle', 'rectangle',
... 'square', 'pentagon', 'hexagon']])
>>> df_multindex
        angles degrees
A circle 0 360
 triangle 3 180
 rectangle 4 360
B square 4 360
 pentagon 5 540
 hexagon 6 720
>>> df.div(df_multindex, level=1, fill_value=0)
        angles degrees
A circle NaN 1.0
 triangle 1.0 1.0
 rectangle 1.0 1.0
B square 0.0 0.0
 pentagon 0.0 0.0
 hexagon 0.0 0.0
```
## **AlloViz.AlloViz.Elements.Nodes.sum**

Nodes.sum(*axis: int | Literal['index', 'columns', 'rows'] | None = None*, *skipna: bool = True*, *numeric\_only: bool = False*, *min\_count: int = 0*, *\*\*kwargs*)

Return the sum of the values over the requested axis.

This is equivalent to the method numpy.sum.

#### **Parameters**

#### **axis**

[{index (0), columns (1)}] Axis for the function to be applied on. For *Series* this parameter is unused and defaults to 0.

For DataFrames, specifying axis=None will apply the aggregation across both axes.

New in version 2.0.0.

## **skipna**

[bool, default True] Exclude NA/null values when computing the result.

#### **numeric\_only**

[bool, default False] Include only float, int, boolean columns. Not implemented for Series.

### **min\_count**

[int, default 0] The required number of valid values to perform the operation. If fewer than min\_count non-NA values are present the result will be NA.

### **\*\*kwargs**

Additional keyword arguments to be passed to the function.

**Returns**

**Series or scalar**

**See also:**

Series.sum Return the sum.

Series.min

Return the minimum.

Series.max Return the maximum.

Series.idxmin Return the index of the minimum.

### Series.idxmax

Return the index of the maximum.

### DataFrame.sum

Return the sum over the requested axis.

### DataFrame.min

Return the minimum over the requested axis.

### DataFrame.max

Return the maximum over the requested axis.

## DataFrame.idxmin

Return the index of the minimum over the requested axis.

## DataFrame.idxmax

Return the index of the maximum over the requested axis.

# **Examples**

```
>>> idx = pd.MultiIndex.from_arrays([
... ['warm', 'warm', 'cold', 'cold'],
... ['dog', 'falcon', 'fish', 'spider']],
... names=['blooded', 'animal'])
\gg s = pd. Series([4, 2, 0, 8], name='legs', index=idx)
>>> s
blooded animal
warm dog 4
        falcon 2
cold fish 0
        spider 8
Name: legs, dtype: int64
```

```
\gg s. sum()
14
```
By default, the sum of an empty or all-NA Series is 0.

```
>>> pd.Series([], dtype="float64").sum() # min_count=0 is the default
0.0
```
This can be controlled with the min\_count parameter. For example, if you'd like the sum of an empty series to be NaN, pass min\_count=1.

```
>>> pd.Series([], dtype="float64").sum(min_count=1)
nan
```
Thanks to the skipna parameter, min\_count handles all-NA and empty series identically.

```
>>> pd.Series([np.nan]).sum()
0.0
```

```
>>> pd.Series([np.nan]).sum(min_count=1)
nan
```
### **AlloViz.AlloViz.Elements.Nodes.swapaxes**

Nodes.swapaxes(*axis1: int | Literal['index', 'columns', 'rows']*, *axis2: int | Literal['index', 'columns', 'rows']*, *copy: bool*  $| None = None$   $\rightarrow$  NDFrameT

Interchange axes and swap values axes appropriately.

### **Returns**

### **same as input**

#### **AlloViz.AlloViz.Elements.Nodes.swaplevel**

Nodes.swaplevel(*i: int | Literal['index', 'columns', 'rows'] = -2*, *j: int | Literal['index', 'columns', 'rows'] = -1*, *axis: int | Literal['index', 'columns', 'rows'] = 0*) → [DataFrame](https://pandas.pydata.org/docs/reference/api/pandas.DataFrame.html#pandas.DataFrame)

Swap levels i and j in a MultiIndex.

Default is to swap the two innermost levels of the index.

# **Parameters**

**i, j**

[int or str] Levels of the indices to be swapped. Can pass level name as string.

#### **axis**

[{0 or 'index', 1 or 'columns'}, default 0] The axis to swap levels on. 0 or 'index' for row-wise, 1 or 'columns' for column-wise.

#### **Returns**

#### **DataFrame**

DataFrame with levels swapped in MultiIndex.

# **Examples**

```
>>> df = pd.DataFrame(
... {"Grade": ["A", "B", "A", "C"]},
... index=[
... ["Final exam", "Final exam", "Coursework", "Coursework"],
... ["History", "Geography", "History", "Geography"],
... ["January", "February", "March", "April"],
... ],
... )
>>> df
                              Grade
Final exam History January A
          Geography February B
Coursework History March A
          Geography April C
```
In the following example, we will swap the levels of the indices. Here, we will swap the levels column-wise, but levels can be swapped row-wise in a similar manner. Note that column-wise is the default behaviour. By not supplying any arguments for i and j, we swap the last and second to last indices.

```
>>> df.swaplevel()
                          Grade
Final exam January History A
        February Geography B
Coursework March History A
        April Geography C
```
By supplying one argument, we can choose which index to swap the last index with. We can for example swap the first index with the last one as follows.

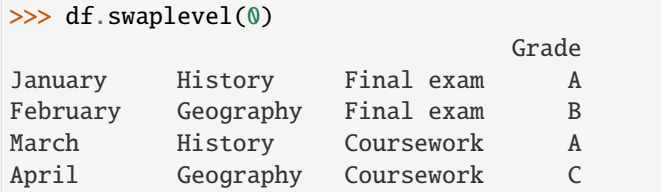

We can also define explicitly which indices we want to swap by supplying values for both i and j. Here, we for example swap the first and second indices.

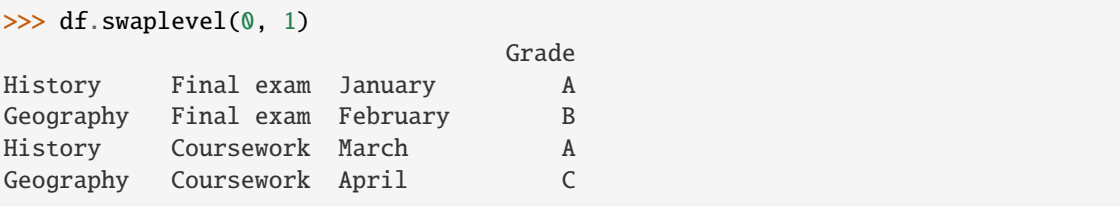

# **AlloViz.AlloViz.Elements.Nodes.tail**

Nodes.tail(*n: int* = 5)  $\rightarrow$  NDFrameT

Return the last *n* rows.

This function returns last *n* rows from the object based on position. It is useful for quickly verifying data, for example, after sorting or appending rows.

For negative values of *n*, this function returns all rows except the first |n| rows, equivalent to df[|n|:].

If n is larger than the number of rows, this function returns all rows.

**Parameters**

**n**

[int, default 5] Number of rows to select.

**Returns**

**type of caller**

The last *n* rows of the caller object.

### **See also:**

### DataFrame.head

The first *n* rows of the caller object.

# **Examples**

```
>>> df = pd.DataFrame({'animal': ['alligator', 'bee', 'falcon', 'lion',
... 'monkey', 'parrot', 'shark', 'whale', 'zebra']})
>>> df
     animal
0 alligator
1 bee
2 falcon
3 lion
4 monkey
5 parrot
6 shark
7 whale
8 zebra
```
Viewing the last 5 lines

```
>>> df.tail()
  animal
4 monkey
5 parrot
6 shark
7 whale
8 zebra
```
Viewing the last *n* lines (three in this case)

 $\gg$  df.tail(3) animal 6 shark

- 7 whale
- 8 zebra

For negative values of *n*

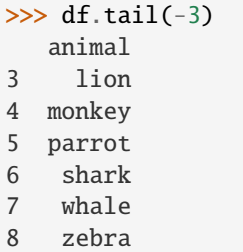

# **AlloViz.AlloViz.Elements.Nodes.take**

Nodes.take(*indices*, *axis: int | Literal['index', 'columns', 'rows'] = 0*, *\*\*kwargs*) → NDFrameT

Return the elements in the given *positional* indices along an axis.

This means that we are not indexing according to actual values in the index attribute of the object. We are indexing according to the actual position of the element in the object.

### **Parameters**

#### **indices**

[array-like] An array of ints indicating which positions to take.

## **axis**

[{0 or 'index', 1 or 'columns', None}, default 0] The axis on which to select elements. 0 means that we are selecting rows, 1 means that we are selecting columns. For *Series* this parameter is unused and defaults to 0.

# **\*\*kwargs**

For compatibility with numpy.take(). Has no effect on the output.

#### **Returns**

### **same type as caller**

An array-like containing the elements taken from the object.

# **See also:**

## DataFrame.loc

Select a subset of a DataFrame by labels.

# DataFrame.iloc

Select a subset of a DataFrame by positions.

### numpy.take

Take elements from an array along an axis.

## **Examples**

```
\gg df = pd.DataFrame([('falcon', 'bird', 389.0),... ('parrot', 'bird', 24.0),
... ('lion', 'mammal', 80.5),
... ('monkey', 'mammal', np.nan)],
... columns=['name', 'class', 'max_speed'],
... index=[0, 2, 3, 1])
>>> df
   name class max_speed
0 falcon bird 389.0
2 parrot bird 24.0
3 lion mammal 80.5
1 monkey mammal NaN
```
Take elements at positions 0 and 3 along the axis 0 (default).

Note how the actual indices selected (0 and 1) do not correspond to our selected indices 0 and 3. That's because we are selecting the 0th and 3rd rows, not rows whose indices equal 0 and 3.

>>> df.take([0, 3]) name class max\_speed 0 falcon bird 389.0 1 monkey mammal NaN

Take elements at indices 1 and 2 along the axis 1 (column selection).

```
>>> df.take([1, 2], axis=1)
   class max_speed
0 bird 389.0
2 bird 24.0
3 mammal 80.5
1 mammal NaN
```
We may take elements using negative integers for positive indices, starting from the end of the object, just like with Python lists.

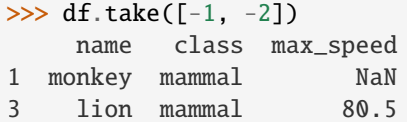

### **AlloViz.AlloViz.Elements.Nodes.to\_clipboard**

Nodes.to\_clipboard(*excel: bool = True*, *sep: str | None = None*, *\*\*kwargs*) → None

Copy object to the system clipboard.

Write a text representation of object to the system clipboard. This can be pasted into Excel, for example.

# **Parameters**

**excel**

[bool, default True] Produce output in a csv format for easy pasting into excel.

• True, use the provided separator for csv pasting.

• False, write a string representation of the object to the clipboard.

#### **sep**

[str, default '\t'] Field delimiter.

### **\*\*kwargs**

These parameters will be passed to DataFrame.to\_csv.

# **See also:**

# DataFrame.to\_csv

Write a DataFrame to a comma-separated values (csv) file.

### read\_clipboard

Read text from clipboard and pass to read\_csv.

# **Notes**

Requirements for your platform.

- Linux : *xclip*, or *xsel* (with *PyQt4* modules)
- Windows : none
- macOS : none

This method uses the processes developed for the package *pyperclip*. A solution to render any output string format is given in the examples.

### **Examples**

Copy the contents of a DataFrame to the clipboard.

```
>>> df = pd.DataFrame([1, 2, 3], [4, 5, 6]], columns=[ 'A', 'B', 'C'])
```

```
>>> df.to_clipboard(sep=',')
... # Wrote the following to the system clipboard:
\ldots # , A, B, C
\ldots # 0, 1, 2, 3
\ldots # 1,4,5,6
```
We can omit the index by passing the keyword *index* and setting it to false.

```
>>> df.to_clipboard(sep=',', index=False)
... # Wrote the following to the system clipboard:
... # A, B, C\ldots # 1,2,3
\ldots # 4,5,6
```
Using the original *pyperclip* package for any string output format.

```
import pyperclip
html = df.style.to_html()
pyperclip.copy(html)
```
## **AlloViz.AlloViz.Elements.Nodes.to\_csv**

<span id="page-1136-0"></span>Nodes.to\_csv(*path\_or\_buf: FilePath | WriteBuffer[bytes] | WriteBuffer[str] | None = None*, *sep: str = ','*, *na\_rep: str = ''*, *float\_format: str | Callable | None = None*, *columns: Sequence[Hashable] | None = None*, *header: bool\_t | list[str] = True*, *index: bool\_t = True*, *index\_label: IndexLabel | None = None*, *mode: str = 'w'*, *encoding: str | None = None*, *compression: CompressionOptions = 'infer'*, *quoting: int | None = None*, *quotechar: str = '"'*, *lineterminator: str | None = None*, *chunksize: int | None = None*, *date\_format: str | None = None*, *doublequote: bool*  $t = True$ , *escapechar: str* | *None* = *None*, *decimal: str* = '.', *errors:*  $str = 'strict', storage\_options: StorageOptions = None) \rightarrow str | None$ 

Write object to a comma-separated values (csv) file.

#### **Parameters**

### **path\_or\_buf**

[str, path object, file-like object, or None, default None] String, path object (implementing os.PathLike[str]), or file-like object implementing a write() function. If None, the result is returned as a string. If a non-binary file object is passed, it should be opened with *newline="*, disabling universal newlines. If a binary file object is passed, *mode* might need to contain a *'b'*.

Changed in version 1.2.0: Support for binary file objects was introduced.

### **sep**

[str, default ','] String of length 1. Field delimiter for the output file.

### **na\_rep**

[str, default ''] Missing data representation.

### **float\_format**

[str, Callable, default None] Format string for floating point numbers. If a Callable is given, it takes precedence over other numeric formatting parameters, like decimal.

### **columns**

[sequence, optional] Columns to write.

### **header**

[bool or list of str, default True] Write out the column names. If a list of strings is given it is assumed to be aliases for the column names.

## **index**

[bool, default True] Write row names (index).

## **index\_label**

[str or sequence, or False, default None] Column label for index column(s) if desired. If None is given, and *header* and *index* are True, then the index names are used. A sequence should be given if the object uses MultiIndex. If False do not print fields for index names. Use index\_label=False for easier importing in R.

#### **mode**

[str, default 'w'] Python write mode. The available write modes are the same as open().

## **encoding**

[str, optional] A string representing the encoding to use in the output file, defaults to 'utf-8'. *encoding* is not supported if *path\_or\_buf* is a non-binary file object.

### **compression**

[str or dict, default 'infer'] For on-the-fly compression of the output data. If 'infer' and 'path\_or\_buf' is path-like, then detect compression from the following extensions: '.gz', '.bz2', '.zip', '.xz', '.zst', '.tar', '.tar.gz', '.tar.xz' or '.tar.bz2' (otherwise no compression). Set to None for no compression. Can also be a dict with key 'method' set to one of {'zip', 'gzip', 'bz2', 'zstd', 'tar'} and other key-value pairs are forwarded to zipfile.ZipFile, gzip. GzipFile, bz2.BZ2File, zstandard.ZstdCompressor or tarfile.TarFile, respectively. As an example, the following could be passed for faster compression and to create a reproducible gzip archive: compression={'method': 'gzip', 'compresslevel': 1, 'mtime': 1}.

New in version 1.5.0: Added support for *.tar* files.

Changed in version 1.0.0: May now be a dict with key 'method' as compression mode and other entries as additional compression options if compression mode is 'zip'.

Changed in version 1.1.0: Passing compression options as keys in dict is supported for compression modes 'gzip', 'bz2', 'zstd', and 'zip'.

Changed in version 1.2.0: Compression is supported for binary file objects.

Changed in version 1.2.0: Previous versions forwarded dict entries for 'gzip' to *gzip.open* instead of *gzip.GzipFile* which prevented setting *mtime*.

#### **quoting**

[optional constant from csv module] Defaults to csv.QUOTE\_MINIMAL. If you have set a *float\_format* then floats are converted to strings and thus csv.QUOTE\_NONNUMERIC will treat them as non-numeric.

#### **quotechar**

[str, default ""] String of length 1. Character used to quote fields.

### **lineterminator**

[str, optional] The newline character or character sequence to use in the output file. Defaults to *os.linesep*, which depends on the OS in which this method is called ('\n' for linux, '\r\n' for Windows, i.e.).

Changed in version 1.5.0: Previously was line\_terminator, changed for consistency with read csv and the standard library 'csv' module.

#### **chunksize**

[int or None] Rows to write at a time.

### **date\_format**

[str, default None] Format string for datetime objects.

### **doublequote**

[bool, default True] Control quoting of *quotechar* inside a field.

### **escapechar**

[str, default None] String of length 1. Character used to escape *sep* and *quotechar* when appropriate.

#### **decimal**

[str, default '.'] Character recognized as decimal separator. E.g. use ',' for European data.

#### **errors**

[str, default 'strict'] Specifies how encoding and decoding errors are to be handled. See the errors argument for open() for a full list of options.

New in version 1.1.0.

### **storage\_options**

[dict, optional] Extra options that make sense for a particular storage connection, e.g. host, port, username, password, etc. For HTTP(S) URLs the key-value pairs are forwarded to urllib.request.Request as header options. For other URLs (e.g. starting with "s3://", and "gcs://") the key-value pairs are forwarded to fsspec. open. Please see fsspec and urllib for more details, and for more examples on storage options refer [here.](https://pandas.pydata.org/docs/user_guide/io.html?highlight=storage_options#reading-writing-remote-files)

New in version 1.2.0.

### **Returns**

### **None or str**

If path\_or\_buf is None, returns the resulting csv format as a string. Otherwise returns None.

## **See also:**

# read\_csv

Load a CSV file into a DataFrame.

# [to\\_excel](#page-1141-0)

Write DataFrame to an Excel file.

### **Examples**

```
>>> df = pd.DataFrame({'name': ['Raphael', 'Donatello'],
... 'mask': ['red', 'purple'],
... 'weapon': ['sai', 'bo staff']})
>>> df.to_csv(index=False)
'name,mask,weapon\nRaphael,red,sai\nDonatello,purple,bo staff\n'
```
Create 'out.zip' containing 'out.csv'

```
>>> compression_opts = dict(method='zip',
                          archive_name='out.csv')
>>> df.to_csv('out.zip', index=False,
... compression=compression_opts)
```
To write a csv file to a new folder or nested folder you will first need to create it using either Pathlib or os:

```
>>> from pathlib import Path
>>> filepath = Path('folder/subfolder/out.csv')
>>> filepath.parent.mkdir(parents=True, exist_ok=True)
>>> df.to_csv(filepath)
```

```
>>> import os
>>> os.makedirs('folder/subfolder', exist_ok=True)
>>> df.to_csv('folder/subfolder/out.csv')
```
### **AlloViz.AlloViz.Elements.Nodes.to\_dict**

Nodes.to\_dict(*orient: ~typing.Literal['dict'*, *'list'*, *'series'*, *'split'*, *'tight'*, *'records'*, *'index'] = 'dict'*, *into:*  $$ 

Convert the DataFrame to a dictionary.

The type of the key-value pairs can be customized with the parameters (see below).

### **Parameters**

#### **orient**

[str { 'dict', 'list', 'series', 'split', 'tight', 'records', 'index' }] Determines the type of the values of the dictionary.

- 'dict' (default) : dict like {column -> {index -> value}}
- 'list' : dict like {column -> [values]}
- 'series' : dict like {column -> Series(values)}
- 'split' : dict like {'index' -> [index], 'columns' -> [columns], 'data' -> [values]}
- 'tight' : dict like {'index' -> [index], 'columns' -> [columns], 'data' -> [values], 'index\_names' -> [index.names], 'column\_names' -> [column.names]}
- 'records' : list like  $[\{\text{column} \rightarrow \text{value}\}, \dots, \{\text{column} \rightarrow \text{value}\}]$
- 'index' : dict like {index -> {column -> value}}

New in version 1.4.0: 'tight' as an allowed value for the orient argument

### **into**

[class, default dict] The collections.abc.Mapping subclass used for all Mappings in the return value. Can be the actual class or an empty instance of the mapping type you want. If you want a collections.defaultdict, you must pass it initialized.

#### **index**

[bool, default True] Whether to include the index item (and index\_names item if *orient* is 'tight') in the returned dictionary. Can only be False when *orient* is 'split' or 'tight'.

New in version 2.0.0.

# **Returns**

#### **dict, list or collections.abc.Mapping**

Return a collections.abc.Mapping object representing the DataFrame. The resulting transformation depends on the *orient* parameter.

# **See also:**

## DataFrame.from\_dict

Create a DataFrame from a dictionary.

### DataFrame.to\_json

Convert a DataFrame to JSON format.

### **Examples**

```
\gg df = pd.DataFrame({'col1': [1, 2],
... 'col2': [0.5, 0.75]},
... index=['row1', 'row2'])
>>> df
    col1 col2
row1 1 0.50
row2 2 0.75
\gg df.to_dict()
{'col1': {'row1': 1, 'row2': 2}, 'col2': {'row1': 0.5, 'row2': 0.75}}
```
You can specify the return orientation.

```
>>> df.to_dict('series')
{'col1': row1 1
        row2 2
Name: col1, dtype: int64,
'col2': row1 0.50
       row2 0.75
Name: col2, dtype: float64}
```

```
>>> df.to_dict('split')
{'index': ['row1', 'row2'], 'columns': ['col1', 'col2'],
 'data': [[1, 0.5], [2, 0.75]]}
```

```
>>> df.to_dict('records')
[{'col1': 1, 'col2': 0.5}, {'col1': 2, 'col2': 0.75}]
```

```
>>> df.to_dict('index')
{'row1': {'col1': 1, 'col2': 0.5}, 'row2': {'col1': 2, 'col2': 0.75}}
```

```
>>> df.to_dict('tight')
{'index': ['row1', 'row2'], 'columns': ['col1', 'col2'],
 'data': [[1, 0.5], [2, 0.75]], 'index_names': [None], 'column_names': [None]}
```
You can also specify the mapping type.

```
>>> from collections import OrderedDict, defaultdict
>>> df.to_dict(into=OrderedDict)
OrderedDict([('col1', OrderedDict([('row1', 1), ('row2', 2)])),
             ('col2', OrderedDict([('row1', 0.5), ('row2', 0.75)]))])
```
If you want a *defaultdict*, you need to initialize it:

```
>>> dd = defaultdict(list)
>>> df.to_dict('records', into=dd)
[defaultdict(<class 'list'>, {'col1': 1, 'col2': 0.5}),
 defaultdict(<class 'list'>, {'col1': 2, 'col2': 0.75})]
```
## **AlloViz.AlloViz.Elements.Nodes.to\_excel**

<span id="page-1141-0"></span>Nodes.to\_excel(*excel\_writer*, *sheet\_name: str = 'Sheet1'*, *na\_rep: str = ''*, *float\_format: str | None = None*, *columns: Sequence[Hashable] | None = None*, *header: Sequence[Hashable] | bool = True*, *index: bool = True*, *index\_label: Hashable | Sequence[Hashable] | None = None*, *startrow: int = 0*, *startcol: int = 0*, *engine: str | None = None*, *merge\_cells: bool = True*, *inf\_rep: str = 'inf'*, *freeze\_panes: tuple[int, int] | None = None*, *storage\_options: Dict[str, Any] | None*  $= None$ )  $\rightarrow$  None

Write object to an Excel sheet.

To write a single object to an Excel .xlsx file it is only necessary to specify a target file name. To write to multiple sheets it is necessary to create an *ExcelWriter* object with a target file name, and specify a sheet in the file to write to.

Multiple sheets may be written to by specifying unique *sheet\_name*. With all data written to the file it is necessary to save the changes. Note that creating an *ExcelWriter* object with a file name that already exists will result in the contents of the existing file being erased.

### **Parameters**

### **excel\_writer**

[path-like, file-like, or ExcelWriter object] File path or existing ExcelWriter.

#### **sheet\_name**

[str, default 'Sheet1'] Name of sheet which will contain DataFrame.

**na\_rep**

[str, default ''] Missing data representation.

### **float\_format**

[str, optional] Format string for floating point numbers. For example float format="%.2f" will format  $0.1234$  to  $0.12$ .

### **columns**

[sequence or list of str, optional] Columns to write.

#### **header**

[bool or list of str, default True] Write out the column names. If a list of string is given it is assumed to be aliases for the column names.

### **index**

[bool, default True] Write row names (index).

### **index\_label**

[str or sequence, optional] Column label for index column(s) if desired. If not specified, and *header* and *index* are True, then the index names are used. A sequence should be given if the DataFrame uses MultiIndex.

#### **startrow**

[int, default 0] Upper left cell row to dump data frame.

### **startcol**

[int, default 0] Upper left cell column to dump data frame.

### **engine**

[str, optional] Write engine to use, 'openpyxl' or 'xlsxwriter'. You can also set this via the options io.excel.xlsx.writer or io.excel.xlsm.writer.

#### **merge\_cells**

[bool, default True] Write MultiIndex and Hierarchical Rows as merged cells.

### **inf\_rep**

[str, default 'inf'] Representation for infinity (there is no native representation for infinity in Excel).

## **freeze\_panes**

[tuple of int (length 2), optional] Specifies the one-based bottommost row and rightmost column that is to be frozen.

### **storage\_options**

[dict, optional] Extra options that make sense for a particular storage connection, e.g. host, port, username, password, etc. For HTTP(S) URLs the key-value pairs are forwarded to urllib.request.Request as header options. For other URLs (e.g. starting with "s3://", and "gcs://") the key-value pairs are forwarded to fsspec. open. Please see fsspec and urllib for more details, and for more examples on storage options refer [here.](https://pandas.pydata.org/docs/user_guide/io.html?highlight=storage_options#reading-writing-remote-files)

New in version 1.2.0.

# **See also:**

[to\\_csv](#page-1136-0)

Write DataFrame to a comma-separated values (csv) file.

### ExcelWriter

Class for writing DataFrame objects into excel sheets.

### read\_excel

Read an Excel file into a pandas DataFrame.

#### read\_csv

Read a comma-separated values (csv) file into DataFrame.

### io.formats.style.Styler.to\_excel

Add styles to Excel sheet.

## **Notes**

For compatibility with to\_csv(), to\_excel serializes lists and dicts to strings before writing.

Once a workbook has been saved it is not possible to write further data without rewriting the whole workbook.

### **Examples**

Create, write to and save a workbook:

```
\gg df1 = pd.DataFrame([['a', 'b'], ['c', 'd']],
... index=['row 1', 'row 2'],
                     ... columns=['col 1', 'col 2'])
>>> df1.to_excel("output.xlsx")
```
To specify the sheet name:

```
>>> df1.to_excel("output.xlsx",
... sheet_name='Sheet_name_1')
```
If you wish to write to more than one sheet in the workbook, it is necessary to specify an ExcelWriter object:

```
\Rightarrow df2 = df1.copy()
>>> with pd.ExcelWriter('output.xlsx') as writer:
... df1.to_excel(writer, sheet_name='Sheet_name_1')
... df2.to_excel(writer, sheet_name='Sheet_name_2')
```
ExcelWriter can also be used to append to an existing Excel file:

```
>>> with pd.ExcelWriter('output.xlsx',
                       mode='a') as writer:
... df.to_excel(writer, sheet_name='Sheet_name_3')
```
To set the library that is used to write the Excel file, you can pass the *engine* keyword (the default engine is automatically chosen depending on the file extension):

>>> df1.to\_excel('output1.xlsx', engine='xlsxwriter')

# **AlloViz.AlloViz.Elements.Nodes.to\_feather**

Nodes.to\_feather(*path: FilePath | WriteBuffer[bytes]*, *\*\*kwargs*) → None

Write a DataFrame to the binary Feather format.

### **Parameters**

**path**

[str, path object, file-like object] String, path object (implementing os. PathLike[str]), or file-like object implementing a binary write() function. If a string or a path, it will be used as Root Directory path when writing a partitioned dataset.

### **\*\*kwargs**

Additional keywords passed to pyarrow.feather.write\_feather(). Starting with pyarrow 0.17, this includes the *compression*, *compression\_level*, *chunksize* and *version* keywords.

New in version 1.1.0.

### **Notes**

This function writes the dataframe as a [feather file.](https://arrow.apache.org/docs/python/feather.html) Requires a default index. For saving the DataFrame with your custom index use a method that supports custom indices e.g. *to\_parquet*.

### **AlloViz.AlloViz.Elements.Nodes.to\_gbq**

Nodes.to\_gbq(*destination\_table: str*, *project\_id: str | None = None*, *chunksize: int | None = None*, *reauth: bool = False*, *if\_exists: str = 'fail'*, *auth\_local\_webserver: bool = True*, *table\_schema: list[dict[str, str]] | None = None*, *location: str | None = None*, *progress\_bar: bool = True*, *credentials=None*) → None

Write a DataFrame to a Google BigQuery table.

This function requires the [pandas-gbq package.](https://pandas-gbq.readthedocs.io)

See the [How to authenticate with Google BigQuery](https://pandas-gbq.readthedocs.io/en/latest/howto/authentication.html) guide for authentication instructions.

#### **Parameters**

### **destination\_table**

[str] Name of table to be written, in the form dataset.tablename.

### **project\_id**

[str, optional] Google BigQuery Account project ID. Optional when available from the environment.

### **chunksize**

[int, optional] Number of rows to be inserted in each chunk from the dataframe. Set to None to load the whole dataframe at once.

### **reauth**

[bool, default False] Force Google BigQuery to re-authenticate the user. This is useful if multiple accounts are used.

### **if\_exists**

[str, default 'fail'] Behavior when the destination table exists. Value can be one of:

# 'fail'

If table exists raise pandas\_gbq.gbq.TableCreationError.

### 'replace'

If table exists, drop it, recreate it, and insert data.

#### 'append'

If table exists, insert data. Create if does not exist.

### **auth\_local\_webserver**

[bool, default True] Use the [local webserver flow](https://google-auth-oauthlib.readthedocs.io/en/latest/reference/google_auth_oauthlib.flow.html#google_auth_oauthlib.flow.InstalledAppFlow.run_local_server) instead of the [console flow](https://google-auth-oauthlib.readthedocs.io/en/latest/reference/google_auth_oauthlib.flow.html#google_auth_oauthlib.flow.InstalledAppFlow.run_console) when getting user credentials.

*New in version 0.2.0 of pandas-gbq*.

Changed in version 1.5.0: Default value is changed to True. Google has deprecated the  $auth\_local\_webserver = False$  ["out of band" \(copy-paste\) flow.](https://developers.googleblog.com/2022/02/making-oauth-flows-safer.html?m=1#disallowed-oob)

#### **table\_schema**

[list of dicts, optional] List of BigQuery table fields to which according DataFrame columns conform to, e.g. [{'name': 'col1', 'type': 'STRING'},...]. If schema is not provided, it will be generated according to dtypes of DataFrame columns. See BigQuery API documentation on available names of a field.

*New in version 0.3.1 of pandas-gbq*.

### **location**

[str, optional] Location where the load job should run. See the [BigQuery locations](https://cloud.google.com/bigquery/docs/dataset-locations) [documentation](https://cloud.google.com/bigquery/docs/dataset-locations) for a list of available locations. The location must match that of the target dataset.

*New in version 0.5.0 of pandas-gbq*.

### **progress\_bar**

[bool, default True] Use the library *tqdm* to show the progress bar for the upload, chunk by chunk.

*New in version 0.5.0 of pandas-gbq*.

### **credentials**

[google.auth.credentials.Credentials, optional] Credentials for accessing Google APIs. Use this parameter to override default credentials, such as to use Compute Engine google.auth.compute\_engine.Credentials or Service Account google.oauth2.service\_account.Credentials directly.

*New in version 0.8.0 of pandas-gbq*.

### **See also:**

pandas\_gbq.to\_gbq This function in the pandas-gbq library.

### read aba

Read a DataFrame from Google BigQuery.

### **AlloViz.AlloViz.Elements.Nodes.to\_hdf**

Nodes.to\_hdf(*path\_or\_buf: FilePath | HDFStore*, *key: str*, *mode: str = 'a'*, *complevel: int | None = None*, *complib: str | None = None*, *append: bool\_t = False*, *format: str | None = None*, *index: bool\_t = True*, *min\_itemsize: int | dict[str, int] | None = None*, *nan\_rep=None*, *dropna: bool\_t | None = None*, *data\_columns: Literal[True] | list[str] | None = None*, *errors: str = 'strict'*, *encoding: str* =  $'UTF-8'$ )  $\rightarrow$  None

Write the contained data to an HDF5 file using HDFStore.

Hierarchical Data Format (HDF) is self-describing, allowing an application to interpret the structure and contents of a file with no outside information. One HDF file can hold a mix of related objects which can be accessed as a group or as individual objects.

In order to add another DataFrame or Series to an existing HDF file please use append mode and a different a key.

**Warning:** One can store a subclass of DataFrame or Series to HDF5, but the type of the subclass is lost upon storing.

For more information see the [user guide.](https://pandas.pydata.org/docs/user_guide/io.html#io-hdf5)

### **Parameters**

#### **path\_or\_buf**

[str or pandas.HDFStore] File path or HDFStore object.

### **key**

[str] Identifier for the group in the store.

#### **mode**

 $[\{'a', 'w', 'r+'}],$  default 'a'] Mode to open file:

- 'w': write, a new file is created (an existing file with the same name would be deleted).
- 'a': append, an existing file is opened for reading and writing, and if the file does not exist it is created.
- 'r+': similar to 'a', but the file must already exist.

### **complevel**

[{0-9}, default None] Specifies a compression level for data. A value of 0 or None disables compression.

#### **complib**

[{'zlib', 'lzo', 'bzip2', 'blosc'}, default 'zlib'] Specifies the compression library to be used. As of v0.20.2 these additional compressors for Blosc are supported (default if no compressor specified: 'blosc:blosclz'): {'blosc:blosclz', 'blosc:lz4',

'blosc:lz4hc', 'blosc:snappy', 'blosc:zlib', 'blosc:zstd'}. Specifying a compression library which is not available issues a ValueError.

### **append**

[bool, default False] For Table formats, append the input data to the existing.

#### **format**

[{'fixed', 'table', None}, default 'fixed'] Possible values:

- 'fixed': Fixed format. Fast writing/reading. Not-appendable, nor searchable.
- 'table': Table format. Write as a PyTables Table structure which may perform worse but allow more flexible operations like searching / selecting subsets of the data.
- If None, pd.get\_option('io.hdf.default\_format') is checked, followed by fallback to "fixed".

#### **index**

[bool, default True] Write DataFrame index as a column.

### **min\_itemsize**

[dict or int, optional] Map column names to minimum string sizes for columns.

### **nan\_rep**

[Any, optional] How to represent null values as str. Not allowed with append=True.

#### **dropna**

[bool, default False, optional] Remove missing values.

## **data\_columns**

[list of columns or True, optional] List of columns to create as indexed data columns for on-disk queries, or True to use all columns. By default only the axes of the object are indexed. See [Query via data columns.](https://pandas.pydata.org/docs/user_guide/io.html#io-hdf5-query-data-columns) for more information. Applicable only to format='table'.

#### **errors**

[str, default 'strict'] Specifies how encoding and decoding errors are to be handled. See the errors argument for open() for a full list of options.

#### **encoding**

[str, default "UTF-8"]

## **See also:**

## read\_hdf

Read from HDF file.

### DataFrame.to\_orc

Write a DataFrame to the binary orc format.

### DataFrame.to\_parquet

Write a DataFrame to the binary parquet format.

# DataFrame.to\_sql

Write to a SQL table.

### DataFrame.to\_feather

Write out feather-format for DataFrames.

## DataFrame.to\_csv

Write out to a csv file.

## **Examples**

```
>>> df = pd.DataFrame({'A': [1, 2, 3], 'B': [4, 5, 6]},
                      index=[a', 'b', 'c'])>>> df.to_hdf('data.h5', key='df', mode='w')
```
We can add another object to the same file:

 $\gg$  s = pd. Series([1, 2, 3, 4]) >>> s.to\_hdf('data.h5', key='s')

Reading from HDF file:

```
>>> pd.read_hdf('data.h5', 'df')
A B
a 1 4
b 2 5
c 3 6
>>> pd.read_hdf('data.h5', 's')
0 1
1 2
2 3
3 4
dtype: int64
```
### **AlloViz.AlloViz.Elements.Nodes.to\_html**

Nodes.to\_html(*buf: FilePath | WriteBuffer[str] | None = None*, *columns: Sequence[Level] | None = None*, *col\_space: ColspaceArgType | None = None*, *header: bool | Sequence[str] = True*, *index: bool = True*, *na\_rep: str = 'NaN'*, *formatters: FormattersType | None = None*, *float\_format: FloatFormatType | None = None*, *sparsify: bool | None = None*, *index\_names: bool = True*, *justify: str | None = None*, *max\_rows: int | None = None*, *max\_cols: int | None = None*, *show\_dimensions: bool | str = False*, *decimal: str = '.'*, *bold\_rows: bool = True*, *classes: str | list | tuple | None = None*, *escape: bool = True*, *notebook: bool = False*, *border: int | bool | None = None*, *table\_id: str | None = None*, *render\_links: bool = False*, *encoding: str | None*  $= None$ )  $\rightarrow$  str | None

Render a DataFrame as an HTML table.

### **Parameters**

#### **buf**

[str, Path or StringIO-like, optional, default None] Buffer to write to. If None, the output is returned as a string.

#### **columns**

[sequence, optional, default None] The subset of columns to write. Writes all columns by default.

### **col\_space**

[str or int, list or dict of int or str, optional] The minimum width of each column in CSS length units. An int is assumed to be px units..

### **header**

[bool, optional] Whether to print column labels, default True.

### **index**

[bool, optional, default True] Whether to print index (row) labels.

### **na\_rep**

[str, optional, default 'NaN'] String representation of NaN to use.

#### **formatters**

[list, tuple or dict of one-param. functions, optional] Formatter functions to apply to columns' elements by position or name. The result of each function must be a unicode string. List/tuple must be of length equal to the number of columns.

### **float\_format**

[one-parameter function, optional, default None] Formatter function to apply to columns' elements if they are floats. This function must return a unicode string and will be applied only to the non-NaN elements, with NaN being handled by  $na_{\text{pre}}$ .

Changed in version 1.2.0.

# **sparsify**

[bool, optional, default True] Set to False for a DataFrame with a hierarchical index to print every multiindex key at each row.

#### **index\_names**

[bool, optional, default True] Prints the names of the indexes.

### **justify**

[str, default None] How to justify the column labels. If None uses the option from the print configuration (controlled by set\_option), 'right' out of the box. Valid values are

- left
- right
- center
- justify
- justify-all
- start
- end
- inherit
- match-parent
- initial
- unset.

## **max\_rows**

[int, optional] Maximum number of rows to display in the console.

### **max\_cols**

[int, optional] Maximum number of columns to display in the console.

### **show\_dimensions**

[bool, default False] Display DataFrame dimensions (number of rows by number of columns).

### **decimal**

[str, default  $\cdot$ .] Character recognized as decimal separator, e.g.  $\cdot$ , in Europe.

#### **bold\_rows**

[bool, default True] Make the row labels bold in the output.

### **classes**

[str or list or tuple, default None] CSS class(es) to apply to the resulting html table.

### **escape**

[bool, default True] Convert the characters <, >, and & to HTML-safe sequences.

#### **notebook**

[{True, False}, default False] Whether the generated HTML is for IPython Notebook.

### **border**

[int] A border=border attribute is included in the opening *<table>* tag. Default pd.options.display.html.border.

### **table\_id**

[str, optional] A css id is included in the opening *<table>* tag if specified.

# **render\_links**

[bool, default False] Convert URLs to HTML links.

### **encoding**

[str, default "utf-8"] Set character encoding.

New in version 1.0.

#### **Returns**

# **str or None**

If buf is None, returns the result as a string. Otherwise returns None.

## **See also:**

#### [to\\_string](#page-1172-0)

Convert DataFrame to a string.

### **AlloViz.AlloViz.Elements.Nodes.to\_json**

Nodes.to\_json(*path\_or\_buf: FilePath | WriteBuffer[bytes] | WriteBuffer[str] | None = None*, *orient: str | None = None*, *date\_format: str | None = None*, *double\_precision: int = 10*, *force\_ascii: bool\_t = True*, *date\_unit: str = 'ms'*, *default\_handler: Callable[[Any], JSONSerializable] | None = None*, *lines: bool\_t = False*, *compression: CompressionOptions = 'infer'*, *index: bool\_t = True*, *indent: int | None = None*, *storage\_options: StorageOptions = None*, *mode: Literal['a', 'w']* = '*w'*)  $\rightarrow$  str | None

Convert the object to a JSON string.

Note NaN's and None will be converted to null and datetime objects will be converted to UNIX timestamps.

### **Parameters**

#### **path\_or\_buf**

[str, path object, file-like object, or None, default None] String, path object (implementing os.PathLike[str]), or file-like object implementing a write() function. If None, the result is returned as a string.

### **orient**

[str] Indication of expected JSON string format.

• Series:

- **–** default is 'index'
- **–** allowed values are: {'split', 'records', 'index', 'table'}.
- DataFrame:
	- **–** default is 'columns'
	- **–** allowed values are: {'split', 'records', 'index', 'columns', 'values', 'table'}.
- The format of the JSON string:
	- **–** 'split' : dict like {'index' -> [index], 'columns' -> [columns], 'data' -> [values] }
	- **–** 'records' : list like [{column -> value}, . . . , {column -> value}]
	- **–** 'index' : dict like {index -> {column -> value}}
	- **–** 'columns' : dict like {column -> {index -> value}}
	- **–** 'values' : just the values array
	- **–** 'table' : dict like {'schema': {schema}, 'data': {data}}

Describing the data, where data component is like orient='records'.

#### **date\_format**

[{None, 'epoch', 'iso'}] Type of date conversion. 'epoch' = epoch milliseconds, 'iso' = ISO8601. The default depends on the *orient*. For orient='table', the default is 'iso'. For all other orients, the default is 'epoch'.

## **double\_precision**

[int, default 10] The number of decimal places to use when encoding floating point values.

### **force\_ascii**

[bool, default True] Force encoded string to be ASCII.

# **date\_unit**

[str, default 'ms' (milliseconds)] The time unit to encode to, governs timestamp and ISO8601 precision. One of 's', 'ms', 'us', 'ns' for second, millisecond, microsecond, and nanosecond respectively.

#### **default\_handler**

[callable, default None] Handler to call if object cannot otherwise be converted to a suitable format for JSON. Should receive a single argument which is the object to convert and return a serialisable object.

# **lines**

[bool, default False] If 'orient' is 'records' write out line-delimited json format. Will throw ValueError if incorrect 'orient' since others are not list-like.

### **compression**

[str or dict, default 'infer'] For on-the-fly compression of the output data. If 'infer' and 'path\_or\_buf' is path-like, then detect compression from the following extensions: '.gz', '.bz2', '.zip', '.xz', '.zst', '.tar', '.tar.gz', '.tar.xz' or '.tar.bz2' (otherwise no compression). Set to None for no compression. Can also be a dict with key 'method' set to one of {'zip', 'gzip', 'bz2', 'zstd', 'tar'} and other key-value pairs are forwarded to zipfile.ZipFile, gzip. GzipFile, bz2.BZ2File, zstandard.ZstdCompressor or tarfile.TarFile, respectively. As an example, the following could be passed for faster compression and to create a reproducible gzip archive: compression={'method': 'gzip', 'compresslevel': 1, 'mtime': 1}.

New in version 1.5.0: Added support for *.tar* files.

Changed in version 1.4.0: Zstandard support.

#### **index**

[bool, default True] Whether to include the index values in the JSON string. Not including the index (index=False) is only supported when orient is 'split' or 'table'.

### **indent**

[int, optional] Length of whitespace used to indent each record.

#### **storage\_options**

[dict, optional] Extra options that make sense for a particular storage connection, e.g. host, port, username, password, etc. For HTTP(S) URLs the key-value pairs are forwarded to urllib.request.Request as header options. For other URLs (e.g. starting with "s3://", and "gcs://") the key-value pairs are forwarded to fsspec. open. Please see fsspec and urllib for more details, and for more examples on storage options refer [here.](https://pandas.pydata.org/docs/user_guide/io.html?highlight=storage_options#reading-writing-remote-files)

New in version 1.2.0.

### **mode**

[str, default 'w' (writing)] Specify the IO mode for output when supplying a path\_or\_buf. Accepted args are 'w' (writing) and 'a' (append) only. mode='a' is only supported when lines is True and orient is 'records'.

## **Returns**

# **None or str**

If path\_or\_buf is None, returns the resulting json format as a string. Otherwise returns None.

### **See also:**

#### read\_json

Convert a JSON string to pandas object.

## **Notes**

The behavior of indent=0 varies from the stdlib, which does not indent the output but does insert newlines. Currently, indent=0 and the default indent=None are equivalent in pandas, though this may change in a future release.

orient='table' contains a 'pandas\_version' field under 'schema'. This stores the version of *pandas* used in the latest revision of the schema.
# **Examples**

```
>>> from json import loads, dumps
>>> df = pd.DataFrame(
... [["a", "b"], ["c", "d"]],
... index=["row 1", "row 2"],
... columns=["col 1", "col 2"],
... )
```

```
>>> result = df.to_json(orient="split")
>>> parsed = loads(result)
>>> dumps(parsed, indent=4)
{
    "columns": [
        "col 1",
        "col 2"
    ],
    "index": [
        "row 1",
        "row 2"
    ],
    "data": [
        \Gamma"a",
             "b"
        ],
        [
             "c",
             "d"
        ]
    ]
}
```
Encoding/decoding a Dataframe using 'records' formatted JSON. Note that index labels are not preserved with this encoding.

```
>>> result = df.to_json(orient="records")
>>> parsed = loads(result)
>>> dumps(parsed, indent=4)
[
    {
        "col 1": "a",
        "col 2": "b"
    },
    {
        "col 1": "c",
        "col 2": "d"
    }
]
```
Encoding/decoding a Dataframe using 'index' formatted JSON:

```
>>> result = df.to_json(orient="index")
```
(continues on next page)

(continued from previous page)

```
>>> parsed = loads(result)
>>> dumps(parsed, indent=4)
{
    "row 1": {
        "col 1": "a",
        "col 2": "b"
    },
    "row 2": {
        "col 1": "c",
        "col 2": "d"
    }
}
```
Encoding/decoding a Dataframe using 'columns' formatted JSON:

```
>>> result = df.to_json(orient="columns")
>>> parsed = loads(result)
>>> dumps(parsed, indent=4)
{
    "col 1": {
        "row 1": "a",
        "row 2": "c"
    },
    "col 2": {
        "row 1": "b",
        "row 2": "d"
    }
}
```
Encoding/decoding a Dataframe using 'values' formatted JSON:

```
>>> result = df.to_json(orient="values")
>>> parsed = loads(result)
>>> dumps(parsed, indent=4)
\Gamma\lbrack"a",
         "b"
    ],
     \lfloor"c",
         "d"
    ]
]
```
Encoding with Table Schema:

```
>>> result = df.to_json(orient="table")
>>> parsed = loads(result)
>>> dumps(parsed, indent=4)
{
    "schema": {
        "fields": [
```
(continues on next page)

(continued from previous page)

```
{
                 "name": "index",
                 "type": "string"
             },
             {
                 "name": "col 1",
                 "type": "string"
             },
             {
                 "name": "col 2",
                 "type": "string"
             }
        ],
        "primaryKey": [
             "index"
        ],
        "pandas_version": "1.4.0"
    },
    "data": [
        {
             "index": "row 1",
             "col 1": "a",
             "col 2": "b"
        },
        {
             "index": "row 2",
             "col 1": "c",
             "col 2": "d"
        }
    ]
}
```
# **AlloViz.AlloViz.Elements.Nodes.to\_latex**

Nodes.to\_latex(*buf: FilePath | WriteBuffer[str] | None = None*, *columns: Sequence[Hashable] | None = None*, *header: bool*  $t | \textit{Sequence}[\textit{str}] = \textit{True}$ , *index: bool*  $t = \textit{True}$ , *na\_rep: str = 'NaN'*, *formatters: FormattersType | None = None*, *float\_format: FloatFormatType | None = None*, *sparsify: bool\_t | None = None*, *index\_names: bool\_t = True*, *bold\_rows: bool\_t = False*, *column\_format: str | None = None*, *longtable: bool\_t | None = None*, *escape: bool\_t | None = None*, *encoding: str | None = None*, *decimal: str = '.'*, *multicolumn: bool\_t | None = None*, *multicolumn\_format: str | None = None*, *multirow: bool\_t | None = None*, *caption: str | tuple[str, str] | None = None*, *label: str | None = None*, *position: str | None = None*)  $\rightarrow$  str | None

Render object to a LaTeX tabular, longtable, or nested table.

Requires \usepackage{{booktabs}}. The output can be copy/pasted into a main LaTeX document or read from an external file with \input{{table.tex}}.

Changed in version 1.2.0: Added position argument, changed meaning of caption argument.

Changed in version 2.0.0: Refactored to use the Styler implementation via jinja2 templating.

### **Parameters**

### **buf**

[str, Path or StringIO-like, optional, default None] Buffer to write to. If None, the output is returned as a string.

#### **columns**

[list of label, optional] The subset of columns to write. Writes all columns by default.

### **header**

[bool or list of str, default True] Write out the column names. If a list of strings is given, it is assumed to be aliases for the column names.

### **index**

[bool, default True] Write row names (index).

# **na\_rep**

[str, default 'NaN'] Missing data representation.

# **formatters**

[list of functions or dict of {{str: function}}, optional] Formatter functions to apply to columns' elements by position or name. The result of each function must be a unicode string. List must be of length equal to the number of columns.

### **float\_format**

[one-parameter function or str, optional, default None] Formatter for floating point numbers. For example float\_format="%.2f" and float\_format="{{:0.2f}} ".format will both result in 0.1234 being formatted as 0.12.

#### **sparsify**

[bool, optional] Set to False for a DataFrame with a hierarchical index to print every multiindex key at each row. By default, the value will be read from the config module.

# **index\_names**

[bool, default True] Prints the names of the indexes.

### **bold\_rows**

[bool, default False] Make the row labels bold in the output.

#### **column\_format**

[str, optional] The columns format as specified in [LaTeX table format](https://en.wikibooks.org/wiki/LaTeX/Tables) e.g. 'rcl' for 3 columns. By default, 'l' will be used for all columns except columns of numbers, which default to 'r'.

# **longtable**

[bool, optional] Use a longtable environment instead of tabular. Requires adding a usepackage{{longtable}} to your LaTeX preamble. By default, the value will be read from the pandas config module, and set to *True* if the option styler.latex. environment is *"longtable"*.

Changed in version 2.0.0: The pandas option affecting this argument has changed.

#### **escape**

[bool, optional] By default, the value will be read from the pandas config module and set to *True* if the option styler.format.escape is *"latex"*. When set to False prevents from escaping latex special characters in column names.

Changed in version 2.0.0: The pandas option affecting this argument has changed, as has the default value to *False*.

### **encoding**

[str, optional] A string representing the encoding to use in the output file, defaults to 'utf-8'.

### **decimal**

[str, default  $\cdot$ .] Character recognized as decimal separator, e.g.  $\cdot$ , in Europe.

### **multicolumn**

[bool, default True] Use multicolumn to enhance MultiIndex columns. The default will be read from the config module, and is set as the option styler.sparse. columns.

Changed in version 2.0.0: The pandas option affecting this argument has changed.

### **multicolumn\_format**

[str, default 'r'] The alignment for multicolumns, similar to *column\_format* The default will be read from the config module, and is set as the option styler. latex. multicol\_align.

Changed in version 2.0.0: The pandas option affecting this argument has changed, as has the default value to "r".

### **multirow**

[bool, default True] Use multirow to enhance MultiIndex rows. Requires adding a usepackage{{multirow}} to your LaTeX preamble. Will print centered labels (instead of top-aligned) across the contained rows, separating groups via clines. The default will be read from the pandas config module, and is set as the option styler.sparse.index.

Changed in version 2.0.0: The pandas option affecting this argument has changed, as has the default value to *True*.

#### **caption**

[str or tuple, optional] Tuple (full\_caption, short\_caption), which results in  $\setminus$ caption[short\_caption]{{full\_caption}}; if a single string is passed, no short caption will be set.

Changed in version 1.2.0: Optionally allow caption to be a tuple (full\_caption, short\_caption).

### **label**

[str, optional] The LaTeX label to be placed inside  $\label{1}$  abel {{}} in the output. This is used with  $\ref{\}$  in the main .tex file.

### **position**

[str, optional] The LaTeX positional argument for tables, to be placed after  $\setminus$  $begin{Bmatrix} \{\}\}$  in the output.

New in version 1.2.0.

### **Returns**

# **str or None**

If buf is None, returns the result as a string. Otherwise returns None.

### **See also:**

#### io.formats.style.Styler.to\_latex

Render a DataFrame to LaTeX with conditional formatting.

# DataFrame.to\_string

Render a DataFrame to a console-friendly tabular output.

DataFrame.to\_html

Render a DataFrame as an HTML table.

# **Notes**

As of v2.0.0 this method has changed to use the Styler implementation as part of Styler.to\_latex() via jinja2 templating. This means that jinja2 is a requirement, and needs to be installed, for this method to function. It is advised that users switch to using Styler, since that implementation is more frequently updated and contains much more flexibility with the output.

# **Examples**

Convert a general DataFrame to LaTeX with formatting:

```
>>> df = pd.DataFrame(dict(name=['Raphael', 'Donatello'],
\texttt{age} = [26, 45],... height=[181.23, 177.65]))
>>> print(df.to_latex(index=False,
... formatters={"name": str.upper},
... float\_format="{: .1f}". format... ))
\begin{tabular}{lrr}
\toprule
name & age & height \\
\midrule
RAPHAEL & 26 & 181.2 \\
DONATELLO & 45 & 177.7 \\
\bottomrule
\end{tabular}
```
# **AlloViz.AlloViz.Elements.Nodes.to\_markdown**

Nodes.to\_markdown(*buf: FilePath | WriteBuffer[str] | None = None*, *mode: str = 'wt'*, *index: bool = True*, *storage\_options: StorageOptions = None*, *\*\*kwargs*) → str | None

Print DataFrame in Markdown-friendly format.

### **Parameters**

#### **buf**

[str, Path or StringIO-like, optional, default None] Buffer to write to. If None, the output is returned as a string.

### **mode**

[str, optional] Mode in which file is opened, "wt" by default.

### **index**

[bool, optional, default True] Add index (row) labels.

New in version 1.1.0.

#### **storage\_options**

[dict, optional] Extra options that make sense for a particular storage connection, e.g. host, port, username, password, etc. For HTTP(S) URLs the key-value pairs are forwarded to urllib.request.Request as header options. For other URLs (e.g. starting with "s3://", and "gcs://") the key-value pairs are forwarded to fsspec. open. Please see fsspec and urllib for more details, and for more examples on storage options refer [here.](https://pandas.pydata.org/docs/user_guide/io.html?highlight=storage_options#reading-writing-remote-files)

New in version 1.2.0.

# **\*\*kwargs**

These parameters will be passed to [tabulate.](https://pypi.org/project/tabulate)

#### **Returns**

**str**

DataFrame in Markdown-friendly format.

# **Notes**

Requires the [tabulate](https://pypi.org/project/tabulate) package.

# **Examples**

```
>>> df = pd.DataFrame(
... data={"animal_1": ["elk", "pig"], "animal_2": ["dog", "quetzal"]}
... )
>>> print(df.to_markdown())
\vert | animal_1 | animal_2
|---:|:-----------|:-----------|
| 0 | elk | dog |
| 1 | pig | quetzal
```
Output markdown with a tabulate option.

```
>>> print(df.to_markdown(tablefmt="grid"))
+----+------------+------------+
    | animal_1 | animal_2
+====+============+============+
| 0 | elk | dog |
+----+------------+------------+
 | 1 | pig | quetzal |
 +----+------------+------------+
```
### **AlloViz.AlloViz.Elements.Nodes.to\_numpy**

Nodes.to\_numpy(*dtype: npt.DTypeLike | None = None*, *copy: bool = False*, *na\_value: object = \_NoDefault.no\_default*) → np.ndarray

Convert the DataFrame to a NumPy array.

By default, the dtype of the returned array will be the common NumPy dtype of all types in the DataFrame. For example, if the dtypes are float16 and float32, the results dtype will be float32. This may require copying data and coercing values, which may be expensive.

### **Parameters**

**dtype**

[str or numpy.dtype, optional] The dtype to pass to numpy.asarray().

#### **copy**

[bool, default False] Whether to ensure that the returned value is not a view on another array. Note that copy=False does not *ensure* that to\_numpy() is no-copy. Rather, copy=True ensure that a copy is made, even if not strictly necessary.

### **na\_value**

[Any, optional] The value to use for missing values. The default value depends on *dtype* and the dtypes of the DataFrame columns.

New in version 1.1.0.

#### **Returns**

**numpy.ndarray**

**See also:**

Series.to\_numpy

Similar method for Series.

# **Examples**

```
>>> pd.DataFrame({"A": [1, 2], "B": [3, 4]}).to_numpy()
array([[1, 3],
       [2, 4]])
```
With heterogeneous data, the lowest common type will have to be used.

```
>>> df = pd.DataFrame({\text{``A'': [1, 2], "B'': [3.0, 4.5]}})
>>> df.to_numpy()
array([[1. , 3. ],
       [2. , 4.5]]
```
For a mix of numeric and non-numeric types, the output array will have object dtype.

```
\Rightarrow df['C'] = pd.date_range('2000', periods=2)
>>> df.to_numpy()
array([[1, 3.0, Timestamp('2000-01-01 00:00:00')],
       [2, 4.5, Timestamp('2000-01-02 00:00:00')]], dtype=object)
```
### **AlloViz.AlloViz.Elements.Nodes.to\_orc**

Nodes.to\_orc(*path: FilePath | WriteBuffer[bytes] | None = None*, *\**, *engine: Literal['pyarrow'] = 'pyarrow'*, *index: bool | None = None*, *engine\_kwargs: dict[str, Any] | None = None*) → bytes | None

Write a DataFrame to the ORC format.

New in version 1.5.0.

### **Parameters**

#### **path**

[str, file-like object or None, default None] If a string, it will be used as Root Directory path when writing a partitioned dataset. By file-like object, we refer to objects with a write() method, such as a file handle (e.g. via builtin open function). If path is None, a bytes object is returned.

### **engine**

[str, default 'pyarrow'] ORC library to use. Pyarrow must be >= 7.0.0.

#### **index**

[bool, optional] If True, include the dataframe's index(es) in the file output. If False, they will not be written to the file. If None, similar to infer the dataframe's index(es) will be saved. However, instead of being saved as values, the RangeIndex will be stored as a range in the metadata so it doesn't require much space and is faster. Other indexes will be included as columns in the file output.

# **engine\_kwargs**

[dict[str, Any] or None, default None] Additional keyword arguments passed to pyarrow.orc.write\_table().

#### **Returns**

### **bytes if no path argument is provided else None**

# **Raises**

#### **NotImplementedError**

Dtype of one or more columns is category, unsigned integers, interval, period or sparse.

## **ValueError**

engine is not pyarrow.

## **See also:**

read\_orc Read a ORC file.

DataFrame.to\_parquet Write a parquet file.

DataFrame.to\_csv Write a csv file.

DataFrame.to\_sql Write to a sql table.

DataFrame.to\_hdf Write to hdf.

#### **Notes**

- Before using this function you should read the [user guide about ORC](https://pandas.pydata.org/docs/user_guide/io.html#io-orc) and [install optional dependen](https://pandas.pydata.org/docs/getting_started/install.html#install-warn-orc)[cies.](https://pandas.pydata.org/docs/getting_started/install.html#install-warn-orc)
- This function requires [pyarrow](https://arrow.apache.org/docs/python/) library.
- For supported dtypes please refer to [supported ORC features in Arrow.](https://arrow.apache.org/docs/cpp/orc.html#data-types)
- Currently timezones in datetime columns are not preserved when a dataframe is converted into ORC files.

# **Examples**

```
>>> df = pd.DataFrame(data={'col1': [1, 2], 'col2': [4, 3]})
>>> df.to_orc('df.orc')
>>> pd.read_orc('df.orc')
   col1 col2
0 1 4
1 2 3
```
If you want to get a buffer to the orc content you can write it to io.BytesIO  $\gg$  import io  $\gg$  b = io.BytesIO(df.to\_orc()) # doctest:  $+$ SKIP >>> b.seek(0) # doctest:  $+$ SKIP 0 >>> content = b.read() # doctest: +SKIP

## **AlloViz.AlloViz.Elements.Nodes.to\_parquet**

Nodes.to\_parquet(*path: FilePath | WriteBuffer[bytes] | None = None*, *engine: str = 'auto'*, *compression: str | None = 'snappy'*, *index: bool | None = None*, *partition\_cols: list[str] | None = None*, *storage\_options: StorageOptions = None*, \*\**kwargs*)  $\rightarrow$  bytes | None

Write a DataFrame to the binary parquet format.

This function writes the dataframe as a [parquet file.](https://parquet.apache.org/) You can choose different parquet backends, and have the option of compression. See [the user guide](https://pandas.pydata.org/docs/user_guide/io.html#io-parquet) for more details.

# **Parameters**

### **path**

[str, path object, file-like object, or None, default None] String, path object (implementing os.PathLike[str]), or file-like object implementing a binary write() function. If None, the result is returned as bytes. If a string or path, it will be used as Root Directory path when writing a partitioned dataset.

Changed in version 1.2.0.

Previously this was "fname"

#### **engine**

[{'auto', 'pyarrow', 'fastparquet'}, default 'auto'] Parquet library to use. If 'auto', then the option io.parquet.engine is used. The default io.parquet.engine behavior is to try 'pyarrow', falling back to 'fastparquet' if 'pyarrow' is unavailable.

#### **compression**

[{'snappy', 'gzip', 'brotli', None}, default 'snappy'] Name of the compression to use. Use None for no compression.

### **index**

[bool, default None] If True, include the dataframe's index(es) in the file output. If False, they will not be written to the file. If None, similar to True the dataframe's index(es) will be saved. However, instead of being saved as values, the RangeIndex will be stored as a range in the metadata so it doesn't require much space and is faster. Other indexes will be included as columns in the file output.

# **partition\_cols**

[list, optional, default None] Column names by which to partition the dataset. Columns are partitioned in the order they are given. Must be None if path is not a string.

### **storage\_options**

[dict, optional] Extra options that make sense for a particular storage connection, e.g. host, port, username, password, etc. For HTTP(S) URLs the key-value pairs are forwarded to urllib.request.Request as header options. For other URLs (e.g. starting with "s3://", and "gcs://") the key-value pairs are forwarded to fsspec. open. Please see fsspec and urllib for more details, and for more examples on storage options refer [here.](https://pandas.pydata.org/docs/user_guide/io.html?highlight=storage_options#reading-writing-remote-files)

New in version 1.2.0.

# **\*\*kwargs**

Additional arguments passed to the parquet library. See [pandas io](https://pandas.pydata.org/docs/user_guide/io.html#io-parquet) for more details.

### **Returns**

**bytes if no path argument is provided else None**

**See also:**

read\_parquet Read a parquet file.

DataFrame.to\_orc Write an orc file.

DataFrame.to\_csv Write a csv file.

DataFrame.to\_sql Write to a sql table.

DataFrame.to\_hdf Write to hdf.

### **Notes**

This function requires either the [fastparquet](https://pypi.org/project/fastparquet) or [pyarrow](https://arrow.apache.org/docs/python/) library.

# **Examples**

```
>>> df = pd.DataFrame(data={'col1': [1, 2], 'col2': [3, 4]})
>>> df.to_parquet('df.parquet.gzip',
... compression='gzip')
>>> pd.read_parquet('df.parquet.gzip')
  col1 col2
0 1 3
1 2 4
```
If you want to get a buffer to the parquet content you can use a io.BytesIO object, as long as you don't use partition\_cols, which creates multiple files.

```
>>> import io
\gg f = io.BytesIO()
>>> df.to_parquet(f)
\gg f.seek(0)
\Omega>>> content = f.read()
```
# **AlloViz.AlloViz.Elements.Nodes.to\_period**

Nodes.to\_period(*freq: Frequency | None = None*, *axis: Axis = 0*, *copy: bool | None = None*) → DataFrame Convert DataFrame from DatetimeIndex to PeriodIndex.

Convert DataFrame from DatetimeIndex to PeriodIndex with desired frequency (inferred from index if not passed).

### **Parameters**

**freq**

[str, default] Frequency of the PeriodIndex.

#### **axis**

[{0 or 'index', 1 or 'columns'}, default 0] The axis to convert (the index by default).

#### **copy**

[bool, default True] If False then underlying input data is not copied.

#### **Returns**

**DataFrame** The DataFrame has a PeriodIndex.

# **Examples**

```
>>> idx = pd.to_datetime(
... [
... "2001-03-31 00:00:00",
... "2002-05-31 00:00:00",
... "2003-08-31 00:00:00",
... ]
... )
```

```
>>> idx
DatetimeIndex(['2001-03-31', '2002-05-31', '2003-08-31'],
dtype='datetime64[ns]', freq=None)
```
>>> idx.to\_period("M") PeriodIndex(['2001-03', '2002-05', '2003-08'], dtype='period[M]')

For the yearly frequency

```
>>> idx.to_period("Y")
PeriodIndex(['2001', '2002', '2003'], dtype='period[A-DEC]')
```
# **AlloViz.AlloViz.Elements.Nodes.to\_pickle**

Nodes.to\_pickle(*path: FilePath | WriteBuffer[bytes]*, *compression: CompressionOptions = 'infer'*, *protocol: int* = 5, *storage\_options: StorageOptions = None*)  $\rightarrow$  None

Pickle (serialize) object to file.

### **Parameters**

### **path**

[str, path object, or file-like object] String, path object (implementing os. PathLike[str]), or file-like object implementing a binary write() function. File path where the pickled object will be stored.

### **compression**

[str or dict, default 'infer'] For on-the-fly compression of the output data. If 'infer' and 'path' is path-like, then detect compression from the following extensions: '.gz', '.bz2', '.zip', '.xz', '.zst', '.tar', '.tar.gz', '.tar.xz' or '.tar.bz2' (otherwise no compression). Set to None for no compression. Can also be a dict with key 'method' set to one of {'zip', 'gzip', 'bz2', 'zstd', 'tar'} and other key-value pairs are forwarded to zipfile.ZipFile, gzip.GzipFile, bz2.BZ2File, zstandard. ZstdCompressor or tarfile.TarFile, respectively. As an example, the following could be passed for faster compression and to create a reproducible gzip archive: compression={'method': 'gzip', 'compresslevel': 1, 'mtime': 1}.

New in version 1.5.0: Added support for *.tar* files.

# **protocol**

[int] Int which indicates which protocol should be used by the pickler, default HIGHEST\_PROTOCOL (see [\[1\]](#page-1354-0) paragraph 12.1.2). The possible values are 0, 1, 2, 3, 4, 5. A negative value for the protocol parameter is equivalent to setting its value to HIGHEST\_PROTOCOL.

# **storage\_options**

[dict, optional] Extra options that make sense for a particular storage connection, e.g. host, port, username, password, etc. For HTTP(S) URLs the key-value pairs are forwarded to urllib.request.Request as header options. For other URLs (e.g. starting with "s3://", and "gcs://") the key-value pairs are forwarded to fsspec. open. Please see fsspec and urllib for more details, and for more examples on storage options refer [here.](https://pandas.pydata.org/docs/user_guide/io.html?highlight=storage_options#reading-writing-remote-files)

New in version 1.2.0.

### **See also:**

# read\_pickle

Load pickled pandas object (or any object) from file.

# DataFrame.to\_hdf

Write DataFrame to an HDF5 file.

# DataFrame.to\_sql

Write DataFrame to a SQL database.

# DataFrame.to\_parquet

Write a DataFrame to the binary parquet format.

# **Examples**

```
>>> original_df = pd.DataFrame({"foo": range(5), "bar": range(5, 10)})
>>> original_df
  foo bar
0 0 5
1 1 6
2 2 7
3 3 8
4 4 9
>>> original_df.to_pickle("./dummy.pkl")
>>> unpickled_df = pd.read_pickle("./dummy.pkl")
```

```
>>> unpickled_df
  foo bar
0 0 5
1 1 6
2 2 7
3 3 8
4 4 9
```
# **AlloViz.AlloViz.Elements.Nodes.to\_records**

Nodes.to\_records(*index: bool = True*, *column\_dtypes=None*, *index\_dtypes=None*) → recarray

Convert DataFrame to a NumPy record array.

Index will be included as the first field of the record array if requested.

### **Parameters**

#### **index**

[bool, default True] Include index in resulting record array, stored in 'index' field or using the index label, if set.

### **column\_dtypes**

[str, type, dict, default None] If a string or type, the data type to store all columns. If a dictionary, a mapping of column names and indices (zero-indexed) to specific data types.

## **index\_dtypes**

[str, type, dict, default None] If a string or type, the data type to store all index levels. If a dictionary, a mapping of index level names and indices (zero-indexed) to specific data types.

This mapping is applied only if *index=True*.

# **Returns**

#### **numpy.recarray**

NumPy ndarray with the DataFrame labels as fields and each row of the DataFrame as entries.

### **See also:**

### DataFrame.from\_records

Convert structured or record ndarray to DataFrame.

### numpy.recarray

An ndarray that allows field access using attributes, analogous to typed columns in a spreadsheet.

# **Examples**

```
>>> df = pd.DataFrame({'A': [1, 2], 'B': [0.5, 0.75]},
... index=['a', 'b'])
>>> df
  A B
a 1 0.50
b 2 0.75
>>> df.to_records()
rec.array([('a', 1, 0.5 ), ('b', 2, 0.75)],
         dtype=[('index', 'O'), ('A', '<i8'), ('B', '<f8')])
```
If the DataFrame index has no label then the recarray field name is set to 'index'. If the index has a label then this is used as the field name:

```
\gg df.index = df.index.rename("I")
>>> df.to_records()
rec.array([('a', 1, 0.5 ), ('b', 2, 0.75)],
          dtype=[('I', 'O'), ('A', '<i8'), ('B', '<f8')])
```
The index can be excluded from the record array:

```
>>> df.to_records(index=False)
rec.array([(1, 0.5 ), (2, 0.75)],
          dtype=[('A', '<i8'), ('B', '<f8')])
```
Data types can be specified for the columns:

```
>>> df.to_records(column_dtypes={"A": "int32"})
rec.array([('a', 1, 0.5 ), ('b', 2, 0.75)],
          dtype=[('I', 'O'), ('A', '<i4'), ('B', '<f8')])
```
As well as for the index:

```
>>> df.to_records(index_dtypes="<S2")
rec.array([(b'a', 1, 0.5 ), (b'b', 2, 0.75)],
          dtype=[('I', 'S2'), ('A', '<i8'), ('B', '<f8')])
```

```
\gg index_dtypes = f"<S{df.index.str.len().max()}"
>>> df.to_records(index_dtypes=index_dtypes)
rec.array([(b'a', 1, 0.5 ), (b'b', 2, 0.75)],
          dtype=[('I', 'S1'), ('A', '<i8'), ('B', '<f8')])
```
# **AlloViz.AlloViz.Elements.Nodes.to\_sql**

Nodes.to\_sql(*name: str*, *con*, *schema: str | None = None*, *if\_exists: Literal['fail', 'replace', 'append'] = 'fail'*, *index: bool\_t = True*, *index\_label: IndexLabel = None*, *chunksize: int | None = None*, *dtype: DtypeArg | None = None, method: str | None = None*  $) \rightarrow \text{int}$  | None

Write records stored in a DataFrame to a SQL database.

Databases supported by SQLAlchemy [\[1\]](#page-1354-1) are supported. Tables can be newly created, appended to, or overwritten.

### **Parameters**

#### **name**

[str] Name of SQL table.

**con**

[sqlalchemy.engine.(Engine or Connection) or sqlite3.Connection] Using SQLAlchemy makes it possible to use any DB supported by that library. Legacy support is provided for sqlite3.Connection objects. The user is responsible for engine disposal and connection closure for the SQLAlchemy connectable. See [here.](https://docs.sqlalchemy.org/en/20/core/connections.html) If passing a sqlalchemy.engine.Connection which is already in a transaction, the transaction will not be committed. If passing a sqlite3.Connection, it will not be possible to roll back the record insertion.

#### **schema**

[str, optional] Specify the schema (if database flavor supports this). If None, use default schema.

### **if\_exists**

[{'fail', 'replace', 'append'}, default 'fail'] How to behave if the table already exists.

- fail: Raise a ValueError.
- replace: Drop the table before inserting new values.
- append: Insert new values to the existing table.

#### **index**

[bool, default True] Write DataFrame index as a column. Uses *index\_label* as the column name in the table.

# **index\_label**

[str or sequence, default None] Column label for index column(s). If None is given (default) and *index* is True, then the index names are used. A sequence should be given if the DataFrame uses MultiIndex.

### **chunksize**

[int, optional] Specify the number of rows in each batch to be written at a time. By default, all rows will be written at once.

#### **dtype**

[dict or scalar, optional] Specifying the datatype for columns. If a dictionary is used, the keys should be the column names and the values should be the SQLAlchemy types or strings for the sqlite3 legacy mode. If a scalar is provided, it will be applied to all columns.

#### **method**

[{None, 'multi', callable}, optional] Controls the SQL insertion clause used:

• None : Uses standard SQL INSERT clause (one per row).

- 'multi': Pass multiple values in a single INSERT clause.
- callable with signature (pd\_table, conn, keys, data\_iter).

Details and a sample callable implementation can be found in the section [insert](https://pandas.pydata.org/docs/user_guide/io.html#io-sql-method) [method.](https://pandas.pydata.org/docs/user_guide/io.html#io-sql-method)

### **Returns**

## **None or int**

Number of rows affected by to\_sql. None is returned if the callable passed into method does not return an integer number of rows.

The number of returned rows affected is the sum of the rowcount attribute of sqlite3.Cursor or SQLAlchemy connectable which may not reflect the exact number of written rows as stipulated in the [sqlite3](https://docs.python.org/3/library/sqlite3.html#sqlite3.Cursor.rowcount) or [SQLAlchemy.](https://docs.sqlalchemy.org/en/20/core/connections.html#sqlalchemy.engine.CursorResult.rowcount)

New in version 1.4.0.

# **Raises**

**ValueError** When the table already exists and *if\_exists* is 'fail' (the default).

### **See also:**

# read\_sql

Read a DataFrame from a table.

# **Notes**

Timezone aware datetime columns will be written as Timestamp with timezone type with SQLAlchemy if supported by the database. Otherwise, the datetimes will be stored as timezone unaware timestamps local to the original timezone.

# **References**

[\[1\]](#page-1354-1), [\[2\]](#page-1354-2)

# **Examples**

Create an in-memory SQLite database.

```
>>> from sqlalchemy import create_engine
>>> engine = create_engine('sqlite://', echo=False)
```
Create a table from scratch with 3 rows.

>>> df = pd.DataFrame({'name' : ['User 1', 'User 2', 'User 3']}) >>> df name 0 User 1 1 User 2 2 User 3

```
>>> df.to_sql('users', con=engine)
3
>>> from sqlalchemy import text
>>> with engine.connect() as conn:
... conn.execute(text("SELECT * FROM users")).fetchall()
[(0, 'User 1'), (1, 'User 2'), (2, 'User 3')]
```
An *sqlalchemy.engine.Connection* can also be passed to *con*:

```
>>> with engine.begin() as connection:
\ldots df1 = pd.DataFrame({'name' : ['User 4', 'User 5']})
... df1.to_sql('users', con=connection, if_exists='append')
2
```
This is allowed to support operations that require that the same DBAPI connection is used for the entire operation.

```
\gg df2 = pd.DataFrame({'name' : ['User 6', 'User 7']})
>>> df2.to_sql('users', con=engine, if_exists='append')
2
>>> with engine.connect() as conn:
... conn.execute(text("SELECT * FROM users")).fetchall()
[(0, 'User 1'), (1, 'User 2'), (2, 'User 3'),
 (0, 'User 4'), (1, 'User 5'), (0, 'User 6'),
 (1, 'User 7')]
```
Overwrite the table with just df2.

```
>>> df2.to_sql('users', con=engine, if_exists='replace',
... index_label='id')
2
>>> with engine.connect() as conn:
... conn.execute(text("SELECT * FROM users")).fetchall()
[(0, 'User 6'), (1, 'User 7')]
```
Specify the dtype (especially useful for integers with missing values). Notice that while pandas is forced to store the data as floating point, the database supports nullable integers. When fetching the data with Python, we get back integer scalars.

```
\gg df = pd.DataFrame({"A": [1, None, 2]})
>>> df
     A
0 1.0
1 NaN
2 2.0
>>> from sqlalchemy.types import Integer
>>> df.to_sql('integers', con=engine, index=False,
... dtype={"A": Integer()})
3
>>> with engine.connect() as conn:
... conn.execute(text("SELECT * FROM integers")).fetchall()
```
(continues on next page)

(continued from previous page)

 $[(1,), (None,), (2,)]$ 

# **AlloViz.AlloViz.Elements.Nodes.to\_stata**

Nodes.to\_stata(*path: FilePath | WriteBuffer[bytes]*, *\**, *convert\_dates: dict[Hashable, str] | None = None*, *write\_index: bool = True*, *byteorder: str | None = None*, *time\_stamp: datetime.datetime | None = None*, *data\_label: str | None = None*, *variable\_labels: dict[Hashable, str] | None = None*, *version: int | None = 114*, *convert\_strl: Sequence[Hashable] | None = None*, *compression: CompressionOptions = 'infer'*, *storage\_options: StorageOptions = None*, *value\_labels: dict*[*Hashable, dict*[*float, str*]] | *None* = *None*  $) \rightarrow$  None

Export DataFrame object to Stata dta format.

Writes the DataFrame to a Stata dataset file. "dta" files contain a Stata dataset.

#### **Parameters**

#### **path**

[str, path object, or buffer] String, path object (implementing  $\sigma s$ . PathLike [str]), or file-like object implementing a binary write() function.

# **convert\_dates**

[dict] Dictionary mapping columns containing datetime types to stata internal format to use when writing the dates. Options are 'tc', 'td', 'tm', 'tw', 'th', 'tq', 'ty'. Column can be either an integer or a name. Datetime columns that do not have a conversion type specified will be converted to 'tc'. Raises NotImplementedError if a datetime column has timezone information.

#### **write\_index**

[bool] Write the index to Stata dataset.

### **byteorder**

[str] Can be ">", "<", "little", or "big". default is *sys.byteorder*.

### **time\_stamp**

[datetime] A datetime to use as file creation date. Default is the current time.

#### **data\_label**

[str, optional] A label for the data set. Must be 80 characters or smaller.

### **variable\_labels**

[dict] Dictionary containing columns as keys and variable labels as values. Each label must be 80 characters or smaller.

#### **version**

[{114, 117, 118, 119, None}, default 114] Version to use in the output dta file. Set to None to let pandas decide between 118 or 119 formats depending on the number of columns in the frame. Version 114 can be read by Stata 10 and later. Version 117 can be read by Stata 13 or later. Version 118 is supported in Stata 14 and later. Version 119 is supported in Stata 15 and later. Version 114 limits string variables to 244 characters or fewer while versions 117 and later allow strings with lengths up to 2,000,000 characters. Versions 118 and 119 support Unicode characters, and version 119 supports more than 32,767 variables.

Version 119 should usually only be used when the number of variables exceeds the capacity of dta format 118. Exporting smaller datasets in format 119 may have unintended consequences, and, as of November 2020, Stata SE cannot read version 119 files.

### **convert\_strl**

[list, optional] List of column names to convert to string columns to Stata StrL format. Only available if version is 117. Storing strings in the StrL format can produce smaller dta files if strings have more than 8 characters and values are repeated.

#### **compression**

[str or dict, default 'infer'] For on-the-fly compression of the output data. If 'infer' and 'path' is path-like, then detect compression from the following extensions: '.gz', '.bz2', '.zip', '.xz', '.zst', '.tar', '.tar.gz', '.tar.xz' or '.tar.bz2' (otherwise no compression). Set to None for no compression. Can also be a dict with key 'method' set to one of {'zip', 'gzip', 'bz2', 'zstd', 'tar'} and other key-value pairs are forwarded to zipfile.ZipFile, gzip.GzipFile, bz2.BZ2File, zstandard. ZstdCompressor or tarfile.TarFile, respectively. As an example, the following could be passed for faster compression and to create a reproducible gzip archive: compression={'method': 'gzip', 'compresslevel': 1, 'mtime': 1}.

New in version 1.5.0: Added support for *.tar* files.

New in version 1.1.0.

Changed in version 1.4.0: Zstandard support.

#### **storage\_options**

[dict, optional] Extra options that make sense for a particular storage connection, e.g. host, port, username, password, etc. For HTTP(S) URLs the key-value pairs are forwarded to urllib.request.Request as header options. For other URLs (e.g. starting with "s3://", and "gcs://") the key-value pairs are forwarded to fsspec. open. Please see fsspec and urllib for more details, and for more examples on storage options refer [here.](https://pandas.pydata.org/docs/user_guide/io.html?highlight=storage_options#reading-writing-remote-files)

New in version 1.2.0.

# **value\_labels**

[dict of dicts] Dictionary containing columns as keys and dictionaries of column value to labels as values. Labels for a single variable must be 32,000 characters or smaller.

New in version 1.4.0.

## **Raises**

### **NotImplementedError**

- If datetimes contain timezone information
- Column dtype is not representable in Stata

### **ValueError**

- Columns listed in convert\_dates are neither datetime64[ns] or datetime.datetime
- Column listed in convert dates is not in DataFrame
- Categorical label contains more than 32,000 characters

# **See also:**

### read\_stata

Import Stata data files.

### io.stata.StataWriter

Low-level writer for Stata data files.

```
io.stata.StataWriter117
```
Low-level writer for version 117 files.

# **Examples**

```
>>> df = pd.DataFrame({'animal': ['falcon', 'parrot', 'falcon',
... 'parrot'],
                   'speed': [350, 18, 361, 15]})
>>> df.to_stata('animals.dta')
```
# **AlloViz.AlloViz.Elements.Nodes.to\_string**

Nodes.to\_string(*buf: FilePath | WriteBuffer[str] | None = None*, *columns: Sequence[str] | None = None*, *col\_space: int | list[int] | dict[Hashable, int] | None = None*, *header: bool | Sequence[str] = True*, *index: bool = True*, *na\_rep: str = 'NaN'*, *formatters: fmt.FormattersType | None = None*, *float\_format: fmt.FloatFormatType | None = None*, *sparsify: bool | None = None*, *index\_names: bool = True*, *justify: str | None = None*, *max\_rows: int | None = None*, *max\_cols: int | None = None*, *show\_dimensions: bool = False*, *decimal: str = '.'*, *line\_width: int | None = None*, *min\_rows: int | None = None*, *max\_colwidth: int | None = None*, *encoding: str* | *None* = *None*  $\rightarrow$  str | None

Render a DataFrame to a console-friendly tabular output.

# **Parameters**

# **buf**

[str, Path or StringIO-like, optional, default None] Buffer to write to. If None, the output is returned as a string.

#### **columns**

[sequence, optional, default None] The subset of columns to write. Writes all columns by default.

### **col\_space**

[int, list or dict of int, optional] The minimum width of each column. If a list of ints is given every integers corresponds with one column. If a dict is given, the key references the column, while the value defines the space to use..

# **header**

[bool or sequence of str, optional] Write out the column names. If a list of strings is given, it is assumed to be aliases for the column names.

# **index**

[bool, optional, default True] Whether to print index (row) labels.

# **na\_rep**

[str, optional, default 'NaN'] String representation of NaN to use.

# **formatters**

[list, tuple or dict of one-param. functions, optional] Formatter functions to apply to columns' elements by position or name. The result of each function must be a unicode string. List/tuple must be of length equal to the number of columns.

### **float\_format**

[one-parameter function, optional, default None] Formatter function to apply to columns' elements if they are floats. This function must return a unicode string and will be applied only to the non-NaN elements, with NaN being handled by na\_rep.

Changed in version 1.2.0.

### **sparsify**

[bool, optional, default True] Set to False for a DataFrame with a hierarchical index to print every multiindex key at each row.

### **index\_names**

[bool, optional, default True] Prints the names of the indexes.

### **justify**

[str, default None] How to justify the column labels. If None uses the option from the print configuration (controlled by set\_option), 'right' out of the box. Valid values are

- left
- right
- center
- justify
- justify-all
- start
- end
- inherit
- match-parent
- initial
- unset.

# **max\_rows**

[int, optional] Maximum number of rows to display in the console.

# **max\_cols**

[int, optional] Maximum number of columns to display in the console.

### **show\_dimensions**

[bool, default False] Display DataFrame dimensions (number of rows by number of columns).

#### **decimal**

[str, default  $\cdot$ ] Character recognized as decimal separator, e.g.  $\cdot$ , in Europe.

### **line\_width**

[int, optional] Width to wrap a line in characters.

#### **min\_rows**

[int, optional] The number of rows to display in the console in a truncated repr (when number of rows is above *max\_rows*).

# **max\_colwidth**

[int, optional] Max width to truncate each column in characters. By default, no limit.

**encoding**

[str, default "utf-8"] Set character encoding.

**Returns**

### **str or None**

If buf is None, returns the result as a string. Otherwise returns None.

# **See also:**

[to\\_html](#page-1147-0)

Convert DataFrame to HTML.

# **Examples**

```
>>> d = \{ 'coll': [1, 2, 3], 'col2': [4, 5, 6] \}\gg df = pd.DataFrame(d)
>>> print(df.to_string())
  col1 col2
0 1 4
1 2 5
2 3 6
```
# **AlloViz.AlloViz.Elements.Nodes.to\_timestamp**

Nodes.to\_timestamp(*freq: Frequency | None = None*, *how: str = 'start'*, *axis: Axis = 0*, *copy: bool | None = None*) → DataFrame

Cast to DatetimeIndex of timestamps, at *beginning* of period.

### **Parameters**

# **freq**

[str, default frequency of PeriodIndex] Desired frequency.

#### **how**

[{'s', 'e', 'start', 'end'}] Convention for converting period to timestamp; start of period vs. end.

### **axis**

[{0 or 'index', 1 or 'columns'}, default 0] The axis to convert (the index by default).

### **copy**

[bool, default True] If False then underlying input data is not copied.

# **Returns**

# **DataFrame**

The DataFrame has a DatetimeIndex.

# **Examples**

```
\gg idx = pd.PeriodIndex(['2023', '2024'], freq='Y')
\Rightarrow d = {'col1': [1, 2], 'col2': [3, 4]}
\gg df1 = pd.DataFrame(data=d, index=idx)
>>> df1
     col1 col2
2023 1 3
2024 2 4
```
The resulting timestamps will be at the beginning of the year in this case

```
\gg df1 = df1.to_timestamp()
>>> df1
           col1 col2
2023-01-01 1 3
2024-01-01 2 4
>>> df1.index
DatetimeIndex(['2023-01-01', '2024-01-01'], dtype='datetime64[ns]', freq=None)
```
Using *freq* which is the offset that the Timestamps will have

```
\gg df2 = pd.DataFrame(data=d, index=idx)
\gg df2 = df2.to_timestamp(freq='M')
>>> df2
           col1 col2
2023-01-31 1 3
2024-01-31 2 4
>>> df2.index
DatetimeIndex(['2023-01-31', '2024-01-31'], dtype='datetime64[ns]', freq=None)
```
# **AlloViz.AlloViz.Elements.Nodes.to\_xarray**

# Nodes.to\_xarray()

Return an xarray object from the pandas object.

#### **Returns**

# **xarray.DataArray or xarray.Dataset**

Data in the pandas structure converted to Dataset if the object is a DataFrame, or a DataArray if the object is a Series.

**See also:**

# DataFrame.to\_hdf Write DataFrame to an HDF5 file.

# DataFrame.to\_parquet

Write a DataFrame to the binary parquet format.

# **Notes**

See the [xarray docs](https://xarray.pydata.org/en/stable/)

# **Examples**

```
\gg df = pd.DataFrame([('falcon', 'bird', 389.0, 2),... ('parrot', 'bird', 24.0, 2),
... ('lion', 'mammal', 80.5, 4),
... ('monkey', 'mammal', np.nan, 4)],
... columns=['name', 'class', 'max_speed',
... 'num_legs'])
>>> df
  name class max_speed num_legs
0 falcon bird 389.0 2
1 parrot bird 24.0 2
2 lion mammal 80.5 4
3 monkey mammal NaN 4
```

```
>>> df.to_xarray()
<xarray.Dataset>
Dimensions: (index: 4)
Coordinates:
 * index (index) int64 0 1 2 3
Data variables:
   name (index) object 'falcon' 'parrot' 'lion' 'monkey'
   class (index) object 'bird' 'bird' 'mammal' 'mammal'
   max_speed (index) float64 389.0 24.0 80.5 nan
   num_legs (index) int64 2 2 4 4
```

```
>>> df['max_speed'].to_xarray()
<xarray.DataArray 'max_speed' (index: 4)>
array([389. , 24. , 80.5, nan])
Coordinates:
  * index (index) int64 0 1 2 3
```

```
>>> dates = pd.to_datetime(['2018-01-01', '2018-01-01',
... '2018-01-02', '2018-01-02'])
>>> df_multiindex = pd.DataFrame({'date': dates,
... 'animal': ['falcon', 'parrot',
... 'falcon', 'parrot'],
                          'speed': [350, 18, 361, 15]})
>>> df_multiindex = df_multiindex.set_index(['date', 'animal'])
```
>>> df\_multiindex speed date animal 2018-01-01 falcon 350 parrot 18 2018-01-02 falcon 361 parrot 15

```
>>> df_multiindex.to_xarray()
<xarray.Dataset>
Dimensions: (date: 2, animal: 2)
Coordinates:
  * date (date) datetime64[ns] 2018-01-01 2018-01-02
  * animal (animal) object 'falcon' 'parrot'
Data variables:
    speed (date, animal) int64 350 18 361 15
```
# **AlloViz.AlloViz.Elements.Nodes.to\_xml**

```
Nodes.to_xml(path_or_buffer: FilePath | WriteBuffer[bytes] | WriteBuffer[str] | None = None, index: bool =
                 True, root_name: str | None = 'data', row_name: str | None = 'row', na_rep: str | None =
                None, attr_cols: list[str] | None = None, elem_cols: list[str] | None = None, namespaces:
                 dict[str | None, str] | None = None, prefix: str | None = None, encoding: str = 'utf-8',
                xml_declaration: bool | None = True, pretty_print: bool | None = True, parser: str | None =
                 'lxml', stylesheet: FilePath | ReadBuffer[str] | ReadBuffer[bytes] | None = None, compression:
                 CompressionOptions = 'infer', storage_options: StorageOptions = None) \rightarrow str | None
```
Render a DataFrame to an XML document.

New in version 1.3.0.

#### **Parameters**

#### **path\_or\_buffer**

[str, path object, file-like object, or None, default None] String, path object (implementing os.PathLike[str]), or file-like object implementing a write() function. If None, the result is returned as a string.

# **index**

[bool, default True] Whether to include index in XML document.

# **root\_name**

[str, default 'data'] The name of root element in XML document.

#### **row\_name**

[str, default 'row'] The name of row element in XML document.

# **na\_rep**

[str, optional] Missing data representation.

# **attr\_cols**

[list-like, optional] List of columns to write as attributes in row element. Hierarchical columns will be flattened with underscore delimiting the different levels.

### **elem\_cols**

[list-like, optional] List of columns to write as children in row element. By default, all columns output as children of row element. Hierarchical columns will be flattened with underscore delimiting the different levels.

#### **namespaces**

[dict, optional] All namespaces to be defined in root element. Keys of dict should be prefix names and values of dict corresponding URIs. Default namespaces should be given empty string key. For example,

```
namespaces = {"": "https://example.com"}
```
### **prefix**

[str, optional] Namespace prefix to be used for every element and/or attribute in document. This should be one of the keys in namespaces dict.

#### **encoding**

[str, default 'utf-8'] Encoding of the resulting document.

### **xml\_declaration**

[bool, default True] Whether to include the XML declaration at start of document.

## **pretty\_print**

[bool, default True] Whether output should be pretty printed with indentation and line breaks.

## **parser**

[{'lxml','etree'}, default 'lxml'] Parser module to use for building of tree. Only 'lxml' and 'etree' are supported. With 'lxml', the ability to use XSLT stylesheet is supported.

#### **stylesheet**

[str, path object or file-like object, optional] A URL, file-like object, or a raw string containing an XSLT script used to transform the raw XML output. Script should use layout of elements and attributes from original output. This argument requires lxml to be installed. Only XSLT 1.0 scripts and not later versions is currently supported.

#### **compression**

[str or dict, default 'infer'] For on-the-fly compression of the output data. If 'infer' and 'path\_or\_buffer' is path-like, then detect compression from the following extensions: '.gz', '.bz2', '.zip', '.xz', '.zst', '.tar', '.tar.gz', '.tar.xz' or '.tar.bz2' (otherwise no compression). Set to None for no compression. Can also be a dict with key 'method' set to one of {'zip', 'gzip', 'bz2', 'zstd', 'tar'} and other key-value pairs are forwarded to zipfile.ZipFile, gzip. GzipFile, bz2.BZ2File, zstandard.ZstdCompressor or tarfile.TarFile, respectively. As an example, the following could be passed for faster compression and to create a reproducible gzip archive: compression={'method': 'gzip', 'compresslevel': 1, 'mtime': 1}.

New in version 1.5.0: Added support for *.tar* files.

Changed in version 1.4.0: Zstandard support.

#### **storage\_options**

[dict, optional] Extra options that make sense for a particular storage connection, e.g. host, port, username, password, etc. For HTTP(S) URLs the key-value pairs are forwarded to urllib.request.Request as header options. For other URLs (e.g. starting with "s3://", and "gcs://") the key-value pairs are forwarded to fsspec. open. Please see fsspec and urllib for more details, and for more examples on storage options refer [here.](https://pandas.pydata.org/docs/user_guide/io.html?highlight=storage_options#reading-writing-remote-files)

### **Returns**

### **None or str**

If io is None, returns the resulting XML format as a string. Otherwise returns None.

### **See also:**

#### [to\\_json](#page-1149-0)

Convert the pandas object to a JSON string.

# [to\\_html](#page-1147-0)

Convert DataFrame to a html.

# **Examples**

```
>>> df = pd.DataFrame({'shape': ['square', 'circle', 'triangle'],
... 'degrees': [360, 360, 180],
... \qquad \qquad \text{'sides':} \quad [4, \text{ np} \ldots, \text{ 3}]\})
```

```
\gg df.to_xml()
<?xml version='1.0' encoding='utf-8'?>
<data>
  <row><index>0</index>
    <shape>square</shape>
    <degrees>360</degrees>
    <sides>4.0</sides>
  \langlerow>
  <row><index>1</index>
    <shape>circle</shape>
    <degrees>360</degrees>
    <sides/>
  \langlerow><row><index>2</index>
    <shape>triangle</shape>
    <degrees>180</degrees>
    <sides>3.0</sides>
  \langlerow>
</data>
```

```
>>> df.to_xml(attr_cols=[
... 'index', 'shape', 'degrees', 'sides'
... ])
<?xml version='1.0' encoding='utf-8'?>
<data>
 <row index="0" shape="square" degrees="360" sides="4.0"/>
 <row index="1" shape="circle" degrees="360"/>
 <row index="2" shape="triangle" degrees="180" sides="3.0"/>
</data>
```

```
>>> df.to_xml(namespaces={"doc": "https://example.com"},
... prefix="doc")
<?xml version='1.0' encoding='utf-8'?>
<doc:data xmlns:doc="https://example.com">
  <doc:row>
    <doc:index>0</doc:index>
    <doc:shape>square</doc:shape>
    <doc:degrees>360</doc:degrees>
    <doc:sides>4.0</doc:sides>
```
(continues on next page)

(continued from previous page)

```
</doc:row>
  <doc:row>
    <doc:index>1</doc:index>
    <doc:shape>circle</doc:shape>
    <doc:degrees>360</doc:degrees>
    <doc:sides/>
  </doc:row>
  <doc:row>
    <doc:index>2</doc:index>
    <doc:shape>triangle</doc:shape>
    <doc:degrees>180</doc:degrees>
    <doc:sides>3.0</doc:sides>
 </doc:row>
</doc:data>
```
# **AlloViz.AlloViz.Elements.Nodes.transform**

Nodes.transform(*func: Callable | str | List[Callable | str] | Dict[Hashable, Callable | str | List[Callable | str]]*, *axis: int* | *Literal['index', 'columns', 'rows']* = 0,  $*args, **kwargs$   $\rightarrow$  [DataFrame](https://pandas.pydata.org/docs/reference/api/pandas.DataFrame.html#pandas.DataFrame)

Call func on self producing a DataFrame with the same axis shape as self.

#### **Parameters**

# **func**

[function, str, list-like or dict-like] Function to use for transforming the data. If a function, must either work when passed a DataFrame or when passed to DataFrame.apply. If func is both list-like and dict-like, dict-like behavior takes precedence.

Accepted combinations are:

- function
- string function name
- list-like of functions and/or function names, e.g. [np.exp, 'sqrt']
- dict-like of axis labels -> functions, function names or list-like of such.

### **axis**

[{0 or 'index', 1 or 'columns'}, default 0] If 0 or 'index': apply function to each column. If 1 or 'columns': apply function to each row.

# **\*args**

Positional arguments to pass to *func*.

### **\*\*kwargs**

Keyword arguments to pass to *func*.

# **Returns**

### **DataFrame**

A DataFrame that must have the same length as self.

### **Raises**

# **ValueError**

[If the returned DataFrame has a different length than self.]

**See also:**

```
DataFrame.agg
      Only perform aggregating type operations.
```

```
DataFrame.apply
     Invoke function on a DataFrame.
```
# **Notes**

Functions that mutate the passed object can produce unexpected behavior or errors and are not supported. See [Mutating with User Defined Function \(UDF\) methods](https://pandas.pydata.org/docs/user_guide/gotchas.html#gotchas-udf-mutation) for more details.

# **Examples**

```
>>> df = pd.DataFrame(\{A': \text{range}(3), 'B': \text{range}(1, 4)\}\)
>>> df
   A B
0 0 1
1 1 2
2 2 3
\gg df.transform(lambda x: x + 1)
   A B
0 1 2
1 2 3
2 3 4
```
Even though the resulting DataFrame must have the same length as the input DataFrame, it is possible to provide several input functions:

```
\gg s = pd. Series(range(3))
>>> s
0 0
1 1
2 2
dtype: int64
>>> s.transform([np.sqrt, np.exp])
      sqrt exp
0 0.000000 1.000000
1 1.000000 2.718282
2 1.414214 7.389056
```
You can call transform on a GroupBy object:

```
>>> df = pd.DataFrame({
... "Date": [
... "2015-05-08", "2015-05-07", "2015-05-06", "2015-05-05",
... "2015-05-08", "2015-05-07", "2015-05-06", "2015-05-05"],
... "Data": [5, 8, 6, 1, 50, 100, 60, 120],
... })
>>> df
        Date Data
```
(continues on next page)

(continued from previous page)

```
0 2015-05-08 5
1 2015-05-07 8
2 2015-05-06 6
3 2015-05-05 1
4 2015-05-08 50
5 2015-05-07 100
6 2015-05-067 2015-05-05 120
>>> df.groupby('Date')['Data'].transform('sum')
0 55
1 108
2 66
3 121
4 55
5 108
6 66
7 121
Name: Data, dtype: int64
>>> df = pd.DataFrame({
... "c": [1, 1, 1, 2, 2, 2, 2],
... "type": ["m", "n", "o", "m", "m", "n", "n"]
... })
>>> df
 c type
0 1 m
1 1 n
2 1 o
3 2 m
4 2 m
5 2 n
6 2 n
>>> df['size'] = df.groupby('c')['type'].transform(len)
>>> df
  c type size
0 1 m 3
1 1 n 3
2 1 o 3
3 2 m 4
4 2 m 4
5 2 n 4
6 2 n 4
```
# **AlloViz.AlloViz.Elements.Nodes.transpose**

### <span id="page-1183-0"></span>Nodes.transpose(*\*args*, *copy: bool = False*) → [DataFrame](https://pandas.pydata.org/docs/reference/api/pandas.DataFrame.html#pandas.DataFrame)

Transpose index and columns.

Reflect the DataFrame over its main diagonal by writing rows as columns and vice-versa. The property T is an accessor to the method [transpose\(\)](#page-1183-0).

#### **Parameters**

#### **\*args**

[tuple, optional] Accepted for compatibility with NumPy.

#### **copy**

[bool, default False] Whether to copy the data after transposing, even for DataFrames with a single dtype.

Note that a copy is always required for mixed dtype DataFrames, or for DataFrames with any extension types.

#### **Returns**

#### **DataFrame**

The transposed DataFrame.

**See also:**

### numpy.transpose

Permute the dimensions of a given array.

# **Notes**

Transposing a DataFrame with mixed dtypes will result in a homogeneous DataFrame with the *object* dtype. In such a case, a copy of the data is always made.

# **Examples**

**Square DataFrame with homogeneous dtype**

```
>>> d1 = {'col1': [1, 2], 'col2': [3, 4]}
\gg df1 = pd.DataFrame(data=d1)
>>> df1
  col1 col2
0 1 3
1 2 4
\gg df1_transposed = df1.T # or df1.transpose()
```

```
>>> df1_transposed
     0 1
col1 1 2
col2 3 4
```
When the dtype is homogeneous in the original DataFrame, we get a transposed DataFrame with the same dtype:

```
>>> df1.dtypes
col1 int64
col2 int64
dtype: object
>>> df1_transposed.dtypes
0 int64
1 int64
dtype: object
```
**Non-square DataFrame with mixed dtypes**

```
\gg d2 = {'name': ['Alice', 'Bob'],
... 'score': [9.5, 8],
... 'employed': [False, True],
... 'kids': [0, 0]}
>>> df2 = pd.DataFrame(data=d2)
>>> df2
   name score employed kids
0 Alice 9.5 False 0
1 Bob 8.0 True 0
```

```
\gg df2_transposed = df2.T # or df2.transpose()
>>> df2_transposed
           0 1
name Alice Bob
score 9.5 8.0
employed False True
kids 0 0
```
When the DataFrame has mixed dtypes, we get a transposed DataFrame with the *object* dtype:

```
>>> df2.dtypes
name object
score float64
employed bool
kids int64
dtype: object
>>> df2_transposed.dtypes
0 object
1 object
dtype: object
```
# **AlloViz.AlloViz.Elements.Nodes.truediv**

```
Nodes.truediv(other, axis: int | Literal['index', 'columns', 'rows'] = 'columns', level=None, fill_value=None)
      Get Floating division of dataframe and other, element-wise (binary operator truediv).
```
Equivalent to dataframe / other, but with support to substitute a fill\_value for missing data in one of the inputs. With reverse version, *rtruediv*.

Among flexible wrappers (*add*, *sub*, *mul*, *div*, *mod*, *pow*) to arithmetic operators: *+*, *-*, *\**, */*, *//*, *%*, *\*\**.

**Parameters**

#### **other**

[scalar, sequence, Series, dict or DataFrame] Any single or multiple element data structure, or list-like object.

#### **axis**

[{0 or 'index', 1 or 'columns'}] Whether to compare by the index (0 or 'index') or columns. (1 or 'columns'). For Series input, axis to match Series index on.

#### **level**

[int or label] Broadcast across a level, matching Index values on the passed Multi-Index level.

# **fill\_value**

[float or None, default None] Fill existing missing (NaN) values, and any new element needed for successful DataFrame alignment, with this value before computation. If data in both corresponding DataFrame locations is missing the result will be missing.

# **Returns**

#### **DataFrame**

Result of the arithmetic operation.

### **See also:**

DataFrame.add Add DataFrames.

DataFrame.sub Subtract DataFrames.

DataFrame.mul Multiply DataFrames.

### DataFrame.div

Divide DataFrames (float division).

# DataFrame.truediv

Divide DataFrames (float division).

### DataFrame.floordiv

Divide DataFrames (integer division).

#### DataFrame.mod

Calculate modulo (remainder after division).

### DataFrame.pow

Calculate exponential power.

# **Notes**

Mismatched indices will be unioned together.

# **Examples**

```
\gg df = pd.DataFrame({'angles': [0, 3, 4],
... 'degrees': [360, 180, 360]},
... index=['circle', 'triangle', 'rectangle'])
>>> df
       angles degrees
circle 0 360
triangle 3 180
rectangle 4 360
```
Add a scalar with operator version which return the same results.

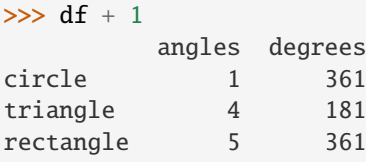

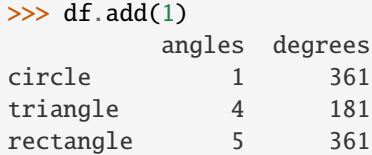

Divide by constant with reverse version.

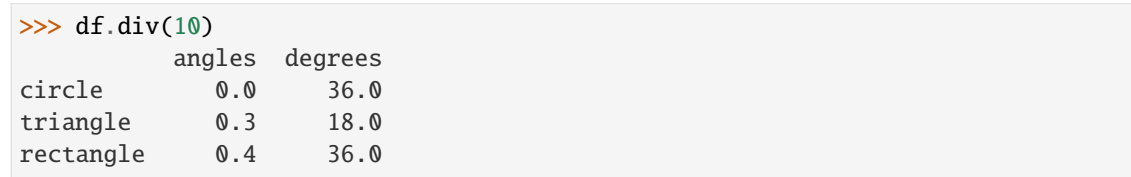

```
\gg df.rdiv(10)
```
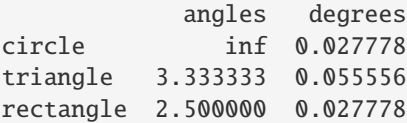

Subtract a list and Series by axis with operator version.

```
\gg df - [1, 2]
       angles degrees
circle -1 358
triangle 2 178
rectangle 3 358
>>> df.sub([1, 2], axis='columns')
       angles degrees
circle -1 358
triangle 2 178
rectangle 3 358
```

```
>>> df.sub(pd.Series([1, 1, 1], index=['circle', 'triangle', 'rectangle']),
... axis='index')
        angles degrees
circle -1 359
triangle 2 179
rectangle 3 359
```
Multiply a dictionary by axis.

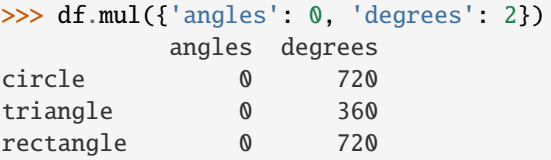

```
>>> df.mul({'circle': 0, 'triangle': 2, 'rectangle': 3}, axis='index')
         angles degrees
circle 0 0
triangle 6 360
rectangle 12 1080
```
Multiply a DataFrame of different shape with operator version.

```
\gg other = pd.DataFrame({'angles': [0, 3, 4]},
... index=['circle', 'triangle', 'rectangle'])
>>> other
        angles
circle 0
triangle 3
rectangle 4
```
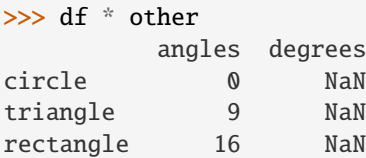

>>> df.mul(other, fill\_value=0) angles degrees circle 0 0.0 triangle 9 0.0 rectangle 16 0.0

Divide by a MultiIndex by level.

```
\gg df_multindex = pd.DataFrame({'angles': [0, 3, 4, 4, 5, 6],
... 'degrees': [360, 180, 360, 360, 540, 720]},
... index=[['A', 'A', 'A', 'B', 'B', 'B'],
... ['circle', 'triangle', 'rectangle',
... 'square', 'pentagon', 'hexagon']])
>>> df_multindex
        angles degrees
```
(continues on next page)
(continued from previous page)

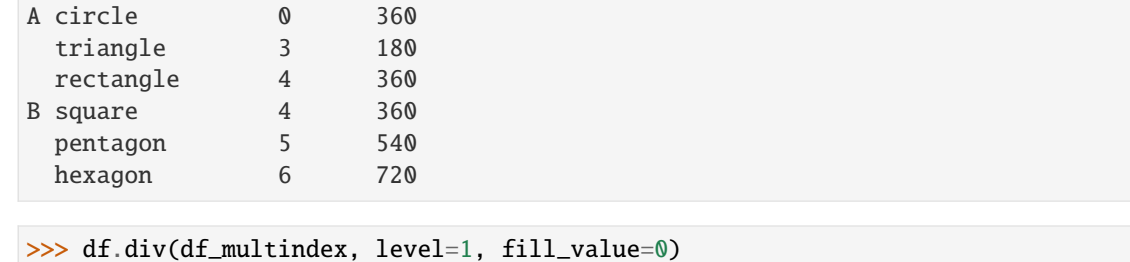

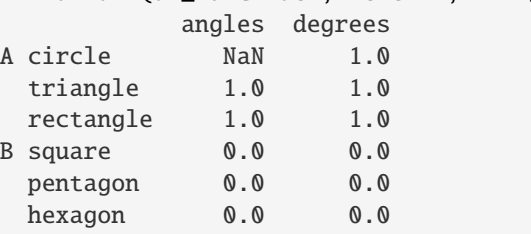

# **AlloViz.AlloViz.Elements.Nodes.truncate**

Nodes.truncate(*before=None*, *after=None*, *axis: int | Literal['index', 'columns', 'rows'] | None = None*, *copy: bool | None = None*)  $\rightarrow$  NDFrameT

Truncate a Series or DataFrame before and after some index value.

This is a useful shorthand for boolean indexing based on index values above or below certain thresholds.

#### **Parameters**

#### **before**

[date, str, int] Truncate all rows before this index value.

#### **after**

[date, str, int] Truncate all rows after this index value.

#### **axis**

[{0 or 'index', 1 or 'columns'}, optional] Axis to truncate. Truncates the index (rows) by default. For *Series* this parameter is unused and defaults to 0.

#### **copy**

[bool, default is True,] Return a copy of the truncated section.

### **Returns**

#### **type of caller**

The truncated Series or DataFrame.

### **See also:**

### DataFrame.loc

Select a subset of a DataFrame by label.

#### DataFrame.iloc

Select a subset of a DataFrame by position.

### **Notes**

If the index being truncated contains only datetime values, *before* and *after* may be specified as strings instead of Timestamps.

#### **Examples**

```
>>> df = pd.DataFrame({'A': ['a', 'b', 'c', 'd', 'e'],
... 'B': ['f', 'g', 'h', 'i', 'j'],
... 'C': ['k', 'l', 'm', 'n', 'o']},
... index=[1, 2, 3, 4, 5])
>>> df
 A B C
1 a f k
2 b g l
3 c h m
4 d i n
5 e j o
```

```
>>> df.truncate(before=2, after=4)
  A B C
2 b g l
3 c h m
4 d i n
```
The columns of a DataFrame can be truncated.

```
>>> df.truncate(before="A", after="B", axis="columns")
  A B
1 a f
2 b g
3 c h
4 d i
5 e j
```
For Series, only rows can be truncated.

```
>>> df['A'].truncate(before=2, after=4)
2 b
3 c
4 d
Name: A, dtype: object
```
The index values in truncate can be datetimes or string dates.

```
>>> dates = pd.date_range('2016-01-01', '2016-02-01', freq='s')
\gg df = pd.DataFrame(index=dates, data={'A': 1})
\gg df.tail()
                     A
2016-01-31 23:59:56 1
2016-01-31 23:59:57 1
2016-01-31 23:59:58 1
```
(continues on next page)

(continued from previous page)

```
2016-01-31 23:59:59 1
2016-02-01 00:00:00 1
```

```
>>> df.truncate(before=pd.Timestamp('2016-01-05'),
... after=pd.Timestamp('2016-01-10')).tail()
                   A
2016-01-09 23:59:56 1
2016-01-09 23:59:57 1
2016-01-09 23:59:58 1
2016-01-09 23:59:59 1
2016-01-10 00:00:00 1
```
Because the index is a DatetimeIndex containing only dates, we can specify *before* and *after* as strings. They will be coerced to Timestamps before truncation.

```
>>> df.truncate('2016-01-05', '2016-01-10').tail()
                    A
2016-01-09 23:59:56 1
2016-01-09 23:59:57 1
2016-01-09 23:59:58 1
2016-01-09 23:59:59 1
2016-01-10 00:00:00 1
```
Note that truncate assumes a 0 value for any unspecified time component (midnight). This differs from partial string slicing, which returns any partially matching dates.

```
>>> df.loc['2016-01-05':'2016-01-10', :].tail()
                    A
2016-01-10 23:59:55 1
2016-01-10 23:59:56 1
2016-01-10 23:59:57 1
2016-01-10 23:59:58 1
2016-01-10 23:59:59 1
```
### **AlloViz.AlloViz.Elements.Nodes.tz\_convert**

Nodes.tz\_convert(*tz*, *axis: int | Literal['index', 'columns', 'rows'] = 0*, *level=None*, *copy: bool | None = None*) → NDFrameT

Convert tz-aware axis to target time zone.

#### **Parameters**

**tz**

[str or tzinfo object or None] Target time zone. Passing None will convert to UTC and remove the timezone information.

#### **axis**

[{0 or 'index', 1 or 'columns'}, default 0] The axis to convert

### **level**

[int, str, default None] If axis is a MultiIndex, convert a specific level. Otherwise must be None.

**copy**

[bool, default True] Also make a copy of the underlying data.

### **Returns**

### **Series/DataFrame**

Object with time zone converted axis.

### **Raises**

**TypeError** If the axis is tz-naive.

### **Examples**

Change to another time zone:

```
>>> s = pd.Series(
... [1],
... index=pd.DatetimeIndex(['2018-09-15 01:30:00+02:00']),
... )
>>> s.tz_convert('Asia/Shanghai')
2018-09-15 07:30:00+08:00 1
dtype: int64
```
Pass None to convert to UTC and get a tz-naive index:

```
\gg s = pd. Series([1],
... index=pd.DatetimeIndex(['2018-09-15 01:30:00+02:00']))
>>> s.tz_convert(None)
2018-09-14 23:30:00 1
dtype: int64
```
### **AlloViz.AlloViz.Elements.Nodes.tz\_localize**

Nodes.tz\_localize(*tz*, *axis: Axis = 0*, *level=None*, *copy: bool\_t | None = None*, *ambiguous: TimeAmbiguous = 'raise'*, *nonexistent: TimeNonexistent = 'raise'*) → NDFrameT

Localize tz-naive index of a Series or DataFrame to target time zone.

This operation localizes the Index. To localize the values in a timezone-naive Series, use Series.dt. tz\_localize().

### **Parameters**

**tz**

[str or tzinfo or None] Time zone to localize. Passing None will remove the time zone information and preserve local time.

#### **axis**

[{0 or 'index', 1 or 'columns'}, default 0] The axis to localize

#### **level**

[int, str, default None] If axis ia a MultiIndex, localize a specific level. Otherwise must be None.

#### **copy**

[bool, default True] Also make a copy of the underlying data.

#### **ambiguous**

['infer', bool-ndarray, 'NaT', default 'raise'] When clocks moved backward due to DST, ambiguous times may arise. For example in Central European Time (UTC+01), when going from 03:00 DST to 02:00 non-DST, 02:30:00 local time occurs both at 00:30:00 UTC and at 01:30:00 UTC. In such a situation, the *ambiguous* parameter dictates how ambiguous times should be handled.

- 'infer' will attempt to infer fall dst-transition hours based on order
- bool-ndarray where True signifies a DST time, False designates a non-DST time (note that this flag is only applicable for ambiguous times)
- 'NaT' will return NaT where there are ambiguous times
- 'raise' will raise an AmbiguousTimeError if there are ambiguous times.

#### **nonexistent**

[str, default 'raise'] A nonexistent time does not exist in a particular timezone where clocks moved forward due to DST. Valid values are:

- 'shift forward' will shift the nonexistent time forward to the closest existing time
- 'shift\_backward' will shift the nonexistent time backward to the closest existing time
- 'NaT' will return NaT where there are nonexistent times
- timedelta objects will shift nonexistent times by the timedelta
- 'raise' will raise an NonExistentTimeError if there are nonexistent times.

### **Returns**

# **Series/DataFrame**

Same type as the input.

### **Raises**

#### **TypeError**

If the TimeSeries is tz-aware and tz is not None.

### **Examples**

Localize local times:

```
>>> s = pd.Series(
... [1],
... index=pd.DatetimeIndex(['2018-09-15 01:30:00']),
... )
>>> s.tz_localize('CET')
2018-09-15 01:30:00+02:00 1
dtype: int64
```
Pass None to convert to tz-naive index and preserve local time:

```
\gg s = pd. Series([1],
... index=pd.DatetimeIndex(['2018-09-15 01:30:00+02:00']))
>>> s.tz_localize(None)
```
(continues on next page)

(continued from previous page)

```
2018-09-15 01:30:00 1
dtype: int64
```
Be careful with DST changes. When there is sequential data, pandas can infer the DST time:

```
\gg s = pd. Series(range(7),
... index=pd.DatetimeIndex(['2018-10-28 01:30:00',
... '2018-10-28 02:00:00',
... '2018-10-28 02:30:00',
... '2018-10-28 02:00:00',
... '2018-10-28 02:30:00',
... '2018-10-28 03:00:00',
... '2018-10-28 03:30:00']))
>>> s.tz_localize('CET', ambiguous='infer')
2018-10-28 01:30:00+02:00 0
2018-10-28 02:00:00+02:00 1
2018-10-28 02:30:00+02:00 2
2018-10-28 02:00:00+01:00 3
2018-10-28 02:30:00+01:00 4
2018-10-28 03:00:00+01:00 5
2018-10-28 03:30:00+01:00 6
dtype: int64
```
In some cases, inferring the DST is impossible. In such cases, you can pass an ndarray to the ambiguous parameter to set the DST explicitly

```
\gg s = pd. Series(range(3),
... index=pd.DatetimeIndex(['2018-10-28 01:20:00',
... '2018-10-28 02:36:00',
... '2018-10-28 03:46:00']))
>>> s.tz_localize('CET', ambiguous=np.array([True, True, False]))
2018-10-28 01:20:00+02:00 0
2018-10-28 02:36:00+02:00 1
2018-10-28 03:46:00+01:00 2
dtype: int64
```
If the DST transition causes nonexistent times, you can shift these dates forward or backward with a timedelta object or *'shift\_forward'* or *'shift\_backward'*.

```
\gg s = pd. Series(range(2),
... index=pd.DatetimeIndex(['2015-03-29 02:30:00',
... '2015-03-29 03:30:00']))
>>> s.tz_localize('Europe/Warsaw', nonexistent='shift_forward')
2015-03-29 03:00:00+02:00 0
2015-03-29 03:30:00+02:00 1
dtype: int64
>>> s.tz_localize('Europe/Warsaw', nonexistent='shift_backward')
2015-03-29 01:59:59.999999999+01:00 0
2015-03-29 03:30:00+02:00 1
dtype: int64
>>> s.tz_localize('Europe/Warsaw', nonexistent=pd.Timedelta('1H'))
2015-03-29 03:30:00+02:00 0
```
(continues on next page)

(continued from previous page)

2015-03-29 03:30:00+02:00 1 dtype: int64

# **AlloViz.AlloViz.Elements.Nodes.unstack**

### Nodes.unstack(*level: Hashable = -1*, *fill\_value=None*)

Pivot a level of the (necessarily hierarchical) index labels.

Returns a DataFrame having a new level of column labels whose inner-most level consists of the pivoted index labels.

If the index is not a MultiIndex, the output will be a Series (the analogue of stack when the columns are not a MultiIndex).

### **Parameters**

#### **level**

[int, str, or list of these, default -1 (last level)] Level(s) of index to unstack, can pass level name.

#### **fill\_value**

[int, str or dict] Replace NaN with this value if the unstack produces missing values.

#### **Returns**

### **Series or DataFrame**

### **See also:**

```
DataFrame.pivot
     Pivot a table based on column values.
```
#### DataFrame.stack

Pivot a level of the column labels (inverse operation from *unstack*).

### **Notes**

Reference [the user guide](https://pandas.pydata.org/docs/user_guide/reshaping.html#reshaping-stacking) for more examples.

### **Examples**

```
>>> index = pd.MultiIndex.from_tuples([('one', 'a'), ('one', 'b'),
... ('two', 'a'), ('two', 'b')])
\gg s = pd. Series(np. arange(1.0, 5.0), index=index)
>>> s
one a 1.0
    b 2.0
two a 3.0
    b 4.0
dtype: float64
```

```
>>> s.unstack(level=-1)
    a b
one 1.0 2.0
two 3.0 4.0
>>> s.unstack(level=0)
  one two
a 1.0 3.0
b 2.0 4.0
>>> df = s.unstack(level=0)
>>> df.unstack()
one a 1.0
    b 2.0
two a 3.0
    b 4.0
```
### **AlloViz.AlloViz.Elements.Nodes.update**

dtype: float64

Nodes.update(*other*, *join: str* = 'left', *overwrite: bool* = True, *filter\_func=None*, *errors: str* = 'ignore')  $\rightarrow$ None

Modify in place using non-NA values from another DataFrame.

Aligns on indices. There is no return value.

### **Parameters**

#### **other**

[DataFrame, or object coercible into a DataFrame] Should have at least one matching index/column label with the original DataFrame. If a Series is passed, its name attribute must be set, and that will be used as the column name to align with the original DataFrame.

#### **join**

[{'left'}, default 'left'] Only left join is implemented, keeping the index and columns of the original object.

#### **overwrite**

[bool, default True] How to handle non-NA values for overlapping keys:

- True: overwrite original DataFrame's values with values from *other*.
- False: only update values that are NA in the original DataFrame.

#### **filter\_func**

[callable(1d-array) -> bool 1d-array, optional] Can choose to replace values other than NA. Return True for values that should be updated.

#### **errors**

[{'raise', 'ignore'}, default 'ignore'] If 'raise', will raise a ValueError if the DataFrame and *other* both contain non-NA data in the same place.

# **Returns**

#### **None**

This method directly changes calling object.

**Raises**

**ValueError**

- When *errors='raise'* and there's overlapping non-NA data.
- When *errors* is not either *'ignore'* or *'raise'*

#### **NotImplementedError**

• If *join != 'left'*

**See also:**

#### dict.update

Similar method for dictionaries.

#### DataFrame.merge

For column(s)-on-column(s) operations.

### **Examples**

```
>>> df = pd.DataFrame(\{A': [1, 2, 3],... 'B': [400, 500, 600]})
>>> new_d f = pd.DataFrame({'B': [4, 5, 6]},... {}^{1}C': [7, 8, 9]})
>>> df.update(new_df)
>>> df
  A B
0 1 4
1 2 5
2 3 6
```
The DataFrame's length does not increase as a result of the update, only values at matching index/column labels are updated.

```
>>> df = pd.DataFrame({^{\{^\mathsf{T}}A^\mathsf{T}}: [^\mathsf{T}a^\mathsf{T}, \mathsf{T}b^\mathsf{T}, \mathsf{T}c^\mathsf{T}],}... 'B': ['x', 'y', 'z']})
>>> new_df = pd.DataFrame({'B': ['d', 'e', 'f', 'g', 'h', 'i']})
>>> df.update(new_df)
>>> df
   A B
0 a d
1 b e
2 c f
```
For Series, its name attribute must be set.

```
>>> df = pd.DataFrame({^{\prime}A^{\prime}: ['a', 'b', 'c'],
... {}^{1}B': [{}^{1}x', {}^{1}y', {}^{1}z']]>>> new_column = pd.Series([ 'd', 'e'], name='B', index=[0, 2])
>>> df.update(new_column)
>>> df
   A B
0 a d
1 b y
```
(continues on next page)

(continued from previous page)

```
2 c e
>>> df = pd.DataFrame({^{\{^\prime}A^{\prime}}: ['a', 'b', 'c'],
... {}^{1}B': [ 'x', 'y', 'z']})
>>> new_df = pd.DataFrame({^{\{^\prime}\}}. ['d', 'e']}, index=[1, 2])
>>> df.update(new_df)
>>> df
   A B
0 a x
1 b d
2 c e
```
If *other* contains NaNs the corresponding values are not updated in the original dataframe.

```
>>> df = pd.DataFrame(\{ 'A': [1, 2, 3],
... 'B': [400, 500, 600]})
>>> new_df = pd.DataFrame({S'S': [4, np.nan, 6]}})
>>> df.update(new_df)
>>> df
  A B
0 1 4
1 2 500
2 3 6
```
### **AlloViz.AlloViz.Elements.Nodes.value\_counts**

Nodes.value\_counts(*subset: Sequence[Hashable] | None = None*, *normalize: bool = False*, *sort: bool = True*, *ascending:*  $bool = False$ , *dropna:*  $bool = True$ )  $\rightarrow$  [Series](https://pandas.pydata.org/docs/reference/api/pandas.Series.html#pandas.Series)

Return a Series containing counts of unique rows in the DataFrame.

New in version 1.1.0.

#### **Parameters**

#### **subset**

[label or list of labels, optional] Columns to use when counting unique combinations.

### **normalize**

[bool, default False] Return proportions rather than frequencies.

#### **sort**

[bool, default True] Sort by frequencies.

#### **ascending**

[bool, default False] Sort in ascending order.

#### **dropna**

[bool, default True] Don't include counts of rows that contain NA values.

New in version 1.3.0.

### **Returns**

### **Series**

**See also:**

#### Series.value\_counts

Equivalent method on Series.

### **Notes**

The returned Series will have a MultiIndex with one level per input column but an Index (non-multi) for a single label. By default, rows that contain any NA values are omitted from the result. By default, the resulting Series will be in descending order so that the first element is the most frequently-occurring row.

### **Examples**

```
>>> df = pd.DataFrame({'num_legs': [2, 4, 4, 6],
... 'num_wings': [2, 0, 0, 0]},
... index=['falcon', 'dog', 'cat', 'ant'])
>>> df
     num_legs num_wings
falcon 2 2
\log 4 0
cat 4 0ant 6 0
>>> df.value_counts()
num_legs num_wings
4 0 2
2 2 1
6 0 1
Name: count, dtype: int64
>>> df.value_counts(sort=False)
num_legs num_wings
2 2 1
4 0 2
6 0 1
Name: count, dtype: int64
>>> df.value_counts(ascending=True)
num_legs num_wings
2 2 1
6 0 1
4 0 2
Name: count, dtype: int64
>>> df.value_counts(normalize=True)
num_legs num_wings
4 0 0.50
2 2 0.25
6 0 0.25
Name: proportion, dtype: float64
```
With *dropna* set to *False* we can also count rows with NA values.

```
>>> df = pd.DataFrame({'first_name': ['John', 'Anne', 'John', 'Beth'],
... 'middle_name': ['Smith', pd.NA, pd.NA, 'Louise']})
>>> df
 first_name middle_name
0 John Smith
1 Anne <NA>
2 John <NA>
3 Beth Louise
>>> df.value_counts()
first_name middle_name
Beth Louise 1
John Smith 1
Name: count, dtype: int64
>>> df.value_counts(dropna=False)
first_name middle_name
Anne NaN 1
Beth Louise 1
John Smith 1
         NaN 1
Name: count, dtype: int64
>>> df.value_counts("first_name")
first_name
```

```
John 2
Anne 1
Beth 1
Name: count, dtype: int64
```
# **AlloViz.AlloViz.Elements.Nodes.var**

Nodes.var(*axis: int | Literal['index', 'columns', 'rows'] | None = None*, *skipna: bool = True*, *ddof: int = 1*, *numeric\_only: bool = False*, *\*\*kwargs*)

Return unbiased variance over requested axis.

Normalized by N-1 by default. This can be changed using the ddof argument.

# **Parameters**

**axis**

[{index (0), columns (1)}] For *Series* this parameter is unused and defaults to 0.

#### **skipna**

[bool, default True] Exclude NA/null values. If an entire row/column is NA, the result will be NA.

### **ddof**

[int, default 1] Delta Degrees of Freedom. The divisor used in calculations is N ddof, where N represents the number of elements.

#### **numeric\_only**

[bool, default False] Include only float, int, boolean columns. Not implemented for Series.

#### **Returns**

**Series or DataFrame (if level specified)**

### **Examples**

```
\gg df = pd.DataFrame({'person_id': [0, 1, 2, 3],
... 'age': [21, 25, 62, 43],
... 'height': [1.61, 1.87, 1.49, 2.01]}
... ).set_index('person_id')
>>> df
       age height
person_id
0 21 1.61
1 25 1.87
2 62 1.49
3 43 2.01
```

```
\gg df.var()
age 352.916667
height 0.056367
dtype: float64
```
Alternatively, ddof=0 can be set to normalize by N instead of N-1:

>>> df.var(ddof=0) age 264.687500 height 0.042275 dtype: float64

### **AlloViz.AlloViz.Elements.Nodes.view**

Nodes.view(*metric*, *num=20*, *colors=['orange', 'turquoise']*, *nv=None*)

Represent the selected metric in the structure

Retrieves the analyzed data corresponding to the present Element (depending on the class) and from it the corresponding metric column from the DataFrame. It is used to obtain the elements' colors, sizes (inv. proportional to errors, if available) and names (resnames); and the parent instance attribute is used to retrieve the structure for representation using [nglview.NGLWidget](http://nglviewer.org/nglview/latest/api.html#nglview.NGLWidget).

Data is sorted according to the selected metric in absolute value and descending order, a [LinearSegmentedColormap](https://matplotlib.org/stable/api/_as_gen/matplotlib.colors.LinearSegmentedColormap.html#matplotlib.colors.LinearSegmentedColormap) is made with the passed colors. The colormap is represented in a colorbar through \_show\_cbar() and is used to establish the elements' colors through \_get\_colors().

Errors, if available (i.e., if more than one trajectory has been used and averages were calculated), are used to establish the elements' sizes to be inversely proportional to them (interpolated between 1 and 0.1), thus directly proportional to the "confidence" in the calculated value in a way.

Elements are shown on a representation of the selected structure or added to the passed [NGLWidget](http://nglviewer.org/nglview/latest/api.html#nglview.NGLWidget) if applicable.

### **Parameters**

### **metric**

[str] Metric/Name of the column in the object's df attribute to represent.

#### **num**

[int, default: 20] Number of (each of the) network elements to show on the structure.

#### **colors**

[list, default: ["orange", "turquoise"]] List of two colors to assign to the minimum and maximum values of the network to be represented, respectively. Middle value is assigned "white" and it will be the mean of the network values or 0 if the network has both negative and positive values.

#### **nv**

[[nglview.NGLWidget](http://nglviewer.org/nglview/latest/api.html#nglview.NGLWidget), optional] A structure representation into which the shapes representing the chosen network elements will be added.

### **See also:**

#### [AlloViz.Protein.view](#page-26-0)

### **AlloViz.AlloViz.Elements.Nodes.where**

Nodes.where(*cond*, *other=\_NoDefault.no\_default*, *\**, *inplace: bool = False*, *axis: int | Literal['index', 'columns', 'rows'] | None = None*, *level: Hashable | None = None*) → [DataFrame](https://pandas.pydata.org/docs/reference/api/pandas.DataFrame.html#pandas.DataFrame) | None

Replace values where the condition is False.

#### **Parameters**

#### **cond**

[bool Series/DataFrame, array-like, or callable] Where *cond* is True, keep the original value. Where False, replace with corresponding value from *other*. If *cond* is callable, it is computed on the Series/DataFrame and should return boolean Series/DataFrame or array. The callable must not change input Series/DataFrame (though pandas doesn't check it).

#### **other**

[scalar, Series/DataFrame, or callable] Entries where *cond* is False are replaced with corresponding value from *other*. If other is callable, it is computed on the Series/DataFrame and should return scalar or Series/DataFrame. The callable must not change input Series/DataFrame (though pandas doesn't check it). If not specified, entries will be filled with the corresponding NULL value (np.nan for numpy dtypes, pd.NA for extension dtypes).

#### **inplace**

[bool, default False] Whether to perform the operation in place on the data.

#### **axis**

[int, default None] Alignment axis if needed. For *Series* this parameter is unused and defaults to 0.

### **level**

[int, default None] Alignment level if needed.

### **Returns**

#### **Same type as caller or None if** inplace=True**.**

### **See also:**

#### DataFrame.mask()

Return an object of same shape as self.

### **Notes**

The where method is an application of the if-then idiom. For each element in the calling DataFrame, if cond is True the element is used; otherwise the corresponding element from the DataFrame other is used. If the axis of other does not align with axis of cond Series/DataFrame, the misaligned index positions will be filled with False.

The signature for DataFrame.where() differs from numpy.where(). Roughly df1.where(m, df2) is equivalent to np.where(m, df1, df2).

For further details and examples see the where documentation in [indexing.](https://pandas.pydata.org/docs/user_guide/indexing.html#indexing-where-mask)

The dtype of the object takes precedence. The fill value is casted to the object's dtype, if this can be done losslessly.

### **Examples**

```
\gg s = pd. Series(range(5))
\gg s.where(s > 0)
0 NaN
1 1.0
2 2.0
3 3.0
4 4.0
dtype: float64
\gg s.mask(s > 0)
0 0.0
1 NaN
2 NaN
3 NaN
4 NaN
dtype: float64
\gg s = pd. Series(range(5))
>>> t = pd.Series([True, False])
>>> s.where(t, 99)
0 0
1 99
2 99
3 99
4 99
dtype: int64
>>> s.mask(t, 99)
0 99
1 1
2 99
3 99
4 99
dtype: int64
>>> s.where(s > 1, 10)
0 10
1 10
```
(continues on next page)

(continued from previous page)

```
2 2
3 3
4 4
dtype: int64
>>> s.mask(s > 1, 10)
0 0
\begin{array}{ccc} 1 & & 1 \\ 2 & & 10 \end{array}10
3 10
4 10
dtype: int64
```

```
>>> df = pd.DataFrame(np.arange(10).reshape(-1, 2), columns=['A', 'B'])
>>> df
  A B
0 0 1
1 2 3
2 4 5
3 6 7
4 8 9
\Rightarrow m = df % 3 == 0
\gg df.where(m, -df)
  A B
0 \t 0 \t -11 -2 32 -4 -53 6 -7
4 -8 9
\gg df.where(m, -df) == np.where(m, df, -df)
     A B
0 True True
1 True True
2 True True
3 True True
4 True True
>>> df.where(m, -df) == df.mask(\simm, -df)
     A B
0 True True
1 True True
2 True True
3 True True
4 True True
```
# **AlloViz.AlloViz.Elements.Nodes.xs**

Nodes.xs(*key: Hashable | Sequence[Hashable]*, *axis: int | Literal['index', 'columns', 'rows'] = 0*, *level: Hashable | Sequence[Hashable] | None = None*, *drop\_level: bool = True*) → NDFrameT

Return cross-section from the Series/DataFrame.

This method takes a *key* argument to select data at a particular level of a MultiIndex.

### **Parameters**

# **key**

[label or tuple of label] Label contained in the index, or partially in a MultiIndex.

#### **axis**

[{0 or 'index', 1 or 'columns'}, default 0] Axis to retrieve cross-section on.

#### **level**

[object, defaults to first n levels (n=1 or len(key))] In case of a key partially contained in a MultiIndex, indicate which levels are used. Levels can be referred by label or position.

#### **drop\_level**

[bool, default True] If False, returns object with same levels as self.

#### **Returns**

#### **Series or DataFrame**

Cross-section from the original Series or DataFrame corresponding to the selected index levels.

### **See also:**

### DataFrame.loc

Access a group of rows and columns by label(s) or a boolean array.

### DataFrame.iloc

Purely integer-location based indexing for selection by position.

# **Notes**

*xs* can not be used to set values.

MultiIndex Slicers is a generic way to get/set values on any level or levels. It is a superset of *xs*functionality, see [MultiIndex Slicers.](https://pandas.pydata.org/docs/user_guide/advanced.html#advanced-mi-slicers)

# **Examples**

```
>>> d = {'num_legs': [4, 4, 2, 2],
... 'num_wings': [0, 0, 2, 2],
... 'class': ['mammal', 'mammal', 'mammal', 'bird'],
... 'animal': ['cat', 'dog', 'bat', 'penguin'],
... 'locomotion': ['walks', 'walks', 'flies', 'walks']}
\gg df = pd.DataFrame(data=d)
>>> df = df.set_index(['class', 'animal', 'locomotion'])
>>> df
                         num_legs num_wings
```
(continues on next page)

(continued from previous page)

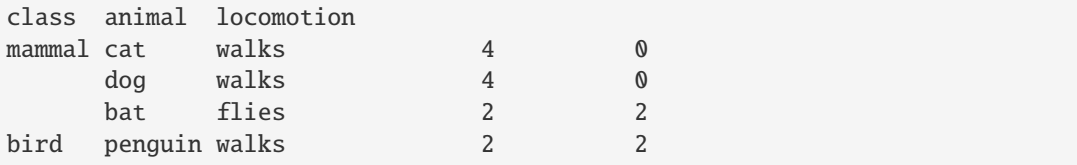

Get values at specified index

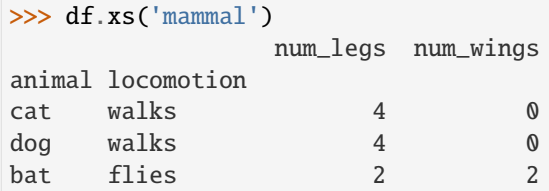

Get values at several indexes

```
>>> df.xs(('mammal', 'dog', 'walks'))
num_legs 4
num_wings 0
Name: (mammal, dog, walks), dtype: int64
```
Get values at specified index and level

```
>>> df.xs('cat', level=1)
              num_legs num_wings
class locomotion
mammal walks 4 0
```
Get values at several indexes and levels

```
>>> df.xs(('bird', 'walks'),
... level=[0, 'locomotion'])
       num_legs num_wings
animal
penguin 2 2
```
Get values at specified column and axis

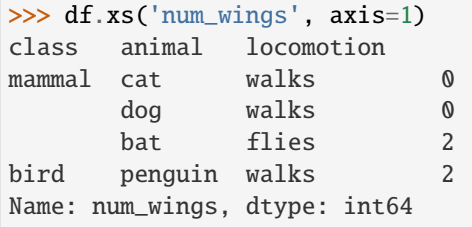

# <span id="page-1206-3"></span>**AlloViz.AlloViz.Filtering**

Module with classes to filter and store networks

Functions of the module (and/or combinations of them) are used for filtering the passed raw networks with the main class [Filtering](#page-1207-0).

# **Functions**

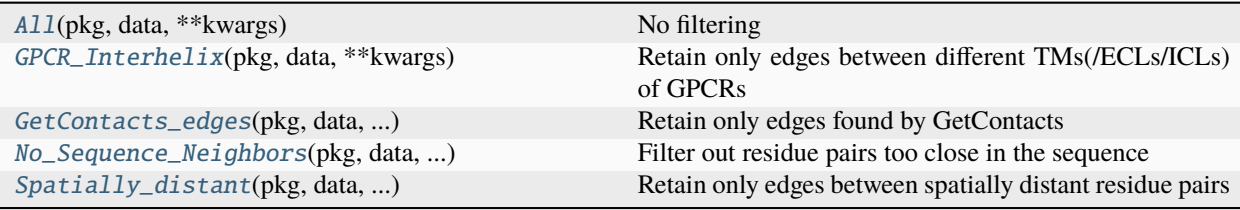

# **AlloViz.AlloViz.Filtering.All**

<span id="page-1206-0"></span>AlloViz.AlloViz.Filtering.All(*pkg*, *data*, *\*\*kwargs*)

No filtering

# **AlloViz.AlloViz.Filtering.GPCR\_Interhelix**

# <span id="page-1206-1"></span>AlloViz.AlloViz.Filtering.GPCR\_Interhelix(*pkg*, *data*, *\*\*kwargs*)

Retain only edges between different TMs(/ECLs/ICLs) of GPCRs

It can only be used for GPCR systems (*GPCR==True*) for which GPCRdb's generic numbering could be retrieved, and it only retains edges between residue pairs that have generic numbering and are in different transmembrane helices (and/or intra-cellular or extracellular loops) according to it.

# **AlloViz.AlloViz.Filtering.GetContacts\_edges**

# <span id="page-1206-2"></span>AlloViz.AlloViz.Filtering.GetContacts\_edges(*pkg*, *data*, *GetContacts\_threshold*, *\*\*kwargs*)

Retain only edges found by GetContacts

It retains only the raw edges for which *GetContacts* has been able to calculate a contact frequency value, i.e., residue pairs that are in physicochemical contact.

*GetContacts* data is retrieved from the passed *pkg*'s [Protein](#page-20-0) object stored in it and thus is needed to have been calculated previously. It may (or not) have been calculated using the *GetContacts\_threshold* kwarg, filtered afterwards with AlloViz.Wrappers.GetContacts.GetContacts.filter\_contacts(), or the *Get-Contacts\_threshold* kwarg can also be passed to the analysis to filter the *GetContacts* data in this point.

# **Other Parameters**

### **\*\*kwargs**

*GetContacts threshold* kwarg can be passed to specify the minimum contact frequency (0-1, default 0) threshold, which will be used to filter out contacts with a frequency (average) lower than it before analysis.

# **AlloViz.AlloViz.Filtering.No\_Sequence\_Neighbors**

### <span id="page-1207-1"></span>AlloViz.AlloViz.Filtering.No\_Sequence\_Neighbors(*pkg*, *data*, *Sequence\_Neighbor\_distance*, *\*\*kwargs*)

Filter out residue pairs too close in the sequence

It only retains edges between residue pairs that are minimum a certain number of positions away in the protein sequence (default: 5). It can be assumed that residues that are close in the protein sequence will be considerably correlated and/or interacting, because of their intrinsic short spatial distance. Specially, it is known that a turn of an alpha-helix is completed almost every 4 residues, and that the residues i and i+4 (and i-5) in an alphahelix interact with a backbone hydrogen bond. Thus, to take out these interactions and also the contacts due to closeness of residues i and i+5, the default value is 5 sequence positions.

#### **Other Parameters**

### **\*\*kwargs**

*Sequence\_Neighbor\_distance* kwarg can be passed to specify the minimum number of sequence positions/distance between residues of a pair to retain in Intercontact filtering, which defaults to 5.

# **AlloViz.AlloViz.Filtering.Spatially\_distant**

### <span id="page-1207-2"></span>AlloViz.AlloViz.Filtering.Spatially\_distant(*pkg*, *data*, *Interresidue\_distance*, *\*\*kwargs*)

Retain only edges between spatially distant residue pairs

It only retains edges between residue pairs whose CA atoms are minimum a certain number of angstroms away from each other in the initial PDB/structure (default 10 Å). The relationship found between these residues can be considered purely allosteric, as they are spatially distant and have no direct communication but can be found to be interacting/correlated. . .

# **Other Parameters**

### **\*\*kwargs**

'Interresidue\_distance' kwarg can be passed to specify the minimum number of angstroms that the CA atoms of residue pairs should have between each other in the initial PDB/structure (default 10 Å) to be considered spatially distant.

### **Classes**

[Filtering](#page-1207-0)(pkg, filtering, name,  $*($ , ...]) Class for network filtering

# **AlloViz.AlloViz.Filtering.Filtering**

<span id="page-1207-0"></span>class AlloViz.AlloViz.Filtering.Filtering(*pkg*, *filtering*, *name*, *\**, *GetContacts\_threshold=0*,

*Sequence\_Neighbor\_distance=5*, *Interresidue\_distance=10*)

Bases: object

Class for network filtering

Instances of this class are used to be added as attributes to instances of Wrappers' classes (as attributes of a [AlloViz.Protein](#page-20-0) object) with the purpose of storing (un)filtered networks according to different criteria.

Raw network edges stored as a DataFrame in the passed *pkg* object are filtered with the corresponding function or combination of functions of the [Filtering](#page-1206-3) module and converted to individual NetworkX' [Graphs](https://networkx.org/documentation/stable/reference/classes/graph.html#graph) with \_get\_G() to be stored as private attributes.

### **Parameters**

### **pkg**

[instance of a class from [AlloViz.Wrappers](#page-1220-0)] The object is used to retrieve the raw network edges for network analysis. It also contains/gives access to the corresponding:class:*~AlloViz.Protein* object and its information.

### **filtering**

[str or list] Filtering scheme(s) with which to filter the list of network edges. A list of strings is used to filter with a combination of criteria. All available (and combinable) filtering options are functions in the [Filtering](#page-1206-3) module: [All\(\)](#page-1206-0), [GetContacts\\_edges\(\)](#page-1206-2), [No\\_Sequence\\_Neighbors\(\)](#page-1207-1), [GPCR\\_Interhelix\(\)](#page-1206-1), [Spatially\\_distant\(\)](#page-1207-2).

### **name**

[str] Name of the filtering scheme. It will be the same name as the passed filtering option if it is a single string, or the names of the filtering options joined by "\_" if a lsit has been passed. It is used to name the pkg's attribute in which the class instance is saved.

### **Other Parameters**

### **GetContacts\_threshold**

[float] Optional kwarg that can be passed to specify the minimum contact frequency (0-1, default 0) threshold, which will be used to filter out contacts with a frequency (average) lower than it before analysis.

### **Sequence\_Neighbor\_distance**

[int] Optional kwarg that can be passed to specify the minimum number of sequence positions/distance between residues of a pair to retain in No\_Sequence\_Neighbors filtering, which defaults to 5.

### **Interresidue\_distance**

[int or float] Optional kwarg that can be passed to specify the minimum number of angstroms that the CA atoms of residue pairs should have between each other in the initial PDB/structure (default 10 Å) to be considered spatially distant.

### **See also:**

# [AlloViz.Protein.filter](#page-24-0)

Class method to filter the network(s) raw edge weights with different criteria.

### [AlloViz.Wrappers.Base.Base.filter](#page-1245-0)

Pkg's method to filter the network(s) raw edge weights with different criteria.

### **Attributes**

**graphs**

[dict of external:ref:*Graph <graph>* objects]

# **Methods**

[analyze](#page-1209-0)([elements, metrics, normalize, ...]) Analyze the filtered network

# **AlloViz.AlloViz.Filtering.Filtering.analyze**

<span id="page-1209-0"></span>Filtering.analyze(*elements='edges'*, *metrics='all'*, *normalize=True*, *cores=1*, *nodes\_dict={'btw':*

*'networkx.algorithms.centrality.betweenness\_centrality', 'cfb': 'networkx.algorithms.centrality.current\_flow\_betweenness\_centrality'}*, *edges\_dict={'btw': 'networkx.algorithms.centrality.edge\_betweenness\_centrality', 'cfb': 'networkx.algorithms.centrality.edge\_current\_flow\_betweenness\_centrality'}*, *\*\*kwargs*)

Analyze the filtered network

Send the analyses of the filtered network for the passed combinations of elements-metrics. The individual [Graphs](https://networkx.org/documentation/stable/reference/classes/graph.html#graph) saved as private attributes upon object initialization are analyzed independently with the [Analysis](#page-30-0) module (this function calls [AlloViz.AlloViz.Analysis.analyze\(\)](#page-31-0)). Results are stored as new instances of classes from the [AlloViz.AlloViz.Elements](#page-43-0) module, which extend the [pandas.](https://pandas.pydata.org/docs/reference/api/pandas.DataFrame.html#pandas.DataFrame) [DataFrame](https://pandas.pydata.org/docs/reference/api/pandas.DataFrame.html#pandas.DataFrame) class.

#### **Parameters**

### **elements**

[str or list, {"edges", "nodes"}] Network element for which to perform the analysis.

#### **metrics**

[str or list, default: "all"] Network metrics to compute, which must be keys in the *nodes\_dict* or *edges\_dict* dictionaries. Default is "all" and it sends the computation for all the metrics defined in the corresponding dictionary of the selected elements in *element*.

### **normalize**

[bool, default: True] Passed to the NetworkX functions that calculate the metrics, to output normalized results or not.

#### **cores**

[int, default: 1] Number of cores to use for parallelization with a *multiprocess* Pool. Default value only uses 1 core with a custom AlloViz.utils.dummypool that performs computations synchronously.

### **Other Parameters**

### **nodes\_dict, edges\_dict**

[dict] Optional kwarg(s) of the dictionary(ies) that maps network metrics custom names (e.g., betweenness centrality, "btw") with their corresponding NetworkX function (e.g., "networkx.algorithms.centrality.betweenness\_centrality"). Functions strings must be written as if they were absolute imports, and must return a dictionary of edges or nodes, depending on the element dictionary in which they are. The keys of the dictionaries will be used to name the columns of the analyzed data that the functions produce. Defaults are [nodes\\_dict](#page-31-1) and [edges\\_dict](#page-31-2).

### **\*\*kwargs**

Other optional keyword arguments that will be passed to the NetworkX analysis function(s) that is(are) used on the method call in case they need extra parameters.

# **Exceptions**

NoNetworkException

# **AlloViz.AlloViz.info**

Module containing variables and elements with AlloViz information

The main member is the *[wrappers](#page-1210-0)* dictionary, which contains all the available network construction methods in AlloViz as keys and the kind of information they use as their respective values.

# **Module Attributes**

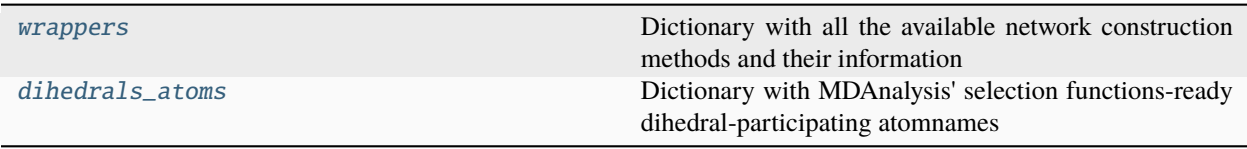

<span id="page-1210-0"></span>**AlloViz.AlloViz.info.wrappers**

AlloViz.AlloViz.info.wrappers = {'AlloViz\_Backbone\_Dihs': ('Dihedral angles', 'AlloViz', 'MI', 'All backbone dihedrals (Phi and psi)'), 'AlloViz\_Chi1': ('Dihedral angles', 'AlloViz', 'MI', 'Chi1'), 'AlloViz\_Chi2': ('Dihedral angles', 'AlloViz', 'MI', 'Chi2'), 'AlloViz\_Chi3': ('Dihedral angles', 'AlloViz', 'MI', 'Chi3'), 'AlloViz\_Chi4': ('Dihedral angles', 'AlloViz', 'MI', 'Chi4'), 'AlloViz\_Dihs': ('Dihedral angles', 'AlloViz', 'MI', 'All dihedrals'), 'AlloViz\_Phi': ('Dihedral angles', 'AlloViz', 'MI', 'Phi'), 'AlloViz\_Psi': ('Dihedral angles', 'AlloViz', 'MI', 'Psi'), 'AlloViz\_Sidechain\_Dihs': ('Dihedral angles', 'AlloViz', 'MI', 'All side-chain dihedrals'), 'CARDS\_Disorder\_Backbone\_Dihs': ('Dihedral angles', 'CARDS', 'Pure-disorder MI', 'All backbone dihedrals (Phi and psi)'), 'CARDS\_Disorder\_Chi1': ('Dihedral angles', 'CARDS', 'Pure-disorder MI', 'Chi1'), 'CARDS\_Disorder\_Chi2': ('Dihedral angles', 'CARDS', 'Pure-disorder MI', 'Chi2'), 'CARDS\_Disorder\_Chi3': ('Dihedral angles', 'CARDS', 'Pure-disorder MI', 'Chi3'), 'CARDS\_Disorder\_Chi4': ('Dihedral angles', 'CARDS', 'Pure-disorder MI', 'Chi4'), 'CARDS\_Disorder\_Dihs': ('Dihedral angles', 'CARDS', 'Pure-disorder MI', 'All dihedrals'), 'CARDS\_Disorder\_Phi': ('Dihedral angles', 'CARDS', 'Pure-disorder MI', 'Phi'), 'CARDS\_Disorder\_Psi': ('Dihedral angles', 'CARDS', 'Pure-disorder MI', 'Psi'), 'CARDS\_Disorder\_Sidechain\_Dihs': ('Dihedral angles', 'CARDS', 'Pure-disorder MI', 'All side-chain dihedrals'), 'CARDS\_Disorder\_mediated\_Backbone\_Dihs': ('Dihedral angles', 'CARDS', 'Disorder-mediated MI', 'All backbone dihedrals (Phi and psi)'), 'CARDS\_Disorder\_mediated\_Chi1': ('Dihedral angles', 'CARDS', 'Disorder-mediated MI', 'Chi1'), 'CARDS\_Disorder\_mediated\_Chi2': ('Dihedral angles', 'CARDS', 'Disorder-mediated MI', 'Chi2'), 'CARDS\_Disorder\_mediated\_Chi3': ('Dihedral angles', 'CARDS', 'Disorder-mediated MI', 'Chi3'), 'CARDS\_Disorder\_mediated\_Chi4': ('Dihedral angles', 'CARDS', 'Disorder-mediated MI', 'Chi4'), 'CARDS\_Disorder\_mediated\_Dihs': ('Dihedral angles', 'CARDS', 'Disorder-mediated MI', 'All dihedrals'), 'CARDS\_Disorder\_mediated\_Phi': ('Dihedral angles', 'CARDS', 'Disorder-mediated MI', 'Phi'), 'CARDS\_Disorder\_mediated\_Psi': ('Dihedral angles', 'CARDS', 'Disorder-mediated MI', 'Psi'), 'CARDS\_Disorder\_mediated\_Sidechain\_Dihs': ('Dihedral angles', 'CARDS', 'Disorder-mediated MI', 'All side-chain dihedrals'), 'CARDS\_Holistic\_Backbone\_Dihs': ('Dihedral angles', 'CARDS', 'Holistic MI', 'All backbone dihedrals (Phi and psi)'), 'CARDS\_Holistic\_Chi1': ('Dihedral angles', 'CARDS', 'Holistic MI', 'Chi1'), 'CARDS\_Holistic\_Chi2': ('Dihedral angles', 'CARDS', 'Holistic MI', 'Chi2'), 'CARDS\_Holistic\_Chi3': ('Dihedral angles', 'CARDS', 'Holistic MI', 'Chi3'), 'CARDS\_Holistic\_Chi4': ('Dihedral angles', 'CARDS', 'Holistic MI', 'Chi4'), 'CARDS\_Holistic\_Dihs': ('Dihedral angles', 'CARDS', 'Holistic MI', 'All dihedrals'), 'CARDS\_Holistic\_Phi': ('Dihedral angles', 'CARDS', 'Holistic MI', 'Phi'), 'CARDS\_Holistic\_Psi': ('Dihedral angles', 'CARDS', 'Holistic MI', 'Psi'), 'CARDS\_Holistic\_Sidechain\_Dihs': ('Dihedral angles', 'CARDS', 'Holistic MI', 'All side-chain dihedrals'), 'CARDS\_MI\_Backbone\_Dihs': ('Dihedral angles', 'CARDS', 'MI', 'All backbone dihedrals (Phi and psi)'), 'CARDS\_MI\_Chi1': ('Dihedral angles', 'CARDS', 'MI', 'Chi1'), 'CARDS\_MI\_Chi2': ('Dihedral angles', 'CARDS', 'MI', 'Chi2'), 'CARDS\_MI\_Chi3': ('Dihedral angles', 'CARDS', 'MI', 'Chi3'), 'CARDS\_MI\_Chi4': ('Dihedral angles', 'CARDS', 'MI', 'Chi4'), 'CARDS\_MI\_Dihs': ('Dihedral angles', 'CARDS', 'MI', 'All dihedrals'), 'CARDS\_MI\_Phi': ('Dihedral angles', 'CARDS', 'MI', 'Phi'), 'CARDS\_MI\_Psi': ('Dihedral angles', 'CARDS', 'MI', 'Psi'), 'CARDS\_MI\_Sidechain\_Dihs': ('Dihedral angles', 'CARDS', 'MI', 'All side-chain dihedrals'), 'GetContacts': ('Contacts', 'GetContacts', 'None', 'Contacts occurrence'), 'MDEntropy\_AlphaAngle': ('Dihedral angles', 'MDEntropy', 'MI', 'Alpha angle'), 'MDEntropy\_Backbone\_Dihs': ('Dihedral angles', 'MDEntropy', 'MI', 'All backbone dihedrals (Phi and psi)'), 'MDEntropy\_Contacts': ('Contacts', 'MDEntropy', 'MI', 'Contacts occurrence'), 'MDEntropy\_Phi': ('Dihedral angles', 'MDEntropy', 'MI', 'Phi'), 'MDEntropy\_Psi': ('Dihedral angles', 'MDEntropy', 'MI', 'Psi'), 'MDTASK': ("Atoms' displacements", 'MD-TASK', "Pearson's", 'Carbon '), 'PyInteraph2\_Atomic\_Contacts\_Occurrence': ('Contacts', 'PyInteraph2', 'None', 'Atomic contacts occurrence'), 'PyInteraph2\_Atomic\_Contacts\_Strength': ('Contacts', 'PyInteraph2', 'None', 'Atomic contacts strength'), 'PyInteraph2\_Contacts': ('Contacts', 'PyInteraph2', 'None', 'Contacts occurrence'), 'PyInteraph2\_Energy': ('Interaction **i<del>ROB</del>gy', 'PyInteraph2', 'None', 'Whole residue'), 'correlationplus\_Backb<b>Ghe\_ptexs4.: License** ('Dihedral angles', 'correlationplus', "Pearson's", 'All backbone dihedrals (Phi and psi)'), 'correlationplus\_CA\_LMI': ("Atoms' displacements", 'correlationplus', 'LMI', 'Carbon '), 'correlationplus\_CA\_Pear': ("Atoms' displacements", 'correlationplus',

Dictionary with all the available network construction methods and their information

All network construction methods available in AlloViz are the keys of the dictionary and each of the values is a 4-member tuple. In order, the tuple contains the kind of information it uses for network construction, the main package name (not the same as the AlloViz accession name of the wrapper), the correlaton metric they use if applicable, and the atom/angle whose information it uses.

### **AlloViz.AlloViz.info.dihedrals\_atoms**

```
AlloViz.AlloViz.info.dihedrals_atoms = {'chi1': {'ca_name': 'CA', 'cb_name': 'CB',
'cg_name': 'CG CG1 OG OG1 SG', 'n_name': 'N'}, 'chi2': {'ca_name': 'CB', 'cb_name': 'CG
CG1', 'cg_name': 'CD OD1 ND1 CD1 SD', 'n_name': 'CA'}, 'chi3': {'ca_name': 'CG',
'cb_name': 'CD SD', 'cg_name': 'NE OE1 CE', 'n_name': 'CB'}, 'chi4': {'ca_name': 'CD',
'cb_name': 'CE NE', 'cg_name': 'CZ NZ', 'n_name': 'CG'}, 'chi5': {'ca_name': 'NE',
'cb_name': 'CZ', 'cg_name': 'NH1', 'n_name': 'CD'}, 'omega': {'c_name': 'C', 'ca_name':
'CA', 'n_name': 'N'}, 'phi': {'c_name': 'C', 'ca_name': 'CA', 'n_name': 'N'}, 'psi':
{'c_name': 'C', 'ca_name': 'CA', 'n_name': 'N'}}
```
Dictionary with MDAnalysis' selection functions-ready dihedral-participating atomnames

Each entry from the dictionary corresponds to a dihedral and is a dictionary itself ready to be passed to MDAnalysis' selection functions (phi\_selection, etc) as kwargs. Chi2 and onward can be selected with the chi1\_selection function passing custom atom names.

Info retrieved from [https://docs.mdanalysis.org/stable/documentation\\_pages/core/topologyattrs.html#](https://docs.mdanalysis.org/stable/documentation_pages/core/topologyattrs.html#MDAnalysis.core.topologyattrs.Atomnames.chi1_selection) [MDAnalysis.core.topologyattrs.Atomnames.chi1\\_selection](https://docs.mdanalysis.org/stable/documentation_pages/core/topologyattrs.html#MDAnalysis.core.topologyattrs.Atomnames.chi1_selection) and [http://www.mlb.co.jp/linux/science/garlic/](http://www.mlb.co.jp/linux/science/garlic/doc/commands/dihedrals.html) [doc/commands/dihedrals.html.](http://www.mlb.co.jp/linux/science/garlic/doc/commands/dihedrals.html)

### **AlloViz.AlloViz.trajutils**

Module containing functions for trajectory processing

Functions in this module are used by  $A11oViz.Protein$  for input file processing or by other functions herein to process and prepare the passed input files for analysis with the rest of AlloViz's functionalities.

# **Functions**

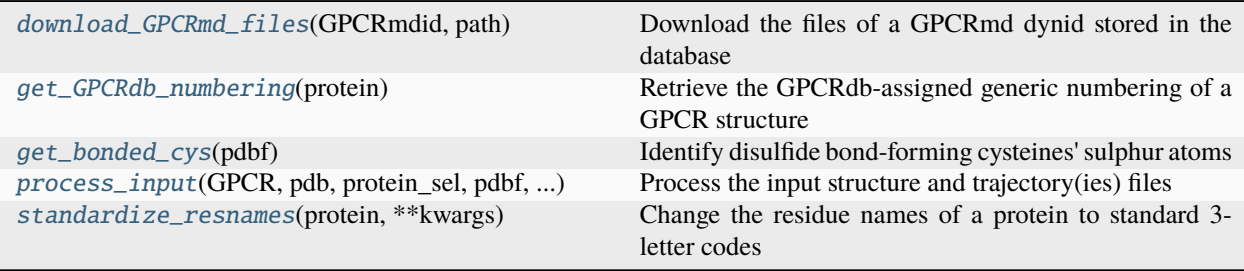

# **AlloViz.AlloViz.trajutils.download\_GPCRmd\_files**

### <span id="page-1213-0"></span>AlloViz.AlloViz.trajutils.download\_GPCRmd\_files(*GPCRmdid*, *path*)

Download the files of a GPCRmd dynid stored in the database

The website of the corresponding [GPCRmd](https://gpcrmd.org/) ID is scanned to retrieve the downloadable files and they are downloaded in parallel in the passed path with the same name that they have in the database.

# **Parameters**

# **GPCRmdid**

[int] Dynid from the GPCRmd database.

### **path**

[str] Path, relative or absolute, in which to download the files.

### **Notes**

The force-field parameters file is downloaded as a tar file and is extracted and also transformed in-place to avoid downstream problems with the gRINN construction method.

# **AlloViz.AlloViz.trajutils.get\_GPCRdb\_numbering**

### <span id="page-1213-1"></span>AlloViz.AlloViz.trajutils.get\_GPCRdb\_numbering(*protein*)

Retrieve the GPCRdb-assigned generic numbering of a GPCR structure

A PDB file with GPCR generic numbering of residues in the B-factor column of the file is retrieved through the [GPCRdb](https://gpcrdb.org/) API and the GPCRdb-scheme generic numbers are transfered to the *protein* CA atoms' *tempfactors*.

GPCRdb assigns Ballesteros-Weinstein generic numbers to the N atoms' B-factors, and the GPCRdb-scheme ones to the CA atoms'. GPCRdb "bulges" are marked by repeating the generic number but making it negative (negative B-factor instead of a three-decimal B-factor) and must be transformed by *-b + 0.001*. Some residual *1.00* B-factors remain and must be taken care of.

# **Parameters**

# **protein**

[[AtomGroup](https://docs.mdanalysis.org/stable/documentation_pages/core/groups.html#MDAnalysis.core.groups.AtomGroup)] Atoms of the protein for which to retrieve generic numbers and that will be transformed (its CA atoms' *tempfactors*) in-place.

# **Notes**

GPCRdb provides a PyMOL file to expedite the visualization of the two schemes of generic numbers as text tags over the structure, which is where the information about what is stored in which atom's B-factor column is taken from:

```
print "GPCRdb script labeling generic numbers on the annotated pdb structure\nKey
˓→bindings for labels:\nF1 - show generic numbers\nF2 - show Ballesteros-Weinstein␣
˓→numbers\nF3 - clear labels"
label n. CA or n. N
cmd.set_key('F1', 'label n. CA & (b >-8.1 and b <8.1), str("%1.2f" %b).replace ("."\rightarrow"x") if b > 0 else str("%1.3f" %(-b + 0.001)).replace(".", "x")')
cmd.set_key('F2', 'label n. N & (b > 0 and b <8.1), "%1.2f" %b')
cmd.set_key('F3', 'label n. CA or n. N')
```
# **AlloViz.AlloViz.trajutils.get\_bonded\_cys**

### <span id="page-1214-0"></span>AlloViz.AlloViz.trajutils.get\_bonded\_cys(*pdbf* )

Identify disulfide bond-forming cysteines' sulphur atoms

Returns a list of the residue indices of cysteines whose sulphur atoms form a disulfide bond using [ParmEd.](https://parmed.github.io/ParmEd/html/index.html) These are used downstream by the PyInteraph2\_Contacts network construction method to delete them from the results, as the program does not detect the bonds by itself and it results in contact frequencies of '1' that are uninteresting for allosteric communication.

**Parameters**

**pdbf**

[str] Filename of the already-processed protein PDB structure to use for detection.

### **AlloViz.AlloViz.trajutils.process\_input**

# <span id="page-1214-1"></span>AlloViz.AlloViz.trajutils.process\_input(*GPCR*, *pdb*, *protein\_sel*, *pdbf*, *compdbf*, *psf*, *psff*, *trajs*, *trajsf*, *comtrajsf*, *\*\*kwargs*)

#### Process the input structure and trajectory(ies) files

Only the passed selection is used from the whole input structure file. Its residue names are standardized to the usual 3-letter residue codes ([AlloViz.AlloViz.trajutils.standardize\\_resnames\(\)](#page-1215-0)) and, if the structure is a GPCR, the generic numbers are retrieved from GPCRdb ([AlloViz.AlloViz.trajutils.](#page-1213-1) [get\\_GPCRdb\\_numbering\(\)](#page-1213-1)). PDB files of the selection and its CA atoms are written, and also a PSF file with the selection if applicable. The trajectory(ies) of the selection and its CA atoms in xtc format are also generated. **Parameters**

# **GPCR**

[bool or int] Use *True* if the structure is a GPCR, or the ID of a GPCRmd database dynamics entry if it was used originally to download the files from it.

### **pdb**

[str] Filename of the PDB structure to read, process and use.

#### **protein\_sel**

[str] MDAnalysis atom selection string to select the protein structure from the Universe (e.g., in case simulations in biological conditions are used, to avoid selecting extra chains, water molecules, ions. . . ).

#### **pdbf**

[str] Complete relative filename of the processed PDB structure to save.

### **compdbf**

[str] Complete relative filename of the processed PDB structure of the CA atoms to save.

#### **psf**

[str] Filename of the .psf file corresponding to the pdb used to read, process and use.

### **psff**

[str] Complete relative filename of the processed PSF structure to save.

### **trajs**

[list] Filename(s) of the MD trajectory (or trajectories) to read and use. File format must be recognized by MDAnalysis (e.g., xtc).

### **trajsf**

[dict] Complete relative filename(s) of the processed MD trajectory (or trajectories) to save.

### **comtrajsf**

[dict] Complete relative filename(s) of the processed MD trajectory (or trajectories) of the CA atoms to save.

# **\*\*kwargs**

*special\_res* can be passed as an optional kwarg, and it should be a dictionary containing a mapping of special residue 3/4-letter code(s) present in the structure to the corresponding standard 1-letter code(s).

# **AlloViz.AlloViz.trajutils.standardize\_resnames**

### <span id="page-1215-0"></span>AlloViz.AlloViz.trajutils.standardize\_resnames(*protein*, *\*\*kwargs*)

Change the residue names of a protein to standard 3-letter codes

Change the residue names of the passed [Universe](https://docs.mdanalysis.org/stable/documentation_pages/core/universe.html#MDAnalysis.core.universe.Universe) to standard 3-letter names and also put them in the same segment (the first segment of the Universe by default) to avoid problems with packages not recognizing nonstandard residue names or producing unexpected results if residues are in various segments.

[Bio.SeqUtils](https://biopython.org/docs/latest/api/Bio.SeqUtils.html#module-Bio.SeqUtils) is used to change the codes and also retrieve the standard 3-to-1 and 1-to-3 residue code mapping, which is also extended with MDAnalysis.lib.util.inverse\_aa\_codes.

# **Parameters**

### **protein**

[[AtomGroup](https://docs.mdanalysis.org/stable/documentation_pages/core/groups.html#MDAnalysis.core.groups.AtomGroup)] Atoms of the protein for which to standardize residue names.

### **\*\*kwargs**

*special\_res* can be passed as an optional kwarg, and it should be a dictionary containing a mapping of special residue 3/4-letter code(s) present in the structure to the corresponding standard 1-letter code(s).

# **AlloViz.AlloViz.utils**

Module containing helper functions and variables used by many other modules

# **Module Attributes**

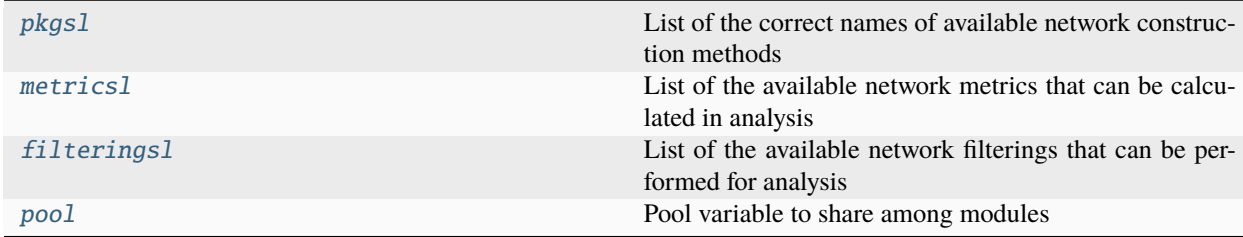

# **AlloViz.AlloViz.utils.pkgsl**

```
AlloViz.AlloViz.utils.pkgsl = ['CARDS_Disorder_Phi', 'MDEntropy_Phi',
'AlloViz_Backbone_Dihs', 'CARDS_Disorder_mediated_Chi1', 'CARDS_Holistic_Sidechain_Dihs',
'correlationplus_Phi', 'CARDS_Disorder_mediated_Chi3', 'CARDS_Holistic_Chi3',
'CARDS_Disorder_Chi2', 'AlloViz_Chi3', 'CARDS_MI_Psi', 'PyInteraph2_Contacts',
'AlloViz_Dihs', 'CARDS_Holistic_Backbone_Dihs', 'correlationplus_CA_LMI',
'CARDS_MI_Backbone_Dihs', 'CARDS_Holistic_Chi4', 'CARDS_MI_Chi1', 'correlationplus_Psi',
'pytraj_CA', 'AlloViz_Chi1', 'MDEntropy_AlphaAngle', 'dynetan', 'CARDS_Disorder_Chi4',
'CARDS_MI_Phi', 'CARDS_MI_Chi3', 'correlationplus_CA_Pear', 'MDEntropy_Psi',
'CARDS_Disorder_mediated_Backbone_Dihs', 'CARDS_MI_Sidechain_Dihs', 'CARDS_MI_Dihs',
'CARDS_Disorder_Chi1', 'CARDS_Holistic_Chi1', 'CARDS_Disorder_Sidechain_Dihs',
'CARDS_Holistic_Chi2', 'MDEntropy_Backbone_Dihs', 'AlloViz_Psi',
'correlationplus_Backbone_Dihs', 'CARDS_Disorder_mediated_Sidechain_Dihs',
'PyInteraph2_Atomic_Contacts_Strength', 'AlloViz_Sidechain_Dihs', 'GetContacts',
'CARDS_Holistic_Phi', 'CARDS_Disorder_mediated_Chi2', 'CARDS_MI_Chi2', 'AlloViz_Chi2',
'AlloViz_Phi', 'CARDS_Disorder_Dihs', 'AlloViz_Chi4', 'CARDS_Disorder_Chi3',
'CARDS_Disorder_mediated_Psi', 'CARDS_Disorder_Backbone_Dihs', 'pytraj_CB',
'PyInteraph2_Atomic_Contacts_Occurrence', 'CARDS_Disorder_mediated_Phi',
'CARDS_Disorder_mediated_Dihs', 'MDTASK', 'CARDS_MI_Chi4', 'CARDS_Holistic_Psi',
'CARDS_Disorder_mediated_Chi4', 'CARDS_Disorder_Psi', 'CARDS_Holistic_Dihs',
'MDEntropy_Contacts', 'PyInteraph2_Energy']
```
List of the correct names of available network construction methods

Imported from [AlloViz.AlloViz.info.wrappers](#page-1210-0)

# **AlloViz.AlloViz.utils.metricsl**

# <span id="page-1216-1"></span>AlloViz.AlloViz.utils.metricsl = ['cfb', 'btw']

List of the available network metrics that can be calculated in analysis

To be used when the metrics="all" parameter is used in a function

# **AlloViz.AlloViz.utils.filteringsl**

# <span id="page-1216-2"></span>AlloViz.AlloViz.utils.filteringsl = ['All', 'GetContacts\_edges', 'No\_Sequence\_Neighbors', 'GPCR\_Interhelix', 'Spatially\_distant']

List of the available network filterings that can be performed for analysis

To be used when the filterby="all" parameter is used in a function

# **AlloViz.AlloViz.utils.pool**

### <span id="page-1216-3"></span>AlloViz.AlloViz.utils.pool = <AlloViz.AlloViz.utils.dummypool object>

Pool variable to share among modules

Defining a *pool* variable inside this module allows for other modules to modify it and share it between modules, even when pickling due to the use of a multiprocess.Pool

# **Functions**

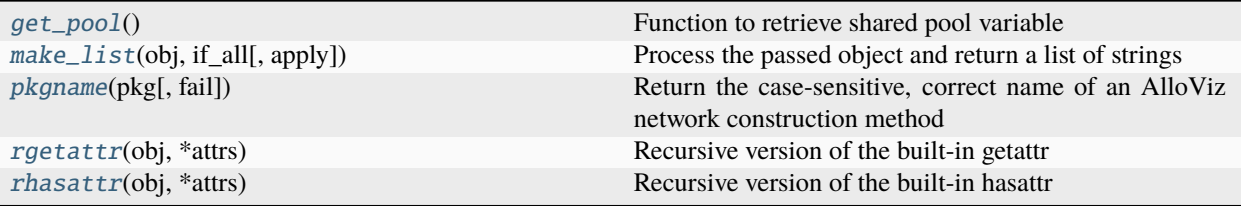

# **AlloViz.AlloViz.utils.get\_pool**

### <span id="page-1217-0"></span>AlloViz.AlloViz.utils.get\_pool()

Function to retrieve shared pool variable

This function retrieves this module's pool variable from the main namespace and returns it to use it in whatever namespace it is called from.

# **AlloViz.AlloViz.utils.make\_list**

### <span id="page-1217-1"></span>AlloViz.AlloViz.utils.make\_list(*obj*, *if\_all*, *apply=<function <lambda>>*)

Process the passed object and return a list of strings

Check if the object is a string, a list, or "all" and return the a list with the appropriate values (if it is the case, after applying the *apply* function to them). Make the string a list of length 1, return the unedited list, or return the passed *if\_all* object if *obj* is '"all"'. If it is the case, the individual string(s) of the returned list are processed with the passed *apply* function (default does nothing).

# **Parameters**

**obj**

[str or list] String or list to process.

**if\_all**

Object to return if *obj == "all"*.

### **apply**

[func, optional] Function to apply to the list's strings before returning. Default does nothing.

# **AlloViz.AlloViz.utils.pkgname**

### <span id="page-1217-2"></span>AlloViz.AlloViz.utils.pkgname(*pkg*, *fail=True*)

Return the case-sensitive, correct name of an AlloViz network construction method

Check if the passed string matches any of the available AlloViz network construction methods detailed in [AlloViz.AlloViz.info.wrappers](#page-1210-0) and return the correctly written AlloViz accession name, else raise an Exception or return False.

### **Parameters**

**pkg**

[str] Name for which to retrieve the correct AlloViz accession name.

### **fail**

[bool, default=True] Raise an Exception if an AlloViz accession name cannot be retrieved or simply return False.

### **AlloViz.AlloViz.utils.rgetattr**

<span id="page-1218-0"></span>AlloViz.AlloViz.utils.rgetattr(*obj*, *\*attrs*)

Recursive version of the built-in getattr

It recursively checks if the successive strings passed are attributes of the object or the object's attribute, or the object's attribute's attribute. . . to finally return the final attribute or else return False.

# **Parameters**

**obj**

Object in which to check if the first attribute passed exists and retrieve it.

**attrs**

[str] Strings to recursively use to retrieve attributes.

**See also:**

[AlloViz.AlloViz.utils.rhasattr](#page-1218-1)

### **Examples**

```
>>> import AlloViz
>>> rgetattr = AlloViz.AlloViz.utils.rgetattr
>>> rgetattr
<function AlloViz.AlloViz.utils.rgetattr(obj, *attrs)>
>>> rgetattr(AlloViz, "AlloViz", "utils", "rgetattr")
<function AlloViz.AlloViz.utils.rgetattr(obj, *attrs)>
>>> rgetattr(AlloViz.AlloViz.utils, "rgetattr")
<function AlloViz.AlloViz.utils.rgetattr(obj, *attrs)>
>>> rgetattr(AlloViz, "AlloViz", "utils", "is_attr")
False
```
### **AlloViz.AlloViz.utils.rhasattr**

#### <span id="page-1218-1"></span>AlloViz.AlloViz.utils.rhasattr(*obj*, *\*attrs*)

Recursive version of the built-in hasattr

It recursively checks if the successive strings passed are attributes of the object or the object's attribute, or the object's attribute's attribute... It exploits  $rgetattr()$  and the fact that it already returns False if any of the strings passed for the recursive search doesn't exist as attribute.

# **Parameters**

**obj**

Object in which to check if the first attribute passed exists.

**attrs**

[str] Strings to recursively use to retrieve attributes.

# **Examples**

```
>>> import AlloViz
>>> rgetattr = AlloViz.AlloViz.utils.rgetattr
>>> rgetattr(AlloViz, "AlloViz", "utils", "rgetattr")
True
>>> rgetattr(AlloViz.AlloViz.utils, "rgetattr")
True
>>> rgetattr(AlloViz, "AlloViz", "utils", "is_attr")
False
```
# **Classes**

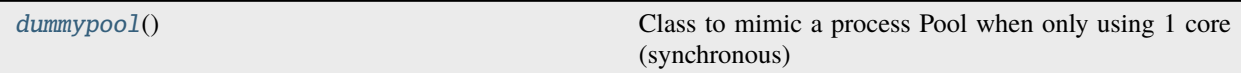

# **AlloViz.AlloViz.utils.dummypool**

### <span id="page-1219-0"></span>class AlloViz.AlloViz.utils.dummypool

Bases: object

Class to mimic a process Pool when only using 1 core (synchronous)

This class aims to be able to be used with the same syntax as a multiprocess(ing) Pool managed through apply\_async. Instead of running the tasks sent with the method asynchronously, if the pool is an instance of this class they will run synchronously in each call to the method.

# **Notes**

Using a multiprocess(ing) Pool initialized with 1 core would have the same effect in terms of resource consumption, but this way the tasks are run in the main namespace instead of on a pickled copy, which is useful for debugging, i.e., getting the stdout and stderr immediately.

# **Methods**

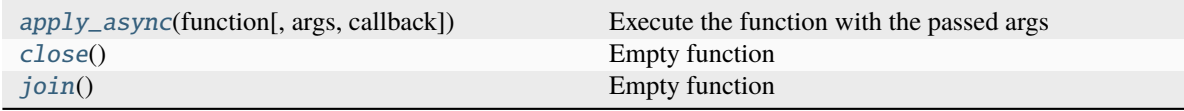

### **AlloViz.AlloViz.utils.dummypool.apply\_async**

<span id="page-1220-1"></span>dummypool.apply\_async(*function*, *args=[]*, *callback=None*)

Execute the function with the passed args

It executes the function with the passed args synchronously, and optionally the specified callback function to the resulting output as well.

### **Parameters**

**function** [func]

**args**

[list]

**callback**

[func, optional]

### **AlloViz.AlloViz.utils.dummypool.close**

<span id="page-1220-2"></span>dummypool.close() Empty function

### **AlloViz.AlloViz.utils.dummypool.join**

<span id="page-1220-3"></span>dummypool.join() Empty function

### <span id="page-1220-0"></span>**AlloViz.Wrappers**

Wrappers of AlloViz's network construction methods/packages

Each module contains the class(es) that wrap the code of a package used by AlloViz as a network construction method. They are used to send their calculations through the AlloViz code without needing to execute them independently, and process their results to store them in AlloViz objects. They are child classes of [Base](#page-1243-0) module's [Base](#page-1244-0) class and other classes therein (by multiple inheritance).

### **Modules**

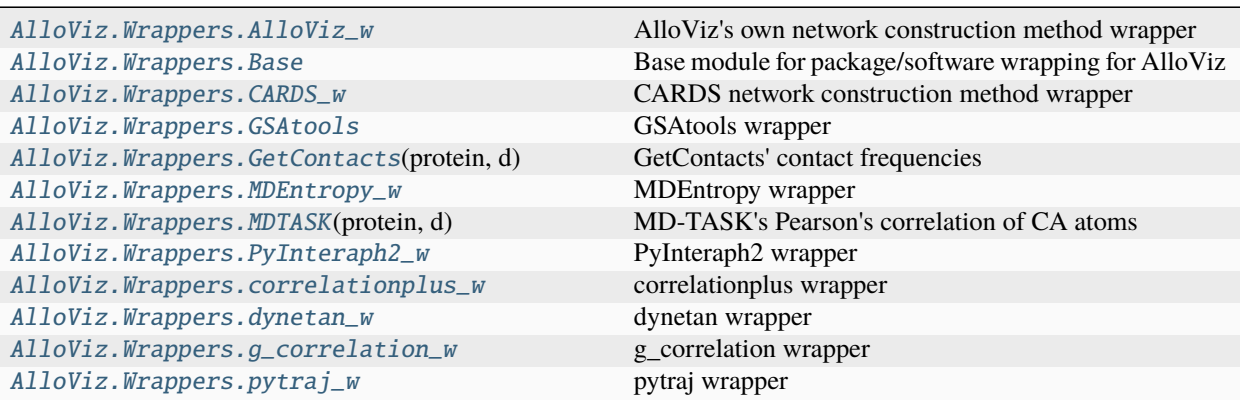

# <span id="page-1221-0"></span>**AlloViz.Wrappers.AlloViz\_w**

AlloViz's own network construction method wrapper

It calculates the Mutual Information (MI) generalized correlation of the residues' dihedral angles and also their combinations.

# **Classes**

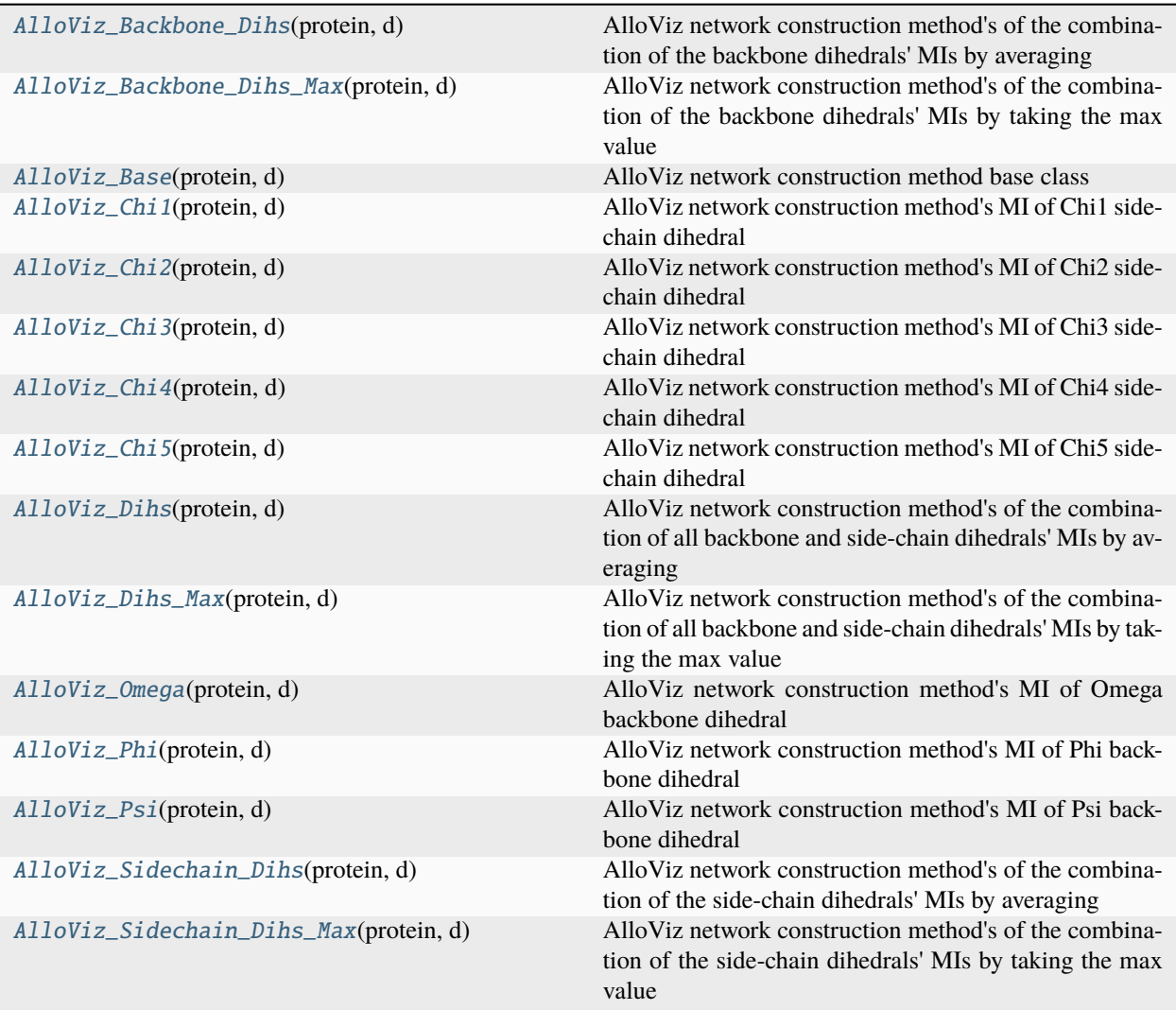

# **AlloViz.Wrappers.AlloViz\_w.AlloViz\_Backbone\_Dihs**

### <span id="page-1222-0"></span>class AlloViz.Wrappers.AlloViz\_w.AlloViz\_Backbone\_Dihs(*protein*, *d*)

Bases: [Combined\\_Dihs\\_Avg](#page-1248-0), [AlloViz\\_Base](#page-1224-0)

AlloViz network construction method's of the combination of the backbone dihedrals' MIs by averaging

### **Methods**

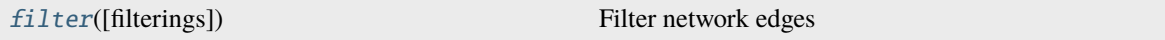

#### **AlloViz.Wrappers.AlloViz\_w.AlloViz\_Backbone\_Dihs.filter**

<span id="page-1222-1"></span>AlloViz\_Backbone\_Dihs.filter(*filterings='all'*, *\*\*kwargs*)

Filter network edges

Filter the networks according to the selected criteria to perform analyses on (all or) a subset of the edges. It calls [AlloViz.](#page-1207-0) Wrappers. Base. Base. filter() and results are stored in instances of the AlloViz. [AlloViz.Filtering.Filtering](#page-1207-0) class. The different filtering options are detailed in the [Filtering](#page-1206-3) module.

### **Parameters**

#### **filterings**

[str or list of strs and/or lists, default: "all"] Filtering scheme(s) with which to filter the list of network edges before analysis. It can be a string, or a list of strings and/or lists: a list of lists (also with or without strings) is used to filter with a combination of criteria. All available (and combinable) filtering op-tions are functions in the [Filtering](#page-1206-3) module:  $All()$ , [GetContacts\\_edges\(\)](#page-1206-2), [No\\_Sequence\\_Neighbors\(\)](#page-1207-1), [GPCR\\_Interhelix\(\)](#page-1206-1). The default "all" performs all the available filtering schemes (no combinations).

### **Other Parameters**

#### **GetContacts\_threshold**

[float] Optional kwarg that can be passed to specify the minimum contact frequency (0-1, default 0) threshold, which will be used to filter out contacts with a frequency (average) lower than it before analysis.

#### **Sequence\_Neighbor\_distance**

[int] Optional kwarg that can be passed to specify the minimum number of sequence positions/distance between residues of a pair to retain in *No\_Sequence\_Neighbors* filtering, which defaults to 5.

### **Interresidue\_distance**

[int or float] Optional kwarg that can be passed to specify the minimum number of angstroms that the CA atoms of residue pairs should have between each other in the initial PDB/structure (default 10 Å) to be considered spatially distant.

### **See also:**

#### [AlloViz.AlloViz.Filtering.Filtering](#page-1207-0)

Filtering class.

### [AlloViz.Protein.calculate](#page-23-0)

Class method to calculate the network(s) raw edge weights with different network construction methods.

### [AlloViz.Protein.analyze](#page-22-0)

Class method to analyze the calculated raw edge weights with graph theory-based methods.

### [AlloViz.Protein.view](#page-26-0)

Class method to visualize the network on the protein structure.

# **Examples**

```
>>> opioidGPCR = AlloViz.Protein(GPCR=169)
>>> opioidGPCR.calculate(["getcontacts", "dynetan"], cores=6, taskcpus=2)
>>> opioidGPCR.dynetan.filter(["GetContacts_edges", ["GetContacts_edges",
˓→"GPCR_Interhelix"]])
>>> opioidGPCR.dynetan.GetContacts_edges_GPCR_Interhelix
<AlloViz.AlloViz.Filtering.Filtering at 0x7f892c3c0fa0>
```
### **AlloViz.Wrappers.AlloViz\_w.AlloViz\_Backbone\_Dihs\_Max**

#### <span id="page-1223-0"></span>class AlloViz.Wrappers.AlloViz\_w.AlloViz\_Backbone\_Dihs\_Max(*protein*, *d*)

Bases: [Combined\\_Dihs\\_Max](#page-1249-0), [AlloViz\\_Base](#page-1224-0)

AlloViz network construction method's of the combination of the backbone dihedrals' MIs by taking the max value

# **Methods**

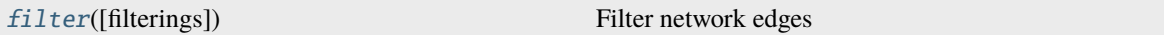

# **AlloViz.Wrappers.AlloViz\_w.AlloViz\_Backbone\_Dihs\_Max.filter**

### <span id="page-1223-1"></span>AlloViz\_Backbone\_Dihs\_Max.filter(*filterings='all'*, *\*\*kwargs*)

Filter network edges

Filter the networks according to the selected criteria to perform analyses on (all or) a subset of the edges. It calls [AlloViz.](#page-1207-0) Wrappers. Base. Base. filter() and results are stored in instances of the AlloViz. [AlloViz.Filtering.Filtering](#page-1207-0) class. The different filtering options are detailed in the [Filtering](#page-1206-3) module.

#### **Parameters**

#### **filterings**

[str or list of strs and/or lists, default: "all"] Filtering scheme(s) with which to filter the list of network edges before analysis. It can be a string, or a list of strings and/or lists: a list of lists (also with or without strings) is used to filter with a combination of criteria. All available (and combinable) filtering op-tions are functions in the [Filtering](#page-1206-3) module: [All\(\)](#page-1206-0), [GetContacts\\_edges\(\)](#page-1206-2), [No\\_Sequence\\_Neighbors\(\)](#page-1207-1), [GPCR\\_Interhelix\(\)](#page-1206-1). The default "all" performs all the available filtering schemes (no combinations).
### **Other Parameters**

#### **GetContacts\_threshold**

[float] Optional kwarg that can be passed to specify the minimum contact frequency (0-1, default 0) threshold, which will be used to filter out contacts with a frequency (average) lower than it before analysis.

#### **Sequence\_Neighbor\_distance**

[int] Optional kwarg that can be passed to specify the minimum number of sequence positions/distance between residues of a pair to retain in *No\_Sequence\_Neighbors* filtering, which defaults to 5.

#### **Interresidue\_distance**

[int or float] Optional kwarg that can be passed to specify the minimum number of angstroms that the CA atoms of residue pairs should have between each other in the initial PDB/structure (default 10 Å) to be considered spatially distant.

### **See also:**

#### [AlloViz.AlloViz.Filtering.Filtering](#page-1207-0)

Filtering class.

#### [AlloViz.Protein.calculate](#page-23-0)

Class method to calculate the network(s) raw edge weights with different network construction methods.

#### [AlloViz.Protein.analyze](#page-22-0)

Class method to analyze the calculated raw edge weights with graph theory-based methods.

#### [AlloViz.Protein.view](#page-26-0)

Class method to visualize the network on the protein structure.

### **Examples**

```
>>> opioidGPCR = AlloViz.Protein(GPCR=169)
>>> opioidGPCR.calculate(["getcontacts", "dynetan"], cores=6, taskcpus=2)
>>> opioidGPCR.dynetan.filter(["GetContacts_edges", ["GetContacts_edges",
˓→"GPCR_Interhelix"]])
>>> opioidGPCR.dynetan.GetContacts_edges_GPCR_Interhelix
<AlloViz.AlloViz.Filtering.Filtering at 0x7f892c3c0fa0>
```
### **AlloViz.Wrappers.AlloViz\_w.AlloViz\_Base**

```
class AlloViz.Wrappers.AlloViz_w.AlloViz_Base(protein, d)
```
Bases: [Multicore](#page-1251-0)

AlloViz network construction method base class

\_computation() uses [MDAnalysis.analysis.dihedrals](https://docs.mdanalysis.org/stable/documentation_pages/analysis/dihedrals.html#module-MDAnalysis.analysis.dihedrals) to extract data and [NPEET\\_LNC](https://github.com/ViktorvdValk/NPEET_LNC) for MI calculation.

# **Methods**

[filter](#page-1225-0)([filterings]) Filter network edges

### **AlloViz.Wrappers.AlloViz\_w.AlloViz\_Base.filter**

<span id="page-1225-0"></span>AlloViz\_Base.filter(*filterings='all'*, *\*\*kwargs*)

Filter network edges

Filter the networks according to the selected criteria to perform analyses on (all or) a subset of the edges. It calls  $\Delta 1$ loViz. Wrappers. Base. Base. filter() and results are stored in instances of the  $\Delta 1$ loViz. [AlloViz.Filtering.Filtering](#page-1207-0) class. The different filtering options are detailed in the [Filtering](#page-1206-0) module.

#### **Parameters**

#### **filterings**

[str or list of strs and/or lists, default: "all"] Filtering scheme(s) with which to filter the list of network edges before analysis. It can be a string, or a list of strings and/or lists: a list of lists (also with or without strings) is used to filter with a combination of criteria. All available (and combinable) filtering options are functions in the [Filtering](#page-1206-0) module: [All\(\)](#page-1206-1), [GetContacts\\_edges\(\)](#page-1206-2), [No\\_Sequence\\_Neighbors\(\)](#page-1207-1), [GPCR\\_Interhelix\(\)](#page-1206-3). The default "all" performs all the available filtering schemes (no combinations).

## **Other Parameters**

#### **GetContacts\_threshold**

[float] Optional kwarg that can be passed to specify the minimum contact frequency (0-1, default 0) threshold, which will be used to filter out contacts with a frequency (average) lower than it before analysis.

#### **Sequence\_Neighbor\_distance**

[int] Optional kwarg that can be passed to specify the minimum number of sequence positions/distance between residues of a pair to retain in *No\_Sequence\_Neighbors* filtering, which defaults to 5.

#### **Interresidue\_distance**

[int or float] Optional kwarg that can be passed to specify the minimum number of angstroms that the CA atoms of residue pairs should have between each other in the initial PDB/structure (default 10 Å) to be considered spatially distant.

#### **See also:**

#### [AlloViz.AlloViz.Filtering.Filtering](#page-1207-0)

Filtering class.

### [AlloViz.Protein.calculate](#page-23-0)

Class method to calculate the network(s) raw edge weights with different network construction methods.

#### [AlloViz.Protein.analyze](#page-22-0)

Class method to analyze the calculated raw edge weights with graph theory-based methods.

#### [AlloViz.Protein.view](#page-26-0)

Class method to visualize the network on the protein structure.

## **Examples**

```
>>> opioidGPCR = AlloViz.Protein(GPCR=169)
>>> opioidGPCR.calculate(["getcontacts", "dynetan"], cores=6, taskcpus=2)
>>> opioidGPCR.dynetan.filter(["GetContacts_edges", ["GetContacts_edges",
˓→"GPCR_Interhelix"]])
>>> opioidGPCR.dynetan.GetContacts_edges_GPCR_Interhelix
<AlloViz.AlloViz.Filtering.Filtering at 0x7f892c3c0fa0>
```
# **AlloViz.Wrappers.AlloViz\_w.AlloViz\_Chi1**

```
class AlloViz.Wrappers.AlloViz_w.AlloViz_Chi1(protein, d)
```
Bases: [AlloViz\\_Base](#page-1224-0)

AlloViz network construction method's MI of Chi1 side-chain dihedral

GLY and ALA residues don't have the Chi1 side-chain dihedral.

# **Methods**

[filter](#page-1226-0)([filterings]) Filter network edges

# **AlloViz.Wrappers.AlloViz\_w.AlloViz\_Chi1.filter**

<span id="page-1226-0"></span>AlloViz\_Chi1.filter(*filterings='all'*, *\*\*kwargs*)

Filter network edges

Filter the networks according to the selected criteria to perform analyses on (all or) a subset of the edges. It calls  $\Delta 1$ loViz. Wrappers. Base. Base.  $\text{filter}()$  and results are stored in instances of the  $\Delta 1$ loViz. [AlloViz.Filtering.Filtering](#page-1207-0) class. The different filtering options are detailed in the [Filtering](#page-1206-0) module.

### **Parameters**

### **filterings**

[str or list of strs and/or lists, default: "all"] Filtering scheme(s) with which to filter the list of network edges before analysis. It can be a string, or a list of strings and/or lists: a list of lists (also with or without strings) is used to filter with a combination of criteria. All available (and combinable) filtering options are functions in the [Filtering](#page-1206-0) module: [All\(\)](#page-1206-1), [GetContacts\\_edges\(\)](#page-1206-2), [No\\_Sequence\\_Neighbors\(\)](#page-1207-1), [GPCR\\_Interhelix\(\)](#page-1206-3). The default "all" performs all the available filtering schemes (no combinations).

## **Other Parameters**

### **GetContacts\_threshold**

[float] Optional kwarg that can be passed to specify the minimum contact frequency (0-1, default 0) threshold, which will be used to filter out contacts with a frequency (average) lower than it before analysis.

## **Sequence\_Neighbor\_distance**

[int] Optional kwarg that can be passed to specify the minimum number of sequence

positions/distance between residues of a pair to retain in *No\_Sequence\_Neighbors* filtering, which defaults to 5.

#### **Interresidue\_distance**

[int or float] Optional kwarg that can be passed to specify the minimum number of angstroms that the CA atoms of residue pairs should have between each other in the initial PDB/structure (default  $10 \text{ Å}$ ) to be considered spatially distant.

### **See also:**

### [AlloViz.AlloViz.Filtering.Filtering](#page-1207-0)

Filtering class.

### [AlloViz.Protein.calculate](#page-23-0)

Class method to calculate the network(s) raw edge weights with different network construction methods.

## [AlloViz.Protein.analyze](#page-22-0)

Class method to analyze the calculated raw edge weights with graph theory-based methods.

### [AlloViz.Protein.view](#page-26-0)

Class method to visualize the network on the protein structure.

## **Examples**

```
>>> opioidGPCR = AlloViz.Protein(GPCR=169)
>>> opioidGPCR.calculate(["getcontacts", "dynetan"], cores=6, taskcpus=2)
>>> opioidGPCR.dynetan.filter(["GetContacts_edges", ["GetContacts_edges",
˓→"GPCR_Interhelix"]])
>>> opioidGPCR.dynetan.GetContacts_edges_GPCR_Interhelix
<AlloViz.AlloViz.Filtering.Filtering at 0x7f892c3c0fa0>
```
# **AlloViz.Wrappers.AlloViz\_w.AlloViz\_Chi2**

# class AlloViz.Wrappers.AlloViz\_w.AlloViz\_Chi2(*protein*, *d*)

Bases: [AlloViz\\_Base](#page-1224-0)

AlloViz network construction method's MI of Chi2 side-chain dihedral

In addition to GLY and ALA, CYS, SER, THR and VAL residues don't have the Chi2 dihedral.

# **Methods**

[filter](#page-1228-0)([filterings]) Filter network edges

# **AlloViz.Wrappers.AlloViz\_w.AlloViz\_Chi2.filter**

## <span id="page-1228-0"></span>AlloViz\_Chi2.filter(*filterings='all'*, *\*\*kwargs*)

Filter network edges

Filter the networks according to the selected criteria to perform analyses on (all or) a subset of the edges. It calls  $\Delta 1$ loViz. Wrappers. Base. Base.  $\text{filter}()$  and results are stored in instances of the  $\Delta 1$ loViz. [AlloViz.Filtering.Filtering](#page-1207-0) class. The different filtering options are detailed in the [Filtering](#page-1206-0) module.

### **Parameters**

## **filterings**

[str or list of strs and/or lists, default: "all"] Filtering scheme(s) with which to filter the list of network edges before analysis. It can be a string, or a list of strings and/or lists: a list of lists (also with or without strings) is used to filter with a combination of criteria. All available (and combinable) filtering op-tions are functions in the [Filtering](#page-1206-0) module:  $A11()$ , [GetContacts\\_edges\(\)](#page-1206-2), [No\\_Sequence\\_Neighbors\(\)](#page-1207-1), [GPCR\\_Interhelix\(\)](#page-1206-3). The default "all" performs all the available filtering schemes (no combinations).

# **Other Parameters**

## **GetContacts\_threshold**

[float] Optional kwarg that can be passed to specify the minimum contact frequency (0-1, default 0) threshold, which will be used to filter out contacts with a frequency (average) lower than it before analysis.

## **Sequence\_Neighbor\_distance**

[int] Optional kwarg that can be passed to specify the minimum number of sequence positions/distance between residues of a pair to retain in *No\_Sequence\_Neighbors* filtering, which defaults to 5.

### **Interresidue\_distance**

[int or float] Optional kwarg that can be passed to specify the minimum number of angstroms that the CA atoms of residue pairs should have between each other in the initial PDB/structure (default 10 Å) to be considered spatially distant.

### **See also:**

# [AlloViz.AlloViz.Filtering.Filtering](#page-1207-0)

Filtering class.

### [AlloViz.Protein.calculate](#page-23-0)

Class method to calculate the network(s) raw edge weights with different network construction methods.

### [AlloViz.Protein.analyze](#page-22-0)

Class method to analyze the calculated raw edge weights with graph theory-based methods.

### [AlloViz.Protein.view](#page-26-0)

Class method to visualize the network on the protein structure.

### **Examples**

```
>>> opioidGPCR = AlloViz.Protein(GPCR=169)
>>> opioidGPCR.calculate(["getcontacts", "dynetan"], cores=6, taskcpus=2)
>>> opioidGPCR.dynetan.filter(["GetContacts_edges", ["GetContacts_edges",
˓→"GPCR_Interhelix"]])
>>> opioidGPCR.dynetan.GetContacts_edges_GPCR_Interhelix
<AlloViz.AlloViz.Filtering.Filtering at 0x7f892c3c0fa0>
```
# **AlloViz.Wrappers.AlloViz\_w.AlloViz\_Chi3**

### class AlloViz.Wrappers.AlloViz\_w.AlloViz\_Chi3(*protein*, *d*)

Bases: [AlloViz\\_Base](#page-1224-0)

AlloViz network construction method's MI of Chi3 side-chain dihedral

Chi3 side-chain dihedral is only available for ARG, GLN, GLU, LYS and MET residues.

## **Methods**

[filter](#page-1229-0)([filterings]) Filter network edges

## **AlloViz.Wrappers.AlloViz\_w.AlloViz\_Chi3.filter**

<span id="page-1229-0"></span>AlloViz\_Chi3.filter(*filterings='all'*, *\*\*kwargs*)

Filter network edges

Filter the networks according to the selected criteria to perform analyses on (all or) a subset of the edges. It calls  $\Delta 1$ loViz. Wrappers. Base. Base. filter() and results are stored in instances of the  $\Delta 1$ loViz. [AlloViz.Filtering.Filtering](#page-1207-0) class. The different filtering options are detailed in the [Filtering](#page-1206-0) module.

#### **Parameters**

#### **filterings**

[str or list of strs and/or lists, default: "all"] Filtering scheme(s) with which to filter the list of network edges before analysis. It can be a string, or a list of strings and/or lists: a list of lists (also with or without strings) is used to filter with a combination of criteria. All available (and combinable) filtering options are functions in the [Filtering](#page-1206-0) module: [All\(\)](#page-1206-1), [GetContacts\\_edges\(\)](#page-1206-2), [No\\_Sequence\\_Neighbors\(\)](#page-1207-1), [GPCR\\_Interhelix\(\)](#page-1206-3). The default "all" performs all the available filtering schemes (no combinations).

### **Other Parameters**

#### **GetContacts\_threshold**

[float] Optional kwarg that can be passed to specify the minimum contact frequency (0-1, default 0) threshold, which will be used to filter out contacts with a frequency (average) lower than it before analysis.

#### **Sequence\_Neighbor\_distance**

[int] Optional kwarg that can be passed to specify the minimum number of sequence

positions/distance between residues of a pair to retain in *No\_Sequence\_Neighbors* filtering, which defaults to 5.

#### **Interresidue\_distance**

[int or float] Optional kwarg that can be passed to specify the minimum number of angstroms that the CA atoms of residue pairs should have between each other in the initial PDB/structure (default  $10 \text{ Å}$ ) to be considered spatially distant.

### **See also:**

#### [AlloViz.AlloViz.Filtering.Filtering](#page-1207-0)

Filtering class.

#### [AlloViz.Protein.calculate](#page-23-0)

Class method to calculate the network(s) raw edge weights with different network construction methods.

#### [AlloViz.Protein.analyze](#page-22-0)

Class method to analyze the calculated raw edge weights with graph theory-based methods.

#### [AlloViz.Protein.view](#page-26-0)

Class method to visualize the network on the protein structure.

### **Examples**

```
>>> opioidGPCR = AlloViz.Protein(GPCR=169)
>>> opioidGPCR.calculate(["getcontacts", "dynetan"], cores=6, taskcpus=2)
>>> opioidGPCR.dynetan.filter(["GetContacts_edges", ["GetContacts_edges",
˓→"GPCR_Interhelix"]])
>>> opioidGPCR.dynetan.GetContacts_edges_GPCR_Interhelix
<AlloViz.AlloViz.Filtering.Filtering at 0x7f892c3c0fa0>
```
## **AlloViz.Wrappers.AlloViz\_w.AlloViz\_Chi4**

## class AlloViz.Wrappers.AlloViz\_w.AlloViz\_Chi4(*protein*, *d*)

Bases: [AlloViz\\_Base](#page-1224-0)

AlloViz network construction method's MI of Chi4 side-chain dihedral

Chi4 side-chain dihedral is only available for ARG and LYS residues.

#### **Methods**

[filter](#page-1231-0)([filterings]) Filter network edges

# **AlloViz.Wrappers.AlloViz\_w.AlloViz\_Chi4.filter**

#### <span id="page-1231-0"></span>AlloViz\_Chi4.filter(*filterings='all'*, *\*\*kwargs*)

Filter network edges

Filter the networks according to the selected criteria to perform analyses on (all or) a subset of the edges. It calls  $\Delta 1$ loViz. Wrappers. Base. Base. filter() and results are stored in instances of the  $\Delta 1$ loViz. [AlloViz.Filtering.Filtering](#page-1207-0) class. The different filtering options are detailed in the [Filtering](#page-1206-0) module.

#### **Parameters**

#### **filterings**

[str or list of strs and/or lists, default: "all"] Filtering scheme(s) with which to filter the list of network edges before analysis. It can be a string, or a list of strings and/or lists: a list of lists (also with or without strings) is used to filter with a combination of criteria. All available (and combinable) filtering op-tions are functions in the [Filtering](#page-1206-0) module:  $A11()$ , [GetContacts\\_edges\(\)](#page-1206-2), [No\\_Sequence\\_Neighbors\(\)](#page-1207-1), [GPCR\\_Interhelix\(\)](#page-1206-3). The default "all" performs all the available filtering schemes (no combinations).

# **Other Parameters**

### **GetContacts\_threshold**

[float] Optional kwarg that can be passed to specify the minimum contact frequency (0-1, default 0) threshold, which will be used to filter out contacts with a frequency (average) lower than it before analysis.

#### **Sequence\_Neighbor\_distance**

[int] Optional kwarg that can be passed to specify the minimum number of sequence positions/distance between residues of a pair to retain in *No\_Sequence\_Neighbors* filtering, which defaults to 5.

#### **Interresidue\_distance**

[int or float] Optional kwarg that can be passed to specify the minimum number of angstroms that the CA atoms of residue pairs should have between each other in the initial PDB/structure (default 10 Å) to be considered spatially distant.

### **See also:**

#### [AlloViz.AlloViz.Filtering.Filtering](#page-1207-0)

Filtering class.

#### [AlloViz.Protein.calculate](#page-23-0)

Class method to calculate the network(s) raw edge weights with different network construction methods.

#### [AlloViz.Protein.analyze](#page-22-0)

Class method to analyze the calculated raw edge weights with graph theory-based methods.

#### [AlloViz.Protein.view](#page-26-0)

Class method to visualize the network on the protein structure.

## **Examples**

```
>>> opioidGPCR = AlloViz.Protein(GPCR=169)
>>> opioidGPCR.calculate(["getcontacts", "dynetan"], cores=6, taskcpus=2)
>>> opioidGPCR.dynetan.filter(["GetContacts_edges", ["GetContacts_edges",
˓→"GPCR_Interhelix"]])
>>> opioidGPCR.dynetan.GetContacts_edges_GPCR_Interhelix
<AlloViz.AlloViz.Filtering.Filtering at 0x7f892c3c0fa0>
```
# **AlloViz.Wrappers.AlloViz\_w.AlloViz\_Chi5**

```
class AlloViz.Wrappers.AlloViz_w.AlloViz_Chi5(protein, d)
```
Bases: [AlloViz\\_Base](#page-1224-0)

AlloViz network construction method's MI of Chi5 side-chain dihedral

Chi5 side-chain dihedral is only available for ARG residues.

# **Methods**

[filter](#page-1232-0)([filterings]) Filter network edges

# **AlloViz.Wrappers.AlloViz\_w.AlloViz\_Chi5.filter**

<span id="page-1232-0"></span>AlloViz\_Chi5.filter(*filterings='all'*, *\*\*kwargs*)

Filter network edges

Filter the networks according to the selected criteria to perform analyses on (all or) a subset of the edges. It calls  $\Delta 1$ loViz. Wrappers. Base. Base.  $\text{filter}()$  and results are stored in instances of the  $\Delta 1$ loViz. [AlloViz.Filtering.Filtering](#page-1207-0) class. The different filtering options are detailed in the [Filtering](#page-1206-0) module.

### **Parameters**

### **filterings**

[str or list of strs and/or lists, default: "all"] Filtering scheme(s) with which to filter the list of network edges before analysis. It can be a string, or a list of strings and/or lists: a list of lists (also with or without strings) is used to filter with a combination of criteria. All available (and combinable) filtering options are functions in the [Filtering](#page-1206-0) module: [All\(\)](#page-1206-1), [GetContacts\\_edges\(\)](#page-1206-2), [No\\_Sequence\\_Neighbors\(\)](#page-1207-1), [GPCR\\_Interhelix\(\)](#page-1206-3). The default "all" performs all the available filtering schemes (no combinations).

### **Other Parameters**

### **GetContacts\_threshold**

[float] Optional kwarg that can be passed to specify the minimum contact frequency (0-1, default 0) threshold, which will be used to filter out contacts with a frequency (average) lower than it before analysis.

### **Sequence\_Neighbor\_distance**

[int] Optional kwarg that can be passed to specify the minimum number of sequence

positions/distance between residues of a pair to retain in *No\_Sequence\_Neighbors* filtering, which defaults to 5.

### **Interresidue\_distance**

[int or float] Optional kwarg that can be passed to specify the minimum number of angstroms that the CA atoms of residue pairs should have between each other in the initial PDB/structure (default  $10 \text{ Å}$ ) to be considered spatially distant.

### **See also:**

### [AlloViz.AlloViz.Filtering.Filtering](#page-1207-0)

Filtering class.

### [AlloViz.Protein.calculate](#page-23-0)

Class method to calculate the network(s) raw edge weights with different network construction methods.

## [AlloViz.Protein.analyze](#page-22-0)

Class method to analyze the calculated raw edge weights with graph theory-based methods.

### [AlloViz.Protein.view](#page-26-0)

Class method to visualize the network on the protein structure.

## **Examples**

```
>>> opioidGPCR = AlloViz.Protein(GPCR=169)
>>> opioidGPCR.calculate(["getcontacts", "dynetan"], cores=6, taskcpus=2)
>>> opioidGPCR.dynetan.filter(["GetContacts_edges", ["GetContacts_edges",
˓→"GPCR_Interhelix"]])
>>> opioidGPCR.dynetan.GetContacts_edges_GPCR_Interhelix
<AlloViz.AlloViz.Filtering.Filtering at 0x7f892c3c0fa0>
```
# **AlloViz.Wrappers.AlloViz\_w.AlloViz\_Dihs**

# class AlloViz.Wrappers.AlloViz\_w.AlloViz\_Dihs(*protein*, *d*)

Bases: [Combined\\_Dihs\\_Avg](#page-1248-0), [AlloViz\\_Base](#page-1224-0)

AlloViz network construction method's of the combination of all backbone and side-chain dihedrals' MIs by averaging

# **Methods**

[filter](#page-1234-0)([filterings]) Filter network edges

# **AlloViz.Wrappers.AlloViz\_w.AlloViz\_Dihs.filter**

## <span id="page-1234-0"></span>AlloViz\_Dihs.filter(*filterings='all'*, *\*\*kwargs*)

Filter network edges

Filter the networks according to the selected criteria to perform analyses on (all or) a subset of the edges. It calls  $\Delta 1$ loViz. Wrappers. Base. Base.  $\text{filter}()$  and results are stored in instances of the  $\Delta 1$ loViz. [AlloViz.Filtering.Filtering](#page-1207-0) class. The different filtering options are detailed in the [Filtering](#page-1206-0) module.

### **Parameters**

## **filterings**

[str or list of strs and/or lists, default: "all"] Filtering scheme(s) with which to filter the list of network edges before analysis. It can be a string, or a list of strings and/or lists: a list of lists (also with or without strings) is used to filter with a combination of criteria. All available (and combinable) filtering op-tions are functions in the [Filtering](#page-1206-0) module:  $A11()$ , [GetContacts\\_edges\(\)](#page-1206-2), [No\\_Sequence\\_Neighbors\(\)](#page-1207-1), [GPCR\\_Interhelix\(\)](#page-1206-3). The default "all" performs all the available filtering schemes (no combinations).

# **Other Parameters**

## **GetContacts\_threshold**

[float] Optional kwarg that can be passed to specify the minimum contact frequency (0-1, default 0) threshold, which will be used to filter out contacts with a frequency (average) lower than it before analysis.

## **Sequence\_Neighbor\_distance**

[int] Optional kwarg that can be passed to specify the minimum number of sequence positions/distance between residues of a pair to retain in *No\_Sequence\_Neighbors* filtering, which defaults to 5.

### **Interresidue\_distance**

[int or float] Optional kwarg that can be passed to specify the minimum number of angstroms that the CA atoms of residue pairs should have between each other in the initial PDB/structure (default 10 Å) to be considered spatially distant.

### **See also:**

# [AlloViz.AlloViz.Filtering.Filtering](#page-1207-0)

Filtering class.

### [AlloViz.Protein.calculate](#page-23-0)

Class method to calculate the network(s) raw edge weights with different network construction methods.

### [AlloViz.Protein.analyze](#page-22-0)

Class method to analyze the calculated raw edge weights with graph theory-based methods.

### [AlloViz.Protein.view](#page-26-0)

Class method to visualize the network on the protein structure.

## **Examples**

```
>>> opioidGPCR = AlloViz.Protein(GPCR=169)
>>> opioidGPCR.calculate(["getcontacts", "dynetan"], cores=6, taskcpus=2)
>>> opioidGPCR.dynetan.filter(["GetContacts_edges", ["GetContacts_edges",
˓→"GPCR_Interhelix"]])
>>> opioidGPCR.dynetan.GetContacts_edges_GPCR_Interhelix
<AlloViz.AlloViz.Filtering.Filtering at 0x7f892c3c0fa0>
```
## **AlloViz.Wrappers.AlloViz\_w.AlloViz\_Dihs\_Max**

#### class AlloViz.Wrappers.AlloViz\_w.AlloViz\_Dihs\_Max(*protein*, *d*)

Bases: [Combined\\_Dihs\\_Max](#page-1249-0), [AlloViz\\_Base](#page-1224-0)

AlloViz network construction method's of the combination of all backbone and side-chain dihedrals' MIs by taking the max value

## **Methods**

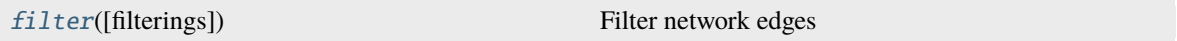

# **AlloViz.Wrappers.AlloViz\_w.AlloViz\_Dihs\_Max.filter**

### <span id="page-1235-0"></span>AlloViz\_Dihs\_Max.filter(*filterings='all'*, *\*\*kwargs*)

Filter network edges

Filter the networks according to the selected criteria to perform analyses on (all or) a subset of the edges. It calls [AlloViz.](#page-1207-0) Wrappers. Base. Base. filter() and results are stored in instances of the AlloViz. [AlloViz.Filtering.Filtering](#page-1207-0) class. The different filtering options are detailed in the [Filtering](#page-1206-0) module.

#### **Parameters**

#### **filterings**

[str or list of strs and/or lists, default: "all"] Filtering scheme(s) with which to filter the list of network edges before analysis. It can be a string, or a list of strings and/or lists: a list of lists (also with or without strings) is used to filter with a combination of criteria. All available (and combinable) filtering op-tions are functions in the [Filtering](#page-1206-0) module:  $A11()$ , [GetContacts\\_edges\(\)](#page-1206-2), [No\\_Sequence\\_Neighbors\(\)](#page-1207-1), [GPCR\\_Interhelix\(\)](#page-1206-3). The default "all" performs all the available filtering schemes (no combinations).

#### **Other Parameters**

### **GetContacts\_threshold**

[float] Optional kwarg that can be passed to specify the minimum contact frequency (0-1, default 0) threshold, which will be used to filter out contacts with a frequency (average) lower than it before analysis.

#### **Sequence\_Neighbor\_distance**

[int] Optional kwarg that can be passed to specify the minimum number of sequence

positions/distance between residues of a pair to retain in *No\_Sequence\_Neighbors* filtering, which defaults to 5.

#### **Interresidue\_distance**

[int or float] Optional kwarg that can be passed to specify the minimum number of angstroms that the CA atoms of residue pairs should have between each other in the initial PDB/structure (default  $10 \text{ Å}$ ) to be considered spatially distant.

# **See also:**

### [AlloViz.AlloViz.Filtering.Filtering](#page-1207-0)

Filtering class.

#### [AlloViz.Protein.calculate](#page-23-0)

Class method to calculate the network(s) raw edge weights with different network construction methods.

#### [AlloViz.Protein.analyze](#page-22-0)

Class method to analyze the calculated raw edge weights with graph theory-based methods.

#### [AlloViz.Protein.view](#page-26-0)

Class method to visualize the network on the protein structure.

## **Examples**

```
>>> opioidGPCR = AlloViz.Protein(GPCR=169)
>>> opioidGPCR.calculate(["getcontacts", "dynetan"], cores=6, taskcpus=2)
>>> opioidGPCR.dynetan.filter(["GetContacts_edges", ["GetContacts_edges",
˓→"GPCR_Interhelix"]])
>>> opioidGPCR.dynetan.GetContacts_edges_GPCR_Interhelix
<AlloViz.AlloViz.Filtering.Filtering at 0x7f892c3c0fa0>
```
## **AlloViz.Wrappers.AlloViz\_w.AlloViz\_Omega**

### class AlloViz.Wrappers.AlloViz\_w.AlloViz\_Omega(*protein*, *d*)

Bases: [AlloViz\\_Base](#page-1224-0)

AlloViz network construction method's MI of Omega backbone dihedral

# **Methods**

[filter](#page-1237-0)([filterings]) Filter network edges

# **AlloViz.Wrappers.AlloViz\_w.AlloViz\_Omega.filter**

### <span id="page-1237-0"></span>AlloViz\_Omega.filter(*filterings='all'*, *\*\*kwargs*)

Filter network edges

Filter the networks according to the selected criteria to perform analyses on (all or) a subset of the edges. It calls  $\Delta 1$ loViz. Wrappers. Base. Base. filter() and results are stored in instances of the  $\Delta 1$ loViz. [AlloViz.Filtering.Filtering](#page-1207-0) class. The different filtering options are detailed in the [Filtering](#page-1206-0) module.

#### **Parameters**

### **filterings**

[str or list of strs and/or lists, default: "all"] Filtering scheme(s) with which to filter the list of network edges before analysis. It can be a string, or a list of strings and/or lists: a list of lists (also with or without strings) is used to filter with a combination of criteria. All available (and combinable) filtering op-tions are functions in the [Filtering](#page-1206-0) module:  $A11()$ , [GetContacts\\_edges\(\)](#page-1206-2), [No\\_Sequence\\_Neighbors\(\)](#page-1207-1), [GPCR\\_Interhelix\(\)](#page-1206-3). The default "all" performs all the available filtering schemes (no combinations).

# **Other Parameters**

### **GetContacts\_threshold**

[float] Optional kwarg that can be passed to specify the minimum contact frequency (0-1, default 0) threshold, which will be used to filter out contacts with a frequency (average) lower than it before analysis.

### **Sequence\_Neighbor\_distance**

[int] Optional kwarg that can be passed to specify the minimum number of sequence positions/distance between residues of a pair to retain in *No\_Sequence\_Neighbors* filtering, which defaults to 5.

### **Interresidue\_distance**

[int or float] Optional kwarg that can be passed to specify the minimum number of angstroms that the CA atoms of residue pairs should have between each other in the initial PDB/structure (default 10 Å) to be considered spatially distant.

## **See also:**

### [AlloViz.AlloViz.Filtering.Filtering](#page-1207-0)

Filtering class.

### [AlloViz.Protein.calculate](#page-23-0)

Class method to calculate the network(s) raw edge weights with different network construction methods.

### [AlloViz.Protein.analyze](#page-22-0)

Class method to analyze the calculated raw edge weights with graph theory-based methods.

### [AlloViz.Protein.view](#page-26-0)

Class method to visualize the network on the protein structure.

## **Examples**

```
>>> opioidGPCR = AlloViz.Protein(GPCR=169)
>>> opioidGPCR.calculate(["getcontacts", "dynetan"], cores=6, taskcpus=2)
>>> opioidGPCR.dynetan.filter(["GetContacts_edges", ["GetContacts_edges",
˓→"GPCR_Interhelix"]])
>>> opioidGPCR.dynetan.GetContacts_edges_GPCR_Interhelix
<AlloViz.AlloViz.Filtering.Filtering at 0x7f892c3c0fa0>
```
# **AlloViz.Wrappers.AlloViz\_w.AlloViz\_Phi**

```
class AlloViz.Wrappers.AlloViz_w.AlloViz_Phi(protein, d)
```
Bases: [AlloViz\\_Base](#page-1224-0)

AlloViz network construction method's MI of Phi backbone dihedral

# **Methods**

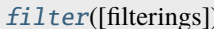

Filter network edges

# **AlloViz.Wrappers.AlloViz\_w.AlloViz\_Phi.filter**

### <span id="page-1238-0"></span>AlloViz\_Phi.filter(*filterings='all'*, *\*\*kwargs*)

Filter network edges

Filter the networks according to the selected criteria to perform analyses on (all or) a subset of the edges. It calls [AlloViz.](#page-1207-0) Wrappers. Base. Base. filter() and results are stored in instances of the AlloViz. [AlloViz.Filtering.Filtering](#page-1207-0) class. The different filtering options are detailed in the [Filtering](#page-1206-0) module.

### **Parameters**

### **filterings**

[str or list of strs and/or lists, default: "all"] Filtering scheme(s) with which to filter the list of network edges before analysis. It can be a string, or a list of strings and/or lists: a list of lists (also with or without strings) is used to filter with a combination of criteria. All available (and combinable) filtering op-tions are functions in the [Filtering](#page-1206-0) module:  $A11()$ , [GetContacts\\_edges\(\)](#page-1206-2), [No\\_Sequence\\_Neighbors\(\)](#page-1207-1), [GPCR\\_Interhelix\(\)](#page-1206-3). The default "all" performs all the available filtering schemes (no combinations).

# **Other Parameters**

# **GetContacts\_threshold**

[float] Optional kwarg that can be passed to specify the minimum contact frequency (0-1, default 0) threshold, which will be used to filter out contacts with a frequency (average) lower than it before analysis.

# **Sequence\_Neighbor\_distance**

[int] Optional kwarg that can be passed to specify the minimum number of sequence positions/distance between residues of a pair to retain in *No\_Sequence\_Neighbors* filtering, which defaults to 5.

#### **Interresidue\_distance**

[int or float] Optional kwarg that can be passed to specify the minimum number of angstroms that the CA atoms of residue pairs should have between each other in the initial PDB/structure (default 10  $\AA$ ) to be considered spatially distant.

# **See also:**

#### [AlloViz.AlloViz.Filtering.Filtering](#page-1207-0)

Filtering class.

### [AlloViz.Protein.calculate](#page-23-0)

Class method to calculate the network(s) raw edge weights with different network construction methods.

### [AlloViz.Protein.analyze](#page-22-0)

Class method to analyze the calculated raw edge weights with graph theory-based methods.

#### [AlloViz.Protein.view](#page-26-0)

Class method to visualize the network on the protein structure.

## **Examples**

```
>>> opioidGPCR = AlloViz.Protein(GPCR=169)
>>> opioidGPCR.calculate(["getcontacts", "dynetan"], cores=6, taskcpus=2)
>>> opioidGPCR.dynetan.filter(["GetContacts_edges", ["GetContacts_edges",
˓→"GPCR_Interhelix"]])
>>> opioidGPCR.dynetan.GetContacts_edges_GPCR_Interhelix
<AlloViz.AlloViz.Filtering.Filtering at 0x7f892c3c0fa0>
```
## **AlloViz.Wrappers.AlloViz\_w.AlloViz\_Psi**

```
class AlloViz.Wrappers.AlloViz_w.AlloViz_Psi(protein, d)
```
Bases: [AlloViz\\_Base](#page-1224-0)

AlloViz network construction method's MI of Psi backbone dihedral

# **Methods**

```
filter([filterings]) Filter network edges
```
# **AlloViz.Wrappers.AlloViz\_w.AlloViz\_Psi.filter**

<span id="page-1239-0"></span>AlloViz\_Psi.filter(*filterings='all'*, *\*\*kwargs*)

Filter network edges

Filter the networks according to the selected criteria to perform analyses on (all or) a subset of the edges. It calls  $A11oViz. Wrappers.Base.Base. filter()$  and results are stored in instances of the  $A11oViz.$ [AlloViz.Filtering.Filtering](#page-1207-0) class. The different filtering options are detailed in the [Filtering](#page-1206-0) module.

**Parameters**

### **filterings**

[str or list of strs and/or lists, default: "all"] Filtering scheme(s) with which to filter the list of network edges before analysis. It can be a string, or a list of strings and/or lists: a list of lists (also with or without strings) is used to filter with a combination of criteria. All available (and combinable) filtering op-tions are functions in the [Filtering](#page-1206-0) module:  $A11()$ , [GetContacts\\_edges\(\)](#page-1206-2),  $No\_Sequence\_Neighbors(), GPCR\_Interhelix()$ . The default "all" performs all the available filtering schemes (no combinations).

# **Other Parameters**

## **GetContacts\_threshold**

[float] Optional kwarg that can be passed to specify the minimum contact frequency (0-1, default 0) threshold, which will be used to filter out contacts with a frequency (average) lower than it before analysis.

## **Sequence\_Neighbor\_distance**

[int] Optional kwarg that can be passed to specify the minimum number of sequence positions/distance between residues of a pair to retain in *No\_Sequence\_Neighbors* filtering, which defaults to 5.

## **Interresidue\_distance**

[int or float] Optional kwarg that can be passed to specify the minimum number of angstroms that the CA atoms of residue pairs should have between each other in the initial PDB/structure (default 10  $\AA$ ) to be considered spatially distant.

### **See also:**

# [AlloViz.AlloViz.Filtering.Filtering](#page-1207-0)

Filtering class.

### [AlloViz.Protein.calculate](#page-23-0)

Class method to calculate the network(s) raw edge weights with different network construction methods.

### [AlloViz.Protein.analyze](#page-22-0)

Class method to analyze the calculated raw edge weights with graph theory-based methods.

### [AlloViz.Protein.view](#page-26-0)

Class method to visualize the network on the protein structure.

# **Examples**

```
>>> opioidGPCR = AlloViz.Protein(GPCR=169)
>>> opioidGPCR.calculate(["getcontacts", "dynetan"], cores=6, taskcpus=2)
>>> opioidGPCR.dynetan.filter(["GetContacts_edges", ["GetContacts_edges",
˓→"GPCR_Interhelix"]])
>>> opioidGPCR.dynetan.GetContacts_edges_GPCR_Interhelix
<AlloViz.AlloViz.Filtering.Filtering at 0x7f892c3c0fa0>
```
# **AlloViz.Wrappers.AlloViz\_w.AlloViz\_Sidechain\_Dihs**

### class AlloViz.Wrappers.AlloViz\_w.AlloViz\_Sidechain\_Dihs(*protein*, *d*)

Bases: [Combined\\_Dihs\\_Avg](#page-1248-0), [AlloViz\\_Base](#page-1224-0)

AlloViz network construction method's of the combination of the side-chain dihedrals' MIs by averaging

### **Methods**

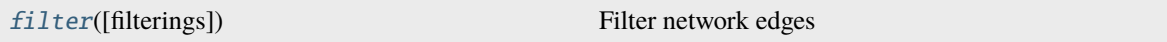

## **AlloViz.Wrappers.AlloViz\_w.AlloViz\_Sidechain\_Dihs.filter**

<span id="page-1241-0"></span>AlloViz\_Sidechain\_Dihs.filter(*filterings='all'*, *\*\*kwargs*)

Filter network edges

Filter the networks according to the selected criteria to perform analyses on (all or) a subset of the edges. It calls [AlloViz.](#page-1207-0) Wrappers. Base. Base. filter() and results are stored in instances of the AlloViz. [AlloViz.Filtering.Filtering](#page-1207-0) class. The different filtering options are detailed in the [Filtering](#page-1206-0) module.

#### **Parameters**

#### **filterings**

[str or list of strs and/or lists, default: "all"] Filtering scheme(s) with which to filter the list of network edges before analysis. It can be a string, or a list of strings and/or lists: a list of lists (also with or without strings) is used to filter with a combination of criteria. All available (and combinable) filtering op-tions are functions in the [Filtering](#page-1206-0) module:  $All()$ , [GetContacts\\_edges\(\)](#page-1206-2), [No\\_Sequence\\_Neighbors\(\)](#page-1207-1), [GPCR\\_Interhelix\(\)](#page-1206-3). The default "all" performs all the available filtering schemes (no combinations).

#### **Other Parameters**

### **GetContacts\_threshold**

[float] Optional kwarg that can be passed to specify the minimum contact frequency (0-1, default 0) threshold, which will be used to filter out contacts with a frequency (average) lower than it before analysis.

### **Sequence\_Neighbor\_distance**

[int] Optional kwarg that can be passed to specify the minimum number of sequence positions/distance between residues of a pair to retain in *No\_Sequence\_Neighbors* filtering, which defaults to 5.

### **Interresidue\_distance**

[int or float] Optional kwarg that can be passed to specify the minimum number of angstroms that the CA atoms of residue pairs should have between each other in the initial PDB/structure (default 10 Å) to be considered spatially distant.

# **See also:**

### [AlloViz.AlloViz.Filtering.Filtering](#page-1207-0)

Filtering class.

#### [AlloViz.Protein.calculate](#page-23-0)

Class method to calculate the network(s) raw edge weights with different network construction methods.

# [AlloViz.Protein.analyze](#page-22-0)

Class method to analyze the calculated raw edge weights with graph theory-based methods.

#### [AlloViz.Protein.view](#page-26-0)

Class method to visualize the network on the protein structure.

# **Examples**

```
>>> opioidGPCR = AlloViz.Protein(GPCR=169)
>>> opioidGPCR.calculate(["getcontacts", "dynetan"], cores=6, taskcpus=2)
>>> opioidGPCR.dynetan.filter(["GetContacts_edges", ["GetContacts_edges",
˓→"GPCR_Interhelix"]])
>>> opioidGPCR.dynetan.GetContacts_edges_GPCR_Interhelix
<AlloViz.AlloViz.Filtering.Filtering at 0x7f892c3c0fa0>
```
### **AlloViz.Wrappers.AlloViz\_w.AlloViz\_Sidechain\_Dihs\_Max**

#### class AlloViz.Wrappers.AlloViz\_w.AlloViz\_Sidechain\_Dihs\_Max(*protein*, *d*)

Bases: [Combined\\_Dihs\\_Max](#page-1249-0), [AlloViz\\_Base](#page-1224-0)

AlloViz network construction method's of the combination of the side-chain dihedrals' MIs by taking the max value

# **Methods**

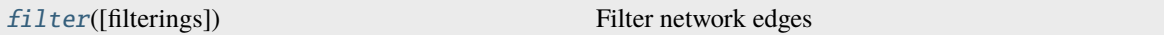

### **AlloViz.Wrappers.AlloViz\_w.AlloViz\_Sidechain\_Dihs\_Max.filter**

### <span id="page-1242-0"></span>AlloViz\_Sidechain\_Dihs\_Max.filter(*filterings='all'*, *\*\*kwargs*)

Filter network edges

Filter the networks according to the selected criteria to perform analyses on (all or) a subset of the edges. It calls  $\Lambda 11$ oViz.Wrappers.Base.Base.filter() and results are stored in instances of the  $\Lambda 11$ oViz. [AlloViz.Filtering.Filtering](#page-1207-0) class. The different filtering options are detailed in the [Filtering](#page-1206-0) module.

#### **Parameters**

#### **filterings**

[str or list of strs and/or lists, default: "all"] Filtering scheme(s) with which to filter the list of network edges before analysis. It can be a string, or a list of strings and/or lists: a list of lists (also with or without strings) is used to filter with a combination of criteria. All available (and combinable) filtering op-tions are functions in the [Filtering](#page-1206-0) module: [All\(\)](#page-1206-1), [GetContacts\\_edges\(\)](#page-1206-2), [No\\_Sequence\\_Neighbors\(\)](#page-1207-1), [GPCR\\_Interhelix\(\)](#page-1206-3). The default "all" performs all the available filtering schemes (no combinations).

#### **Other Parameters**

#### **GetContacts\_threshold**

[float] Optional kwarg that can be passed to specify the minimum contact frequency (0-1, default 0) threshold, which will be used to filter out contacts with a frequency (average) lower than it before analysis.

#### **Sequence\_Neighbor\_distance**

[int] Optional kwarg that can be passed to specify the minimum number of sequence positions/distance between residues of a pair to retain in *No\_Sequence\_Neighbors* filtering, which defaults to 5.

#### **Interresidue\_distance**

[int or float] Optional kwarg that can be passed to specify the minimum number of angstroms that the CA atoms of residue pairs should have between each other in the initial PDB/structure (default 10 Å) to be considered spatially distant.

## **See also:**

### [AlloViz.AlloViz.Filtering.Filtering](#page-1207-0)

Filtering class.

## [AlloViz.Protein.calculate](#page-23-0)

Class method to calculate the network(s) raw edge weights with different network construction methods.

#### [AlloViz.Protein.analyze](#page-22-0)

Class method to analyze the calculated raw edge weights with graph theory-based methods.

#### [AlloViz.Protein.view](#page-26-0)

Class method to visualize the network on the protein structure.

### **Examples**

```
>>> opioidGPCR = AlloViz.Protein(GPCR=169)
>>> opioidGPCR.calculate(["getcontacts", "dynetan"], cores=6, taskcpus=2)
>>> opioidGPCR.dynetan.filter(["GetContacts_edges", ["GetContacts_edges",
˓→"GPCR_Interhelix"]])
>>> opioidGPCR.dynetan.GetContacts_edges_GPCR_Interhelix
<AlloViz.AlloViz.Filtering.Filtering at 0x7f892c3c0fa0>
```
### **AlloViz.Wrappers.Base**

Base module for package/software wrapping for AlloViz

Main [Base](#page-1244-0) class stores the information about the *[Protein](#page-20-0)* object and defines the general private methods that most child classes use to launch, manage and store the network calculations. It exploits the '\_\_new\_\_' special method to establish the object's attributes and that can be extended in the child classes and '\_\_init\_\_' is used to launch calculations, which can be extended or overriden by child classes.

In this module there are additional classes that override or extend [Base](#page-1244-0)'s private methods and that are used to be combined to create child classes with multiple inheritance for specific uses.

# **Functions**

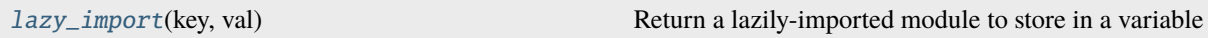

# **AlloViz.Wrappers.Base.lazy\_import**

## <span id="page-1244-1"></span>AlloViz.Wrappers.Base.lazy\_import(*key*, *val*)

Return a lazily-imported module to store in a variable

## It uses [lazyasd.](https://github.com/xonsh/lazyasd)

**Parameters**

### **key**

[str] The variable name with which the module is going to be accessed. In *import numpy as np* "key" would be *np*.

### **val**

[str] Absolute import of the module.

# **Classes**

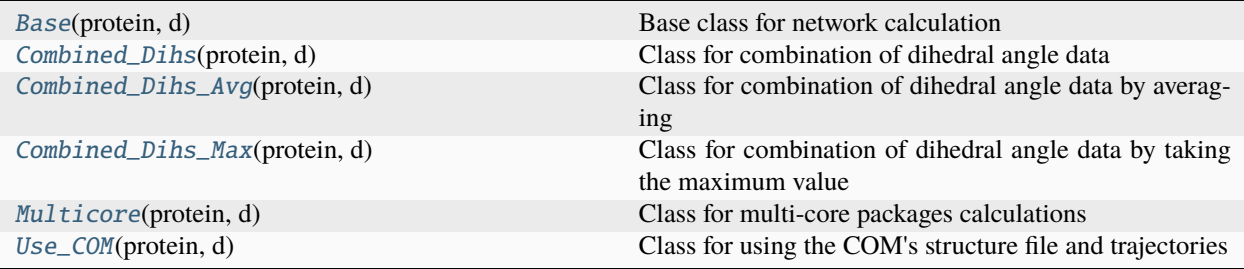

# **AlloViz.Wrappers.Base.Base**

### <span id="page-1244-0"></span>class AlloViz.Wrappers.Base.Base(*protein*, *d*)

Bases: object

Base class for network calculation

This class uses the '\_\_new\_\_' special method to establish the object's attributes, which can be extended and/or modified in the child classes' '\_\_new\_\_'. The '\_\_init\_\_' special method is then used to launch calculations, and it can also be extended or overriden by child classes.

It also defines the private methods \_calculate() to launch calculations, which exploits the child classes' custom '\_computation' private method so that the different packages can be run with them using the standardized information stored in the objects attributes; and \_save\_pq() to save the results of the calculations in parquet format. Both can also be extended or overriden by child classes.

[filter\(\)](#page-1245-0) allows to filter the calculated raw edges for posterior analysis.

# **Parameters**

# **protein**

[[Protein](#page-20-0) object] Protein object from which to extract the information for calculation.

# **d**

[dict] Dictionary containing all the elements of the protein's *\_\_dict\_\_* and also any keyword arguments passed for calculation. This is needed for successful parallelization, as pickling objects of Base's child classes means pickling the Protein object and the attributes that are added to it during its *\_\_init\_\_* are lost.

## **Methods**

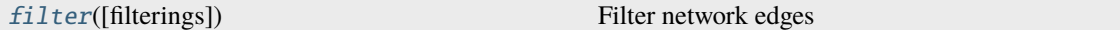

### **AlloViz.Wrappers.Base.Base.filter**

#### <span id="page-1245-0"></span>Base.filter(*filterings='all'*, *\*\*kwargs*)

Filter network edges

Filter the networks according to the selected criteria to perform analyses on (all or) a subset of the edges. It calls [AlloViz.](#page-1207-0) Wrappers. Base. Base. filter() and results are stored in instances of the AlloViz. [AlloViz.Filtering.Filtering](#page-1207-0) class. The different filtering options are detailed in the [Filtering](#page-1206-0) module.

## **Parameters**

#### **filterings**

[str or list of strs and/or lists, default: "all"] Filtering scheme(s) with which to filter the list of network edges before analysis. It can be a string, or a list of strings and/or lists: a list of lists (also with or without strings) is used to filter with a combination of criteria. All available (and combinable) filtering op-tions are functions in the [Filtering](#page-1206-0) module:  $A11()$ , [GetContacts\\_edges\(\)](#page-1206-2),  $No\_Sequence\_Neighbors(), GPCR\_Interhelix()$ . The default "all" performs all the available filtering schemes (no combinations).

#### **Other Parameters**

#### **GetContacts\_threshold**

[float] Optional kwarg that can be passed to specify the minimum contact frequency (0-1, default 0) threshold, which will be used to filter out contacts with a frequency (average) lower than it before analysis.

### **Sequence\_Neighbor\_distance**

[int] Optional kwarg that can be passed to specify the minimum number of sequence positions/distance between residues of a pair to retain in *No\_Sequence\_Neighbors* filtering, which defaults to 5.

### **Interresidue\_distance**

[int or float] Optional kwarg that can be passed to specify the minimum number of angstroms that the CA atoms of residue pairs should have between each other in the initial PDB/structure (default  $10 \text{ Å}$ ) to be considered spatially distant.

#### **See also:**

#### [AlloViz.AlloViz.Filtering.Filtering](#page-1207-0)

Filtering class.

### [AlloViz.Protein.calculate](#page-23-0)

Class method to calculate the network(s) raw edge weights with different network construction methods.

#### [AlloViz.Protein.analyze](#page-22-0)

Class method to analyze the calculated raw edge weights with graph theory-based methods.

#### [AlloViz.Protein.view](#page-26-0)

Class method to visualize the network on the protein structure.

# **Examples**

```
>>> opioidGPCR = AlloViz.Protein(GPCR=169)
>>> opioidGPCR.calculate(["getcontacts", "dynetan"], cores=6, taskcpus=2)
>>> opioidGPCR.dynetan.filter(["GetContacts_edges", ["GetContacts_edges",
˓→"GPCR_Interhelix"]])
>>> opioidGPCR.dynetan.GetContacts_edges_GPCR_Interhelix
<AlloViz.AlloViz.Filtering.Filtering at 0x7f892c3c0fa0>
```
## **AlloViz.Wrappers.Base.Combined\_Dihs**

#### <span id="page-1246-0"></span>class AlloViz.Wrappers.Base.Combined\_Dihs(*protein*, *d*)

Bases: [Base](#page-1244-0)

Class for combination of dihedral angle data

This class' child classes are used to combine the information from multiple dihedral angles by overriding the *\_calculate* and *\_save\_pq* private methods. It checks that the calculations of the desired dihedral angles for the current trajectory number (*xtc*) are available, or else raises an error, and saves the data with the child class' *\_save\_pq* specific private method.

### **Methods**

[filter](#page-1246-1)([filterings]) Filter network edges

### **AlloViz.Wrappers.Base.Combined\_Dihs.filter**

<span id="page-1246-1"></span>Combined\_Dihs.filter(*filterings='all'*, *\*\*kwargs*)

Filter network edges

Filter the networks according to the selected criteria to perform analyses on (all or) a subset of the edges. It calls [AlloViz.](#page-1207-0) Wrappers. Base. Base. filter() and results are stored in instances of the AlloViz. [AlloViz.Filtering.Filtering](#page-1207-0) class. The different filtering options are detailed in the [Filtering](#page-1206-0) module.

#### **Parameters**

#### **filterings**

[str or list of strs and/or lists, default: "all"] Filtering scheme(s) with which to filter the list of network edges before analysis. It can be a string, or a list of

strings and/or lists: a list of lists (also with or without strings) is used to filter with a combination of criteria. All available (and combinable) filtering op-tions are functions in the [Filtering](#page-1206-0) module:  $All()$ , [GetContacts\\_edges\(\)](#page-1206-2), [No\\_Sequence\\_Neighbors\(\)](#page-1207-1), [GPCR\\_Interhelix\(\)](#page-1206-3). The default "all" performs all the available filtering schemes (no combinations).

#### **Other Parameters**

### **GetContacts\_threshold**

[float] Optional kwarg that can be passed to specify the minimum contact frequency (0-1, default 0) threshold, which will be used to filter out contacts with a frequency (average) lower than it before analysis.

#### **Sequence\_Neighbor\_distance**

[int] Optional kwarg that can be passed to specify the minimum number of sequence positions/distance between residues of a pair to retain in *No\_Sequence\_Neighbors* filtering, which defaults to 5.

### **Interresidue\_distance**

[int or float] Optional kwarg that can be passed to specify the minimum number of angstroms that the CA atoms of residue pairs should have between each other in the initial PDB/structure (default 10  $\AA$ ) to be considered spatially distant.

## **See also:**

### [AlloViz.AlloViz.Filtering.Filtering](#page-1207-0)

Filtering class.

### [AlloViz.Protein.calculate](#page-23-0)

Class method to calculate the network(s) raw edge weights with different network construction methods.

### [AlloViz.Protein.analyze](#page-22-0)

Class method to analyze the calculated raw edge weights with graph theory-based methods.

### [AlloViz.Protein.view](#page-26-0)

Class method to visualize the network on the protein structure.

# **Examples**

```
>>> opioidGPCR = AlloViz.Protein(GPCR=169)
>>> opioidGPCR.calculate(["getcontacts", "dynetan"], cores=6, taskcpus=2)
>>> opioidGPCR.dynetan.filter(["GetContacts_edges", ["GetContacts_edges",
˓→"GPCR_Interhelix"]])
>>> opioidGPCR.dynetan.GetContacts_edges_GPCR_Interhelix
<AlloViz.AlloViz.Filtering.Filtering at 0x7f892c3c0fa0>
```
# **AlloViz.Wrappers.Base.Combined\_Dihs\_Avg**

### <span id="page-1248-0"></span>class AlloViz.Wrappers.Base.Combined\_Dihs\_Avg(*protein*, *d*)

Bases: [Combined\\_Dihs](#page-1246-0)

Class for combination of dihedral angle data by averaging

This class' child classes are used to combine the information from multiple dihedral angles by averaging, with its specific \_save\_pq() private method.

## **Methods**

[filter](#page-1248-1)([filterings]) Filter network edges

# **AlloViz.Wrappers.Base.Combined\_Dihs\_Avg.filter**

<span id="page-1248-1"></span>Combined\_Dihs\_Avg.filter(*filterings='all'*, *\*\*kwargs*)

Filter network edges

Filter the networks according to the selected criteria to perform analyses on (all or) a subset of the edges. It calls  $\Lambda 11$ oViz. Wrappers. Base. Base.  $\text{filter}()$  and results are stored in instances of the  $\Lambda 11$ oViz. [AlloViz.Filtering.Filtering](#page-1207-0) class. The different filtering options are detailed in the [Filtering](#page-1206-0) module.

#### **Parameters**

#### **filterings**

[str or list of strs and/or lists, default: "all"] Filtering scheme(s) with which to filter the list of network edges before analysis. It can be a string, or a list of strings and/or lists: a list of lists (also with or without strings) is used to filter with a combination of criteria. All available (and combinable) filtering options are functions in the [Filtering](#page-1206-0) module: [All\(\)](#page-1206-1), [GetContacts\\_edges\(\)](#page-1206-2),  $No\_Sequence\_Neighbors(), GPCR\_Interhelix()$ . The default "all" performs all the available filtering schemes (no combinations).

#### **Other Parameters**

### **GetContacts\_threshold**

[float] Optional kwarg that can be passed to specify the minimum contact frequency (0-1, default 0) threshold, which will be used to filter out contacts with a frequency (average) lower than it before analysis.

#### **Sequence\_Neighbor\_distance**

[int] Optional kwarg that can be passed to specify the minimum number of sequence positions/distance between residues of a pair to retain in *No\_Sequence\_Neighbors* filtering, which defaults to 5.

#### **Interresidue\_distance**

[int or float] Optional kwarg that can be passed to specify the minimum number of angstroms that the CA atoms of residue pairs should have between each other in the initial PDB/structure (default 10 Å) to be considered spatially distant.

#### **See also:**

#### [AlloViz.AlloViz.Filtering.Filtering](#page-1207-0)

Filtering class.

#### [AlloViz.Protein.calculate](#page-23-0)

Class method to calculate the network(s) raw edge weights with different network construction methods.

#### [AlloViz.Protein.analyze](#page-22-0)

Class method to analyze the calculated raw edge weights with graph theory-based methods.

# [AlloViz.Protein.view](#page-26-0)

Class method to visualize the network on the protein structure.

#### **Examples**

```
>>> opioidGPCR = AlloViz.Protein(GPCR=169)
>>> opioidGPCR.calculate(["getcontacts", "dynetan"], cores=6, taskcpus=2)
>>> opioidGPCR.dynetan.filter(["GetContacts_edges", ["GetContacts_edges",
˓→"GPCR_Interhelix"]])
>>> opioidGPCR.dynetan.GetContacts_edges_GPCR_Interhelix
<AlloViz.AlloViz.Filtering.Filtering at 0x7f892c3c0fa0>
```
### **AlloViz.Wrappers.Base.Combined\_Dihs\_Max**

#### <span id="page-1249-0"></span>class AlloViz.Wrappers.Base.Combined\_Dihs\_Max(*protein*, *d*)

Bases: [Combined\\_Dihs](#page-1246-0)

Class for combination of dihedral angle data by taking the maximum value

This class' child classes are used to combine the information from multiple dihedral angles by taking for each edge the maximum edge weight of all the dihedral networks that are combined, with its specific \_save\_pq() private method.

## **Methods**

[filter](#page-1249-1)([filterings]) Filter network edges

### **AlloViz.Wrappers.Base.Combined\_Dihs\_Max.filter**

<span id="page-1249-1"></span>Combined\_Dihs\_Max.filter(*filterings='all'*, *\*\*kwargs*)

Filter network edges

Filter the networks according to the selected criteria to perform analyses on (all or) a subset of the edges. It calls [AlloViz.](#page-1207-0) Wrappers. Base. Base. filter() and results are stored in instances of the AlloViz. [AlloViz.Filtering.Filtering](#page-1207-0) class. The different filtering options are detailed in the [Filtering](#page-1206-0) module.

## **Parameters**

#### **filterings**

[str or list of strs and/or lists, default: "all"] Filtering scheme(s) with which to filter the list of network edges before analysis. It can be a string, or a list of strings and/or lists: a list of lists (also with or without strings) is used to filter with a combination of criteria. All available (and combinable) filtering op-tions are functions in the [Filtering](#page-1206-0) module:  $All()$ , [GetContacts\\_edges\(\)](#page-1206-2), [No\\_Sequence\\_Neighbors\(\)](#page-1207-1), [GPCR\\_Interhelix\(\)](#page-1206-3). The default "all" performs all the available filtering schemes (no combinations).

#### **Other Parameters**

#### **GetContacts\_threshold**

[float] Optional kwarg that can be passed to specify the minimum contact frequency (0-1, default 0) threshold, which will be used to filter out contacts with a frequency (average) lower than it before analysis.

#### **Sequence\_Neighbor\_distance**

[int] Optional kwarg that can be passed to specify the minimum number of sequence positions/distance between residues of a pair to retain in *No\_Sequence\_Neighbors* filtering, which defaults to 5.

#### **Interresidue\_distance**

[int or float] Optional kwarg that can be passed to specify the minimum number of angstroms that the CA atoms of residue pairs should have between each other in the initial PDB/structure (default  $10 \text{ Å}$ ) to be considered spatially distant.

## **See also:**

### [AlloViz.AlloViz.Filtering.Filtering](#page-1207-0)

Filtering class.

#### [AlloViz.Protein.calculate](#page-23-0)

Class method to calculate the network(s) raw edge weights with different network construction methods.

### [AlloViz.Protein.analyze](#page-22-0)

Class method to analyze the calculated raw edge weights with graph theory-based methods.

#### [AlloViz.Protein.view](#page-26-0)

Class method to visualize the network on the protein structure.

# **Examples**

```
>>> opioidGPCR = AlloViz.Protein(GPCR=169)
>>> opioidGPCR.calculate(["getcontacts", "dynetan"], cores=6, taskcpus=2)
>>> opioidGPCR.dynetan.filter(["GetContacts_edges", ["GetContacts_edges",
˓→"GPCR_Interhelix"]])
>>> opioidGPCR.dynetan.GetContacts_edges_GPCR_Interhelix
<AlloViz.AlloViz.Filtering.Filtering at 0x7f892c3c0fa0>
```
# **AlloViz.Wrappers.Base.Multicore**

## <span id="page-1251-0"></span>class AlloViz.Wrappers.Base.Multicore(*protein*, *d*)

Bases: [Base](#page-1244-0)

Class for multi-core packages calculations

This class defines additional attributes 'taskcpus' and '\_empties' in '\_\_new\_\_' for packages that are able to perform multi-core calculations by themselves (besides AlloViz's parallelization of the calculations for each trajectory file). 'taskcpus' is the number of cores the package should use per trajectory and '\_empties' the number of empty jobs that should be sent to the same Pool that the task/\_computation is being sent to to "occupy" the number of cores that the package is going to use in reality, as sending it to the Pool would only take 1 of its workers. It extends the \_calculate() private method to do it.

# **Methods**

[filter](#page-1251-1)([filterings]) Filter network edges

# **AlloViz.Wrappers.Base.Multicore.filter**

<span id="page-1251-1"></span>Multicore.filter(*filterings='all'*, *\*\*kwargs*)

Filter network edges

Filter the networks according to the selected criteria to perform analyses on (all or) a subset of the edges. It calls  $\Lambda$ lloViz.Wrappers.Base.Base.filter() and results are stored in instances of the  $\Lambda$ lloViz. [AlloViz.Filtering.Filtering](#page-1207-0) class. The different filtering options are detailed in the [Filtering](#page-1206-0) module.

### **Parameters**

# **filterings**

[str or list of strs and/or lists, default: "all"] Filtering scheme(s) with which to filter the list of network edges before analysis. It can be a string, or a list of strings and/or lists: a list of lists (also with or without strings) is used to filter with a combination of criteria. All available (and combinable) filtering options are functions in the [Filtering](#page-1206-0) module: [All\(\)](#page-1206-1), [GetContacts\\_edges\(\)](#page-1206-2), [No\\_Sequence\\_Neighbors\(\)](#page-1207-1), [GPCR\\_Interhelix\(\)](#page-1206-3). The default "all" performs all the available filtering schemes (no combinations).

### **Other Parameters**

# **GetContacts\_threshold**

[float] Optional kwarg that can be passed to specify the minimum contact frequency (0-1, default 0) threshold, which will be used to filter out contacts with a frequency (average) lower than it before analysis.

### **Sequence\_Neighbor\_distance**

[int] Optional kwarg that can be passed to specify the minimum number of sequence positions/distance between residues of a pair to retain in *No\_Sequence\_Neighbors* filtering, which defaults to 5.

### **Interresidue\_distance**

[int or float] Optional kwarg that can be passed to specify the minimum number of angstroms that the CA atoms of residue pairs should have between each other in the initial PDB/structure (default 10 Å) to be considered spatially distant.

### **See also:**

#### [AlloViz.AlloViz.Filtering.Filtering](#page-1207-0)

Filtering class.

# [AlloViz.Protein.calculate](#page-23-0)

Class method to calculate the network $(s)$  raw edge weights with different network construction methods.

#### [AlloViz.Protein.analyze](#page-22-0)

Class method to analyze the calculated raw edge weights with graph theory-based methods.

#### [AlloViz.Protein.view](#page-26-0)

Class method to visualize the network on the protein structure.

## **Examples**

```
>>> opioidGPCR = AlloViz.Protein(GPCR=169)
>>> opioidGPCR.calculate(["getcontacts", "dynetan"], cores=6, taskcpus=2)
>>> opioidGPCR.dynetan.filter(["GetContacts_edges", ["GetContacts_edges",
˓→"GPCR_Interhelix"]])
>>> opioidGPCR.dynetan.GetContacts_edges_GPCR_Interhelix
<AlloViz.AlloViz.Filtering.Filtering at 0x7f892c3c0fa0>
```
# **AlloViz.Wrappers.Base.Use\_COM**

<span id="page-1252-0"></span>class AlloViz.Wrappers.Base.Use\_COM(*protein*, *d*)

### Bases: [Base](#page-1244-0)

Class for using the COM's structure file and trajectories

Classes that inherit this class use the residues' COM structure and trajectory(ies) files for calculations instead of the whole protein's.

### **Methods**

[filter](#page-1252-1)([filterings]) Filter network edges

### **AlloViz.Wrappers.Base.Use\_COM.filter**

<span id="page-1252-1"></span>Use\_COM.filter(*filterings='all'*, *\*\*kwargs*)

Filter network edges

Filter the networks according to the selected criteria to perform analyses on (all or) a subset of the edges. It calls [AlloViz.](#page-1207-0) Wrappers. Base. Base. filter() and results are stored in instances of the AlloViz. [AlloViz.Filtering.Filtering](#page-1207-0) class. The different filtering options are detailed in the [Filtering](#page-1206-0) module.

**Parameters**

### **filterings**

[str or list of strs and/or lists, default: "all"] Filtering scheme(s) with which to filter the list of network edges before analysis. It can be a string, or a list of strings and/or lists: a list of lists (also with or without strings) is used to filter with a combination of criteria. All available (and combinable) filtering op-tions are functions in the [Filtering](#page-1206-0) module:  $A11()$ , [GetContacts\\_edges\(\)](#page-1206-2),  $No\_Sequence\_Neighbors(), GPCR\_Interhelix()$ . The default "all" performs all the available filtering schemes (no combinations).

# **Other Parameters**

# **GetContacts\_threshold**

[float] Optional kwarg that can be passed to specify the minimum contact frequency (0-1, default 0) threshold, which will be used to filter out contacts with a frequency (average) lower than it before analysis.

## **Sequence\_Neighbor\_distance**

[int] Optional kwarg that can be passed to specify the minimum number of sequence positions/distance between residues of a pair to retain in *No\_Sequence\_Neighbors* filtering, which defaults to 5.

## **Interresidue\_distance**

[int or float] Optional kwarg that can be passed to specify the minimum number of angstroms that the CA atoms of residue pairs should have between each other in the initial PDB/structure (default 10  $\AA$ ) to be considered spatially distant.

### **See also:**

# [AlloViz.AlloViz.Filtering.Filtering](#page-1207-0)

Filtering class.

### [AlloViz.Protein.calculate](#page-23-0)

Class method to calculate the network(s) raw edge weights with different network construction methods.

### [AlloViz.Protein.analyze](#page-22-0)

Class method to analyze the calculated raw edge weights with graph theory-based methods.

### [AlloViz.Protein.view](#page-26-0)

Class method to visualize the network on the protein structure.

# **Examples**

```
>>> opioidGPCR = AlloViz.Protein(GPCR=169)
>>> opioidGPCR.calculate(["getcontacts", "dynetan"], cores=6, taskcpus=2)
>>> opioidGPCR.dynetan.filter(["GetContacts_edges", ["GetContacts_edges",
˓→"GPCR_Interhelix"]])
>>> opioidGPCR.dynetan.GetContacts_edges_GPCR_Interhelix
<AlloViz.AlloViz.Filtering.Filtering at 0x7f892c3c0fa0>
```
# **AlloViz.Wrappers.CARDS\_w**

CARDS network construction method wrapper

It calculates the Mutual Information (MI) generalized correlation of the residues' dihedral angles, and also the MI of their disorder, the MI between their values and their disorder (pure disorder or disorder-mediated) and the holistic MI (MI of the values plus of the disorder), and also their combinations.

# **Classes**

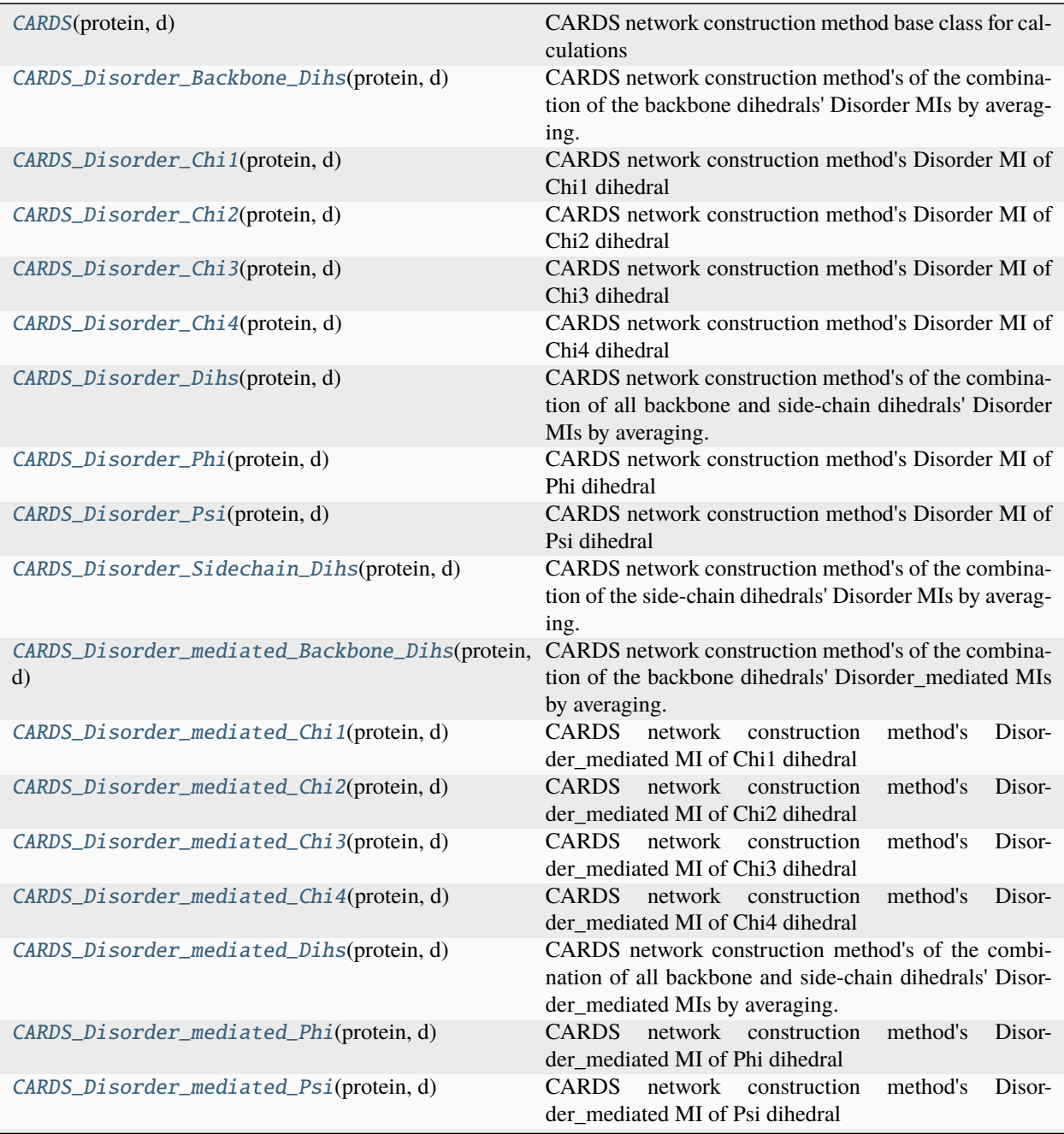

continues on next page

| rable + continued from previous page      |                                                                                                    |
|-------------------------------------------|----------------------------------------------------------------------------------------------------|
| CARDS_Disorder_mediated_Sidechain_Dihs()  | CARDS network construction method's of the combina-<br>tion of the side-chain dihedrals' Disorder_mediated MIs<br>by averaging.     |
| CARDS_Holistic_Backbone_Dihs(protein, d)  | CARDS network construction method's of the combina-<br>tion of the backbone dihedrals' Holistic MIs by averag-<br>ing.              |
| CARDS_Holistic_Chi1(protein, d)           | CARDS network construction method's Holistic MI of<br>Chi1 dihedral                                                                 |
| CARDS_Holistic_Chi2(protein, d)           | CARDS network construction method's Holistic MI of<br>Chi <sub>2</sub> dihedral                                                     |
| CARDS_Holistic_Chi3(protein, d)           | CARDS network construction method's Holistic MI of<br>Chi <sub>3</sub> dihedral                                                     |
| CARDS_Holistic_Chi4(protein, d)           | CARDS network construction method's Holistic MI of<br>Chi <sub>4</sub> dihedral                                                     |
| CARDS_Holistic_Dihs(protein, d)           | CARDS network construction method's of the combina-<br>tion of all backbone and side-chain dihedrals' Holistic<br>MIs by averaging. |
| CARDS_Holistic_Phi(protein, d)            | CARDS network construction method's Holistic MI of<br>Phi dihedral                                                                  |
| CARDS_Holistic_Psi(protein, d)            | CARDS network construction method's Holistic MI of<br>Psi dihedral                                                                  |
| CARDS_Holistic_Sidechain_Dihs(protein, d) | CARDS network construction method's of the combina-<br>tion of the side-chain dihedrals' Holistic MIs by averag-<br>ing.            |
| CARDS_MI_Backbone_Dihs(protein, d)        | CARDS network construction method's of the combina-<br>tion of the backbone dihedrals' MIs by averaging.                            |
| CARDS_MI_Chi1(protein, d)                 | CARDS network construction method's MI of Chi1 di-<br>hedral                                                                        |
| CARDS_MI_Chi2(protein, d)                 | CARDS network construction method's MI of Chi2 di-<br>hedral                                                                        |
| CARDS_MI_Chi3(protein, d)                 | CARDS network construction method's MI of Chi3 di-<br>hedral                                                                        |
| CARDS_MI_Chi4(protein, d)                 | CARDS network construction method's MI of Chi4 di-<br>hedral                                                                        |
| CARDS_MI_Dihs(protein, d)                 | CARDS network construction method's of the combina-<br>tion of all backbone and side-chain dihedrals' MIs by av-<br>eraging.        |
| CARDS_MI_Phi(protein, d)                  | CARDS network construction method's MI of Phi dihe-<br>dral                                                                         |
| CARDS_MI_Psi(protein, d)                  | CARDS network construction method's MI of Psi dihe-<br>dral                                                                         |
| CARDS_MI_Sidechain_Dihs(protein, d)       | CARDS network construction method's of the combina-<br>tion of the side-chain dihedrals' MIs by averaging.                          |

Table 4 – continued from previous page

# **AlloViz.Wrappers.CARDS\_w.CARDS**

### <span id="page-1256-0"></span>class AlloViz.Wrappers.CARDS\_w.CARDS(*protein*, *d*)

Bases: [Multicore](#page-1251-0)

CARDS network construction method base class for calculations

# **Methods**

[filter](#page-1256-1)([filterings]) Filter network edges

# **AlloViz.Wrappers.CARDS\_w.CARDS.filter**

<span id="page-1256-1"></span>CARDS.filter(*filterings='all'*, *\*\*kwargs*)

Filter network edges

Filter the networks according to the selected criteria to perform analyses on (all or) a subset of the edges. It calls [AlloViz.](#page-1207-0) Wrappers. Base. Base. filter() and results are stored in instances of the AlloViz. [AlloViz.Filtering.Filtering](#page-1207-0) class. The different filtering options are detailed in the [Filtering](#page-1206-0) module.

## **Parameters**

### **filterings**

[str or list of strs and/or lists, default: "all"] Filtering scheme(s) with which to filter the list of network edges before analysis. It can be a string, or a list of strings and/or lists: a list of lists (also with or without strings) is used to filter with a combination of criteria. All available (and combinable) filtering op-tions are functions in the [Filtering](#page-1206-0) module:  $All()$ , [GetContacts\\_edges\(\)](#page-1206-2), [No\\_Sequence\\_Neighbors\(\)](#page-1207-1), [GPCR\\_Interhelix\(\)](#page-1206-3). The default "all" performs all the available filtering schemes (no combinations).

### **Other Parameters**

### **GetContacts\_threshold**

[float] Optional kwarg that can be passed to specify the minimum contact frequency (0-1, default 0) threshold, which will be used to filter out contacts with a frequency (average) lower than it before analysis.

### **Sequence\_Neighbor\_distance**

[int] Optional kwarg that can be passed to specify the minimum number of sequence positions/distance between residues of a pair to retain in *No\_Sequence\_Neighbors* filtering, which defaults to 5.

# **Interresidue\_distance**

[int or float] Optional kwarg that can be passed to specify the minimum number of angstroms that the CA atoms of residue pairs should have between each other in the initial PDB/structure (default 10 Å) to be considered spatially distant.

# **See also:**

# [AlloViz.AlloViz.Filtering.Filtering](#page-1207-0)

Filtering class.

#### [AlloViz.Protein.calculate](#page-23-0)

Class method to calculate the network(s) raw edge weights with different network construction methods.

#### [AlloViz.Protein.analyze](#page-22-0)

Class method to analyze the calculated raw edge weights with graph theory-based methods.

#### [AlloViz.Protein.view](#page-26-0)

Class method to visualize the network on the protein structure.

# **Examples**

```
>>> opioidGPCR = AlloViz.Protein(GPCR=169)
>>> opioidGPCR.calculate(["getcontacts", "dynetan"], cores=6, taskcpus=2)
>>> opioidGPCR.dynetan.filter(["GetContacts_edges", ["GetContacts_edges",
˓→"GPCR_Interhelix"]])
>>> opioidGPCR.dynetan.GetContacts_edges_GPCR_Interhelix
<AlloViz.AlloViz.Filtering.Filtering at 0x7f892c3c0fa0>
```
### **AlloViz.Wrappers.CARDS\_w.CARDS\_Disorder\_Backbone\_Dihs**

#### <span id="page-1257-0"></span>class AlloViz.Wrappers.CARDS\_w.CARDS\_Disorder\_Backbone\_Dihs(*protein*, *d*)

Bases: [Combined\\_Dihs\\_Avg](#page-1248-0)

CARDS network construction method's of the combination of the backbone dihedrals' Disorder MIs by averaging.

# **Methods**

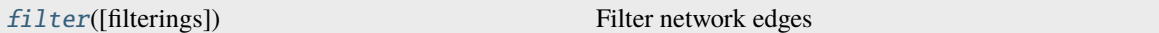

# **AlloViz.Wrappers.CARDS\_w.CARDS\_Disorder\_Backbone\_Dihs.filter**

## <span id="page-1257-1"></span>CARDS\_Disorder\_Backbone\_Dihs.filter(*filterings='all'*, *\*\*kwargs*)

Filter network edges

Filter the networks according to the selected criteria to perform analyses on (all or) a subset of the edges. It calls [AlloViz.](#page-1207-0) Wrappers. Base. Base. filter() and results are stored in instances of the AlloViz. [AlloViz.Filtering.Filtering](#page-1207-0) class. The different filtering options are detailed in the [Filtering](#page-1206-0) module.

#### **Parameters**

#### **filterings**

[str or list of strs and/or lists, default: "all"] Filtering scheme(s) with which to filter the list of network edges before analysis. It can be a string, or a list of strings and/or lists: a list of lists (also with or without strings) is used to filter with a combination of criteria. All available (and combinable) filtering op-tions are functions in the [Filtering](#page-1206-0) module:  $All(), GetContext\_edges(),$  $All(), GetContext\_edges(),$ [No\\_Sequence\\_Neighbors\(\)](#page-1207-1), [GPCR\\_Interhelix\(\)](#page-1206-3). The default "all" performs all the available filtering schemes (no combinations).

### **Other Parameters**

#### **GetContacts\_threshold**

[float] Optional kwarg that can be passed to specify the minimum contact frequency (0-1, default 0) threshold, which will be used to filter out contacts with a frequency (average) lower than it before analysis.

#### **Sequence\_Neighbor\_distance**

[int] Optional kwarg that can be passed to specify the minimum number of sequence positions/distance between residues of a pair to retain in *No\_Sequence\_Neighbors* filtering, which defaults to 5.

#### **Interresidue\_distance**

[int or float] Optional kwarg that can be passed to specify the minimum number of angstroms that the CA atoms of residue pairs should have between each other in the initial PDB/structure (default 10 Å) to be considered spatially distant.

### **See also:**

#### [AlloViz.AlloViz.Filtering.Filtering](#page-1207-0)

Filtering class.

#### [AlloViz.Protein.calculate](#page-23-0)

Class method to calculate the network(s) raw edge weights with different network construction methods.

#### [AlloViz.Protein.analyze](#page-22-0)

Class method to analyze the calculated raw edge weights with graph theory-based methods.

#### [AlloViz.Protein.view](#page-26-0)

Class method to visualize the network on the protein structure.

### **Examples**

```
>>> opioidGPCR = AlloViz.Protein(GPCR=169)
>>> opioidGPCR.calculate(["getcontacts", "dynetan"], cores=6, taskcpus=2)
>>> opioidGPCR.dynetan.filter(["GetContacts_edges", ["GetContacts_edges",
˓→"GPCR_Interhelix"]])
>>> opioidGPCR.dynetan.GetContacts_edges_GPCR_Interhelix
<AlloViz.AlloViz.Filtering.Filtering at 0x7f892c3c0fa0>
```
### **AlloViz.Wrappers.CARDS\_w.CARDS\_Disorder\_Chi1**

<span id="page-1258-0"></span>class AlloViz.Wrappers.CARDS\_w.CARDS\_Disorder\_Chi1(*protein*, *d*)

Bases: [Base](#page-1244-0)

CARDS network construction method's Disorder MI of Chi1 dihedral

# **Methods**

[filter](#page-1259-0)([filterings]) Filter network edges

### **AlloViz.Wrappers.CARDS\_w.CARDS\_Disorder\_Chi1.filter**

<span id="page-1259-0"></span>CARDS\_Disorder\_Chi1.filter(*filterings='all'*, *\*\*kwargs*)

Filter network edges

Filter the networks according to the selected criteria to perform analyses on (all or) a subset of the edges. It calls  $\Lambda$ lloViz.Wrappers.Base.Base.filter() and results are stored in instances of the  $\Lambda$ lloViz. [AlloViz.Filtering.Filtering](#page-1207-0) class. The different filtering options are detailed in the [Filtering](#page-1206-0) module.

#### **Parameters**

#### **filterings**

[str or list of strs and/or lists, default: "all"] Filtering scheme(s) with which to filter the list of network edges before analysis. It can be a string, or a list of strings and/or lists: a list of lists (also with or without strings) is used to filter with a combination of criteria. All available (and combinable) filtering options are functions in the [Filtering](#page-1206-0) module: [All\(\)](#page-1206-1), [GetContacts\\_edges\(\)](#page-1206-2), [No\\_Sequence\\_Neighbors\(\)](#page-1207-1), [GPCR\\_Interhelix\(\)](#page-1206-3). The default "all" performs all the available filtering schemes (no combinations).

## **Other Parameters**

#### **GetContacts\_threshold**

[float] Optional kwarg that can be passed to specify the minimum contact frequency (0-1, default 0) threshold, which will be used to filter out contacts with a frequency (average) lower than it before analysis.

#### **Sequence\_Neighbor\_distance**

[int] Optional kwarg that can be passed to specify the minimum number of sequence positions/distance between residues of a pair to retain in *No\_Sequence\_Neighbors* filtering, which defaults to 5.

#### **Interresidue\_distance**

[int or float] Optional kwarg that can be passed to specify the minimum number of angstroms that the CA atoms of residue pairs should have between each other in the initial PDB/structure (default 10 Å) to be considered spatially distant.

#### **See also:**

#### [AlloViz.AlloViz.Filtering.Filtering](#page-1207-0)

Filtering class.

### [AlloViz.Protein.calculate](#page-23-0)

Class method to calculate the network(s) raw edge weights with different network construction methods.

#### [AlloViz.Protein.analyze](#page-22-0)

Class method to analyze the calculated raw edge weights with graph theory-based methods.

#### [AlloViz.Protein.view](#page-26-0)

Class method to visualize the network on the protein structure.
# **Examples**

```
>>> opioidGPCR = AlloViz.Protein(GPCR=169)
>>> opioidGPCR.calculate(["getcontacts", "dynetan"], cores=6, taskcpus=2)
>>> opioidGPCR.dynetan.filter(["GetContacts_edges", ["GetContacts_edges",
˓→"GPCR_Interhelix"]])
>>> opioidGPCR.dynetan.GetContacts_edges_GPCR_Interhelix
<AlloViz.AlloViz.Filtering.Filtering at 0x7f892c3c0fa0>
```
# **AlloViz.Wrappers.CARDS\_w.CARDS\_Disorder\_Chi2**

```
class AlloViz.Wrappers.CARDS_w.CARDS_Disorder_Chi2(protein, d)
```
Bases: [Base](#page-1244-0)

CARDS network construction method's Disorder MI of Chi2 dihedral

# **Methods**

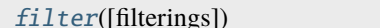

Filter network edges

# **AlloViz.Wrappers.CARDS\_w.CARDS\_Disorder\_Chi2.filter**

### <span id="page-1260-0"></span>CARDS\_Disorder\_Chi2.filter(*filterings='all'*, *\*\*kwargs*)

Filter network edges

Filter the networks according to the selected criteria to perform analyses on (all or) a subset of the edges. It calls  $\Delta 1$ loViz. Wrappers. Base. Base. filter() and results are stored in instances of the  $\Delta 1$ loViz. [AlloViz.Filtering.Filtering](#page-1207-0) class. The different filtering options are detailed in the [Filtering](#page-1206-0) module.

### **Parameters**

### **filterings**

[str or list of strs and/or lists, default: "all"] Filtering scheme(s) with which to filter the list of network edges before analysis. It can be a string, or a list of strings and/or lists: a list of lists (also with or without strings) is used to filter with a combination of criteria. All available (and combinable) filtering op-tions are functions in the [Filtering](#page-1206-0) module:  $A11()$ , [GetContacts\\_edges\(\)](#page-1206-2), [No\\_Sequence\\_Neighbors\(\)](#page-1207-1), [GPCR\\_Interhelix\(\)](#page-1206-3). The default "all" performs all the available filtering schemes (no combinations).

# **Other Parameters**

### **GetContacts\_threshold**

[float] Optional kwarg that can be passed to specify the minimum contact frequency (0-1, default 0) threshold, which will be used to filter out contacts with a frequency (average) lower than it before analysis.

### **Sequence\_Neighbor\_distance**

[int] Optional kwarg that can be passed to specify the minimum number of sequence positions/distance between residues of a pair to retain in *No\_Sequence\_Neighbors* filtering, which defaults to 5.

#### **Interresidue\_distance**

[int or float] Optional kwarg that can be passed to specify the minimum number of angstroms that the CA atoms of residue pairs should have between each other in the initial PDB/structure (default 10  $\AA$ ) to be considered spatially distant.

# **See also:**

#### [AlloViz.AlloViz.Filtering.Filtering](#page-1207-0)

Filtering class.

### [AlloViz.Protein.calculate](#page-23-0)

Class method to calculate the network(s) raw edge weights with different network construction methods.

### [AlloViz.Protein.analyze](#page-22-0)

Class method to analyze the calculated raw edge weights with graph theory-based methods.

### [AlloViz.Protein.view](#page-26-0)

Class method to visualize the network on the protein structure.

## **Examples**

```
>>> opioidGPCR = AlloViz.Protein(GPCR=169)
>>> opioidGPCR.calculate(["getcontacts", "dynetan"], cores=6, taskcpus=2)
>>> opioidGPCR.dynetan.filter(["GetContacts_edges", ["GetContacts_edges",
˓→"GPCR_Interhelix"]])
>>> opioidGPCR.dynetan.GetContacts_edges_GPCR_Interhelix
<AlloViz.AlloViz.Filtering.Filtering at 0x7f892c3c0fa0>
```
### **AlloViz.Wrappers.CARDS\_w.CARDS\_Disorder\_Chi3**

class AlloViz.Wrappers.CARDS\_w.CARDS\_Disorder\_Chi3(*protein*, *d*)

Bases: [Base](#page-1244-0)

CARDS network construction method's Disorder MI of Chi3 dihedral

# **Methods**

[filter](#page-1261-0)([filterings]) Filter network edges

# **AlloViz.Wrappers.CARDS\_w.CARDS\_Disorder\_Chi3.filter**

<span id="page-1261-0"></span>CARDS\_Disorder\_Chi3.filter(*filterings='all'*, *\*\*kwargs*)

Filter network edges

Filter the networks according to the selected criteria to perform analyses on (all or) a subset of the edges. It calls  $A11oViz. Wrappers.Base.Base. filter()$  and results are stored in instances of the  $A11oViz.$ [AlloViz.Filtering.Filtering](#page-1207-0) class. The different filtering options are detailed in the [Filtering](#page-1206-0) module.

**Parameters**

### **filterings**

[str or list of strs and/or lists, default: "all"] Filtering scheme(s) with which to filter the list of network edges before analysis. It can be a string, or a list of strings and/or lists: a list of lists (also with or without strings) is used to filter with a combination of criteria. All available (and combinable) filtering op-tions are functions in the [Filtering](#page-1206-0) module:  $A11()$ , [GetContacts\\_edges\(\)](#page-1206-2),  $No\_Sequence\_Neighbors(), GPCR\_Interhelix()$ . The default "all" performs all the available filtering schemes (no combinations).

# **Other Parameters**

# **GetContacts\_threshold**

[float] Optional kwarg that can be passed to specify the minimum contact frequency (0-1, default 0) threshold, which will be used to filter out contacts with a frequency (average) lower than it before analysis.

# **Sequence\_Neighbor\_distance**

[int] Optional kwarg that can be passed to specify the minimum number of sequence positions/distance between residues of a pair to retain in *No\_Sequence\_Neighbors* filtering, which defaults to 5.

# **Interresidue\_distance**

[int or float] Optional kwarg that can be passed to specify the minimum number of angstroms that the CA atoms of residue pairs should have between each other in the initial PDB/structure (default 10  $\AA$ ) to be considered spatially distant.

### **See also:**

# [AlloViz.AlloViz.Filtering.Filtering](#page-1207-0)

Filtering class.

### [AlloViz.Protein.calculate](#page-23-0)

Class method to calculate the network(s) raw edge weights with different network construction methods.

### [AlloViz.Protein.analyze](#page-22-0)

Class method to analyze the calculated raw edge weights with graph theory-based methods.

### [AlloViz.Protein.view](#page-26-0)

Class method to visualize the network on the protein structure.

# **Examples**

```
>>> opioidGPCR = AlloViz.Protein(GPCR=169)
>>> opioidGPCR.calculate(["getcontacts", "dynetan"], cores=6, taskcpus=2)
>>> opioidGPCR.dynetan.filter(["GetContacts_edges", ["GetContacts_edges",
˓→"GPCR_Interhelix"]])
>>> opioidGPCR.dynetan.GetContacts_edges_GPCR_Interhelix
<AlloViz.AlloViz.Filtering.Filtering at 0x7f892c3c0fa0>
```
# **AlloViz.Wrappers.CARDS\_w.CARDS\_Disorder\_Chi4**

#### class AlloViz.Wrappers.CARDS\_w.CARDS\_Disorder\_Chi4(*protein*, *d*)

Bases: [Base](#page-1244-0)

CARDS network construction method's Disorder MI of Chi4 dihedral

### **Methods**

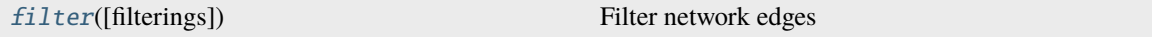

### **AlloViz.Wrappers.CARDS\_w.CARDS\_Disorder\_Chi4.filter**

<span id="page-1263-0"></span>CARDS\_Disorder\_Chi4.filter(*filterings='all'*, *\*\*kwargs*)

Filter network edges

Filter the networks according to the selected criteria to perform analyses on (all or) a subset of the edges. It calls [AlloViz.](#page-1207-0) Wrappers. Base. Base. filter() and results are stored in instances of the AlloViz. [AlloViz.Filtering.Filtering](#page-1207-0) class. The different filtering options are detailed in the [Filtering](#page-1206-0) module.

### **Parameters**

#### **filterings**

[str or list of strs and/or lists, default: "all"] Filtering scheme(s) with which to filter the list of network edges before analysis. It can be a string, or a list of strings and/or lists: a list of lists (also with or without strings) is used to filter with a combination of criteria. All available (and combinable) filtering op-tions are functions in the [Filtering](#page-1206-0) module:  $All()$ , [GetContacts\\_edges\(\)](#page-1206-2), [No\\_Sequence\\_Neighbors\(\)](#page-1207-1), [GPCR\\_Interhelix\(\)](#page-1206-3). The default "all" performs all the available filtering schemes (no combinations).

### **Other Parameters**

#### **GetContacts\_threshold**

[float] Optional kwarg that can be passed to specify the minimum contact frequency (0-1, default 0) threshold, which will be used to filter out contacts with a frequency (average) lower than it before analysis.

### **Sequence\_Neighbor\_distance**

[int] Optional kwarg that can be passed to specify the minimum number of sequence positions/distance between residues of a pair to retain in *No\_Sequence\_Neighbors* filtering, which defaults to 5.

### **Interresidue\_distance**

[int or float] Optional kwarg that can be passed to specify the minimum number of angstroms that the CA atoms of residue pairs should have between each other in the initial PDB/structure (default 10 Å) to be considered spatially distant.

## **See also:**

### [AlloViz.AlloViz.Filtering.Filtering](#page-1207-0)

Filtering class.

### [AlloViz.Protein.calculate](#page-23-0)

Class method to calculate the network(s) raw edge weights with different network construction methods.

# [AlloViz.Protein.analyze](#page-22-0)

Class method to analyze the calculated raw edge weights with graph theory-based methods.

#### [AlloViz.Protein.view](#page-26-0)

Class method to visualize the network on the protein structure.

# **Examples**

```
>>> opioidGPCR = AlloViz.Protein(GPCR=169)
>>> opioidGPCR.calculate(["getcontacts", "dynetan"], cores=6, taskcpus=2)
>>> opioidGPCR.dynetan.filter(["GetContacts_edges", ["GetContacts_edges",
˓→"GPCR_Interhelix"]])
>>> opioidGPCR.dynetan.GetContacts_edges_GPCR_Interhelix
<AlloViz.AlloViz.Filtering.Filtering at 0x7f892c3c0fa0>
```
# **AlloViz.Wrappers.CARDS\_w.CARDS\_Disorder\_Dihs**

### class AlloViz.Wrappers.CARDS\_w.CARDS\_Disorder\_Dihs(*protein*, *d*)

Bases: [Combined\\_Dihs\\_Avg](#page-1248-0)

CARDS network construction method's of the combination of all backbone and side-chain dihedrals' Disorder MIs by averaging.

# **Methods**

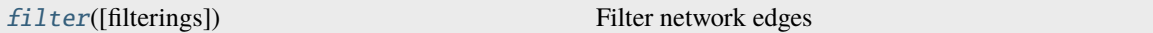

### **AlloViz.Wrappers.CARDS\_w.CARDS\_Disorder\_Dihs.filter**

<span id="page-1264-0"></span>CARDS\_Disorder\_Dihs.filter(*filterings='all'*, *\*\*kwargs*)

Filter network edges

Filter the networks according to the selected criteria to perform analyses on (all or) a subset of the edges. It calls  $\Lambda 11$ oViz.Wrappers.Base.Base.filter() and results are stored in instances of the  $\Lambda 11$ oViz. [AlloViz.Filtering.Filtering](#page-1207-0) class. The different filtering options are detailed in the [Filtering](#page-1206-0) module.

#### **Parameters**

#### **filterings**

[str or list of strs and/or lists, default: "all"] Filtering scheme(s) with which to filter the list of network edges before analysis. It can be a string, or a list of strings and/or lists: a list of lists (also with or without strings) is used to filter with a combination of criteria. All available (and combinable) filtering op-tions are functions in the [Filtering](#page-1206-0) module: [All\(\)](#page-1206-1), [GetContacts\\_edges\(\)](#page-1206-2), [No\\_Sequence\\_Neighbors\(\)](#page-1207-1), [GPCR\\_Interhelix\(\)](#page-1206-3). The default "all" performs all the available filtering schemes (no combinations).

# **Other Parameters**

#### **GetContacts\_threshold**

[float] Optional kwarg that can be passed to specify the minimum contact frequency (0-1, default 0) threshold, which will be used to filter out contacts with a frequency (average) lower than it before analysis.

#### **Sequence\_Neighbor\_distance**

[int] Optional kwarg that can be passed to specify the minimum number of sequence positions/distance between residues of a pair to retain in *No\_Sequence\_Neighbors* filtering, which defaults to 5.

#### **Interresidue\_distance**

[int or float] Optional kwarg that can be passed to specify the minimum number of angstroms that the CA atoms of residue pairs should have between each other in the initial PDB/structure (default 10 Å) to be considered spatially distant.

## **See also:**

### [AlloViz.AlloViz.Filtering.Filtering](#page-1207-0)

Filtering class.

### [AlloViz.Protein.calculate](#page-23-0)

Class method to calculate the network(s) raw edge weights with different network construction methods.

### [AlloViz.Protein.analyze](#page-22-0)

Class method to analyze the calculated raw edge weights with graph theory-based methods.

### [AlloViz.Protein.view](#page-26-0)

Class method to visualize the network on the protein structure.

# **Examples**

```
>>> opioidGPCR = AlloViz.Protein(GPCR=169)
>>> opioidGPCR.calculate(["getcontacts", "dynetan"], cores=6, taskcpus=2)
>>> opioidGPCR.dynetan.filter(["GetContacts_edges", ["GetContacts_edges",
˓→"GPCR_Interhelix"]])
>>> opioidGPCR.dynetan.GetContacts_edges_GPCR_Interhelix
<AlloViz.AlloViz.Filtering.Filtering at 0x7f892c3c0fa0>
```
# **AlloViz.Wrappers.CARDS\_w.CARDS\_Disorder\_Phi**

class AlloViz.Wrappers.CARDS\_w.CARDS\_Disorder\_Phi(*protein*, *d*)

Bases: [Base](#page-1244-0)

CARDS network construction method's Disorder MI of Phi dihedral

# **Methods**

[filter](#page-1266-0)([filterings]) Filter network edges

# **AlloViz.Wrappers.CARDS\_w.CARDS\_Disorder\_Phi.filter**

<span id="page-1266-0"></span>CARDS\_Disorder\_Phi.filter(*filterings='all'*, *\*\*kwargs*)

Filter network edges

Filter the networks according to the selected criteria to perform analyses on (all or) a subset of the edges. It calls  $\Lambda$ lloViz.Wrappers.Base.Base.filter() and results are stored in instances of the  $\Lambda$ lloViz. [AlloViz.Filtering.Filtering](#page-1207-0) class. The different filtering options are detailed in the [Filtering](#page-1206-0) module.

### **Parameters**

#### **filterings**

[str or list of strs and/or lists, default: "all"] Filtering scheme(s) with which to filter the list of network edges before analysis. It can be a string, or a list of strings and/or lists: a list of lists (also with or without strings) is used to filter with a combination of criteria. All available (and combinable) filtering options are functions in the [Filtering](#page-1206-0) module: [All\(\)](#page-1206-1), [GetContacts\\_edges\(\)](#page-1206-2), [No\\_Sequence\\_Neighbors\(\)](#page-1207-1), [GPCR\\_Interhelix\(\)](#page-1206-3). The default "all" performs all the available filtering schemes (no combinations).

## **Other Parameters**

### **GetContacts\_threshold**

[float] Optional kwarg that can be passed to specify the minimum contact frequency (0-1, default 0) threshold, which will be used to filter out contacts with a frequency (average) lower than it before analysis.

#### **Sequence\_Neighbor\_distance**

[int] Optional kwarg that can be passed to specify the minimum number of sequence positions/distance between residues of a pair to retain in *No\_Sequence\_Neighbors* filtering, which defaults to 5.

### **Interresidue\_distance**

[int or float] Optional kwarg that can be passed to specify the minimum number of angstroms that the CA atoms of residue pairs should have between each other in the initial PDB/structure (default 10 Å) to be considered spatially distant.

### **See also:**

### [AlloViz.AlloViz.Filtering.Filtering](#page-1207-0)

Filtering class.

### [AlloViz.Protein.calculate](#page-23-0)

Class method to calculate the network(s) raw edge weights with different network construction methods.

### [AlloViz.Protein.analyze](#page-22-0)

Class method to analyze the calculated raw edge weights with graph theory-based methods.

### [AlloViz.Protein.view](#page-26-0)

Class method to visualize the network on the protein structure.

### **Examples**

```
>>> opioidGPCR = AlloViz.Protein(GPCR=169)
>>> opioidGPCR.calculate(["getcontacts", "dynetan"], cores=6, taskcpus=2)
>>> opioidGPCR.dynetan.filter(["GetContacts_edges", ["GetContacts_edges",
˓→"GPCR_Interhelix"]])
>>> opioidGPCR.dynetan.GetContacts_edges_GPCR_Interhelix
<AlloViz.AlloViz.Filtering.Filtering at 0x7f892c3c0fa0>
```
# **AlloViz.Wrappers.CARDS\_w.CARDS\_Disorder\_Psi**

```
class AlloViz.Wrappers.CARDS_w.CARDS_Disorder_Psi(protein, d)
```
Bases: [Base](#page-1244-0)

CARDS network construction method's Disorder MI of Psi dihedral

# **Methods**

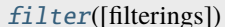

Filter network edges

# **AlloViz.Wrappers.CARDS\_w.CARDS\_Disorder\_Psi.filter**

#### <span id="page-1267-0"></span>CARDS\_Disorder\_Psi.filter(*filterings='all'*, *\*\*kwargs*)

Filter network edges

Filter the networks according to the selected criteria to perform analyses on (all or) a subset of the edges. It calls [AlloViz.](#page-1207-0) Wrappers. Base. Base. filter() and results are stored in instances of the AlloViz. [AlloViz.Filtering.Filtering](#page-1207-0) class. The different filtering options are detailed in the [Filtering](#page-1206-0) module.

#### **Parameters**

#### **filterings**

[str or list of strs and/or lists, default: "all"] Filtering scheme(s) with which to filter the list of network edges before analysis. It can be a string, or a list of strings and/or lists: a list of lists (also with or without strings) is used to filter with a combination of criteria. All available (and combinable) filtering options are functions in the [Filtering](#page-1206-0) module: [All\(\)](#page-1206-1), [GetContacts\\_edges\(\)](#page-1206-2), [No\\_Sequence\\_Neighbors\(\)](#page-1207-1), [GPCR\\_Interhelix\(\)](#page-1206-3). The default "all" performs all the available filtering schemes (no combinations).

### **Other Parameters**

#### **GetContacts\_threshold**

[float] Optional kwarg that can be passed to specify the minimum contact frequency (0-1, default 0) threshold, which will be used to filter out contacts with a frequency (average) lower than it before analysis.

### **Sequence\_Neighbor\_distance**

[int] Optional kwarg that can be passed to specify the minimum number of sequence positions/distance between residues of a pair to retain in *No\_Sequence\_Neighbors* filtering, which defaults to 5.

#### **Interresidue\_distance**

[int or float] Optional kwarg that can be passed to specify the minimum number of angstroms that the CA atoms of residue pairs should have between each other in the initial PDB/structure (default 10  $\AA$ ) to be considered spatially distant.

# **See also:**

#### [AlloViz.AlloViz.Filtering.Filtering](#page-1207-0)

Filtering class.

# [AlloViz.Protein.calculate](#page-23-0)

Class method to calculate the network(s) raw edge weights with different network construction methods.

#### [AlloViz.Protein.analyze](#page-22-0)

Class method to analyze the calculated raw edge weights with graph theory-based methods.

#### [AlloViz.Protein.view](#page-26-0)

Class method to visualize the network on the protein structure.

# **Examples**

```
>>> opioidGPCR = AlloViz.Protein(GPCR=169)
>>> opioidGPCR.calculate(["getcontacts", "dynetan"], cores=6, taskcpus=2)
>>> opioidGPCR.dynetan.filter(["GetContacts_edges", ["GetContacts_edges",
˓→"GPCR_Interhelix"]])
>>> opioidGPCR.dynetan.GetContacts_edges_GPCR_Interhelix
<AlloViz.AlloViz.Filtering.Filtering at 0x7f892c3c0fa0>
```
# **AlloViz.Wrappers.CARDS\_w.CARDS\_Disorder\_Sidechain\_Dihs**

### class AlloViz.Wrappers.CARDS\_w.CARDS\_Disorder\_Sidechain\_Dihs(*protein*, *d*)

Bases: [Combined\\_Dihs\\_Avg](#page-1248-0)

CARDS network construction method's of the combination of the side-chain dihedrals' Disorder MIs by averaging.

### **Methods**

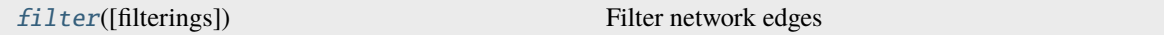

### **AlloViz.Wrappers.CARDS\_w.CARDS\_Disorder\_Sidechain\_Dihs.filter**

<span id="page-1268-0"></span>CARDS\_Disorder\_Sidechain\_Dihs.filter(*filterings='all'*, *\*\*kwargs*)

Filter network edges

Filter the networks according to the selected criteria to perform analyses on (all or) a subset of the edges. It calls [AlloViz.](#page-1207-0) Wrappers. Base. Base. filter() and results are stored in instances of the AlloViz. [AlloViz.Filtering.Filtering](#page-1207-0) class. The different filtering options are detailed in the [Filtering](#page-1206-0) module.

### **Parameters**

#### **filterings**

[str or list of strs and/or lists, default: "all"] Filtering scheme(s) with which to filter the list of network edges before analysis. It can be a string, or a list of strings and/or lists: a list of lists (also with or without strings) is used to filter with a combination of criteria. All available (and combinable) filtering options are functions in the [Filtering](#page-1206-0) module: [All\(\)](#page-1206-1), [GetContacts\\_edges\(\)](#page-1206-2),  $No\_Sequence\_Neighbors(), GPCR\_Interhelix()$ . The default "all" performs all the available filtering schemes (no combinations).

# **Other Parameters**

### **GetContacts\_threshold**

[float] Optional kwarg that can be passed to specify the minimum contact frequency (0-1, default 0) threshold, which will be used to filter out contacts with a frequency (average) lower than it before analysis.

### **Sequence\_Neighbor\_distance**

[int] Optional kwarg that can be passed to specify the minimum number of sequence positions/distance between residues of a pair to retain in *No\_Sequence\_Neighbors* filtering, which defaults to 5.

#### **Interresidue\_distance**

[int or float] Optional kwarg that can be passed to specify the minimum number of angstroms that the CA atoms of residue pairs should have between each other in the initial PDB/structure (default 10 Å) to be considered spatially distant.

#### **See also:**

### [AlloViz.AlloViz.Filtering.Filtering](#page-1207-0)

Filtering class.

### [AlloViz.Protein.calculate](#page-23-0)

Class method to calculate the network(s) raw edge weights with different network construction methods.

### [AlloViz.Protein.analyze](#page-22-0)

Class method to analyze the calculated raw edge weights with graph theory-based methods.

#### [AlloViz.Protein.view](#page-26-0)

Class method to visualize the network on the protein structure.

### **Examples**

```
>>> opioidGPCR = AlloViz.Protein(GPCR=169)
>>> opioidGPCR.calculate(["getcontacts", "dynetan"], cores=6, taskcpus=2)
>>> opioidGPCR.dynetan.filter(["GetContacts_edges", ["GetContacts_edges",
˓→"GPCR_Interhelix"]])
>>> opioidGPCR.dynetan.GetContacts_edges_GPCR_Interhelix
<AlloViz.AlloViz.Filtering.Filtering at 0x7f892c3c0fa0>
```
# **AlloViz.Wrappers.CARDS\_w.CARDS\_Disorder\_mediated\_Backbone\_Dihs**

### class AlloViz.Wrappers.CARDS\_w.CARDS\_Disorder\_mediated\_Backbone\_Dihs(*protein*, *d*)

Bases: [Combined\\_Dihs\\_Avg](#page-1248-0)

CARDS network construction method's of the combination of the backbone dihedrals' Disorder\_mediated MIs by averaging.

### **Methods**

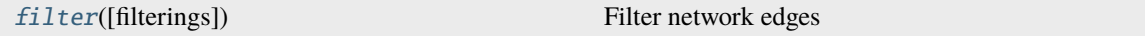

### **AlloViz.Wrappers.CARDS\_w.CARDS\_Disorder\_mediated\_Backbone\_Dihs.filter**

<span id="page-1270-0"></span>CARDS\_Disorder\_mediated\_Backbone\_Dihs.filter(*filterings='all'*, *\*\*kwargs*)

Filter network edges

Filter the networks according to the selected criteria to perform analyses on (all or) a subset of the edges. It calls [AlloViz.](#page-1207-0) Wrappers. Base. Base. filter() and results are stored in instances of the AlloViz. [AlloViz.Filtering.Filtering](#page-1207-0) class. The different filtering options are detailed in the [Filtering](#page-1206-0) module.

### **Parameters**

#### **filterings**

[str or list of strs and/or lists, default: "all"] Filtering scheme(s) with which to filter the list of network edges before analysis. It can be a string, or a list of strings and/or lists: a list of lists (also with or without strings) is used to filter with a combination of criteria. All available (and combinable) filtering options are functions in the [Filtering](#page-1206-0) module: [All\(\)](#page-1206-1), [GetContacts\\_edges\(\)](#page-1206-2),  $No\_Sequence\_Neighbors(), GPCR\_Interhelix()$ . The default "all" performs all the available filtering schemes (no combinations).

### **Other Parameters**

#### **GetContacts\_threshold**

[float] Optional kwarg that can be passed to specify the minimum contact frequency (0-1, default 0) threshold, which will be used to filter out contacts with a frequency (average) lower than it before analysis.

#### **Sequence\_Neighbor\_distance**

[int] Optional kwarg that can be passed to specify the minimum number of sequence positions/distance between residues of a pair to retain in *No\_Sequence\_Neighbors* filtering, which defaults to 5.

### **Interresidue\_distance**

[int or float] Optional kwarg that can be passed to specify the minimum number of angstroms that the CA atoms of residue pairs should have between each other in the initial PDB/structure (default 10 Å) to be considered spatially distant.

#### **See also:**

### [AlloViz.AlloViz.Filtering.Filtering](#page-1207-0)

Filtering class.

### [AlloViz.Protein.calculate](#page-23-0)

Class method to calculate the network(s) raw edge weights with different network construction methods.

### [AlloViz.Protein.analyze](#page-22-0)

Class method to analyze the calculated raw edge weights with graph theory-based methods.

# [AlloViz.Protein.view](#page-26-0)

Class method to visualize the network on the protein structure.

# **Examples**

```
>>> opioidGPCR = AlloViz.Protein(GPCR=169)
>>> opioidGPCR.calculate(["getcontacts", "dynetan"], cores=6, taskcpus=2)
>>> opioidGPCR.dynetan.filter(["GetContacts_edges", ["GetContacts_edges",
˓→"GPCR_Interhelix"]])
>>> opioidGPCR.dynetan.GetContacts_edges_GPCR_Interhelix
<AlloViz.AlloViz.Filtering.Filtering at 0x7f892c3c0fa0>
```
# **AlloViz.Wrappers.CARDS\_w.CARDS\_Disorder\_mediated\_Chi1**

class AlloViz.Wrappers.CARDS\_w.CARDS\_Disorder\_mediated\_Chi1(*protein*, *d*)

Bases: [Base](#page-1244-0)

CARDS network construction method's Disorder\_mediated MI of Chi1 dihedral

# **Methods**

[filter](#page-1271-0)([filterings]) Filter network edges

# **AlloViz.Wrappers.CARDS\_w.CARDS\_Disorder\_mediated\_Chi1.filter**

<span id="page-1271-0"></span>CARDS\_Disorder\_mediated\_Chi1.filter(*filterings='all'*, *\*\*kwargs*)

Filter network edges

Filter the networks according to the selected criteria to perform analyses on (all or) a subset of the edges. It calls  $\Delta 1$ loViz.Wrappers.Base.Base.filter() and results are stored in instances of the  $\Delta 1$ loViz. [AlloViz.Filtering.Filtering](#page-1207-0) class. The different filtering options are detailed in the [Filtering](#page-1206-0) module.

### **Parameters**

### **filterings**

[str or list of strs and/or lists, default: "all"] Filtering scheme(s) with which to filter the list of network edges before analysis. It can be a string, or a list of strings and/or lists: a list of lists (also with or without strings) is used to filter with a combination of criteria. All available (and combinable) filtering options are functions in the [Filtering](#page-1206-0) module: [All\(\)](#page-1206-1), [GetContacts\\_edges\(\)](#page-1206-2), [No\\_Sequence\\_Neighbors\(\)](#page-1207-1), [GPCR\\_Interhelix\(\)](#page-1206-3). The default "all" performs all the available filtering schemes (no combinations).

### **Other Parameters**

#### **GetContacts\_threshold**

[float] Optional kwarg that can be passed to specify the minimum contact frequency (0-1, default 0) threshold, which will be used to filter out contacts with a frequency (average) lower than it before analysis.

#### **Sequence\_Neighbor\_distance**

[int] Optional kwarg that can be passed to specify the minimum number of sequence positions/distance between residues of a pair to retain in *No\_Sequence\_Neighbors* filtering, which defaults to 5.

#### **Interresidue\_distance**

[int or float] Optional kwarg that can be passed to specify the minimum number of angstroms that the CA atoms of residue pairs should have between each other in the initial PDB/structure (default 10 Å) to be considered spatially distant.

### **See also:**

#### [AlloViz.AlloViz.Filtering.Filtering](#page-1207-0)

Filtering class.

#### [AlloViz.Protein.calculate](#page-23-0)

Class method to calculate the network(s) raw edge weights with different network construction methods.

#### [AlloViz.Protein.analyze](#page-22-0)

Class method to analyze the calculated raw edge weights with graph theory-based methods.

#### [AlloViz.Protein.view](#page-26-0)

Class method to visualize the network on the protein structure.

### **Examples**

```
>>> opioidGPCR = AlloViz.Protein(GPCR=169)
>>> opioidGPCR.calculate(["getcontacts", "dynetan"], cores=6, taskcpus=2)
>>> opioidGPCR.dynetan.filter(["GetContacts_edges", ["GetContacts_edges",
˓→"GPCR_Interhelix"]])
>>> opioidGPCR.dynetan.GetContacts_edges_GPCR_Interhelix
<AlloViz.AlloViz.Filtering.Filtering at 0x7f892c3c0fa0>
```
### **AlloViz.Wrappers.CARDS\_w.CARDS\_Disorder\_mediated\_Chi2**

class AlloViz.Wrappers.CARDS\_w.CARDS\_Disorder\_mediated\_Chi2(*protein*, *d*)

Bases: [Base](#page-1244-0)

CARDS network construction method's Disorder\_mediated MI of Chi2 dihedral

# **Methods**

[filter](#page-1273-0)([filterings]) Filter network edges

### **AlloViz.Wrappers.CARDS\_w.CARDS\_Disorder\_mediated\_Chi2.filter**

<span id="page-1273-0"></span>CARDS\_Disorder\_mediated\_Chi2.filter(*filterings='all'*, *\*\*kwargs*)

Filter network edges

Filter the networks according to the selected criteria to perform analyses on (all or) a subset of the edges. It calls  $\Delta 1$ loViz. Wrappers. Base. Base. filter() and results are stored in instances of the  $\Delta 1$ loViz. [AlloViz.Filtering.Filtering](#page-1207-0) class. The different filtering options are detailed in the [Filtering](#page-1206-0) module.

### **Parameters**

### **filterings**

[str or list of strs and/or lists, default: "all"] Filtering scheme(s) with which to filter the list of network edges before analysis. It can be a string, or a list of strings and/or lists: a list of lists (also with or without strings) is used to filter with a combination of criteria. All available (and combinable) filtering options are functions in the [Filtering](#page-1206-0) module: [All\(\)](#page-1206-1), [GetContacts\\_edges\(\)](#page-1206-2), [No\\_Sequence\\_Neighbors\(\)](#page-1207-1), [GPCR\\_Interhelix\(\)](#page-1206-3). The default "all" performs all the available filtering schemes (no combinations).

## **Other Parameters**

#### **GetContacts\_threshold**

[float] Optional kwarg that can be passed to specify the minimum contact frequency (0-1, default 0) threshold, which will be used to filter out contacts with a frequency (average) lower than it before analysis.

#### **Sequence\_Neighbor\_distance**

[int] Optional kwarg that can be passed to specify the minimum number of sequence positions/distance between residues of a pair to retain in *No\_Sequence\_Neighbors* filtering, which defaults to 5.

#### **Interresidue\_distance**

[int or float] Optional kwarg that can be passed to specify the minimum number of angstroms that the CA atoms of residue pairs should have between each other in the initial PDB/structure (default 10 Å) to be considered spatially distant.

### **See also:**

#### [AlloViz.AlloViz.Filtering.Filtering](#page-1207-0)

Filtering class.

### [AlloViz.Protein.calculate](#page-23-0)

Class method to calculate the network(s) raw edge weights with different network construction methods.

#### [AlloViz.Protein.analyze](#page-22-0)

Class method to analyze the calculated raw edge weights with graph theory-based methods.

### [AlloViz.Protein.view](#page-26-0)

Class method to visualize the network on the protein structure.

# **Examples**

```
>>> opioidGPCR = AlloViz.Protein(GPCR=169)
>>> opioidGPCR.calculate(["getcontacts", "dynetan"], cores=6, taskcpus=2)
>>> opioidGPCR.dynetan.filter(["GetContacts_edges", ["GetContacts_edges",
˓→"GPCR_Interhelix"]])
>>> opioidGPCR.dynetan.GetContacts_edges_GPCR_Interhelix
<AlloViz.AlloViz.Filtering.Filtering at 0x7f892c3c0fa0>
```
# **AlloViz.Wrappers.CARDS\_w.CARDS\_Disorder\_mediated\_Chi3**

class AlloViz.Wrappers.CARDS\_w.CARDS\_Disorder\_mediated\_Chi3(*protein*, *d*)

Bases: [Base](#page-1244-0)

CARDS network construction method's Disorder\_mediated MI of Chi3 dihedral

# **Methods**

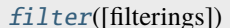

Filter network edges

# **AlloViz.Wrappers.CARDS\_w.CARDS\_Disorder\_mediated\_Chi3.filter**

<span id="page-1274-0"></span>CARDS\_Disorder\_mediated\_Chi3.filter(*filterings='all'*, *\*\*kwargs*)

Filter network edges

Filter the networks according to the selected criteria to perform analyses on (all or) a subset of the edges. It calls  $\Delta 1$ loViz. Wrappers. Base. Base. filter() and results are stored in instances of the  $\Delta 1$ loViz. [AlloViz.Filtering.Filtering](#page-1207-0) class. The different filtering options are detailed in the [Filtering](#page-1206-0) module.

# **Parameters**

# **filterings**

[str or list of strs and/or lists, default: "all"] Filtering scheme(s) with which to filter the list of network edges before analysis. It can be a string, or a list of strings and/or lists: a list of lists (also with or without strings) is used to filter with a combination of criteria. All available (and combinable) filtering op-tions are functions in the [Filtering](#page-1206-0) module:  $A11()$ , [GetContacts\\_edges\(\)](#page-1206-2), [No\\_Sequence\\_Neighbors\(\)](#page-1207-1), [GPCR\\_Interhelix\(\)](#page-1206-3). The default "all" performs all the available filtering schemes (no combinations).

# **Other Parameters**

# **GetContacts\_threshold**

[float] Optional kwarg that can be passed to specify the minimum contact frequency (0-1, default 0) threshold, which will be used to filter out contacts with a frequency (average) lower than it before analysis.

# **Sequence\_Neighbor\_distance**

[int] Optional kwarg that can be passed to specify the minimum number of sequence positions/distance between residues of a pair to retain in *No\_Sequence\_Neighbors* filtering, which defaults to 5.

#### **Interresidue\_distance**

[int or float] Optional kwarg that can be passed to specify the minimum number of angstroms that the CA atoms of residue pairs should have between each other in the initial PDB/structure (default 10  $\AA$ ) to be considered spatially distant.

# **See also:**

### [AlloViz.AlloViz.Filtering.Filtering](#page-1207-0)

Filtering class.

### [AlloViz.Protein.calculate](#page-23-0)

Class method to calculate the network(s) raw edge weights with different network construction methods.

### [AlloViz.Protein.analyze](#page-22-0)

Class method to analyze the calculated raw edge weights with graph theory-based methods.

### [AlloViz.Protein.view](#page-26-0)

Class method to visualize the network on the protein structure.

## **Examples**

```
>>> opioidGPCR = AlloViz.Protein(GPCR=169)
>>> opioidGPCR.calculate(["getcontacts", "dynetan"], cores=6, taskcpus=2)
>>> opioidGPCR.dynetan.filter(["GetContacts_edges", ["GetContacts_edges",
˓→"GPCR_Interhelix"]])
>>> opioidGPCR.dynetan.GetContacts_edges_GPCR_Interhelix
<AlloViz.AlloViz.Filtering.Filtering at 0x7f892c3c0fa0>
```
# **AlloViz.Wrappers.CARDS\_w.CARDS\_Disorder\_mediated\_Chi4**

### class AlloViz.Wrappers.CARDS\_w.CARDS\_Disorder\_mediated\_Chi4(*protein*, *d*)

Bases: [Base](#page-1244-0)

CARDS network construction method's Disorder\_mediated MI of Chi4 dihedral

# **Methods**

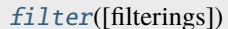

Filter network edges

# **AlloViz.Wrappers.CARDS\_w.CARDS\_Disorder\_mediated\_Chi4.filter**

<span id="page-1275-0"></span>CARDS\_Disorder\_mediated\_Chi4.filter(*filterings='all'*, *\*\*kwargs*)

Filter network edges

Filter the networks according to the selected criteria to perform analyses on (all or) a subset of the edges. It calls  $A11oViz. Wrappers.Base.Base. filter()$  and results are stored in instances of the  $A11oViz.$ [AlloViz.Filtering.Filtering](#page-1207-0) class. The different filtering options are detailed in the [Filtering](#page-1206-0) module.

**Parameters**

### **filterings**

[str or list of strs and/or lists, default: "all"] Filtering scheme(s) with which to filter the list of network edges before analysis. It can be a string, or a list of strings and/or lists: a list of lists (also with or without strings) is used to filter with a combination of criteria. All available (and combinable) filtering op-tions are functions in the [Filtering](#page-1206-0) module:  $A11()$ , [GetContacts\\_edges\(\)](#page-1206-2),  $No\_Sequence\_Neighbors(), GPCR\_Interhelix()$ . The default "all" performs all the available filtering schemes (no combinations).

# **Other Parameters**

# **GetContacts\_threshold**

[float] Optional kwarg that can be passed to specify the minimum contact frequency (0-1, default 0) threshold, which will be used to filter out contacts with a frequency (average) lower than it before analysis.

# **Sequence\_Neighbor\_distance**

[int] Optional kwarg that can be passed to specify the minimum number of sequence positions/distance between residues of a pair to retain in *No\_Sequence\_Neighbors* filtering, which defaults to 5.

# **Interresidue\_distance**

[int or float] Optional kwarg that can be passed to specify the minimum number of angstroms that the CA atoms of residue pairs should have between each other in the initial PDB/structure (default 10  $\AA$ ) to be considered spatially distant.

### **See also:**

# [AlloViz.AlloViz.Filtering.Filtering](#page-1207-0)

Filtering class.

### [AlloViz.Protein.calculate](#page-23-0)

Class method to calculate the network(s) raw edge weights with different network construction methods.

### [AlloViz.Protein.analyze](#page-22-0)

Class method to analyze the calculated raw edge weights with graph theory-based methods.

### [AlloViz.Protein.view](#page-26-0)

Class method to visualize the network on the protein structure.

# **Examples**

```
>>> opioidGPCR = AlloViz.Protein(GPCR=169)
>>> opioidGPCR.calculate(["getcontacts", "dynetan"], cores=6, taskcpus=2)
>>> opioidGPCR.dynetan.filter(["GetContacts_edges", ["GetContacts_edges",
˓→"GPCR_Interhelix"]])
>>> opioidGPCR.dynetan.GetContacts_edges_GPCR_Interhelix
<AlloViz.AlloViz.Filtering.Filtering at 0x7f892c3c0fa0>
```
# **AlloViz.Wrappers.CARDS\_w.CARDS\_Disorder\_mediated\_Dihs**

### class AlloViz.Wrappers.CARDS\_w.CARDS\_Disorder\_mediated\_Dihs(*protein*, *d*)

Bases: [Combined\\_Dihs\\_Avg](#page-1248-0)

CARDS network construction method's of the combination of all backbone and side-chain dihedrals' Disorder\_mediated MIs by averaging.

### **Methods**

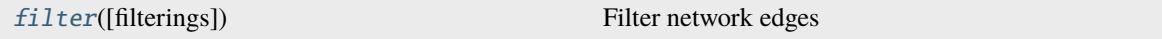

### **AlloViz.Wrappers.CARDS\_w.CARDS\_Disorder\_mediated\_Dihs.filter**

<span id="page-1277-0"></span>CARDS\_Disorder\_mediated\_Dihs.filter(*filterings='all'*, *\*\*kwargs*)

Filter network edges

Filter the networks according to the selected criteria to perform analyses on (all or) a subset of the edges. It calls [AlloViz.](#page-1207-0) Wrappers. Base. Base. filter() and results are stored in instances of the AlloViz. [AlloViz.Filtering.Filtering](#page-1207-0) class. The different filtering options are detailed in the [Filtering](#page-1206-0) module.

#### **Parameters**

#### **filterings**

[str or list of strs and/or lists, default: "all"] Filtering scheme(s) with which to filter the list of network edges before analysis. It can be a string, or a list of strings and/or lists: a list of lists (also with or without strings) is used to filter with a combination of criteria. All available (and combinable) filtering op-tions are functions in the [Filtering](#page-1206-0) module: [All\(\)](#page-1206-1), [GetContacts\\_edges\(\)](#page-1206-2), [No\\_Sequence\\_Neighbors\(\)](#page-1207-1), [GPCR\\_Interhelix\(\)](#page-1206-3). The default "all" performs all the available filtering schemes (no combinations).

### **Other Parameters**

#### **GetContacts\_threshold**

[float] Optional kwarg that can be passed to specify the minimum contact frequency (0-1, default 0) threshold, which will be used to filter out contacts with a frequency (average) lower than it before analysis.

#### **Sequence\_Neighbor\_distance**

[int] Optional kwarg that can be passed to specify the minimum number of sequence positions/distance between residues of a pair to retain in *No\_Sequence\_Neighbors* filtering, which defaults to 5.

#### **Interresidue\_distance**

[int or float] Optional kwarg that can be passed to specify the minimum number of angstroms that the CA atoms of residue pairs should have between each other in the initial PDB/structure (default 10 Å) to be considered spatially distant.

### **See also:**

#### [AlloViz.AlloViz.Filtering.Filtering](#page-1207-0)

Filtering class.

### [AlloViz.Protein.calculate](#page-23-0)

Class method to calculate the network(s) raw edge weights with different network construction methods.

# [AlloViz.Protein.analyze](#page-22-0)

Class method to analyze the calculated raw edge weights with graph theory-based methods.

#### [AlloViz.Protein.view](#page-26-0)

Class method to visualize the network on the protein structure.

# **Examples**

```
>>> opioidGPCR = AlloViz.Protein(GPCR=169)
>>> opioidGPCR.calculate(["getcontacts", "dynetan"], cores=6, taskcpus=2)
>>> opioidGPCR.dynetan.filter(["GetContacts_edges", ["GetContacts_edges",
˓→"GPCR_Interhelix"]])
>>> opioidGPCR.dynetan.GetContacts_edges_GPCR_Interhelix
<AlloViz.AlloViz.Filtering.Filtering at 0x7f892c3c0fa0>
```
### **AlloViz.Wrappers.CARDS\_w.CARDS\_Disorder\_mediated\_Phi**

class AlloViz.Wrappers.CARDS\_w.CARDS\_Disorder\_mediated\_Phi(*protein*, *d*)

Bases: [Base](#page-1244-0)

CARDS network construction method's Disorder\_mediated MI of Phi dihedral

# **Methods**

[filter](#page-1278-0)([filterings]) Filter network edges

### **AlloViz.Wrappers.CARDS\_w.CARDS\_Disorder\_mediated\_Phi.filter**

<span id="page-1278-0"></span>CARDS\_Disorder\_mediated\_Phi.filter(*filterings='all'*, *\*\*kwargs*)

Filter network edges

Filter the networks according to the selected criteria to perform analyses on (all or) a subset of the edges. It calls  $\Delta 1$ loViz.Wrappers.Base.Base.filter() and results are stored in instances of the  $\Delta 1$ loViz. [AlloViz.Filtering.Filtering](#page-1207-0) class. The different filtering options are detailed in the [Filtering](#page-1206-0) module.

#### **Parameters**

#### **filterings**

[str or list of strs and/or lists, default: "all"] Filtering scheme(s) with which to filter the list of network edges before analysis. It can be a string, or a list of strings and/or lists: a list of lists (also with or without strings) is used to filter with a combination of criteria. All available (and combinable) filtering options are functions in the [Filtering](#page-1206-0) module: [All\(\)](#page-1206-1), [GetContacts\\_edges\(\)](#page-1206-2),  $No\_Sequence\_Neighbors(), GPCR\_Interhelix()$ . The default "all" performs all the available filtering schemes (no combinations).

# **Other Parameters**

#### **GetContacts\_threshold**

[float] Optional kwarg that can be passed to specify the minimum contact frequency (0-1, default 0) threshold, which will be used to filter out contacts with a frequency (average) lower than it before analysis.

#### **Sequence\_Neighbor\_distance**

[int] Optional kwarg that can be passed to specify the minimum number of sequence positions/distance between residues of a pair to retain in *No\_Sequence\_Neighbors* filtering, which defaults to 5.

#### **Interresidue\_distance**

[int or float] Optional kwarg that can be passed to specify the minimum number of angstroms that the CA atoms of residue pairs should have between each other in the initial PDB/structure (default 10 Å) to be considered spatially distant.

### **See also:**

### [AlloViz.AlloViz.Filtering.Filtering](#page-1207-0)

Filtering class.

### [AlloViz.Protein.calculate](#page-23-0)

Class method to calculate the network(s) raw edge weights with different network construction methods.

### [AlloViz.Protein.analyze](#page-22-0)

Class method to analyze the calculated raw edge weights with graph theory-based methods.

### [AlloViz.Protein.view](#page-26-0)

Class method to visualize the network on the protein structure.

# **Examples**

```
>>> opioidGPCR = AlloViz.Protein(GPCR=169)
>>> opioidGPCR.calculate(["getcontacts", "dynetan"], cores=6, taskcpus=2)
>>> opioidGPCR.dynetan.filter(["GetContacts_edges", ["GetContacts_edges",
˓→"GPCR_Interhelix"]])
>>> opioidGPCR.dynetan.GetContacts_edges_GPCR_Interhelix
<AlloViz.AlloViz.Filtering.Filtering at 0x7f892c3c0fa0>
```
# **AlloViz.Wrappers.CARDS\_w.CARDS\_Disorder\_mediated\_Psi**

class AlloViz.Wrappers.CARDS\_w.CARDS\_Disorder\_mediated\_Psi(*protein*, *d*)

Bases: [Base](#page-1244-0)

CARDS network construction method's Disorder\_mediated MI of Psi dihedral

# **Methods**

[filter](#page-1280-0)([filterings]) Filter network edges

# **AlloViz.Wrappers.CARDS\_w.CARDS\_Disorder\_mediated\_Psi.filter**

<span id="page-1280-0"></span>CARDS\_Disorder\_mediated\_Psi.filter(*filterings='all'*, *\*\*kwargs*)

Filter network edges

Filter the networks according to the selected criteria to perform analyses on (all or) a subset of the edges. It calls [AlloViz.](#page-1207-0) Wrappers. Base. Base. filter() and results are stored in instances of the AlloViz. [AlloViz.Filtering.Filtering](#page-1207-0) class. The different filtering options are detailed in the [Filtering](#page-1206-0) module.

### **Parameters**

# **filterings**

[str or list of strs and/or lists, default: "all"] Filtering scheme(s) with which to filter the list of network edges before analysis. It can be a string, or a list of strings and/or lists: a list of lists (also with or without strings) is used to filter with a combination of criteria. All available (and combinable) filtering options are functions in the [Filtering](#page-1206-0) module: [All\(\)](#page-1206-1), [GetContacts\\_edges\(\)](#page-1206-2), [No\\_Sequence\\_Neighbors\(\)](#page-1207-1), [GPCR\\_Interhelix\(\)](#page-1206-3). The default "all" performs all the available filtering schemes (no combinations).

# **Other Parameters**

### **GetContacts\_threshold**

[float] Optional kwarg that can be passed to specify the minimum contact frequency (0-1, default 0) threshold, which will be used to filter out contacts with a frequency (average) lower than it before analysis.

#### **Sequence\_Neighbor\_distance**

[int] Optional kwarg that can be passed to specify the minimum number of sequence positions/distance between residues of a pair to retain in *No\_Sequence\_Neighbors* filtering, which defaults to 5.

### **Interresidue\_distance**

[int or float] Optional kwarg that can be passed to specify the minimum number of angstroms that the CA atoms of residue pairs should have between each other in the initial PDB/structure (default 10 Å) to be considered spatially distant.

### **See also:**

### [AlloViz.AlloViz.Filtering.Filtering](#page-1207-0)

Filtering class.

### [AlloViz.Protein.calculate](#page-23-0)

Class method to calculate the network(s) raw edge weights with different network construction methods.

#### [AlloViz.Protein.analyze](#page-22-0)

Class method to analyze the calculated raw edge weights with graph theory-based methods.

### [AlloViz.Protein.view](#page-26-0)

Class method to visualize the network on the protein structure.

# **Examples**

```
>>> opioidGPCR = AlloViz.Protein(GPCR=169)
>>> opioidGPCR.calculate(["getcontacts", "dynetan"], cores=6, taskcpus=2)
>>> opioidGPCR.dynetan.filter(["GetContacts_edges", ["GetContacts_edges",
˓→"GPCR_Interhelix"]])
>>> opioidGPCR.dynetan.GetContacts_edges_GPCR_Interhelix
<AlloViz.AlloViz.Filtering.Filtering at 0x7f892c3c0fa0>
```
# **AlloViz.Wrappers.CARDS\_w.CARDS\_Disorder\_mediated\_Sidechain\_Dihs**

### class AlloViz.Wrappers.CARDS\_w.CARDS\_Disorder\_mediated\_Sidechain\_Dihs(*protein*, *d*)

Bases: [Combined\\_Dihs\\_Avg](#page-1248-0)

CARDS network construction method's of the combination of the side-chain dihedrals' Disorder\_mediated MIs by averaging.

### **Methods**

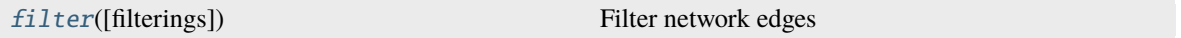

# **AlloViz.Wrappers.CARDS\_w.CARDS\_Disorder\_mediated\_Sidechain\_Dihs.filter**

<span id="page-1281-0"></span>CARDS\_Disorder\_mediated\_Sidechain\_Dihs.filter(*filterings='all'*, *\*\*kwargs*)

Filter network edges

Filter the networks according to the selected criteria to perform analyses on (all or) a subset of the edges. It calls [AlloViz.](#page-1207-0) Wrappers. Base. Base. filter() and results are stored in instances of the AlloViz. [AlloViz.Filtering.Filtering](#page-1207-0) class. The different filtering options are detailed in the [Filtering](#page-1206-0) module.

#### **Parameters**

#### **filterings**

[str or list of strs and/or lists, default: "all"] Filtering scheme(s) with which to filter the list of network edges before analysis. It can be a string, or a list of strings and/or lists: a list of lists (also with or without strings) is used to filter with a combination of criteria. All available (and combinable) filtering op-tions are functions in the [Filtering](#page-1206-0) module:  $A11()$ , [GetContacts\\_edges\(\)](#page-1206-2), [No\\_Sequence\\_Neighbors\(\)](#page-1207-1), [GPCR\\_Interhelix\(\)](#page-1206-3). The default "all" performs all the available filtering schemes (no combinations).

#### **Other Parameters**

### **GetContacts\_threshold**

[float] Optional kwarg that can be passed to specify the minimum contact frequency (0-1, default 0) threshold, which will be used to filter out contacts with a frequency (average) lower than it before analysis.

### **Sequence\_Neighbor\_distance**

[int] Optional kwarg that can be passed to specify the minimum number of sequence

positions/distance between residues of a pair to retain in *No\_Sequence\_Neighbors* filtering, which defaults to 5.

#### **Interresidue\_distance**

[int or float] Optional kwarg that can be passed to specify the minimum number of angstroms that the CA atoms of residue pairs should have between each other in the initial PDB/structure (default  $10 \text{ Å}$ ) to be considered spatially distant.

# **See also:**

# [AlloViz.AlloViz.Filtering.Filtering](#page-1207-0)

Filtering class.

### [AlloViz.Protein.calculate](#page-23-0)

Class method to calculate the network(s) raw edge weights with different network construction methods.

#### [AlloViz.Protein.analyze](#page-22-0)

Class method to analyze the calculated raw edge weights with graph theory-based methods.

#### [AlloViz.Protein.view](#page-26-0)

Class method to visualize the network on the protein structure.

### **Examples**

```
>>> opioidGPCR = AlloViz.Protein(GPCR=169)
>>> opioidGPCR.calculate(["getcontacts", "dynetan"], cores=6, taskcpus=2)
>>> opioidGPCR.dynetan.filter(["GetContacts_edges", ["GetContacts_edges",
˓→"GPCR_Interhelix"]])
>>> opioidGPCR.dynetan.GetContacts_edges_GPCR_Interhelix
<AlloViz.AlloViz.Filtering.Filtering at 0x7f892c3c0fa0>
```
# **AlloViz.Wrappers.CARDS\_w.CARDS\_Holistic\_Backbone\_Dihs**

### class AlloViz.Wrappers.CARDS\_w.CARDS\_Holistic\_Backbone\_Dihs(*protein*, *d*)

Bases: [Combined\\_Dihs\\_Avg](#page-1248-0)

CARDS network construction method's of the combination of the backbone dihedrals' Holistic MIs by averaging.

# **Methods**

[filter](#page-1283-0)([filterings]) Filter network edges

# **AlloViz.Wrappers.CARDS\_w.CARDS\_Holistic\_Backbone\_Dihs.filter**

<span id="page-1283-0"></span>CARDS\_Holistic\_Backbone\_Dihs.filter(*filterings='all'*, *\*\*kwargs*)

Filter network edges

Filter the networks according to the selected criteria to perform analyses on (all or) a subset of the edges. It calls  $\Delta 1$ loViz. Wrappers. Base. Base.  $\text{filter}()$  and results are stored in instances of the  $\Delta 1$ loViz. [AlloViz.Filtering.Filtering](#page-1207-0) class. The different filtering options are detailed in the [Filtering](#page-1206-0) module.

### **Parameters**

#### **filterings**

[str or list of strs and/or lists, default: "all"] Filtering scheme(s) with which to filter the list of network edges before analysis. It can be a string, or a list of strings and/or lists: a list of lists (also with or without strings) is used to filter with a combination of criteria. All available (and combinable) filtering op-tions are functions in the [Filtering](#page-1206-0) module:  $A11()$ , [GetContacts\\_edges\(\)](#page-1206-2), [No\\_Sequence\\_Neighbors\(\)](#page-1207-1), [GPCR\\_Interhelix\(\)](#page-1206-3). The default "all" performs all the available filtering schemes (no combinations).

# **Other Parameters**

### **GetContacts\_threshold**

[float] Optional kwarg that can be passed to specify the minimum contact frequency (0-1, default 0) threshold, which will be used to filter out contacts with a frequency (average) lower than it before analysis.

### **Sequence\_Neighbor\_distance**

[int] Optional kwarg that can be passed to specify the minimum number of sequence positions/distance between residues of a pair to retain in *No\_Sequence\_Neighbors* filtering, which defaults to 5.

### **Interresidue\_distance**

[int or float] Optional kwarg that can be passed to specify the minimum number of angstroms that the CA atoms of residue pairs should have between each other in the initial PDB/structure (default 10 Å) to be considered spatially distant.

### **See also:**

### [AlloViz.AlloViz.Filtering.Filtering](#page-1207-0)

Filtering class.

### [AlloViz.Protein.calculate](#page-23-0)

Class method to calculate the network(s) raw edge weights with different network construction methods.

#### [AlloViz.Protein.analyze](#page-22-0)

Class method to analyze the calculated raw edge weights with graph theory-based methods.

#### [AlloViz.Protein.view](#page-26-0)

Class method to visualize the network on the protein structure.

# **Examples**

```
>>> opioidGPCR = AlloViz.Protein(GPCR=169)
>>> opioidGPCR.calculate(["getcontacts", "dynetan"], cores=6, taskcpus=2)
>>> opioidGPCR.dynetan.filter(["GetContacts_edges", ["GetContacts_edges",
˓→"GPCR_Interhelix"]])
>>> opioidGPCR.dynetan.GetContacts_edges_GPCR_Interhelix
<AlloViz.AlloViz.Filtering.Filtering at 0x7f892c3c0fa0>
```
# **AlloViz.Wrappers.CARDS\_w.CARDS\_Holistic\_Chi1**

```
class AlloViz.Wrappers.CARDS_w.CARDS_Holistic_Chi1(protein, d)
```
Bases: [Base](#page-1244-0)

CARDS network construction method's Holistic MI of Chi1 dihedral

# **Methods**

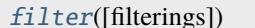

Filter network edges

# **AlloViz.Wrappers.CARDS\_w.CARDS\_Holistic\_Chi1.filter**

### <span id="page-1284-0"></span>CARDS\_Holistic\_Chi1.filter(*filterings='all'*, *\*\*kwargs*)

Filter network edges

Filter the networks according to the selected criteria to perform analyses on (all or) a subset of the edges. It calls  $\Delta 1$ loViz. Wrappers. Base. Base. filter() and results are stored in instances of the  $\Delta 1$ loViz. [AlloViz.Filtering.Filtering](#page-1207-0) class. The different filtering options are detailed in the [Filtering](#page-1206-0) module.

### **Parameters**

### **filterings**

[str or list of strs and/or lists, default: "all"] Filtering scheme(s) with which to filter the list of network edges before analysis. It can be a string, or a list of strings and/or lists: a list of lists (also with or without strings) is used to filter with a combination of criteria. All available (and combinable) filtering op-tions are functions in the [Filtering](#page-1206-0) module:  $A11()$ , [GetContacts\\_edges\(\)](#page-1206-2), [No\\_Sequence\\_Neighbors\(\)](#page-1207-1), [GPCR\\_Interhelix\(\)](#page-1206-3). The default "all" performs all the available filtering schemes (no combinations).

### **Other Parameters**

### **GetContacts\_threshold**

[float] Optional kwarg that can be passed to specify the minimum contact frequency (0-1, default 0) threshold, which will be used to filter out contacts with a frequency (average) lower than it before analysis.

### **Sequence\_Neighbor\_distance**

[int] Optional kwarg that can be passed to specify the minimum number of sequence positions/distance between residues of a pair to retain in *No\_Sequence\_Neighbors* filtering, which defaults to 5.

#### **Interresidue\_distance**

[int or float] Optional kwarg that can be passed to specify the minimum number of angstroms that the CA atoms of residue pairs should have between each other in the initial PDB/structure (default 10  $\AA$ ) to be considered spatially distant.

# **See also:**

### [AlloViz.AlloViz.Filtering.Filtering](#page-1207-0)

Filtering class.

### [AlloViz.Protein.calculate](#page-23-0)

Class method to calculate the network(s) raw edge weights with different network construction methods.

### [AlloViz.Protein.analyze](#page-22-0)

Class method to analyze the calculated raw edge weights with graph theory-based methods.

### [AlloViz.Protein.view](#page-26-0)

Class method to visualize the network on the protein structure.

## **Examples**

```
>>> opioidGPCR = AlloViz.Protein(GPCR=169)
>>> opioidGPCR.calculate(["getcontacts", "dynetan"], cores=6, taskcpus=2)
>>> opioidGPCR.dynetan.filter(["GetContacts_edges", ["GetContacts_edges",
˓→"GPCR_Interhelix"]])
>>> opioidGPCR.dynetan.GetContacts_edges_GPCR_Interhelix
<AlloViz.AlloViz.Filtering.Filtering at 0x7f892c3c0fa0>
```
### **AlloViz.Wrappers.CARDS\_w.CARDS\_Holistic\_Chi2**

### class AlloViz.Wrappers.CARDS\_w.CARDS\_Holistic\_Chi2(*protein*, *d*)

Bases: [Base](#page-1244-0)

CARDS network construction method's Holistic MI of Chi2 dihedral

# **Methods**

[filter](#page-1285-0)([filterings]) Filter network edges

# **AlloViz.Wrappers.CARDS\_w.CARDS\_Holistic\_Chi2.filter**

<span id="page-1285-0"></span>CARDS\_Holistic\_Chi2.filter(*filterings='all'*, *\*\*kwargs*)

Filter network edges

Filter the networks according to the selected criteria to perform analyses on (all or) a subset of the edges. It calls  $A11oViz. Wrappers.Base.Base. filter()$  and results are stored in instances of the  $A11oViz.$ [AlloViz.Filtering.Filtering](#page-1207-0) class. The different filtering options are detailed in the [Filtering](#page-1206-0) module.

**Parameters**

### **filterings**

[str or list of strs and/or lists, default: "all"] Filtering scheme(s) with which to filter the list of network edges before analysis. It can be a string, or a list of strings and/or lists: a list of lists (also with or without strings) is used to filter with a combination of criteria. All available (and combinable) filtering op-tions are functions in the [Filtering](#page-1206-0) module:  $A11()$ , [GetContacts\\_edges\(\)](#page-1206-2),  $No\_Sequence\_Neighbors(), GPCR\_Interhelix()$ . The default "all" performs all the available filtering schemes (no combinations).

# **Other Parameters**

# **GetContacts\_threshold**

[float] Optional kwarg that can be passed to specify the minimum contact frequency (0-1, default 0) threshold, which will be used to filter out contacts with a frequency (average) lower than it before analysis.

# **Sequence\_Neighbor\_distance**

[int] Optional kwarg that can be passed to specify the minimum number of sequence positions/distance between residues of a pair to retain in *No\_Sequence\_Neighbors* filtering, which defaults to 5.

# **Interresidue\_distance**

[int or float] Optional kwarg that can be passed to specify the minimum number of angstroms that the CA atoms of residue pairs should have between each other in the initial PDB/structure (default 10  $\AA$ ) to be considered spatially distant.

### **See also:**

# [AlloViz.AlloViz.Filtering.Filtering](#page-1207-0)

Filtering class.

### [AlloViz.Protein.calculate](#page-23-0)

Class method to calculate the network(s) raw edge weights with different network construction methods.

### [AlloViz.Protein.analyze](#page-22-0)

Class method to analyze the calculated raw edge weights with graph theory-based methods.

### [AlloViz.Protein.view](#page-26-0)

Class method to visualize the network on the protein structure.

# **Examples**

```
>>> opioidGPCR = AlloViz.Protein(GPCR=169)
>>> opioidGPCR.calculate(["getcontacts", "dynetan"], cores=6, taskcpus=2)
>>> opioidGPCR.dynetan.filter(["GetContacts_edges", ["GetContacts_edges",
˓→"GPCR_Interhelix"]])
>>> opioidGPCR.dynetan.GetContacts_edges_GPCR_Interhelix
<AlloViz.AlloViz.Filtering.Filtering at 0x7f892c3c0fa0>
```
# **AlloViz.Wrappers.CARDS\_w.CARDS\_Holistic\_Chi3**

#### class AlloViz.Wrappers.CARDS\_w.CARDS\_Holistic\_Chi3(*protein*, *d*)

Bases: [Base](#page-1244-0)

CARDS network construction method's Holistic MI of Chi3 dihedral

#### **Methods**

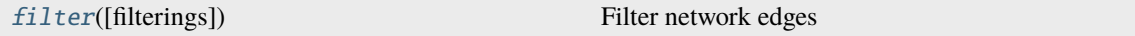

### **AlloViz.Wrappers.CARDS\_w.CARDS\_Holistic\_Chi3.filter**

<span id="page-1287-0"></span>CARDS\_Holistic\_Chi3.filter(*filterings='all'*, *\*\*kwargs*)

Filter network edges

Filter the networks according to the selected criteria to perform analyses on (all or) a subset of the edges. It calls [AlloViz.](#page-1207-0) Wrappers. Base. Base. filter() and results are stored in instances of the AlloViz. [AlloViz.Filtering.Filtering](#page-1207-0) class. The different filtering options are detailed in the [Filtering](#page-1206-0) module.

### **Parameters**

#### **filterings**

[str or list of strs and/or lists, default: "all"] Filtering scheme(s) with which to filter the list of network edges before analysis. It can be a string, or a list of strings and/or lists: a list of lists (also with or without strings) is used to filter with a combination of criteria. All available (and combinable) filtering op-tions are functions in the [Filtering](#page-1206-0) module:  $All()$ , [GetContacts\\_edges\(\)](#page-1206-2), [No\\_Sequence\\_Neighbors\(\)](#page-1207-1), [GPCR\\_Interhelix\(\)](#page-1206-3). The default "all" performs all the available filtering schemes (no combinations).

### **Other Parameters**

#### **GetContacts\_threshold**

[float] Optional kwarg that can be passed to specify the minimum contact frequency (0-1, default 0) threshold, which will be used to filter out contacts with a frequency (average) lower than it before analysis.

#### **Sequence\_Neighbor\_distance**

[int] Optional kwarg that can be passed to specify the minimum number of sequence positions/distance between residues of a pair to retain in *No\_Sequence\_Neighbors* filtering, which defaults to 5.

### **Interresidue\_distance**

[int or float] Optional kwarg that can be passed to specify the minimum number of angstroms that the CA atoms of residue pairs should have between each other in the initial PDB/structure (default 10 Å) to be considered spatially distant.

## **See also:**

### [AlloViz.AlloViz.Filtering.Filtering](#page-1207-0)

Filtering class.

### [AlloViz.Protein.calculate](#page-23-0)

Class method to calculate the network(s) raw edge weights with different network construction methods.

# [AlloViz.Protein.analyze](#page-22-0)

Class method to analyze the calculated raw edge weights with graph theory-based methods.

### [AlloViz.Protein.view](#page-26-0)

Class method to visualize the network on the protein structure.

# **Examples**

```
>>> opioidGPCR = AlloViz.Protein(GPCR=169)
>>> opioidGPCR.calculate(["getcontacts", "dynetan"], cores=6, taskcpus=2)
>>> opioidGPCR.dynetan.filter(["GetContacts_edges", ["GetContacts_edges",
˓→"GPCR_Interhelix"]])
>>> opioidGPCR.dynetan.GetContacts_edges_GPCR_Interhelix
<AlloViz.AlloViz.Filtering.Filtering at 0x7f892c3c0fa0>
```
# **AlloViz.Wrappers.CARDS\_w.CARDS\_Holistic\_Chi4**

#### class AlloViz.Wrappers.CARDS\_w.CARDS\_Holistic\_Chi4(*protein*, *d*)

Bases: [Base](#page-1244-0)

CARDS network construction method's Holistic MI of Chi4 dihedral

# **Methods**

[filter](#page-1288-0)([filterings]) Filter network edges

# **AlloViz.Wrappers.CARDS\_w.CARDS\_Holistic\_Chi4.filter**

<span id="page-1288-0"></span>CARDS\_Holistic\_Chi4.filter(*filterings='all'*, *\*\*kwargs*)

Filter network edges

Filter the networks according to the selected criteria to perform analyses on (all or) a subset of the edges. It calls  $\Delta 1$ loViz.Wrappers.Base.Base.filter() and results are stored in instances of the  $\Delta 1$ loViz. [AlloViz.Filtering.Filtering](#page-1207-0) class. The different filtering options are detailed in the [Filtering](#page-1206-0) module.

#### **Parameters**

#### **filterings**

[str or list of strs and/or lists, default: "all"] Filtering scheme(s) with which to filter the list of network edges before analysis. It can be a string, or a list of strings and/or lists: a list of lists (also with or without strings) is used to filter with a combination of criteria. All available (and combinable) filtering options are functions in the [Filtering](#page-1206-0) module: [All\(\)](#page-1206-1), [GetContacts\\_edges\(\)](#page-1206-2), [No\\_Sequence\\_Neighbors\(\)](#page-1207-1), [GPCR\\_Interhelix\(\)](#page-1206-3). The default "all" performs all the available filtering schemes (no combinations).

### **Other Parameters**

#### **GetContacts\_threshold**

[float] Optional kwarg that can be passed to specify the minimum contact frequency (0-1, default 0) threshold, which will be used to filter out contacts with a frequency (average) lower than it before analysis.

#### **Sequence\_Neighbor\_distance**

[int] Optional kwarg that can be passed to specify the minimum number of sequence positions/distance between residues of a pair to retain in *No\_Sequence\_Neighbors* filtering, which defaults to 5.

#### **Interresidue\_distance**

[int or float] Optional kwarg that can be passed to specify the minimum number of angstroms that the CA atoms of residue pairs should have between each other in the initial PDB/structure (default 10 Å) to be considered spatially distant.

### **See also:**

### [AlloViz.AlloViz.Filtering.Filtering](#page-1207-0)

Filtering class.

### [AlloViz.Protein.calculate](#page-23-0)

Class method to calculate the network(s) raw edge weights with different network construction methods.

### [AlloViz.Protein.analyze](#page-22-0)

Class method to analyze the calculated raw edge weights with graph theory-based methods.

### [AlloViz.Protein.view](#page-26-0)

Class method to visualize the network on the protein structure.

# **Examples**

```
>>> opioidGPCR = AlloViz.Protein(GPCR=169)
>>> opioidGPCR.calculate(["getcontacts", "dynetan"], cores=6, taskcpus=2)
>>> opioidGPCR.dynetan.filter(["GetContacts_edges", ["GetContacts_edges",
˓→"GPCR_Interhelix"]])
>>> opioidGPCR.dynetan.GetContacts_edges_GPCR_Interhelix
<AlloViz.AlloViz.Filtering.Filtering at 0x7f892c3c0fa0>
```
# **AlloViz.Wrappers.CARDS\_w.CARDS\_Holistic\_Dihs**

### class AlloViz.Wrappers.CARDS\_w.CARDS\_Holistic\_Dihs(*protein*, *d*)

Bases: [Combined\\_Dihs\\_Avg](#page-1248-0)

CARDS network construction method's of the combination of all backbone and side-chain dihedrals' Holistic MIs by averaging.

# **Methods**

[filter](#page-1290-0)([filterings]) Filter network edges

# **AlloViz.Wrappers.CARDS\_w.CARDS\_Holistic\_Dihs.filter**

<span id="page-1290-0"></span>CARDS\_Holistic\_Dihs.filter(*filterings='all'*, *\*\*kwargs*)

Filter network edges

Filter the networks according to the selected criteria to perform analyses on (all or) a subset of the edges. It calls  $\Lambda$ lloViz.Wrappers.Base.Base.filter() and results are stored in instances of the  $\Lambda$ lloViz. [AlloViz.Filtering.Filtering](#page-1207-0) class. The different filtering options are detailed in the [Filtering](#page-1206-0) module.

### **Parameters**

# **filterings**

[str or list of strs and/or lists, default: "all"] Filtering scheme(s) with which to filter the list of network edges before analysis. It can be a string, or a list of strings and/or lists: a list of lists (also with or without strings) is used to filter with a combination of criteria. All available (and combinable) filtering options are functions in the [Filtering](#page-1206-0) module: [All\(\)](#page-1206-1), [GetContacts\\_edges\(\)](#page-1206-2), [No\\_Sequence\\_Neighbors\(\)](#page-1207-1), [GPCR\\_Interhelix\(\)](#page-1206-3). The default "all" performs all the available filtering schemes (no combinations).

# **Other Parameters**

### **GetContacts\_threshold**

[float] Optional kwarg that can be passed to specify the minimum contact frequency (0-1, default 0) threshold, which will be used to filter out contacts with a frequency (average) lower than it before analysis.

#### **Sequence\_Neighbor\_distance**

[int] Optional kwarg that can be passed to specify the minimum number of sequence positions/distance between residues of a pair to retain in *No\_Sequence\_Neighbors* filtering, which defaults to 5.

### **Interresidue\_distance**

[int or float] Optional kwarg that can be passed to specify the minimum number of angstroms that the CA atoms of residue pairs should have between each other in the initial PDB/structure (default 10 Å) to be considered spatially distant.

### **See also:**

### [AlloViz.AlloViz.Filtering.Filtering](#page-1207-0)

Filtering class.

### [AlloViz.Protein.calculate](#page-23-0)

Class method to calculate the network(s) raw edge weights with different network construction methods.

#### [AlloViz.Protein.analyze](#page-22-0)

Class method to analyze the calculated raw edge weights with graph theory-based methods.

### [AlloViz.Protein.view](#page-26-0)

Class method to visualize the network on the protein structure.

# **Examples**

```
>>> opioidGPCR = AlloViz.Protein(GPCR=169)
>>> opioidGPCR.calculate(["getcontacts", "dynetan"], cores=6, taskcpus=2)
>>> opioidGPCR.dynetan.filter(["GetContacts_edges", ["GetContacts_edges",
˓→"GPCR_Interhelix"]])
>>> opioidGPCR.dynetan.GetContacts_edges_GPCR_Interhelix
<AlloViz.AlloViz.Filtering.Filtering at 0x7f892c3c0fa0>
```
# **AlloViz.Wrappers.CARDS\_w.CARDS\_Holistic\_Phi**

```
class AlloViz.Wrappers.CARDS_w.CARDS_Holistic_Phi(protein, d)
```
Bases: [Base](#page-1244-0)

CARDS network construction method's Holistic MI of Phi dihedral

# **Methods**

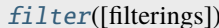

Filter network edges

# **AlloViz.Wrappers.CARDS\_w.CARDS\_Holistic\_Phi.filter**

### <span id="page-1291-0"></span>CARDS\_Holistic\_Phi.filter(*filterings='all'*, *\*\*kwargs*)

Filter network edges

Filter the networks according to the selected criteria to perform analyses on (all or) a subset of the edges. It calls  $\Delta 1$ loViz. Wrappers. Base. Base. filter() and results are stored in instances of the  $\Delta 1$ loViz. [AlloViz.Filtering.Filtering](#page-1207-0) class. The different filtering options are detailed in the [Filtering](#page-1206-0) module.

#### **Parameters**

#### **filterings**

[str or list of strs and/or lists, default: "all"] Filtering scheme(s) with which to filter the list of network edges before analysis. It can be a string, or a list of strings and/or lists: a list of lists (also with or without strings) is used to filter with a combination of criteria. All available (and combinable) filtering options are functions in the [Filtering](#page-1206-0) module: [All\(\)](#page-1206-1), [GetContacts\\_edges\(\)](#page-1206-2), [No\\_Sequence\\_Neighbors\(\)](#page-1207-1), [GPCR\\_Interhelix\(\)](#page-1206-3). The default "all" performs all the available filtering schemes (no combinations).

### **Other Parameters**

### **GetContacts\_threshold**

[float] Optional kwarg that can be passed to specify the minimum contact frequency (0-1, default 0) threshold, which will be used to filter out contacts with a frequency (average) lower than it before analysis.

### **Sequence\_Neighbor\_distance**

[int] Optional kwarg that can be passed to specify the minimum number of sequence positions/distance between residues of a pair to retain in *No\_Sequence\_Neighbors* filtering, which defaults to 5.

#### **Interresidue\_distance**

[int or float] Optional kwarg that can be passed to specify the minimum number of angstroms that the CA atoms of residue pairs should have between each other in the initial PDB/structure (default 10  $\AA$ ) to be considered spatially distant.

# **See also:**

#### [AlloViz.AlloViz.Filtering.Filtering](#page-1207-0)

Filtering class.

### [AlloViz.Protein.calculate](#page-23-0)

Class method to calculate the network(s) raw edge weights with different network construction methods.

### [AlloViz.Protein.analyze](#page-22-0)

Class method to analyze the calculated raw edge weights with graph theory-based methods.

#### [AlloViz.Protein.view](#page-26-0)

Class method to visualize the network on the protein structure.

# **Examples**

```
>>> opioidGPCR = AlloViz.Protein(GPCR=169)
>>> opioidGPCR.calculate(["getcontacts", "dynetan"], cores=6, taskcpus=2)
>>> opioidGPCR.dynetan.filter(["GetContacts_edges", ["GetContacts_edges",
˓→"GPCR_Interhelix"]])
>>> opioidGPCR.dynetan.GetContacts_edges_GPCR_Interhelix
<AlloViz.AlloViz.Filtering.Filtering at 0x7f892c3c0fa0>
```
# **AlloViz.Wrappers.CARDS\_w.CARDS\_Holistic\_Psi**

### class AlloViz.Wrappers.CARDS\_w.CARDS\_Holistic\_Psi(*protein*, *d*)

Bases: [Base](#page-1244-0)

CARDS network construction method's Holistic MI of Psi dihedral

#### **Methods**

[filter](#page-1292-0)([filterings]) Filter network edges

### **AlloViz.Wrappers.CARDS\_w.CARDS\_Holistic\_Psi.filter**

<span id="page-1292-0"></span>CARDS\_Holistic\_Psi.filter(*filterings='all'*, *\*\*kwargs*)

Filter network edges

Filter the networks according to the selected criteria to perform analyses on (all or) a subset of the edges. It calls  $A11oViz. Wrappers.Base.Base. filter()$  and results are stored in instances of the  $A11oViz.$ [AlloViz.Filtering.Filtering](#page-1207-0) class. The different filtering options are detailed in the [Filtering](#page-1206-0) module.

**Parameters**

### **filterings**

[str or list of strs and/or lists, default: "all"] Filtering scheme(s) with which to filter the list of network edges before analysis. It can be a string, or a list of strings and/or lists: a list of lists (also with or without strings) is used to filter with a combination of criteria. All available (and combinable) filtering op-tions are functions in the [Filtering](#page-1206-0) module:  $A11()$ , [GetContacts\\_edges\(\)](#page-1206-2),  $No\_Sequence\_Neighbors(), GPCR\_Interhelix()$ . The default "all" performs all the available filtering schemes (no combinations).

# **Other Parameters**

# **GetContacts\_threshold**

[float] Optional kwarg that can be passed to specify the minimum contact frequency (0-1, default 0) threshold, which will be used to filter out contacts with a frequency (average) lower than it before analysis.

# **Sequence\_Neighbor\_distance**

[int] Optional kwarg that can be passed to specify the minimum number of sequence positions/distance between residues of a pair to retain in *No\_Sequence\_Neighbors* filtering, which defaults to 5.

# **Interresidue\_distance**

[int or float] Optional kwarg that can be passed to specify the minimum number of angstroms that the CA atoms of residue pairs should have between each other in the initial PDB/structure (default 10  $\AA$ ) to be considered spatially distant.

### **See also:**

# [AlloViz.AlloViz.Filtering.Filtering](#page-1207-0)

Filtering class.

### [AlloViz.Protein.calculate](#page-23-0)

Class method to calculate the network(s) raw edge weights with different network construction methods.

### [AlloViz.Protein.analyze](#page-22-0)

Class method to analyze the calculated raw edge weights with graph theory-based methods.

### [AlloViz.Protein.view](#page-26-0)

Class method to visualize the network on the protein structure.

# **Examples**

```
>>> opioidGPCR = AlloViz.Protein(GPCR=169)
>>> opioidGPCR.calculate(["getcontacts", "dynetan"], cores=6, taskcpus=2)
>>> opioidGPCR.dynetan.filter(["GetContacts_edges", ["GetContacts_edges",
˓→"GPCR_Interhelix"]])
>>> opioidGPCR.dynetan.GetContacts_edges_GPCR_Interhelix
<AlloViz.AlloViz.Filtering.Filtering at 0x7f892c3c0fa0>
```
# **AlloViz.Wrappers.CARDS\_w.CARDS\_Holistic\_Sidechain\_Dihs**

### class AlloViz.Wrappers.CARDS\_w.CARDS\_Holistic\_Sidechain\_Dihs(*protein*, *d*)

Bases: [Combined\\_Dihs\\_Avg](#page-1248-0)

CARDS network construction method's of the combination of the side-chain dihedrals' Holistic MIs by averaging.

### **Methods**

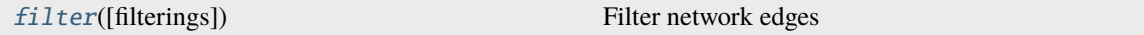

### **AlloViz.Wrappers.CARDS\_w.CARDS\_Holistic\_Sidechain\_Dihs.filter**

<span id="page-1294-0"></span>CARDS\_Holistic\_Sidechain\_Dihs.filter(*filterings='all'*, *\*\*kwargs*)

Filter network edges

Filter the networks according to the selected criteria to perform analyses on (all or) a subset of the edges. It calls [AlloViz.](#page-1207-0) Wrappers. Base. Base. filter() and results are stored in instances of the AlloViz. [AlloViz.Filtering.Filtering](#page-1207-0) class. The different filtering options are detailed in the [Filtering](#page-1206-0) module.

### **Parameters**

#### **filterings**

[str or list of strs and/or lists, default: "all"] Filtering scheme(s) with which to filter the list of network edges before analysis. It can be a string, or a list of strings and/or lists: a list of lists (also with or without strings) is used to filter with a combination of criteria. All available (and combinable) filtering op-tions are functions in the [Filtering](#page-1206-0) module: [All\(\)](#page-1206-1), [GetContacts\\_edges\(\)](#page-1206-2),  $No\_Sequence\_Neighbors(), GPCR\_Interhelix()$ . The default "all" performs all the available filtering schemes (no combinations).

### **Other Parameters**

#### **GetContacts\_threshold**

[float] Optional kwarg that can be passed to specify the minimum contact frequency (0-1, default 0) threshold, which will be used to filter out contacts with a frequency (average) lower than it before analysis.

#### **Sequence\_Neighbor\_distance**

[int] Optional kwarg that can be passed to specify the minimum number of sequence positions/distance between residues of a pair to retain in *No\_Sequence\_Neighbors* filtering, which defaults to 5.

### **Interresidue\_distance**

[int or float] Optional kwarg that can be passed to specify the minimum number of angstroms that the CA atoms of residue pairs should have between each other in the initial PDB/structure (default 10 Å) to be considered spatially distant.

### **See also:**

#### [AlloViz.AlloViz.Filtering.Filtering](#page-1207-0)

Filtering class.

### [AlloViz.Protein.calculate](#page-23-0)

Class method to calculate the network(s) raw edge weights with different network construction methods.

### [AlloViz.Protein.analyze](#page-22-0)

Class method to analyze the calculated raw edge weights with graph theory-based methods.

# [AlloViz.Protein.view](#page-26-0)

Class method to visualize the network on the protein structure.

# **Examples**

```
>>> opioidGPCR = AlloViz.Protein(GPCR=169)
>>> opioidGPCR.calculate(["getcontacts", "dynetan"], cores=6, taskcpus=2)
>>> opioidGPCR.dynetan.filter(["GetContacts_edges", ["GetContacts_edges",
˓→"GPCR_Interhelix"]])
>>> opioidGPCR.dynetan.GetContacts_edges_GPCR_Interhelix
<AlloViz.AlloViz.Filtering.Filtering at 0x7f892c3c0fa0>
```
# **AlloViz.Wrappers.CARDS\_w.CARDS\_MI\_Backbone\_Dihs**

# class AlloViz.Wrappers.CARDS\_w.CARDS\_MI\_Backbone\_Dihs(*protein*, *d*)

Bases: [Combined\\_Dihs\\_Avg](#page-1248-0)

CARDS network construction method's of the combination of the backbone dihedrals' MIs by averaging.

# **Methods**

[filter](#page-1295-0)([filterings]) Filter network edges

# **AlloViz.Wrappers.CARDS\_w.CARDS\_MI\_Backbone\_Dihs.filter**

<span id="page-1295-0"></span>CARDS\_MI\_Backbone\_Dihs.filter(*filterings='all'*, *\*\*kwargs*)

Filter network edges

Filter the networks according to the selected criteria to perform analyses on (all or) a subset of the edges. It calls  $\Delta 1$ loViz. Wrappers. Base. Base.  $\text{filter}()$  and results are stored in instances of the  $\Delta 1$ loViz. [AlloViz.Filtering.Filtering](#page-1207-0) class. The different filtering options are detailed in the [Filtering](#page-1206-0) module.

### **Parameters**

# **filterings**

[str or list of strs and/or lists, default: "all"] Filtering scheme(s) with which to filter the list of network edges before analysis. It can be a string, or a list of strings and/or lists: a list of lists (also with or without strings) is used to filter with a combination of criteria. All available (and combinable) filtering options are functions in the [Filtering](#page-1206-0) module: [All\(\)](#page-1206-1), [GetContacts\\_edges\(\)](#page-1206-2), [No\\_Sequence\\_Neighbors\(\)](#page-1207-1), [GPCR\\_Interhelix\(\)](#page-1206-3). The default "all" performs all the available filtering schemes (no combinations).
## **Other Parameters**

#### **GetContacts\_threshold**

[float] Optional kwarg that can be passed to specify the minimum contact frequency (0-1, default 0) threshold, which will be used to filter out contacts with a frequency (average) lower than it before analysis.

#### **Sequence\_Neighbor\_distance**

[int] Optional kwarg that can be passed to specify the minimum number of sequence positions/distance between residues of a pair to retain in *No\_Sequence\_Neighbors* filtering, which defaults to 5.

#### **Interresidue\_distance**

[int or float] Optional kwarg that can be passed to specify the minimum number of angstroms that the CA atoms of residue pairs should have between each other in the initial PDB/structure (default 10 Å) to be considered spatially distant.

## **See also:**

#### [AlloViz.AlloViz.Filtering.Filtering](#page-1207-0)

Filtering class.

### [AlloViz.Protein.calculate](#page-23-0)

Class method to calculate the network(s) raw edge weights with different network construction methods.

#### [AlloViz.Protein.analyze](#page-22-0)

Class method to analyze the calculated raw edge weights with graph theory-based methods.

#### [AlloViz.Protein.view](#page-26-0)

Class method to visualize the network on the protein structure.

## **Examples**

```
>>> opioidGPCR = AlloViz.Protein(GPCR=169)
>>> opioidGPCR.calculate(["getcontacts", "dynetan"], cores=6, taskcpus=2)
>>> opioidGPCR.dynetan.filter(["GetContacts_edges", ["GetContacts_edges",
˓→"GPCR_Interhelix"]])
>>> opioidGPCR.dynetan.GetContacts_edges_GPCR_Interhelix
<AlloViz.AlloViz.Filtering.Filtering at 0x7f892c3c0fa0>
```
## **AlloViz.Wrappers.CARDS\_w.CARDS\_MI\_Chi1**

class AlloViz.Wrappers.CARDS\_w.CARDS\_MI\_Chi1(*protein*, *d*)

Bases: [Base](#page-1244-0)

CARDS network construction method's MI of Chi1 dihedral

# **Methods**

[filter](#page-1297-0)([filterings]) Filter network edges

# **AlloViz.Wrappers.CARDS\_w.CARDS\_MI\_Chi1.filter**

<span id="page-1297-0"></span>CARDS\_MI\_Chi1.filter(*filterings='all'*, *\*\*kwargs*)

Filter network edges

Filter the networks according to the selected criteria to perform analyses on (all or) a subset of the edges. It calls [AlloViz.](#page-1207-0) Wrappers. Base. Base. filter() and results are stored in instances of the AlloViz. [AlloViz.Filtering.Filtering](#page-1207-0) class. The different filtering options are detailed in the [Filtering](#page-1206-0) module.

### **Parameters**

#### **filterings**

[str or list of strs and/or lists, default: "all"] Filtering scheme(s) with which to filter the list of network edges before analysis. It can be a string, or a list of strings and/or lists: a list of lists (also with or without strings) is used to filter with a combination of criteria. All available (and combinable) filtering options are functions in the [Filtering](#page-1206-0) module: [All\(\)](#page-1206-1), [GetContacts\\_edges\(\)](#page-1206-2), [No\\_Sequence\\_Neighbors\(\)](#page-1207-1), [GPCR\\_Interhelix\(\)](#page-1206-3). The default "all" performs all the available filtering schemes (no combinations).

# **Other Parameters**

#### **GetContacts\_threshold**

[float] Optional kwarg that can be passed to specify the minimum contact frequency (0-1, default 0) threshold, which will be used to filter out contacts with a frequency (average) lower than it before analysis.

#### **Sequence\_Neighbor\_distance**

[int] Optional kwarg that can be passed to specify the minimum number of sequence positions/distance between residues of a pair to retain in *No\_Sequence\_Neighbors* filtering, which defaults to 5.

#### **Interresidue\_distance**

[int or float] Optional kwarg that can be passed to specify the minimum number of angstroms that the CA atoms of residue pairs should have between each other in the initial PDB/structure (default 10 Å) to be considered spatially distant.

### **See also:**

#### [AlloViz.AlloViz.Filtering.Filtering](#page-1207-0)

Filtering class.

## [AlloViz.Protein.calculate](#page-23-0)

Class method to calculate the network(s) raw edge weights with different network construction methods.

#### [AlloViz.Protein.analyze](#page-22-0)

Class method to analyze the calculated raw edge weights with graph theory-based methods.

### [AlloViz.Protein.view](#page-26-0)

Class method to visualize the network on the protein structure.

# **Examples**

```
>>> opioidGPCR = AlloViz.Protein(GPCR=169)
>>> opioidGPCR.calculate(["getcontacts", "dynetan"], cores=6, taskcpus=2)
>>> opioidGPCR.dynetan.filter(["GetContacts_edges", ["GetContacts_edges",
˓→"GPCR_Interhelix"]])
>>> opioidGPCR.dynetan.GetContacts_edges_GPCR_Interhelix
<AlloViz.AlloViz.Filtering.Filtering at 0x7f892c3c0fa0>
```
# **AlloViz.Wrappers.CARDS\_w.CARDS\_MI\_Chi2**

```
class AlloViz.Wrappers.CARDS_w.CARDS_MI_Chi2(protein, d)
```
Bases: [Base](#page-1244-0)

CARDS network construction method's MI of Chi2 dihedral

# **Methods**

```
filter([filterings]) Filter network edges
```
# **AlloViz.Wrappers.CARDS\_w.CARDS\_MI\_Chi2.filter**

<span id="page-1298-0"></span>CARDS\_MI\_Chi2.filter(*filterings='all'*, *\*\*kwargs*)

Filter network edges

Filter the networks according to the selected criteria to perform analyses on (all or) a subset of the edges. It calls [AlloViz.](#page-1207-0) Wrappers. Base. Base. filter() and results are stored in instances of the AlloViz. [AlloViz.Filtering.Filtering](#page-1207-0) class. The different filtering options are detailed in the [Filtering](#page-1206-0) module.

## **Parameters**

# **filterings**

[str or list of strs and/or lists, default: "all"] Filtering scheme(s) with which to filter the list of network edges before analysis. It can be a string, or a list of strings and/or lists: a list of lists (also with or without strings) is used to filter with a combination of criteria. All available (and combinable) filtering op-tions are functions in the [Filtering](#page-1206-0) module:  $A11()$ , [GetContacts\\_edges\(\)](#page-1206-2), [No\\_Sequence\\_Neighbors\(\)](#page-1207-1), [GPCR\\_Interhelix\(\)](#page-1206-3). The default "all" performs all the available filtering schemes (no combinations).

# **Other Parameters**

# **GetContacts\_threshold**

[float] Optional kwarg that can be passed to specify the minimum contact frequency (0-1, default 0) threshold, which will be used to filter out contacts with a frequency (average) lower than it before analysis.

## **Sequence\_Neighbor\_distance**

[int] Optional kwarg that can be passed to specify the minimum number of sequence positions/distance between residues of a pair to retain in *No\_Sequence\_Neighbors* filtering, which defaults to 5.

#### **Interresidue\_distance**

[int or float] Optional kwarg that can be passed to specify the minimum number of angstroms that the CA atoms of residue pairs should have between each other in the initial PDB/structure (default 10  $\AA$ ) to be considered spatially distant.

# **See also:**

### [AlloViz.AlloViz.Filtering.Filtering](#page-1207-0)

Filtering class.

## [AlloViz.Protein.calculate](#page-23-0)

Class method to calculate the network(s) raw edge weights with different network construction methods.

## [AlloViz.Protein.analyze](#page-22-0)

Class method to analyze the calculated raw edge weights with graph theory-based methods.

### [AlloViz.Protein.view](#page-26-0)

Class method to visualize the network on the protein structure.

# **Examples**

```
>>> opioidGPCR = AlloViz.Protein(GPCR=169)
>>> opioidGPCR.calculate(["getcontacts", "dynetan"], cores=6, taskcpus=2)
>>> opioidGPCR.dynetan.filter(["GetContacts_edges", ["GetContacts_edges",
˓→"GPCR_Interhelix"]])
>>> opioidGPCR.dynetan.GetContacts_edges_GPCR_Interhelix
<AlloViz.AlloViz.Filtering.Filtering at 0x7f892c3c0fa0>
```
# **AlloViz.Wrappers.CARDS\_w.CARDS\_MI\_Chi3**

## class AlloViz.Wrappers.CARDS\_w.CARDS\_MI\_Chi3(*protein*, *d*)

Bases: [Base](#page-1244-0)

CARDS network construction method's MI of Chi3 dihedral

# **Methods**

[filter](#page-1299-0)([filterings]) Filter network edges

# **AlloViz.Wrappers.CARDS\_w.CARDS\_MI\_Chi3.filter**

<span id="page-1299-0"></span>CARDS\_MI\_Chi3.filter(*filterings='all'*, *\*\*kwargs*)

Filter network edges

Filter the networks according to the selected criteria to perform analyses on (all or) a subset of the edges. It calls  $A11oViz. Wrappers.Base.Base. filter()$  and results are stored in instances of the  $A11oViz.$ [AlloViz.Filtering.Filtering](#page-1207-0) class. The different filtering options are detailed in the [Filtering](#page-1206-0) module.

**Parameters**

## **filterings**

[str or list of strs and/or lists, default: "all"] Filtering scheme(s) with which to filter the list of network edges before analysis. It can be a string, or a list of strings and/or lists: a list of lists (also with or without strings) is used to filter with a combination of criteria. All available (and combinable) filtering op-tions are functions in the [Filtering](#page-1206-0) module:  $A11()$ , [GetContacts\\_edges\(\)](#page-1206-2),  $No\_Sequence\_Neighbors(), GPCR\_Interhelix()$ . The default "all" performs all the available filtering schemes (no combinations).

# **Other Parameters**

# **GetContacts\_threshold**

[float] Optional kwarg that can be passed to specify the minimum contact frequency (0-1, default 0) threshold, which will be used to filter out contacts with a frequency (average) lower than it before analysis.

# **Sequence\_Neighbor\_distance**

[int] Optional kwarg that can be passed to specify the minimum number of sequence positions/distance between residues of a pair to retain in *No\_Sequence\_Neighbors* filtering, which defaults to 5.

# **Interresidue\_distance**

[int or float] Optional kwarg that can be passed to specify the minimum number of angstroms that the CA atoms of residue pairs should have between each other in the initial PDB/structure (default 10  $\AA$ ) to be considered spatially distant.

## **See also:**

# [AlloViz.AlloViz.Filtering.Filtering](#page-1207-0)

Filtering class.

## [AlloViz.Protein.calculate](#page-23-0)

Class method to calculate the network(s) raw edge weights with different network construction methods.

## [AlloViz.Protein.analyze](#page-22-0)

Class method to analyze the calculated raw edge weights with graph theory-based methods.

## [AlloViz.Protein.view](#page-26-0)

Class method to visualize the network on the protein structure.

# **Examples**

```
>>> opioidGPCR = AlloViz.Protein(GPCR=169)
>>> opioidGPCR.calculate(["getcontacts", "dynetan"], cores=6, taskcpus=2)
>>> opioidGPCR.dynetan.filter(["GetContacts_edges", ["GetContacts_edges",
˓→"GPCR_Interhelix"]])
>>> opioidGPCR.dynetan.GetContacts_edges_GPCR_Interhelix
<AlloViz.AlloViz.Filtering.Filtering at 0x7f892c3c0fa0>
```
# **AlloViz.Wrappers.CARDS\_w.CARDS\_MI\_Chi4**

#### class AlloViz.Wrappers.CARDS\_w.CARDS\_MI\_Chi4(*protein*, *d*)

Bases: [Base](#page-1244-0)

CARDS network construction method's MI of Chi4 dihedral

## **Methods**

[filter](#page-1301-0)([filterings]) Filter network edges

## **AlloViz.Wrappers.CARDS\_w.CARDS\_MI\_Chi4.filter**

<span id="page-1301-0"></span>CARDS\_MI\_Chi4.filter(*filterings='all'*, *\*\*kwargs*)

Filter network edges

Filter the networks according to the selected criteria to perform analyses on (all or) a subset of the edges. It calls [AlloViz.](#page-1207-0) Wrappers. Base. Base. filter() and results are stored in instances of the AlloViz. [AlloViz.Filtering.Filtering](#page-1207-0) class. The different filtering options are detailed in the [Filtering](#page-1206-0) module.

## **Parameters**

#### **filterings**

[str or list of strs and/or lists, default: "all"] Filtering scheme(s) with which to filter the list of network edges before analysis. It can be a string, or a list of strings and/or lists: a list of lists (also with or without strings) is used to filter with a combination of criteria. All available (and combinable) filtering op-tions are functions in the [Filtering](#page-1206-0) module:  $All()$ , [GetContacts\\_edges\(\)](#page-1206-2), [No\\_Sequence\\_Neighbors\(\)](#page-1207-1), [GPCR\\_Interhelix\(\)](#page-1206-3). The default "all" performs all the available filtering schemes (no combinations).

### **Other Parameters**

#### **GetContacts\_threshold**

[float] Optional kwarg that can be passed to specify the minimum contact frequency (0-1, default 0) threshold, which will be used to filter out contacts with a frequency (average) lower than it before analysis.

#### **Sequence\_Neighbor\_distance**

[int] Optional kwarg that can be passed to specify the minimum number of sequence positions/distance between residues of a pair to retain in *No\_Sequence\_Neighbors* filtering, which defaults to 5.

### **Interresidue\_distance**

[int or float] Optional kwarg that can be passed to specify the minimum number of angstroms that the CA atoms of residue pairs should have between each other in the initial PDB/structure (default 10 Å) to be considered spatially distant.

# **See also:**

## [AlloViz.AlloViz.Filtering.Filtering](#page-1207-0)

Filtering class.

## [AlloViz.Protein.calculate](#page-23-0)

Class method to calculate the network(s) raw edge weights with different network construction methods.

# [AlloViz.Protein.analyze](#page-22-0)

Class method to analyze the calculated raw edge weights with graph theory-based methods.

#### [AlloViz.Protein.view](#page-26-0)

Class method to visualize the network on the protein structure.

# **Examples**

```
>>> opioidGPCR = AlloViz.Protein(GPCR=169)
>>> opioidGPCR.calculate(["getcontacts", "dynetan"], cores=6, taskcpus=2)
>>> opioidGPCR.dynetan.filter(["GetContacts_edges", ["GetContacts_edges",
˓→"GPCR_Interhelix"]])
>>> opioidGPCR.dynetan.GetContacts_edges_GPCR_Interhelix
<AlloViz.AlloViz.Filtering.Filtering at 0x7f892c3c0fa0>
```
# **AlloViz.Wrappers.CARDS\_w.CARDS\_MI\_Dihs**

#### class AlloViz.Wrappers.CARDS\_w.CARDS\_MI\_Dihs(*protein*, *d*)

Bases: [Combined\\_Dihs\\_Avg](#page-1248-0)

CARDS network construction method's of the combination of all backbone and side-chain dihedrals' MIs by averaging.

# **Methods**

[filter](#page-1302-0)([filterings]) Filter network edges

## **AlloViz.Wrappers.CARDS\_w.CARDS\_MI\_Dihs.filter**

<span id="page-1302-0"></span>CARDS\_MI\_Dihs.filter(*filterings='all'*, *\*\*kwargs*)

Filter network edges

Filter the networks according to the selected criteria to perform analyses on (all or) a subset of the edges. It calls  $\Lambda 11$ oViz. Wrappers. Base. Base. filter() and results are stored in instances of the  $\Lambda 11$ oViz. [AlloViz.Filtering.Filtering](#page-1207-0) class. The different filtering options are detailed in the [Filtering](#page-1206-0) module.

#### **Parameters**

#### **filterings**

[str or list of strs and/or lists, default: "all"] Filtering scheme(s) with which to filter the list of network edges before analysis. It can be a string, or a list of strings and/or lists: a list of lists (also with or without strings) is used to filter with a combination of criteria. All available (and combinable) filtering op-tions are functions in the [Filtering](#page-1206-0) module: [All\(\)](#page-1206-1), [GetContacts\\_edges\(\)](#page-1206-2), [No\\_Sequence\\_Neighbors\(\)](#page-1207-1), [GPCR\\_Interhelix\(\)](#page-1206-3). The default "all" performs all the available filtering schemes (no combinations).

# **Other Parameters**

#### **GetContacts\_threshold**

[float] Optional kwarg that can be passed to specify the minimum contact frequency (0-1, default 0) threshold, which will be used to filter out contacts with a frequency (average) lower than it before analysis.

#### **Sequence\_Neighbor\_distance**

[int] Optional kwarg that can be passed to specify the minimum number of sequence positions/distance between residues of a pair to retain in *No\_Sequence\_Neighbors* filtering, which defaults to 5.

#### **Interresidue\_distance**

[int or float] Optional kwarg that can be passed to specify the minimum number of angstroms that the CA atoms of residue pairs should have between each other in the initial PDB/structure (default 10 Å) to be considered spatially distant.

## **See also:**

## [AlloViz.AlloViz.Filtering.Filtering](#page-1207-0)

Filtering class.

## [AlloViz.Protein.calculate](#page-23-0)

Class method to calculate the network(s) raw edge weights with different network construction methods.

#### [AlloViz.Protein.analyze](#page-22-0)

Class method to analyze the calculated raw edge weights with graph theory-based methods.

#### [AlloViz.Protein.view](#page-26-0)

Class method to visualize the network on the protein structure.

# **Examples**

```
>>> opioidGPCR = AlloViz.Protein(GPCR=169)
>>> opioidGPCR.calculate(["getcontacts", "dynetan"], cores=6, taskcpus=2)
>>> opioidGPCR.dynetan.filter(["GetContacts_edges", ["GetContacts_edges",
˓→"GPCR_Interhelix"]])
>>> opioidGPCR.dynetan.GetContacts_edges_GPCR_Interhelix
<AlloViz.AlloViz.Filtering.Filtering at 0x7f892c3c0fa0>
```
# **AlloViz.Wrappers.CARDS\_w.CARDS\_MI\_Phi**

class AlloViz.Wrappers.CARDS\_w.CARDS\_MI\_Phi(*protein*, *d*)

Bases: [Base](#page-1244-0)

CARDS network construction method's MI of Phi dihedral

# **Methods**

[filter](#page-1304-0)([filterings]) Filter network edges

# **AlloViz.Wrappers.CARDS\_w.CARDS\_MI\_Phi.filter**

<span id="page-1304-0"></span>CARDS\_MI\_Phi.filter(*filterings='all'*, *\*\*kwargs*)

Filter network edges

Filter the networks according to the selected criteria to perform analyses on (all or) a subset of the edges. It calls [AlloViz.Wrappers.Base.Base.filter\(\)](#page-1245-0) and results are stored in instances of the [AlloViz.](#page-1207-0) [AlloViz.Filtering.Filtering](#page-1207-0) class. The different filtering options are detailed in the [Filtering](#page-1206-0) module.

### **Parameters**

## **filterings**

[str or list of strs and/or lists, default: "all"] Filtering scheme(s) with which to filter the list of network edges before analysis. It can be a string, or a list of strings and/or lists: a list of lists (also with or without strings) is used to filter with a combination of criteria. All available (and combinable) filtering options are functions in the [Filtering](#page-1206-0) module: [All\(\)](#page-1206-1), [GetContacts\\_edges\(\)](#page-1206-2), [No\\_Sequence\\_Neighbors\(\)](#page-1207-1), [GPCR\\_Interhelix\(\)](#page-1206-3). The default "all" performs all the available filtering schemes (no combinations).

# **Other Parameters**

## **GetContacts\_threshold**

[float] Optional kwarg that can be passed to specify the minimum contact frequency (0-1, default 0) threshold, which will be used to filter out contacts with a frequency (average) lower than it before analysis.

#### **Sequence\_Neighbor\_distance**

[int] Optional kwarg that can be passed to specify the minimum number of sequence positions/distance between residues of a pair to retain in *No\_Sequence\_Neighbors* filtering, which defaults to 5.

#### **Interresidue\_distance**

[int or float] Optional kwarg that can be passed to specify the minimum number of angstroms that the CA atoms of residue pairs should have between each other in the initial PDB/structure (default 10 Å) to be considered spatially distant.

### **See also:**

## [AlloViz.AlloViz.Filtering.Filtering](#page-1207-0)

Filtering class.

## [AlloViz.Protein.calculate](#page-23-0)

Class method to calculate the network(s) raw edge weights with different network construction methods.

## [AlloViz.Protein.analyze](#page-22-0)

Class method to analyze the calculated raw edge weights with graph theory-based methods.

## [AlloViz.Protein.view](#page-26-0)

Class method to visualize the network on the protein structure.

## **Examples**

```
>>> opioidGPCR = AlloViz.Protein(GPCR=169)
>>> opioidGPCR.calculate(["getcontacts", "dynetan"], cores=6, taskcpus=2)
>>> opioidGPCR.dynetan.filter(["GetContacts_edges", ["GetContacts_edges",
˓→"GPCR_Interhelix"]])
>>> opioidGPCR.dynetan.GetContacts_edges_GPCR_Interhelix
<AlloViz.AlloViz.Filtering.Filtering at 0x7f892c3c0fa0>
```
# **AlloViz.Wrappers.CARDS\_w.CARDS\_MI\_Psi**

```
class AlloViz.Wrappers.CARDS_w.CARDS_MI_Psi(protein, d)
```
Bases: [Base](#page-1244-0)

CARDS network construction method's MI of Psi dihedral

# **Methods**

```
filter([filterings]) Filter network edges
```
# **AlloViz.Wrappers.CARDS\_w.CARDS\_MI\_Psi.filter**

<span id="page-1305-0"></span>CARDS\_MI\_Psi.filter(*filterings='all'*, *\*\*kwargs*)

Filter network edges

Filter the networks according to the selected criteria to perform analyses on (all or) a subset of the edges. It calls [AlloViz.](#page-1207-0) Wrappers. Base. Base. filter() and results are stored in instances of the AlloViz. [AlloViz.Filtering.Filtering](#page-1207-0) class. The different filtering options are detailed in the [Filtering](#page-1206-0) module.

## **Parameters**

## **filterings**

[str or list of strs and/or lists, default: "all"] Filtering scheme(s) with which to filter the list of network edges before analysis. It can be a string, or a list of strings and/or lists: a list of lists (also with or without strings) is used to filter with a combination of criteria. All available (and combinable) filtering options are functions in the [Filtering](#page-1206-0) module: [All\(\)](#page-1206-1), [GetContacts\\_edges\(\)](#page-1206-2), [No\\_Sequence\\_Neighbors\(\)](#page-1207-1), [GPCR\\_Interhelix\(\)](#page-1206-3). The default "all" performs all the available filtering schemes (no combinations).

## **Other Parameters**

## **GetContacts\_threshold**

[float] Optional kwarg that can be passed to specify the minimum contact frequency (0-1, default 0) threshold, which will be used to filter out contacts with a frequency (average) lower than it before analysis.

## **Sequence\_Neighbor\_distance**

[int] Optional kwarg that can be passed to specify the minimum number of sequence positions/distance between residues of a pair to retain in *No\_Sequence\_Neighbors* filtering, which defaults to 5.

#### **Interresidue\_distance**

[int or float] Optional kwarg that can be passed to specify the minimum number of angstroms that the CA atoms of residue pairs should have between each other in the initial PDB/structure (default 10  $\AA$ ) to be considered spatially distant.

# **See also:**

#### [AlloViz.AlloViz.Filtering.Filtering](#page-1207-0)

Filtering class.

### [AlloViz.Protein.calculate](#page-23-0)

Class method to calculate the network(s) raw edge weights with different network construction methods.

### [AlloViz.Protein.analyze](#page-22-0)

Class method to analyze the calculated raw edge weights with graph theory-based methods.

#### [AlloViz.Protein.view](#page-26-0)

Class method to visualize the network on the protein structure.

# **Examples**

```
>>> opioidGPCR = AlloViz.Protein(GPCR=169)
>>> opioidGPCR.calculate(["getcontacts", "dynetan"], cores=6, taskcpus=2)
>>> opioidGPCR.dynetan.filter(["GetContacts_edges", ["GetContacts_edges",
˓→"GPCR_Interhelix"]])
>>> opioidGPCR.dynetan.GetContacts_edges_GPCR_Interhelix
<AlloViz.AlloViz.Filtering.Filtering at 0x7f892c3c0fa0>
```
# **AlloViz.Wrappers.CARDS\_w.CARDS\_MI\_Sidechain\_Dihs**

### class AlloViz.Wrappers.CARDS\_w.CARDS\_MI\_Sidechain\_Dihs(*protein*, *d*)

Bases: [Combined\\_Dihs\\_Avg](#page-1248-0)

CARDS network construction method's of the combination of the side-chain dihedrals' MIs by averaging.

#### **Methods**

[filter](#page-1306-0)([filterings]) Filter network edges

# **AlloViz.Wrappers.CARDS\_w.CARDS\_MI\_Sidechain\_Dihs.filter**

<span id="page-1306-0"></span>CARDS\_MI\_Sidechain\_Dihs.filter(*filterings='all'*, *\*\*kwargs*)

Filter network edges

Filter the networks according to the selected criteria to perform analyses on (all or) a subset of the edges. It calls  $A11oViz. Wrappers.Base.Base. filter()$  and results are stored in instances of the  $A11oViz.$ [AlloViz.Filtering.Filtering](#page-1207-0) class. The different filtering options are detailed in the [Filtering](#page-1206-0) module.

**Parameters**

## **filterings**

[str or list of strs and/or lists, default: "all"] Filtering scheme(s) with which to filter the list of network edges before analysis. It can be a string, or a list of strings and/or lists: a list of lists (also with or without strings) is used to filter with a combination of criteria. All available (and combinable) filtering op-tions are functions in the [Filtering](#page-1206-0) module:  $A11()$ , [GetContacts\\_edges\(\)](#page-1206-2),  $No\_Sequence\_Neighbors(), GPCR\_Interhelix()$ . The default "all" performs all the available filtering schemes (no combinations).

# **Other Parameters**

# **GetContacts\_threshold**

[float] Optional kwarg that can be passed to specify the minimum contact frequency (0-1, default 0) threshold, which will be used to filter out contacts with a frequency (average) lower than it before analysis.

# **Sequence\_Neighbor\_distance**

[int] Optional kwarg that can be passed to specify the minimum number of sequence positions/distance between residues of a pair to retain in *No\_Sequence\_Neighbors* filtering, which defaults to 5.

# **Interresidue\_distance**

[int or float] Optional kwarg that can be passed to specify the minimum number of angstroms that the CA atoms of residue pairs should have between each other in the initial PDB/structure (default 10  $\AA$ ) to be considered spatially distant.

## **See also:**

# [AlloViz.AlloViz.Filtering.Filtering](#page-1207-0)

Filtering class.

## [AlloViz.Protein.calculate](#page-23-0)

Class method to calculate the network(s) raw edge weights with different network construction methods.

## [AlloViz.Protein.analyze](#page-22-0)

Class method to analyze the calculated raw edge weights with graph theory-based methods.

## [AlloViz.Protein.view](#page-26-0)

Class method to visualize the network on the protein structure.

# **Examples**

```
>>> opioidGPCR = AlloViz.Protein(GPCR=169)
>>> opioidGPCR.calculate(["getcontacts", "dynetan"], cores=6, taskcpus=2)
>>> opioidGPCR.dynetan.filter(["GetContacts_edges", ["GetContacts_edges",
˓→"GPCR_Interhelix"]])
>>> opioidGPCR.dynetan.GetContacts_edges_GPCR_Interhelix
<AlloViz.AlloViz.Filtering.Filtering at 0x7f892c3c0fa0>
```
# **AlloViz.Wrappers.GSAtools**

GSAtools wrapper

It calculates Mutual Information (MI).

# **Classes**

[GSAtools](#page-1308-0)(protein, d) GSAtools' MI

# **AlloViz.Wrappers.GSAtools.GSAtools**

## <span id="page-1308-0"></span>class AlloViz.Wrappers.GSAtools.GSAtools(*protein*, *d*)

Bases: [Base](#page-1244-0)

GSAtools' MI

# **Methods**

[filter](#page-1308-1)([filterings]) Filter network edges

# **AlloViz.Wrappers.GSAtools.GSAtools.filter**

<span id="page-1308-1"></span>GSAtools.filter(*filterings='all'*, *\*\*kwargs*)

Filter network edges

Filter the networks according to the selected criteria to perform analyses on (all or) a subset of the edges. It calls  $\Delta 1$ loViz. Wrappers. Base. Base. filter() and results are stored in instances of the  $\Delta 1$ loViz. [AlloViz.Filtering.Filtering](#page-1207-0) class. The different filtering options are detailed in the [Filtering](#page-1206-0) module.

## **Parameters**

## **filterings**

[str or list of strs and/or lists, default: "all"] Filtering scheme(s) with which to filter the list of network edges before analysis. It can be a string, or a list of strings and/or lists: a list of lists (also with or without strings) is used to filter with a combination of criteria. All available (and combinable) filtering op-tions are functions in the [Filtering](#page-1206-0) module:  $A11()$ , [GetContacts\\_edges\(\)](#page-1206-2),  $No\_Sequence\_Neighbors(), GPCR\_Interhelix()$ . The default "all" performs all the available filtering schemes (no combinations).

# **Other Parameters**

## **GetContacts\_threshold**

[float] Optional kwarg that can be passed to specify the minimum contact frequency (0-1, default 0) threshold, which will be used to filter out contacts with a frequency (average) lower than it before analysis.

## **Sequence\_Neighbor\_distance**

[int] Optional kwarg that can be passed to specify the minimum number of sequence positions/distance between residues of a pair to retain in *No\_Sequence\_Neighbors* filtering, which defaults to 5.

# **Interresidue\_distance**

[int or float] Optional kwarg that can be passed to specify the minimum number of angstroms that the CA atoms of residue pairs should have between each other in the initial PDB/structure (default 10 Å) to be considered spatially distant.

# **See also:**

# [AlloViz.AlloViz.Filtering.Filtering](#page-1207-0)

Filtering class.

# [AlloViz.Protein.calculate](#page-23-0)

Class method to calculate the network(s) raw edge weights with different network construction methods.

# [AlloViz.Protein.analyze](#page-22-0)

Class method to analyze the calculated raw edge weights with graph theory-based methods.

# [AlloViz.Protein.view](#page-26-0)

Class method to visualize the network on the protein structure.

# **Examples**

```
>>> opioidGPCR = AlloViz.Protein(GPCR=169)
>>> opioidGPCR.calculate(["getcontacts", "dynetan"], cores=6, taskcpus=2)
>>> opioidGPCR.dynetan.filter(["GetContacts_edges", ["GetContacts_edges",
˓→"GPCR_Interhelix"]])
>>> opioidGPCR.dynetan.GetContacts_edges_GPCR_Interhelix
<AlloViz.AlloViz.Filtering.Filtering at 0x7f892c3c0fa0>
```
# **AlloViz.Wrappers.GetContacts**

# class AlloViz.Wrappers.GetContacts(*protein*, *d*)

Bases: [Multicore](#page-1251-0)

GetContacts' contact frequencies

# **Methods**

# **AlloViz.Wrappers.MDEntropy\_w**

# MDEntropy wrapper

It calculates the Mutual Information (MI) of the combination of the backbone's dihedral angles, of the Alpha Angles (torsion angle defined by the i-1, i, i+1 and i+2 residues' CA atoms), and of the Contacts.

# **Classes**

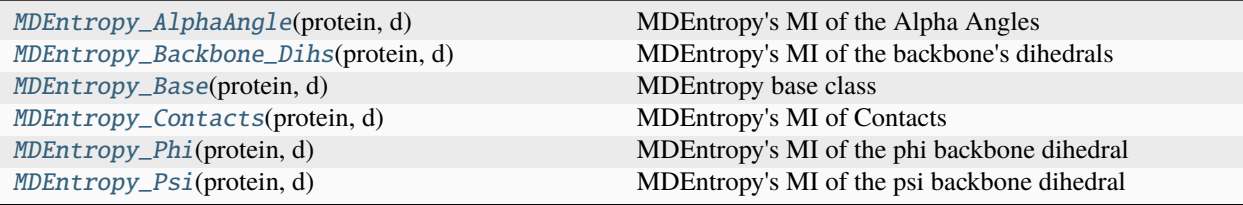

# **AlloViz.Wrappers.MDEntropy\_w.MDEntropy\_AlphaAngle**

<span id="page-1310-0"></span>class AlloViz.Wrappers.MDEntropy\_w.MDEntropy\_AlphaAngle(*protein*, *d*)

Bases: [MDEntropy\\_Base](#page-1313-0)

MDEntropy's MI of the Alpha Angles

# **Methods**

[filter](#page-1310-1)([filterings]) Filter network edges

# **AlloViz.Wrappers.MDEntropy\_w.MDEntropy\_AlphaAngle.filter**

<span id="page-1310-1"></span>MDEntropy\_AlphaAngle.filter(*filterings='all'*, *\*\*kwargs*)

Filter network edges

Filter the networks according to the selected criteria to perform analyses on (all or) a subset of the edges. It calls [AlloViz.](#page-1207-0) Wrappers. Base. Base. filter() and results are stored in instances of the AlloViz. [AlloViz.Filtering.Filtering](#page-1207-0) class. The different filtering options are detailed in the [Filtering](#page-1206-0) module.

## **Parameters**

## **filterings**

[str or list of strs and/or lists, default: "all"] Filtering scheme(s) with which to filter the list of network edges before analysis. It can be a string, or a list of strings and/or lists: a list of lists (also with or without strings) is used to filter with a combination of criteria. All available (and combinable) filtering options are functions in the [Filtering](#page-1206-0) module: [All\(\)](#page-1206-1), [GetContacts\\_edges\(\)](#page-1206-2), [No\\_Sequence\\_Neighbors\(\)](#page-1207-1), [GPCR\\_Interhelix\(\)](#page-1206-3). The default "all" performs all the available filtering schemes (no combinations).

# **Other Parameters**

### **GetContacts\_threshold**

[float] Optional kwarg that can be passed to specify the minimum contact frequency (0-1, default 0) threshold, which will be used to filter out contacts with a frequency (average) lower than it before analysis.

## **Sequence\_Neighbor\_distance**

[int] Optional kwarg that can be passed to specify the minimum number of sequence positions/distance between residues of a pair to retain in *No\_Sequence\_Neighbors* filtering, which defaults to 5.

### **Interresidue\_distance**

[int or float] Optional kwarg that can be passed to specify the minimum number of angstroms that the CA atoms of residue pairs should have between each other in the initial PDB/structure (default  $10 \text{ Å}$ ) to be considered spatially distant.

#### **See also:**

## [AlloViz.AlloViz.Filtering.Filtering](#page-1207-0)

Filtering class.

## [AlloViz.Protein.calculate](#page-23-0)

Class method to calculate the network(s) raw edge weights with different network construction methods.

#### [AlloViz.Protein.analyze](#page-22-0)

Class method to analyze the calculated raw edge weights with graph theory-based methods.

### [AlloViz.Protein.view](#page-26-0)

Class method to visualize the network on the protein structure.

## **Examples**

```
>>> opioidGPCR = AlloViz.Protein(GPCR=169)
>>> opioidGPCR.calculate(["getcontacts", "dynetan"], cores=6, taskcpus=2)
>>> opioidGPCR.dynetan.filter(["GetContacts_edges", ["GetContacts_edges",
˓→"GPCR_Interhelix"]])
>>> opioidGPCR.dynetan.GetContacts_edges_GPCR_Interhelix
<AlloViz.AlloViz.Filtering.Filtering at 0x7f892c3c0fa0>
```
# **AlloViz.Wrappers.MDEntropy\_w.MDEntropy\_Backbone\_Dihs**

<span id="page-1311-0"></span>class AlloViz.Wrappers.MDEntropy\_w.MDEntropy\_Backbone\_Dihs(*protein*, *d*)

Bases: [MDEntropy\\_Base](#page-1313-0)

MDEntropy's MI of the backbone's dihedrals

# **Methods**

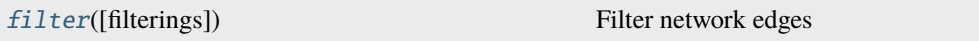

# **AlloViz.Wrappers.MDEntropy\_w.MDEntropy\_Backbone\_Dihs.filter**

<span id="page-1312-0"></span>MDEntropy\_Backbone\_Dihs.filter(*filterings='all'*, *\*\*kwargs*)

Filter network edges

Filter the networks according to the selected criteria to perform analyses on (all or) a subset of the edges. It calls  $\Lambda$ lloViz.Wrappers.Base.Base.filter() and results are stored in instances of the  $\Lambda$ lloViz. [AlloViz.Filtering.Filtering](#page-1207-0) class. The different filtering options are detailed in the [Filtering](#page-1206-0) module.

### **Parameters**

#### **filterings**

[str or list of strs and/or lists, default: "all"] Filtering scheme(s) with which to filter the list of network edges before analysis. It can be a string, or a list of strings and/or lists: a list of lists (also with or without strings) is used to filter with a combination of criteria. All available (and combinable) filtering options are functions in the [Filtering](#page-1206-0) module: [All\(\)](#page-1206-1), [GetContacts\\_edges\(\)](#page-1206-2), [No\\_Sequence\\_Neighbors\(\)](#page-1207-1), [GPCR\\_Interhelix\(\)](#page-1206-3). The default "all" performs all the available filtering schemes (no combinations).

# **Other Parameters**

#### **GetContacts\_threshold**

[float] Optional kwarg that can be passed to specify the minimum contact frequency (0-1, default 0) threshold, which will be used to filter out contacts with a frequency (average) lower than it before analysis.

#### **Sequence\_Neighbor\_distance**

[int] Optional kwarg that can be passed to specify the minimum number of sequence positions/distance between residues of a pair to retain in *No\_Sequence\_Neighbors* filtering, which defaults to 5.

#### **Interresidue\_distance**

[int or float] Optional kwarg that can be passed to specify the minimum number of angstroms that the CA atoms of residue pairs should have between each other in the initial PDB/structure (default 10 Å) to be considered spatially distant.

### **See also:**

## [AlloViz.AlloViz.Filtering.Filtering](#page-1207-0)

Filtering class.

## [AlloViz.Protein.calculate](#page-23-0)

Class method to calculate the network(s) raw edge weights with different network construction methods.

## [AlloViz.Protein.analyze](#page-22-0)

Class method to analyze the calculated raw edge weights with graph theory-based methods.

### [AlloViz.Protein.view](#page-26-0)

Class method to visualize the network on the protein structure.

## **Examples**

```
>>> opioidGPCR = AlloViz.Protein(GPCR=169)
>>> opioidGPCR.calculate(["getcontacts", "dynetan"], cores=6, taskcpus=2)
>>> opioidGPCR.dynetan.filter(["GetContacts_edges", ["GetContacts_edges",
˓→"GPCR_Interhelix"]])
>>> opioidGPCR.dynetan.GetContacts_edges_GPCR_Interhelix
<AlloViz.AlloViz.Filtering.Filtering at 0x7f892c3c0fa0>
```
# **AlloViz.Wrappers.MDEntropy\_w.MDEntropy\_Base**

#### <span id="page-1313-0"></span>class AlloViz.Wrappers.MDEntropy\_w.MDEntropy\_Base(*protein*, *d*)

Bases: [Multicore](#page-1251-0)

MDEntropy base class

# **Methods**

[filter](#page-1313-1)([filterings]) Filter network edges

# **AlloViz.Wrappers.MDEntropy\_w.MDEntropy\_Base.filter**

## <span id="page-1313-1"></span>MDEntropy\_Base.filter(*filterings='all'*, *\*\*kwargs*)

Filter network edges

Filter the networks according to the selected criteria to perform analyses on (all or) a subset of the edges. It calls [AlloViz.](#page-1207-0) Wrappers. Base. Base. filter() and results are stored in instances of the AlloViz. [AlloViz.Filtering.Filtering](#page-1207-0) class. The different filtering options are detailed in the [Filtering](#page-1206-0) module.

#### **Parameters**

## **filterings**

[str or list of strs and/or lists, default: "all"] Filtering scheme(s) with which to filter the list of network edges before analysis. It can be a string, or a list of strings and/or lists: a list of lists (also with or without strings) is used to filter with a combination of criteria. All available (and combinable) filtering options are functions in the [Filtering](#page-1206-0) module: [All\(\)](#page-1206-1), [GetContacts\\_edges\(\)](#page-1206-2), [No\\_Sequence\\_Neighbors\(\)](#page-1207-1), [GPCR\\_Interhelix\(\)](#page-1206-3). The default "all" performs all the available filtering schemes (no combinations).

## **Other Parameters**

## **GetContacts\_threshold**

[float] Optional kwarg that can be passed to specify the minimum contact frequency (0-1, default 0) threshold, which will be used to filter out contacts with a frequency (average) lower than it before analysis.

## **Sequence\_Neighbor\_distance**

[int] Optional kwarg that can be passed to specify the minimum number of sequence positions/distance between residues of a pair to retain in *No\_Sequence\_Neighbors* filtering, which defaults to 5.

#### **Interresidue\_distance**

[int or float] Optional kwarg that can be passed to specify the minimum number of angstroms that the CA atoms of residue pairs should have between each other in the initial PDB/structure (default 10  $\AA$ ) to be considered spatially distant.

# **See also:**

#### [AlloViz.AlloViz.Filtering.Filtering](#page-1207-0)

Filtering class.

# [AlloViz.Protein.calculate](#page-23-0)

Class method to calculate the network(s) raw edge weights with different network construction methods.

#### [AlloViz.Protein.analyze](#page-22-0)

Class method to analyze the calculated raw edge weights with graph theory-based methods.

#### [AlloViz.Protein.view](#page-26-0)

Class method to visualize the network on the protein structure.

# **Examples**

```
>>> opioidGPCR = AlloViz.Protein(GPCR=169)
>>> opioidGPCR.calculate(["getcontacts", "dynetan"], cores=6, taskcpus=2)
>>> opioidGPCR.dynetan.filter(["GetContacts_edges", ["GetContacts_edges",
˓→"GPCR_Interhelix"]])
>>> opioidGPCR.dynetan.GetContacts_edges_GPCR_Interhelix
<AlloViz.AlloViz.Filtering.Filtering at 0x7f892c3c0fa0>
```
# **AlloViz.Wrappers.MDEntropy\_w.MDEntropy\_Contacts**

<span id="page-1314-0"></span>class AlloViz.Wrappers.MDEntropy\_w.MDEntropy\_Contacts(*protein*, *d*)

Bases: [MDEntropy\\_Base](#page-1313-0)

MDEntropy's MI of Contacts

#### **Methods**

[filter](#page-1314-1)([filterings]) Filter network edges

# **AlloViz.Wrappers.MDEntropy\_w.MDEntropy\_Contacts.filter**

<span id="page-1314-1"></span>MDEntropy\_Contacts.filter(*filterings='all'*, *\*\*kwargs*)

Filter network edges

Filter the networks according to the selected criteria to perform analyses on (all or) a subset of the edges. It calls  $A11oViz.$  Wrappers. Base. Base.  $filter()$  and results are stored in instances of the  $A11oViz$ . [AlloViz.Filtering.Filtering](#page-1207-0) class. The different filtering options are detailed in the [Filtering](#page-1206-0) module.

**Parameters**

## **filterings**

[str or list of strs and/or lists, default: "all"] Filtering scheme(s) with which to filter the list of network edges before analysis. It can be a string, or a list of strings and/or lists: a list of lists (also with or without strings) is used to filter with a combination of criteria. All available (and combinable) filtering op-tions are functions in the [Filtering](#page-1206-0) module:  $A11()$ , [GetContacts\\_edges\(\)](#page-1206-2),  $No\_Sequence\_Neighbors(), GPCR\_Interhelix()$ . The default "all" performs all the available filtering schemes (no combinations).

# **Other Parameters**

# **GetContacts\_threshold**

[float] Optional kwarg that can be passed to specify the minimum contact frequency (0-1, default 0) threshold, which will be used to filter out contacts with a frequency (average) lower than it before analysis.

# **Sequence\_Neighbor\_distance**

[int] Optional kwarg that can be passed to specify the minimum number of sequence positions/distance between residues of a pair to retain in *No\_Sequence\_Neighbors* filtering, which defaults to 5.

# **Interresidue\_distance**

[int or float] Optional kwarg that can be passed to specify the minimum number of angstroms that the CA atoms of residue pairs should have between each other in the initial PDB/structure (default 10  $\AA$ ) to be considered spatially distant.

## **See also:**

# [AlloViz.AlloViz.Filtering.Filtering](#page-1207-0)

Filtering class.

## [AlloViz.Protein.calculate](#page-23-0)

Class method to calculate the network(s) raw edge weights with different network construction methods.

## [AlloViz.Protein.analyze](#page-22-0)

Class method to analyze the calculated raw edge weights with graph theory-based methods.

## [AlloViz.Protein.view](#page-26-0)

Class method to visualize the network on the protein structure.

# **Examples**

```
>>> opioidGPCR = AlloViz.Protein(GPCR=169)
>>> opioidGPCR.calculate(["getcontacts", "dynetan"], cores=6, taskcpus=2)
>>> opioidGPCR.dynetan.filter(["GetContacts_edges", ["GetContacts_edges",
˓→"GPCR_Interhelix"]])
>>> opioidGPCR.dynetan.GetContacts_edges_GPCR_Interhelix
<AlloViz.AlloViz.Filtering.Filtering at 0x7f892c3c0fa0>
```
# **AlloViz.Wrappers.MDEntropy\_w.MDEntropy\_Phi**

## <span id="page-1316-0"></span>class AlloViz.Wrappers.MDEntropy\_w.MDEntropy\_Phi(*protein*, *d*)

Bases: [MDEntropy\\_Backbone\\_Dihs](#page-1311-0)

MDEntropy's MI of the phi backbone dihedral

## **Methods**

[filter](#page-1316-1)([filterings]) Filter network edges

## **AlloViz.Wrappers.MDEntropy\_w.MDEntropy\_Phi.filter**

<span id="page-1316-1"></span>MDEntropy\_Phi.filter(*filterings='all'*, *\*\*kwargs*)

Filter network edges

Filter the networks according to the selected criteria to perform analyses on (all or) a subset of the edges. It calls [AlloViz.](#page-1207-0) Wrappers. Base. Base. filter() and results are stored in instances of the AlloViz. [AlloViz.Filtering.Filtering](#page-1207-0) class. The different filtering options are detailed in the [Filtering](#page-1206-0) module.

## **Parameters**

#### **filterings**

[str or list of strs and/or lists, default: "all"] Filtering scheme(s) with which to filter the list of network edges before analysis. It can be a string, or a list of strings and/or lists: a list of lists (also with or without strings) is used to filter with a combination of criteria. All available (and combinable) filtering op-tions are functions in the [Filtering](#page-1206-0) module:  $All()$ , [GetContacts\\_edges\(\)](#page-1206-2), [No\\_Sequence\\_Neighbors\(\)](#page-1207-1), [GPCR\\_Interhelix\(\)](#page-1206-3). The default "all" performs all the available filtering schemes (no combinations).

#### **Other Parameters**

#### **GetContacts\_threshold**

[float] Optional kwarg that can be passed to specify the minimum contact frequency (0-1, default 0) threshold, which will be used to filter out contacts with a frequency (average) lower than it before analysis.

#### **Sequence\_Neighbor\_distance**

[int] Optional kwarg that can be passed to specify the minimum number of sequence positions/distance between residues of a pair to retain in *No\_Sequence\_Neighbors* filtering, which defaults to 5.

### **Interresidue\_distance**

[int or float] Optional kwarg that can be passed to specify the minimum number of angstroms that the CA atoms of residue pairs should have between each other in the initial PDB/structure (default 10 Å) to be considered spatially distant.

# **See also:**

#### [AlloViz.AlloViz.Filtering.Filtering](#page-1207-0)

Filtering class.

## [AlloViz.Protein.calculate](#page-23-0)

Class method to calculate the network(s) raw edge weights with different network construction methods.

# [AlloViz.Protein.analyze](#page-22-0)

Class method to analyze the calculated raw edge weights with graph theory-based methods.

# [AlloViz.Protein.view](#page-26-0)

Class method to visualize the network on the protein structure.

# **Examples**

```
>>> opioidGPCR = AlloViz.Protein(GPCR=169)
>>> opioidGPCR.calculate(["getcontacts", "dynetan"], cores=6, taskcpus=2)
>>> opioidGPCR.dynetan.filter(["GetContacts_edges", ["GetContacts_edges",
˓→"GPCR_Interhelix"]])
>>> opioidGPCR.dynetan.GetContacts_edges_GPCR_Interhelix
<AlloViz.AlloViz.Filtering.Filtering at 0x7f892c3c0fa0>
```
# **AlloViz.Wrappers.MDEntropy\_w.MDEntropy\_Psi**

# <span id="page-1317-0"></span>class AlloViz.Wrappers.MDEntropy\_w.MDEntropy\_Psi(*protein*, *d*)

Bases: [MDEntropy\\_Backbone\\_Dihs](#page-1311-0)

MDEntropy's MI of the psi backbone dihedral

# **Methods**

[filter](#page-1317-1)([filterings]) Filter network edges

# **AlloViz.Wrappers.MDEntropy\_w.MDEntropy\_Psi.filter**

<span id="page-1317-1"></span>MDEntropy\_Psi.filter(*filterings='all'*, *\*\*kwargs*)

Filter network edges

Filter the networks according to the selected criteria to perform analyses on (all or) a subset of the edges. It calls  $\Delta 1$ loViz.Wrappers.Base.Base.filter() and results are stored in instances of the  $\Delta 1$ loViz. [AlloViz.Filtering.Filtering](#page-1207-0) class. The different filtering options are detailed in the [Filtering](#page-1206-0) module.

## **Parameters**

# **filterings**

[str or list of strs and/or lists, default: "all"] Filtering scheme(s) with which to filter the list of network edges before analysis. It can be a string, or a list of strings and/or lists: a list of lists (also with or without strings) is used to filter with a combination of criteria. All available (and combinable) filtering options are functions in the [Filtering](#page-1206-0) module: [All\(\)](#page-1206-1), [GetContacts\\_edges\(\)](#page-1206-2), [No\\_Sequence\\_Neighbors\(\)](#page-1207-1), [GPCR\\_Interhelix\(\)](#page-1206-3). The default "all" performs all the available filtering schemes (no combinations).

## **Other Parameters**

#### **GetContacts\_threshold**

[float] Optional kwarg that can be passed to specify the minimum contact frequency (0-1, default 0) threshold, which will be used to filter out contacts with a frequency (average) lower than it before analysis.

#### **Sequence\_Neighbor\_distance**

[int] Optional kwarg that can be passed to specify the minimum number of sequence positions/distance between residues of a pair to retain in *No\_Sequence\_Neighbors* filtering, which defaults to 5.

#### **Interresidue\_distance**

[int or float] Optional kwarg that can be passed to specify the minimum number of angstroms that the CA atoms of residue pairs should have between each other in the initial PDB/structure (default 10 Å) to be considered spatially distant.

## **See also:**

#### [AlloViz.AlloViz.Filtering.Filtering](#page-1207-0)

Filtering class.

### [AlloViz.Protein.calculate](#page-23-0)

Class method to calculate the network(s) raw edge weights with different network construction methods.

#### [AlloViz.Protein.analyze](#page-22-0)

Class method to analyze the calculated raw edge weights with graph theory-based methods.

## [AlloViz.Protein.view](#page-26-0)

Class method to visualize the network on the protein structure.

## **Examples**

```
>>> opioidGPCR = AlloViz.Protein(GPCR=169)
>>> opioidGPCR.calculate(["getcontacts", "dynetan"], cores=6, taskcpus=2)
>>> opioidGPCR.dynetan.filter(["GetContacts_edges", ["GetContacts_edges",
˓→"GPCR_Interhelix"]])
>>> opioidGPCR.dynetan.GetContacts_edges_GPCR_Interhelix
<AlloViz.AlloViz.Filtering.Filtering at 0x7f892c3c0fa0>
```
# **AlloViz.Wrappers.MDTASK**

```
class AlloViz.Wrappers.MDTASK(protein, d)
```
Bases: [Multicore](#page-1251-0)

MD-TASK's Pearson's correlation of CA atoms

# **Methods**

# **AlloViz.Wrappers.PyInteraph2\_w**

PyInteraph2 wrapper

It calculates interaction energies and contact frequencies.

# **Classes**

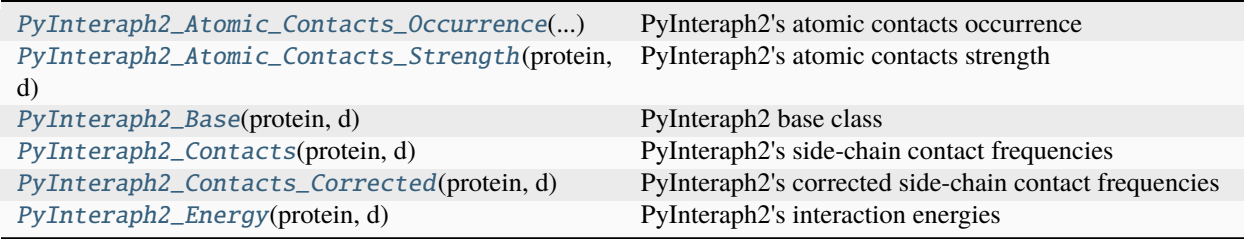

# **AlloViz.Wrappers.PyInteraph2\_w.PyInteraph2\_Atomic\_Contacts\_Occurrence**

<span id="page-1319-0"></span>class AlloViz.Wrappers.PyInteraph2\_w.PyInteraph2\_Atomic\_Contacts\_Occurrence(*protein*, *d*)

Bases: [PyInteraph2\\_Contacts](#page-1323-0)

PyInteraph2's atomic contacts occurrence

Atom pair distance-based residue pairs' contacts occurrence/"persistence"/frequency.

# **Methods**

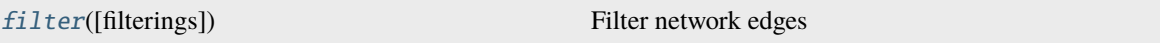

# **AlloViz.Wrappers.PyInteraph2\_w.PyInteraph2\_Atomic\_Contacts\_Occurrence.filter**

<span id="page-1319-1"></span>PyInteraph2\_Atomic\_Contacts\_Occurrence.filter(*filterings='all'*, *\*\*kwargs*)

Filter network edges

Filter the networks according to the selected criteria to perform analyses on (all or) a subset of the edges. It calls [AlloViz.](#page-1207-0) Wrappers. Base. Base. filter() and results are stored in instances of the AlloViz. [AlloViz.Filtering.Filtering](#page-1207-0) class. The different filtering options are detailed in the [Filtering](#page-1206-0) module.

# **Parameters**

## **filterings**

[str or list of strs and/or lists, default: "all"] Filtering scheme(s) with which to filter the list of network edges before analysis. It can be a string, or a list of strings and/or lists: a list of lists (also with or without strings) is used to filter with a combination of criteria. All available (and combinable) filtering op-tions are functions in the [Filtering](#page-1206-0) module:  $All()$ , [GetContacts\\_edges\(\)](#page-1206-2), [No\\_Sequence\\_Neighbors\(\)](#page-1207-1), [GPCR\\_Interhelix\(\)](#page-1206-3). The default "all" performs all the available filtering schemes (no combinations).

### **Other Parameters**

#### **GetContacts\_threshold**

[float] Optional kwarg that can be passed to specify the minimum contact frequency (0-1, default 0) threshold, which will be used to filter out contacts with a frequency (average) lower than it before analysis.

#### **Sequence\_Neighbor\_distance**

[int] Optional kwarg that can be passed to specify the minimum number of sequence positions/distance between residues of a pair to retain in *No\_Sequence\_Neighbors* filtering, which defaults to 5.

#### **Interresidue\_distance**

[int or float] Optional kwarg that can be passed to specify the minimum number of angstroms that the CA atoms of residue pairs should have between each other in the initial PDB/structure (default  $10 \text{ Å}$ ) to be considered spatially distant.

# **See also:**

## [AlloViz.AlloViz.Filtering.Filtering](#page-1207-0)

Filtering class.

### [AlloViz.Protein.calculate](#page-23-0)

Class method to calculate the network(s) raw edge weights with different network construction methods.

## [AlloViz.Protein.analyze](#page-22-0)

Class method to analyze the calculated raw edge weights with graph theory-based methods.

#### [AlloViz.Protein.view](#page-26-0)

Class method to visualize the network on the protein structure.

# **Examples**

```
>>> opioidGPCR = AlloViz.Protein(GPCR=169)
>>> opioidGPCR.calculate(["getcontacts", "dynetan"], cores=6, taskcpus=2)
>>> opioidGPCR.dynetan.filter(["GetContacts_edges", ["GetContacts_edges",
˓→"GPCR_Interhelix"]])
>>> opioidGPCR.dynetan.GetContacts_edges_GPCR_Interhelix
<AlloViz.AlloViz.Filtering.Filtering at 0x7f892c3c0fa0>
```
# **AlloViz.Wrappers.PyInteraph2\_w.PyInteraph2\_Atomic\_Contacts\_Strength**

# <span id="page-1321-0"></span>class AlloViz.Wrappers.PyInteraph2\_w.PyInteraph2\_Atomic\_Contacts\_Strength(*protein*, *d*)

Bases: [PyInteraph2\\_Base](#page-1322-0)

PyInteraph2's atomic contacts strength

Atom pair distance-based residue pairs' contacts strength, based on the work by Brinda and Vishveshwara, 2005 [\[1\]](#page-1354-0).

# **Methods**

[filter](#page-1321-1)([filterings]) Filter network edges

# **AlloViz.Wrappers.PyInteraph2\_w.PyInteraph2\_Atomic\_Contacts\_Strength.filter**

<span id="page-1321-1"></span>PyInteraph2\_Atomic\_Contacts\_Strength.filter(*filterings='all'*, *\*\*kwargs*)

Filter network edges

Filter the networks according to the selected criteria to perform analyses on (all or) a subset of the edges. It calls  $\Lambda 11$ oViz. Wrappers. Base. Base.  $\text{filter}()$  and results are stored in instances of the  $\Lambda 11$ oViz. [AlloViz.Filtering.Filtering](#page-1207-0) class. The different filtering options are detailed in the [Filtering](#page-1206-0) module.

## **Parameters**

## **filterings**

[str or list of strs and/or lists, default: "all"] Filtering scheme(s) with which to filter the list of network edges before analysis. It can be a string, or a list of strings and/or lists: a list of lists (also with or without strings) is used to filter with a combination of criteria. All available (and combinable) filtering op-tions are functions in the [Filtering](#page-1206-0) module: [All\(\)](#page-1206-1), [GetContacts\\_edges\(\)](#page-1206-2),  $No\_Sequence\_Neighbors(), GPCR\_Interhelix()$ . The default "all" performs all the available filtering schemes (no combinations).

## **Other Parameters**

## **GetContacts\_threshold**

[float] Optional kwarg that can be passed to specify the minimum contact frequency (0-1, default 0) threshold, which will be used to filter out contacts with a frequency (average) lower than it before analysis.

## **Sequence\_Neighbor\_distance**

[int] Optional kwarg that can be passed to specify the minimum number of sequence positions/distance between residues of a pair to retain in *No\_Sequence\_Neighbors* filtering, which defaults to 5.

## **Interresidue\_distance**

[int or float] Optional kwarg that can be passed to specify the minimum number of angstroms that the CA atoms of residue pairs should have between each other in the initial PDB/structure (default 10 Å) to be considered spatially distant.

#### **See also:**

#### [AlloViz.AlloViz.Filtering.Filtering](#page-1207-0)

Filtering class.

#### [AlloViz.Protein.calculate](#page-23-0)

Class method to calculate the network(s) raw edge weights with different network construction methods.

#### [AlloViz.Protein.analyze](#page-22-0)

Class method to analyze the calculated raw edge weights with graph theory-based methods.

# [AlloViz.Protein.view](#page-26-0)

Class method to visualize the network on the protein structure.

#### **Examples**

```
>>> opioidGPCR = AlloViz.Protein(GPCR=169)
>>> opioidGPCR.calculate(["getcontacts", "dynetan"], cores=6, taskcpus=2)
>>> opioidGPCR.dynetan.filter(["GetContacts_edges", ["GetContacts_edges",
˓→"GPCR_Interhelix"]])
>>> opioidGPCR.dynetan.GetContacts_edges_GPCR_Interhelix
<AlloViz.AlloViz.Filtering.Filtering at 0x7f892c3c0fa0>
```
## **AlloViz.Wrappers.PyInteraph2\_w.PyInteraph2\_Base**

#### <span id="page-1322-0"></span>class AlloViz.Wrappers.PyInteraph2\_w.PyInteraph2\_Base(*protein*, *d*)

Bases: [Base](#page-1244-0)

PyInteraph2 base class

### **Methods**

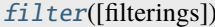

Filter network edges

# **AlloViz.Wrappers.PyInteraph2\_w.PyInteraph2\_Base.filter**

<span id="page-1322-1"></span>PyInteraph2\_Base.filter(*filterings='all'*, *\*\*kwargs*)

Filter network edges

Filter the networks according to the selected criteria to perform analyses on (all or) a subset of the edges. It calls  $\Delta 1$ loViz. Wrappers. Base. Base. filter() and results are stored in instances of the  $\Delta 1$ loViz. [AlloViz.Filtering.Filtering](#page-1207-0) class. The different filtering options are detailed in the [Filtering](#page-1206-0) module.

### **Parameters**

#### **filterings**

[str or list of strs and/or lists, default: "all"] Filtering scheme(s) with which to filter the list of network edges before analysis. It can be a string, or a list of strings and/or lists: a list of lists (also with or without strings) is used to filter with a combination of criteria. All available (and combinable) filtering options are functions in the [Filtering](#page-1206-0) module: [All\(\)](#page-1206-1), [GetContacts\\_edges\(\)](#page-1206-2),

 $No\_Sequence\_Neighbors(), GPCR\_Interhelix()$ . The default "all" performs all the available filtering schemes (no combinations).

### **Other Parameters**

### **GetContacts\_threshold**

[float] Optional kwarg that can be passed to specify the minimum contact frequency (0-1, default 0) threshold, which will be used to filter out contacts with a frequency (average) lower than it before analysis.

### **Sequence\_Neighbor\_distance**

[int] Optional kwarg that can be passed to specify the minimum number of sequence positions/distance between residues of a pair to retain in *No\_Sequence\_Neighbors* filtering, which defaults to 5.

#### **Interresidue\_distance**

[int or float] Optional kwarg that can be passed to specify the minimum number of angstroms that the CA atoms of residue pairs should have between each other in the initial PDB/structure (default  $10 \text{ Å}$ ) to be considered spatially distant.

### **See also:**

## [AlloViz.AlloViz.Filtering.Filtering](#page-1207-0)

Filtering class.

# [AlloViz.Protein.calculate](#page-23-0)

Class method to calculate the network $(s)$  raw edge weights with different network construction methods.

#### [AlloViz.Protein.analyze](#page-22-0)

Class method to analyze the calculated raw edge weights with graph theory-based methods.

#### [AlloViz.Protein.view](#page-26-0)

Class method to visualize the network on the protein structure.

# **Examples**

```
>>> opioidGPCR = AlloViz.Protein(GPCR=169)
>>> opioidGPCR.calculate(["getcontacts", "dynetan"], cores=6, taskcpus=2)
>>> opioidGPCR.dynetan.filter(["GetContacts_edges", ["GetContacts_edges",
˓→"GPCR_Interhelix"]])
>>> opioidGPCR.dynetan.GetContacts_edges_GPCR_Interhelix
<AlloViz.AlloViz.Filtering.Filtering at 0x7f892c3c0fa0>
```
# **AlloViz.Wrappers.PyInteraph2\_w.PyInteraph2\_Contacts**

## <span id="page-1323-0"></span>class AlloViz.Wrappers.PyInteraph2\_w.PyInteraph2\_Contacts(*protein*, *d*)

Bases: [PyInteraph2\\_Base](#page-1322-0)

PyInteraph2's side-chain contact frequencies

Contact frequencies based on the fulfillment of a distance threshold (5 angstroms) requirement of each residue pair's COMs' distance

# **Methods**

[filter](#page-1324-0)([filterings]) Filter network edges

# **AlloViz.Wrappers.PyInteraph2\_w.PyInteraph2\_Contacts.filter**

<span id="page-1324-0"></span>PyInteraph2\_Contacts.filter(*filterings='all'*, *\*\*kwargs*)

Filter network edges

Filter the networks according to the selected criteria to perform analyses on (all or) a subset of the edges. It calls [AlloViz.Wrappers.Base.Base.filter\(\)](#page-1245-0) and results are stored in instances of the [AlloViz.](#page-1207-0) [AlloViz.Filtering.Filtering](#page-1207-0) class. The different filtering options are detailed in the [Filtering](#page-1206-0) module.

## **Parameters**

# **filterings**

[str or list of strs and/or lists, default: "all"] Filtering scheme(s) with which to filter the list of network edges before analysis. It can be a string, or a list of strings and/or lists: a list of lists (also with or without strings) is used to filter with a combination of criteria. All available (and combinable) filtering options are functions in the [Filtering](#page-1206-0) module: [All\(\)](#page-1206-1), [GetContacts\\_edges\(\)](#page-1206-2), [No\\_Sequence\\_Neighbors\(\)](#page-1207-1), [GPCR\\_Interhelix\(\)](#page-1206-3). The default "all" performs all the available filtering schemes (no combinations).

# **Other Parameters**

#### **GetContacts\_threshold**

[float] Optional kwarg that can be passed to specify the minimum contact frequency (0-1, default 0) threshold, which will be used to filter out contacts with a frequency (average) lower than it before analysis.

#### **Sequence\_Neighbor\_distance**

[int] Optional kwarg that can be passed to specify the minimum number of sequence positions/distance between residues of a pair to retain in *No\_Sequence\_Neighbors* filtering, which defaults to 5.

#### **Interresidue\_distance**

[int or float] Optional kwarg that can be passed to specify the minimum number of angstroms that the CA atoms of residue pairs should have between each other in the initial PDB/structure (default 10 Å) to be considered spatially distant.

### **See also:**

## [AlloViz.AlloViz.Filtering.Filtering](#page-1207-0)

Filtering class.

## [AlloViz.Protein.calculate](#page-23-0)

Class method to calculate the network(s) raw edge weights with different network construction methods.

#### [AlloViz.Protein.analyze](#page-22-0)

Class method to analyze the calculated raw edge weights with graph theory-based methods.

## [AlloViz.Protein.view](#page-26-0)

Class method to visualize the network on the protein structure.

# **Examples**

```
>>> opioidGPCR = AlloViz.Protein(GPCR=169)
>>> opioidGPCR.calculate(["getcontacts", "dynetan"], cores=6, taskcpus=2)
>>> opioidGPCR.dynetan.filter(["GetContacts_edges", ["GetContacts_edges",
˓→"GPCR_Interhelix"]])
>>> opioidGPCR.dynetan.GetContacts_edges_GPCR_Interhelix
<AlloViz.AlloViz.Filtering.Filtering at 0x7f892c3c0fa0>
```
# **AlloViz.Wrappers.PyInteraph2\_w.PyInteraph2\_Contacts\_Corrected**

# <span id="page-1325-0"></span>class AlloViz.Wrappers.PyInteraph2\_w.PyInteraph2\_Contacts\_Corrected(*protein*, *d*)

Bases: [PyInteraph2\\_Contacts](#page-1323-0)

PyInteraph2's corrected side-chain contact frequencies

Contact frequencies based on the fulfillment of a distance threshold requirement of each residue pair's COMs' distance. A correction based on the radius of gyration of the involved residues is applied to the COMs' distance and thus the distance threshold is lowered to 2.5 angstroms, based on the authors' calculations.

# **Methods**

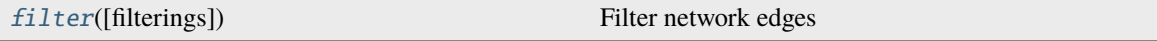

# **AlloViz.Wrappers.PyInteraph2\_w.PyInteraph2\_Contacts\_Corrected.filter**

<span id="page-1325-1"></span>PyInteraph2\_Contacts\_Corrected.filter(*filterings='all'*, *\*\*kwargs*)

Filter network edges

Filter the networks according to the selected criteria to perform analyses on (all or) a subset of the edges. It calls  $A110Viz. Wrappers. Base. Base. filter()$  and results are stored in instances of the  $A110Viz.$ [AlloViz.Filtering.Filtering](#page-1207-0) class. The different filtering options are detailed in the [Filtering](#page-1206-0) module.

## **Parameters**

# **filterings**

[str or list of strs and/or lists, default: "all"] Filtering scheme(s) with which to filter the list of network edges before analysis. It can be a string, or a list of strings and/or lists: a list of lists (also with or without strings) is used to filter with a combination of criteria. All available (and combinable) filtering options are functions in the [Filtering](#page-1206-0) module: [All\(\)](#page-1206-1), [GetContacts\\_edges\(\)](#page-1206-2), [No\\_Sequence\\_Neighbors\(\)](#page-1207-1), [GPCR\\_Interhelix\(\)](#page-1206-3). The default "all" performs all the available filtering schemes (no combinations).

# **Other Parameters**

# **GetContacts\_threshold**

[float] Optional kwarg that can be passed to specify the minimum contact frequency (0-1, default 0) threshold, which will be used to filter out contacts with a frequency (average) lower than it before analysis.

#### **Sequence\_Neighbor\_distance**

[int] Optional kwarg that can be passed to specify the minimum number of sequence positions/distance between residues of a pair to retain in *No\_Sequence\_Neighbors* filtering, which defaults to 5.

#### **Interresidue\_distance**

[int or float] Optional kwarg that can be passed to specify the minimum number of angstroms that the CA atoms of residue pairs should have between each other in the initial PDB/structure (default  $10 \text{ Å}$ ) to be considered spatially distant.

# **See also:**

## [AlloViz.AlloViz.Filtering.Filtering](#page-1207-0)

Filtering class.

## [AlloViz.Protein.calculate](#page-23-0)

Class method to calculate the network(s) raw edge weights with different network construction methods.

#### [AlloViz.Protein.analyze](#page-22-0)

Class method to analyze the calculated raw edge weights with graph theory-based methods.

### [AlloViz.Protein.view](#page-26-0)

Class method to visualize the network on the protein structure.

# **Examples**

```
>>> opioidGPCR = AlloViz.Protein(GPCR=169)
>>> opioidGPCR.calculate(["getcontacts", "dynetan"], cores=6, taskcpus=2)
>>> opioidGPCR.dynetan.filter(["GetContacts_edges", ["GetContacts_edges",
˓→"GPCR_Interhelix"]])
>>> opioidGPCR.dynetan.GetContacts_edges_GPCR_Interhelix
<AlloViz.AlloViz.Filtering.Filtering at 0x7f892c3c0fa0>
```
# **AlloViz.Wrappers.PyInteraph2\_w.PyInteraph2\_Energy**

<span id="page-1326-0"></span>class AlloViz.Wrappers.PyInteraph2\_w.PyInteraph2\_Energy(*protein*, *d*)

Bases: [PyInteraph2\\_Base](#page-1322-0)

PyInteraph2's interaction energies

# **Methods**

[filter](#page-1327-0)([filterings]) Filter network edges

# **AlloViz.Wrappers.PyInteraph2\_w.PyInteraph2\_Energy.filter**

<span id="page-1327-0"></span>PyInteraph2\_Energy.filter(*filterings='all'*, *\*\*kwargs*)

Filter network edges

Filter the networks according to the selected criteria to perform analyses on (all or) a subset of the edges. It calls  $\Delta 1$ loViz. Wrappers. Base. Base. filter() and results are stored in instances of the  $\Delta 1$ loViz. [AlloViz.Filtering.Filtering](#page-1207-0) class. The different filtering options are detailed in the [Filtering](#page-1206-0) module.

### **Parameters**

#### **filterings**

[str or list of strs and/or lists, default: "all"] Filtering scheme(s) with which to filter the list of network edges before analysis. It can be a string, or a list of strings and/or lists: a list of lists (also with or without strings) is used to filter with a combination of criteria. All available (and combinable) filtering op-tions are functions in the [Filtering](#page-1206-0) module:  $A11()$ , [GetContacts\\_edges\(\)](#page-1206-2), [No\\_Sequence\\_Neighbors\(\)](#page-1207-1), [GPCR\\_Interhelix\(\)](#page-1206-3). The default "all" performs all the available filtering schemes (no combinations).

# **Other Parameters**

## **GetContacts\_threshold**

[float] Optional kwarg that can be passed to specify the minimum contact frequency (0-1, default 0) threshold, which will be used to filter out contacts with a frequency (average) lower than it before analysis.

#### **Sequence\_Neighbor\_distance**

[int] Optional kwarg that can be passed to specify the minimum number of sequence positions/distance between residues of a pair to retain in *No\_Sequence\_Neighbors* filtering, which defaults to 5.

## **Interresidue\_distance**

[int or float] Optional kwarg that can be passed to specify the minimum number of angstroms that the CA atoms of residue pairs should have between each other in the initial PDB/structure (default 10 Å) to be considered spatially distant.

## **See also:**

## [AlloViz.AlloViz.Filtering.Filtering](#page-1207-0)

Filtering class.

### [AlloViz.Protein.calculate](#page-23-0)

Class method to calculate the network(s) raw edge weights with different network construction methods.

#### [AlloViz.Protein.analyze](#page-22-0)

Class method to analyze the calculated raw edge weights with graph theory-based methods.

#### [AlloViz.Protein.view](#page-26-0)

Class method to visualize the network on the protein structure.

# **Examples**

```
>>> opioidGPCR = AlloViz.Protein(GPCR=169)
>>> opioidGPCR.calculate(["getcontacts", "dynetan"], cores=6, taskcpus=2)
>>> opioidGPCR.dynetan.filter(["GetContacts_edges", ["GetContacts_edges",
˓→"GPCR_Interhelix"]])
>>> opioidGPCR.dynetan.GetContacts_edges_GPCR_Interhelix
<AlloViz.AlloViz.Filtering.Filtering at 0x7f892c3c0fa0>
```
# **AlloViz.Wrappers.correlationplus\_w**

correlationplus wrapper

It calculates the Pearson's correlation and the Linear Mutual Information (MI) of the residues' CA atoms and COMs, and also the Pearson's correlation of the residues' backbone dihedral angles (Phi, Psi and Omega) and their average.

# **Classes**

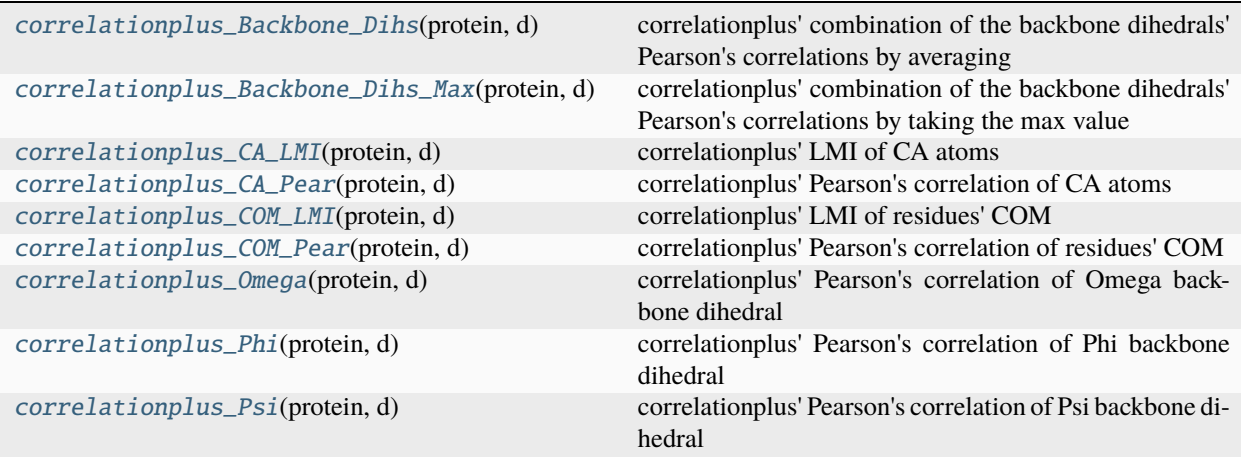

# **AlloViz.Wrappers.correlationplus\_w.correlationplus\_Backbone\_Dihs**

<span id="page-1328-0"></span>class AlloViz.Wrappers.correlationplus\_w.correlationplus\_Backbone\_Dihs(*protein*, *d*) Bases: [Combined\\_Dihs\\_Avg](#page-1248-0), [correlationplus\\_CA\\_Pear](#page-1333-0)

correlationplus' combination of the backbone dihedrals' Pearson's correlations by averaging

# **Methods**

[filter](#page-1329-0)([filterings]) Filter network edges

## **AlloViz.Wrappers.correlationplus\_w.correlationplus\_Backbone\_Dihs.filter**

<span id="page-1329-0"></span>correlationplus\_Backbone\_Dihs.filter(*filterings='all'*, *\*\*kwargs*)

Filter network edges

Filter the networks according to the selected criteria to perform analyses on (all or) a subset of the edges. It calls  $\Delta 1$ loViz. Wrappers. Base. Base. filter() and results are stored in instances of the  $\Delta 1$ loViz. [AlloViz.Filtering.Filtering](#page-1207-0) class. The different filtering options are detailed in the [Filtering](#page-1206-0) module.

#### **Parameters**

#### **filterings**

[str or list of strs and/or lists, default: "all"] Filtering scheme(s) with which to filter the list of network edges before analysis. It can be a string, or a list of strings and/or lists: a list of lists (also with or without strings) is used to filter with a combination of criteria. All available (and combinable) filtering options are functions in the [Filtering](#page-1206-0) module: [All\(\)](#page-1206-1), [GetContacts\\_edges\(\)](#page-1206-2), [No\\_Sequence\\_Neighbors\(\)](#page-1207-1), [GPCR\\_Interhelix\(\)](#page-1206-3). The default "all" performs all the available filtering schemes (no combinations).

# **Other Parameters**

#### **GetContacts\_threshold**

[float] Optional kwarg that can be passed to specify the minimum contact frequency (0-1, default 0) threshold, which will be used to filter out contacts with a frequency (average) lower than it before analysis.

#### **Sequence\_Neighbor\_distance**

[int] Optional kwarg that can be passed to specify the minimum number of sequence positions/distance between residues of a pair to retain in *No\_Sequence\_Neighbors* filtering, which defaults to 5.

#### **Interresidue\_distance**

[int or float] Optional kwarg that can be passed to specify the minimum number of angstroms that the CA atoms of residue pairs should have between each other in the initial PDB/structure (default 10 Å) to be considered spatially distant.

### **See also:**

#### [AlloViz.AlloViz.Filtering.Filtering](#page-1207-0)

Filtering class.

#### [AlloViz.Protein.calculate](#page-23-0)

Class method to calculate the network(s) raw edge weights with different network construction methods.

## [AlloViz.Protein.analyze](#page-22-0)

Class method to analyze the calculated raw edge weights with graph theory-based methods.

### [AlloViz.Protein.view](#page-26-0)

Class method to visualize the network on the protein structure.

# **Examples**

```
>>> opioidGPCR = AlloViz.Protein(GPCR=169)
>>> opioidGPCR.calculate(["getcontacts", "dynetan"], cores=6, taskcpus=2)
>>> opioidGPCR.dynetan.filter(["GetContacts_edges", ["GetContacts_edges",
˓→"GPCR_Interhelix"]])
>>> opioidGPCR.dynetan.GetContacts_edges_GPCR_Interhelix
<AlloViz.AlloViz.Filtering.Filtering at 0x7f892c3c0fa0>
```
# **AlloViz.Wrappers.correlationplus\_w.correlationplus\_Backbone\_Dihs\_Max**

```
class AlloViz.Wrappers.correlationplus_w.correlationplus_Backbone_Dihs_Max(protein, d)
    Bases: Combined_Dihs_Max, correlationplus_CA_Pear
```
correlationplus' combination of the backbone dihedrals' Pearson's correlations by taking the max value

# **Methods**

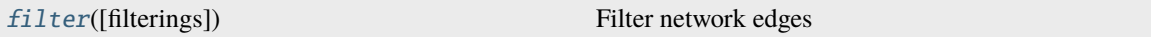

# **AlloViz.Wrappers.correlationplus\_w.correlationplus\_Backbone\_Dihs\_Max.filter**

<span id="page-1330-1"></span>correlationplus\_Backbone\_Dihs\_Max.filter(*filterings='all'*, *\*\*kwargs*)

Filter network edges

Filter the networks according to the selected criteria to perform analyses on (all or) a subset of the edges. It calls  $\Delta 1$ loViz. Wrappers. Base. Base. filter() and results are stored in instances of the  $\Delta 1$ loViz. [AlloViz.Filtering.Filtering](#page-1207-0) class. The different filtering options are detailed in the [Filtering](#page-1206-0) module.

## **Parameters**

## **filterings**

[str or list of strs and/or lists, default: "all"] Filtering scheme(s) with which to filter the list of network edges before analysis. It can be a string, or a list of strings and/or lists: a list of lists (also with or without strings) is used to filter with a combination of criteria. All available (and combinable) filtering op-tions are functions in the [Filtering](#page-1206-0) module:  $A11()$ , [GetContacts\\_edges\(\)](#page-1206-2), [No\\_Sequence\\_Neighbors\(\)](#page-1207-1), [GPCR\\_Interhelix\(\)](#page-1206-3). The default "all" performs all the available filtering schemes (no combinations).

# **Other Parameters**

## **GetContacts\_threshold**

[float] Optional kwarg that can be passed to specify the minimum contact frequency (0-1, default 0) threshold, which will be used to filter out contacts with a frequency (average) lower than it before analysis.

## **Sequence\_Neighbor\_distance**

[int] Optional kwarg that can be passed to specify the minimum number of sequence positions/distance between residues of a pair to retain in *No\_Sequence\_Neighbors* filtering, which defaults to 5.

#### **Interresidue\_distance**

[int or float] Optional kwarg that can be passed to specify the minimum number of angstroms that the CA atoms of residue pairs should have between each other in the initial PDB/structure (default 10  $\AA$ ) to be considered spatially distant.

# **See also:**

### [AlloViz.AlloViz.Filtering.Filtering](#page-1207-0)

Filtering class.

## [AlloViz.Protein.calculate](#page-23-0)

Class method to calculate the network(s) raw edge weights with different network construction methods.

### [AlloViz.Protein.analyze](#page-22-0)

Class method to analyze the calculated raw edge weights with graph theory-based methods.

### [AlloViz.Protein.view](#page-26-0)

Class method to visualize the network on the protein structure.

# **Examples**

```
>>> opioidGPCR = AlloViz.Protein(GPCR=169)
>>> opioidGPCR.calculate(["getcontacts", "dynetan"], cores=6, taskcpus=2)
>>> opioidGPCR.dynetan.filter(["GetContacts_edges", ["GetContacts_edges",
˓→"GPCR_Interhelix"]])
>>> opioidGPCR.dynetan.GetContacts_edges_GPCR_Interhelix
<AlloViz.AlloViz.Filtering.Filtering at 0x7f892c3c0fa0>
```
# **AlloViz.Wrappers.correlationplus\_w.correlationplus\_CA\_LMI**

<span id="page-1331-0"></span>class AlloViz.Wrappers.correlationplus\_w.correlationplus\_CA\_LMI(*protein*, *d*)

Bases: [correlationplus\\_CA\\_Pear](#page-1333-0)

correlationplus' LMI of CA atoms

# **Methods**

[filter](#page-1331-1)([filterings]) Filter network edges

# **AlloViz.Wrappers.correlationplus\_w.correlationplus\_CA\_LMI.filter**

<span id="page-1331-1"></span>correlationplus\_CA\_LMI.filter(*filterings='all'*, *\*\*kwargs*)

Filter network edges

Filter the networks according to the selected criteria to perform analyses on (all or) a subset of the edges. It calls  $A11oViz. Wrappers.Base.Base. filter()$  and results are stored in instances of the  $A11oViz.$ [AlloViz.Filtering.Filtering](#page-1207-0) class. The different filtering options are detailed in the [Filtering](#page-1206-0) module.

**Parameters**
# **filterings**

[str or list of strs and/or lists, default: "all"] Filtering scheme(s) with which to filter the list of network edges before analysis. It can be a string, or a list of strings and/or lists: a list of lists (also with or without strings) is used to filter with a combination of criteria. All available (and combinable) filtering op-tions are functions in the [Filtering](#page-1206-0) module:  $A11()$ , [GetContacts\\_edges\(\)](#page-1206-2),  $No\_Sequence\_Neighbors(), GPCR\_Interhelix()$ . The default "all" performs all the available filtering schemes (no combinations).

# **Other Parameters**

# **GetContacts\_threshold**

[float] Optional kwarg that can be passed to specify the minimum contact frequency (0-1, default 0) threshold, which will be used to filter out contacts with a frequency (average) lower than it before analysis.

# **Sequence\_Neighbor\_distance**

[int] Optional kwarg that can be passed to specify the minimum number of sequence positions/distance between residues of a pair to retain in *No\_Sequence\_Neighbors* filtering, which defaults to 5.

# **Interresidue\_distance**

[int or float] Optional kwarg that can be passed to specify the minimum number of angstroms that the CA atoms of residue pairs should have between each other in the initial PDB/structure (default 10  $\AA$ ) to be considered spatially distant.

# **See also:**

# [AlloViz.AlloViz.Filtering.Filtering](#page-1207-1)

Filtering class.

# [AlloViz.Protein.calculate](#page-23-0)

Class method to calculate the network(s) raw edge weights with different network construction methods.

# [AlloViz.Protein.analyze](#page-22-0)

Class method to analyze the calculated raw edge weights with graph theory-based methods.

# [AlloViz.Protein.view](#page-26-0)

Class method to visualize the network on the protein structure.

# **Examples**

```
>>> opioidGPCR = AlloViz.Protein(GPCR=169)
>>> opioidGPCR.calculate(["getcontacts", "dynetan"], cores=6, taskcpus=2)
>>> opioidGPCR.dynetan.filter(["GetContacts_edges", ["GetContacts_edges",
˓→"GPCR_Interhelix"]])
>>> opioidGPCR.dynetan.GetContacts_edges_GPCR_Interhelix
<AlloViz.AlloViz.Filtering.Filtering at 0x7f892c3c0fa0>
```
# <span id="page-1333-2"></span>**AlloViz.Wrappers.correlationplus\_w.correlationplus\_CA\_Pear**

<span id="page-1333-1"></span>class AlloViz.Wrappers.correlationplus\_w.correlationplus\_CA\_Pear(*protein*, *d*)

Bases: [Base](#page-1244-0)

correlationplus' Pearson's correlation of CA atoms

# **Methods**

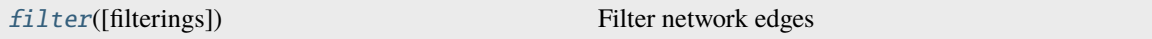

# **AlloViz.Wrappers.correlationplus\_w.correlationplus\_CA\_Pear.filter**

<span id="page-1333-0"></span>correlationplus\_CA\_Pear.filter(*filterings='all'*, *\*\*kwargs*)

Filter network edges

Filter the networks according to the selected criteria to perform analyses on (all or) a subset of the edges. It calls [AlloViz.](#page-1207-1) Wrappers. Base. Base. filter() and results are stored in instances of the AlloViz. [AlloViz.Filtering.Filtering](#page-1207-1) class. The different filtering options are detailed in the [Filtering](#page-1206-0) module.

# **Parameters**

### **filterings**

[str or list of strs and/or lists, default: "all"] Filtering scheme(s) with which to filter the list of network edges before analysis. It can be a string, or a list of strings and/or lists: a list of lists (also with or without strings) is used to filter with a combination of criteria. All available (and combinable) filtering op-tions are functions in the [Filtering](#page-1206-0) module:  $All()$ , [GetContacts\\_edges\(\)](#page-1206-2), [No\\_Sequence\\_Neighbors\(\)](#page-1207-0), [GPCR\\_Interhelix\(\)](#page-1206-3). The default "all" performs all the available filtering schemes (no combinations).

# **Other Parameters**

# **GetContacts\_threshold**

[float] Optional kwarg that can be passed to specify the minimum contact frequency (0-1, default 0) threshold, which will be used to filter out contacts with a frequency (average) lower than it before analysis.

# **Sequence\_Neighbor\_distance**

[int] Optional kwarg that can be passed to specify the minimum number of sequence positions/distance between residues of a pair to retain in *No\_Sequence\_Neighbors* filtering, which defaults to 5.

# **Interresidue\_distance**

[int or float] Optional kwarg that can be passed to specify the minimum number of angstroms that the CA atoms of residue pairs should have between each other in the initial PDB/structure (default 10 Å) to be considered spatially distant.

# **See also:**

# [AlloViz.AlloViz.Filtering.Filtering](#page-1207-1)

Filtering class.

# <span id="page-1334-1"></span>[AlloViz.Protein.calculate](#page-23-0)

Class method to calculate the network(s) raw edge weights with different network construction methods.

# [AlloViz.Protein.analyze](#page-22-0)

Class method to analyze the calculated raw edge weights with graph theory-based methods.

## [AlloViz.Protein.view](#page-26-0)

Class method to visualize the network on the protein structure.

# **Examples**

```
>>> opioidGPCR = AlloViz.Protein(GPCR=169)
>>> opioidGPCR.calculate(["getcontacts", "dynetan"], cores=6, taskcpus=2)
>>> opioidGPCR.dynetan.filter(["GetContacts_edges", ["GetContacts_edges",
˓→"GPCR_Interhelix"]])
>>> opioidGPCR.dynetan.GetContacts_edges_GPCR_Interhelix
<AlloViz.AlloViz.Filtering.Filtering at 0x7f892c3c0fa0>
```
# **AlloViz.Wrappers.correlationplus\_w.correlationplus\_COM\_LMI**

```
class AlloViz.Wrappers.correlationplus_w.correlationplus_COM_LMI(protein, d)
```
Bases: [Use\\_COM](#page-1252-0), [correlationplus\\_CA\\_LMI](#page-1331-0)

correlationplus' LMI of residues' COM

# **Methods**

[filter](#page-1334-0)([filterings]) Filter network edges

# **AlloViz.Wrappers.correlationplus\_w.correlationplus\_COM\_LMI.filter**

<span id="page-1334-0"></span>correlationplus\_COM\_LMI.filter(*filterings='all'*, *\*\*kwargs*)

Filter network edges

Filter the networks according to the selected criteria to perform analyses on (all or) a subset of the edges. It calls  $\Delta 1$ loViz.Wrappers.Base.Base.filter() and results are stored in instances of the  $\Delta 1$ loViz. [AlloViz.Filtering.Filtering](#page-1207-1) class. The different filtering options are detailed in the [Filtering](#page-1206-0) module.

# **Parameters**

# **filterings**

[str or list of strs and/or lists, default: "all"] Filtering scheme(s) with which to filter the list of network edges before analysis. It can be a string, or a list of strings and/or lists: a list of lists (also with or without strings) is used to filter with a combination of criteria. All available (and combinable) filtering options are functions in the [Filtering](#page-1206-0) module: [All\(\)](#page-1206-1), [GetContacts\\_edges\(\)](#page-1206-2),  $No\_Sequence\_Neighbors(), GPCR\_Interhelix()$ . The default "all" performs all the available filtering schemes (no combinations).

# <span id="page-1335-0"></span>**Other Parameters**

#### **GetContacts\_threshold**

[float] Optional kwarg that can be passed to specify the minimum contact frequency (0-1, default 0) threshold, which will be used to filter out contacts with a frequency (average) lower than it before analysis.

#### **Sequence\_Neighbor\_distance**

[int] Optional kwarg that can be passed to specify the minimum number of sequence positions/distance between residues of a pair to retain in *No\_Sequence\_Neighbors* filtering, which defaults to 5.

### **Interresidue\_distance**

[int or float] Optional kwarg that can be passed to specify the minimum number of angstroms that the CA atoms of residue pairs should have between each other in the initial PDB/structure (default 10 Å) to be considered spatially distant.

# **See also:**

# [AlloViz.AlloViz.Filtering.Filtering](#page-1207-1)

Filtering class.

# [AlloViz.Protein.calculate](#page-23-0)

Class method to calculate the network(s) raw edge weights with different network construction methods.

### [AlloViz.Protein.analyze](#page-22-0)

Class method to analyze the calculated raw edge weights with graph theory-based methods.

### [AlloViz.Protein.view](#page-26-0)

Class method to visualize the network on the protein structure.

# **Examples**

```
>>> opioidGPCR = AlloViz.Protein(GPCR=169)
>>> opioidGPCR.calculate(["getcontacts", "dynetan"], cores=6, taskcpus=2)
>>> opioidGPCR.dynetan.filter(["GetContacts_edges", ["GetContacts_edges",
˓→"GPCR_Interhelix"]])
>>> opioidGPCR.dynetan.GetContacts_edges_GPCR_Interhelix
<AlloViz.AlloViz.Filtering.Filtering at 0x7f892c3c0fa0>
```
# **AlloViz.Wrappers.correlationplus\_w.correlationplus\_COM\_Pear**

```
class AlloViz.Wrappers.correlationplus_w.correlationplus_COM_Pear(protein, d)
```
Bases: [Use\\_COM](#page-1252-0), [correlationplus\\_CA\\_Pear](#page-1333-1)

correlationplus' Pearson's correlation of residues' COM

# <span id="page-1336-1"></span>**Methods**

[filter](#page-1336-0)([filterings]) Filter network edges

# **AlloViz.Wrappers.correlationplus\_w.correlationplus\_COM\_Pear.filter**

<span id="page-1336-0"></span>correlationplus\_COM\_Pear.filter(*filterings='all'*, *\*\*kwargs*)

Filter network edges

Filter the networks according to the selected criteria to perform analyses on (all or) a subset of the edges. It calls  $\Lambda$ lloViz.Wrappers.Base.Base.filter() and results are stored in instances of the  $\Lambda$ lloViz. [AlloViz.Filtering.Filtering](#page-1207-1) class. The different filtering options are detailed in the [Filtering](#page-1206-0) module.

# **Parameters**

# **filterings**

[str or list of strs and/or lists, default: "all"] Filtering scheme(s) with which to filter the list of network edges before analysis. It can be a string, or a list of strings and/or lists: a list of lists (also with or without strings) is used to filter with a combination of criteria. All available (and combinable) filtering options are functions in the [Filtering](#page-1206-0) module: [All\(\)](#page-1206-1), [GetContacts\\_edges\(\)](#page-1206-2), [No\\_Sequence\\_Neighbors\(\)](#page-1207-0), [GPCR\\_Interhelix\(\)](#page-1206-3). The default "all" performs all the available filtering schemes (no combinations).

# **Other Parameters**

# **GetContacts\_threshold**

[float] Optional kwarg that can be passed to specify the minimum contact frequency (0-1, default 0) threshold, which will be used to filter out contacts with a frequency (average) lower than it before analysis.

#### **Sequence\_Neighbor\_distance**

[int] Optional kwarg that can be passed to specify the minimum number of sequence positions/distance between residues of a pair to retain in *No\_Sequence\_Neighbors* filtering, which defaults to 5.

#### **Interresidue\_distance**

[int or float] Optional kwarg that can be passed to specify the minimum number of angstroms that the CA atoms of residue pairs should have between each other in the initial PDB/structure (default 10 Å) to be considered spatially distant.

## **See also:**

# [AlloViz.AlloViz.Filtering.Filtering](#page-1207-1)

Filtering class.

# [AlloViz.Protein.calculate](#page-23-0)

Class method to calculate the network(s) raw edge weights with different network construction methods.

# [AlloViz.Protein.analyze](#page-22-0)

Class method to analyze the calculated raw edge weights with graph theory-based methods.

# [AlloViz.Protein.view](#page-26-0)

Class method to visualize the network on the protein structure.

# <span id="page-1337-1"></span>**Examples**

```
>>> opioidGPCR = AlloViz.Protein(GPCR=169)
>>> opioidGPCR.calculate(["getcontacts", "dynetan"], cores=6, taskcpus=2)
>>> opioidGPCR.dynetan.filter(["GetContacts_edges", ["GetContacts_edges",
˓→"GPCR_Interhelix"]])
>>> opioidGPCR.dynetan.GetContacts_edges_GPCR_Interhelix
<AlloViz.AlloViz.Filtering.Filtering at 0x7f892c3c0fa0>
```
# **AlloViz.Wrappers.correlationplus\_w.correlationplus\_Omega**

class AlloViz.Wrappers.correlationplus\_w.correlationplus\_Omega(*protein*, *d*)

Bases: [correlationplus\\_Psi](#page-1340-0)

correlationplus' Pearson's correlation of Omega backbone dihedral

# **Methods**

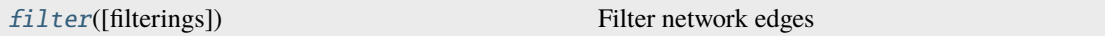

# **AlloViz.Wrappers.correlationplus\_w.correlationplus\_Omega.filter**

#### <span id="page-1337-0"></span>correlationplus\_Omega.filter(*filterings='all'*, *\*\*kwargs*)

Filter network edges

Filter the networks according to the selected criteria to perform analyses on (all or) a subset of the edges. It calls [AlloViz.](#page-1207-1) Wrappers. Base. Base. filter() and results are stored in instances of the AlloViz. [AlloViz.Filtering.Filtering](#page-1207-1) class. The different filtering options are detailed in the [Filtering](#page-1206-0) module.

#### **Parameters**

#### **filterings**

[str or list of strs and/or lists, default: "all"] Filtering scheme(s) with which to filter the list of network edges before analysis. It can be a string, or a list of strings and/or lists: a list of lists (also with or without strings) is used to filter with a combination of criteria. All available (and combinable) filtering options are functions in the [Filtering](#page-1206-0) module: [All\(\)](#page-1206-1), [GetContacts\\_edges\(\)](#page-1206-2), [No\\_Sequence\\_Neighbors\(\)](#page-1207-0), [GPCR\\_Interhelix\(\)](#page-1206-3). The default "all" performs all the available filtering schemes (no combinations).

# **Other Parameters**

# **GetContacts\_threshold**

[float] Optional kwarg that can be passed to specify the minimum contact frequency (0-1, default 0) threshold, which will be used to filter out contacts with a frequency (average) lower than it before analysis.

# **Sequence\_Neighbor\_distance**

[int] Optional kwarg that can be passed to specify the minimum number of sequence positions/distance between residues of a pair to retain in *No\_Sequence\_Neighbors* filtering, which defaults to 5.

#### <span id="page-1338-1"></span>**Interresidue\_distance**

[int or float] Optional kwarg that can be passed to specify the minimum number of angstroms that the CA atoms of residue pairs should have between each other in the initial PDB/structure (default 10  $\AA$ ) to be considered spatially distant.

# **See also:**

#### [AlloViz.AlloViz.Filtering.Filtering](#page-1207-1)

Filtering class.

## [AlloViz.Protein.calculate](#page-23-0)

Class method to calculate the network(s) raw edge weights with different network construction methods.

# [AlloViz.Protein.analyze](#page-22-0)

Class method to analyze the calculated raw edge weights with graph theory-based methods.

#### [AlloViz.Protein.view](#page-26-0)

Class method to visualize the network on the protein structure.

# **Examples**

```
>>> opioidGPCR = AlloViz.Protein(GPCR=169)
>>> opioidGPCR.calculate(["getcontacts", "dynetan"], cores=6, taskcpus=2)
>>> opioidGPCR.dynetan.filter(["GetContacts_edges", ["GetContacts_edges",
˓→"GPCR_Interhelix"]])
>>> opioidGPCR.dynetan.GetContacts_edges_GPCR_Interhelix
<AlloViz.AlloViz.Filtering.Filtering at 0x7f892c3c0fa0>
```
# **AlloViz.Wrappers.correlationplus\_w.correlationplus\_Phi**

## class AlloViz.Wrappers.correlationplus\_w.correlationplus\_Phi(*protein*, *d*)

Bases: [correlationplus\\_Psi](#page-1340-0)

correlationplus' Pearson's correlation of Phi backbone dihedral

# **Methods**

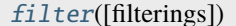

Filter network edges

# **AlloViz.Wrappers.correlationplus\_w.correlationplus\_Phi.filter**

<span id="page-1338-0"></span>correlationplus\_Phi.filter(*filterings='all'*, *\*\*kwargs*)

Filter network edges

Filter the networks according to the selected criteria to perform analyses on (all or) a subset of the edges. It calls  $A11oViz. Wrappers.Base.Base. filter()$  and results are stored in instances of the  $A11oViz.$ [AlloViz.Filtering.Filtering](#page-1207-1) class. The different filtering options are detailed in the [Filtering](#page-1206-0) module.

**Parameters**

# **filterings**

[str or list of strs and/or lists, default: "all"] Filtering scheme(s) with which to filter the list of network edges before analysis. It can be a string, or a list of strings and/or lists: a list of lists (also with or without strings) is used to filter with a combination of criteria. All available (and combinable) filtering op-tions are functions in the [Filtering](#page-1206-0) module:  $A11()$ , [GetContacts\\_edges\(\)](#page-1206-2),  $No\_Sequence\_Neighbors(), GPCR\_Interhelix()$ . The default "all" performs all the available filtering schemes (no combinations).

# **Other Parameters**

# **GetContacts\_threshold**

[float] Optional kwarg that can be passed to specify the minimum contact frequency (0-1, default 0) threshold, which will be used to filter out contacts with a frequency (average) lower than it before analysis.

# **Sequence\_Neighbor\_distance**

[int] Optional kwarg that can be passed to specify the minimum number of sequence positions/distance between residues of a pair to retain in *No\_Sequence\_Neighbors* filtering, which defaults to 5.

# **Interresidue\_distance**

[int or float] Optional kwarg that can be passed to specify the minimum number of angstroms that the CA atoms of residue pairs should have between each other in the initial PDB/structure (default 10  $\AA$ ) to be considered spatially distant.

# **See also:**

# [AlloViz.AlloViz.Filtering.Filtering](#page-1207-1)

Filtering class.

# [AlloViz.Protein.calculate](#page-23-0)

Class method to calculate the network(s) raw edge weights with different network construction methods.

# [AlloViz.Protein.analyze](#page-22-0)

Class method to analyze the calculated raw edge weights with graph theory-based methods.

# [AlloViz.Protein.view](#page-26-0)

Class method to visualize the network on the protein structure.

# **Examples**

```
>>> opioidGPCR = AlloViz.Protein(GPCR=169)
>>> opioidGPCR.calculate(["getcontacts", "dynetan"], cores=6, taskcpus=2)
>>> opioidGPCR.dynetan.filter(["GetContacts_edges", ["GetContacts_edges",
˓→"GPCR_Interhelix"]])
>>> opioidGPCR.dynetan.GetContacts_edges_GPCR_Interhelix
<AlloViz.AlloViz.Filtering.Filtering at 0x7f892c3c0fa0>
```
# <span id="page-1340-2"></span>**AlloViz.Wrappers.correlationplus\_w.correlationplus\_Psi**

# <span id="page-1340-0"></span>class AlloViz.Wrappers.correlationplus\_w.correlationplus\_Psi(*protein*, *d*)

Bases: [Base](#page-1244-0)

correlationplus' Pearson's correlation of Psi backbone dihedral

# **Methods**

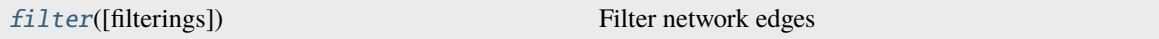

# **AlloViz.Wrappers.correlationplus\_w.correlationplus\_Psi.filter**

<span id="page-1340-1"></span>correlationplus\_Psi.filter(*filterings='all'*, *\*\*kwargs*)

Filter network edges

Filter the networks according to the selected criteria to perform analyses on (all or) a subset of the edges. It calls [AlloViz.](#page-1207-1) Wrappers. Base. Base. filter() and results are stored in instances of the AlloViz. [AlloViz.Filtering.Filtering](#page-1207-1) class. The different filtering options are detailed in the [Filtering](#page-1206-0) module.

## **Parameters**

### **filterings**

[str or list of strs and/or lists, default: "all"] Filtering scheme(s) with which to filter the list of network edges before analysis. It can be a string, or a list of strings and/or lists: a list of lists (also with or without strings) is used to filter with a combination of criteria. All available (and combinable) filtering op-tions are functions in the [Filtering](#page-1206-0) module:  $All()$ , [GetContacts\\_edges\(\)](#page-1206-2), [No\\_Sequence\\_Neighbors\(\)](#page-1207-0), [GPCR\\_Interhelix\(\)](#page-1206-3). The default "all" performs all the available filtering schemes (no combinations).

#### **Other Parameters**

# **GetContacts\_threshold**

[float] Optional kwarg that can be passed to specify the minimum contact frequency (0-1, default 0) threshold, which will be used to filter out contacts with a frequency (average) lower than it before analysis.

# **Sequence\_Neighbor\_distance**

[int] Optional kwarg that can be passed to specify the minimum number of sequence positions/distance between residues of a pair to retain in *No\_Sequence\_Neighbors* filtering, which defaults to 5.

# **Interresidue\_distance**

[int or float] Optional kwarg that can be passed to specify the minimum number of angstroms that the CA atoms of residue pairs should have between each other in the initial PDB/structure (default 10 Å) to be considered spatially distant.

# **See also:**

# [AlloViz.AlloViz.Filtering.Filtering](#page-1207-1)

Filtering class.

# <span id="page-1341-2"></span>[AlloViz.Protein.calculate](#page-23-0)

Class method to calculate the network(s) raw edge weights with different network construction methods.

# [AlloViz.Protein.analyze](#page-22-0)

Class method to analyze the calculated raw edge weights with graph theory-based methods.

# [AlloViz.Protein.view](#page-26-0)

Class method to visualize the network on the protein structure.

# **Examples**

```
>>> opioidGPCR = AlloViz.Protein(GPCR=169)
>>> opioidGPCR.calculate(["getcontacts", "dynetan"], cores=6, taskcpus=2)
>>> opioidGPCR.dynetan.filter(["GetContacts_edges", ["GetContacts_edges",
˓→"GPCR_Interhelix"]])
>>> opioidGPCR.dynetan.GetContacts_edges_GPCR_Interhelix
<AlloViz.AlloViz.Filtering.Filtering at 0x7f892c3c0fa0>
```
# <span id="page-1341-1"></span>**AlloViz.Wrappers.dynetan\_w**

dynetan wrapper

It calculates the Mutual Information of the residues' movement and of their COMs.

# **Classes**

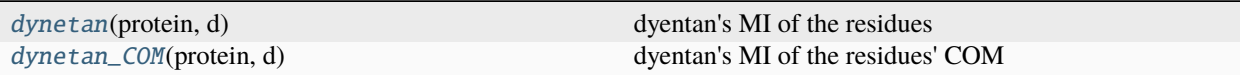

# **AlloViz.Wrappers.dynetan\_w.dynetan**

<span id="page-1341-0"></span>class AlloViz.Wrappers.dynetan\_w.dynetan(*protein*, *d*)

Bases: [Multicore](#page-1251-0)

dyentan's MI of the residues

# **Methods**

[filter](#page-1342-0)([filterings]) Filter network edges

# <span id="page-1342-1"></span>**AlloViz.Wrappers.dynetan\_w.dynetan.filter**

# <span id="page-1342-0"></span>dynetan.filter(*filterings='all'*, *\*\*kwargs*)

Filter network edges

Filter the networks according to the selected criteria to perform analyses on (all or) a subset of the edges. It calls  $\Delta 1$ loViz. Wrappers. Base. Base.  $\text{filter}()$  and results are stored in instances of the  $\Delta 1$ loViz. [AlloViz.Filtering.Filtering](#page-1207-1) class. The different filtering options are detailed in the [Filtering](#page-1206-0) module.

## **Parameters**

### **filterings**

[str or list of strs and/or lists, default: "all"] Filtering scheme(s) with which to filter the list of network edges before analysis. It can be a string, or a list of strings and/or lists: a list of lists (also with or without strings) is used to filter with a combination of criteria. All available (and combinable) filtering op-tions are functions in the [Filtering](#page-1206-0) module:  $A11()$ , [GetContacts\\_edges\(\)](#page-1206-2), [No\\_Sequence\\_Neighbors\(\)](#page-1207-0), [GPCR\\_Interhelix\(\)](#page-1206-3). The default "all" performs all the available filtering schemes (no combinations).

# **Other Parameters**

# **GetContacts\_threshold**

[float] Optional kwarg that can be passed to specify the minimum contact frequency (0-1, default 0) threshold, which will be used to filter out contacts with a frequency (average) lower than it before analysis.

### **Sequence\_Neighbor\_distance**

[int] Optional kwarg that can be passed to specify the minimum number of sequence positions/distance between residues of a pair to retain in *No\_Sequence\_Neighbors* filtering, which defaults to 5.

# **Interresidue\_distance**

[int or float] Optional kwarg that can be passed to specify the minimum number of angstroms that the CA atoms of residue pairs should have between each other in the initial PDB/structure (default 10 Å) to be considered spatially distant.

## **See also:**

# [AlloViz.AlloViz.Filtering.Filtering](#page-1207-1)

Filtering class.

#### [AlloViz.Protein.calculate](#page-23-0)

Class method to calculate the network(s) raw edge weights with different network construction methods.

# [AlloViz.Protein.analyze](#page-22-0)

Class method to analyze the calculated raw edge weights with graph theory-based methods.

# [AlloViz.Protein.view](#page-26-0)

Class method to visualize the network on the protein structure.

# <span id="page-1343-2"></span>**Examples**

```
>>> opioidGPCR = AlloViz.Protein(GPCR=169)
>>> opioidGPCR.calculate(["getcontacts", "dynetan"], cores=6, taskcpus=2)
>>> opioidGPCR.dynetan.filter(["GetContacts_edges", ["GetContacts_edges",
˓→"GPCR_Interhelix"]])
>>> opioidGPCR.dynetan.GetContacts_edges_GPCR_Interhelix
<AlloViz.AlloViz.Filtering.Filtering at 0x7f892c3c0fa0>
```
# **AlloViz.Wrappers.dynetan\_w.dynetan\_COM**

### <span id="page-1343-0"></span>class AlloViz.Wrappers.dynetan\_w.dynetan\_COM(*protein*, *d*)

Bases: [Use\\_COM](#page-1252-0), [dynetan](#page-1341-0)

dyentan's MI of the residues' COM

# **Methods**

```
filter([filterings]) Filter network edges
```
# **AlloViz.Wrappers.dynetan\_w.dynetan\_COM.filter**

<span id="page-1343-1"></span>dynetan\_COM.filter(*filterings='all'*, *\*\*kwargs*)

Filter network edges

Filter the networks according to the selected criteria to perform analyses on (all or) a subset of the edges. It calls [AlloViz.](#page-1207-1) Wrappers. Base. Base. filter() and results are stored in instances of the AlloViz. [AlloViz.Filtering.Filtering](#page-1207-1) class. The different filtering options are detailed in the [Filtering](#page-1206-0) module.

#### **Parameters**

# **filterings**

[str or list of strs and/or lists, default: "all"] Filtering scheme(s) with which to filter the list of network edges before analysis. It can be a string, or a list of strings and/or lists: a list of lists (also with or without strings) is used to filter with a combination of criteria. All available (and combinable) filtering options are functions in the [Filtering](#page-1206-0) module: [All\(\)](#page-1206-1), [GetContacts\\_edges\(\)](#page-1206-2), [No\\_Sequence\\_Neighbors\(\)](#page-1207-0), [GPCR\\_Interhelix\(\)](#page-1206-3). The default "all" performs all the available filtering schemes (no combinations).

# **Other Parameters**

# **GetContacts\_threshold**

[float] Optional kwarg that can be passed to specify the minimum contact frequency (0-1, default 0) threshold, which will be used to filter out contacts with a frequency (average) lower than it before analysis.

# **Sequence\_Neighbor\_distance**

[int] Optional kwarg that can be passed to specify the minimum number of sequence positions/distance between residues of a pair to retain in *No\_Sequence\_Neighbors* filtering, which defaults to 5.

# <span id="page-1344-1"></span>**Interresidue\_distance**

[int or float] Optional kwarg that can be passed to specify the minimum number of angstroms that the CA atoms of residue pairs should have between each other in the initial PDB/structure (default 10  $\AA$ ) to be considered spatially distant.

# **See also:**

# [AlloViz.AlloViz.Filtering.Filtering](#page-1207-1)

Filtering class.

# [AlloViz.Protein.calculate](#page-23-0)

Class method to calculate the network(s) raw edge weights with different network construction methods.

### [AlloViz.Protein.analyze](#page-22-0)

Class method to analyze the calculated raw edge weights with graph theory-based methods.

## [AlloViz.Protein.view](#page-26-0)

Class method to visualize the network on the protein structure.

# **Examples**

```
>>> opioidGPCR = AlloViz.Protein(GPCR=169)
>>> opioidGPCR.calculate(["getcontacts", "dynetan"], cores=6, taskcpus=2)
>>> opioidGPCR.dynetan.filter(["GetContacts_edges", ["GetContacts_edges",
˓→"GPCR_Interhelix"]])
>>> opioidGPCR.dynetan.GetContacts_edges_GPCR_Interhelix
<AlloViz.AlloViz.Filtering.Filtering at 0x7f892c3c0fa0>
```
# <span id="page-1344-0"></span>**AlloViz.Wrappers.g\_correlation\_w**

#### g\_correlation wrapper

It calculates the Mutual Information (MI) and Linear MI (LMI) of the residues' CA atoms and COMs. Only for local installations.

# **Classes**

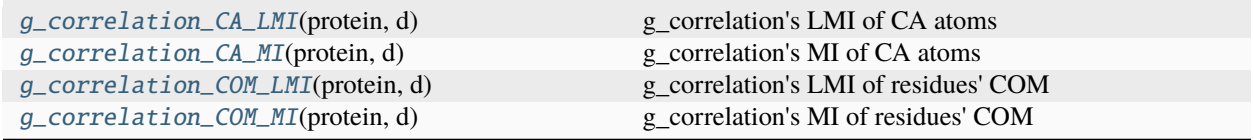

# <span id="page-1345-2"></span>**AlloViz.Wrappers.g\_correlation\_w.g\_correlation\_CA\_LMI**

# <span id="page-1345-0"></span>class AlloViz.Wrappers.g\_correlation\_w.g\_correlation\_CA\_LMI(*protein*, *d*)

Bases: [g\\_correlation\\_CA\\_MI](#page-1346-0)

g\_correlation's LMI of CA atoms

# **Methods**

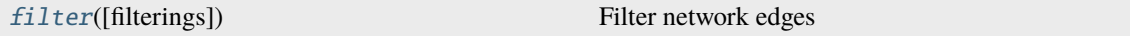

# **AlloViz.Wrappers.g\_correlation\_w.g\_correlation\_CA\_LMI.filter**

<span id="page-1345-1"></span>g\_correlation\_CA\_LMI.filter(*filterings='all'*, *\*\*kwargs*)

Filter network edges

Filter the networks according to the selected criteria to perform analyses on (all or) a subset of the edges. It calls [AlloViz.](#page-1207-1) Wrappers. Base. Base. filter() and results are stored in instances of the AlloViz. [AlloViz.Filtering.Filtering](#page-1207-1) class. The different filtering options are detailed in the [Filtering](#page-1206-0) module.

## **Parameters**

#### **filterings**

[str or list of strs and/or lists, default: "all"] Filtering scheme(s) with which to filter the list of network edges before analysis. It can be a string, or a list of strings and/or lists: a list of lists (also with or without strings) is used to filter with a combination of criteria. All available (and combinable) filtering op-tions are functions in the [Filtering](#page-1206-0) module:  $All()$ , [GetContacts\\_edges\(\)](#page-1206-2), [No\\_Sequence\\_Neighbors\(\)](#page-1207-0), [GPCR\\_Interhelix\(\)](#page-1206-3). The default "all" performs all the available filtering schemes (no combinations).

#### **Other Parameters**

#### **GetContacts\_threshold**

[float] Optional kwarg that can be passed to specify the minimum contact frequency (0-1, default 0) threshold, which will be used to filter out contacts with a frequency (average) lower than it before analysis.

#### **Sequence\_Neighbor\_distance**

[int] Optional kwarg that can be passed to specify the minimum number of sequence positions/distance between residues of a pair to retain in *No\_Sequence\_Neighbors* filtering, which defaults to 5.

## **Interresidue\_distance**

[int or float] Optional kwarg that can be passed to specify the minimum number of angstroms that the CA atoms of residue pairs should have between each other in the initial PDB/structure (default 10 Å) to be considered spatially distant.

# **See also:**

#### [AlloViz.AlloViz.Filtering.Filtering](#page-1207-1)

Filtering class.

## <span id="page-1346-2"></span>[AlloViz.Protein.calculate](#page-23-0)

Class method to calculate the network(s) raw edge weights with different network construction methods.

# [AlloViz.Protein.analyze](#page-22-0)

Class method to analyze the calculated raw edge weights with graph theory-based methods.

## [AlloViz.Protein.view](#page-26-0)

Class method to visualize the network on the protein structure.

# **Examples**

```
>>> opioidGPCR = AlloViz.Protein(GPCR=169)
>>> opioidGPCR.calculate(["getcontacts", "dynetan"], cores=6, taskcpus=2)
>>> opioidGPCR.dynetan.filter(["GetContacts_edges", ["GetContacts_edges",
˓→"GPCR_Interhelix"]])
>>> opioidGPCR.dynetan.GetContacts_edges_GPCR_Interhelix
<AlloViz.AlloViz.Filtering.Filtering at 0x7f892c3c0fa0>
```
# **AlloViz.Wrappers.g\_correlation\_w.g\_correlation\_CA\_MI**

<span id="page-1346-0"></span>class AlloViz.Wrappers.g\_correlation\_w.g\_correlation\_CA\_MI(*protein*, *d*)

Bases: [Base](#page-1244-0)

g\_correlation's MI of CA atoms

# **Methods**

[filter](#page-1346-1)([filterings]) Filter network edges

# **AlloViz.Wrappers.g\_correlation\_w.g\_correlation\_CA\_MI.filter**

<span id="page-1346-1"></span>g\_correlation\_CA\_MI.filter(*filterings='all'*, *\*\*kwargs*)

Filter network edges

Filter the networks according to the selected criteria to perform analyses on (all or) a subset of the edges. It calls  $\Delta 1$ loViz.Wrappers.Base.Base.filter() and results are stored in instances of the  $\Delta 1$ loViz. [AlloViz.Filtering.Filtering](#page-1207-1) class. The different filtering options are detailed in the [Filtering](#page-1206-0) module.

#### **Parameters**

# **filterings**

[str or list of strs and/or lists, default: "all"] Filtering scheme(s) with which to filter the list of network edges before analysis. It can be a string, or a list of strings and/or lists: a list of lists (also with or without strings) is used to filter with a combination of criteria. All available (and combinable) filtering options are functions in the [Filtering](#page-1206-0) module: [All\(\)](#page-1206-1), [GetContacts\\_edges\(\)](#page-1206-2), [No\\_Sequence\\_Neighbors\(\)](#page-1207-0), [GPCR\\_Interhelix\(\)](#page-1206-3). The default "all" performs all the available filtering schemes (no combinations).

# <span id="page-1347-1"></span>**Other Parameters**

#### **GetContacts\_threshold**

[float] Optional kwarg that can be passed to specify the minimum contact frequency (0-1, default 0) threshold, which will be used to filter out contacts with a frequency (average) lower than it before analysis.

#### **Sequence\_Neighbor\_distance**

[int] Optional kwarg that can be passed to specify the minimum number of sequence positions/distance between residues of a pair to retain in *No\_Sequence\_Neighbors* filtering, which defaults to 5.

### **Interresidue\_distance**

[int or float] Optional kwarg that can be passed to specify the minimum number of angstroms that the CA atoms of residue pairs should have between each other in the initial PDB/structure (default 10 Å) to be considered spatially distant.

# **See also:**

# [AlloViz.AlloViz.Filtering.Filtering](#page-1207-1)

Filtering class.

# [AlloViz.Protein.calculate](#page-23-0)

Class method to calculate the network(s) raw edge weights with different network construction methods.

### [AlloViz.Protein.analyze](#page-22-0)

Class method to analyze the calculated raw edge weights with graph theory-based methods.

### [AlloViz.Protein.view](#page-26-0)

Class method to visualize the network on the protein structure.

# **Examples**

```
>>> opioidGPCR = AlloViz.Protein(GPCR=169)
>>> opioidGPCR.calculate(["getcontacts", "dynetan"], cores=6, taskcpus=2)
>>> opioidGPCR.dynetan.filter(["GetContacts_edges", ["GetContacts_edges",
˓→"GPCR_Interhelix"]])
>>> opioidGPCR.dynetan.GetContacts_edges_GPCR_Interhelix
<AlloViz.AlloViz.Filtering.Filtering at 0x7f892c3c0fa0>
```
# **AlloViz.Wrappers.g\_correlation\_w.g\_correlation\_COM\_LMI**

<span id="page-1347-0"></span>class AlloViz.Wrappers.g\_correlation\_w.g\_correlation\_COM\_LMI(*protein*, *d*)

Bases: [Use\\_COM](#page-1252-0), [g\\_correlation\\_CA\\_LMI](#page-1345-0)

g\_correlation's LMI of residues' COM

# <span id="page-1348-1"></span>**Methods**

[filter](#page-1348-0)([filterings]) Filter network edges

# **AlloViz.Wrappers.g\_correlation\_w.g\_correlation\_COM\_LMI.filter**

<span id="page-1348-0"></span>g\_correlation\_COM\_LMI.filter(*filterings='all'*, *\*\*kwargs*)

Filter network edges

Filter the networks according to the selected criteria to perform analyses on (all or) a subset of the edges. It calls  $\Lambda$ lloViz.Wrappers.Base.Base.filter() and results are stored in instances of the  $\Lambda$ lloViz. [AlloViz.Filtering.Filtering](#page-1207-1) class. The different filtering options are detailed in the [Filtering](#page-1206-0) module.

## **Parameters**

# **filterings**

[str or list of strs and/or lists, default: "all"] Filtering scheme(s) with which to filter the list of network edges before analysis. It can be a string, or a list of strings and/or lists: a list of lists (also with or without strings) is used to filter with a combination of criteria. All available (and combinable) filtering options are functions in the [Filtering](#page-1206-0) module: [All\(\)](#page-1206-1), [GetContacts\\_edges\(\)](#page-1206-2), [No\\_Sequence\\_Neighbors\(\)](#page-1207-0), [GPCR\\_Interhelix\(\)](#page-1206-3). The default "all" performs all the available filtering schemes (no combinations).

# **Other Parameters**

#### **GetContacts\_threshold**

[float] Optional kwarg that can be passed to specify the minimum contact frequency (0-1, default 0) threshold, which will be used to filter out contacts with a frequency (average) lower than it before analysis.

#### **Sequence\_Neighbor\_distance**

[int] Optional kwarg that can be passed to specify the minimum number of sequence positions/distance between residues of a pair to retain in *No\_Sequence\_Neighbors* filtering, which defaults to 5.

#### **Interresidue\_distance**

[int or float] Optional kwarg that can be passed to specify the minimum number of angstroms that the CA atoms of residue pairs should have between each other in the initial PDB/structure (default 10 Å) to be considered spatially distant.

## **See also:**

# [AlloViz.AlloViz.Filtering.Filtering](#page-1207-1)

Filtering class.

# [AlloViz.Protein.calculate](#page-23-0)

Class method to calculate the network(s) raw edge weights with different network construction methods.

# [AlloViz.Protein.analyze](#page-22-0)

Class method to analyze the calculated raw edge weights with graph theory-based methods.

## [AlloViz.Protein.view](#page-26-0)

Class method to visualize the network on the protein structure.

# <span id="page-1349-2"></span>**Examples**

```
>>> opioidGPCR = AlloViz.Protein(GPCR=169)
>>> opioidGPCR.calculate(["getcontacts", "dynetan"], cores=6, taskcpus=2)
>>> opioidGPCR.dynetan.filter(["GetContacts_edges", ["GetContacts_edges",
˓→"GPCR_Interhelix"]])
>>> opioidGPCR.dynetan.GetContacts_edges_GPCR_Interhelix
<AlloViz.AlloViz.Filtering.Filtering at 0x7f892c3c0fa0>
```
# **AlloViz.Wrappers.g\_correlation\_w.g\_correlation\_COM\_MI**

```
class AlloViz.Wrappers.g_correlation_w.g_correlation_COM_MI(protein, d)
```
Bases: [Use\\_COM](#page-1252-0), [g\\_correlation\\_CA\\_MI](#page-1346-0)

g\_correlation's MI of residues' COM

# **Methods**

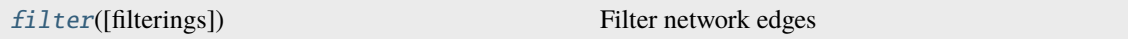

# **AlloViz.Wrappers.g\_correlation\_w.g\_correlation\_COM\_MI.filter**

## <span id="page-1349-1"></span>g\_correlation\_COM\_MI.filter(*filterings='all'*, *\*\*kwargs*)

Filter network edges

Filter the networks according to the selected criteria to perform analyses on (all or) a subset of the edges. It calls [AlloViz.](#page-1207-1) Wrappers. Base. Base. filter() and results are stored in instances of the AlloViz. [AlloViz.Filtering.Filtering](#page-1207-1) class. The different filtering options are detailed in the [Filtering](#page-1206-0) module.

#### **Parameters**

# **filterings**

[str or list of strs and/or lists, default: "all"] Filtering scheme(s) with which to filter the list of network edges before analysis. It can be a string, or a list of strings and/or lists: a list of lists (also with or without strings) is used to filter with a combination of criteria. All available (and combinable) filtering options are functions in the [Filtering](#page-1206-0) module: [All\(\)](#page-1206-1), [GetContacts\\_edges\(\)](#page-1206-2), [No\\_Sequence\\_Neighbors\(\)](#page-1207-0), [GPCR\\_Interhelix\(\)](#page-1206-3). The default "all" performs all the available filtering schemes (no combinations).

# **Other Parameters**

# **GetContacts\_threshold**

[float] Optional kwarg that can be passed to specify the minimum contact frequency (0-1, default 0) threshold, which will be used to filter out contacts with a frequency (average) lower than it before analysis.

# **Sequence\_Neighbor\_distance**

[int] Optional kwarg that can be passed to specify the minimum number of sequence positions/distance between residues of a pair to retain in *No\_Sequence\_Neighbors* filtering, which defaults to 5.

#### <span id="page-1350-2"></span>**Interresidue\_distance**

[int or float] Optional kwarg that can be passed to specify the minimum number of angstroms that the CA atoms of residue pairs should have between each other in the initial PDB/structure (default 10  $\AA$ ) to be considered spatially distant.

# **See also:**

#### [AlloViz.AlloViz.Filtering.Filtering](#page-1207-1)

Filtering class.

# [AlloViz.Protein.calculate](#page-23-0)

Class method to calculate the network(s) raw edge weights with different network construction methods.

#### [AlloViz.Protein.analyze](#page-22-0)

Class method to analyze the calculated raw edge weights with graph theory-based methods.

#### [AlloViz.Protein.view](#page-26-0)

Class method to visualize the network on the protein structure.

# **Examples**

```
>>> opioidGPCR = AlloViz.Protein(GPCR=169)
>>> opioidGPCR.calculate(["getcontacts", "dynetan"], cores=6, taskcpus=2)
>>> opioidGPCR.dynetan.filter(["GetContacts_edges", ["GetContacts_edges",
˓→"GPCR_Interhelix"]])
>>> opioidGPCR.dynetan.GetContacts_edges_GPCR_Interhelix
<AlloViz.AlloViz.Filtering.Filtering at 0x7f892c3c0fa0>
```
# <span id="page-1350-1"></span>**AlloViz.Wrappers.pytraj\_w**

#### pytraj wrapper

It calculates the Pearson's correlation of the residues' CA and CB atoms.

# **Classes**

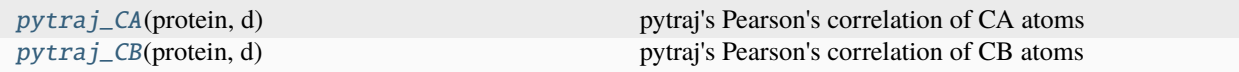

#### **AlloViz.Wrappers.pytraj\_w.pytraj\_CA**

#### <span id="page-1350-0"></span>class AlloViz.Wrappers.pytraj\_w.pytraj\_CA(*protein*, *d*)

Bases: [Base](#page-1244-0)

pytraj's Pearson's correlation of CA atoms

# <span id="page-1351-1"></span>**Methods**

[filter](#page-1351-0)([filterings]) Filter network edges

# **AlloViz.Wrappers.pytraj\_w.pytraj\_CA.filter**

<span id="page-1351-0"></span>pytraj\_CA.filter(*filterings='all'*, *\*\*kwargs*)

Filter network edges

Filter the networks according to the selected criteria to perform analyses on (all or) a subset of the edges. It calls [AlloViz.](#page-1207-1) Wrappers. Base. Base. filter() and results are stored in instances of the AlloViz. [AlloViz.Filtering.Filtering](#page-1207-1) class. The different filtering options are detailed in the [Filtering](#page-1206-0) module.

## **Parameters**

### **filterings**

[str or list of strs and/or lists, default: "all"] Filtering scheme(s) with which to filter the list of network edges before analysis. It can be a string, or a list of strings and/or lists: a list of lists (also with or without strings) is used to filter with a combination of criteria. All available (and combinable) filtering options are functions in the [Filtering](#page-1206-0) module: [All\(\)](#page-1206-1), [GetContacts\\_edges\(\)](#page-1206-2), [No\\_Sequence\\_Neighbors\(\)](#page-1207-0), [GPCR\\_Interhelix\(\)](#page-1206-3). The default "all" performs all the available filtering schemes (no combinations).

# **Other Parameters**

#### **GetContacts\_threshold**

[float] Optional kwarg that can be passed to specify the minimum contact frequency (0-1, default 0) threshold, which will be used to filter out contacts with a frequency (average) lower than it before analysis.

#### **Sequence\_Neighbor\_distance**

[int] Optional kwarg that can be passed to specify the minimum number of sequence positions/distance between residues of a pair to retain in *No\_Sequence\_Neighbors* filtering, which defaults to 5.

#### **Interresidue\_distance**

[int or float] Optional kwarg that can be passed to specify the minimum number of angstroms that the CA atoms of residue pairs should have between each other in the initial PDB/structure (default 10 Å) to be considered spatially distant.

## **See also:**

# [AlloViz.AlloViz.Filtering.Filtering](#page-1207-1)

Filtering class.

# [AlloViz.Protein.calculate](#page-23-0)

Class method to calculate the network(s) raw edge weights with different network construction methods.

#### [AlloViz.Protein.analyze](#page-22-0)

Class method to analyze the calculated raw edge weights with graph theory-based methods.

## [AlloViz.Protein.view](#page-26-0)

Class method to visualize the network on the protein structure.

# <span id="page-1352-2"></span>**Examples**

```
>>> opioidGPCR = AlloViz.Protein(GPCR=169)
>>> opioidGPCR.calculate(["getcontacts", "dynetan"], cores=6, taskcpus=2)
>>> opioidGPCR.dynetan.filter(["GetContacts_edges", ["GetContacts_edges",
˓→"GPCR_Interhelix"]])
>>> opioidGPCR.dynetan.GetContacts_edges_GPCR_Interhelix
<AlloViz.AlloViz.Filtering.Filtering at 0x7f892c3c0fa0>
```
# **AlloViz.Wrappers.pytraj\_w.pytraj\_CB**

```
class AlloViz.Wrappers.pytraj_w.pytraj_CB(protein, d)
```
Bases: [pytraj\\_CA](#page-1350-0)

pytraj's Pearson's correlation of CB atoms

# **Methods**

```
filter([filterings]) Filter network edges
```
# **AlloViz.Wrappers.pytraj\_w.pytraj\_CB.filter**

# <span id="page-1352-1"></span>pytraj\_CB.filter(*filterings='all'*, *\*\*kwargs*)

Filter network edges

Filter the networks according to the selected criteria to perform analyses on (all or) a subset of the edges. It calls [AlloViz.](#page-1207-1) Wrappers. Base. Base. filter() and results are stored in instances of the AlloViz. [AlloViz.Filtering.Filtering](#page-1207-1) class. The different filtering options are detailed in the [Filtering](#page-1206-0) module.

# **Parameters**

# **filterings**

[str or list of strs and/or lists, default: "all"] Filtering scheme(s) with which to filter the list of network edges before analysis. It can be a string, or a list of strings and/or lists: a list of lists (also with or without strings) is used to filter with a combination of criteria. All available (and combinable) filtering op-tions are functions in the [Filtering](#page-1206-0) module:  $A11()$ , [GetContacts\\_edges\(\)](#page-1206-2), [No\\_Sequence\\_Neighbors\(\)](#page-1207-0), [GPCR\\_Interhelix\(\)](#page-1206-3). The default "all" performs all the available filtering schemes (no combinations).

# **Other Parameters**

# **GetContacts\_threshold**

[float] Optional kwarg that can be passed to specify the minimum contact frequency (0-1, default 0) threshold, which will be used to filter out contacts with a frequency (average) lower than it before analysis.

# **Sequence\_Neighbor\_distance**

[int] Optional kwarg that can be passed to specify the minimum number of sequence positions/distance between residues of a pair to retain in *No\_Sequence\_Neighbors* filtering, which defaults to 5.

# **Interresidue\_distance**

[int or float] Optional kwarg that can be passed to specify the minimum number of angstroms that the CA atoms of residue pairs should have between each other in the initial PDB/structure (default 10  $\AA$ ) to be considered spatially distant.

# **See also:**

## [AlloViz.AlloViz.Filtering.Filtering](#page-1207-1)

Filtering class.

# [AlloViz.Protein.calculate](#page-23-0)

Class method to calculate the network(s) raw edge weights with different network construction methods.

### [AlloViz.Protein.analyze](#page-22-0)

Class method to analyze the calculated raw edge weights with graph theory-based methods.

## [AlloViz.Protein.view](#page-26-0)

Class method to visualize the network on the protein structure.

# **Examples**

```
>>> opioidGPCR = AlloViz.Protein(GPCR=169)
>>> opioidGPCR.calculate(["getcontacts", "dynetan"], cores=6, taskcpus=2)
>>> opioidGPCR.dynetan.filter(["GetContacts_edges", ["GetContacts_edges",
˓→"GPCR_Interhelix"]])
>>> opioidGPCR.dynetan.GetContacts_edges_GPCR_Interhelix
<AlloViz.AlloViz.Filtering.Filtering at 0x7f892c3c0fa0>
```
# **BIBLIOGRAPHY**

- [1] [https://docs.python.org/3/library/pickle.html.](https://docs.python.org/3/library/pickle.html)
- [1] <https://docs.sqlalchemy.org>
- [2] <https://www.python.org/dev/peps/pep-0249/>
- [1] [https://docs.python.org/3/library/pickle.html.](https://docs.python.org/3/library/pickle.html)
- [1] <https://docs.sqlalchemy.org>
- [2] <https://www.python.org/dev/peps/pep-0249/>
- [1] [https://docs.python.org/3/library/pickle.html.](https://docs.python.org/3/library/pickle.html)
- [1] <https://docs.sqlalchemy.org>
- [2] <https://www.python.org/dev/peps/pep-0249/>
- [1] Brinda,K. V and Vishveshwara,S. (2005) A network representation of protein structures: implications for protein stability. Biophys. J., 89, 4159–70.

# **PYTHON MODULE INDEX**

# a

AlloViz, [26](#page-29-0) AlloViz.AlloViz, [27](#page-30-0) AlloViz.AlloViz.Analysis, [27](#page-30-1) AlloViz.AlloViz.Classes, [30](#page-33-0) AlloViz.AlloViz.Elements, [40](#page-43-0) AlloViz.AlloViz.Filtering, [1203](#page-1206-0) AlloViz.AlloViz.info, [1207](#page-1210-0) AlloViz.AlloViz.trajutils, [1209](#page-1212-0) AlloViz.AlloViz.utils, [1212](#page-1215-0) AlloViz.Wrappers, [1217](#page-1220-0) AlloViz.Wrappers.AlloViz\_w, [1218](#page-1221-0) AlloViz.Wrappers.Base, [1240](#page-1243-0) AlloViz.Wrappers.CARDS\_w, [1251](#page-1254-0) AlloViz.Wrappers.correlationplus\_w, [1325](#page-1328-0) AlloViz.Wrappers.dynetan\_w, [1338](#page-1341-1) AlloViz.Wrappers.g\_correlation\_w, [1341](#page-1344-0) AlloViz.Wrappers.GSAtools, [1305](#page-1308-0) AlloViz.Wrappers.MDEntropy\_w, [1307](#page-1310-0) AlloViz.Wrappers.PyInteraph2\_w, [1316](#page-1319-0) AlloViz.Wrappers.pytraj\_w, [1347](#page-1350-1)

# **INDEX**

# A

abs() (*AlloViz.AlloViz.Elements.Edges method*), [47](#page-50-0) abs() (*AlloViz.AlloViz.Elements.Element method*), [434](#page-437-0) abs() (*AlloViz.AlloViz.Elements.Nodes method*), [821](#page-824-0) add() (*AlloViz.AlloViz.Elements.Edges method*), [49](#page-52-0) add() (*AlloViz.AlloViz.Elements.Element method*), [435](#page-438-0) add() (*AlloViz.AlloViz.Elements.Nodes method*), [823](#page-826-0) add\_data() (*in module AlloViz.AlloViz.Analysis*), [28](#page-31-0) add\_prefix() (*AlloViz.AlloViz.Elements.Edges method*), [52](#page-55-0) add\_prefix() (*AlloViz.AlloViz.Elements.Element method*), [438](#page-441-0) add\_prefix() (*AlloViz.AlloViz.Elements.Nodes method*), [826](#page-829-0) add\_suffix() (*AlloViz.AlloViz.Elements.Edges method*), [53](#page-56-0) add\_suffix() (*AlloViz.AlloViz.Elements.Element method*), [440](#page-443-0) add\_suffix() (*AlloViz.AlloViz.Elements.Nodes method*), [827](#page-830-0) agg() (*AlloViz.AlloViz.Elements.Edges method*), [54](#page-57-0) agg() (*AlloViz.AlloViz.Elements.Element method*), [441](#page-444-0) agg() (*AlloViz.AlloViz.Elements.Nodes method*), [828](#page-831-0) aggregate() (*AlloViz.AlloViz.Elements.Edges method*), [57](#page-60-0) aggregate() (*AlloViz.AlloViz.Elements.Element method*), [443](#page-446-0) aggregate() (*AlloViz.AlloViz.Elements.Nodes method*), [831](#page-834-0) align() (*AlloViz.AlloViz.Elements.Edges method*), [59](#page-62-0) align() (*AlloViz.AlloViz.Elements.Element method*), [445](#page-448-0) align() (*AlloViz.AlloViz.Elements.Nodes method*), [833](#page-836-0) all() (*AlloViz.AlloViz.Elements.Edges method*), [61](#page-64-0) all() (*AlloViz.AlloViz.Elements.Element method*), [447](#page-450-0) all() (*AlloViz.AlloViz.Elements.Nodes method*), [835](#page-838-0) All() (*in module AlloViz.AlloViz.Filtering*), [1203](#page-1206-4) AlloViz module, [26](#page-29-1) AlloViz.AlloViz module, [27](#page-30-2) AlloViz.AlloViz.Analysis

module, [27](#page-30-2) AlloViz.AlloViz.Classes module, [30](#page-33-1) AlloViz.AlloViz.Elements module, [40](#page-43-1) AlloViz.AlloViz.Filtering module, [1203](#page-1206-4) AlloViz.AlloViz.info module, [1207](#page-1210-1) AlloViz.AlloViz.trajutils module, [1209](#page-1212-1) AlloViz.AlloViz.utils module, [1212](#page-1215-1) AlloViz.Wrappers module, [1217](#page-1220-1) AlloViz.Wrappers.AlloViz\_w module, [1218](#page-1221-1) AlloViz.Wrappers.Base module, [1240](#page-1243-1) AlloViz.Wrappers.CARDS\_w module, [1251](#page-1254-1) AlloViz.Wrappers.correlationplus\_w module, [1325](#page-1328-1) AlloViz.Wrappers.dynetan\_w module, [1338](#page-1341-2) AlloViz.Wrappers.g\_correlation\_w module, [1341](#page-1344-1) AlloViz.Wrappers.GSAtools module, [1305](#page-1308-1) AlloViz.Wrappers.MDEntropy\_w module, [1307](#page-1310-1) AlloViz.Wrappers.PyInteraph2\_w module, [1316](#page-1319-1) AlloViz.Wrappers.pytraj\_w module, [1347](#page-1350-2) AlloViz\_Backbone\_Dihs (*class in AlloViz.Wrappers.AlloViz\_w*), [1219](#page-1222-0) AlloViz\_Backbone\_Dihs\_Max (*class in AlloViz.Wrappers.AlloViz\_w*), [1220](#page-1223-0) AlloViz\_Base (*class in AlloViz.Wrappers.AlloViz\_w*), [1221](#page-1224-0) AlloViz\_Chi1 (*class in AlloViz.Wrappers.AlloViz\_w*),

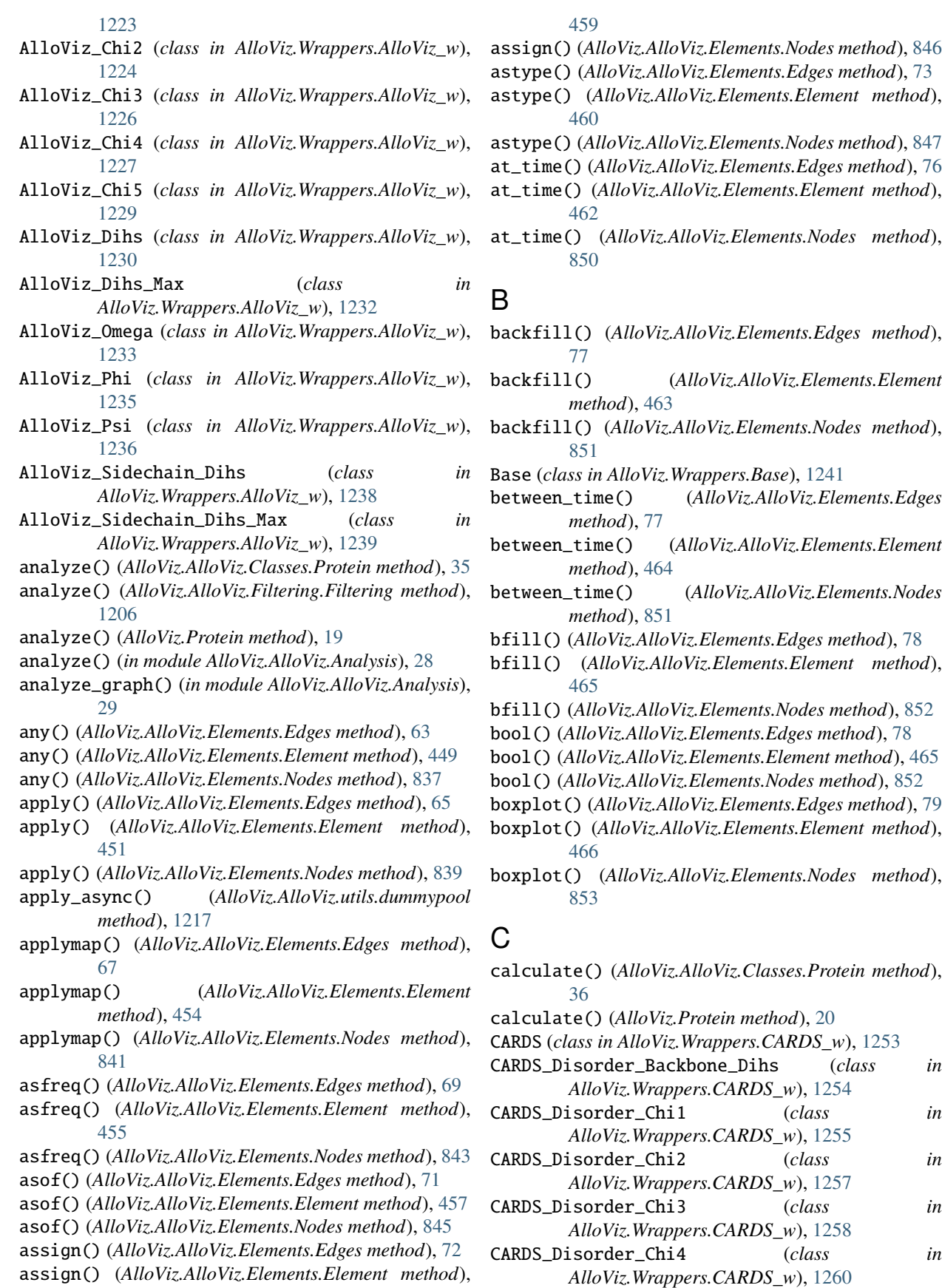

CARDS\_Disorder\_Dihs (*class in AlloViz.Wrappers.CARDS\_w*), [1261](#page-1264-0) CARDS\_Disorder\_mediated\_Backbone\_Dihs (*class in AlloViz.Wrappers.CARDS\_w*), [1267](#page-1270-0) CARDS\_Disorder\_mediated\_Chi1 (*class in AlloViz.Wrappers.CARDS\_w*), [1268](#page-1271-0) CARDS\_Disorder\_mediated\_Chi2 (*class in AlloViz.Wrappers.CARDS\_w*), [1269](#page-1272-0) CARDS\_Disorder\_mediated\_Chi3 (*class in AlloViz.Wrappers.CARDS\_w*), [1271](#page-1274-0) CARDS\_Disorder\_mediated\_Chi4 (*class in AlloViz.Wrappers.CARDS\_w*), [1272](#page-1275-0) CARDS\_Disorder\_mediated\_Dihs (*class in AlloViz.Wrappers.CARDS\_w*), [1274](#page-1277-0) CARDS\_Disorder\_mediated\_Phi (*class in AlloViz.Wrappers.CARDS\_w*), [1275](#page-1278-0) CARDS\_Disorder\_mediated\_Psi (*class in AlloViz.Wrappers.CARDS\_w*), [1276](#page-1279-0) CARDS\_Disorder\_mediated\_Sidechain\_Dihs (*class in AlloViz.Wrappers.CARDS\_w*), [1278](#page-1281-0) CARDS\_Disorder\_Phi (*class in AlloViz.Wrappers.CARDS\_w*), [1262](#page-1265-0) CARDS\_Disorder\_Psi (*class in AlloViz.Wrappers.CARDS\_w*), [1264](#page-1267-0) CARDS\_Disorder\_Sidechain\_Dihs (*class in AlloViz.Wrappers.CARDS\_w*), [1265](#page-1268-0) CARDS\_Holistic\_Backbone\_Dihs (*class in AlloViz.Wrappers.CARDS\_w*), [1279](#page-1282-0) CARDS\_Holistic\_Chi1 (*class in AlloViz.Wrappers.CARDS\_w*), [1281](#page-1284-0) CARDS\_Holistic\_Chi2 (*class in AlloViz.Wrappers.CARDS\_w*), [1282](#page-1285-0) CARDS\_Holistic\_Chi3 (*class in AlloViz.Wrappers.CARDS\_w*), [1284](#page-1287-0) CARDS\_Holistic\_Chi4 (*class in AlloViz.Wrappers.CARDS\_w*), [1285](#page-1288-0) CARDS\_Holistic\_Dihs (*class in AlloViz.Wrappers.CARDS\_w*), [1286](#page-1289-0) CARDS\_Holistic\_Phi (*class in AlloViz.Wrappers.CARDS\_w*), [1288](#page-1291-0) CARDS\_Holistic\_Psi (*class in AlloViz.Wrappers.CARDS\_w*), [1289](#page-1292-0) CARDS\_Holistic\_Sidechain\_Dihs (*class in AlloViz.Wrappers.CARDS\_w*), [1291](#page-1294-0) CARDS\_MI\_Backbone\_Dihs (*class AlloViz.Wrappers.CARDS\_w*), [1292](#page-1295-0) CARDS\_MI\_Chi1 (*class in AlloViz.Wrappers.CARDS\_w*), [1293](#page-1296-0) CARDS\_MI\_Chi2 (*class in AlloViz.Wrappers.CARDS\_w*), [1295](#page-1298-0) CARDS\_MI\_Chi3 (*class in AlloViz.Wrappers.CARDS\_w*), [1296](#page-1299-0) CARDS\_MI\_Chi4 (*class in AlloViz.Wrappers.CARDS\_w*), correlationplus\_CA\_Pear (*class in* [1298](#page-1301-0) CARDS\_MI\_Dihs (*class in AlloViz.Wrappers.CARDS\_w*), [1299](#page-1302-0) CARDS\_MI\_Phi (*class in AlloViz.Wrappers.CARDS\_w*), [1300](#page-1303-0) CARDS\_MI\_Psi (*class in AlloViz.Wrappers.CARDS\_w*), [1302](#page-1305-0) CARDS\_MI\_Sidechain\_Dihs (*class in AlloViz.Wrappers.CARDS\_w*), [1303](#page-1306-0) clip() (*AlloViz.AlloViz.Elements.Edges method*), [86](#page-89-0) clip() (*AlloViz.AlloViz.Elements.Element method*), [473](#page-476-0) clip() (*AlloViz.AlloViz.Elements.Nodes method*), [861](#page-864-0) close() (*AlloViz.AlloViz.utils.dummypool method*), [1217](#page-1220-1) combine() (*AlloViz.AlloViz.Elements.Edges method*), [88](#page-91-0) combine() (*AlloViz.AlloViz.Elements.Element method*), [475](#page-478-0) combine() (*AlloViz.AlloViz.Elements.Nodes method*), [863](#page-866-0) combine\_first() (*AlloViz.AlloViz.Elements.Edges method*), [90](#page-93-0) combine\_first() (*AlloViz.AlloViz.Elements.Element method*), [477](#page-480-0) combine\_first() (*AlloViz.AlloViz.Elements.Nodes method*), [865](#page-868-0) Combined\_Dihs (*class in AlloViz.Wrappers.Base*), [1243](#page-1246-0) Combined\_Dihs\_Avg (*class in AlloViz.Wrappers.Base*), [1245](#page-1248-0) Combined\_Dihs\_Max (*class in AlloViz.Wrappers.Base*), [1246](#page-1249-0) compare() (*AlloViz.AlloViz.Elements.Edges method*), [91](#page-94-0) compare() (*AlloViz.AlloViz.Elements.Element method*), [478](#page-481-0) compare() (*AlloViz.AlloViz.Elements.Nodes method*), [866](#page-869-0) convert\_dtypes() (*AlloViz.AlloViz.Elements.Edges method*), [93](#page-96-0) convert\_dtypes() (*AlloViz.AlloViz.Elements.Element method*), [481](#page-484-0) convert\_dtypes() (*AlloViz.AlloViz.Elements.Nodes method*), [868](#page-871-0) copy() (*AlloViz.AlloViz.Elements.Edges method*), [96](#page-99-0) copy() (*AlloViz.AlloViz.Elements.Element method*), [483](#page-486-0) copy() (*AlloViz.AlloViz.Elements.Nodes method*), [871](#page-874-0) corr() (*AlloViz.AlloViz.Elements.Edges method*), [98](#page-101-0) corr() (*AlloViz.AlloViz.Elements.Element method*), [485](#page-488-0) corr() (*AlloViz.AlloViz.Elements.Nodes method*), [873](#page-876-0) correlationplus\_Backbone\_Dihs (*class in AlloViz.Wrappers.correlationplus\_w*), [1325](#page-1328-1) correlationplus\_Backbone\_Dihs\_Max (*class in AlloViz.Wrappers.correlationplus\_w*), [1327](#page-1330-0) correlationplus\_CA\_LMI (*class in AlloViz.Wrappers.correlationplus\_w*), [1328](#page-1331-1) *AlloViz.Wrappers.correlationplus\_w*), [1330](#page-1333-2)

- correlationplus\_COM\_LMI (*class in AlloViz.Wrappers.correlationplus\_w*), [1331](#page-1334-1) correlationplus\_COM\_Pear (*class in AlloViz.Wrappers.correlationplus\_w*), [1332](#page-1335-0) correlationplus\_Omega (*class in AlloViz.Wrappers.correlationplus\_w*), [1334](#page-1337-1) correlationplus\_Phi (*class in AlloViz.Wrappers.correlationplus\_w*), [1335](#page-1338-1) correlationplus\_Psi (*class AlloViz.Wrappers.correlationplus\_w*), [1337](#page-1340-2) corrwith() (*AlloViz.AlloViz.Elements.Edges method*), [99](#page-102-0) corrwith() (*AlloViz.AlloViz.Elements.Element method*), [487](#page-490-0) corrwith() (*AlloViz.AlloViz.Elements.Nodes method*), [874](#page-877-0) count() (*AlloViz.AlloViz.Elements.Edges method*), [101](#page-104-0) count() (*AlloViz.AlloViz.Elements.Element method*), [488](#page-491-0) count() (*AlloViz.AlloViz.Elements.Nodes method*), [876](#page-879-0) cov() (*AlloViz.AlloViz.Elements.Edges method*), [102](#page-105-0) cov() (*AlloViz.AlloViz.Elements.Element method*), [489](#page-492-0) cov() (*AlloViz.AlloViz.Elements.Nodes method*), [877](#page-880-0) cummax() (*AlloViz.AlloViz.Elements.Edges method*), [104](#page-107-0) cummax() (*AlloViz.AlloViz.Elements.Element method*), [491](#page-494-0) cummax() (*AlloViz.AlloViz.Elements.Nodes method*), [879](#page-882-0) cummin() (*AlloViz.AlloViz.Elements.Edges method*), [106](#page-109-0) cummin() (*AlloViz.AlloViz.Elements.Element method*), [493](#page-496-0) cummin() (*AlloViz.AlloViz.Elements.Nodes method*), [881](#page-884-0) cumprod() (*AlloViz.AlloViz.Elements.Edges method*), [108](#page-111-0) cumprod() (*AlloViz.AlloViz.Elements.Element method*), [495](#page-498-0) cumprod() (*AlloViz.AlloViz.Elements.Nodes method*), [883](#page-886-0) cumsum() (*AlloViz.AlloViz.Elements.Edges method*), [110](#page-113-0) cumsum() (*AlloViz.AlloViz.Elements.Element method*), [497](#page-500-0) cumsum() (*AlloViz.AlloViz.Elements.Nodes method*), [885](#page-888-0) D Delta (*class in AlloViz*), [24](#page-27-0) Delta (*class in AlloViz.AlloViz.Classes*), [31](#page-34-0) describe() (*AlloViz.AlloViz.Elements.Edges method*), [112](#page-115-0) describe() (*AlloViz.AlloViz.Elements.Element method*), [499](#page-502-0)
- describe() (*AlloViz.AlloViz.Elements.Nodes method*), [887](#page-890-0)
- diff() (*AlloViz.AlloViz.Elements.Edges method*), [116](#page-119-0)
- diff() (*AlloViz.AlloViz.Elements.Element method*), [503](#page-506-0)
- diff() (*AlloViz.AlloViz.Elements.Nodes method*), [891](#page-894-0)
- dihedrals\_atoms (*in module AlloViz.AlloViz.info*), [1209](#page-1212-1)
- div() (*AlloViz.AlloViz.Elements.Edges method*), [118](#page-121-0)
	- div() (*AlloViz.AlloViz.Elements.Element method*), [505](#page-508-0)
	- div() (*AlloViz.AlloViz.Elements.Nodes method*), [893](#page-896-0)
	- divide() (*AlloViz.AlloViz.Elements.Edges method*), [121](#page-124-0)
	- divide() (*AlloViz.AlloViz.Elements.Element method*), [509](#page-512-0)
- divide() (*AlloViz.AlloViz.Elements.Nodes method*), [896](#page-899-0)
	- dot() (*AlloViz.AlloViz.Elements.Edges method*), [125](#page-128-0)
	- dot() (*AlloViz.AlloViz.Elements.Element method*), [512](#page-515-0)
	- dot() (*AlloViz.AlloViz.Elements.Nodes method*), [900](#page-903-0)
	- download\_GPCRmd\_files() (*in module AlloViz.AlloViz.trajutils*), [1210](#page-1213-0)
	- drop() (*AlloViz.AlloViz.Elements.Edges method*), [126](#page-129-0)
	- drop() (*AlloViz.AlloViz.Elements.Element method*), [514](#page-517-0)
	- drop() (*AlloViz.AlloViz.Elements.Nodes method*), [902](#page-905-0)

drop\_duplicates() (*AlloViz.AlloViz.Elements.Edges method*), [129](#page-132-0)

- drop\_duplicates() (*AlloViz.AlloViz.Elements.Element method*), [516](#page-519-0)
- drop\_duplicates() (*AlloViz.AlloViz.Elements.Nodes method*), [904](#page-907-0)
- droplevel() (*AlloViz.AlloViz.Elements.Edges method*), [131](#page-134-0)
- droplevel() (*AlloViz.AlloViz.Elements.Element method*), [518](#page-521-0)
- droplevel() (*AlloViz.AlloViz.Elements.Nodes method*), [906](#page-909-0)
- dropna() (*AlloViz.AlloViz.Elements.Edges method*), [132](#page-135-0)
- dropna() (*AlloViz.AlloViz.Elements.Element method*), [519](#page-522-0)
- dropna() (*AlloViz.AlloViz.Elements.Nodes method*), [907](#page-910-0) dummypool (*class in AlloViz.AlloViz.utils*), [1216](#page-1219-0)
- duplicated() (*AlloViz.AlloViz.Elements.Edges method*), [134](#page-137-0)
- duplicated() (*AlloViz.AlloViz.Elements.Element method*), [521](#page-524-0)
- duplicated() (*AlloViz.AlloViz.Elements.Nodes method*), [909](#page-912-0)
- dynetan (*class in AlloViz.Wrappers.dynetan\_w*), [1338](#page-1341-2)
- dynetan\_COM (*class in AlloViz.Wrappers.dynetan\_w*), [1340](#page-1343-2)

# E

- Edges (*class in AlloViz.AlloViz.Elements*), [41](#page-44-0)
- edges\_dict (*in module AlloViz.AlloViz.Analysis*), [28](#page-31-0)
- Element (*class in AlloViz.AlloViz.Elements*), [427](#page-430-0)
- eq() (*AlloViz.AlloViz.Elements.Edges method*), [136](#page-139-0)
- eq() (*AlloViz.AlloViz.Elements.Element method*), [523](#page-526-0)
- eq() (*AlloViz.AlloViz.Elements.Nodes method*), [911](#page-914-0)
- equals() (*AlloViz.AlloViz.Elements.Edges method*), [139](#page-142-0)
- equals() (*AlloViz.AlloViz.Elements.Element method*), [526](#page-529-0)
- 
- eval() (*AlloViz.AlloViz.Elements.Edges method*), [140](#page-143-0)
- eval() (*AlloViz.AlloViz.Elements.Element method*), [527](#page-530-0)
- eval() (*AlloViz.AlloViz.Elements.Nodes method*), [915](#page-918-0)
- ewm() (*AlloViz.AlloViz.Elements.Edges method*), [142](#page-145-0)
- ewm() (*AlloViz.AlloViz.Elements.Element method*), [529](#page-532-0)
- ewm() (*AlloViz.AlloViz.Elements.Nodes method*), [917](#page-920-0)
- expanding() (*AlloViz.AlloViz.Elements.Edges method*), [145](#page-148-0)
- expanding() (*AlloViz.AlloViz.Elements.Element method*), [532](#page-535-0)
- expanding() (*AlloViz.AlloViz.Elements.Nodes method*), [920](#page-923-0)
- explode() (*AlloViz.AlloViz.Elements.Edges method*), [146](#page-149-0)
- explode() (*AlloViz.AlloViz.Elements.Element method*), [533](#page-536-0)
- explode() (*AlloViz.AlloViz.Elements.Nodes method*), [921](#page-924-0)

# F

- ffill() (*AlloViz.AlloViz.Elements.Edges method*), [148](#page-151-0)
- ffill() (*AlloViz.AlloViz.Elements.Element method*), [535](#page-538-0)
- ffill() (*AlloViz.AlloViz.Elements.Nodes method*), [923](#page-926-0)
- fillna() (*AlloViz.AlloViz.Elements.Edges method*), [148](#page-151-0)
- fillna() (*AlloViz.AlloViz.Elements.Element method*), [535](#page-538-0)
- fillna() (*AlloViz.AlloViz.Elements.Nodes method*), [923](#page-926-0)
- filter() (*AlloViz.AlloViz.Classes.Protein method*), [38](#page-41-0)
- filter() (*AlloViz.AlloViz.Elements.Edges method*), [151](#page-154-0)
- filter() (*AlloViz.AlloViz.Elements.Element method*), [538](#page-541-0)
- filter() (*AlloViz.AlloViz.Elements.Nodes method*), [926](#page-929-0)

filter() (*AlloViz.Wrappers.AlloViz\_w.AlloViz\_Chi1*

filter() (*AlloViz.Wrappers.AlloViz\_w.AlloViz\_Chi2*

filter() (*AlloViz.Wrappers.AlloViz\_w.AlloViz\_Chi3*

filter() (*AlloViz.Wrappers.AlloViz\_w.AlloViz\_Chi4*

filter() (*AlloViz.Wrappers.AlloViz\_w.AlloViz\_Chi5*

filter() (*AlloViz.Wrappers.AlloViz\_w.AlloViz\_Dihs*

filter() (*AlloViz.Protein method*), [21](#page-24-0)

*method*), [1222](#page-1225-0)

*method*), [1223](#page-1226-0)

*method*), [1225](#page-1228-0)

*method*), [1226](#page-1229-0)

*method*), [1228](#page-1231-0)

*method*), [1229](#page-1232-0)

*method*), [1231](#page-1234-0)

- filter() (*AlloViz.Wrappers.AlloViz\_w.AlloViz\_Backbone\_Dihs* filter() (*AlloViz.Wrappers.CARDS\_w.CARDS\_Disorder\_Dihs method*), [1219](#page-1222-0) *method*), [1261](#page-1264-0)
- filter() (*AlloViz.Wrappers.AlloViz\_w.AlloViz\_Backbone\_Dihs\_Max* filter() (*AlloViz.Wrappers.CARDS\_w.CARDS\_Disorder\_mediated\_Backbone\_Dihs method*), [1220](#page-1223-0) *method*), [1267](#page-1270-0)
- filter() (*AlloViz.Wrappers.AlloViz\_w.AlloViz\_Base* filter() (*AlloViz.Wrappers.CARDS\_w.CARDS\_Disorder\_mediated\_Chi1 method*), [1268](#page-1271-0)
	- filter() (*AlloViz.Wrappers.CARDS\_w.CARDS\_Disorder\_mediated\_Chi2 method*), [1270](#page-1273-0)
	- filter() (*AlloViz.Wrappers.CARDS\_w.CARDS\_Disorder\_mediated\_Chi3 method*), [1271](#page-1274-0)
	- filter() (*AlloViz.Wrappers.CARDS\_w.CARDS\_Disorder\_mediated\_Chi4 method*), [1272](#page-1275-0)
	- filter() (*AlloViz.Wrappers.CARDS\_w.CARDS\_Disorder\_mediated\_Dihs method*), [1274](#page-1277-0)
	- filter() (*AlloViz.Wrappers.CARDS\_w.CARDS\_Disorder\_mediated\_Phi method*), [1275](#page-1278-0)
	- filter() (*AlloViz.Wrappers.CARDS\_w.CARDS\_Disorder\_mediated\_Psi method*), [1277](#page-1280-0)
	- filter() (*AlloViz.Wrappers.CARDS\_w.CARDS\_Disorder\_mediated\_SidechainClubechain*
- equals() (*AlloViz.AlloViz.Elements.Nodes method*), [914](#page-917-0) filter() (*AlloViz.Wrappers.AlloViz\_w.AlloViz\_Dihs\_Max method*), [1232](#page-1235-0)
	- filter() (*AlloViz.Wrappers.AlloViz\_w.AlloViz\_Omega method*), [1234](#page-1237-0)
	- filter() (*AlloViz.Wrappers.AlloViz\_w.AlloViz\_Phi method*), [1235](#page-1238-0)

filter() (*AlloViz.Wrappers.AlloViz\_w.AlloViz\_Psi method*), [1236](#page-1239-0)

- filter() (*AlloViz.Wrappers.AlloViz\_w.AlloViz\_Sidechain\_Dihs method*), [1238](#page-1241-0)
- filter() (*AlloViz.Wrappers.AlloViz\_w.AlloViz\_Sidechain\_Dihs\_Max method*), [1239](#page-1242-0)
- filter() (*AlloViz.Wrappers.Base.Base method*), [1242](#page-1245-1)
- filter() (*AlloViz.Wrappers.Base.Combined\_Dihs method*), [1243](#page-1246-0)
- filter() (*AlloViz.Wrappers.Base.Combined\_Dihs\_Avg method*), [1245](#page-1248-0)
- filter() (*AlloViz.Wrappers.Base.Combined\_Dihs\_Max method*), [1246](#page-1249-0)
- filter() (*AlloViz.Wrappers.Base.Multicore method*), [1248](#page-1251-1)
- filter() (*AlloViz.Wrappers.Base.Use\_COM method*), [1249](#page-1252-1)
- filter() (*AlloViz.Wrappers.CARDS\_w.CARDS method*), [1253](#page-1256-0)
- filter() (*AlloViz.Wrappers.CARDS\_w.CARDS\_Disorder\_Backbone\_Dihs method*), [1254](#page-1257-0)
- filter() (*AlloViz.Wrappers.CARDS\_w.CARDS\_Disorder\_Chi1 method*), [1256](#page-1259-0)
- filter() (*AlloViz.Wrappers.CARDS\_w.CARDS\_Disorder\_Chi2 method*), [1257](#page-1260-0)
- filter() (*AlloViz.Wrappers.CARDS\_w.CARDS\_Disorder\_Chi3 method*), [1258](#page-1261-0)
- filter() (*AlloViz.Wrappers.CARDS\_w.CARDS\_Disorder\_Chi4 method*), [1260](#page-1263-0)

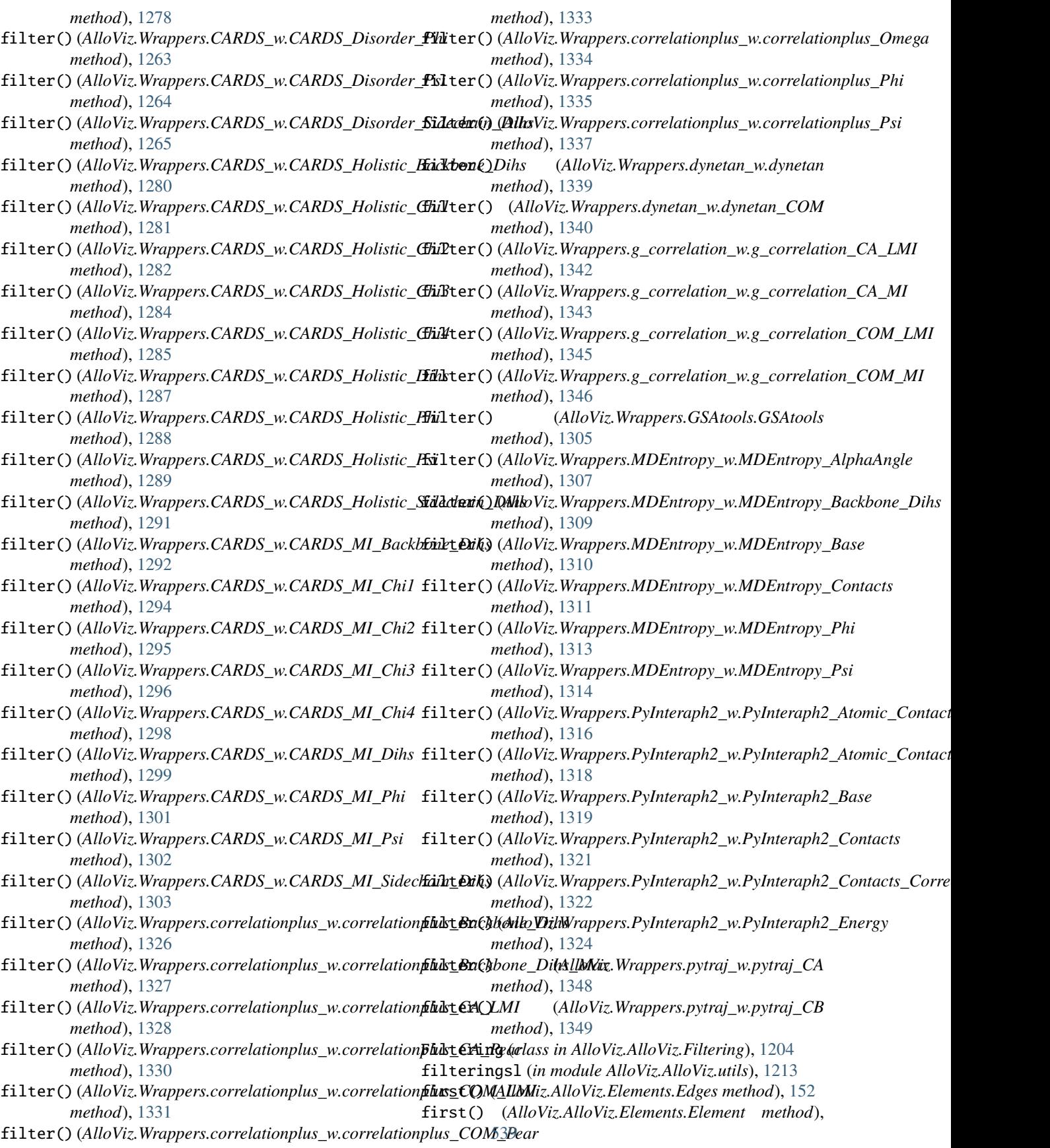

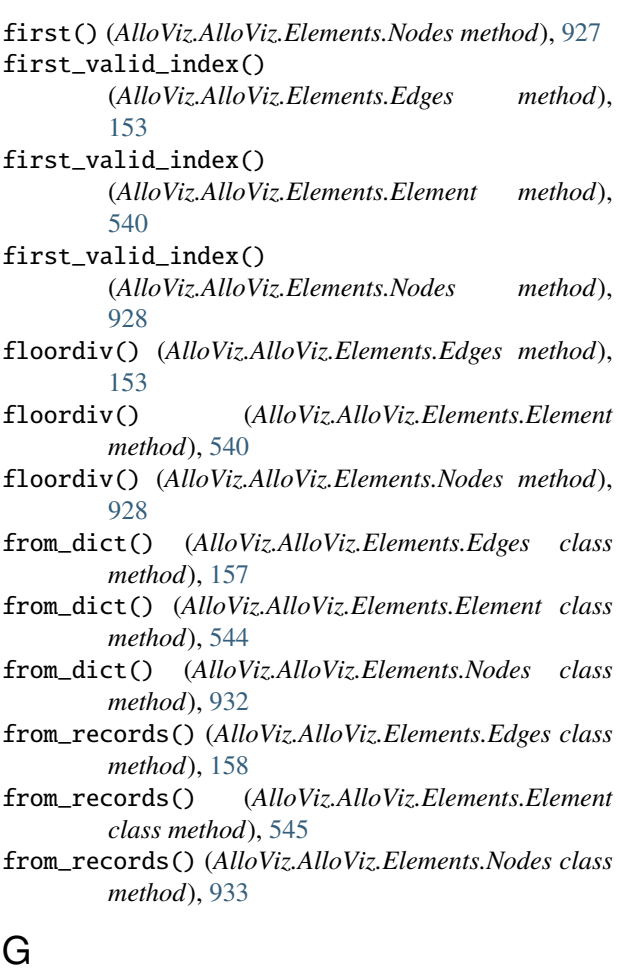

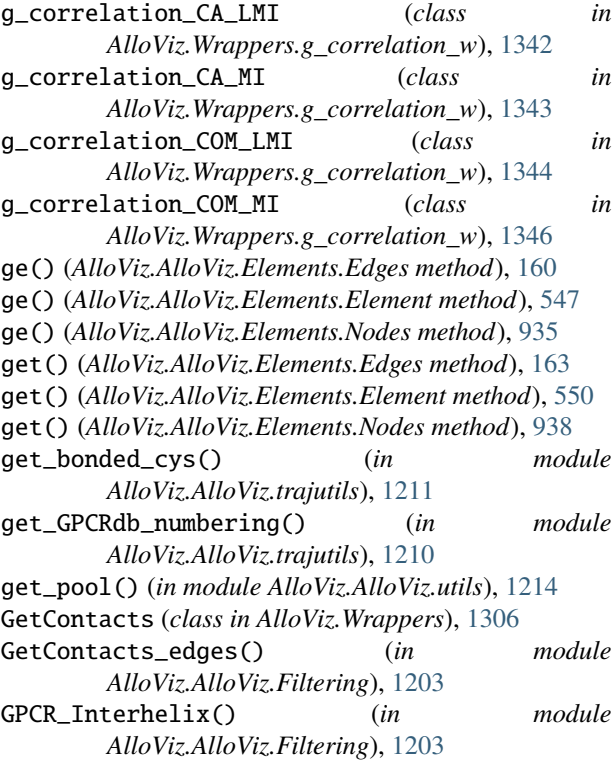

groupby() (*AlloViz.AlloViz.Elements.Element method*), [551](#page-554-0)

groupby() (*AlloViz.AlloViz.Elements.Nodes method*), [939](#page-942-0)

- GSAtools (*class in AlloViz.Wrappers.GSAtools*), [1305](#page-1308-1)
- gt() (*AlloViz.AlloViz.Elements.Edges method*), [167](#page-170-0)
- gt() (*AlloViz.AlloViz.Elements.Element method*), [554](#page-557-0)
- gt() (*AlloViz.AlloViz.Elements.Nodes method*), [942](#page-945-0)

# H

- head() (*AlloViz.AlloViz.Elements.Edges method*), [170](#page-173-0)
- head() (*AlloViz.AlloViz.Elements.Element method*), [557](#page-560-0)
- head() (*AlloViz.AlloViz.Elements.Nodes method*), [945](#page-948-0)
- hist() (*AlloViz.AlloViz.Elements.Edges method*), [171](#page-174-0)
- hist() (*AlloViz.AlloViz.Elements.Element method*), [558](#page-561-0)
- hist() (*AlloViz.AlloViz.Elements.Nodes method*), [946](#page-949-0)

# I

- idxmax() (*AlloViz.AlloViz.Elements.Edges method*), [173](#page-176-0) idxmax() (*AlloViz.AlloViz.Elements.Element method*), [560](#page-563-0)
- idxmax() (*AlloViz.AlloViz.Elements.Nodes method*), [948](#page-951-0)
- idxmin() (*AlloViz.AlloViz.Elements.Edges method*), [175](#page-178-0) idxmin() (*AlloViz.AlloViz.Elements.Element method*),
- [562](#page-565-0) idxmin() (*AlloViz.AlloViz.Elements.Nodes method*), [950](#page-953-0)
- infer\_objects() (*AlloViz.AlloViz.Elements.Edges method*), [176](#page-179-0)
- infer\_objects() (*AlloViz.AlloViz.Elements.Element method*), [563](#page-566-0)
- infer\_objects() (*AlloViz.AlloViz.Elements.Nodes method*), [951](#page-954-0)
- info() (*AlloViz.AlloViz.Elements.Edges method*), [177](#page-180-0)
	- info() (*AlloViz.AlloViz.Elements.Element method*), [564](#page-567-0)
- info() (*AlloViz.AlloViz.Elements.Nodes method*), [952](#page-955-0)
	- insert() (*AlloViz.AlloViz.Elements.Edges method*), [179](#page-182-0) insert() (*AlloViz.AlloViz.Elements.Element method*), [566](#page-569-0)
	- insert() (*AlloViz.AlloViz.Elements.Nodes method*), [954](#page-957-0)
	- interpolate() (*AlloViz.AlloViz.Elements.Edges method*), [180](#page-183-0)
	- interpolate() (*AlloViz.AlloViz.Elements.Element method*), [567](#page-570-0)
	- interpolate() (*AlloViz.AlloViz.Elements.Nodes method*), [955](#page-958-0)
	- isetitem() (*AlloViz.AlloViz.Elements.Edges method*), [184](#page-187-0)
	- isetitem() (*AlloViz.AlloViz.Elements.Element method*), [571](#page-574-0)
	- isetitem() (*AlloViz.AlloViz.Elements.Nodes method*), [959](#page-962-0)

isin() (*AlloViz.AlloViz.Elements.Edges method*), [184](#page-187-0)

- isin() (*AlloViz.AlloViz.Elements.Element method*), [571](#page-574-0)
- isin() (*AlloViz.AlloViz.Elements.Nodes method*), [959](#page-962-0)
- isna() (*AlloViz.AlloViz.Elements.Edges method*), [186](#page-189-0)
- isna() (*AlloViz.AlloViz.Elements.Element method*), [573](#page-576-0)
- isna() (*AlloViz.AlloViz.Elements.Nodes method*), [961](#page-964-0)
- isnull() (*AlloViz.AlloViz.Elements.Edges method*), [187](#page-190-0) isnull() (*AlloViz.AlloViz.Elements.Element method*),
- [574](#page-577-0)
- isnull() (*AlloViz.AlloViz.Elements.Nodes method*), [962](#page-965-0)
- items() (*AlloViz.AlloViz.Elements.Edges method*), [188](#page-191-0)
- items() (*AlloViz.AlloViz.Elements.Element method*), [575](#page-578-0)
- items() (*AlloViz.AlloViz.Elements.Nodes method*), [963](#page-966-0)
- iterrows() (*AlloViz.AlloViz.Elements.Edges method*), [189](#page-192-0)
- iterrows() (*AlloViz.AlloViz.Elements.Element method*), [576](#page-579-0)
- iterrows() (*AlloViz.AlloViz.Elements.Nodes method*), [964](#page-967-0)
- itertuples() (*AlloViz.AlloViz.Elements.Edges method*), [190](#page-193-0)
- itertuples() (*AlloViz.AlloViz.Elements.Element method*), [577](#page-580-0)
- itertuples() (*AlloViz.AlloViz.Elements.Nodes method*), [965](#page-968-0)

# J

join() (*AlloViz.AlloViz.Elements.Edges method*), [191](#page-194-0) join() (*AlloViz.AlloViz.Elements.Element method*), [578](#page-581-0) join() (*AlloViz.AlloViz.Elements.Nodes method*), [966](#page-969-0) join() (*AlloViz.AlloViz.utils.dummypool method*), [1217](#page-1220-1)

# K

- keys() (*AlloViz.AlloViz.Elements.Edges method*), [194](#page-197-0)
- keys() (*AlloViz.AlloViz.Elements.Element method*), [581](#page-584-0)
- keys() (*AlloViz.AlloViz.Elements.Nodes method*), [969](#page-972-0)
- kurt() (*AlloViz.AlloViz.Elements.Edges method*), [195](#page-198-0)
- kurt() (*AlloViz.AlloViz.Elements.Element method*), [582](#page-585-0)
- kurt() (*AlloViz.AlloViz.Elements.Nodes method*), [970](#page-973-0)
- kurtosis() (*AlloViz.AlloViz.Elements.Edges method*), [195](#page-198-0)
- kurtosis() (*AlloViz.AlloViz.Elements.Element method*), [582](#page-585-0)
- kurtosis() (*AlloViz.AlloViz.Elements.Nodes method*), [970](#page-973-0)

# L

- last() (*AlloViz.AlloViz.Elements.Edges method*), [196](#page-199-0)
- last() (*AlloViz.AlloViz.Elements.Element method*), [583](#page-586-0)
- last() (*AlloViz.AlloViz.Elements.Nodes method*), [971](#page-974-0)
- last\_valid\_index() (*AlloViz.AlloViz.Elements.Edges method*), [197](#page-200-0)
- last\_valid\_index() (*AlloViz.AlloViz.Elements.Element* metricsl (*in module AlloViz.AlloViz.utils*), [1213](#page-1216-0) *method*), [584](#page-587-0)
- last\_valid\_index() (*AlloViz.AlloViz.Elements.Nodes method*), [972](#page-975-0)
- lazy\_import() (*in module AlloViz.Wrappers.Base*), [1241](#page-1244-1)
- le() (*AlloViz.AlloViz.Elements.Edges method*), [197](#page-200-0)
- le() (*AlloViz.AlloViz.Elements.Element method*), [584](#page-587-0)
- le() (*AlloViz.AlloViz.Elements.Nodes method*), [972](#page-975-0)
- lt() (*AlloViz.AlloViz.Elements.Edges method*), [200](#page-203-0)
- lt() (*AlloViz.AlloViz.Elements.Element method*), [587](#page-590-0)
- lt() (*AlloViz.AlloViz.Elements.Nodes method*), [975](#page-978-0)

# M

- make\_list() (*in module AlloViz.AlloViz.utils*), [1214](#page-1217-0) mask() (*AlloViz.AlloViz.Elements.Edges method*), [203](#page-206-0) mask() (*AlloViz.AlloViz.Elements.Element method*), [590](#page-593-0) mask() (*AlloViz.AlloViz.Elements.Nodes method*), [978](#page-981-0) max() (*AlloViz.AlloViz.Elements.Edges method*), [205](#page-208-0) max() (*AlloViz.AlloViz.Elements.Element method*), [592](#page-595-0) max() (*AlloViz.AlloViz.Elements.Nodes method*), [980](#page-983-0) MDEntropy\_AlphaAngle (*class in AlloViz.Wrappers.MDEntropy\_w*), [1307](#page-1310-1) MDEntropy\_Backbone\_Dihs (*class in AlloViz.Wrappers.MDEntropy\_w*), [1308](#page-1311-0) MDEntropy\_Base (*class in AlloViz.Wrappers.MDEntropy\_w*), [1310](#page-1313-0) MDEntropy\_Contacts (*class in AlloViz.Wrappers.MDEntropy\_w*), [1311](#page-1314-0) MDEntropy\_Phi (*class in AlloViz.Wrappers.MDEntropy\_w*), [1313](#page-1316-0) MDEntropy\_Psi (*class in AlloViz.Wrappers.MDEntropy\_w*), [1314](#page-1317-0) MDTASK (*class in AlloViz.Wrappers*), [1315](#page-1318-0) mean() (*AlloViz.AlloViz.Elements.Edges method*), [207](#page-210-0) mean() (*AlloViz.AlloViz.Elements.Element method*), [594](#page-597-0) mean() (*AlloViz.AlloViz.Elements.Nodes method*), [982](#page-985-0) median() (*AlloViz.AlloViz.Elements.Edges method*), [207](#page-210-0) median() (*AlloViz.AlloViz.Elements.Element method*), [594](#page-597-0) median() (*AlloViz.AlloViz.Elements.Nodes method*), [982](#page-985-0) melt() (*AlloViz.AlloViz.Elements.Edges method*), [208](#page-211-0) melt() (*AlloViz.AlloViz.Elements.Element method*), [595](#page-598-0) melt() (*AlloViz.AlloViz.Elements.Nodes method*), [983](#page-986-0) memory\_usage() (*AlloViz.AlloViz.Elements.Edges method*), [210](#page-213-0) memory\_usage() (*AlloViz.AlloViz.Elements.Element method*), [597](#page-600-0) memory\_usage() (*AlloViz.AlloViz.Elements.Nodes method*), [985](#page-988-0) merge() (*AlloViz.AlloViz.Elements.Edges method*), [212](#page-215-0) merge() (*AlloViz.AlloViz.Elements.Element method*), [599](#page-602-0) merge() (*AlloViz.AlloViz.Elements.Nodes method*), [987](#page-990-0)
- min() (*AlloViz.AlloViz.Elements.Edges method*), [216](#page-219-0)

min() (*AlloViz.AlloViz.Elements.Element method*), [603](#page-606-0) min() (*AlloViz.AlloViz.Elements.Nodes method*), [991](#page-994-0) mod() (*AlloViz.AlloViz.Elements.Edges method*), [217](#page-220-0) mod() (*AlloViz.AlloViz.Elements.Element method*), [604](#page-607-0) mod() (*AlloViz.AlloViz.Elements.Nodes method*), [992](#page-995-0) mode() (*AlloViz.AlloViz.Elements.Edges method*), [220](#page-223-0) mode() (*AlloViz.AlloViz.Elements.Element method*), [608](#page-611-0) mode() (*AlloViz.AlloViz.Elements.Nodes method*), [996](#page-999-0) module AlloViz, [26](#page-29-1) AlloViz.AlloViz, [27](#page-30-2) AlloViz.AlloViz.Analysis, [27](#page-30-2) AlloViz.AlloViz.Classes, [30](#page-33-1) AlloViz.AlloViz.Elements, [40](#page-43-1) AlloViz.AlloViz.Filtering, [1203](#page-1206-4) AlloViz.AlloViz.info, [1207](#page-1210-1) AlloViz.AlloViz.trajutils, [1209](#page-1212-1) AlloViz.AlloViz.utils, [1212](#page-1215-1) AlloViz.Wrappers, [1217](#page-1220-1) AlloViz.Wrappers.AlloViz\_w, [1218](#page-1221-1) AlloViz.Wrappers.Base, [1240](#page-1243-1) AlloViz.Wrappers.CARDS\_w, [1251](#page-1254-1) AlloViz.Wrappers.correlationplus\_w, [1325](#page-1328-1) AlloViz.Wrappers.dynetan\_w, [1338](#page-1341-2) AlloViz.Wrappers.g\_correlation\_w, [1341](#page-1344-1) AlloViz.Wrappers.GSAtools, [1305](#page-1308-1) AlloViz.Wrappers.MDEntropy\_w, [1307](#page-1310-1) AlloViz.Wrappers.PyInteraph2\_w, [1316](#page-1319-1) AlloViz.Wrappers.pytraj\_w, [1347](#page-1350-2) mul() (*AlloViz.AlloViz.Elements.Edges method*), [222](#page-225-0) mul() (*AlloViz.AlloViz.Elements.Element method*), [609](#page-612-0) mul() (*AlloViz.AlloViz.Elements.Nodes method*), [997](#page-1000-0) Multicore (*class in AlloViz.Wrappers.Base*), [1248](#page-1251-1) multiply() (*AlloViz.AlloViz.Elements.Edges method*), [225](#page-228-0) multiply() (*AlloViz.AlloViz.Elements.Element method*), [613](#page-616-0) multiply() (*AlloViz.AlloViz.Elements.Nodes method*), [1001](#page-1004-0) N ne() (*AlloViz.AlloViz.Elements.Edges method*), [229](#page-232-0) ne() (*AlloViz.AlloViz.Elements.Element method*), [616](#page-619-0) ne() (*AlloViz.AlloViz.Elements.Nodes method*), [1004](#page-1007-0) nlargest() (*AlloViz.AlloViz.Elements.Edges method*),

- [232](#page-235-0)
- nlargest() (*AlloViz.AlloViz.Elements.Element method*), [619](#page-622-0)
- nlargest() (*AlloViz.AlloViz.Elements.Nodes method*), [1007](#page-1010-0)
- No\_Sequence\_Neighbors() (*in module AlloViz.AlloViz.Filtering*), [1204](#page-1207-2)

Nodes (*class in AlloViz.AlloViz.Elements*), [815](#page-818-0)

nodes\_dict (*in module AlloViz.AlloViz.Analysis*), [28](#page-31-0)

- notna() (*AlloViz.AlloViz.Elements.Edges method*), [234](#page-237-0)
- notna() (*AlloViz.AlloViz.Elements.Element method*), [621](#page-624-0)
- notna() (*AlloViz.AlloViz.Elements.Nodes method*), [1009](#page-1012-0)
- notnull() (*AlloViz.AlloViz.Elements.Edges method*), [235](#page-238-0)
- notnull() (*AlloViz.AlloViz.Elements.Element method*), [622](#page-625-0)
- notnull() (*AlloViz.AlloViz.Elements.Nodes method*), [1010](#page-1013-0)
- nsmallest() (*AlloViz.AlloViz.Elements.Edges method*), [236](#page-239-0)
- nsmallest() (*AlloViz.AlloViz.Elements.Element method*), [623](#page-626-0)
- nsmallest() (*AlloViz.AlloViz.Elements.Nodes method*), [1011](#page-1014-0)
- nunique() (*AlloViz.AlloViz.Elements.Edges method*), [238](#page-241-0)
- nunique() (*AlloViz.AlloViz.Elements.Element method*), [625](#page-628-0)
- nunique() (*AlloViz.AlloViz.Elements.Nodes method*), [1013](#page-1016-0)

# P

- pad() (*AlloViz.AlloViz.Elements.Edges method*), [239](#page-242-0)
- pad() (*AlloViz.AlloViz.Elements.Element method*), [626](#page-629-0)
- pad() (*AlloViz.AlloViz.Elements.Nodes method*), [1014](#page-1017-0)
- pct\_change() (*AlloViz.AlloViz.Elements.Edges method*), [239](#page-242-0)
- pct\_change() (*AlloViz.AlloViz.Elements.Element method*), [626](#page-629-0)
- pct\_change() (*AlloViz.AlloViz.Elements.Nodes method*), [1014](#page-1017-0)
- pipe() (*AlloViz.AlloViz.Elements.Edges method*), [241](#page-244-0)
- pipe() (*AlloViz.AlloViz.Elements.Element method*), [628](#page-631-0)
- pipe() (*AlloViz.AlloViz.Elements.Nodes method*), [1016](#page-1019-0)
- pivot() (*AlloViz.AlloViz.Elements.Edges method*), [242](#page-245-0)
- pivot() (*AlloViz.AlloViz.Elements.Element method*), [629](#page-632-0)
- pivot() (*AlloViz.AlloViz.Elements.Nodes method*), [1017](#page-1020-0)
- pivot\_table() (*AlloViz.AlloViz.Elements.Edges method*), [245](#page-248-0)
- pivot\_table() (*AlloViz.AlloViz.Elements.Element method*), [632](#page-635-0)
- pivot\_table() (*AlloViz.AlloViz.Elements.Nodes method*), [1020](#page-1023-0)
- pkgname() (*in module AlloViz.AlloViz.utils*), [1214](#page-1217-0)
- pkgsl (*in module AlloViz.AlloViz.utils*), [1213](#page-1216-0)
- pool (*in module AlloViz.AlloViz.utils*), [1213](#page-1216-0)
- pop() (*AlloViz.AlloViz.Elements.Edges method*), [248](#page-251-0)
- pop() (*AlloViz.AlloViz.Elements.Element method*), [635](#page-638-0)
- pop() (*AlloViz.AlloViz.Elements.Nodes method*), [1023](#page-1026-0)
- pow() (*AlloViz.AlloViz.Elements.Edges method*), [249](#page-252-0)
- pow() (*AlloViz.AlloViz.Elements.Element method*), [636](#page-639-0)

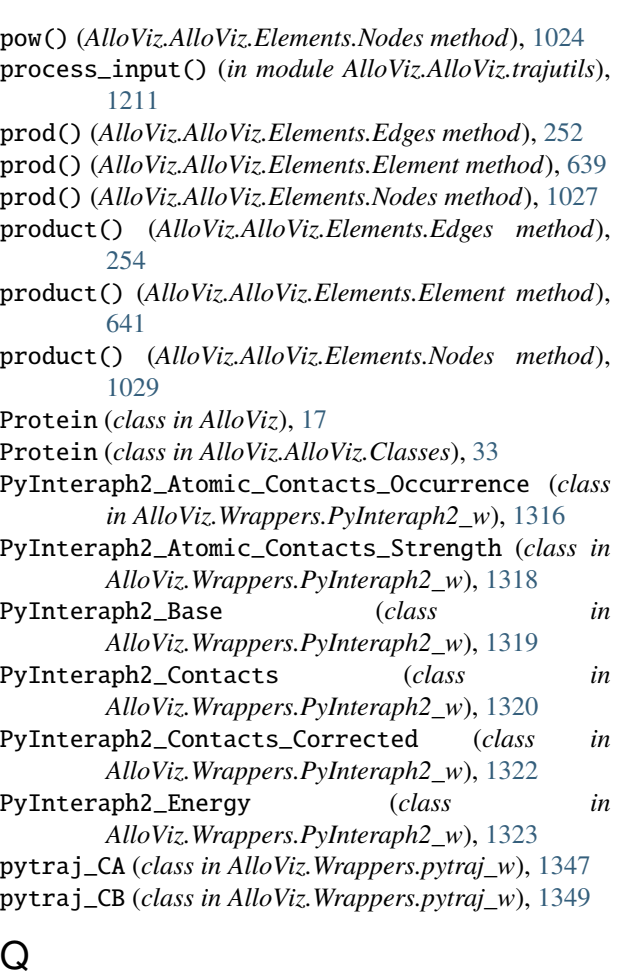

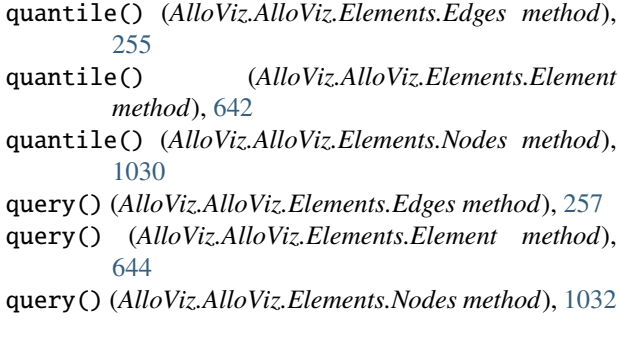

# R

radd() (*AlloViz.AlloViz.Elements.Edges method*), [259](#page-262-0) radd() (*AlloViz.AlloViz.Elements.Element method*), [646](#page-649-0) radd() (*AlloViz.AlloViz.Elements.Nodes method*), [1034](#page-1037-0) rank() (*AlloViz.AlloViz.Elements.Edges method*), [262](#page-265-0) rank() (*AlloViz.AlloViz.Elements.Element method*), [650](#page-653-0) rank() (*AlloViz.AlloViz.Elements.Nodes method*), [1038](#page-1041-0) rdiv() (*AlloViz.AlloViz.Elements.Edges method*), [264](#page-267-0) rdiv() (*AlloViz.AlloViz.Elements.Element method*), [652](#page-655-0) rdiv() (*AlloViz.AlloViz.Elements.Nodes method*), [1040](#page-1043-0) reindex() (*AlloViz.AlloViz.Elements.Edges method*), [268](#page-271-0)

- reindex() (*AlloViz.AlloViz.Elements.Element method*), [655](#page-658-0)
- reindex() (*AlloViz.AlloViz.Elements.Nodes method*), [1043](#page-1046-0)
- reindex\_like() (*AlloViz.AlloViz.Elements.Edges method*), [271](#page-274-0)
- reindex\_like() (*AlloViz.AlloViz.Elements.Element method*), [659](#page-662-0)
- reindex\_like() (*AlloViz.AlloViz.Elements.Nodes method*), [1047](#page-1050-0)
- rename() (*AlloViz.AlloViz.Elements.Edges method*), [273](#page-276-0)
- rename() (*AlloViz.AlloViz.Elements.Element method*), [661](#page-664-0)
- rename() (*AlloViz.AlloViz.Elements.Nodes method*), [1049](#page-1052-0)
- rename\_axis() (*AlloViz.AlloViz.Elements.Edges method*), [275](#page-278-0)
- rename\_axis() (*AlloViz.AlloViz.Elements.Element method*), [663](#page-666-0)
- rename\_axis() (*AlloViz.AlloViz.Elements.Nodes method*), [1051](#page-1054-0)
- reorder\_levels() (*AlloViz.AlloViz.Elements.Edges method*), [278](#page-281-0)
- reorder\_levels() (*AlloViz.AlloViz.Elements.Element method*), [665](#page-668-0)
- reorder\_levels() (*AlloViz.AlloViz.Elements.Nodes method*), [1053](#page-1056-0)
- replace() (*AlloViz.AlloViz.Elements.Edges method*), [279](#page-282-0)
- replace() (*AlloViz.AlloViz.Elements.Element method*), [666](#page-669-0)
- replace() (*AlloViz.AlloViz.Elements.Nodes method*), [1054](#page-1057-0)
- resample() (*AlloViz.AlloViz.Elements.Edges method*), [284](#page-287-0)
- resample() (*AlloViz.AlloViz.Elements.Element method*), [672](#page-675-0)
- resample() (*AlloViz.AlloViz.Elements.Nodes method*), [1060](#page-1063-0)
- reset\_index() (*AlloViz.AlloViz.Elements.Edges method*), [291](#page-294-0)
- reset\_index() (*AlloViz.AlloViz.Elements.Element method*), [678](#page-681-0)
- reset\_index() (*AlloViz.AlloViz.Elements.Nodes method*), [1066](#page-1069-0)
- rfloordiv() (*AlloViz.AlloViz.Elements.Edges method*), [294](#page-297-0)
- rfloordiv() (*AlloViz.AlloViz.Elements.Element method*), [682](#page-685-0)
- rfloordiv() (*AlloViz.AlloViz.Elements.Nodes method*), [1070](#page-1073-0)
- rgetattr() (*in module AlloViz.AlloViz.utils*), [1215](#page-1218-0)
- rhasattr() (*in module AlloViz.AlloViz.utils*), [1215](#page-1218-0)
- rmod() (*AlloViz.AlloViz.Elements.Edges method*), [298](#page-301-0)
- rmod() (*AlloViz.AlloViz.Elements.Element method*), [685](#page-688-0)
- rmod() (*AlloViz.AlloViz.Elements.Nodes method*), [1073](#page-1076-0)
- rmul() (*AlloViz.AlloViz.Elements.Edges method*), [301](#page-304-0)
- rmul() (*AlloViz.AlloViz.Elements.Element method*), [689](#page-692-0)
- rmul() (*AlloViz.AlloViz.Elements.Nodes method*), [1077](#page-1080-0)
- rolling() (*AlloViz.AlloViz.Elements.Edges method*), [305](#page-308-0)
- rolling() (*AlloViz.AlloViz.Elements.Element method*), [692](#page-695-0)
- rolling() (*AlloViz.AlloViz.Elements.Nodes method*), [1080](#page-1083-0)
- round() (*AlloViz.AlloViz.Elements.Edges method*), [309](#page-312-0)
- round() (*AlloViz.AlloViz.Elements.Element method*), [696](#page-699-0)
- round() (*AlloViz.AlloViz.Elements.Nodes method*), [1084](#page-1087-0)
- rpow() (*AlloViz.AlloViz.Elements.Edges method*), [310](#page-313-0)
- rpow() (*AlloViz.AlloViz.Elements.Element method*), [698](#page-701-0)
- rpow() (*AlloViz.AlloViz.Elements.Nodes method*), [1086](#page-1089-0)
- rsub() (*AlloViz.AlloViz.Elements.Edges method*), [314](#page-317-0)
- rsub() (*AlloViz.AlloViz.Elements.Element method*), [701](#page-704-0)
- rsub() (*AlloViz.AlloViz.Elements.Nodes method*), [1089](#page-1092-0)
- rtruediv() (*AlloViz.AlloViz.Elements.Edges method*), [317](#page-320-0)
- rtruediv() (*AlloViz.AlloViz.Elements.Element method*), [705](#page-708-0)
- rtruediv() (*AlloViz.AlloViz.Elements.Nodes method*), [1093](#page-1096-0)

## S

- sample() (*AlloViz.AlloViz.Elements.Edges method*), [321](#page-324-0)
- sample() (*AlloViz.AlloViz.Elements.Element method*), [708](#page-711-0)
- sample() (*AlloViz.AlloViz.Elements.Nodes method*), [1096](#page-1099-0)
- select\_dtypes() (*AlloViz.AlloViz.Elements.Edges method*), [323](#page-326-0)
- select\_dtypes() (*AlloViz.AlloViz.Elements.Element method*), [711](#page-714-0)
- select\_dtypes() (*AlloViz.AlloViz.Elements.Nodes method*), [1099](#page-1102-0)
- sem() (*AlloViz.AlloViz.Elements.Edges method*), [325](#page-328-0)
- sem() (*AlloViz.AlloViz.Elements.Element method*), [712](#page-715-0)
- sem() (*AlloViz.AlloViz.Elements.Nodes method*), [1100](#page-1103-0)
- set\_axis() (*AlloViz.AlloViz.Elements.Edges method*), [325](#page-328-0)
- set\_axis() (*AlloViz.AlloViz.Elements.Element method*), [713](#page-716-0)
- set\_axis() (*AlloViz.AlloViz.Elements.Nodes method*), [1101](#page-1104-0)
- set\_flags() (*AlloViz.AlloViz.Elements.Edges method*), [326](#page-329-0)
- set\_flags() (*AlloViz.AlloViz.Elements.Element method*), [714](#page-717-0)
- set\_flags() (*AlloViz.AlloViz.Elements.Nodes method*), [1102](#page-1105-0)
- set\_index() (*AlloViz.AlloViz.Elements.Edges method*), [327](#page-330-0)
- set\_index() (*AlloViz.AlloViz.Elements.Element method*), [715](#page-718-0)
- set\_index() (*AlloViz.AlloViz.Elements.Nodes method*), [1103](#page-1106-0)
- shift() (*AlloViz.AlloViz.Elements.Edges method*), [329](#page-332-0)
- shift() (*AlloViz.AlloViz.Elements.Element method*), [717](#page-720-0)
- shift() (*AlloViz.AlloViz.Elements.Nodes method*), [1105](#page-1108-0)
- single\_analysis() (*in module AlloViz.AlloViz.Analysis*), [29](#page-32-0)
- skew() (*AlloViz.AlloViz.Elements.Edges method*), [331](#page-334-0)
- skew() (*AlloViz.AlloViz.Elements.Element method*), [719](#page-722-0)
- skew() (*AlloViz.AlloViz.Elements.Nodes method*), [1107](#page-1110-0)
- sort\_index() (*AlloViz.AlloViz.Elements.Edges method*), [331](#page-334-0)
- sort\_index() (*AlloViz.AlloViz.Elements.Element method*), [719](#page-722-0)
- sort\_index() (*AlloViz.AlloViz.Elements.Nodes method*), [1107](#page-1110-0)
- sort\_values() (*AlloViz.AlloViz.Elements.Edges method*), [333](#page-336-0)
- sort\_values() (*AlloViz.AlloViz.Elements.Element method*), [721](#page-724-0)
- sort\_values() (*AlloViz.AlloViz.Elements.Nodes method*), [1109](#page-1112-0)
- Spatially\_distant() (*in module AlloViz.AlloViz.Filtering*), [1204](#page-1207-0)
- squeeze() (*AlloViz.AlloViz.Elements.Edges method*), [336](#page-339-0)
- squeeze() (*AlloViz.AlloViz.Elements.Element method*), [724](#page-727-0)
- squeeze() (*AlloViz.AlloViz.Elements.Nodes method*), [1112](#page-1115-0)
- stack() (*AlloViz.AlloViz.Elements.Edges method*), [338](#page-341-0)
- stack() (*AlloViz.AlloViz.Elements.Element method*), [726](#page-729-0)
- stack() (*AlloViz.AlloViz.Elements.Nodes method*), [1114](#page-1117-0)
- standardize\_resnames() (*in module AlloViz.AlloViz.trajutils*), [1212](#page-1215-0)
- std() (*AlloViz.AlloViz.Elements.Edges method*), [341](#page-344-0)
- std() (*AlloViz.AlloViz.Elements.Element method*), [729](#page-732-0)
- std() (*AlloViz.AlloViz.Elements.Nodes method*), [1117](#page-1120-0)
- sub() (*AlloViz.AlloViz.Elements.Edges method*), [342](#page-345-0)
- sub() (*AlloViz.AlloViz.Elements.Element method*), [730](#page-733-0)
- sub() (*AlloViz.AlloViz.Elements.Nodes method*), [1118](#page-1121-0)
- subtract() (*AlloViz.AlloViz.Elements.Edges method*), [346](#page-349-0)
- subtract() (*AlloViz.AlloViz.Elements.Element method*), [734](#page-737-0)
- subtract() (*AlloViz.AlloViz.Elements.Nodes method*),

[1122](#page-1125-0)

- sum() (*AlloViz.AlloViz.Elements.Edges method*), [349](#page-352-0)
- sum() (*AlloViz.AlloViz.Elements.Element method*), [737](#page-740-0)
- sum() (*AlloViz.AlloViz.Elements.Nodes method*), [1125](#page-1128-0)
- swapaxes() (*AlloViz.AlloViz.Elements.Edges method*), [351](#page-354-0)
- swapaxes() (*AlloViz.AlloViz.Elements.Element method*), [739](#page-742-0)
- swapaxes() (*AlloViz.AlloViz.Elements.Nodes method*), [1127](#page-1130-0)
- swaplevel() (*AlloViz.AlloViz.Elements.Edges method*), [351](#page-354-0)
- swaplevel() (*AlloViz.AlloViz.Elements.Element method*), [739](#page-742-0)
- swaplevel() (*AlloViz.AlloViz.Elements.Nodes method*), [1127](#page-1130-0)

#### T

- tail() (*AlloViz.AlloViz.Elements.Edges method*), [353](#page-356-0)
- tail() (*AlloViz.AlloViz.Elements.Element method*), [741](#page-744-0)
- tail() (*AlloViz.AlloViz.Elements.Nodes method*), [1129](#page-1132-0)
- take() (*AlloViz.AlloViz.Elements.Edges method*), [354](#page-357-0)
- take() (*AlloViz.AlloViz.Elements.Element method*), [742](#page-745-0)
- take() (*AlloViz.AlloViz.Elements.Nodes method*), [1130](#page-1133-0)
- to\_clipboard() (*AlloViz.AlloViz.Elements.Edges method*), [355](#page-358-0)
- to\_clipboard() (*AlloViz.AlloViz.Elements.Element method*), [743](#page-746-0)
- to\_clipboard() (*AlloViz.AlloViz.Elements.Nodes method*), [1131](#page-1134-0)
- to\_csv() (*AlloViz.AlloViz.Elements.Edges method*), [357](#page-360-0)
- to\_csv() (*AlloViz.AlloViz.Elements.Element method*), [745](#page-748-0)
- to\_csv() (*AlloViz.AlloViz.Elements.Nodes method*), [1133](#page-1136-0)
- to\_dict() (*AlloViz.AlloViz.Elements.Edges method*), [360](#page-363-0)
- to\_dict() (*AlloViz.AlloViz.Elements.Element method*), [748](#page-751-0)
- to\_dict() (*AlloViz.AlloViz.Elements.Nodes method*), [1136](#page-1139-0)
- to\_excel() (*AlloViz.AlloViz.Elements.Edges method*), [362](#page-365-0)
- to\_excel() (*AlloViz.AlloViz.Elements.Element method*), [750](#page-753-0)
- to\_excel() (*AlloViz.AlloViz.Elements.Nodes method*), [1138](#page-1141-0)
- to\_feather() (*AlloViz.AlloViz.Elements.Edges method*), [364](#page-367-0)
- to\_feather() (*AlloViz.AlloViz.Elements.Element method*), [752](#page-755-0)
- to\_feather() (*AlloViz.AlloViz.Elements.Nodes method*), [1140](#page-1143-0)
- to\_gbq() (*AlloViz.AlloViz.Elements.Edges method*), [364](#page-367-0)
- to\_gbq() (*AlloViz.AlloViz.Elements.Element method*), [752](#page-755-0)
- to\_gbq() (*AlloViz.AlloViz.Elements.Nodes method*), [1140](#page-1143-0)
- to\_hdf() (*AlloViz.AlloViz.Elements.Edges method*), [366](#page-369-0)
- to\_hdf() (*AlloViz.AlloViz.Elements.Element method*), [754](#page-757-0)
- to\_hdf() (*AlloViz.AlloViz.Elements.Nodes method*), [1142](#page-1145-0)
- to\_html() (*AlloViz.AlloViz.Elements.Edges method*), [368](#page-371-0)
- to\_html() (*AlloViz.AlloViz.Elements.Element method*), [756](#page-759-0)
- to\_html() (*AlloViz.AlloViz.Elements.Nodes method*), [1144](#page-1147-0)
- to\_json() (*AlloViz.AlloViz.Elements.Edges method*), [370](#page-373-0)
- to\_json() (*AlloViz.AlloViz.Elements.Element method*), [758](#page-761-0)
- to\_json() (*AlloViz.AlloViz.Elements.Nodes method*), [1146](#page-1149-0)
- to\_latex() (*AlloViz.AlloViz.Elements.Edges method*), [375](#page-378-0)
- to\_latex() (*AlloViz.AlloViz.Elements.Element method*), [763](#page-766-0)
- to\_latex() (*AlloViz.AlloViz.Elements.Nodes method*), [1151](#page-1154-0)
- to\_markdown() (*AlloViz.AlloViz.Elements.Edges method*), [378](#page-381-0)
- to\_markdown() (*AlloViz.AlloViz.Elements.Element method*), [766](#page-769-0)
- to\_markdown() (*AlloViz.AlloViz.Elements.Nodes method*), [1154](#page-1157-0)
- to\_numpy() (*AlloViz.AlloViz.Elements.Edges method*), [379](#page-382-0)
- to\_numpy() (*AlloViz.AlloViz.Elements.Element method*), [767](#page-770-0)
- to\_numpy() (*AlloViz.AlloViz.Elements.Nodes method*), [1155](#page-1158-0)
- to\_orc() (*AlloViz.AlloViz.Elements.Edges method*), [380](#page-383-0)
- to\_orc() (*AlloViz.AlloViz.Elements.Element method*), [768](#page-771-0)
- to\_orc() (*AlloViz.AlloViz.Elements.Nodes method*), [1156](#page-1159-0)
- to\_parquet() (*AlloViz.AlloViz.Elements.Edges method*), [382](#page-385-0)
- to\_parquet() (*AlloViz.AlloViz.Elements.Element method*), [770](#page-773-0)
- to\_parquet() (*AlloViz.AlloViz.Elements.Nodes method*), [1158](#page-1161-0)
- to\_period() (*AlloViz.AlloViz.Elements.Edges method*), [384](#page-387-0)
- to\_period() (*AlloViz.AlloViz.Elements.Element method*), [772](#page-775-0)
- to\_period() (*AlloViz.AlloViz.Elements.Nodes method*), transpose() (*AlloViz.AlloViz.Elements.Edges method*), [1160](#page-1163-0)
- to\_pickle() (*AlloViz.AlloViz.Elements.Edges method*), [385](#page-388-0)
- to\_pickle() (*AlloViz.AlloViz.Elements.Element method*), [773](#page-776-0)
- to\_pickle() (*AlloViz.AlloViz.Elements.Nodes method*), [1161](#page-1164-0)
- to\_records() (*AlloViz.AlloViz.Elements.Edges method*), [386](#page-389-0)
- to\_records() (*AlloViz.AlloViz.Elements.Element method*), [774](#page-777-0)
- to\_records() (*AlloViz.AlloViz.Elements.Nodes method*), [1162](#page-1165-0)
- to\_sql() (*AlloViz.AlloViz.Elements.Edges method*), [388](#page-391-0)
- to\_sql() (*AlloViz.AlloViz.Elements.Element method*), [776](#page-779-0)
- to\_sql() (*AlloViz.AlloViz.Elements.Nodes method*), [1164](#page-1167-0)
- to\_stata() (*AlloViz.AlloViz.Elements.Edges method*), [391](#page-394-0)
- to\_stata() (*AlloViz.AlloViz.Elements.Element method*), [779](#page-782-0)
- to\_stata() (*AlloViz.AlloViz.Elements.Nodes method*), [1167](#page-1170-0)
- to\_string() (*AlloViz.AlloViz.Elements.Edges method*), [393](#page-396-0)
- to\_string() (*AlloViz.AlloViz.Elements.Element method*), [781](#page-784-0)
- to\_string() (*AlloViz.AlloViz.Elements.Nodes method*), [1169](#page-1172-0)
- to\_timestamp() (*AlloViz.AlloViz.Elements.Edges method*), [395](#page-398-0)
- to\_timestamp() (*AlloViz.AlloViz.Elements.Element method*), [783](#page-786-0)
- to\_timestamp() (*AlloViz.AlloViz.Elements.Nodes method*), [1171](#page-1174-0)
- to\_xarray() (*AlloViz.AlloViz.Elements.Edges method*), [396](#page-399-0)
- to\_xarray() (*AlloViz.AlloViz.Elements.Element method*), [784](#page-787-0)
- to\_xarray() (*AlloViz.AlloViz.Elements.Nodes method*), [1172](#page-1175-0)
- to\_xml() (*AlloViz.AlloViz.Elements.Edges method*), [398](#page-401-0)
- to\_xml() (*AlloViz.AlloViz.Elements.Element method*), [786](#page-789-0)
- to\_xml() (*AlloViz.AlloViz.Elements.Nodes method*), [1174](#page-1177-0)
- transform() (*AlloViz.AlloViz.Elements.Edges method*), [401](#page-404-0)
- transform() (*AlloViz.AlloViz.Elements.Element method*), [789](#page-792-0)
- transform() (*AlloViz.AlloViz.Elements.Nodes method*), [1177](#page-1180-0)
- [404](#page-407-0)
- transpose() (*AlloViz.AlloViz.Elements.Element method*), [792](#page-795-0)
- transpose() (*AlloViz.AlloViz.Elements.Nodes method*), [1180](#page-1183-0)
- truediv() (*AlloViz.AlloViz.Elements.Edges method*), [405](#page-408-0)
- truediv() (*AlloViz.AlloViz.Elements.Element method*), [793](#page-796-0)
- truediv() (*AlloViz.AlloViz.Elements.Nodes method*), [1181](#page-1184-0)
- truncate() (*AlloViz.AlloViz.Elements.Edges method*), [409](#page-412-0)
- truncate() (*AlloViz.AlloViz.Elements.Element method*), [797](#page-800-0)
- truncate() (*AlloViz.AlloViz.Elements.Nodes method*), [1185](#page-1188-0)
- tz\_convert() (*AlloViz.AlloViz.Elements.Edges method*), [411](#page-414-0)
- tz\_convert() (*AlloViz.AlloViz.Elements.Element method*), [799](#page-802-0)
- tz\_convert() (*AlloViz.AlloViz.Elements.Nodes method*), [1187](#page-1190-0)
- tz\_localize() (*AlloViz.AlloViz.Elements.Edges method*), [412](#page-415-0)
- tz\_localize() (*AlloViz.AlloViz.Elements.Element method*), [800](#page-803-0)
- tz\_localize() (*AlloViz.AlloViz.Elements.Nodes method*), [1188](#page-1191-0)

#### $\cup$

- unstack() (*AlloViz.AlloViz.Elements.Edges method*), [415](#page-418-0)
- unstack() (*AlloViz.AlloViz.Elements.Element method*), [803](#page-806-0)
- unstack() (*AlloViz.AlloViz.Elements.Nodes method*), [1191](#page-1194-0)

update() (*AlloViz.AlloViz.Elements.Edges method*), [416](#page-419-0)

- update() (*AlloViz.AlloViz.Elements.Element method*), [804](#page-807-0)
- update() (*AlloViz.AlloViz.Elements.Nodes method*), [1192](#page-1195-0)
- Use\_COM (*class in AlloViz.Wrappers.Base*), [1249](#page-1252-0)

## V

- value\_counts() (*AlloViz.AlloViz.Elements.Edges method*), [418](#page-421-0)
- value\_counts() (*AlloViz.AlloViz.Elements.Element method*), [806](#page-809-0)
- value\_counts() (*AlloViz.AlloViz.Elements.Nodes method*), [1194](#page-1197-0)
- var() (*AlloViz.AlloViz.Elements.Edges method*), [420](#page-423-0)
- var() (*AlloViz.AlloViz.Elements.Element method*), [808](#page-811-0)
- var() (*AlloViz.AlloViz.Elements.Nodes method*), [1196](#page-1199-0)
- view() (*AlloViz.AlloViz.Classes.Delta method*), [32](#page-35-0)
- view() (*AlloViz.AlloViz.Classes.Protein method*), [39](#page-42-0)
- view() (*AlloViz.AlloViz.Elements.Edges method*), [421](#page-424-0)
- view() (*AlloViz.AlloViz.Elements.Element method*), [809](#page-812-0)
- view() (*AlloViz.AlloViz.Elements.Nodes method*), [1197](#page-1200-0)
- view() (*AlloViz.Delta method*), [25](#page-28-0)
- view() (*AlloViz.Protein method*), [23](#page-26-0)

### W

- wait\_analyze() (*in module AlloViz.AlloViz.Analysis*), [30](#page-33-0)
- where() (*AlloViz.AlloViz.Elements.Edges method*), [422](#page-425-0)
- where() (*AlloViz.AlloViz.Elements.Element method*), [810](#page-813-0)
- where() (*AlloViz.AlloViz.Elements.Nodes method*), [1198](#page-1201-0) wrappers (*in module AlloViz.AlloViz.info*), [1207](#page-1210-0)

# X

- xs() (*AlloViz.AlloViz.Elements.Edges method*), [425](#page-428-0)
- xs() (*AlloViz.AlloViz.Elements.Element method*), [813](#page-816-0)
- xs() (*AlloViz.AlloViz.Elements.Nodes method*), [1201](#page-1204-0)